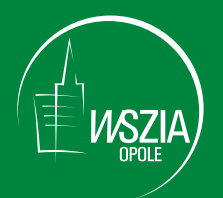

Wyższa Szkoła Zarządzania i Administracji w Opolu

## **Marian Duczmal** Władysław Wornalkiewicz

# WSTĘP DO EKONOMETRII<br>I BADAŃ OPERACYJNYCH

Zbiór przykładów z zastosowaniem mikrokomputera

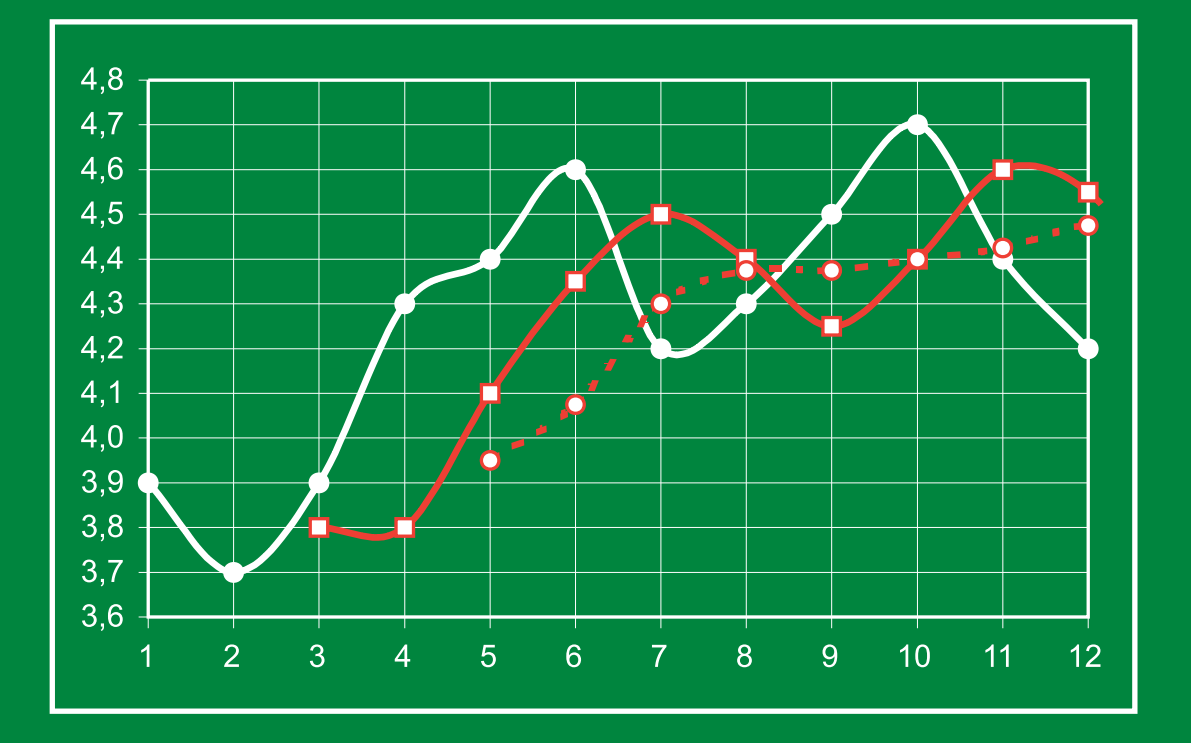

Opole 2010

# **WSTĘP DO EKONOMETRII I BADAŃ OPERACYJNYCH**

Wyższa Szkoła Zarządzania i Administracji w Opolu

**Marian Duczmal Władysław Wornalkiewicz** 

# **WSTĘP DO EKONOMETRII I BADAŃ OPERACYJNYCH**

**Zbiór przykładów z zastosowaniem mikrokomputera** 

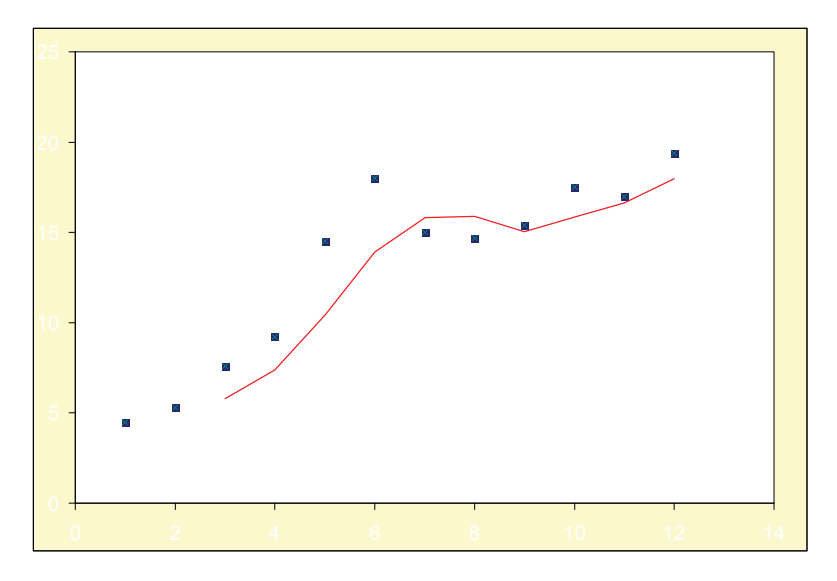

Opole 2010

Recenzent *prof. dr hab. Ryszard Broszkiewicz* 

> Redakcja *Violetta Sawicka*

> Korekta *Agata Miemus Violetta Sawicka*

Redakcja techniczna *Agata Miemus Andrzej Pasierbiński* 

**ISBN 978-83-88980-94-7 ISBN 978-83-62105-41-0** 

Seria MONOGRAFIE I OPRACOWANIA pod redakcją prof. dr. hab. **Mariana Duczmala** 

#### WYDAWNICTWA WYŻSZEJ SZKOŁY ZARZĄDZANIA I ADMINISTRACJI W OPOLU

WYDAWNICTWO INSTYTUT ŚLĄSKI Sp. z o.o. Opole, ul. Piastowska 17, tel. (77) 4540 123 e-mail: wydawnictwo@is.opole.pl Nakład 250 egz. Objętość 39,46 ark. wyd., 37,38 ark. druk.

### **Spis treści**

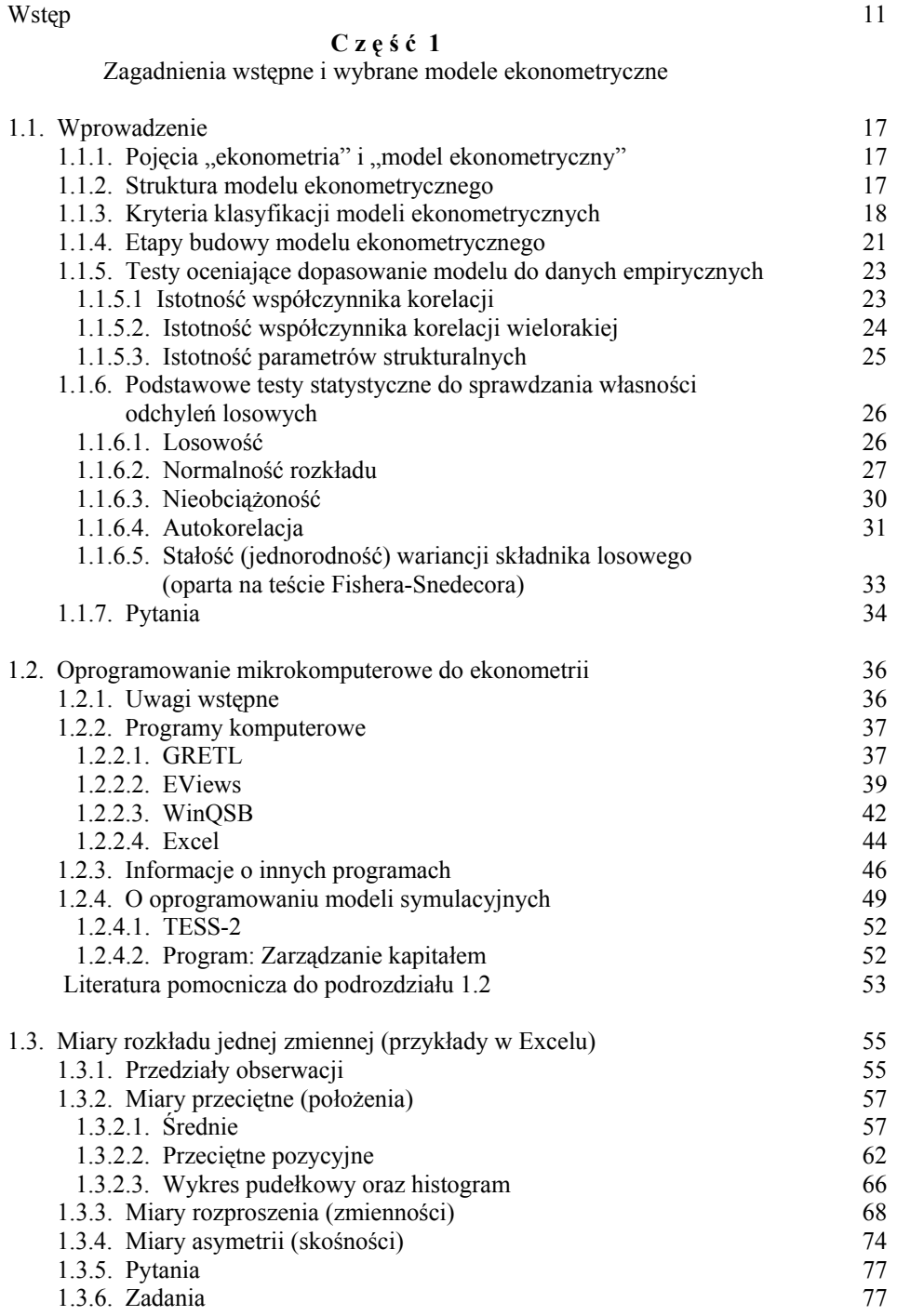

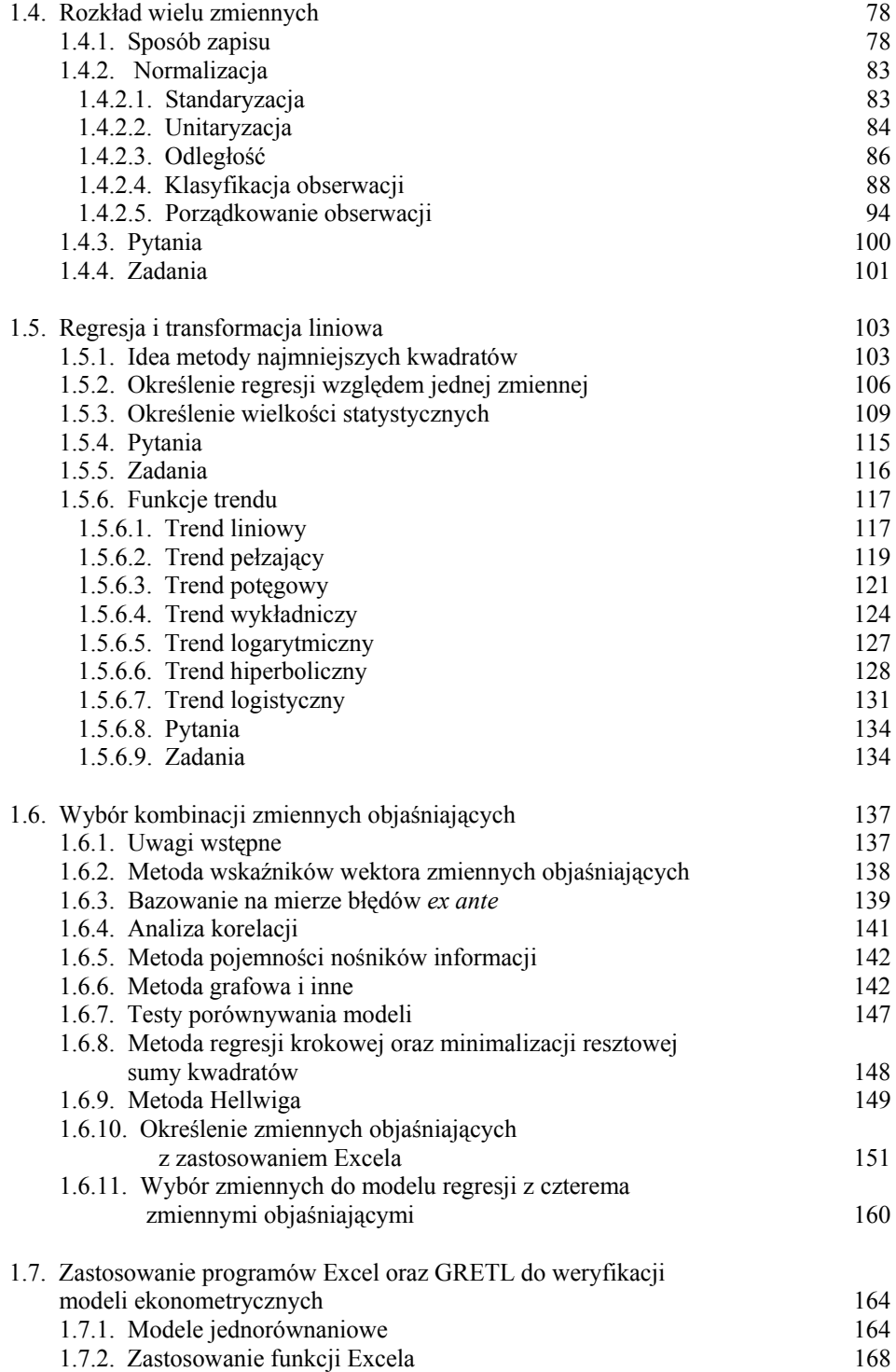

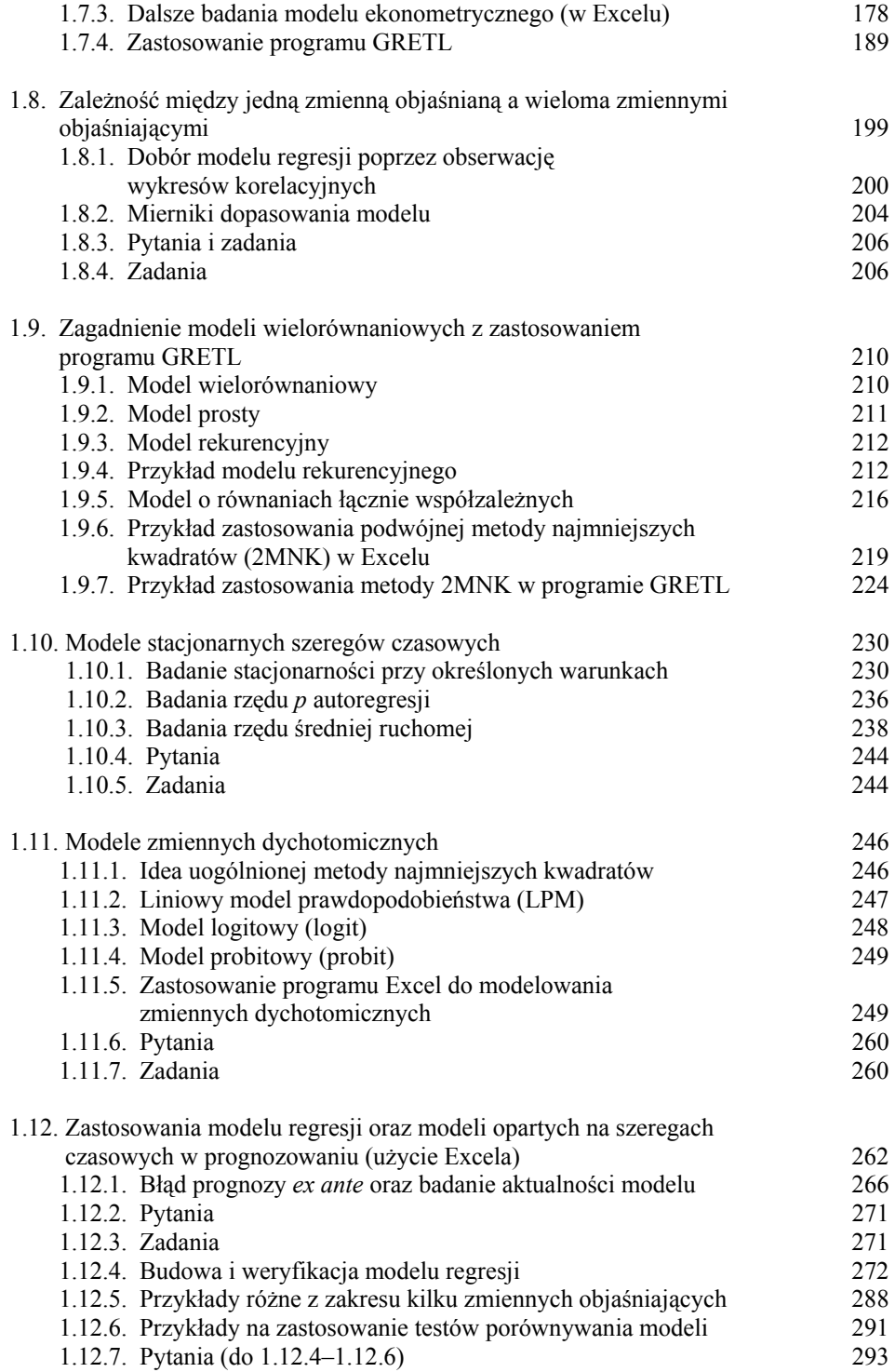

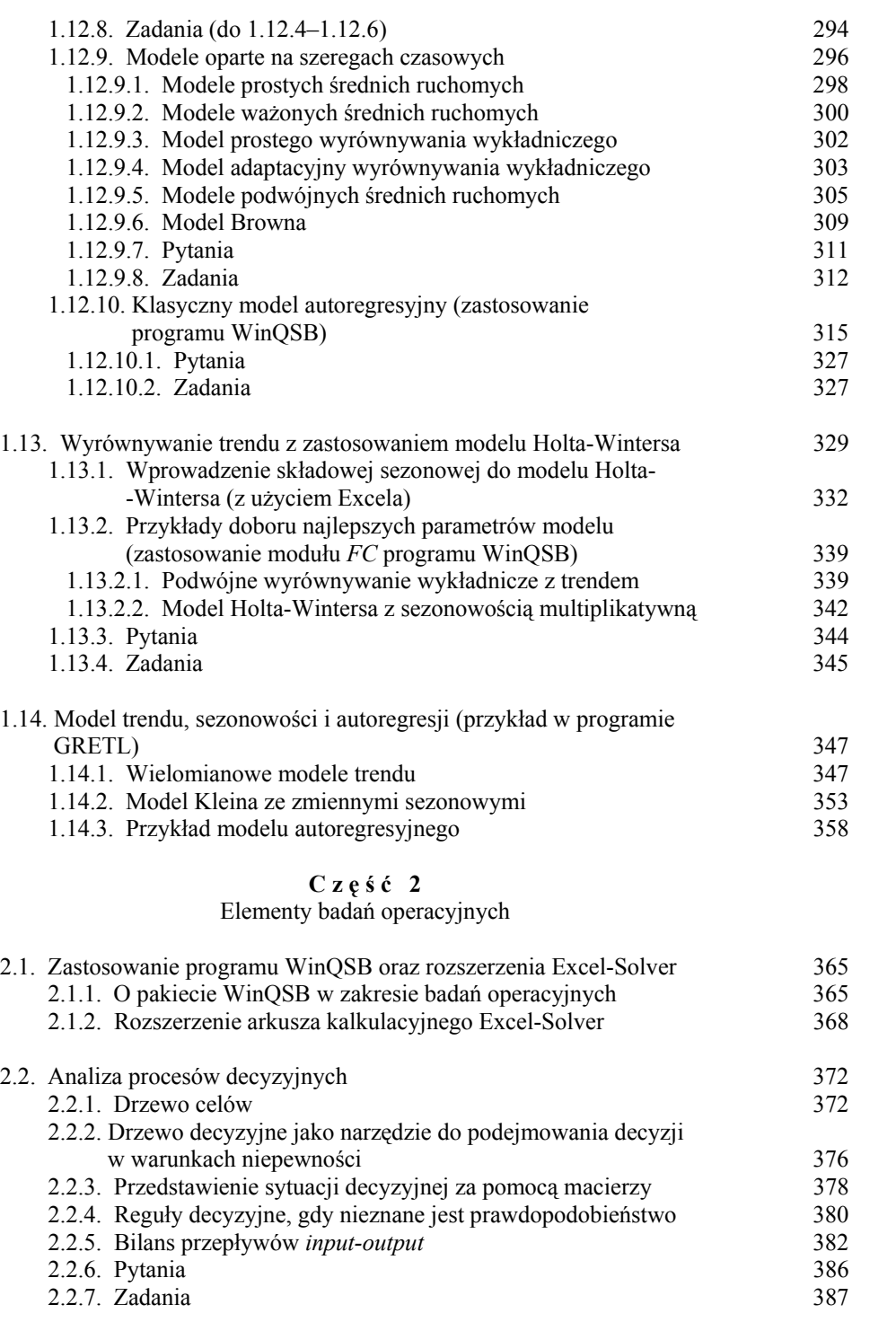

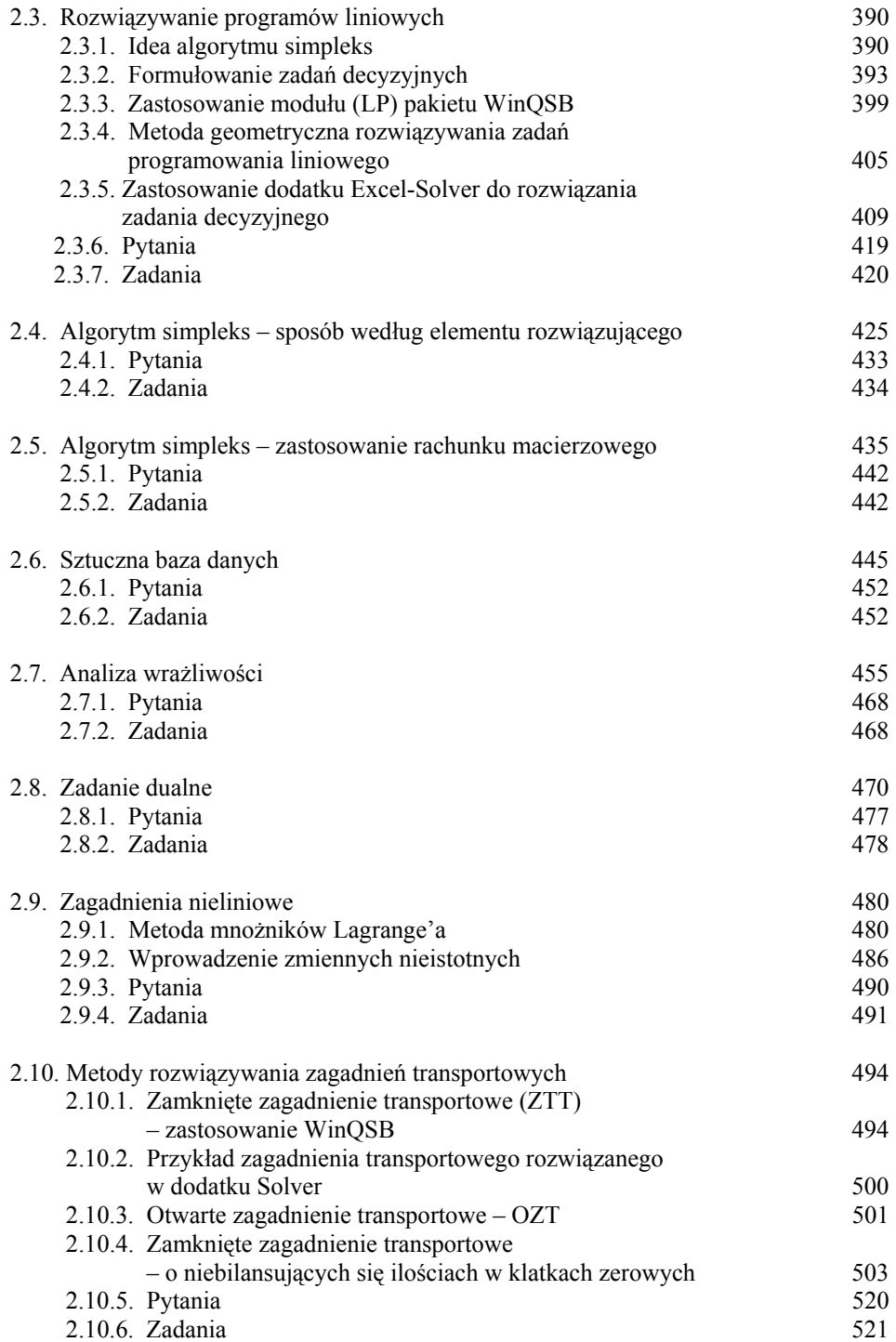

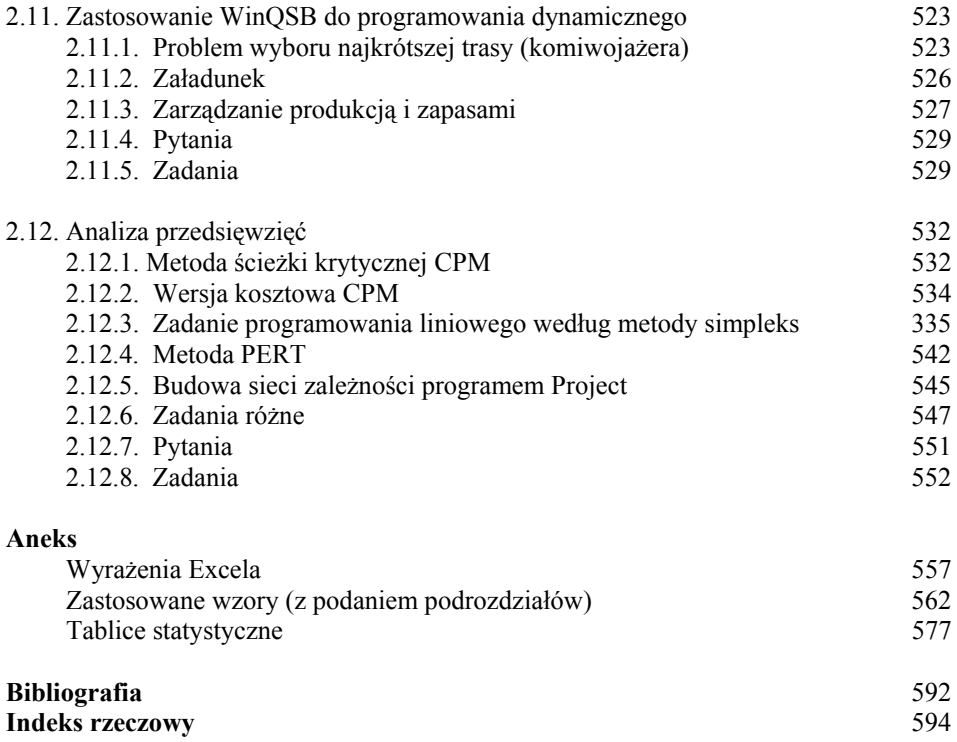

#### **Wstęp**

Podejmowanie decyzji jest procesem złożonym. Składa się z etapów, w których nieodzowna jest umiejętność posługiwania się określonymi sformalizowanymi metodami ilościowymi. Zagadnienia z obszaru teorii podejmowania decyzji są dość starannie opracowane w wielu publikacjach. W wydaniach książkowych z zakresu statystyki, ekonometrii, prognozowania i symulacji czy też badań operacyjnych opisano metody postępowania oraz algorytmy częściowo poparte przykładami rozwiązań. Nieliczne i fragmentaryczne są jednak rozwiązania z zastosowaniem techniki mikrokomputerowej.

Niniejsze opracowanie, zdaniem autorów, będzie pomocne studentom w określaniu parametrów statystycznych, modelowaniu ekonometrycznym, wyznaczaniu prognoz gospodarczych, jak również znajdowaniu najlepszego wyniku funkcji celu przy podanych ograniczeniach zasobów. W pracy wykorzystuje się funkcje oraz moduły programowe pakietów programowych, a zwłaszcza:

– wyrażenia i funkcje elementarne arkusza kalkulacyjnego Excel,

– możliwości sporządzania statystycznej analizy danych źródłowych, bazując na rozszerzeniu programowym (Excel-Dodatki),

– określania prognoz oraz błędów ich oszacowania z zastosowaniem programu WinQSB,

– poszukiwania minimalnej lub maksymalnej wartości funkcji celu, mając do dyspozycji rozszerzenie programowe (Excel-Solver), czy też moduł (*Programowanie liniowe i całkowitoliczbowe* w pakiecie WinQSB),

– do estymacji oraz weryfikacji modeli ekonometrycznych w programie GRETL.

W rozdziale pierwszym *Zagadnienia wstępne i wybrane modele ekonometryczne* przedstawiono stosowane w literaturze programy komputerowe oraz wskazano na ich dostępność w internecie. Zaprezentowano przykłady w arkuszu kalkulacyjnym Excel zawierającym miary rozkładu jednej zmiennej, rozkład wielu zmiennych, z zakresu regresji i transformacji liniowej, a także dotyczące problematyki doboru zmiennych objaśniających. Oprócz wykorzystania Excela pokazano możliwość zastosowania programu GRETL do weryfikacji modelu ekonometrycznego. GRETL występuje również w przykładach modeli wielorównaniowych. Opracowanie obejmuje przykłady modeli stacjonarnych szeregów czasowych, zmiennych dychotomicznych z zastosowaniem trendu, sezonowości i autoregresji.

W rozdziale drugim *Elementy badań operacyjnych* oparto się głównie na programie WinQSB oraz wspomagająco na arkuszu kalkulacyjnym Excel. Rozdział ten obejmuje tematy:

– analiza procesów decyzyjnych,

– rozwiązywanie zadań z programowania liniowego z zastosowaniem metody simpleks oraz programowania nieliniowego,

– zagadnienie transportowe,

– metody programowania dynamicznego,

– analiza przedsięwzięć.

Omawiając temat, zaprezentowano także przykład z wykorzystaniem programu Project, który służy do tworzenia sieci zależności złożonych przedsięwzięć inwestycyjnych lub modernizacyjnych.

Biorąc pod uwagę cel tej pracy – łatwość samodzielnego uczenia się na podstawie przykładów – starano się omijać opisy teoretyczne metod, do których Czytelnik może sięgnąć w dostępnej literaturze, podanej w zakończeniu opracowania. Pozostawiono jedynie niezbędne, krótkie wprowadzenia.

Impulsem do opracowania tak ujętej tematyki było widoczne zapotrzebowanie samych studentów studiów zaocznych kierunku zarządzanie, z uwzględnieniem ich uwag dotyczących przystępności pozycji literaturowych, prowadzonych wykładów oraz ćwiczeń. Łącząc pracę zawodową z nauką, chcą mieć przystępny materiał do studiowania, ułożony, w przybliżeniu, w bloki tematyczne spotkań okresowych. Wychodząc naprzeciw ich życzeniom, w sposób niemal "rzemieślniczy" pokazano możliwości zastosowania wybranych metod modelowania ekonometrycznego, a także z zakresu badań operacyjnych z użyciem dostępnych narzędzi programistycznych. Dla wygody studiujących w *Aneksie* zestawiono wzory, których opisy i zastosowanie znajdują się w niniejszej pracy, oraz dołączono tablice statystyczne.

Zastrzeżenia Czytelnika może budzić ujęcie naukowe, a także obszerności poruszonej problematyki z zastosowaniem programów mikrokomputerowych. Zdajemy sobie również sprawę z możliwości wystąpienia jeszcze licznych usterek merytorycznych. Dlatego będziemy bardzo wdzięczni tym Czytelnikom, których uwagi przyczynią się do poprawienia i wzbogacenia niniejszego opracowania z zachowaniem jednak celu głównego, tj. przystępności.

Wyrażamy podziękowania Panu Profesorowi Ryszardowi Broszkiewiczowi, bez którego inicjatywy i życzliwych spostrzeżeń nie byłoby tej pracy.

Szczególnie dziękujemy Pani Profesor Krystynie Hanusik za wnikliwą merytoryczną ocenę pracy, dzięki której można było dokonać istotnych poprawek oraz zmian w strukturze opracowania.

*Autorzy* 

# **C z ę ś ć 1**

#### **Zagadnienia wstępne i wybrane modele ekonometryczne**

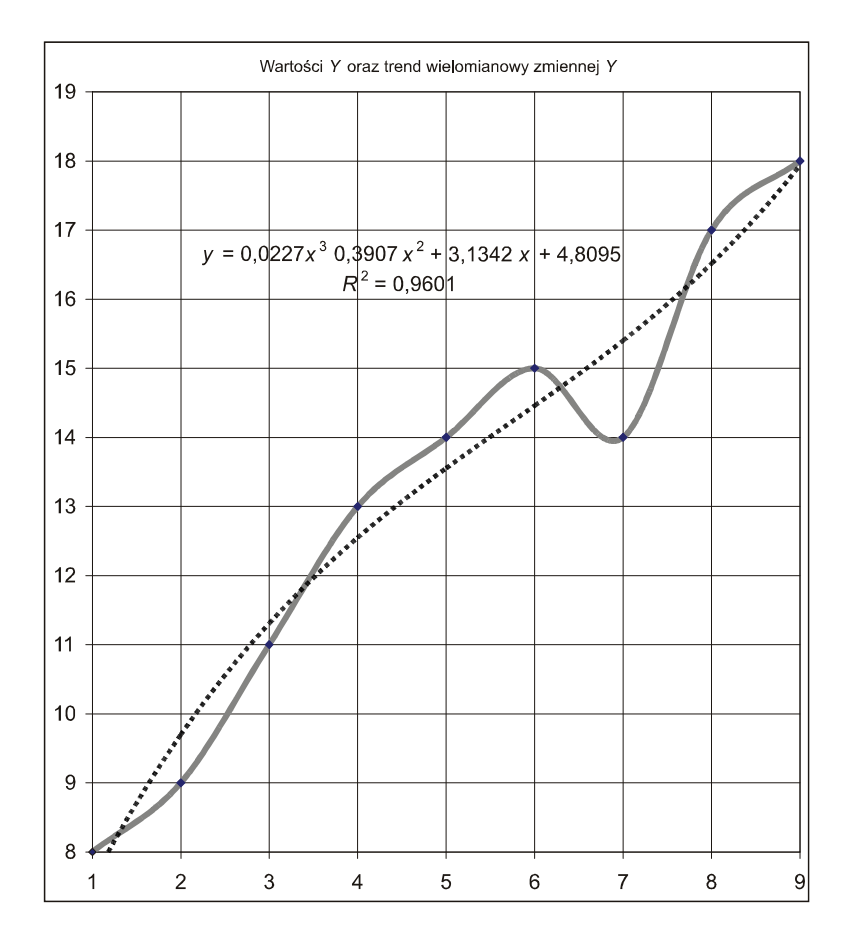

#### **1.1. Wprowadzenie**

#### 1.1.1. Pojęcia "ekonometria" i "model ekonometryczny"

Ekonometria to nauka o mierzeniu zależności między zjawiskami ekonomicznymi, przyrodniczymi, technicznymi, demograficznymi i socjologicznymi w celach poznawczych, symulacyjnych<sup>1</sup>. Sprawne studiowanie ekonometrii wymaga znajomości podstaw makro- i mikroekonomii, statystyki oraz matematyki. Ekonometria bada przede wszystkim związki o charakterze ilościowym, występujące pomiędzy elemen[ta](#page-17-0)mi zjawisk ekonomicznych, za pomocą metod statystyczno-matematycznych. Twórcami nowoczesnej ekonometrii są R. Frisch oraz J. Tinbergen – laureaci Nagrody Nobla z ekonomii.

Obecnie kładzie się nacisk na modelowy aspekt ekonometrii, przy czym:

• modelem ekonometrycznym nazywamy opis interesującego nas fragmentu ekonomicznej rzeczywistości, uwzględniający tylko istotne jej elementy. Charakterystyczną jego cechą jest wyodrębnienie z obiektywnie istniejącego systemu zasadniczych relacji występujących w badanym fragmencie rzeczywistości; zewnętrzną formą modelu ekonometrycznego jest układ równań;

• model ekonometryczny przedstawia zasadnicze powiązania występujące pomiędzy rozpatrywanymi zjawiskami ekonomicznymi.

Na potrzeby ekonometrii opracowano różnorodne oprogramowanie. W niezbędnym zakresie do celów dydaktycznych studentów studiów zaocznych kierunku zarządzanie wydaje się wystarczający zbiór narzędzi oferowany przez funkcje i opcje arkusza kalkulacyjnego Excel, pakiet WinQSB oraz program GRETL, który jest bezpłatnie dostępne w internecie.

#### **1.1.2. Struktura modelu ekonometrycznego**

l

Przez model ekonometryczny badanych zjawisk i procesów ekonomiczno-społecznych rozumiemy zapisaną w języku matematycznym formalną konstrukcję o określonej strukturze, przedstawiającą powiązania oraz zależności występujące między zjawiskami i procesami modelowanego systemu mierzalnej rzeczywistości, z dokładnością potrzebną w procesie wnioskowania. Ogólna postać modelu liniowego jest następująca:

<span id="page-17-0"></span><sup>1</sup> J. Dziechciarz (red.), *Ekonometria. Metody, przykłady, zadania*, Akademia Ekonomiczna, Wrocław 2003, s. 10.

$$
X_{1} = \sum_{j=1}^{m} b_{1j} X_{j} + c_{1},
$$
  
\n
$$
X_{2} = \sum_{j=1}^{m} b_{2j} X_{j} + c_{2},
$$
  
\n
$$
X_{h} = \sum_{j=1}^{m} b_{hj} X_{m} + c_{h},
$$
  
\n(1.1.1)

gdzie:

 $X_1, \ldots, X_k$  – po lewej stronie – zmienne objaśniane (endogeniczne),  $X_i$  ( $X_{i+1}$ , ...  $X_m$ ) po prawej stronie – zmienne objaśniające (egzogeniczne).

Przyjmijmy, że zmienne oznaczamy dużymi literami a wartości zmiennych poszczególnych obserwacji literami małymi. Zmienne endogeniczne i zmienne egzogeniczne mogą występować bez opóźnień czasowych lub mogą być zmiennymi opóźnionymi w czasie, tzn. opisującymi poziom zjawisk lub procesów we wcześniejszych okresach w stosunku do bieżącego.

Zmienne endogeniczne odnoszące się do tego samego okresu, dla którego równania modelu opisują badane zależności, nazywamy zmiennymi łącznie współzależnymi. Zmienne endogeniczne opóźnione w czasie i wszystkie egzogeniczne nazywamy zmiennymi z góry ustalonymi.

 **– parametry strukturalne modelu, które charakteryzują wewnętrzne** powiązania między zmiennymi objaśnianymi i objaśniającymi;

*cj* – elementy losowe, czyli reszty między wartościami z obserwacji a obliczonymi teoretycznie z funkcji danego modelu.

Elementy losowe wynikają z niemożności uwzględnienia w modelu wszystkich zmiennych wpływających na zmienną zależną, ponadto zjawiska ekonomiczno-społeczne zależą od czynników niezdeterminowanych. Istotne znaczenie ma także jakość materiałów empirycznych, na podstawie których model jest szacowany.

#### **1.1.3. Kryteria klasyfikacji modeli ekonometrycznych**

Podano przykładowo kryteria modeli: przyczynowo-skutkowych, symptomatycznych, tendencji rozwojowej. Zależność przyczynowo-skutkową między zmiennymi rozpoznaje się na drodze analizy jakościowej, prowadzącej do wykrycia wewnętrznej istoty badanego zjawiska i określenia jego logicz-

nych związków z innymi procesami. W modelach symptomatycznych nie występuje możliwość uwzględnienia zmiennych objaśniających, będących przyczyną kształtowania się zmiennej objaśnianej. Wówczas w rozpatrywanej relacji modelu zamiast zmiennej objaśniającej bezpośrednio oddziałującej na zmienną objaśnianą wprowadza się inną zmienną, przyczynowo nieoddziałującą na zmienną objaśnianą, skorelowaną jednak z rozpatrywaną zmienną objaśniającą. W modelach tendencji rozwojowej zakłada się, że prawidłowości dotyczące zmiennej endogenicznej są funkcją czasu *t*. Modele te służą do badania tendencji rozwojowej w określonym horyzoncie czasowym, wahań cyklicznych, a także wyjaśniania wahań przypadkowych zmiennej endogenicznej.

Z punktu widzenia występowania zmiennych w czasie modele ekonometryczne dzielimy na statyczne i dynamiczne. W modelu statycznym występujące w nim zmienne endogeniczne odnoszą się do tego samego okresu lub momentu. W modelu tym nie uwzględnia się ani zmiennej czasowej, ani określonej funkcji zmiennej reprezentującej trendy czasowe. Natomiast w modelach dynamicznych zmienne endogeniczne występują z opóźnieniami czasowymi.

Kryteria powiązań istniejących między zmiennymi endogenicznymi pozwalają wyodrębnić trzy klasy modeli: prosty, rekurencyjny, o równaniach współzależnych. W modelach prostych w roli zmiennych objaśniających występują tylko zmienne z góry ustalone. W modelach rekurencyjnych mogą istnieć tylko jednostronne zależności między nieopóźnionymi w czasie zmiennymi endogenicznymi. Jeśli chodzi o modele o równaniach współzależnych, to w ich konstrukcji nie istnieją żadne ograniczenia co do rodzaju, liczby i rozkładu powiązań między zmiennymi endogenicznymi.

W badaniach zjawisk i procesów ekonomiczno-społecznych za pomocą modeli ekonometrycznych równań opisowych wyróżniamy etapy:

• określenia celu badań modelowych wyodrębnionych procesów i zjawisk ekonomicznych;

• sformułowania modelowego systemu i otoczenia systemu badanych zjawisk i procesów gospodarczo-społecznych oraz wyszczególnienia elementów tego systemu i jego otoczenia;

• wyszczególnienia oraz doboru zmiennych, które będą występowały w modelu;

• wyboru klasy modelu ekonometrycznego i postaci analitycznej;

• estymacji, czyli oszacowania parametrów strukturalnych;

• weryfikacji modelu w celu sprawdzenia, czy określony model zapewnia pożądaną dokładność wyników;

• zastosowania modelu, np. w prognozowaniu zjawisk społeczno-gospodarczych.

#### P r z y k ł a d

Model oparty na danych umownych, zwany modelem nierównowagi, w którym badane rynki są zbilansowane, czyli zmienna objaśniana *X* (podaż) jest równa zmiennej objaśnianej *Z* (popyt), a zmienne te są funkcją jednej zmiennej objaśniającej *C* (ceny). Zmniejszenie podaży z *X*1 na *X*2 uruchamia mechanizm powodujący spadek ceny i ustalenie jej na niższym poziomie równowagi.

Tabela 1.1.1

| Podaż          | Popyt | Cena                  | Podaż |
|----------------|-------|-----------------------|-------|
| $X_{1}$        | Z     | $\mathcal{C}_{0}^{0}$ | $X_2$ |
| 1,8            | 6,5   | 1,5                   |       |
| 2              | 6,2   | 1,7                   |       |
| 2,1            | 5,9   | 1,9                   | 2     |
| 2,4            | 5,4   | $\overline{c}$        | 2,2   |
| 2,7            | 5,1   | 2,2                   | 1,8   |
| 3,2            | 4,7   | 2,4                   | 3     |
| 4              | 4,4   | 2,7                   | 3,5   |
| 4,5            | 4     | 2,7                   | 4     |
| 5,2            | 3,8   | 2,9                   | 4,5   |
| 6,1            | 3,5   | 3                     | 5,6   |
| 7              | 3,2   | 3,1                   | 6     |
| 7,3            | 2,8   | 3,3                   | 5,9   |
| 7,6            | 2,5   | 3,5                   | 6     |
| $\overline{ }$ |       |                       |       |

*Dane umowne do wykresu zależności podaży i popytu od ceny* 

Ź r ó d ł o: Opracowanie własne w Excelu.

Do wystąpienia zakłóceń wystarczy zablokowanie jednego z mechanizmów regulujących, np. wprowadzenie cen minimalnych. Jeżeli rzeczywista cena będzie niższa od ceny równowagi, popyt będzie wyższy od podaży; gdy cena jest wyższa niż cena równowagi, podaż będzie wyższa od popytu.

Model zakładający możliwość wystąpienia niezbilansowania jest nazywany modelem nierównowagi, co wyklucza bezpośrednią obserwację popytu i podaży.

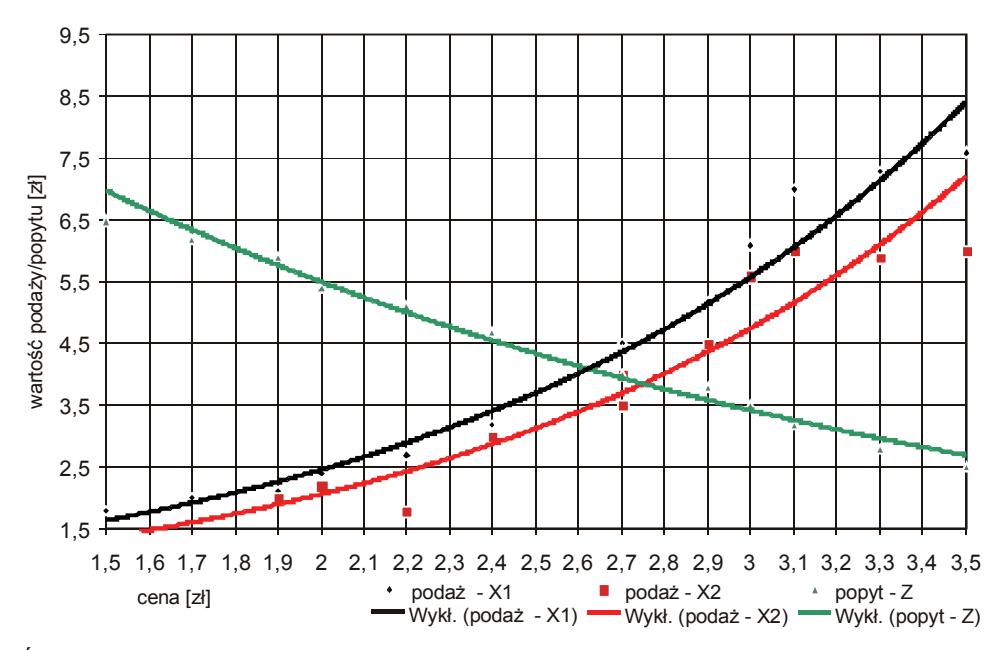

Ź r ó d ł o: Opracowanie własne w Excelu.

Wykres 1.1.1. Zależność podaży i popytu od ceny

#### **1.1.4. Etapy budowy modelu ekonometrycznego**

Badanie zależności miedzy zjawiskami ekonomicznymi za pomocą modelu ekonometrycznego jest procesem wieloetapowym i wymaga<sup>2</sup>:

1. Ustalenia badanego zjawiska, co jest jednoznaczne z określeniem zjawiska wyjaśnianego przez model. W pierwszym etapie należy wybrać zmienne objaśniające (zob. rozdz. 1.6 niniejszego opracowania) spoś[ró](#page-21-0)d wielu czynników wpływających na zmienną objaśnianą.

2. Wyboru postaci analitycznej modelu, a więc określonej postaci matematycznej funkcji opisującej zależność zmiennej objaśnianej od zmiennych objaśniających.

3. Szacowania (estymacji) parametrów modelu, które sprowadza się do wyznaczenia wartości ocen poszczególnych parametrów.

4. Weryfikacji modelu, której celem jest sprawdzenie, czy zbudowany model dobrze opisuje badaną rzeczywistość ekonomiczną.

5. Wnioskowania na podstawie modelu, a więc jego praktyczne wykorzystanie. Może to być:

<span id="page-21-0"></span> 2 E. N o w a k, *Zarys metod ekonometrii*, Wydawnictwo Naukowe PWN, Warszawa 2007, s. 8.

– analiza ekonomiczna,

– prognozowanie.

Przyjęcie określonej procedury badawczej i zastosowanie określonej metody badania zależy od typu modelu. Jak już wspomniano, pod względem możliwości poznawczych modele dzielimy na: przyczynowo-skutkowe, symptomatyczne, autoregresyjne, tendencji rozwojowej. Liczba równań modelu (jednorównaniowe, wielorównaniowe) odgrywa również rolę w procedurze jego formułowania. Istotne znaczenie ma także postać analityczna modelu (liniowe, nieliniowe).

W modelu ekonometrycznym wyróżniamy:

 $-\text{parametry strukturalne, np. w modelu (1.1.2) sa nimi } \alpha_0, \alpha_1, \dots, \alpha_k,$ 

– parametry struktury stochastycznej – rozkładu odchyleń losowych (wartość oczekiwana, wariancja odchyleń losowych, współczynniki autokorelacji odchyleń).

W modelu liniowym w postaci ogólnej zmienna objaśniana *Y* jest liniową funkcją zmiennych objaśniających *X* i odchylenia losowego *ε*:

$$
Y = \alpha_0 + \alpha_1 X_1 + \alpha_2 X_2 + \dots + \alpha_k X_k + \varepsilon. \tag{1.1.2}
$$

Gdy pominiemy *ε*, otrzymamy równanie na wartość modelową zmiennej objaśnianej *Y*:

$$
\hat{Y} = a_0 + a_1 X_1 + a_2 X_2 + \dots + a_k X_k.
$$
\n(1.1.2)

Modele nieliniowe mogą być:

– nieliniowe względem zmiennych objaśniających i jednocześnie liniowe względem parametrów strukturalnych,

– nieliniowe względem zmiennych objaśniających oraz nieliniowe względem parametrów strukturalnych.

Modelom jednorównaniowym liniowym poświęcono rozdz. 1.7 i 1.8, a elementom budowy wielorównaniowych modeli liniowych rozdz. 1.9 niniejszej pracy. Przejścia z jednorównaniowego modelu nieliniowego w postać liniową dokonujemy poprzez transformację (zob. rozdz. 1.5).

W zależności od rodzaju danych statystycznych modele mogą być budowane na podstawie:

– danych przekrojowych, mających postać szeregów dotyczących obiektów ekonomicznych w jednej ustalonej jednostce czasu,

– danych czasowych, mających postać szeregów dynamicznych dotyczących jednego obiektu ekonomicznego w kolejnych jednostkach określonego przedziału czasu.

Przedstawione testy znajdują zastosowanie w przykładach zamieszczonych w rozdz. 1.7 oraz 1.8.

#### **1.1.5. Testy oceniające dopasowanie modelu do danych empirycznych**<sup>3</sup>

Weryfikując liniowy model ekonometryczny, można zbadać trzy własności:

a) stopień zg[odn](#page-23-0)ości modelu z danymi empirycznymi; do podstawowych stosowanych miar należą: odchylenie standardowe reszt, współczynnik zmienności losowej, współczynnik zbieżności oraz współczynnik determinacji (zostaną omówione w rozdz. 1.8),

b) jakość ocen parametrów strukturalnych,

c) rozkład odchyleń losowych.

#### **1.1.5.1. Istotność współczynnika korelacji**

Współczynnik korelacji obliczany jest na podstawie danych z próby<sup>4</sup>. Empiryczny (próbkowy) dla *N* obserwacji współczynnik korelacji *Rxy*, określający sposób oszacowania współczynnika korelacji dla całej populacji *rxy*, obliczany jest według wzoru:

$$
R_{xy} = \frac{\sum_{n=1}^{N} (y_n - \overline{y})(x_n - \overline{x})}{N \cdot S(y) \cdot S(x)},
$$
\n(1.1.4)

gdzie:

*y* – średnia wartość *y*,

*x* – średnia wartość *x*,

 $S(y)$  – empiryczne odchylenie standardowe zmiennej *Y*,

 $S(x)$  – empiryczne odchylenie zmiennej *X*,

*n* – numer kolejny obserwacji.

Istotność współczynnika korelacji sprawdzamy poprzez weryfikację hipotez.

 3 Ibidem, rozdz. *Weryfikacja modeli liniowych*.

<span id="page-23-0"></span><sup>4</sup> M. Lipiec-Zajchowska (red.), *Wspomaganie procesów decyzyjnych*, t. 2: *Ekonometria*, Wydawnictwo C.H. Beck, Warszawa 2003, rozdz. 1.3: *Ocena istotności współczynnika korelacji*.

Hipoteza zerowa (nie istnieje zależność pomiędzy badanymi zmiennymi):

$$
H_0: r_{xy}=0,
$$

a hipoteza alternatywna:

$$
H_1: r_{xy} \neq 0.
$$

Hipotezę weryfikujemy poprzez porównanie statystyki  $t_{obl}$  obliczonej z próby:

$$
t_{obl} = R_{xy} \sqrt{\frac{N-2}{1 - {R_{xy}}^2}}
$$
 (1.1.5)

z wartością teoretyczną (krytyczną), którą odczytujemy z tablicy rozkładu *t*-Studenta dla zadanego poziomu istotności *α* (np. 0,05) i wówczas oznaczamy jako *tα*. Następnie przeprowadzamy badanie, czy:

$$
|t_{\text{obl}}| \ge |t_{\alpha}|.
$$

Jeżeli tak, hipotezę *H*0 odrzucamy na rzecz hipotezy alternatywnej *H*1, ponieważ istnieje zależność pomiędzy badanymi zmiennymi *Y* oraz *X* w populacji generalnej.

#### **1.1.5.2. Istotność współczynnika korelacji wielorakiej**

Badanie to przeprowadzamy, aby stwierdzić, czy dopasowanie modelu do danych empirycznych jest dostatecznie duże. Weryfikujemy hipotezę zerową o istotności współczynnika korelacji wielorakiej, który jest pierwiastkiem kwadratowym współczynnika determinacji (badanie to nie jest konieczne, gdy występuje bardzo wysoki poziom współczynnika korelacji wielorakiej):

$$
H_0: (R=0),
$$

wobec hipotezy alternatywnej:

$$
H_1: (R \neq 0).
$$

Sprawdzianem tej hipotezy jest statystyka:

$$
F = \frac{R^2}{1 - R^2} \cdot \frac{n - k - 1}{k},
$$
\n(1.1.6)

gdzie:

*k* – ilość zmiennych objaśniających (określana przez niektórych autorów jako *m*); występujący w tym wzorze współczynnik determinacji ma postać:

$$
R^{2} = \frac{\sum_{t=1}^{n} (\hat{y}_{t} - \overline{y})^{2}}{\sum_{t=1}^{n} (y_{t} - \overline{y})^{2}},
$$
\n(1.1.7)

gdzie:

*<sup>t</sup> y* – zaobserwowana wartość empiryczna zmiennej objaśnianej,

 $\hat{y}_t$  – wartość teoretyczna (modelowa) zmiennej objaśnianej.

Dopasowanie modelu do danych jest tym lepsze, im współczynnik determinacji jest bliższy 1.

Podana statystyka ma rozkład *F* (Fishera-Snedecora) o  $m_1 = r_1 = k$  oraz *m*2 *= r*2 *= n – k –* 1 stopniach swobody. Z zamieszczonej w *Aneksie* tabl. V dla przyjętego poziomu istotności *α* oraz *m*1 i *m*2 stopni swobody odczytujemy wartość krytyczną *F\**. Następnie przeprowadzamy badanie, czy:

 $F \leq F^*$ .

Jeżeli tak, to nie ma podstaw do odrzucenia hipotezy zerowej; współczynnik korelacji wielorakiej jest nieistotnie różny od zera, a dopasowanie modelu do danych jest zbyt słabe. Jeżeli:

 $F > F^*$ .

wówczas hipotezę zerową należy odrzucić na rzecz hipotezy alternatywnej; współczynnik korelacji wielorakiej jest istotny, a stopień dopasowania modelu do danych jest dostatecznie wysoki.

#### **1.1.5.3. Istotność parametrów strukturalnych**

Badanie istotności parametrów strukturalnych *α*1, *α*2, ..., *αk* liniowego modelu ekonometrycznego ma na celu sprawdzenie, czy zmienne objaśniające istotnie wpływają na zmienną objaśnianą. Weryfikuje się hipotezę zerową

$$
H_0: (a_i = 0)
$$

wobec hipotezy alternatywnej:

$$
H_1: (a_i \neq 0).
$$

Sprawdzianem tej hipotezy jest statystyka określana dla każdego *i* = 1, 2, ..., *k:*

$$
I_i = \frac{|a_i|}{S(a_i)},
$$
\n(1.1.8)

gdzie:

*ai* – wartość oceny parametru strukturalnego *α***i** (po oszacowaniu parametrów strukturalnych liniowego modelu ekonometrycznego klasyczną metodą najmniejszych kwadratów KMNK, co omówiono w rozdz. 1.5),

*S*(*ai* ) – standardowy błąd szacunku tego parametru (jako pierwiastek kwadratowy z wartości na głównej przekątnej macierzy wariancji i kowariancji ocen parametrów strukturalnych).

Do określenia wartości krytycznej *I\** korzystamy z zamieszczonej w *Aneksie* tabl. I., gdzie *P* – poziom istotności *α*, *n'* – ilość stopni swobody obliczana jako *n – k –* 1. Następnie przeprowadzamy badanie, czy:

 $I_i \leq I^*$ .

Jeżeli tak, to nie ma podstaw do odrzucenia hipotezy zerowej; parametr strukturalny różni się nieistotnie od zera, a zmienna objaśniająca *Xi* nie wpływa w istotny sposób na zmienną objaśnianą *Y*. Jeżeli:

 $I_i > I^*$ 

wówczas hipotezę zerową odrzucamy na rzecz hipotezy alternatywnej; parametr *ai* różni się w sposób istotny od zera, a zmienna objaśniająca *Xi* wpływa w sposób istotny na zmienną objaśnianą *Y*.

#### **1.1.6. Podstawowe testy statystyczne do sprawdzania własności odchyleń losowych**<sup>5</sup>

Przed szacowaniem parametrów modelu ekonometrycznego przyjmujemy określone założenia dotyczące odchyleń losowych *ε*. Po doborze postaci analitycznej modelu oraz zestawieniu zmie[nn](#page-26-0)ych objaśniających należy dokonać analizy własności odchyleń losowych, by ocenić trafność modelu. W tym celu przeprowadzamy badania: losowości, normalności rozkładu, nieobciążoności, autokorelacji, stałości wariancji. Weryfikację hipotez przeprowadza się na podstawie ciągu reszt *et*, będących oszacowaniem odchyleń losowych modelu.

#### **1.1.6.1. Losowość**

Weryfikując hipotezę o losowości rozkładu odchyleń losowych, oceniamy trafność doboru postaci analitycznej modelu. Do weryfikacji hipotezy zerowej:

$$
H_0: [\hat{Y} = f(X_1, X_2, ..., X_k)]
$$

<span id="page-26-0"></span> 5 E. N o w a k, *Zarys metod ekonometrii...*, op.cit., s. 8.

wobec hipotezy alternatywnej:

$$
H_1: [\hat{Y} \neq f(X_1, X_2, ..., X_k)]
$$

służy test serii. Punktem wyjścia jest ciąg reszt uszeregowanych według kolejności jednostek czasu, gdy model jest budowany na podstawie danych dynamicznych. Gdy model jest budowany na podstawie danych przekrojowych, reszty porządkuje się według rosnących wartości zmiennej objaśniającej, jeżeli jest jedna zmienna objaśniająca, lub według rosnących wartości wybranej zmiennej objaśniającej, w sytuacji modelu z wieloma zmiennych objaśniającymi. Następnie oblicza się liczbę serii *S* reszt modelu. Serią jest każdy podciąg reszt złożonych wyłącznie z reszt dodatnich lub ujemnych. Z tablic testu serii (tabl. III w *Aneksie*) dla danej liczby reszt dodatnich *n*1, liczby reszt ujemnych *n*<sup>2</sup> oraz przyjętego poziomu istotności *α* (tj. dla *α/*2 i 1 *– α/*2) odczytuje się dwie krytyczne liczby serii S<sup>\*</sup> oraz S<sup>\*</sup><sub>2</sub>. Dokonujemy badania. Jeżeli:

$$
S_1^* < S < S_2^*,
$$

to nie ma podstaw do odrzucenia hipotezy  $H_0$  i oznacza to, że rozkład odchyleń jest losowy, a postać analityczna modelu została dobrana prawidłowo. Jeżeli:

$$
S \le S_1^* \text{ lub } S \ge S_1^*,
$$

hipotezę *H*<sup>0</sup> należy odrzucić i przyjąć hipotezę *H*1*.* W tym wypadku rozkład odchyleń jest nielosowy, a postać modelu została dobrana nietrafnie.

#### **1.1.6.2. Normalność rozkładu**

Badanie normalności rozkładu odchyleń losowych sprowadza się do weryfikacji hipotezy, że dystrybuanta odchyleń *F(ε)* jest równa dystrybuancie rozkładu normalnego  $F_N(\varepsilon)$ . Weryfikujemy więc hipotezę zerową:

$$
H_0: [F(\varepsilon) = F_N(\varepsilon)],
$$

wobec hipotezy alternatywnej:

$$
H_1: [F(\varepsilon) \neq F_N(\varepsilon)].
$$

Do weryfikacji hipotezy o normalności rozkładu służy m.in. test zgodności Hellwiga, a procedura testu jest następująca:

1. Przeprowadzenie standaryzacji reszt *et*, dla *t =* 1, 2, ..., *n*:

$$
u_t = \frac{e_t - \overline{e}}{\hat{S}_e},\tag{1.1.9}
$$

gdzie:

*e* – średnia arytmetyczna reszt, która w modelu liniowym szacowanym według klasycznej metody najmniejszych kwadratów równa się zero,

*Se* – odchylenie standardowe reszt obliczane według wzoru:

$$
\hat{S}_e = \sqrt{\frac{\sum_{t=1}^{n} (e_t - \overline{e})^2}{n}}.
$$
\n(1.1.10)

2. Porządkowanie zestandaryzowanych reszt według wartości malejących:

$$
e_{(1)} \leq e_{(2)} \leq \ldots e_{(n)}.
$$

3. Odczytanie z tabl. VI (w *Aneksie*) wartości dystrybuanty rozkładu normalnego:

$$
\Phi(u_{(t)})=P(u
$$

Dla ujemnych wartości zestandaryzowanych reszt obliczamy dystrybuantę jako:

$$
\Phi(u_{(t)})=1-\Phi(u_{(t)}).
$$

4. Wyznaczenie tzw. cel *It*, którymi są przedziały liczbowe o rozpiętości 1*/n* powstałe po podzieleniu odcinka [0, 1] na *n* równych części.

5. Przyporządkowanie wartości dystrybuanty  $\Phi(u_0)$  odpowiednim celom i określenie liczby cel pustych *K*.

6. Odczytanie z tabl. VII w *Aneksie* dla danej liczby obserwacji *n* przyjętego poziomu istotności *α* wartości krytycznych oraz *K*1 i *K*2.

7. Przeprowadzenie badania. Jeżeli:

$$
K_1 \leq K \leq K_2,
$$

to nie ma podstaw do odrzucenia hipotezy *H*0; odchylenia losowe mają zatem rozkład normalny. Jeżeli:

$$
K < K_1 \text{ lub } K > K_2,
$$

wówczas hipotezę zerową *H*<sub>0</sub> odrzucamy na rzecz hipotezy alternatywnej *H*<sub>1</sub>; odchylenia losowe nie mają wtedy rozkładu normalnego.

Badanie normalności rozkładu odchyleń losowych możemy także przeprowadzić, korzystając z testu Jarque'a-Bery, który opisany jest według for-.<br>muły<sup>6</sup>:

$$
JBT = \frac{N}{6} \bigg[ \beta_1 + \frac{1}{4} (\beta_2 - 3)^2 \bigg],
$$
 (1.1.11)

l

<sup>6</sup> M. Osińska (red.), *Ekonometria współczesna*, TNOiK, Toruń 2007.

gdzie:

*N* – liczność próby,

*β*1 – kwadrat współczynnika skośności (*S*<sup>2</sup> ), przy czym *S* obliczamy według wzoru:

$$
S = \sqrt{\beta_1} = \frac{1}{N} \sum_{i=1}^{N} \frac{e_i^3}{S^3(e_i)},
$$
\n(1.1.12)

gdzie:

*ei* – reszty modelu,

*S*(*ei* ) – standardowy błąd reszt obliczony według wzoru:

$$
S(e_i) = \sqrt{\frac{1}{N} \sum_{i=1}^{N} e_i^2},
$$
\n(1.1.13)

*β*2 – współczynnik kurtozy (określany również jako *K*):

$$
\beta_2 = \frac{1}{N} \sum_{i=1}^{N} \frac{e_i^4}{S^4(e_i)} \tag{1.1.14}
$$

We wzorach na współczynnik skośności oraz współczynnik kurtozy przyjęto wartość średnią reszt modelu równą zeru.

Badanie polega na porównaniu rozkładu składnika losowego z próby z postulowanym teoretycznym rozkładem normalnym.

Hipoteza zerowa (rozkład składnika losowego jest rozkładem normalnym):

$$
H_0: F(e_i) = F_N(e_i).
$$

Hipoteza alternatywna (rozkład składnika losowego nie jest rozkładem normalnym):

$$
H_1: F(e_i) \neq F_N(e_i).
$$

Rozkład statystyki *JBT* jest zbieżny do rozkładu  $\chi_a^2$  (2) przy określonym poziomie istotności *α* oraz dwóch stopniach swobody.

Sprawdzamy, czy:

$$
JBT < \chi^2_a(2).
$$

Jeżeli tak, to nie ma podstaw do odrzucenia hipotezy *H*0; rozkład składnika losowego jest normalny. Jeżeli:

$$
JBT \geq \chi^2_a(2),
$$

wówczas odrzucamy *H*0 na rzecz *H*1.

Nieco inna formuła testu Jarque'a-Bery, różniąca się liczbą szacowanych parametrów  $k$ , występuje w publikacji M. Lipiec-Zajchowskiej<sup>7</sup>:

$$
JBT = \frac{N-k}{6} \bigg[ S^2 + \frac{1}{4} (K-3)^2 \bigg],
$$
 (1.1.15)

gdzie:

*N* – liczność próby,

*S* – współczynnik skośności,

*K* – współczynnik kurtozy.

#### **1.1.6.3. Nieobciążoność**

Dla modeli nieliniowych, ze względu na parametry strukturalne, przeprowadzamy badanie nieobciążoności odchyleń losowych. Sprowadza się ono do zweryfikowania hipotezy zerowej:

$$
H_{0}:[E(\varepsilon)=0],
$$

wobec hipotezy alternatywnej:

$$
H_1:[E(\varepsilon)\neq 0].
$$

Sprawdzianem jest statystyka:

$$
I = \frac{|\overline{e}| \sqrt{n-1}}{\hat{S}_e},\tag{1.1.16}
$$

gdzie:

 $\bar{e}$  – średnia arytmetyczna reszt, która w modelu liniowym szacowanym według klasycznej metody najmniejszych kwadratów równa się zero,

 $\hat{S}_e$  – odchylenie standardowe reszt obliczane według wzoru (1.1.10).

Z tablicy I dla *m = n –* 1 stopni swobody (oznaczonej jako *n*) oraz dla przyjętego poziomu istotności *α* odczytujemy wartość krytyczną *I***\***. Przeprowadzamy badanie. Jeżeli:

$$
I\leq I^*,
$$

to nie ma podstaw do odrzucenia hipotezy *H*0; wartość oczekiwana odchyleń losowych jest nieistotnie różna od zera i odchylenia te są nieobciążone. Jeżeli:

 $I > I^*$ ,

l

<sup>7</sup> M. Lipiec-Zajchowska M. (red.), *Wspomaganie procesów decyzyjnych*, t. 2. *Ekonometria...*, op.cit.

wtedy hipotezę zerową  $H_0$  odrzucamy na rzecz hipotezy alternatywnej  $H_1$ ; wartość oczekiwana odchyleń losowych jest istotnie różna od zera i odchylenia losowe są obciążone.

#### **1.1.6.4. Autokorelacja**

Celem badania autokorelacji odchyleń losowych jest sprawdzenie jednego z założeń klasycznej metody najmniejszych kwadratów (KMNK), tj. czy autokorelacja odchyleń losowych nie występuje<sup>8</sup>. Miarą siły i kierunku autokorelacji odchyleń losowych *εt* z okresu *t* i odchyleń losowych *εt***-***τ* z okresu *t*-*τ* jest współczynnik korelacji:

$$
\rho_{\tau} = \rho(\varepsilon_t, \varepsilon_{t-\tau}),
$$

nazywany współczynnikiem autokorelacji reszt rzędu *τ*. Oszacowaniem tego współczynnika jest współczynnik autokorelacji reszt *ε<sup>t</sup>* i *εt***-***τ* określony wzorem:

$$
r_{\tau} = \frac{\sum_{t=\tau+1}^{n} (e_{t} - \overline{e}_{t})(e_{t-\tau} - \overline{e}_{t-\tau})}{\sqrt{\sum_{t=\tau+1}^{n} (e_{t} - \overline{e}_{t})^{2} \sum_{t=\tau+1}^{n} (e_{t-\tau} - \overline{e}_{t-\tau})^{2}}},
$$
(1.1.17)

gdzie:

*e*<sub>*t*</sub>, *e*<sub>*t*−*τ*</sub> – średnie arytmetyczne odpowiednich ciągów reszt dla *n* – *τ* obserwacji.

Ponieważ wartość oczekiwana składnika losowego wynosi zero (a w przypadku reszt otrzymanych dla modelu szacowanego KMNK średnia reszt także wynosi zero), współczynnik autokorelacji pierwszego rzędu w próbie *r*1 możemy określić ze wzoru:

$$
r_1 = \frac{\sum_{t=2}^{n} e_t \overline{e}_{t-1}}{\sqrt{\sum_{t=2}^{n} e_t^2 \sum_{t=2}^{n} e_t^2 t_{t-1}}} \approx \frac{\sum_{t=2}^{n} e_t \overline{e}_{t-1}}{\sum_{t=2}^{n} e_t^2}.
$$
 (1.1.18)

Dotyczy to dużej próby, dla której  $e_t^2 \cong e_{t-1}^2$ ,

gdzie:

l

*et* – reszty z okresu bieżącego,

*et*-1 – reszty opóźnione o jeden okres.

<span id="page-31-0"></span><sup>8</sup> D. Strahl D. (red.), *Modelowanie ekonometryczne z Excelem*, Akademia Ekonomiczna, Wrocław 2002.

Do weryfikacji hipotezy zerowej:

$$
H_0: (\rho_1=0),
$$

o braku autokorelacji odchyleń losowych *ε<sup>t</sup>* i *εt***-**1, wobec hipotezy alternatywnej:

$$
H_1:(\rho_1\neq 0),
$$

służy test Durbina-Watsona, a sprawdzianem tej hipotezy w przypadku autokorelacji dodatniej (*r*1 *>* 0) jest statystyka:

$$
d = \frac{\sum_{t=2}^{n} (e_t - e_{t-1})^2}{\sum_{t=1}^{n} e_t^2}.
$$
 (1.1.19)

Test Durbina-Watsona służy do badania autokorelacji pierwszego rzędu przy założeniach:

– model musi zawierać wyraz wolny,

– składnik losowy powinien mieć rozkład normalny,

– w roli zmiennej objaśniającej nie może występować zmienna endogeniczna opóźniona w czasie.

W tablicy IV (Durbina-Watsona) w *Aneksie* dla przyjętego poziomu istotności *α* i danej liczby obserwacji *n* oraz liczby zmiennych objaśniających *k* – bez stałej *c* (w niektórych publikacjach *k* określane jest jako *m*) – odczytuje się dwie wartości krytyczne:  $d_L$  i  $d_U$ . Następnie przeprowadzamy badanie, czy:

$$
d \geq d_U.
$$

Jeżeli tak, to nie ma podstaw do odrzucenia hipotezy zerowej; współczynnik autokorelacji *ρ*1 jest nieistotny (nie występuje autokorelacja pierwszego rzędu składnika resztowego). Jeżeli:

$$
d\leq d_L,
$$

hipotezę *H*0 należy odrzucić na rzecz hipotezy alternatywnej *H*1; współczynnik autokorelacji *ρ*1 jest istotny (co oznacza występowanie w modelu autokorelacji pierwszego rzędu składnika losowego). Jeżeli:

$$
d_L \leq d \leq d_U,
$$

wówczas przy użyciu testu Durbina-Watsona nie można podjąć żadnej decyzji i należy zastosować inny test (np. na istotność współczynnika korelacji).

W przypadku autokorelacji ujemnej ( $r_1 < 0$ ) oblicza się wartość statystyki  $d' = 4 - d$ , a postępowanie dalsze jest analogicznie do korelacji dodatniej.

Za pomocą testu istotności współczynnika autokorelacji możemy badać istotność autokorelacji odchyleń losowych dowolnego rzędu, a test ten umożliwia zweryfikowanie hipotezy zerowej:

$$
H_0: (\rho_\tau = 0),
$$

wobec hipotezy alternatywnej:

$$
H_1:(\rho_\tau\neq 0).
$$

Sprawdzianem tej hipotezy jest statystyka:

$$
I_{\tau} = \frac{|r_{\tau}| \sqrt{n - \tau - 2}}{\sqrt{1 - r_{\tau}^2}}.
$$
 (1.1.20)

Na podstawie tablicy I testu *t*-Studenta (*Aneks*) w przyjętym poziomie istotności *α* oraz *m* = *n* – *τ* – 2 stopnie swobody, gdzie np. *τ* = 1, odczytuje się wartości krytyczne *I\**. Następnie przeprowadzamy badanie, czy:

$$
I_{\tau} \leq I^*.
$$

Jeżeli tak, to nie ma podstaw do odrzucenia hipotezy *H*0; współczynnik autokorelacji *ρτ* jest nieistotny. Jeżeli:

 $I_r > I^*$ 

hipotezę *H*0 należy odrzucić na rzecz hipotezy *H*1; współczynnik autokorelacji  $\rho$ <sub>r</sub> jest istotny.

#### **1.1.6.5. Stałość** (jednorodność) **wariancji składnika losowego** (oparta na teście Fishera-Snedecora)

Rozpatrzmy dwa podzbiory obserwacji, co do których istnieje przypuszczenie, że wariancja odchyleń jest najmniejsza i największa. W pierwszym podzbiorze o liczbie obserwacji  $n_1$  są obserwacje  $t = 1, 2, ..., n_1$ , a w drugim, *n*2, są obserwacje *n – n*2 *+*1, *n – n*2 *+*2, ..., *n*.

Do zweryfikowania hipotezy zerowej o równości wariancji odchyleń losowych obu podzbiorów:

$$
H_0: (\sigma_{\varepsilon,1}^2 = \sigma_{\varepsilon,2}^2),
$$

wobec hipotezy alternatywnej:

$$
H_1\colon (\sigma_{\varepsilon,1}^2 < \sigma_{\varepsilon,2}^2),
$$

wykorzystuje się test *F* (Fishera-Snedocora), którego sprawdzianem jest statystyka:

$$
F = \frac{S_{e,2}^2}{S_{e,1}^2},\tag{1.1.21.}
$$

przy czym wariancja resztowa *n*1 pierwszych obserwacji określona jest według wzoru:

$$
S_{e,1}^{2} = \frac{\sum_{t=1}^{n} (e_t - \overline{e}_1)^2}{n_1 - k - 1},
$$
\n(1.1.22)

a wariancja resztowa *n*2 ostatnich obserwacji według:

$$
S_{e,2}^{2} = \frac{\sum_{t=1}^{n} (e_{t} - \overline{e}_{2})^{2}}{n_{2} - k - 1},
$$

gdzie:

 $\overline{e}_1$ ,  $\overline{e}_2$  – średnie arytmetyczne odpowiednich ciągów reszt.

W tablicy V (*Aneks*) w przyjętym poziomie istotności  $\alpha$  oraz  $m_1 = r_1 = n_2$  $-k-1$  i  $m_2 = r_2 = n_1 - k - 1$  stopni swobody odczytujemy wartość krytyczną *F\**. Następnie przeprowadzamy badanie, czy:

$$
F \leq F^*.
$$

Jeżeli tak, to nie ma podstaw do odrzucenia hipotezy zerowej *H*0; stwierdza się, że wariancje z podzbiorów nieistotnie się od siebie różnią; wariancja składnika losowego jest jednorodna (stała w czasie). Jeżeli:

 $F \geq F^*$ 

wówczas hipotezę zerową należy odrzucić na rzecz hipotezy alternatywnej; wariancje z podprób (podzbiorów) istotnie się od siebie różnią (wariancja składnika losowego jest niejednorodna); w miarę upływu czasu wariancja odchyleń losowych wzrasta.

Statystyka *F* wymaga, aby w liczniku znalazła się większa wartość estymatora składnika losowego spośród  $S^2_{e,1}$  i  $S^2_{e,2}$ .

#### **1.1.7. Pytania**

- 1. Podaj definicję ekonometrii.
- 2. Co nazywamy modelem ekonometrycznym?

3. Wymień klasy modeli ekonometrycznych.

4. Czym charakteryzują się modele symptomatyczne?

5. Wymień etapy budowy modelu ekonometrycznego.

6. Wymień testy oceny dopasowania modelu do danych empirycznych.

7. Wymień testy do sprawdzania własności odchyleń losowych.

8. Podaj procedurę postępowania przy badaniu losowości rozkładu odchyleń losowych.

9. Do czego służy test zgodności Hellwiga?
# **1.2. Oprogramowanie mikrokomputerowe do ekonometrii**

## **1.2.1. Uwagi wstępne**

Ekonometria jako odrębna dyscyplina naukowa rozwija się coraz prężniej. Powstają nowe metody i modele. Doskonalony jest aparat teoretyczny do estymacji i weryfikacji modeli. Na naszym rynku wydawniczym pojawiają się publikacje sugerujące stosowanie nowoczesnej techniki obliczeniowej. Obszerny dorobek z zakresu oprogramowania (znany już w wiodących gospodarczo krajach) przenika do wydawanych u nas pozycji książkowych i coraz szerzej stosowany jest na uczelniach ekonomicznych. Nieliczne są jednak publikacje poświęcone w całości rozwiązywaniu problemów z zastosowaniem określonego pakietu komputerowego. Często występuje tylko nawiązanie do programów lub zastosowania podane są fragmentarycznie w formie dołączonego aneksu.

G.S. Maddala<sup>9</sup> w swoim podręczniku do ekonometrii stwierdza, że nie ma jednak pakietu, który by objął wszystkie tematy omówione w jego pracy. Wiele jest programów o różnorodnych symbolach, które w swej funkcjonalności nieznacznie różni[ą](#page-36-0) się między sobą oraz dotyczą metod i testów podstawowych.

Autorzy chcieliby, aby niniejszy materiał był zainicjowaniem czegoś w rodzaju przewodnika po publikacjach i pakietach programowych, zarówno tych bezpłatnych, ogólnie dostępnych, jak i zamkniętych, wymagających indywidualnych licencji. Jest to bardzo obszerna tematyka znajdująca swoje fragmentaryczne odzwierciedlenie w internecie w przykładach zastosowań. Wystarczy sięgnąć do strony www: [feweb.vu.nl/economet riclinks/software /software.html], aby się przekonać o ogromnym dorobku oprogramowania rozwijanego w miarę postępu w zakresie systemów operacyjnych, programów narzędziowych i sieciowych. Strona ta zawiera linki do dystrybutorów określonego oprogramowania. W niniejszym opracowaniu dokonano przeglądu dostępnych pozycji literaturowych pod kątem zastosowania elektronicznej techniki obliczeniowej. Dalsze penetrowanie możliwości zainstalowania pro-

<span id="page-36-0"></span> 9 G.S. M a d d a l a, *Ekonometria*, Wydawnictwo Naukowe PWN, Warszawa 2006.

gramów, jak i rozpoznania ich funkcjonalności pozostawia się studiującym, tak by ekonometria nie kojarzyła się tylko z rozważaniami teoretycznymi i mnóstwem wzorów.

## **1.2.2. Programy komputerowe**

Omówienie w niniejszym materiale obszarów zastosowania całej palety programów komputerowych przeznaczonych do ekonometrii nie jest możliwe. Ponadto nie wszystkie stosowane są w naszym kraju. Z tego względu oparto się na programach przykładowych, powszechnie dostępnych.

## **1.2.2.1. GRETL**

Oprogramowanie GRETL (*GNU Regression, econometric and Time- -series Library*) opracowane jest w wersji polskiej. Dostępne jest na stronie internetowej http://www [gretl.source.net] lub [kufel.torun.pl]. Zawiera podstawowe tematy z ekonometrii oraz prognozowania i symulacji. Publikacja T. Kufla obejmuje szereg tematów dotyczących możliwości zastosowania menu oprogramowania GRETL-a na bazie plików danych oferowanych w internecie przez tegoż autora<sup>10</sup>. Oprogramowanie wydane jest bezpłatnie przez Fundację Wolnego Oprogramowania (*Free Software Foundation*). Jego kod źródłowy może być przez użytkowników modyfikowany, jednak ryzyko skuteczności działania funkc[ji](#page-37-0) ponosi sam użytkownik. W trakcie pisania tej książki lansowana była wersja GRETL-a nr 1.6.5. Procedurę instalacji pliku [gretl.install.exe] oraz plików z danymi pochodzącymi z podręczników ekonometrii podano w publikacji T. Kufla<sup>11</sup>. Menu programu obejmuje:

– plik – operacje na plikach,

– narzędzia – funkcje odczytu wartości krytycznych oraz prezentacji graficznej rozkładów,

– dane – operacje umożliwiające [edy](#page-37-1)cję zmiennych na potrzeby modelu,

– widok – zestaw funkcji obejmujących m.in. budowę wykresów, szacowanie statystyk,

– dodawanie zmiennych – tworzenie nowych zmiennych na bazie istniejących,

– próba – określenie zakresu obserwacji z pliku danych,

– zmienna – udostępnianie statystyk opisowych, rozkładów i ich zgodności,

<sup>10</sup> T. K u f e l, *Ekonometria. Rozwiązywanie problemów z wykorzystaniem programu GRETL*, Wydawnictwo Naukowe PWN, Warszawa 2007.<br><sup>11</sup> Ibidem, rozdz. 1.2.

<span id="page-37-1"></span><span id="page-37-0"></span>

– model – obszerny zestaw metod estymacji modeli ekonometrycznych, szeregów czasowych, nieliniowych, równań współzależnych, panelowych.

Oprogramowanie GRETL-a ma dostęp do serwera [ricardo.ecn.wfu.edu] poprzez menu: (*Plik/Pliki baz danych/Instalowanie baz danych*) 12. Aby pracować z GRETL-em, pozyskany plik należy zapisać na dysku własnego komputera. W ramach programu GRETL występują przykłady modeli ekonometrycznych, a część z nich opatrzona jest zestawem poleceń-kom[en](#page-38-0)d. Wbudowano również tablice statystyczne rozkładów: normalnego, *t*-Studenta, <sup>χ</sup> 2 , *F*, Durbina-Watsona. Ułatwieniem jest kalkulator testów statystycznych pozwalający wyznaczyć wielkość statystyki testowej i empiryczne poziomy istotności do weryfikacji modelu. Wprowadzane informacje o parametrach kalkulatora testów są wartościami liczbowymi.

Oprogramowanie GRETL-a w zakresie ekonometrycznych modeli do danych przekrojowych umożliwia zarówno dobór zmiennych, jak i estymację parametrów klasyczną metodą najmniejszych kwadratów (KMNK) oraz przeprowadzenie etapów weryfikacji modelu. W doborze zmiennych objaśniających stosuje się funkcje wyznaczania macierzy korelacji. Oprócz KMNK w programie wykorzystuje się także inne metody estymacji, będące modyfikacją metody najmniejszych kwadratów. Bardzo pomocne są informacje z procesu estymacji oraz specjalne funkcje GRETL-a do weryfikacji modelu, służące do oceny:

- istotności parametrów strukturalnych,
- stopnia dopasowania modelu,
- normalności rozkładu reszt,
- jednorodności wariancji reszt,
- liniowości postaci analitycznej,
- współliniowości zmiennych objaśniających,
- wpływowych obserwacji.

Pomocną cechą programu GRETL jest zapisanie wyników modelowania, grafiki i wykonywanych komend w formie pliku sesji. Analizę ekonometryczną procesów ekonomicznych ułatwiają uzyskane z tego programu charakterystyki, w tym funkcja autokorelacji i korelacji cząstkowej. W pracy T. Kufla<sup>13</sup> na uwagę zasługuje nawiązanie do krótkiego wyjaśnienia teoretycznego podstawowych modeli procesów ekonomicznych z przedstawieniem na konkretnym pliku danych odpowiedniej funkcji GRETL-a. Daje to możliwość zroz[u](#page-38-1)mienia raportów programu z realizacji budowy modeli: wielomianowych trendu, wahań sezonowych, autoregresyjnych.

 $12$  Ibidem, rozdz. 2.10. <sup>13</sup> Ibidem.

<span id="page-38-1"></span><span id="page-38-0"></span>

Na podstawie modelu trendu i sezonowości przy skorzystaniu z funkcji (*Analiza/Prognoza*) możemy wyznaczyć prognozy i oszacować błędy predykcji każdego prognozowanego okresu. Gdy nie są spełnione założenia o stosowaniu KMNK, tj. występuje autokorelacja reszt lub heteroskedastyczność wariancji (niestałość), to wówczas stosowana jest uogólniona metoda najmniejszych kwadratów (UMNK). W warunkach autokorelacji reszt program GRETL proponuje w ramach modeli szeregów czasowych metody: Cochrane- -Orcutta; Hirdertha-Lu; Praisa-Winstena.

Istnienie odstających (nietypowych, wpływowych) obserwacji jest przyczyną występowania heteroskedastyczności wariancji resztowej. Niespełnienie warunku stałości wariancji oceniamy, stosując KMNK i test White'a, posługując się funkcją (*Test/Test heteroskedastyczności*) GRETL-a. Gdy wynik testu wskaże na istotność zmienności wariancji, wówczas, w celu lepszej estymacji parametrów, stosujemy UMNK. W wersji polskiej nr 1.6.5 można rozwiązywać również modele nieliniowe, a w ich ramach: logitowe, probitowe, tobitowe (określone na podstawie modeli logitowych i probitowych).

Godna uwagi jest możliwość określania wielowymiarowych modeli ekonometrycznych, które charakteryzują wiele zjawisk ekonomicznych. Do estymacji równań tych modeli służy podwójna metoda najmniejszych kwadratów (2MNK), wywoływana z funkcji (*Modele/Inne liniowe modele/Podwójna metoda najmniejszych kwadratów*).

Niekiedy brakuje teoretycznych podstaw do wskazywania współzależności procesów, a więc rodzą się wątpliwości co do celowości modelowania strukturalnego. W związku z tą niepewnością opracowano modele VAR, czyli wielorównaniowe, w których zestaw zmiennych objaśniających obejmuje procesy opóźnione w czasie. Modele te były doskonalone poprzez wprowadzenie trendu i sezonowości. Do oszacowania modelu VAR korzystamy z menu (*Model/Modele szeregów czasowych/Model wektorowej autoregresji*).

Z danymi panelowymi, np. przestrzennie-czasowymi, mamy do czynienia, gdy obserwujemy dane na kilku obiektach, obszarach i okresach czasowych. T. Kufel jako przykład podaje "[...] badanie ekonomicznej efektywności ludności [...], stopy bezrobocia w powiatach w Polsce w latach 1998–2002" oraz rozwiązuje ten przykład w GRETL-u<sup>14</sup>.

#### **1.2.2.2. EViews**

Statystyczny pakiet komputero[wy](#page-39-0) *Econometric Views* (EViews) posłużył M. Lipiec-Zajchowskiej do przeprowadzenia analiz, których wyniki są w for-

<span id="page-39-0"></span><sup>&</sup>lt;sup>14</sup> Ibidem, rozdz. 12.

macie tego pakietu<sup>15</sup>. W aneksie tej publikacji zawarto opisy komputerowych programów Excel oraz EViews. Wyniki analiz dyskryminacyjnych otrzymano, stosując pakiet *Statistica*. EViews posłużył do budowy liniowych modeli regresji z jedną z[mie](#page-40-0)nną objaśniającą (niezależną). W ramach tej czynności oszacowano współczynniki korelacji, estymacji parametrów modelu, otrzymując podstawowe statystyki opisujące dopasowania modelu do danych empirycznych; uzyskano m.in.:

- współczynniki przy zmiennych objaśniających,
- błędy standardowe oszacowania parametrów,
- wartości testu *t*-Studenta,
- współczynnik determinacji, skorygowany współczynnik determinacji,
- odchylenie standardowe składnika resztowego,
- wartość testu Durbina-Watsona,
- średnią zmienną zależną, odchylenie standardowe zmiennej zależnej,
- wartość testu Fishera, poziom istotności statystyki *F*.

W wymienionej publikacji użyto EViews również do oszacowania parametrów liniowego dwuwymiarowego modelu ekonometrycznego, uzyskując także statystykę dopasowania modelu. Program zastosowano także do wielowymiarowych modeli regresji, gdy liczba zmiennych objaśniających jest większa niż dwie. W publikacji M. Lipiec-Zajchowskiej<sup>16</sup> spotykamy przykład oszacowania z użyciem EViews nieliniowego wielowymiarowego modelu regresji z opóźnioną zmienną endogeniczną *Yt***-**1. We wspomnianej publikacji, oprócz zastosowania pakietu do modeli przyczynowo[-sk](#page-40-1)utkowych, spotykamy również zastosowanie EViews do modeli rozwoju zjawiska w czasie. Interesujący jest przykład doboru funkcji trendu spośród funkcji liniowej, potęgowej oraz wykładniczej. Gdy występuje sezonowość, w kwartałach możemy wprowadzić zmienne zero-jedynkowe i wówczas estymujemy parametry modelu obejmującego czas oraz zmienne. Zastosowanie to dotyczy zarówno modeli multiplikatywnych, jak i addytywnych. Zjawiska w czasie opisywane są w celach prognozowania za pomocą modeli:

– prostych średnich ruchomych, np. dwu- lub czterookresowych,

– ważonych średnich ruchomych,

– prostego wyrównywania wykładniczego z parametrem wyrównującym *α*,

– adaptacyjnego wyrównywania wykładniczego z sygnałem adaptacyjnym *TSTα*,

<sup>15</sup> M. Lipiec-Zajchowska (red.), *Wspomaganie procesów decyzyjnych*, t. 2: *Ekonometria...*, op.cit.

<span id="page-40-1"></span><span id="page-40-0"></span> $16$  Ibidem, rozdz. 1.14.2.

– podwójnych średnich ruchomych,

– podwójnego wyrównywania wykładniczego – model Browna,

– Holta-Wintersa (bez sezonowości, z sezonowością multiplikatywną lub addytywną).

Omawiany pakiet umożliwia zbudowanie modeli wyrównywania wykładniczego (prostego, podwójnego) oraz Holta-Wintersa. Szybka realizacja komputerowa daje szansę wyboru adekwatnego modelu, jak i najlepszych parametrów z punktu widzenia miary błędu wygasłych już prognoz, jaką jest *RMSE* (pierwiastek średniego kwadratu błędu).

Modele autoregresyjne, stosowane do prognoz krótkoterminowych, wykorzystujemy wtedy, gdy utrudnione jest zebranie danych dotyczących zmiennych objaśniających. W klasycznych modelach autoregresyjnych, np. gdy zmienne objaśniające stanowią zmienne opóźnione o 1, 2, 3 okresy, estymujemy parametry w EViews, stosując KMNK. Warto dodać, że, oprócz estymacji parametrów modelu, możemy, używając tego pakietu, przeprowadzić (podobnie jak w programie GRETL) badania:

– istotności parametrów (test *t*-Studenta),

- autokorelacji (test LM),
- normalności reszt (test JBT),
- stałości wariancji (test White'a).

Na podstawie analizy wyników testów decydujemy o odrzuceniu lub nie modelu oszacowanego na podstawie KMNK, biorąc pod uwagę kryteria założeń tej metody.

Gdy mamy do czynienia ze stacjonarnym szeregiem czasowym, który charakteryzuje się stałą średnią i wariancją, i kowariancją zależną od rzędu opóźnienia *p* zmiennej objaśnianej *Y*, a nie od czasu *t*, to budujemy modele Boxa i Jenkinsa. Do badania stacjonarności szeregu stosujemy funkcję autokorelacji lub rozszerzony test Dickey-Fullera zawarty w programie EViews. Jeśli szereg jest niestacjonarny, to, na podstawie różnic rzędu *d* zmiennej objaśnianej *Y*, budowane są modele średnich ruchomych, a także modele mieszane. Po usunięciu, przykładowo, z modelu mieszanego nieistotnych zmiennych otrzymujemy poprawny statystycznie model, nadający się do praktycznego stosowania.

Odrębną grupę stanowią zastosowania EViews do estymacji parametrów modeli ze zmiennymi dychotomicznymi, gdy *Y* ma wartość zero-jedynkową oraz występuje zestaw cech jakościowych *X*. Poszukujemy związku między *X* a prawdopodobieństwem realizacji określonego zdarzenia wyrażonego przez *Y*. W zależności od formuły wyrażającej tę zależność występują modele, których parametry możemy oszacować, również używając programu EViews (niestety, nie jest ogólnie dostępny w internecie):

– liniowy model prawdopodobieństwa (LPM),

– logit (logarytm naturalny współczynnika szansy),

– probit, wykorzystujący dystrybuantę rozkładu normalnego.

Procedura zastosowania pakietu EViews w wersji 3.11 z przykładami ekranów menu znajduje się w 1 rozdziale *Aneksu*17. Możemy dowiedzieć się, jak: wprowadzać dane do modelu regresji, wykonać odpowiednie wykresy, przeprowadzić operacje na szeregach danych, dokonać estymacji parametrów, sporządzić wykres rozrzutu reszt oraz otrzymać [m](#page-42-0)iary statystyki opisowej. EViews jest też pomocny w modelach trendu. Możemy prognozować, bazując na modelu autoregresyjnym czy też wyrównywania wykładniczego. Opcje programu (*Histogram i statystyki opisowe/Szereg rozdzielczy*) dają nam materiał do podstawowej analizy statystycznej. Warto jeszcze zaznaczyć, że pracując w systemie operacyjnym Windows, mamy możliwość dokonania importu/eksportu plików między EViews a arkuszem kalkulacyjnym Excel lub edytorem tekstów Word. Zastosowanie omawianego pakietu spotykamy również u E. Lipiec-Zajchowskiej<sup>18</sup>. W *Aneksie* tegoż tomu podano sposób korzystania z menu do pozyskania statystyki opisowej oraz następujących wykresów<sup>19</sup>:

– liniowego, liniowego warst[wo](#page-42-1)wego,

– słupkowego, słupkowego warstwowego, liniowosłupkowego,

- kore[lac](#page-42-2)yjnego,
- kołowego.

W ramach statystyki opisowej otrzymujemy określenie: średniej wartości zmiennej, mediany, wartości maksymalnej oraz minimalnej, odchylenia standardowego, współczynnika skośności i kurtozy, testu Jarque'a-Bery.

#### **1.2.2.3. WinQSB**

Pakiet *Windows Quantitave System for Business* (WinQSB) służy do rozwiązywania zadań z programowania matematycznego. Pliki tego programu oraz jego opis uzyskujemy w internecie przez wywołanie hasła WinQSB w domenie  $\frac{1}{20}$ . Spośród różnych możliwości wejścia wybieramy *Zakład Metod Ilościowych w Zarządzaniu*. Opis instalujemy na własnym

<sup>&</sup>lt;sup>17</sup> Ibidem.

<sup>18</sup> M. Lipiec-Zajchowska (red.), *[W](#page-42-3)spomaganie procesów decyzyjnych*, t. 1: *Statystyka*, Wydawnictwo C.H. Beck, Warszawa 2003.

<sup>19</sup> Ibidem, *Aneks*, rozdz. 1.

<span id="page-42-3"></span><span id="page-42-2"></span><span id="page-42-1"></span><span id="page-42-0"></span><sup>&</sup>lt;sup>20</sup> Dostęp w internecie może ulec zmianie. Podana procedura dotyczy okresu pisania niniejszego opracowania.

dysku jako plik [winqsb.doc] o pojemności 30 Mb (34 strony formatu A4), a w formie skompresowanej 1,8 Mb. Forma programu zależy od źródła pozyskania, np. zapisany jest na trzech plikach: [winqsb(2).exe], [winqsb.r00], [winqsb.r01]. Pliki programu instalujemy również na dysku własnego komputera. Opis programu (*Rozwiązywanie zadań za pomocą pakietu WinQSB*) możemy pobrać również z publicznej domeny o symbolu dostępu [miz.marc.pl]. Wyszczególnione są w nim funkcje i elementy pozycji menu, mianowicie:

– *File* (plik): nowy problem, otwarcie istniejącego problemu, zapisywanie problemu, wyjście z programu,

– *Edit* (edycja): wycięcie, kopiowanie, wklejenie,

– *Format*: format zapisu liczbowego, czcionka, wyrównanie do lewej, wyśrodkowanie, wyrównanie do prawej, wysokość wiersza, szerokość kolumny,

– *Solve and Analyze* (rozwiązanie i analiza): rozwiązanie, rozwiązanie krok po kroku, metoda graficzna, analiza parametryczna,

– *Results*: wyniki, grafy,

*– Utilities* (pomocnicze): kalkulator, zegar, pomoc*.* 

Zamieszczone przykłady dydaktyczne dotyczą zasadniczo programowania liniowego i całkowitoliczbowego oraz zagadnienia transportowego z zastosowaniem algorytmu simpleks. Pakiet WinQSB obejmuje przede wszystkim zagadnienia z badań operacyjnych. Natomiast z obszaru ekonometrii na uwagę zasługuje moduł *FC* – *Forecasting* (*Prognozowanie i liniowa regresja*) umożliwiający estymację modeli regresji i modeli trendu. Występuje więc analogia w zakresie rodzaju modeli do pakietu EViews. Korzystając z modułu *FC*, otrzymujemy raporty z oszacowaniem parametrów, wygasłymi oraz przewidywanymi na żądanie określonymi prognozami w zakresie modeli:

- regresji (jedno- i wielowymiarowej); autoregresji,
- średnich (prostych i ruchomych),
- ważonych średnich ruchomych, podwójnych średnich ruchomych,
- prostego oraz adaptacyjnego wyrównywania wykładniczego,
- Browna (podwójnego wyrównywania wykładniczego).

Ponadto możemy określić prognozy poprzez wyrównywanie trendu z zastosowaniem modeli Holta-Wintersa. Moduł *FC* umożliwia nam określenie parametrów wyrównywania lub doboru najlepszej ich wartości z punktu minimalizacji *RMSE* wygasłych już prognoz (opcja: *Search the best*). Właśnie wymieniona opcja jest szczególnie przydatna, gdy określamy prognozy według modelu Holta-Wintersa z sezonowością multiplikatywną lub addytywną. Musimy wtedy rozpatrzyć modele z wieloma kombinacjami parametrów wyrównywania: *α* – zmiennej, *β* – trendu, *γ* – sezonowości, z krokiem co 0,01 z przedziału 0–1, co jest możliwe tylko przy realizacji komputerowej.

Opis pakietu programowego WinQSB wspomagającego podejmowanie decyzji znajdujemy także w *Aneksie* t. 3 publikacji pod redakcją naukową M. Lipiec-Zajchowskiej $^{21}$ . Obejmuje on m.in. moduły:

– prognozowanie liniowe i całkowitoliczbowe,

– programowanie dynamiczne,

- problem wyboru [na](#page-44-0)jkrótszej trasy,
- problem załadunku,
- sterowanie produkcją i zapasami,
- drzewo decyzyjne,
- analiza przedsięwzięć (metoda ścieżki krytycznej CPM, metoda PERT*).*

Zaprezentowane przykłady pochodzą głównie z obszaru badań operacyjnych.

#### **1.2.2.4. Excel**

Jest powszechnym i uniwersalnym narzędziem wspomagającym analizy statystyczne, estymację oraz weryfikację modeli ekonometrii. Posługuje się arkuszem kalkulacyjnym tworzącym skoroszyt. Znając wzory na poszczególne statystyki, testy czy równania modeli, możemy przy pomocy wyrażeń napisać potrzebne formuły obliczeniowe. Ponadto Excel ma wbudowane funkcje statystyczne i matematyczne. Do grupy statystycznych należą funkcje elementarne:

– WSP.KORELACJI,

- ŚREDNIA; NORMALIZUJ,
- WARIANCJA; WARIANCJA.POPUL; KOWARIANCJA,
- NACHYLENIE; ODCIĘTA,

– ODCH.STANDARDOWE; ODCH.STANDARDOWE.POPUL, a także funkcje:

- R.KWADRAT (współczynnik determinacji),
- REGLINP (regresji liniowej),
- REGEXPP (regresji wykładniczej),
- REGBŁSTD (błędu standardowego reszt).

Istnieje również możliwość korzystania z opcji (*Excel/Analiza danych/Histogram*) w celu sporządzenia wykresów oraz tabel częstości występowania wartości danych w określonych przedziałach. Funkcje matematyczne, w szczególności z zakresu rachunku macierzowego, umożliwiają estymację parametrów równań liniowych, potęgowych, wykładniczych, wielowymia-

<span id="page-44-0"></span><sup>21</sup> M. Lipiec-Zajchowska (red.), *Wspomaganie procesów decyzyjnych*, t. 3: *Badania operacyjne*, Wydawnictwo C.H. Beck, Warszawa 2003.

rowych. Należą do nich: TRANSPONUJ (transpozycja macierzy), MA-CIERZ.ILOCZYN, MACIERZ.ODW (macierz odwrotna).

Interesującym segmentem tego programu, niezbędnym w ekonometrii i statystyce opisowej, jest moduł (*Dodatki*). Miedzy innymi dzięki niemu Excel znalazł zastosowanie w dydaktyce przedmiotu ekonometria, stąd fragmenty jego użycia spotykamy w różnych pozycjach literaturowych $^{22}$ . Analizie ekonometryczno-statystycznej z zastosowaniem zbioru procedur modułu (*Dodatki*) arkusza kalkulacyjnego Microsoft Excel poświęcona jest część trzecia publikacji23. Przedstawiono w niej zastosowania opcji: korelacja, [kow](#page-45-0)ariancja, statystyka opisowa i regresja.

W Excelu ustawiamy się na aktywnej komórce, korzystamy z menu (*Wstaw/F[un](#page-45-1)kcje/Statystyczne*) i wybieramy nazwę funkcji (*Kwartyl*). Możemy też wybrać ścieżkę (*Narzędzia/Dodatki/Analiza danych/Statystyka opisowa*)*.* Jeśli mamy wprowadzone dane do określonej kolumny, to w oknie dialogowym wpisujemy lub wybieramy m.in.:

– zakres wejściowy komórek zawierających dane,

– grupowanie według wierszy/kolumn,

– poziom ufności dla średniej,

– zakres wyjściowy (adres lewej górnej komórki tabeli wyników),

– statystyki podsumowujące: średnią, błąd standardowy, medianę, dominantę, odchylenie standardowe, wariancję, współczynnik kurtozy, skośność, zakres, minimum, maksimum.

W niniejszym opracowaniu przyjęto, że modele użyte do prognozowania i symulacji są wytworem ekonometrii, stąd wzięto też pod uwagę literaturę z tego obszaru. W rozdziale piątym pracy pod redakcją B. Radzikowskiej<sup>24</sup> podano przykłady zastosowania arkusza kalkulacyjnego Excel w ustalaniu prognoz. Określono regułę prognozowania oraz ocenę dopuszczalności prognozy, a funkcje Excela zastosowano do:

– współczynnika zmienności; współczynnika korelacji,

– oszacowania parametrów wielowymiarowego liniowego modelu regresji,

– statystyki regresji i analizy wariancji,

l

– określenia formuł modelu Holta i jego ekstrapolacji w celu wyznaczenia prognoz,

<sup>22</sup> M. Lipiec-Zajchowska (red.), *Wspomaganie procesów decyzyjnych*, t. 1: *Statystyka...*, op.cit.; K. Jajuga K. (red.), *Ekonometria. Metody i analiza problemów ekonomicznych*, Akademia Ekonomiczna, Wrocław 2002. 23 M. Lipiec-Zajchowska (red.), *Wspomaganie procesów decyzyjnych*, t. 3: *Badania* 

*operacyjne...*, op.cit.

<span id="page-45-1"></span><span id="page-45-0"></span><sup>24</sup> B. Radzikowska (red.), *Metody prognozowania. Zbiór zadań*, Akademia Ekonomiczna, Wrocław 2004.

– danych analizy harmonicznej, współczynnika determinacji; odchylenia standardowego.

Realizacja komputerowa umożliwia dobieranie parametrów wygładzania, aby zminimalizować miarę *RMSE*. W omawianej publikacji zademonstrowano wygodną w tym zakresie funkcję SUMA.XMY.2, która oblicza sumę kwadratów różnic pomiędzy wartościami w dwóch zakresach komórek. Skorzystano także z Excela do obliczania błędu względnego prognozy, przewidywanej zmiennej objaśniającej (zależnej), stosując funkcję logarytmiczną trendu. Sformułowano wyrażenia Excela na określenie błędów *ex ante* wyznaczanych prognoz.

Z zastosowaniem arkusza kalkulacyjnego Excel do budowy modeli prognostycznych, wyznaczania prognoz oraz oceny ich jakości spotykamy się też w pracy pod redakcją M. Cieślak<sup>25</sup>. Omówiono w niej, na przykładzie, kolejne kroki postępowania (budowę i ekstrapolację, dobór parametrów, dopuszczalność prognozy) w modelu wygładzania wykładniczego. Zaprezentowano procedurę zbudowania prognoz pu[nkt](#page-46-0)owych i przedziałowych z zastosowaniem modelu analitycznego bazującego na szeregu czasowym i funkcji REGLINP Excela. W zaprezentowanych przykładach wyniki podano za pomocą programu Excel.

## **1.2.3. Informacje o innych programach**

Tylko niektóre programy komputerowe zastosowane w ekonometrii, statystyce czy też prognozowaniu i symulacji doczekały się na rynku polskim odrębnych publikacji. Najczęściej książki z ekonometrii przytaczają i rozwijają sekwencje opisów teoretycznych z innych prac, wzmiankują o możliwości zastosowania informatyki we wspomaganiu budowy i weryfikacji modeli. Przeglądając dostępną literaturę, znaleziono nawiązania do stosowania w różnych obszarach oprogramowania:

– EView 5 – program do analizy szeregów czasowych i modeli VAR,

– R-CRAN – program statystyczno-ekonometryczny, w tym rozwiązywanie szeregów czasowych,

– GAUSS – program macierzowy do obliczeń statystycznych,

– MATLAB – laboratorium macierzowe,

– Scilab – program typu MATLAB lub GASS,

– Stat – wyznaczanie podstawowych statystyk oraz prognoz według Holta,

<span id="page-46-0"></span><sup>25</sup> M. Cieślak (red.), *Prognozowanie gospodarcze. Metody i zastosowania,* Wydawnictwo Naukowe PWN, Warszawa 2005.

– DEMS – estymacja i prognozowanie (wykorzystujący prostotę i elastyczność Excela).

W przedmowie do wydania drugiego publikacji *Ekonometria*26 czytamy: "Mamy obecnie do dyspozycji wiele programów komputerowych, z których można wybierać do woli. Ponadto zmieniają się one tak szybko, że ich listy należałoby bardzo często uzupełniać i rozszerzać". G.S. Maddal[a](#page-47-0) w *Ekonometrii (Dodatek D: Programy komputerowe)* wymienia programy dostępne w końcu lat dziewięćdziesiątych. Od tego czasu opracowano ich nowe wersje, uwzględniające postęp w zakresie systemów operacyjnych. Oprócz programu SAS (którym posłużył się G.S. Maddala w dyskusji na temat współczynnika determinacji) są i inne, które ten wybitny ekonometryk uznał za powszechnie stosowane, a należą do nich:

– SHAZAM; MICROFIT 4.0; MICRO-TSP,

– RATS, CATS w pakiecie RATS do analizy kointegracji,

– LIMDEP (do analizy modeli z ograniczoną zmienną zależną, a także do modeli: logit, probit, tobit).

Według G.S. Maddali, niepokojące jest jednak to, że różne programy dają różne odpowiedzi na to samo pytanie. Autor sprawdził to na przykładzie estymacji parametrów modeli logitowych i probitowych, używając programów SAS oraz LIMDEP. Po analizie zaproponował dla prostych modeli logitowych i probitowych program SAS, a dla skomplikowanych LIMDEP. W zakresie podstawowych modeli z niedużymi bazami zaleca SHAZAM oraz MICRO-FIT.

Z rozpoznania w internecie wynika, że wyższe uczelnie ekonomiczne w coraz szerszym zakresie w nauczaniu statystyki, ekonometrii, jak również prognozowania i symulacji prowadzą ćwiczenia z tych przedmiotów w laboratoriach. Do modelowania zjawisk gospodarczych stosowane są programy: Statistica, EViews, EasyReg, GRETL oraz inne pracujące w środowisku Windows, Linux lub w systemach sieciowych uczelni. Zdaniem niektórych autorów, do prowadzenia ćwiczeń laboratoryjnych wystarczający jest jednak zestaw narzędziowy oferowany przez arkusz kalkulacyjny  $\text{Excel}^{27}$ 

Także firmy internetowe oferujące swoje usługi w rozwiązywaniu zadań z ekonometrii służą szeroką gamą oprogramowania, mianowicie programami: Statistica, Excel, SPSS, EViews, Winstat, Microfit, GRET[L,](#page-47-1) GiveWin, G, PDG, Statgraf. Do zrealizowania zamówienia, opracowania i sprawdzenia modelu można podać własne dane modelowe, jak też wskazać ich źródło, np. Główny Urząd Statystyczny. W doborze zmiennych objaśniających stosowane

<sup>26</sup> G.S. M a d d a l a, *Ekonometria...*, op.cit.

<span id="page-47-1"></span><span id="page-47-0"></span><sup>27</sup> J. Dziechciarz (red.), *Ekonometria. Metody...*, op.cit.

są przez te firmy takie metody, jak: Hellwiga (pojemności informacji), grafowa, CIV, współczynnika korelacji, współczynnika zmienności, test *t*-Studenta*.*  Estymacja parametrów modelu przeprowadzana jest najczęściej metodami: klasyczną metodą najmniejszych kwadratów, największej wiarygodności, Gaussa-Seidela, Newtona-Raphsona. W ofercie firm usługowych jest wykonywanie modeli: liniowych, nieliniowych, wielorównaniowych (rekurencyjnych, o równaniach współzależnych), VAR i innych o złożonej postaci analitycznej. Jak już wspomniano, usługa zawiera weryfikację modeli, a w jej ramach badanie: autokorelacji, stałości wariancji (heteroskedastyczności), normalności reszt, współczynnika determinacji, odchylenia standardowego, przeprowadzenie testu *t*-Studenta, testu serii, określenie symetrii i losowość składnika losowego (reszt), a także ocena stabilności parametrów. Wykonane opracowania obejmują opisy, wzory oraz sformułowane wnioski.

Na stronie [http://feweb.vu.nl/econometriclinks/software.html] występuje bardzo obszerny indeks aktualizowanych informacji o programach z ekonometrii. Pozostawia się Czytelnikowi zapoznanie z dokładnymi informacjami na określonej stronie WWW, podającej autorów, wersje, linki do stron dystrybutorów.

Ze względu na ramy niniejszego materiału podano tylko mały fragment z tekstu w internecie, obejmujący symbole programów i to tylko w zakresie liter A–G:

• A+, ACML, ADMB, APL, AIMMS, ALOGIT, Alyuda, AMOS, AMPL, Apophenia, Arc, AREMOS, AutoBox, Autometrics, AutoSignal;

• B34S, BACC, BATS, BETA, BIOGEME, BMDP, Brodgar, BUGS,  $BV4$ 

• CalculationCenter 3, CART 5.0, Census X12, Caterpillar-SSA 3.30, CPLEX 10, Confort 2.0, CVar Expert 1.7;

• DataDesk, Dataplore, Dataplot, DATAVIEW, DEA-Solver, DE-METRA, DYALOG, DYNARE NEW,

• EasyFit, EasyReg, EcoWin, ECTS, EQS, Eviews UPDATED, Excel UPDATED, Excel 2007**,** EXPO;

• FAME, ForecastPro, Fortran, FreeFore, FSQP;

• GAMS, G@RCH UPDATED, GAUSS, GAUSSX, GiveWin, Gempack, GeoDa, Genstat, GLIM, GLIMMIX, GQOPT, graphpad, Gnuplot, GSL, GRETL, (w ramach GRETL – wersja GRETL 1.7.4 (*Gnu Regression, econometric and Time-series Library*)*.* 

## **1.2.4. O oprogramowaniu modeli symulacyjnych**

Symulacja to utworzenie ogniwa pośredniego między realizmem a idealizmem. Burzliwy rozwój informatyki, zastosowań ekonometrii, badań operacyjnych oraz osiągnięcia w matematyce i komunikacji elektronicznej są bodźcem do rozwoju oprogramowania do symulowania w wirtualnej rzeczywistości funkcjonalności obiektów gospodarczych, bankowych, logistycznych i innych.

Z punktu widzenia symulacji model jest zbiorem obiektów abstrakcyjnych, relacji pomiędzy tymi obiektami. Cechuje go homeomorfizm, czyli analogiczne zachowania jak obiektu rzeczywistego, zatem badania symulacyjne wymagają odpowiednich metod budowy, weryfikacji, walidacji (ustalenia stopnia trafności) modelu. Jeśli mówimy obecnie o symulacji, to jest to przede wszystkim symulacja komputerowa bazująca na odpowiednich modelach matematycznych. Na przykład są to układy równań różniczkowych zachowania się zawieszenia w technice nowo zaprojektowanym samochodzie jeżdżącym po różnych nawierzchniach. W kreowaniu modelu symulacyjnego wyróżniamy:

– grupowe budowanie modelu konceptualnego; przygotowanie danych źródłowych,

– wyodrębnienie elementarnych podsystemów; budowę prostych modeli (z reguły nieliniowych),

– formułowanie "modelu całościowego" do rozwiązania analitycznego, w który następnie, do rozwiązania matematycznego skomplikowanych równań z reguły nieliniowych, wprowadza się z konieczności uproszczenia.

Stosowanie modelu symulacyjnego ma następujące zalety:

– umożliwia przyspieszenie, spowolnienie czasu, by lepiej poznać zjawisko,

– można stosować wiele kryteriów jednocześnie, nawet w warunkach ekstremalnych,

– przy obecnym aparacie informatycznym jest możliwa budowa skomplikowanych modeli bez dużej wiedzy matematycznej,

*–* koszt budowy modelu symulacyjnego jest mniejszy niż koszt budowy obiektu.

Są również wady:

– wyniki badań są zasadne w określonych warunkach,

– do sformułowania wniosku konieczna jest wielokrotność badań, co wiąże się z długim czasem ich prowadzenia,

– w aparacie matematycznym występują ograniczenia, jeżeli chcemy znaleźć rozwiązanie optymalne,

– może wystąpić łatwość nadużywania, czyli przeceniania "dobroci" modelu tylko ze względu na jego efektowny interfejs.

W przypadku symulacji systemów społeczno-gospodarczych stosowane są różne techniki matematyczne i informatyczne modelowania. Niektóre techniki są łączone, tworząc hybrydy (krzyżówki), a jako przykłady można wymienić:

– zastosowanie symulacji i optymalizacji w doborze struktury modelu,

– planowanie eksperymentu w układzie symulacja–wspomaganie decyzji (poszukiwanie optymalnych wartości zmiennych decyzyjnych w modelu przedsiębiorstwa).

W ujęciu branżowym można wymienić np.:

– modelowanie symulacyjne w usprawnieniu obsługi klienta w banku (zdefiniowanie problemu, określenie etapów budowy modelu, propozycja zmiany systemu obsługi klienta),

– analizę zyskowności produktów ubezpieczeń majątkowych i osobowych,

– analizę symulacyjną efektywności inwestycji długookresowej.

Jednak największe trudności w algorytmizacji systemów gospodarczych występują w odwzorowaniu czynnika ludzkiego, czyli możliwości poznawczych i emocji samych decydentów<sup>28</sup>. W tym względzie wykonuje się obserwacje ich zachowań przez "wciągnięcie" ich do wirtualnej rywalizacji w grze. Przykładem jest gra symulacyjna ze zwycięzcą, a w niej:

– występuje prowadzący, któ[ry](#page-50-0) ilościowo i jakościowo analizuje oraz ocenia dany przebieg gry,

– biorą udział uczestnicy – specjaliści danej branży,

– ustalone są reguły funkcjonowania firmy (obiektu) zakodowane w grze,

– wyłania się konkluzja, uczestnik, może nim być również student kierunku zarządzanie, który chce pogłębić swoją wiedzę z zakresu planowania produkcji oraz poznania metod i narzędzi informatycznych, które ten proces ułatwiają*.* 

Warto zauważyć, że bankructwo wirtualnej firmy spowodowane niesprawnością w grze nie pozbawia pracy i majątku, ale wyzwala w uczestnikach prawdziwe emocje: gniew, wstyd, radość, dumę, współczucie dla przegranych. Taka więc gra tworzy minisystem społeczny, bowiem długotrwałe przebywanie w rzeczywistości alternatywnej (wirtualny rynek, wirtualny zarząd) ma wpływ na funkcjonowanie uczestników. Gry symulacyjne kreują cechy menedżerskie – dają poczucie władzy, uczą odpowiedzialności. W trakcie gry podejmuje się właściwe, zdaniem użytkowników, decyzje i ponosi ich konsekwencje. Ekonomiczne gry symulacyjne pozwalają eksperymentować na

<span id="page-50-0"></span><sup>28</sup> A. Balcerak, W. Kwaśnicki (red.), *Symulacja systemów społeczno-gospodarczych*, Instytut Organizacji i Zarządzania Politechniki Wrocławskiej, Wrocław 2005.

modelach wielu zmiennych decyzyjnych. Symulacja pomaga w rozpoznaniu i wykorzystaniu własnych zdolności i predyspozycji. Doskonalenie swoich cech menedżerskich pozwala unikać eksperymentowania na żywych organizmach firm. W internecie oferowane są różne kursy z tego zakresu.

W tej pracy nawiązano do niektórych modeli symulacyjnych w zakresie zarządzania produkcją, które dość wcześnie, bo już w latach siedemdziesiątych, pojawiły się w wiodących gospodarczo krajach i stosowane są również w dydaktyce.

T a b e l a 1.2.1

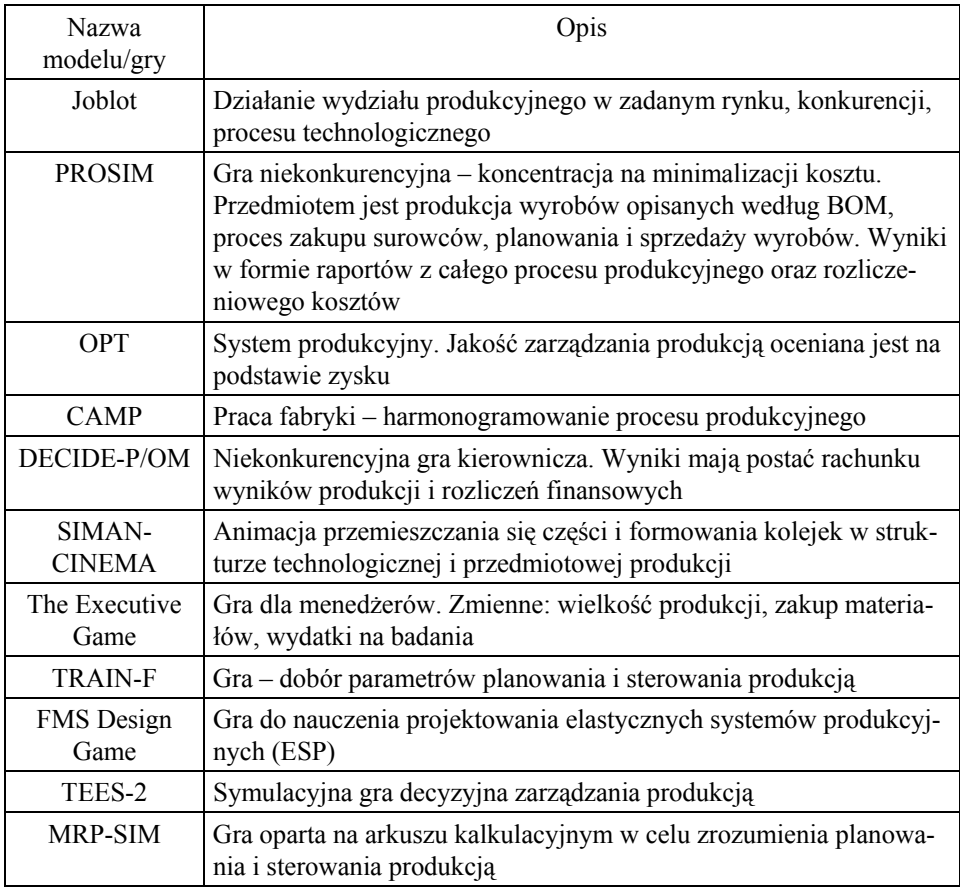

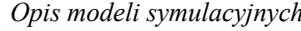

Ź r ó d ł o: A. Balcerak, W. Kwaśnicki (red.), *Symulacja systemów społeczno-gospodarczych*, Instytut Organizacji i Zarządzania Politechniki Wrocławskiej, Wrocław 2005, tab. 1.

Przedstawię teraz dwa z programów symulacyjnych – wymieniony w tab. 1.2.1 TEES-2 oraz Zarządzanie kapitałem.

## **1.2.4.1. TESS-2**

TESS-2 opracowano z myślą o doskonaleniu umiejętności zarządzania firmą. Uczestnicy przygotowują biznesplan oraz realizację w warunkach zmieniającego się rynku i ostrej konkurencji. TESS-2 posiada moduł zarządzania finansami i kontroli wyników na podstawie wskaźników finansowych. Gra opiera się na kompleksowej symulacji decyzyjnej w obszarze zarządzania przedsiębiorstwem. Każda z grup prowadzi fikcyjną firmę oferującą jeden produkt, i działającą na jednym rynku. Symulacja obejmuje od 12 do 20 kwartałów rozliczeniowych. Konkurencja jest bezpośrednia i ostra, a wynik jednego zespołu wpływa bezpośrednio na wynik pozostałych. Wyniki gry ocenia się na podstawie parametrów finansowych, takich jak: zysk, udział w rynku, wartość likwidacyjna firmy, wysokość wypłaconych dywidend. Po zakończeniu gry ogłaszany jest ranking poszczególnych zespołów.

## **1.2.4.2. Program: Zarządzanie kapitałem**

Program jest modelem uniwersalnego banku komercyjnego. Uczestnicy gry działają w zespołach tworzących minizarządy banków komercyjnych. Zespoły konkurują ze sobą na rynkach finansowych, przeprowadzając operacje: finansowe, depozytowo-kredytowe, giełdowe, walutowe i inne. Zadaniem każdego zespołu jest najefektywniejsze prowadzenie instytucji finansowej w ciągu 3–4 lat. Można powiedzieć, że gra jest:

– przewodnikiem po rynkach finansowych (depozytowym, kredytowym, papierów wartościowych, walutowym, międzybankowym, finansowym ochrony środowiska) i ich mechanizmach,

– kształceniem umiejętności oceny zdolności kredytowej firmy i osoby fizycznej oraz oceny ryzyka,

– instrumentem rozwijania umiejętności współdziałania w grupie i zespołowego podejmowania decyzji.

Podobnie możemy prowadzić symulację komputerową na modelu ekonometrycznym, np. w celu udzielenia odpowiedzi na pytania:

• jakie byłyby wartości zmiennych endogenicznych, gdyby zmienne egzogeniczne przyjęły określone wartości?

• jakie powinny być wartości zmiennych endogenicznych, by uzyskać pożądane wartości zmiennych egzogenicznych?

W takiej symulacji powinniśmy mieć możliwość wymiany zmiennych, parametrów, właściwości składnika losowego. Wynik symulacji, czyli warianty rozwoju obiektu opisywanego przez model, może być traktowany jako prognozy mające wpływ na zmianę cen oraz rozwój przedsiębiorstwa.

Na zakończenie niniejszego przeglądu autorzy wyrażają nadzieję, że studiujący, zachęcony gamą programów oraz możliwościami zastosowania informatyki w ekonometrii, będzie penetrował dalej istniejącą literaturę przedmiotu, jak i rozpoznawał pakiety w celu uzyskania perfekcji w budowaniu modeli nie tylko gospodarczych.

#### **Literatura pomocnicza do podrozdziału 1.2**

Bartosiewicz S. (red.), *Ekonometria wspomagana mikrokomputerem*, Akademia Ekonomiczna, Wrocław 1991.

B a r t o s i e w i c z S., *Ekonometria. Technologia ekonometrycznego przetwarzania informacji*, PWE, Warszawa 1989.

Cieślak M. (red.), *Prognozowanie gospodarcze. Metody i zastosowania*, Wydawnictwo Naukowe PWN, Warszawa 2005.

Dziechciarz J. (red.), *Ekonometria. Metody, przykłady, zadania*, Akademia Ekonomiczna, Wrocław 2003.

G a j d a J., *Ekonometria. Wykład i łatwe obliczenia w programie komputerowym*, Wydawnictwo C.H. Beck, Warszawa 2004.

Jajuga K. (red.), *Ekonometria. Metody i analiza problemów ekonomicznych*, Akademia Ekonomiczna, Wrocław 2002.

Koślacz P. (red.), *Nowoczesne pakiety komputerowe w podejmowaniu decyzji*, Uniwersytet Warszawski, Warszawa1998.

K o w e r s k i M., *Ekonometria. Przewodnik po wykładach*, Wyższa Szkoła Zarządzania i Administracji w Zamościu, Zamość 1998.

K r o k o s z - K r y n k e Z., *Symulacja w nauczaniu zarządzania produkcją*, [w:] Balcerak A., Kwaśnicki W. (red.) *Symulacja systemów społeczno-gospodarczych*, Instytut Organizacji i Zarządzania Politechniki Wrocławskiej, Wrocław 2005.

K u f e l T., *Ekonometria. Rozwiązywanie problemów z wykorzystaniem programu GRETL*, Wydawnictwo Naukowe PWN, Warszawa 2007.

Lipiec-Zajchowska M. (red.), *Wspomaganie procesów decyzyjnych*, t. 1: *Statystyka*, Wydawnictwo C.H. Beck, Warszawa 2003.

Lipiec-Zajchowska M. (red.), *Wspomaganie procesów decyzyjnych,* t. 2: *Ekonometria*, Wydawnictwo C.H. Beck, Warszawa 2003.

Lipiec-Zajchowska M. (red.), *Wspomaganie procesów decyzyjnych,* t. 3: *Badania operacyjne*, Wydawnictwo C.H. Beck Warszawa 2003.

Lipiec - Zajchowska M., Sikora E., Zajchowski J., Modele podej*mowania decyzji w pakietach komputerowych*, Uniwersytet Warszawski, Warszawa 1995.

M a d d a l a G.S., *Ekonometri*a, Wydawnictwo Naukowe PWN, Warszawa 2006.

N o w a k E., *Zarys metod ekonometrycznych. Zbiór zadań*, Wydawnictwo Naukowe PWN, Warszawa 1990.

Osińska M. (red.), *Ekonometria współczesna*, TNOiK, "Dom Organizatora", Toruń 2007.

Kukuła K. (red), *Badania operacyjne w przykładach i zadaniach*, Wydawnictwo Naukowe PWN, Warszawa 2004.

Sikora W. (red), *Przykłady i zadania z badań operacyjnych i ekonometrii*, Akademia Ekonomiczna, Poznań 2003.

C z y ż e w s k i R., H u n d e r t M., K l ó s k a R., *Wybrane zagadnienia z prognozowania*, ECONOMICUS, Szczecin 2006.

R a d z i k o w s k a B., *Metody prognozowania. Zbiór zadań*, Akademia Ekonomiczna, Wrocław 2004.

S k r z y p e k J., S z u b r a M., *TESS-2*. *Symulacyjna gra decyzyjna*, Poltex, Warszawa 1996.

Strahl D. (red.), *Modelowanie ekonometryczne z Excelem*, Akademia Ekonomiczna, Wrocław 2004.

# **1.3. Miary rozkładu jednej zmiennej**  (przykłady w Excelu)

### **1.3.1. Przedziały obserwacji**

Obrazem zmiennej jest rozkład, który można przedstawić jako szereg statystyczny. Jeśli mamy wszystkie obserwacje, to taki szereg nazywamy szczegółowym *n* obserwacji. Zmienne oznaczamy dużymi literami, np. *X*, a kolejne obserwacje tej zmiennej jako *x*1, *x*2, ..., *xn* 29. Gdy jest duża liczba obserwacji, tworzy się szereg rozdzielczy o *K* przedziałach.

Środek przedziału oznaczamy przez  $\dot{x}_i$ , a liczebność danego przedziału przez  $n_i$ , przy czym  $i = 1, 2, ..., K$ .

#### P r z y k ł a d

Dla zobrazowania przedziałów podano dane przedstawiające odczytane z licznika Geigera ilości cząstek emitowanych przez substancję radioaktywną w 100 kolejnych 40- -sekundowych okresach.

T a b e l a 1.3.1

| 110sc emuowanych cząsiek w 100 czieraziesiosekanaowych okresach |    |          |    |    |    |    |    |    |    |  |  |  |  |
|-----------------------------------------------------------------|----|----------|----|----|----|----|----|----|----|--|--|--|--|
| 23                                                              | 20 | 18<br>16 |    | 30 | 22 | 26 | 15 | 13 | 18 |  |  |  |  |
| 14                                                              | 17 | 11       | 37 | 21 | 16 | 10 | 20 | 22 | 25 |  |  |  |  |
| 19                                                              | 19 | 19       | 20 | 12 | 23 | 24 | 17 | 18 | 16 |  |  |  |  |
| 27                                                              | 16 | 28       | 26 | 15 | 29 | 19 | 28 | 22 | 17 |  |  |  |  |
| 12                                                              | 24 | 21       | 22 | 20 | 15 | 18 | 16 | 23 | 24 |  |  |  |  |
| 15                                                              | 24 | 28       | 19 | 24 | 22 | 17 | 19 | 8  | 18 |  |  |  |  |
| 17                                                              | 18 | 23       | 21 | 25 | 19 | 20 | 22 | 21 | 21 |  |  |  |  |
| 16                                                              | 20 | 19       | 11 | 23 | 17 | 23 | 13 | 17 | 26 |  |  |  |  |
| 26                                                              | 14 | 15       | 16 | 27 | 18 | 21 | 24 | 33 | 20 |  |  |  |  |
| 21                                                              | 27 | 18       | 22 | 17 | 20 | 14 | 21 | 22 | 19 |  |  |  |  |

*Ilość emitowanych cząstek w 100 czterdziestosekundowych okresach* 

Ź r ó d ł o: Opracowanie własne na podstawie: J. F r e u n d, *Podstawy nowoczesnej statystyki*, PWE, Warszawa 1971, s. 22.

Średnia ze wszystkich obserwacji wynosi 20,04; wartość minimalna 8, a wartość maksymalna 37. Przyjęto siedem klas danych pogrupowanych po pięć liczb.

<sup>29</sup> K. Jajuga (red.), *Ekonometria. Metody...*, op.cit.

T a b e l a 1.3.2

#### *Liczność klas*

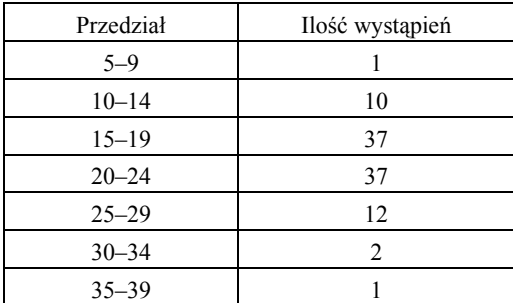

Ź r ó d ł o: Opracowanie własne na podstawie: J. F r e u n d, *Podstawy nowoczesnej statystyki*, PWE, Warszawa 1971, s. 23*.* 

Po uporządkowaniu w kolumnach i wierszach narastająco, korzystając z narzędzia Excela (*Excel/Dane/Sortuj*) – bez nazwy kolumny (przy czym dla wierszy: sortowanie od lewej do prawej) – otrzymamy tabelę 1.3.3. W zakończeniu tabeli czcionką pogrubioną zaznaczono liczność klas. Wartość najmniejszą i największą w każdej klasie nazywamy granicą klasy.

T a b e l a 1.3.3

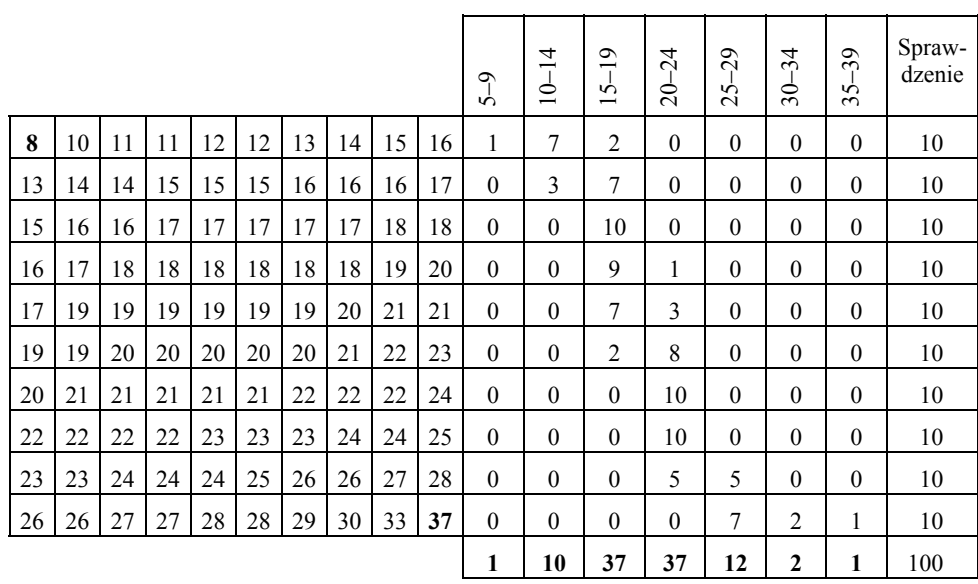

*Uporządkowane narastająco dane odczytane z licznika Geigera* 

Ź r ó d ł o: Opracowanie własne*.*

Do scharakteryzowania rozkładu zmiennej stosujemy miary położenia, zmienności oraz skośności (asymetrii).

## **1.3.2. Miary przeciętne** (położenia)

Rozróżniamy średnie (arytmetyczna, harmoniczna, geometryczna) oraz przeciętne pozycyjne (wartość środkowa – mediana, kwartyle) miary położenia.

## **1.3.2.1. Średnie**

Często stosowana średnia arytmetyczna, np. zmiennej *X*, jest sumą wartości wszystkich obserwacji podzieloną przez jej liczebność.

$$
\bar{x} = \frac{\sum_{i=1}^{n} x_i}{n}.
$$
\n(1.3.1)

Średnia arytmetyczna ma kilka własności<sup>30</sup>:

a) suma odchyleń od wartości średniej równa się zero:

$$
\sum_{i=1}^n (x_i - \overline{x}) = 0,
$$

b) suma kwadratów odchyleń wartości zmiennej od średniej arytmetycznej jest najmniejsza,

c) jeżeli do wszystkich wartości zmiennej *X* dodamy stałą *c*, to wówczas wartość średnia wyrażona jest wzorem:

$$
\overline{X+c} = \overline{X} + c,
$$

d) iloczyn stałej i zmiennej:

$$
\overline{X \cdot c} = \overline{X} \cdot c,
$$

e) jeżeli jedna zmienna jest sumą dwóch innych zmiennych (*Y*, *Z*), to średnia arytmetyczna jest sumą średnich arytmetycznych wspomnianych zmiennych:

$$
\overline{Y}=\overline{X}+\overline{Z}.
$$

<span id="page-57-0"></span>30 Ibidem.

P r z y k ł a d

Dla *n* = 10 obserwacji *xi* pierwszej kolumny tabeli 1.3.1 oraz własności c), d), e). Przyjęto *c* = 2.

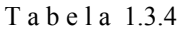

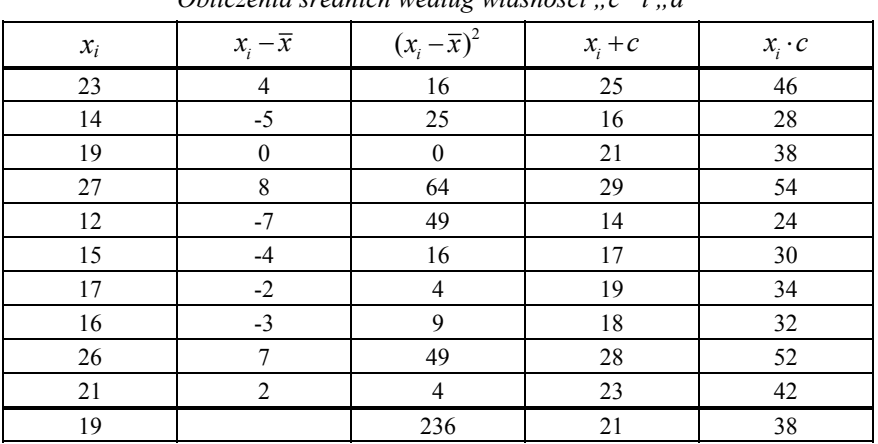

*Obliczenia średnich według własności "c" i "d"* 

gdzie:

19 – średnia arytmetyczna zmiennej *X* obliczona wyrażeniem Excela, np. =SUMA(A2:A11)/10,

236 – suma kwadratów odchyleń,

21 – średnia z  $(x_i + c)$ ,

38 – średnia iloczynu  $(x_i \cdot c)$ .

Ź r ó d ł o: Opracowanie własne; *xi* według tabeli 1.3.1.

#### T a b e l a 1.3.5

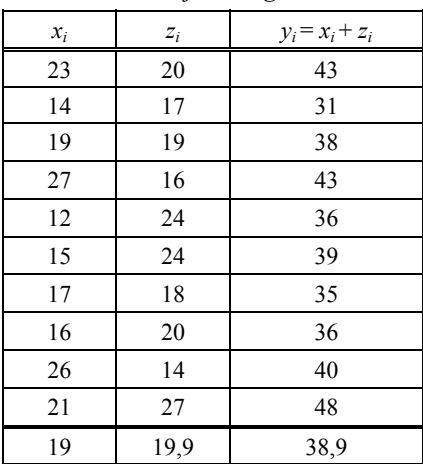

*Obliczenie średniej według własności "e"* 

Ź r ó d ł o: Opracowanie własne; dane *xi* oraz *zi* kol. 1 i 2 tab. 1.3.1.

Jeżeli wartości zmiennej pogrupowane są w szereg rozdzielczy, co prezentuje tab. 1.3.2, to średnia arytmetyczna, zwana ważoną, obliczana jest według wzoru:

$$
\overline{x} = \frac{\sum_{i=1}^{K} n_i \cdot \dot{x}_i}{n},
$$
\n(1.3.2)

gdzie:

*x i* – środek *i*-tego przedziału,

 *ni* – liczność *i*-tego przedziału,

*K* – liczba przedziałów

$$
P \rvert z y k
$$
ł a d  
Dla  $n = 100$  observacji według tab. 1.3.1.

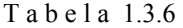

| Przedział | $n_i$          | $\dot{x}_i$ | $n_i \cdot \dot{x}_i$ |
|-----------|----------------|-------------|-----------------------|
| $5 - 9$   | 1              | 7           | 7                     |
| $10 - 14$ | 10             | 12          | 120                   |
| $15 - 19$ | 37             | 17          | 629                   |
| $20 - 24$ | 37             | 22          | 814                   |
| $25 - 29$ | 12             | 27          | 324                   |
| $30 - 34$ | $\overline{2}$ | 32          | 64                    |
| $35 - 39$ | 1              | 37          | 37                    |
|           |                | Suma        | 1995                  |

*Obliczenia pomocnicze średniej ważonej* 

Ź r ó d ł o: Opracowanie własne*.*

Do obliczenia sumy można zastosować wyrażenie Excela np.: =SUMA(D129:D135).

Po podstawieniu do wzoru (1.3.2) otrzymamy wynik 19,95.

Warto zauważyć, że średnia arytmetyczna z danych szeregu szczegółowego nieuporządkowanego (tab. 1.3.1) wynosi 20,04, zatem różnica między tymi dwoma średnimi jest mała i wynosi:

 $20.04 - 19.95 = 0.09$ .

Przykładowe wyrażenie Excela na obliczenie tej różnicy: = E29 – E138.

Kolejną stosowaną miarą położenia jest średnia harmoniczna *Hx*, stosowana wówczas, gdy wartości jednostek podawane są w formie odwrotności.

Dla szeregu szczegółowego przy *xi* różnym od zera średnią harmoniczną obliczamy ze wzoru:

$$
H_x = \frac{n}{\sum_{i=1}^{n} (1/x_i)},
$$
\n(1.3.3)

natomiast średnią harmoniczną ważoną według wzoru:

$$
H_x = \frac{n}{\sum_{i=1}^{K} (n_i / \dot{x}_i)}.
$$
 (1.3.4)

P r z y k ł a d

T a b e l a 1.3.7

| Przedział | $n_i$          | $\mathcal{X}_i$ | $n \, / \, x$ |
|-----------|----------------|-----------------|---------------|
| $5 - 9$   |                |                 | 0,14285714    |
| $10 - 14$ | 10             | 12              | 0,83333333    |
| $15 - 19$ | 37             | 17              | 2,17647059    |
| $20 - 24$ | 37             | 22              | 1,68181818    |
| $25 - 29$ | 12             | 27              | 0,44444444    |
| $30 - 34$ | $\overline{2}$ | 32              | 0.0625        |
| $35 - 39$ |                | 37              | 0,02702703    |
|           |                |                 |               |

*Obliczenia pomocnicze średniej harmonicznej* 

Ź r ó d ł o: Opracowanie własne.

Suma  $n_i / \dot{x}_i$  wynosi około 5,37 i po podstawieniu do wzoru (1.3.4) otrzymamy  $H_x$  =  $= 18,86.$ 

Gdy porównamy średnią ważoną oraz średnią harmoniczną ważoną obliczone dla szeregu rozdzielczego według tab. 1.3.3, to uzyskamy różnicę: 19,95 –  $-18,63 = 1,32$ .

Przejdźmy teraz do obliczania średniej geometrycznej *Gx*, bazując na danych z tab. 1.3.7. Średnia ta stosowana jest między innymi do rozkładów, w których zachodzą znaczne różnice między wartościami. Dla szeregu szczegółowego jest ona pierwiastkiem *n*-tego stopnia z iloczynu *n* obserwacji zmiennej *X*, przy czym  $i = 1, 2, \dots n$ .

$$
G_x = \sqrt[n]{\prod_{i=1}^n x_i},\tag{1.3.5}
$$

natomiast dla szeregu rozdzielczego obliczamy ją z zależności:

$$
G_x = \sqrt[n]{\dot{x}_1^{n_1} \cdot \dot{x}_2^{n_2} \dots \dot{x}_k^{n_k}}.
$$
 (1.3.6)

P r z y k ł a d

Opierając się na tab. 1.3.7, obliczamy *Gx*:

#### T a b e l a 1.3.8

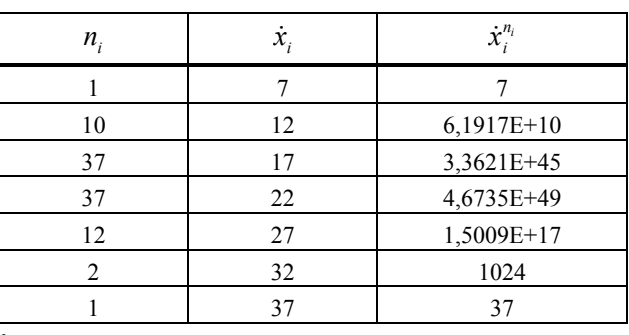

*Obliczenia pomocnicze średniej geometrycznej* 

Ź r ó d ł o: Opracowanie własne.

Po przemnożeniu w Excelu wartości  $\dot{x}_i^{n_i}$  otrzymamy wynik około 3,9E + 128, gdzie E podstawa logarytmu naturalnego.

Przykładowe wyrażenie Excela do otrzymania powyższego iloczynu:

=D194·D195·D196·D197·D198·D199·D200.

Suma *ni*, jak wiadomo, równa się 100 obserwacjom. Obliczmy zatem pierwiastek setnego stopnia z otrzymanego iloczynu (możemy skorzystać również z wyrażenia Excela), np. =E201**^**0,01,

gdzie:

 $e = E \approx 2,718282.$ 

$$
G_x = \sqrt[100]{3,9 \cdot 2,718282} = 19,31.
$$

Porównanie wartości różnych średnich ważonych dla szeregu rozdzielczego przedstawia się następująco:

$$
H_x = 18,63 \le G_x = 19,31 \le \overline{x} = 19,95.
$$

**61** 

Średnia geometryczna ma tę właściwość, że jeśli jedna zmienna jest iloczynem dwóch innych zmiennych, to jej średnia geometryczna jest iloczynem średnich geometrycznych zmiennych:

$$
G_{xy} = G_x G_y. \tag{1.3.7}
$$

T a b e l a 1.3.9

P r z y k ł a d

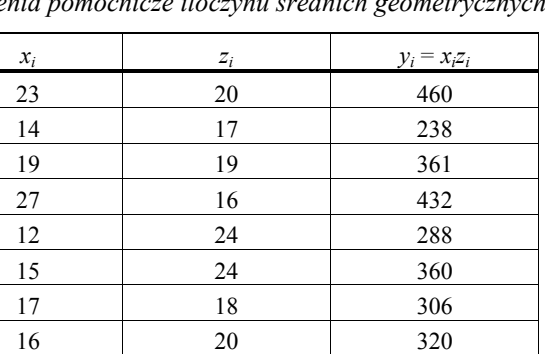

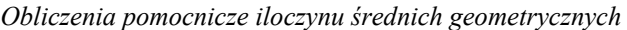

Ź r ó d ł o: Opracowanie własne; dane *xi* oraz *zi* z tab. 1.3.1; w wierszu dolnym obliczone średnie*.*

26 14 364 21 27 567 18,3865704 19,53696 359,217642

Korzystając z wyrażenia Excela, obliczamy średnie geometryczne zmiennej *X* oraz *Z*, jak również sumy iloczynów  $y_i = x_i z_i$ , bazując na wyrażeniu np.: =ŚREDNIA.GEOMETRYCZNA(C218:C227).

Taki sam wynik otrzymamy, jeśli przemnożymy średnie geometryczne podane w tab. 1.3.9 zmiennej *X* oraz zmiennej *Z*.

### **1.3.2.2. Przeciętne pozycyjne**

Drugą grupę miar położenia stanowią przeciętne pozycyjne, do wyznaczenia których stosujemy szereg szczegółowy uporządkowany. Rozpocznijmy od mediany, której liczba jednostek mających wartość nie większą od mediany jest równa liczbie jednostek mających wartość nie mniejszą od niej.

W przypadku nieparzystej liczby obserwacji medianą jest obserwacja o numerze  $[(n+1)/2]$ :

$$
M_x = x_{[(n+1)/2]}.
$$

Jeśli liczba obserwacji jest parzysta, mediana jest średnią arytmetyczną dwóch wartości leżących w środku uporządkowanego szeregu.

$$
M_{x} = \frac{x_{n/2} + x_{n/2+1}}{2}.
$$
 (1.3.8)

Wyjaśnijmy to na przykładzie, w którym zmienną *X* podano jako szereg uporządkowany narastający dziesięciu obserwacji.

*Szereg uporządkowany* 

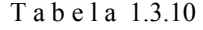

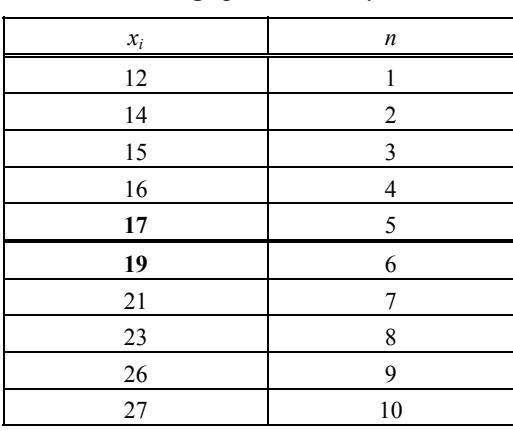

Ź r ó d ł o: Opracowanie własne; *xi* z tab. 1.3.1.

$$
M_x = \frac{17+19}{2} = 18.
$$

Do szeregu rozdzielczego stosujemy wzór<sup>31</sup>:

$$
M_x = x_0 + h \cdot \frac{(n+1)/2 - n_s}{n_0},
$$
\n(1.3.9)

gdzie:

*n* – ogólna liczba obserwacji,

*ns* – liczba obserwacji w szeregu skumulowanym w przedziale poprzedzającym przedział zawierający medianę,

*x*0 – dolna granica przedziału zawierającego medianę,

*h* – rozpiętość przedziału zawierającego medianę,

*n*0 – liczba obserwacji w przedziale z medianą.

 $31$  Ibidem, s. 16.

P r z y k ł a d

Na podstawie danych szeregu rozdzielczego promieniowania – tab. 1.3.3.

#### T a b e l a 1.3.11

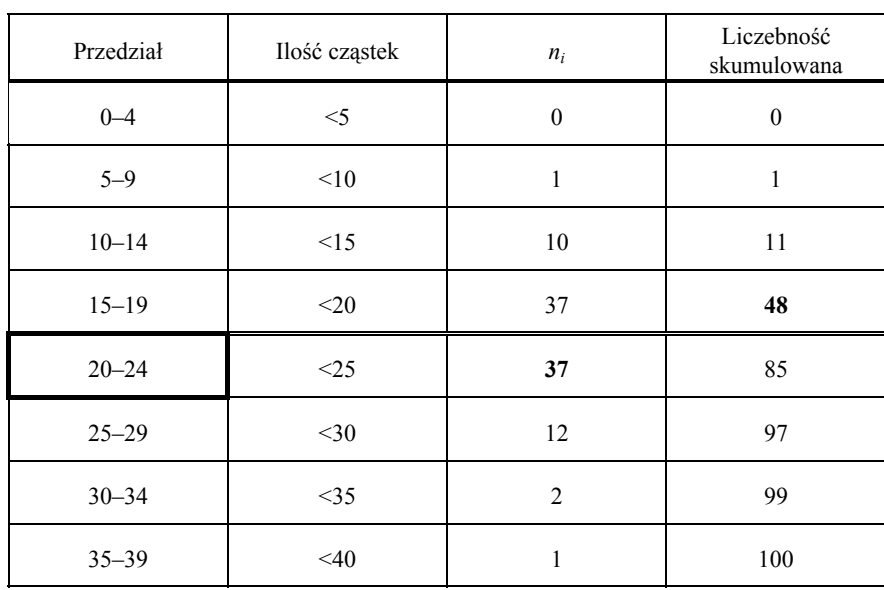

*Liczebność skumulowana cząstek* 

Ź r ó d ł o: Opracowanie własne według tabeli 1.3.2.

W tabeli:  $n_s = 48$ ,  $x_0 = 20$ ,  $h = 5$ ,  $n_0 = 37$ ,  $n = 100$  (liczba obserwacji)

$$
M_{x} = 20 + 5 \cdot \frac{(100 + 1)/2 - 48}{37} = 20,338.
$$

Dla porównania w szeregu szczegółowym (tab. 1.3.6) średnia ważona wynosiła 19,95.

Kolejne miary pozycyjne to kwartyle. Dzielą one szereg szczegółowy uporządkowany względem liczebności na cztery równe części. Na przykład kwartyl pierwszy jest to taka wartość zmiennej, która dzieli szereg uporządkowany tak, że 1/4 jednostek ma od niej nie większe, a 3/4 nie mniejsze wartości.

P r z y k ł a d

Podział szeregu uporządkowanego promieniowania cząstek na kwartyle dla *n* = 100 obserwacji.

#### T a b e l a 1.3.12

| $x_i$  | $\boldsymbol{n}$ | $x_i$  | $\boldsymbol{n}$ | $x_i$  | $\boldsymbol{n}$ | $x_i$ | $\boldsymbol{n}$ |
|--------|------------------|--------|------------------|--------|------------------|-------|------------------|
| $8\,$  | $\mathbf{1}$     | 17     | 26               | $20\,$ | 51               | 23    | 76               |
| $10\,$ | $\sqrt{2}$       | 17     | 27               | 20     | 52               | 23    | $77 \,$          |
| 11     | 3                | 17     | 28               | 20     | 53               | 23    | 78               |
| 11     | $\overline{4}$   | 17     | 29               | 20     | 54               | 24    | 79               |
| 12     | 5                | 17     | 30               | 20     | 55               | 24    | 80               |
| 12     | $\epsilon$       | 17     | 31               | 20     | 56               | 24    | $8\sqrt{1}$      |
| 13     | $\boldsymbol{7}$ | 18     | 32               | $21\,$ | 57               | 24    | 82               |
| 13     | $8\,$            | $18\,$ | 33               | $21\,$ | 58               | 24    | 83               |
| 14     | 9                | $18\,$ | 34               | $21\,$ | 59               | 24    | 84               |
| 14     | $10\,$           | $18\,$ | 35               | $21\,$ | 60               | 25    | 85               |
| 14     | 11               | 18     | 36               | 21     | 61               | 25    | 86               |
| 15     | 12               | 18     | 37               | $21\,$ | 62               | 26    | 87               |
| 15     | 13               | $18\,$ | 38               | 21     | 63               | 26    | 88               |
| 15     | 14               | $18\,$ | 39               | 21     | 64               | 26    | 89               |
| 15     | 15               | 19     | 40               | $22\,$ | 65               | 26    | 90               |
| 15     | 16               | 19     | 41               | $22\,$ | 66               | 27    | 91               |
| 16     | 17               | 19     | 42               | $22\,$ | 67               | 27    | 92               |
| 16     | 18               | 19     | 43               | $22\,$ | 68               | 27    | 93               |
| 16     | 19               | 19     | 44               | 22     | 69               | 28    | 94               |
| 16     | 20               | 19     | 45               | $22\,$ | $70\,$           | 28    | 95               |
| 16     | 21               | 19     | 46               | $22\,$ | $71\,$           | 28    | 96               |
| 16     | 22               | 19     | 47               | 22     | 72               | 29    | 97               |
| 16     | 23               | 19     | 48               | 23     | 73               | 30    | 98               |
| $17\,$ | 24               | 20     | 49               | 23     | 74               | 33    | 99               |
| $17\,$ | 25               | $20\,$ | 50               | 23     | 75               | 37    | 100              |

*Szereg szczegółowy uporządkowany narastająco* 

Ź r ó d ł o: Opracowanie własne według tab. 1.3.3; dane posortowane narastająco.

Wartość kwartyli zmiennej *xi* przy obserwacjach *ni*:

25 – kwartyl 1 *Q*1 – 17,

50 – kwartyl 2  $Q_2$  – 20,

75 – kwartyl 3 *Q*3 – 23,

100 – kwartyl 4 *Q*4 – 37.

Dla szeregu rozdzielczego kwartyl pierwszy obliczmy według wzoru:

$$
Q_x = x_0 + h \cdot \frac{n/4 - n_s}{n_0},\tag{1.3.10}
$$

gdzie:

*n* – liczba obserwacji,

*ns* – liczba obserwacji w szeregu skumulowanym, w przedziale poprzedzającym przedział zawierający kwartyl 1,

*x*0 – dolna granica przedziału zawierającego kwartyl 1,

*h* – rozpiętość przedziału zawierającego kwartyl 1,

 $n_0$  – liczba obserwacji w przedziale z kwartylem,

Dla obliczenia *Q*3 zamiast *n*/4 wstawiamy 3*n*/4.

P r z y k ł a d

Obliczamy kwartyl pierwszy, drugi (jako mediana) i kwartyl trzeci szeregu rozdzielczego, mając dane z tabeli 1.3.11 oraz 1.3.12:

kwartyl 1:  $n_s = 11$ ,  $x_0 = 15$ ,  $h = 5$ ,  $n_0 = 37$ , kwartyl 2:  $x_{50} = 20$ ,  $x_{51} = 20$ , kwartyl 3:  $n_s = 48$ ,  $x_0 = 20$ ,  $h = 5$ ,  $n_0 = 37$ .

$$
Q_1 = 15 + 5 \cdot \frac{100/4 - 11}{37} = 16,03,
$$
  
\n
$$
Q_2 = (20 + 20)/2 = 20,
$$
  
\n
$$
Q_3 = 20 + 5 \cdot \frac{3 \cdot 100/4 - 48}{37} = 23,65.
$$

## **1.3.2.3. Wykres pudełkowy oraz histogram**<sup>32</sup>

Wykres pudełkowy składa się z prostokąta rozciągniętego na poziomie kwartyli i przedzielonego na poziomie mediany. Do niego dołączone są dwa odcinki. Sposób ich określenia omówiony zostani[e n](#page-66-0)a przykładzie danych z tabeli 1.3.12 i wyników wcześniejszego przykładu:

gdzie:

 $x_{\text{min}} = 8$ ,  $x_{\text{max}} = 37$ ,  $Q_x = (Q_3 - Q_1)/2 = (23,65 - 16,03)/2 = 3,81$ .

Sprawdzamy warunki:

 $x_{min} > Q_1 - 3Q_3 = 16,03 - 3 \cdot 3,81 = 4,6$  (warunek jest spełniony).

Rysujemy odcinek od pudełka do *x*<sub>min</sub>.

<span id="page-66-0"></span> $32$  Ibidem, s. 22.

Podobnie rysuje się drugi odcinek łączący kwartyl trzeci z wartością największą  $x_{\text{max}} = 37$ . Jeżeli:

$$
Q_3 + 3Q_x = 23{,}65 + 3 \cdot 3{,}81 = 35{,}08
$$

to warunek nie jest spełniony i dlatego drugi odcinek łączymy z wyliczoną wartością.

Ponadto zaznacza się wartości nietypowe, jeśli występują. Obserwacja *i*-ta uznawana jest za nietypową, jeśli zachodzi jeden z dwóch warunków:

$$
x_i < Q_1 - 3Q_x;
$$
  $x_i > Q_3 + 3Q_x.$ 

Warunek pierwszy nie występuje w naszym przykładzie, bo  $x_1 = 8$ , natomiast warunek drugi występuje, gdyż  $x_{100} = 37$  i jest to nietypowa wartość obserwacji.

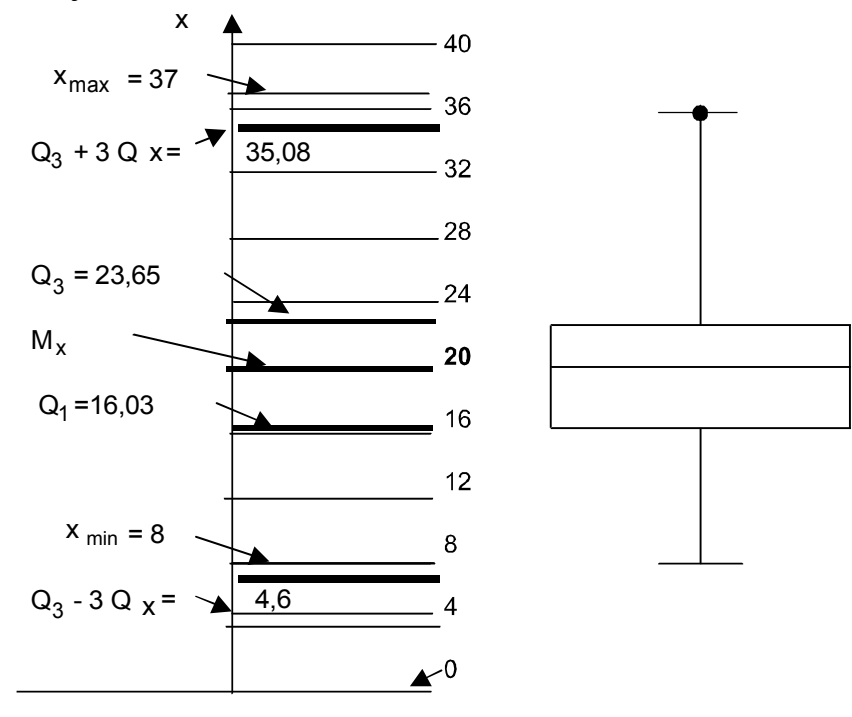

Ź r ó d ł o: Opracowanie własne na podstawie: K. Jajuga (red.), *Ekonometria. Metody i analiza problemów ekonomicznych*, Akademia Ekonomiczna, Wrocław 2002, rys. 1.5.

Wykres 1.3.1 Wykres pudełkowy szeregu rozdzielczego

Opierając się na prezentacji graficznej, wyciągamy wnioski o: – wartościach przeciętnych (środek pudełka – mediana; brzegi pudełka – kwartyle),

– zmienności (długość pudełka),

– skośności (położenie linii podziału pudełka w stosunku do brzegów pudełka – w rozkładach o asymetrii lewostronnej linia podziału jest bliżej wierzchołka pudełka).

Przedstawmy teraz rozkład jednej zmiennej przy pomocy histogramu (wykres 1.3.2) w układzie współrzędnych prostokątnych na przykładzie danych z tabeli 1.3.2. Pamiętamy z wcześniejszego przykładu, że średnia arytmetyczna z kolejnych 100 obserwacji wynosi 20,04 (tab. 1.3.1). Na wykresie 1.3.2 zaznaczono to linią pionową. Na osi rzędnych zaznaczono liczebności przedziałów poszczególnych prostokątów. Otrzymaliśmy wykres o asymetrii prawostronnej.

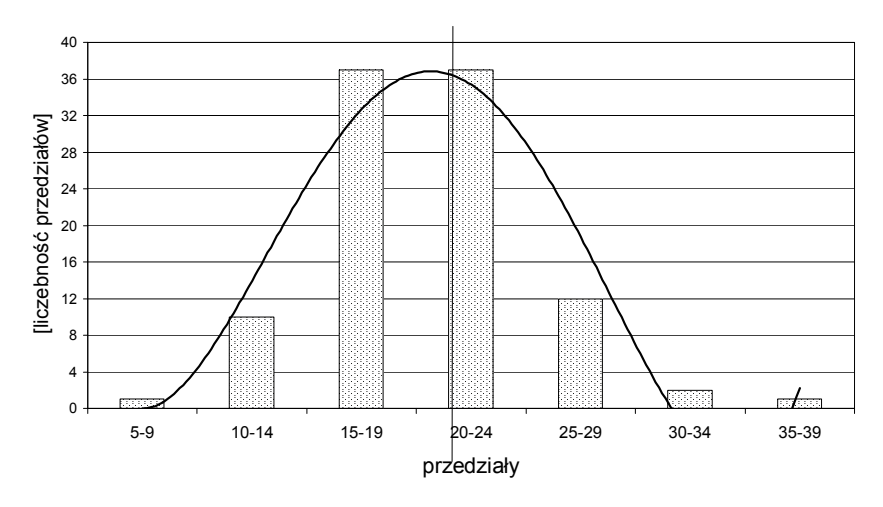

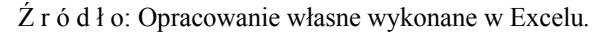

Wykres 1.3.2. Histogram

## **1.3.3. Miary rozproszenia** (zmienności)

Po omówieniu miar położenia przejdźmy do miar zmienności, które służą do scharakteryzowania stopnia zróżnicowania wartości badanej zmiennej. Miary zmienności dzielimy na absolutne i stosunkowe. Miarami absolutnymi są: rozstęp, odchylenie standardowe i wariancja oraz odchylenia przeciętne i ćwiartkowe.

Przykładem miary zmienności stosunkowej jest współczynnik zmienności *Vx*.

Prezentację rozkładu dwóch zmiennych *X*1 oraz *X*2 o podanej liczności *ni* występowania danych przedstawia tab. 1.3.13.

T a b e l a 1.3.13

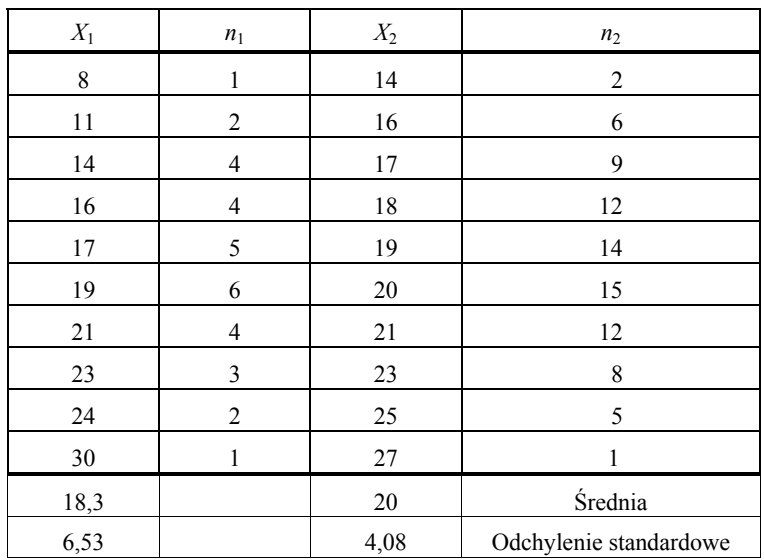

*Liczność występowania wartości zmiennych* 

Ź r ó d ł o: Opracowanie własne; dane umowne.

Na wykresie 1.3.3 większemu skupieniu odpowiada krzywa o wyraźnie zaznaczonym maksimum (dla liczności *n*2 zmiennej *X*2). Wykres pokazuje również trendy zmiennych *X*1 oraz *X*2.

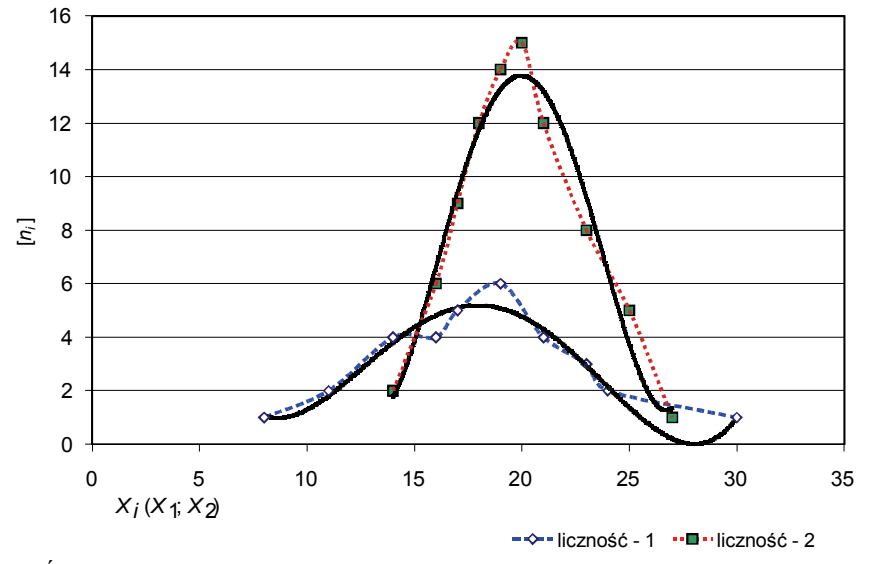

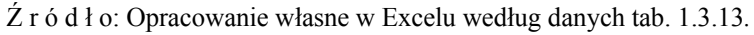

Wykres 1.3.3. Histogramy zmiennych *X*1 oraz *X*<sup>2</sup>

Obszar zmienności (rozstęp) należy do miar zmienności absolutnych. Wykorzystane zostaną tu wzory zamieszczone w publikacji K. Jajugi<sup>33</sup>.

Rozstęp określamy wzorem:

$$
O_x = x_{\text{max}} - x_{\text{min}}.
$$

P r z y k ł a d

Na podstawie danych o liczności promieniowania dla 100 obserwacji zmiennej *X* obliczamy rozstęp  $O_x$ . Według tabeli 1.3.12 szeregu uporządkowanego obserwacji  $x_{\text{min}} =$  $= 8$ ,  $x_{\text{max}} = 37$ , rozstęp  $Q_x = 37 - 8 = 29$ .

Teraz uwagę skupimy na odchyleniach. Rozróżniamy odchylenia ćwiartkowe oraz przeciętne:

a) Ćwiartkowe, bazujące na miarach pozycyjnych, czyli połowa różnicy między trzecim a pierwszym kwartylem:

$$
Q_{\scriptscriptstyle x} = (Q_{\scriptscriptstyle 3} - Q_{\scriptscriptstyle 1})/2.
$$

P r z y k ł a d

Mając dane z wcześniejszego obliczenia  $Q_3 = 23{,}65$  oraz  $Q_1 = 16{,}03$  określamy odchylenie ćwiartkowe:

$$
Q_x = (23, 65 - 16, 03) / 2 = 3,81.
$$

Odchylenie ćwiartkowe jest średnią odległością mediany *Mx* = 20 od kwartyli *Q*<sup>1</sup> oraz  $Q_3$ .

b) Przeciętne, które jest średnią arytmetyczną bezwzględnych wartości odchyleń od średniej arytmetycznej z wszystkich obserwacji danej zmiennej.

 $\mathbf{r}$ 

$$
D_x = \frac{\sum_{i=1}^{n} \left| x_i - \overline{x} \right|}{n}.
$$
 (1.3.11)

#### P r z y k ł a d

Obliczmy *Dx* szeregu szczegółowego według danych *xi* z promieniowania cząstek (określone w przykładzie danych tabeli 1.3.1, gdzie średnia arytmetyczna = 20,04, a ilość obserwacji *n* = 100). W tabeli 1.3.14 obok kolumny wartości *xi* podano kolumnę z wartością  $|x_i - \overline{x}|$ , obliczoną przykładowo jako:  $|23 - 20,04| = 2,96$ .

<sup>33</sup> Ibidem, rozdz. 1.3.

#### T a b e l a 1.3.14

| Lp.          | A     | B     |                 | D     | E  | F     | G  | H     |    |       | K  | L     | М  | N     | $\Omega$ | P     | R  | S     | T  | $\mathbf{U}$ |
|--------------|-------|-------|-----------------|-------|----|-------|----|-------|----|-------|----|-------|----|-------|----------|-------|----|-------|----|--------------|
| $\mathbf{I}$ | 23    | 2.96  | <b>20</b>       | 0.04  | 16 | 4.04  | 18 | 2,04  | 30 | 9.96  | 22 | 1.96  | 26 | 5,96  | 15       | 5,04  | 13 | 7.04  | 18 | 2,04         |
| 2            | 14    | 6.04  | 17              | 3.04  | 11 | 9,04  | 37 | 16.96 | 21 | 0.96  | 16 | 4.04  | 10 | 10,04 | 20       | 0.04  | 22 | 1,96  | 25 | 4,96         |
| 3            | 19    | 1.04  | 19              | 1.04  | 19 | 1.04  | 20 | 0,04  | 12 | 8,04  | 23 | 2,96  | 24 | 3.96  | 17       | 3,04  | 18 | 2,04  | 16 | 4,04         |
| 4            | 27    | 6.96  | <b>16</b>       | 4,04  | 28 | 7.96  | 26 | 5,96  | 15 | 5,04  | 29 | 8.96  | 19 | 1,04  | 28       | 7.96  | 22 | 1,96  | 17 | 3,04         |
| 5            | 12    | 8.04  | 24              | 3.96  | 21 | 0.96  | 22 | 1,96  | 20 | 0.04  | 15 | 5,04  | 18 | 2,04  | 16       | 4,04  | 23 | 2,96  | 24 | 3,96         |
| 6            | 15    | 5.04  | <u>24</u>       | 3.96  | 28 | 7.96  | 19 | 1,04  | 24 | 3.96  | 22 | 1,96  | 17 | 3,04  | 19       | 1,04  | 8  | 12,04 | 18 | 2,04         |
| 7            | 17    | 3.04  | 18 <sup>1</sup> | 2,04  | 23 | 2,96  | 21 | 0.96  | 25 | 4.96  | 19 | 1,04  | 20 | 0,04  | 22       | 1,96  | 21 | 0.96  | 21 | 0,96         |
| 8            | 16    | 4.04  | <b>20</b>       | 0.04  | 19 | 1,04  | 11 | 9,04  | 23 | 2.96  | 17 | 3,04  | 23 | 2,96  | 13       | 7,04  | 17 | 3,04  | 26 | 5,96         |
| 9            | 26    | 5,96  | 14              | 6,04  | 15 | 5,04  | 16 | 4,04  | 27 | 6.96  | 18 | 2,04  | 21 | 0.96  | 24       | 3.96  | 33 | 12.96 | 20 | 0,04         |
| 10           | 21    | 0.96  | 27              | 6,96  | 18 | 2,04  | 22 | 1,96  | 17 | 3,04  | 20 | 0.04  | 14 | 6,04  | 21       | 0.96  | 22 | 1,96  | 19 | 1,04         |
| 11           | 20,04 | 44,08 |                 | 31,16 |    | 42,08 |    | 44,00 |    | 45,92 |    | 31,08 |    | 36,08 |          | 35,08 |    | 46,92 |    | 28,08        |

*Obliczenia pomocnicze w Excelu do określenia przeciętnej* 

Ź r ó d ł o: Opracowanie własne w Excelu*.*

W komórce A11 arkusza kalkulacyjnego programu Excel znajduje się wartość średniej arytmetycznej – 20,04. Suma wszystkich sum kolumnowych wynosi 384,48. Po podzieleniu przez 100 otrzymujemy *Dx* = 3,84. Aby obliczyć kolejne wartości w kolumnach, np. 2,96, zastosowano wyrażenie Excela:

 $=$  MODUŁ.LICZBY(A1-\$A\$11).

Dla szeregu rozdzielczego wzór jest następujący:

$$
D_{x} = \frac{\sum_{i=1}^{K} |\dot{x}_{i} - \overline{x}| \cdot n_{i}}{n}
$$
 (1.3.12)

P r z y k ł a d

T a b e l a 1.3.15

*Obliczenie pomocnicze przy określaniu przeciętnej szeregu rozdzielczego* 

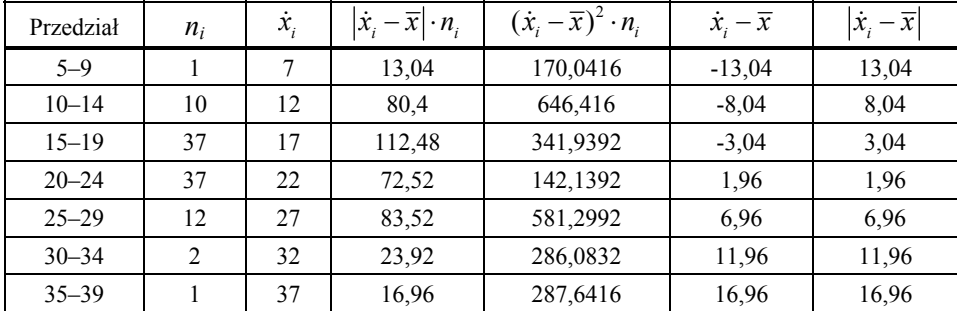

Ź r ó d ł o: Opracowanie własne w Excelu.
Suma wartości w kolumnie  $|\dot{x}_i - \overline{x}| \cdot n_i$  wynosi 402,84. Dzieląc przez 100, otrzymamy  $D_x \approx 4.03$ .

Ponadto do miar zmienności należy *Sx* 2 , czyli wariancja populacji, którą dla szeregu szczegółowego obliczamy ze wzoru:

$$
S_x^2 = \frac{\sum_{i=1}^{n} (x_i - \overline{x})^2}{n}
$$
 (1.3.13)

P r z y k ł a d

Dla danych promieniowania cząstek obliczono wariancję, podnosząc do kwadratu w Excelu wartości obliczeniowe z tab. 1.3.14, np. stosując wyrażenie w Excelu =2,96^2, co daje wynik 8,76.

T a b e l a 1.3.16

| 8.76   | 0.00   | 16,32  | 4,16   | 99,20  | 3,84   | 35,52  | 25,40  | 49,56  | 4,16   |
|--------|--------|--------|--------|--------|--------|--------|--------|--------|--------|
| 36,48  | 9,24   | 81,72  | 287,64 | 0,92   | 16,32  | 100,80 | 0,00   | 3,84   | 24,60  |
| 1,08   | 1,08   | 1,08   | 0.00   | 64,64  | 8.76   | 15,68  | 9,24   | 4,16   | 16,32  |
| 48,44  | 16,32  | 63,36  | 35,52  | 25,40  | 80,28  | 1,08   | 63,36  | 3,84   | 9,24   |
| 64,64  | 15,68  | 0.92   | 3,84   | 0.00   | 25,40  | 4,16   | 16,32  | 8.76   | 15,68  |
| 25,40  | 15,68  | 63,36  | 1,08   | 15,68  | 3,84   | 9,24   | 1,08   | 144,96 | 4,16   |
| 9,24   | 4,16   | 8,76   | 0.92   | 24,60  | 1,08   | 0.00   | 3,84   | 0,92   | 0,92   |
| 16,32  | 0,00   | 1,08   | 81,72  | 8,76   | 9,24   | 8,76   | 49,56  | 9,24   | 35,52  |
| 35,52  | 36,48  | 25,40  | 16,32  | 48,44  | 4,16   | 0.92   | 15,68  | 167,96 | 0.00   |
| 0,92   | 48,44  | 4,16   | 3,84   | 9,24   | 0,00   | 36,48  | 0,92   | 3,84   | 1,08   |
| 246,82 | 147,10 | 266,18 | 435,06 | 296,90 | 152,94 | 212,66 | 185,42 | 397,10 | 111,70 |

*Kwadraty odchyleń od średniej arytmetycznej* 

Ź r ó d ł o: Opracowanie własne w Excelu.

Ostatni wiersz stanowią sumy kolumnowe, a suma z tych sum (2451,84) podzielona przez 100 daje  $S_x^2 \approx 24,52$ .

Obliczenie wariancji populacji szeregu rozdzielczego podanego w tab. 1.3.15 przeprowadzamy według wzoru:

$$
S_x^2 = \frac{\sum_{i=1}^K (\dot{x}_i - \overline{x})^2 \cdot n_i}{n}.
$$
 (1.3.14)

Czasami w obliczeniach szeregu rozdzielczego stosowana jest wariancja próby:

$$
S_x^2 = \frac{\sum_{i=1}^K (\dot{x}_i - \overline{x})^2 \cdot n_i}{n-1}.
$$

P r z y k ł a d

Wykorzystamy dane w kolumnie  $(\dot{x}_i - \overline{x})^2 \cdot n_i$  tab. 1.3.15. Suma wyników w tej kolumnie daje 2455,56, co po podzieleniu przez 100 wynosi  $S_x^2 = 24,56$ . Gdy podzielimy przez  $(n - 1) = 99$ , wówczas  $S_x^2 = 24.8$ .

Do określenia miary rozproszenia używa się często odchylenia standardowego *Sx*:

$$
S_x = \sqrt{S_x^2}.
$$

Zatem odchylenia standardowe dla przykładu szeregu szczegółowego (tabela 1.3.16) oraz rozdzielczego dla populacji *n* wynoszą:

$$
S_x = \sqrt{24,52} = 4,95;
$$
  $S_x = \sqrt{24,56} = 4,96.$ 

Natomiast przyjmując, że obserwacje z promieniowania stanowią próbę, to dla szeregu rozdzielczego:

$$
S_x = \sqrt{24.8} = 4.98.
$$

Współczynnik zmienności *Vx* stanowi iloraz odchylenia standardowego do wartości średniej zmiennej:

$$
V_x = \frac{S_x}{\overline{x}}.\tag{1.3.15}
$$

P r z y k ł a d

Dane jak dla szeregu rozdzielczego próby promieniowania cząstek:  $S_x = 4.98$ ;  $\bar{x} = 20.04$ .

$$
V_x = \frac{4,98}{20,04} = 0,25.
$$

Natomiast względem miar pozycyjnych:

$$
V_x = \frac{Q_x}{M_x} \tag{1.3.16}
$$

Przykładowo dla danych z promieniowania cząstek:

$$
V_x = \frac{3,81}{20} = 0,19.
$$

Zamiast obliczać tradycyjnie miary rozkładu jednej zmiennej, można posłużyć się programem Excel i skorzystać z opcji (*Analiza danych/Statystyka opisowa*).

#### P r z y k ł a d

Opcja (*Analiza danych/Statystyka opisowa*) umożliwia obliczenie szeregu miar, w tym już opisanych (tab. 1.3.17 czcionka pogrubiona). Niektóre miary z tej opcji obliczane są dla próby, tj. *n-*1 obserwacji. Wyniki dla zmiennej *X* promieniowania cząstek z licznika Geigera przy *n-*1 = 100 – 1 = 99 obserwacji podaje tabela 1.3.17.

#### T a b e l a 1.3.17

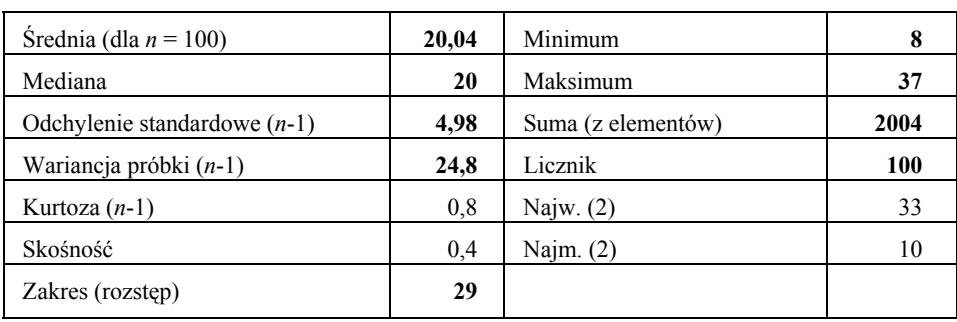

*Statystyka opisowa* 

Ź r ó d ł o: Opracowanie własne w Excelu; opcja (*Analiza danych/Statystyka opisowa*).

Wymieniona w tabeli 1.3.17 kurtoza oraz skośność zostaną omówiona w dalszej części opracowania. Najw. (2) jest to przedostatnia z największych wartości obserwacji, a najm. (2) to odpowiednio najmniejsza.

## **1.3.4. Miary asymetrii** (skośności)

Miary asymetrii (skośności) rozkładu jednej zmiennej służą do badania, czy obserwacje są równomiernie rozłożone wokół wartości przeciętnej. Zamieszczone w tej części wzory pochodzą z publikacji K. Jajugi<sup>34</sup>:

a) Klasyczny współczynnik asymetrii, który dla szeregu szczegółowego wyznaczany jest według wzoru:

l

<sup>&</sup>lt;sup>34</sup> Ibidem, rozdz. 1.4.

$$
A_{s} = \frac{(1/n) \cdot \sum_{i=1}^{n} (x_{i} - \overline{x})^{3}}{s_{x}^{3}}.
$$
 (1.3.17)

Dla rozkładów prawostronnie asymetrycznych *As* przyjmuje wartości dodatnie, natomiast dla lewostronnie asymetrycznych jest wielkością ujemną.

b) Pozycyjny współczynnik asymetrii bazujący na kwartylach *Q*1 i *Q*3 oraz medianie *Mx*.

$$
A_{Q} = \frac{Q_{3} - 2 \cdot M_{x} + Q_{1}}{Q_{3} - Q_{1}}.
$$
 (1.3.18)

*AQ* przyjmuje wartości w przedziale (<-1, 1>), natomiast *As* z przedziału  $(\leq -\infty, \infty)$ .

#### P r z y k ł a d

Obliczmy klasyczny współczynnik asymetrii obserwacji ilości promieniowanych cząstek, mając dane  $\bar{x}$  = 20,04, ale najpierw wyznaczamy:

$$
\sum_{i=1}^n(x_i-\overline{x})^3,
$$

które wynosi 4935,77. Dla  $n = 100$  i wcześniej obliczonego  $S_x = 4.95$ :

$$
A_s = \frac{(1/100) \cdot 4935, 77}{4, 95^3} = 0, 77.
$$

Zatem jest to rozkład prawostronny (prawie symetryczny) obliczony dla szeregu szczegółowego. A teraz określmy pozycyjny współczynnik asymetrii na podstawie kwartyli z obserwacji promieniowania cząstek na podstawie szeregu szczegółowego oraz rozdzielczego. Szereg szczegółowy:  $Q_1 = 17$ ;  $M_x = 20$ ;  $Q_3 = 23$ :

$$
A_{\varrho} = \frac{23 - 2 \cdot 20 + 17}{23 - 17} = 0.
$$

Według tej miary rozkład zbliżony jest do symetrycznego.

Szereg rozdzielczy bazuje na wcześniejszych obliczeniach:  $Q_1 = 16,03$ ;  $M_x = 20$ ;  $Q_3 = 23,65$ :

$$
A_{\varrho} = \frac{23,65 - 2 \cdot 20 + 16,03}{23,65 - 16,03} = -0,04.
$$

Ponieważ natężenie asymetrii wynosi blisko zero, świadczy to o rozkładzie zbliżonym do symetrycznego, ze skłonnością do asymetrii lewostronnej. Posługując się modułem (*Excel/Analiza danych*), z danych przykładu promieniowania cząstek elementarnych możemy otrzymać tabelę z zakresem przedziałów wartości co 2,9 oraz obraz graficzny w postaci histogramu. Zaprezentowano to w tabeli 1.3.18 oraz na wykresie 1.3.4.

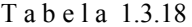

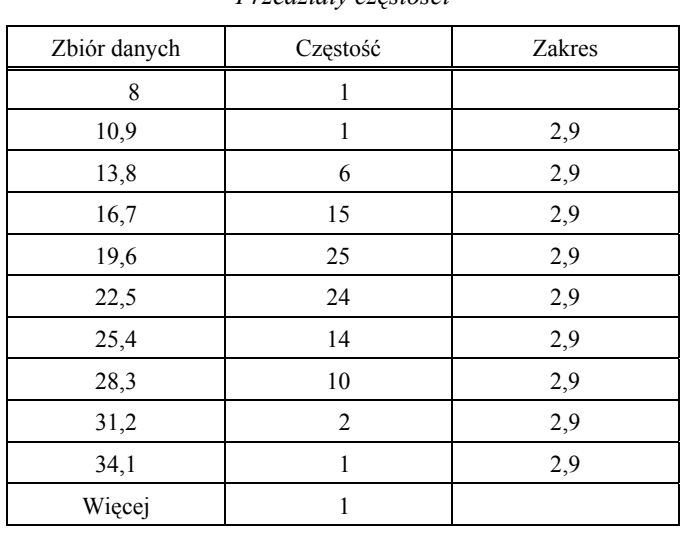

*Przedziały częstości* 

Ź r ó d ł o: Opracowanie własne w Excelu; opcja (*Analiza danych*).

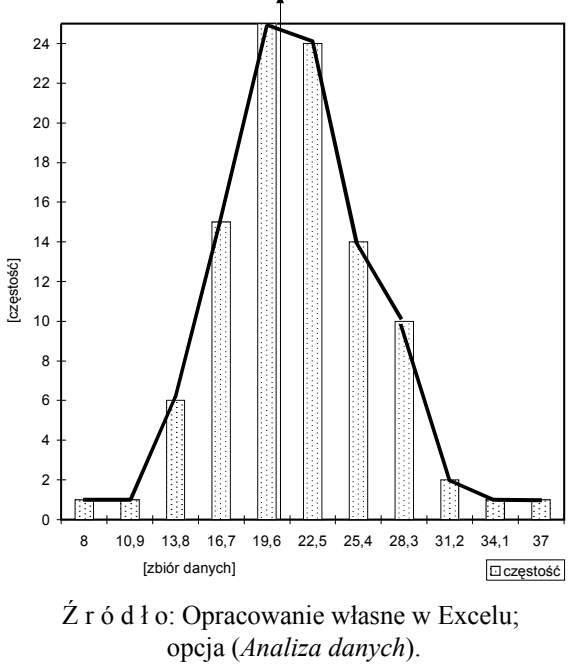

Wykres 1.3.4. Histogram

## **1.3.5. Pytania**

1. Podaj przykład szeregu szczegółowego uporządkowanego i na jego podstawie określ szereg rozdzielczy zmiennej *X*.

2. Wymień własności średniej arytmetycznej.

3. Podaj oraz objaśnij wzory na średnią harmoniczna ważoną oraz średnią geometryczną ważoną.

4. Co to jest kwartyl trzeci?

5. Podaj procedurę sporządzenia wykresu pudełkowego na przykładzie szeregu zmiennej *X* {1, 4, 6, 6, 8, 10, 12, 12, 14, 6, 10, 10, 22, 16, 22, 23, 16, 25, 25, 15, 22, 15, 15, 19, 17, 18, 17, 17, 20, 25}.

6. Jak wyznaczamy współczynnik zmienności przykładowej zmiennej *X* o wartościach podanych w pytaniu piątym?

7. Podaj i objaśnij miary asymetrii.

## **1.3.6. Zadania**

1. Oblicz średnią arytmetyczną szeregu {22,16, 23, 29, 15, 22, 19, 17, 18, 20}.

2. Oblicz średnią arytmetyczną ważoną szeregu {1, 4, 6, 6, 8, 10, 12, 12, 14, 6, 10, 10, 22, 16, 22, 23, 16, 25, 25, 15, 22, 15, 15, 19, 17, 18, 17, 17, 20, 25}.

3. Uporządkuj narastająco szereg szczegółowy podany w zadaniu drugim, oblicz medianę oraz określ kwartyl pierwszy i kwartyl trzeci.

4. Sporządź wykres pudełkowy dla szeregu rozdzielczego, utworzonego z szeregu szczegółowego wymienionego w zadaniu drugim.

5. Oblicz wariancję oraz odchylenie standardowe szeregu szczegółowego podanego w zadaniu drugim.

6. Wyznacz klasyczny współczynnik asymetrii dla szeregu zadania drugiego.

# **1.4. Rozkład wielu zmiennych**

## **1.4.1. Sposób zapisu**

Zjawiska ekonomiczne opisywane są za pomocą co najmniej dwóch zmiennych. Zjawiskiem złożonym jest np. poziom życia określony przez *m* zmiennych objaśniających tworzących wektor  $X = [X_1 \ X_2 \ ... \ X_m]$ . Charakterystyki, analizy oraz wzory zamieszczone w niniejszym podrozdziale zaczerpnięto z publikacji K. Jajugi $^{35}$ .

Przyjmujemy możliwość zapisu rozkładu wielu zmiennych w postaci macierzy *n* obserwacji *m*-wymiarowych.

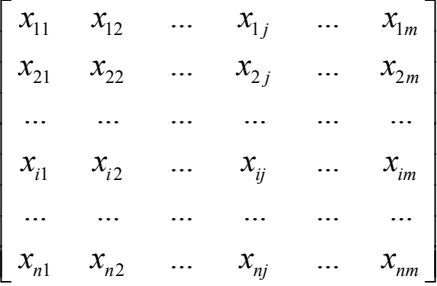

*xij* – wartość *j*-tej zmiennej dla *i*-tej obserwacji.

Zależności między parami zmiennych obrazujemy przy pomocy wykresu punktowego (1.4.1), określanego również jako wykres rozrzutu lub korelacyjny.

### P r z y k ł a d

Sporządzamy przykładowy wykres punktowy zależności między dochodem ludności a spożyciem alkoholu. W szerszym zakresie można podjąć badanie *ex post* poziomu życia mieszkańców, np. w latach 1970–1985, biorąc pod uwagę cztery zmienne objaśniające:

*X*1 – spożycie alkoholu w litrach spirytusu/osobę,

*X*2 – dochody ludności w bln zł,

*X*3 – liczba przestępstw w tys.,

*X*4 – liczba rozwodów na 100 osób.

l

<span id="page-78-0"></span><sup>&</sup>lt;sup>35</sup> Ibidem, rozdz. 2.

T a b e l a 1.4.1

|                         |                  | Wartości zmiennych |       |       |
|-------------------------|------------------|--------------------|-------|-------|
| $\boldsymbol{n}$        | $X_{\mathrm{l}}$ | $X_2$              | $X_3$ | $X_4$ |
| 1                       | 9                | 4,4                | 424   | 1,1   |
| $\overline{c}$          | 9,2              | 4,5                | 414   | 1,1   |
| $\mathfrak{Z}$          | 9,5              | 4,9                | 432   | 1,1   |
| $\overline{\mathbf{4}}$ | 9,7              | 5,1                | 414   | 1,2   |
| 5                       | 10,1             | 5                  | 410   | 1,3   |
| 6                       | 10,8             | 4,9                | 394   | 1,3   |
| 7                       | 10,5             | 4,8                | 375   | 1,2   |
| 8                       | 10,7             | 4,6                | 366   | 1,2   |
| 9                       | 11,1             | 4,2                | 348   | 1,1   |
| 10                      | 10,3             | 4,2                | 333   | 1,1   |
| 11                      | 9,8              | 4,3                | 338   | 1,1   |
| 12                      | 10,1             | 4,5                | 380   | 1,1   |
| 13                      | 11,6             | 3,7                | 436   | 1,3   |
| 14                      | 11,9             | 3,7                | 466   | 1,4   |
| 15                      | 12,3             | 3,8                | 539   | 1,4   |
| 16                      | 12,4             | 3,9                | 569   | 1,5   |

Ź r ó d ł o: Opracowanie własne na podstawie: K. Jajuga (red.), *Ekonometria. Metody i analiza problemów ekonomicznych*, Akademia Ekonomiczna, Wrocław 2002, cz. 2 (tab. 6.6).

Na zamieszczonym wykresie oprócz poszczególnych wartości obserwacji zaznaczono również regresję liniową. Widzimy, że gdy dochód maleje, wzrasta spożycie alkoholu.

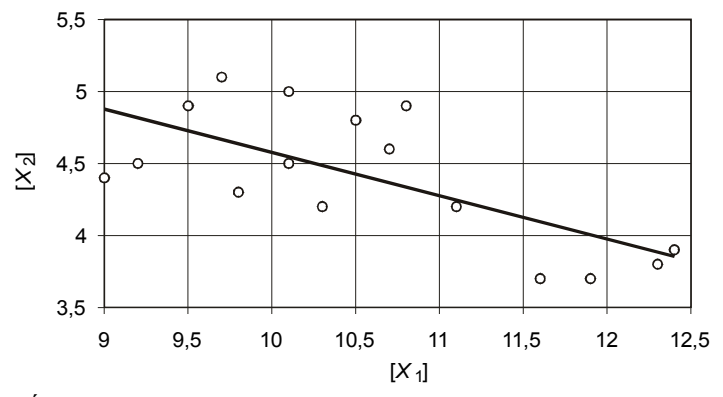

Ź r ó d ł o: Opracowanie własne w Excelu.

Wykres 1.4.1. Zależności zmiennych *X*1 oraz *X*2; wykres punktowy

#### P r z y k ł a d

Na podstawie tab. 1.4.1 określamy macierz symetryczną współczynników kowariancji będącą przykładem charakterystyki rozkładu *m*-wymiarowego. Kowariancja między zmiennymi *Xj* a *X*l określana jest ze wzoru:

$$
cov_{\mu} = \frac{1}{n} \sum_{i=1}^{n} (x_{ij} - \overline{x}_{j})(x_{\mu} - \overline{x}_{i}),
$$
 (1.4.1)

gdzie:  $j, l = 1, 2, ..., m$ .

T a b e l a 1.4.2

| Zmienne | $\Lambda$    |             | $\Lambda_3$ | 41 A     |
|---------|--------------|-------------|-------------|----------|
| Λž      | 0,216625     |             |             |          |
|         | $-13,292500$ | 4355,983333 |             |          |
| A3      | $-0.338417$  | 40,801667   | 1,125167    |          |
| Λ4      | $-0.026125$  | 6,955833    | 0,116083    | 0,017625 |

*Macierz współczynników kowariancji* 

Ź r ó d ł o: Opracowanie własne w Excelu*.* 

Na głównej przekątnej macierzy kowariancji występują wariancje zmiennych *Xj*. Macierz kowariancji jest bazą do określenia macierzy korelacji **R**.

$$
\mathbf{R} = \begin{bmatrix} 1 & r_{12} & \dots & r_{1l} & \dots & r_{1m} \\ r_{21} & 1 & \dots & r_{2l} & r_{2m} \\ \dots & \dots & \dots & \dots & \dots \\ r_{j1} & r_{j2} & \dots & r_{jl} & \dots & r_{jm} \\ \dots & \dots & \dots & \dots & \dots & \dots \\ r_{m1} & r_{m2} & \dots & r_{ml} & \dots & 1 \end{bmatrix}
$$

Elementy  $r_{ij}$  – współczynniki korelacji (zawarte w przedziale [<-1; 1>]) między zmiennymi *Xj* oraz *Xl* tej macierzy wyznaczamy dwoma sposobami, korzystając ze wzoru (1.4.2):

$$
r_{jl} = \frac{\text{cov}_{jl}}{\sqrt{\text{var}_{jj} \cdot \text{var}_{ll}}},\tag{1.4.2}
$$

którego rozwinięciem jest wzór:

$$
r_{jl} = \frac{\sum_{i=1}^{n} (x_{ij} - \overline{x}_j)(x_{il} - \overline{x}_l)}{\sqrt{\sum_{i=1}^{n} (x_{ij} - \overline{x}_j)^2 \cdot \sum_{i=1}^{n} (x_{il} - \overline{x}_l)^2}},
$$
gdzie:  
*j,l* = 1, 2, ..., *m*;  $S_{jl}^2 = \text{var}_{jl}$ ,  $S_{il}^2 = \text{var}_{ll}$   
P r z y k t a d

Korzystając z rozwinięcia wzoru 1.4.2, wyznaczamy współczynniki korelacji zmiennych dotyczących poziomu życia.

T a b e l a 1.4.3

| Zmienne            | Spożycie<br>alkoholu<br>$(X_1)$ | Dochód<br>$(X_2)$ | Liczba<br>przestępstw<br>$(X_3)$ | Liczba<br>rozwodów<br>$(X_4)$ |
|--------------------|---------------------------------|-------------------|----------------------------------|-------------------------------|
| Spożycie alkoholu  |                                 |                   |                                  |                               |
| Dochód             | $-0.649734$                     |                   |                                  |                               |
| Liczba przestępstw | 0,425310                        | $-0.336668$       |                                  |                               |
| Liczba rozwodów    | 0,769799                        | $-0.327913$       | 0,684701                         |                               |

*Współczynniki korelacji* 

Ź r ó d ł o: Opracowanie własne w Excelu.

P r z y k ł a d

Sporządźmy jeszcze wykres punktowy zależności miedzy dochodem *X*2 a liczbą przestępstw *X*3.

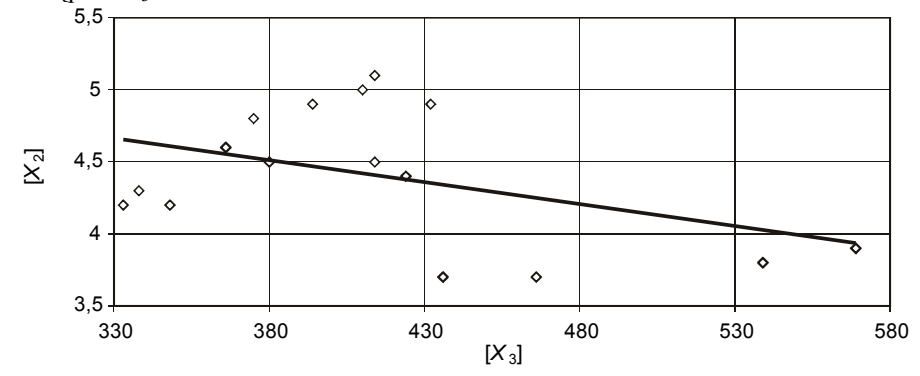

Ź r ó d ł o: Opracowanie własne w Excelu

Wykres 1.4.2. Zależność między dochodem a liczbą przestępstw

Podobnie jak spożycie alkoholu, wraz ze spadkiem dochodu wzrasta liczba przestępstw.

Ponadto charakterystyką rozkładu *m*-wymiarowego jest wektor miar położenia, którym najczęściej są średnie arytmetyczne z obserwacji zmiennych:

$$
\overline{x} = [\overline{x}_1 \ \overline{x}_2 \dots \overline{x}_j \dots \overline{x}_m].
$$

Mając macierz współczynników korelacji *rjl* między zmiennymi *Xj* i *Xl*, możemy określić syntetyczną miarę współzależności liniowej *MR* wszystkich składowych wektora [*X*1*X*<sup>2</sup> *... Xm*], która wyraża się wzorem:

$$
M_R = \sqrt{\frac{2}{m \cdot (m-1)} \sum_{j=2}^{m} \sum_{l < j} r_{jl}^2},\tag{1.4.3}
$$

gdzie:

*rij* – współczynnik korelacji między zmiennymi *Xj* i *Xl*,

*m* – wymiar macierzy korelacji.

P r z y k ł a d

Obliczamy *MR* na podstawie współczynników macierzy korelacji z tab. 1.4.3, sporządzając najpierw tablicę pomocniczą kwadratów współczynników korelacji części dolnej macierzy.

T a b e l a 1.4.4

| Zmienne            | Spożycie<br>alkoholu<br>$(X_1)$ | Dochód $(X_2)$ | Liczba<br>przestępstw<br>$(X_3)$ | Liczba<br>rozwodów<br>$(X_4)$ |
|--------------------|---------------------------------|----------------|----------------------------------|-------------------------------|
| Spożycie alkoholu  |                                 |                |                                  |                               |
| Dochód             | 0,422154                        |                |                                  |                               |
| Liczba przestępstw | 0,180889                        | 0,113345       |                                  |                               |
| Liczba rozwodów    | 0.592591                        | 0,107527       | 0,468815                         |                               |
|                    | 1,195634                        | 0,220872       | 0,468815                         | 1,885321                      |

*Kwadraty współczynników korelacji* 

Ź r ó d ł o: Opracowanie własne w Excelu.

$$
M_R = \sqrt{\frac{2}{4 \cdot (4-1)} \cdot 1,885321} = 0,56.
$$

Miara ta jest przeciętną współczynników korelacji i przyjmuje wartości z przedziału  $[<0;1>].$ 

## **1.4.2. Normalizacja**

Normalizację stosujemy w celu doprowadzenia do bezwymiarowości zmiennych, a ponadto do zbliżonych rzędów wielkości obserwacji.

### **1.4.2.1. Standaryzacja**

Jednym ze sposobów normalizacji określonej zmiennej *Xj* dla *j*-tej obserwacji jest standaryzacja zmiennej realizowana za pomocą wzoru (1.4.4), przy czym  $i = 1, 2, ..., n; j = 1, 2, ..., m$ :

$$
z_{ij} = \frac{x_{ij} - \overline{x}_j}{s_j},\tag{1.4.4}
$$

gdzie:

 $\overline{x}_i$  – średnia arytmetyczna zmiennej *X<sub>j</sub>*,

*Sj* – odchylenie standardowe zmiennej *Xj* .

P r z y k ł a d

Przeprowadzimy standaryzację zmiennych *Xj* poziomu życia na próbie 16 obserwacji zamieszczonych w tab. 1.4.1. Ponieważ odchylenie standardowe funkcji Excela obliczane jest odrębnie dla próby oraz populacji, w przykładach zastosowano funkcję ODCH.STANDARDOWE (*n* = 15). Pozostawia się czytelnikowi wykonanie przykładu, stosując funkcję ODCH.STANDARD.POPUL (*n* = 16).

*Odchylenie standardowe próby* (*n-*1)

T a b e l a 1.4.5

| $\boldsymbol{n}$        | $X_1$  | $X_2$            | $X_3$   | $X_4$ |
|-------------------------|--------|------------------|---------|-------|
|                         | 9      | 4,4              | 424     | 1,1   |
| $\overline{2}$          | 9,2    | 4,5              | 414     | 1,1   |
| 3                       | 9,5    | 4,9              | 432     | 1,1   |
| $\overline{\mathbf{4}}$ | 9,7    | $\overline{5,1}$ | 414     | 1,2   |
| 5                       | 10,1   | 5                | 410     | 1,3   |
| 6                       | 10,8   | 4,9              | 394     | 1,3   |
| $\overline{7}$          | 10,5   | 4,8              | 375     | 1,2   |
| 8                       | 10,7   | 4,6              | 366     | 1,2   |
| 9                       | 11,1   | 4,2              | 348     | 1,1   |
| 10                      | 10,3   | 4,2              | 333     | 1,1   |
| 11                      | 9,8    | 4,3              | 338     | 1,1   |
| 12                      | 10,1   | 4,5              | 380     | 1,1   |
| 13                      | 11,6   | 3,7              | 436     | 1,3   |
| 14                      | 11,9   | 3,7              | 466     | 1,4   |
| 15                      | 12,3   | 3,8              | 539     | 1,4   |
| 16                      | 12,4   | 3,9              | 569     | 1,5   |
| Średnia                 | 10,563 | 4,406            | 414,875 | 1,219 |
| Odchylenie standardowe  | 1,061  | 0,465            | 66,000  | 0,133 |

Ź r ó d ł o: Opracowanie własne, wartości zmiennych według tab. 1.4.1.

T a b e l a 1.4.6

| $i = n$ | $Z_1$    | $Z_2$    | $Z_3$    | $Z_4$    |
|---------|----------|----------|----------|----------|
| 1       | $-1,473$ | $-0.013$ | 0,138    | $-0.894$ |
| 2       | $-1,284$ | 0,201    | $-0,013$ | $-0.894$ |
| 3       | $-1,002$ | 1,061    | 0,259    | $-0.894$ |
| 4       | $-0.813$ | 1,491    | $-0,013$ | $-0,141$ |
| 5       | $-0,436$ | 1,276    | $-0.074$ | 0,612    |
| 6       | 0,224    | 1,061    | $-0,316$ | 0,612    |
| 7       | $-0,059$ | 0,846    | $-0,604$ | $-0,141$ |
| 8       | 0,130    | 0,416    | $-0,741$ | $-0,141$ |
| 9       | 0,507    | $-0,443$ | $-1,013$ | $-0.894$ |
| 10      | $-0,247$ | $-0,443$ | $-1,241$ | $-0.894$ |
| 11      | $-0,719$ | $-0,228$ | $-1,165$ | $-0.894$ |
| 12      | $-0,436$ | 0,201    | $-0,528$ | $-0,894$ |
| 13      | 0,978    | $-1,517$ | 0,320    | 0,612    |
| 14      | 1,261    | $-1,517$ | 0,775    | 1,365    |
| 15      | 1,638    | $-1,303$ | 1,881    | 1,365    |
| 16      | 1,732    | $-1,088$ | 2,335    | 2,118    |

*Zestandaryzowane zmienne "X*<sub>1</sub>", "*X*<sub>2</sub>", "*X*<sub>3</sub>", "*X*<sub>4</sub>"

Ź r ó d ł o: Opracowanie własne według funkcji Excela.

# **1.4.2.2. Unitaryzacja**

Kolejnym sposobem normalizacji zmiennych jest unitaryzacja przeprowadzona przy wykorzystaniu zależności:

$$
z_{ij} = \frac{x_{ij} - \min x_{ij}}{O_j},
$$
 (1.4.5)

gdzie:

 $i = 1, 2, ..., n$ ,  $j = 1, 2, ..., m$ , *Oj* – rozstęp zmiennej *Xj*.

Średnia arytmetyczna zmiennej *Zj*:

$$
\overline{z}_j = \frac{\overline{x}_j - \min x_{ij}}{O_j}.
$$
\n(1.4.6)

P r z y k ł a d

Oblicz średnie i przeprowadź unitaryzację wartości zmiennych poziomu życia.

## T a b e l a 1.4.7

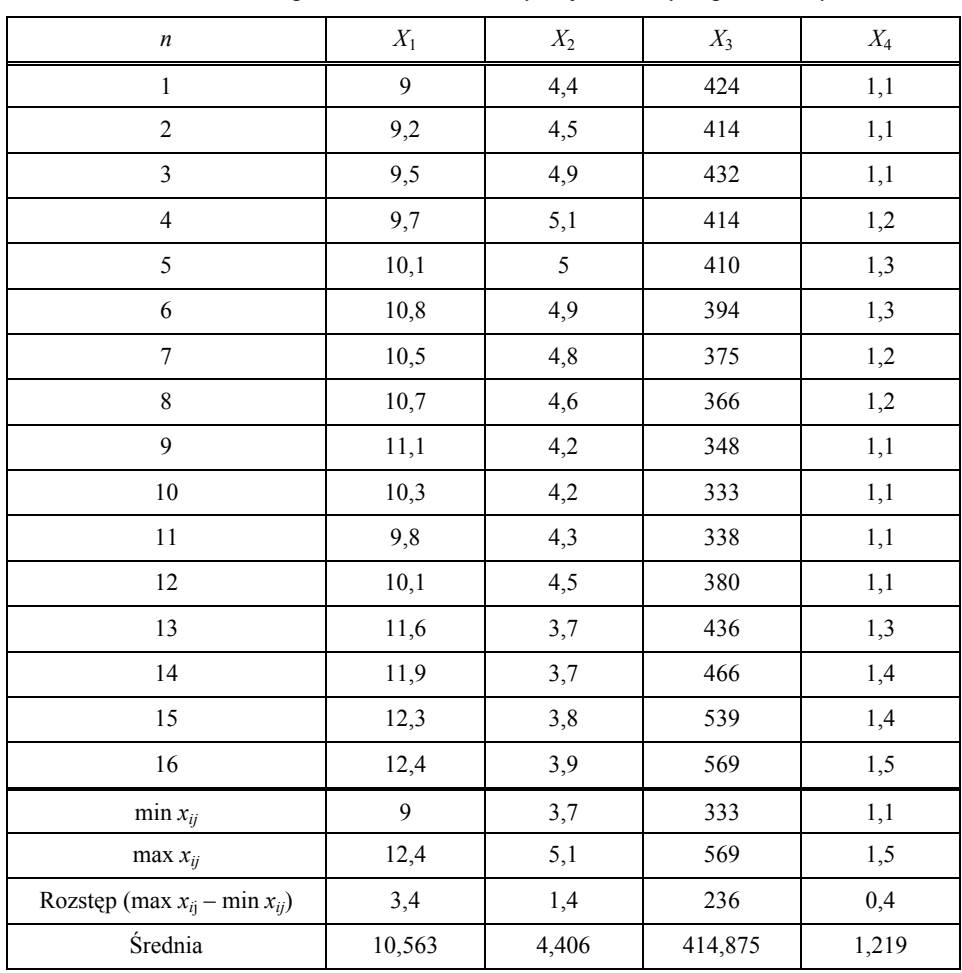

*Obliczenia pomocnicze do unitaryzacji zmiennych poziomu życia* 

Ź r ó d ł o: Opracowanie własne; wartości zmiennych według tab. 1.4.1.

T a b e l a 1.4.8

| i  | $Z_{1}$ | $Z_{2}$ | $Z_{3}$ | $Z_4$ |
|----|---------|---------|---------|-------|
| 1  | 0,000   | 0,368   | 0,385   | 0,000 |
| 2  | 0,052   | 0,420   | 0,343   | 0,000 |
| 3  | 0,130   | 0,630   | 0,419   | 0,000 |
| 4  | 0,181   | 0,735   | 0.343   | 0,143 |
| 5  | 0,285   | 0,683   | 0.326   | 0,287 |
| 6  | 0.466   | 0,630   | 0,258   | 0,287 |
| 7  | 0,389   | 0,578   | 0,178   | 0,143 |
| 8  | 0.440   | 0.473   | 0,140   | 0,143 |
| 9  | 0,544   | 0,263   | 0,063   | 0,000 |
| 10 | 0,337   | 0,263   | 0,000   | 0,000 |
| 11 | 0,207   | 0,315   | 0.021   | 0,000 |
| 12 | 0,285   | 0,420   | 0,199   | 0,000 |
| 13 | 0,674   | 0,000   | 0,436   | 0,287 |
| 14 | 0,751   | 0,000   | 0,563   | 0,430 |
| 15 | 0,855   | 0,053   | 0,872   | 0,430 |
| 16 | 0,881   | 0,105   | 0.999   | 0,574 |

*Zunitaryzowane zmienne "* $X_1$ *", "* $X_2$ *", "* $X_3$ *", "* $X_4$ *"* 

Ź r ó d ł o: Opracowanie własne według funkcji Excela*.* 

## **1.4.2.3. Odległość**

Możemy wzajemnie porównywać obserwacje zmiennych poprzez podobieństwo, którego miarą jest odległość euklidesowa lub miejska. Interpretację tych odległości przedstawiono na wykresie.

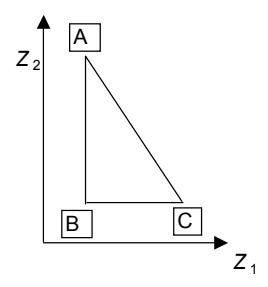

Ź r ó d ł o: Opracowanie własne na podstawie: K. Jajuga (red.), *Ekonometria. Metody i analiza problemów ekonomicznych*, Akademia Ekonomiczna, Wrocław 2002, rys. 2.5.

Wykres 1.4.3. Interpretacja geometryczna odległości euklidesowej i miejskiej

Dwa punkty obserwacji A i C określone przez zmienne znormalizowane *Z*1 i *Z*2 wyznaczają odległość euklidesową – odcinek AC, a miejska równa się sumie odcinków AB + BC.

#### P r z y k ł a d

Obliczamy odległość euklidesową oraz miejską między obserwacjami 5. i 10. (tab. 1.4.8) dwóch zmiennych zunitaryzowanych *Z*1 oraz *Z*2 na podstawie danych o poziomie życia, korzystając ze wzorów (1.4.7) i (1.4.8) i wyrażeń Excela zapisanych dla przykładowych komórek adresowych:

a) Odległość euklidesowa:

$$
d_{ii} = \sqrt{\sum_{j=1}^{m} (z_{ij} - z_{ij})^2}.
$$
 (1.4.7)

Wyrażenie Excela na przykładowych adresach komórek jest następujące:  $=PIERWIASTEK((A402-A407)^{2})+(B402-B407)^{2}) \rightarrow 0,423.$ b) Odległość miejska:

$$
d_{il} = \sum_{j=1}^{m} |z_{ij} - z_{lj}|.
$$
 (1.4.8)

Wyrażenie Excela:

=SUMA((MODUŁ.LICZBY(A402-A407)) i (MODUŁ.LICZBY(B402-B407)) → 0,472. Zatem odległość euklidesowa jest mniejsza od odległości miejskiej.

Tabela 1.4.9

|    | Kol. A $(j = 1)$   | Kol. B $(i = 2)$ | Wiersz |  |  |  |  |  |  |
|----|--------------------|------------------|--------|--|--|--|--|--|--|
| n  | $\boldsymbol{Z}_1$ | $Z_{2}$          |        |  |  |  |  |  |  |
| 1  | 0,000              | 0,368            | 398    |  |  |  |  |  |  |
| 2  | 0,052              | 0,420            | 399    |  |  |  |  |  |  |
| 3  | 0,130              | 0,630            | 400    |  |  |  |  |  |  |
| 4  | 0,181              | 0,735            | 401    |  |  |  |  |  |  |
| 5  | 0,285              | 0,683            | 402    |  |  |  |  |  |  |
| 6  | 0,466              | 0,630            | 403    |  |  |  |  |  |  |
| 7  | 0,389              | 0,578            | 404    |  |  |  |  |  |  |
| 8  | 0,440              | 0,473            | 405    |  |  |  |  |  |  |
| 9  | 0,544              | 0,263            | 406    |  |  |  |  |  |  |
| 10 | 0,337              | 0,263            | 407    |  |  |  |  |  |  |
| 11 | 0,207              | 0,315            | 408    |  |  |  |  |  |  |
| 12 | 0,285              | 0,420            | 409    |  |  |  |  |  |  |
| 13 | 0,674              | 0,000            | 410    |  |  |  |  |  |  |
| 14 | 0,751              | 0,000            | 411    |  |  |  |  |  |  |
| 15 | 0,855              | 0,053            | 412    |  |  |  |  |  |  |
| 16 | 0,881              | 0,105            | 413    |  |  |  |  |  |  |

*Dane tabeli 1.4.8 z podaniem obserwacji oraz komórek Excela*

Ź r ó d ł o: Opracowanie własne.

Jeśli wykonamy obliczenia określonych odległości, jak w przykładzie, dla wszystkich par obserwacji zmiennych *X*1 oraz *X*2, to otrzymamy macierz kwadratową.

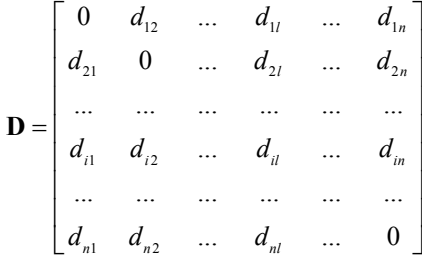

Macierz ta jest symetryczna, a na głównej przekątnej (od lewego górnego rogu do prawego dolnego rogu) występują zera.

P r z y k ł a d

Korzystając z wyrażeń Excela, określamy macierz odległości miejskich między zmiennymi zunitaryzowanymi Z<sub>1</sub> oraz Z<sub>2</sub> dla 16 obserwacji.

T a b e l a 1.4.10

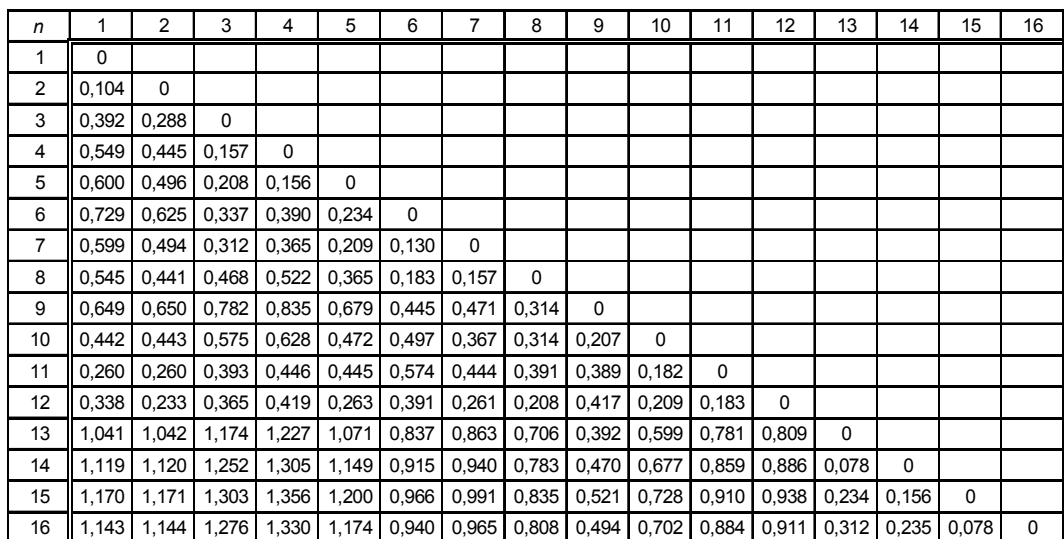

*Macierz odległości miejskich między zmiennymi "Z<sub>1</sub>" i "Z<sub>2</sub>"* 

Ź r ó d ł o: Opracowanie własne w Excelu.

### **1.4.2.4. Klasyfikacja obserwacji**

W *m*-wymiarowym układzie współrzędnych mogą istnieć klasy informacji. Stosowana jest metoda środków ciężkości bazująca na minimalizacji funkcji zapisanych na dwa sposoby:

$$
C_k = \sum_{k=1}^K \sum_{i \in C_k} \sum_{j=1}^m (z_{ij} - v_{kj})^2 \quad \text{lub} \quad C_k = \sum_{k=1}^K \sum_{i \in C_k} (d_{ij})^2,
$$

gdzie:

 $C_k - i$ -ta obserwacja należy do *k*-tej klasy,

<sup>υ</sup>*kj* – *j*-ta składowa wektora miar położenia dla obserwacji należących do *k*-tej klasy.

Minimalizowana funkcja jest zsumowaniem odległości między *i*-tą obserwacją a wektorem miar położenia danej klasy. Wektorem miar położenia jest wektor średnich obliczony dla obserwacji należących do *k*-tej klasy.

W metodzie iteracyjnej środków ciężkości rozpoczynamy od ustalenia liczby klas, a następnie:

– sporządzamy klasyfikację początkową (wstępną),

– obliczamy środki ciężkości,

– obliczamy odległości obserwacji od środków ciężkości.

Sposób klasyfikacji początkowej zaprezentowany zostanie na przykładzie zmiennych zestandaryzowanych *Z*1 i *Z*2. W przykładzie tym wyodrębniono trzy klasy i przydzielono obserwacje do tych klas, posługując się informacją z wykresu punktowego (wykres 1.4.4) układu dwuwymiarowego *Z*1 i *Z*2.

P r z y k ł a d

Sporządzamy klasyfikację początkową zmiennych zestandaryzowanych *Z*1 oraz *Z*2, a następnie dzielimy na klasy obserwacji.

#### T a b e l a 1.4.11

| i              | $Z_1$    | $Z_2$    | $k_1$          | $k_3$ | $k_{2}$ |
|----------------|----------|----------|----------------|-------|---------|
| 1              | $-1,473$ | $-0,013$ |                |       |         |
| $\overline{2}$ | $-1,284$ | 0,201    |                |       |         |
| 3              | $-1,002$ | 1,061    |                | $k_3$ |         |
| 4              | $-0,813$ | 1,491    |                | $k_3$ |         |
| 5              | $-0,436$ | 1,276    |                | $k_3$ |         |
| 6              | 0,224    | 1,061    |                | $k_3$ |         |
| 7              | $-0,059$ | 0,846    |                | $k_3$ |         |
| 8              | 0,130    | 0,416    |                |       | $k_2$   |
| 9              | 0,507    | $-0,443$ |                |       | $k_{2}$ |
| 10             | $-0,247$ | $-0,443$ |                |       | $k_{2}$ |
| 11             | $-0,719$ | $-0,228$ |                |       | $k_2$   |
| 12             | $-0,436$ | 0,201    |                |       | $k_2$   |
| 13             | 0,978    | $-1,517$ | $k_1$          |       |         |
| 14             | 1,261    | $-1,517$ | k <sub>1</sub> |       |         |
| 15             | 1,638    | $-1,303$ | $k_1$          |       |         |
| 16             | 1,732    | $-1,088$ | $k_1$          |       |         |

*Przydzielenie obserwacji do trzech klas* 

Ź r ó d ł o: Opracowanie własne.

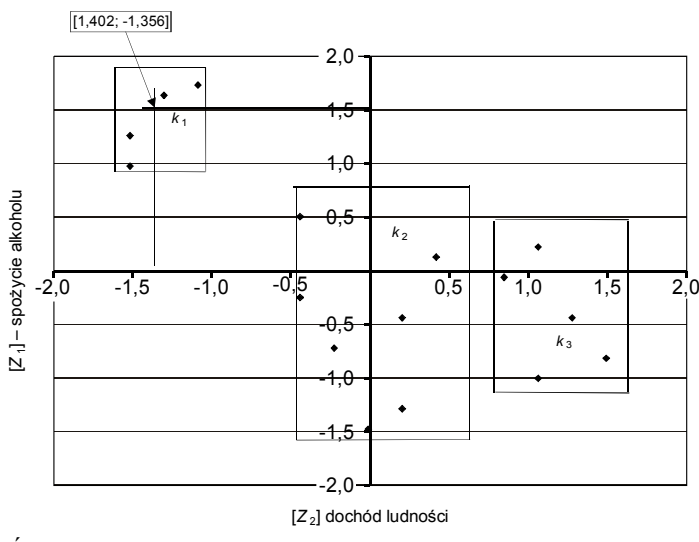

Wstępnie ustalono trzy klasy obserwacji: *k*1, *k*2, *k*3. Na przykład do klasy pierwszej *k*1 należą obserwacje: 13, 14, 15, 16.

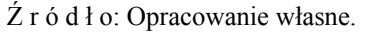

Wykres 1.4.4. Wyodrębnienie klas obserwacji

Dokonamy teraz przykładowego obliczenie wektora miar położenia klasy *k*1, posługując się wzorem:

$$
v_{kj} = \frac{1}{n_k} \sum_{i \subset C_k} z_{ij}.
$$
 (1.4.9)

T a b e l a 1.4.12

|          | $Z_{i1}$ | $Z_{i2}$ |
|----------|----------|----------|
|          | 0,978    | $-1,517$ |
|          | 1,261    | $-1,517$ |
|          | 1,638    | $-1,303$ |
|          | 1,732    | $-1,088$ |
| Σ        | 5,609    | $-5,425$ |
| $v_{kj}$ | 1.402    | $-1,356$ |

*Obliczenie wektora miar położenia dla obserwacji klasy K1* 

Ź r ó d ł o: Opracowanie własne.

Współrzędne tego wektora są środkami ciężkości klasy *k*1. Analogicznie można obliczyć środki ciężkości klasy *k*2 oraz *k*3. Kolejno oblicza się odległości *i*-tej obserwacji od środków ciężkości poszczególnych wcześniej ustalonych klas.

Mając macierz odległości między poszczególnymi obserwacjami, np. odległości miejskich, możemy skorzystać z innej metody klasyfikacji, tzw. **taksonomii wrocławskiej.** W metodzie tej w pierwszym kroku poszukuje się najbliższego sąsiada każdej obserwacji. Najbliższym sąsiadem *i*-tej obserwacji jest ta, której odległość od *i*-tej obserwacji jest najmniejsza.

#### P r z y k ł a d

Określamy minimalne odległości miejskie między obserwacjami 1–16 zmiennych zunitaryzowanych  $Z_1$  oraz  $Z_2$ , opierając się na macierzy (tab. 1.4.10).

#### T a b e l a 1.4.13

| Z <sub>1</sub> | Z <sub>2</sub>  | n               |       | $\overline{2}$                                                                                                    | 3                                                                                   | 4 | 5 | 6 | $\overline{7}$ | 8 | 9 | 10                                                                            | 11 | 12 | 13 | 14 | 15    | 16                                                                                                    | $S_i$                   |
|----------------|-----------------|-----------------|-------|----------------------------------------------------------------------------------------------------|-------------------------------------------------------------------------------------|---|---|---|----------------|---|---|-------------------------------------------------------------------------------|----|----|----|----|-------|----------------------------------------------------------------------------------------------------|-------------------------|
|                |                 |                 |       |                                                                                                    |                                                                                     |   |   |   |                |   |   |                                                                               |    |    |    |    |       |                                                                                                    |                         |
|                | $0.000$ $0.368$ |                 |       | 0,000 0,104 0,392 0,549 0,600 0,729 0,599 0,545 0,649 0,442 0,260 0,338 1,041 1,119                                                                   |                                                                                     |   |   |   |                |   |   |                                                                               |    |    |    |    | 1.170 | 1.143                                                                                                    | $\mathbf{1}$            |
|                | $0,052$ 0.420   | 2               |       | $0.104$ 0.000                                                                                                    |                                                                                     |   |   |   |                |   |   | 0,288 0,445 0,496 0,625 0,494 0,441 0,650 0,443 0,260 0,233 1,042 1,120       |    |    |    |    | 1.171 | 1.144                                                                                                    | 1                       |
|                | 0,130 0,630     | 3               |       |                                                                                                    |                                                                                     |   |   |   |                |   |   |                                                                               |    |    |    |    |       | 0.392 0.288 0.000 0.157 0.208 0.337 0.312 0.468 0.782 0.575 0.393 0.365 1.174 1.252 1.303 1.276                  | $\overline{2}$          |
|                | 0.181 0.735     | 4               |       |                                                                                                    |                                                                                     |   |   |   |                |   |   |                                                                               |    |    |    |    |       | 0,549 0,445 0,157 0,000 0,156 0,390 0,365 0,522 0,835 0,628 0,446 0,419 1,227 1,305 1,356 1,330                  | $\overline{2}$          |
|                | 0,285 0,683     | 5               |       | $[0,600]$ $[0,496]$ $[0,208]$ $[0,156]$ $[0,000]$ $[0,234]$ $[0,209]$ $[0,365]$ $[0,679]$ $[0,472]$ $[0,445]$ $[0,263]$ $[1,071]$ $[1,149]$ $[1,200]$ |                                                                                     |   |   |   |                |   |   |                                                                               |    |    |    |    |       | 1,174                                                                                                    | $\overline{2}$          |
|                | 0,466 0,630     | 6               |       |                                                                                                    |                                                                                     |   |   |   |                |   |   |                                                                               |    |    |    |    |       | 0,729 0,625 0,337 0,390 0,234 0,000 0,130 0,133 0,445 0,497 0,574 0,391 0,837 0,915 0,966 0,940                  | 3                       |
|                | 0,389 0,578     | $\overline{7}$  |       | 0,599 0,494 0,312 0,365 0,209 0,130 0,000 0,157 0,471 0,367 0,444 0,261 0,863 0,940 0,991                                                             |                                                                                     |   |   |   |                |   |   |                                                                               |    |    |    |    |       | 0.965                                                                                                    | 3                       |
|                | 0,440 0,473     | 8               |       | $0.545$ 0.441                                                                                                    |                                                                                     |   |   |   |                |   |   | 0,468 0,522 0,365 0,183 0,157 0,000 0,314 0,314 0,391 0,208 0,706 0,783 0,835 |    |    |    |    |       | 0.808                                                                                                    | 3                       |
| 0,544          | 0.263           | q               |       | 0,649 0,650 0,782 0,835 0,679 0,445 0,471 0,314 0,000 0,207 0,389 0,417 0,392 0,470 0,521                                                             |                                                                                     |   |   |   |                |   |   |                                                                               |    |    |    |    |       | 0.494                                                                                                    | 4                       |
| 0,337          | 0,263           | 10              | 0.442 |                                                                                                    | 0,443 0,575 0,628 0,472 0,497 0,367 0,314 0,207 0,000 0,182 0,209 0,599 0,677 0,728 |   |   |   |                |   |   |                                                                               |    |    |    |    |       | 0.702                                                                                                    | $\overline{\mathbf{4}}$ |
| 0,207          | 0,315           | 11              |       |                                                                                                    |                                                                                     |   |   |   |                |   |   |                                                                               |    |    |    |    |       | 0,260 0,260 0,393 0,446 0,445 0,574 0,444 0,391 0,389 0,182 0,000 0,183 0,781 0,859 0,910 0,884                  | $\overline{\mathbf{4}}$ |
|                | 0,285 0,420     | 12              |       | 0.338 0.233 0.365 0.419 0.263 0.391 0.261 0.208 0.417 0.209 0.183 0.000 0.809 0.886 0.938                                                             |                                                                                     |   |   |   |                |   |   |                                                                               |    |    |    |    |       | 0.911                                                                                                    | $\overline{a}$          |
| 0,674          | 0.000           | 13              |       |                                                                                                    |                                                                                     |   |   |   |                |   |   |                                                                               |    |    |    |    |       | 1,041 1,042 1,174 1,227 1,071 0,837 0,863 0,706 0,392 0,599 0,781 0,809 0,000 0,078 0,234 0,312                  | 5                       |
| 0,751          | 0.000           | 14              |       |                                                                                                    |                                                                                     |   |   |   |                |   |   |                                                                               |    |    |    |    |       | 1,119 1,120 1,252 1,305 1,149 0,915 0,940 0,783 0,470 0,677 0,859 0,886 0,078 0,000 0,156 0,235                  | 5                       |
|                | 0.855 0.053     | 15              |       |                                                                                                    |                                                                                     |   |   |   |                |   |   |                                                                               |    |    |    |    |       | 1,170 1,171 1,303 1,356 1,200 0,966 0,991 0,835 0,521 0,728 0,910 0,938 0,234 0,156 0,000 0,078                  | 6                       |
| 0,881          | 0.105           | 16 <sup>1</sup> |       |                                                                                                    |                                                                                     |   |   |   |                |   |   |                                                                               |    |    |    |    |       | 1,144 1,276 1,330 1,174 0,940 0,965 0,808 0,494 0,702 0,884 0,911 0,312 0,235 0,078 0,000                        | 6                       |
|                |                 |                 |       |                                                                                                    |                                                                                     |   |   |   |                |   |   |                                                                               |    |    |    |    |       | Min: 0,104 0,104 0,104 0,157 0,156 0,156 0,130 0,130 0,130 0,157 0,207 0,182 0,182 0,183 0,078 0,078 0,078 0,078 |                         |

*Minimalne odległości miejskie między obserwacjami* 

Ź r ó d ł o: Opracowanie własne w Excelu*.*

W tabeli 1.4.13 podano również kolumnę *si* podziału na skupienia obserwacji, o czym powiemy w dalszej części opracowania. Algorytm taksonomii wrocławskiej można realizować również graficznie, bazując na grafie składającym się z wierzchołków i wiązadeł. Trzy kolejne etapy tej metody przedstawione zostaną na podstawie informacji z tab. 1.4.13 o minimalnych odległościach miejskich między obserwacjami.

P r z y k ł a d

Wyłonienie skupień 16 obserwacji o wzajemnych odległościach podanych w tab. 1.4.13.

W grafie wierzchołkami są obserwacje przedstawione np. w postaci prostokątów z numerami obserwacji. Jest *n* wierzchołków. Łączymy każdą obserwację z najbliższym sąsiadem. Na przykład pierwszą z drugą, gdyż odległość jest minimalna i wynosi 0,104 (tab. 1.4.13). Niektóre połączenia powracają do obserwacji wcześniejszej, przerywając w ten sposób dendryt (graf), np. 1–2, 2–1. W ten sposób otrzymujemy skupienia pierwszego rzędu.

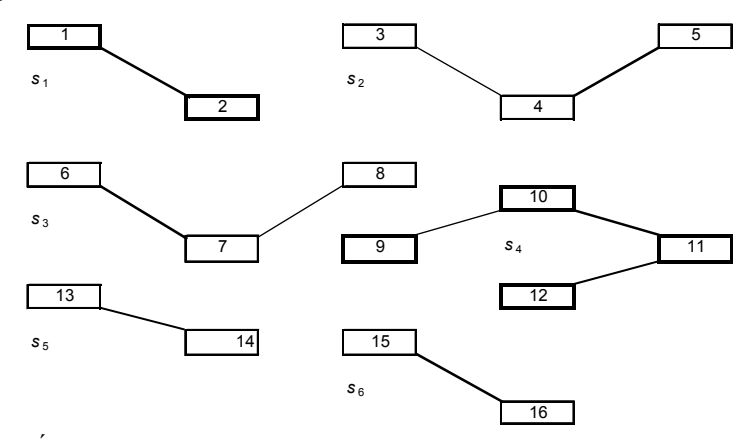

Ź r ó d ł o: Opracowanie własne.

Wykres 1.4.5. Skupienia pierwszego rzędu

W kolejnym etapie wyłaniamy skupienia drugiego rzędu na podstawie skupień pierwszego rzędu. W tym celu dla każdego skupienia pierwszego rzędu *s*i wyłaniamy najbliższych sąsiadów  $p_i$  w innych skupieniach. Odległość między skupieniami to minimalna odległość między obserwacjami należącymi do tych skupień<sup>36</sup>. W przykładzie jest sześć skupień pierwszego rzędu. Skupienia łączą się z najbliższym sąsiadem i w ten sposób powstają skupienia drugiego rzędu. Powtarzając ten etap, wszystkie skupienia utworzą spójny graf. Na przykład w określeniu najmniejszej odległości między *s*1 a *s*<sup>2</sup> rozpatrujemy relacje obserwacji, biorąc dane z tab. 1.4.13:

1–3: 0,392, 1–4: 0,549, 1–5: 0,600, 2–3: **0,288**, 2–4: 0,445, 2–5: 0,496.

Odległość minimalna to zatem 0,288. W analogiczny sposób możemy określić odległości *s*1 względem dalszych skupień, tj. *s*2, *s*3, *s*4, *s*5, *s*6.

l

<sup>36</sup> Ibidem.

T a b e l a 1.4.14

| Skupienie      | Odległość |
|----------------|-----------|
| S <sub>1</sub> | 0         |
| $S_2$          | 0,288     |
| $S_3$          | 0,441     |
| $S_4$          | 0,233     |
| $S_5$          | 1,041     |
| $S_6$          | 1,143     |
| Min            | 0,233     |

*Minimalne odległości skupienia "s<sub>1</sub>" do innych skupień*

Ź r ó d ł o: Obliczenia własne w Excelu.

Analizując poszczególne relacje odległości obserwacji przykładowego skupienia pierwszego z obserwacjami skupień drugiego do szóstego, okazuje się, że najbliższym sąsiadem jest skupienie *s*4 o obserwacjach: 9, 10, 11, 12.

T a b e l a 1.4.15

| a     | 10    |        |       |
|-------|-------|--------|-------|
| 0.649 | 0.442 | 0,2605 | 0,338 |
| 0,650 | 0.443 | 0,2605 | 0,233 |
|       |       |        |       |

*Relacje odległości między "s*<sub>1</sub>" *i "s*<sub>4</sub>"

Ź r ó d ł o: Obliczenia własne.

Aby lepiej rozróżnić odległości, zwiększono precyzję wartości wyników obliczeń wykonywanych w Excelu dla relacji: 1–11, 2–11 w stosunku do wartości podanych w tab. 1.4.13. Najbliższe są obserwacje 2–12, które łączymy wiązadłem, tworząc w ten sposób pierwsze skupienie drugiego rzędu.

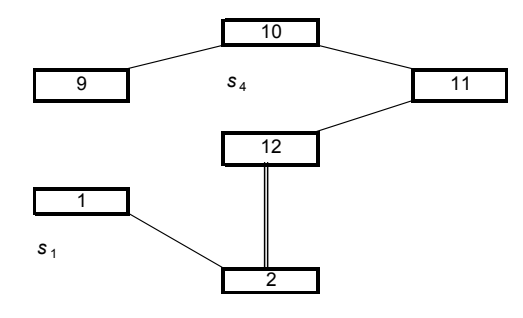

Ź r ó d ł o: Opracowanie własne.

Wykres 1.4.6. Przykład skupienia drugiego rzędu

Podobnie postępujemy, rozpatrując kolejne skupienia w relacji z pozostałymi. Szukamy dalej skupień trzeciego rzędu. Postępując dalej, utworzymy graf spójny. Pozostaje nam etap trzeci, czyli podział grafu spójnego. Gdy liczba klas jest z góry ustalona, z grafu usuwa się wiązadła o długości *di* większej od odległości krytycznej *d\** ustalanej według wzoru Hellwiga:

$$
d^* = \overline{d} + k \cdot s_d, \qquad (1.4.10)
$$

gdzie37:

*d* – średnia arytmetyczna wszystkich odległości z grafu spójnego,

*sd* – odchylenie standardowe z powyższych odległości,

*k* – sta[ł](#page-94-0)a przyjmowana z podziału (0–2), mająca wpływ na liczbę klas.

Bez odniesienia do wzoru Hellwiga można, nawiązując do wcześniejszej klasyfikacji według metody środków ciężkości, podzielić zbiór 16 obserwacji na trzy klasy. Wówczas usuwamy (*K* – 1 = 3 – 1 = 2) wiązadła w grafie spójnym, lecz wpierw należałoby zakończyć żmudne prace nad jego tworzeniem.

#### **1.4.2.5. Porządkowanie obserwacji**

Jedną z metod jest porządkowanie liniowe zbioru informacji. Zmienne opisujące dane zjawisko, np. poziom życia ludności określonego regionu, mogą mieć charakter stymulant, destymulant czy też nominant. Porządkujemy je od "najlepszej" do "najgorszej". W przypadku stymulanty jest to wzrost zmiennej *X*1 – dochód; wywołuje on wzrost poziomu zjawiska złożonego, jakim jest poziom życia.

P r z y k ł a d

Uporządkujemy zaokrąglone wartości obserwacji z tab. 1.4.16 zmiennych *Z*1 – spożycie alkoholu (destymulanta) oraz *Z*2 – dochód (stymulanta), przyjmując określone kryteria: najlepsza minimum *Z*1 oraz maksimum *Z*2, najgorsza maksimum *Z*1 oraz minimum  $Z_2$ .

<span id="page-94-0"></span>37 Ibidem.

l

### T a b e l a 1.4.16

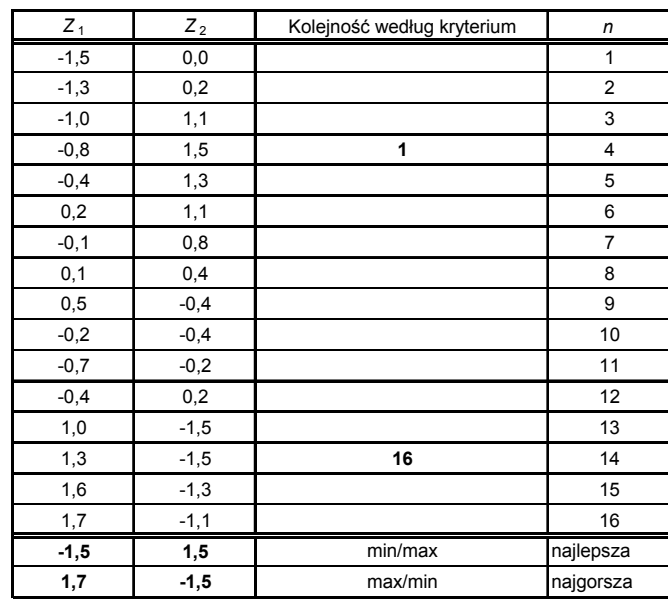

*Uporządkowanie wartości obserwacji* 

Ź r ó d ł o: Opracowanie własne.

Kolejność wyboru 1 – najlepsza (obserwacja 4) oraz 16 – najgorsza (obserwacja 14) przede wszystkim z uwagi na stymulantę: dochód ludności.

P r z y k ł a d

Przedstawmy zmienne *Z*1 oraz *Z*2 na wykresie punktowym.

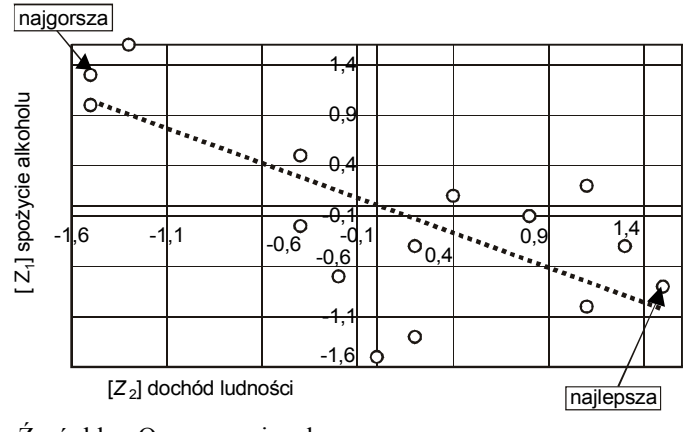

Ź r ó d ł o: Opracowanie własne.

Wykres 1.4.7. Wybór obserwacji na wykresie punktowym zmiennych *Z1* i *Z*<sup>2</sup>

Kolejnym sposobem porządkowania zbioru obserwacji jest **metoda wzorca rozwoju**, w której nominanty sprowadzamy do stymulant lub destymulant. W zastosowaniu tej metody wyróżniamy trzy następujące etapy<sup>38</sup>:

a) Wyznaczenie wzorca rozwoju *z*0 o najlepszych wartościach dla każdej zmiennej:

 $z_0 = [z_{01}, z_{02} \dots z_{0j} \dots z_{0m}],$ przy czym dla obserwacji i-tych:  $z_{0j}$  = max  $z_{ij}$ , gdy zmienna  $z_j$  jest stymulantą,  $z_{0j}$  = min  $z_{ij}$ , gdy zmienna  $z_j$  jest destymulantą, a także antywzorca *z*0 o najgorszych wartościach każdej zmiennej.  $z_{-0} = [z_{-01}, z_{-02} \dots z_{-0i} \dots z_{-0m}]$ 

Na przykład dla danych zestandaryzowanych *Z*1 oraz *Z*2 (tab. 1.4.6) określono wzorzec i antywzorzec rozwoju.

$$
z_0 = [z_{01}, z_{02}]
$$
  $z_0 = [-1,473 \t 1,491],$   
 $z_{-0} = [z_{-01}, z_{-02}]$   $z_{-0} = [1,732 \t -1,517];$ 

b) Określenie odległości euklidesowej obserwacji *i*-tej od wzorca rozwoju, stosując wzór:

$$
d_{i0} = \sqrt{\sum_{j=1}^{m} (z_{ij} - z_{0j})^2}.
$$
 (1.4.11)

P r z y k ł a d

Określmy podobieństwo odległości obserwacji zmiennych zestandaryzowanych *Z*<sup>1</sup> oraz *Z*2, korzystając z przykładowego wyrażenia Excela dla obserwacji pierwszej:

=PIERWIASTEK(SUMA((A131-\$A\$147)^2;(B131-\$B\$147)^2)).

l

 $38$  Ibidem, s. 38.

Tabela 1.4.17

*Odległości euklidesowe obserwacji zmiennych* "Z<sub>1</sub>" *i* "Z<sub>2</sub>"

| $Z_{1}$  | $Z_{2}$  | $d_{i0}$  |
|----------|----------|-----------|
| $-1,473$ | $-0,013$ | 1,5       |
| -1,284   | 0,201    | 1,3       |
| -1,002   | 1,061    | 1,5       |
| -0,813   | 1,491    | 1,7       |
| $-0,436$ | 1,276    | 1,3       |
| 0,224    | 1,061    | 1,1       |
| -0,059   | 0,846    | 0,8       |
| 0,130    | 0,416    | 0,4       |
| 0,507    | $-0,443$ | 0,7       |
| -0,247   | -0,443   | 0,5       |
| -0,719   | $-0,228$ | $_{0,8}$  |
| -0,436   | 0,201    | 0,5       |
| 0,978    | -1,517   | 1,8       |
| 1,261    | -1,517   | 2,0       |
| 1,638    | $-1,303$ | 2,1       |
| 1,732    | -1,088   | 2,0       |
| -1,473   | 1,491    | $z_{0i}$  |
| 1,732    | -1,517   | $Z_{-0j}$ |
| -3,205   | 3,008    |           |

Ź r ó d ł o: Opracowanie własne.

W tabeli 1.4.17 *z*<sub>0*j*</sub> to wzorzec, a *z*<sub>-0*j*</sub> antywzorzec. Na końcu tabeli podano również różnicę między wzorcem a antywzorcem:

$$
-1,473 - 1,732 = -3,205
$$
;  $1,491 - (-1,517) = 3,008$ .

a) Obliczenie dla każdej obserwacji **miary rozwoju**:

$$
m_i = 1 - \frac{d_{i0}}{d_0}.
$$
 (1.4.12)

Wartość *d*0, czyli odległość między wzorcem a antywzorcem, obliczamy z zależności:

$$
d_0 = \sqrt{\sum_{j=1}^{m} (z_{0j} - z_{-0j})^2}.
$$

P r z y k ł a d

Zastosowano wyrażenie Excela, przykładowo:

=PIERWIASTEK(SUMA((A149^2);(B149^2)))

A149 i B149 to komórki zapisu odpowiednio wartości -3,205 oraz 3,008 (tab. 1.4.17).

W tabeli 1.4.18 najwyższą miarę rozwoju ma obserwacja trzecia, a najniższą piętnasta.

T a b e l a 1.4.18

| Miary rozwoju |
|---------------|
|               |

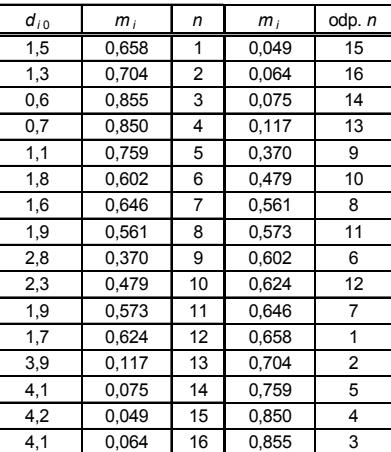

Ź r ó d ł o: Opracowanie własne*.* 

W **metodzie sum standaryzowanych** doprowadzenie zmiennych do stymulant następuje poprzez pomnożenie destymulanty przez (-1). Procedura obejmuje dwa etapy:

a) Wyznaczenie sumy wartości zmiennych<sup>39</sup>:

$$
p_i = \sum_{j=1}^m z_{ij}.
$$

Aby podkreślić znaczenie jednej lub wielu zmiennych na poziomie zjawiska złożonego, wyznacza się ważoną sumę wartości zmiennych:

$$
p_i = \sum_{j=1}^m z_{ij} \cdot w_j,
$$

gdzie:

*wj* – waga *j*-tej zmiennej, przy warunku: ∑*wj* = 1.

P r z y k ł a d

Porządkujemy 16 obserwacji – od najlepszej do najgorszej ze względu na poziom zjawiska złożonego, jakim jest poziom życia, korzystając ze zmiennych zestandaryzowanych  $Z_1$  – spożycie alkoholu oraz  $Z_2$  – dochód.

l

 $39$  Ibidem, s. 40.

#### T a b e l a 1.4.19

| Destymulanta<br>$Z_{1}$      | Stymulanta<br>$Z_{2}$ | Zamiana na<br>stymulante<br>$[Z_1 \cdot (-1)]$ | i              |          | $p_i = \sum [(z_2; z_1(-1)] \mid p_i = \sum [(z_2; w_2; z_1(-1) \cdot w_1]$ | Posortowanie<br>według $p_i$<br>(bez wag) | i              |
|------------------------------|-----------------------|------------------------------------------------|----------------|----------|-----------------------------------------------------------------------------|-------------------------------------------|----------------|
| $-1,473$                     | $-0,013$              | 1,473                                          | 1              | 1,460    | 0,284                                                                       | 2,304                                     | $\overline{4}$ |
| $-1,284$                     | 0,201                 | 1,284                                          | 2              | 1,486    | 0,418                                                                       | 2,063                                     | 3              |
| $-1,002$                     | 1,061                 | 1,002                                          | 3              | 2,063    | 1,049                                                                       | 1,712                                     | 5              |
| $-0.813$                     | 1,491                 | 0,813                                          | 4              | 2,304    | 1,355                                                                       | 1,486                                     | $\overline{2}$ |
| $-0,436$                     | 1,276                 | 0,436                                          | 5              | 1,712    | 1,108                                                                       | 1,460                                     | 1              |
| 0,224                        | 1,061                 | $-0,224$                                       | 6              | 0,837    | 0,804                                                                       | 0,905                                     | $\overline{7}$ |
| $-0.059$                     | 0,846                 | 0,059                                          | $\overline{7}$ | 0,905    | 0,689                                                                       | 0,837                                     | 6              |
| 0,130                        | 0.416                 | $-0,130$                                       | 8              | 0,287    | 0,307                                                                       | 0,637                                     | 12             |
| 0,507                        | $-0,443$              | $-0,507$                                       | 9              | $-0,950$ | $-0,456$                                                                    | 0,491                                     | 11             |
| $-0.247$                     | $-0.443$              | 0,247                                          | 10             | $-0,196$ | $-0.305$                                                                    | 0,287                                     | 8              |
| $-0,719$                     | $-0,228$              | 0,719                                          | 11             | 0,491    | $-0,039$                                                                    | $-0,196$                                  | 10             |
| $-0,436$                     | 0,201                 | 0,436                                          | 12             | 0.637    | 0,248                                                                       | $-0,950$                                  | 9              |
| 0,978                        | $-1,517$              | $-0,978$                                       | 13             | $-2,496$ | $-1,410$                                                                    | $-2,496$                                  | 13             |
| 1.261                        | $-1,517$              | $-1,261$                                       | 14             | $-2,778$ | $-1,466$                                                                    | $-2,778$                                  | 14             |
| 1,638                        | $-1,303$              | $-1,638$                                       | 15             | $-2,941$ | $-1,370$                                                                    | $-2,820$                                  | 16             |
| 1,732                        | $-1,088$              | $-1,732$                                       | 16             | $-2,820$ | $-1,217$                                                                    | $-2,941$                                  | 15             |
| Wzorzec $z_{0i}$             | 1,491                 | $1,473$ max                                    |                | 2,304    | 1,355                                                                       |                                           |                |
| Antywzorzec z <sub>-0i</sub> | $-1,517$              | $-1,732$ min                                   |                | $-2,941$ | $-1,466$                                                                    |                                           |                |

*Określenie priorytetu obserwacji* 

Ź r ó d ł o: Opracowanie własne*.* 

Tabela 1.4.19 uwzględnia również sytuację zastosowania wag  $w_1 = 0.2$ oraz  $w_2 = 0,8$ .

Otrzymany wynik obserwacji bez wag: najlepsza 4, a najgorsza – 15. W sytuacji określonych przez badacza przykładowych wag  $w_1 = 0.2$ ;  $w_2 = 0.8$ : najlepsza również – 4, a najgorsza – 14.

b) Obliczenie dla każdej *i*-tej obserwacji miary rozwoju według innej zależności niż we wcześniejszej metodzie wzorca rozwoju:

$$
m_i = \frac{p_i - p_0}{p_0 - p_{-0}},\tag{1.4.13}
$$

 $p_0 = \sum z_{0j} w_j$ ;  $p_{-0} = \sum z_{0j} w_j$  w obliczeniach dla zmiennych o indeksach  $j = 1 - m$ .

P r z y k ł a d

Określamy miary rozwoju obserwacji dwóch zmiennych poziomu życia, biorąc pod uwagę zamieszczone w tab. 1.4.19 wartości wzorca i antywzorca oraz wagi równe 1:

$$
p_0 = \sum z_{0j} = 1,491 + 1,473 = 2,964; \qquad p_{-0} = \sum z_{-0j} = -1,517 + (-1,732) = -2,49; \\
p_0 - p_{-0} = 2,964 - (-3,249) = 6,213.
$$

Przykładowe wyrażenie w Excelu zastosowane w tab. 1.4.20 do obliczenia miary rozwoju  $m_i$ : =(B92-C88)/(C88-C90), przy czym  $p_0$  oraz  $p_{-0}$  zapisano odpowiednio w komórkach C88 oraz C90 arkusza kalkulacyjnego. Dla obserwacji pierwszej:  $m_1$  =  $(1,460 - 2,964)/6,213 = -0,242$ 

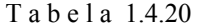

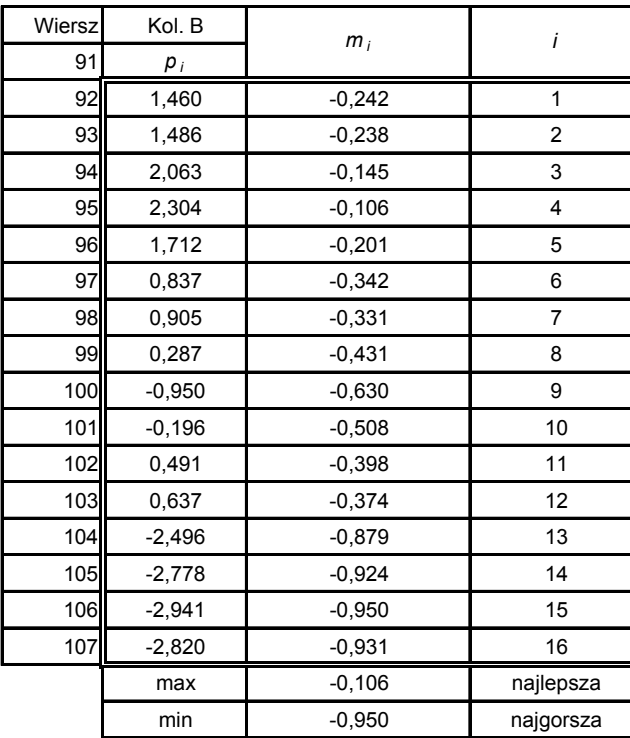

*Miary rozwoju* 

Ź r ó d ł o: Opracowanie własne w Excelu.

Zatem według metody sum standaryzowanych bez uwzględnienia wag zmiennych najlepsza jest obserwacja 4, a najgorsza 15.

# **1.4.3. Pytania**

1. Podaj i objaśnij wzór na syntetyczną miarę współzależności liniowej.

2. Czym różni się standaryzacja od unitaryzacji?

3. Wyjaśnij pojęcia "odległość euklidesowa" oraz "odległość miejska" pary obserwacji zmiennych *X*3 i *X*4.

4. Wymień i scharakteryzuj metody klasyfikacji obserwacji.

5. Objaśnij pojęcia stosowane w taksonometrii wrocławskiej: "skupienia pierwszego rzędu", "skupienia drugiego rzędu", "graf spójny", "wiązadło", "odległość krytyczna *d\**"*.*

6. Wyszczególnij i objaśnij metody porządkowania obserwacji.

# **1.4.4. Zadania**

1. Dana jest macierz symetryczna kwadratów współczynników korelacji. Oblicz syntetyczną miarę współzależności liniowej *MR*.

T a b e l a 1.4.21

| Zmienne            | Dochód<br>$\chi_{2}$ | Liczba przestępstw $X_3$ | Liczba rozwodów<br>$\Lambda\Lambda$ |
|--------------------|----------------------|--------------------------|-------------------------------------|
| Dochód             |                      |                          |                                     |
| Liczba przestępstw | 0.11                 |                          |                                     |
| Liczba rozwodów    | 0.10                 | 0.47                     |                                     |

*Kwadraty współczynników korelacji* 

Ź r ó d ł o: Opracowanie własne; dane zaokrąglone do dwóch miejsc po przecinku, według tabeli 1.4.4*.*

2. Przeprowadź standaryzację zmiennej *X*3 (liczba przestępstw) dla 10 obserwacji: 424, 414, 432, 414, 410, 394, 375, 366, 348, 333.

3. W tabeli 1.4.22 dane są szeregi 10 obserwacji zmiennych *X1* oraz *X*3. Opracuj macierz kwadratową odległości euklidesowych wszystkich 10 obserwacji.

T a b e l a 1.4.22

| Spożycie alkoholu w l/osobę $(X_1)$ | Dochód w bln zł $(X_2)$ | Liczba przestępstw $(X_3)$ |
|-------------------------------------|-------------------------|----------------------------|
| 9                                   | 4,4                     | 424                        |
| 9,2                                 | 4,5                     | 414                        |
| 9,5                                 | 4,9                     | 432                        |
| 9,7                                 | 5,1                     | 414                        |
| 10,1                                | 5                       | 410                        |
| 10,8                                | 4,9                     | 394                        |
| 10,5                                | 4,8                     | 375                        |
| 10,7                                | 4,6                     | 366                        |
| 11,1                                | 4,2                     | 348                        |
| 10,3                                | 4,2                     | 333                        |

*Wartości obserwacji* " $X_1$ ", " $X_2$ ", " $X_3$ "

Ź r ó d ł o: Opracowanie własne według danych tab. 1.4.5.

4. W podanym wykresie 1.4.8 wyodrębnij wstępnie klasy obserwacji oraz oblicz środki ciężkości poszczególnych klas.

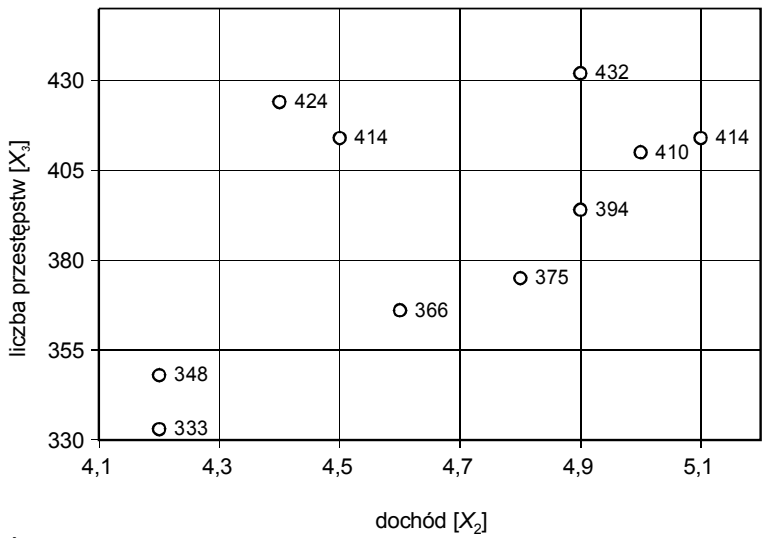

Ź r ó d ł o: Opracowanie własne.

Wykres 1.4.8. Wykres punktowy zmiennych *X*<sup>2</sup> i *X*<sup>3</sup>

5. Dane są przykładowe odległości grafu spójnego między obserwacjami: 1–2: 0,104; 2–3: 0,233; 3–4: 0,183; 4–5: 0,182; 5–6: 0,234. Oblicz odległość krytyczną *d\**, przyjmując stałą *k* = 0,1.

6. Przyjmując, że dochód *X*2 jest stymulantą, a liczba przestępstw *X*3 destymulantą, wyznacz wzorzec rozwoju danych z zadania czwartego.

# **1.5. Regresja i transformacja liniowa**

## **1.5.1. Idea metody najmniejszych kwadratów**

Metoda najmniejszych kwadratów, zwana również klasyczną metodą najmniejszych kwadratów (KMNK), według Maddali<sup>40</sup> jest nadal "mechanizmem napędowym współczesnej analizy statystycznej". Oparto na niej różne procedury, a idea sprowadza się do takiego wyznaczenia wartości ocen *a*0, *a*1, ...,  $a_k$  parametrów strukturalnych  $a_0, a_1, ..., a_k$  linio[weg](#page-103-0)o modelu ekonometrycznego, aby suma kwadratów odchyleń zaobserwowanych wartości zmiennej objaśnianej od jej wartości teoretycznych obliczonych z modelu była najmniejsza<sup>41</sup>. Postać liniowego modelu jest następująca:

$$
Y = \alpha_0 + \alpha_1 X_1 + \dots + \alpha_k X_k + \varepsilon.
$$

Osz[aco](#page-103-1)waniem *ε* są reszty. Oznaczmy przez *et* resztę dla *t =* 1, 2, ..., *n*, stanowiącą różnicę między wartością zaobserwowaną a obliczoną z modelu po oszacowaniu parametrów:

$$
e_t = y_t - \hat{y}_t.
$$

Warunek minimalizacji sumy kwadratów odchyleń oraz równanie liniowego modelu ekonometrycznego są następujące:

$$
S = \sum_{t=1}^{n} e_t^2 \to \min, \n\hat{y}_t = a_0 + a_1 x_{t1} + ... + a_k x_{tk}.
$$

Klasyczna metoda najmniejszych kwadratów oparta jest na następujących założeniac $h^{42}$ 

– szacowany model jest modelem liniowym,

– zmienne objaśniające są wielkościami nielosowymi o ustalonych elementach,

– nie w[ys](#page-103-2)tępuje zjawisko współliniowości zmiennych objaśniających,

 $40$  G.S. M a d d a l a, *Ekonometria*..., op.cit.

<sup>41</sup> Opis KMNK zob.: E. N o w a k, *Zarys metod ekonometrii...*, op.cit.<br><sup>42</sup> Ibidem

<span id="page-103-2"></span><span id="page-103-1"></span><span id="page-103-0"></span>

– składnik losowy *ε* ma wartość oczekiwaną równą zeru i stałą skończoną wariancję,

– nie występuje zjawisko autokorelacji składnika losowego, czyli zależności składnika losowego w różnych jednostkach czasu.

Gdy liniowy model ekonometryczny ma jedną zmienną objaśniającą, możemy go zapisać w postaci:

$$
Y = \beta + \alpha X + \varepsilon.
$$

Określamy funkcję *S* na podstawie warunku minimalizacji sumy kwadratów reszt, przyjmując wartości ocen *b* i *a* parametrów strukturalnych *β* i *a:* 

$$
S = \sum_{t=1}^{n} (y_t - b - ax_t)^2 \to \min.
$$

Jeśli wyznaczymy pochodne cząstkowe tej funkcji względem *a* oraz *b* i przyrównamy je do zera, to otrzymujemy układ równań normalnych, których rozwiązanie doprowadza do otrzymania wzorów na oceny parametrów *a* oraz *b*:

$$
a = \frac{\sum_{t=1}^{n} (y_t - \overline{y})(x_t - \overline{x})}{\sum_{t=1}^{n} (x_t - \overline{x})^2},
$$
\n(1.5.1)

$$
b = \bar{y} - a\bar{x},\tag{1.5.2}
$$

gdzie:

 $\overline{y}$  oraz  $\overline{x}$  – średnie arytmetyczne zmiennych *Y* i *X*.

Obliczanie średniej wartości obserwacji zmiennych oraz inne obliczenia pomocnicze możemy wykonać w Excelu, według funkcji zamieszczonych w tab. 1.5.1.

T a b e l a 1.5.1

*Wybrane funkcje Excela przydatne w modelowaniu ekonometrycznym* 

| Lp. | Składnia funkcji                         | Nazwa                                       |
|-----|------------------------------------------|---------------------------------------------|
|     | SREDNIA(liczba1;liczba2;)                | Średnia arytmetyczna                        |
|     | 2 ODCH.SREDNIE(liczba1;liczba2;)         | Odchylenie przeciętne                       |
| 3   | WARIANCJA(liczba1;liczba2;)              | Wariancja próby (dla n-1)                   |
|     | ODCH. STANDARDOWE(liczba1; liczba2;)     | Odchylenie standardowe próby<br>$(dla n-1)$ |
|     | 5 NORMALIZUJ(x; średnia; odchylenie std) | Wartość znormalizowana z roz-<br>kładu      |

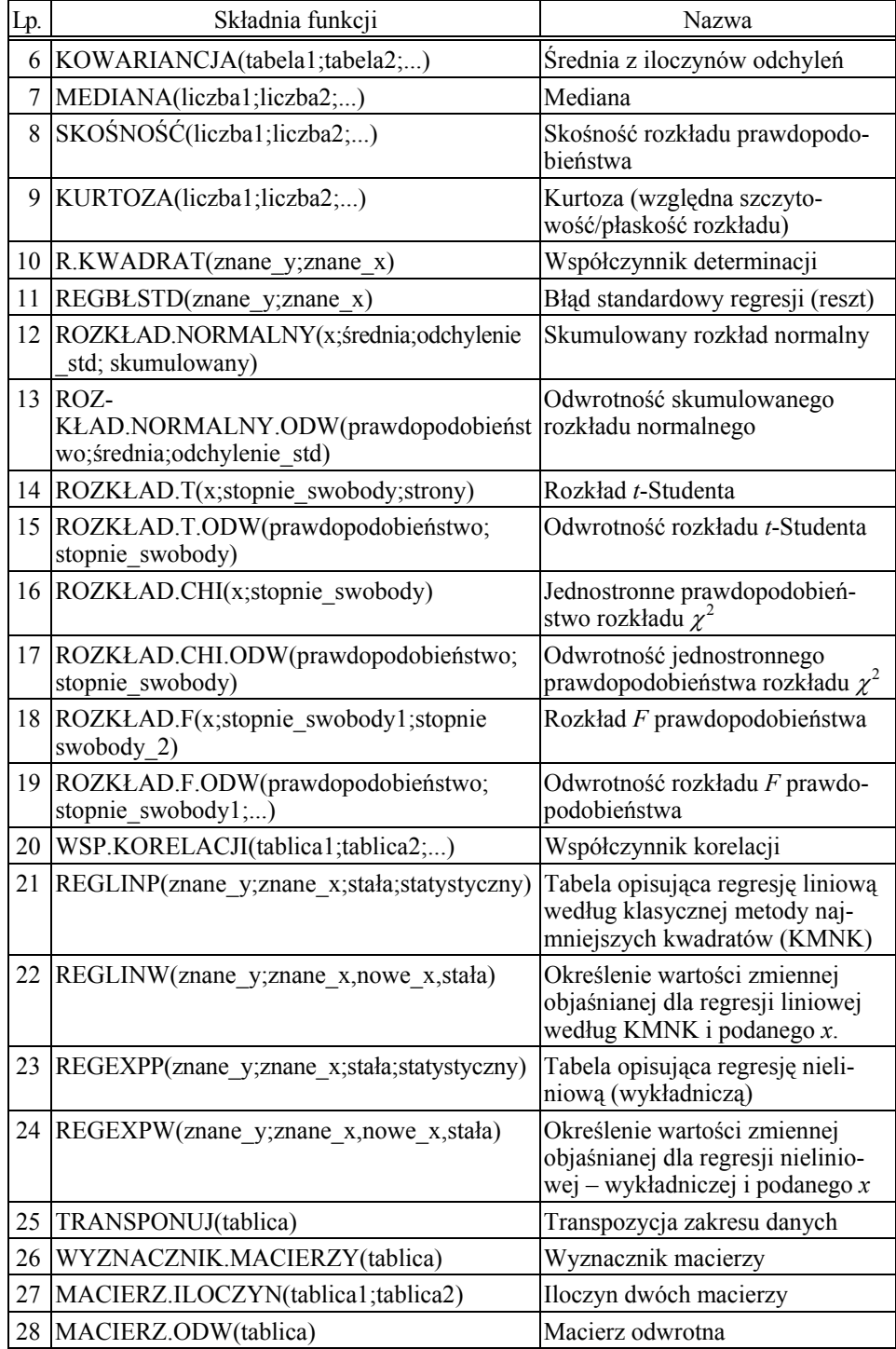

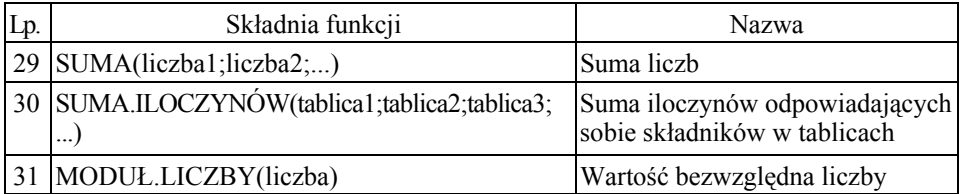

Ź r ó d ł o: Opracowanie własne na podstawie: Opis funkcji, Microsoft Excel. Arkusz kakulacyjny z grafiką prezentacyjną i bazą danych, wersja 4.0 dla Windows TM, Microsoft Corporation 1993.

# **1.5.2. Określenie regresji względem jednej zmiennej**

Do opracowania tego zagadnienia zastosowano rozszerzenie programowe (*Excel/Dodatki/Analiza danych*). Jako dane wykorzystano zmienne: liczba przestępstw *Y* oraz spożycie alkoholu *X.* 

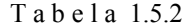

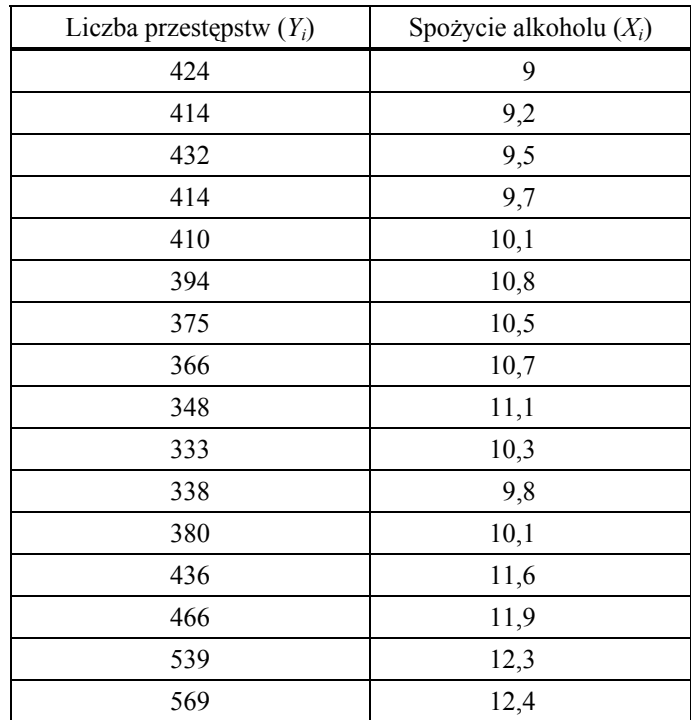

*Dane tabeli 1.4.1: Wartości zmiennych* 

Ź r ó d ł o: Opracowanie własne.

Zastosowanie rozszerzenia (*Excel/Dodatki/Analiza danych*) umożliwia uzyskanie raportów z zakresu statystyki opisowej, oszacowania parametrów, standaryzacji składników resztowych.

#### **Statystyka regresji**

T a b e l a 1.5.3

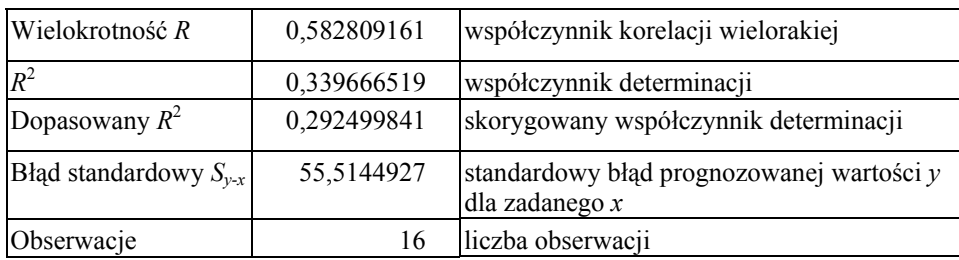

*Statystyka regresji dla Y = f*(*x*)

Ź r ó d ł o: Obliczenia własne w Excelu według: K. J a j u g a (red.), *Ekonometria. Metody, analiza problemów ekonomicznych*, Akademia Ekonomiczna, Wrocław 2002 (*Dodatki*, tab. 2.5).

Identyczny wynik otrzymujemy przy użyciu funkcji REGBŁSTD do regresji zmiennych *Y* oraz *X* według wzoru:

$$
S_{y-x} = \sqrt{\left[\frac{1}{n(n-2)}\right]} \left[n \sum y^2 - \left(\sum y\right)^2 - \frac{\left[n \sum xy - \left(\sum x\right)\left(\sum y\right)\right]^2}{n \sum x^2 - \left(\sum x\right)^2}\right].\tag{1.5.3}
$$

#### **Parametry modelu regresji**

T a b e l a 1.5.4

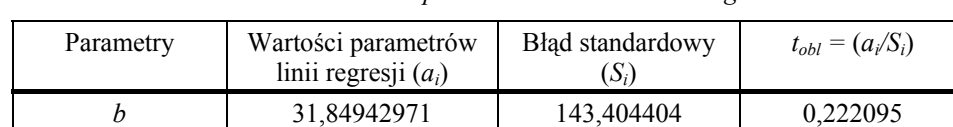

*m* 36,26277589 13,51301681 2,683544

*Określenie parametrów modelu liniowego* 

 $a_i(a_0, a_1)$  – oceny parametrów regresji liniowej jednej zmiennej,

 $s_i$  ( $s_1$ ,  $s_2$ ) – średni błąd szacunku parametrów odpowiednio  $a_0$  i  $a_1$ ,

*tobl –* statystyka empiryczna testu *t*-Studenta.

Ź r ó d ł o: Opracowanie własne w Excelu na podstawie: K. Jajuga (red.), *Ekonometria. Metody, analiza problemów ekonomicznych*, Akademia Ekonomiczna, Wrocław 2002, tab. 2.7.
Wiersz *b* odnosi się do wartości, w której linia regresji przecina oś zmiennej zależnej, czyli do wyrazu wolnego *a*0 równania regresji. Wiersz *m* odnosi się do wartości nachylenia linii regresji, czyli do parametru stojącego przy zmiennej objaśniającej *x*. Na podstawie danych z tab. 1.5.4 model regresji liniowej po zaokrągleniu parametrów jest następujący:

$$
\hat{Y} = mx + b = a_1x + a \cdot 36, 26 + 31, 85.
$$

#### **Standaryzowane składniki resztowe**

Program Excel oblicza reszty, uwzględniając wartości obserwacji zmiennych *Y* i *X*. Przyjmujemy założenie, że średnia reszt równa się zero, a odchylenie standardowe reszt jest odchyleniem standardowym próby *n* – 1 = 15. Po obliczeniu odchylenia standardowego według funkcji Excela podanej w tab. 1.5.1 poz. 4 uzyskamy wynik 53,6321.

Do standaryzacji reszt stosujemy wzór 1.4.4. Program Excel podaje nam jednak gotowy raport (tab. 1.5.5).

Tabela 1.5.5

| $\mathbf n$    | Obserwowana liczba | Modelowa           | Składniki    | Standaryzowane     |
|----------------|--------------------|--------------------|--------------|--------------------|
|                | przestępstw        | liczba przestępstw | resztowe     | składniki resztowe |
| 1              | 424                | 358,2144           | 65,785587    | 1,226609           |
| $\overline{2}$ | 414                | 365,4670           | 48,533032    | 0,904925           |
| 3              | 432                | 376,3458           | 55,654199    | 1,037703           |
| 4              | 414                | 383,5984           | 30,401644    | 0,566855           |
| 5              | 410                | 398,1035           | 11,896534    | 0,221817           |
| 6              | 394                | 423,4874           | -29,487409   | $-0,549809$        |
| 7              | 375                | 412,6086           | $-37,608577$ | $-0,701233$        |
| 8              | 366                | 419,8611           | $-53,861132$ | $-1,004271$        |
| 9              | 348                | 434,3662           | $-86,366242$ | $-1,610346$        |
| 10             | 333                | 405,3560           | $-72,356021$ | $-1,349118$        |
| 11             | 338                | 387,2246           | -49,224633   | $-0,917820$        |
| 12             | 380                | 398,1035           | $-18,103466$ | $-0,337549$        |
| 13             | 436                | 452,4976           | $-16,497630$ | $-0,307607$        |
| 14             | 466                | 463,3765           | 2,623537     | 0,048917           |
| 15             | 539                | 477,8816           | 61,118427    | 1,139587           |
| 16             | 569                | 481,5079           | 87,492149    | 1,631339           |

*Obliczenie standaryzowanych składników resztowych* 

Ź r ó d ł o: Opracowanie własne w Excelu.

# **1.5.3. Określenie wielkości statystycznych**

Niniejszy podrozdział nawiązuje do obliczeń wykonanych według wzorów, z użyciem funkcji elementarnych Excela, lecz tym razem zastosowano opcję (*Excel/Analiza danych/Korelacja*), która przyspiesza proces obliczeniowy.

#### **Wartości zmiennych objaśniających**

Przypomnijmy sobie zmienne objaśniające poziom życia w Polsce w latach 1970–1985:

– realne dochody ludności w cenach z roku 1982 w bln zł (*X*2),

– liczba przestępstw wykrytych i zakończonych w postępowaniu przygotowawczym w tys. zł  $(X_3)$ ,

– spożycie alkoholu w przeliczeniu na spożycie czystego spirytusu w litrach/osobę  $(X_1)$ ,

– liczba rozwodów przypadających na 100 osób (*X*4).

T a b e l a 1.5.6

| Rok  | Dochód<br>$(X_2)$ | Liczba przestępstw<br>$(X_1)$ | Spożycie alkoholu<br>$(X_3)$ | Liczba rozwodów<br>$(X_4)$ |
|------|-------------------|-------------------------------|------------------------------|----------------------------|
| 1970 | 4,4               | 424                           | 9,0                          | 1,1                        |
| 1971 | 4,5               | 414                           | 9,2                          | 1,1                        |
| 1972 | 4,9               | 432                           | 9,5                          | 1,1                        |
| 1973 | 5,1               | 414                           | 9,7                          | 1,2                        |
| 1974 | 5,0               | 410                           | 10,1                         | 1,3                        |
| 1975 | 4,9               | 394                           | 10,8                         | 1,3                        |
| 1976 | 4,8               | 375                           | 10,5                         | 1,2                        |
| 1977 | 4,6               | 366                           | 10,7                         | 1,2                        |
| 1978 | 4,2               | 348                           | 11,1                         | 1,1                        |
| 1979 | 4,2               | 333                           | 10,3                         | 1,1                        |
| 1980 | 4,3               | 338                           | 9,8                          | 1,1                        |
| 1981 | 4,5               | 380                           | 10,1                         | 1,1                        |
| 1982 | 3,7               | 436                           | 11,6                         | 1,3                        |
| 1983 | 3,7               | 466                           | 11,9                         | 1,4                        |
| 1984 | 3,8               | 539                           | 12,3                         | 1,4                        |
| 1985 | 3,9               | 569                           | 12,4                         | 1,5                        |

*Dane tabeli 1.4.1 w układzie kolumn arkusza kalkulacyjnego* 

Ź r ó d ł o: Opracowanie własne.

**Macierz symetryczna współczynników korelacji** (pomiędzy czterema zmiennymi objaśniającymi)

Procedura postępowania:

– zapisujemy dane np. w obszarze A1:E17 arkusza kalkulacyjnego Excel,

– wywołujemy opcję (*Analiza danych/Korelacja*),

– zaznaczamy zakres wejściowy danych B1:E17 z podaniem, że pierwszym wierszem są tytuły kolumn zmiennych,

– zaznaczamy wyjście na nowy arkusz danego skoroszytu,

– naciskamy klawisz *OK* i uzyskujemy tabelę wzajemnych korelacji między zmiennymi.

#### Tabela 1.5.7

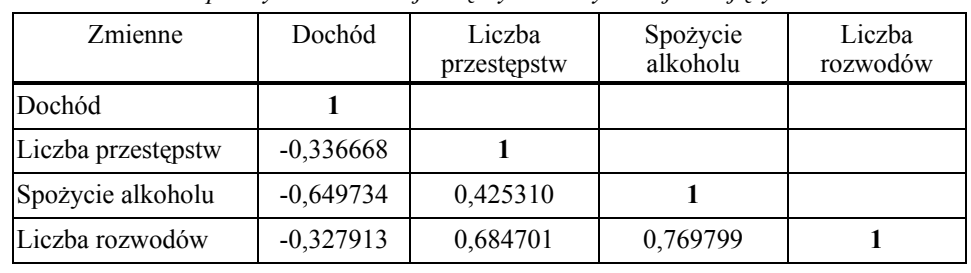

*Współczynniki korelacji między zmiennymi objaśniającymi* 

Ź r ó d ł o: Obliczenia własne.

Otrzymaliśmy wyniki identyczne jak przy obliczeniu z zastosowaniem funkcji elementarnych Excela.

# **Macierz symetryczna kowariancji**

Obliczenia wykonano z użyciem opcji (*Excel/Analiza danych/Kowariancja*).

T a b e l a 1.5.8

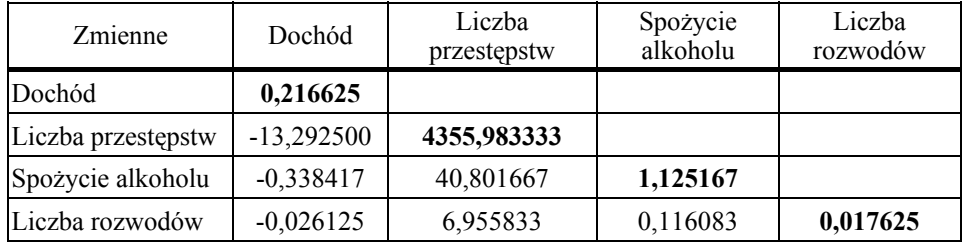

*Współczynniki kowariancji między zmiennymi objaśniającymi* 

Ź r ó d ł o: Obliczenia własne.

Gdy porównamy wartości z tab. 1.4.2, zauważamy identyczność wyników. W tabeli 1.5.8 elementami głównej przekątnej są wariancje *S*<sup>2</sup> poszczególnych zmiennych. Przy komputerowym obliczaniu ustalana jest wariancja próbki bazująca na wzorze:

$$
S^{2} = \frac{\sum_{1}^{n} (x_{ij} - \overline{X})^{2}}{n-1},
$$
\n(1.5.4)

gdzie:

 $n - i\text{lość observacji} = 16$ ,

 *xij* – kolejne wartości *j*-tej zmiennej objaśniającej w obserwacji *i*-tej,

*x* – średnia wartość danej zmiennej objaśniającej.

# **Wielkości statystyczne zmiennych objaśniających**

Wielkości statystyczne można wygenerować przez opcję (*Excel/Analiza danych/Statystyka opisowa*). Procedura postępowania jest następująca:

– wprowadzamy zakres wejściowy obszaru adresów np. B1:E17 zmiennych podanych w tabeli 1.5.6 z zaznaczeniem, że pierwszym wierszem są opisy zmiennych,

– określamy wyjście na nowy arkusz i naciskamy klawisz *OK*.

W wyniku działania otrzymujemy raporty ze statystyką opisową do poszczególnych czterech zmiennych objaśniających (tab. 1.5.9 i tab. 1.5.10).

Tabela 1.5.9

| Miary statystyczne     | Dochód      | Liczba przestępstw |
|------------------------|-------------|--------------------|
| Średnia                | 4,406250    | 414,875000         |
| Błąd standardowy       | 0,116357    | 16,499968          |
| Mediana                | 4,45        | 412                |
| Tryb (modalna)         | 4,5         | 414                |
| Odchylenie standardowe | 0,465430    | 65,999874          |
| Wariancja próbki       | 0,216625    | 4355,983333        |
| Kurtoza                | $-1,155682$ | 1,114396           |
| Skośność (asymetria)   | $-0,167708$ | 1,109983           |
| Zakres (rozstęp)       | 1,4         | 236                |
| Minimum                | 3,7         | 333                |
| Maksimum               | 5,1         | 569                |
| Suma (liczebności)     | 70,5        | 6638               |
| Licznik                | 16          | 16                 |

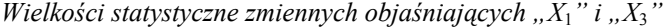

Ź r ó d ł o: Opracowanie własne na podstawie: K. Jajuga (red.), *Ekonometria. Metody, analiza problemów ekonomicznych*, Akademia Ekonomiczna, Wrocław 2002 (*Dodatki*, tab. 2.3).

T a b e l a 1.5.10

| Miary statystyczne     | Spożycie alkoholu | Liczba rozwodów |
|------------------------|-------------------|-----------------|
| Średnia                | 10,562500         | 1,218750        |
| Błąd standardowy       | 0,265185          | 0,033190        |
| Mediana                | 10,4              | 1,2             |
| Tryb (modalna)         | 10,1              | 1,1             |
| Odchylenie standardowe | 1,060739          | 0,132759        |
| Wariancja próbki       | 1,125167          | 0,017625        |
| Kurtoza                | $-0,826135$       | $-0,521123$     |
| Skośność (asymetria)   | 0,401254          | 0,782244        |
| Zakres (rozstęp)       | 3,4               | 0,4             |
| Minimum                | 9                 | 1,1             |
| Maksimum               | 12,4              | 1,5             |
| Suma (liczebności)     | 169               | 19,5            |
| Licznik                | 16                | 16              |

*Wielkości statystyczne zmiennych objaśniających X*2 *i X*<sup>4</sup>

Ź r ó d ł o: Opracowanie własne.

# **Wykonanie histogramów zmiennych**

Korzystamy z opcji (*Excel/Analiza danych/Histogram*). Procedura postępowania jest następująca:

– dla danej zmiennej podajemy zakres komórek, np. dla "Dochodu" B1:B17 z podaniem występowania tytułu w pierwszym wierszu,

– określamy wyjście na nowy arkusz danego skoroszytu,

– podajemy następujące dodatkowe informacje do określenia przez program częstości i narysowania wykresu: posortowanie do wykresu Pareto, podanie łącznego udziału procentowego, podanie na wyjściu wykresu,

– po naciśnięciu klawisza *OK* uzyskamy tabelę częstości oraz wykresy,

– z użyciem kolejnych zmiennych postępujemy analogicznie.

T a b e l a 1.5.11

| Zbiór danych<br>(koszyk) | Czestość<br>(w przedziale) | tość $[%]$ | Łączna war- Zbiór danych<br>(koszyk) | Częstość<br>(malejąco) | Łączna wartość<br>[%] (narastająca) |
|--------------------------|----------------------------|------------|--------------------------------------|------------------------|-------------------------------------|
| 3,7                      |                            | 12,50      | Wiecej                               | 5                      | 31,25                               |
| 4,05                     |                            | 25,00      | 4,4                                  |                        | 56,25                               |
| 4,4                      |                            | 50,00      | 4,75                                 | 3                      | 75,00                               |
| 4,75                     | ◠                          | 68,75      | 3,7                                  | າ                      | 87,50                               |
| Więcej                   |                            | 100,00     | 4,05                                 |                        | 100,00                              |

*Częstość występowania wartości zmiennej "X<sub>1</sub>"* 

Ź r ó d ł o: Opracowanie własne.

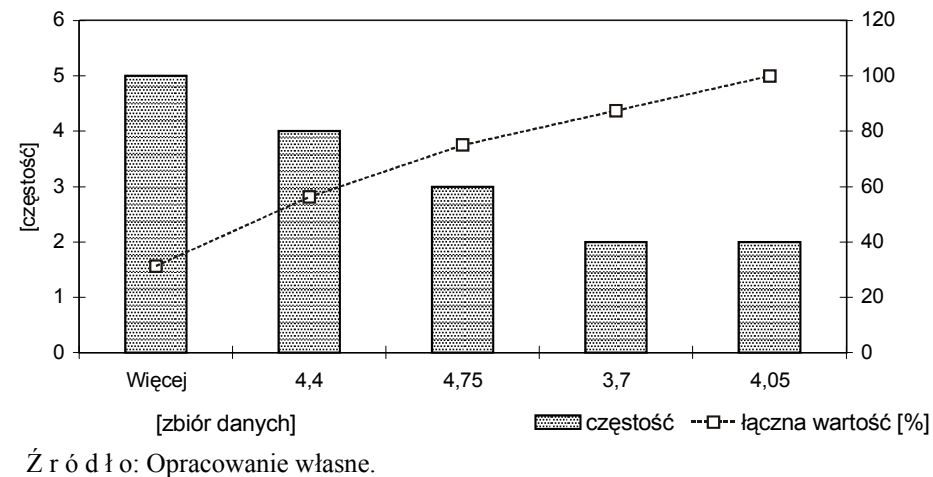

Wykres 1.5.1. Histogram zmiennej  $X_1$ , Dochód"

W tabeli 1.5.11 łączna wartość procentowa narastająco, np. 31,25%, jest różnicą 100 – 68,75% według częstości w przedziale. Druga część tabeli stanowi posortowanie malejące według częstości występowania w danym przedziale wartości.

T a b e l a 1.5.12

| Zbiór danych<br>(koszyk) | Częstość | Łaczna<br>wartość | Zbiór danych<br>(koszyk) | Czestość<br>(malejąco) | Łączna wartość<br>[%] narastająca |
|--------------------------|----------|-------------------|--------------------------|------------------------|-----------------------------------|
| 333                      |          | 6,25              | 451                      |                        | 43,75                             |
| 392                      | 5        | 37,50             | 392                      | 5                      | 75,00                             |
| 451                      |          | 81,25             | Więcej                   |                        | 87,50                             |
| 510                      |          | 87,50             | 333                      |                        | 93,75                             |
| Więcej                   | ◠        | 100,00            | 510                      |                        | 100,00                            |

*Częstość występowania wartości zmiennej "X*3*"* 

Ź r ó d ł o: Opracowanie własne.

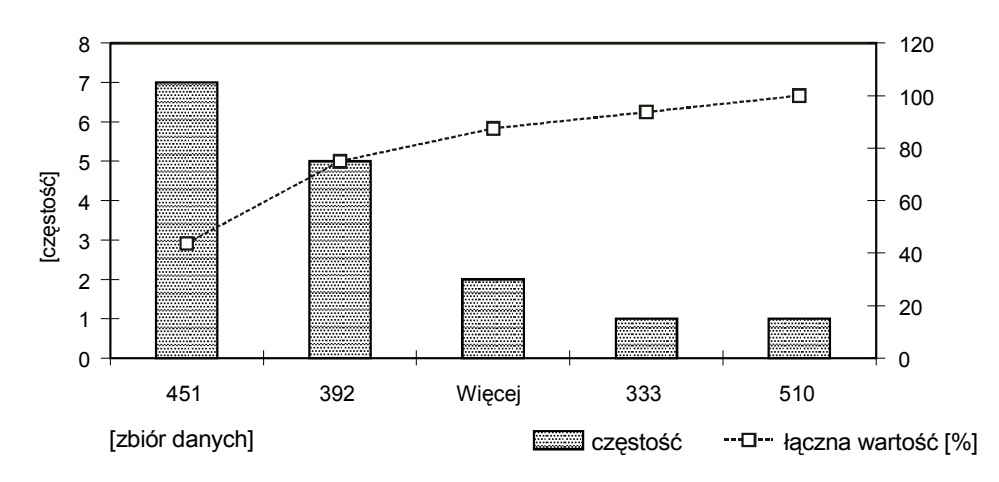

Ź r ó d ł o: Opracowanie własne.

Wykres 1.5.2. Histogram zmiennej  $X_3$  "Liczba przestępstw"

T a b e l a 1.5.13

| Zbiór danych<br>(koszyk) | Częstość | Łączna wartość<br>[%] | Zbiór danych<br>(koszyk) | Czestość<br>(malejąco) | Łączna wartość<br>[%] (narastająco) |  |
|--------------------------|----------|-----------------------|--------------------------|------------------------|-------------------------------------|--|
| 9                        |          | 6,25                  | 10,7                     | 5                      | 31,25                               |  |
| 9,85                     | 4        | 31,25                 | 9.85                     | 4                      | 56,25                               |  |
| 10,7                     | 5        | 62,50                 | Więcej                   | 4                      | 81,25                               |  |
| 11,55                    | 2        | 75.00                 | 11,55                    | 2                      | 93,75                               |  |
| Więcej                   | 4        | 100,00                | 9                        |                        | 100,00                              |  |

*Częstość występowania wartości zmiennej* "*X*2*"* 

Ź r ó d ł o: Opracowanie własne.

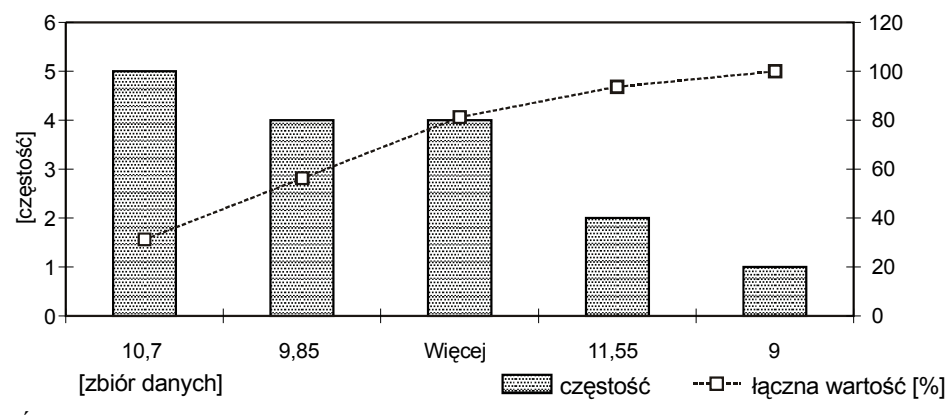

Ź r ó d ł o: Opracowanie własne.

Wykres 1.5.3. Histogram zmiennej  $X_2$ , Spożycie alkoholu"

T a b e l a 1.5.14

| Zbiór danych<br>(koszyk) | Częstość<br>(w przedziale) | Łączna wartość Zbiór danych<br>[%] | (koszyk) | Czestość<br>(malejąco) | Łaczna wartość<br>[%] (narastająca) |
|--------------------------|----------------------------|------------------------------------|----------|------------------------|-------------------------------------|
| 1,1                      |                            | 43,75                              |          |                        | 43,75                               |
| 1,2                      |                            | 62,50                              | 1,2      |                        | 62,50                               |
| 1,3                      |                            | 81,25                              | 1,3      |                        | 81,25                               |
| 1.4                      |                            | 93,75                              | 1.4      |                        | 93,75                               |
| Więcej                   |                            | 100,00                             | Wiecej   |                        | 100,00                              |

*Częstość występowania wartości zmiennej X*<sup>4</sup>

Ź r ó d ł o: Opracowanie własne.

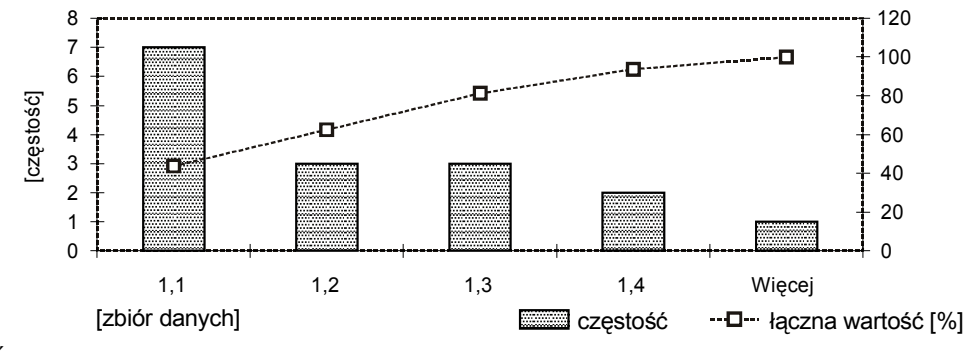

Ź r ó d ł o: Opracowanie własne.

Wykres 1.5.4. Histogram zmiennej  $X_4$ , Liczba rozwodów"

# **1.5.4. Pytania**

Podaj procedurę zastosowania przykładowej funkcji statystycznej WSP. KORELACJI programu Excel, mając dane szeregi zmiennych *Y* oraz *X*, których wartości umowne zapisane są odpowiednio w komórkach A2:A11 i B2:B11.

Tabela 1.5.15

*Szeregi zmiennych Y i X Y X*  5 1 4 1,5 4,5 2,2 6 3 5,4 3,5 6 4 6,2 4,3 7 5 7,5 6 8 7

Ź r ó d ł o: Opracowanie własne; dane umowne.

2. Wyjaśnij symbole  $a_0$  i  $a_1$  w funkcji agresji liniowej,  $\hat{y} = a_0 + a_1x$ .

3. Podaj różnicę między funkcjami ODCH.STANDARDOWE a ODCH.STAND.POPULACJI.

4. Dla szeregów danych z pytania pierwszego napisz wyrażenie w Excelu do obliczenia odchylenia standardowego.

5. Przyjmując, że szeregi podane w pytaniu pierwszym mają współczynnik korelacji 0,943, napisz wyrażenie Excela do obliczenia skorygowanego (dopasowanego) współczynnika determinacji bazując na wzorze:

$$
\overline{R}^2 = 1 - \frac{n-1}{n-k} \cdot (1 - R^2).
$$

6. Podaj przykładową składnię funkcji REGBŁSTD do zakresów komórek zmiennej *Y* oraz zmiennej *X* z pytania pierwszego.

# **1.5.5. Zadania**

1. Przyjmując szeregi zmiennych *Y* oraz *X* z pytania pierwszego, zastosuj odpowiednie funkcje Excela do obliczenia:

- współczynnika korelacji *R*,
- $-$  wariancji zmiennych  $Y(S_y^2)$  i  $X(S_x^2)$  dla próby  $(n-1)$ ,
- odchylenia standardowego zmiennych *Y* (*Sy*) oraz *X* (*Sx*) dla próby (*n*–1).

2. Przyjmując, że między zmienną zależną *Y* a zmienną niezależna *X* występuje regresja liniowa, określ parametry modelu  $\hat{y} = a_1x + a_0$ , posługując się funkcją REGLINP.

3. Mając model regresji liniowej jako wynik zadania drugiego, oblicz dla kolejnych obserwacji zmiennych z pytania pierwszego standaryzowane składniki resztowe, posługując się tylko wyrażeniami podstawowymi Excela. Wymaga to uprzednio obliczenia wartości średniej reszt *e*, jak też ich odchylenia standardowego *Se*.

4. Zastosuj opcje (*Excel/Analiza danych/Histogram*) do przedstawienia częstości oraz krzywej Pareto (histogramu w postaci narastających częstości) zmiennej *X*.

# **1.5.6. Funkcje trendu**

Szereg czasowy jest to ciąg obserwacji zjawiska w kolejnych jednostkach czasu. Kolejne jednostki czasu *t* określamy jako 1, 2, ..., *n*, natomiast obserwację zmiennej objaśnianej jako *yt*. Aby zaobserwować tendencję zmian określonego zjawiska wyrażonego przez zmienną *Y*, zachodzi potrzeba wyrównania szeregu czasowego.

Model szeregu czasowego jest następujący:

 $Y = f(t) + \varepsilon$ ,

gdzie: *f*(*t*) – funkcja trendu, *ε* – odchylenie losowe.

Gdy oszacujemy parametry funkcji trendu, otrzymamy równanie trendu:

$$
\hat{Y} = a_0 + a_1 t.
$$
\n(1.5.5)

W zastosowaniach występują trendy: liniowy, wykładniczy, potęgowy, logistyczny, hiperboliczny oraz pełzający. W dalszej części przedstawiono postaci analityczne funkcji trendu oraz sposoby oszacowania parametrów<sup>43</sup>.

#### **1.5.6.1. Trend liniowy**

l

W równaniu trendu liniowego  $a_0$ ,  $a_1$  stanowią oceny parametrów f[un](#page-117-0)kcji trendu. Parametry te szacuje się klasyczną metodą najmniejszych kwadratów, posługując się wzorami (1.5.1) oraz (1.5.2). Do realizacji przykładu przypomnijmy sobie te wzory zamieniając *x* zmienną czasową *t*:

<span id="page-117-0"></span><sup>43</sup> K. Jajuga (red.), *Ekonometria*. *Metody...*, op.cit, rozdz. 3.

$$
a_1 = \frac{\sum_{t=1}^n (y_t - \overline{y}) \cdot (t - \overline{t})}{\sum_{t=1}^n (t - \overline{t})^2}, \qquad a_0 = \overline{y} - a_1 \cdot \overline{t}.
$$

Uwaga:

Ze względu na możliwości edycyjne w Excelu wartości średnie oraz inne oznaczenia, które wystąpią w dalszej części opracowania, wpisano obok zmiennej zamiast nad zmienną.

#### P r z y k ł a d

Określmy trend liniowy posługując się danymi umownymi określającymi inflację z przedziału dwunastu lat, mając dane obserwacje zmiennej objaśnianej *Y*.

T a b e l a 1.5.16

| t              | $y_t$ | $y_t - y^-$ | $t - t^-$ | $(t - t^{-})^{2}$ | $(y_t - y^-)(t - t^{-})$ |
|----------------|-------|-------------|-----------|-------------------|--------------------------|
| 1              | 4,5   | $-8,7$      | $-5,5$    | 30,3              | 47,7                     |
| $\overline{2}$ | 5,3   | $-7,9$      | $-4,5$    | 20,3              | 35,4                     |
| 3              | 7,6   | $-5,6$      | $-3,5$    | 12,3              | 19,5                     |
| 4              | 9,2   | $-4,0$      | $-2,5$    | 6,3               | 9,9                      |
| 5              | 14,5  | 1,3         | $-1,5$    | 2,3               | $-2,0$                   |
| 6              | 18    | 4,8         | $-0,5$    | 0,3               | $-2,4$                   |
| $\overline{7}$ | 15    | 1,8         | 0, 5      | 0,3               | 0,9                      |
| 8              | 14,7  | 1,5         | 1,5       | 2,3               | 2,3                      |
| 9              | 15,4  | 2,2         | 2,5       | 6,3               | 5,6                      |
| 10             | 17,5  | 4,3         | 3,5       | 12,3              | 15,1                     |
| 11             | 17    | 3,8         | 4,5       | 20,3              | 17,2                     |
| 12             | 19,4  | 6,2         | 5,5       | 30,3              | 34,2                     |
| 6,5            | 13,2  |             | Σ         | 143,0             | 183,6                    |

*Obliczenia pomocnicze do oszacowania parametrów modelu zmiennej "Y"* 

 $Z$ r ó d ł o: Opracowanie własne w Excelu, gdzie:  $y^{-} \rightarrow \overline{y}$ ,  $t^{-} \rightarrow \overline{t}$ .

Obliczenie parametrów i określenie modelu:

$$
a_1 = \frac{183,6}{143} = 1,2839;
$$
  

$$
a_0 = 13,2 - 1,2839 \cdot 6,5 = 4,8546;
$$
  

$$
\hat{Y} = 4,8546 + 1,2839t.
$$

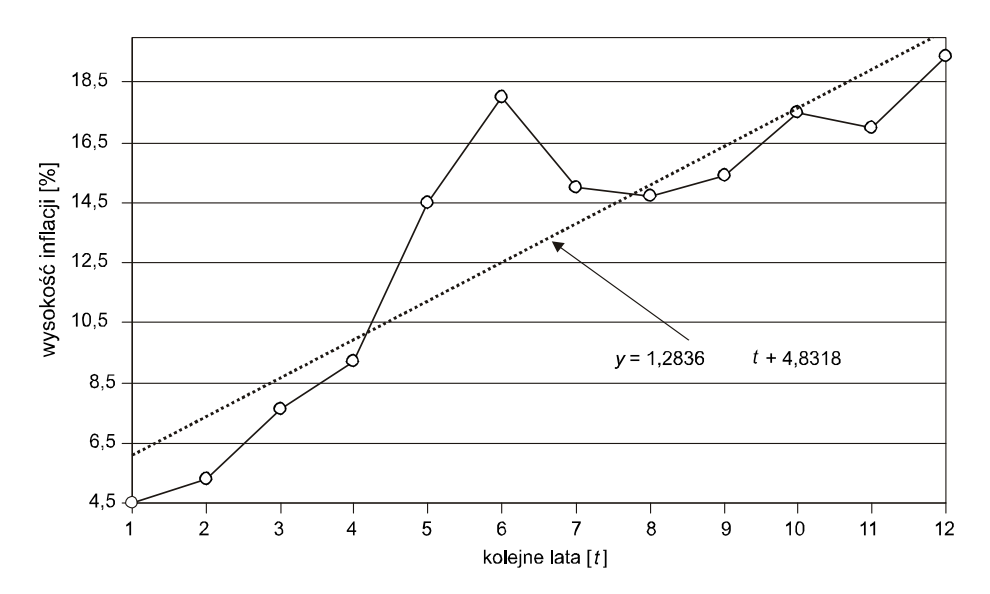

Ź r ó d ł o: Opracowanie własne w Excelu.

Wykres 1.5.5. Trend liniowy. Inflacja

Różnica w wartościach parametrów modelu oszacowanych analitycznie oraz podanych w formie funkcji trendu na wykresie wynika z dużej precyzji obliczeń komputerowych.

#### **1.5.6.2. Trend pełzający**

Załóżmy, że mamy szereg czasowy *y*1, *y*2, ..., *yn* zmiennej *Y* w przedziale czasowym  $t = 1$ -*n*. Określamy długość segmentu  $k \le n$ , a następnie obliczamy trendy dla *k*-elementowych podszeregów czasowych, których jest *n-k-*1. W kolejności określamy wartości modelowe według funkcji trendu liniowego zmiennej *Y* dla obserwacji podszeregów. Mając te obliczenia, określamy średnie wartości na podstawie *ŷt* kolejnych obserwacji. Podaną procedurę zademonstrujemy na przykładzie.

#### P r z y k ł a d

Określmy podszeregi czasowe oraz parametry trendów liniowych segmentów trzyelementowych.

**Określenie podszeregów czasowych**  $n - k - 1 = 12 - 3 + 1 = 10$ 

T a b e l a 1.5.17

| t  | $y_t$ |      | Podszeregi (ciągi) |      |    |
|----|-------|------|--------------------|------|----|
| 1  | 4,5   | 4,5  | 5,3                | 7,6  | 1  |
| 2  | 5,3   | 5,3  | 7,6                | 9,2  | 2  |
| 3  | 7,6   | 7,6  | 9,2                | 9,2  | 3  |
| 4  | 9,2   | 9,2  | 9,2                | 14,5 | 4  |
| 5  | 9,2   | 9,2  | 14,5               | 18   | 5  |
| 6  | 14,5  | 14,5 | 18                 | 14,7 | 6  |
| 7  | 18    | 18   | 14,7               | 15,4 | 7  |
| 8  | 14,7  | 14,7 | 15,4               | 17,5 | 8  |
| 9  | 15,4  | 15,4 | 17,5               | 17   | 9  |
| 10 | 17,5  | 17,5 | 17                 | 19,4 | 10 |
| 11 | 17    |      |                    |      |    |
| 12 | 19,4  |      |                    |      |    |

*Podszeregi czasowe trzyelementowe* 

Ź r ó d ł o: Opracowanie własne.

#### **Oszacowanie parametrów**

Na podstawie pomocniczej tab. 1.5.17 szacujemy parametry trendów liniowych poszczególnych segmentów według KMNK. Na przykład obserwacje 1–3 pierwszego segmentu według zależności:

$$
a_1^{(1)} = \frac{\sum_{t=1}^{1+k-1} (y_t - \overline{y}) \cdot (t - \overline{t})}{\sum_{t=1}^{1+k-1} (t - \overline{t})^2}; \qquad a_0^{(1)} = \overline{y} - a_1^{(1)} \cdot \overline{t},
$$

Dla pozostałych dziewięciu segmentów obliczenia będą analogiczne.

Wartości średnie  $\bar{y}$  oraz  $\bar{t}$  obejmują trzy elementy danego podszeregu. Ze względu na znaczną pracochłonność obliczenia poszczególnych parametrów  $a_0$  i  $a_1$  kolejnych podszeregów czasowych można zastosować funkcję REGLINP Excela. Rezultat tego w formie raportu podaje tab. 1.5.18.

T a b e l a 1.5.18

*Obliczenia pomocnicze do określenia wartości modelowych trendu pełzającego* 

| Segment        | a <sub>0</sub> | a <sub>1</sub> |         | 2       | 3         | 4       | 5     | 6     | 7                 | 8     | 9                 | 10                | 11                                        | 12 |
|----------------|----------------|----------------|---------|---------|-----------|---------|-------|-------|-------------------|-------|-------------------|-------------------|-------------------------------------------|----|
|                | 2,7            | 1,55           | 4,25    | 5,80    | 7,35      |         |       |       |                   |       |                   |                   |                                           |    |
| 2              | 1,5167         | 1,95           | $u = 1$ | 5,42    | 7,37      | 9,32    |       |       |                   |       |                   |                   |                                           |    |
| 3              | 5,4667         | 0,8            |         | $u = 2$ | 7,87      | 8,67    | 9,47  |       |                   |       |                   |                   |                                           |    |
| 4              | $-2,2833$      | 2,65           |         |         | $ u = 3 $ | 8,32    | 10,97 | 13,62 |                   |       |                   |                   |                                           |    |
| 5              | $-12.5$        | 4,4            |         |         |           | $u = 3$ | 9,50  |       | 13,90 18,30       |       |                   |                   |                                           |    |
| 6              | 15,033         | 0,1            |         |         |           |         |       |       | 15,63 15,73 15,83 |       |                   |                   |                                           |    |
| $\overline{7}$ | 26,433         | $-1,3$         |         |         |           |         |       |       |                   |       | 17,33 16,03 14,73 |                   |                                           |    |
| 8              | 3,2667         | 1,4            |         |         |           |         |       |       |                   | 14,47 |                   | 15,87 17,27       |                                           |    |
| 9              | 8,6333         | 0,8            |         |         |           |         |       |       |                   |       |                   | 15,83 16,63 17,43 |                                           |    |
| 10             | 7,5167         | 0,95           |         |         |           |         |       |       |                   |       |                   |                   | 17,02 17,97 18,92                         |    |
|                | Średnia        |                | 4,25    | 5,61    | 7,53      | 8,77    | 9,98  |       |                   |       |                   |                   | 14,38 17,12 15,44 15,48 16,97 17,70 18,92 |    |

Ź r ó d ł o: Opracowanie własne w Excelu*.*

Mając równania trendów segmentowych, obliczono modelowe (teoretyczne) wartości zmiennej *Y*. W kolejności, biorąc pod uwagę ilości określonych wartości teoretycznych, dla poszczególnych jednostek czasu (okresów 1– –12) obliczono średnie arytmetyczne tych wartości.

W tabeli 1.5.18 *u* oznacza ilość elementów do obliczenia średniej. Wartość teoretyczną pierwszej obserwacji pierwszego segmentu obliczono następująco:

$$
\hat{y}_1 = 2, 7 + 1, 55t = 2, 7 + 1, 55 \cdot 1 = 4, 25.
$$

P r z y k ł a d

Porównać dane empiryczne i teoretyczne (powyższych średnich) poszczególnych obserwacji.

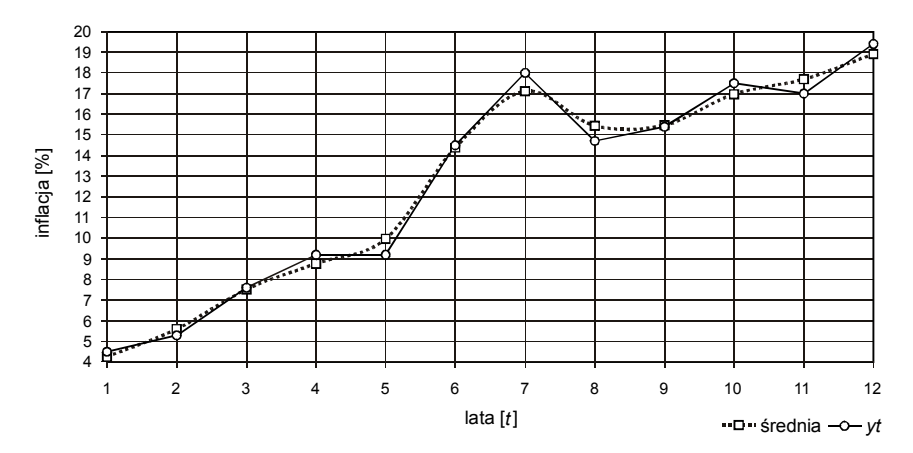

 $\angle Z$ r ó d ł o: Opracowanie własne, gdzie:  $yt \rightarrow y_t$ .

Wykres 1.5.6. Trend pełzający

Poszczególne wartości średnich trendu pełzającego połączono linią wygładzoną. Zwróćmy uwagę na dobre dopasowanie danych z obserwacji i modelowych.

#### **1.5.6.3. Trend potęgowy**

Aby zastosować KMNK do trendów nieliniowych, musimy dokonać transformacji liniowej, przekształcając odpowiednio funkcję danego trendu do postaci trendu liniowego. Trend potęgowy określamy równaniem:

$$
\hat{Y} = a_0 t^{a_1} \,. \tag{1.5.6}
$$

# P r z y k ł a d

Dla zmiennych  $Y_t$  i  $X_t$  o trendzie potęgowym podanych w tab. 1.5.19 sporządzamy w Excelu wykres.

T a b e l a 1.5.19

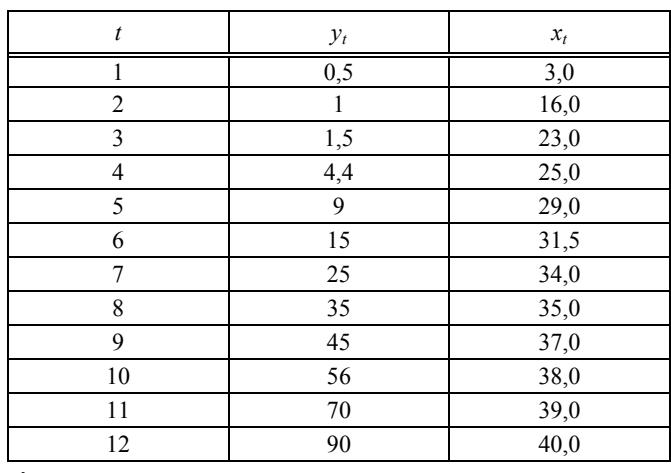

*Dane umowne do trendu potęgowego zmiennych "Y" i "X"* 

Ź r ó d ł o: Opracowanie własne.

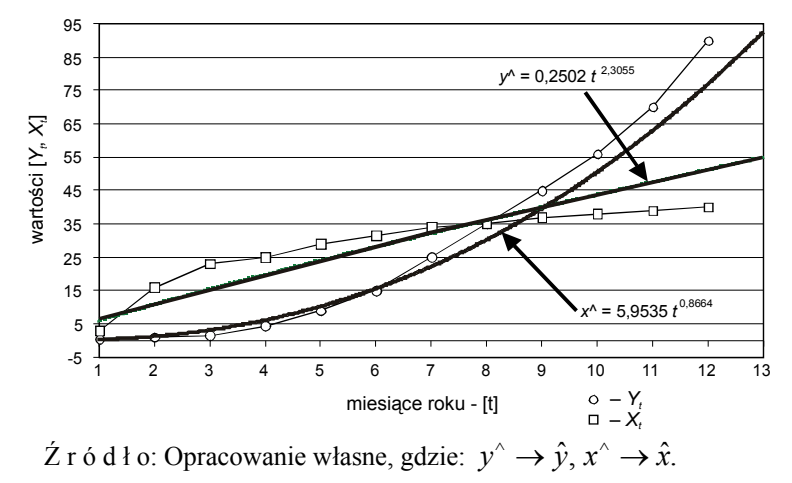

Wykres 1.5.7. Trend potęgowy zmiennych *Y* i *X* 

Według wykresu  $\hat{Y}$  ma parametry:  $a_0 = 0,2502, a_1 = 2,3055$ , natomiast  $\hat{X}$  $-a_0 = 5,9535, a_1 = 0,8684.$ 

Uwaga: w przypadku  $a_1 < 1$  Excel rysuje trend liniowy zamiast potęgowego.

Po obustronnym zlogarytmowaniu funkcji trendu potęgowego otrzymujemy:

$$
\ln \hat{Y} = \ln a_0 + a_1 \ln t.
$$

Jeśli podstawimy  $\hat{Y}' = \ln \hat{Y}, \alpha'_0 = \ln \alpha'_0, t' = \ln t$ , to dokonamy transformacji liniowej:

$$
\hat{Y}' = a'_0 + a_1 t'
$$

P r z y k ł a d

Obliczamy parametry *a*0 oraz *a*1 trendu potęgowego zmiennej *Y*, korzystając ze wzorów KMNK:

$$
a_1 = \frac{\sum_{t=1}^{n} (y_t' - \overline{y}') \cdot (t' - \overline{t}')}{\sum_{t=1}^{n} (t' - \overline{t}')^2}, \qquad a_0' = \overline{y}' - a_1 \cdot \overline{t}'
$$

T a b e l a 1.5.20

*Obliczenia pomocnicze do oszacowania parametrów modelu zmiennej "Y"* 

| t              | у   | X              | y'       | $y' - y'$ | t'    | $t'$ - $t'$ <sup>-</sup> | $(y'-y'$ $)(t'-t'$ | $(t'-t'^{-})^2$ |
|----------------|-----|----------------|----------|-----------|-------|--------------------------|--------------------|-----------------|
| 1              | 0,5 | 3,0            | $-0.693$ | $-3.148$  | 0.000 | $-1,666$                 | 5.243              | 2,774           |
| $\overline{2}$ | 1   | 16,0           | 0,000    | $-2,454$  | 0,693 | $-0,972$                 | 2,387              | 0,946           |
| 3              | 1,5 | 23,0           | 0.405    | $-2.049$  | 1.099 | $-0.567$                 | 1,162              | 0.321           |
| 4              | 4,4 | 25,0           | 1,482    | $-0.973$  | 1,386 | $-0,279$                 | 0,272              | 0,078           |
| 5              | 9   | 29,0           | 2,197    | $-0.257$  | 1.609 | $-0.056$                 | 0.014              | 0.003           |
| 6              | 15  | 31,5           | 2,708    | 0,254     | 1,792 | 0,126                    | 0,032              | 0,016           |
| $\overline{7}$ | 25  | 34,0           | 3.219    | 0.764     | 1.946 | 0,280                    | 0.214              | 0.079           |
| 8              | 35  | 35,0           | 3,555    | 1,101     | 2,079 | 0,414                    | 0.456              | 0,171           |
| 9              | 45  | 37,0           | 3.807    | 1,352     | 2,197 | 0,532                    | 0.719              | 0,283           |
| 10             | 56  | 38,0           | 4,025    | 1,571     | 2,303 | 0,637                    | 1,001              | 0,406           |
| 11             | 70  | 39,0           | 4.248    | 1.794     | 2,398 | 0,732                    | 1.314              | 0,536           |
| 12             | 90  | 40,0           | 4,500    | 2,045     | 2,485 | 0,819                    | 1,676              | 0,671           |
|                |     | <b>Srednia</b> | 2.454    |           | 1.666 | Σ                        | 14.488             | 6.284           |

 $\overline{Z}$  r ó d ł o: Opracowanie własne w Excelu gdzie:  $y^{\dagger} \rightarrow \overline{y}$ ;  $t^{\dagger} \rightarrow \overline{t}$ .

$$
a_1 = \frac{14,448}{6,284} \rightarrow 2,3055; \qquad a'_0 = 2,454 - 2,3055 \cdot 1,666 \rightarrow -1,3856.
$$

Wartość  $a_1$  i  $a'_0$  wynika z dokładności obliczeń w Excelu (patrz wykres 1.5.7 – model  $\hat{Y}$ ).  $\hat{q}_1$ i  $a'_0$ 

 $a'_0$  = lna<sub>0</sub>;  $a_0 = e^{a'_0} = 2{,}718282^{1,3856} = 0{,}2502$  lub wyrażeniem Excela  $=$ EXP( $-1,3856$ ).

**123** 

# P r z y k ł a d

Obliczamy w analogiczny sposób parametry  $a_0$  i  $a_1$  zmiennej *X*.

T a b e l a 1.5.21

| t              | x              | x'    | $x' - x'$ | t'    | $t'-t'^{-}$ | $(x' - x^{-})(t' - t^{-})$ | $(t'-t'')^2$ |
|----------------|----------------|-------|-----------|-------|-------------|----------------------------|--------------|
| 1              | 3              | 1,099 | $-2,129$  | 0,000 | $-1,666$    | 3,545                      | 2,774        |
| $\overline{2}$ | 16             | 2,773 | $-0,455$  | 0,693 | $-0,972$    | 0,442                      | 0,946        |
| 3              | 23             | 3,135 | $-0.092$  | 1,099 | $-0,567$    | 0,052                      | 0,321        |
| 4              | 25             | 3,219 | $-0,008$  | 1,386 | $-0,279$    | 0,002                      | 0,078        |
| 5              | 29             | 3,367 | 0,140     | 1,609 | $-0,056$    | $-0,008$                   | 0,003        |
| 6              | 31,5           | 3,450 | 0,223     | 1,792 | 0,126       | 0,028                      | 0,016        |
| $\overline{7}$ | 34             | 3,526 | 0,299     | 1,946 | 0,280       | 0,084                      | 0,079        |
| 8              | 35             | 3,555 | 0,328     | 2,079 | 0,414       | 0,136                      | 0,171        |
| 9              | 37             | 3,611 | 0,384     | 2,197 | 0,532       | 0,204                      | 0,283        |
| 10             | 38             | 3,638 | 0,410     | 2,303 | 0,637       | 0,261                      | 0,406        |
| 11             | 39             | 3,664 | 0,436     | 2,398 | 0,732       | 0,320                      | 0,536        |
| 12             | 40             | 3,689 | 0,462     | 2,485 | 0,819       | 0,378                      | 0,671        |
|                | <b>Srednia</b> | 3,227 |           | 1,666 | Σ           | 5,445                      | 6,284        |

*Obliczenia pomocnicze do oszacowania parametrów modelu zmiennej "X"* 

Ź r ó d ł o: Opracowanie własne w Excelu, gdzie  $x^{\text{t}} \rightarrow \overline{x}$ ';  $t^{\text{t}} \rightarrow \overline{t}$ '.

$$
a_1 = \frac{5,445}{6,284} = 0,8664; \qquad a'_0 = 3,227 - 0,8664 \cdot 1,666 = 1,7884;
$$

 $a'_0$  = lna<sub>0</sub>  $a_0$  =  $e^{a'_0}$  = 2,718282<sup>1,7884</sup> = 5,9535

lub wyrażeniem Excela =EXP(1,7840).

Zatem dla dwóch modeli wartości parametrów uzyskanych na wykresie, jak też obliczonych analitycznie, są identyczne.

# **1.5.6.4. Trend wykładniczy**

Trend wykładniczy określony jest równaniem:

$$
\hat{Y} = a_0 a_1'.
$$
\n(1.5.7)

W tabeli 1.5.22 podano szeregi czasowe zmiennych *Y* i *X* o przewidywanym trendzie wykładniczym.

P r z y k ł a d

Sporządzamy w Excelu wykres zmiennych oraz uzyskujemy model  $\hat{X}$  oraz  $\hat{Y}$ .

# T a b e l a 1.5.22

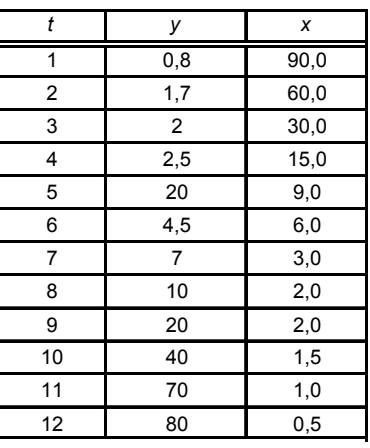

*Dane modelowe do trendów wykładniczych zmiennych "Y" i "X"* 

Ź r ó d ł o: Opracowanie własne w Excelu.

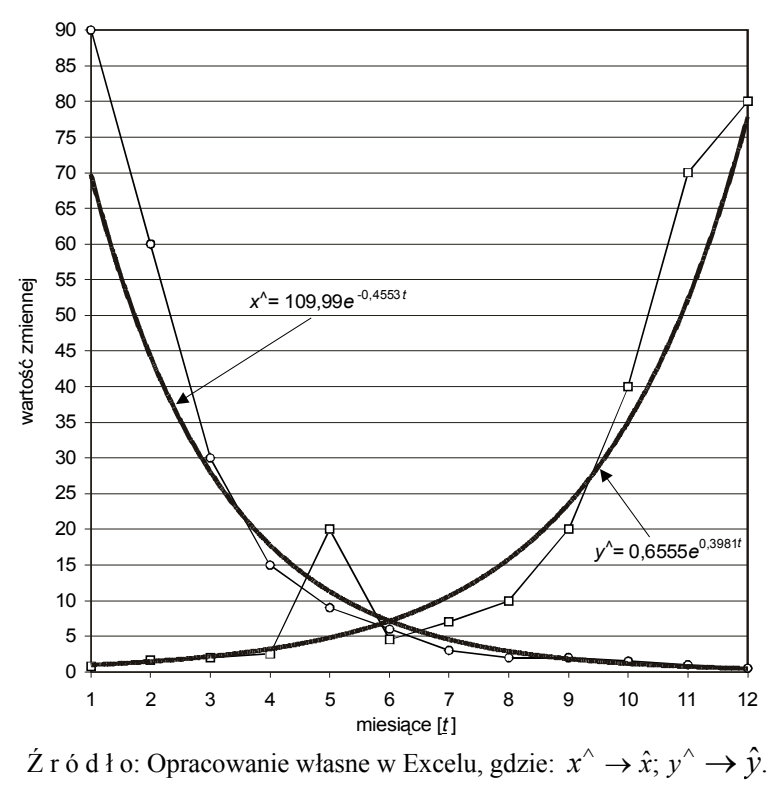

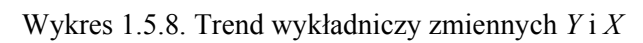

Według wykresu trend zmiennej *X* ma parametry  $a_0 = 109,99$ ,  $a_1 = e^{-0.4553} = 0.634$  < 1, a zmiennej  $Y a_0 = 0,6555, a_1 = e^{0,3981} = 1,489 > 1.$ 

Po przekształceniu zapis funkcji na wykresie w postaci trendu wykładniczego dla zmiennych *X* oraz *Y* ma postać modeli:

$$
\hat{X} = 109,99 \cdot 0,634'; \qquad \qquad \hat{Y} = 0,6555 \cdot 1,489'.
$$

Aby zastosować KMNK, sprowadzamy manualnie trend wykładniczy modelu zmiennej *Y* do postaci liniowej przez obustronne logarytmowanie.

$$
\ln \hat{Y} = \ln a_0 + t \cdot \ln a_1.
$$

Jeżeli ln  $\hat{Y} = \hat{Y}'$ , ln  $a_0 = a'_0$  lna<sub>1</sub> = a', to otrzymamy funkcję liniową  $\hat{Y} = a'_0 + a'_1 t$ .

Parametry  $a'_0$  oraz  $a'_1$  obliczamy jak w trendzie liniowym, używając elementów oznaczonych prim (′).

$$
a'_1 = \frac{\sum_{t=1}^n (y'_t - \overline{y}') \cdot (t - \overline{t})}{\sum_{t=1}^n (t - \overline{t})^2}; \qquad a'_0 = \overline{y}' - a'_1 \cdot \overline{t}.
$$

P r z y k ł a d

Oszacujmy parametry trendu wykładniczego zmiennej *Y*, wykorzystując powyższe sprowadzenie tego trendu do postaci trendu liniowego i stosując wzory KMNK.

T a b e l a 1.5.23

| t              | y       | v'       | $(y'-y'')$ | $(t - t^{-})$ | $(t - t^{-})^{2}$ | $(y'-y'')$ $(t-t)$ |
|----------------|---------|----------|------------|---------------|-------------------|--------------------|
| 1              | 0,8     | $-0,223$ | $-2,388$   | $-5.5$        | 30,25             | 13,135             |
| $\overline{2}$ | 1,7     | 0,531    | $-1,634$   | $-4,5$        | 20,25             | 7,355              |
| 3              | 2       | 0,693    | $-1,472$   | $-3.5$        | 12,25             | 5,152              |
| 4              | 2,5     | 0,916    | $-1,249$   | $-2,5$        | 6,25              | 3,122              |
| 5              | 20      | 2,996    | 0,831      | $-1,5$        | 2,25              | $-1,246$           |
| 6              | 4,5     | 1,504    | $-0,661$   | $-0.5$        | 0.25              | 0,330              |
| 7              | 7       | 1,946    | $-0,219$   | 0,5           | 0,25              | $-0,110$           |
| 8              | 10      | 2,303    | 0,138      | 1,5           | 2,25              | 0,206              |
| 9              | 20      | 2,996    | 0,831      | 2,5           | 6,25              | 2,077              |
| 10             | 40      | 3,689    | 1,524      | 3,5           | 12,25             | 5,333              |
| 11             | 70      | 4,248    | 2,083      | 4,5           | 20,25             | 9,376              |
| 12             | 80      | 4,382    | 2,217      | 5,5           | 30,25             | 12,193             |
| 6,5            | Średnia | 2,1653   |            | Σ             | 143               | 56,924             |

*Obliczenia pomocnicze do oszacowania parametrów modelu zmiennej "Y"* 

 $\angle Z$ r ó d ł o: Opracowanie własne w Excelu, gdzie  $y^{-1} \rightarrow \overline{y}$ '.

$$
a'_{1} = \frac{56,924}{143} = 0,3981, \qquad a'_{0} = 2,165 - 0,3981 \cdot 6,5 = -0,42265.
$$

$$
a_{0} = e^{(-0,42265)} = 2,718282^{(-0,42265)} \rightarrow 0,6555.
$$

Otrzymany analitycznie wynik  $a'_0$  dla zmiennej *Y* jest zgodny z wykresem 1.5.8.

## **1.5.6.5. Trend logarytmiczny**

Aby sprowadzić trend logarytmiczny wyrażony równaniem:

$$
\hat{Y} = a_0 + a_1 \ln t \tag{1.5.8}
$$

do postaci trendu liniowego, zastosujemy podstawienie:

 $t' = \ln t$ .

P r z y k ł a d

Dla danych umownych zmiennej *Y* (liczba ludności) w kolejnych latach, o trendzie logarytmicznym, sporządzamy wykres oraz określamy parametry równania trendu logarytmicznego. Wcześniej dokonamy transformacji liniowej w celu zastosowania KMNK.

T a b e l a 1.5.24

| t              | у    | $t^\prime$ | $(y - y^{-})$ | $(t'-t'')$ | $(t'-t'')^2$ | $(y - y^{-})(t' - t^{-1})$ |
|----------------|------|------------|---------------|------------|--------------|----------------------------|
| 1              | 5    | 0,0        | $-23,1$       | $-1,7$     | 2,8          | 38,5                       |
| 2              | 15   | 0,7        | $-13.1$       | $-1,0$     | 0,9          | 12,7                       |
| 3              | 22   | 1,1        | $-6,1$        | $-0,6$     | 0,3          | 3,5                        |
| 4              | 26   | 1,4        | $-2,1$        | $-0,3$     | 0,1          | 0,6                        |
| 5              | 30   | 1,6        | 1,9           | $-0,1$     | 0,0          | $-0,1$                     |
| 6              | 29   | 1,8        | 0,9           | 0,1        | 0,0          | 0,1                        |
| $\overline{7}$ | 32   | 1,9        | 3,9           | 0,3        | 0,1          | 1,1                        |
| 8              | 34   | 2,1        | 5,9           | 0,4        | 0,2          | 2,4                        |
| 9              | 35   | 2,2        | 6,9           | 0,5        | 0,3          | 3,7                        |
| 10             | 36   | 2,3        | 7,9           | 0,6        | 0,4          | 5,0                        |
| 11             | 36,5 | 2,4        | 8,4           | 0,7        | 0,5          | 6,2                        |
| 12             | 36,7 | 2,5        | 8,6           | 0,8        | 0,7          | 7,0                        |
| Średnia        | 28,1 | 1,7        |               | Σ          | 6,3          | 80,7                       |

*Obliczenia pomocnicze do oszacowania parametrów modelu zmiennej "Y"* 

Ź r ó d ł o: Opracowanie własne w Excelu, gdzie  $t^{-1}$  →  $\overline{t}$ <sup>'</sup>.

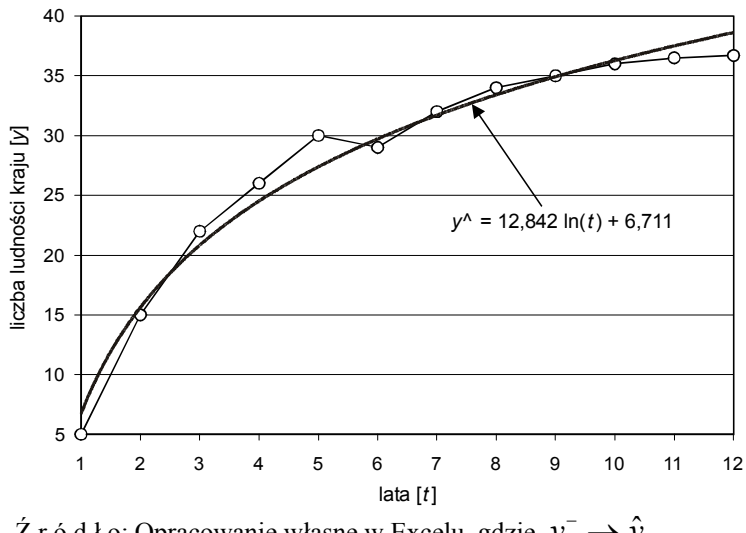

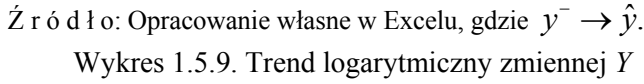

Według wykresu  $a_0 = 6,711$ ,  $a_1 = 12,842$  obliczmy parametry  $a_0$  oraz  $a_1$  na podstawie wzorów KMNK:

$$
a'_{1} = \frac{\sum_{t=1}^{n} (y - \overline{y}) \cdot (t' - \overline{t'})}{\sum_{t=1}^{n} (t' - \overline{t'})^{2}}, \qquad a_{0} = \overline{y} - a'_{1} \cdot \overline{t'},
$$
  

$$
a_{1} = \frac{80, 7}{6, 3} = 12,810, \qquad a_{0} = 28, 1 - 12,810 \cdot 1, 7 = 6,323.
$$

Występuje więc przybliżenie wyników wartości parametrów otrzymanych analitycznie i komputerowo w formie modelu trendu logarytmicznego podanego na wykresie 1.5.9.

# **1.5.6.6. Trend hiperboliczny**

Trend ten ma dwie postacie:

$$
\hat{Y} = a_0 + \frac{a_1}{t},\tag{1.5.9}
$$

$$
\hat{Y} = \frac{a_0 \cdot t}{t + a_1}.
$$
\n(1.5.10)

**128** 

# P r z y k ł a d

Dla podanych szeregów czasowych zmiennych *Y* oraz *X* wykonamy wykresy punktowe w Excelu.

T a b e l a 1.5.25

|                         |                   | X    |
|-------------------------|-------------------|------|
| 1                       | $\overline{20,0}$ | 1,1  |
| $\overline{\mathbf{c}}$ | 15,0              | 1,5  |
| 3                       | 12,0              | 1,7  |
| 4                       | 10,0              | 2,2  |
| 5                       | 6,5               | 3,2  |
| 6                       | 4,6               | 4,6  |
| 7                       | 3,0               | 6,4  |
| 8                       | 2,0               | 9,8  |
| 9                       | 1,5               | 13,1 |
| 10                      | 1,4               | 19,7 |
| 11                      | 1,2               | 25,0 |
| 12<br>r                 | 1,0               | 27,0 |

*Dane umowne do trendu hiperbolicznego* 

 Ź r ó d ł o: Opracowanie własne w Excelu.

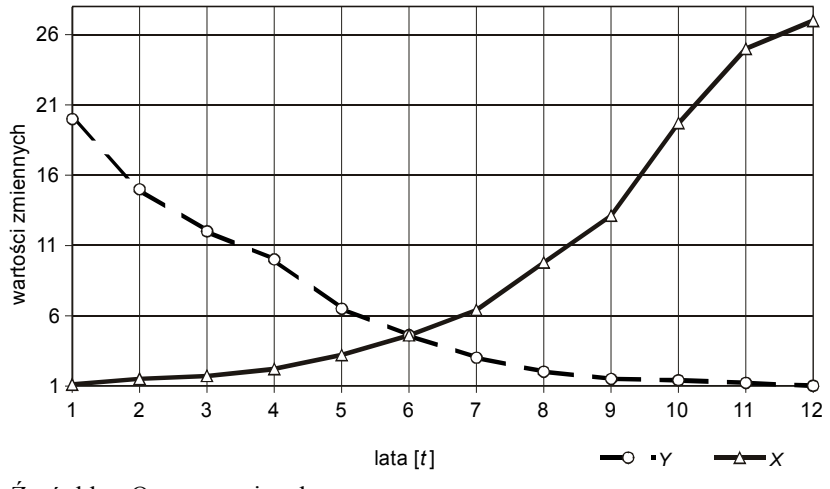

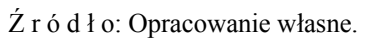

Wykres 1.5.10. Trend hiperboliczny zmiennych *Y* i *X*

Program Excel nie rysuje oraz nie podaje funkcji trendu hiperbolicznego. Przyjmijmy podstawienie do pierwszej postaci funkcji trendu *t'* = 1/*t*; jest to następująca postać liniowa:

$$
\hat{Y} = a_0 + a_1 t'.
$$

Obliczamy parametry według KMNK, posługując się wzorami:

$$
a'_1 = \frac{\sum_{t=1}^n (y - \overline{y}) \cdot (t' - \overline{t}')}{\sum_{t=1}^n (t' - \overline{t}')^2}, \qquad a_0 = \overline{y} - a'_1 \cdot \overline{t}'.
$$

P r z y k ł a d

Obliczamy parametry  $a_0$  oraz  $a_1$  dla funkcji trendu hiperbolicznego pierwszej postaci.

T a b e l a 1.5.26

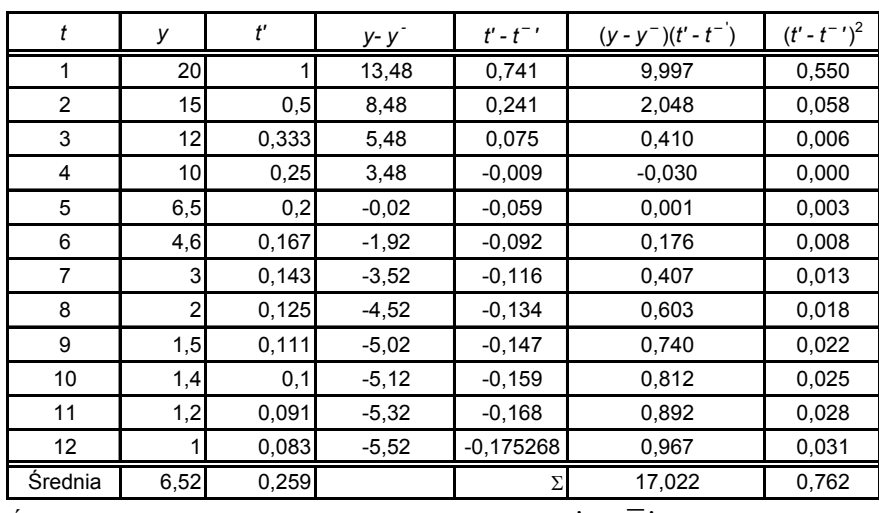

*Obliczenia pomocnicze do trendu hiperbolicznego zmiennej "Y"* 

Ź r ó d ł o: Opracowanie własne w Excelu, gdzie:  $t^-$ <sup>+</sup> →  $\overline{t}$ <sup>+</sup>.

$$
a_1 = \frac{17,022}{0,762} = 22,338, \qquad \qquad a_0 = 6,52 - 22,324 \cdot 0,259 = 0,734,
$$

$$
\hat{Y} = 0,734 + 22,338 / t, \quad a_1 > 0.
$$

P r z y k ł a d

Wykonujemy transformację drugiej postaci funkcji trendu hiperbolicznego:

$$
\hat{Y} = \frac{a_0 \cdot t}{t + a_1}.
$$

Następnie wymagane jest odwrócenie tej funkcji i zastosowanie odpowiedniego podstawienia w celu przeprowadzenia transformacji liniowej:

$$
\frac{1}{\hat{Y}} = \frac{t + a_1}{a_0 \cdot t} = \frac{1}{a_0} + \frac{a_1}{a_0} \cdot \frac{1}{t} = a'_0 + a'_1 \cdot t', \qquad \hat{Y}' = a'_0 + a'_1 t'.
$$

Parametry tej funkcji możemy obliczyć z kolejnych wzorów, a następnie określić *a*<sup>0</sup> oraz *a*1, wracając do podstawień:

$$
a'_1 = \frac{\sum_{t=1}^n (y' - \overline{y}') \cdot (t' - \overline{t}')}{\sum_{t=1}^n (t' - \overline{t}')^2}, \qquad a_0 = \overline{y}' - a'_1 \cdot \overline{t}'.
$$

# **1.5.6.7. Trend logistyczny**

Trend logistyczny ma postać:

$$
\hat{Y} = \frac{a_0}{1 + a_1 \cdot e^{-t}},\tag{1.5.11}
$$

przy czym:  $a_{0} > 0$ ,  $a_{1} > 1$ 

P r z y k ł a d

Dla zmiennej *Y* kosztów eksploatacji budynku (dane umowne) o trendzie logistycznym sporządzamy wykres w Excelu.

T a b e l a 1.5.27

| Lp. | A              | В              | C          | D             | E             | F                | G                     | H            |
|-----|----------------|----------------|------------|---------------|---------------|------------------|-----------------------|--------------|
| 9   | t              | V              | $v' = 1/v$ | $t' = e^{-t}$ | $y' - y^{-1}$ | $t'$ - $t^{-}$ ' | $(y'-y'')$ $(t'-t'')$ | $(t'-t'')^2$ |
| 10  | 1              | 2,2            | 0,455      | 0,36788       | 0,324         | 0,319            | 0,103                 | 0,102        |
| 11  | $\overline{2}$ | 3,5            | 0,286      | 0,13534       | 0,155         | 0,087            | 0,013                 | 0,008        |
| 12  | 3              | 6,8            | 0,147      | 0,04979       | 0,016         | 0,001            | 0,000                 | 0,000        |
| 13  | $\overline{4}$ | 10             | 0,1        | 0,01832       | $-0,031$      | $-0,030$         | 0,001                 | 0,001        |
| 14  | 5              | 11,9           | 0,084      | 0,00674       | $-0,047$      | $-0,042$         | 0,002                 | 0,002        |
| 15  | 6              | 13,1           | 0,076      | 0,00248       | $-0,054$      | $-0.046$         | 0,002                 | 0,002        |
| 16  | 7              | 13,9           | 0,072      | 0,00091       | $-0.059$      | $-0,048$         | 0,003                 | 0,002        |
| 17  | 8              | 14,1           | 0.071      | 0.00034       | $-0.056$      | $-0,048$         | 0,003                 | 0,002        |
| 18  | 9              | 14,2           | 0,070      | 0,00012       | $-0,061$      | $-0,048$         | 0,003                 | 0,002        |
| 19  | 10             | 14,35          | 0,070      | 0,00005       | $-0,061$      | $-0,048$         | 0,003                 | 0,002        |
| 20  | 11             | 14,39          | 0,069      | 0,00002       | $-0.061$      | $-0.048$         | 0,003                 | 0,002        |
| 21  | 12             | 15             | 0,067      | 0,00001       | $-0,064$      | $-0,048$         | 0,003                 | 0,002        |
| 22  |                | <b>Srednia</b> | 0,131      | 0,04850       |               | Σ                | 0,140                 | 0,128        |

*Obliczenia pomocnicze do modelu trendu logistycznego zmiennej "Y"* 

Ź r ó d ł o: Opracowanie własne w Excelu z zaznaczeniem kolumn i wierszy arkusza kalkulacyjnego; dane umowne, gdzie:  $y^{-1} \rightarrow \overline{y}$ ;  $t^{-1} \rightarrow \overline{t}$ .

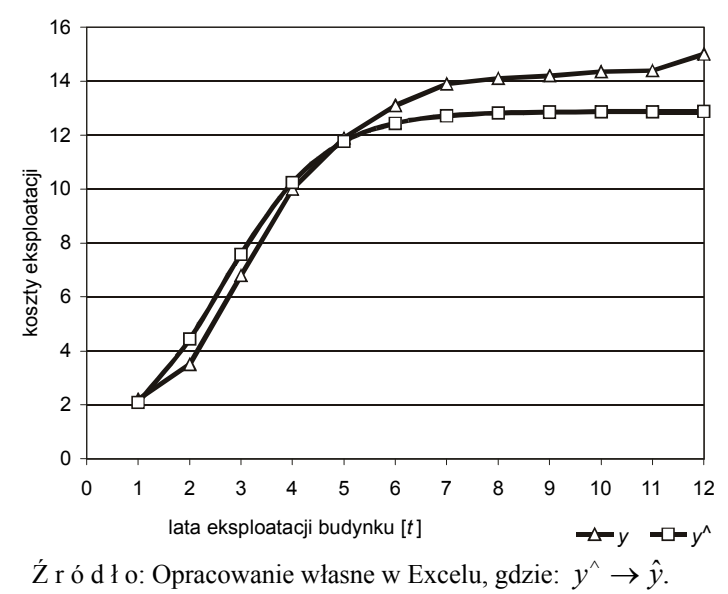

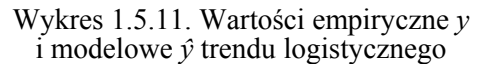

Program Excel nie rysuje linii trendu logistycznego i dlatego do porównania wprowadzono na wykresie wyrównane wartości funkcji modelowej. W transformacji liniowej funkcji logistycznej odwracamy tę funkcję i dokonujemy podstawień:

$$
\frac{1}{\hat{Y}} = \frac{1 + a_1 \cdot e^{-t}}{a_0}, \qquad \hat{Y}' = \frac{1}{\hat{Y}}, \qquad a'_0 = \frac{1}{a_0}, \qquad a'_1 = \frac{a_1}{a_0}, \qquad t' = e^{-t},
$$
  

$$
\hat{Y}' = a'_0 + a'_1 \cdot t'.
$$

Obliczamy parametry, korzystając z wyników pośrednich podanych w tabeli 1.5.27.

$$
a'_{1} = \frac{\sum_{t=1}^{n} (y' - \overline{y}') \cdot (t' - \overline{t}')}{\sum_{t=1}^{n} (t' - \overline{t}')^{2}}, \qquad a'_{0} = \overline{y}' - a'_{1} \cdot \overline{t}',
$$
  

$$
a'_{1} = \frac{0,140}{0,128} = 1,09375 \approx 1,094, \qquad a'_{0} = 0,131 - 1,09375 \cdot 0,0485 = 0,07795 \approx 0,078,
$$

$$
\hat{Y}' = 0,078 + 1,094 \cdot t'.
$$

Obliczamy parametry  $a_0$  oraz  $a_1$  trendu logistycznego:

$$
a_0 = \frac{1}{a'_0} = \frac{1}{0.078} = 12.82, \qquad a_1 = a'_1 \cdot a_0 = 1.094 \cdot 12.82 = 14.025,
$$

$$
\hat{Y} = \frac{12.82}{1 + 14.025 \cdot e^{-t}}.
$$

P r z y k ł a d

Porównamy dane rzeczywiste z obserwacji zmiennej *Y* oraz obliczone na podstawie powyższego modelu reszty *e* (określane przez niektórych autorów też jako *u*).

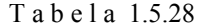

#### *Reszty obserwacji modelu logistycznego zmiennej "Y"*

| $\mathcal{L}$ mennef, , 1 |       |        |          |  |  |  |  |
|---------------------------|-------|--------|----------|--|--|--|--|
|                           | v     |        | е        |  |  |  |  |
|                           | 2,2   | 2,088  | 0,112    |  |  |  |  |
| $\overline{c}$            | 3,5   | 4,439  | $-0.939$ |  |  |  |  |
| 3                         | 6,8   | 7,577  | $-0,777$ |  |  |  |  |
| 4                         | 10    | 10,240 | $-0,240$ |  |  |  |  |
| 5                         | 11,9  | 11,761 | 0,139    |  |  |  |  |
| 6                         | 13,1  | 12,440 | 0,660    |  |  |  |  |
| 7                         | 13,9  | 12,711 | 1,189    |  |  |  |  |
| 8                         | 14,1  | 12,813 | 1,287    |  |  |  |  |
| 9                         | 14,2  | 12,851 | 1,349    |  |  |  |  |
| 10                        | 14,35 | 12,865 | 1,485    |  |  |  |  |
| 11                        | 14,39 | 12,870 | 1,520    |  |  |  |  |
| 12                        | 15    | 12,872 | 2,128    |  |  |  |  |

Ź r ó d ł o: Opracowanie własne w Excelu, gdzie:  $y^{\wedge} \rightarrow \hat{y}$ .

Tabela 1.5.28 jest pomocniczą do wykonania wykresu 1.5.11.

Analogicznie do modeli trendów możemy budować modele regresji z jedną zmienną objaśnianą *Y*, przy czym zastępujemy wtedy czas *t* zmienną objaśniającą *X*.

# **1.5.6.8. Pytania**

1. Wymień oraz objaśnij wzory trendów: liniowego, potęgowego, wykładniczego, logarytmicznego, hiperbolicznego, logistycznego.

2. Omów klasyczną metodę najmniejszych kwadratów (KMNK) do obliczenia parametrów  $a_0$  oraz  $a_1$ .

3. Podaj procedurę budowy trendu pełzającego.

4. Wykonaj transformację liniową trendów potęgowego oraz wykładniczego.

5. Podaj podstawienia do transformacji liniowej trendów logarytmicznego, hiperbolicznego, logistycznego.

# **1.5.6.9. Zadania**

1. Oblicz analitycznie parametry  $a_0$  oraz  $a_1$  funkcji trendu liniowego zmiennej *Y* (powierzchnia zasiewów zboża w tys. ha), stosując KMNK na podstawie danych w tabeli 1.5.29.

| Szereg czasowy zmiennej "Y" |                   |  |  |  |  |
|-----------------------------|-------------------|--|--|--|--|
| Rok                         | Zasiewy [tys. ha] |  |  |  |  |
| 1998                        | 8844              |  |  |  |  |
| 1999                        | 8701              |  |  |  |  |
| 2000                        | 8814              |  |  |  |  |
| 2001                        | 8820              |  |  |  |  |
| 2002                        | 8 2 9 4           |  |  |  |  |
| 2003                        | 8 163             |  |  |  |  |
| 2004                        | 8 377             |  |  |  |  |
| 2005                        | 8 329             |  |  |  |  |

T a b e l a 1.5.29

Ź r ó d ł o: Opracowanie własne na podstawie "Roczników Statystycznych" z lat 2000–2006*.* 

Jako podpowiedź podano wykres uzyskany z Excela.

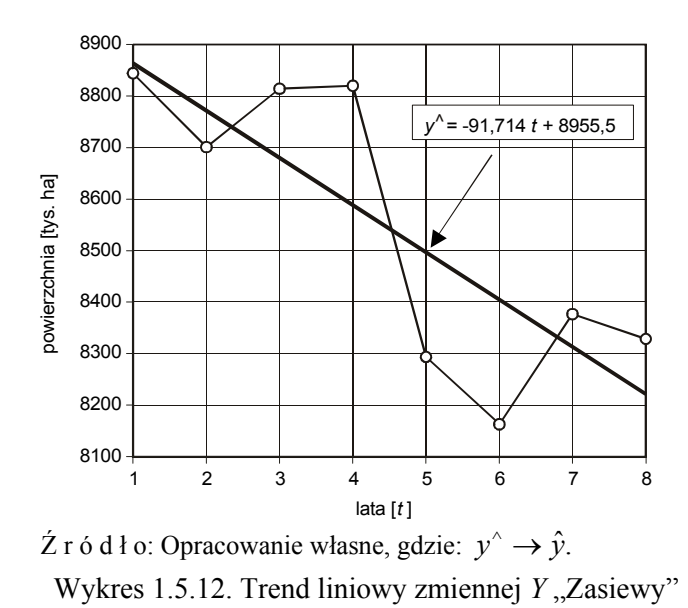

2. Mając dane zadania pierwszego, oblicz parametry trendu potęgowego.

Podpowiedzią jest linia trendu potęgowanego podana na wykresie 1.5.13.

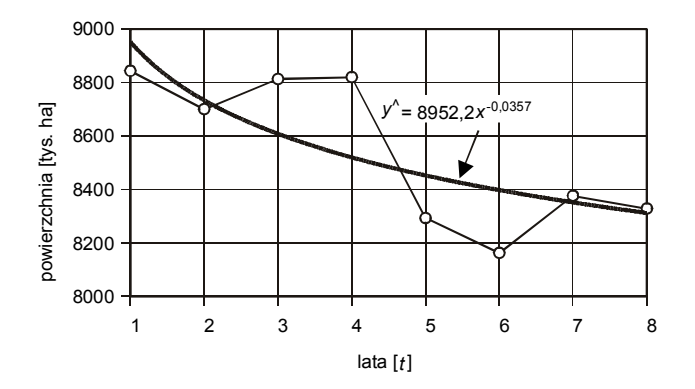

 $\angle Z$ r ó d ł o: Opracowanie własne w Excelu, gdzie:  $y^{\wedge} \rightarrow \hat{y}$ . Wykres 1.5.13. Wykres trendu potęgowego zmiennej Y "Zasiewy"

3. Przyjmując, że zużycie energii elektrycznej podane w gigawatogodzinach (GWh) w gospodarstwach domowych (bez gospodarstw indywidualnych) ma rozkład wykładniczy, określ parametry  $a_0$  oraz  $a_1$  tego trendu, korzystając z danych tab. 1.5.30.

T a b e l a 1.5.30

Rok Energia [GWh] 1998 20 288 1999 20 800 2000 21 037 2001 21 375 2002 21 659 2003 22 052 2004 22 804 2005 26 565

*Dane do trendu wykładniczego zmiennej "Y"* 

Ź r ó d ł o: Opracowanie własne na podstawie "Roczników Statystycznych" z lat 2000–2006.

4. Korzystając z funkcji Excela w tworzeniu wykresów, a następnie doboru odpowiedniego trendu, wybierz taki, którego współczynnik determinacji jest najmniejszy dla danych statystycznych podanych w tab. 1.5.31.

#### T a b e l a 1.5.31

 *Dane do określenia modelu trendu zmiennej Y*  [*tys. szt. ciągników*]

| Rok  | Ciagniki |
|------|----------|
| 1998 | 1 310.50 |
| 1999 | 1 305,50 |
| 2000 | 1 306,70 |
| 2001 | 1 308.50 |
| 2002 | 1 364.60 |
| 2003 | 1 371.30 |
| 2004 | 1 364.40 |
| 2005 | 1 437.20 |

Ź r ó d ł o: Opracowanie własne na podstawie "Roczników Statystycznych" z lat 2000–2006.

Sprawdzić słuszność podpowiedzi: spośród trendów liniowego, logarytmicznego, potęgowego, wykładniczego największy współczynnik determinacji  $R^2 = 0.792$  ma trend wykładniczy.

# **1.6. Wybór kombinacji zmiennych objaśniających**

# **1.6.1. Uwagi wstępne**

Na początkowym etapie budowy liniowego modelu ekonometrycznego spotykamy się z wieloma przyczynami warunkującymi badane zjawisko. Rodzi się pytanie, jakimi zmiennymi ilościowymi je opisać oraz które z nich możemy uznać jako potencjalne zmienne objaśniające. Kryterium wstępnym klasyfikacji jest współczynnik zmienności lub rozstępu. Po tej selekcji otrzymujemy zestaw zmiennych, które mogą tworzyć wiele wzajemnych kombinacji. W kolejnym kroku poszukujemy metody, która wskazałaby nam kombinację zmiennych istotnych statystycznie, dającą dobre dopasowanie modelu do danych rzeczywistych. Aby ułatwić to zadanie, w niniejszym rozdziale zaprezentowano coś w rodzaju mikromonografii metod doboru zmiennych objaśniających. Przegląd obejmuje opublikowane metody w pozycjach książkowych. Oprócz najstarszych metod regresji krokowej dominują propozycje bazujące na analizie korelacji lub badaniu pojemności nośników informacji, jakimi są poszczególne kombinacje z zestawu potencjalnych zmiennych objaśniających. Rozpoczniemy od liniowego modelu ekonometrycznego, który określamy jako:

$$
Y = f(X_1, X_2, \dots, X_n) + u; \qquad Y = a_1 X_1 + a_2 X_2 + \dots + a_n X_n + u,
$$

gdzie:

*Y* – zmienna objaśniana (endogeniczna),

 $X_1, X_2, \ldots, X_n$  – zmienne objaśniające (egzogeniczne),

 $\alpha_1, \alpha_2, \ldots, \alpha_n$  – oszacowane na podstawie szeregów obserwacji parametry strukturalne modelu,

*u* oznaczamy także *e* – składnik losowy uwzględniający różnice, jakie wystąpią między wartościami z obserwacji a teoretycznymi wyznaczonymi przez model.

Procedura formułowania modelu ekonometrycznego sprowadza się zasadniczo do:

– określenia zmiennych objaśnianych i objaśniających,

– wyboru postaci analitycznej modelu i wskazania źródeł danych statystycznych,

– estymacji, czyli oszacowania parametrów na podstawie danych statystycznych, korzystając z określonej metody,

– weryfikacji modelu.

Zmienne objaśniające (egzogeniczne):

– muszą mieć wysoką zmienność, bo w przeciwnym wypadku są to zmienne *quasi*-stałe,

– muszą być silnie skorelowane ze zmienną objaśnianą,

– nie mogą być skorelowane ze sobą.

# **1.6.2. Metoda wskaźników wektora zmiennych objaśniających**

Metody doboru zmiennych do modelu ekonometrycznego przedstawiają przede wszystkim relacje między zmiennymi w przeszłości. W modelu do celów prognostycznych na zmienną objaśnianą mają wpływ w przyszłości także inne zmienne objaśniające, np. mające inną siłę lub kierunek oddziaływania. M. Cieślak<sup>44</sup> proponuje do oceny znaczenia zbioru zmiennych stosowanie:

– metody wskaźników wektora zmiennych objaśniających,

– wyboru zmi[enn](#page-138-0)ych na podstawie błędu prognoz *ex ante*.

W pierwszym sposobie wektor *y* przedstawia zbiór zaobserwowanych w próbce wartości zmiennej objaśnianej (prognozowanej), a macierz X zbiór zmiennych objaśniających *X*1, *X*2, ..., *Xm*.

$$
\mathbf{y} = \begin{bmatrix} y_1 \\ y_2 \\ \dots \\ y_n \end{bmatrix} \qquad \qquad \mathbf{X} = \begin{bmatrix} x_{11} & x_{12} & \dots & x_{1n} \\ x_{21} & x_{22} & \dots & x_{2n} \\ \dots & \dots & \dots & \dots \\ x_{m1} & x_{m2} & \dots & x_{mn} \end{bmatrix}
$$

W tej metodzie *s* pierwszych obserwacji jest mniejsze od *n*. Obliczamy współczynniki korelacji  $R_0^1$  między zmienną *y* a każdymi ze zmiennych  $X_1$ , *X*2, ..., *Xm* oraz między potencjalnymi zmiennymi objaśniającymi *R*1 dla *s* pierwszych obserwacji. Bazując na współczynnikach korelacji, obliczamy indywidualne pojemności nośników informacji  $h_{ij}^1$  dla poszczególnych zmiennych *X*, biorąc pod uwagę *L* kombinacji, których jest *2<sup>m</sup>* – 1, przy czym  $i, j-1, ..., m$ , np. dla trzech zmiennych  $2<sup>3</sup> - 1 = 7$ . Metoda ta wykazuje analogię do metody *a priori* Hellwiga (doboru zmiennych objaśniających do modelu ekonometrycznego).  $h^1_{Li}$ 

l

<span id="page-138-0"></span><sup>44</sup> M. C i e ś l a k, *Prognozowanie gospodarcze...*, op.cit.

$$
\mathbf{R}_{0}^{1} = \begin{bmatrix} r_{1}^{1} \\ r_{2}^{1} \\ \dots \\ r_{n}^{1} \end{bmatrix} \qquad \mathbf{R}^{1} = \begin{bmatrix} 1 & r_{12}^{1} & \dots & r_{1m}^{1} \\ r_{21}^{1} & 1 & \dots & r_{2m}^{1} \\ \dots & \dots & \dots \\ r_{m1}^{1} & r_{m2}^{1} & \dots & 1 \end{bmatrix} \qquad h_{Li}^{1} = \frac{(r_{i}^{1})^{2}}{1 + \sum_{j \neq i} r_{ij}^{1}} \qquad (1.6.1)
$$

gdzie:

*rij* – współczynniki korelacji między zmiennymi dla *s* pierwszych obserwacji Następnie obliczamy pojemności integralne dla kombinacji:

$$
H_L^1 = \sum_{i=1}^{m_L} h_{Li}^1.
$$
 (1.6.2)

Podejściem odmiennym w stosunku do znanej metody Hellwiga jest wprowadzenie "ruchomej próby", czyli w kolejnym etapie dodanie następnej obserwacji (s + 1), a zrezygnowanie z pierwszej. Dla "nowej" drugiej próby obliczamy  $R_0^2$  oraz macierz  $\mathbb{R}^2$  *i* w kolejności  $H_L^2$  dla wszystkich kombinacji.

Postępując tak dalej, otrzymujemy  $(n - s + 1)$  pojemności integralnych dla 2*<sup>m</sup>* – 1 kombinacji, które możemy przedstawić w postaci macierzy:

$$
\mathbf{H} = \begin{bmatrix} H_1^1 & H_2^1 & \dots & H_{2^m-1}^1 \\ H_1^2 & H_2^2 & \dots & H_{2^m-1}^2 \\ \dots & \dots & \dots & \dots \\ H_1^{n-s+1} & H_2^{n-s+1} & \dots & H_{2^m-1}^{n-s+1} \end{bmatrix}.
$$

W tej macierzy poszczególne kolumny stanowią szeregi czasowe kombinacji zmiennych objaśniających. Wprowadzamy kryterium wyboru  $G_L = H^0_L$  *W<sub>L</sub>*, przy czym:

$$
W_L = 1 + (n - s + 1)\beta_L
$$
,  $H_L = \alpha_L + \beta_L t$ ,  $t = 1,..., n - s + 1$ .  
gdzie:

*β*L – współczynnik trendu pojemności integralnych poszczególnych kombinacji zmiennych *X*,

<sup>0</sup> *HL* – pojemność integralna *L*-tej kombinacji określona na podstawie *<sup>n</sup>*obserwacji.

Przyjmuje się jako optymalną kombinację spełniającą warunek:  $G = \max G_L$ 

# **1.6.3. Bazowanie na mierze błędów** *ex ante*

Kolejnym sposobem proponowanym w publikacji M. Cieślak<sup>45</sup> jest wybór zmiennych objaśniających bazujący na błędzie *ex ante*, który dla modelu

l

*L*

<sup>45</sup> Ibidem.

trendu liniowego obliczany jest według wzoru (1.6.3). Dla modeli nieliniowych wykonujemy wpierw transformację na model liniowy.

$$
V_T = \left[ \frac{(T - \bar{t})^2}{\sum_{t=1}^n (t - \bar{t})^2} + \frac{1}{n} + 1 \right]^{0,5} \cdot S_e,
$$
 (1.6.3)

gdzie:

*T* – okres prognozowany,

*t* – średnia wartość zmiennej czasowej o *n* obserwacjach,

*Se* – odchylenie standardowe reszt obliczane według wzoru (1.6.4):

$$
S_e = \left[\frac{1}{n-m-1} \sum_{t=1}^{n} (y_t - \hat{y})^2\right]^{0.5},
$$
 (1.6.4)

gdzie:

*y*ˆ – wartość teoretyczna (prognozowana) na podstawie określonego modelu kombinacji zmiennych objaśniających.

Stosując miarę  $v_T$  postępowanie w zakresie doboru zmiennych objaśniających jest następujące:

 $-$  określenie błędu *ex ante v*<sup>0</sup> dla modelu obejmującego wszystkie zmienne,

– wyznaczenie błędów prognoz *ex ante* dla poszczególnych *L* kombinacji zmiennych,

– wybór kombinacji *L* zmiennych, dla której spełniany jest warunek:

 $v_T^0 - v_t^2 = \min [v_T^0 - v_t^L],$ 

 $L = 1, ..., 2<sup>m</sup> - 1.$ 

Jak widzimy, jest to metoda uciążliwa i wymaga parametrów modeli oraz wartości zmiennych dla okresu prognozy *T*.

Wobec pracochłonności metody *ex ante* przyjmujemy, że prognoza według danej kombinacji zmiennych *X* jest dopuszczalna dla *t > n*, jeśli alternatywnie spełnione są warunki:

$$
V_T \leq \gamma_T^*; \qquad \eta_T \leq \eta_T^*.
$$

Wartości z gwiazdką zostają określone przez odbiorcę prognozy. O wyborze kombinacji może zdecydować minimalna wartość średniego bezwzględnego błędu prognozy *ex ante*, czyli  $v<sub>T</sub>$ , lub średni procentowy względny błąd prognozy *ex ante* określony jako:

$$
\eta_T = \frac{V_T}{V_T} \cdot 100\tag{1.6.5}
$$

gdzie:

*yT* – wartość zmiennej objaśnianej ustalona po zakończeniu okresu prognozowania *T*.

# **1.6.4. Analiza korelacji**

Z tematyką doboru zmiennych objaśniających do modelu ekonometrycznego spośród potencjalnych zmiennych *X*1, *X*2, *Xj*, ..., *Xm* spotykamy się również w publikacji K. Jajugi<sup>46</sup>. Pierwszym krokiem jest zbadanie wystarczającego zróżnicowania danej zmiennej *Xj*. Miarą zmienności jest współczynnik zmienności  $V_i = S_x / \overline{x}$ , czyli stosunek odchylenia standardowego danej zmiennej do średniego poz[iom](#page-141-0)u wartości tej zmiennej. Wymagany jest jednak warunek, aby *Vj > V\**, przy czym krytyczna wartość *V\** zwykle przyjmowana jest jako 0,1.

W opracowaniu pod redakcją K. Jajugi proponuje się dwa sposoby wyboru zmiennych objaśniających do modelu ekonometrycznego: analizę korelacji oraz metodę pojemności nośników informacji.

Pierwsza stanowi analogię do metody wcześniej opisanej, proponowanej do celów prognostycznych przez M. Cieślak. Występuje tu macierz korelacji **R** między zmiennymi objaśniającymi *X<sub>i</sub>* oraz *X<sub>l</sub>* (określona na bazie wszystkich *n* obserwacji próby) oraz wektor korelacji **R**0.

$$
R = \sqrt{1 - \frac{\det R^*}{\det R}}
$$
(1.6.6)  

$$
\mathbf{R}^* = \begin{bmatrix} 1 & R^T_{0} \\ R_0 & R \end{bmatrix}
$$

Budowana jest macierz rozszerzona **R**\* oraz określony jest według wzoru (1.6.6) współczynnik korelacji wielokrotnej *R*, bazujący na wyznacznikach det *R\** oraz det *R.* 

|                                                                           | $\mid r_1$ |       |                          |          |          |                                                 |
|---------------------------------------------------------------------------|------------|-------|--------------------------|----------|----------|-------------------------------------------------|
| $\mathbf{R}_0 = \begin{bmatrix} r_1 \\ r_2 \\ \dots \\ r_n \end{bmatrix}$ |            | $R =$ |                          |          |          | 1 $r_{12}$ $r_{1m}$<br>$r_{21}$ 1 $r_{2m}$<br>1 |
|                                                                           |            |       |                          |          |          |                                                 |
|                                                                           |            |       | $\lfloor r_{m1} \rfloor$ | $r_{m2}$ | $\ddots$ |                                                 |

<span id="page-141-0"></span><sup>46</sup> K. Jajuga (red.), *Ekonometria. Metody...*, op.cit, rozdz. 4.2.

l

Współczynnik *R* kształtuje się w przedziale [0;1]. Gdy *R =* 0, to nie ma zależności liniowej, a gdy *R* = 1, to istnieje funkcyjna zależność liniowa między zmienną objaśnianą a określoną kombinacją zmiennych objaśniających. Wartość *R* stanowi podstawę doboru zmiennych w liniowym modelu ekonometrycznym. Spośród kombinacji zmiennych objaśniających do modelu przyjmuje się tę, dla której współczynnik korelacji wielorakiej ma wartość największą.

# **1.6.5. Metoda pojemności nośników informacji**

Kolejny sposób na wybór potencjalnych zmiennych zaprezentowany w wymienionej publikacji pod redakcja K. Jajugi $^{47}$  to metoda pojemności nośników informacji, o której wspomniano wcześniej (patrz podrozdz. 1.6.2) przy omawianiu propozycji zawartych w publikacji M. Cieślak. Zmienne powinny być możliwie silnie skorelowane ze zmie[nn](#page-142-0)ą objaśnianą, natomiast słabo skorelowane ze sobą. Przyjmuje się, że nośnikiem informacji są wszystkie z *m* potencjalnych zmiennych objaśniających, dla których istnieje ( $k = 2<sup>m</sup> - 1$ ) kombinacji tych zmiennych o liczbie *mk*.

Dla całej próby *n* obserwacji obliczamy indywidualne pojemności nośników informacji.

W kolejnym wzorze: *j* to numer zmiennej w rozpatrywanej kombinacji  $(j = 1, 2, ..., m_k)$ ;  $r_i$  – wartość z wektora korelacji  $R_0$ ;  $r_{ij}$  – wartość z macierzy korelacji **R**. W kolejności oblicza się również pojemności integralne kombinacji nośników informacji dla  $k = 1, 2, ..., 2<sup>m</sup> - 1$ .

$$
h_{Li}^1 = \frac{{r_j}^2}{\sum_{l=1}^{m_k} |I r_{lj} I|}, \qquad H_k = \sum_{j=1}^{m_k} h_{kj}.
$$

*Hk* stanowi kryterium wyboru odpowiedniej kombinacji zmiennych objaśniających, przy czym wybieramy zestaw zmiennych, dla których *Hk* jest maksymalne.

#### **1.6.6. Metoda grafowa i inne**

Szersze zajęcie się tematem wyboru zmiennych do modelu ekonometrycznego spotykamy w pracy pod redakcją J. Dziechciarza<sup>48</sup>. Oprócz klasycznego współczynnika zmienności *Vj*, o którym była mowa wcześniej, autor

l

<sup>47</sup> Ibidem.

<span id="page-142-1"></span><span id="page-142-0"></span><sup>48</sup> J. Dziechciarz (red.), *Ekonometria. Metody, przykłady*..., op.cit., roz[dz.](#page-142-1) 2.

proponuje uznać daną zmienną jako potencjalną zmienną objaśniającą, i zabazować na współczynniku *Wj* opartym na rozstępie.

$$
W_{j} = 2 \cdot \frac{\max_{i} x_{ij} - \min_{i} x_{ij}}{\max_{i} x_{ij} + \min_{i} x_{ij}}.
$$
 (1.6.7)

$$
r_{jl} = \frac{\text{cov}_{jl}}{s_j s_l} = \frac{\sum_{i=1}^n (x_{ij} - \overline{x}_j)(x_{il} - \overline{x}_l)}{\sqrt{\sum_{i=1}^n (x_{ij} - \overline{x}_j)^2 \sum_{i=1}^n (x_{il} - \overline{x}_l)^2}}.
$$

Jednak uważa to za działanie wstępne, wymagające dalszej analizy korelacji zmiennych. Posługuje się w tym względzie wymienionym współczynnikiem korelacji liniowej *rjl* Pearsona do utworzenia macierzy korelacji **R** składającej się z współczynników *rjl*.

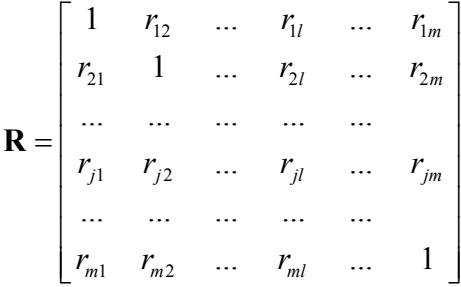

Potrzeba nam jeszcze określić skorelowanie par dwóch zmiennych – określonej objaśniającej *Xi* oraz objaśnianej *Y*. Możemy arbitralnie obrać krytyczną wartość współczynnika korelacji lub uzależnić ją od liczności próby obserwacji. W tym drugim przypadku posługujemy się hipotezą  $H_0$ :  $r_{xy} = 0$ , czyli zakładamy, że zmienne *X*i oraz *Y* nie są istotnie skorelowane i obliczamy statystykę:

$$
t = \frac{|r_{xy}|}{\sqrt{1 - r_{xy}^2}} \cdot \sqrt{n - 2} \tag{1.6.8}
$$

Obliczoną wartość statystyki *t* porównujemy z *tα* odczytanym z rozkładu *t*-Studenta. Na przykład dla poziomu istotności *α* = 0,05 i ilości stopni swobody  $is s = n - 2 = 28 - 2 = 26$   $t_{0.05} = 2{,}0555$ . Gdy  $t \ge t_a$ , to hipotezę zerowa odrzucamy. Zdaniem wymienionego autora, gdy próba *n* ≥ 120, należy zastosować rozkład normalny. Statystykę *t* stosujemy także dla par zmiennych objaśniających *Xj* oraz *Xl*. W ten sposób możemy wyeliminować nieistotnie statystycznie
skorelowane najpierw zmienne *Xj* ze zmienną objaśnianą *Y*, a następnie zbędne pary zmiennych objaśniających. Pozwoli to na wstępne sformułowanie liniowego modelu ekonometrycznego.

Alternatywnym podejściem jest oparcie się na współczynniku korelacji wielorakiej, który poznaliśmy (podrozdz. 1.6.4) przy propozycjach K. Jajugi. W tym względzie określamy dla zmiennych macierz korelacji **R**, wektor korelacji **R**0. Następnie budujemy macierz rozszerzoną **R***\** oraz obliczamy współczynnik korelacji wielorakiej, bazując na wyznacznikach det **R***\** oraz det **R**.

$$
\mathbf{R}_0 = \begin{bmatrix} r_1 \\ r_1 \\ \dots \\ r_1 \end{bmatrix} \qquad \qquad R = \sqrt{1 - \frac{\det R^*}{\det R}}.
$$

Wartość tego współczynnika stanowi podstawę doboru jednakowo licznych kombinacji zmiennych objaśniających. Gdy mamy dwa zestawy potencjalnych zmiennych objaśniających, to przyjmujemy ten, którego współczynnik korelacji wielorakiej jest większy. Przykładowo: dla pięciu zmiennych *Xj* otrzymujemy 10 kombinacji dwuelementowych oraz 10 kombinacji trzyelementowych. Dla poszczególnych kombinacji dwuelementowych obliczamy macierz **R**, wektor **R**0, macierz rozszerzoną **R***\**, wyznaczniki macierzy **R***\** oraz **R**. Następnie określamy współczynniki korelacji wielorakiej *R* między *Y* a poszczególnymi kombinacjami dwuelementowymi np. dla {*X*1, *X*2}. Przyglądamy się wynikom i wybieramy dwuelementową kombinację zmiennych do modelu ekonometrycznego, której współczynnik *R* jest największy. Pozostaje nam jednak postąpić podobnie z kombinacjami trójelementowymi i dopiero, opierając się na wynikach opracowań, zdecydować o składzie zmiennych w modelu.

Nieco inną propozycję doboru zmiennych objaśniających do modelu ekonometrycznego znajdujemy w pracy J. Dziechciarza<sup>49</sup>. Polega ona na określeniu krytycznej wartości współczynnika korelacji według wzoru:

$$
r^* = \sqrt{\frac{t_{\alpha}^2}{t_{\alpha}^2 + n - 2}},
$$
\n(1.6.9)

gdzie:

*tα* – statystyka wyznaczona na podstawie rozkładu *t*-Studenta.

<sup>&</sup>lt;sup>49</sup> Ibidem, rozdz. 2.3.

Przykładowo dla *α* = 0,05 i *iss = n* – 2 = 28 –2 = 26, *t<sup>α</sup>* = 2,0555. Postępowanie w wyborze zmiennych objaśniających jest następujące:

a) sprawdzamy  $|r_i| \leq r^*$  i eliminujemy zmienne  $X_i$  nieistotnie skorelowane z *Y*,

b) z pozostałych zmiennych wybieramy *Xh* według kryterium:

 $r_h$  = max  $|r_j|$ ,

c) badamy relacje powyższej zmiennej z pozostałymi zmiennymi i eliminujemy te, w których  $|r_{hi}| > r^*$ , gdyż są one zbyt silnie skorelowane ze zmien $na X<sub>h</sub>$ .

Takie postępowanie prowadzimy do momentu wyczerpania się potencjalnych zmiennych objaśniających. Model ekonometryczny tworzy więc zmienna *Xh* oraz niewyeliminowane zmienne na etapie c).

W pracy J. Dziechciarza<sup>50</sup> spotykamy również omówienie doboru zmiennych objaśniających do modelu metodą wskaźników pojemności informacji. Oprócz nieco innych oznaczeń do obliczenia takich wielkości jak indywidualna oraz integralna pojemność [n](#page-145-0)ośników informacji, zaprezentowana procedura jest identyczna z już wcześniej omówioną.

Na uwagę zasługuje jednak **metoda grafowa** doboru zmiennych objaśniających. Rozpoczynamy od określenia wektora **R**0 oraz macierzy **R**. Następnie wyznaczamy  $r^*$ , korzystając z wzoru (1.6.9) lub reguły minimaksowej  $j \neq i$ :

$$
r^* = \min_i \max_j |r_{ij} I|.
$$

Jeżeli w metodzie grafowej  $|r_{ij}| \leq r^*$ , to w miejscu elementów macierzy **R** spełniających ten warunek wpisujemy zera, tworząc w ten sposób macierz **R**'. Na kolejnym etapie rysujemy graf, którego wierzchołkami są zmienne a wiązadłami niezerowe współczynniki korelacji. Do modelu wchodzą zmienne odosobnione (niezwiązane z innymi elementami grafu) oraz te zmienne, które mają najwięcej wzajemnych wiązadeł. Jeśli ilość wiązadeł jest taka sama, to wybieramy zmienną o największym *rj*. Tę metodę zaprezentujemy na przykładzie<sup>51</sup> pięciu zmiennych objaśniających:  $X_1, X_2, X_3, X_4, X_5$  zbioru  $n = 30$  obserwacji skorelowanych wzajemnie oraz skorelowanych ze zmienną objaśniającą *Y*.

[N](#page-145-1)iech macierz symetryczna **R** i wektor **R**0 o *i* wierszach i *j* kolumnach beda następujące:

<sup>50</sup> Ibidem.

<span id="page-145-1"></span><span id="page-145-0"></span><sup>51</sup> Ibidem (analogia do przykładu 2.5).

$$
\mathbf{R} = \begin{bmatrix} 1 & 0.8 & 0.3 & 0.6 & 0.1 \\ 0.8 & 1 & 0.4 & 0.9 & 0.6 \\ 0.3 & 0.4 & 1 & 0.2 & 0.5 \\ 0.6 & 0.9 & 0.2 & 1 & 0.7 \\ 0.1 & 0.6 & 0.5 & 0.7 & 1 \end{bmatrix} \qquad \mathbf{R}_0 = \begin{bmatrix} 0.6 \\ 0.8 \\ 0.5 \\ 0.9 \\ 0.8 \end{bmatrix}
$$

przy *α* = 0,05, *iss = n* – 2 = 30 – 2 = 28, *t<sup>α</sup>* = 2,0484, to wartość *r\** obliczamy ze wzoru 1.6.9:

$$
r^* = \sqrt{\frac{2,0484^2}{2,0484^2 + 30 - 2}} = 0,36,
$$

w sytuacji macierzy niesymetrycznej, gdy *j*≠ *i*, korzystamy z reguły minimaksowej:

$$
r^* = \min_i \max_j \left| r_{ij} \right| = 0, 5.
$$

Dla  $r^* = 0.36$  i  $|r_{ij}| \leq r^*$ , macierz **R** przybiera postać:

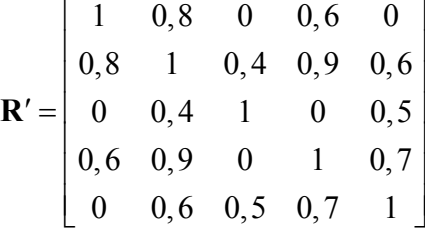

Macierz **R**′ zmiennych *X*1*–X*5 o współczynnikach korelacji zerowych dla |*rij*| ≤ 0,36 umożliwia zbudowanie grafu powiązań między zmiennymi.

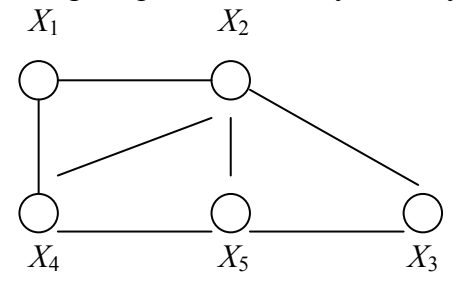

Zmienna *X*2 ma cztery wiązadła, a zmienne *X*4 i *X*5 po trzy wiązadła, przy czym najsilniej skorelowana według  $\mathbf{R}_0$  ze zmienną objaśnianą jest  $X_4$  ( $r_4$  = 0,9). Zatem model jest następujący:

$$
\hat{Y} = a_0 + a_1 X_2 + a_2 X_4.
$$

**146** 

Teraz przykładowo zbudujmy graf, opierając się na *r*\* = 0,5 uzyskane z reguły minimaksowej. Kryterium  $|r_{ii}| \leq 0.5$  przyjęto jako zero.

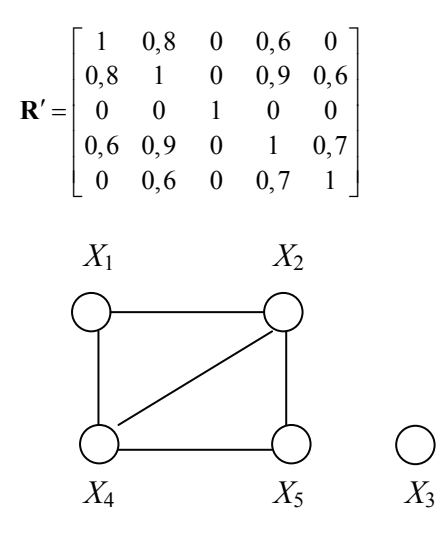

Zmienna *X3* jest odosobniona, a więc wchodzi do modelu, natomiast zmienne *X*2, *X*4 mają po trzy wiązadła. Według **R**0 najsilniej skorelowana jest zmienna  $X_4$ , tak więc liniowy model ekonometryczny ma postać:

$$
\hat{Y} = a_0 + a_1 X_3 + a_2 X_4
$$

#### **1.6.7. Testy porównywania modeli**

l

W literaturze spotykamy testy umożliwiające porównywanie modeli służących do prognozowania. Jak się wydaje, mogą one posłużyć również do wyboru wariantów według tego samego rodzaju liniowego modelu ekonometrycznego, utworzonych z różnych kombinacji zmiennych objaśniających. Gdy zastosujemy transformację liniową, to po estymacji parametrów modelu możemy zastosować testy bazujące na sumie kwadratów reszt również do modeli nieliniowych. Zamieszczone testy Akaike'a (AK) oraz Schwarza (SCH) dla *n* obserwacji stosowane są, gdy występują podobne wartości miary oceny dopasowania modeli do danych empirycznych oraz jeśli spełnione są testy istotności i stabilności parametrów<sup>52</sup>.

$$
AK = n \ln(\Sigma z_n^2) + 2k. \tag{1.6.10}
$$

<sup>52</sup> M. Lipiec-Zajchowska (red.), *Wspomaganie procesów decyzyjnych*, t. 2: *Ekonometria*..., op.cit.

$$
SCH = n \ln(\Sigma z_n^2) + k \ln(n),
$$
 (1.6.11)

gdzie:

*k* – liczba parametrów modelu o *n* obserwacjach,

Σ*zn* 2 – suma kwadratów reszt jako różnicy wartości z obserwacji *yn* i wartości teoretycznej (obliczonej na podstawie równania modelu danej dla kombinacji zmiennych objaśniają-ˆ *n y* cych).

$$
z_n = y_n - \hat{y}_n.
$$

# **1.6.8. Metoda regresji krokowej oraz minimalizacji resztowej sumy kwadratów**

Tematyka doboru zmiennych objaśniających znajduje się również w *Ekonometrii* G.S. Maddali<sup>53</sup>. Spośród  $k$  potencjalnych zmiennych objaśniających wybieramy określony podzbiór według określonego kryterium. Autor nadmienia, że w latach sześćdziesiątych powstawały metody regresji krokowej, które polegały na elimino[wa](#page-148-0)niu zmiennych o statystykach *t* niższych od z góry ustalonych we wstępnym równaniu regresji o wszystkich *k* zmiennych objaśniających. Podejściem alternatywnym było rozpoczęcie procedury z pojedynczą zmienną o najwyższym *rj* względem zmiennej objaśnianej *Y*. W kolejnych krokach wybierano do modelu zmienną o najwyższym współczynniku korelacji cząstkowej z *Y*. Metody te nazwane przez Maddalę "mechanicznymi" nie są obecnie stosowane, lecz wykorzystuje się do modeli regresji jedno z kryteriów statystycznych, które minimalizuje wyrażenia podane w tab. 1.6.1.

T a b e l a 1.6.1

| Kryterium         | Wyrażenie                      |
|-------------------|--------------------------------|
| $R^{-2}$ Thiela   | $RSSi/(n-ki)$                  |
| $S_n$ Hockinga    | $RSS_j/[(n-k_i)(n-k_i-1)]$     |
| $C_p$ Mallowsa    | $RSS_i + 2 k_i \hat{\sigma}^2$ |
| <i>PC</i> Amemiyi | $RSSi$ $(n + ki)/(n - ki)$     |
| AIC Akaike'a      | $RSSi exp[2(ki+1)/n]$          |

*Kryteria statystyczne minimalizujące dane wyrażenie* 

Ź r ó d ł o: Opracowanie własne na podstawie: G.S. M a d d a l a, *Eko nometria*, Wydawnictwo Naukowe PWN, Warszawa 2006, tab. 12.3.

<span id="page-148-0"></span><sup>53</sup> G.S. M a d d a l a, *Ekonometria...*, op.cit, rozdz. 12.7.

Wyrażenia w tab. 1.6.1. opierają się na resztowej sumie kwadratów *RSS* modelu *j* (utworzonego np. na bazie określonej kombinacji zmiennych objaśniających). Określenie  $\hat{\sigma}_m^2$  oznacza wariancję resztową  $RSS_j/(n-k)$  w modelu o wszystkich *k* zmiennych objaśniających. Na podstawie wartości z minimalizowanych wyrażeń określonego kryterium podanego w tabeli wybieramy model (kombinację zmiennych objaśniających) najlepiej dopasowany do wartości *Y* z *n* obserwacji, które stanowiły podstawę estymacji parametrów niezbędnej do obliczenia wartości modelowej zmiennej objaśnianej.

# **1.6.9. Metoda Hellwiga**

Metoda pojemności nośników informacji, tzw. metoda Hellwiga, została wcześniej zasygnalizowana w podrozdziale 1.6.5. Postępowanie jest analogiczne do wcześniej omówionego, lecz przy realizacji przykładu zostało ponownie przytoczone.

a) Określenie macierzy współczynników korelacji pomiędzy zmiennymi objaśniającymi oraz wektora współczynników korelacji zmiennych objaśniających ze zmienną objaśnianą.

b) Ustalenie ilości kombinacji zmiennych objaśniających według wzoru  $(L = 2<sup>n</sup> - 1)$  gdzie: *n* – ilość zmiennych objaśniających.

c) Obliczenie dla każdej kombinacji *l* i określonej zmiennej *j* indywidualnego wskaźnika pojemności informacji z zależności:

$$
h_{ij} = \frac{r_j^2}{1 + \sum_{1}^{m_i} |r_{ij}|},
$$

gdzie:

l = 1, ..., *L* – numery kombinacji,

 $j = 1, ..., m_j, m_l$  – liczba zmiennych w kombinacji *l*,

*rij* – współczynnik korelacji między zmiennymi o indeksach *i* oraz *j*.

d) Obliczenie integralnego wskaźnika pojemności poszczególnych kombinacji:

$$
H_{l}=\sum_{j=1}^{m_{l}}h_{i,j}.
$$

e) Wybranie kombinacji zmiennych, w których *Hl* jest największe:  $H^* = \max \{H_l\}$ 

#### P r z y k ł a d

Dla zmiennych objaśniających *X*1, *X*2, *X*3, *X*4 dany jest poniższy wektor i macierz korelacji o wartościach umownych. Ze względu na pracochłonność pełnej procedury obliczeń, w tym przykładzie określono tylko ilość kombinacji oraz, przykładowo, integralny wskaźnik pojemności informacji kombinacji piątej:

$$
\begin{bmatrix} \mathbf{r}_{i} \end{bmatrix} = \begin{bmatrix} 0, 45 & -0, 70 & 0, 16 & 0, 6 \end{bmatrix}
$$

$$
\begin{bmatrix} \mathbf{r}_{i} \end{bmatrix} = \begin{bmatrix} 1 & -0, 6 & 0, 15 & 0, 44 \ -0, 6 & 1 & -011 & -0, 5 \ 0, 15 & -0, 11 & 1 & -0, 05 \ 0, 44 & -0, 5 & -0, 05 & 1 \end{bmatrix}.
$$

Liczba kombinacji czterech zmiennych objaśniających:  $L = 2^n - 1 = 2^4 - 1 = 15$ .

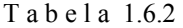

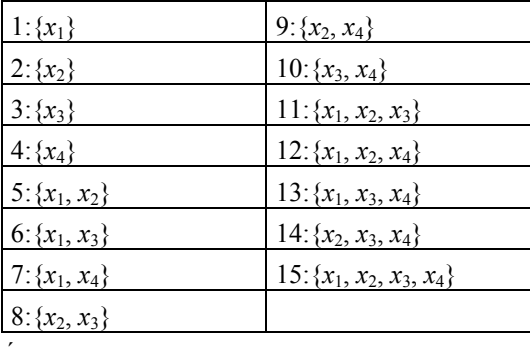

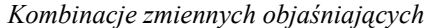

Indywidualne wskaźniki pojemności informacji przykładowo dla kombinacji piątej  $h_{51}$  *i*  $h_{52}$ :

$$
h_{51} = \frac{(0,45)^2}{1+0,6} = 0,127,
$$
  

$$
h_{52} = \frac{(-0,7)^2}{1+0,6} = 0,306.
$$

Integralny wskaźnik kombinacji piątej:  $H_5 = 0,127 + 0,306 = 0,433$ 

Gdybyśmy rozpatrzyli wszystkie kombinacje, to wtedy możemy określić maksymalną wartość integralnej pojemności wskaźnika informacji *H\**, której zestaw zmiennych stanowi najlepsze rozwiązanie modelu ekonometrycznego.

Ź r ó d ł o: Opracowanie własne.

Mając określone zmienne objaśniające, zapisujemy postać analityczną modelu regresji liniowej:

$$
Y = \alpha_0 + \alpha_1 X_1 + \alpha_2 X_2 + \dots + \alpha_n X_n + \varepsilon
$$

i przystępujemy do estymacji parametrów *ai* modelu ekonometrycznego:

 $\hat{Y} = aX + a_0$ .

Znając powyższą procedurę metody pojemności informacji, możemy spróbować samodzielnie wybrać najlepszy zestaw spośród trzech zmiennych *objaśniających X*1, *X*2, *X*3, mając dany kolejny wektor i macierz korelacji:

$$
[\mathbf{r}_{\mathbf{j}}] = [0, 5 - 0, 8 \quad 0, 8] \qquad [\mathbf{r}_{\mathbf{i}\mathbf{j}}] = \begin{bmatrix} 1 & -0, 6 & 0, 5 \\ -0, 6 & 1 & -0, 5 \\ 0, 5 & -0, 5 & 1 \end{bmatrix}.
$$

# **1.6.10. Określenie zmiennych objaśniających z zastosowaniem Excela**

W konstruowaniu jednorównaniowych modeli zależności istotną rolę odgrywa właściwy spośród zasugerowanych dobór potencjalnych zmiennych objaśniających. W tym celu, jak już wspomniano, posługujemy się współczynnikiem zmienności, a następnie możemy zastosować np. analizę korelacji. Z tego względu zajmiemy się w kolejnym przykładzie zmierzeniem poziomu zróżnicowania obserwacji oraz określeniem współczynnika korelacji wielorakiej. Współczynnik ten jest miarą zależności między zmienną objaśnianą a liniową kombinacją zmiennych objaśniających.

We wstępnym formułowaniu zależności zmiennej *Y* od zmiennych *Xm* występuje przeważnie nadmierna ilość zmiennych objaśniających słabo związanych ze zmienna objaśnianą. Zmienne, których współczynnik zmienności *Vj < V\**, uznaje się za mało zróżnicowane, eliminuje się ze zbioru potencjalnych zmiennych objaśniających.

Współczynnik zmienności jest ilorazem odchylenia standardowego do średniej wartości obserwacji danej zmiennej *Xj* (wzór 1.3.15). Aby przypomnieć, przytaczamy ten wzór i wzory pomocnicze:

$$
V_x = \frac{S_x}{\overline{x}}, \qquad S_x^2 = \frac{\sum_{i=1}^{n} (x_i - \overline{x})^2}{n}, \qquad \overline{x} = \frac{\sum_{i=1}^{n} x_i}{n}.
$$

**151** 

Obliczenie współczynników zmienności z zastosowaniem arkusza kalkulacyjnego Excel przedstawiono na przykładzie opisu wartości produkcji stolarki okiennej w mln zł w firmie *F*, przyjmując cztery zmienne objaśniające: *X*1 – zatrudnienie w osobach, *X*2 – wartość maszyn i urządzeń w tys. zł, *X*3 – czas przestoju maszyn w dniach, *X*4 – nakłady inwestycyjne. Dobierzmy zmienne, przyjmując wartość krytyczną *V\** = 12%.

#### P r z y k ł a d

Obliczenie współczynników zmienności.

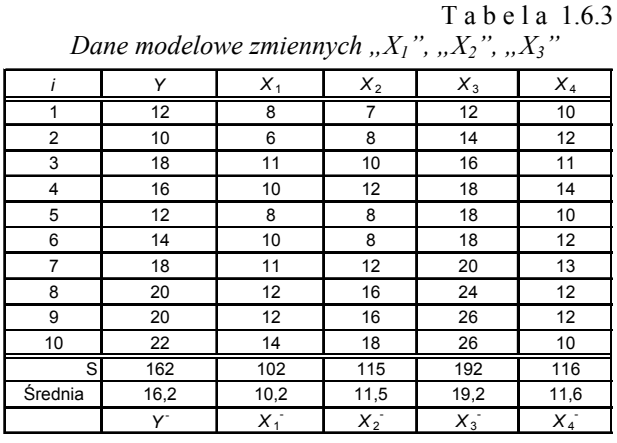

Ź r ó d ł o: Opracowanie własne w Excelu, gdzie np. *y*<sup>−</sup> → *y* .

T a b e l a 1.6.4

*Obliczenia pomocnicze z zastosowaniem wyrażeń Excela*

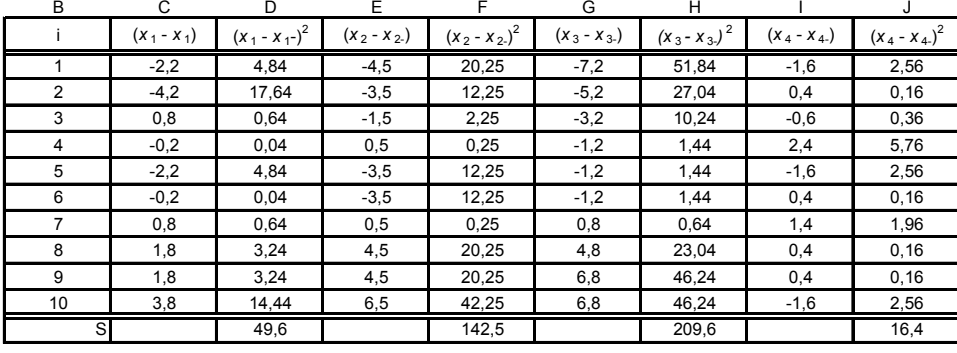

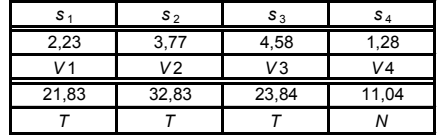

*s* <sup>1</sup> *s* <sup>2</sup> *s* <sup>3</sup> *s* <sup>4</sup> Przykłady wyrażeń: =PIERWIASTEK(D28/10)

 $=(C31/D14)^*100$ *TTTN* =JEŻELI(C33>12;"T";N")

Ź r ó d ł o: Opracowanie własne w Excelu, gdzie: 3 12 23 34 4 *x xx xx xx x* ,,, . −− − − →→→→

$$
x_3 \rightarrow x_1, x_2 \rightarrow x_2, x_3 \rightarrow x_3, x_4 \rightarrow x_4
$$

Na końcu tabeli zastosowano funkcję badania logicznego – czy obliczony współczynnik zmienności jest większy od przyjętego 12%. Zatem potencjalną zmienną *X*4 z punktu widzenia współczynnika zmienności możemy pominąć w konstruowaniu modelu ekonometrycznego. Zastosowanie współczynnika zmienności *Vj* jest tylko wstępną selekcją zmiennych objaśniających. Możemy przeprowadzić dalszy wybór zmiennych spośród *X*1, *X*2, *X*3, stosując **analizę korelacji**, która opiera się na współczynnikach korelacji miedzy zmiennymi. W przykładzie zastosowano wzory z publikacji K. Jajugi<sup>54</sup>. Wprowadźmy oznaczenia oraz przypomnijmy sobie wzory omówione wcześniej:

*rj* – współczynnik korelacji między zmienną objaśnianą *Y* a zmienną objaśniająca *Xj*,

*rjl* – współczynnik korelacji między zmiennymi objaśniaj[ą](#page-153-0)cymi *Xj* oraz *Xl*,

**R**0 – wektor współczynników korelacji miedzy zmienną objaśnianą *Y* a zmiennymi objaśniającymi *Xj*,

*R* – macierz korelacji między zmiennymi objaśniającymi,

**R***\** – macierz rozszerzona,

*Rk* – współczynnik korelacji wielorakiej.

$$
\mathbf{R}_{0} = \begin{bmatrix} r_{1} \\ r_{2} \\ \dots \\ r_{n} \end{bmatrix}, \quad \mathbf{R} = \begin{bmatrix} 1 & r_{12} & \dots & r_{1m} \\ r_{21} & 1 & \dots & r_{2m} \\ \dots & \dots & \dots & \dots \\ r_{m1} & r_{m2} & \dots & 1 \end{bmatrix}, \quad \mathbf{R}^{*} = \begin{bmatrix} 1 & R_{0}^{T} \\ R_{0} & R \end{bmatrix}, \quad R_{k} = \sqrt{1 - \frac{\det R^{*}}{\det R}}.
$$

Przy dwóch zestawach potencjalnych zmiennych *Xj* wybiera się ten zestaw, którego współczynnik korelacji wielorakiej ma większą wartość. Bazując na tabeli 1.6.3 w zakresie zmiennych *X*1, *X*2, *X*3, obliczamy współczynniki korelacji otrzymania wektora **R**0, macierzy **R**, macierzy rozszerzonej **R***\** i obliczenia współczynnika korelacji wielorakiej *Rk*:

Współczynniki korelacji między zmienną objaśnianą a kolejnymi zmiennymi objaśniającymi obliczamy według wzoru:

$$
r_{xy} = \frac{\sum_{i=1}^{n} (x_{ij} - \overline{x}_j)(y_i - \overline{y})}{\sqrt{\sum_{i=1}^{n} (x_{ij} - \overline{x}_j)^2 \cdot \sum_{i=1}^{n} (y_i - \overline{y})^2}}.
$$
 (1.6.12)

<span id="page-153-0"></span><sup>54</sup> K. Jajuga (red.), *Ekonometria. Metody*..., op.cit, rozdz. 4.2.

# P r z y k ł a d

Obliczenie współczynników korelacji między zmienną objaśnianą a zmiennymi objaśniającymi.

#### T a b e l a 1.6.5

|                | Y    | $X_1$           | $X_2$ | $X_3$ | y - y  | $(y_1 - y_1)^2$ | $X_1 - X_1$ | $(x_1 - x_1)^2$ | $(x_1 - x_1) (y - y)$ |
|----------------|------|-----------------|-------|-------|--------|-----------------|-------------|-----------------|-----------------------|
|                | 12   | 8               | 7     | 12    | $-4,2$ | 17,64           | $-2,2$      | 4,84            | 9,24                  |
| 2              | 10   | 6               | 8     | 14    | $-6,2$ | 38,44           | $-4,2$      | 17,64           | 26,04                 |
| 3              | 18   | 11              | 10    | 16    | 1,8    | 3,24            | 0,8         | 0,64            | 1,44                  |
| 4              | 16   | 10              | 12    | 18    | $-0,2$ | 0,04            | $-0,2$      | 0,04            | 0,04                  |
| 5              | 12   | 8               | 8     | 18    | $-4,2$ | 17,64           | $-2,2$      | 4,84            | 9,24                  |
| 6              | 14   | 10              | 8     | 18    | $-2,2$ | 4,84            | $-0,2$      | 0,04            | 0,44                  |
| $\overline{7}$ | 18   | 11              | 12    | 20    | 1,8    | 3,24            | 0,8         | 0,64            | 1,44                  |
| 8              | 20   | 12 <sup>2</sup> | 16    | 24    | 3,8    | 14,44           | 1,8         | 3,24            | 6,84                  |
| 9              | 20   | 12 <sup>2</sup> | 16    | 26    | 3,8    | 14,44           | 1,8         | 3,24            | 6,84                  |
| 10             | 22   | 14              | 18    | 26    | 5,8    | 33,64           | 3,8         | 14,44           | 22,04                 |
| Σ              | 162  | 102             | 115   | 192   |        | 147,6           |             | 49,6            | 83,6                  |
| Średnia        | 16,2 | 10,2            | 11,5  | 19,2  |        |                 |             |                 |                       |

*Obliczenia pomocnicze w Excelu* 

T a b e l a 1.6.5 cd.

| $X_2 - X_2$ | $(x_2 - x_2)^2$ | $(x_2 - x_2) (y - y)$ | $X_3 - X_3$ | $(x_3 - x_3)^2$ | $(x_3 - x_3) (y - y)$ |
|-------------|-----------------|-----------------------|-------------|-----------------|-----------------------|
| $-4,5$      | 20,25           | 18,9                  | $-7,2$      | 51,84           | 30,24                 |
| $-3,5$      | 12,25           | 21,7                  | $-5,2$      | 27,04           | 32,24                 |
| $-1,5$      | 2,25            | $-2,7$                | $-3,2$      | 10,24           | $-5,76$               |
| 0,5         | 0,25            | $-0,1$                | $-1,2$      | 1,44            | 0,24                  |
| $-3.5$      | 12,25           | 14,7                  | $-1,2$      | 1,44            | 5,04                  |
| $-3,5$      | 12,25           | 7,7                   | $-1,2$      | 1,44            | 2,64                  |
| 0,5         | 0,25            | 0,9                   | 0,8         | 0.64            | 1,44                  |
| 4,5         | 20,25           | 17,1                  | 4,8         | 23,04           | 18,24                 |
| 4,5         | 20,25           | 17,1                  | 6,8         | 46,24           | 25,84                 |
| 6,5         | 42,25           | 37,7                  | 6,8         | 46,24           | 39,44                 |
|             | 142,5           | 133                   |             | 209,6           | 149,6                 |

gdzie:  $y^- \rightarrow \overline{y}$ ,  $x_1^- \rightarrow \overline{x}_1$ ,  $x_2^- \rightarrow \overline{x}_2$ ,  $x_3^- \rightarrow \overline{x}_3$ .

Ź r ó d ł o: Opracowanie własne w Excelu.

Wyniki obliczeń współczynników korelacji między zmienną *Y* a zmiennymi *x*1, *x*2, *x*3.

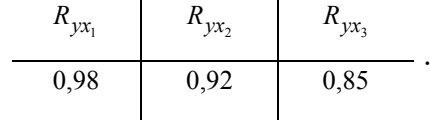

W obliczeniu *Ryx* zastosowano wyrażenie Excela dla zmiennej *X*1: =O48/PIERWIASTEK((N48\*L48)),

przy czym adres O48 oznacza komórkę arkusza z wartością obliczoną dla:

$$
\sum_{i=1}^n (x_{ij} - \overline{x}_j)(y_i - \overline{y}),
$$

a adresy N48 oraz L48 wartości komórek z obliczeniami:

$$
\sum_{i=1}^{n} (y_i - \overline{y})^2, \qquad \sum_{i=1}^{n} (x_{ij} - \overline{x}_j)^2.
$$

Współczynniki korelacji między zmiennymi objaśniającymi *j*-tą a *l*-tą:

$$
r_{x_ix_i} = \frac{\sum_{i=1}^n (x_{ij} - \overline{x}_j)(x_{il} - \overline{x}_l)}{\sqrt{\sum_{i=1}^n (x_{ij} - \overline{x}_j)^2 \cdot \sum_{i=1}^n (x_{il} - \overline{x}_l)^2}}.
$$

P r z y k ł a d

Obliczenie współczynników korelacji między zmiennymi objaśniającymi

T a b e l a 1.6.6

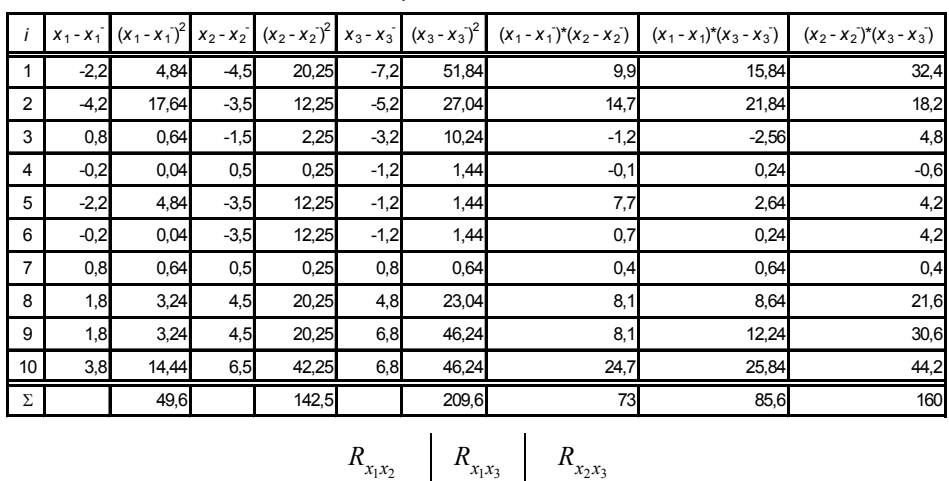

*Obliczenia pomocnicze do wyznaczenia współczynników korelacji między* " $X_1$ ", " $X_2$ ", " $X_3$ "

$$
\overleftrightarrow{Z}
$$
r ó d<sup>1</sup> o: Opracowanie własne w Excelu, gdzie:  $x_1^- \rightarrow \overline{x}_1, x_2^- \rightarrow \overline{x}_2, x_3^- \rightarrow \overline{x}_3$ .

Na podstawie zamieszczonych obliczeń wektor, macierz korelacji oraz macierz rozszerzona są następujące:

0,87 0,84 0,93

$$
\mathbf{R}_0 = \begin{bmatrix} 0.98 \\ 0.92 \\ 0.85 \end{bmatrix}, \quad \mathbf{R} = \begin{bmatrix} 1 & 0.87 & 0.84 \\ 0.87 & 1 & 0.93 \\ 0.84 & 0.93 & 1 \end{bmatrix}, \quad \mathbf{R}^* = \begin{bmatrix} 1 & 0.98 & 0.92 & 0.85 \\ 0.98 & 1 & 0.87 & 0.84 \\ 0.92 & 0.87 & 1 & 0.93 \\ 0.85 & 0.84 & 0.93 & 1 \end{bmatrix}.
$$

P r z y k ł a d

Obliczenie wyznaczników

Wyznaczniki macierzy **R**\* oraz macierzy **R** z zastosowanie funkcji Excela. WYZNACZNIK.MACIERZY(...:...)

T a b e l a 1.6.7

*Obliczenie w Excelu wyznaczników macierzy* **R***\** 

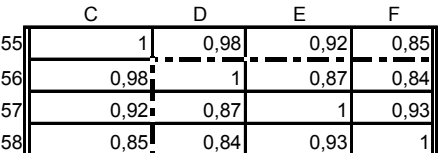

0,00047 det **R**\* =WYZNACZNIK.MACIERZY(C55:C58) 0,03189 det **R** =WYZNACZNIK.MACIERZY(D56:F58)

Ź r ó d ł o: Opracowanie własne w Excelu.

Aby wyznaczyć det **R**, można też do macierzy trzeciego stopnia zamiast funkcji WYZNACZNIK.MACIERZY(...:...) zastosować regułę Sarrusa.

|  |  |  | Tabela 1.6.8 |
|--|--|--|--------------|
|  |  |  |              |

*Macierz* **R** *i* obliczenie wyznacznika "det **R**" w Excelu

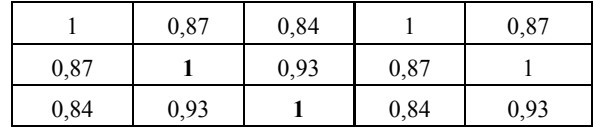

Wyrażenie na obliczenie det (**R**) operatorami Excela według reguły Sarrusa jest następujące:

 $=(1*1*1+0.87*0.93*0.84+0.84*0.87*0.93)-(0.84*1*0.84+1*0.93*0.93+0.87*0.87*1)$ det **R** =0,03189

Ź r ó d ł o: Opracowanie własne.

Natomiast obliczenie det **R***\** dla macierzy czwartego stopnia wymaga wcześniejszego doprowadzenia macierzy do trzeciego stopnia, poprzez wykorzystanie rozwinięcia Laplace'a względem wskazanego wiersza lub kolumny, lub zastosowanie algorytmu Chio<sup>55</sup>.

Określenie współczynnika korelacji wielorakiej:

$$
R_k = \sqrt{1 - \frac{\det R^*}{\det R}} = \sqrt{1 - \frac{0.00047}{0.03189}} = 0.9926.
$$

Współczynnik ten wskazuje na duże natężenie zależności liniowej między zmienną objaśnianą *Y* a trzema zmiennymi objaśniającymi *X*1, *X*2, *X*3. Przyjęcie trzech zmiennych objaśniających *X*1, *X*2, *X*3 jednocześnie w relacji ze zmienną objaśnianą *Y* nie daje odpowiedzi na pytanie, którą z nich wyeliminować. Dlatego współczynnik korelacji wielorakiej oblicza się kolejno według procedury podanej w przykładzie dla zestawów zmiennych objaśniających: *X*1*X*2; *X*1*X*3; *X*2*X*3. Jak już wspomniano, do modelu przyjmuje się ten zestaw, którego współczynnik korelacji wielorakiej ma wartość największą. Zostawmy na chwilę pracochłonną analizę korelacji, a spróbujmy teraz zastosować metodę pojemności nośników informacji (o której wspomniano wcześniej). Bazuje ona na wektorze i macierzy umownych trzech zmiennych objaśniających *X*1, *X*2, *X*3 i procedura jest następująca:

a) Określenie możliwych kombinacji zmiennych objaśniających:

 $\hat{L} = 2^n - 1 = 2^3 - 1 = 7$ 

l

T a b e l a 1.6.9

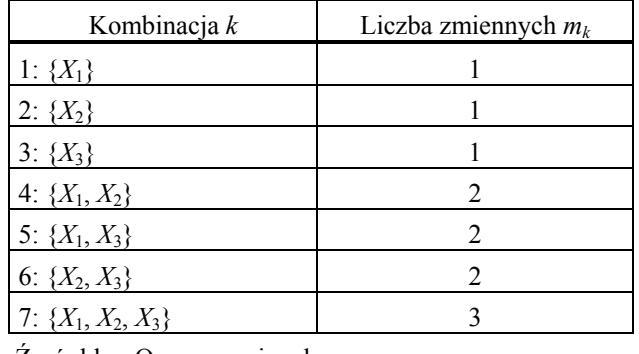

*Kombinacje zmiennych* " $X_i$ ",  $X_i$ ", " $X_i$ "

Ź r ó d ł o: Opracowanie własne*.* 

b) Obliczenie indywidualnych pojemności nośników informacji *hij* każdej zmiennej w kombinacji *k*, a następnie integralnej pojemności nośników informacji *Hk* z wykorzystaniem wzorów:

<span id="page-157-0"></span><sup>55</sup> T. J u r l e w i c z, J. S k o c z y l a s, *Algebra liniowa 1. Przykłady i zadania,* Oficyn*a*  Wydawnicza GiS, Wrocław 2003, s. 65, 72.

$$
h_{ij} = \frac{r_j^2}{1 + \sum_{j=1}^{m_l} |r_{ij}|}, \qquad H_l = \sum_{j=1}^{m_l} h_{ij}.
$$

gdzie: *rj* – wartość z wektora **R**<sup>0</sup> *rlj* – wartość z macierzy **R**,  $m_k$  – liczba zmiennych w  $k$ -tej kombinacji.

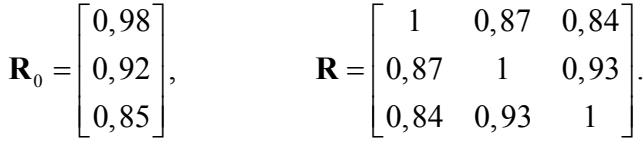

P r z y k ł a d

Wybór zestawu zmiennych objaśniających

T a b e l a 1.6.10

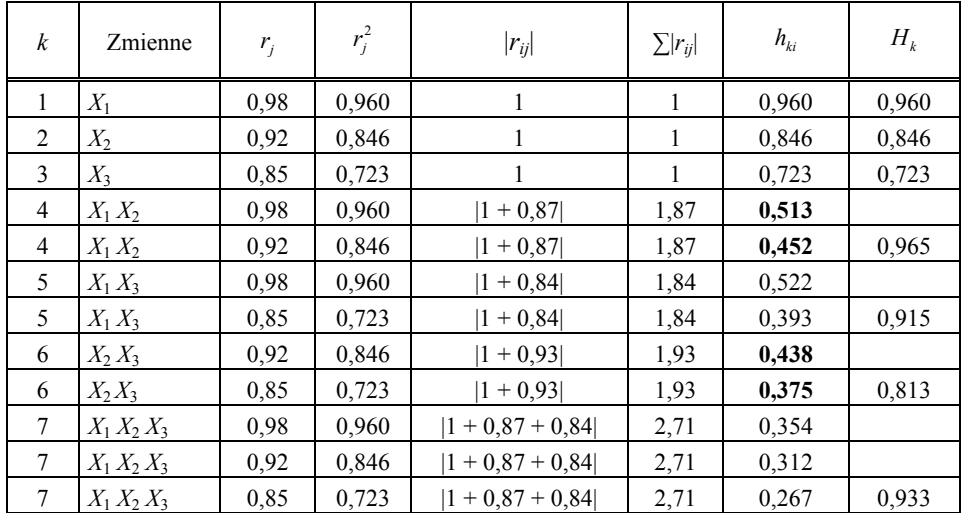

*Obliczenie pojemności nośników informacji* 

Ź r ó d ł o: Opracowanie własne*.* 

Wskazanie zestawu zmiennych o największym *Hk*.  $H_{max}$  = {0,960; 0,846; 0,723; 0,965; 0,915; 0,813; 0,933} = 0,965. Model zatem jest następujący:

$$
\hat{Y} = a_1 X_1 + a_2 X_2.
$$

Powróćmy do wcześniejszego przykładu i sprawdźmy analizą korelacyjną zestawy zmiennych *X*1*X*2, *X*1*X*3, *X*2*X*3. Interesuje nas z pewnością, czy kombinacja zmiennych *X*1*X*2 w tej metodzie również będzie najlepsza.

Zestaw  $X_1X_2$ :

$$
\mathbf{R}_0 = \begin{bmatrix} 0.98 \\ 0.92 \end{bmatrix}, \quad \mathbf{R} = \begin{bmatrix} 1 & 0.87 \\ 0.87 & 1 \end{bmatrix}, \quad \mathbf{R}^* = \begin{bmatrix} 1 & 0.98 & 0.92 \\ 0.98 & 1 & 0.87 \\ 0.92 & 0.87 & 1 \end{bmatrix}.
$$

Zastosujmy funkcję Excela (=WYZNACZNIK.MACIERZY(...)). W nawiasie obszar adresowy macierzy **R***\** lub **R**.

det  $\mathbf{R}^* = 0.0051$ , det  $\mathbf{R} = 0.2431$ 

$$
R_{k} = \sqrt{1 - \frac{\det R^{*}}{\det R}} = \sqrt{1 - \frac{0,0051}{0,2431}} = 0,9895.
$$

Zestaw  $X_1X_3$ :

$$
\mathbf{R}_0 = \begin{bmatrix} 0.98 \\ 0.85 \end{bmatrix}, \quad \mathbf{R} = \begin{bmatrix} 1 & 0.84 \\ 0.84 & 1 \end{bmatrix}, \quad R_k = \sqrt{1 - \frac{0.0109}{0.2944}} = 0.9813,
$$

det  $\mathbf{R}^* = 0.0109$ , det  $\mathbf{R} = 0.2944$ .

Zestaw  $X_2$   $X_3$ :

$$
\mathbf{R}_0 = \begin{bmatrix} 0.92 \\ 0.85 \end{bmatrix}, \qquad \qquad \mathbf{R} = \begin{bmatrix} 1 & 0.93 \\ 0.93 & 1 \end{bmatrix},
$$

det  $\mathbf{R}^* = 0.0207$ , det  $\mathbf{R} = 0.1351$ 

$$
R_k = \sqrt{1 - \frac{0.0207}{0.1351}} = 0.9202.
$$

Z porównania par zmiennych najwyższy współczynnik korelacji wielorakiej ma zestaw  $X_1X_2$ , dla którego  $R_k = 0.9895$ . Jest to zgodne z wynikiem metody pojemności nośników informacji, lecz nieco mniejsze od obliczonego na podstawie tabel 1.6.7 i 1.6.8 zestawu trzech zmiennych  $X_1X_2X_3$  o  $R_k$  = 0,9926.

Reasumując, przyjmijmy model liniowy o trzech zmiennych objaśniających:

$$
\hat{Y} = a_1 X_1 + a_2 X_2 + a_3 X_3.
$$

**159** 

# **1.6.11. Wybór zmiennych do modelu regresji z czterema zmiennymi objaśniającymi**

Procedurę postępowania w zakresie wyboru zestawu zmiennych zademonstrowano na danych umownych (tab. 1.6.11). Poszczególne etapy prac można wykonać w arkuszu kalkulacyjnym Excela.

#### Tabela 1611

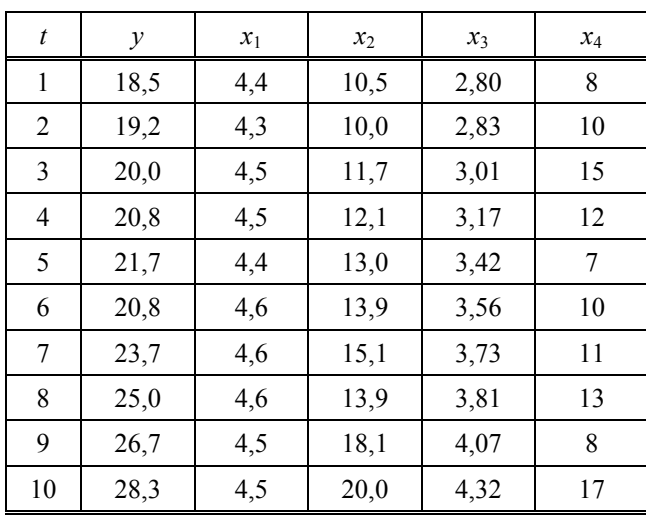

*Dane umowne zmiennych* " $Y$ ", " $X_1$ ",  $X_2$ ", " $X_3$ ", " $X_4$ "

gdzie:

*Y* – produkcja przedsiębiorstwa w tys. szt.,

*X*1 – zatrudnienie w tys. osób,

*X*2 – moc zainstalowanych maszyn w KW,

 $X_3$  – dostawa surowców w tys. ton,

*X*4 – przestoje z powodu awarii w dniach.

Ź r ó d ł o: Opracowanie własne (kopia tabeli 1.12.14).

Założono, że model regresji liniowej wielowymiarowej tworzą zmienne w ogólnej postaci zlogarytmowanej:

$$
\ln \hat{Y} = f(\ln X_1, ..., \ln X_j).
$$

Po uwzględnieniu parametrów model jest następujący:

$$
\ln \hat{Y} = a_0 + a_1 \ln X_1 + ... + a_n \ln X_n.
$$

Procedura z podziałem wzorów tabel:

a) Określamy podstawowe miary statystyczne zmiennych *Y*, *X*1, *X*2, *X*3,*X*4. w postaci zlogarytmowanej.

Tabela 1.6.12

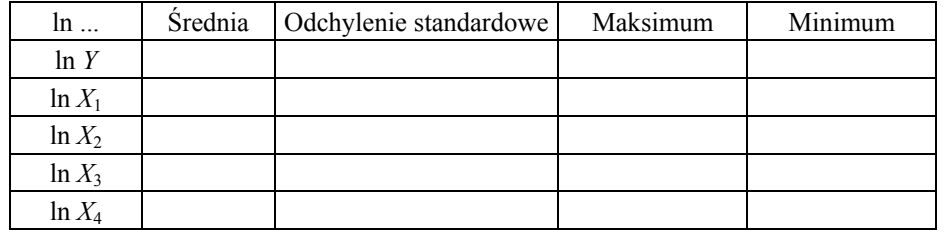

*Rozplanowanie tabeli do miar zmiennych* 

Ź r ó d ł o: Opracowanie własne.

b) Wyznaczamy współczynniki kowariancji i korelacji pomiędzy logarytmem zmiennej objaśnianej a logarytmami zmiennych objaśniających.

Do obliczenia korelacji między zmienną objaśnianą *Y* a zmiennymi objaśniającymi *Xj* lub między zmiennymi objaśniającymi dla *n* = 10 obserwacji zastosujemy wzory, np.:

$$
\operatorname{cov}_{yx} = \frac{1}{n} \sum_{i=1}^{n} (y_n - \overline{y})(x_n - \overline{x}), \qquad r_{yx} = \frac{\operatorname{cov}_{yx}}{\sqrt{\operatorname{var}_y \cdot \operatorname{var}_x}} = \frac{\operatorname{cov}_{yx}}{S_y \cdot S_x},
$$

przy czym wartości zmiennych zgodnie z wymogiem modelu podamy w postaci logarytmów.

T a b e l a 1.6.13

| Lp.            | Relacje               | Kowariancja | Korelacja |
|----------------|-----------------------|-------------|-----------|
| 1              | $\ln Y$ , $\ln Y$     |             |           |
| $\overline{2}$ | $\ln Y$ , $\ln X_1$   |             |           |
| 3              | $\ln Y$ , $\ln X_2$   |             |           |
| $\overline{4}$ | $\ln Y$ , $\ln X_3$   |             |           |
| 5              | $\ln Y$ , $\ln X_4$   |             |           |
| 6              | $\ln X_1$ , $\ln X_1$ |             |           |
| 7              | $\ln X_1$ , $\ln X_2$ |             |           |
| 8              | $\ln X_1$ , $\ln X_3$ |             |           |
| 9              | $\ln X_1$ , $\ln X_4$ |             |           |
| 10             | $\ln X_2$ , $\ln X_2$ |             |           |
| 11             | $\ln X_2$ , $\ln X_3$ |             |           |
| 12             | $\ln X_2$ , $\ln X_4$ |             |           |
| 13             | $\ln X_3$ , $\ln X_3$ |             |           |
| 14             | $\ln X_3$ , $\ln X_4$ |             |           |
| 15             | $\ln X_4$ , $\ln X_4$ |             |           |

*Rozplanowanie tabeli do kowariancji i wariancji* 

Ź r ó d ł o: Opracowanie własne.

c) Zastosowanie analizy korelacji w doborze zmiennych objaśniających, w której kroki postępowania są następujące:

– wyznaczamy wartość krytyczną współczynnika korelacji według wzoru  $(1.6.9):$ 

$$
r^* = \sqrt{t_a^2/(t_a^2 + n - 2)}
$$

 $(n = 10, \text{iss} = n - 2 = 8, P = \alpha = 0, 01$  według tablicy wartości krytycznych rozkładu *t*-Studenta *tα* = 3,3554).

– eliminujemy zmienne objaśniające, których korelacja między ln *Y* a ln *Xi* jest statystycznie nieistotna, według zasady:  $|r_{ii}| \leq r^*$ ,

– wybieramy spośród pozostałych korelacji |*rij*| zmienną o korelacji maksymalnej między (ln *Y*, ln *X<sub>i</sub>*) według kryterium:  $|r_h| = \max |r_i| (*)$ ,

– eliminujemy zmienne o korelacji większej od krytycznej (względem zmiennej o korelacji maksymalnej, bazując na kryterium) |*rhi*| *> r\**,

– wybieramy następną zmienną objaśniającą przez powrót do etapu oznaczonego (\*),

– gdy takiej nie ma, to formułujemy model.

d) Przeprowadzamy oszacowanie parametrów klasyczną metodą najmniejszych kwadratów dla wielu zmiennych, przykładowo stosując funkcję REGLINP Excela, przy czy wartości zmiennych występują w postaci logarytmów.

e) Określamy funkcję produkcji, jeżeli np. analiza współczynników korelacji wskaże zestaw *X*1, *X*2, *X*3.

$$
\ln \hat{Y} = a_0 + a_1 \ln X_1 + a_2 \ln X_2 + a_3 X_3
$$

po zamianie jej w postać funkcji wykładniczej:

$$
\hat{Y} = e^{(a_0 + a_1 \ln X_1 + a_2 \ln X_2 + \ln X_3)}.
$$

#### P r z y k ł a d

Procedura dojścia do modelu funkcji produkcji bazująca na logarytmach zmiennych jest pracochłonna. Z tego względu zaprezentowano tabelę wynikową kowariancji i korelacji (tab. 1.6.14) oraz przeprowadzono analizę współczynników korelacji, korzystając z możliwości pisania wyrażeń w Excelu.

T a b e l a 1.6.14

| Lp.            | Relacje             | Kowariancja | Korelacja |
|----------------|---------------------|-------------|-----------|
| 1              | In $Y$ , In $Y$     | 0.0185533   |           |
| 2              | In Y, In $X_1$      | 0,0018058   | 0,6273325 |
| 3              | In Y, In $X_2$      | 0,0274461   | 0,9586453 |
| 4              | In Y, In $X_3$      | 0.0191587   | 0.9863685 |
| 5              | In Y, In $X_4$      | 0.0311507   | 0,8414850 |
| 6              | In $X_1$ , In $X_1$ | 0.0004466   | 1         |
| $\overline{7}$ | In $X_1$ , In $X_2$ | 0,0025172   | 0,5666754 |
| 8              | In $X_1$ , In $X_3$ | 0,0019432   | 0,6448232 |
| 9              | In $X_1$ , In $X_4$ | 0.0027249   | 0,4744211 |
| 10             | In $X_2$ , In $X_2$ | 0.0441800   |           |
| 11             | In $X_2$ , In $X_3$ | 0,0290493   | 0,9691856 |
| 12             | In $X_2$ , In $X_4$ | 0,0448532   | 0,7851803 |
| 13             | In $X_3$ , In $X_3$ | 0,0203344   |           |
| 14             | In $X_3$ , In $X_4$ | 0.0308671   | 0,7851803 |
| 15             | In $X_4$ , In $X_4$ | 0,0738622   |           |

*Kowariancja i korelacja logarytmów zmiennych* 

Natomiast realizacja analizy współczynników korelacji według opisanej procedury była następująca:

– obliczenie wartości krytycznej współczynnika korelacji:

$$
r^* = \sqrt{3,3554^2 / (3,3554^2 + 8 - 2)} = 0,76,
$$

– wyeliminowanie zmiennej objaśniającej, dla której korelacja między ln *Y* a ln *Xj* jest statystycznie nieistotna według zasady:

 $|r_{ij}| \leq r^*$ ,  $|r_{ij} \approx 0,627|$ , czyli jest mniejsza od  $r^*$ , dla zmiennej  $X_1$  i ona podlega wyeliminowaniu,

– wybór spośród pozostałych zmiennej o korelacji maksymalnej między (ln*Y*, ln*Xj*). Jest to zmienna  $X_3$  o  $r_3 \approx 0,986$ .

– eliminacja zmiennych o korelacji względem *X*3 większej od krytycznej. Są nimi zmienne  $X_4$  o korelacji  $r_3 \approx 0,785$  oraz  $X_2$  o korelacji  $r_2 \approx 0,969$ ,

– pozostała tylko zmienna *X*3 i ona wchodzi do modelu regresji liniowej:

$$
\ln \hat{y} = f(\ln X_3) = a_0 + a_1 \ln X_3.
$$

Kończąc ten rozdział, trzeba zaznaczyć, że powstają coraz to nowsze statystyczne metody wyboru kombinacji zmiennych objaśniających. Zyskują one zaufanie ekonometryków. Mamy nadzieję, że zebrany materiał będzie pomocny w przyjęciu właściwej metody i przyczyni się do doskonalenia umiejętności budowy liniowych modeli ekonometrycznych, oczywiście po wcześniejszej analizie wyboru kombinacji zmiennych objaśniających.

Ź r ó d ł o: Opracowanie własne.

# **1.7. Zastosowanie programów Excel oraz GRETL do weryfikacji modeli ekonometrycznych**

### **1.7.1. Modele jednorównaniowe**

Weryfikacja modeli ekonometrycznych obejmuje szereg pracochłonnych etapów. Zachodzi więc konieczność – zwłaszcza przy modelach o wielu zmiennych – wspomagania komputerowego. Zaprezentowany materiał należy traktować jako rodzaj pomocy dla studiujących ekonometrię w zakresie poznania procedur zastosowania funkcjonalności arkusza kalkulacyjnego wraz z jego dodatkami oraz pakietu GRETL, który jest bezpłatnie dostępny w internecie.

Liniowy model ekonometryczny ma postać:

$$
Y = \alpha_0 + \alpha_1 X_1 + \alpha_2 X_2 + \alpha_j X_j + \dots + \alpha_m X_m + \varepsilon,
$$

gdzie:

 $\alpha_0$ ,  $\alpha_1$ ,  $\alpha_2$ , ...,  $\alpha_m$  – parametry,

*Xj*– zmienna objaśniająca (niezależna), przy czym *j =* 1, 2, ..., *m*,

*Y* – zmienna objaśniana (zależna),

*ε* – składnik losowy.

Po oszacowaniu, czyli estymacji parametrów, otrzymujemy wartości teoretyczne zmiennej objaśnianej i wówczas parametry *αj* zastępujemy parametrami oszacowanymi:

$$
\hat{Y} = a_0 + a_1 X_1 + a_2 X_2 + a_j X_j + \dots + a_m X.
$$

Kolejne obserwacje zmiennej *Y* zapisujemy jako  $y_i$  ( $i = 1, 2, ..., n$ ), natomiast zmiennych *Xj* jako *xij*. Obserwacje zmiennej *Y* stanowią wektor kolumnowy, a wartości zmiennej *X*j są macierzą o wymiarach (*n* x *m*). Jedną z metod określenia wektora parametrów *a* przy pomocy klasycznej metody najmniejszych kwadratów jest posłużenie się równaniem:

$$
a = (\mathbf{X}^T \mathbf{X})^{-1} \mathbf{X}^T \mathbf{y},\tag{1.7.1}
$$

gdzie:

 $\mathbf{X}^T$  – transpozycja macierzy **X**.

Podane w dalszej części tego tematu wzory bazują na opracowaniu K. Jajugi<sup>56</sup> oraz nawiązują do rozdziału 1.6. Dla przypomnienia: zależność między *Y* a *Xj* mierzona jest współczynnikiem korelacji wielorakiej, przyjmującym wartości z przedziału [0,1]. Współczynnik ten wyznaczamy na podstawie wyzna[czn](#page-165-0)ika macierzy korelacji **R**, obejmującej współczynniki korelacji między zmiennymi objaśniającymi *Xj* oraz macierzy rozszerzonej **R***\**:

$$
R_{w} = \sqrt{1 - \frac{\det R^{*}}{\det R}}, \qquad \mathbf{R}^{*} = \begin{bmatrix} 1 & \mathbf{R}_{0}^{T} \\ \mathbf{R}_{0} & \mathbf{R} \end{bmatrix}.
$$

Wektor korelacji **R**0 obejmuje współczynniki między zmienną *Y* a zmiennymi *Xj*. Im wartość *Rw* jest bliższa jedności, tym natężenie zależności jest większe. Do obliczania *Rw* można skorzystać z funkcji Excela (WYZNACZ-NIK.MACIERZY(....)).

Modele jednorównaniowe obejmują:

– regresję jednej zmiennej z dopasowaniem funkcji liniowej lub nieliniowej (wykładniczej, potęgowej, logarytmicznej, logistycznej),

– trend liniowy lub nieliniowy (po wcześniejszej transformacji na postać liniową), gdy zmienną objaśniającą jest zmienna czasowa *t*,

– regresję wielu zmiennych *Xj*, czyli tzw. regresję wieloraką.

Weryfikacja liniowych lub sprowadzalnych do liniowych modeli jednorównaniowych opiera się na resztach *ei*, stanowiących różnicę między wartościami empirycznymi a modelowymi zmiennej objaśnianej, obliczoną dla poszczególnych obserwacji. Pozwala to, przy założeniu, że średnia reszt równa się zero, na określenie wariancji resztowej:

$$
S_e^2 = \frac{\sum_{i=1}^n e_i^2}{n-k},
$$

gdzie:

l

*n* – ilość obserwacji,

 $k = m + 1$  ilość zmiennych, w tym tożsamościowo równa 1 przy parametrze  $a_0$ .

Standardowy błąd oceny poszczególnych parametrów *αj* określamy z zależności:

$$
S(a_j) = \sqrt{V(a_j)}.
$$

Wariancje parametrów *V(aj)* znajdują się na głównej przekątnej macierzy kowariancji wyznaczonej według:

<span id="page-165-0"></span><sup>56</sup> K. Jajuga (red.), *Ekonometria. Metody*..., op.cit., część I, rozdz. 4.

$$
\mathbf{D}^2(\alpha) = S_e^2(\mathbf{X}^T \mathbf{X})^{-1}.
$$
 (1.7.2)

Występuje tu zatem iloczyn wariancji resztowej i macierzy odwrotnej.

Istnieje szereg mierników dopasowania modelu do danych rzeczywistych (empirycznych) i należą do nich:

– współczynnik determinacji, stanowiący również kwadrat współczynnika korelacji wielorakiej, przyjmujący wartości z przedziału [0, 1], który obliczamy ze wzoru:

$$
R^{2} = \frac{\sum_{i=1}^{n} (\hat{y}_{i} - \bar{y})^{2}}{\sum_{i=1}^{n} (y_{i} - \bar{y})^{2}},
$$

gdzie:

*y* – średnia arytmetyczna zmiennej *Y*,

*R*2 – miara stopnia wyjaśnienia przez model zmiennej zależnej *Y*.

 $-$  alternatywnie wobec  $R^2$  stosowany współczynnik zbieżności  $\Phi^2 = 1 - R^2$ , który wskazuje, jaką część zmiennej objaśnianej stanowi zmienność składnika losowego *ε*.

Współczynnik zbieżności oznaczany również jako  $\phi^2$  można obliczyć bezpośrednio ze wzoru:

$$
\Phi^{2} = \frac{\sum_{i=1}^{n} (y_{i} - \hat{y}_{i})^{2}}{\sum_{i=1}^{n} (y_{i} - \overline{y})^{2}},
$$
\n(1.7.3)

– wymienione wcześniej odchylenie standardowe *Se*, określające przeciętne różnice między  $y_i$  a  $\hat{y}_i$ .

– współczynnik wyrazistości wskazujący, jaką część wartości średniej zmiennej *Y* stanowi odchylenie standardowe reszt:

$$
W = (S_e / \overline{y}) \cdot 100. \tag{1.7.4}
$$

Wstępnie określony liniowy model jednorównaniowy może mieć część zmiennych objaśniających nieistotnych statystycznie w relacji do zmiennej *Y*. Z tego względu najpierw badamy istotność całego zestawu zmiennych *Xj*, posługując się testem parametrycznym *F* (wzór 1.1.6), którego hipoteza zerowa zakłada nieistotność wektora parametrów bez wyrazu wolnego:

$$
F=\frac{(n-k)R^2}{m(1-R^2)},
$$

gdzie:

 $k = m + 1$ , *m* – ilość zmiennych objaśniających.

Jeśli *F > F\**, to hipotezę zerową odrzucamy. Wartość *F\** określamy na podstawie rozkładu *F*-Fishera dla poziomu istotności *α* i stopni swobody  $n_1 = m \text{ oraz } n_2 = n - k = n - m - 1.$ 

Parametryczny test *t*-Studenta, odnoszący się do określonej zmiennej *Xj*, stosowany przeważnie dla *n* < 30 obserwacji przy poziomie istotności *α* = 0,05 umożliwia badanie statystycznej istotności danej zmiennej objaśniającej na zmienna objaśnianą.

$$
t_j = \frac{|a_j|}{S(a_j)}.
$$

Hipoteza zerowa zakłada brak statystycznej istotności danej zmiennej objaśniającej na zmienną *Y*. Gdy *tj > t\**, to odrzucamy hipotezę zerową. Wartość krytyczną *t\** oznaczaną również jako *tα* wyznaczamy według tablicy rozkładu *t*-Studenta.

Dalsze badania składnika losowego (reszt) możemy prowadzić zarówno analitycznie, jak i poprzez analizę graficzną, określając:

– rozkład reszt (częstość występowania reszty danej wartości), co pozwala na sprawdzenie założenia o normalności rozkładu reszt, czyli średnia reszt równa się zero, a wynika to z KMNK,

– symetrię reszt, czyli równość częstości występowania reszt dodatnich i ujemnych (bez uwzględnienia reszt o wartości zero),

– losowość (nie może być zbyt długich lub krótkich serii reszt dodatnich lub ujemnych); założenie, że reszty jako obserwacje pojawiają się kolejno w momentach lub okresach, pozwala wyodrębnić kolejne grupy reszt o tendencji wzrostowej lub spadkowej,

– stałość/niestałość wariancji resztowej w kolejnych przedziałach czasu; jeśli wariancja zwiększa się w czasie, to w celu "przebudowy" modelu należy stosować ważoną metodę najmniejszych kwadratów<sup>57</sup>,

– brak zależności obserwacji od czasu; niespełnienie tego założenia może oznaczać wzajemny liniowy wpływ zmiennych objaśniających.

Jeśli mamy do czynienia z nieliniowym m[ode](#page-167-0)lem ekonometrycznym z wieloma zmiennymi objaśniającymi, to, jak już wspomniano, przeprowa-

<span id="page-167-0"></span><sup>57</sup> Ibidem, rozdz. *Analiza reszt*.

dzamy transformację liniową, aby zastosować KMNK. W tym celu stosuje się podstawienia, odwrotności lub obustronne logarytmowanie danego równania nieliniowego. W modelach z tak oszacowanymi parametrami możemy stosować miary weryfikacji jak w modelach liniowych, przy czym w modelach nieliniowych stosujemy dodatkowo wskaźnik średniego poziomu reszt *p*:

$$
p = \frac{1}{n} \sum_{i=1}^{n} \frac{|e_i|}{\hat{y}_i}.
$$
 (1.7.5)

Wskaźnik *p* jest średnim poziomem wartości bezwzględnych reszt do wartości modelowej określonej po estymacji parametrów<sup>58</sup>.

## **1.7.2. Zastosowanie funkcji Excela**

Ogólnie dostępnym dla studiujących jak i praktykó[w n](#page-168-0)arzędziem do komputerowego wspomagania obliczeń z zakresu estymacji jak i weryfikacji jednorównaniowych modeli ekonometrycznych jest program Excel z dodatkami programowymi. Pokażmy zastosowanie jego funkcji na przykładzie fragmentu bazy danych dotyczącej stopy bezrobocia w 50 powiatach, pozyskanej z internetu na stronie www [kufel.torun.pl]<sup>59</sup>. Zbiór "powiaty.gdt" obejmuje 380 rekordów (obserwacji) dla 42 zmiennych objaśniających i zmiennej objaśnianej "bezrobot". Procedura wyłonienia podzbioru z zastosowaniem menu programu GRETL jest następująca:

– menu (*Próba/Zakres próby*), sta[rto](#page-168-1)wa obserwacja: 1, końcowa obserwacja: 50, *OK*,

– zaznaczenie w strukturze rekordu informacji kopiowanych przez wybór z wciśnięciem klawisza *Ctrl*,

– menu (*Dane/Pokaż wartości*) – pojawia się okno prezentacji danych,

– kopiowanie do bufora,

– wklejenie do arkusza kalkulacyjnego, zastąpienie kropek dziesiętnych przecinkami, wykonanie obramowań i sformatowanie komórek (ustawienie czcionki, umiejscowienia),

– menu Excela: (*Edycja/Kopiuj*),

– wstawienie do Worda (*Edycja/Wklej*) specjalnie jako tekst o formacie rtf.

Tabela 1.7.1 oprócz liczby porządkowej zawiera skróty 50 powiatów oraz wybrane informacje:

bezrobot – stopa bezrobocia w powiatach,

regon – liczba jednostek regon na 1 tys. mieszkańców,

 $58$  Ibidem, s. 67.

<span id="page-168-1"></span><span id="page-168-0"></span><sup>59</sup> T. K u f e l, *Ekonometria. Rozwiązywanie problemów*..., op.cit.

lud\_prod – udział ludności w wieku produkcyjnym,

noclegi – liczba miejsc noclegowych na 1 tys. mieszkańców.

a ponadto kolumnę "bezrobot t" z obliczonymi wartościami teoretycznymi zmiennej objaśnianej "bezrobot" t" i kolumnę "reszta" stanowiąca różnicę wartości empirycznej i modelowej.

Do estymacji parametrów oraz krótkiej statystyki opisowej Excel ma wbudowaną funkcję REGLINP, której przykładowa składnia wygląda tak:

### =REGLINP(C3:C52;D3:F52;PRAWDA;PRAWDA)

gdzie:

C3:C52 – obszar zmiennej bezrobot,

D3:F52 – obszar zmiennych: regon, lud\_prod, noclegi,

PRAWDA – odpowiednio w kolejności potwierdzenie występowania stałej, żądania statystyki opisowej.

T a b e l a 1.7.1

| Lp.            | obs      | bezrobot   | regon       | lud prod              | noclegi               | bezrobot t             | reszta        |
|----------------|----------|------------|-------------|-----------------------|-----------------------|------------------------|---------------|
| 1              | aleksand | 0,23731146 | 88,77903924 | 0,61042606            | 3,88940192            | 0,177008855            | 0,060302605   |
| $\overline{c}$ | augustow | 0,1932204  | 72,64343743 | 0,57643522            | 6,21548128            | 0,1790033              | 0,0142171     |
| 3              | bartoszy | 0,31262608 | 54,58067822 | 0,6120593             | 6,64126293            | 0,278419895            | 0,034206185   |
| 4              | belchato | 0,20068024 | 78,64737232 | 0,63906123            | 2,99502763            | 0,226923911            | $-0,02624367$ |
| 5              | bedzinsk | 0,17313645 | 97,30628446 | 0,64825293            | 1,87554627            | 0,198274027            | $-0,02513758$ |
| 6              | bialski  | 0,15619965 | 46,96730826 | 0,55321287            | 7,48601029            | 0,193017156            | $-0,03681751$ |
| 7              | Biala Po | 0,17700602 | 83,87472787 | 0,6397655             | 0,78166515            | 0,177962109            | $-0,00095609$ |
| 8              | bialobrz | 0,18572871 | 83,89281683 | 0.57444596            | 6,53555938            | 0,166993567            | 0,018735143   |
| 9              | bialogar | 0,31052263 | 85,1998515  | 0,61458978 5,69648971 |                       | 0,225101535            | 0,085421095   |
| 10             | bialosto | 0,13364342 | 64,52498231 |                       | 0,58589608 6,35716246 | 0,210257678            | $-0,07661426$ |
| 11             | Bialysto | 0,1159479  | 117,2178271 | 0,65325462 0,26840109 |                       | 0,150446916            | $-0,03449902$ |
| 12             | bielski  | 0,10642451 | 93,37142468 | 0,61672618 2,25011053 |                       | 0,150799068            | $-0,04437456$ |
| 13             | bielski  | 0,09712773 | 68,21023235 |                       | 0,55115362 8,60218546 | 0,183633707            | $-0,08650598$ |
| 14             | bielsko  | 0,10666292 | 139,5591745 | 0,64588516 0,58683139 |                       | 0,113854908            | $-0,00719199$ |
| 15             | bierunsk | 0,10678335 | 72,31736085 | 0,62652837            | 1,75211136            | 0,186819713            | $-0,08003636$ |
| 16             | bieszcza | 0,24676314 | 97,12826486 | 0,6095605             | 8,17615698            | 0,248928781            | $-0,00216564$ |
| 17             | bilgoraj | 0,16447494 | 59,60548885 | 0,5809129             | 4,910425              | 0,17867209             | $-0,01419715$ |
| 18             | bochensk | 0,11816367 | 68,91857311 | 0,58917038            | 3,04723886            | 0,145681592            | $-0,02751792$ |
| 19             | boleslaw | 0,19472202 | 69,72202035 | 0,6255337             |                       | 3,34075218 0,219538689 | $-0,02481667$ |

*Dane do oszacowania parametrów uproszczonego modelu stopy bezrobocia w powiatach* 

|     |                 |            |             |                       |                       |                                   | ed. tab. 1.7.1 |
|-----|-----------------|------------|-------------|-----------------------|-----------------------|-----------------------------------|----------------|
| Lp. | obs             | bezrobot   | regon       | lud_prod              | noclegi               | bezrobot t                        | reszta         |
| 20  | braniews        | 0,29777688 | 64,96623819 | 0,60874442            | 7,91663863            | 0,283802414                       | 0,013974466    |
| 21  | brodnick        | 0,22093662 | 65,73995956 | 0,59297202            | 4,84110723            | 0,192308658                       | 0,028627962    |
| 22  | brzeski         | 0,15175769 | 62,16931217 | 0,58637118 2,86409291 |                       | 0,145472663                       | 0,006285027    |
| 23  | brzeski         | 0,23634522 | 89,93619865 | 0,61858214 3,16635772 |                       | 0,17679099                        | 0,05955423     |
| 24  | brzezins        | 0,19058114 | 87,57657278 | 0,6204583             | 4,10332869            | 0,201840138                       | $-0,011259$    |
| 25  | brzozows        | 0,25033179 | 49,42565558 |                       | 0,57306302 3,59861486 | 0,151085051                       | 0,099246739    |
| 26  | buski           | 0,12205082 | 65,61599231 |                       |                       | 0,58515266 7,88272659 0,237452906 | $-0,11540209$  |
| 27  | bydgoski        | 0,16613259 | 83,56451339 | 0,62552228            | 3,65509823            | 0,207827136                       | $-0.04169455$  |
| 28  | <b>Bydgoszc</b> | 0,11421966 | 124,3337543 | 0,64257658            | 0,33686881            | 0,122308407                       | $-0,00808875$  |
| 29  | <b>Bytom</b>    | 0,18391673 | 78,9212288  |                       | 0,64397239 0,30109574 | 0,182899337                       | 0,001017393    |
| 30  | bytowski        | 0,31625195 | 74,80928226 | 0,60377308            | 7,79512987            | 0.259251651                       | 0.057000299    |
| 31  | Chelm           | 0,17973059 | 84,77036521 | 0,64336933            | 0,64013238            | 0,180870911                       | $-0,00114032$  |
| 32  | chelmins        | 0,22705399 | 63,06622246 | 0,6110624             | 4,34274359            | 0,220341623                       | 0,006712367    |
| 33  | chelmski        | 0,19664897 | 37,77596513 | 0.56698715            | 7,73838974            | 0,236034024                       | $-0,03938505$  |
| 34  | chodzies        | 0,20626996 | 90,10649924 | 0,62630981            | 3,7285448             | 0,202321484                       | 0,003948476    |
| 35  | chojnick        | 0,25012773 | 74,66068374 | 0,60446054            | 3,40982296            | 0,174464524                       | 0,075663206    |
| 36  | Chorzow         | 0,18373607 | 83,68835418 | 0,62929007 0,43198937 |                       | 0,151410822                       | 0,032325248    |
| 37  | choszcze        | 0,28483623 | 67,9078436  | 0,61360933            | 7,93877389            | 0,289686646                       | $-0,00485042$  |
| 38  | chrzanow        | 0,1449684  | 79,43983145 | 0,62816024            | 1,75517412            | 0,180784517                       | $-0,03581612$  |
| 39  | ciechano        | 0,1929599  | 77,26678291 | 0,607051              | 3,84699215            | 0,184624974                       | 0,008334926    |
| 40  | cieszyns        | 0,12057551 | 104,863689  | 0,62279219            | 2,1682075             | 0,145877732                       | $-0,02530222$  |
| 41  | czarnkow        | 0,22369401 | 72,7488593  | 0,61686377            | 3,50591303            | 0,20240002                        | 0,02129399     |
| 42  | Czestoch        | 0,14663569 | 107,3946464 | 0,64624578            | 0,50329429            | 0,154431067                       | $-0,00779538$  |
| 43  | czestoch        | 0,14817528 | 64,41460971 | 0,6023592             | 3,81314755            | 0,19163701                        | $-0,04346173$  |
| 44  | czluchow        | 0,31031876 | 76,28742726 | 0,61792992            | 7,62171001            | 0,280840003                       | 0,029478757    |
| 45  | Dabrowa         | 0,18608169 | 95,18910741 | 0,6784947             | 0,69213313            | 0,23520656                        | $-0,04912487$  |
| 46  | dabrowsk        | 0,1968168  | 43,99595676 |                       | 0,58537923 4,60175778 | 0,201245068                       | $-0,00442827$  |
| 47  | debicki         | 0,18682969 | 54,57289786 | 0,59657772            | 2,61297614            | 0,169741581                       | 0,017088109    |
| 48  | drawski         | 0,29538973 | 91,06803368 | 0,61712385            | 6,45539109            | 0,237272872                       | 0,058116858    |
| 49  | dzialdow        | 0,28138653 | 56,85883481 |                       |                       | 0,60242963 4,69332765 0,218846243 | 0,062540287    |
| 50  | dzierzon        | 0,22868148 | 93,47332205 | 0,61790746            | 1,99138004            | 0,147822057                       | 0,080859423    |

Ź r ó d ł o: Opracowanie własne na podstawie pliku [powiaty.gdt]; T. K u f e l, *Ekonometria. Rozwiązywanie problemów z wykorzystaniem programu GRETL*, Wydawnictwo Naukowe PWN, Warszawa 2007.

Zastosowanie REGLINP dało następujące wyniki:

### T a b e l a 1.7.2

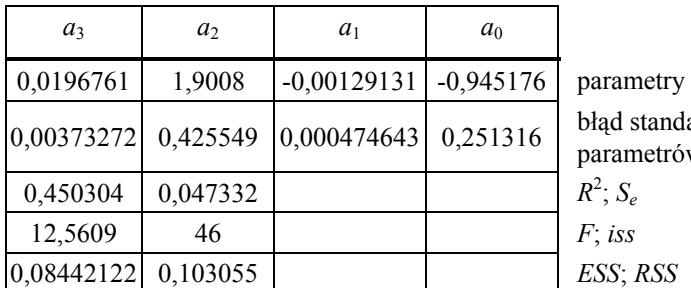

*Parametry oraz statystyka opisowa modelu stopy bezrobocia w powiatach* 

tandardowy oszacowania etrów

Ź r ó d ł o: Opracowanie własne w Excelu.

gdzie:

*R2* – współczynnik determinacji,

*Se* – odchylenie standardowe reszt,

*F* – statystyka Fishera,

 $is s - ilość stopni swobody  $(n - m - 1)$ ,$ 

*ESS* – wyjaśniona przez model suma kwadratów,

*RSS* – resztowa suma kwadratów.

Tak więc model liniowy jest następujący:

 $\hat{Y} = -0.945176 - 0.00129131 \cdot (regon) +1.9008 \cdot (lud\_prod) + 0.0196761 \cdot (noclegi).$ 

Opcja Excela (*Narzędzia/Analiza danych/Lista narzędzi statystycznych*) umożliwia określenie między innymi:

– korelacji, kowariancji,

– statystyki opisowej, histogramu, regresji.

#### **Korelacja**

T a b e l a 1.7.3

| Zmienne  | bezrobot    | regon      | lud prod   | noclegi |
|----------|-------------|------------|------------|---------|
| bezrobot |             |            |            |         |
| regon    | $-0,273055$ |            |            |         |
| lud prod | $-0,042493$ | 0,701364   |            |         |
| noclegi  | 0,458887    | $-0,52811$ | $-0,69885$ |         |

*Macierz symetryczna współczynników korelacji* 

Ź r ó d ł o: Opracowanie własne w Excelu.

## **Kowariancja**

# T a b e l a 1.7.4

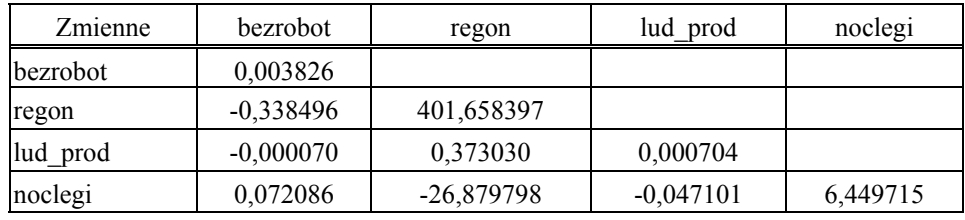

*Macierz symetryczna współczynników kowariancji* 

Ź r ó d ł o: Opracowanie własne w Excelu.

### **Statystyka opisowa**

Przykład dotyczy zmiennej objaśnianej "bezrobot". Wprowadzamy do okna dialogowego następujące informacje:

- zakres wejściowy Y: \$C\$2:\$C\$52; tytuły w pierwszym wierszu,
- statystyka podsumowująca; zapis w nowym arkuszu,
- poziom ufności 95%,
- największa oraz najmniejsza wartość zmiennej.

#### T a b e l a 1.7.5

Statystyka opisowa zmiennej Y "Stopa bezrobocia w powiatach"

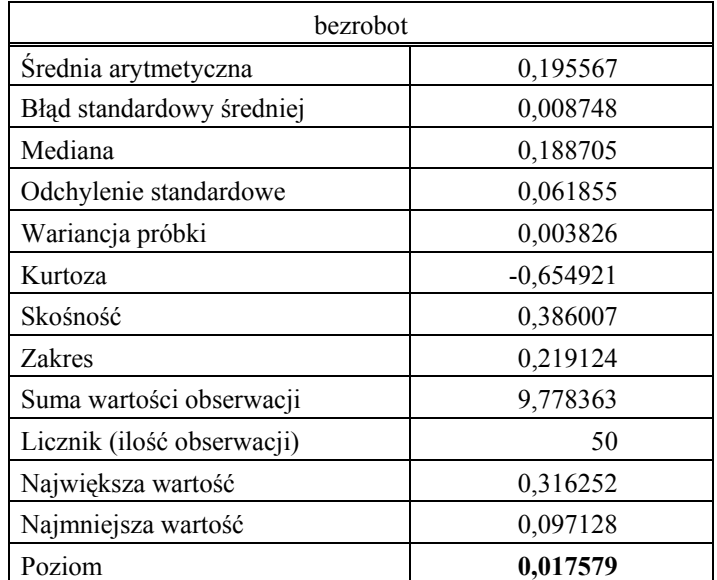

Ź r ó d ł o: Opracowanie własne w Excelu*.* 

W tabeli 1.7.5 odchylenie standardowe jest pierwiastkiem z wariancji. Mediana jest wartością środkową stopy bezrobocia z 50 obserwacji. Współczynnik kurtozy określony w statystyce opisowej jako kurtoza jest miarą płaskości rozkładu wartości zmiennej *Y* i określany według wzoru podanego w Excelu jako:

$$
K = \left\{ \frac{n(n+1)}{(n-1)(n-2)(n-3)} \sum \left( \frac{(x_j - \overline{x})}{S} \right)^4 \right\} - \frac{3(n-1)^2}{(n-2)(n-3)} \,. \tag{1.7.6}
$$

Współczynnik skośności (skośność) wyraża odchylenie rozkładu względem pionu określonego przez średnią. Program Excel oblicza go według wzoru:

$$
S_k = \frac{n(n+1)}{(n-1)(n-2)} \sum \left( \frac{(x_j - \bar{x})}{S} \right)^3.
$$
 (1.7.7)

Natomiast według K. Jajugi<sup>60</sup> klasyczny współczynnik asymetrii (skośności) określony jest według zależności:

$$
S_k = \frac{1/n \cdot \sum (x_i - \overline{x})^3}{S^3}.
$$

Z tabeli 1.7.5 wynika, że procent popełnienia błędu jest mniejszy od poziomu istotności wyrażonego procentowo jako  $\alpha$  = 5%, gdyż wynosi 1,76 %.

### **Histogram**

 $\sim$ 

l

Skorzystanie z opcji (*Histogram*) umożliwia wstępne zorientowanie się co do rozkładu normalnego reszt 49 obserwacji. Obliczone zostają częstości występowania wartości  $e = y - \hat{y}$  w określonych przedziałach oraz podany jest wykres Pareto.

<span id="page-173-0"></span><sup>60</sup> K. Jajuga (red.), *Ekonometria. Metody...*, op.cit., rozdz. 1.4.

Tabela 1.7.6

| Zbiór danych (koszyk) | Częstość       | Lączna wartość [%] |
|-----------------------|----------------|--------------------|
| $-0,115$              |                | 2,04               |
| $-0,085$              |                | 4,08               |
| $-0,054$              | $\overline{2}$ | 8,16               |
| $-0,023$              | 13             | 34,69              |
| 0,007                 | 14             | 63,27              |
| 0,038                 | 10             | 83,67              |
| 0,069                 |                | 91,84              |
| Więcej                |                | 100,00             |

*Częstość występowania wartości reszt oraz wykres Pareto* 

Ź r ó d ł o: Opracowanie własne w Excelu.

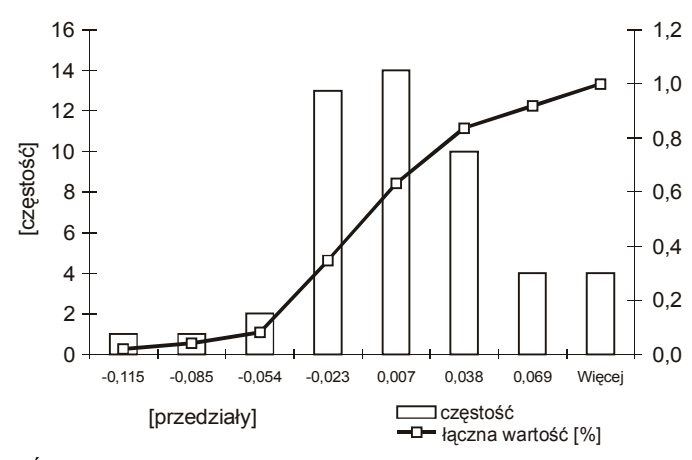

Ź r ó d ł o: Opracowanie własne w Excelu.

Wykres 1.7.1. Histogram reszt

## **Regresja**

Do okna dialogowego w Excelu wprowadzamy następujące informacje:

- zakres wejściowy *Y*: \$C\$3:\$C\$52,
- zakres wejściowy *X*: \$D\$3:\$F\$52,
- poziom ufności 95%,
- wyjście na nowy arkusz,

– składniki resztowe, a w tym standaryzowane składniki resztowe; rozkład reszt.

W wyniku otrzymujemy raport podsumowujący, którego dane zamieszczono w tab. 1.7.7–1.7.10.

### T a b e l a 1.7.7

| Wielokrotność R                            | 0,671047  |
|--------------------------------------------|-----------|
| $R^2$                                      | 0,450304  |
| Dopasowany współczynnik determinacji $R^2$ | 0,414454  |
| Odchylenie standardowe reszt $(S_e)$       | 0,0473321 |
| Obserwacje $n$                             | 50        |

*Statystyka opisowa regresji liniowej* 

Ź r ó d ł o: Opracowanie własne w Excelu.

W tabeli 1.7.7 wielokrotność *R* to omówiony wcześniej współczynnik korelacji wielorakiej *Rw*. Dopasowany współczynnik determinacji (*R*<sup>2</sup> ) jest skorygowanym o liczbę stopni swobody współczynnikiem determinacji i wyznaczany jest według wzoru:

$$
\overline{R}^{2} = \frac{\sum_{i=1}^{n} (\hat{y}_{i} - \overline{y})^{2}}{\frac{1}{n-1} \sum_{i=1}^{n} (y_{i} - \overline{y})^{2}}
$$
\n
$$
\ln b \overline{R}^{2} = 1 - \frac{n-1}{n-2} (1 - R)^{2}.
$$
\n(1.7.8)

T a b e l a 1.7.8

| Odniesienia | df | SS     | ΜS     | F       | Istotność $F$ |
|-------------|----|--------|--------|---------|---------------|
| Regresja    |    | 0,0844 | 0,0281 | 12,5609 | 0,000004      |
| Resztkowy   | 46 | 0,1031 | 0,0022 |         |               |
| Razem       | 49 | 0,1875 |        |         |               |

*Analiza wariancji* 

gdzie:

*df* – ilość stopni swobody w odniesieniu do obliczania *MS* (*m* = 3 – ilość zmiennych obja- $\siniai$ <sub>a</sub> ( $\cosh 46 = 50 - m - 1$ ),

*SS* – suma kwadratów, przy czym:

regresja – *ESS* w REGLINP estymowana suma kwadratów, a resztowy – *RSS*:

$$
ESS = \sum_{i=1}^{n} (\hat{y}_i - \hat{\overline{y}})^2.
$$
 (1.7.9)

$$
RSS = \sum_{i=1}^{n} (\hat{y}_i - \overline{y}_i)^2.
$$
 (1.7.10)

*MS* – średnie z sum kwadratów obliczane jako *MS* = *SS/df*, *F* – statyka Fishera określona dla łącznej oceny parametrów modelu, Istotność *F* – prawdopodobieństwo błędu oszacowania *F*.

Ź r ó d ł o: Opracowanie własne w Excelu*.* 

T a b e l a 1.7.9

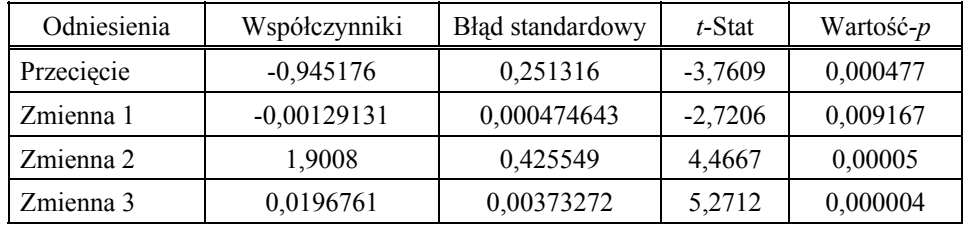

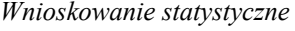

Ź r ó d ł o: Opracowanie własne w Excelu*.*

Ponieważ nie podano w programie nazw zmiennych tylko obszary ich wartości, system nadał nazwy umowne: Przecięcie, Zmienna1, Zmienna2, Zmienna3. W tabeli 1.7.9 współczynniki odpowiadają parametrom modelu, a ich wartości oraz błędy standardowe oszacowania  $a_0$ ,  $a_1$ ,  $a_2$ ,  $a_3$  są identyczne jak otrzymane funkcją REGLINP (tab. 1.7.2). Statystyki *t-*Stat odpowiadają wcześniej omówionym otrzymanym z testu *t*-Studenta, stosowanym przy badaniu istotności statystycznej określonej zmiennej *Xj* w modelu ekonometrycznym z prawdopodobieństwem popełnienia błędu określonym w kolumnie Wartość*-p.* 

Kolejna tabela 1.7.10 zawiera reszty, które program oblicza automatycznie na podstawie oszacowanych współczynników (parametrów) modelu. W tabeli 1.7.10 wprowadzono dodatkowo kolumnę Standaryzacja reszt. Standaryzację reszt przeprowadzono według wzoru analogicznego do (1.4.4):

$$
z_i = \frac{(e_i - \overline{e})}{S_e},\tag{1.7.11}
$$

gdzie:

 *ei* – kolejne wartości reszt obserwacji 1–50,

*e* – średnia arytmetyczna reszt wynosząca 0,0000025 (w przybliżeniu zero),

 *Se* – odchylenie standardowe reszt (obliczone w tym przykładzie dla *n = 50* obserwacji). Odchylenie standardowe populacji *n* = 50 obserwacji wynosi 0,045399439.

Mając określony współczynnik determinacji  $(R^2)$  = 0,450304 oraz wartość średnią zmiennej objaśnianej *Y* (tab. 1.7.5), która wynosi 0,195567, możemy obliczyć dalsze pomocnicze miary dopasowania modelu do danych rzeczywistych:

 $-$ współczynnik zbieżności:  $\phi^2 = 1 - R^2 = 1 - 0,450304 = 0,549696$ ,

– współczynnik wyrazistości  $W = S_e / \bar{y} = 0.0473321/0.195567 = 0.242031$ .

T a b e l a 1.7.10

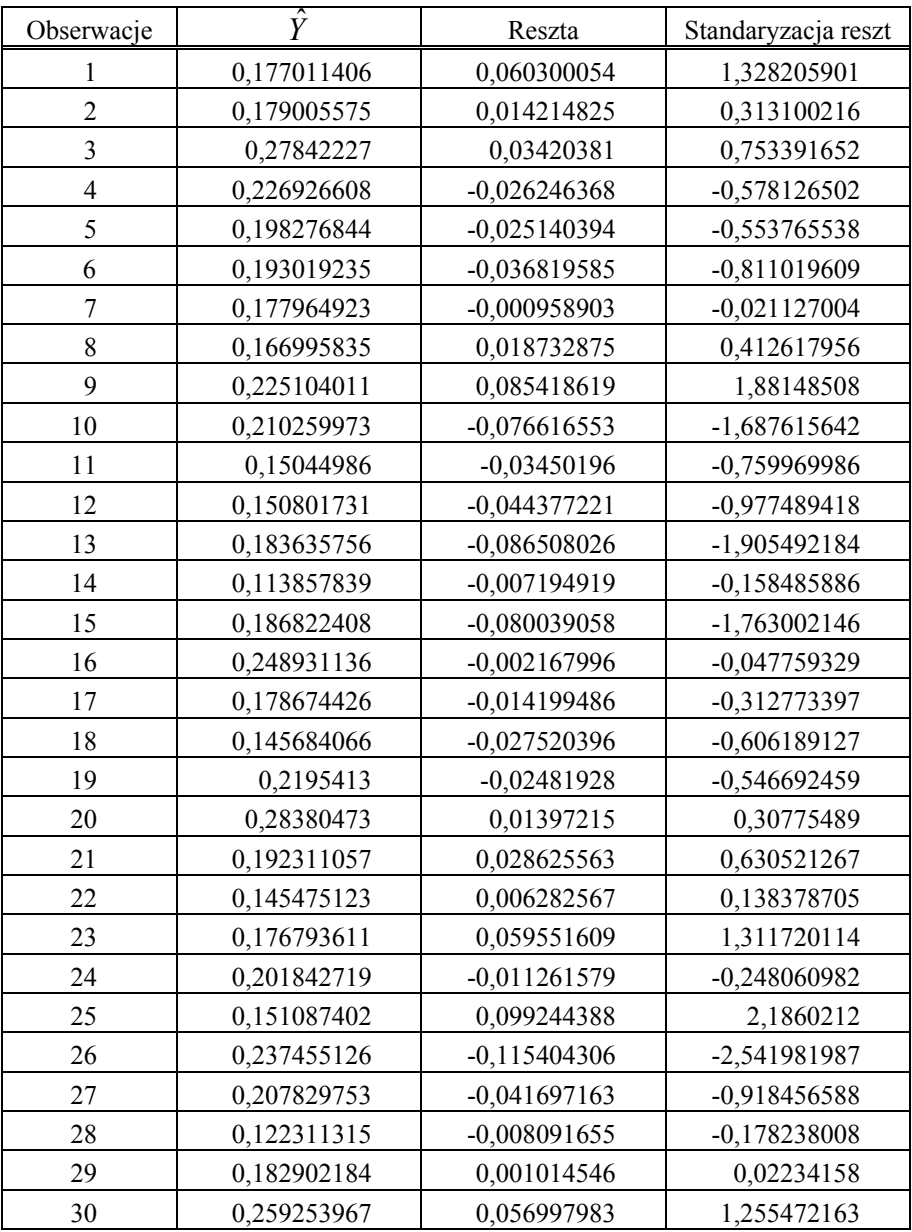

*Składniki resztowe 50 obserwacji* 

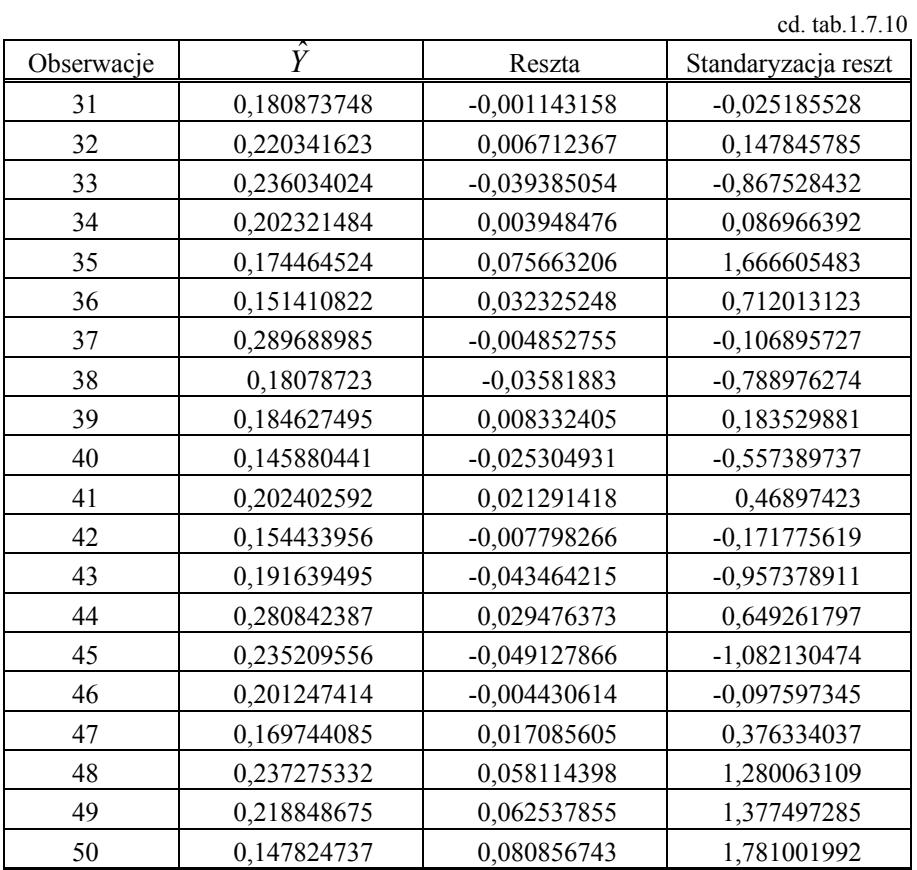

Ź r ó d ł o: Opracowanie własne w Excelu*.* 

# **1.7.3. Dalsze badania modelu ekonometrycznego** (w Excelu)

a) Autokorelacja składnika resztowego

Stosujemy statystykę Durbina-Watsona, podaną w publikacji J. Dziechciarza, która jest analogiczna do wzoru  $(1.1.19)^{61}$ :

$$
DW = \frac{\sum_{t=1}^{n-1} (e_{t+1} - e_t)}{\sum_{t=1}^{n} e_t^2},
$$

gdzie:

*et* – reszta dla obserwacji zmiennej objaśnianej w okresie *t.*

<span id="page-178-0"></span><sup>61</sup> J. Dziechciarz (red.), *Ekonometria. Metody...*, op.cit.

Procedura postępowania jest następująca:

– dla poszczególnych obserwacji wyznaczamy wartości *DW*,

– dla przyjętego poziomu istotności, np. *α* = 0,05, przy danym *n* i ilości zmiennych  $k = m + 1$  odczytujemy z tablicy rozkładu statystyki Durbina--Watsona wartości krytyczne *d*<sub>L</sub> oraz *d*<sub>U</sub>,

– sprawdzamy, czy:

 $DW < d_L$ , jeśli tak, to odrzucamy hipotezę zerową  $H_0$  o braku autokorelacji na rzecz hipotezy alternatywnej *H*1 o dodatniej autokorelacji,

 $DW > d_L$  – brak jest podstaw do odrzucenia  $H_0$ ,

 $d_l$  ≤ *DW* ≤  $d_U$  – nie podejmujemy żadnej decyzji.

b) Heteroscedastyczność

Stosowanie KMNK zakłada stałość wariancji składnika losowego (reszty) w czasie. Jednakże w modelach praktycznie stosowanych wariancje mają tendencję wzrostową lub malejącą. Do zbadania tego zjawiska służy test Goldfelda i Quandta, a postępowanie w tym zakresie jest przykładowo następujące<sup>62</sup>:

– dzielimy *n* obserwacji intuicyjnie według układu wektora reszt otrzymanego KMNK na dwie grupy: *n*1, *n*2,

– szacujemy wektory parametrów KMNK oddzielnie dla każdej g[rup](#page-179-0)y określonej jako *A* i *B*,

– określamy wariancje dla grup oraz statystykę, korzystając ze wzorów, które są analogiczne do 1.1.21, 1.1.22, przy czym *m = k*:

$$
S_1^2 = \frac{\sum_{i \in A} e_i^2}{n_1 - m - 1}
$$
,  $S_2^2 = \frac{\sum_{i \in B} e_i^2}{n_2 - m - 1}$ ,  $F_e = \frac{S_1^2}{S_2^2}$ ,

– odczytujemy *F<sup>α</sup>* z tablicy rozkładu *F* dla ilości stopni *n*1 *– m* – 1 w liczniku oraz  $n_2 - m - 1$  w mianowniku na poziomie istotności *α*, np. 0,05,

 $-$  sprawdzamy, czy  $F_e > F_a$ , jeśli tak, to odrzucamy hipotezę zerową  $H_0$ równości wariancji każdej z grup na rzecz hipotezy alternatywnej *H*1:

$$
H_0: \sigma_1^2 = \sigma_2^2
$$
,  $H_1: \sigma_1^2 > \sigma_2^2$ .

Jeżeli *H*1 jest postaci jak niżej, stosujemy statystykę odwrotną:

$$
H_1: \sigma_1^2 < \sigma_2^2, \qquad F_e = \frac{S_2^2}{S_1^2}.
$$

i odrzucamy  $H_0$ , jeśli  $F_e > F_{a(n, -m-1, n, -m-1)}$ .

<span id="page-179-0"></span>62 Ibidem.
c) Normalność rozkładu składnika losowego (wyrażonego przez reszty)

Jeśli próba jest mała (*n* ≤ 30), to przeprowadzamy test Hellwiga w sposób następujący:

– szacujemy odchylenie standardowe *S* dla ciągu *et* reszt kolejnych obserwacji i dokonujemy ich standaryzacji, według analogicznych wzorów (1.1.9),  $(1.1.10):$ 

$$
S = \sqrt{\frac{1}{n} \sum_{t=1}^{n} e_t^2}, \qquad \qquad e_t' = \frac{e_t}{S}.
$$

(We wzorze na *et*′ przyjmuje się wartość średniej reszt równą zero oraz traktuje się ciąg reszt jako "populację" do obliczenia odchylenia standardowego. Jest to zbieżne z obliczeniem wartości standaryzowanych reszt zamieszczonych w tabeli 1.7.10).

– sortujemy narastająco zestandaryzowane reszty i określamy dla nich, na podstawie tablicy rozkładu normalnego, wartości dystrybuanty,

– dzielimy odcinek możliwych wartości dystrybuanty [0; 1] na cele, czyli równe części i określamy liczbę *K* cel, w których nie ma żadnej wartości,

– odczytujemy z tablicy testu Hellwiga dla poziomu istotności *α* = 0,05 wartości krytyczne *K*<sup>1</sup> oraz *K*2,

– sprawdzamy hipotezę zerowa *H*0: reszty mają rozkład normalny, gdy  $K_1$  ≤  $K$  ≤  $K_2$ , to nie ma podstaw na odrzucenie hipotezy zerowej.

Dla dużych prób zmienna losowa *K* ma asymptotycznie rozkład Poissona z parametrem  $\lambda$  i według propozycji podanej w publikacji J. Dziechciarza<sup>63</sup> stosujemy test λ lub test Kołomogorowa o statystyce testowej dla maksymalnej różnicy:

$$
D_n = \sup_x |F_n(x) - F_0(x)|,\tag{1.7.12}
$$

gdzie:

 $x = e_t$ ,  $F_0(x)$  – dystrybuanta rozkładu normalnego *N*(0*,S*), *Fn*(*x*) – dystrybuanta empiryczna z próby.

Procedura postępowania z przeprowadzeniem testu Kołomogorowa ze statystyką <sup>λ</sup> , w której możemy korzystać z wyrażeń Excela, jest następująca:

– obliczamy odchylenie standardowe *S* dla próby *n* obserwacji na podstawie podanego wzoru (1.7.12); dokonujemy standaryzacji reszt,

– sortujemy narastająco reszty, a następnie określamy na podstawie tablicy VI w *Aneksie* dystrybuanty rozkładu normalnego,

– obliczamy dystrybuanty empiryczne,

<span id="page-180-0"></span><sup>63</sup> Ibidem.

– obliczamy różnice:

$$
\left|F_n(e_t) - F_0(e_t)\right|
$$

i odczytujemy różnicę maksymalną, kierując się wzorem (1.7.12),

– określamy wartość obliczeniową statystyki<sup>64</sup>:

$$
\lambda = \sqrt{n}D_n, \tag{1.7.13}
$$

– określamy wartość krytyczną <sup>λ</sup>0 *= Q*(λ) n[a p](#page-181-0)odstawie rozdziału IV oraz tablicy 48 rozkładu  $K(y)$  Kołomogorowa<sup>65</sup>, przy czym:

$$
Q(\lambda) = K(y) = P(\sqrt{n}D_n < \lambda = y),
$$

– sprawdzamy, czy dla danego pozio[mu](#page-181-1) istotności, np. *α* = 0,05,

$$
\lambda = \sqrt{n} D_n \ge \lambda_0,
$$

co oznacza niewystępowtanie normalności rozkładu reszt i odrzucenie hipotezy zerowej:

$$
H_0: \varepsilon_t \sim N(0,S), (t=1,...,n).
$$

d) Losowość

W zależności od ilości obserwacji w próbie do badania losowości reszt modelu liniowego stosujemy<sup>66</sup>:

– test serii (*n* ≤ 30),

– twierdzenie von Misesa (*n* >30).

Procedura testu serii:

 $-$  przyporządkowujemy [sy](#page-181-2)mbole A resztom  $(e_t > 0)$ , a wartościom ujemnym symbol B (w celu wyeliminowania reszt ujemnych możemy zwiększyć w Excelu dokładność obliczeń),

– obliczamy empiryczną liczbę serii *Ke* (ciągów o jednakowym symbolu),

– odczytujemy z tablicy liczby serii przy teście dwustronnym *K*1 oraz *K*2,

– sprawdzamy, czy: *K*<sup>1</sup> ≤ *Ke* ≤ *K*2, co oznacza potwierdzenie hipotezy zerowej:

$$
H_0
$$
:  $\varepsilon_t$  *losowy*.

W przypadku dużej próby *n* > 30 nieuporządkowanych narastająco określamy:

– maksymalną długość serii *r* z liczby serii *Nn* o długości *r* w *n* doświadczeniach,

 $64$  Ibidem, rozdz. 6.5.

<sup>65</sup> R. Z i e l i ń s k i, *Tablice statystyczne*, PWN, Warszawa 1972.

<span id="page-181-2"></span><span id="page-181-1"></span><span id="page-181-0"></span><sup>66</sup> J. Dziechciarz (red.), *Ekonometria. Metody...*, op.cit.

– obliczamy:

$$
\mu = \frac{1 - 0.5^r}{0.5^{r+1}}, \qquad \sigma = \sqrt{2^{2r+2} - (2r+1)2^{r+1}}
$$

– szacujemy prawdopodobieństwo pojawienia się serii o długości *r*:

$$
P(N_n \ge 1) = 1 - \Phi \left( \frac{\left(1 - \frac{n}{\mu}\right) \mu^{3/2}}{\sigma \sqrt{n}} \right),
$$

 $-$  sprawdzamy, czy  $P(N_n \ge 1)$  < 0,05 (poziom istotności), jeśli tak, to brak podstaw do odrzucenia hipotezy o losowości reszt.

e) Obserwacje odróżniające się od pozostałych – nietypowe, wpływowe

Interesują nas skutki oddziaływania określonych obserwacji na model ekonometryczny. Nietypowe cechują duże reszty, a po ich wyeliminowaniu następuje poprawa współczynnika determinacji (*R*<sup>2</sup> ), natomiast w przypadku wpływowych następuje wyraźna zmiana parametrów modelu. Do wykrywania obserwacji wpływowych stosujemy analizę wykresu rozrzutu obserwacji dla modelu z jedną zmienną objaśniającą, np. z "noclegi".

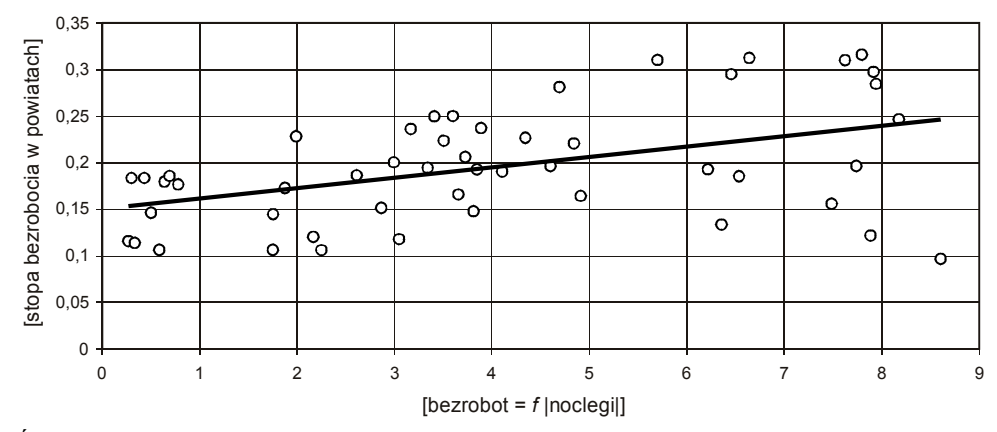

Ź r ó d ł o: Opracowanie własne w Excelu.

Wykres 1.7.2. Wykres punktowy rozrzutu par obserwacji zmiennych "bezrobot" i "noclegi"

Wpływowe są obserwacje najbardziej oddalone od linii regresji "bezrobot" =  $f($ "noclegi"), przy czym zmienną objaśnianą jest "stopa bezrobocia w powiatach".

Dla wielu zmiennych objaśniających *m* modelu ekonometrycznego mamy następującą liczbę wykresów<sup>67</sup>:

$$
\left(\frac{m}{2}\right) = \frac{m \cdot (m-1)}{2}.
$$

W dalszej części opieramy się na przykładzie modelu liniowego stopy bezrobocia "bezrobot" w powiatach o trzech zmiennych objaśniających:

– regon – liczba jednostek regon na 1 tys. mieszkańców,

– lud\_prod – udział ludności w wieku produkcyjnym,

– noclegi – liczba miejsc noclegowych na 1 tys. mieszkańców.

Analizę graficzną poszczególnych zmiennych stosuje się z uwagi na znaczne odbieganie niektórych obserwacji od pozostałych. Może być jednak obserwacja, której wpływowość możemy zaobserwować dopiero w przestrzeni wielowymiarowej. Obserwacje wpływowe wykrywane są przy zastosowaniu klasyfikacji wielowymiarowej, np. taksonomii wrocławskiej. Wówczas obserwacje dzielone są na klasy, przy czym obserwacje wpływowe przydzielane są do osobnych klas ze względu na znaczne oddalenie od pozostałych obserwacji (podrozdz. 1.4.2.4).

Jednak podstawowym narzędziem do wykrywania obserwacji wpływowych jest macierz rzutowania, która zależy tylko od macierzy zmiennych objaśniających:

$$
\mathbf{H} = \mathbf{X} (\mathbf{X}^T \mathbf{X})^{-1} \mathbf{X}^T.
$$
 (1.7.14)

Ponieważ w modelu liniowym  $\hat{\mathbf{y}} = \mathbf{X}a = \mathbf{X}(\mathbf{X}^T\mathbf{X})^{-1}\mathbf{X}^T\mathbf{y}$ , tak więc:

$$
\hat{\mathbf{y}} = \mathbf{H} \mathbf{y} = \sum_{j=1}^{n} h_{ij} \mathbf{y}_j.
$$

Wielkość *i*-tego elementu *hi* głównej przekątnej macierzy *H* określa wpływ *i*-tej obserwacji na parametry modelu. Korzystamy z następującej formuły, aby zaobserwować, jak zmienia się wektor parametrów *a* pod wpływem usunięcia z danych *i*-tej obserwacji o  $(v_i, x_i)^{68}$ :

$$
a(i) = a - (\mathbf{X}^t \mathbf{X})^{-1} x_i^T \frac{e_i}{1 - h_i},
$$

gdzie:

l

*ei* – *i*-ta reszta obserwacji *n* określona dla obserwacji modelu oszacowanego KMNK, *ei/*(1*–hi* ) – współczynnik proporcjonalności.

 $67$  Ibidem, rozdz. 6.7.

<span id="page-183-0"></span><sup>68</sup> Ibidem, wzór 6.15.

Usunięcie obserwacji, której *hi* jest duże, ma wpływ na estymację. W modelach z jedną zmienną objaśniającą elementy głównej macierzy *H* określają, jak dana obserwacja (*yi, xi*) różni się od średniej:

$$
h_{i} = \frac{1}{n} + \frac{(x_{i} - \overline{x})^{2}}{\sum_{j=1}^{n} (x_{j} - \overline{x})^{2}}.
$$

W metodzie macierzy rzutowania wprowadzono pojęcie "kwadrat odległości Mahalonobisa"<sup>69</sup>:

$$
MD_i^2 = (n-1)(h_i - \frac{1}{n}).
$$
\n(1.7.15)

Najmniejsza wartość *hi =* 1*/n* występuje wtedy, gdy obserwacja równa się średniej, natomiast gdy wartości *hi* są bliskie jedności, obserwacja jest bardzo oddalona od średniej i jednocześnie od wszystkich innych obserwacji. Zatem wartości diagonalne macierzy rzutowania pozwalają wyłonić obserwacje wpływowe<sup>70</sup>. Skoncentrujmy się jednak na naszym przykładzie, którego podstawą jest plik 50 obserwacji stopy bezrobocia w powiatach. Do takiej bazy oraz modelu liniowego o trzech zmiennych objaśniających parametry określone w tabeli [1.](#page-184-0)7.2 funkcją REGLINP są następujące:

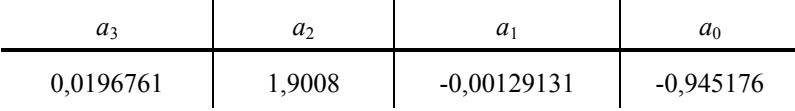

Przypomnijmy sobie model liniowy naszego przykładu:

 $\hat{Y} = -0.945176 - 0.00129131 \cdot (regon) + 1,9008 \cdot (lud prod) + 0,0196761 \cdot (noclegi).$ 

W analitycznym wykrywaniu obserwacji wpływowych metodą macierzy rzutowania postępowanie jest następujące:

– określenie *h\**, czyli krytycznego poziomu *hi*:

wartość przeciętna  $h_i = m/n = 3/50 = 0.06$ , przy czym  $h^* = 2(m/n) =$ 0,12 lub  $h^* = 3(m/n) = 0,18$ ; przyjmijmy  $h^* = 0,18$ ,

alternatywnym sposobem jest podzielenie przedziału [0,1] dla *hi* na trzy części informujące o "statusie odległościowym" obserwacji:  $h_i$  ∈ [1/*n*; 0,2] bezpieczne,

<sup>69</sup> Ibidem, wzór 6.19.

<span id="page-184-0"></span><sup>70</sup> Ibidem. Przykład 6.15 realizacji graficznej oraz analitycznej wyłonienia obserwacji wpływowych dla modelu z jedną zmienna objaśniającą.

*hi* ∈ [0,2; 0,5] ryzykowne,

 $h_i \in [0,5; 1]$  niedopuszczalne,

– wyznaczenie macierzy rzutowania **H** o wymiarach (50x50), po wcześniejszym określeniu poniższych macierzy z uwzględnieniem zmiennej stałej tożsamościowo równej 1:

 $X - o$  wymiarach (50x4),

 $X<sup>T</sup>$  – macierzy transponowanej o wymiarach (4x50).

Prace te wykonano w Excelu, korzystając z funkcji: TRANSPONUJ(...), MACIERZ.ILOCZYN(...;...), MACIERZ.ODW(...).

Obszary macierzy **X** oraz **X***<sup>T</sup>* są duże i dlatego zamieszczamy tylko iloczyn i odwrotność macierzy (**X***<sup>T</sup>* **X**), a do innych działań podano w nawiasach obszary macierzy:

$$
\mathbf{X}^{\mathrm{T}}\mathbf{X} \rightarrow (4x50) \cdot (50x4) = (4x4)
$$

T a b e l a 1.7.11

*Macierz iloczynu* **X***<sup>T</sup>* **X**

| 50           | 3909,075505    | 30,588462    | 200,360680          |
|--------------|----------------|--------------|---------------------|
| 3 909,075505 | 325 298,687567 | 2 409,730620 | 14 347,390431       |
| 30,588462    | 2 409,730620   | 18,747590    | 120,266571          |
| 200,360680   | 14 347,390431  | 120,2665707  | 1 1 1 8 9 2 4 0 8 3 |

Ź r ó d ł o: Opracowanie własne w Excelu.

$$
(\mathbf{X}^T \mathbf{X})^{-1} \rightarrow (4x4)
$$

T a b e l a 1.7.12

| 28.192225   | 0.022077    | -47,136638 | $-0.264898$ |
|-------------|-------------|------------|-------------|
| 0.022077    | 0.000101    | -0.049324  | 0.000059    |
| -47,136638  | $-0.049324$ | 80,832990  | 0,384740    |
| $-0.264898$ | 0,000059    | 0,384740   | 0,006219    |

*Macierz odwrotna* (**X***<sup>T</sup>* **X**) -1

Ź r ó d ł o: Opracowanie własne w Excelu.

**X(X<sup>***T***</sup>X)<sup>-1</sup> (50x4) x (4x4) = (50x4); <b>X(X<sup>***T***</sup>X)<sup>-1</sup>x<sup>***T***</sup> (50x4) x (4x50) = (50x50).** 

Otrzymaliśmy zatem macierz rzutowania o wymiarach (50x50), z zaokrągleniem do dwóch miejsc po przecinku. Obserwacje wyeliminowano według wstępnego kryterium o *hi* < 0,10. W wyniku tego działania pozostało 14 obserwacji (1–14), w tym dwie o wartości *hi* > 0,18 (tab. 1.7.13).

#### T a b e l a 1.7.13

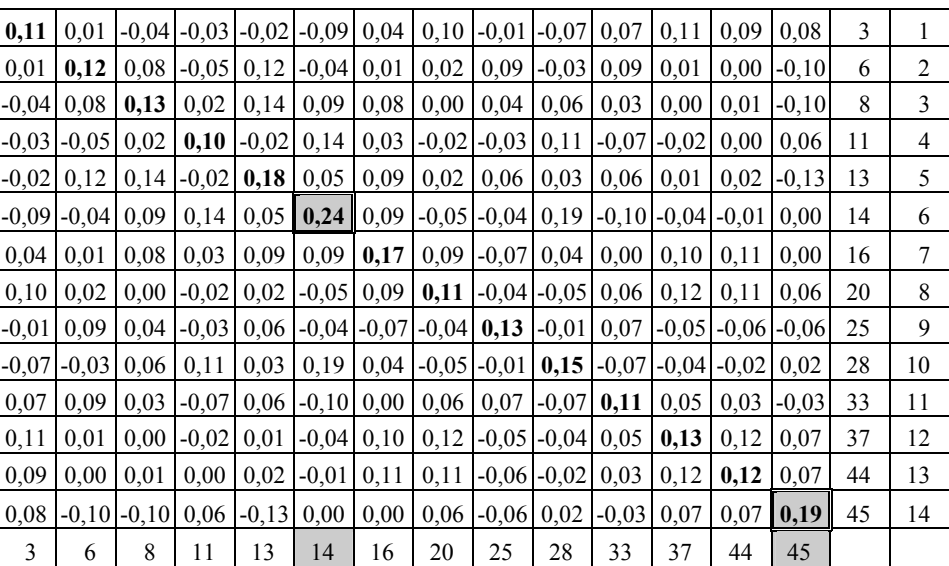

*Macierz rzutowania* 

W ostatnim wierszu tabeli podano numery obserwacji, główną przekątną macierzy jest macierz od lewego górnego rogu (wartość 0,11 do wartości 0,19 nad obserwacją 45).

Ź r ó d ł o: Opracowanie własne w Excelu.

– w wyniku przeanalizowania elementów *hi* > 0,18 głównej przekątnej macierzy **H** usuwamy *i*-tą obserwację o największym *hi*; jest nią obserwacja 14.,

– ponowna estymacja parametrów modelu funkcją REGLINP i znowu badanie jak poprzednio,

– jeśli *hi* ≤ *h\**, wówczas kończymy proces iteracyjny eliminacji obserwacji wpływowych.

Po usunięciu 14. obserwacji z macierzy **X** i ponownym obliczeniu macierzy rzutowania o wymiarach (49x49), na głównej przekątnej wystąpiły dwie obserwacje (28 oraz 45) o *hi* = 0,19. Ponieważ mają tę samą wartość, usuwamy je jednocześnie z macierzy **X**. Przystąpmy w kolejnej iteracji do ponownego obliczenia skorygowanej macierzy rzutowania o wymiarach (47x47).

Pojawiły się teraz dwie obserwacje o *hi* > 0,18, tj. obserwacja 13. oraz 19.:

13 
$$
(h_i = 0.21)
$$
, 16  $(h_i = 0.19)$ .

Aby przyspieszyć obliczenia, usuwamy zarówno obserwację 13., jak i 16. Uzyskujemy macierz rzutowania, w której dla jednej obserwacji, tj. ósmej, wartość *hi* = 0,21. Ze względu na objętość niniejszego materiału pozostawiamy Czytelnikowi dalsze badanie, aż do doprowadzenia do warunku *hi* ≤ 0,18. Uznajemy jednak, że w przybliżeniu spełniony jest warunek bezpieczny *hi* ∈ [1/*n*; 0,2] i dokonujemy ponownej estymacji modelu liniowego 45 obserwacji po trzech iteracjach funkcją REGLINP.

T a b e l a 1.7.14

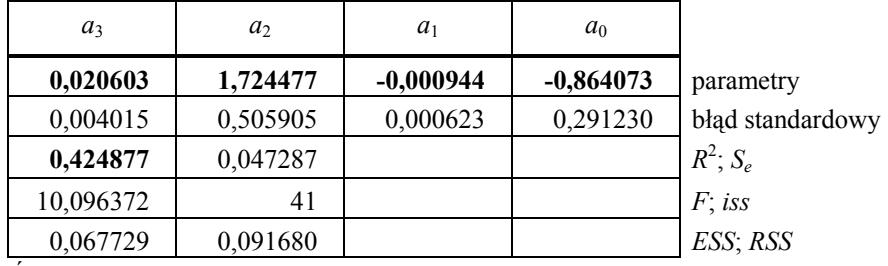

*Raport z realizacji funkcją REGLINP* 

Ź r ó d ł o: Opracowanie własne w Excelu.

A teraz przypomnijmy sobie określony w tabeli 1.7.2 funkcją REGLINP model liniowy o następujących parametrach i statystyce opisowej.

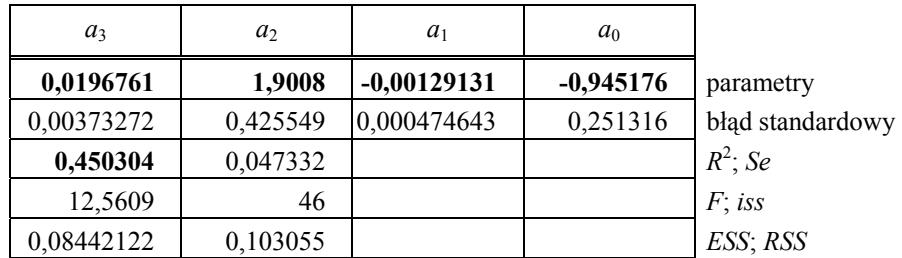

Ź r ó d ł o: Opracowanie własne w Excelu.

Według publikacji J. Dziechciarza<sup>71</sup>: "Obserwacje uważa się za wpływową, jeśli w wyniku [...] usunięcia jej z modelu znacznie zmieniają się oszacowane parametry modelu".

Porównanie nieznacznej zmiany [wsp](#page-187-0)ółczynnika determinacji  $R^2$  oraz wyraźnej zmiany parametrów  $a_0$ ,  $a_1$ ,  $a_2$  przekonuje nas, że usunięte obserwacje: 14., 28., 45., 13. oraz 16. były obserwacjami wpływowymi. Punktową wartość zmiennej objaśnianej w kolejnych obserwacjach (powiatach) ukazano na wykresie 1.7.3. Wykres jest tylko orientacją umiejscowienia wartości stopy bezrobocia względem średniej – 0,2. Wpływ zmiennych objaśniających na obserwacje uznane za wpływowe należy bowiem, jak już wspomniano, rozpatrywać w przestrzeni trójwymiarowej.

<span id="page-187-0"></span> $71$  Ibidem, rozdz. 6.7.

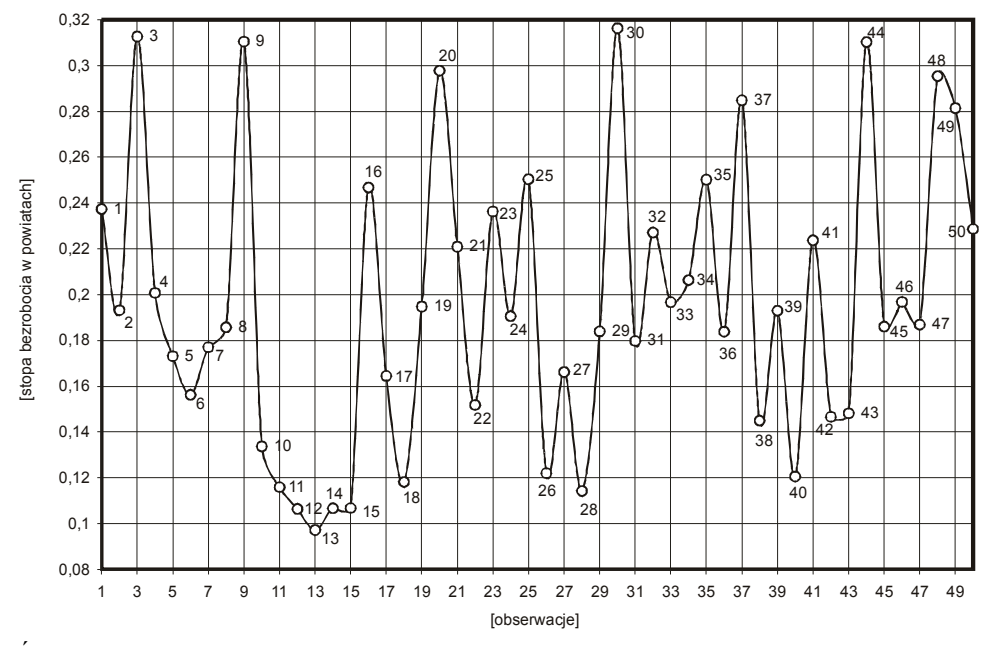

Ź r ó d ł o: Opracowanie własne w Excelu.

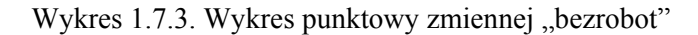

Zobaczmy jeszcze umiejscowienie obserwacji uznanych za wpływowe na wykresie punktowym przykładowej zmiennej objaśniającej "regon" oraz zmiennej objaśnianej "bezrobot".

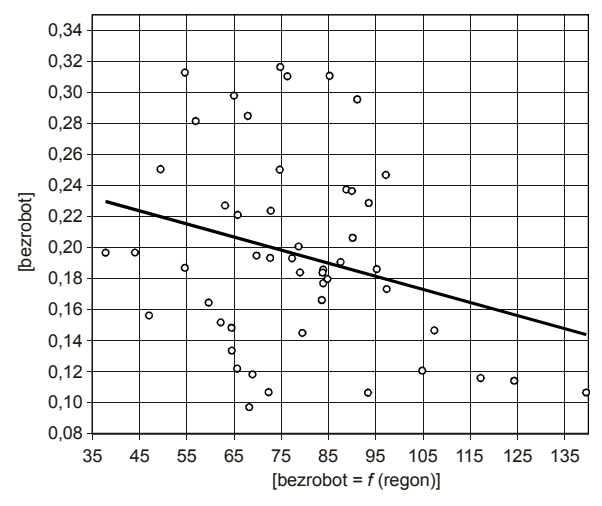

Ź r ó d ł o: Opracowanie własne w Excelu.

Wykres 1.7.4. Wykres punktowy obserwacji pary zmiennych "bezrobot" i "regon"

**188** 

Przykład wskazuje na niewystępowanie wyraźnej obserwacji nietypowej, która byłaby znacznie oddalona od innych obserwacji, lecz w przybliżeniu leżała wzdłuż w linii regresji. Natomiast z punktu widzenia jednej zmiennej objaśniającej występują obserwacje wpływowe (np. 13. o wartości regon ≈ 68,22), znacznie oddalone równolegle od linii regresji. Jako ćwiczenie połączmy linią ciągłą na wykresie 1.7.4 otrzymane wcześniej według iteracji, macierzy rzutowania, obserwacje wyeliminowane, tj. 13., 14., 16., 28., 45. Następnie sprawdźmy wzrokowo ich wpływ na linię regresji. Jednak należy pamiętać, że w przestrzeni trójwymiarowej wpływ na model ekonometryczny jest inny.

## **1.7.4. Zastosowanie programu GRETL**

Jak już wspomniano w podrozdz. 1.2.2.1, pakiet GRETL jest bezpłatnym, dostępnym w internecie oprogramowaniem do estymacji i weryfikacji modeli ekonometrii. Jego zastosowanie zaprezentowane zostanie na przykładzie niektórych miar oceny weryfikacji otrzymanego modelu ekonometrycznego.

a) Ocena istotności statystycznej parametrów modelu o procedurze:

– określenie zmiennych niezależnych *Xj* (objaśniających) oraz zmiennej objaśnianej *Y*,

– zastosowanie testu *t*-Studenta istotności parametru *αj*. Hipoteza zerowa zakłada brak istotności statystycznej danego parametru  $H_0$ :  $[a_i = 0]$ , natomiast hipoteza alternatywna  $H_1$ :  $[a_i \neq 0]$ . Przypomnijmy sobie statystykę, która określona jest wzorem:

$$
t_j = \frac{|a_j|}{S(a_j)},
$$

– oszacowanie parametrów liniowego modelu ekonometrycznego na bazie danych dotyczących stopy bezrobocia w pięćdziesięciu powiatach, lecz rozszerzonej np. o pięć dalszych zmiennych objaśniających $^{72}$ :

> zatr przem – udział zatrudnionych w przemyśle (sekcja C+D+E+F), sklep\_zat – liczba zatrudnionych na 1 sklep, mieszk\_new – liczba mieszkań oddanych do użyt[ku](#page-189-0) na 1 tys. miesz-

> kańców,

ha\_urol – udział użytków rolnych w powierzchni powiatu,

lud  $250$ tys – zmienna (0–1), przy czym 1= miasto o liczbie ludności powyżej 250 tys., 0 – pozostałe.

<span id="page-189-0"></span> $72$  [www.kufel.torun.pl], zbiór [powiaty2002.gdt].

Zmienne objaśniające regon, lud\_prod, noclegi już były w naszej wcześniej omawianej bazie, stosowanej do obliczeń w Excelu (tab. 1.7.1).

Po zdefiniowaniu struktury bazy w programie GRETL, korzystamy z menu (*Model/Klasyczna metoda najmniejszych kwadratów*) i rezultatem jest model 1 estymacji wraz ze statystyką opisową dla zmiennej zależnej "bezrobot", której fragment podano w tabeli.

T a b e l a 1.7.15

| Zmienna    | Współczynnik  | Błąd stand. | Statystyka t | Wartość <i>p</i> |       |
|------------|---------------|-------------|--------------|------------------|-------|
| const      | $-0,763574$   | 0,285219    | $-2,6772$    | 0,01063          | $**$  |
| regon      | $-0,00112881$ | 0,000533592 | $-2,1155$    | 0,04051          | $**$  |
| zatr przem | $-0,0900188$  | 0,064573    | $-1,3941$    | 0,17081          |       |
| sklep_zat  | $-0,0512426$  | 0,0330824   | $-1,5489$    | 0,12908          |       |
| mieszk new | $-0,00520729$ | 0,00518114  | $-1,0050$    | 0,32077          |       |
| lud prod   | 1,91159       | 0,451284    | 4,2359       | 0,00013          | ***   |
| ha urol    | $-0,0299996$  | 0,0495286   | $-0,6057$    | 0,54805          |       |
| noclegi    | 0,0126064     | 0,00492128  | 2,5616       | 0,01419          | $***$ |
| lud 250tys | $-0,0255601$  | 0,0345797   | $-0,7392$    | 0,46402          |       |

*Model* 1 *wraz ze statystyką opisową*

Średnia arytmetyczna zmiennej zależnej = 0,195567

Odchylenie standardowe zmiennej zależnej = 0,061855

Suma kwadratów reszt = 0,0909375

Błąd standardowy reszt =  $0,0470955$ 

Współczynnik determinacji  $(R^2) = 0.514938$ 

Skorygowany współczynnik determinacji  $(\overline{R}^2) = 0,420292$ 

Statystyka *F* (8, 41) = 5,44066 (wartość *p* = 0,000107)

Wyłączając stałą, największa wartość *p* jest dla zmiennej **ha\_urol**.

Ź r ó d ł o: Opracowanie własne w GRETL*.* 

W tabeli 1.7.15 w celu szybkiej orientacji symbolami gwiazdek program oznacza parametry istotnie różniące się od zera, przy poziomach istotności:  $1\% -$ \*\*\*,  $5\% -$ \*\*,  $10\% -$ \*. Na zakończenie raportu program proponuje zmienną do usunięcia, która charakteryzuje się wysokim prawdopodobieństwem popełnienia błędu *p* w konstrukcji modelu z tą zmienną oraz niską statystyką *t*.

– usunięcie zmiennej **ha\_urol** ze struktury modelu 1 i dokonanie ponownej estymacji, otrzymując kolejny model 2.

T a b e l a 1.7.16

| Zmienna     | Współczynnik  | Błąd stand. | Statystyka t | Wartość p |      |
|-------------|---------------|-------------|--------------|-----------|------|
| const       | $-0,837147$   | 0,256108    | $-3,2687$    | 0,00216   | ***  |
| regon       | $-0,00106249$ | 0,000518285 | $-2,0500$    | 0,04664   | $**$ |
| zatr przem  | $-0,0911435$  | 0,064058    | $-1,4228$    | 0,16217   |      |
| sklep_zat   | $-0,0462816$  | 0,0318099   | $-1,4549$    | 0,15312   |      |
| mieszk new  | $-0,00578826$ | 0,00505306  | $-1,1455$    | 0,25849   |      |
| lud prod    | 1,97947       | 0,433837    | 4,5627       | 0,00004   | ***  |
| noclegi     | 0,0130892     | 0,00481956  | 2,7158       | 0,00956   | ***  |
| lud 250 tys | $-0,0241506$  | 0,0342403   | $-0,7053$    | 0,48450   |      |

*Model* 2 *wraz ze statystyką opisową*

Średnia arytmetyczna zmiennej zależnej = 0,195567

Odchylenie standardowe zmiennej zależnej = 0,061855

Suma kwadratów reszt =  $0.0917513$ 

Błąd standardowy reszt =  $0.0467392$ 

Współczynnik determinacji  $(R^2) = 0,510598$ 

Skorygowany współczynnik determinacji  $(\overline{R}^2) = 0,429031$ 

Statystyka *F* (7, 42) = 6,25986 (wartość *p* = 4,69e–005)

Wyłączając stałą, największa wartość *p* jest dla zmiennej **lud\_250 tys**

Ź r ó d ł o: Opracowanie własne w GRETL.

– postępując analogicznie jak w modelu 1, eliminujemy teraz zmienną **lud\_250 tys** i ponownie szacujemy parametry. Program podpowiada nam w kolejnych iteracjach modeli wyeliminowanie zmiennych objaśniających:

model3 – miesz\_new, model4 – zatr\_przem, model5 – sklep\_zatr.

Model 6 zawiera wszystkie zmienne łącznie ze stałą oznaczone trzema gwiazdkami. Tak więc parametry tego modelu, a przez nie zmienne objaśniające, są statystycznie istotne nawet na poziomie istotności 1% i nadają się do praktycznego wykorzystania, np. do celów prognozowania.

Tabela 1.7.17

| Zmienna  | Współczynnik  | Bład stand. | Statystyka t | Wartość <i>p</i> |     |
|----------|---------------|-------------|--------------|------------------|-----|
| const    | $-0,945176$   | 0,251316    | $-3,7609$    | 0,00048          | *** |
| regon    | $-0,00129131$ | 0,000474643 | $-2,7206$    | 0,00917          | *** |
| lud prod | 1,9008        | 0,425549    | 4,4667       | 0,00005          | *** |
| noclegi  | 0,0196761     | 0,00373272  | 5,2712       | < 0,00001        | *** |

*Model* 6 *wraz ze statystyką opisową*

Średnia arytmetyczna zmiennej zależnej = 0,195567

Odchylenie standardowe zmiennej zależnej = 0,061855

Suma kwadratów reszt = 0,103055

Błąd standardowy reszt = 0,0473321

Współczynnik determinacji  $(R^2) = 0,450304$ 

Skorygowany współczynnik determinacji  $(\overline{R}^2) = 0.414454$ 

Statystyka *F* (3, 46) = 12,5609 (wartość *p* < 0,00001)

Ź r ó d ł o: Opracowanie własne w GRETL.

Warto zauważyć, że w efekcie naszej analizy parametrów modelu uzyskaliśmy w programie GRETL postać modelu identyczną jak wcześniej w Excelu.

 $\hat{Y} = -0.945176 - 0.00129131 \cdot (regon) +1.9008 \cdot (lud\_prod) + 0.0196761 \cdot (noclegi).$ 

b) Całościowa ocena przydatności modelu

Stosujemy statystykę *F*, na którą wzór (1.1.6) możemy zapisać również w postaci:

$$
F_{\textit{obl}} = \frac{R^2 / m}{(1 - R^2) / (n - m - 1)},
$$

gdzie:

*R*2 – współczynnik determinacji,

*m* – ilość zmiennych objaśniających.

Hipoteza zerowa zakłada nieistotność statystyczną każdego z parametrów modelu:

$$
H_0: \alpha_1 = \alpha_2 = \ldots = \alpha_m = 0.
$$

Do naszego modelu 6 przyjmijmy poziom istotności *α* = 0,05, *m* = 3, *n –*   $m - 1 = 50 - 3 - 1 = 46$ . Statystyka Fishera, czyli  $F_{obl}$  podana w tabeli 1.7.17, przy bardzo małym prawdopodobieństwie błędu *p* wynosi:

$$
F(3;46) = 12,5609.
$$

Tak więc kierując się tylko *p*, uznajemy wszystkie zmienne modelu 6 jako istotne statystycznie. Innym sposobem jest porównanie  $F_{obl}$  z wartością krytyczną wyznaczoną z tablicy V wartości krytycznych rozkładu *F* (*α*, *r*1, *r*2), która wynosi  $F^* = 2.81$ . Ponieważ  $F_{obl} > F^*$ , to odrzucamy hipotezę zerową o nieistotności całego zestawu parametrów modelu.

c) Ocena stopnia dopasowania modelu

Na podstawie statystyki opisowej dołączonej do modelu 6 (tabela 1.7.17) możemy wstępnie określić dopasowanie modelu do danych rzeczywistych, stosując miary:

– błąd standardowy reszt *Se* = 0,0473321, średnia arytmetyczna zmiennej zależnej  $\bar{y} = 0.195567$ ,

– współczynnik zmienności resztowej, przy czym 10% jest przyjętą wartością graniczną:

$$
V_e = \frac{S_e}{\overline{y}} \cdot 100 = \frac{0,0473321}{0,195567} \cdot 100 = 24,2\% > V_e^* = 10\%,
$$

– współczynnik determinacji *R*<sup>2</sup> = 0,450304 oraz pomocniczo współczynnik zbieżności, czyli stopień niewyjaśnienia zmienności *Y* przez oszacowany model 6:

$$
\Phi^2 = 1 - R^2 = 1 - 0,450304 = 0,549696,
$$

– skorygowany (dopasowany) współczynnik determinacji  $R^2 = \overline{R}^2$ = 0,414454 stosujemy w modelach o różnej liczbie obserwacji i oszacowanych parametrach; porównajmy zatem model 1 i model 6 odpowiednio o ośmiu oraz trzech zmiennych objaśniających:

 $R_1^2 = 0,420292, R_6^2 = 0,414454$ ; nastąpiło nieznaczne zmniejszenie, choć model 6 ma właściwie dobrane zmienne objaśniające.

Model 6 o 50 obserwacjach ma  $\overline{R}^2$  równy 0,450304. Natomiast model 1 z wyeliminowanymi pięcioma obserwacjami wpływowymi, dla którego  $R^2 = 0.424877$  (tab. 1.7.14), obliczymy następująco:

$$
\overline{R}^2 = 1 - \frac{n-1}{n-m-1} (1 - R^2) = 1 - \frac{45 - 1}{45 - 3 - 1} (1 - 0,424877) = 0,382794.
$$

W miarę eliminacji zmiennych nieistotnych oraz obserwacji wpływowych nastąpił nieznaczny spadek skorygowanego współczynnika determinacji. W tej sytuacji warto się zastanowić nad pobraniem ze zbioru 380-elementowego "stopy bezrobocia w powiatach" liczniejszej próby, np. 100 obserwacji. Pozostawia się jednak to badanie Czytelnikowi.

d) Ocena normalności składnika losowego (reszt)

Powróćmy do modelu 6 i zastosujmy w celu użycia programu GRETL testu Jarque'a-Bery (*JBT*) do oceny normalności reszt. Hipoteza zerowa zakłada normalność składnika resztowego. Statystykę *JBT*, która jest analogiczna do wzoru 1.1.15, lecz pomija *k*, określana jest według wzoru:

$$
JBT = n\left[\frac{S^2}{6} + \frac{(K-3)^2}{24}\right],
$$

gdzie: *S* – skośność, *K* – kurtoza.

Test oparty jest na rozkładzie  $\chi^2$  z dwoma stopniami swobody. Możemy też skorzystać z menu (*Testy/Test normalności rozkładu reszt*) w oknie oszacowanego modelu 6. Pojawi się wykres słupkowy testu normalności rozkładu. Kliknięcie na wykresie powoduje pojawienie się menu, z którego wybieramy (*Kopiuj do schowka*), aby potem wprowadzić do dokumentu Worda.

Tabela 1.7.18

| Przedział                | Srednia     | Liczba         | Częstość $[\%]$ | Skumulowana <sup>[%]</sup> |
|--------------------------|-------------|----------------|-----------------|----------------------------|
| $\leq 0.097517$          | $-0,1154$   |                | 2               | $\overline{c}$             |
| $-0,097517 - -0,061742$  | $-0,07963$  | 3              | 6               | 8                          |
| $-0,061742 - 0,025967$   | $-0,043855$ | 10             | 20              | 28                         |
| $-0,0255967 - 0,0098074$ | $-0,00808$  | 18             | 36              | 64                         |
| $0,0098074 - 0,045582$   | 0,027695    | 9              | 18              | 82                         |
| $0,045582 - 0,081357$    | 0,06347     | 7              | 14              | 96                         |
| $\geq 0.081357$          | 0,099244    | $\mathfrak{D}$ | 4               | 100                        |

*Częstość występowania reszt dla obserwacji modelu 6* 

Test Jarqu'a-Bery –  $H_0$ : dystrybuanta empiryczna posiada rozkład normalny:  $\chi^2_{(2)} = 0.45$ z wartością *p* = 0,79856.

Ź r ó d ł o: Opracowanie własne w GRETL.

W końcowej uwadze program orzeka o normalności rozkładu reszt. Potwierdzeniem jest duże prawdopodobieństwo *p* = 0,798556, co pozwala nam przyjąć hipotezę zerową<sup>73</sup>. Ponadto wartość krytyczna statystyki  $\chi^2_{(2)}$ dla  $\alpha$  = 0,05 i dwóch stopni swobody według tablicy II w *Aneksie* wynosi 5,991*.*  Określona w GRETL-u równa się 0,45, tak więc:  $\chi^2_C$ 

<span id="page-194-0"></span><sup>73</sup> M. Lipiec-Zajchowska (r[ed.](#page-194-0)), *Wspomaganie procesów decyzyjnych*, t. 2: *Ekonometria...*, op.cit, rozdz. 1.91.

0,450 < 5,991 i nie ma podstaw do odrzucenia hipotezy zerowej.

e) Ocena jednorodności wariancji składnika resztowego (heteroskedastyczności)

Program GRETL do oceny jednorodności wariancji składnika losowego proponuje test White' $a^{74}$ . W modelu 6 o 50 obserwacjach i równaniu podstawowym:

$$
\hat{Y}
$$
 = -0,945176 - 0,00129131 · (region) + 1,9008 · (lud\_prod) + 0,0196761 · (noclegi)

test White'a przyjmuje sprawdzenie istotności regresji wyznaczonej dla *m* = 3 zmiennych objaśniających modelu, ich kwadratami oraz iloczynami<sup>75</sup>.

Powstanie równanie pomocnicze wariancji reszt w postaci ogólnej 9 zmiennych:

$$
\sigma_i^2 = \alpha_0 + \alpha_1 x_{i1} + \alpha_2 x_{i2} + \alpha_3 x_{i3} + \alpha_4 x_{i1}^2 +
$$
  
+ 
$$
\alpha_5 x_{i1} x_{i2} + \alpha_6 x_{i1} x_{i3} + \alpha_7 x_{i2}^2 + \alpha_8 x_{i2} x_{i3} + \alpha_9 x_{i3}^2 + V_i
$$

a hipoteza zerowa: parametry modelu pomocniczego są równe zero (wariancja składnika resztowego modelu podstawowego jest jednorodna).

$$
H_0: \alpha_1 = \alpha_2 = \ldots = \alpha_9 = 0
$$

ma statystykę  $T \cdot R^2$ o rozkładzie  $\chi^2$  z  $J = 9$  stopniami swobody, przy czym:

*T* – liczba obserwacji,

l

*R*2 – współczynnik determinacji dla modelu pomocniczego,

*J* – ilość zmiennych w równaniu pomocniczym wariancji reszt.

Hipoteza alternatywna:

$$
H_1 := \alpha_1 = \alpha_2 = ... = \alpha_9 \neq 0,
$$

co najmniej jeden parametr modelu pomocniczego jest różny od zera – wariancja składnika resztowego modelu podstawowego jest niejednorodna<sup>76</sup>.

W przeprowadzeniu testu korzystamy z menu (*Testy/Test heteroskedastyczności*) z okna estymacji modelu 6 po estymacji KMNK. W wynikach zamiast przecinka występuje kropka dziesiętna. Obraz testu White'a na [he](#page-195-1)teroskedastyczność reszt (zmienność wariancji resztowej) po wprowadzeniu w formacie *rtf* do Worda podano w tab. 1.7.19.

<sup>74</sup> M. Osińska (red.), *Ekonometria współczesna...*, op.cit., rozdz. 4.3.4: *Badanie jednorodności wariancji składnika losowego.* 75 T. K u f e l, *Ekonometria. Rozwiązywanie problemów...*, op.cit., rozdz. 4.3.4.

<span id="page-195-1"></span><span id="page-195-0"></span><sup>76</sup> T. K u f e l, *Ekonometria. Rozwiązywanie problemów...*, op.cit.; M. Osińska (red.), *Ekonometria współczesna*, op.cit.

T a b e l a 1.7.19

| Zmienna       | Współczynnik   | <b>Blad</b><br>standardowy | Statystyka t | Wartość p |  |
|---------------|----------------|----------------------------|--------------|-----------|--|
| const         | $-0,232181$    | 0,533736                   | $-0,435$     | 0,66589   |  |
| regon         | $-0,00110049$  | 0,00159292                 | $-0,691$     | 0,49364   |  |
| lud prod      | 0,893611       | 1,78239                    | 0,501        | 0,61887   |  |
| noclegi       | 0,00681558     | 0,0134336                  | 0,507        | 0,614     |  |
| sq regon      | $-1,94509E-06$ | 1,84918E-06                | $-1,052$     | 0,29917   |  |
| regon lud pr  | 0,00230064     | 0,00285027                 | 0,807        | 0,42435   |  |
| regon_nocleg  | 5,57372E-06    | 2,06490E-05                | 0,270        | 0,78860   |  |
| sq lud prod   | $-0,868303$    | 1,50452                    | $-0,577$     | 0,56709   |  |
| lud_pr_nocleg | $-0,0114819$   | 0,0221247                  | $-0,519$     | 0,60665   |  |
| sq noclegi    | $-1,55966E-05$ | 0,000122828                | $-0,127$     | 0,89959   |  |

*Parametry modelu pomocniczego ze zmienną zależną kwadratów reszt* 

Ź r ó d ł o: Opracowanie własne w GRETL.

gdzie:

*sq* – kwadrat danej zmiennej, a np. **regon\_lud\_prod** iloczyn zmiennych.

Współczynnik determinacji  $R^2 = 0.139724$ , statystyka testu:  $T \cdot R^2 = 6.986206$ , z wartością  $p = \chi^2(9) = 0,638556.$ 

Prawdopodobieństwo popełnienia błędu (wartość *p* = 0,638556) wskazuje, że nie ma podstaw do odrzucenia hipotezy  $H_0$ , gdyż:

$$
T \cdot R^2 = 50 \cdot 0,139724 = 6,9862 < \chi^2_{(0,05,9)} = 16,919.
$$

Według tablicy II na poziomie istotności *α* = 0,05 oraz przy 9 stopniach swobody wartość krytyczna  $\chi^2$  <sub>(0,05,9)</sub> = 16,919. Występuje zatem jednorodność wariancji i wszystkie nietypowe obserwacje poprawnie opisuje model 6.

GRETL ma wbudowane tablice statystyczne. W tym przypadku do reszt możemy stosować menu (*Narzędzia/Tablice statystyczne*), aby otrzymać wartość krytyczną (np. do określenia wartości krytycznej *α* = 0,05 oraz *J* = 9). Pogram posiada również tablice rozkładu normalnego, *t*-Studenta, *F*-Fishera oraz Durbina-Watsona.

#### f) Ocena liniowości

Wykorzystanie liniowej analitycznej postaci przykładowego modelu 6 może stanowić o jego słabości. Test nieliniowości White'a sprawdza do postaci logarytmicznej zasadność zbudowanego modelu liniowego względem potęgowego o zmiennych zlogarytmowanych. Hipoteza zerowa *H*0: zależność liniowa:

$$
H_0 = \gamma_1 = \gamma_2 = \dots = \gamma_j = 0,
$$

natomiast hipoteza alternatywna *H*1: nieliniowa.

Równanie pomocnicze odchylenia standardowego wobec równania podstawowego modelu 6 w postaci ogólnej jest następujące<sup>77</sup>:

$$
\sigma_i = \alpha_0 + \alpha_1 x_{i1} + \alpha_2 x_{i2} + \alpha_3 x_{i3} + \gamma_1 \ln x_{i1} + \gamma_2 \ln x_{i2} + \gamma_3 \ln x_{i3} + \nu_i.
$$

W programie GRETL korzystamy z menu (*Testy[/Te](#page-197-0)st nieliniowości (logarytmy)*) na poziomie oszacowania KMNK modelu 6. Program szacuje według metody KMNK parametry pomocniczego równania regresji z wykorzystaniem 50 obserwacji zmiennej zależnej reszty. Zastosowany jest tu test White'a dla nieliniowości z użyciem logarytmów trzech zmiennych (l\_regon, l\_lud\_pr, l\_nocleg). Wyniki GRETL-a prezentowane przez ten program w formie raportu podaje tab. 1.7.20.

T a b e l a 1.7.20

| Zmienna    | Współczynnik  | <b>Blad</b><br>standardowy | Statystyka t | Wartość p |  |
|------------|---------------|----------------------------|--------------|-----------|--|
| const      | 21,8423       | 8,81987                    | 2,476        | 0,01728   |  |
| regon      | 0,000668302   | 0,00188353                 | 0,355        | 0,72446   |  |
| lud prod   | $-23,8385$    | 9,60029                    | $-2,483$     | 0,01700   |  |
| noclegi    | $-0,00183896$ | 0,00664546                 | $-0,277$     | 0,78332   |  |
| l regon    | $-0,0442363$  | 0,145723                   | $-0,304$     | 0,76292   |  |
| $1$ lud pr | 14,4515       | 5,80043                    | 2,491        | 0,01666   |  |
| 1 nocleg   | 0,00260413    | 0,0201328                  | 0,129        | 0,89769   |  |

*Parametry modelu pomocniczego ze zmienną zależną logarytmów zmiennych reszt* 

Współczynnik determinacji  $R^2 = 0,161275$ , statystyka testu  $T \cdot R^2$  przy trzech stopniach swobody dla logarytmów zmiennych z wartością *p* = 0,0447127.

Ź r ó d ł o: Opracowanie własne w GRETL.

l

Na poziomie istotności np. *α* = 0,05 i trzech stopniach swobody wartość krytyczna  $\chi^2$ <sub>(0,05;3)</sub> odczytana z tablicy statystycznej  $\chi^2$  w GRETL wynosi 7,815.

Mała wartość prawdopodobieństwa – mniejsza niż *α* = 0,05 – wskazuje, że należy odrzucić hipotezę zerową (postać liniowa). Obliczmy jednak statystykę:

<span id="page-197-0"></span><sup>77</sup> T. K u f e l, *Ekonometria. Rozwiązywanie problemów...*, op.cit., rozdz. 4.3.5.

$$
T \cdot R^2 = 50 \cdot 0,161275 = 8,06375 < \chi^2_{(0,05;3)} = 7,815.
$$

Tak więc mamy podstawę do odrzucenia postaci liniowej, a zastosowania postaci potęgowej modelu ze zmiennymi zlogarytmowanymi<sup>78</sup>.

Na poziomie studiujących ekonometrię zastosowanie mikrokomputera do weryfikacji modeli ekonometrycznych może być znacznie szersze niż zaprezentowane w niniejszym rozdziale. W tym materiale zwróc[on](#page-198-0)o jednak szczególną uwagę na zastosowanie arkusza kalkulacyjnego Excel do określenia macierzy rzutowania jako sprawnego narzędzia do wyłonienia obserwacji wpływowych. Godny uwagi jest również sposób usuwania z modelu liniowego nieistotnych zmiennych objaśniających z zastosowaniem programu GRETL.

<span id="page-198-0"></span> $78$  Ibidem, s. 60.

# **1.8. Zależność między jedną zmienną objaśnianą a wieloma zmiennymi objaśniającymi**

Jednorównaniowe modele zależności z wieloma zmiennymi objaśniającymi prezentują przykłady funkcji, których parametry oszacowano KMNK w programie Excel po wcześniejszej transformacji liniowej:

a) Funkcja produkcji:

$$
\hat{Q} = 0.06 \cdot X_1^{0,3} \cdot X_2^{0,6},
$$

gdzie:

*Q* – produkcja w tys. zł,

*X*<sup>1</sup> – majątek trwały w tys. zł,

*X*2 – zatrudnienie w osobach.

b) Funkcja popytu na wyrób *w*, z uwzględnieniem ceny innego produktu *z*:

$$
\hat{P}_{w} = 6 \cdot C_{w}^{-1,5} \cdot C_{z} \cdot R^{2} \cdot D^{2,5},
$$

gdzie:

l

*Cw* – cena jednostkowa produktu *w*,

*Cz* – cena jednostkowa produktu *z*,

*R* – wydatki na reklamę,

*D* – przeciętny dochód na mieszkańca danego regionu.

Do określenia postaci analitycznej funkcji liniowej wielu zmiennych objaśniających przyjmijmy oznaczenia<sup>79</sup>:

> $y_i$  ( $i = 1, 2, ..., n$ ) – obserwacje zmiennej objaśnianej,  $x_{ij}$  – *i*-ta obserwacja zmiennej objaśniającej  $X_i$  ( $j = 1, 2, ..., m$ ),

wektor zmiennej **y**:

<sup>79</sup> K. Jajuga (red.), *Ekonometria. Metody...*, op.cit., rozdz. 4.4.

$$
\mathbf{y} = \begin{bmatrix} y_1 \\ y_2 \\ \cdots \\ y_i \\ \cdots \\ y_n \end{bmatrix},
$$

macierz wartości zmiennych objaśniających:

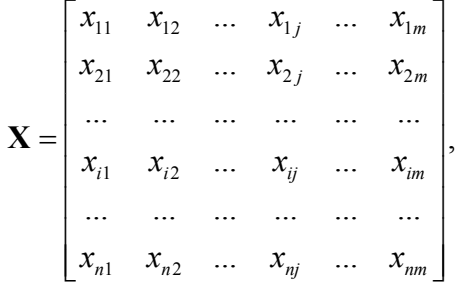

model ekonometryczny zależności *Y* od zmiennych objaśniających:

$$
Y = f(X_1, X_2, \dots, X_m) + \varepsilon,
$$

gdzie:

 $\varepsilon$  – czynnik losowy,

*f*(*X*1, *X*2, ..., *Xm*) – postać analityczna funkcji, którą, gdy jest liniowa, zapisujemy jako:

 $Y = \alpha_0 + \alpha_1 \cdot X_1 + \alpha_2 \cdot X_2 + \ldots + \alpha_m \cdot X_m$ 

Wymienione parametry *αi* podlegają oszacowaniu w trakcie budowy modelu ekonometrycznego.

# **1.8.1. Dobór modelu regresji poprzez obserwację wykresów korelacyjnych**

Jeśli w wyniku doboru zmiennych objaśniających najlepszy okaże się model z jedną zmienną lub gdy zjawisko gospodarcze opisywane jest tylko jedna zmienną, to do sprawdzenia rodzaju regresji posługujemy się wykresem punktowym, zwanym też korelacyjnym, który możemy wykonać w Excelu. Jak już wspomniano w podrozdz. 1.4.1, wykres korelacyjny stosuje się również w sytuacji funkcji liniowej wielu zmiennych, prezentując kolejne pary zmiennych na wykresach.

#### P r z y k ł a d

Szukamy zależności między eksportem *Y* [mln USD] a ilością pracujących w Polsce *X* [tys.]. Aby sformułować postać analityczną modelu regresji, rozpoczynamy od wykresu punktowego, dobierając do niego różne linie regresji.

T a b e l a 1.8.1

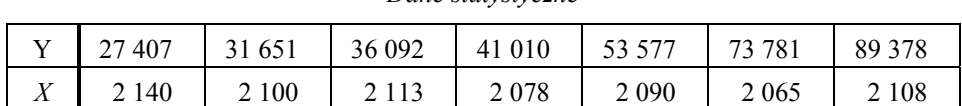

*Dane statystyczne* 

Ź r ó dło: Opracowanie własne; "Rocznik Statystyczny Rzeczypospolitej Polskiej", GUS, Warszawa 2006, s. 54.

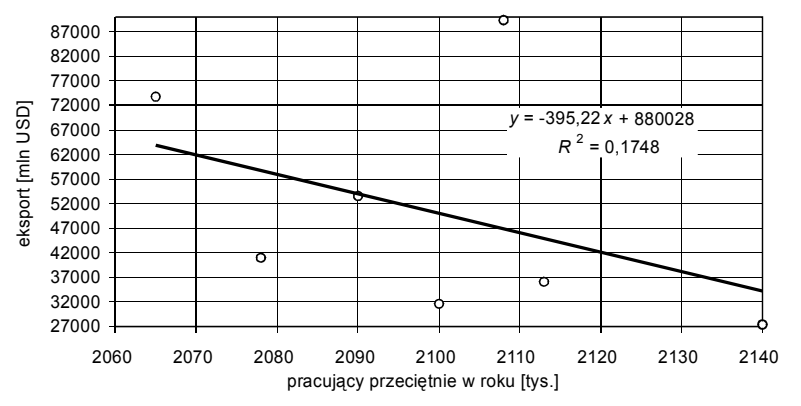

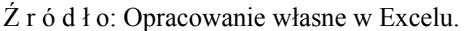

Wykres 1.8.1. Regresja liniowa. Eksport w Polsce w latach 1999–2005

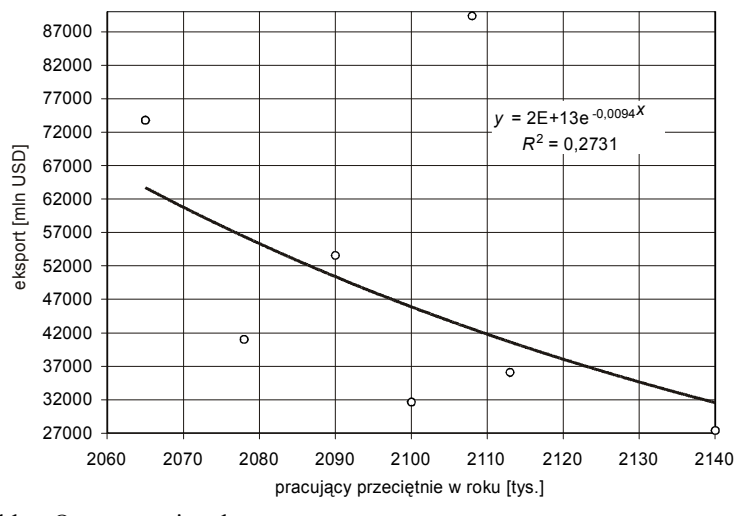

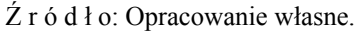

Wykres 1.8.2. Regresja wykładnicza. Eksport w Polsce w latach 1999–2005

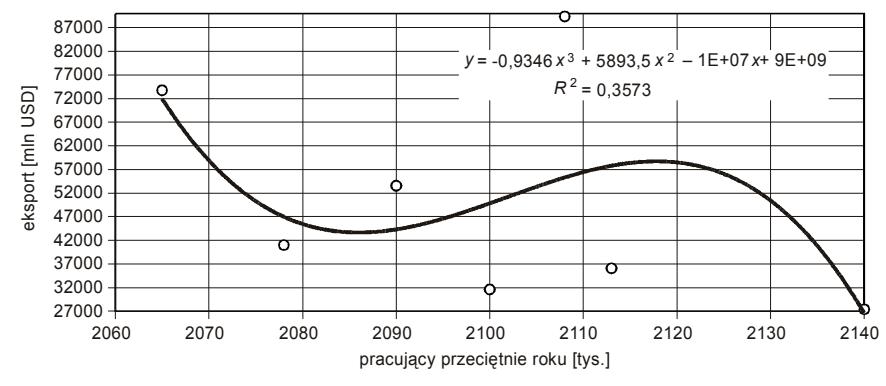

Ź r ó d ł o: Opracowanie własne.

Wykres 1.8.3. Regresja wielomianowa. Eksport w Polsce w latach 1999–2005

Podano trzy przykłady doboru funkcji regresji. Najlepszy współczynnik dopasowania *R*<sup>2</sup> , chociaż wciąż niski, ma regresja wielomianowa. Z powodu braku danych odnośnie pracujących we wcześniejszych latach, musimy nasze badania nad modelem kontynuować w kolejnych latach, rozszerzając szeregi danych.

P r z y k ł a d

Mamy wybrane dane statystyczne z tabeli *Ważniejsze dane o sytuacji społecznogospodarczej*80. Przyjmijmy, że budujemy model zależności zmiennej objaśnianej *Y* od trzech zmiennych objaśniających, których potrzeba została wcześniej zweryfikowana: gdzie:

 $Y$  – pozyskanie drewna (grubizny) w hm<sup>3</sup>,

*X*<sup>1</sup> – po[wi](#page-202-0)erzchnia lasów (stan w dniu 31 XII) w mln ha,

*X*<sup>2</sup> – lesistość (stan w dniu 31 XII) w % (stosunek powierzchni porośniętej lasami do ogólnej powierzchni terenu – stopień zalesienia),

 $X_3$  – odnowienia i zalesienia w tys. ha.

Tabela 1.8.2

| Rok   | 1946 | 1950 | 1960 | 1970 | 1980 | 1990 |      | 1995 1999 | 2000 | 2001 | 2002 | 2003 | 2004        | 2005 |
|-------|------|------|------|------|------|------|------|-----------|------|------|------|------|-------------|------|
| $X_1$ | 6,5  | 6,9  | 7,7  | 8,4  | 8,6  | 8,7  | 8,8  | 8,9       | 8,9  | 8,9  | 8,9  | 8,9  | $\mathbf Q$ | Q    |
| $X_2$ | 20,8 | 22,2 | 24,6 | 27   | 27,6 | 27,8 | 28   | 28,3      | 28,4 | 28,4 | 28,5 | 28,6 | 28,7        | 28,8 |
| $X_3$ | 42   | 193  | 172  | 115  | 95,3 | 66,8 | 77,8 | 63,3      | 68   | 65,4 | 56,8 | 66,1 | 61,7        | 62   |
| v     | 11,3 | 13,7 | 15,9 | 18,5 | 20,8 | 17.6 | 20,7 | 24,3      | 26   | 25   | 27,1 | 28.7 | 30,4        | 29,7 |

*Dane statystyczne do modelu pozyskania drewna* 

 $Z$ r ó dło: Opracowanie własne według "Rocznika Statystycznego" 2006.

<span id="page-202-0"></span>80 Ibidem, s. 50.

Określamy model zależności liniowej  $\hat{Y} = a_0 + a_1 X_1 + a_2 X_2 + a_3 X_3$ , korzystając z funkcji REGLINP.

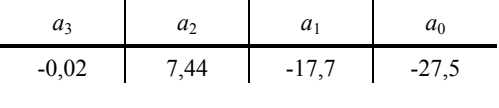

 $\hat{Y} = -27, 5 - 17, 7 \cdot X_1 + 7, 44 \cdot X_2 - 0, 02 \cdot X_3.$ 

Obliczmy wartości modelowe z powyższej funkcji i przedstawmy to na wykresie.

Tabela 1.8.3

*Obliczenie wartości modelowych* 

|  |  |  |  |  | $\ 11,3\ 13,7\ 15,9\ 18,5\ 20,8\ 17,6\ 20,7\ 24,3\ 26\ 25\ 27,1\ 28,7\ 30,4\ 29,7$ |  |  |  |
|--|--|--|--|--|------------------------------------------------------------------------------------|--|--|--|
|  |  |  |  |  | $\ 11,4\ 11,3\ 15,5\ 22,3\ 23,6\ 24\ 23,5\ 24,3\ 24,9\ 25\ 25,9\ 26,4\ 25,5\ 26,2$ |  |  |  |
|  |  |  |  |  |                                                                                    |  |  |  |

Ź r ó d ł o: Opracowanie własne w Excelu.

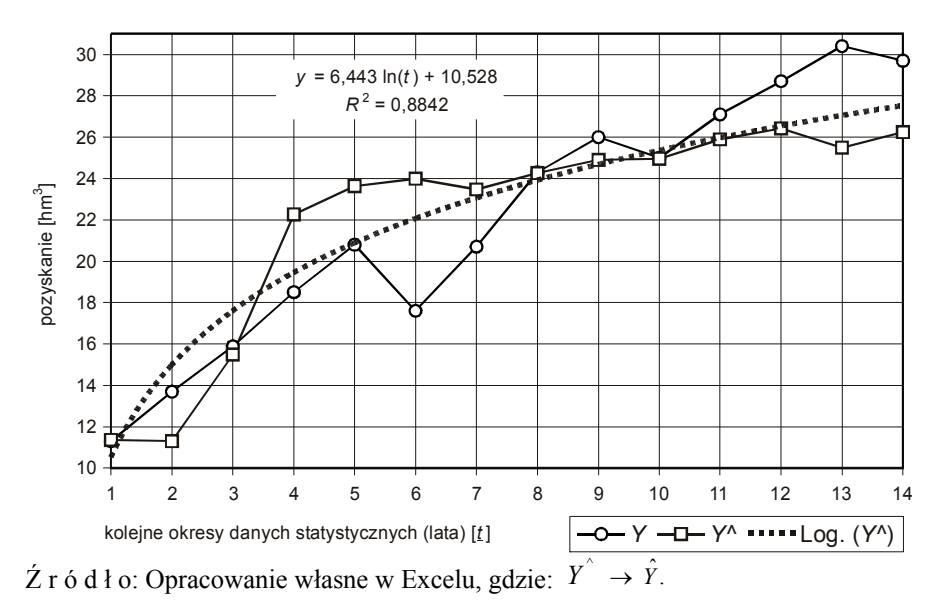

Wykres 1.8.4. Dobrany trend logarytmiczny do danych modelowych. Pozyskanie drewna (grubizny) w latach 1946–2005

Na podstawie rozrzutu punktów wartości modelowych w kolejnych latach obserwacji możemy korzystając z funkcji Excela i sprawdzając wzrokowo, dopasować adekwatny trend. W tym przykładzie jest nim trend logarytmiczny, który wykazuje dobre dopasowanie danych teoretycznych do empirycznych  $(R^2 = 0.8842)$ .

#### **1.8.2. Mierniki dopasowania modelu**

W doborze trendu kierowaliśmy się współczynnikiem determinacji  $(R^2)$ , który jest miarą dobroci dopasowania modelu do danych empirycznych. Temat mierników dopasowania znalazł już swoje odbicie we wzorach zamieszczonych w rozdziałach 1.1 oraz 1.7. Na potrzeby niniejszego przykładu przypomnijmy sobie te wzory:

 $-$  współczynnik determinacji  $(R^2)$ ; współczynnik ten w odniesieniu do modeli z wieloma zmiennymi objaśniającymi równy jest kwadratowi współczynnika korelacji wielorakiej (wzór 1.6.6),

Mając dane empiryczne *yi* z obserwacji, określamy wartość średnią *y* oraz obliczamy wartości teoretyczne z modelu  $\hat{y}_i$ . W tej sytuacji na określenie współczynnika determinacji posługujemy się wzorem (1.1.7):

$$
R^{2} = \frac{\sum_{i=1}^{n} (\hat{y}_{i} - \overline{y})^{2}}{\sum_{i=1}^{n} (y_{i} - \overline{y})^{2}},
$$

– współczynnik zbieżności, określany również jako  $\varphi^2$  (wzór 1.7.3), który zapisać można jako:

$$
\Phi^2 = 1 - R^2,
$$

– odchylenie standardowe reszt *Se*, oznaczane również jako *Su* (wzór 1.6.4), stanowiące pierwiastek z wariancji resztowej:

$$
S_e = \sqrt{S^2_e},
$$
  

$$
S_e^2 = \frac{\sum_{i=1}^{n} (y_i - \hat{y}_i)^2}{n - k},
$$

gdzie:

 $k = m + 1$ ,

*m* – ilość zmiennych objaśniających modelu.

Wariancję resztową w wersji macierzowej określamy według wzoru<sup>81</sup>:

$$
S^{2}(e) = \frac{y^{T}y - a^{T}X^{T}y}{n - m - 1},
$$
\n(1.8.1)

– współczynnik wyrazistości *W* [%];  $W = (S_e / \bar{y}) \cdot 100$  (wzór 1.7.4).

<sup>81</sup> J. Dziechciarz (red.), *Ekonometria. Metody*..., op.cit, s. 67, wzór (3.5).

#### P r z y k ł a d

Obliczamy mierniki dopasowania: współczynnik determinacji (*R*<sup>2</sup> ), współczynnik zbieżności  $(\vec{\Phi}^2)$ , odchylenie standardowe reszt (*S<sub>e</sub>*), współczynnik wyrazistości (*W*) na podstawie danych w tab. 1.8.4.

#### Tabela 1.8.4

| n              | Уi   | y^i  | $(y_i - y^{\text{-}})^2$ | $(yi^{\prime})$    | $u^{2} = (y_{i} - y_{i}^{\prime})^{2}$ |
|----------------|------|------|--------------------------|--------------------|----------------------------------------|
| 1              | 11,3 | 11,4 | $\overline{1}17,1$       | 115,7              | 0,004                                  |
| $\overline{2}$ | 13,7 | 11,3 | 70,9                     | $\overline{1}17,0$ | 5,733                                  |
| 3              | 15,9 | 15,5 | 38,7                     | 43,9               | 0,165                                  |
| $\overline{4}$ | 18,5 | 22,3 | 13,1                     | 0,0                | 14,140                                 |
| 5              | 20,8 | 23,6 | 1,7                      | 2,3                | 8,026                                  |
| 6              | 17,6 | 24,0 | 20,4                     | 3,5                | 40,906                                 |
| 7              | 20,7 | 23,5 | 2,0                      | 1,8                | 7,663                                  |
| 8              | 24,3 | 24,3 | 4,7                      | 4,6                | 0,002                                  |
| 9              | 26,0 | 24,9 | 15,0                     | 7,7                | 1,216                                  |
| 10             | 25,0 | 25,0 | 8,3                      | 8,0                | 0,002                                  |
| 11             | 27,1 | 25,9 | 24,8                     | 14,2               | 1,455                                  |
| 12             | 28,7 | 26,4 | 43,3                     | 18,5               | 5,162                                  |
| 13             | 30,4 | 25,5 | 68,5                     | 11,4               | 23,974                                 |
| 14             | 29,7 | 26,2 | 57,4                     | 17,0               | 11,966                                 |
| Srednia        | 22,1 |      | 486,2                    | 365,8              | 120.413                                |

*Dane modelowe oraz obliczenia pomocnicze* 

 $\angle Z$  r ó d ł o: Opracowanie własne w Excelu, gdzie:  $y_i^* \rightarrow \hat{y}_i, y^* \rightarrow \overline{y}$ .

Współczynnik determinacji:

$$
R^2 = \frac{365,8}{486,2} = 0,752.
$$

Współczynnik determinacji w 75,2% wyjaśnia, w jakim stopniu oszacowany we wcześniejszym przykładzie model  $\hat{Y} = -27.5 - 17.7 \cdot X_1 + 7.44 \cdot X_2 - 0.02 \cdot X_3$  jest dopasowany do danych z obserwacji.

Współczynnik zbieżności:

$$
\Phi^2 = 1 - 0,752 = 0,248.
$$

Współczynnik zbieżności w 24,8% informuje nas, w jakim stopniu zmienna *Y* nie jest objaśniana przez model.

Wariancja resztowa, odchylenie standardowe reszt oraz współczynnik wyrazistości:

$$
S_u^2 = \frac{120,413}{14-4} = 12,0413,
$$
  

$$
S_u = \sqrt{12,0413} = 3,47,
$$
  

$$
W = \frac{3,47}{22,1} \cdot 100 = 15,7\%.
$$

We wzorze na wariancję resztową:  $n = 14$  obserwacji,  $k = m + 1 = 3 + 1 = 4$ ,  $m = 3$ , zmienne objaśniające: *X*1, *X*2, *X*3.

**205** 

*Su* = 3,47 określa przeciętną różnicę miedzy wartościami zmiennej objaśnianej *Y* a wartościami określonymi przez model . *Y*ˆ

Współczynnik wyrazistości (15,7%) informuje nas, jaki jest udział odchylenia standardowego zmiennej *Y* w stosunku do jej średniej.

## **1.8.3. Pytania i zadania**

1. Podaj postać i funkcję współczynnika zmienności.

2. Napisz i objaśnij poszczególne elementy wzoru na obliczanie współczynnika korelacji między zmienną objaśniana a zmienną objaśniająca.

3. Wymień kolejne etapy w analizie korelacyjnej.

4. Opisz procedurę doboru zmiennych objaśniających według metody pojemności nośników informacji.

5. Napisz analogicznie do modeli trendu modele regresji z jedną zmienną objaśniającą.

6. Przedstaw mierniki dopasowania modelu do danych empirycznych.

7. Do czego i w jaki sposób stosujemy test parametryczny Fishera?

### **1.8.4. Zadania**

1. W Polsce spożycie masła [kg] w przeliczeniu na mieszkańca kształtowało się następująco:

T a b e l a 1.8.5

| Rok   1993   1994   1995   1996   1997   1998   1999   2000   2001   2002   2003   2004   2005 |  |  |     |     |     |     |     |     |  |  |
|------------------------------------------------------------------------------------------------|--|--|-----|-----|-----|-----|-----|-----|--|--|
| $Spo-$<br>zycie                                                                                |  |  | 4,3 | 4,4 | 4,6 | 4,2 | 4,3 | 4.5 |  |  |

*Dane statystyczne spożycia masła* 

Ź r ó d ł o: Opracowanie własne według "Małych Roczników Statystycznych" z lat 1999–2006; tabele "Ważniejsze dane o sytuacji społeczno-gospodarczej kraju w przeliczeniu na mieszkańca".

Określ współczynnik zmienności *Vx*, po wcześniejszym obliczeniu odchylenia standardowego  $S_x$  i wartości średniej  $\bar{x}$  zmiennej *X* (spożycie indywidualne masła).

2. Dany jest wektor i macierz współczynników korelacji miedzy trzema zmiennymi  $X_1, X_2, X_3$ :

$$
\mathbf{R}_0 = \begin{bmatrix} 0.9 \\ 0.95 \\ 0.8 \end{bmatrix}, \qquad \qquad \mathbf{R} = \begin{bmatrix} 1 & 0.8 & 0.7 \\ 0.8 & 1 & 0.9 \\ 0.7 & 0.9 & 1 \end{bmatrix}.
$$

**206** 

Określ: macierz rozszerzoną **R***\**, wyznaczniki macierzy *R\** oraz *R*, współczynnik korelacji wielorakiej *Rk*.

3. Określ współczynnik korelacji między zmiennymi *Y* – eksport w USD w przeliczeniu na mieszkańca oraz *X* – import w tych samych jednostkach również w przeliczeniu na USD, opierając się na danych tab. 1.8.6 (*t* – kolejne lata 1985–2005).

T a b e l a 1.8.6

| t                |     |     | 3       | 4       | 5       | 6       |         | 8       | 9    | 10      |         |
|------------------|-----|-----|---------|---------|---------|---------|---------|---------|------|---------|---------|
| $\boldsymbol{X}$ | 291 | 299 | 288     | 323     | 271     | 250     | 406     | 415     | 490  | 559     |         |
| Y                | 309 | 322 | 324     | 369     | 355     | 376     | 390     | 344     | 368  | 447     |         |
| t                | 11  | 12  | 13      | 14      | 15      | 16      | 17      | 18      | 19   | 20      | 21      |
| $\boldsymbol{X}$ | 753 | 962 | 1 0 9 4 | 1 2 1 7 | 1 1 8 8 | 1 2 6 6 | 1 3 0 1 | 1 4 4 2 | 1781 | 2 3 0 3 | 2 6 6 4 |
|                  |     |     |         |         |         |         |         |         |      |         |         |

*Dane statystyczne dotyczące eksportu i importu* 

Ź r ó d ł o: "Małe Roczniki Statystyczne" z lat 1999–2005*.* 

Oblicz współczynnik korelacji, korzystając z podanego wzoru (analogia do wzoru 1.6.12), a następnie alternatywnie zastosuj funkcję Excela [=WSP.KORELACJI(...)].

$$
r_{yx} = \frac{\sum_{i=1}^{n} (x_i - \overline{x}_j)(y_i - \overline{y})}{\sqrt{\sum_{i=1}^{n} (x_i - \overline{x})^2 \cdot \sum_{i=1}^{n} (y_i - \overline{y})^2}}
$$

.

4. Spośród zestawów, jakie tworzą kombinacje zmiennych *X*1, *X*2 oraz *X*3, wybierz zestaw, w którym integralna pojemność informacji  $H_l = H_{\text{max}}$ , stosując metodę pojemności nośników informacji. Przyjmij jako dane wektor **R**0 oraz macierz współczynników korelacji **R** z zadania drugiego.

5. Sprawdź w Excelu, dobierając rodzaje linii regresji, czy zamieszczony model funkcji wielomianowej trzeciego stopnia dla zależności zmiennej *Y* (eksport) od *X* (import) do danych w zadaniu trzecim jest najlepszy. Jako kryterium przyjmij współczynnik determinacji *R*<sup>2</sup> .

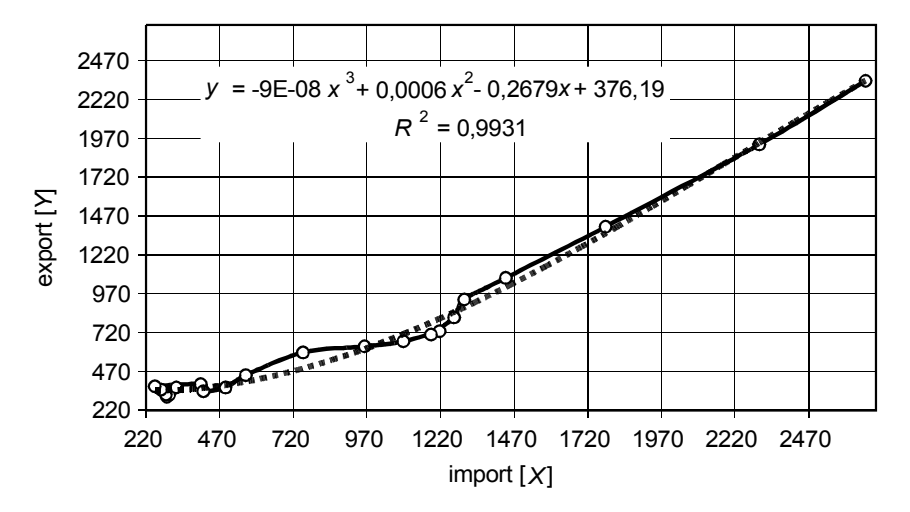

Ź r ó d ł o: Opracowanie własne według danych zadania trzeciego*.* 

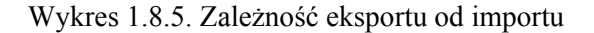

6. Oblicz współczynnik wyrazistości modelu liniowego o trzech zmiennych objaśniających do danych stanowiących fragment tabeli 1.8.4 w zakresie 10 obserwacji  $y_1$  oraz wartości modelowej  $\hat{y}_i$ .

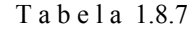

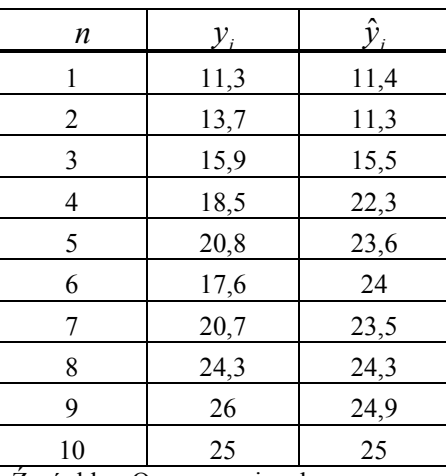

*Dane umowne do zadania szóstego* 

Ź r ó d ł o: Opracowanie własne.

7. Zastosuj funkcję REGLINP ze statystyką opisową Excela do określenia modelu liniowego trzech zmiennych  $\hat{Y} = a_0 + a_1 \cdot X_1 + a_2 \cdot X_2 + a_3 \cdot X_3$ . Następnie zbadaj istotność całego zestawu zmiennych objaśniających jak też poszczególnych parametrów modelu.

## T a b e l a 1.8.8

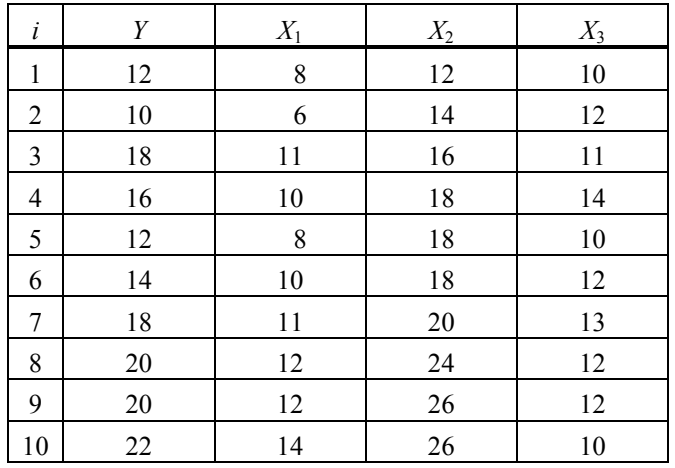

*Dane umowne do zadania siódmego* 

Ź r ó d ł o: Opracowanie własne.

# **1.9. Zagadnienie modeli wielorównaniowych z zastosowaniem programu GRETL**

## **1.9.1. Model wielorównaniowy**

Istnieje wiele modeli ekonometrycznych, a do szacowania ich parametrów literatura podaje różne sposoby. Istnieją też różnorodne programy komputerowe wspomagające rozwiązywanie modeli jedno- i wielorównaniowych. Oprócz tradycyjnej już funkcjonalności Excela w zakresie rachunku macierzowego do celów dydaktycznych proponuje się korzystanie z programu GRETL. Obejmuje on liczne modele ekonometryczne oraz można skorzystać z komputerowej estymacji ich parametrów różnymi sposobami. W niniejszym rozdziale wymieniono te sposoby, których teoretyczne podstawy spotykamy w pracy G.S. Maddali<sup>82</sup>. Ponadto zaprezentowano przykładowo podwójną metodę najmniejszych kwadratów do modeli wielorównaniowych, opierając się na rozważaniu teoretycznym zawartym publikacji *Ekonometria. Metody, przykłady, zadania*<sup>83</sup> or[az](#page-210-0) pracy T. Kufla<sup>84</sup>. Przetestowano tę metodę na programie z internetu, w wyniku czego otrzymano procedurę realizacji, jak się wydaje bardzo pomocną dla studiujących ekonometrię. Warto zaznaczyć, że program GRETL [we](#page-210-1)rsja 1.6.5 jest oprog[ram](#page-210-2)owaniem bezpłatnym należącym do grupy Open Source.

Model strukturalny wielorównaniowy (bez zmiennych opóźnionych w czasie) w postaci macierzowej jest następujący:

#### $BY + CX = \varepsilon$ ,

gdzie:

**C** – macierz parametrów przy zmiennych egzogenicznych,

**X** – wektor kolumnowy zmiennych objaśniających,

**B** – macierz nieosobliwa parametrów przy zmiennych endogenicznych,

**Y** – wektor kolumnowy zmiennych objaśnianych,

ε – wektor kolumnowy składników losowych.

<sup>&</sup>lt;sup>82</sup> G.S. M a d d a l a, *Ekonometria...*, op.cit.<br><sup>83</sup> J. Dziechciarz (red.), *Ekonometria. Metody...*, op.cit.

<span id="page-210-2"></span><span id="page-210-1"></span><span id="page-210-0"></span><sup>84</sup> T. K u f e l, *Ekonometria. Rozwiązywanie*..., op.cit.

Macierzą nieosobliwą nazywamy macierz kwadratową, której wyznacznik jest różny od zera<sup>85</sup>.

$$
\mathbf{B} = \begin{bmatrix} 1 & -b_{12} & \dots & -b_{1m} \\ -b_{21} & 1 & \dots & -b_{2m} \\ \dots & \dots & \dots & \dots \\ -b_{m1} & -b_{m2} & \dots & 1 \end{bmatrix}, \quad \mathbf{C} = \begin{bmatrix} -c_{11} & -c_{12} & \dots & -c_{1k} \\ -c_{21} & -c_{22} & \dots & -c_{2k} \\ \dots & \dots & \dots & \dots \\ -c_{m1} & -c_{m2} & \dots & -c_{mk} \end{bmatrix}, \quad \mathbf{Y} = \mathbf{P} \mathbf{X} + \mathbf{\eta}.
$$

Po pomnożeniu równania  $BY + CX = \varepsilon$  przez macierz odwrotną  $B^{-1}$  otrzymamy postać zredukowaną modelu  $Y = PX + \eta$ , w którym *Y* zależy tylko od zmiennych egzogenicznych *X*:

gdzie:  $P = -B^{-1}C$  – parametry postaci zredukowanej, η = **B**-1**ε** – składnik losowy postaci zredukowanej.

### **1.9.2. Model prosty**

W tym modelu postać zredukowana jest identyczna ze strukturalną. Oznaczając przez **I***m* macierz jednostkową zmiennych objaśniających, otrzymany:

 $\mathbf{B} = \mathbf{I}_{m}$ .

W zbiorze modeli jednorównaniowych w żadnym z nich nie występuje zmienna endogeniczna. Parametry w poszczególnych równaniach możemy określić niezależnie od siebie klasyczną metodą najmniejszych kwadratów, zawartą w programie GRETL. Alternatywnym rozwiązaniem jest zastosowanie funkcji Excela ([TRANSPONUJ]; [ILOCZYN.MACIERZ]; [MA-CIERZ.ODW]) do oszacowania parametrów równań modelu prostego z zależności określonej wzorem (1.7.1):

$$
a = (\mathbf{X}^T \mathbf{X})^{-1} \mathbf{y}^T,
$$

gdzie:

l

**X** – macierz zmiennych objaśniających wraz ze zmienną tożsamościowo równą 1, odpowiadającą stałej w danym równaniu,

 $X<sup>T</sup>$  – ta sama macierz, lecz transponowana,

**y**– wektor określonej zmiennej objaśniającej.

<span id="page-211-0"></span><sup>85</sup> *Leksykon naukowo-techniczny*, WNT, Warszawa 1984.

## **1.9.3. Model rekurencyjny**

Niech macierz **B** będzie macierzą trójkątną z zerami nad główną przekątną mającą jedynki lub dającą się do takiej postaci sprowadzić. Poszczególne kolumny odpowiadają równaniom zmiennych w modelu wielorównaniowym. Przyjmijmy, że w pierwszym równaniu nie występują zmienne endogeniczne jako zmienne objaśniające, tak więc parametry tego równania można oszacować KMNK. W kolejnych równaniach mogą się znajdować zmienne endogeniczne pełniące funkcje zmiennych objaśniających. Estymację parametrów modelu rekurencyjnego przeprowadzamy według procedury:

– obliczenie wartości teoretycznych  $\hat{y}_i$  pierwszego równania poszczególnych obserwacji *i*, po wcześniejszym oszacowaniu parametrów KMNK, o czym już powiedziano,

– zastąpienie w macierzach obserwacji zmiennych wartości empirycznych równania drugiego wartościami obliczonymi – teoretycznymi zmiennej objaśnianej,

– oszacowanie parametrów równania drugiego również KMNK,

– obliczenie wartości teoretycznych  $\hat{y}_{i2}$  kolejnych obserwacji zmiennej  $Y_2$ ,

– postępowanie analogiczne z kolejnymi równaniami modelu rekurencyjnego.

## **1.9.4. Przykład modelu rekurencyjnego**

Jak już wspomniano program GRETL obejmuje m.in. metody ekonometryczne i sposoby estymacji parametrów równania (równań) określonego modelu. Polską wersję instalacyjną programu można pozyskać z internetu pod adresem [www.kufel.torun.pl]. Program pomyślany jest jako pomoc na zajęciach z ekonometrii<sup>86</sup>. W konfrontacji obliczeń manualnych z szybką realizacją komputerową zabazowano na danych w publikacji J. Dziechciarza<sup>87</sup>.

Tabela 1.9.1, stanowiąca przeredagowany w Excelu wydruk ze zbioru GRETL-a (z kro[pk](#page-212-0)ą dziesiętną zamiast przecinka), zawiera obserwacje zmiennych i obliczone wartości według równań modelu.

Naszym zadaniem jest oszacowanie parametrów modelu trójrów[na](#page-212-1)niowego, przy czym zmienne endogeniczne to *X*1, *X*2, *X*3, z których *X*1 oraz *X*2 stanowią jednocześnie zmienne objaśniające. Po przeniesieniu zmiennych endogenicznych na lewą stronę otrzymamy:

<span id="page-212-1"></span><span id="page-212-0"></span><sup>86</sup> T. K u f e l, *Ekonometria. Rozwiązywanie*..., op.cit. (*Wstęp do wydania drugiego*). 87 J. Dziechciarz (red.), *Ekonometria. Metody...*, op.cit., przykład 8.1.

$$
\hat{x}_1 = a_1 x_2 + a_2 x_4 + a_0, \quad 1\hat{x}_1 - a_1 \hat{x}_2 + 0 \hat{x}_3 = a_2 x_4 + a_0,
$$
\n
$$
\hat{x}_2 = b_1 x_4 + b_2 x_7 + b_0, \quad 0\hat{x}_1 + 1\hat{x}_2 + 0 \hat{x}_3 = b_1 x_4 + b_2 x_7 + b_0, \quad \mathbf{B} = \begin{bmatrix} 1 & 0 & 0 \\ -a_1 & 1 & 0 \\ 0 & -c_1 & 1 \end{bmatrix}.
$$
\n
$$
\hat{x}_3 = c_1 x_1 + c_2 x_5 + c_0, \quad -c_1 \hat{x}_1 + 0 \hat{x}_2 + 1 \hat{x}_3 = c_2 x_5 + c_0,
$$

T a b e l a 1.9.1

*Obserwacje zmiennych "X*<sub>1</sub> –X<sub>9</sub>" oraz obliczone wartości "X<sub>1</sub>T", "X<sub>2</sub>T",

*"X*3*T"według równań modelu* 

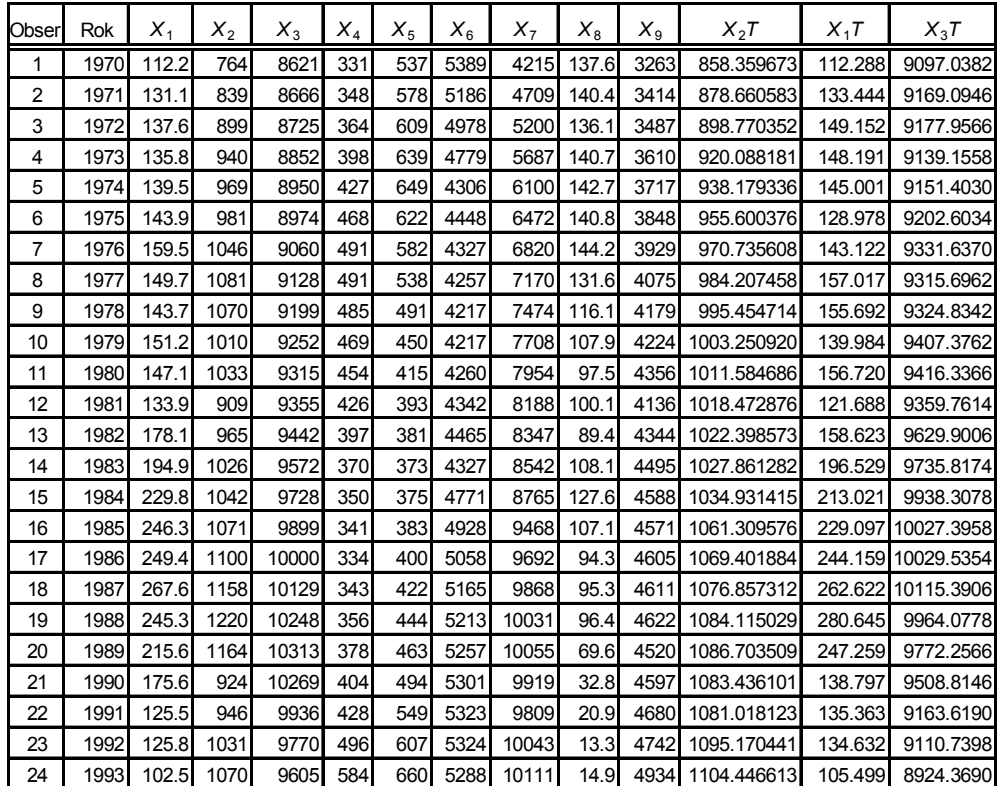

*X*1 – liczba wydanych książek i broszur (mln. egz.), *X*7 – liczba abonentów telewizyjnych (mln),

 $X_2$  – produkcja papieru (tys. t.),  $X_8$  – liczba widzów w kinach (mln),  $X_3$ – liczba bibliotek publicznych,  $X_9$ – liczba chorych w szpitalach. *X*<sub>9</sub> – liczba chorych w szpitalach.

*X*4 – liczba studentów (tys.),

*X*5 – liczba uczniów w szkołach średnich (tys.),

*X*6 – liczba uczniów w szkołach podstawowych (tys.),

Ź r ó d ł o: Opracowanie własne w GRETL bazujące na wartościach obserwacji zmiennych w publikacji: J. Dziechciarz (red.) *Ekonometria. Metody, przykłady, zadania*, Akademia Ekonomiczna, Wrocław 2003, tab. 8.1.

Macierz współczynników **B** przy zmiennych endogenicznych po doprowadzeniu do postaci macierzy trójkątnej dolnej (zamiana kolumny drugiej na pierwszą oraz wiersza pierwszego na drugi) wskazuje na istnienie modelu rekurencyjnego. Musimy zatem wpierw oszacować parametry równania drugiego, bazując na szeregach 24 obserwacji zmiennych *X*4, *X*7 oraz *X*0 (równej 1) oraz wektorze *X*2 stanowiącym zmienną objaśnianą.

$$
\hat{x}_2 = b_1 x_4 + b_2 x_7 + b_0.
$$

W tym miejscu skorzystamy z funkcji estymacji parametrów równania KMNK występującej w programie GRETL, przy czym na potrzeby języka skryptowego tego programu zmienne empiryczne zapisano symbolami: X1, X2, X3, X4, X5, X6, X7, X8, X9, a zmienne endogeniczne obliczone (teoretyczne) jako X1T, X2T, X3T.

Początkowa procedura postępowania jest następująca:

– zainstalowanie pełnej wersji polskiej programu GRETL,

– w menu głównym korzystamy z opcji (*Plik/Nowy zbiór danych*),

– mając dane dla kolejnych zmiennych, w oknie dialogowym wpisujemy liczbę obserwacji 24 (domyślnie 50), *OK*,

– w oknie (*Struktura bazy danych*) zaznaczamy opcję (*Dane przekrojowe*) i naciskamy przycisk (*Naprzód*),

– wpisujemy nazwę zmiennej (*Rok*) i wprowadzamy dane (lata 1970– –1993), akceptując strzałką w dół,

– po wprowadzeniu pełnego szeregu 24 lat naciskamy tylko klawisz (*Zastosuj*),

– w menu danego podokna wybieramy (*Zmienna*) oraz opcję (*Dodaj*),

– wpisujemy nową zmienną *X*1, wprowadzamy dane, naciskamy (*Zastosuj*),

 $-$  postępujemy podobnie z dalszymi zmiennymi  $X_2$ – $X_9$ , a na zakończenie zbioru danych naciskamy klawisz (*Zamknij*),

– w menu (*Plik*) wybieramy opcję (*Zapisz dane jako*) i zapisujemy kolejno w dwóch formatach:

standardowy plik danych GRETL-a, np. (*E4.gdt*),

bazy danych (*E4.bin*) z wprowadzeniem nazwy bazy np. (*Obserwacje*),

– całą pracę z GRETL-em jako sesję zapisujemy w formie pliku (*E4.gretl*) w podkatalogu (*GRETL*) dysku (*D*).

Zaprezentowana poniżej struktura zbioru zapisana została na dysku jako plik tekstowy (*E4.txt*). Widzimy tu dodatkowo wprowadzone zmienne wygenerowane w postaci szeregów odpowiadających określonym obserwacjom zmiennych wchodzących do trzech równań rozpatrywanego modelu rekurencyjnego. Zmienne wprowadzamy w nawiasach, parametry zmiennych zapisujemy również w nawiasach z kropką dziesiętna. Całość poprzedzamy poleceniem (*genr*), np. dla *X*2*T* – co widać w strukturze zbioru danych przepisanych z ekranu GRETL-a:

genr*X*2*T*=(0.075668)\*(*X*4)+(0.038491)\*(*X*7)+(671.074)

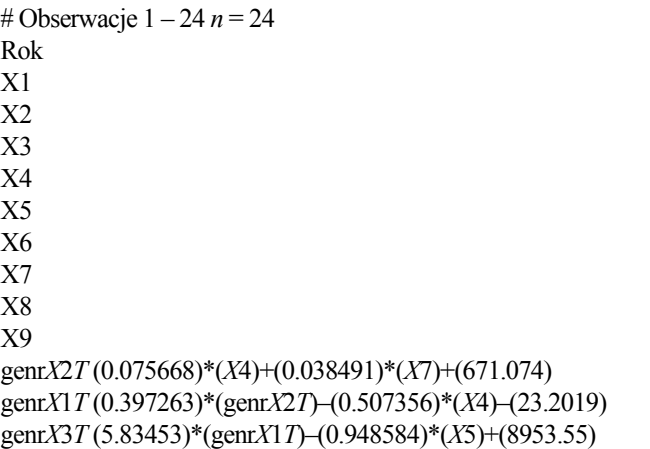

W procedurze oszacowania parametrów równań oraz wygenerowania wartości teoretycznych, mając zbiór zmiennych, przystępujemy do oszacowania parametrów równań, lecz najpierw drugiego, gdyż zawiera tylko zmienne objaśniające *X*4 oraz *X*7.

$$
\hat{x}_2 = b_1 x_4 + b_2 x_7 + b_0.
$$

Z menu głównego wybieramy (*Model*) a następnie opcję (*Klasyczna metoda najmniejszych kwadratów*). Pojawia się okno dialogowe (*Specyfikacja modelu*). Wybieramy jako zmienną zależną *X*2 (według symbolizacji składni GRETL-a), a jako zmienne niezależne: const (stała), *X*4, *X*7. Program natychmiast wyświetla dane z estymacji, podając dodatkowo statystykę opisową.

Wyniki zapisujemy jako plik w formacie *rtf* (MS Word) na dysku (*D:\GRETL\E*4*.rtf*).

Dla równania drugiego uzyskaliśmy model liniowy:

$$
\hat{x}_2 = 0.075668x_4 + 0.038491x_7 + 671.074.
$$
Generujemy szereg wartości teoretyczne dla  $\hat{x}_2$ . W tym celu korzystamy z menu (*Zmienna/Definiowanie nowej zmiennej*) i wprowadzamy wcześniej już podaną formułę na wyliczenie zmiennej określonej jako X2T. Następnie szacujemy parametry równania pierwszego również KMNK w GRETL, wstawiając zamiast *X*2wygenerowane wartości *X*2*T*:

 $\hat{x}_1 = 0.397263x_2 - 0.507356x_4 - 23.2019.$ 

Program numeruje kolejne wygenerowane modele i podaje dodatkowo statystykę opisową. Przykładowo dla powyższego równania zmiennej zależnej *X*1 ze zmienną teoretyczną *X*2T, zmienną objaśniająca *X*4 oraz stałą dla zbioru danych o 24 obserwacjach otrzymamy wielkości jak w tab. 1.9.2.

T a b e l a 1.9.2

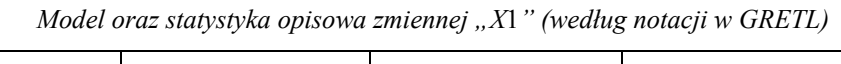

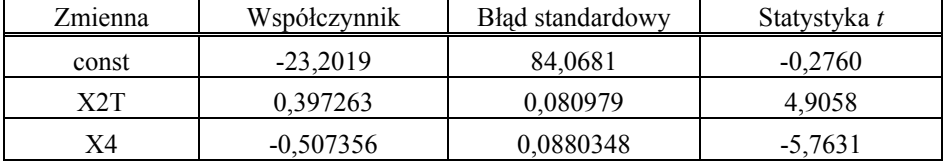

Średnia arytmetyczna zmiennej zależnej = 168,4,

Odchylenie standardowe zmiennej zależnej = 48,5454,

Suma kwadratów reszt = 16207,7,

Błąd standardowy reszt = 27,7812,

Współczynnik determinacji  $R^2 = 0,700981$ ,

Skorygowany współczynnik determinacji  $\bar{R}^2 = 0.672503$ .

Ź r ó d ł o: Opracowanie własne według danych z tab. 1.9.1.

Generujemy, posługując się symbolami notacji GRETL, szereg wartości dla *X*1, wstawiając wartości z szeregów *X*2T oraz *X*4 i szacujemy parametry równania trzeciego, wprowadzając zamiast *X*1 wartości szeregu dla *X*1T oraz wartości obserwacji zmiennej objaśniającej *X*5.

$$
\hat{x}_3 = 5,83453x_1 - 0,948584x_5 + 8953,55.
$$

Możemy dodatkowo (tab. 1.9.1) wygenerować również wartości szeregu zmiennej *X*3*T* (oznaczonej w GRETL jako *X*3*T*).

### **1.9.5. Model o równaniach łącznie współzależnych**

W tego typu modelach wśród zmiennych objaśniających występują takie, których nie można zastąpić wartościami teoretycznymi z równań wcześniej oszacowanych KMNK, np.:

 $Y_1 = a_1 Y_2 + a_2 X_1 + a_0$ ,  $Y_2 = b_1 Y_1 + b_2 X_1 + b_0$ .

Warunkiem estymacji jest identyfikowalność równań, czyli każde równanie musi być inne niż poprzednie. Stosujemy tu twierdzenie podane w publikacji J. Dziechciarza<sup>88</sup>:

"Warunkiem identyfikowalności danego równania modelu *m*-równaniowego jest to, by macierz **A***<sup>i</sup>* utworzona ze współczynników stojących przy zmiennych występujących w innych równaniach modelu, a ni[ew](#page-217-0)ystępujących w badanym (*i*-tym) równaniu, była rzędu *m*-1. Ponadto dane równanie jest identyfikowalne jednoznacznie, gdy liczba zmiennych występujących w modelu, a niewystępujących w badanym równaniu jest *m***-**1".

"Rzędem macierzy nazywamy największy stopień niezerowego minora tej macierzy, czyli wyznacznika obliczonego z wybranych wierszy i kolumn tej macierzy"89.

Zastosowanie określonej metody estymacji zależy od badania identyfikowalności i tak, gdy równanie jest identyfikowalne jednoznacznie, stosujemy jedną z dwóch metod:

– podwójną metodę najmniejszych kwadratów,

– pośrednią metodę najmniejszych kwadratów.

Rozpatrzmy model o  $m = 3$  równaniach łącznie współzależnych<sup>90</sup> i podanej macierzy (po przeniesieniu elementów na lewą stronę równań):

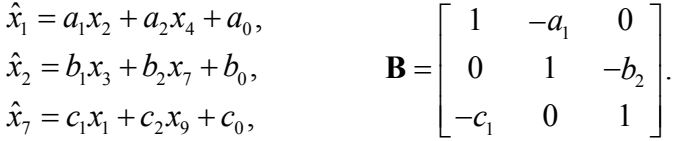

Zmienne endogeniczne *X*1, *X*2, *X*7 są jednocześnie zmiennymi objaśniającymi. Sprawdźmy zatem identyfikowalność równań poprzez badanie macierzy **A***i*, obejmującej np. w równaniu pierwszym zmienne egzogeniczne *X*3, *X*7, *X*<sup>9</sup> z równań drugiego i trzeciego, które nie występują w równaniu pierwszym .

$$
\mathbf{A}_1 = \begin{bmatrix} -b_1 & -b_2 & 0 \\ 0 & 1 & -c_2 \end{bmatrix}, \quad \mathbf{A}_2 = \begin{bmatrix} 1 & -a_2 & 0 \\ -c_1 & 0 & -c_2 \end{bmatrix}, \quad \mathbf{A}_3 = \begin{bmatrix} -a_1 & 0 & -a_2 \\ 1 & -b_1 & 0 \end{bmatrix}.
$$

Rząd macierzy  $A_1$ ,  $A_2$ ,  $A_3$  jest drugiego rzędu, czyli równa się  $m - 1^{91}$ . Zatem nasze trzy równania są identyfikowalne. Aby dana macierz była drugiego rzędu, potrzeba, aby chociaż jeden z wyznaczników – w naszym przy-

<sup>88</sup> Ibidem, s. 196.

<sup>89</sup> T. J u r l e w i c z, Z. S k o c z y l a s, *Algebra liniowa1. Przykłady i zadania...*, op.cit. 90 J. Dziechciarz (red), *Ekonometria. Metody...*, op.cit., s. 197.

<span id="page-217-0"></span><sup>91</sup> E. N o w a k, *Zarys metod ekonometrii. Zbiór zadań...*, op.cit.

kładzie "par kolumn" – był różny od zera. Macierze **A**1, **A**2, **A**3 warunek ten spełniają. Niech *k* oznacza liczbę zmiennych, które występują w modelu, a nie występują w określonym równaniu. Dla *m =* 3 równania, w każdym z równań  $k = 3$ . Tak więc  $m - 1 \le k$ , co oznacza, że równania są niejednoznacznie identyfikowalne i umożliwia to zastosowanie podwójnej metody najmniejszych kwadratów (2MNK) do estymacji parametrów równań. Warto nadmienić, że metoda ta stosowana jest również w równaniach identyfikowalnych jednoznacznie, czyli gdy występuje warunek  $m - 1 = k$ .

Procedura postępowania w metodzie 2MNK jest następująca:

Następuje szacowanie KMNK postaci zredukowanej modelu o równaniu macierzowym  $Y = PX + \eta$ , co wyjaśniono we wstępie rozdziału. W wyniku otrzymujemy trzy równania, w których występuje ta sama macierz zmiennych objaśniających **X**. Możemy szacować każde zredukowane równanie osobno, ponieważ doprowadziliśmy do modelu prostego równań, lub przeliczyć wszystkie równania jednocześnie92. Macierz transponowaną **P***<sup>T</sup>* obliczamy z zależności:

$$
\mathbf{P}^T = \left(\mathbf{X}^T \mathbf{X}\right)^{-1} \mathbf{X}^T \mathbf{Y},
$$

gdzie:

 $X$  – macierz obserwacji zmiennych egzogenicznych łącznie ze zmienną  $X_0$  równą 1 o wymiarze *nxk*,

**Y** – macierz o wymiarze *nxm* obserwacji zmiennych, endogenicznych.

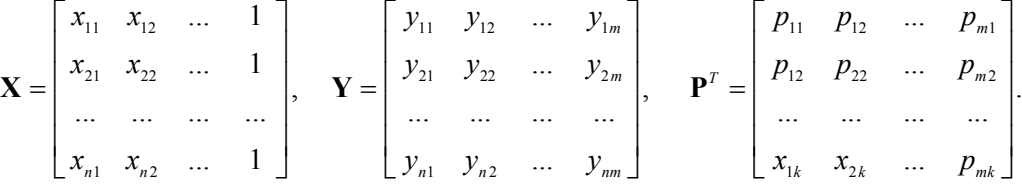

Kolumny macierzy **P***<sup>T</sup>* odpowiadają elementom *i*-tych równań postaci zredukowanej modelu.

Obliczenie wartości teoretycznych kolejnych zmiennych objaśniających rachunkiem macierzowym.

$$
\hat{\mathbf{Y}} = \mathbf{X}\mathbf{P}^T.
$$

Zasadniczo interesują nas te wartości teoretyczne zmiennych, które w kolejnych równaniach występują jako zmienne objaśniające. Jeśli stosujemy

<sup>92</sup> J. Dziechciarz (red.), *Ekonometria. Metody...*, op.cit., rozdz. 8.6.

funkcję [ILOCZYN.MACIERZ(...;...)] Excela, to możemy szybko obliczyć wszystkie wartości teoretyczne.

$$
\hat{\mathbf{Y}} = \begin{bmatrix}\n\hat{y}_{11} & \hat{y}_{12} & \cdots & \hat{y}_{1m} \\
\hat{y}_{21} & \hat{y}_{22} & \cdots & \hat{y}_{2m} \\
\cdots & \cdots & \cdots & \cdots \\
\hat{y}_{n1} & \hat{y}_{n2} & \cdots & \hat{y}_{nm}\n\end{bmatrix}.
$$

Mając wartości teoretyczne zmiennych, możemy estymować parametry równań postaci strukturalnej modelu. W tym względzie stosujemy ponownie KMNK, budując macierz **X***i* oraz zastępując wartości obserwacji zmiennych endogenicznych ich wartościami teoretycznymi, pobranymi z odpowiedniej kolumny macierzy  $\hat{Y}$ . Korzystamy tu ze znanego nam wzoru na wektor ocen parametrów strukturalnych *i*-tego równania modelu, bazując na wektorze obserwacji zmiennej objaśnianej *yi*.

$$
\mathbf{b}_{i} = \left(\mathbf{X}_{i}^{T} \mathbf{X}_{i}\right)^{-1} \mathbf{X}^{T} \mathbf{y}_{i}.
$$

Ocenę parametrów przeprowadzamy oddzielnie dla każdego równania postaci strukturalnej, chociaż istnieje możliwość zredukowania tego do jednego etapu. Wyjaśnienie postępowania w drugim przypadku znajdujemy w publikacji J. Dziechciarza<sup>93</sup>.

### **1.9.6. Przykład zastosowania podwójnej metody najmniejszych kw[ad](#page-219-0)ratów (2MNK) w Excelu**

Jednym z powszechnie dostępnych sposobów estymacji parametrów według 2MNK jest zastosowanie funkcji Excela w zakresie rachunku macierzowego. Przypomnijmy sobie jednak nasz model o równaniach łącznie współzależnych:

$$
\hat{x}_1 = a_1 x_2 + a_2 x_4 + a_0,
$$
  
\n
$$
\hat{x}_2 = b_1 x_3 + b_2 x_7 + b_0,
$$
  
\n
$$
\hat{x}_7 = c_1 x_1 + c_2 x_9 + c_0.
$$

Widzimy, że zmiennymi endogenicznymi są *X*1, *X*2, *X*7 a egzogenicznymi  $X_3, X_4, X_9$  oraz  $X_0 = 1$ . Rozwiązanie oparte na postępowaniu według przykładu w publikacji J. Dziechciarza<sup>94</sup> jest następujące:

 $93$  Ibidem, rozdz. 8.7.

<span id="page-219-0"></span><sup>94</sup> Ibidem, przykład 8.3.

Określamy macierz **X** obejmującą zmienne *X*3, *X*4, *X*9, *X*0 oraz **Y** zawierającą zmienne **X**1, **X**2, **X**7) na podstawie oznaczeń GRETL-a wartości zmiennych zbioru danych z tab. 1.9.1:

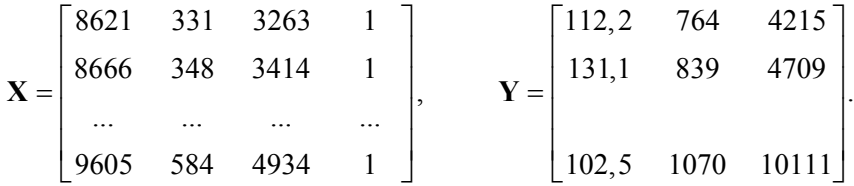

Transponujemy macierz **X**, korzystając z funkcji Excela [TRANSPO-NUJ(...)] poprzedzonej znakiem równości.

Szacujemy parametry postaci zredukowanej zmiennych *X*3, *X*4, *X*9, korzystając ze wzoru:

$$
\mathbf{P}^T = (\mathbf{X}^T \mathbf{X})^{-1} \mathbf{X}^T \mathbf{Y}.
$$

Do obliczenia powyższego wektora używamy kolejno następujących funkcji Excela:

[MACIERZ.ILOCZYN(...;...)], wstawiając zakresy dla macierzy **X***<sup>T</sup>* oraz **X**,

[MACIERZ.ILOCZYN(...;...)], wprowadzając zakres macierzy **X***<sup>T</sup>* i wektora **Y**,

[MACIERZ.ODW(...)], wpisując obszar macierzy uzyskanej z iloczynu  $(X^T \overline{X})$ ,

[MACIERZ.ILOCZYN(...;...)], wprowadzając adresy arkusza kalkulacyjnego dla macierzy odwrotnej  $(X^T X)^{-1}$  oraz macierzy  $(X^T Y)$ .

W wyniku działania uzyskujemy macierz **P***<sup>T</sup>* , w której kolumnach występują trzy równania modelu, a w wierszach parametry odpowiadające zmiennym *X*3, *X*4, *X*9.

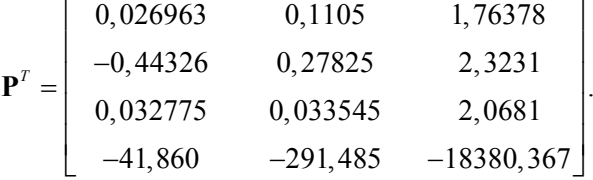

Wartości z macierzy **P***<sup>T</sup>* możemy zapisać jako równania postaci zredukowanej modelu:

> $\hat{x}_1 = 0.026963x_3 - 0.44326x_4 + 0.032775x_9 - 41.860,$  $\hat{x}_2 = 0,1105x_3 - 0,27828x_4 + 0,033545x_9 - 291,485,$  $\hat{x}_7 = 1,76378x_3 + 2,3231x_4 + 2,0681x_9 - 18380,367.$

**220** 

Obliczamy wartości teoretyczne zmiennych endogenicznych *X*1, *X*2, *X*<sup>7</sup> wszystkich obserwacji. W realizacji mikrokomputerowej do obliczenia wartości teoretycznych korzystamy z funkcji elementarnych Excela.

T a b e l a 1.9.3

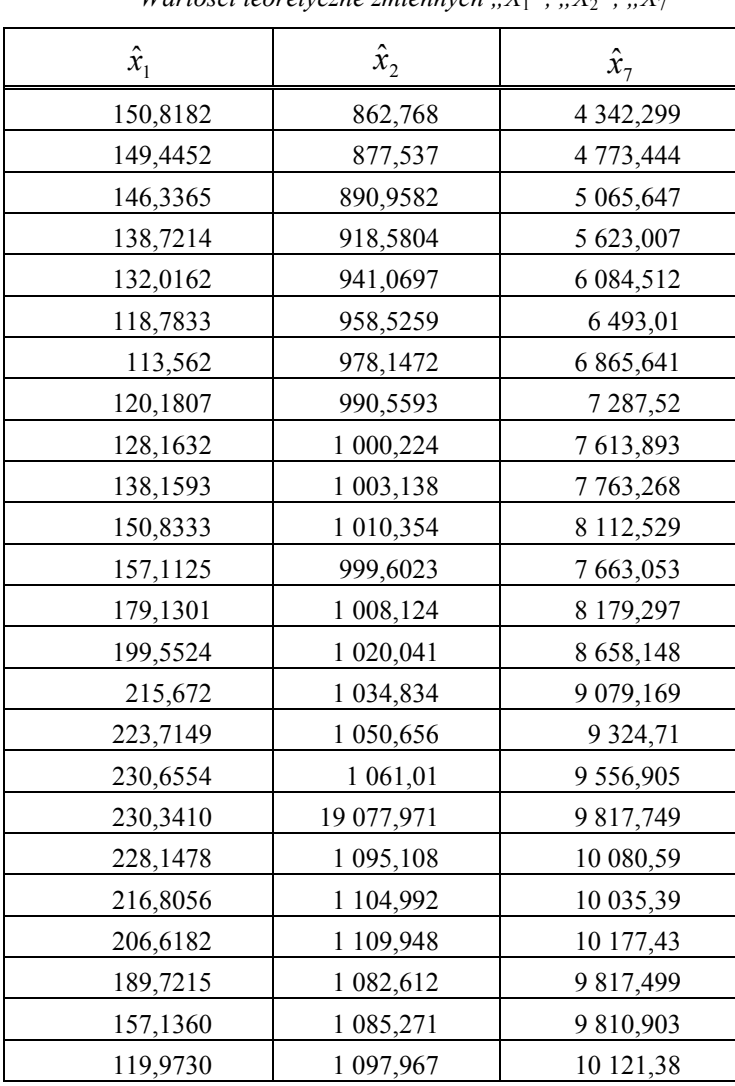

*Wartości teoretyczne zmiennych*  $X_1$ *<sup>"</sup>,*  $X_2$ *<sup>",</sup>*  $X_3$ *"<sup>, "</sup>* 

Ź r ó d ł o: Na podstawie: J. Dziechciarz (red.) *Ekonometria. Metody, przykłady, zadania*, Akademia Ekonomiczna, Wrocław 2003, tab. 8.2.

Określamy macierz **X***<sup>i</sup>* kolejno dla trzech równań postaci strukturalnej modelu o równaniach łącznie współzależnych, zastępując w każdym równaniu zmiennej endogenicznej *X*1, *X*2, *X*7 wartości empiryczne obserwacji wartościami teoretycznymi. Następnie obliczamy parametry równań postaci strukturalnej według KMNK, bazując na wzorze:

$$
\mathbf{b}_{i} = \left(\mathbf{X}_{i}^{T} \mathbf{X}_{i}\right)^{-1} \mathbf{X}^{T} \mathbf{y}_{i},
$$

przy czym wektorem **y***i* jest szereg obserwacji **y***i* zmiennej objaśnianej.

W obliczeniach korzystamy z funkcji Excela w zakresie rachunku macierzowego, otrzymując w rezultacie pierwsze równanie trójrównaniowego modelu zmiennych łącznie współzależnych:

$$
\mathbf{X}_{1} = \begin{bmatrix} 862,768 & 331 & 1 \\ 877,537 & 348 & 1 \\ \dots & \dots & \dots & \dots \\ 10917,967 & 584 & 1 \end{bmatrix}, \quad \hat{x}_{1} = \alpha_{1}\hat{x}_{2} + a_{2}x_{4} + a_{0},
$$

$$
\hat{x}_{1} = 0,393\hat{x}_{2} - 0,507x_{4} - 18,69,
$$

– określenie równania drugiego  $\hat{x}_2 = b_1 \hat{x}_3 + b_2 x_7 + b_0$  jest analogiczna jak pierwszego i uzyskujemy:

$$
\mathbf{X}_{2} = \begin{bmatrix} 8621 & 4342,30 & 1 \\ 8666 & 4773,444 & 1 \\ \dots & \dots & \dots & \dots \\ 9605 & 10121,38 & 1 \end{bmatrix}, \quad \hat{x}_{2} = 0,00089\hat{x}_{3} + 0,039x_{7} + 688,692,
$$

– określenie macierzy **X**3 oraz oszacowanie parametrów równania trzeciego:

$$
\mathbf{X}_{3} = \begin{bmatrix} 150,8182 & 3263 & 1 \\ 149,4452 & 3414 & 1 \\ \dots & \dots & \dots \\ 119,9730 & 4934 & 1 \end{bmatrix}, \qquad \hat{x}_{7} = c_{1}\hat{x}_{1} + c_{2}x_{9} + c_{0},
$$

Trzy równania dla  $\hat{x}_1, \hat{x}_2, \hat{x}_7$  z oszacowanymi parametrami stanowią określenie modelu zmiennych łącznie współzależnych.

Innym sposobem estymacji parametrów równań zarówno postaci zredukowanej, jak i strukturalnej jest zastosowanie funkcji Excela REGLINP o składni:

[REGLINP(zakres wektora **Y**; zakres macierzy **X** – bez **X**0;

PRAWDA; FAŁSZ]

**222** 

Słowo PRAWDA oznacza podanie również stałej równania, a słowo FAŁSZ – niegenerowanie statystyki opisowej.

Oczywiście możemy również skorzystać z programu GRETL i opcji (*Klasyczna metoda najmniejszych kwadratów*), którą szczegółowo przedstawiono w podrozdz. 1.9.4. Program GRETL dysponuje także funkcją obliczeń bezpośrednich podwójnej metody najmniejszych kwadratów. Procedura postępowania w tym zakresie przedstawiona zostanie w podrozdz. 1.9.7 na przykładzie równań łącznie współzależnych. Warto jednak w tym miejscu wymienić modele, jakimi dysponuje program GRETL, oczywiście poza klasyczną metodą najmniejszych kwadratów. Wymienione modele można wywołać z menu (*Model*):

– inne liniowe modele:

ważona metoda najmniejszych kwadratów (UMNK),

podwójna metoda najmniejszych kwadratów (2MNK),

MNK wysokiej precyzji,

– modele szeregów czasowych,

– modele panelowe,

– modele nieliniowe: logitowy, probitowy, tobitowy, Poissona, logistycz-

ny, nieliniowa metoda najmniejszych kwadratów,

– odporne estymatory:

metoda najmniejszych wartości bezwzględnych,

korelacja rang,

– metoda największej wiarygodności,

– metoda momentów GMM,

– model równań, współzależnych, a w jego ramach, w zależności od identyfikowalności równań, następujące sposoby estymacji parametrów:

metoda pozornie niepowiązanych równań (sur),

potrójna metoda najmniejszych kwadratów (3sls),

metoda największej wiarygodności z pełną informacją (fiml),

metoda największej wiarygodności z ograniczoną informacją (liml),

klasyczna metoda najmniejszych kwadratów (ols),

podwójna metoda najmniejszych kwadratów (tsls),

ważona metoda najmniejszych kwadratów (wls).

Podstawy teoretyczne części z wymienionych sposobów estymacji spotykamy w pracy G. S. Maddali<sup>95</sup>, a także w publikacji J. Dziechciarza<sup>96</sup> oraz w pracy E. Nowaka $97$ .

<sup>&</sup>lt;sup>95</sup> G.S. M a d d a l a, *Ekonometria*..., op.cit.

<sup>95</sup> G.S. M a d d a l a, *Ekonometria*.[..,](#page-223-0) op.cit. 96 J. Dziechciarz (red)[,](#page-223-1) *Ekonometria. Metody*..., op.cit.

<span id="page-223-1"></span><span id="page-223-0"></span><sup>97</sup> E. N o w a k, *Zarys metod ekonometrii. Zbiór zadań*..., op.cit.

### **1.9.7. Przykład zastosowania 2MNK w programie GRETL**

Podstawą jest plik danych GUS z lat 1962–1985 dla Polski, dostępny w internecie<sup>98</sup>. Plik obejmuje 24 obserwacje dotyczące przemysłu chemicznego scharakteryzowanego dziewięcioma zmiennymi z określeniem w nawiasach ich pól w strukturze zbioru danych.

### T a b e l a 1.9.4

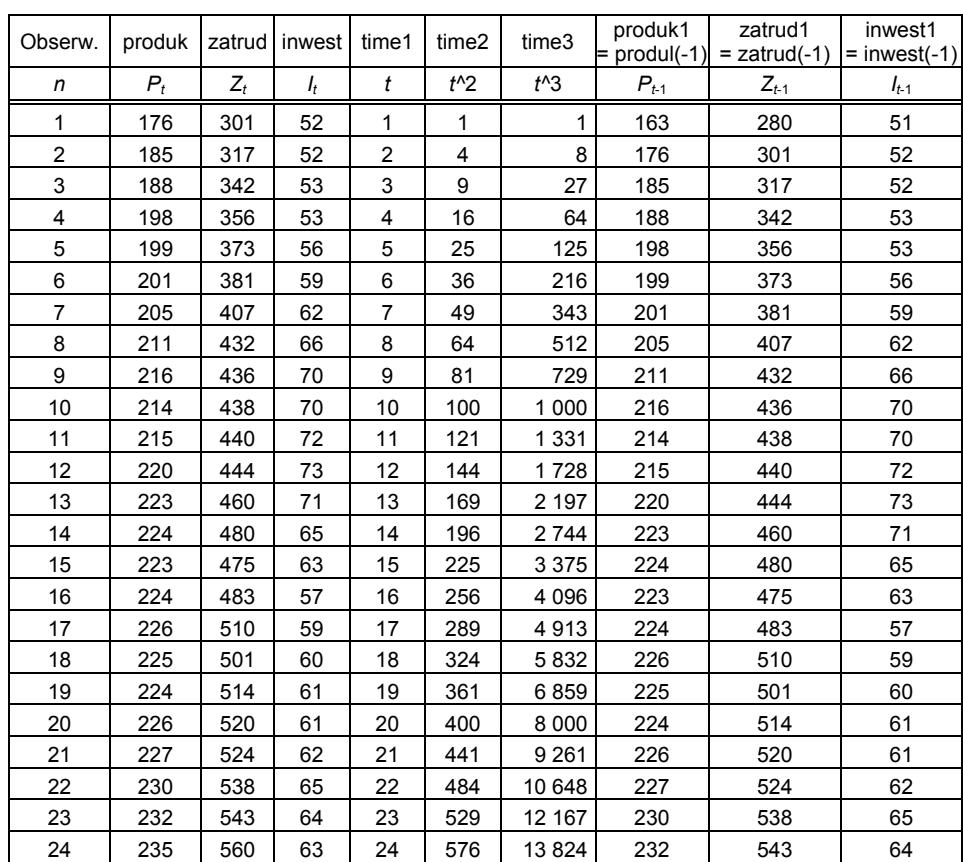

*Obserwacje zmiennych "P<sub>t</sub>", "Z<sub>t</sub>", "I<sub>t</sub>"* 

*Pt*– produkcja (produk),

*Zt* – zatrudnienie (zatrud),

 $I_t$  – inwestycje (inwest),

*t* – zmienna czasowa (time1),

 $t^2 = t^2$  – zmienna czasowa (time2), stanowiąca kwadrat zmiennej czasowej *t*,

 $t^3 = t^3$  – zmienna czasowa (time3),

 $P_{t-1}$  – produk  $1$  = produk(-1); przesuniecie szeregu danych wielkości produkcji o 1 okres (rok),

 $Z_{t-1}$  – zatrud  $1 =$  zatrud(-1),

 $I_{t-1}$  – inwest  $1 =$  inwest(-1).

Ź r ó d ł o: Opracowanie własne na podstawie danych [www.kufel.torun.pl].

<sup>&</sup>lt;sup>98</sup> [www.kufel.torun.pl].

Wartości danych z GRETL-a po edycji w Excelu podaje tabela 1.9.4. Ponieważ występują przesunięcia czasowe w produkcji, zatrudnieniu oraz inwestycjach, dlatego do tych informacji wprowadzono przykładowe umowne wartości obserwacji pierwszej. W tym względzie skorzystano ze ścieżki poprawy zbioru danych (*Edycja/Zastosuj/Zamknij*).

Wydruk zbioru danych można otrzymać bezpośrednio z GRETL-a w postaci tekstowej poprzez wywołanie menu (*Dane/Zaznacz wszystko*) (wszystkie pola); (*Dane/Pokaż wartości/Drukuj*).

Realizacja komputerowa w GRETL-u opiera się na modelu wielorównaniowym o równaniach łącznie współzależnych wykorzystujących<sup>99</sup> niektóre ze zmiennych tab. 1.9.4.

$$
P_{t} = \beta_{12} Z_{t} + \alpha_{10} + \alpha_{11} P_{t-1} + \alpha_{13} I_{t-1} + \varepsilon_{1t},
$$
  

$$
Z_{t} = \beta_{21} P_{t} + \alpha_{20} + \alpha_{22} I_{t} + \alpha_{23} I_{t-1} + \varepsilon_{2t}.
$$

 $P_t$  i  $Z_t$  to zmienne endogeniczne;  $P_{t-1}$ ,  $I_t$ ,  $I_{t-1}$  są zmiennymi egzogenicznymi; <sup>ε</sup>1*t* oraz <sup>ε</sup>2*t* stanowią reszty poszczególnych równań. Po przekształceniu powyższy model dwurównaniowy można zapisać jako **BY** *+***CX** *=* ε:

$$
\begin{bmatrix} 1 & -\beta_{12} \\ -\beta_{21} & 1 \end{bmatrix} \begin{bmatrix} P_t \\ Z_t \end{bmatrix} + \begin{bmatrix} -\alpha_{10} & -\alpha_{11} & 0 & -\alpha_{13} & 0 \\ -\alpha_{20} & 0 & -\alpha_{22} & -\alpha_{23} & -\alpha_{24} \end{bmatrix} \begin{bmatrix} 1 \\ P_{t-1} \\ I_t \\ I_{t-1} \\ t \end{bmatrix} = \begin{bmatrix} \varepsilon_{1t} \\ \varepsilon_{2t} \end{bmatrix}.
$$

Mając równanie w modelu równań łącznie współzależnych (chcąc dobrać odpowiednią metodę estymacji parametrów *α* przy poszczególnych zmiennych egzogenicznych), musimy najpierw sprawdzić warunek identyfikowalności równań  $G = 2$  według macierzy **C**:

### *Pt*

– dwie zmienne niewystępujące: *I*t, *t* (ich parametry w macierzy **C** mają wartość zero),

 $-$  minimalna liczba zmiennych:  $G - 1 = 2 - 1 = 1$ .

Jest to więc równanie identyfikowalne niejednoznacznie<sup>100</sup>.

*Zt*

l

– jedna zmienna *Pt-*1 o zerowym parametrze.

<sup>&</sup>lt;sup>99</sup> T. K u f e l, *Ekonometria. Rozwiązywanie problemów...*, op.cit., rozdz. 11.1.<br><sup>100</sup> Ibidem, s. 151.

Występuje równość ilości zmiennych *i* oraz minimalnej ilości, tak więc równanie drugie jest jednoznacznie identyfikowalne. W tej sytuacji w obu równaniach można zastosować podwójną metodę najmniejszych kwadratów o procedurze realizacji:

– określenie zmiennych współzależnych występujących również jako zmienne objaśniające  $(P_t, Z_t)$ ,

– zastąpienie tych zmiennych wartościami teoretycznymi:

 $\hat{P}$ ;  $\hat{Z}$ .

– szacowanie KMNK parametrów postaci zredukowanej, w której skład wchodzą cztery zmienne objaśniające (*Pt-*1, *It*, *It-*1, *t*) oraz stała (const), czyli zmienne z góry ustalone.

W odniesieniu do dwóch naszych równań postać zredukowana jest następująca $101$ :

$$
\hat{P}_t = \pi_{10} + \pi_{11}P_{t-1} + \pi_{12}I_t + \pi_{13}I_{t-1} + \pi_{14}t,
$$
  

$$
\hat{Z}_t = \pi_{20} + \pi_{21}P_{t-1} + \pi_{22}I_t + \pi_{23}I_{t-1} + \pi_{24}t.
$$

Wymienione zmienne oraz stałe są podstawą określenia wartości teoretycznych zmiennych endogenicznych *Pt*, *Zt*, a więc posłużą nam w kolejnej estymacji do określenia postaci strukturalnej rozpatrywanego modelu. Tyle odniesień teoretycznych, a teraz zastosowanie metody 2MNK w programie GRETL do modelu dwóch równań współzależnych, co można przeprowadzić dwoma sposobami:

a) osobno każde równanie,

b) jednocześnie system równań.

Opierając się na opracowaniu T. Kufla<sup>102</sup> na fragmentach wydruków komputerowych, przedstawione zostaną oba sposoby przetestowane przez autorów niniejszego opracowania.

### Ad a)

Wybieramy ścieżkę z menu (*Model/Inne liniowe modele/Podwójna metoda najmniejszych kwadratów (2MNK...)*)

> Specyfikacja pojedynczego równania dla "produk": zmienna zależna – "produk", zmienne niezależne (*X*), domyślnie: "const", "zatrud", "produk1", ,,inwest1",

 $101$  Ibidem, s. 152.

<sup>102</sup> T. K u f e l, *Ekonometria. Rozwiązywanie problemów...*, op.cit.

instrumenty (zmienne objaśniające postaci zredukowanej): "const", ,,produk1", ,,inwest", ,,inwest1", ,,time1",

*OK* (wyświetlane są wyniki estymacji zmiennej zależnej endogenicznej "produk" postaci zredukowanej pod określeniem *Model* 1). Zakres informacji dotyczący tego modelu zamieszczono w tabeli 1.9.5, a pod nią fragment statystyki opisowej.

T a b e l a 1.9.5

| Zmienne | Współczynnik<br>(parametr) | Błąd standardowy | Statystyka t |
|---------|----------------------------|------------------|--------------|
| const   | 64,9576                    | 9,07634          | 7.157        |
| zatrud  | 0,089998                   | 0,0230224        | 3,909        |
| produk1 | 0,452118                   | 0,10279          | 4,398        |
| Inwest1 | 0,219223                   | 0,0848503        | 2,584        |

*Model 1* 

Średnia arytmetyczna zmiennej zależnej – 214,458,

Odchylenie standardowe zmiennej zależnej – 15,8772,

Suma kwadratów reszt – 62,2475,

Błąd standardowy reszt – 1,76419,

Współczynnik determinacji  $R^2 = 0.989264$ ,

Skorygowany współczynnik determinacji  $\overline{R}^2 = 0.987654$ .

Ź r ó d ł o: Opracowanie własne w GRETL.

Specyfikacja równania dla zmiennej endogenicznej "zatrud": zmienna zależna – "zatrud", zmienne niezależne: "const", "produk", "inwest", "inwest1", "time1", instrumenty: "const", "produk1", "inwest", "inwest1", "time1", *OK* (pojawia się raport z oszacowaniem parametrów oraz statystyką

opisową pod nazwą *Modelu* 2, którego fragment zamieszczono w tabeli 1.9.6).

T a b e l a 1.9.6

| Zmienne | Współczynnik (parametr) | Błąd standardowy | Statystyka t |
|---------|-------------------------|------------------|--------------|
| const   | -147,971                | 67,5382          | $-2,191$     |
| produk  | 2,62417                 | 0,451839         | 5,808        |
| inwest  | 1,07858                 | 0,596393         | 1,809        |
| inwest1 | $-1,56254$              | 0,610357         | $-2,560$     |
| time1   | 5,07182                 | 0,8482234        | 5,979        |

*Model 2* 

Średnia arytmetyczna zmiennej zależnej – 448,958, Odchylenie standardowe zmiennej zależnej – 73,8927, Suma kwadratów reszt – 886,435, Błąd standardowy reszt – 6,83041, Współczynnik determinacji  $R^2 = 0.992943$ , Skorygowany współczynnik determinacji  $\overline{R}^2 = 0.991457$ .

Ź r ó d ł o: Opracowanie własne w GRETL.

Po wywołaniu (*Plik/Drukuj/OK*) otrzymujemy wydruk obu modeli. Program GRETL umożliwia także sporządzenie wykresów rozrzutu danych z obserwacji, np. wskazanych kolumn bazy danych, tj.: "produk", "zatrud", "inwest" w zależności od okresów "time1". Mając oszacowane parametry równań zmiennej zależnej "produk" czy też "zatrud", możemy w GRETL sporządzić wykresy:

– empirycznej i wyrównywanej wartości danej zmiennej,

– reszty regresji dla zmiennej "produk" oraz "zatrud".

Gdy skorzystamy ze ścieżki (*Narzędzia/Pokaż dziennik poleceń*), program GRETL udostępni nam wykaz zarejestrowanych komend języka skryptowego tworzonych podczas pracy z menu, np.:

> open (C:\Documents and Settings\Dane aplikacji\ GRETLl\ PMNK.gdt), gnuplot produk zatrud inwest time1,

> tsls produk const zatrud produk1 inwest1; const produk1 inwest\inwest1 time1,

> tsls zatrud const produk inwest inwest1 time1; const produk1 inwest\inwest1 time1.

Przy czym symbol *tsls* oznacza 2MNK, a składnia tego polecenia zawiera: – zmienną endogeniczną,

– stałą oraz zmienne objaśniające danego równania,

– po średniku – ustalone z góry zmienne modelu.

Program GRETL umożliwia wybór podzbioru poleceń (komend) do określonego tematu, np. estymacji, a w ramach niego opis komendy *tsls*.

### Ad b)

Do estymacji systemu równań wywołujemy menu (*Model/Model równań współzależnych*). W specyfikacji wprowadzamy trzy polecenia:

equation – wskazanie zmiennych równania (najpierw zmiennych endogenicznych); powtarzamy to polecenie dla każdego równania,

endog – wskazanie nazw zmiennych endogenicznych,

instr – nazwy zmiennych z góry ustalonych (instrumentów) tworzących postać zredukowaną modelu.

W naszym przykładzie specyfikacja poleceń jest następująca: equation produk const zatrud produk1 inwest1, equation zatrud const produk inwest inwest1 time1, endog produk zatrud,

instr produk1 inwest inwest1 time1.

Okno specyfikacji modelu równań współzależnych pozwala wybrać metodę estymacji spośród siedmiu już wcześniej wymienionych, a wśród nich *tsls***.** Wybór metody zależy od wcześniej przeprowadzonej identyfikacji równań. Do naszego przykładu, jak już wcześniej wykazano, odpowiednia jest metoda *tsls*. Przy realizacji estymacji systemu równań GRETL korzysta z pełnej bazy danych, tj. 24 obserwacji, i umożliwia wydrukowanie pełnego zestaw parametrów oraz statystyki opisowej do wszystkich równań jednocześnie.

Po opanowaniu składni poleceń – komend możemy dokonać estymacji modelu, pisząc instrukcję do programu i nadając tej instrukcji nazwę np. *Program.int*. Polecenia języka skryptowego tworzymy w oknie wywołanym menu (*Plik/Pliki poleceń skryptowych/Nowy plik skryptowy*). System sygnalizuje błędy w składni komend. Po naciśnięciu ikony (*Wykonaj*) następuje realizacja, przy czym program w naszym przykładzie pobiera obserwacje 2–24, pomijając pierwszą, gdyż kieruje się przesunięciem jednookresowym zmiennych "produkt1", "inwest1". Zaprezentowanie wyników estymacji parametrów jest analogiczne do otrzymywanych z systemu równań.

W niniejszym podrozdziale zaprezentowano tylko element oprogramowania GRETL-a w zastosowaniu do modeli wielorównaniowych. Szerszą panoramę jego możliwości spotykamy w pracy T. Kufla<sup>103</sup>. Opanowanie tego narzędzia wymaga jednak bezpośrednich testowań na komputerze poszczególnych opcji rozbudowanego menu. Autorzy mają nadzieję, że wykonana przez nich próba prześledzenia procedur metody 2MNK w [ko](#page-229-0)ntekście założeń teoretycznych wynikających z literatury przedmiotu będzie zachętą do szerszego poznania dalszych metod estymacji z zastosowaniem tego programu.

<span id="page-229-0"></span> $103$  Ibidem.

## **1.10. Modele stacjonarnych szeregów czasowych**

Zmienność stacjonarnych szeregów czasowych można wyjaśnić ich zmiennością z przeszłości oraz składnikiem losowym. Zmiennymi objaśniającymi zatem jest opóźniona zmienna zależna oraz składnik resztowy.

Etapy budowy modeli zwanych modelami Boxa i Jenkinsa.

1) Badanie stacjonarności szeregu czasowego przy określonych warunkach.

2) Badanie rzędu *p* autoregresji.

3) Badanie rzędu średniej ruchomej.

### **1.10.1. Badanie stacjonarności przy określonych warunkach**

Jeśli szereg czasowy ma stałą średnią i wariancję, a kowariancja zależy tylko od rzędu opóźnienia  $k$ , to taki szereg nazywamy stacionarnym<sup>104</sup>.

Te warunki można zapisać jako:

 $E(Y_t) = \text{const} = \overline{y}$  $VAR(Y_t) = const = S^2$  $COV(Y_t, Y_{t-k}) = COV_k$ 

Do ilustracji rodzaju szeregu weźmy znany nam już (podrozdz. 1.3) zbiór danych przedstawiający odczytane z licznika Geigera ilości cząstek emitowanych przez substancję radioaktywną w 100 kolejnych 40-sekundowych okresach.

T a b e l a 1.10.1

|    | 2  | 3  | 4  | 5  | 6  |    | 8  | 9  | 10 |
|----|----|----|----|----|----|----|----|----|----|
| 23 | 20 | 16 | 18 | 30 | 22 | 26 | 15 | 13 | 18 |
|    |    |    |    |    |    |    |    |    |    |
| 11 | 12 | 13 | 14 | 15 | 16 | 17 | 18 | 19 | 20 |
| 14 | 17 | 11 | 37 | 21 | 16 | 10 | 20 | 22 | 25 |
|    |    |    |    |    |    |    |    |    |    |
| 21 | 22 | 23 | 24 | 25 | 26 | 27 | 28 | 29 | 30 |
| 19 | 19 | 19 | 20 | 12 | 23 | 24 | 17 | 18 | 16 |

*Ilość emitowanych cząstek* 

104 M. Lipiec-Zajchowska (red), *Wspomaganie procesów decyzyjnych*, t. 2: *Ekonometria*, rozdz. 3.3..., op.cit.

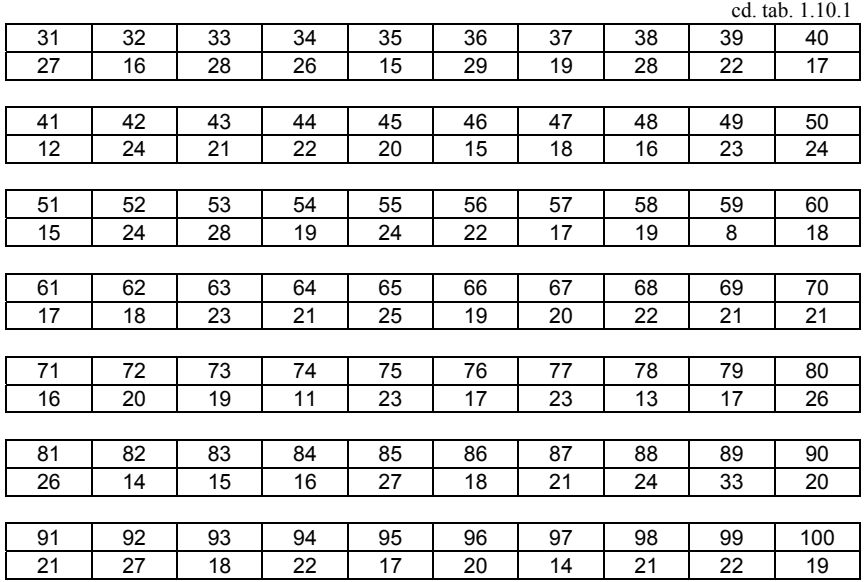

pierwszy wiersz – okres; drugi wiersz – ilość cząstek

Ź r ó d ł o: Opracowanie własne w Excelu; dane według tab. 1.3.1.

Przedstawmy ten szereg czasowy na wykresie punktowym wokół warto- $\frac{\pi}{2}$ ści średniej  $\bar{y} = 20,04$  dla wariancji próby (*n* – 1 = 99) wynoszącej  $S^2 = 24,77$ .

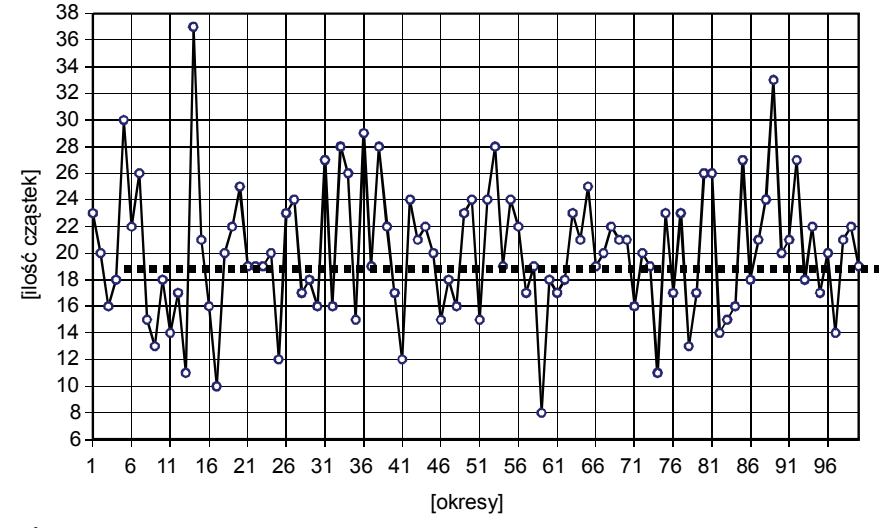

Ź r ó d ł o: Opracowanie własne w Excelu*.* 

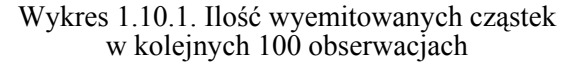

Badanie stacjonarności opiera się na funkcji autokorelacji lub teście Dickey-Fullera<sup>105</sup>. Autokorelacją nazywamy korelację zmiennej samej ze sobą, lecz opóźnioną o rząd *k* okresów. W przykładzie skupimy się na zastosowaniu funkcji autokorelacji. W budowie modeli opartych o tę funkcję obliczamy współczyn[niki](#page-232-0) autokorelacji *ρk*:

$$
\rho_{k} = \frac{\sum_{t=1+k}^{n} (y_{t} - \overline{y}) \cdot (y_{t-k} - \overline{y})}{\sum_{t=1}^{n} (y_{t} - \overline{y})^{2}}.
$$
\n(1.10.1)

gdzie:

*y* – wartość zmiennej w okresie *t*,

*y* –średnia arytmetyczna zmiennej,

*k* – rząd opóźnienia.

P r z y k ł a d

Obliczamy współczynniki autokorelacji do przedstawionej na wykresie (1.10.1) zmiennej *Y* (ilość cząstek emitowanych przez substancję radioaktywną) dla rzędów opóźnienia *k =* -2, -1, 0, 1, 2, 3, 4, 5 próby zawierającej 100 obserwacji. Fragment obliczeń pomocniczych dla 61 obserwacji podano w tabeli 1.10.2.

Zależność między *ρk* a *k* nazywamy funkcją autokorelacji *ACF(k)*. W naszym przykładzie, gdy *k* [1–5], obserwujemy niezanikanie wykładnicze funkcji autokorelacji, co potwierdza, że na podstawie tego badania mamy do czynienia z szeregiem niestacjonarnym.

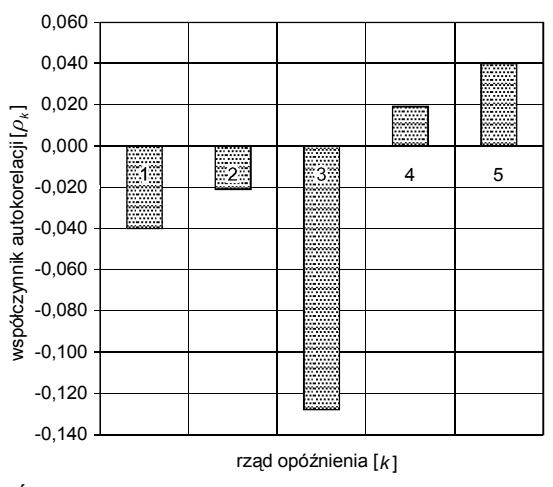

Ź r ó d ł o: Opracowanie własne w Excelu*.*

Wykres 1.10.2. Zależność między współczynnikiem autokorelacji a rzędem opóźnień

<span id="page-232-0"></span><sup>105</sup> Ibidem, s. 111.

### T a b e l a 1.10.2

| t                       | y <sub>t</sub>        | $y_{t-2}$       | $y_{t-1}$       | $\boldsymbol{y}_{t+1}$ | $y_{t+2}$       | $y_t - y$          | $y_{t-2} - y$      | $y_{t-1} - y$      | $y_{t+1} - y$      | $y_{t+2} - y$ <sup>-</sup> | $(y_t - y^{-})^2$  | g x h                 | gxi                  |  |
|-------------------------|-----------------------|-----------------|-----------------|------------------------|-----------------|--------------------|--------------------|--------------------|--------------------|----------------------------|--------------------|-----------------------|----------------------|--|
| a                       | b                     | с               | d               | ė                      | f               | g                  | h                  | i                  |                    | k                          | $\prime$           | m                     | n                    |  |
| 1                       | 23                    |                 |                 | 20                     | 16              | 2,96               |                    |                    | -0,04              | -4,04                      | 8,7616             |                       |                      |  |
| $\overline{\mathbf{c}}$ | 20                    |                 | 23              | 16                     | 18              | $-0,04$            |                    | 2,96               | $-4,04$            | $-2,04$                    | 0,002              |                       | $-0, 118$            |  |
| 3                       | 16                    | 23              | 20              | 18                     | 30              | $-4,04$            | 2,96               | $-0.04$            | $-2,04$            | 9,96                       | 16,322             | $-11,958$             | 0,162                |  |
| 4                       | 18                    | 20              | 16              | 30                     | $\overline{22}$ | $-2,04$            | $-0,04$            | $-4,04$            | 9,96               | 1,96                       | 4,162              | 0,082                 | 8,242                |  |
| 5                       | 30                    | 16              | 18              | $\overline{22}$        | 26              | 9.96               | $-4.04$            | $-2.04$            | 1,96               | 5.96                       | 99.202             | $-40,238$             | $-20.318$            |  |
| 6                       | 22                    | 18              | 30              | 26                     | 15              | 1,96               | $-2,04$            | 9,96               | 5,96               | $-5,04$                    | 3,842              | $-3,998$              | 19,522               |  |
| $\overline{7}$          | 26                    | 30              | 22              | 15                     | 13              | 5,96               | 9,96               | 1,96               | $-5,04$            | $-7,04$                    | 35,522             | 59,362                | 11,682               |  |
| 8<br>9                  | 15<br>13              | 22<br>26        | 26<br>15        | 13<br>18               | 18<br>14        | $-5,04$<br>$-7,04$ | 1,96<br>5,96       | 5,96<br>$-5,04$    | $-7,04$<br>$-2,04$ | $-2,04$<br>$-6,04$         | 25,402<br>49,562   | $-9,878$<br>$-41,958$ | $-30,038$<br>35,482  |  |
| 10                      | 18                    | 15              | 13              | 14                     | 17              | $-2,04$            | $-5,04$            | $-7,04$            | $-6,04$            | $-3,04$                    | 4,162              | 10,282                | 14,362               |  |
| 11                      | $\overline{14}$       | 13              | 18              | 17                     | 11              | $-6,04$            | $-7,04$            | $-2,04$            | $-3,04$            | $-9,04$                    | 36,482             | 42,522                | 12,322               |  |
| 12                      | 17                    | 18              | 14              | 11                     | 37              | $-3.04$            | $-2,04$            | $-6,04$            | $-9,04$            | 16,96                      | 9,242              | 6,202                 | 18,362               |  |
| 13                      | 11                    | 14              | 17              | 37                     | 21              | $-9,04$            | $-6,04$            | $-3,04$            | 16,96              | 0,96                       | 81,722             | 54,602                | 27,482               |  |
| 14                      | 37                    | 17              | 11              | 21                     | 16              | 16,96              | $-3,04$            | $-9,04$            | 0,96               | $-4,04$                    | 287,642            | $-51,558$             | $-153,318$           |  |
| 15                      | $\overline{21}$       | 11              | 37              | 16                     | 10              | 0,96               | $-9,04$            | 16,96              | $-4,04$            | $-10,04$                   | 0,922              | $-8,678$              | 16,282               |  |
| 16                      | 16                    | 37              | 21              | 10                     | 20              | $-4,04$            | 16,96              | 0,96               | $-10,04$           | $-0,04$                    | 16,322             | $-68,518$             | $-3,878$             |  |
| 17                      | 10                    | 21              | 16              | 20                     | 22              | $-10,04$           | 0,96               | $-4,04$            | $-0,04$            | 1,96                       | 100,802            | $-9,638$              | 40,562               |  |
| 18                      | 20                    | 16              | 10              | 22                     | 25              | $-0,04$            | $-4.04$            | $-10.04$           | 1,96               | 4,96                       | 0.002              | 0,162                 | 0,402                |  |
| 19                      | 22                    | 10              | 20              | 25                     | 19              | 1,96               | $-10.04$           | $-0.04$            | 4,96               | $-1.04$                    | 3.842              | $-19,678$             | $-0.078$             |  |
| 20                      | 25                    | 20              | 22              | 19                     | 19              | 4,96               | $-0,04$            | 1,96               | $-1.04$            | $-1,04$                    | 24,602             | $-0.198$              | 9.722                |  |
| $\overline{21}$         | 19                    | 22              | 25              | 19                     | 19              | $-1,04$            | 1,96               | 4,96               | $-1,04$            | $-1,04$                    | 1,082              | $-2,038$              | $-5,158$             |  |
| 22                      | 19                    | 25              | 19              | 19                     | 20              | $-1,04$            | 4,96               | $-1,04$            | $-1,04$            | $-0,04$                    | 1,082              | $-5,158$              | 1,082                |  |
| 23                      | 19                    | 19              | 19              | 20                     | 12              | $-1,04$            | $-1,04$            | $-1,04$            | $-0,04$            | $-8,04$                    | 1,082              | 1,082                 | 1,082                |  |
| 24                      | 20                    | 19              | 19              | 12                     | 23              | $-0.04$            | $-1,04$            | $-1,04$            | $-8,04$            | 2,96                       | 0.002              | 0.042                 | 0.042                |  |
| 25                      | 12                    | 19              | 20              | 23                     | 24              | $-8,04$            | $-1,04$            | $-0,04$            | 2,96               | 3,96                       | 64,642             | 8,362                 | 0,322                |  |
| 26                      | 23                    | 20              | 12              | 24                     | 17              | 2,96               | $-0,04$            | $-8,04$            | 3,96               | $-3,04$                    | 8,762              | $-0,118$              | $-23.798$            |  |
| $\overline{27}$         | 24                    | 12              | 23              | 17                     | 18              | 3,96               | $-8,04$            | 2,96               | $-3,04$            | $-2,04$                    | 15,682             | 31,838                | 11,722               |  |
| 28                      | 17                    | 23              | 24              | 18                     | 16              | $-3,04$            | 2,96               | 3,96               | $-2,04$            | $-4,04$                    | $\overline{9,242}$ | $-8,998$              | $-12,038$            |  |
| 29                      | 18                    | 24              | $\overline{17}$ | 16                     | 27              | $-2,04$            | 3,96               | $-3,04$            | $-4,04$            | 6,96                       | 4,162              | $-8,078$              | 6,202                |  |
| 30<br>31                | 16<br>27              | 17              | 18              | 27                     | 16<br>28        | $-4.04$            | $-3.04$            | $-2,04$<br>$-4,04$ | 6,96<br>$-4,04$    | $-4.04$<br>7,96            | 16,322             | 12,282                | 8,242<br>$-28,118$   |  |
| 32                      | 16                    | 18<br>16        | 16<br>27        | 16<br>28               | 26              | 6,96<br>$-4.04$    | $-2,04$<br>$-4,04$ | 6,96               | 7,96               | 5,96                       | 48,442<br>16.322   | $-14,198$<br>16.322   | $-28,118$            |  |
| 33                      | 28                    | 27              | 16              | 26                     | 15              | 7,96               | 6,96               | $-4.04$            | 5,96               | $-5,04$                    | 63,362             | 55,402                | $-32,158$            |  |
| 34                      | 26                    | 16              | 28              | 15                     | 29              | 5,96               | $-4,04$            | 7,96               | $-5,04$            | 8,96                       | 35,522             | $-24,078$             | 47,442               |  |
| 35                      | 15                    | 28              | 26              | 29                     | 19              | $-5,04$            | 7,96               | 5,96               | 8,96               | $-1,04$                    | 25,402             | $-40,118$             | $-30,038$            |  |
| 36                      | 29                    | 26              | 15              | 19                     | 28              | 8.96               | 5,96               | $-5.04$            | $-1,04$            | 7,96                       | 80,282             | 53.402                | $-45, 158$           |  |
| 37                      | 19                    | 15              | 29              | 28                     | 22              | $-1,04$            | $-5,04$            | 8,96               | 7,96               | 1,96                       | 1,082              | 5,242                 | $-9,318$             |  |
| 38                      | 28                    | 29              | 19              | $\overline{22}$        | 17              | 7,96               | 8,96               | $-1.04$            | 1,96               | $-3,04$                    | 63,362             | 71.322                | $-8,278$             |  |
| 39                      | 22                    | 19              | 28              | 17                     | 12              | 1,96               | $-1.04$            | 7,96               | $-3,04$            | $-8,04$                    | 3,842              | $-2,038$              | 15,602               |  |
| 40                      | 17                    | 28              | $\overline{22}$ | 12                     | 24              | $-3,04$            | 7,96               | 1,96               | $-8,04$            | 3,96                       | 9,242              | $-24,198$             | $-5,958$             |  |
| 41                      | 12                    | 22              | 17              | 24                     | $\overline{21}$ | $-8,04$            | 1,96               | $-3,04$            | 3,96               | 0,96                       | 64.642             | $-15,758$             | 24.442               |  |
| 42                      | 24                    | $\overline{17}$ | 12              | $\overline{21}$        | 22              | 3,96               | $-3,04$            | $-8,04$            | 0,96               | 1,96                       | 15,682             | $-12,038$             | $-31,838$            |  |
| 43                      | $\overline{21}$       | 12              | 24              | $\overline{22}$        | 20              | 0,96               | $-8,04$            | 3,96               | 1,96               | $-0,04$                    | 0,922              | $-7,718$              | 3,802                |  |
| 44                      | 22                    | 24              | 21              | 20                     | 15              | 1,96               | 3,96               | 0,96               | $-0,04$            | $-5,04$                    | 3.842              | 7,762                 | 1,882                |  |
| 45                      | 20                    | 21              | 22              | 15                     | 18              | $-0,04$            | 0,96               | 1,96               | $-5,04$            | $-2,04$                    | 0.002              | $-0,038$              | $-0,078$             |  |
| 46                      | 15                    | 22              | 20              | 18                     | 16              | $-5,04$            | 1,96               | $-0,04$            | $-2,04$            | $-4,04$                    | 25,402             | $-9,878$              | 0,202                |  |
| 47                      | 18                    | 20              | 15              | 16                     | 23              | $-2,04$            | $-0,04$            | $-5,04$            | $-4,04$            | 2,96                       | 4,162              | 0,082                 | 10,282               |  |
| 48                      | 16                    | 15              | 18              | 23                     | 24              | $-4,04$            | $-5,04$            | $-2,04$            | 2,96               | 3,96                       | 16,322             | 20,362                | 8,242                |  |
| 49                      | 23                    | 18              | 16              | $\overline{24}$        | 15              | 2,96               | $-2,04$            | $-4,04$            | 3,96               | $-5,04$                    | 8,762              | $-6,038$              | $-11,958$            |  |
| 50                      | 24                    | 16              | 23              | 15                     | 24              | 3,96               | $-4,04$            | 2,96               | $-5,04$            | 3,96                       | 15,682             | $-15,998$             | 11.722               |  |
| 51                      | 15                    | 23              | 24              | 24                     | 28              | $-5,04$            | 2,96               | 3,96               | 3,96               | 7,96                       | 25,402             | $-14,918$             | $-19,958$            |  |
| 52                      | 24                    | 24              | 15              | 28                     | 19              | 3,96               | 3,96               | $-5,04$            | 7,96               | $-1,04$                    | 15,682             | 15,682                | $-19,958$            |  |
| 53                      | 28                    | 15              | 24              | 19                     | 24              | 7,96               | $-5,04$            | 3,96               | $-1,04$            | 3,96                       | 63,362             | $-40, 118$            | 31,522               |  |
| 54<br>55                | 19<br>$\overline{24}$ | 24<br>28        | 28<br>19        | 24<br>$\overline{22}$  | 22<br>17        | $-1,04$<br>3,96    | 3,96<br>7,96       | 7,96<br>$-1,04$    | 3,96               | 1,96<br>$-3,04$            | 1,082<br>15,682    | $-4, 118$<br>31,522   | $-8,278$<br>$-4,118$ |  |
| 56                      | 22                    | 19              | 24              | 17                     | 19              | 1,96               | $-1,04$            | 3,96               | 1,96<br>$-3,04$    | $-1,04$                    | 3,842              | $-2,038$              | 7,762                |  |
| 57                      | 17                    | 24              | 22              | 19                     | 8               | $-3,04$            | 3,96               | 1,96               | $-1,04$            | $-12,04$                   | 9,242              | $-12,038$             | $-5,958$             |  |
| 58                      | 19                    | 22              | $\overline{17}$ | 8                      | 18              | $-1,04$            | 1,96               | $-3,04$            | $-12,04$           | $-2,04$                    | 1,082              | $-2,038$              | 3,162                |  |
| 59                      | 8                     | 17              | 19              | 18                     | 17              | $-12.04$           | $-3,04$            | $-1,04$            | $-2,04$            | $-3,04$                    | 144,962            | 36,602                | 12.522               |  |
| 60                      | 18                    | 19              | 8               | 17                     | 18              | $-2,04$            | $-1,04$            | $-12,04$           | $-3,04$            | $-2,04$                    | 4,162              | 2,122                 | 24,562               |  |
| 61                      | 17                    | 8               | 18              | 18                     | 23              | $-3,04$            | $-12,04$           | $-2,04$            | $-2,04$            | 2,96                       | 9,242              | 36,602                | 6,202                |  |
|                         |                       |                 |                 |                        |                 |                    |                    |                    |                    |                            |                    |                       |                      |  |

*Obliczenie pomocnicze do współczynników autokorelacji* 

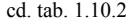

|             |            |                 |               |              |                 |               |             |                 |               | cu. iav.<br>1.10.2 |
|-------------|------------|-----------------|---------------|--------------|-----------------|---------------|-------------|-----------------|---------------|--------------------|
| gxk         | gxj        | $V_{t+1}$       | $y_{t+3} - y$ | $g \times s$ | $V_{t+4}$       | $y_{t+4} - y$ | $gx$ w      | $V_{t+5}$       | $y_{t+5} - y$ | $g \times s$       |
| О           | P          | $\mathbf{r}$    | s             | t            | $\overline{u}$  | W             | x           | v               | z             | a <sub>1</sub>     |
|             | $-11,9584$ |                 |               |              |                 |               |             | 22              |               |                    |
| $-0,1184$   |            | 18              | $-2,04$       | $-6,0384$    | 30              | 9,96          | 29,4816     |                 | 1,96          | 5,8016             |
| 0,1616      | 0,0816     | 30              | 9,96          | $-0,3984$    | 22              | 1,96          | $-0,0784$   | 26              | 5,96          | $-0,2384$          |
| 8,2416      | $-40,2384$ | 22              | 1,96          | $-7,9184$    | 26              | 5,96          | -24,0784    | 15              | $-5,04$       | 20,3616            |
| $-20,3184$  | $-3,9984$  | 26              | 5,96          | $-12,1584$   | 15              | $-5,04$       | 10,2816     | 13              | $-7,04$       | 14,3616            |
| 19,5216     |            | 15              | $-5,04$       | $-50, 1984$  | 13              | $-7,04$       |             | 18              | $-2,04$       |                    |
|             | 59,3616    |                 |               |              |                 |               | $-70, 1184$ |                 |               | $-20,318$          |
| 11,6816     | $-9,8784$  | 13              | $-7,04$       | $-13,7984$   | 18              | $-2,04$       | $-3,9984$   | 14              | $-6,04$       | $-11,838$          |
| $-30,0384$  | -41,9584   | 18              | $-2,04$       | $-12,1584$   | 14              | $-6,04$       | $-35,9984$  | 17              | $-3,04$       | $-18, 118$         |
| 35,4816     | 10,2816    | 14              | $-6,04$       | 30,4416      | $1\overline{7}$ | $-3,04$       | 15,3216     | 11              | $-9,04$       | 45,5616            |
| 14.3616     |            | 17              | $-3.04$       | 21.4016      | 11              | $-9.04$       | 63.6416     | $\overline{37}$ | 16.96         | $-119.4$           |
|             | 42,5216    |                 |               |              |                 |               |             |                 |               |                    |
| 12.3216     | 6.2016     | 11              | $-9.04$       | 18.4416      | 37              | 16,96         | 34,5984     | 21              | 0,96          | $-1,9584$          |
| 18,3616     | 54,6016    | 37              | 16,96         | $-102,438$   | 21              | 0,96          | $-5,7984$   | 16              | $-4,04$       | 24,4016            |
| 27,4816     | $-51,5584$ | $\overline{21}$ | 0,96          | $-2,9184$    | 16              | $-4,04$       | 12,2816     | 10              | $-10,04$      | 30,5216            |
|             |            |                 |               |              |                 |               |             |                 |               |                    |
| 153,3184    | $-8,6784$  | 16              | $-4,04$       | 36,5216      | 10              | $-10,04$      | 90,7616     | 20              | $-0.04$       | 0,3616             |
| 16.2816     | $-68.5184$ | 10              | $-10.04$      | $-170.278$   | 20              | $-0.04$       | $-0.6784$   | 22              | 1.96          | 33.2416            |
| $-3,8784$   | $-9,6384$  | 20              | $-0.04$       | $-0,0384$    | 22              | 1,96          | 1,8816      | 25              | 4.96          | 4,7616             |
| 40,5616     | 0,1616     | 22              | 1,96          | $-7,9184$    | 25              | 4,96          | $-20,0384$  | 19              | $-1,04$       | 4,2016             |
|             |            |                 |               |              |                 |               |             |                 |               |                    |
| 0.4016      | $-19.6784$ | 25              | 4.96          | -49,7984     | 19              | $-1.04$       | 10.4416     | 19              | $-1.04$       | 10.4416            |
| $-0,0784$   | $-0,1984$  | 19              | $-1,04$       | 0,0416       | 19              | $-1,04$       | 0,0416      | 19              | $-1,04$       | 0,0416             |
| 9,7216      | $-2,0384$  | 19              | $-1,04$       | $-2,0384$    | 19              | $-1,04$       | $-2,0384$   | 20              | $-0,04$       | $-0.0784$          |
| $-5,1584$   | $-5,1584$  | 19              | $-1.04$       | $-5,1584$    | 20              | $-0.04$       | $-0,1984$   | 12              | $-8,04$       | $-39.878$          |
|             |            |                 |               |              |                 |               |             |                 |               |                    |
| 1,0816      | 1,0816     | 20              | $-0,04$       | 0,0416       | 12              | $-8,04$       | 8,3616      | 23              | 2,96          | $-3,0784$          |
| 1,0816      | 0,0416     | 12              | $-8,04$       | 8,3616       | 23              | 2,96          | $-3,0784$   | 24              | 3,96          | $-4, 1184$         |
| 0,0416      | 8,3616     | 23              | 2,96          | $-3,0784$    | 24              | 3,96          | $-4, 1184$  | 17              | $-3,04$       | 3,1616             |
| 0,3216      | $-0,1184$  | 24              | 3,96          | $-0,1584$    | 17              | $-3,04$       | 0,1216      | 18              | $-2,04$       | 0,0816             |
|             |            |                 |               |              |                 |               |             |                 |               |                    |
| $-23,7984$  | $-31,8384$ | 17              | $-3,04$       | 24,4416      | 18              | $-2,04$       | 16,4016     | 16              | $-4.04$       | 32,4816            |
| 11,7216     | $-8,9984$  | 18              | $-2,04$       | $-6,0384$    | 16              | $-4,04$       | $-11,9584$  | 27              | 6,96          | 20,6016            |
| $-12,0384$  | $-8,0784$  | 16              | $-4,04$       | $-15,9984$   | 27              | 6,96          | 27,5616     | 16              | $-4,04$       | $-15,998$          |
| 6,2016      | 12,2816    | 27              | 6,96          | $-21,1584$   | 16              | $-4,04$       | 12,2816     | 28              | 7,96          | $-24,198$          |
|             |            |                 |               |              |                 |               |             |                 |               |                    |
| 8,2416      | $-14,1984$ | 16              | $-4,04$       | 8,2416       | 28              | 7,96          | $-16,2384$  | 26              | 5,96          | $-12,158$          |
| $-28,1184$  | 16,3216    | 28              | 7,96          | $-32,1584$   | 26              | 5,96          | $-24,0784$  | 15              | $-5,04$       | 20,3616            |
| $-28,1184$  | 55.4016    | 26              | 5.96          | 41,4816      | 15              | $-5.04$       | -35,0784    | 29              | 8,96          | 62,3616            |
| $-32,1584$  | $-24,0784$ | 15              | $-5,04$       | 20,3616      | 29              | 8,96          | $-36, 1984$ | 19              | $-1,04$       | 4,2016             |
|             |            |                 |               |              |                 |               |             |                 |               |                    |
| 47,4416     | -40,1184   | 29              | 8,96          | 71,3216      | 19              | $-1,04$       | $-8,2784$   | 28              | 7,96          | 63,3616            |
| $-30,0384$  | 53,4016    | 19              | $-1,04$       | $-6, 1984$   | 28              | 7,96          | 47,4416     | 22              | 1,96          | 11,6816            |
| $-45, 1584$ | 5,2416     | 28              | 7,96          | $-40, 1184$  | 22              | 1,96          | $-9,8784$   | 17              | $-3,04$       | 15,3216            |
| $-9,3184$   | 71,3216    | 22              | 1,96          | 17,5616      | 17              | $-3,04$       | $-27,2384$  | 12              | $-8,04$       | $-72,038$          |
|             |            |                 |               |              |                 |               |             |                 |               |                    |
| $-8,2784$   | $-2,0384$  | 17              | $-3,04$       | 3,1616       | 12              | $-8,04$       | 8,3616      | 24              | 3,96          | $-4, 1184$         |
| 15,6016     | $-24,1984$ | 12              | $-8,04$       | $-63,9984$   | 24              | 3,96          | 31,5216     | 21              | 0,96          | 7,6416             |
| $-5,9584$   | $-15,7584$ | 24              | 3,96          | 7,7616       | 21              | 0,96          | 1,8816      | 22              | 1,96          | 3,8416             |
| 24,4416     | $-12,0384$ | 21              | 0,96          | $-2,9184$    | 22              | 1,96          | $-5,9584$   | 20              | $-0,04$       | 0,1216             |
|             |            |                 |               |              |                 |               |             |                 |               |                    |
| -31,8384    | $-7,7184$  | 22              | 1,96          | $-15,7584$   | 20              | $-0,04$       | 0,3216      | 15              | $-5,04$       | 40,5216            |
| 3,8016      | 7,7616     | 20              | $-0.04$       | $-0,1584$    | 15              | $-5,04$       | -19,9584    | 18              | $-2,04$       | $-8,0784$          |
| 1,8816      | $-0,0384$  | 15              | $-5,04$       | $-4,8384$    | 18              | $-2,04$       | $-1,9584$   | 16              | $-4,04$       | $-3,8784$          |
| $-0,0784$   | $-9,8784$  | 18              | $-2,04$       | $-3,9984$    | 16              | $-4,04$       | $-7,9184$   | 23              | 2,96          | 5,8016             |
|             |            |                 |               |              |                 |               |             |                 |               |                    |
| 0,2016      | 0,0816     | 16              | $-4,04$       | 0,1616       | 23              | 2,96          | $-0,1184$   | 24              | 3,96          | $-0,1584$          |
| 10,2816     | 20,3616    | 23              | 2,96          | $-14,9184$   | 24              | 3,96          | $-19,9584$  | 15              | $-5,04$       | 25,4016            |
| 8,2416      | $-6,0384$  | 24              | 3,96          | $-8,0784$    | 15              | $-5,04$       | 10,2816     | 24              | 3,96          | $-8,0784$          |
| $-11,9584$  | $-15,9984$ | 15              | $-5,04$       | 20,3616      | $\overline{24}$ | 3,96          | $-15,9984$  | 28              | 7,96          | $-32,158$          |
|             |            |                 |               |              |                 |               |             |                 |               |                    |
| 11,7216     | $-14.9184$ | 24              | 3,96          | 11,7216      | 28              | 7,96          | 23,5616     | 19              | $-1,04$       | $-3,0784$          |
| -19.9584    | 15.6816    | 28              | 7.96          | 31.5216      | 19              | $-1.04$       | $-4.1184$   | 24              | 3.96          | 15.6816            |
| -19.9584    | $-40.1184$ | 19              | $-1.04$       | 5,2416       | 24              | 3,96          | $-19,9584$  | 22              | 1.96          | $-9.8784$          |
| 31,5216     | $-4,1184$  | 24              | 3,96          | 15,6816      | 22              | 1,96          | 7,7616      | 17              | $-3,04$       | $-12,038$          |
|             |            |                 |               |              |                 |               |             |                 |               |                    |
| $-8,2784$   | 31,5216    | 22              | 1.96          | 15,6016      | 17              | $-3.04$       | $-24.1984$  | 19              | $-1.04$       | $-8,2784$          |
| $-4.1184$   | $-2.0384$  | 17              | $-3,04$       | 3,1616       | 19              | $-1,04$       | 1,0816      | 8               | $-12,04$      | 12,5216            |
| 7,7616      | $-12,0384$ | 19              | $-1,04$       | $-4,1184$    | 8               | $-12,04$      | -47,6784    | 18              | $-2,04$       | $-8,0784$          |
| $-5.9584$   | $-2.0384$  | 8               | $-12.04$      | $-23,5984$   | 18              | $-2.04$       | $-3,9984$   | 17              | $-3.04$       | $-5.9584$          |
| 3.1616      |            | 18              |               |              | 17              | $-3.04$       |             | 18              | $-2.04$       |                    |
|             | 36,6016    |                 | $-2,04$       | 6,2016       |                 |               | 9,2416      |                 |               | 6,2016             |
| 12.5216     | 2,1216     | 17              | $-3,04$       | 3,1616       | 18              | $-2.04$       | 2,1216      | 23              | 2.96          | $-3,0784$          |
| 24,5616     | 36,6016    | 18              | $-2,04$       | 24,5616      | 23              | 2,96          | 35,6384     | 21              | 0,96          | $-11,558$          |
| 6,2016      | 4,1616     | 23              | 2,96          | $-6,0384$    | 21              | 0,96          | $-1,9584$   | 25              | 4,96          | $-10, 118$         |
|             |            | 21              |               |              | 25              | 4.96          |             | 19              |               |                    |
| 6,2016      | $-8,9984$  |                 | 0,96          | $-2,9184$    |                 |               | $-15,0784$  |                 | $-1,04$       | 3,1616             |

 $\angle Z$ r ó d ł o: Opracowanie własne w Excelu, gdzie:  $y^- \rightarrow \overline{y}$ .

Wartości współczynników autokorelacji są symetryczne względem *k* = 0. Przyjmują wartości z przedziału <-1; 1> Ponieważ badanie stacjonarności oparte o funkcję autokorelacji szeregu czasowego wykazało jego niestacjonarność, to następnie badamy stacjonarność różnic pierwszego rzędu106: Δ*yt* = *yt* – – *yt*-1. Wynik tego badania pokazano na wykresie 1.10.3 jako funkcję autokorelacji szeregu pierwszych różnic autokorelacji.

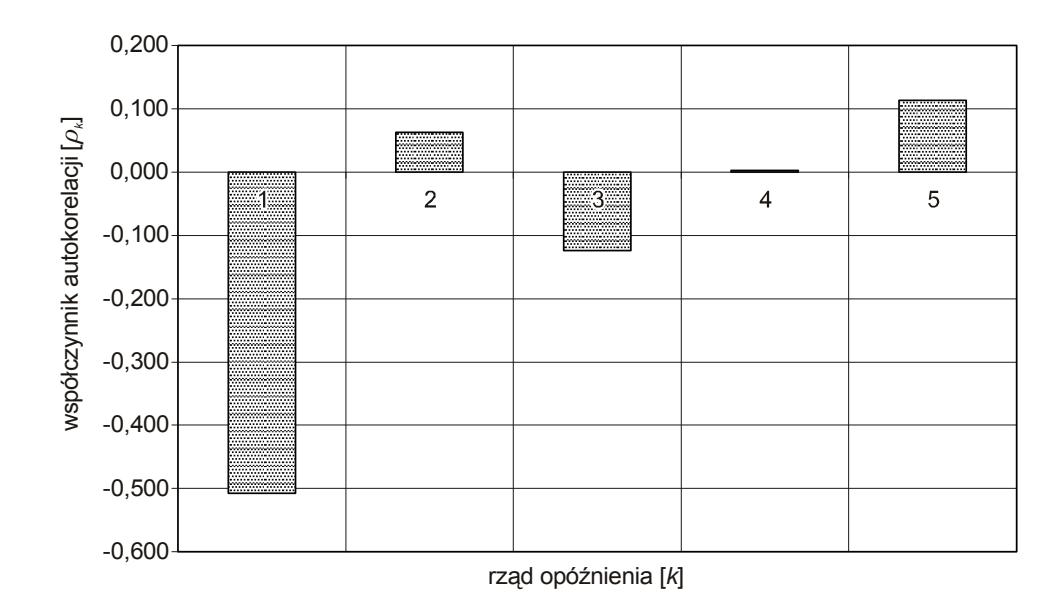

Ź r ó d ł o: Opracowanie własne w Excelu*.* 

l

Wykres 1.10.3. Zależność współczynnika autokorelacji od rzędu opóźnienia w szeregu pierwszych różnic

Analizując wykres, stwierdzamy nadal niestacjonarność szeregu czasowego, gdyż wartość współczynnika autokorelacji wraz ze wzrostem rzędu opóźnień nie dąży wykładniczo do zera. Przeprowadzamy więc dalsze badania, bazując na szeregu różnic drugiego rzędu.

$$
\Delta_2 y_t = (y_t - y_{t-1}) - (y_{t-1} - y_{t-2}).
$$

<sup>106</sup> M. Lipiec-Zajchowska (red.), *Wspomaganie...*, t. 2, op.cit., rozdz. 3.3.1.

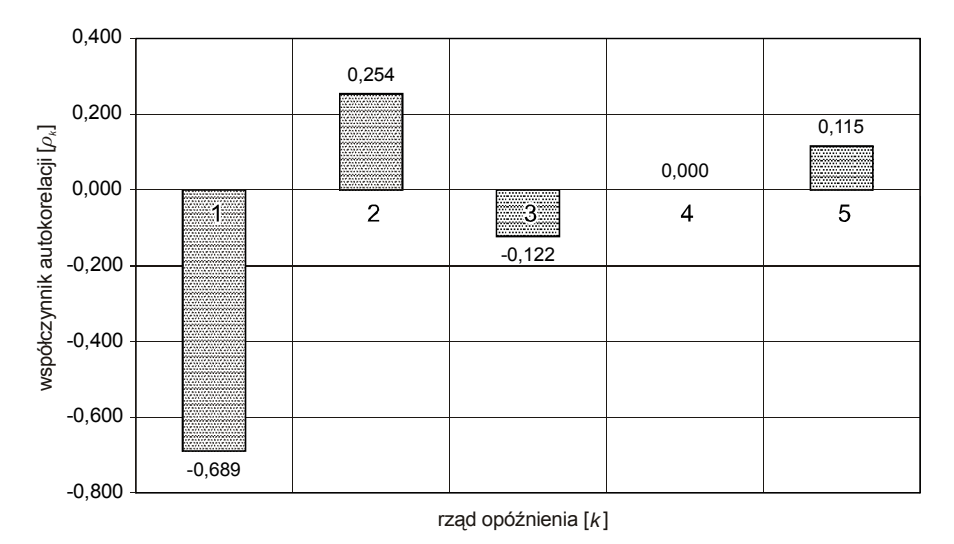

Ź r ó d ł o: Opracowanie własne w Excelu*.* 

Wykres 1.10.4. Zależność współczynnika autokorelacji od rzędu opóźnienia w szeregu drugich różnic

Obserwujemy nadal niezanikanie wykładnicze współczynnika autokorelacji dla *k* = 1–5. Należy dalej badać stacjonarność, budując szeregi różnic trzeciego i wyższych rzędów, lecz dalsze badanie pozostawiamy Czytelnikowi. W celu przejścia do omówienia dalszych etapów wymienionych w podrozdziale 1.10.1, przyjmujemy umownie, że nasz szereg czasowy jest niestacjonarny. Sprawdźmy to jednak jeszcze raz na etapie badania rzędu *p* autoregresji.

### **1.10.2. Badanie rzędu** *p* **autoregresji**

Model autoregresyjny rzędu *p*:

$$
Y_t = c + \alpha_1 Y_{t-1} + \alpha_2 Y_{t-2} + \ldots + \alpha_p Y_{t-p} + \varepsilon_t,
$$

przyjmując dla *yt–k* symbol *AR*(*k*), możemy przedstawić jako:

$$
Y_t = c + \alpha_1 AR(1) + \alpha_2 AR(2) + \ldots + \alpha_p AR(p) + \varepsilon_t.
$$

Budowa takich modeli wymaga rzędu opóźnień, który ustalamy dla *k* > 1 na podstawie funkcji autokorelacji cząstkowej:

$$
\rho_{k} = \frac{\rho_{k} - \sum_{j=1}^{k-1} \rho_{k-1} \cdot \rho_{k-1}}{1 - \sum_{j=1}^{k-1} \rho_{k-1} \rho_{j}} \tag{1.10.2}
$$

(Dla  $k = 1$  – patrz wykres 1.10.4,  $\rho_{kk} = \rho_1$ , zatem  $\rho_{11} = -0.689$ ).

**236** 

<span id="page-237-0"></span>Funkcja autokorelacji cząstkowej stanowi zależność pomiędzy współczynnikiem autokorelacji cząstkowej *ρkk* a rzędem opóźnienia *k*. Sporządźmy wykres słupkowy funkcji współczynników autokorelacji cząstkowej dla danych rzędów opóźnień *k*.

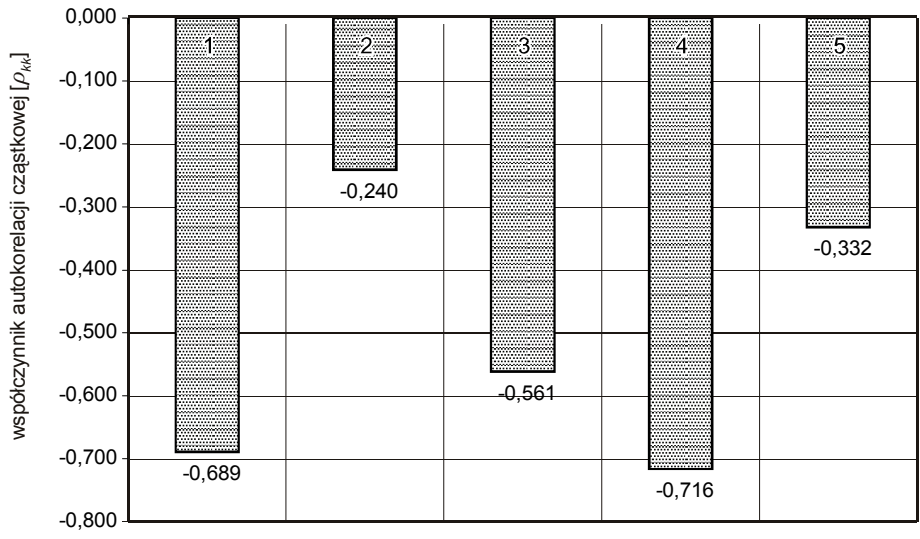

rząd opóźnienia [*k* ]

Ź r ó d ł o: Opracowanie własne w Excelu.

Wykres 1.10.5. Zależność między funkcją autokorelacji cząstkowej a rzędem opóźnienia

Współczynniki autokorelacji cząstkowej podane na wykresie 1.10.5 obliczono dla *k* od 1 do 5 na podstawie wzoru (1.10.2). Po którym opóźnieniu *k* urywa się funkcja autokorelacji cząstkowej, czyli jest bliska zeru, możemy dopiero stwierdzić po *k* o znacznie wyższej wartości, np. >10. To urwanie umożliwia nam określenie rzędu autoregresji i sformułowanie modelu. Manualne takie badanie nawet ze wspomaganiem Excelem jest bardzo pracochłonne i dlatego stosuje się odpowiednie programy komputerowe z estymacją testu DF (Dickey-Fullera)<sup>107</sup>. Na podstawie dotychczasowego badania podtrzymujemy stwierdzenie o niestacjonarności naszego szeregu czasowego.

Jeśli wystąpiłoby zanikanie zarówno funkcji autokorelacji, jak i autokorelacji cząstkowej, mo[ż](#page-237-0)na zbudować model mieszany o nazwie *ARMA(p,q)*. Stanowi on połączenie wcześniej omawianego modelu autoregresyjnego rzędu *p* oraz modelu średniej ruchomej rzędu *q*, o którym powiemy w kolejnym, trzecim etapie.

<sup>107</sup> Ibidem, szerzej: rozdz. 3.3.

### <span id="page-238-0"></span>**1.10.3. Badanie rzędu średniej ruchomej**

Badanie rzędu średniej ruchomej oparte jest na średnich ruchomych składnika *ε* o stałej wariancji i średniej równej zero<sup>108</sup>.

Model średnich ruchomych rzędu *q* jest liniową kombinacja składników resztowych:

$$
Y_t = c + \beta_1 \cdot \varepsilon_{t-1} + \beta_2 \cdot \varepsilon_{t-2} + \dots + \beta_q \cdot \varepsilon_{t-q}.
$$

Stosowana jest metoda polegająca na obliczaniu średnich arytmetycznych reszt:

$$
\varepsilon_1 = y_t - \overline{y}, \n\varepsilon_2 = y_2 - \overline{y} - \beta_1 \cdot \varepsilon_1, \n\varepsilon_3 = y_3 - \overline{y} - \beta_1 \cdot \varepsilon_1 - \beta_2 \cdot \varepsilon_2,
$$

P r z y k ł a d

Zbadamy wstępnie występowanie stacjonarności szeregu czasowego na podstawie spożycia ziemniaków w Polsce w latach 1985–2005 w przeliczeniu na jednego mieszkańca.

| Okres                   | Rok  | Spożycie indywidualne [kg] |
|-------------------------|------|----------------------------|
| $\mathbf{1}$            | 1985 | 143                        |
| $\overline{2}$          | 1986 | 144                        |
| $\overline{\mathbf{3}}$ | 1987 | 140                        |
| $\overline{4}$          | 1988 | 142                        |
| 5                       | 1989 | 143                        |
| 6                       | 1990 | 144                        |
| 7                       | 1991 | 140                        |
| 8                       | 1992 | 144                        |
| 9                       | 1993 | 147                        |
| 10                      | 1994 | 136                        |
| 11                      | 1995 | 135                        |
| 12                      | 1996 | 135                        |
| 13                      | 1997 | 134                        |
| 14                      | 1998 | 135                        |
| 15                      | 1999 | 131                        |
| 16                      | 2000 | 132                        |
| 17                      | 2001 | 130                        |
| 18                      | 2002 | 131                        |
| 19                      | 2003 | 130                        |
| 20                      | 2004 | 129                        |
| 21                      | 2005 | 126                        |

*Dane statystyczne* 

Tabela 1.10.3

Ź r ó d ł o: "Małe Roczniki Statystyczne" (lata 1999–2006)*.*

<sup>108</sup> Ibidem, rozdz. 3.3.3.

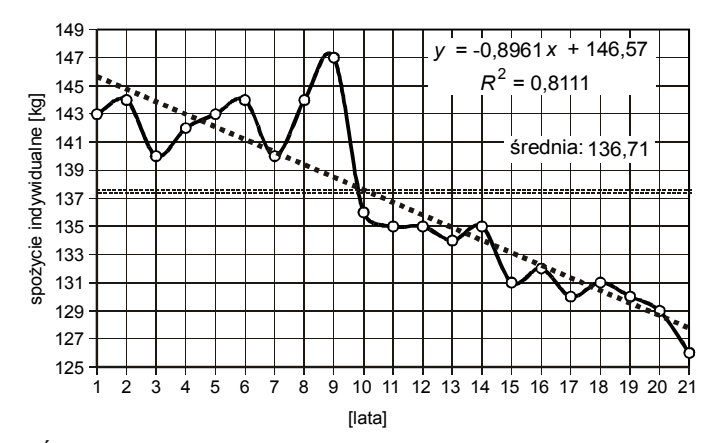

Ź r ó d ł o: Opracowanie własne w Excelu*.*

Wykres 1.10.6. Spożycie indywidualne ziemniaków w latach 1985–2005. Wykres punktowy i linia trendu

Poziomy zmiennej szeregu czasowego nie oscylują wokół średniej o wartości 136,71, lecz mają tendencję zmian wobec trendu malejącego, zatem szereg czasowy jest niestacjonarny.

### P r z y k ł a d

Firma produkująca okna plastikowe osiągnęła zyski ze swej działalności w latach 1985–1994. Przeprowadzimy badanie stacjonarności szeregu czasowego.

*Dane umowne* 

| Okres          | Rok  | Zysk [tys. zł] |
|----------------|------|----------------|
|                | 1985 | $-300$         |
| $\overline{2}$ | 1986 | 280            |
| 3              | 1987 | 150            |
| $\overline{4}$ | 1988 | 820            |
| 5              | 1989 | $-10$          |
| 6              | 1990 | 1 1 3 0        |
| 7              | 1991 | 880            |
| 8              | 1992 | 1010           |
| 9              | 1993 | 670            |
| 10             | 1994 | 2 0 5 0        |

T a b e l a 1.10.4

Ź r ó d ł o: Opracowanie własne w Excelu*.*

### a) Obliczenie współczynników autokorelacji *ρ<sup>k</sup>*

Tabela 1.10.5

|                | Уt      | $y_{t-2}$ | $y_{t-1}$        | $y_{t+1}$ | $y_{+2}$ | $y_t - y$ | $y_{-2} - y$ | $y_{t-1} - y$  | $y_{t+1} - y$  | $y_{+2} - y$   | $(y_t - y^{\mathrm{T}})^2$ |              |           |             |             |
|----------------|---------|-----------|------------------|-----------|----------|-----------|--------------|----------------|----------------|----------------|----------------------------|--------------|-----------|-------------|-------------|
| t              | z       | $Z(-2)$   | $Z(-1)$          | $Z(+1)$   | $Z(+2)$  | a         | b            | c              | d              | e              |                            | a b          | a c       | a d         | a e         |
| 1              | $-300$  |           |                  | 280       | 150      | $-968$    |              |                | $-388$         | $-518$         | 937 024                    |              |           | 375 584     | 501 424     |
| $\overline{2}$ | 280     |           | $-300$           | 150       | 820      | $-388$    |              | $-968$         | $-518$         | 152            | 150 544                    |              | 375 584   | 200 984     | $-58976$    |
| 3              | 150     | $-300$    | 280              | 820       | $-10$    | $-518$    | $-968$       | $-388$         | 152            | $-678$         | 268 324                    | 501 424      | 200 984   | $-78736$    | 351 204     |
| 4              | 820     | 280       | 150 <sup>1</sup> | $-10$     | 1 1 3 0  | 152       | $-388$       | $-518$         | $-678$         | 462            | 23 104                     | $-58976$     | $-78736$  | $-103056$   | 70 224      |
| 5              | $-10$   | 150       | 820              | 1 1 3 0   | 880      | $-678$    | $-518$       | 152            | 462            | 212            | 459 684                    | 351 204      | $-103056$ | $-313236$   | $-143736$   |
| 6              | 1 1 3 0 | 820       | $-101$           | 880       | 1010     | 462       | 152          | $-678$         | 212            | 342            | 213 444                    | 70 224       | $-313236$ | 97944       | 158 004     |
| $\overline{7}$ | 880     |           | $-10$ 1 1 30     | 1010      | 670      | 212       | $-678$       | 462            | 342            | $\overline{2}$ | 44 944                     | $-143736$    | 97944     | 72504       | 424         |
| 8              |         | 1010 1130 | 880              | 670       | 2050     | 342       | 462          | 212            | $\overline{2}$ | 1382           | 116 964                    | 158 004      | 72504     | 684         | 472 644     |
| 9              | 670     |           | 880 1010         | 2050      |          | 2         | 212          | 342            | 1 3 8 2        |                | 4                          | 424          | 684       | 2764        |             |
| 10             | 2050    | 1010      | 670              |           |          | 1382      | 342          | $\overline{c}$ |                |                | 1909924                    | 472 644      | 2764      |             |             |
| y              | 668     |           |                  |           |          |           |              |                |                |                | 4 123 960                  | 1351212      | 255 436   | 255 436     | 1 351 212   |
|                |         |           |                  |           |          |           |              |                |                |                | $\bullet$                  | $\bullet$ -2 | $+1$      | $\bullet$ 1 | $\bullet_2$ |
|                |         |           |                  |           |          |           |              |                |                |                | 1                          | 0,328        | 0,062     | 0,062       | 0,328       |

*Obliczenia pomocnicze oraz ustalenie współczynników autokorelacji (fragment)* 

Ź r ó d ł o: Opracowanie własne w Excelu, gdzie:  $y^{-} \rightarrow \overline{y}$ .

Dla *k* = 1, 2 nie stwierdzamy zanikania funkcji autokorelacji. Sprawdźmy, czy to zanikanie wystąpi dla różnic pierwszego rzędu:

$$
\Delta y_t = y_t - y_{t-1}.
$$

Tabela 1.10.6

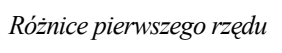

|    | $y_t$  | $y_{t-1}$ | $y_t - y_{t-1}$ |
|----|--------|-----------|-----------------|
|    | z      | $Z(-1)$   |                 |
|    | $-300$ |           |                 |
| 2  | 280    | $-300$    | 580             |
| 3  | 150    | 280       | $-130$          |
| 4  | 820    | 150       | 670             |
| 5  | -10    | 820       | $-830$          |
| 6  | 1130   | $-10$     | 1140            |
| 7  | 880    | 1130      | $-250$          |
| 8  | 1010   | 880       | 130             |
| 9  | 670    | 1010      | $-340$          |
| 10 | 2050   | 670       | 1380            |

Ź r ó d ł o: Opracowanie własne.

# Tabela 1.10.7 T a b e l a 1.10.7

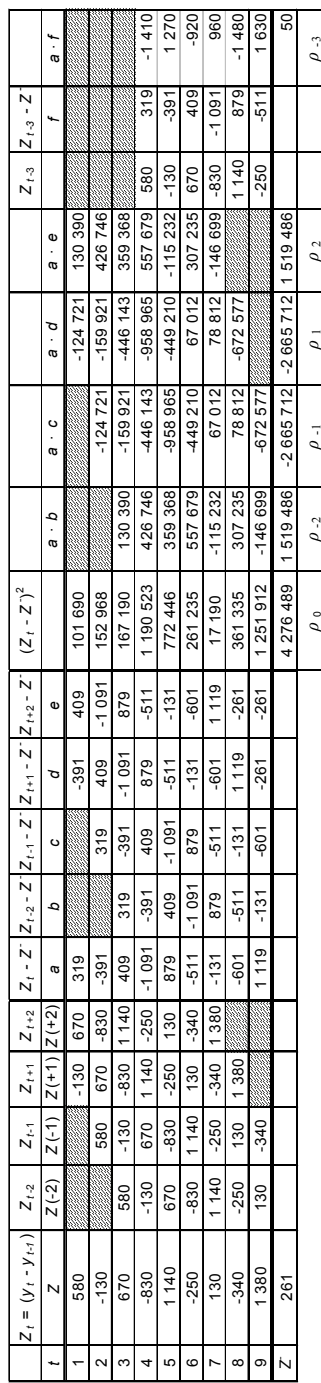

# Obliczenia pomocnicze oraz ustalenie współczynników autokorelacji<br>dla różnic pierwszego rzędu *Obliczenia pomocnicze oraz ustalenie współczynników autokorelacji dla różnic pierwszego rzędu*

 $Z$ r ó d ł o: Opracowanie własne w Excelu, gdzie:  $z^{-} \rightarrow \overline{z}$ . Ź r ó d ł o: Opracowanie własne w Excelu, gdzie: . *z z* − →

1,000 0,355 0,355 0,355 0,355 0,355 0,355 0,0001

 $-0,623$ 

0.355

0.00001

 $-0.623$   $-0.623$  0.355

 $-0,623$ 

0,355

 $1,000$ 

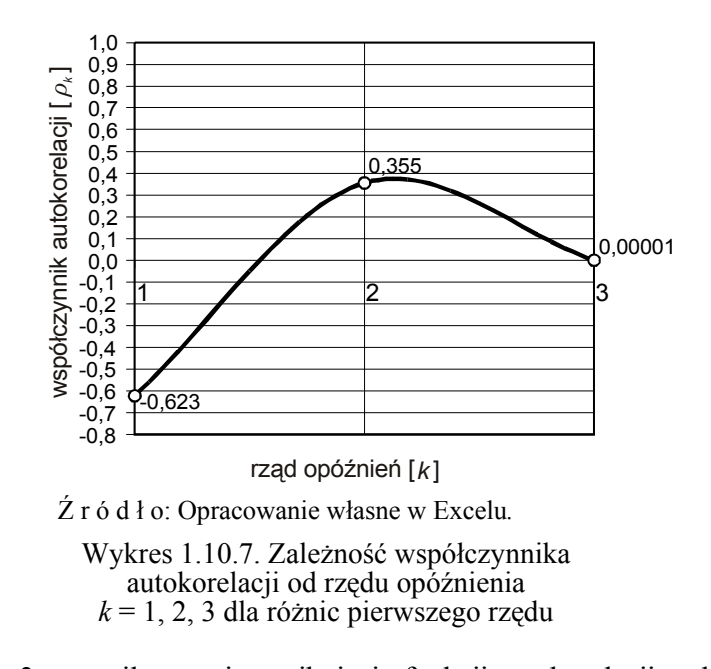

Przy *k* = 3 nastąpiło prawie zaniknięcie funkcji autokorelacji, należałoby przeprowadzić dalsze badanie dla *k* > 3. W ćwiczeniach spróbujmy jednak szukać potwierdzenia stacjonarności, budując szereg różnic drugiego rzędu<sup>109</sup>.

$$
N_t = \Delta_2 y_t = (y_t - y_{t-1}) - (y_{t-1} - y_{t-2})
$$

T a b e l a 1.10.8

|    | Уt     | $y_{t-1}$ | $y_t - y_{t-1}$ | $y_{t-2}$ | $y_{t-1} - y_{t-2}$ | $N_{t}$ |
|----|--------|-----------|-----------------|-----------|---------------------|---------|
| t  | z      | $Z(-1)$   | a               | b         | с                   | a - c   |
| 1  | $-300$ |           |                 |           |                     |         |
| 2  | 280    | $-300$    | 580             |           |                     |         |
| 3  | 150    | 280       | $-130$          | $-300$    | 580                 | $-710$  |
| 4  | 820    | 150       | 670             | 280       | $-130$              | 800     |
| 5  | $-10$  | 820       | $-830$          | 150       | 670                 | $-1500$ |
| 6  | 1130   | $-10$     | 1140            | 820       | $-830$              | 1970    |
| 7  | 880    | 1130      | $-250$          | $-10$     | 1140                | $-1390$ |
| 8  | 1010   | 880       | 130             | 1130      | $-250$              | 380     |
| 9  | 670    | 1010      | $-340$          | 880       | 130                 | $-470$  |
| 10 | 2050   | 670       | 1380            | 1010      | $-340$              | 1720    |
|    |        |           |                 |           | $N_{t}$             | 100     |

*Szereg różnic drugiego rzędu* 

Ź r ó d ł o: Opracowanie własne w Excelu, gdzie:  $N_t^-$  →  $\bar{N}_t$ .

<sup>109</sup> Ibidem, s. 112.

T a b e l a 1.10.9

|   | N,      | $N_{t-3}$          | $N_{t-2}$ | $N_{t-1}$        | $N_{t-4}$    |           |                 |         |         | $N_t$ - N <sup>-</sup> $N_{t-3}$ - N <sub>t</sub> <sup>-</sup> N <sub>t-2</sub> - N <sup>-</sup> N <sub>t-1</sub> - N <sup>-</sup> N <sub>t-4</sub> - N <sub>t</sub> <sup>-</sup> | $(N_t - N^{\dagger})^2$ |            |             |              |                         |
|---|---------|--------------------|-----------|------------------|--------------|-----------|-----------------|---------|---------|----------------------------------------------------------------------------------------------------|-------------------------|------------|-------------|--------------|-------------------------|
|   | Ν       | $N(-3)$            | $N(-2)$   | $N(-1)$          | $N(-4)$      | a         | b               | c       | d       | e                                                                                                    |                         | a b        | ∴ c<br>a    | a d          | a e                     |
|   | -710 N  |                    |           |                  |              | $-810$    |                 |         |         |                                                                                                    | 656 100                 |            |             |              |                         |
|   | 800 88  |                    |           |                  | -710 2333333 | 700 S     |                 |         | $-810$  |                                                                                                    | 490 000                 |            |             | $-567000$    |                         |
| 3 |         | -1 500 ( 11) 11/11 | $-710$    | 800 <sub>k</sub> |              |           | 1 800 333333333 | $-810$  | 700     |                                                                                                    | 2 560 000               |            | 296 000     | -1 120 000   |                         |
|   | 970     | $-710$             | 800       |                  | 500 8333333  | 870       | $-810$          | 700     | $-1600$ |                                                                                                    | 3496900                 | 514 700    | 309 000     | $-2992000$   |                         |
| 5 | $-1390$ | 800                | 500       | 1970             | $-710$       | 490<br>-1 | 700             | $-1600$ | 870     | $-810$                                                                                                    | 2 220 100               | 043 000    | 2 384 000   | $-2786300$   | 1206900                 |
|   | 380     | 500                | 970       | 390              | 800          | 280       | $-1600$         | 870     | 490     | 700                                                                                                    | 78 400                  | -448 000   | 523 600     | -417 200     | 196 000                 |
|   | $-470$  | 970                | 390       | 380              | 500          | $-570$    | 870             | $-1490$ | 280     | $-1600$                                                                                                    | 324 900                 | 065 900    | 849 300     | $-159600$    | 912 000                 |
| 8 | 720     | 390                | 380       | $-470$           | 970          | 620       | $-1490$         | 280     | $-570$  | 1870                                                                                                    | 2 624 400               | $-2413800$ | 453 600     | $-923400$    | 3 0 29 4 00             |
|   | 100     |                    |           |                  |              |           |                 |         |         |                                                                                                    | 12 450 800              | $-6485400$ | 6 815 500   | $-8965500$   | 5 344 300               |
|   |         |                    |           |                  |              |           |                 |         |         |                                                                                                    | $\bullet$               | $\bullet$  | $\bullet$ . | $\bullet$ .1 | $\bullet$ <sub>-4</sub> |
|   |         |                    |           |                  |              |           |                 |         |         |                                                                                                    | 1.000                   | $-0.521$   | 0.547       | $-0.720$     | 0,429                   |

*Obliczenia pomocnicze oraz ustalenie współczynników autokorelacji dla szeregu różnic drugiego rzędu* 

 $\overline{Z}$  r ó d ł o: Opracowanie własne w Excelu, gdzie  $N^- \rightarrow \overline{N}$ .

Ponieważ współczynniki *k* autokorelacji są symetryczne, obliczenia funkcji autokorelacji przeprowadzono dla rzędu opóźnień *k* = 0–4.

Z wykresu 1.10.8 wynika, że funkcja autokorelacji ("fala") zanika, co świadczy o stacjonarności szeregu czasowego drugich różnic.

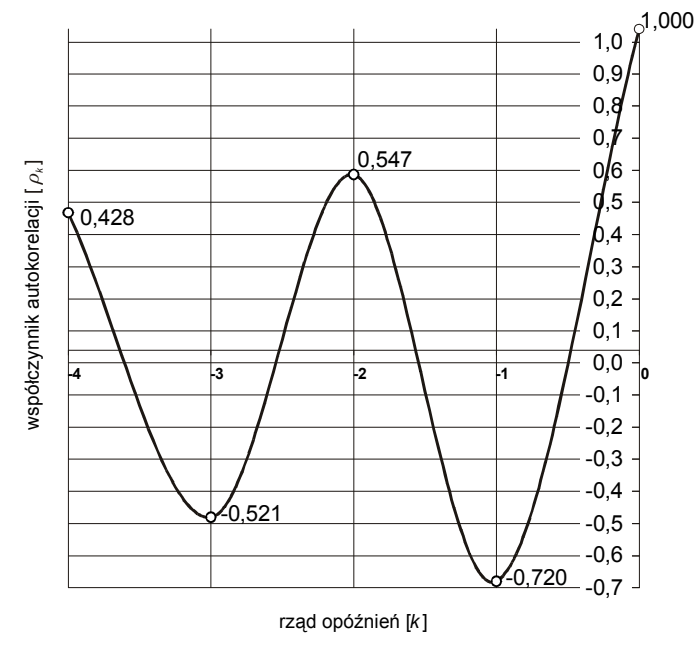

Ź r ó d ł o: Opracowanie własne.

Wykres 1.10.8. Funkcja autokorelacji dla szeregu różnic drugiego rzędu

### **1.10.4. Pytania**

1. Wymień i opisz etapy budowy modeli Boxa i Jenkinsa.

2. Co to jest funkcja autokorelacji i jak ją przedstawiamy graficznie?

3. Podaj i objaśnij wzór na funkcję autokorelacji.

4. Wyjaśnij pojęcia stacjonarność różnic pierwszego oraz drugiego rzędu.

5. Omów zastosowanie autokorelacji cząstkowej do wyznaczenia rzędu *p* autoregresji.

6. Na czym oparte jest badanie rzędu średniej ruchomej?

### **1.10.5. Zadania**

1. Opady pyłu radioaktywnego [w microcurie na metr sześcienny powietrza] w określonym regionie USA w kolejnych 31 dniach maja roku 1964 wynosiły:

T a b e l a 1.10.10

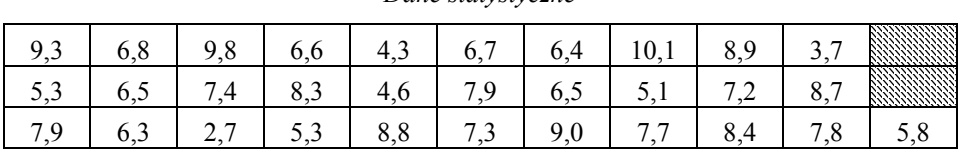

*Dane statystyczne* 

Ź r ó d ł o: Fragment danych z publikacji: J. F r e u d, *Podstawy nowoczesnej statystyki*, Państwowe Wydawnictwo Ekonomiczne, Warszawa 1971, s. 33.

Przedstaw na wykresie punktowym poziomy (wartości) zmiennej dla *t* = 31 okresów (dni) i zaznacz wartość średnią. Oszacuj rodzaj występującego szeregu czasowego.

2. Dla powyższych danych oblicz współczynniki autokorelacji dla rzędów opóźnień *k* = 1, 2, 3, 4. Przedstaw wyniki graficznie jako funkcje autokorelacji. Oceń, czy występuje stacjonarność szeregu czasowego *Yt*.

3. Jeśli wystąpi stacjonarność, oblicz autokorelacje cząstkowe. Sporządź wykres i oceń, czy występuje zanikanie funkcji autokorelacji cząstkowej.

4. Scharakteryzuj podany wykres (1.10.9) punktowy poziomów zmiennej szeregu czasowego.

### T a b e l a 1.10.11

| 8   | 6,8 | 8              | 6,6 | 4,3 | 6,5 | 6,4 | 9       | 8,9      | $\mathbf{r}$<br>$\overline{ }$<br>,, |     | 68,2  |
|-----|-----|----------------|-----|-----|-----|-----|---------|----------|--------------------------------------|-----|-------|
| 5,3 | 6,5 | $^{\prime}$ .4 | 8,3 | 4,6 | 7,9 | 6,5 | 5,1     | , 5<br>⇁ |                                      |     | 66,1  |
| 7,9 | 6,3 | 5              | 5,3 | 8,8 | 7,3 | 9   | $\cdot$ | 8,4      | 7,8                                  | 5,8 | 79,3  |
|     |     |                |     |     |     |     |         |          |                                      |     | 213,6 |

*Opady deszczu w cm<sup>3</sup> /m<sup>2</sup>*

Ź r ó d ł o: Opracowanie własne; dane umowne.

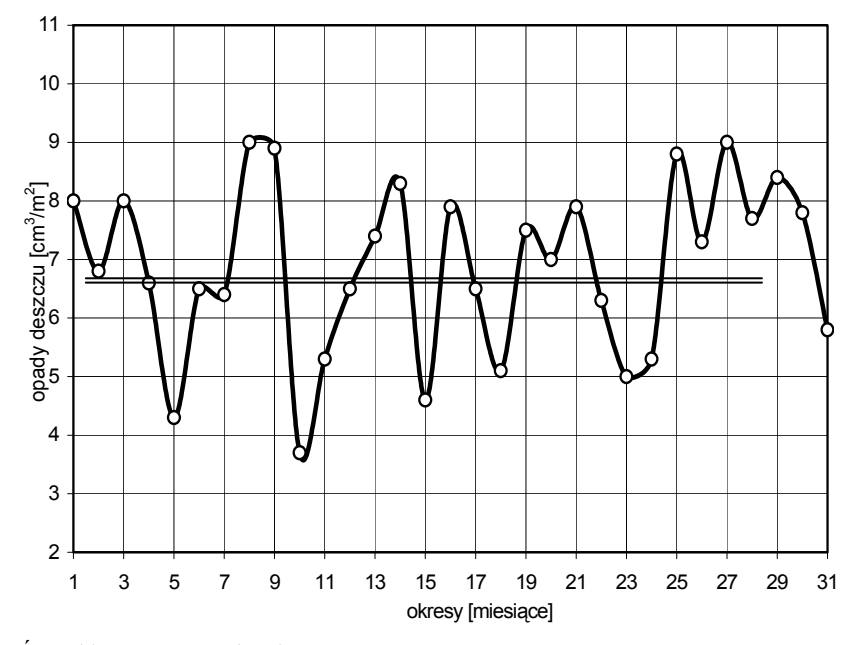

Ź r ó d ł o: Opracowanie własne.

Wykres 1.10.9. Obserwacje opadów deszczu w miesiącach

### **1.11. Modele zmiennych dychotomicznych**<sup>110</sup>

### **1.11.1. Idea uogólnionej metody najmniejszych kwadratów**

Klasyczna metoda najmniejszych kwadratów (KMNK) oparta [jest](#page-246-0) na założeniach jak:

a) brak autokorelacji odchyleń losowych,

b) stałość wariancji odchyleń losowych,

c) nielosowy charakter zmiennych objaśniających.

Natomiast uogólniona metoda najmniejszych kwadratów (UMNK) stosowana jest do szacowania parametrów liniowego modelu ekonometrycznego, gdy niespełnione są założenia a) oraz b). Macierz wariancji i kowariancji dla tej metody ma postać:

$$
\mathbf{D}^2(\varepsilon) = \sigma^2 \mathbf{V}.
$$

gdzie:

**V** – dowolna dodatnio określona macierz symetryczna stopnia *n*,  $\sigma^2$  – nieznany stały parametr.

Otrzymany według UMNK wektor ocen parametrów strukturalnych modelu ekonometrycznego jest następujący:

$$
\mathbf{a} = (\mathbf{X}^T \mathbf{V}^{-1} \mathbf{X})^{-1} \mathbf{X}^T \mathbf{V}^{-1} \mathbf{y}.
$$
 (1.11.1)

Jeśli występuje niestałość wariancji odchyleń losowych, to macierz odwrotna **V**-1 jest macierzą diagonalną:

$$
\mathbf{V}^{-1} = \begin{bmatrix} \frac{1}{v_1} & 0 & \dots & 0 \\ 0 & \frac{1}{v_2} & \dots & 0 \\ \dots & \dots & \dots & \dots \\ 0 & 0 & \dots & \frac{1}{v_n} \end{bmatrix}.
$$

<span id="page-246-0"></span><sup>110</sup> Podrozdział opracowano na podstawie: E. N o w a k, *Zarys metod ekonometrii. Zbiór zadań...*, op.cit., s. 109.

Jednym ze sposobów wyznaczenia elementów macierzy **V** jest przyjęcie za  $v_t$  modułów reszt  $e_t$  modelu oszacowanego KMNK.

$$
v_t = |e_t| \qquad (t = 1, 2, ..., n).
$$

Gdy występuje autokorelacja odchyleń losowych, najczęściej przyjmuje się, że ciąg składnika losowego {*εt*} podlega procesowi autokorelacji pierwszego rzędu dla *t* = 1, 2, ..., *n* 

$$
\mathcal{E}_t = \rho \mathcal{E}_{t-1} + \eta_t,
$$

gdzie:

 $|\rho|$  < 1.

Wariancje odchyleń losowych  $S_e^2$  oraz macierz wariancji i kowariancji **D**2 (*a*) określa się według (1.11.2) oraz (1.11.3), przy czym *k* oznacza ilość zmiennych objaśniających.

$$
S_e^2 = \frac{1}{n - k - 1} \mathbf{e}^T \mathbf{V}^{-1} \mathbf{e}.
$$
 (1.11.2)

$$
\mathbf{D}^2(a) = S_e^2 (\mathbf{X}^T \mathbf{V}^{-1} \mathbf{X})^{-1}.
$$
 (1.11.3)

We wzorze na wariancję odchyleń losowych *e* oznacza wektor reszt modelu oszacowanego według UMNK. Pierwiastki z wartości na głównej przekątnej otrzymanej ze wzoru na  $D^2(a)$  macierzy wariancji i kowariancji stanowią standardowe błędy szacunku parametrów strukturalnych oszacowanego modelu.

### **1.11.2. Liniowy model prawdopodobieństwa (LPM)**

Zmienną dychotomiczną nazywamy taką zmienną endogeniczną *Y*, która jest zmienną zero-jedynkową, określającą wystąpienie określonego zdarzenia lub wybór pomiędzy dwoma opcjami. Modele zmiennych dychotomicznych należą do metod statystycznych analizy jakościowej zjawiska ekonomicznego. Modele ekonometryczne z tego zakresu to:

- liniowy model prawdopodobieństwa,
- model logitowy,
- model probitowy.

W modelach tego typu jednostki tworzące próbę oprócz jednej cechy wspólnej, przykładowo zakup określonej marki samochodu w klasie standard lub z wyposażeniem dodatkowym, mają inne cechy jakościowe – miejsce zamieszkania, poziom wykształcenia itp., jak też cechy ilościowe. Głównym celem badania jest związek między zestawem cech ilościowych *X*, przykładowo: ceną, pojemnością bagażnika, stawką roczną ubezpieczenia, a prawdopodobieństwem *Y* zakupu samochodu. Niech jeden oznacza, że dana osoba zakupiła wybrany produkt (TAK), a zero – przeciwnie (NIE).

Liniowymi modelami prawdopodobieństwa nazywamy te modele, które wyrażają dychotomiczną zmienną *Y* jako liniową funkcję zmiennych egzogenicznych (objaśniających) *X*.

$$
Y_i = \beta_1 + \beta_2 X_i + \varepsilon_i. \tag{1.11.4}
$$

Model taki stanowi szczególny przypadek regresji liniowej, do której można stosować klasyczną metodę najmniejszych kwadratów. Wartość oczekiwana  $E(Y_i|X_i)$  stanowi prawdopodobieństwo warunkowe  $p_i$  – zajścia zdarzenia, np. zakup samochodu przy danej wartości *xi*.

Wartość ta powinna zawierać się w przedziale (0–1). Przekształcając wzór 1.11.4, zmienna losowa i składnik losowy przyjmują111:

- $Y_i = 1$   $\varepsilon_i = 1 \beta_1 \beta_2 X_i$  z prawdopodobieństwem  $P_i$ ,
- $Y_i = 0$   $\varepsilon_i = -\beta_1 \beta_2 X_i$  z prawdopodobieńst[wem](#page-248-0)  $(1-P_i)$ .

Gdy z modelu wypadają wartości mniejsze od zera oraz  $\leq 0.5$ , to traktujemy je jako zero, a wszystkie wartości większe od 0,5, a także większe od jedynki, przyjmujemy jako jeden. Wartość graniczną stanowi 0,5. Tak więc w trakcie analizy wyników wszystkie prawdopodobieństwa mniejsze lub równe wartości granicznej traktuje się jako zero, wartości wyższe od 0,5 jako 1.

Podstawowym problemem LPM jest założenie, że prawdopodobieństwo wzrasta liniowo w relacji do *X*. W praktyce nie zawsze tak musi być, gdyż określony przyrost zmiennej *X* w jednej grupie osób wywoła inną reakcję niż u innej. Według M. Lipiec-Zajchowskiej112 zależność między *Pi* a *Xi* podobna jest kształtem do dystrybuanty zmiennej losowej. Stosowane są dystrybuanty rozkładu normalnego oraz funkcji logistycznej.

### **1.11.3. Model logitowy (logit)**

Logit jest liniową funkcja *X*, lecz prawdopodobieństwa już nie są liniowe tak jak w metodzie LPM:

$$
L_i = \ln(P_i/(1 - P_i)) = Z_i = \beta_1 + \beta_2 X_i.
$$
 (1.11.5)

*Li* – współczynnik szansy (logit), czyli stosunek prawdopodobieństwa wystąpienia danego zdarzenia do prawdopodobieństwa jego niewystąpienia.

<span id="page-248-0"></span>112 Ibidem, rys. 4.2.

<sup>111</sup> M. Lipiec-Zajchowska (red.), *Wspomaganie procesów decyzyjnych*, t. 2: *Ekonometria...*, op.cit., rozdz. 4.

Do oszacowania parametrów modelu logitowego potrzebne są wartości *X*<sup>i</sup> oraz logitów:

 $L_i = \ln(1/0) -$ zajście określonego zdarzenia,

*Li* = ln(0/1) – niezajście określonego zdarzenia.

Na potrzeby estymacji prawdopodobieństwa zastępuje się częstościami w próbie.

### **1.11.4. Model probitowy (probit)**

Wyrażenie *F* -1*Pi* nazywa się probitem. Model probitowy wykorzystuje dystrybuantę rozkładu normalnego. Transformacja probitowa polega na przekształceniu danego prawdopodobieństwa na wartość dystrybuanty *F* standaryzowanego rozkładu normalnego<sup>113</sup>:

$$
Probability_1 = F^{-1}P_i = \beta_1 + \beta_2 X_I + \varepsilon_i.
$$
 (1.11.6)

Jeżeli *pi* oznacza prawdop[odo](#page-249-0)bieństwo podjęcia inwestycji przez przedsiębiorcę przy rocznym zysku z działalności *Xi*, to, aby uniknąć wyników ujemnych, wartość otrzymaną z przekształcenia prawdopodobieństwa *pi* na postać probitową powiększa się o 5. Model probitowy, zwany również normit, stosowany jest w zmiennych losowych o rozkładzie normalnym lub zbliżonym do normalnego. Parametry szacuje się KMNK.

Między wartościami logit i probit występuje zależność:

$$
Logit/Probability = \frac{\pi}{\sqrt{3}} = 1,8.
$$
 (1.11.7)

### **1.11.5. Zastosowanie programu Excel do modelowania zmiennych dychotomicznych**

P r z y k ł a d 1

Duży salon sprzedaży samochodów marki *S* przeprowadził badania na próbie 500 nabywców dużych samochodów osobowych. Rozpatrywano dwie opcje:

- wykonanie standardowe,
- wyposażenie dodatkowe.

W analizie brano pod uwagę:

– cenę,

- pojemność silnika,
- pojemność bagażnika,
- roczną stawkę ubezpieczenia pojazdu.

<span id="page-249-0"></span><sup>113</sup> M. Lipiec-Zajchowska (red.), *Wspomaganie procesów decyzyjnych*, t. 2: *Ekonometria...*, op.cit., rozdz. 4.2.2.

Zastosujemy model LPM. Wprowadźmy oznaczenie *N* zmiennej objaśnianej:

*N* = 1 – nabywca, który zakupił samochód w wersji standardowej,

 $N = 0$  – nabywca, który zakupił samochód z dodatkowym wyposażeniem.

Zmienne objaśniające:

*C* – cena samochodu w tys zł. (standard + wyposażenie),

S – pojemność silnika w cm<sup>3</sup>,

 $B$  – pojemność bagażnika w m<sup>3</sup>,

*U* – roczna stawka ubezpieczenia w tys. zł.

Przyjmijmy założenie, że stawka ubezpieczenia jest proporcjonalna do pojemności silnika, przy czym minimalna wynosi 700 zł. Współczynnik wzrostu stawki ubezpieczenia *wi* wynosi:

 $1 -$ do 1000 cm<sup>3</sup>,

 $1,1 -$ do 1200 cm<sup>3</sup>,

 $1,2 -$  do 1500 cm<sup>3</sup>,

 $1,3 -$  powyżej 1500 cm<sup>3</sup>.

Przykładowy wzór na obliczenie stawki ubezpieczenia (dane umowne):

$$
U_i = 700 + w_i \cdot 0.35 \cdot S,
$$

gdzie:

0,35 – przelicznik pojemności silnika na stawkę ubezpieczenia.

Postać ogólna funkcji liniowej dla *i*-tego nabywcy jest następująca:

$$
N_i = \beta_1 + \beta_2 \cdot C_i + \beta_3 \cdot S_i + \beta_4 \cdot B_i + \beta_5 \cdot U_i.
$$

Symulowanie tego przykładu, znając *Ni* według zachowań nabywców w relacji z czteroma zmiennymi objaśniającymi *C*, *S*, *B*, *U*, jest zbyt obszerne w ramach tej publikacji. Z tego względu przyjmijmy, że w wyniku zastosowania funkcji REGLINP Excela uzyskano parametry *βi* i liniowy model prawdopodobieństwa LPM:

$$
N_i = 0.7 + 0.004 \cdot C_i + 0.0005 \cdot S_i + 0.0002 \cdot B_i - 0.001 \cdot U_i.
$$

Jeśli dane orientacyjne, np. dla samochodu Peugeot 206, będą:  $C = 35$  tys. zł,  $S = 1200 \text{ cm}^3$ ,  $B = 0,375 \text{ m}^3$ ,  $U = 1200$  zł, to:  $N_1 = 0.7 + 0.004 \cdot 35 + 0.0005 \cdot 1200 + 0.0002 \cdot 0.375 - 0.001 \cdot 1200 = 0.2475.$ 

Ponieważ *N*<sup>1</sup> < 0,5, przyjmujemy 0, czyli nabywca zakupił samochód Peugeot 206 z wyposażeniem dodatkowym. W analizie poszczególnych jednostek badawczych (nabywców) posługujemy się probabilistycznymi krzywymi odpowiedzi sporządzonymi odrębnie dla każdej zmiennej objaśniającej modelu<sup>114</sup>. W naszym modelu wzrost ceny samochodu oraz pojemności silnika wpływa na zwiększenie prawdopodobieństwa zaku-

<sup>114</sup> Ibidem, rozdz. 4.2.

pu samochodu z dodatkowym wyposażeniem. Wzrost pojemności bagażnika ma minimalny wpływ na prawdopodobieństwo, natomiast wzrost stawki ubezpieczenia w istotny sposób wpływa na zmniejszenie zakupu samochodu.

Spośród nabywców, którzy zakupili samochód z dodatkowym wyposażeniem, a więc zakwalifikowanych jako *Ni* = 0, możemy sporządzić ranking według malejącego prawdopodobieństwa zakupu samochodu o danych cechach ilościowych (*C, S, B, U*). Może to być wykorzystane w prognozowaniu ilości opcji sprzedawanych samochodów osobowych.

#### P r z y k ł a d 2

Dane dotyczą sytuacji finansowej 112 branżowych hurtowni funkcjonujących w roku 2003, z podaniem liczby hurtowni, które upadły w roku 2005. Zastosujemy model probitowy do określenia prawdopodobieństwa upadku hurtowni, której współczynnik zadłużenia wobec dostawców wynosi 0,5, a wobec pracowników 0,45.

### Tabela 1.11.1

| Grupa | Współczynnik zadłużenia<br>wobec dostawców<br>$X_1$ | Współczynnik zadłużenia<br>wobec pracowników<br>$X_2$ | Liczba analizowa-<br>nych hurtowni<br>m | Liczba upa-<br>dłych hurtowni |
|-------|-----------------------------------------------------|-------------------------------------------------------|-----------------------------------------|-------------------------------|
|       | $0,1-0,2$                                           | $0,1-0,3$                                             | 12                                      |                               |
| 2     | $0,2-0,4$                                           | $0,4-0,5$                                             | 20                                      | 12                            |
|       | $0,4-0,6$                                           | $0,3-0,4$                                             | 35                                      | 10                            |
| 4     | $0,6-0,8$                                           | $0,5-0,6$                                             | 20                                      | 15                            |
|       | $0,8-1,0$                                           | $0,7-0,8$                                             | 25                                      | 14                            |

*Sytuacja finansowa hurtowni* 

Współczynnik zadłużenia wobec dostawców (pojęcie umowne) to iloraz sumy kwot niezapłaconych faktur oraz sumy kwot faktur ogółem na 31.12.2003 r. w horyzoncie *ex post* pięciu lat; współczynnik zadłużenia wobec pracowników (pojęcie umowne) to iloraz sumy niezrealizowanych wypłat oraz sumy należności pracownikom ogółem w roku 2003 również w tym horyzoncie czasowym.

Ź r ó d ł o: Opracowanie własne; dane umowne.

l

Wyznaczymy prawdopodobieństwo upadku finansowego hurtowni, której współczynnik zadłużenia wobec dostawców wynosi 0,5, a współczynnik zadłużenia wobec pracowników 0,45.

W obliczeniach jako podstawę teoretyczną przyjęto wzory $115$ :

a) transformacja danego prawdopodobieństwa na wartości dystrybuanty *F* standaryzowanego rozkładu normalnego:

$$
Probability = Pr = F(p_j) + 5,
$$

(Jak już wspomniano stałą 5 dodajemy, aby uniknąć wartoś[ci](#page-251-0) ujemnych.)

<span id="page-251-0"></span><sup>115</sup> R. C z y ż e w s k i, M. H u n d e r t, R. K l ó s k a, *Wybrane zagadnienia z prognozowania*, Economicus, Szczecin 2006.
b) częstość *p*i występowania upadłości hurtowni w danej grupie jako iloraz liczby wystąpienia zdarzenia *yj* oraz liczby wszystkich zdarzeń w danej grupie *mj*:

$$
p_j = y_j/m_j,
$$

c) oszacowanie parametrów strukturalnych *ai* modelu poprzez zastosowanie uogólnionej metody najmniejszych kwadratów:

$$
\mathbf{a} = \left(\mathbf{X}^T \cdot \mathbf{V}^{-1} \mathbf{X}\right)^{-1} \cdot \mathbf{X}^T \mathbf{V}^{-1} \cdot \mathbf{Pr}.
$$
 (1.11.8)

gdzie:

**X** – macierz parametrów obserwacji zmiennych objaśniających (łącznie z parametrem równym 1 dla *X*0,

**Pr** – wektor zawierający wartości probitów,

**V** – macierz, w której elementy głównej przekątnej obliczono z poniższego wzoru, a pozostałe elementy są równe zero.

$$
\mathbf{V} = \frac{p_j \cdot (1 - p_j)}{m_j \cdot F(p_j)} = \frac{p_j \cdot (1 - p_j)}{m_j \cdot (Pr)^2}.
$$

Wyznaczenie probitów *Pr* (dla zmiennych podano wartości środkowe)

### T a b e l a 1.11.2

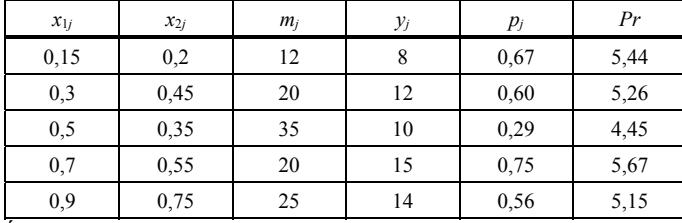

#### *Obliczenie probitów*

Ź r ó d ł o: Opracowanie własne w Excelu.

Wartości probitów wyznaczono na podstawie wzoru  $Pr = F(p_i)+5$ . Dla funkcji  $F(p_i)$ według dystrybuanty rozkładu normalnego (tab. VI, *Aneks* niniejszego opracowania) odnajdujemy przy określonym  $p_i$  wartość *u*. Na przykład dla  $p_i = 0.67$   $u = 0.44$ .

Jeżeli dodamy stałą 5, otrzymamy probit 5,44. Natomiast dla prawdopodobieństwa  $< 0.5$ , np. 0,29, obliczamy wpierw różnicę  $(0.5 - 0.29) = 0.21$ . Znajdujemy w tablicy wartość  $u = 0.55$  według  $(0.5 + 0.21) = 0.71$ . Ponieważ wartość dystrybuanty 0.29 występuje przed zerem, tj. po stronie wartości ujemnych, to *u* = -0,55. Zatem probit  $Pr = -0.55 + 5 = 4.45$ .

Wygodniej jest skorzystać z tab. 1.11.3, stanowiącej przekształcenie prawdopodobieństw na probity.

### T a b e l a 1.11.3

| $p_i$ | 0.00  | 0,01  | 0,02  | 0.03  | 0,04  | 0.05  | 0.06  | 0.07  | 0.08  | 0.09  |
|-------|-------|-------|-------|-------|-------|-------|-------|-------|-------|-------|
| 0,0   |       | 2,67  | 2,95  | 3,12  | 3.25  | 3,36  | 3.45  | 3,52  | 3,59  | 3,66  |
| 0,1   | 3,72  | 3.77  | 3,82  | 3,87  | 3,92  | 3.96  | 4,01  | 4,05  | 4,08  | 4,12  |
| 0,2   | 4,16  | 4,19  | 4,23  | 4,26  | 4,29  | 4,33  | 4,36  | 4,39  | 4,44  | 4,45  |
| 0,3   | 4,48  | 4,50  | 4,53  | 4,56  | 4,59  | 4,61  | 4,64  | 4,67  | 4,69  | 4,72  |
| 0,4   | 4,75  | 4,77  | 4,80  | 4,82  | 4,85  | 4,87  | 4,90  | 4,92  | 4,95  | 4,97  |
| 0,5   | 5,00  | 5,03  | 5,05  | 5,08  | 5,10  | 5,13  | 5,15  | 5,18  | 5,20  | 5,23  |
| 0,6   | 5,25  | 5,28  | 5,31  | 5,33  | 5,36  | 5,39  | 5,41  | 5,44  | 5,47  | 5,50  |
| 0,7   | 5,52  | 5.55  | 5,58  | 5,61  | 5,64  | 5,67  | 5,71  | 5,74  | 5,77  | 5,81  |
| 0.8   | 5,84  | 5,88  | 5,92  | 5,95  | 5,99  | 6,04  | 6,08  | 6,13  | 6,18  | 6,23  |
| 0,9   | 6,28  | 6,34  | 6,41  | 6,48  | 6,55  | 6,64  | 6,75  | 6,88  | 7,05  | 7,33  |
|       | 0.000 | 0.001 | 0,002 | 0.003 | 0.004 | 0,005 | 0,006 | 0.007 | 0,008 | 0,009 |
| 0,99  | 7.33  | 7.37  | 7.41  | 7.46  | 7.51  | 7.58  | 7.65  | 7.75  | 7,88  | 8,09  |

*Zamiana prawdopodobieństw na probity* 

Ź r ó d ł o: Opracowanie własne a podstawie: M. Cieślak (red.), *Prognozowanie gospodarcze*, Wydawnictwo Naukowe PWN, Warszawa 2005, tab. 5.1.

Obliczenia pomocnicze  $v_j$  oraz  $1/v_j$  elementów macierzy **V** wykonano w Excelu.

### T a b e l a 1.11.4

| $m_i$ |      | Pr   | ν       | $1/\nu$   |
|-------|------|------|---------|-----------|
| 12    | 0.67 | 5,44 | 0,00062 | 1606,1655 |
| 20    | 0.6  | 5,26 | 0,00043 | 2305,6333 |
| 35    | 0.29 | 4,45 | 0,00030 | 3366,1365 |
| 20    | 0.75 | 5,67 | 0,00029 | 3429,2160 |
| 25    | 0.56 | 5,15 | 0,00037 | 2691,0004 |

*Elementy macierzy diagonalnej* **V**

Ź r ó d ł o: Opracowanie własne.

Macierz diagonalna **V** 

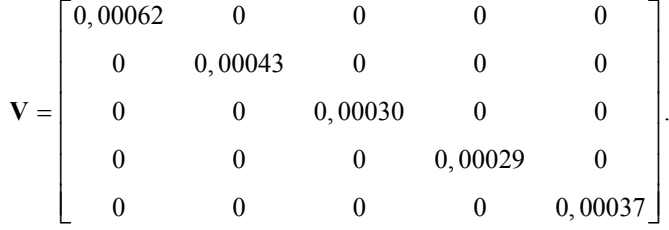

Macierz odwrotna **V**-**<sup>1</sup>** (według własności macierzy diagonalnej)

|                     | 1606,1655 |            |           |            |           |  |
|---------------------|-----------|------------|-----------|------------|-----------|--|
|                     |           | 2305, 6333 |           |            |           |  |
| $\mathbf{v}$<br>$=$ |           |            | 3366,1365 |            |           |  |
|                     |           |            |           | 3429, 2160 |           |  |
|                     |           |            |           |            | 2691,0004 |  |

Macierz **X** oraz  $X^T$  zmiennych objaśniających, a w tym:  $X_0$  – parametr stały,  $X_1$  – współczynnik zadłużenia wobec dostawców,  $X_2$  – współczynnik zadłużenia wobec pracowników:

$$
\mathbf{X} = \begin{bmatrix} 1 & 0.15 & 0.2 \\ 1 & 0.3 & 0.45 \\ 1 & 0.5 & 0.35 \\ 1 & 0.7 & 0.55 \\ 1 & 0.9 & 0.75 \end{bmatrix}, \qquad \mathbf{X}^{T} = \begin{bmatrix} 1 & 1 & 1 & 1 & 1 \\ 0.15 & 0.3 & 0.5 & 0.7 & 0.9 \\ 0.2 & 0.45 & 0.35 & 0.55 & 0.75 \end{bmatrix}.
$$

Wektor **Pr** i wektor parametrów **a**:

$$
\mathbf{Pr} = \begin{bmatrix} 5,44 \\ 5,26 \\ 4,45 \\ 5,67 \\ 5,15 \end{bmatrix}.
$$
 
$$
\mathbf{a} = (\mathbf{X}^T \cdot \mathbf{V}^{-1} \mathbf{X})^{-1} \cdot \mathbf{X}^T \mathbf{V}^{-1} \cdot \mathbf{Pr}.
$$

Obliczenia parametrów  $\mathbf{a}_0$ ,  $\mathbf{a}_1$ ,  $\mathbf{a}_2$  z zastosowaniem rachunku macierzowego i funkcji Excela są następujące:

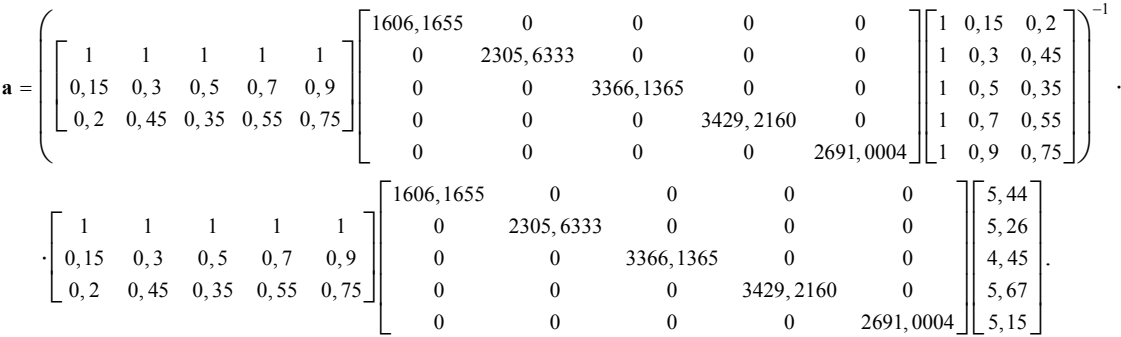

**254** 

Macierz iloczynu (**X***<sup>T</sup>* **V**-1 ) określono przy zastosowaniu funkcji Excela MA-CIERZ.ILOCZYN(...):

$$
(\mathbf{X}^T \mathbf{V}^{\top}) = \begin{bmatrix} 1606, 166 & 2305, 633 & 3366, 137 & 3429, 216 & 2691, 000 \\ 240, 925 & 691, 690 & 1683, 068 & 2400, 451 & 2421, 900 \\ 321, 233 & 1037, 535 & 1178, 148 & 1886, 068 & 2018, 250 \end{bmatrix}.
$$

Macierz iloczynu  $(X^T V^{-1} X)$ :

$$
(\mathbf{X}^T \mathbf{V}^{-1} \mathbf{X}) = \begin{bmatrix} 13398, 152 & 7438, 035 & 6441, 235 \\ 7438, 035 & 4945, 206 & 4085, 193 \\ 6441, 235 & 4085, 193 & 3494, 515 \end{bmatrix}.
$$

Macierz odwrotną (**X***<sup>T</sup>* **V**-1**X**) -1 określono przy zastosowaniu funkcji MA-CIERZ.ODW(...):

$$
\left(\mathbf{X}^T \mathbf{V}^{-1} \mathbf{X}\right)^{-1} = \begin{bmatrix} 0,00068 & 0,00037 & -0,00168 \\ 0,00037 & 0,00610 & -0,00781 \\ -0,00168 & -0,00781 & 0,01251 \end{bmatrix}.
$$

Iloczyn macierzy  $(X^T V^{-1} Pr)$ :

$$
(\mathbf{X}^T \mathbf{V}^{-1} \mathbf{Pr}) = \begin{bmatrix} 69146, 7857 \\ 38521, 9193 \\ 33535, 6988 \end{bmatrix}.
$$

Iloczyn macierzy do określenia parametrów **a**:

$$
\left(\mathbf{X}^T\mathbf{V}^{-1}\mathbf{X}\right)^{-1}\cdot\mathbf{X}^T\mathbf{V}^{-1}\mathbf{Pr}=\begin{bmatrix}4,719\\-1,466\\2,613\end{bmatrix}.
$$

Otrzymaliśmy parametry:  $\mathbf{a}_0 = 4,719; \, \mathbf{a}_1 = -1,466; \, \mathbf{a}_2 = 2,613,$ 

a model probitowy jest następujący:

$$
\hat{P}_r = 4{,}719 - 1{,}466 \cdot X_{1j} + 2{,}613 \cdot X_{2j}.
$$

Prawdopodobieństwo upadku firmy (przy  $x_1 = 0.5$   $x_2 = 0.45$ ):

$$
\hat{P}_r = 4,719 - 1,466 \cdot 0,5 + 2,613 \cdot 0,45 = 5,1619.
$$

Z tabeli 1.11.3 dla probitu 5,1619 odczytujemy prawdopodobieństwo 0,57 upadku hurtowni o współczynniku zadłużenia wobec dostawców  $x_1 = 0.5$  oraz współczynniku zadłużenia wobec pracowników  $x_2 = 0.45$ . Ponieważ  $p_i > 0.5$ , możemy założyć, że hurtownia o danych cechach zadłużenia upadnie.

P r z y k ł a d 3

Rozwiążmy to samo zadanie, wykorzystując model logitowy. Interesuje nas również prawdopodobieństwo upadku hurtowni o cechach  $x_1 = 0.5$  oraz  $x_2 = 0.45$ .

Dane jak w tab. 1.11.2 opisujące przykład z modelem probitowym.

Tabela 1.11.5

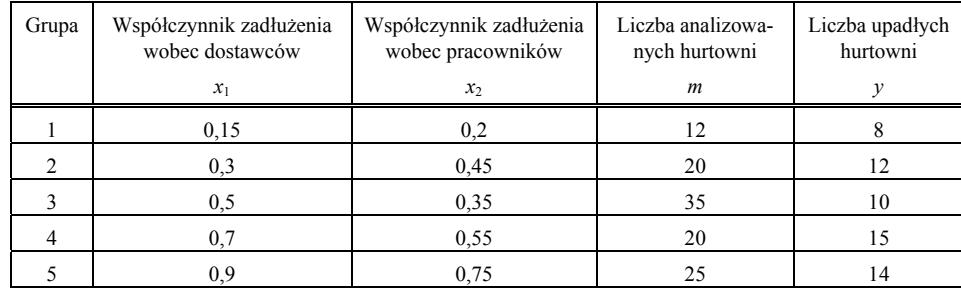

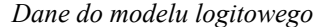

Ź r ó d ł o: Opracowanie własne.

Obliczenia pomocnicze (a–c) wykonano według wzorów<sup>116</sup>:

a) wyrażenie prawdopodobieństwa w formie logitu:

$$
L_i = \ln \frac{p_j}{1 - p_j},
$$

b) częstość *pj* występowania badanego zjawiska stanowi iloraz liczby zdarzeń, w którym dane zjawisko wystąpiło, i liczby wszystkich zdarzeń w danej kategorii:

$$
p_j = y_j/m_j,
$$

c) oszacowanie wyrażenia na **a** dla określenia parametrów strukturalnych modelu logitowego, stosując uogólnioną metodę najmniejszych kwadratów:

$$
\mathbf{a} = \left(\mathbf{X}^T \mathbf{W}^{-1} \mathbf{X}\right)^{-1} \cdot \mathbf{X}^T \mathbf{W}^{-1} \mathbf{L},\tag{1.11.9}
$$

**X** – macierz parametrów obserwacji zmiennych objaśniających (łącznie z parametrem = 1 dla  $X_0$ ),

**L** – wektor zawierający wartości logitów,

**W** – macierz o elementach na głównej przekątnej określonych według wzoru:

<sup>116</sup> R. C z y ż e w s k i, M. H u n d e r t, R. K l ó s k a, *Wybrane zagadnienia z prognozowania...*, op.cit., rozdz. III.2.

$$
w_j = \frac{1}{m_j p_j \cdot (1 - p_j)},
$$

– wyznaczenie logitów (przykładowe wyrażenie w Excelu na obliczenie logitu  $[=LN(C3/(1-C3))])$ :

T a b e l a 1.11.6

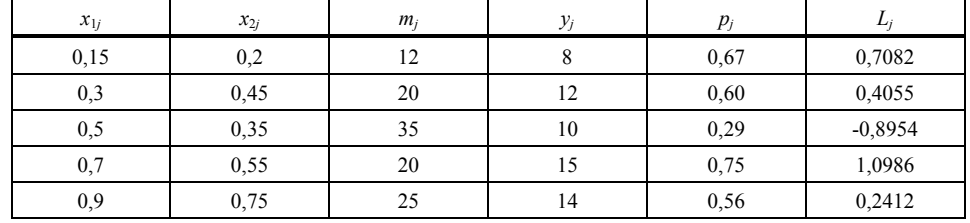

*Obliczenie logitów* 

Ź r ó d ł o: Opracowanie własne w Excelu.

– określenie elementów macierzy **W** (wyrażenie w Excelu na element *wj*, np. [=1/(B16\*C16\*(1-C16)])

#### T a b e l a 1.11.7

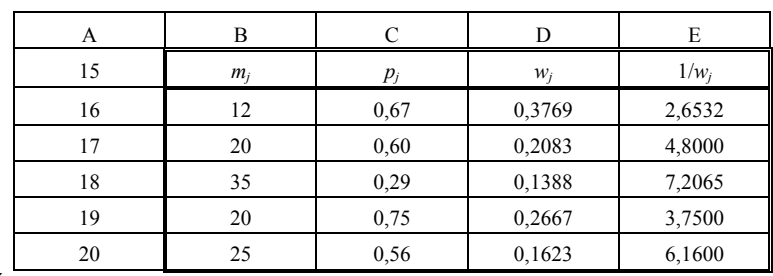

*Wyznaczenie elementów "w<sub>i</sub>" oraz ("* $1/w_i$ *")* 

Ź r ó d ł o: Opracowanie własne w Excelu.

Macierz diagonalna **W**:

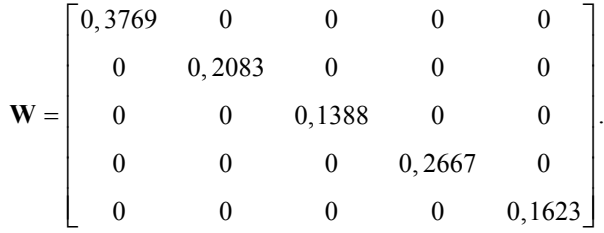

Macierz odwrotna **W**-1:

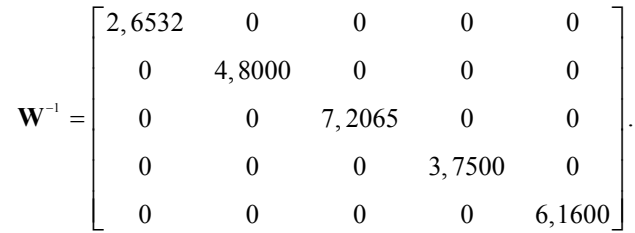

Macierz **X**:

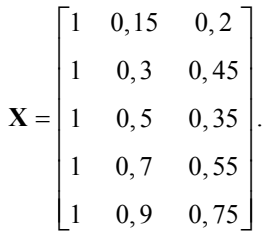

Wektor **L**:

$$
\mathbf{L} = \begin{bmatrix} 0,7082 \\ 0,4055 \\ -0,8954 \\ 1,0986 \\ 0,2412 \end{bmatrix}.
$$

Wymienione macierze zapisano w arkuszu kalkulacyjnym Excela.

Wektor parametrów (zastosowanie rachunku macierzowego funkcjami Excela):

$$
\mathbf{a} = \left(\mathbf{X}^T \mathbf{W}^{-1} \mathbf{X}\right)^{-1} \cdot \mathbf{X}^T \mathbf{W}^{-1} \mathbf{L}.
$$

Obliczenie parametrów  $\mathbf{a}_0$ ,  $\mathbf{a}_1$ ,  $\mathbf{a}_2$ .

Przed macierzami podano przykłady wyrażeń Excela, przy czym w nawiasach wpisywane są odpowiednie obszary adresów arkusza kalkulacyjnego. Funkcja poprzedzona jest znakiem  $=$ ".

=TRANSPONUJ(...):

$$
\mathbf{X}^{\mathsf{T}} = \begin{bmatrix} 1 & 1 & 1 & 1 & 1 \\ 0.15 & 0.30 & 0.50 & 0.70 & 0.90 \\ 0.20 & 0.45 & 0.35 & 0.55 & 0.75 \end{bmatrix}.
$$

**258** 

=MACIERZ.ILOCZYN(...):

$$
(\mathbf{X}^T \mathbf{W}^{-1}) = \begin{bmatrix} 2,6532 & 4,8000 & 7,2065 & 3,7500 & 6,1600 \\ 0,3980 & 1,4400 & 3,6033 & 2,6250 & 5,5440 \\ 0,5303 & 2,1600 & 5,5223 & 2,0625 & 4,6200 \end{bmatrix}.
$$

=MACIERZ.ILOCZYN(...):

$$
(\mathbf{X}^T \mathbf{W}^{-1} \mathbf{X}) = \begin{bmatrix} 24,5697 & 13,6102 & 11,8954 \\ 13,6102 & 9,1204 & 7,5905 \\ 11,8954 & 7,5905 & 6,5603 \end{bmatrix}.
$$

=MACIERZ.ODW(...):

$$
\left(\mathbf{X}^T \mathbf{W}^{-1} \mathbf{X}\right)^{-1} = \begin{bmatrix} 0,3412 & 0,1546 & -0,7975 \\ 0,1546 & 3,0288 & -3,7848 \\ -0,7975 & -3,7848 & 5,9776 \end{bmatrix}.
$$

=MACIERZ.ILOCZYN(...):

$$
\left(\mathbf{X}^T\mathbf{W}^{-1}\mathbf{L}\right) = \begin{bmatrix} 2,9782 \\ 1,8605 \\ 2,3734 \end{bmatrix}.
$$

=MACIERZ.ILOCZYN(...):

$$
\left(\mathbf{X}^T\mathbf{W}^{-1}\mathbf{X}\right)^{-1}\left(\mathbf{X}^T\mathbf{W}^{-1}\right)\mathbf{L}=\begin{bmatrix}-0,5891\\-2,8875\\4,7710\end{bmatrix}.
$$

Model logitowy:

$$
Y_{L_j} = -0.5891 - 2.8875 x_{1j} + 4.7710 x_{2j}.
$$
  
Wartość logitu dla:  $x_1 = 0.5$ ;  $x_2 = 0.45$ :  
 $\hat{L} = -0.5891 - 2.8875 \cdot 0.5 + 4.7710 \cdot 0.45 = 0.1141$ .

Niech wynik będzie zapisany przykładowo w komórce B79.

Prawdopodobieństwo upadku firmy:

$$
L = \ln [p_j/(1-p_j)] \qquad e^L = p_j/(1-p_j) \qquad e^{-L} = (1-p_j)/p_j = 1/p_j - 1 \qquad 1 + e^{-L} = 1/p_j
$$
  

$$
p_j = 1/[1 + e^{-L}] p_j = 1/[1 + \exp(-L)]
$$

Wyrażenie Excela: [=1/(1+EXP(B79)] → *pj* = 0,4715.

**259** 

Funkcja [EXP(...)] oblicza wartość *e* = 2,718282 podniesioną do potęgi określonej przez podaną liczbę.

Prawdopodobieństwo upadku hurtowni o współczynniku zadłużenia wobec dostawców  $x_1 = 0.5$  oraz współczynniku zadłużenia wobec pracowników  $x_2 = 0.45$  wynosi 0,4715, a więc wynik naszego przykładu jest o 10% mniejszy niż w modelu probitowym.

# **1.11.6. Pytania**

1. Wymień oraz podaj główne cechy modelu ekonometrycznego przy zmiennych dychotomicznych.

2. Jak traktujemy wartości *yi* w modelu LPM?

- 3. Co nazywamy logitem?
- 4. Wyjaśnij zależność  $Pr = F(p_i) + 5$ .
- 5. Opisz elementy estymatora:

$$
\mathbf{a} = [\mathbf{X}^T \cdot \mathbf{V}^{-1} \mathbf{X}]^{-1} \cdot \mathbf{X}^T \mathbf{V}^{-1} \cdot \mathbf{Pr}.
$$

6. Do jakiego estymatora stosujemy elementy macierzy obliczane według wzoru:

$$
w_j = \frac{1}{m_j p_j \cdot (1 - p_j)}.
$$

# **1.11.7. Zadania**

1. Dany jest liniowy model prawdopodobieństwa LPM, o zmienych  $\overline{x}_1, \overline{x}_2, \overline{x}_3$ :

$$
\hat{Y} = 7 - 0.08 \cdot X_1 - 0.005 \cdot X_2 + 0.003 \cdot X_3.
$$

Określ wartość funkcji tego modelu dla:  $x_1 = 30$ ,  $x_2 = 1100$ ,  $x_3 = 0.3$ . Jak zinterpretujesz wynik przy założeniu:

- $Y = 1 -$ klient nabył skuter,
- *Y =* 0 klient nie zakupił skutera.
- 2. Wyznacz prawdopodobieństwa oraz probity *Pr* do podanych wartości zmiennych *X*1, *X*2, liczby obserwacji obiektu *m* oraz wystąpienia określonego zjawiska *Y* w danej kategorii.

# T a b e l a 1.11.8

| $x_{1i}$   | $x_{2i}$ | $m_i$ |    | Pr |
|------------|----------|-------|----|----|
| 0,1        | 0,2      | 15    |    |    |
| 0,3        | 0,4      | 20    | 15 |    |
| $\rm 0, 6$ | 0,3      | 30    | 10 |    |
| 0,7        | 0,5      | 25    |    |    |
| 0,8        | 0,7      | 25    | 18 |    |

*Rozplanowanie wstępne do obliczenia probitów* 

Ź r ó d ł o: Opracowanie własne; dane umowne.

3. Wyznacz prawdopodobieństwa i logity do podanych zmiennych *X*1, *X*2, liczbę przebadanych pacjentów *m* oraz liczbę stwierdzenia choroby *y* w badaniach okresowych pracowników poszczególnych wydziałów huty bieli cynkowej.

T a b e l a 1.11.9

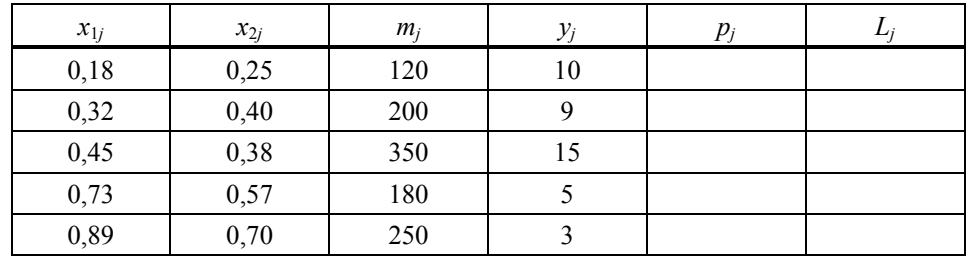

*Rozplanowanie wstępne do obliczenia logitów* 

Ź r ó d ł o: Opracowanie własne; dane umowne.

# **1.12. Zastosowanie modelu regresji oraz modeli opartych na szeregach czasowych w prognozowaniu** (użycie Excela)

Wypracowane przez ekonometrię modele regresji oraz trendu wykorzystywane są między innymi w prognozowaniu wartości zmiennych. W niniejszym rozdziale podejmiemy próbę omówienia na przykładach tej tematyki, ograniczając się do:

- zastosowania modelu regresji,
- wykorzystania modeli trendów,
- użycia modeli wyrównywania wykładniczego,
- wykorzystania klasycznego modelu autoregresji,
- modeli Holta-Wintersa.

Występuje tu także wstępne wprowadzenie do modelowania symulacyjnego działalności gospodarczej. Rozdział kończy się pytaniami oraz przykładami zadań do samodzielnego rozwiązywania ze wspomaganiem mikrokomputerowym.

W początkowej części rozdziału jest wprowadzenie w problematykę prognozowania gospodarczego, klasyfikacja rodzaju prognoz, wskazanie metod prognozowania oraz podano miary błędów prognoz. Omówiono procedurę projektowania i weryfikacji liniowego modelu regresji na potrzeby prognozowania. Zamieszczono przykład modelowania oraz określenia prognozy z zakresu produkcji przedsiębiorstwa.

Następnie poruszono zagadnienie modeli nieliniowych oraz pokazano testy porównywania modeli, w tym kryterium Schwarza. Zamieszczono przykład prezentujący metodę najmniejszych kwadratów na określenie parametrów modelu z wieloma zmiennymi objaśniającymi na wyznaczanie prognoz z użyciem analizy współczynników korelacji w doborze zmiennych objaśniających.

Prognozowanie to przede wszystkim obserwacje w czasie zjawisk i wielkości społeczno-gospodarczych. Nie mogło więc zabraknąć przykładów modeli opartych na szeregach czasowych, a więc trendu pełzającego, modeli średnich ruchomych, aż po modele wyrównywania wykładniczego włącznie. W ramach przykładów występuje obliczenia błędów *ex post* i *ex ante*, a także określenie prognozy kolejnego miesiąca z równania modelu adaptacyjnego.

Obserwowane wielkości w procesach gospodarki rynkowej wykazują sezonowość, np. w ciągu roku. Z tego względu podano użycie modeli Holta- -Wintersa z sezonowością multiplikatywną i addytywną. Czasem w prognozowaniu wygodne jest zastosowanie szeregu czasowego tej samej zmiennej, lecz z przesunięciem o okres lub kilka okresów. Celowo więc pokazano przykład z klasycznym modelem autoregresyjnym.

Potrzeby między innymi prognozowania, jak też wspaniały rozwój nauki, jaką jest ekonometria, sprawiły, że zbudowano konstrukcje matematyczne coraz to nowszych doskonalszych modeli ekonometrycznych ze wspomaganiem techniką komputerową. Liczne modele dla współczesnej gospodarki znajdzie Czytelnik w klasycznym już podręczniku G.S. Maddali $117$ 

Modelowanie symulacyjne, do którego nawiązano w niniejszym rozdziale, to wejście w nowoczesną obecnie problematykę symulacji stosującą złożone modele ekonometryczne z zastosowaniem komputera. Tren[ingi](#page-263-0) na podstawie tych modeli przeprowadzane są już przez niektóre ośrodki w procesie dydaktycznym doskonalenia przyszłych i obecnych menedżerów firm. Dla zainteresowanych tą problematyką wyszczególniono oprogramowane modele symulacyjne do zarządzania produkcją.

W zamieszczonych przykładach zastosowano program WinQSB oraz funkcje Excela. Prognozowanie utorowało sobie drogę jako samodzielna dyscyplina nauki. Prognozowanie, zwłaszcza gospodarcze, określa bowiem kierunki rozwoju oraz umożliwia wskazanie przyszłych wielkości ekonomicznych. Opiera się na danych statystycznych wykorzystywanych między innymi przez modele ekonometryczne. Obszerne informacje na temat metod i zastosowania prognozowania gospodarczego znajdziemy w publikacji M. Cie- $\sinh^{-118}$ 

Prognozy możemy podzielić ze względu na<sup>119</sup>:

– horyzont czasowy prognoz: krótkoterminowe, średnioterminowe, długoter[mino](#page-263-1)we – strategiczne wielowariantowe (dla podejmowania długofalowych decyzji gospodarczych), operatywne (wykon[anie](#page-263-2) planu, kształtowanie się zmiennych ekonomicznych),

– charakter i strukturę prognoz: proste i złożone, ilościowe – opisywane zmienną ilościową i jakościowe, punktowe i przedziałowe, jednorazowe i powtarzalne,

– stopień szczegółowości prognoz (ogólne i szczegółowe),

 $117$  G.S. M a d d a l a, *Ekonometria*. *Metody...*, op.cit.

<span id="page-263-2"></span><span id="page-263-1"></span><span id="page-263-0"></span>

<sup>&</sup>lt;sup>118</sup> M. Cieślak (red.), *Prognozowanie gospodarcze...*, op.cit.<br><sup>119</sup> Ibidem, rozdz. 1.3; M. Lipiec-Zajchowska (red.), *Wspomaganie procesów decyzyjnych*, t. 2: *Ekonometria...*, rozdz. 1.11.2.

– zasięg terenowy prognoz (światowe, międzynarodowe, krajowe, regionalne),

– metody opracowania (modelowe, indukcyjne, dedukcyjne, średnie),

– cel lub funkcję: ostrzegawcze, badawcze, aktywne, pasywne, samorealizujące się (np. ogłoszenie wzrostu cen wywołuje wykup towarów, a w konsekwencji dalszy wzrost cen), unicestwiające się (np. zapowiedź rekordowego napływu gości wywołuje zniechęcenie ich do przyjazdu).

Zmiany ilościowe w prognozowaniu określamy zgodnie z trendem lub funkcją regresji dla kolejnych okresów. Natomiast zmiany jakościowe dotyczą zmiany postaci trendu, charakteru związków między zmiennymi czy też zaniku niektórych zależności.

W prognozowaniu występuje pojęcie "predykcja", które obejmuje diagnozowanie przeszłości, a więc estymację parametrów i sformułowanie modelu, określenie przyszłości – prognozowanie, stosując określoną metodę. Jeśli mówimy o kompleksowości predykcji, to dotyczy ona wnioskowania o wektorze zmiennych reprezentujących współzależne zjawiska. Natomiast sekwencyjność predykcji oznacza budowę prognoz dla danej zmiennej w następujących po sobie okresach.

Wymieńmy teraz metody prognozowania<sup>120</sup>:

– analizy i prognozowania krótkookresowego szeregów czasowych (czas, przeszłe wartości zmiennej prognozowanej); stosujemy tu modele: średnie ruchome, wygładzanie wykładnicze, autoregr[esyj](#page-264-0)ne, inne,

– prognozowania przyczynowo-skutkowego z zastosowaniem modeli: ekonometryczne jedno-, wielorównaniowe, behawioralne (według praw zachowania ekonomicznego firm), symptomatyczne, gdy brak teorii do budowy modelu lub możliwości pozyskania wartości szeregów zmiennych; metody prognozowania przyczynowo-skutkowego stosujemy, gdy znane są przyszłe wartości zmiennych objaśniających lub istnieje możliwość prognozowanie tych zmiennych, a ponadto do eksperymentowania – symulacji na przypuszczalnych wartościach zmiennych objaśniających,

– analogowe (bazowanie na zmiennych podobnych, np. dalszy rozwój telefonii komórkowej w Polsce na podstawie wyższego poziomu w krajach zachodnich),

– heurystyczne (jedną z metod jest "burza mózgów" na temat nowych odkryć naukowych w określonej dziedzinie, z pozyskiwaniem opinii wielu ekspertów z różnych środowisk naukowych, następnie przeprowadzenie analizy poglądów i wybór według największego prawdopodobieństwa),

<span id="page-264-0"></span><sup>120</sup> M. Lipiec-Zajchowska (red.), *Wspomaganie procesów decyzyjnych*, t. 2: *Ekonometria...*, rozdz. 1.11.4.

– kombinowane (średnia prognoza z różnych modeli z zastosowaniem wag zaufania do tych metod określonych przez ekspertów).

O wyborze określonej metody decyduje dostępność danych i właściwości metody.

Określone prognozy w okresach minionych możemy ocenić *ex post*, stosując następujące miary<sup>121</sup>:

– pierwiastek średniego kwadratu błędu:

$$
RMSE = \sqrt{\frac{1}{1+h} \sum_{n=5}^{S+h} (\hat{y}_n - y_n)^2},
$$
 (1.12.1)

gdzie:

 *S + h* – zakres próby *P*, dla której oceniamy wygasłe już prognozy,

 *n = S* – miejsce startu – obserwacja *n*-ta,

 *h* – horyzont próby poza obserwacja *n*-tą,

 *yn* – wartości rzeczywiste,

 $\hat{y}_1$  – wartości prognozowane.

– średni absolutny błąd:

$$
MAE = \frac{1}{1+h} \sum_{n=5}^{S+h} |\hat{y}_n - y_n|,
$$
 (1.12.2)

– średni procentowy absolutny błąd:

$$
MAPE = \frac{1}{1+h} \sum_{n=5}^{S+h} \left| \frac{\hat{y}_n - y}{y_n} \right| \cdot 100,
$$
 (1.12.3)

– współczynnik Theila:

$$
THEIL = \frac{\sqrt{\frac{1}{1+h} \sum_{n=5}^{S+h} (\hat{y}_n - y_n)^2}}{\sqrt{\frac{1}{1+h} \sum_{n=5}^{S+h} \hat{y}_n^2} + \sqrt{\frac{1}{1+h} \sum_{n=5}^{S+h} y_n^2}} \tag{1.12.4}
$$

Dekompozycja współczynnika Theila  $(U^M + U^S + U^C = 1)$ :

– współczynnik średniego błędu *UM* oraz współczynnik błędu wariancji *Us*:

<span id="page-265-0"></span><sup>&</sup>lt;sup>121</sup> Ibidem, rozdz. 11.11.5.

$$
U^M = \frac{(\hat{y} - \overline{y})^2}{\sum (\hat{y} - y_n)^2 / h}, \qquad U^S = \frac{(S_{\hat{y}} - S_{y})^2}{\sum (\hat{y}_n - y_n)^2 / h},
$$

– współczynnik błędu kowariancji:

$$
U^{C} = \frac{2 \cdot (1-r) \cdot S_{\hat{y}} \cdot S_{y}}{\sum (\hat{y}_n - y_n)^2 / h}.
$$

W wymienionych wzorach:

*S* – odchylenia standardowe w odniesieniu do prognozy  $\hat{y}$  i wartości średniej  $\bar{y}$ ,

*r* – współczynnik korelacji pomiędzy wartościami modelowymi a empirycznymi z obserwacji, *U C* – miara błędu niesystematycznego.

Gdy  $U^M$  > 0,2, to występuje błąd systematyczny prognozy. Jeśli  $U^S$  ma wysoką wartość, wówczas zmienność zmiennej prognozowanej jest niedostateczna.

# **1.12.1. Błąd prognozy** *ex ante* **oraz badanie aktualności modelu**

Błąd prognozy *ex ante* jest miarą dokładności statystycznej. Wyróżniamy: względny błąd prognozy *ex ante* i bezwzględny błąd prognozy *ex ante*.

Względny błąd prognozy *ex ante*, w %, obliczamy według wzoru z publikacji M. Cieślak, przy czym zamiast symbolu (\*) zastosowano (^) w odniesieniu do zmiennej prognozowanej<sup>122</sup>:

$$
\eta_t = \frac{V_t}{\hat{y}_t} \cdot 100,
$$

 $t > n$ .

Bezwzględny błąd prognozy *ex ante* dla modelu trendu liniowego<sup>123</sup>:

$$
V_{t} = \sqrt{\frac{(T - \bar{t})^{2}}{\sum_{t=1}^{n} (t - \bar{t})^{2}} + \frac{1}{n} + 1 \cdot S_{u}},
$$

gdzie:

*T* – numer okresu, dla którego wyznacza się prognozę,

*t* – średnia wartość zmiennej czasowej,

*Su* – odchylenie standardowe reszt, stanowiące pierwiastek z poniższej wariancji resztowej:

<sup>&</sup>lt;sup>122</sup> M. Cieślak (red.), *Prognozowanie gospodarcze. Metody...*, op.cit., rozdz. 2.4.3.<br><sup>123</sup> Ibidem, s. 56.

$$
S^{2}{}_{u} = \frac{\sum_{1}^{n} (y_{t} - \hat{y})^{2}}{n - k}, \qquad S_{u} = \sqrt{S_{u}^{2}},
$$

gdzie:

 $k = m + 1$ ,

*m* – ilość zmiennych objaśniających,

*yt* – wartość zmiennej *Y* w okresie *t*,

*ŷt* – modelowa (teoretyczna) wartość zmiennej *Y*,

*y* – średnia wartość zmiennej *Y* dla szeregu czasowego o *n* obserwacjach.

Wymienione wzory są analogiczne do wcześniej podanych, odpowiednio:  $(1.6.5), (1.6.3), (1.6.4).$ 

Badanie aktualności modelu przeprowadzamy współczynnikiem Janusowym  $J^{124}$ :

$$
J^{2} = \frac{\frac{1}{T-n} \sum_{t=n+1}^{T} (y_{t} - y_{tP})^{2}}{\frac{1}{n} \sum_{t=1}^{n} (y_{t} - \hat{y}_{t})^{2}},
$$
(1.12.5)

gdzie:

*yt* – wartości zmiennej prognozowanej (mianownik) w okresach próby i weryfikacji prognoz (licznik),

*ytP* – prognozy w okresie weryfikacji prognoz,

*ŷ* – wartości obliczone na podstawie modelu dla *n* obserwacji.

Jeśli spełniony jest warunek  $J^2 \leq 1$ , to model prognostyczny można stosować dalej.

P r z y k ł a d

l

Liczba komputerów *yt* w firmie w latach 1995–2001 wyniosła (stan na dzień 31.12 danego roku):

T a b e l a 1.12.1

*Liczba komputerów w firmie* 

| Lata | 995 | 1996 | 1997 | 1998 | 1999           | 2000      | 2001 |
|------|-----|------|------|------|----------------|-----------|------|
|      | 114 | 139  | 183  | 205  | $\sim$<br>2J 1 | 22<br>دد∠ | 234  |

Ź r ó d ł o: Opracowanie własne; dane umowne.

<sup>124</sup> R. C z y ż e w s k i, M. H u n d e r t, R K l ó s k a, *Wybrane zagadnienia z prognozowania...*, op.cit., rozdz. I.2.

Etapy prac:

1. Do obliczenia parametrów modelu trendu liniowego określamy model ekonometryczny klasyczną metodą najmniejszych kwadratów, a ponadto wyznaczymy:

a) współczynnik korelacji (*R*),

b) współczynnik determinacji  $(R^2)$ ,

c) skorygowany współczynnik determinacji  $(\overline{R}^2)$ .

2. Na podstawie modelu określamy prognozy liczby komputerów w firmie w latach 2002–2004.

3. Zakładając, że mamy rzeczywiste liczby komputerów w latach 2002–2004, które wyniosły odpowiednio 265, 290, 315, badamy trafność prognoz przy pomocy średniego bezwzględnego błędu procentowego prognoz *ex post*.

4. Sprawdzamy współczynnikiem Janusowym, czy model jest nadal aktualny.

Ad 1) Model trendu liniowego:

$$
\hat{Y} = a_0 + a_1 \cdot t, \qquad a_1 = \frac{\sum_{t=1}^{n} (y_t - \bar{y}) \cdot (t - \bar{t})}{\sum_{t=1}^{n} (t - \bar{t})^2}, \qquad a_0 = \bar{y} - a_1 \cdot \bar{t}.
$$

T a b e l a 1.12.2

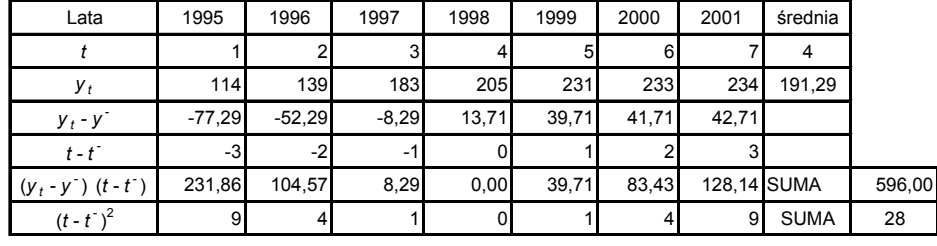

*Obliczenia pomocnicze oraz określenie parametrów* 

 $\mathbf{a}_1 = 596/28 = 21,29$ ,  $\mathbf{a}_0 = y^- - \mathbf{a}_1 = 106,14$  (obliczenia w Excelu),  $y^-$  = 106,14 + 21,29 *t*.

 $\overline{Z}$  r ó d ł o: Opracowanie własne w Excelu, gdzie:  $y^{-} \rightarrow \overline{y}$ ,  $t^{-} \rightarrow \overline{t}$ ,  $y^{\wedge} \rightarrow \hat{y}$ .

Ad 1a) Współczynnik korelacji *R* (analogicznie do wzoru 1.4.2):

$$
R_{yt} = \frac{\text{cov}_{yt}}{\sqrt{\text{var}_y \cdot \text{var}_t}} = \frac{\text{cov}_{yt}}{S(y_t)S(t)},
$$

$$
R_{y_t} = \left[\sum_{l} \left(\mathcal{Y}_l - \overline{\mathcal{Y}}\right)\left(t - \overline{t}\right)\right] / \left[n \cdot S\left(\mathcal{Y}_l\right) \cdot S\left(t\right)\right],
$$

 $n = 7$ .

**268** 

Kowariancja według tabeli 1.12.2:

$$
cov_{v} = \left[\sum (y_t - \overline{y}) \cdot \left(t - \overline{t}\right)\right] / n = 596 / 7 = 85,14
$$

 $S(y_t)$  oraz  $S(t)$  – odchylenie standardowe zmiennej *Y* i okresów *t* jako pierwiastka z wariancji var $_{v}$  oraz var<sub>t</sub>.

T a b e l a 1.12.3

*Tabela pomocnicza do obliczenia wariancji zmiennej Y oraz t* 

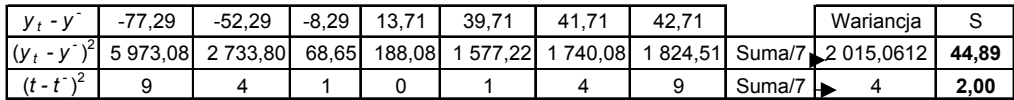

 $R = 85,14/(44,89 \cdot 2) = 0,94836,$   $R = 94,84\%$ .

 $Z$ r ó d ł o: Opracowanie własne w Excelu, gdzie:  $y^{-} \rightarrow \overline{y}, t^{-} \rightarrow \overline{t}$ .

Ad 1b) Współczynnik determinacji  $(R^2) = 0.94836^2 = 0.8994$ .

Ad 1c) Skorygowany współczynnik determinacji  $(\overline{R}^2)$  dla  $k = 2$ :

$$
\overline{R}^2 = 1 - \frac{n-1}{n-k} \cdot (1 - R^2),
$$
\n(1.12.6)  
\n
$$
\overline{R}^2 = 1 - \frac{7-1}{7-2} \cdot (1 - 0,8994) = 0,9793.
$$

Ad 2) Określenie prognozy liczby komputerów w firmie w latach 2002–2004:

 $\hat{y}_t = 106, 14 + 21, 29 \cdot t,$   $t = 8, 9, 10,$   $n = 7, T = 10.$ 

T a b e l a 1.12.4

*Prognozy na lata 2002–2004* 

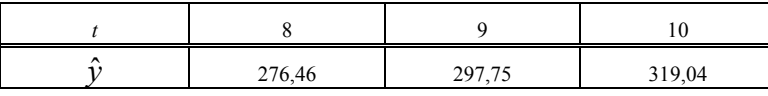

Ź r ó d ł o: Opracowanie własne w Excelu.

Ad 3) Przyjmując, że wartości zmiennej *yt* w latach 2002–2004 były odpowiednio: 265, 290, 315, zbadamy trafność prognoz przy pomocy średniego bezwzględnego (absolutnego) błędu procentowego prognoz *ex post*. Kolejny wzór jest analogiczny do  $(1.12.3).$ 

$$
MAPE = \frac{1}{T - n} \sum_{t=n+1}^{T} \left| \frac{\hat{y}_t - y_{tP}}{y_t} \right| \cdot 100.
$$

T a b e l a 1.12.5

|    | 8      | 9               | 10                    |
|----|--------|-----------------|-----------------------|
| ι؉ | 276,46 | 297,75          | 319,04                |
|    |        |                 |                       |
|    | Уt     | У <sub>tр</sub> | $1(y_t - y_{tp})/y_t$ |
| 8  | 265    | 276,46          | 0.0432                |
| 9  | 290    | 297,75          | 0,0267                |
| 10 | 315    | 319,04          | 0,0128                |
|    |        | Suma            | 0,0828                |
|    |        | <b>MAPE</b> [%] | 2,7598                |

*Obliczenia pomocnicze do błędu MAPE* 

 $\angle Z$ r ó d ł o: Opracowanie własne w Excelu, gdzie:  $y^{\wedge} \rightarrow \hat{y}$ .

 $MAPE = [1/(10-7)] \cdot 0,0828 \cdot 100 \approx 2,76\%$ .

Dokonując prognozy liczby komputerów w firmie, pomyliliśmy się średnio o 2,76%. Zatem otrzymane wyniki prognozowania można uznać za trafne, są bowiem w granicach błędu 5% (tab. 1.12.5).

Ad 4) Sprawdzenie współczynnikiem Janusowym na podstawie wzoru (1.5), czy model jest nadal aktualny.

Tabela 1.12.6

| 1995 | 1  | 114 | 127,43 | 180,3649                  |
|------|----|-----|--------|---------------------------|
| 1996 | 2  | 139 | 148.72 | 94.4784                   |
| 1997 | 3  | 183 | 170,01 | 168,7401                  |
| 1998 | 4  | 205 | 191,3  | 187.69                    |
| 1999 | 5  | 231 | 212,59 | 338,9281                  |
| 2000 | 6  | 233 | 233,88 | 0.7744                    |
| 2001 | 7  | 234 | 255,17 | 448,1689                  |
| Suma |    |     |        | 1419,1448                 |
| Lata |    | Уt  | Уtр    | $(y_t - y_{tp}^{\wedge})$ |
| 2002 | 8  | 265 | 276.46 | 131.3316                  |
| 2003 | 9  | 290 | 297.75 | 60.0625                   |
| 2004 | 10 | 315 | 319.04 | 16,3216                   |
| Suma |    |     |        | 207.7157                  |

*Obliczenia pomocnicze do współczynnika Janusowego*

$$
J^2 = \frac{1/(10-7)207,7157}{(1/7)1419,1448},
$$

 $J^2 = 0,15$ .

Ponieważ współczynnik Janusowy nie przekracza 1, model można wykorzystywać do dalszego prognozowania.

Ź r ó d ł o: Opracowanie własne w Excelu, gdzie:  $y_{\psi}^{\wedge} \rightarrow \hat{y}_{\psi}$ .

# **1.12.2. Pytania**

1. Objaśnij elementy wzoru na względny procentowy błąd prognozy *ex ante*.

2. Do czego służy współczynnik Janusowy i jak obliczyć jego poszczególne składniki?

3. Od kiedy model szeregu czasowego nie nadaje się do dalszego prognozowania?

# **1.12.3. Zadania**

1. W przedsiębiorstwie liczba stanowisk pracy bezpośrednio produkcyjnych w latach 2000–2006 według stanu na 31.12 danego roku wynosiła:

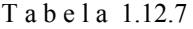

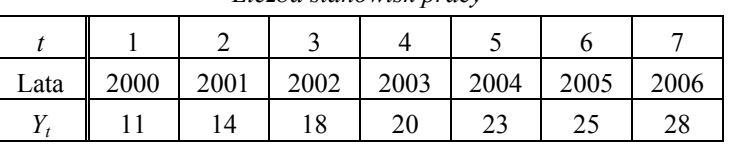

*Liczba stanowisk pracy* 

Ź r ó d ł o: Opracowanie własne w Excelu; dane umowne*.*

Określony funkcją REGLINP model trendu liniowego jest następujący:

$$
\hat{Y} = 8,714 + 2,786 t.
$$

T a b e l a 1.12.8

*Parametry modelu liniowego oraz fragment statystyki opisowej* 

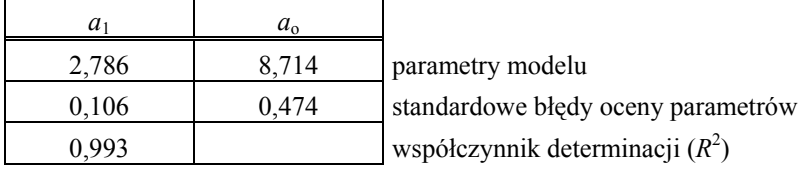

Ź r ó d ł o: Opracowanie własne w Excelu*.*

W ramach zadania:

a) zbadaj dopasowanie modelu do danych z obserwacji przy pomocy skorygowanego współczynnika determinacji  $\overline{R}^2$ ; *n* = 7; *k* = 2,

b) oblicz wygasłe już prognozy na lata 2000–2006,

c) określ prognozę liczby stanowisk pracy bezpośrednio produkcyjnych na rok 2007,

d) oblicz względny błąd prognozy *ex ante* [%] określonej na rok 2007.

2. Dane są obserwacje rozwoju osiedla domków jednorodzinnych na lata 2000–2006 według stanu na 31.12 danego roku:

T a b e l a 1.12.9

| Lata | 2000 | 2001                     | 2002 | 2003 | 2004 | 2005    | 2006 |
|------|------|--------------------------|------|------|------|---------|------|
|      | ∡U.  | $\sim$<br>$\overline{1}$ | ⊥ັ   | 1 O  | 20   | ົ<br>∠∠ | 24   |

*Liczby domów jednorodzinnych* 

Ź r ó d ł o: Opracowanie własne; dane umowne.

a) zdefiniuj model trendu liniowego  $\hat{Y} = a_0 + a_1 \cdot t$ , korzystając z KMNK. b) określ prognozy na lata 2007–2009.

c) sprawdź współczynnikiem Janusowym według warunku  $J^2 \le 1$ , czy model jest nadal aktualny.

# **1.12.4. Budowa i weryfikacja modelu regresji**

#### P r z y k ł a d 1

Rozpocznijmy od przykładu modelu regresji z jedną zmienną objaśniającą. Do celów dydaktycznych niech to będzie z założenia model liniowy obrazujący zależność liczby zawartych małżeństw *M*, w tys., od liczby przeciętnie zatrudnionych w roku *Z*, również w tys.:

$$
\hat{M} = f(Z) + \varepsilon.
$$

gdzie:

 $\varepsilon$  – składnik losowy.

W tabeli 1.12.10 wprowadzono jeszcze jedną zmienną, która będzie później zastosowana, tj. *R* – liczba rozwodów, w tys., która, jak się wydaje, zniechęca potencjalne pary do zawierania małżeństw.

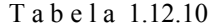

|                |      | у   | $X_1$   | $x_2$ |
|----------------|------|-----|---------|-------|
| n              | Rok  | М   | Z       | R     |
| 1              | 1980 | 307 | 17 334  | 39,8  |
| $\overline{2}$ | 1990 | 255 | 16 280  | 42,4  |
| 3              | 1995 | 207 | 14 735  | 38,1  |
| 4              | 1999 | 219 | 15 373  | 42    |
| 5              | 2000 | 211 | 15018   | 42,8  |
| 6              | 2001 | 195 | 14 9 24 | 45,3  |
| 7              | 2002 | 192 | 12729   | 45.4  |
| 8              | 2003 | 195 | 12 663  | 48.6  |
| 9              | 2004 | 192 | 12615   | 56,3  |
| 10             | 2005 | 207 | 12728   | 67.6  |

*Wartości zmiennych "M", "Z", "R"* 

Ź r ó d ł o: Opracowanie własne na podstawie: "Rocznik Statystyczny Rzeczypospolitej Polskiej" 2006, tab. "Ważniejsze dane o sytuacji społeczno-gospodarczej kraju".

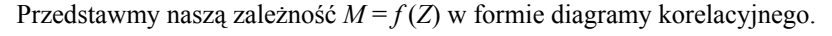

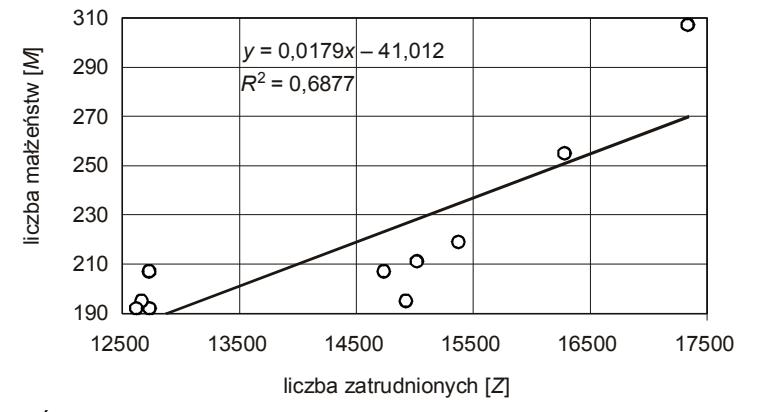

 $\angle Z$ r ó d ł o: Opracowanie własne w Excelu, gdzie  $y \rightarrow M$ ,  $x \rightarrow Z$ . Wykres 1.12.1. Zależność zmiennych *M* i *Z*

Między badanymi zmiennymi istnieje dodatnia zależność korelacyjna. Współczynnik determinacji ( $R^2$ ) podany na diagramie wynosi 0,6877, co świadczy o średnim dopasowaniu modelu regresji liniowej do danych empirycznych. Obliczmy współczynnik korelacji między zmienną objaśnianą *M* a zmienną objaśniającą *Z*:

$$
R_{MZ} = \sqrt{R^2} = \sqrt{0,6877} = 0,829.
$$

Oceniamy istotność współczynnika korelacji, korzystając z testu w publikacji M. Lipiec-Zajchowskiej $^{125}$ :

Przystępujemy do procedury weryfikacji hipotezy:

*H*0:*rxy* = 0 (nie istnieje zależność pomiędzy badanymi zmiennymi),

*H*1:*rxy* (istnieje zależność pomiędzy badanymi zmiennymi).

przy czym:  $x = Z$  $x = Z$  $x = Z$ ,  $y = M$ .

Weryfikujemy poprzez porównanie wartości statystyki *tobl* obliczonej z próby z wartością teoretyczną *tα*, odczytaną z rozkładu *t*-Studenta. Na podstawie próby obliczamy statystyki  $t_{obl}$  dla  $N = n$  obserwacji według wzoru  $(1.1.5)^{126}$ :

$$
t_{obl} = R_{xy} \cdot \sqrt{\frac{n-2}{1 - R_{xy}^2}}.
$$

Jeśli  $|I_{\text{tol}}| \geq |t_{\text{cl}}|$ , to hipotezę zerową odrzucamy, oznacza to bowiem istnienie zależności pomiędzy zmienną objaśnianą *M* a zmienną objaśniającą *Z* w populacji generalnej.

Przyjmujemy poziom istotności  $\alpha$ , np. 0,05, oraz ilość stopni swobody:

$$
n' = (n-1) = 10 - 1 = 9.
$$

<span id="page-273-0"></span>

<sup>125</sup> M. Lipiec-Zajchowska (red.), *Wspomaganie procesów decyzyjnych*, t. 2. *Ekonometria...*, op.cit., rozdz. 1.3.<br><sup>126</sup> Ibidem.

Na podstawie tablicy rozkładu *t*-Studenta  $t_{(0,05; 9)} = 2,2622$ :

$$
t_{\text{obl}} = 0,829 \cdot \sqrt{\frac{10 - 2}{1 - 0,829^2}} = 4,1927.
$$

Zatem  $|t_{obl}| > |t_{\alpha}|$ .

Istnieje więc zależność pomiędzy badanymi zmiennymi określonego modelu:

$$
\hat{M} = -41,012 + 0,0179 \cdot Z.
$$

Obliczamy skorygowany współczynnik determinacji jako miarę dopasowania modelu przy *k* = 2 (ilość szacowanych parametrów):

$$
\overline{R}^2 = 1 - \frac{n-1}{n-k} \cdot (1 - R^2) = 1 - \frac{10 - 1}{10 - 2} \cdot (1 - 0.6877) = 0.6487,
$$

czyli w około 65% zmienna objaśniana *M* jest wyjaśniana zmiennością zmiennej objaśniającej *Z*.

P r z y k ł a d 2

Alternatywnym rozwiązanie do określenia regresji liniowej jest zastosowanie funkcji REGLINP ze statystyka opisową.

T a b e l a 1.12.11

#### *Raport z funkcji REGLINP*

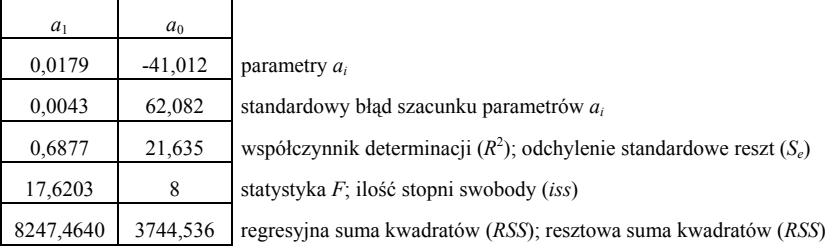

Ź r ó d ł o: Opracowanie własne w Excelu.

Wariancja resztowa jest ilorazem resztowej sumy kwadratów (*RSS*) i ilości stopni swobody ( $i$ ss =  $n - m - 1 = n - k$ ); przy czym  $m - i$ lość zmiennych objaśniających (wzór 1.8.1).

$$
S_u^2 = \frac{\sum_{i=1}^{n} (y_i - \overline{y}_i)^2}{n - k} = \frac{3744,536}{10 - 2} = 468,07.
$$

Kolejną miarą oceny dobroci dopasowania modelu do danych empirycznych jest odchylenie standardowe reszt stanowiące pierwiastek z wariancji resztowej. Można go pobrać również z raportu funkcji REGLINP:

$$
S_u = \sqrt{S_u^2} = \sqrt{468,07} = 21,635.
$$

P r z y k ł a d 3

Oceniamy zmienność reszt w stosunku do wartości średniej *m* zmiennej objaśnianej *M.*

### T a b e l a 1.12.12

| $\boldsymbol{n}$              | $Y = M$ | $X_1 = Z$ | $\sim$<br>M | $e = u = M - M$ | $u^2$      |
|-------------------------------|---------|-----------|-------------|-----------------|------------|
| 1                             | 307     | 17334     | 269,2666    | 37,7334         | 1 423,8095 |
| $\overline{c}$                | 255     | 16 280    | 250,4000    | 4,6000          | 21,1600    |
| 3                             | 207     | 14 7 35   | 222,7445    | $-15,7445$      | 247,8893   |
| $\overline{4}$                | 219     | 15 3 7 3  | 234,1647    | $-15,1647$      | 229,9681   |
| 5                             | 211     | 15 018    | 227,8102    | $-16,8102$      | 282,5828   |
| 6                             | 195     | 14 9 24   | 226,1276    | $-31,1276$      | 968,9275   |
| $7\phantom{.0}$               | 192     | 12729     | 186,8371    | 5,1629          | 26,6555    |
| 8                             | 195     | 12 663    | 185,6557    | 9,3443          | 87,3159    |
| 9                             | 192     | 12615     | 184,7965    | 7,2035          | 51,8904    |
| 10                            | 207     | 12 728    | 186,8192    | 20,1808         | 407,2647   |
| Srednia: $\overline{m} = 218$ |         |           |             | Σ               | 3 747,4638 |

*Obliczenie resztowej sumy kwadratów* 

Ź r ó d ł o: Opracowanie własne w Excelu*.* 

Wystąpiła różnica w obliczeniu resztowej sumy kwadratów (*RSS*) w stosunku do raportu funkcji REGLINP w przykładzie 2. Wynika to z zaokrąglenia parametrów modelu  $M = -41,012 + 0,0179 \cdot Z$  do trzeciego miejsca po przecinku.

Obliczenie współczynnika zmienności według wzoru (1.3.15) i *Se* = 21,635 według tab. 1.12.11.

$$
V_{u} = \frac{S_{e}}{\overline{m}} = \frac{21,635}{218} \approx 0,1 = 10\%.
$$

P r z y k ł a d 4

Badanie statystycznej istotności parametrów  $a_0$  oraz  $a_1$  testem *t*-Studenta według wzoru (1.1.8):

$$
t_{obl} = \frac{|a_i|}{S(a_i)}, \qquad |t_{obl}| > t_a,
$$

hipoteza zerowa: *H*<sub>0</sub>:  $|a_i = 0|$ , hipoteza alternatywna: *H*<sub>1</sub>:  $|a_i \neq 0|$ .

Gdy ten warunek jest spełniony, to hipotezę zerową odrzucamy na rzecz hipotezy alternatywnej; parametr *ai* różni się w sposób istotny od zera, a zmienna objaśniająca *Z* wpływa w sposób istotny na zmienną objaśnianą *M*.

Dla  $\alpha = 0.05$  i *iss* =  $n - 2 = 10 - 2 = 8$ ,  $t_a = 2,306$  (według tablicy wartości krytycznych rozkładu *t*-Studenta)

$$
t_{a_0} = \frac{|-41,012|}{62,082} = 0,664, \qquad t_{a_1} = \frac{0,0179}{0,0043} = 4,163.
$$

Jeżeli  $t_{a} < t_{\alpha}$ , to nie mamy podstaw do odrzucenia hipotezy  $H_0$ . Gdy  $t_{\alpha} > t_{\alpha}$ , od-

rzucamy hipotezę zerową na rzecz hipotezy alternatywnej, parametr *a*1 różni się w sposób istotny od zera i zmienna objaśniająca *Z* w sposób istotny oddziałuje na zmienną objaśnianą *M*.

Ponieważ zakładamy, że parametr  $a_0$  pozostaje w modelu, badanie dla  $t_{a_0}$  było niekonieczne.

P r z y k ł a d 5

Zastosujmy test Jargu'ea-Bery badania normalności składnika resztowego<sup>127</sup>.

Test ten służy do weryfikacji hipotezy, że rozkład składnika resztowego jest rozkładem normalnym i określony jest wzorem (1.1.15), którego podobna formuła występuje również w publikacji M. Lipiec-Zajchowskej<sup>128</sup>:

$$
JBT = \frac{n-k}{6} \cdot [S^2 + \frac{1}{4}(K-3)^2],
$$

gdzie:

 $k = 2 -$ liczba szacowanych parametrów  $(a_0, a_1)$ ,

*S* = *As* – wartość współczynnika skośności, gdy nie dysponujemy Excelem, obliczana według wzoru analogicznego do (1.3.17):

$$
A_{s} = S = \frac{\frac{1}{T} \sum_{t=1}^{T} (y_{t} - \overline{y})^{3}}{S^{3}}.
$$

*K* – kurtoza opisana formułą analogiczną do (1.1.14):

$$
K = \frac{\frac{1}{T} \sum_{t=1}^{T} (y_t - \overline{y})^4}{S^4},
$$

we wzorach:

 *S* – odchylenie standardowe,

 *T = n* – liczba obserwacji,

 *y*t – wartość *y* w okresie *t*.

*y* – średnia wartość *y*.

Hipoteza zerowa *H*0 zakłada, że rozkład składnika resztowego jest rozkładem normalnym. Hipoteza alternatywna *H*1 zakłada, że rozkład ten nie jest rozkładem normalnym. Test oparty jest na rozkładzie  $\chi^2$  z dwoma stopniami swobody. Hipoteza zerowa jest spełniona gdy<sup>129</sup>:

<sup>&</sup>lt;sup>127</sup> Ibidem.

<sup>&</sup>lt;sup>128</sup> Lipiec-Zajcho[wsk](#page-276-0)a M.(red.), *Wspomaganie procesów decyzyjnych*, t. 1: *Statystyka*, op.cit. Aneks.

<span id="page-276-0"></span><sup>129</sup> Lipiec-Zajchowska M. (red.), *Wspomaganie procesów decyzyjnych*, t. 2: *Ekonometria...*, op.cit., rozdz. 1.9.

$$
JBT<\chi^2_{(\alpha,2)}.
$$

Dla poziomu istotności  $\alpha = 0.05$  i  $r = 2$  stopnie swobody wartość krytyczna  $\chi^2$ <sub>(0,05 2)</sub> wynosi 5,991. Skorzystajmy z funkcji Excela do obliczenia skośności oraz kurtozy szeregu reszt modelu (reszty z tab. 1.12.12 zapisane są w obszarze M30:M39).

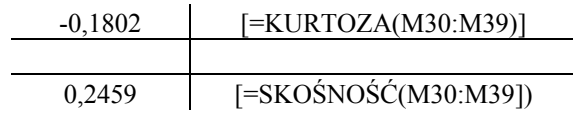

Zatem:

$$
JBT = \frac{10-2}{6} \cdot [0, 2459^2 + \frac{1}{4}(-0, 1802 - 3)^2] = \frac{4}{3} \cdot (0, 0605 + \frac{10, 1137}{4}) = \frac{4}{3} \cdot 2,5889 = 3,4519.
$$

Ponieważ  $JBT = 3,4519 < \chi^2_{(0,05,2)} = 5,991$ , nie mamy podstaw do odrzucenia hipotezy  $H_0$  i stwierdzamy, że rozkład reszt jest rozkładem normalnym.

P r z y k ł a d 6

Zobaczmy rozkład składnika resztowego *e* z tab. 1.12.12 na histogramie

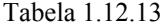

*Częstość występowania reszt w przedziałach* 

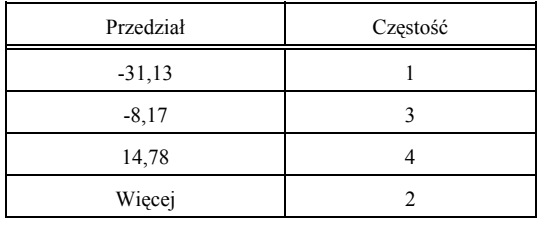

Ź r ó d ł o: Opracowanie własne w Excelu.

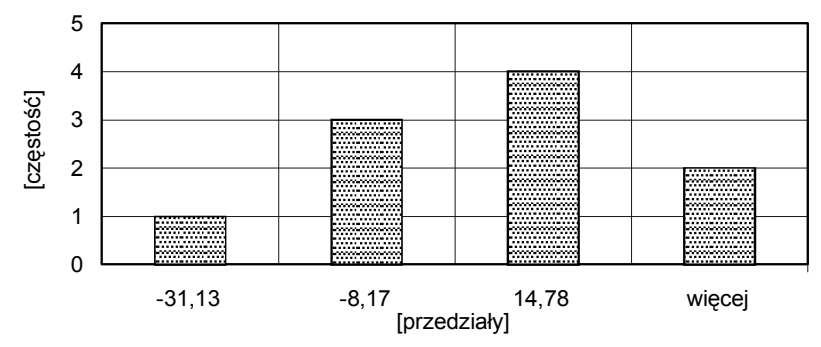

Ź r ó d ł o: Opracowanie własne w Excelu.

Wykres 1.12.2. Histogram reszt według danych z tab. 1.12.12

P r z y k ł a d 7

Początkowa część tego przykładu nawiązuje do procedury zaprezentowanej w rozdziale 1.6.11.

Opracowanie modelu regresji z czteroma zmiennymi objaśniającymi *X*1, *X*2, *X*3, *X*4. Wyznaczamy prognozy na miesiące 11. i 12, bazując na danych:

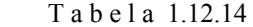

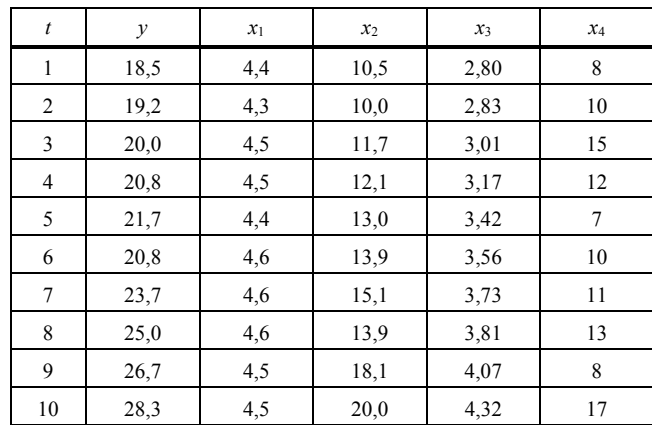

*Dane umowne zmiennych* 

gdzie zmienne oznaczają:

*Y* – produkcja przedsiębiorstwa w tys. szt.,

*X*1 – zatrudnienie (w tys. osób),

*X*2 – moc zainstalowanych maszyn w kW,

*X*3 – dostawa surowców w tys. ton,

*X*4 – przestoje z powodu awarii w dniach.

Ź r ó d ł o: Opracowanie własne (kopia tabeli 1.6.11).

W ramach zadania:

1. Dla ogólnej postaci modelu:

 $\ln \hat{Y} = f(\ln X_1, \ldots, \ln X_i, c)$ , czyli  $\ln \hat{Y} = c + a_1 \ln X_1 + \ldots + a_n \ln X_n$ 

określamy podstawowe parametry zmiennej objaśnianej *Y*, zmiennych objaśniających *Xi* w postaci zlogarytmowanej.

T a b e l a 1.12.15

*Ramka pomocnicza do obliczania miar zmienności logarytmów zmiennych* 

| $\ln \dots$ | średnia | odchylenie standardowe | maksimum | $\cdot$ $\cdot$<br>minimum |
|-------------|---------|------------------------|----------|----------------------------|
| ln Y        |         |                        |          |                            |
| $ln X_1$    |         |                        |          |                            |
| $ln X_2$    |         |                        |          |                            |
| $ln X_3$    |         |                        |          |                            |
| $ln X_4$    |         |                        |          |                            |

Ź r ó d ł o: Opracowanie własne (kopia tabeli 1.6.12).

2. Wyznaczamy współczynniki kowariancji i korelacji pomiędzy logarytmem zmiennej objaśnianej a logarytmami zmiennych objaśniających.

#### T a b e l a 1.12.16

*Ramka pomocnicza do obliczenia kowariancji i korelacji między logarytmami zmiennych* 

| Nr             | Relacje zmiennych     | Kowariancja | Korelacja |
|----------------|-----------------------|-------------|-----------|
|                | $ln Y$ , $ln Y$       |             |           |
| $\overline{2}$ | $\ln Y$ , $\ln X_1$   |             |           |
| 3              | $\ln Y$ , $\ln X_2$   |             |           |
| $\overline{4}$ | $\ln Y$ , $\ln X_3$   |             |           |
| 5              | $\ln Y$ , $\ln X_4$   |             |           |
| 6              | $\ln X_1$ , $\ln X_1$ |             |           |
| $\overline{7}$ | $\ln X_1$ , $\ln X_2$ |             |           |
| 8              | $\ln X_1$ , $\ln X_3$ |             |           |
| 9              | $\ln X_1$ , $\ln X_4$ |             |           |
| 10             | $\ln X_2$ , $\ln X_2$ |             |           |
| 11             | $\ln X_2$ , $\ln X_3$ |             |           |
| 12             | $\ln X_2$ , $\ln X_4$ |             |           |
| 13             | $\ln X_3$ , $\ln X_3$ |             |           |
| 14             | $\ln X_3$ , $\ln X_4$ |             |           |
| 15             | $\ln X_4$ , $\ln X_4$ |             |           |

Ź r ó d ł o: Opracowanie własne (kopia tabeli 1.6.13).

Do obliczenia korelacji między zmienną objaśnianą *Y* a zmiennymi objaśniającymi *Xj* lub między zmiennymi objaśniającymi dla *n =* 10 stosujemy wzory analogiczne do (1.4.1), (1.4.2), przy czym wartości zmiennych zgodnie z wymogiem modelu podamy w postaci logarytmów.

$$
cov_{yx} = \frac{1}{n} \sum_{i=1}^{n} (y_n - \overline{y})(x_n - \overline{x}),
$$

$$
r_{yx} = \frac{cov_{yx}}{\sqrt{var_y \cdot var_x}} = \frac{cov_{yx}}{S_y \cdot S_x}.
$$

3. Zastosujemy analizę korelacji do doboru zmiennych objaśniających według procedury:

a) wyznaczenie wartości krytycznej współczynnika korelacji, która określa poziom istotności współczynnika korelacji w populacji generalnej. Wartość tę wyznaczamy ze wzoru (1.6.9):

$$
r^* = \sqrt{t_{\alpha}^2 / (t_{\alpha}^2 + n - 2)},
$$

gdzie:

*tα* – wartość statystyki odczytanej z tablicy *t*-Studenta dla zadanego poziomu istotności *α* oraz dla *n* – 2 stopni swobody.

Dla  $n = 10$ ,  $iss = n - 2 = 8$  oraz, przykładowo,  $P = \alpha = 0.01$  według tablicy wartości krytycznych rozkładu *t*-Studenta (tabl. I w *Aneksie*) *t<sup>α</sup>* = 3,3554.

b) wyeliminowanie zmiennej objaśniającej, dla której korelacja między ln*Y* a ln*Xi* jest statystycznie nieistotna według zasady:  $|r_i| \leq r^*$ ,

c) wybór z pośród pozostałych korelacji |*rj*| zmiennej o korelacji maksymalnej mię $dzy$  (ln*Y*, ln*X<sub>i</sub>*);  $|r_h| = max |r_i|$ ,

d) eliminacja zmiennych o wzajemnej korelacji większej od krytycznej (dla zmiennej o korelacji max) |*rhi*| *> r\**,

e) wybór następnej zmiennej objaśniającej przez powrót do pkt. d),

f) gdy takiej nie ma, to sformułowanie modelu np. ln  $Y = a_1 \ln X_2 + a_0$ .

4. Oszacowanie parametrów KMNK dla wielu zmiennych, przy czy *m* wartości zmiennych występują w postaci logarytmów.

5. Określenie funkcji produkcji na podstawie zadanej na wejściu:

$$
\ln \hat{Y} = a_0 + a_1 \ln X_1 + \dots + a_4 \ln X_4
$$

po zamianie jej w postać funkcji wykładniczej  $\hat{Y} = e^{(a_0 + a_1 \ln X_1 + ... + a_4 \ln X_4)}$ .

6. Określenie prognozy na miesiące 11. i 12. poprzez:

a) określenie przez eksperta zmiany wielkości zmiennych objaśniających lub przez wyznaczenie ich trendu,

b) obliczenie prognoz analitycznie na podstawie sformułowanego modelu.

Rozwiązanie tego przykładu przeprowadzono z zastosowaniem wyrażeń Excela.

Ad 1) Podstawowe parametry zmiennej objaśnianej *Y* oraz zmiennych objaśniających *Xi* w postaci zlogarytmowanej.

T a b e l a 1.12.17a

|                        | Y                 | $Y' = In Y$ | $(ln Y - ln Y^2)$ | $X_1$ |            | $X_1 = lnX_1$ $(lnX_1 - lnX_1)^2$ | $X_2$ | $X_2'$ = ln $X_2$ | $(lnX_2 - lnX_2)^2$ |
|------------------------|-------------------|-------------|-------------------|-------|------------|-----------------------------------|-------|-------------------|---------------------|
|                        | 18,5              | 2,9177707   | 0,0342176         | 4,4   | 1,4816045  | 0,0004010                         | 10.5  | 2,3513753         | 0,0639113           |
| 2                      | 19,2              | 2,9549103   | 0,0218568         | 4,3   | 1,4586150  | 0,0018503                         | 10    | 2,3025851         | 0,0909607           |
| 3                      | 20                | 2,9957323   | 0,0114530         | 4,5   | 1,5040774  | 0,0000060                         | 11,7  | 2,4595888         | 0,0209072           |
| 4                      | 20,8              | 3,0349530   | 0,0045965         | 4,5   | 1,5040774  | 0,0000060                         | 12,1  | 2,4932055         | 0,0123158           |
| 5                      | 21,7              | 3,0773123   | 0,0006471         | 4,4   | 1,4816045  | 0,0004010                         | 13    | 2,5649494         | 0,0015392           |
| 6                      | 20,8              | 3,0349530   | 0,0045965         | 4,6   | 1,5260563  | 0,0005966                         | 13,9  | 2,6318888         | 0,0007677           |
| $\overline{7}$         | 23,7              | 3,1654750   | 0,0039343         | 4,6   | 1,5260563  | 0,0005966                         | 15,1  | 2,7146947         | 0,0122131           |
| 8                      | 25                | 3,2188758   | 0,0134850         | 4,6   | 1,5260563  | 0,0005966                         | 13,9  | 2,6318888         | 0,0007677           |
| 9                      | 26,7              | 3,2846636   | 0.0330923         | 4,5   | 1,5040774  | 0,0000060                         | 18,1  | 2,8959119         | 0,0851063           |
| 10 <sup>1</sup>        | 28,3              | 3,3428618   | 0,0576533         | 4,5   | 1,5040774  | 0,0000060                         | 20    | 2,9957323         | 0,1533116           |
|                        |                   | 31,0275078  | 0,1855325         |       | 15,0163026 | 0,0044662                         |       | 26,0418206        | 0,4418005           |
|                        | Srednia/wariancja | 3,1027508   | 0,0185533         |       | 1,5016303  | 0,0004466                         |       | 2,6041821         | 0,0441800           |
| Odchylenie standardowe |                   | 0,1362103   |                   |       | 0,0211334  |                                   |       | 0,2101905         |                     |
|                        | Maksimum          | 3,3428618   |                   |       | 1,5260563  |                                   |       | 2,9957323         |                     |
|                        | Minimum           | 2,9177707   |                   |       | 1,4586150  |                                   |       | 2,3025851         |                     |

*Tabela pomocnicza do obliczania miar zmienności* 

 $\overline{Z}$ r ó d ł o: Opracowanie własne w Excelu, gdzie: ln  $Y^-$  → ln  $\overline{Y}$ , ln  $X_1^-$  → ln  $\overline{X}_1$ , ln  $X_2^-$  → ln  $\overline{X}_2$ .

T a b e l a 1.12.17b

| $X_3$ | $X_3' = \ln X3$ | $(lnX_3 - lnX_3)^2$ | $X_4$ | $X_4 = \ln(X_4)$ | $(lnX_4 - lnX_4)^2$ |
|-------|-----------------|---------------------|-------|------------------|---------------------|
| 2,8   | 1,0296194       | 0.0420131           | 8     | 2.0794415        | 0.0843649           |
| 2,83  | 1,0402767       | 0,0377578           | 10    | 2.3025851        | 0,0045310           |
| 3,01  | 1,1019401       | 0,0175961           | 15    | 2,7080502        | 0,1143470           |
| 3,17  | 1,1537316       | 0,0065382           | 12    | 2,4849066        | 0,0132270           |
| 3,42  | 1.2296406       | 0.0000245           | 7     | 1,9459101        | 0,1797655           |
| 3,56  | 1,2697605       | 0.0012369           | 10    | 2.3025851        | 0.0045310           |
| 3,73  | 1,3164082       | 0,0066941           | 11    | 2,3978953        | 0,0007839           |
| 3,81  | 1,3376292       | 0,0106170           | 13    | 2,5649494        | 0,0380451           |
| 4,07  | 1,4036430       | 0,0285788           | 8     | 2,0794415        | 0,0843649           |
| 4,32  | 1.4632554       | 0.0522877           | 17    | 2,8332133        | 0,2146613           |
|       | 12,3459047      | 0.2033442           |       | 23,6989782       | 0,7386215           |
|       | 1,2345905       | 0,0203344           |       | 2,3698978        | 0,0738622           |
|       |                 | 0.1425988           |       |                  | 0,2717759           |
|       | 1,4632554       |                     |       | 2,8332133        |                     |
|       | 1.0296194       |                     |       | 1.9459101        |                     |

*Tabela pomocnicza do obliczania miar zmienności (cd.)* 

Ź r ó d ł o: Opracowanie własne w Excelu, gdzie:  $\ln X_3^-$  →  $\ln \overline{X}_3$ ,  $\ln X_4^-$  →  $\ln \overline{X}_4$ .

T a b e l a 1.12.18

*Obliczone miary pomocnicze zmiennych w postaci zlogarytmowanej* 

| In $\ldots$ | <b>Srednia</b> | Odchylenie<br>standardowe | Maksimum    | Minimum     |  |
|-------------|----------------|---------------------------|-------------|-------------|--|
| In Y        | 3.102750776    | 0.136210322               | 3.342861805 | 2.917770732 |  |
| $\ln X_1$   | 1.50163026     | 0.021133429               | 1.526056303 | 1.458615023 |  |
| $\ln X_2$   | 2.604182064    | 0.210190508               | 2.995732274 | 2.302585093 |  |
| In $X_3$    | 1,234590472    | 0.142598816               | 1.463255402 | 1.029619417 |  |
| $\ln X_4$   | 2.369897824    | 0.271775928               | 2.833213344 | 1.945910149 |  |

Ź r ó d ł o: Opracowanie własne w Excelu.

Ad 2) Współczynniki kowariancji i korelacji między zmiennymi w postaci zlogarytmowanej.

T a b e l a 1.12.19a

*Obliczenia pomocnicze do określenia kowariancji i korelacji między logarytmami zmiennych* 

|             | $(ln Y - ln Y^2)$ | $(ln Y - ln Y')$ | $(\ln X_1 - \ln X_1)^2$ | $(ln X_1 - ln X_1)$ | p.q       | $(\ln X_2 - \ln X_2)^2$ | (ln $X_2$ - ln $X_2$ ) | b g       |
|-------------|-------------------|------------------|-------------------------|---------------------|-----------|-------------------------|------------------------|-----------|
|             | а                 | b                | с                       | d                   | е         |                         | g                      | h         |
|             | 0,0342176         | 0,1849800        | 0,0004010               | 0,0200257           | 0,0037044 | 0,0639113               | 0,2528068              | 0,0467642 |
|             | 0,0218568         | 0,1478405        | 0,0018503               | 0,0430152           | 0,0063594 | 0,0909607               | 0,3015970              | 0,0445882 |
|             | 0,0114530         | 0,1070185        | 0,0000060               | 0,0024471           | 0,0002619 | 0,0209072               | 0,1445932              | 0,0154742 |
|             | 0,0045965         | 0,0677978        | 0,0000060               | 0,0024471           | 0,0001659 | 0,0123158               | 0,1109766              | 0,0075240 |
|             | 0,0006471         | 0,0254385        | 0,0004010               | 0,0200257           | 0,0005094 | 0,0015392               | 0,0392327              | 0,0009980 |
|             | 0,0045965         | 0,0677978        | 0,0005966               | 0,0244260           | 0,0016560 | 0,0007677               | 0,0277068              | 0,0018785 |
|             | 0,0039343         | 0,0627243        | 0,0005966               | 0,0244260           | 0,0015321 | 0,0122131               | 0,1105127              | 0,0069318 |
|             | 0,0134850         | 0,1161250        | 0,0005966               | 0,0244260           | 0,0028365 | 0,0007677               | 0,0277068              | 0,0032175 |
|             | 0.0330923         | 0,1819128        | 0,0000060               | 0,0024471           | 0,0004452 | 0,0851063               | 0,2917299              | 0.0530694 |
|             | 0,0576533         | 0,2401110        | 0,0000060               | 0,0024471           | 0,0005876 | 0,1533116               | 0,3915502              | 0,0940155 |
| Σ           | 0,1855325         |                  |                         |                     | 0,0180583 |                         |                        | 0,2744613 |
| kowariancja | 0,0185533         |                  |                         |                     | 0,0018058 |                         |                        | 0,0274461 |
| korelacja   |                   |                  |                         |                     | 0,6273325 |                         |                        | 0,9586453 |

Ź r ó d ł o: Opracowanie własne w Excelu.

## T a b e l a 1.12.19b

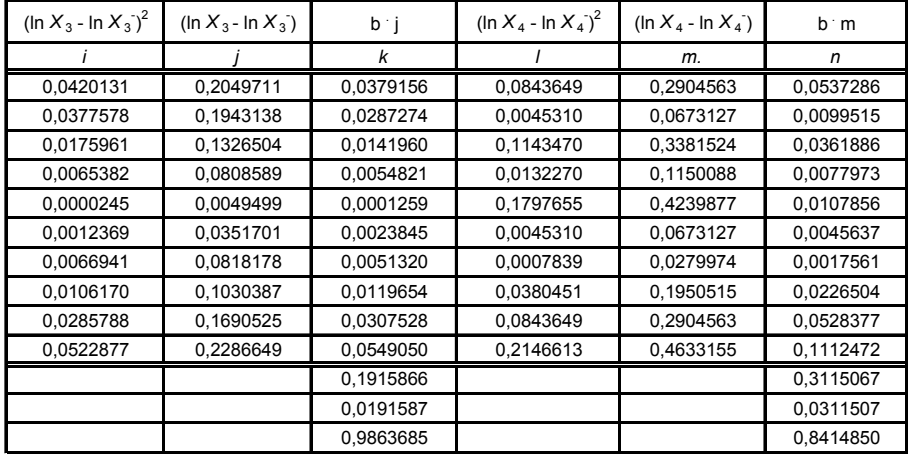

### *Obliczenia pomocnicze do określenia kowariancji i korelacji między logarytmami zmiennych (cd.)*

Ź r ó d ł o: Opracowanie własne w Excelu.

Obliczenia dalszych zależności, tj. 8–15, występujących w tabeli 1.12.16 wykonano analogicznie. W rezultacie otrzymano tabelę kowariancji i korelacji (1.12.20).

### T a b e l a 1.12.20

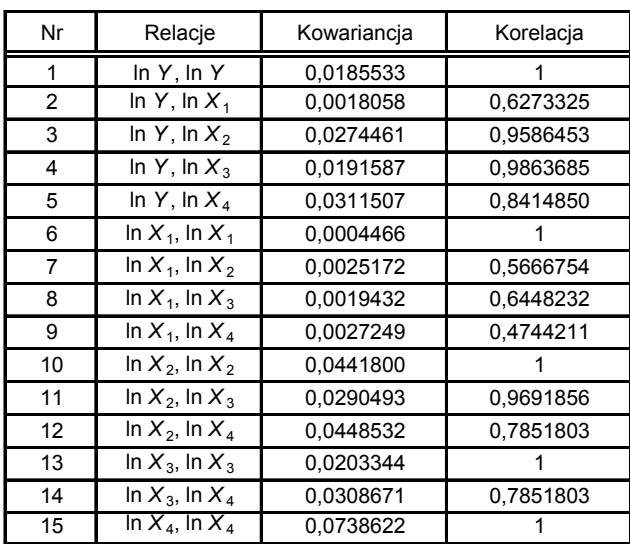

*Obliczone kowariancje i korelacje* 

Ź r ó d ł o: Opracowanie własne w Excelu (kopia tabeli 1.6.14).

Ad 3) Analiza korelacji doboru zmiennych objaśniających.

a) wartość krytyczna współczynnika korelacji:

$$
r^* = \sqrt{3,3554^2 / (3,3554^2 + 8 - 2)} = 0,76,
$$

b) wyeliminowanie zmiennej objaśniającej, której korelacja między ln*Y* a ln*Xj* jest statystycznie nieistotna, według zasady:

 $|r_j| \le r^*$ ,  $|r_1| = 0.627$ , czyli jest < r\*, wyeliminowaniu podlega zmienna  $X_1$ ,

c) wybór spośród pozostałych zmiennej o korelacji maksymalnej między (ln*Y*, ln*Xj*):

 $|r_h| = max |r_3| = 0.986$ , jest to zmienna  $X_3$ .

d) eliminacja zmiennych o wzajemnej korelacji większej od krytycznej:

 $|r_{hi}| > r^*$ , są nimi  $X_4$  o korelacji 0,785 oraz  $X_2$  o korelacji 0,969.

e) pozostała tylko zmienna *X*3 i ona wchodzi do modelu regresji liniowej.

Ponieważ w dalszym toku chcemy pokazać zastosowanie KMNK do wielu zmiennych, załóżmy, że do naszego modelu wchodzi oprócz *X*3 również zmienna *X*2:

$$
\ln Y = f(\ln X_2, \ln X_3), \qquad \qquad Y' = a_1 \cdot X_2' + a_2 \cdot X_3' + a_0.
$$

Ad 4) Oszacowanie parametrów modelu  $Y' = a_1 \cdot X_2' + a_2 \cdot X_3' + a_0$  z zastosowaniem wzorów matematycznych Cramera<sup>130</sup>.

W analogii do poniższych równań według symbolizacji Cramera przyjmijmy zało- $\dot{z}$ enia:  $b_i = a_i$ ,  $Y = \ln Y$ ,  $X_1 = \ln X_2$ ,  $X_2 = \ln X_3$ ,  $n = 10$ .

Wynikające z naszego przykładu:

 $\Sigma Y = b_0 \cdot n + b_1 \cdot (\Sigma X_1) + b_2 \cdot (\Sigma X_2),$  $\Sigma Y = b_0 \cdot n + b_1 \cdot (\Sigma X_1) + b_2 \cdot (\Sigma X_2),$ 

l

 $\Sigma X_1 Y = b_0 \cdot (\Sigma X_1) + b_1 \cdot (\Sigma X_1^2) + b_2 \cdot (\Sigma X_1 X_2),$ 

 $\Sigma X_2 Y = b_0 \cdot (\Sigma X_2) + b_1 \cdot (\Sigma X_1 X_2) + b_2 \cdot (\Sigma X_2^2)$ .

Obliczmy więc poszczególne sumy, biorąc wartości zlogarytmowane zmiennych *Y*, *X*1, *X*2, *X*3.

T a b e l a 1.12.21

*Obliczenia pomocnicze sum, iloczynów oraz kwadratów logarytmów zmiennych* 

| Υ         | $X_1 = X_2'$ | $X_2 = X_3$ | $X_1Y$          | $X_2Y'$         | $X_1^2$       | $X_2^2$      | $X_1X_2$          |
|-----------|--------------|-------------|-----------------|-----------------|---------------|--------------|-------------------|
| In Y      | $ln X_2$     | $\ln X_3$   | $\ln X_2 \ln Y$ | $\ln X_3 \ln Y$ | $(\ln X_2)^2$ | $(ln X_3)^2$ | $\ln X_2 \ln X_3$ |
| 2,9177707 | 2,3513753    | 1,0296194   | 6,8607739       | 3,0041934       | 5,5289656     | 1,0601161    | 2,4210216         |
| 2,9549103 | 2,3025851    | 1,0402767   | 6,8039324       | 3,0739243       | 5,3018981     | 1,0821756    | 2,3953256         |
| 2,9957323 | 2,4595888    | 1,1019401   | 7,3682697       | 3,3011175       | 6,0495773     | 1,2142719    | 2,7103195         |
| 3,0349530 | 2,4932055    | 1,1537316   | 7,5667613       | 3,5015211       | 6,2160734     | 1,3310966    | 2,8764899         |
| 3,0773123 | 2,5649494    | 1,2296406   | 7,8931501       | 3,7839879       | 6,5789652     | 1,5120159    | 3,1539657         |
| 3,0349530 | 2,6318888    | 1,2697605   | 7,9876589       | 3,8536636       | 6,9268389     | 1,6122918    | 3,3418686         |
| 3,1654750 | 2,7146947    | 1,3164082   | 8,5932985       | 4,1670574       | 7,3695676     | 1,7329306    | 3,5736465         |
| 3,2188758 | 2,6318888    | 1,3376292   | 8,4717234       | 4,3056623       | 6,9268389     | 1,7892518    | 3,5204913         |
| 3,2846636 | 2,8959119    | 1,4036430   | 9,5120964       | 4,6104950       | 8,3863060     | 1,9702137    | 4,0648265         |
| 3,3428618 | 2,9957323    | 1,4632554   | 10,0143190      | 4,8914606       | 8,9744119     | 2,1411164    | 4,3835214         |
| 31,028    | 26,042       | 12,346      | 81,072          | 38,493          | 68,259        | 15,445       | 32,441            |

Ź r ó d ł o: Opracowanie własne w Excelu; w ostatnim wierszu obliczono sumy odpowiadające podstawieniu.

<span id="page-283-0"></span><sup>130</sup> J. J u r l e w i c z, Z. S k o c z y l a s, *Algebra liniowa 1...*, op.cit., rozdz. 4: *Układy równań liniowych*.

31,028 = 10 · b<sub>0</sub> + 26,042 · b<sub>1</sub> + 12,346 · b<sub>2</sub>,  
\n81,072 = 26,042 · b<sub>0</sub> + 68,256 · b<sub>1</sub> + 32,441 · b<sub>2</sub>,  
\n38,493 = 12,346 · b<sub>0</sub> + 32,441 · b<sub>1</sub> + 15,445 · b<sub>2</sub>.  
\nWzór Cramera na macierzach<sup>131</sup>: 
$$
\mathbf{A} \cdot \mathbf{X} = \mathbf{B}
$$
.  
\n $\mathbf{X}_1 = \det \mathbf{A}_1 / \det \mathbf{A}, \dots, \mathbf{X}_k = \det \mathbf{A}_k / \det \mathbf{A}, \dots, \mathbf{X}_n = \det \mathbf{A}_n / \det \mathbf{A},$   
\n $\mathbf{X}_1 = b_0; \mathbf{X}_2 = \mathbf{b}_1; \mathbf{X}_3 = \mathbf{b}_3$   
\n10 26,042 12,346 [31,028]

$$
\mathbf{A} = \begin{bmatrix} 10 & 26,042 & 12,346 \\ 26,042 & 68,256 & 32,441 \\ 12,346 & 32,441 & 15,445 \end{bmatrix}, \quad \mathbf{B} = \begin{bmatrix} 31,028 \\ 81,072 \\ 38,493 \end{bmatrix}, \quad \mathbf{X} = \begin{bmatrix} b_0 & b_1 & b_2 \end{bmatrix}.
$$

Wyznacznik macierzy **A** określamy według reguły Sarrusa lub funkcją Excela:

$$
\det A = 0,0480.
$$

Macierze **A**1, **A**2, **A**3 tworzymy przez wstawienie kolumny macierzy **B** w miejsce niewiadomej *bi*.

$$
\mathbf{A}_{1} = \begin{bmatrix} 31,028 & 26,042 & 12,346 \\ 81,072 & 68,256 & 32,441 \\ 38,493 & 32,441 & 15,445 \end{bmatrix}, \quad \mathbf{A}_{2} = \begin{bmatrix} 10 & 31,028 & 12,346 \\ 26,042 & 81,072 & 32,441 \\ 12,346 & 38,493 & 15,445 \end{bmatrix},
$$

3 10 26,042 31,028 26,042 68,256 81,072 . 12,346 32, 441 38, 493 =  $\begin{bmatrix} 10 & 26,042 & 31,028 \\ 26,042 & 68,256 & 81,072 \\ 12,346 & 32,441 & 38,493 \end{bmatrix}$ **A**

det  $A_1 = 0.0888$ ; det  $A_2 = 0.0068$ ; det  $A_3 = 0.0343$ ,  $a_0 = b_0 = \det A_1/\det A = 0.0888/0.0480 = 1.85$ ,  $a_1 = b_1$  = det **A**<sub>2</sub>/det **A** = 0,0068/0,0480 = 0,14,  $a_2 = b_2$  = det **A**<sub>3</sub>/det **A** = 0,0343/0,0480 = 0,72.

Ad 5) Określenie funkcji produkcji:

$$
\ln \hat{Y} = a_0 + a_1 \cdot \ln X_2 + a_2 \cdot \ln X_3, \qquad \ln \hat{Y} = 1,85 + 0,14 \cdot \ln X_2 + 0,72 \cdot \ln X_3.
$$

Ad 6a) Wyznaczenie wartości zmiennych ln*X*2, ln*X*3 w miesiącach 11. i 12. na podstawie trendów liniowych.

<span id="page-284-0"></span>131 Ibidem.

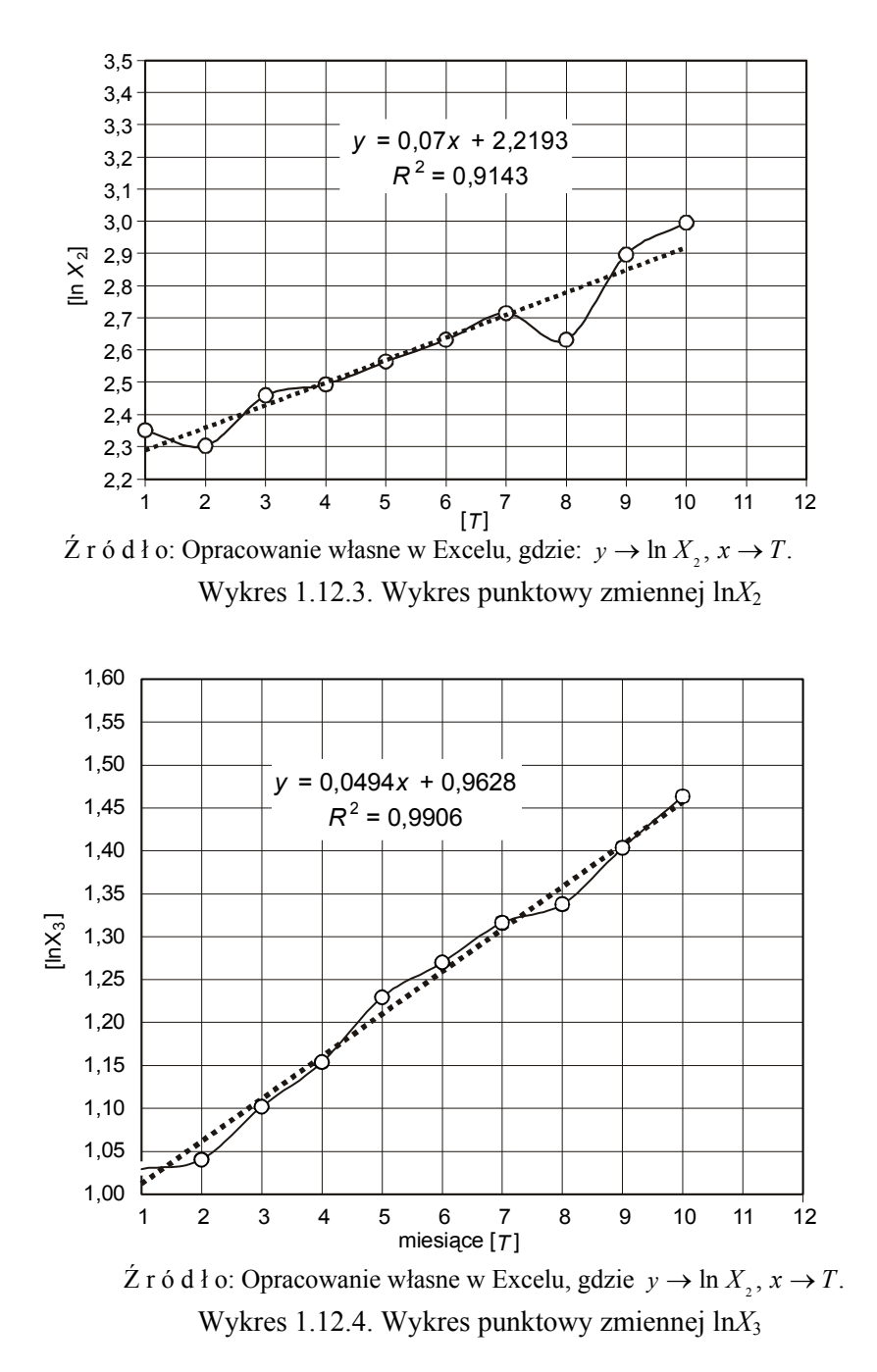

Obliczenia wartości zmiennych *X*2 i *X*3 na podstawie wykresów 1.12.3 i 1.12.4 dla miesiąca 11, 12.

 $Y' = \ln X_2 = 0.07 \cdot 11 + 2.2193 = 2.989$ ; w miesiącu 10. było 2.996;  $\ln X_2 = 0.07 \cdot$  $\cdot$  12 + 2,2193 = 3,059.

 $Y'' = \ln X_3 = 0.0494 \cdot 11 + 0.9628 = 1.506$ ; w miesiącu 10. – 1,463;  $\ln X_3 = 0.0494 \cdot$  $12 + 0,9628 = 1,556.$ 

Prognoza według zlogarytmowanej funkcji produkcji dla: miesiąca 11.:

 $\ln \hat{Y} = 1,85 + 0,14 \cdot \ln X_2 + 0,72 \cdot \ln X_3$  $\ln \hat{Y} = 1,85 + 0,14 \cdot 2,989 + 0,72 \cdot 1,506 = 3,35278,$  $\hat{Y} = e^{3,35278} = 28,58$ ; w miesiącu 10. było 28,3;

miesiąca 12.:

$$
\ln \hat{Y} = 1,85 + 0,14 \cdot 3,059 + 0,72 \cdot 1,556 = 3,39859
$$
  

$$
\hat{Y} = e^{3,39859} = 29,92.
$$

Modele:

Ad 6b) Model oryginalny: 
$$
\ln \hat{Y} = 1,85 + 0,14 \cdot \ln X_2 + 0,72 \cdot \ln X_3
$$
,  
\n $\hat{Y} = e^{1,85 + 0,14 \cdot \ln X_2 + 0,72 \cdot \ln X_3 - \hat{Y}} = e^{1,85} \cdot (e^{0,14})^{\ln X_2} \cdot (e^{0,72})^{\ln X_3}$ .

Do obliczenia *e* do określonej potęgi korzystamy z funkcji Excela [=EXP(...)] lub obliczamy jako potęgi wartości *e*, przy czym: *e* = 2,718282132.

 $\hat{Y} = 6, 36 \cdot 1, 15^{\ln X_2} \cdot 2, 05^{\ln X_3}.$ 

Przyjmując zaokrąglone wartości parametrów modelu, w tabeli 1.12.22 obliczono wygasłe prognozy oraz prognozy produkcji na miesiące [11](#page-286-0). i 12. dla oszacowanych według linii trendów zmiennych objaśniających *X*2 i *X*3.

T a b e l a 1.12.22

| Υ<br>$t = T$ |      | Y٨    | In $X_2$ | In $X_3$ |
|--------------|------|-------|----------|----------|
|              | 18,5 | 18,50 | 2,35     | 1,03     |
| 2            | 19,2 | 18,52 | 2,30     | 1,04     |
| 3            | 20,0 | 19,78 | 2,46     | 1,10     |
| 4            | 20,8 | 20,63 | 2,49     | 1,15     |
| 5            | 21,7 | 22,00 | 2,56     | 1,23     |
| 6            | 20,8 | 22,86 | 2,63     | 1,27     |
| 7            | 23,7 | 23,91 | 2,71     | 1,32     |
| 8            | 25,0 | 24.00 | 2,63     | 1,34     |
| 9            | 26,7 | 26,11 | 2,90     | 1,40     |
| 10           | 28,3 | 27,64 | 3,00     | 1,46     |
| 11           |      | 28,48 | 2,99     | 1,51     |
| 12           |      | 29.79 | 3,06     | 1,56     |

*Wygasłe prognozy oraz prognozy na miesiące 11. i 12* 

Ź r ó d ł o: Opracowanie własne w Excelu, gdzie: *T* – okres prognozowany,  $Y^{\wedge} \rightarrow \hat{Y}$ .

<span id="page-286-0"></span><sup>132</sup> I. B r o n s z t e j n, K. S i e m i e n i e d i e w, *Poradnik encyklopedyczny. Matematyka*, PWN, Warszawa 1959.

Model trendu bazujący na danych teoretycznych

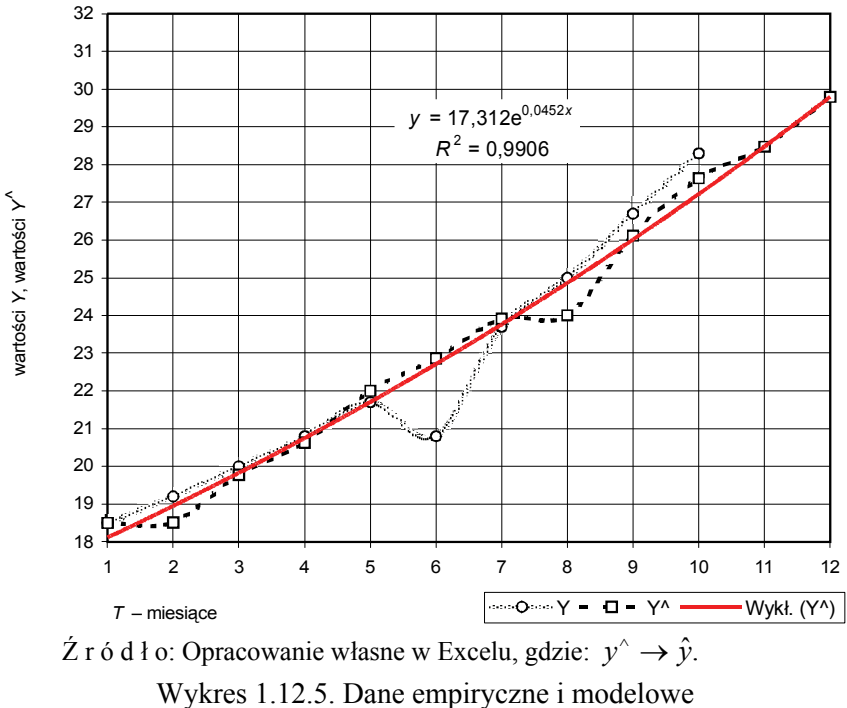

z trendem wykładniczym

Na wykresie przedstawiono kształtowanie się w czasie dwunastu miesięcy *T* = 1–12 wartości empirycznych *Y*, modelowych *Y*ˆ wraz z dopasowaniem do nich trendu o funkcji:

$$
\hat{Y} = 17,312 \cdot e^{0,0452 \cdot t}.
$$

Jest to funkcja wykładnicza postaci:

$$
\hat{Y} = a_0 \cdot a_1^t.
$$

Pozostawia się Czytelnikowi przeprowadzenie alternatywnych obliczeń dla modelu:

$$
\ln Y = a_0 + a_1 \cdot \ln X_3,
$$

gdyż według analizy korelacji zmienna *X*2 wypada ze względu na silne powiązanie ze zmienną *X*3.

W prognozowaniu oprócz modeli liniowych regresji stosowane są również **modele nieliniowe**, w tym z jedną zmienna objaśniającą. Mogą one tworzyć złożone modele i dla uproszczenia pomijany jest wtedy parametr stały  $a_0$ . Do nieliniowych należą modele wymienione wcześniej w podrozdz. 1.5.6.3, 1.5.6.4, 1.5.6.5, dla których przeprowadzamy transformację liniową:
$Y = X^a$ ,  $lnY = a lnX$  gdy *X* zmieni się o 1%, to *Y* o 0,25%,  $Y = a^X$  $ln Y = X ln a$ , gdy *X* zmieni się o 1, to *Y* przeciętnie o *a*%, – liniowo-logarytmiczny: *Y = a* ln*X*,

 *a* to przeciętna zmiana *Y* wywołana jednoprocentową zmianą *X*.

W celu zastosowania metody najmniejszych kwadratów w modelach nieliniowych przeprowadzamy, jak już wspomniano, transformację liniową według podanych przykładów. Jak już wiemy z podrozdziału 1.7.1, ocenę dobroci dopasowania modeli nieliniowych oraz ich weryfikację poprzez zastosowanie odpowiednich miar i testów statystycznych przeprowadzamy analogicznie do modeli liniowych.

# **1.12.5. Przykłady różne z zakresu kilku zmiennych objaśniających**

P r z y k ł a d

Powróćmy teraz do naszego wcześniejszego przykładu (podrozdz. 1.12.4) dotyczącego zależności liczby zawieranych małżeństw *M* od liczby pracujących *Z*, których wzrost jest wyrazem możliwości stabilizacji i zakładania ogniska domowego. Do zobrazowania zastosowania modelu regresji liniowej z więcej niż jedną zmienną objaśniającą wprowadzono wcześniej w tab. 1.12.10 zmienną R "liczba rozwodów":

$$
M = f(Z, R) + \varepsilon.
$$

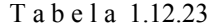

|            | Υ   | X <sub>1</sub> | X <sub>2</sub> |
|------------|-----|----------------|----------------|
| Rok<br>n   | м   | Z              | R              |
| 1980<br>1  | 307 | 17 334         | 39,8           |
| 2<br>1990  | 255 | 16 280         | 42.4           |
| 3<br>1995  | 207 | 14 735         | 38,1           |
| 4<br>1999  | 219 | 15 373         | 42             |
| 5<br>2000  | 211 | 15018          | 42,8           |
| 6<br>2001  | 195 | 14 9 24        | 45,3           |
| 7<br>2002  | 192 | 12729          | 45,4           |
| 8<br>2003  | 195 | 12 663         | 48,6           |
| 9<br>2004  | 192 | 12615          | 56,3           |
| 2005<br>10 | 207 | 12728          | 67,6           |

*Wartości zmiennych "M", "Z", "R"* 

Ź r ó d ł o: Dane tab. 1.12.10, gdzie: *Y*, *X*1, *X*<sup>2</sup> – odpowiadające oznaczeniu zmiennych *M*, *Z*, *R.*

Zobaczmy na diagramie korelacyjnym, jak układa się zależność *M* od *R*. Z wykresu wynika korelacja ujemna między zmiennymi *M* i *R*. Wzrost liczby rozwodów wywołuje spadek liczby małżeństw. Ta bezpośrednia zależność liniowa jest słaba, o czym mówi współczynnik determinacji  $(R^2)$ .

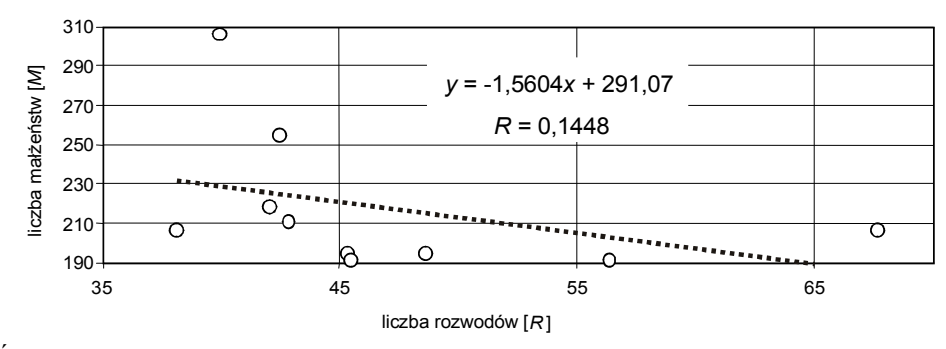

 $\angle Z$ r ó d ł o: Opracowanie własne, gdzie:  $y \rightarrow M$ ,  $x \rightarrow R$ .

Wykres 1.12.6. Zależność zmiennych *M* oraz *R*

Oszacujmy jednak model *M = f(Z, R)*, korzystając z funkcji Excela REGLINP.

T a b e l a 1.12.24

#### *Raport z realizacji funkcją REGLINP*

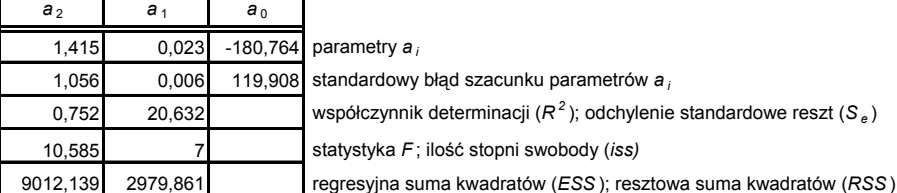

Ź r ó d ł o: Opracowanie własne w Excelu.

Należy zauważyć wzrost współczynnika determinacji w stosunku do sytuacji, gdy istniała tylko zmienna *Z* (zob. tab. 1.12.11, gdzie  $R^2 = 0.6877$ ). Model regresji liniowej jest następujący:

$$
\hat{M} = -180,764 + 0,023 \cdot Z + 1,415 \cdot R.
$$

Przyjmując zgodnie z trendem w kolejnym roku wartość zmiennych *Z* oraz *R*, możemy, mając powyższy model, szacować *M*.

P r z y k ł a d

Wyznaczmy procedurę określenia spadku wagi u osoby zażywającej określony lek odchudzający w dawce 2 cm<sup>3</sup> przez 16 miesięcy, bazując na danych tab. 1.12.26 przedstawiających badanie skuteczności leku.

a) przyjmujemy model liniowy dwóch zmiennych:

 $\hat{Y} = a_0 + a_1 \cdot X_1 + a_2 \cdot X_2$ gdzie:  $X_1$  – dawka zażywanego leku w cm<sup>3</sup>, *X*<sup>2</sup> – okres trwania kuracji w miesiącach,  $\hat{Y}$  – spadek wagi w funtach (1 funt = 0,4536 kg); wartość modelowa,

b) skorzystajmy z równań normalnych wynikających z KMNK:

$$
\sum Y = a_0 \cdot n + a_1 \cdot (\sum X_1) + a_2 \cdot (\sum X_2), \n\sum X_1 Y = a_0 \cdot (\sum X_1) + a_1 \cdot (\sum X_1^2) + a_2 \cdot (\sum X_1 X_2), \n\sum X_2 Y = a_0 \cdot (\sum X_2) + a_1 \cdot (\sum X_1 X_2) + a_2 \cdot (\sum X_2^2).
$$

c) utwórzmy w Excelu tabelę pomocnicza do obliczania wymienianych składowych oraz ich sum.

#### T a b e l a 1.12.25

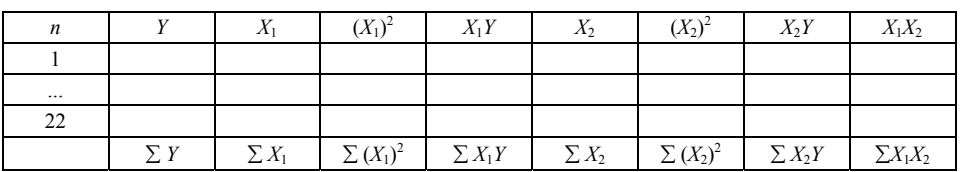

*Ramka tabeli pomocniczej do obliczania składowych równań normalnych* 

Ź r ó d ł o: Opracowanie własne.

d) wprowadźmy sumy do równań normalnych oraz określmy macierze **A**, **B** oraz **A**1, **A**2 , **A**3 przez analogię do wcześniejszego przykładu,

e) zastosujmy wzory Cramera na określenie parametrów *ai* naszego modelu:

$$
a_0 = \det A_1/\det A
$$
,  $a_1 = \det A_2/\det A$ ,  $a_2 = \det A_3/\det A$ ,

gdzie:

**A**1, **A**2, **A**3 – macierze powstałe po zastąpieniu kolumny odpowiadającej w równaniach normalnych parametrowi przez kolumnę wyrazów wolnych,

f) wstawmy obliczone parametry do modelu,

g) obliczmy spadek wagi, wprowadzając do modelu  $X_1 = 2$  oraz  $X_2 = 16$ .

T a b e l a 1.12.26

| Spadek wagi (funty) | Dawka (cm <sup>3</sup> ) | Okres (miesiące) |
|---------------------|--------------------------|------------------|
|                     |                          | Χ,               |
|                     |                          |                  |
| 24                  | 2.                       |                  |
| 13                  |                          | 30               |
| 94                  |                          |                  |
| 45                  |                          |                  |
| 30                  |                          | 14               |
| 30                  |                          |                  |

*Wartości zmiennych "Y"*, " $X_1$ ", " $X_2$ "

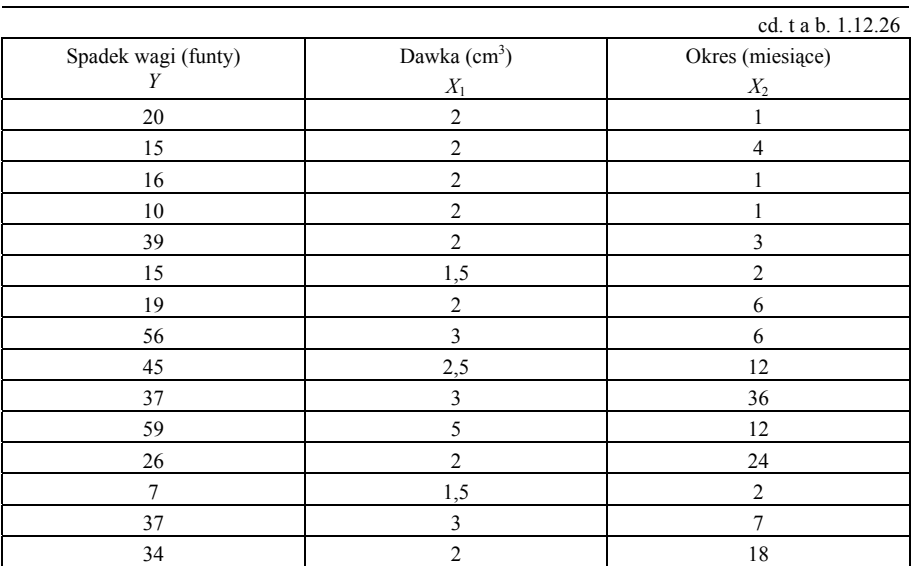

Ź r ó d ł o: Opracowanie własne na podstawie: J. Freund, *Podstawy nowoczesnej statystyki*, PWE, Warszawa 1971, s. 336.

## **1.12.6. Przykłady na zastosowanie testów porównywania modeli**

Już z przytoczonych wcześniej przykładów wynika, że do prognozowania możemy użyć różnych modeli, w tym modeli trendu czy regresji. Aby porównać, który z kilku modeli opisujących tę samą zależność zmiennej objaśnianej od zmiennej/zmiennych objaśniających jest najlepszy, stosujemy określone kryteria, których wzory podano w podrozdz. 1.6.7:

– kryterium Akeike'a:

$$
AK = n \cdot \ln(\sum u^2) + 2k,
$$

gdzie:

*n* – lość obserwacji,

 $u = e = z_n - \text{resz} \tan z \text{ model} \left( y - \hat{y} \right),$ 

*k* – liczba parametrów *a***i** w modelu,

– kryterium Schwarza:

$$
SCHW = n \cdot \ln(\sum u^2) + k \cdot \ln(n).
$$

P r z y k ł a d

Do określonej zależności zmiennej objaśnianej od zmiennych objaśniających, w tym również czasu *t*, dla 32 obserwacji określono trzy modele:

*A* – regresji wielowymiarowej z trzema zmiennymi objaśniającymi *X*1, *X*2, *X*3,

*B* – trendu ze zmienną *t*,

*C* – Holta-Wintersa ze zmienną *t* (model ten będzie omówiony w dalszej części niniejszej pracy).

Zastosujemy kryterium Schwarza, opierając się na danych umownych:

T a b e l a 1.12.27

*Wartości do obliczenia kryterium Schwarza* 

| Model | Suma kwadratów reszt ( $\Sigma u^2$ ) | Liczba parametrów $(k)$ |
|-------|---------------------------------------|-------------------------|
|       |                                       |                         |
|       |                                       |                         |
|       | 74                                    |                         |

Ź r ó d ł o: Opracowanie własne, dane umowne.

 $SCHW<sub>4</sub> = 32 \cdot \ln 12 + 4 \cdot \ln 32 = 93,38,$   $SCHW<sub>8</sub> = 32 \cdot \ln 18 + 2 \cdot \ln 32 = 99,42,$ 

 $SCHW_c = 32 \cdot \ln 24 + 2 \cdot \ln 32 = 108, 63.$ 

Min: 93,38; 99,42; 108,63 – model *A*.

P r z y k ł a d

Zastosujemy kryterium Akaike'a dla 20 obserwacji wyboru modeli spośród podanych w tab. 1.12.28:

T a b e l a 1.12.28

*Sumy kwadratów reszt modeli*

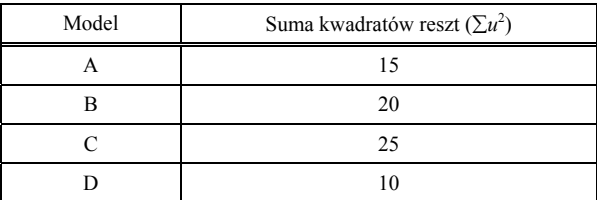

gdzie:

 *A* – model regresji wielowymiarowej z trzema zmiennymi objaśniającymi *X*1, *X*2, *X*3,

 *B* – model trendu liniowego ze zmienną *t*,

 *C* – model prostego wyrównywania wykładniczego

ze zmienną *t*,

 *D* – model Holta-Wintersa ze zmienną *t*.

Ź r ó d ł o: Opracowanie własne; dane umowne.

Modele *B–D* oparte są na szeregach czasowych.

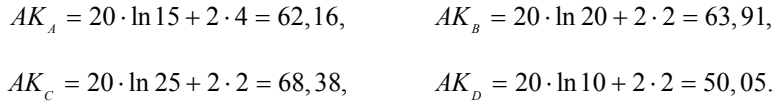

Najniższą wartość kryterium informacyjnego Akeike'a wykazuje model *D*.

## **1.12.7. Pytania** (do 1.12.4–1.12.6)

1. Wymień i opisz fazy predykcji (przewidywania).

2. Scharakteryzuj metody prognozowania.

3. Napisz i objaśnij wzór na pierwiastek średniego kwadratu błędu.

4. Podaj i opisz elementy funkcji reprezentujących modele:

– liniowy moduł regresji z jedną zmienną objaśniającą,

– nieliniowe modele regresji z jedną zmienną objaśniającą stosowane w prognozowaniu.

5. Objaśnij przykłady liniowych i nieliniowych modeli z wieloma zmiennymi objaśniającymi:

$$
\hat{Y} = a_0 + a_1 X_1 + a_2 X_2 + \dots + a_k X_k,
$$

$$
\hat{Y}_t = a_0 M_t^{\alpha} L_t^{1-\alpha}
$$

$$
(\ln Y_t) = a_0 + a_1 \ln Y_{t-1} + a_2 \ln X_1 + \dots + a_{n-1} \ln X_n.
$$

6. Objaśnij zastosowanie równania:  $a = (\mathbf{X}^T \mathbf{X})^{-1} \mathbf{X}^T \mathbf{Y}$ .

7. Równaniami normalnymi określono parametry modelu regresji liniowej popytu na mięso wołowe i cielęce *Y*, bazując na cenie wołowiny *X*1, cenie wieprzowiny *X*2 oraz dochodzie na członka rodziny w określonym regionie kraju *X*3:

$$
\hat{Y} = 3500 - 0, 1 X_1 + 0, 06 X_2 + 0, 02 X_3
$$

Podaj postaci ogólne równań normalnych powyższych zmiennych.

8. Opisz postępowanie przy obliczaniu prognozy  $Y_p$  dla  $x_1 = 4, 7, x_2 = 360$ ,  $x_3 = 11$ ,  $x_4 = 1$ , 2, bazując na modelu regresji liniowej:

$$
\hat{Y} = a_0 + a_1 X_1 + a_2 X_2 + a_3 X_3 + a_4 X_4
$$

oraz funkcji REGLINP Excela, przyjmując dane tab. 1.12.29.

T a b e l a 1.12.29

| Wartości zmiennych |       |       |       |               |  |  |  |  |  |
|--------------------|-------|-------|-------|---------------|--|--|--|--|--|
| $x_1$              | $x_2$ | $x_3$ | $x_4$ | $\mathcal{Y}$ |  |  |  |  |  |
| 4,4                | 424   | 9     | 1,1   | 0,9           |  |  |  |  |  |
| 4,5                | 414   | 9,2   | 1,1   | 1,0           |  |  |  |  |  |
| 4,9                | 432   | 9,5   | 1,1   | 1,05          |  |  |  |  |  |
| 5,1                | 414   | 9,7   | 1,2   | 1,05          |  |  |  |  |  |
| 5,0                | 410   | 10,1  | 1,3   | 1,0           |  |  |  |  |  |
| 4,9                | 394   | 10,8  | 1,3   | 1,1           |  |  |  |  |  |
| 4,8                | 375   | 10,5  | 1,2   | 1,2           |  |  |  |  |  |
| 4,6                | 366   | 10,7  | 1,2   | 1,25          |  |  |  |  |  |
| 4,2                | 348   | 11,1  | 1,1   | 1,2           |  |  |  |  |  |
| 4,2                | 333   | 10,3  | 1,1   | 1,3           |  |  |  |  |  |
| 4,3                | 338   | 9,8   | 1,1   | 1,35          |  |  |  |  |  |
| 4,5                | 380   | 10,1  | 1,1   | 1,3           |  |  |  |  |  |

Ź r ó d ł o: Opracowanie własne; dane umowne.

# **1.12.8. Zadania** (do 1.12.4–1.12.6)

1. Zastosuj wzory Cramera do określenia *X*, *Y*, *Z* na podstawie równań:  $X + 4Y - 2Z = 10$ ,  $3X + 2Y + Z = 20$ ,

 $X - 10Z = 10$ .

2. Dane są obserwacje zmiennej objaśnianej *Y* oraz zmiennej objaśniającej *X*:

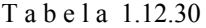

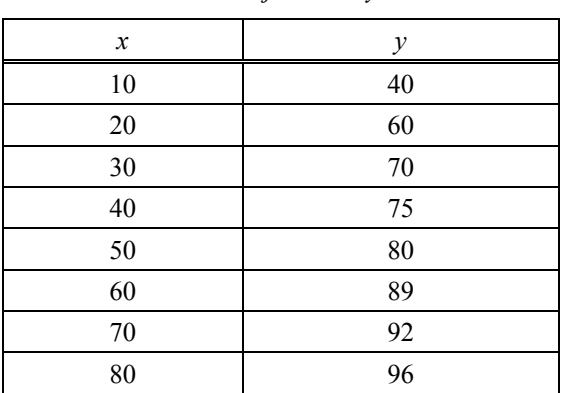

*Obserwacje zmiennych* 

Ź r ó d ł o: Opracowanie własne; dane umowne.

Określ parametry  $a_0$ ,  $a_1$  modelu regresji  $\hat{Y} = a_0 + a_1 X$  podanymi sposobami wynikającymi z KMNK  $\Sigma(Y - \hat{Y})^2 \to \text{min}$ , a następnie oblicz prognozę *yp*, jeśli *x* = 55:

– zastosowanie wzorów (1.5.1) i (1.5.2):

$$
a_1 = \frac{\sum_{t=1}^n (y_t - \overline{y}) \cdot (x - \overline{x})}{\sum_{t=1}^n (x - \overline{x})^2}, \qquad a_0 = \overline{y} - a_1 \cdot \overline{x},
$$

 $-$ użycie równań normalnych do dwóch parametrów  $a_0$  oraz  $a_1$ :

$$
\sum Y = n \cdot a_0 + a_1 \cdot \sum X,
$$
  

$$
\sum XY = a_0 \cdot \sum X + a_1 \cdot \sum X^2,
$$

– zastosowanie wzorów (w miejsce *Y*, *X* wstawić wartości zmiennych):

$$
a_0 = [(\sum Y) (\sum X^2) - (\sum X) (\sum XY)] / [n(\sum X^2) - (\sum X)^2],
$$
  
\n
$$
a_1 = [n(\sum XY) - (\sum X) (\sum Y)] / [n(\sum X^2) - (\sum X)^2],
$$

– określenie regresji przez sporządzenie wykresu w Excelu.

3. Określono wektor oraz macierz korelacji między pięcioma zmiennymi objaśniającymi *X*1, *X*2, *X*3, *X*4, *X*5.

Przeprowadź analizę korelacyjną doboru zmiennych objaśniających.

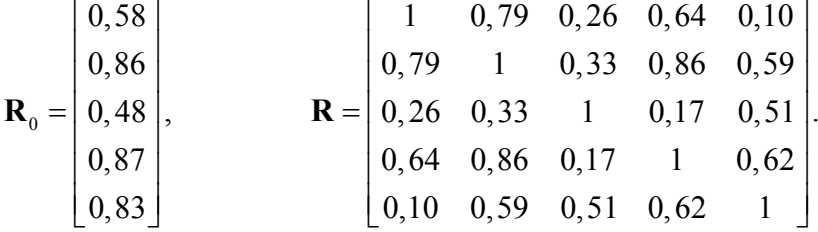

4. Określ prognozę dla *x*<sup>1</sup> = 3, *x*2 = 8 po wcześniejszym określeniu parametrów funkcji regresji liniowej  $\hat{Y} = a_0 + a_1X_1 + a_2X_2$ , korzystając z rachunku macierzowego na określenie wektora  $a = (\mathbf{X}^T \mathbf{X})^{-1} \mathbf{X}^T \mathbf{y}$ .

T a b e l a 1.12.31

| $\mathcal{Y}$ | $x_1$          | $x_2$          |
|---------------|----------------|----------------|
| 9             | 1,5            | $\mathfrak{Z}$ |
| 24            | 2,5            | 5              |
| 13            | 1,5            | 9              |
| 34            | $\overline{2}$ | 11             |
| 45            | $\overline{2}$ | 5              |
| 30            | 1,5            | $\mathfrak{Z}$ |
| 30            | $\sqrt{2}$     | 6              |
| 20            | 1,5            | $\sqrt{2}$     |
| 15            | 1,5            | $\overline{4}$ |
| 16            | $\sqrt{2}$     | $\overline{c}$ |
|               |                |                |

*Obserwacje zmiennych* " $Y$ ", " $X_1$ ", " $X_2$ "

Ź r ó d ł o: Opracowanie własne; dane umowne.

## **1.12.9. Modele oparte na szeregach czasowych**

Opracowanie i stosowanie odpowiednich modeli regresji, zwłaszcza o wielu zmiennych objaśniających *Xj*, jest pracochłonne i kłopotliwe w bieżącym pozyskiwaniu wartości tych zmiennych. Wymaga szacowania przyszłych wartości zmiennych objaśniających. Z tego względu zwrócono uwagę na budowanie modeli na podstawie szeregów czasowych, które jednak mogą charakteryzować się dużą zmiennością oraz sezonowością. W prognozowaniu opartym na obserwacji zmiennych objaśnianych *Y* w kolejnych okresach czasu *t* stosowane są modele:

– oparte na trendzie pełzającym (omówiony został w podrozdz. 1.5.6.2),

- prostych średnich ruchomych,
- ważonych średnich ruchomych,
- prostego wyrównywania wykładniczego,
- adaptacyjne wyrównywania wykładniczego,
- podwójnych średnich ruchomych.

Modele oparte na szeregach czasowych zaprezentowane zostaną na podstawie danych statystycznych opisujących spożycia masła w kg w przeliczeniu na jednego mieszkańca Polski w latach 1994–2005.

T a b e l a 1.12.32

| Rok      | 1994 |     | 1995   1996 | 1997 |     | 1998   1999   2000 |     | 2001 | 2002 2003 |     | 2004 | 2005 |
|----------|------|-----|-------------|------|-----|--------------------|-----|------|-----------|-----|------|------|
| Okres    |      |     |             |      |     | 6                  |     |      |           | 10  |      | 12   |
| Spożycie | 3.9  | 3,7 | 3,9         | 4,3  | 4,4 | 4,6                | 4,2 | 4,3  | 4,5       | 4,7 | 4,4  | 4,2  |

*Indywidualne spożycie masła* [*kg*]

Ź r ó d ł o: Opracowanie własne, fragment tab. 1.8.5*.* 

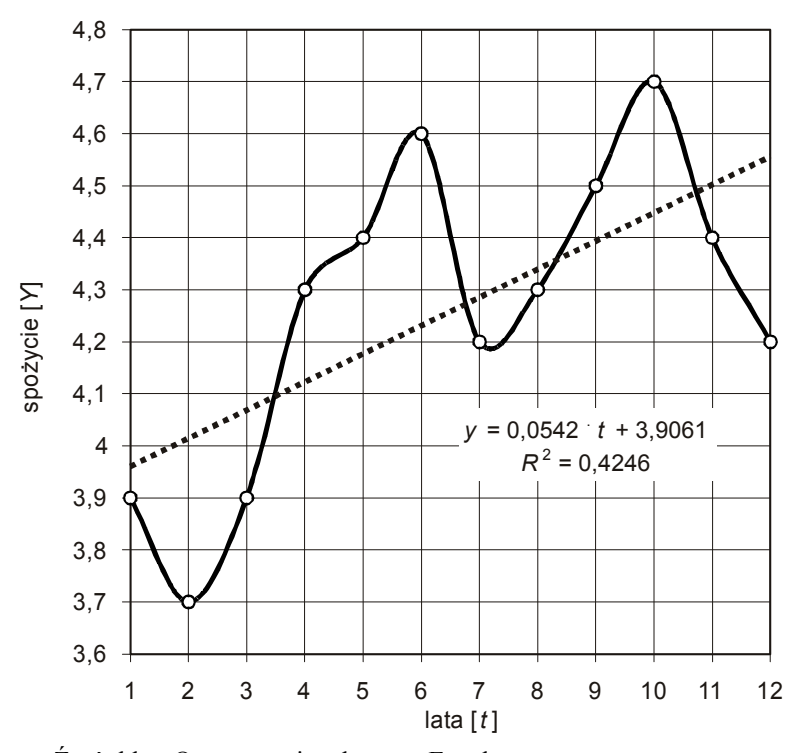

Przedstawmy zależność *Y* od *X* na wykresie punktowym.

Ź r ó d ł o: Opracowanie własne w Excelu.

Wykres 1.12.7. Indywidualne spożycie masła [kg]

W spożyciu masła w latach od 1994 do 2005 wystąpił trend dodatni i cykliczność ze zmienną amplitudą. Spożycie tego tłuszczu zależy od mody i intensywności reklam na inne tłuszcze substytucyjne (margaryna, olej jadalny, smalec); w okresie 12 lat wykazuje wyraźne tendencje wzrostu. Analizując ponadto dodatkowe dane kwartalne spożycia masła w ciągu roku, spodziewać się można wystąpienia sezonowości, gdyż zapotrzebowanie na masło w porach chłodnych jest większe niż w gorących. W przykładach zrealizowanych w Excelu zastosowano oznaczenie wartości zmiennych *Y* oraz prognoz *F* dużymi literami.

## **1.12.9.1. Modele prostych średnich ruchomych**

W modelach tych, oznaczonych skrótem SMA, przyjmuje się określone liczby okresów do obliczenia średniej arytmetycznej, np.: 2, 3, 4. W tabeli 1.12.33 obliczono wygasłe prognozy, opierając się na średnich arytmetycznych dla dwóch okresów (SMA2) oraz czterech okresów (SMA4), a ponadto prognozie na okres przyszły – trzynasty. W wierszu końcowym obliczono pierwiastek średniego kwadratu błędu dla wygasłych prognoz *ex post* ze wspólnego przedziału 5–12 okresów dla SMA2 i SMA4, korzystając z analogicznego wzoru jak (1.12.1):

$$
RMSE = \sqrt{\frac{1}{1+h} \sum_{n=5}^{S+h} (F_n - Y_n)^2} = \sqrt{\frac{1}{1+7} \sum_{s=5}^{S+7} (F_n - Y_n)^2}.
$$

T a b e l a 1.12.33

| Okres          | Spożycie |       | SMA <sub>2</sub> |                 | SMA4  |               |                 |  |
|----------------|----------|-------|------------------|-----------------|-------|---------------|-----------------|--|
| t              | $Y_n$    | $F_n$ | $Y_n$ - $F_n$    | $(Y_n - F_n)^2$ | $F_n$ | $Y_n$ - $F_n$ | $(Y_n - F_n)^2$ |  |
| 1              | 3,9      |       |                  |                 |       |               |                 |  |
| $\overline{2}$ | 3,7      |       |                  |                 |       |               |                 |  |
| 3              | 3,9      | 3,80  | 0, 10            | 0,01            |       |               |                 |  |
| 4              | 4,3      | 3,80  | 0,50             | 0,25            |       |               |                 |  |
| 5              | 4,4      | 4,10  | 0,30             | 0,09            | 3,95  | 0,45          | 0,20            |  |
| 6              | 4,6      | 4,35  | 0,25             | 0,06            | 4,08  | 0,53          | 0,28            |  |
| $\overline{7}$ | 4,2      | 4,50  | $-0,30$          | 0,09            | 4,30  | $-0, 10$      | 0,01            |  |
| 8              | 4,3      | 4,40  | $-0, 10$         | 0,01            | 4,38  | $-0,08$       | 0,01            |  |
| 9              | 4,5      | 4,25  | 0,25             | 0,06            | 4,38  | 0,13          | 0,02            |  |
| 10             | 4,7      | 4,40  | 0,30             | 0,09            | 4,40  | 0,30          | 0,09            |  |
| 11             | 4,4      | 4,60  | $-0,20$          | 0,04            | 4,43  | $-0,02$       | 0,00            |  |
| 12             | 4,2      | 4,55  | $-0,35$          | 0,12            | 4,48  | $-0,27$       | 0,08            |  |
| 13             |          | 4,30  | $\sqrt{8}$       | 0,07            | 4,45  |               | 0,08            |  |
|                |          |       | <b>RMSE</b>      | 0,266           |       |               | 0,291           |  |

*Obliczenie wygasłych prognoz i przyszłej według modeli SMA2 i SMA*

Ź r ó d ł o: Opracowanie własne w Excelu*.* 

Minimum to *RMSE* = 0,266 dla metody SMA2. Przedstawmy graficznie obliczone prognozy.

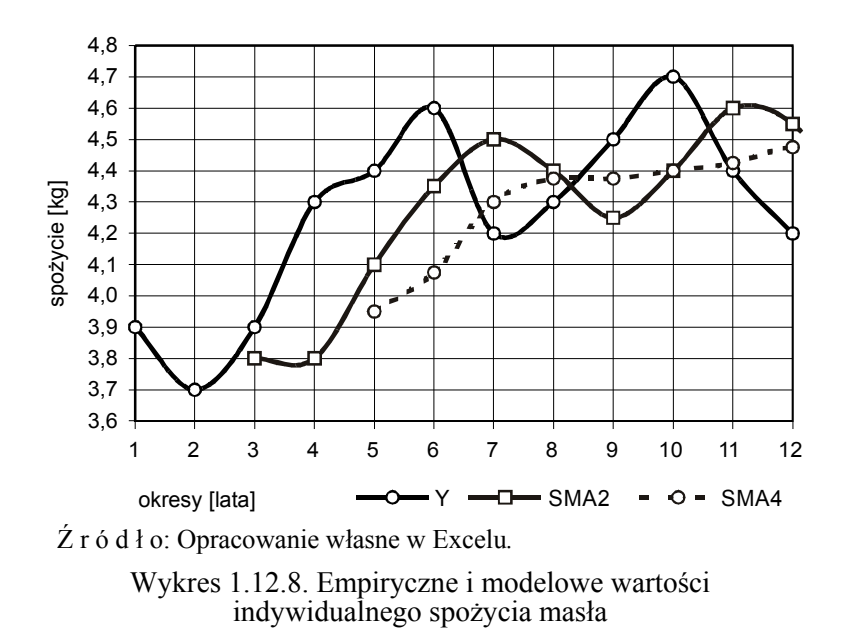

Modele prostych średnich ruchomych mają zastosowanie w prognozowaniu krótkookresowym. Większa liczba okresów w obliczaniu średnich daje bardziej wygładzony szereg prognozowany.

Sprawdzenie występowania trendu w szeregu czasowym zmiennej *Y* uzyskamy przez obliczenie pierwszych różnic (różnica  $d = 1$ )  $\Delta Y = Y_n - Y_{n-1}$ , a następnie statystyki *t*-Studenta.

T a b e l a 1.12.34

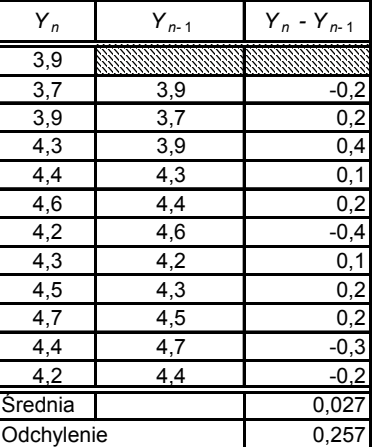

*Szereg pierwszych różnic* 

Ź r ó d ł o: Opracowanie własne w Excelu*.* 

Do obliczenia średniej oraz odchylenia standardowego (próby) szeregu pierwszych różnic zastosowano wzory analogiczne do  $(1.3.1)$ ,  $(1.3.13)$ <sup>133</sup>:

$$
\Delta \overline{Y} = \frac{\sum_{i=2}^{n} \Delta y_i}{n}, \qquad S_x = \sum S_x^2, \qquad S_x^2 = \frac{\sum_{i=1}^{n} (\Delta y_i - \Delta \overline{Y})^2}{n-1},
$$

oraz

$$
t_{obl} = \frac{\Delta \overline{Y}}{S_x \sqrt{n - d}} > t_{0.05}.
$$

Przeprowadzamy weryfikację hipotez:

*H*0: średnia arytmetyczna pierwszych różnic równa się zero – w szeregu nie występuje trend,

*H*1: średnia arytmetyczna pierwszych różnic jest różna od zera – w szeregu występuje trend.

Gdy *tobl < tα*, to nie ma podstaw do odrzucenia hipotezy zerowej. Przyjęto poziom istotności *α =* 0,05. Według tablicy wartości krytycznych rozkładu *t*-Studenta dla *α* = 0,05 i *iss = n* – 1 = 12 – 1 = 11, *t*(0,05; 11) = 2,2010.

$$
t_{\text{obl}} = \frac{0.027}{0.257 \cdot \sqrt{12 - 1}} = 0.0317.
$$

Ponieważ  $t_{obl} < t_{0.05;11}$ , wobec tego w szeregu nie występuje trend liniowy.

## **1.12.9.2. Modele ważonych średnich ruchomych**

Weźmy pod uwagę model SMA4, lecz nadajmy wagi *wi* kolejnym obserwacjom branym po cztery (0,1; 0,2; 0,3; 0,4). Wtedy prognoza na okres piąty, liczona jako średnia ważona, wyniesie:

 $F_{05} = 0, 1 \cdot y_1 + 0, 2 \cdot y_2 + 0, 3 \cdot y_3 + 0, 4 \cdot y_4$  $F_{05} = 0,1 \cdot 3,9 + 0,2 \cdot 3,7 + 0,3 \cdot 3,9 + 0,4 \cdot 4,3 = 4,02.$ 

<span id="page-300-0"></span><sup>133</sup> M. Lipiec-Zajchowska (red.), *Wspomaganie procesów decyzyjnych*, t. 1: *Ekonometria...*, op.cit., s. 69.

## T a b e l a 1.12.35

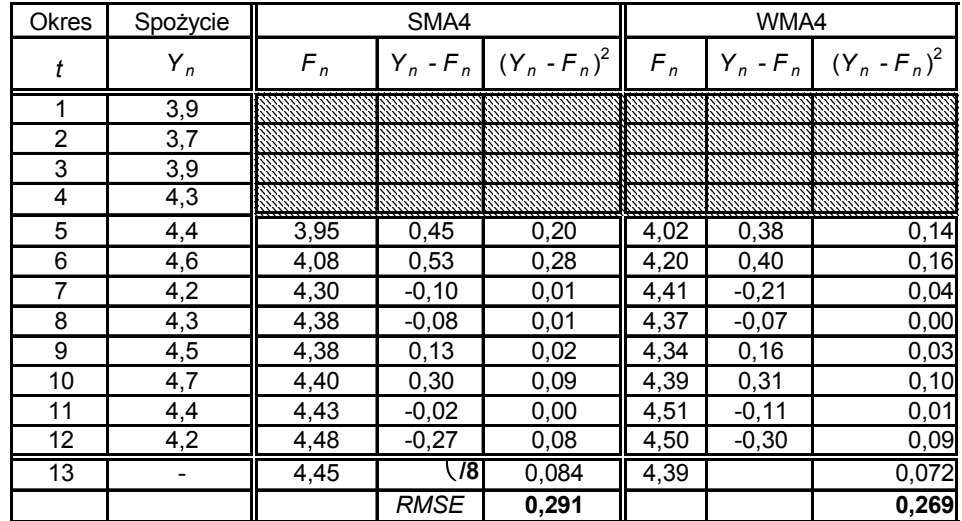

## *Określenie prognozy na okres 13 metodą WMA4*

Ź r ó d ł o: Opracowanie własne w Excelu*.* 

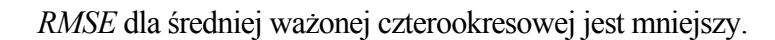

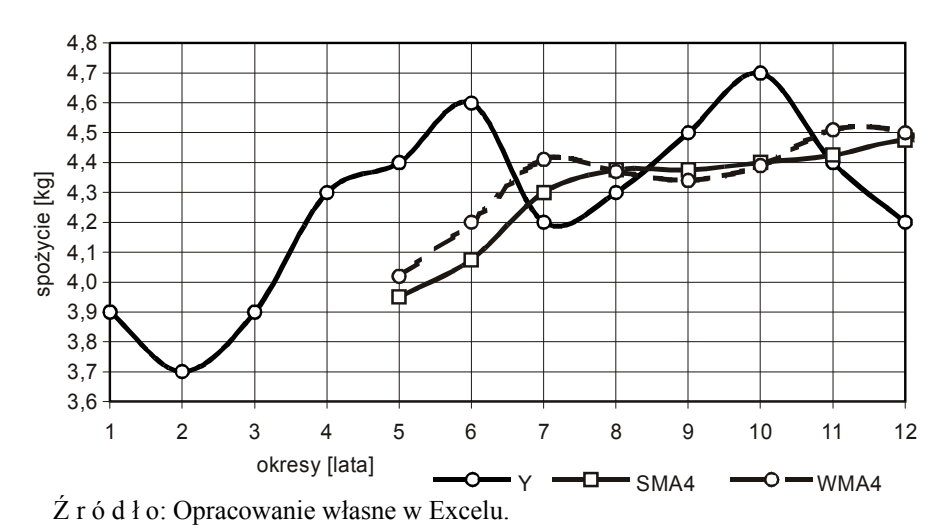

Wykres 1.12.9. Porównanie wartości empirycznych i modelowych

według metod SMA4 oraz WMA4

## **1.12.9.3. Model prostego wyrównywania wykładniczego**

Model ten o skrócie SES określony jest funkcją<sup>134</sup>:

$$
F_n = \alpha \cdot Y_{n-1} + (1 - \alpha) \cdot F_{n-1}, \tag{1.12.7}
$$

gdzie:

 $\alpha$  – parametr wyrównania (0;1); gdy celem jest silne wygł[ad](#page-302-0)zanie szeregu, to  $\alpha$  powinno mieć małą wartość, np. 0,1 lub 0,2.

Model wymaga znajomości wartości początkowej, którą przyjmuje się  $F_2 = Y_1$ . Prognoza w modelu SES na kolejny okres jest ważoną średnią ruchomą wartości rzeczywistej z okresu bezpośrednio poprzedzającego oraz wartości prognozowanej. Między modelem prostej średniej ruchomej, o liczbie okresów *w*, a modelem prostego wyrównywania wykładniczego, o parametrze <sup>α</sup>, istnieje zależność:

$$
w = 2/\alpha - 1.
$$
 (1.12.8)

Na przykład jeżeli  $w = 4$  okresy, to  $\alpha = 2/(w + 1) = 2/5 = 0.4$ . Możemy budować różne modele SES, dobierając  $\alpha$  i kierując się minimalną wartością miary *RMSE*.

Obliczmy kolejne prognozy dla naszego przykładu spożycia masła, przyjmując  $\alpha = 0.7$ ;  $F_2 = Y_1$ , a następnie, w celu porównania z wcześniejszymi metodami dla ośmiu ostatnich okresów, obliczmy *RMSE*. T a b e l a 1.12.36

*Obliczenie prognoz oraz określenie miary błędu prognoz RMSE*

| <b>Okres</b> | Spożycie         |       | <b>SES</b>    |                 |
|--------------|------------------|-------|---------------|-----------------|
|              | Y,               | $F_n$ | $Y_n$ - $F_n$ | $(Y_n - F_n)^2$ |
|              | 3,9              |       |               |                 |
| 2            | 3,7              | 3,9   | $-0,200$      | 0,040           |
| 3            | 3,9              | 3.76  | 0,140         | 0,020           |
| 4            | 4,3              | 3,86  | 0,442         | 0,195           |
| 5            | 4,4              | 4,17  | 0,233         | 0,054           |
| 6            | $\overline{4,6}$ | 4,33  | 0,270         | 0,073           |
| 7            | $\overline{4,2}$ | 4,52  | $-0,319$      | 0,102           |
| 8            | 4,3              | 4,30  | 0,004         | 0,000           |
| 9            | 4,5              | 4,30  | 0,201         | 0,041           |
| 10           | 4,7              | 4,44  | 0,260         | 0,068           |
| 11           | $\overline{4,4}$ | 4,62  | $-0,222$      | 0,049           |
| 12           | $\overline{4,2}$ | 4,47  | $-0,267$      | 0,071           |
| 13           |                  | 4,28  | Σ/8           | 0,057           |
|              |                  |       | <b>RMSE</b>   | 0.239           |

Ź r ó d ł o: Opracowanie własne w Excelu*.* 

<span id="page-302-0"></span> $134$  Ibidem, s. 71.

Z porównania modeli SMA2, SMA4, WMA4, SES, według miary błędu *ex post*, najniższy *RMSE* ma model SES.

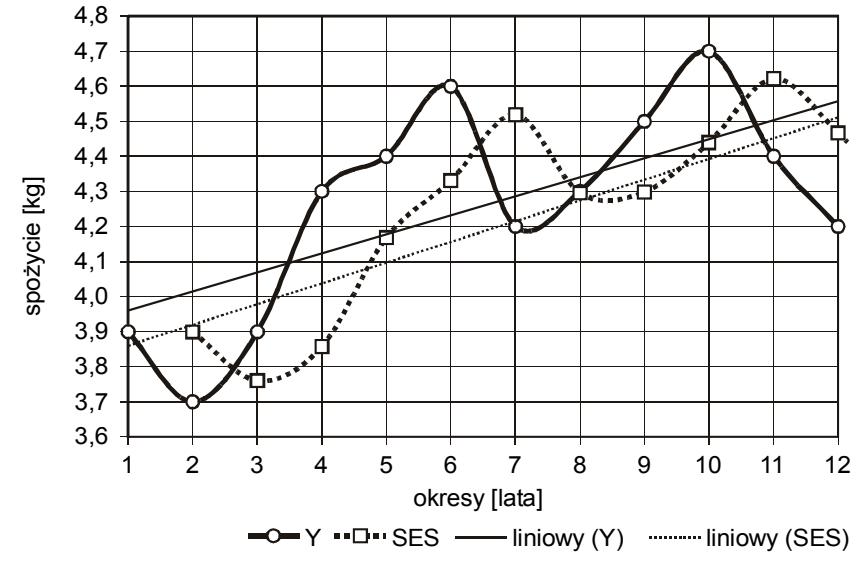

Ź r ó d ł o: Opracowanie własne w Excelu.

Wykres 1.12.10. Porównanie wartości empirycznych i modelu SES

## **1.12.9.4. Model adaptacyjny wyrównywania wykładniczego**

W modelu adaptacyjnym wyrównywania wykładniczego ARRES parametr *α* znany nam z modelu SES  $[F_n = F_{n-1} + a (Y_{n-1} - F_{n-1})]$  jest dostosowywany do każdego następnego okresu. Zastąpiony został sygnałem adaptacyjnym  $TST_n$ <sup>135</sup>:

$$
TST_n = \left| \frac{SAD_n}{MAD_n} \right|,\tag{1.12.9}
$$

gdzie:

*TSTn* – sygnał adaptacyjny w okresie *n*, który staje się parametrem *α* w następnym okresie; przyjmuje wartości z przedziału (0;1).

$$
SAD_n = \beta \cdot (Y_n - F_n) + (1 - \beta) \cdot SAD_{n-1},
$$
  

$$
MAD_n = \beta \cdot |Y_n - F_n| + (1 - \beta) \cdot MAD_{n-1}.
$$

 $135$  Ibidem, s. 75.

Dodatkowy parametr *β* wprowadzony do średnich ważonych odchylenia *SADn* i *MADn* przyjmowany jest wstępnie jako 0,2.

Prognozę na kolejny okres obliczamy ze wzoru<sup>136</sup>:

$$
F_n = F_{n-1} + TST_{n-1} \cdot (Y_{n-1} - F_{n-1}). \tag{1.12.10}
$$

Do obliczenia prognoz według modelu AR[RES](#page-304-0) przyjmujemy wartości początkowe:

$$
TST_1 = 0.2; F_2 = Y_1; SAD_1 = 0; MAD_1 = Y_2 - F_2 TST_1 = \alpha.
$$

P r z y k ł a d

Zastosujemy wyrażenia Excela do określenia prognoz modelem ARRES oraz obliczenia błędu *RMSE*.

T a b e l a 1.12.37

|                | B              | C        | D        | Ε        | F               | G       | н     |                    | J               |
|----------------|----------------|----------|----------|----------|-----------------|---------|-------|--------------------|-----------------|
| $\overline{2}$ | Okres          | Spożycie | $SAD_n$  | $MAD_n$  | $(SAD_n/MAD_n)$ | $TST_n$ |       | <b>ARRES</b>       |                 |
| 3              |                | Y,       |          |          |                 |         | $F_n$ | $Y_n$ - $F_n$      | $(Y_n - F_n)^2$ |
| 4              | 1              | 3,9      | 0        | $-0,200$ |                 | 0,200   |       |                    |                 |
| 5              | $\overline{2}$ | 3,7      | $-0.040$ | $-0,120$ | 0,333           | 0,333   | 3,900 | $-0,200$           | 0,040           |
| 6              | 3              | 3,9      | 0.008    | $-0.056$ | $-0,143$        | 0,143   | 3,833 | 0,200              | 0,040           |
| 7              | 4              | 4,3      | 0.086    | 0,035    | 2,455           | 2,455   | 3,900 | 0,400              | 0,160           |
| 8              | 5              | 4,4      | 0,089    | 0,048    | 1,850           | 1,850   | 3,957 | 0,100              | 0,010           |
| 9              | 6              | 4,6      | 0,111    | 0,079    | 1,417           | 1,417   | 4,203 | 0,200              | 0,040           |
| 10             | 7              | 4,2      | 0,009    | 0,143    | 0,063           | 0,063   | 4,573 | $-0,400$           | 0,160           |
| 11             | 8              | 4,3      | 0.027    | 0,134    | 0,203           | 0,203   | 4,006 | 0,100              | 0,010           |
| 12             | 9              | 4,5      | 0,062    | 0,147    | 0,419           | 0,419   | 4,012 | 0,200              | 0,040           |
| 13             | 10             | 4,7      | 0,089    | 0,158    | 0,566           | 0,566   | 4,053 | 0,200              | 0,040           |
| 14             | 11             | 4,4      | 0,012    | 0,186    | 0,062           | 0.062   | 4,137 | $-0.300$           | 0,090           |
| 15             | 12             | 4,2      | $-0.031$ | 0,189    | $-0.163$        | 0.163   | 3,967 | $-0.200$           | 0,040           |
| 16             | 13             |          |          |          |                 |         | 3,954 | $\Sigma/8$         | 0,054           |
| 17             |                |          |          |          |                 |         |       | <i><b>RMSE</b></i> | 0,232           |

*Określenie wygasłych prognoz oraz prognozy przyszłej na okres 13.* 

Ź r ó d ł o: Opracowanie własne w Excelu, gdzie pierwsza kolumna to numery wierszy, a pierwszy wiersz to kolejne kolumny arkusza kalkulacyjnego.

Przykładowo zastosowane wyrażenia Excela dla okresu trzeciego:

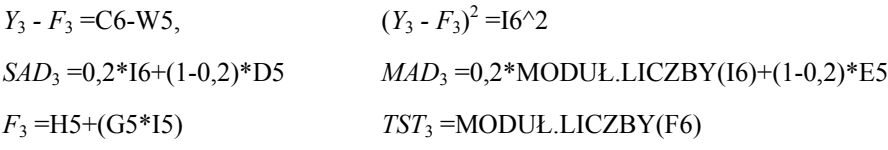

<span id="page-304-0"></span>136 Ibidem.

Gdy porównamy wyniki *RMSE* według pięciu dotychczasowych modeli, to z punktu miary *RMSE* najlepszy jest model adaptacyjny wyrównywania wykładniczego ARRES.

Modelu adaptacyjnego ARRES nie stosuje się w sytuacji występowania trendu i wahań okresowych w szeregu zmiennej objaśnianej. O braku statystycznej istotności trendu wiemy z wcześniejszego testu.

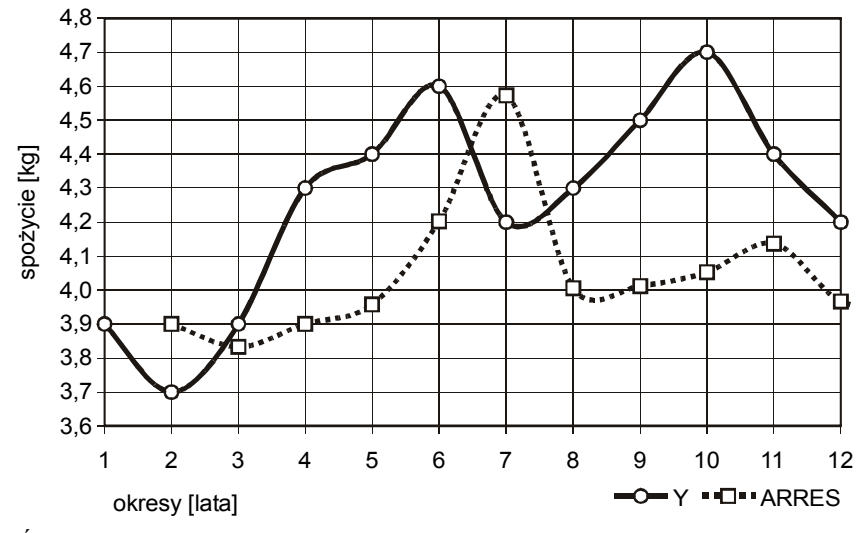

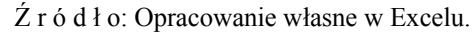

Wykres 1.12.11. Wartości empiryczne i teoretyczne modelu ARRES

## **1.12.9.5. Modele podwójnych średnich ruchomych**

Rozpatrzmy przykład z trendem. Pod uwagę bierzemy dziesięciolecie (lata 80.), w którym spożycie masła wzrosło z 6 do 8,9 kg na mieszkańca. Zakładamy, że w poszczególnych dziesięciu latach przyrost był jednakowy tj.  $2,9/10 = 0,29$  kg.

Zbudujmy na tym założeniu model podwójnych średnich ruchomych bazujący na średniej arytmetycznej zmiennej *Y* w trzech kolejnych okresach. Średnia ruchoma trzyokresowa *MA*3 jest prognozą  $F_n$  na okres czwarty.

T a b e l a 1.12.38

| Okres | Υ     | MA <sub>3</sub> | Y - MA 3<br>(trend) | $F_n$ (MA 3) | $Y - F_n$ |
|-------|-------|-----------------|---------------------|--------------|-----------|
|       | 6,290 |                 |                     |              |           |
| 2     | 6,580 |                 |                     |              |           |
| 3     | 6,870 | 6,580           | 0,290               |              |           |
| 4     | 7,160 | 6,870           | 0,290               | 6,580        | 0,580     |
| 5     | 7,450 | 7,160           | 0,290               | 6,870        | 0,580     |
| 6     | 7,740 | 7,450           | 0,290               | 7,160        | 0,580     |
| 7     | 8,030 | 7,740           | 0,290               | 7,450        | 0,580     |
| 8     | 8,320 | 8,030           | 0,290               | 7,740        | 0,580     |
| 9     | 8,610 | 8,320           | 0,290               | 8,030        | 0,580     |
| 10    | 8.900 | 8,610           | 0,290               | 8,320        | 0,580     |

*Prognozy w modelu MA*3

Ź r ó d ł o: Opracowanie własne w Excelu.

Zauważamy występowanie błędu systematycznego (*Y – Fn*) = 0,580, który równa się (2 · trend) =  $2 \cdot 0,290 = 0,580$ .

W eliminacji tego błędu stosuje się podwójne średnie ruchome *MA(M x W)*.

gdzie:

*W* – okres pierwszej średniej ruchomej, w naszym przykładzie – 3,

*M* – okres drugiej średniej ruchomej niech będzie również – 3.

T a b e l a 1.12.39

| a     | b     | с               | d              | е            |         | g                        | h         |
|-------|-------|-----------------|----------------|--------------|---------|--------------------------|-----------|
| Okres | Υ     | MA <sub>3</sub> | b - c<br>trend | $MA$ (3 x 3) | $c - e$ | $F_n = c + f +$<br>trend | $Y - F_n$ |
|       | 6,290 |                 |                |              |         |                          |           |
| 2     | 6,580 |                 |                |              |         |                          |           |
| 3     | 6,870 | 6,580           | 0,290          |              |         |                          |           |
| 4     | 7,160 | 6,870           | 0,290          |              |         |                          |           |
| 5     | 7,450 | 7,160           | 0,290          | 6,870        | 0,290   |                          |           |
| 6     | 7,740 | 7,450           | 0,290          | 7,160        | 0,290   | 7,740                    | 0         |
| 7     | 8,030 | 7,740           | 0,290          | 7,450        | 0,290   | 8,030                    | 0         |
| 8     | 8,320 | 8,030           | 0,290          | 7,740        | 0,290   | 8,320                    |           |
| 9     | 8,610 | 8,320           | 0,290          | 8,030        | 0,290   | 8,610                    | ŋ         |
| 10    | 8.900 | 8,610           | 0,290          | 8,320        | 0,290   | 8,900                    | 0         |

*Obliczenie przykładowe dla modelu MA(MxW)* 

Ź r ó d ł o: Opracowanie własne w Excelu.

Przykładowa prognoza dla czerwca przy umownej stałej wartości trendu 0,29:

$$
F_6 = MA(3)_5 + [MA(3)_5 - MA(3 \times 3)_5] + \text{trend},
$$
  
\n
$$
F_6 = 7,160 + [7,160 - 6,870] + 0,290 = 7,740.
$$

Trend szacuje się według wzoru (1.12.11), przy czym *W* to okres pierwszej średniej ruchomej<sup>137</sup>. Do naszego przykładu o stałej wartości trendu:

$$
trend = \frac{2}{W-1} (MA(W)_n - MA(MxW)_n),
$$
\n
$$
trend = \frac{2}{3-1} (7,160)_5 - 6,870_5) = 0,290.
$$
\n(1.12.11)

Trend jest zatem różnicą między pojedynczą a podwójną średnią ruchomą. Gdy budujemy prognozę na *m* okresów, wówczas wartość prognozowaną określamy ze wzoru:

$$
F_{n+m} = a_n + b_n \cdot m, \qquad (1.12.12)
$$

gdzie:

 $a_n = S'_n + (S'_n - S'_n) = 2 S'_n - S'_n$  – uśredniona wartość zmiennej,  $S'_n = (Y_n + Y_{n-1} + ... + Y_{n-W+1})/W$  $S''_n = (S'_n + S'_{n-1} + ... + S_{n-M+1})/M$ ,  $b_n = [2/(W-1)] (S'_n - S''_n)$  – uśredniona wartość trendu.

Model podwójnych średnich ruchomych, który do celów informatycznych nazwiemy SMAD, jest stosowany, gdy występuje trend i wahania przypadkowe, lecz bez wahań sezonowych.

#### P r z y k ł a d

Indywidualne spożycie masła (w kg) w ciągu dwudziestolecia (lata 70. i 80.) według danych statystycznych wzrosło od 4,91 do 8,9 kg, czyli średnio  $(8,9-4,7)/20 = 0,2 =$ = kg/rok. Przyjmijmy, że przyrost ten był nierównomierny w poszczególnych latach.

<span id="page-307-0"></span> $137$  Ibidem, rozdz. 2.12.

## T a b e l a 1.12.40

| 1              | 2     | 3               | 4       | 5               | 6                | $\overline{7}$        | 8            | 9             |
|----------------|-------|-----------------|---------|-----------------|------------------|-----------------------|--------------|---------------|
|                |       | MA <sub>3</sub> | MA(3x3) | $2S'_n - S''_n$ | $S'_n$ - $S''_n$ | $F_{n+1} = a_n + b_n$ | $Y - F_n$    |               |
| N              | Υ     | $S'_n$          | $S_{n}$ | $a_n$           | $b_n$            | $m = 1$               | bład         | $(Y - F_n)^2$ |
| 1              | 4,91  |                 |         |                 |                  |                       |              |               |
| $\overline{2}$ | 5,20  |                 |         |                 |                  |                       |              |               |
| 3              | 5,40  | 5,17            |         |                 |                  |                       |              |               |
| 4              | 5,30  | 5,300           |         |                 |                  |                       |              |               |
| 5              | 5,75  | 5,483           | 5,318   | 5,649           | 0,166            |                       |              |               |
| 6              | 5,50  | 5,517           | 5,433   | 5,600           | 0,083            | 5,814                 | $-0.314$     | 0,099         |
| 7              | 6,00  | 5,750           | 5,583   | 5,917           | 0,167            | 5,683                 | 0,317        | 0,100         |
| 8              | 6,50  | 6,000           | 5,756   | 6,244           | 0,244            | 6,083                 | 0,417        | 0,174         |
| 9              | 6, 10 | 6,200           | 5,983   | 6,417           | 0,217            | 6,489                 | $-0,389$     | 0,151         |
| 10             | 6.70  | 6,433           | 6,211   | 6,656           | 0,222            | 6,633                 | 0.067        | 0,004         |
| 11             | 6,80  | 6,533           | 6,389   | 6,678           | 0,144            | 6,878                 | $-0.078$     | 0,006         |
| 12             | 7,40  | 6,967           | 6,644   | 7,289           | 0,322            | 6,822                 | 0,578        | 0,334         |
| 13             | 7,35  | 7,183           | 6.894   | 7,472           | 0,289            | 7.611                 | $-0,261$     | 0,068         |
| 14             | 7,50  | 7,417           | 7,189   | 7,644           | 0,228            | 7,761                 | $-0,261$     | 0,068         |
| 15             | 7,60  | 7,483           | 7,361   | 7,606           | 0,122            | 7,872                 | $-0,272$     | 0,074         |
| 16             | 8,20  | 7,767           | 7,556   | 7,978           | 0,211            | 7,728                 | 0,472        | 0,223         |
| 17             | 8.40  | 8,067           | 7,772   | 8,361           | 0,294            | 8,189                 | 0,211        | 0,045         |
| 18             | 8.24  | 8,280           | 8,038   | 8,522           | 0,242            | 8,656                 | $-0,416$     | 0,173         |
| 19             | 8,54  | 8,393           | 8,247   | 8,540           | 0,147            | 8,764                 | $-0,224$     | 0,050         |
| 20             | 8,90  | 8,560           | 8,411   | 8,709           | 0,149            | 8,687                 | 0,213        | 0,046         |
| 21             |       |                 |         |                 | Prognoza         | 8,858                 | Σ            | 1,615         |
|                |       |                 |         |                 |                  |                       | $\Sigma$ /15 | 0,108         |
|                |       |                 |         |                 |                  |                       | <b>RMSE</b>  | 0,328         |

*Obliczenia pomocnicze oraz określenie prognoz w SMAD* 

Ź r ó d ł o: Opracowanie własne w Excelu; dane umowne bazujące na danych statystycznych dla dwudziestolecia (lata 70. i 80.), gdzie: *N* – kolejne lata 1970–1989.

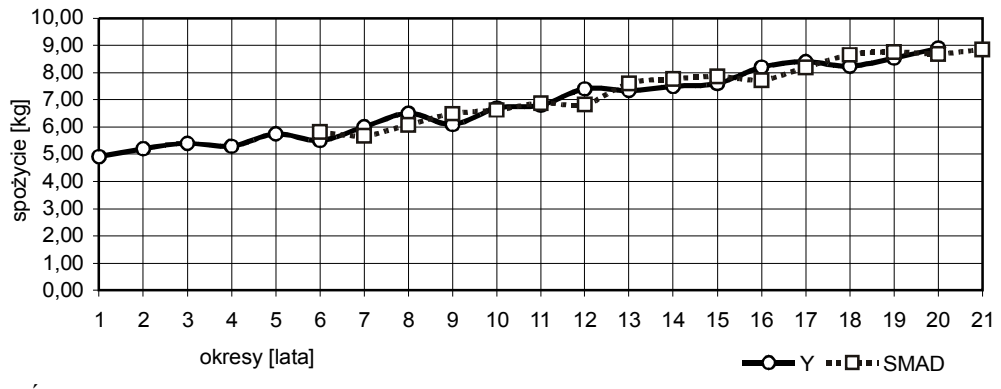

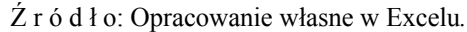

Wykres 1.12.12. Graficzny obraz dopasowania danych modelowych do empirycznych (zastosowanie SMAD) oraz określenie prognozy na okres 21.

### **1.12.9.6. Model Browna**

Metoda podwójnego wyrównywanie wykładniczego, zwana modelem Browna, stanowi analogię do metody podwójnych średnich ruchomych SMAD. Zastosowano w nim parametr wyrównujący *α* dla dwóch procedur wyrównywania. Oblicza się różnice między pojedynczo *S'n* i podwójnie *S''n* wygładzonymi wartościami zmiennej w celu estymacji trendu. Model Browna zapisany jest w postaci równań<sup>138</sup>:

$$
S'_{n} = \alpha Y_{n} + (1 - \alpha) \cdot S'_{n-1}, \qquad S''_{n} = \alpha S'_{n} + (1 - \alpha) \cdot S''_{n-1},
$$
  
\n
$$
a_{n} = S'_{n} + (S'_{n} - S''_{n}) = 2 S'_{n} - S''_{n}, \qquad b_{n} = [\alpha/(1 - \alpha)] \cdot (S'_{n} - S'_{n}),
$$
  
\n
$$
F_{n+m} = a_{n} + b_{n} \cdot m.
$$

Przed rozpoczęciem obliczeń przyjmujemy następujące wartości początkowe:

$$
S'_1 = S''_1 = Y_1
$$
,  $a_1 = Y_1$ ,  $b_1 = [(Y_2 - Y_1) + (Y_4 - Y_3)]/2$ .

Metodą prób i błędów dokonujemy doboru parametru wyrównującego *α*, tak aby osiągnąć minimalną wartość miary błędu *RMSE* prognoz *ex post*, rozpoczynając od  $\alpha = 0,1$ .

P r z y k ł a d

Przedstawmy obliczenia prognoz i błędów według modelu Browna na podstawie danych z tab. 1.12.41.

T a b e l a 1.12.41

|  |  | Obliczenia pomocnicze oraz określenie prognozy w modelu Browna nazwanego SESD |  |
|--|--|-------------------------------------------------------------------------------|--|

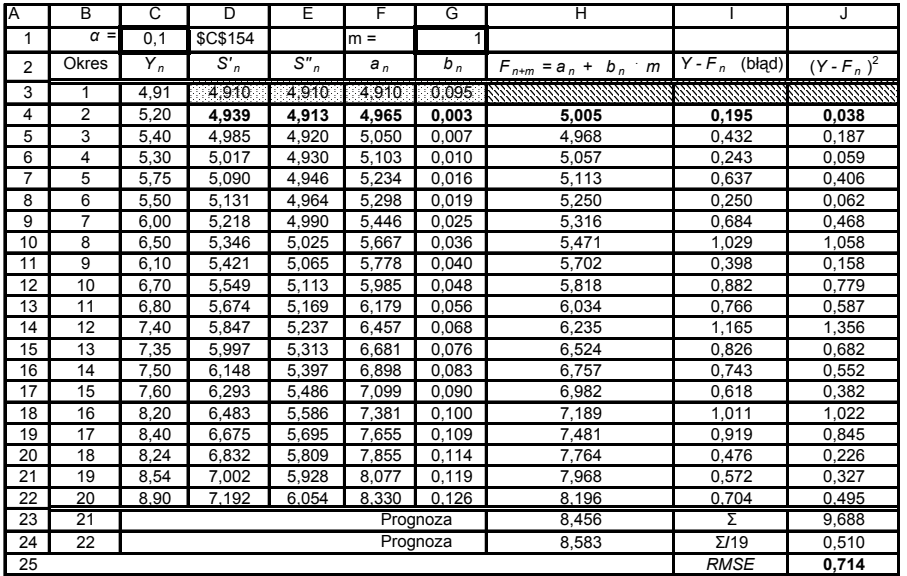

Ź r ó d ł o: Opracowanie własne w Excelu*.*

<span id="page-309-0"></span><sup>138</sup> Ibidem, rozdz. 2.13.

Zastosowane formuły do otrzymania przykładowych wyników zaznaczono czcionką półgrubą w tabeli 1.12.41:

4,939 =\$C\$154\*C157+(1-\$C\$154)\*D156 4,913 =\$C\$154\*D157+(1-\$C\$154)\*E156 4,965 =2\*D157-E157  $0,003 = ($ \$C\$154 $/(1 -$ \$C\$154 $))$ \* $(D157 - E157)$ 5,005 =F156+G156\*\$G\$154  $0.195 = C157 - H157$  $0.038 = B157^{\circ}2$ 0,714 =PIERWIASTEK(J177)

Przykładowe obliczenia:  $S'_{1} = S''_{1} = Y_{1} = 4.91 a_{1} = Y_{1} = 4.910$ ,  $b_1 = [(5,20-4,91) + (5,30-5,40)]/2 = 0,095,$  $S'_{2} = \alpha Y_{2} + (1 - \alpha) \cdot S_{1} = 0, 1 \cdot 5, 20 + (1 - 0, 1) \cdot 4,910 = 4,939,$  $S''_2 = \alpha S'_2 + (1 - \alpha)S''_1 = 0, 1 \cdot 4, 935 + (1 - 0, 1) \cdot 0, 4, 910 = 4, 913$  $F_2 = \alpha_1 + b_1 \cdot 1 = 4,910 + 0,095 = 5,005.$ 

Mając dane dla okresu 20., można określić prognozy dla okresów, np. 21 oraz 22:

$$
F_{20+1} = a_{20} + b_{20} \cdot 1 = 8,330 + 0,126 = 8,456,
$$
  

$$
F_{20+2} = a_{20} + b_{20} \cdot 2 = 8,330 + 0,126 \cdot 2 = 8,582.
$$

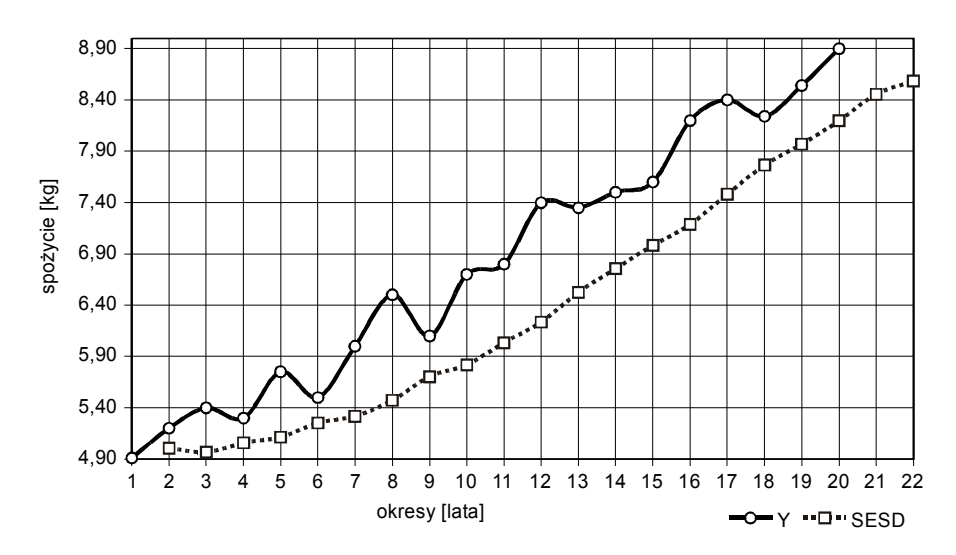

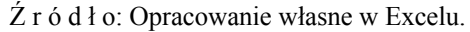

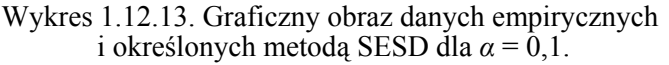

Z wykresu wynika zbyt niskie *α* = 0,1, należy zatem dokonać symulacji zmieniając parametr *α*. Przykładowo, przyjmijmy kolejno:  $α = 0.2$ ; 0,3; 0,4; 0,5, a z pośród nich wybierzmy najlepsze, biorąc pod uwagę minimum *RMSE*. W tym celu zmieńmy dokładność obliczeń do dwóch miejsc po przecinku. W Excelu wystarczy w tab. 1.12.41 zmienić tylko wartość w adresie bezwzględnym \$C\$1 arkusza kalkulacyjnego. Rezultat kilku kroków symulacji podaje tab. 1.12.42 oraz wykres 1.12.14.

T a b e l a 1.12.42.

| $\alpha$    | 0,1    | 0,2    | 0,3    | 0.4           | 0.5                |        |        |        |
|-------------|--------|--------|--------|---------------|--------------------|--------|--------|--------|
| <b>RMSE</b> | 0.7141 | 3491   | 0,278  | 0,2775        | $\parallel$ 0.2975 |        |        |        |
| $\alpha$    | 0,41   | 0,39   | 0,38   | 0,37          | 0,36               | 0,35   | 0.34   | 0,33   |
| <b>RMSE</b> | 0,2789 | 0,2763 | 0,2752 | 0,2744 0,2739 |                    | 0,2736 | 0,2737 | 0.2741 |

*Symulacja parametru α (minimum RMSE dla α = 0,35)* 

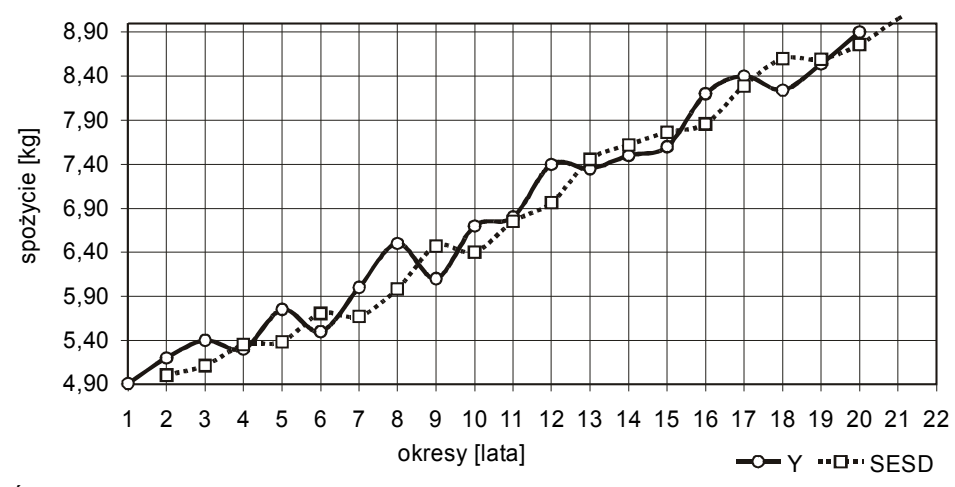

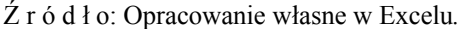

Ź r ó d ł o: Opracowanie własne w Excelu*.* 

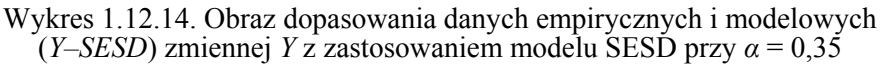

## **1.12.9.7. Pytania**

1. Podaj procedurę wyznaczania trendu pełzającego dla dwunastu obserwacji zmiennej objaśnianej w kolejnych latach.

2. Wymień i objaśnij wzory modeli prognoz:

– modeli prostych średnich ruchomych (SMA2, SMA4) dla okresów *t* = = 1–10 i *Yt*, przy czym: SMA2 – średnie dwuokresowe, SMA4 – średnie czterookresowe,

– model ważonych średnich ruchomych czterookresowych (WMA4) o wagach:

 $w_1 = 0.15$ ;  $w_2 = 0.2$ ;  $w_3 = 0.25$ ;  $w_4 = 0.4$ .

– model prostego wyrównywania wykładniczego (SES) dla *α* = 0,3.

3. Wyjaśnij pojęcie sygnał adaptacyjny stosowany w modelach ARRES.

4. Podaj procedurę budowy prognoz według modelu podwójnych średnich ruchomych SMAD.

5. Określ kolejne elementy  $S'_n$ ,  $S''_n$ ,  $a_n$ ,  $b_n$ ,  $F_{n+m} = a_n + b_n \cdot m$ , gdzie  $m = 1$ , w celu wyznaczenia prognozy *F*3 według modelu Browna (podwójnego wyrównywania wykładniczego), mając fragment danych i obliczenia początkowe (tab. 1.12.43):

#### T a b e l a 1.12.43

| Okres |    | CII | $a_n$ | $F_{n+m} = a_n + b_n \cdot m$ |
|-------|----|-----|-------|-------------------------------|
|       |    |     |       |                               |
|       | 24 |     |       |                               |
|       | 32 |     |       |                               |
|       |    |     |       |                               |

*Zainicjowanie tabeli obliczeń prognoz w modelu Browna* 

Ź r ó d ł o: Opracowanie własne; dane umowne*.* 

## **1.12.9.8. Zadania**

1. Oblicz wartości prognoz oraz sporządź wykres trendu pełzającego na okres 13., bazując na szeregu czasowym inflacji:

T a b e l a 1.12.44

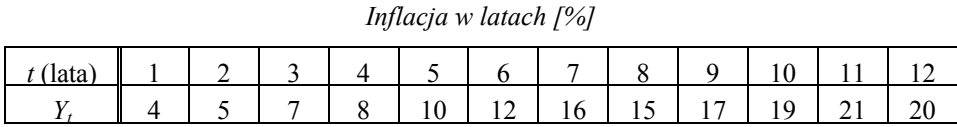

Ź r ó d ł o: Opracowanie własne; dane umowne.

W ramach tego zadania:

– określ ilość podszeregów według wzoru: *n – k* +1,

– wyznacz i określ podszeregi o długości segmentu *k* = 3,

– oblicz trendy liniowe dla każdego podszeregu, przy czym parametry *a*0 i *a*1 określ z równań KMNK,

– na podstawie równań trendów liniowych dla każdego podszeregu (segmentu) oblicz wartości teoretyczne na poszczególne okresy *t*, odpowiadające danemu podszeregowi,

– oblicz wartości średnich arytmetycznych z określonych wartości teoretycznych dla kolejnych 1–12 okresów (lat),

– narysuj schemat trendu pełzającego obejmującego wartości empiryczne *Y* oraz teoretyczne *Y*ˆ na poszczególne lata,

– oblicz prognozę inflacji na okres 13. na podstawie modelu trendu z okresów 10–12 lub znając trend z trzech średnich arytmetycznych obliczonych dla okresów 10–12.

2. Oblicz prognozy *ex post* na kolejne miesięce oraz prognozy *ex ante* na miesiąc 11. oraz 12., stosując model prostego wyrównywania wykładniczego i wykorzystując dane z tab. 1.12.45.

$$
\hat{Y} = \alpha Y_{n-1} + (1 - \alpha) F_{n-1},
$$

gdzie:

 $\alpha$  = 0,6; prognoza początkowa  $F_2 = Y_1$ .

T a b e l a 1.12.45

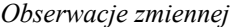

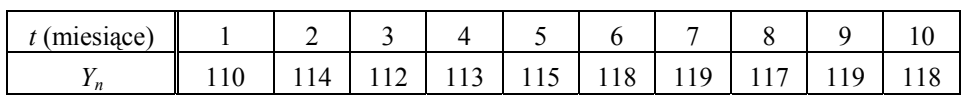

Ź r ó d ł o: Opracowanie własne; dane umowne.

3. Określ prognozę miesiąca czwartego *F*4 z równania modelu adaptacyjnego ARRES, przy zastosowaniu równań tego modelu:

$$
F_n = F_{n-1} + TST_{n-1} \cdot (Y_{n-1} - F_{n-1}),
$$

 $TST_n = |SAD_n/MAD_n|$ ,  $SAD_n = \beta (Y_n - F_n) + (1 - \beta) SAD_{n-1}$  $MADn = \beta (Y_n - F_n) + (1 - \beta) MAD_{n-1}.$ 

Przyjmij dane początkowe:  $Y_1 = 110, Y_2 = 114; Y_3 = 112; F_2 = Y_1$  $SAD_1 = 0$ ;  $MAD_1 = 4$ ;  $TST_1 = 0,2$ .

4. Stosując test *t*-Studenta sprawdź, czy w szeregu czasowym z zadania drugiego, który poglądowo przedstawiono w formie wykresu punktowego, występuje trend liniowy dla różnicy *d* = 1. Zastosuj wzór:

$$
t_{obl} = \frac{\Delta \overline{Y}}{s_x \sqrt{n - d}}.
$$

**313** 

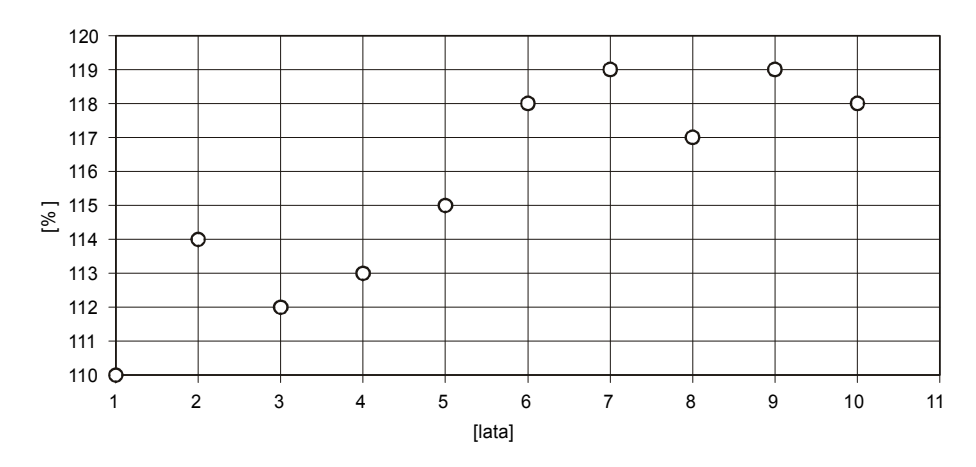

Ź r ó d ł o: Opracowanie własne w Excelu; dane umowne.

Wykres 1.12.15. Wykres punktowy zmiennej *Y* (inflacja) [%] w latach

5. Bazując na szeregu czasowym z zadania drugiego, oblicz prognozę na okres 11., stosując model podwójnej średniej ruchomej.

6. Zastosuj model Browna (podwójnego wyrównywania wykładniczego) do określenia prognozy okresu 12., mając *α* = 0,3 oraz szereg czasowy według tab. 1.12.46.

T a b e l a 1.12.46

*Obserwacje zmiennej "Y"* 

| $\mathbf{V}$ KI $\mathbf{V}$ |   |  |    |     |                          |  |
|------------------------------|---|--|----|-----|--------------------------|--|
| - -<br>74.95                 | ▱ |  | ៶⊥ | . . | $\overline{\phantom{a}}$ |  |

Ź r ó d ł o: Opracowanie własne; dane umowne.

W ramach zadania:

a) określ dla każdego okresu wymienione elementy, stosując podane wzory:

 $S'_n = \alpha Y_n + (1 - \alpha) S'_{n-1}$  (pojedynczo wyrównana wartość szeregu zmiennej),

 $S''_n = \alpha S'_n + (1 - \alpha)S''_{n-1}$  (podwójnie wyrównana wartość szeregu zmiennej),

 $a_n = S'_n + (S'_n - S''_n) = 2 S'_n - S''_n$  (wyrównana wykładniczo wartość zmiennej dla prognozy),

 $b_n = [\alpha(1 - \alpha)] (S'_n - S'_n)$  (wyrównana wykładniczo wartość trendu dla prognozy).

Przyjmij wartości początkowe:

 $S'_1 = S''_1 = Y_1$ ,  $a_1 = Y_1$ ,  $b_1 = [(Y_2 - Y_1) + (Y_4 - Y_3)]/2$ ,  $S'_1 = S''_1 = Y_1 = 26$ ,  $a_1 = Y_1 = 26$ ,  $b_1 = [(24 - 26) + (36 - 32)]/2 = 1$ ;

b) określ miarę *RMSE* błędu prognozy:

RMSE = 
$$
\sqrt{\frac{1}{1+h} \sum_{n=5}^{S+h} (Y_n - F_n)^2}
$$
.

c) mając dane *a*10, *b*10, *m*, określ prognozę dla okresu 12;

d) przedstaw na wykresie dane rzeczywiste i teoretyczne (modelowe) otrzymane z zastosowania modelu Browna;

e) oceń trafność przyjętego parametru wyrównującego *α* = 0,3 jednolitego do wygładzania wartości szeregu oraz wyrównywania trendu;

f) jeśli masz takie warunki, wprowadź model Browna do arkusza kalkulacyjnego Excel i dokonaj symulacji doboru parametru *α* spośród przedziału wartości 0,1 – 0,9;

g) dla najlepszego *α* z punktu widzenia minimum *RMSE* określ kolejne prognozy *Fn* dla okresów obserwacji oraz okresu prognozowanego 12.

# **1.12.10. Klasyczny model autoregresyjny**

(zastosowanie programu WinQSB)

Model autoregresyjny służy do budowy prognoz krótkoterminowych. Ma zastosowanie w sytuacji, kiedy trudno jest zebrać dane dotyczące zmiennych objaśniających, którymi w tym modelu są opóźnione zmienne objaśniane.

Postać modelu:

$$
Y_t = f(Y_{t-1}, Y_{t-2}, Y_{t-3}, ..., Y_{t-n}, \varepsilon_t).
$$

W tym modelu zmienną objaśnianą – endogeniczną wyraża funkcja poprzednich wartości tej zmiennej oraz składnika losowego.

#### P r z y k ł a d

Zbudujmy model autoregresyjny, bazując na eksporcie w handlu zagranicznym w przeliczeniu na mieszkańca według cen bieżących w USD. Mamy dane od roku 1993 do 2005.

Tabela 1.12.47

*Eksport na mieszkańca* [*USD*]

| Rok  | Okres [t] | Eksport M |
|------|-----------|-----------|
| 1993 | 1         | 368       |
| 1994 | 2         | 447       |
| 1995 | 3         | 593       |
| 1996 | 4         | 633       |
| 1997 | 5         | 666       |
| 1998 | 6         | 730       |
| 1999 | 7         | 709       |
| 2000 | 8         | 819       |
| 2001 | 9         | 934       |
| 2002 | 10        | 1073      |
| 2003 | 11        | 1 403     |
| 2004 | 12        | 1932      |
| 2005 | 13        | 2 3 4 2   |

Ź r ó d ł o: Opracowanie własne na podstawie: "Mały Rocznik Statystyczny Polski", GUS, Warszawa, za lata 1993– 2005.

Przedstawmy szereg czasowy na wykresie punktowym.

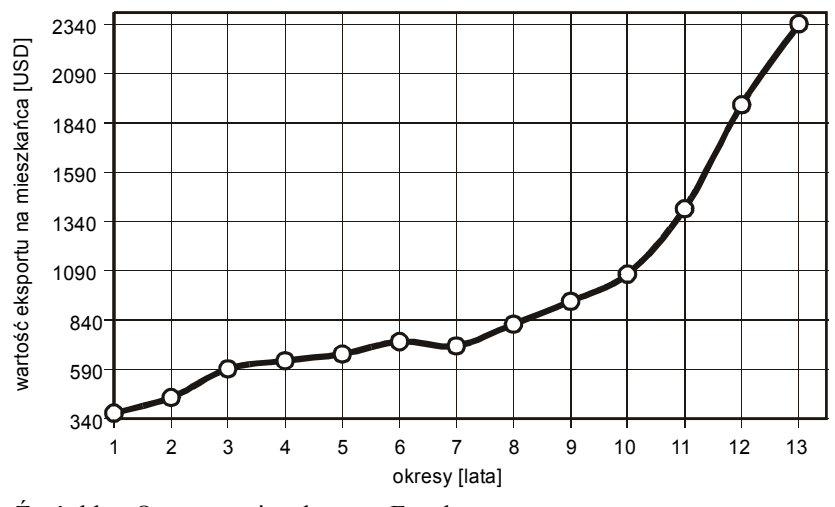

Ź r ó d ł o: Opracowanie własne w Excelu.

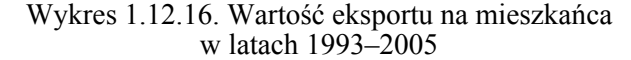

Tym razem zastosujmy program WinQSB, w którym zamiast przecinka wpisywana jest kropka dziesiętna. Utwórzmy szeregi czasowe opóźnione o 1, 2, 3 okresy wartości zmiennej objaśnianej *Y*.

#### T a b e l a 1.12.48

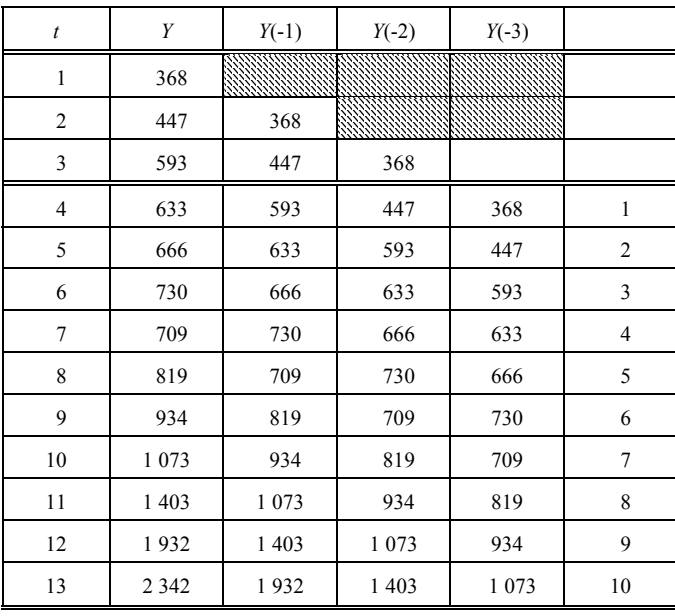

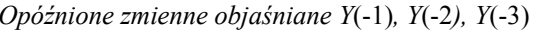

Ź r ó d ł o: Opracowanie własne w Excelu.

Wartości zmiennych od 4. do 13. obserwacji, dotyczące zmiennych *Y*, *Y*(-1), *Y*(-2), *Y*(-3) wprowadzono do programu WinQSB jako 1–10. Procedura określenia modelu autoregresyjnego z zastosowaniem tego programu jest następująca:

– wybór modułu (*Forecasting – FC*) prognozowanie; korzystanie z opcji (*File*) zbiór; (*New Problem*) nowy problem; (*Problem Type*) typ problemu, a w ramach niego wybór:

(*Time Series Forecasting*) szeregu czasowego, (*Regressional Forecasting*) prognozowanie według regresji zmiennych.

W naszym przykładzie wybieramy regresję oraz wypełniamy informacje: (*Problem Title*) tytuł problemu, np. *Eksport*; *Number of Variables* (liczba zmiennych) – 4, tj. *Y*, *Y*(-1), *Y*(-2), *Y*(-3); *Number of Observations* – 10; *OK*,

– po pojawieniu się tabeli zmieniamy nazwy standardowe na własne: *Y*, *Y*(-1), *Y*(-2), *Y*(-3); wprowadzamy obserwacje według tab. 1.12.48 od 4 do 13. Jeśli mamy dane w innym pliku, to możemy je skopiować i wkleić (*Paste*); zachowujemy plik danych (*Save Problem AS*), np. (*E.ECC*) w podkatalogu (*D:\SKRYPT1*\) oraz jako (*E.DAT*) do wklejenia w edytorze Word. Rezultat naszego dotychczasowego działania przedstawia tab. 1.12.49:

#### T a b e l a 1.12.49

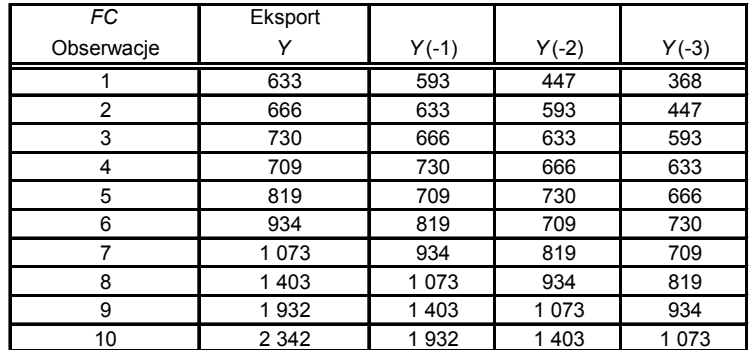

#### *Baza danych do obliczeń w WinQSB*

Ź r ó d ł o: Opracowanie własne w Excelu na podstawie danych z ekranu programu WinQSB.

*–* (*Solve and Analyze*) rozwiąż i przeanalizuj; (*Perform Linear Regression*) wykonaj regresję liniową; (*Select a Dependent Variable*) wybierz zmienną objaśnianą, np. *Y*; (*Select as Many Indenpendent Variables*) wybierz zmienne objaśniające, np. *Y*(-1), *Y*(-2), *Y*(-3); *OK*.

– program daje rozwiązanie; możemy dokonać edycji czcionek oraz dokładności obliczeń, np. ARIAL 12, 0.00. Fragment tabeli modułu *FC* po dodatkowej edycji obramowań w Excelu podano w tabeli 1.12.50.

#### Tabela 1.12.50

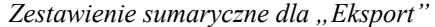

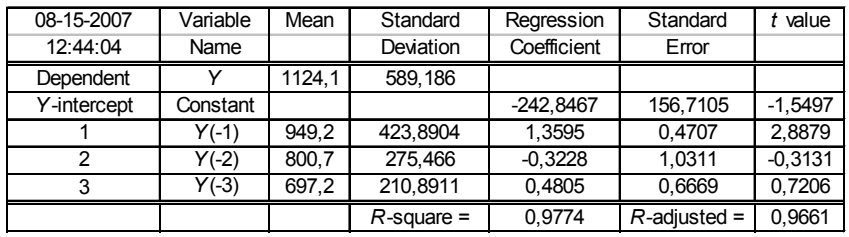

Variable Name – nazwa zmiennej,

Dependent – zależna,

Constant – stała  $(a_0)$ ,

Mean – średnia zmiennej  $Y - (\bar{Y})$ ,

Standard Deviation – odchylenie standardowe zmiennych,

Regression Coefficient – parametry linii regresji (*ai*),

R-square –  $R^2$ , czyli współczynnik determinacji; zwróćmy uwagę na jego wysoką wartość, R-adjusted – rozszerzony współczynnik determinacji  $(\bar{R}^2)$ ,

Standard Error – błąd standardowy określenia parametru,

Value – wartość obliczeniowa (*tobl*) testu *t*-Studenta dla sprawdzenia istotności statystycznej przy małej próbie danego parametru *ai* przy *m* = 3 zmienne objaśniające.

Ź r ó d ł o: Opracowanie własne, moduł *FC* program WinQSB*.* 

Sprawdźmy warunek:

|*tobl*| *> t\** dla *iss = n– m* – 1 = 10 – 3 – 1 = 6 oraz na poziomie istotności *α* = 0,05, wartość krytyczna *t\** według rozkładu *t*-Studenta wynosi 2,4469. Zatem spoglądając na kolumnę *t* value w tab. 1.12.50 możemy w modelu uwzględnić tylko parametr *a*1 ze zmienną objaśnianą *Y*(-1).

Ponadto moduł *FC* w opcji (*Results*) wyniki umożliwia wyświetlenie i zapisanie w pliku tabel:

a) Współczynniki korelacji (*Correlations Analysis for Eksport*).

T a b e l a 1.12.51

| 08-15-2007 | Variable | Variable | Correlation |
|------------|----------|----------|-------------|
|            |          |          | 0,9873      |
|            |          | Y(-2)    | 0,9719      |
| っ          |          | Y (-3)   | 0,9207      |
|            | Y (-11   | Y (-2)   | 0.9795      |
|            |          | Y (-3)   | 0,9134      |
|            |          | ۰-ی      | 0,9582      |
|            |          |          |             |

*Współczynniki korelacji między zmiennymi* 

Ź r ó d ł o: Opracowanie własne w WinQSB.

Największy współczynnik korelacji jest między zmienną *Y* a tą samą zmienną, lecz opóźnioną o jeden okres. Jest to zbieżne z wcześniejszym określeniem modelu według testu istotności statystycznej parametrów *ai*, a poprzez niego oszacowanie wpływu zmiennych opóźnionych na zmienną badaną *Y*.

Na podstawie zależności korelacyjnej można wstępnie sformułować model jako:

$$
\hat{Y} = a_0 + a_1 Y(-1).
$$

b) Analiza reszt (*Residual Analysis for Eksport*). Na początek przeprowadźmy ją dla modelu uwzględniającego trzy zmienne objaśniane *Y*(-1), *Y*(-2), *Y*(-3).

T a b e l a 1.12.52

| 08-15-2007 | Actual | Prediction | Std. Dev.     | Residual  | [%] Residual | Standardized |
|------------|--------|------------|---------------|-----------|--------------|--------------|
| 13:26:26   |        | γ٨         | of Prediction | ui        |              | Residual     |
|            | 633    | 595,86     | 95,15         | 37,14     | 6,23         | 0,42         |
| 2          | 666    | 641.06     | 79.16         | 24.94     | 3,89         | 0,28         |
| 3          | 730    | 743,17     | 43,24         | $-13,17$  | $-1,77$      | $-0,15$      |
| 4          | 709    | 838,75     | 43,92         | $-129.75$ | $-15,47$     | $-1,46$      |
| 5          | 819    | 805,40     | 68,23         | 13,60     | 1.69         | 0.15         |
| 6          | 934    | 992,47     | 77,53         | $-58,47$  | $-5,89$      | $-0.66$      |
|            | 1073   | 1 103,21   | 40,13         | $-30,21$  | $-2,74$      | $-0.34$      |
| 8          | 1403   | 1 307,91   | 50,51         | 95,09     | 7,27         | 1,07         |
| 9          | 1932   | 1766,93    | 62,65         | 165,07    | 9,34         | 1,86         |

*Standaryzacja reszt dla "Eksport"* 

gdzie:  $Y^{\wedge} \rightarrow \hat{Y}$ .

Actual *Y* – wartości rzeczywiste zmiennej objaśnianej Y,

Prediction  $\hat{Y}$  – wartości modelowe obliczone z modelu autoregresyjnego trzeciego rzędu dla zmiennej *Y*, otrzymanego opcją (*Regresion Equation for Eksport*) równania regresji.

T a b e l a 1.12.53

*Równanie regresji dla zmiennej objaśnianej Y* 

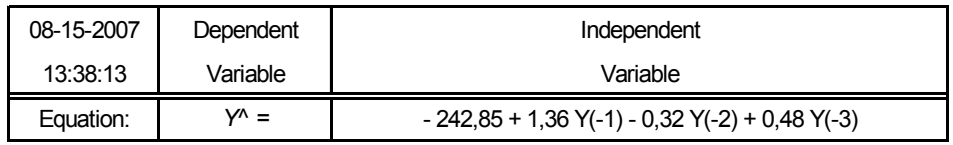

Dependent Variable – zmienna objaśniana,

Independent Variable – zmienna objaśniająca *Y*(1), *Y*(-2), *Y*(-3). W modelu wartości parametrów zaokrąglono do drugiego miejsca po przecinku. Standard Deviation of Prediction – standardowe odchylenie od wartości prognozowanej, Residual – reszta ( $u_i = Y - \hat{Y}$ ),

% Residual – procent reszt określony według:

$$
\%u_i = \frac{u_i}{\hat{Y}_i} \cdot 100.
$$

Standarized Residual – standaryzacja reszt, która np. dla obserwacji pierwszej wynosi:

$$
S_i = \frac{u_i - \overline{u}}{S_u}, \qquad S_i = \frac{37,14 - (-0,011)}{88,63} = 0,42.
$$

 $\angle Z$ r ó d ł o: Opracowanie własne w WinQSB, gdzie:  $Y^{\wedge} \rightarrow \hat{Y}$ .

Standaryzację określamy stosunkiem różnicy (reszty z obserwacji *i*-tej minus średnia arytmetyczna reszt) do odchylenia standardowego reszt.

Do obliczenia średniej oraz odchylenia standardowego użyto wzory:

$$
\bar{u} = \frac{\sum_{i=1}^{n} u_i}{n}, \qquad S_i = \sqrt{S_i^2} = \sqrt{\frac{\sum_{i=1}^{n} (u_i - \bar{u})^2}{n}}.
$$

P r z y k ł a d

Zbudujmy jeszcze jeden model autoregresyjny bazujący na spożyciu masła w gramach w przeliczeniu na jednego mieszkańca (zob. tabela 1.12.40). Przeprowadźmy symulacje doboru zmiennych opóźnionych w czasie, biorąc pod uwagę test istotności statystycznej parametrów *ai* w celu określenia prognozy na okres 21. (tab. 1.12.41), czyli 18. według tab. 1.12.54 ze względu na przesunięcie czasowe (*t*-3). Posłużymy się w tym celu modułem *FC*.

T a b e l a 1.12.54

| Spożycie masła                         |         |         |         |         |  |  |  |
|----------------------------------------|---------|---------|---------|---------|--|--|--|
| $\mathcal{F}\mathcal{C}$<br>Obserwacja | Y       | $Y(-1)$ | $Y(-2)$ | $Y(-3)$ |  |  |  |
| 1                                      | 5300    | 5 400   | 5 200   | 4910    |  |  |  |
| $\overline{2}$                         | 5 7 5 0 | 5300    | 5 4 0 0 | 5 200   |  |  |  |
| 3                                      | 5 500   | 5 7 5 0 | 5300    | 5 400   |  |  |  |
| $\overline{4}$                         | 6 0 0 0 | 5 500   | 5 7 5 0 | 5300    |  |  |  |
| 5                                      | 6 500   | 6 000   | 5 500   | 5 7 5 0 |  |  |  |
| 6                                      | 6 100   | 6 500   | 6 000   | 5 500   |  |  |  |
| 7                                      | 6 800   | 6700    | 6 100   | 6 500   |  |  |  |
| 8                                      | 7400    | 6 800   | 6 700   | 6 100   |  |  |  |
| 9                                      | 6 700   | 6 100   | 6 500   | 6 000   |  |  |  |
| 10                                     | 7350    | 7400    | 6 800   | 6 700   |  |  |  |
| 11                                     | 7500    | 7350    | 7400    | 6800    |  |  |  |
| 12                                     | 7600    | 7500    | 7350    | 7400    |  |  |  |
| 13                                     | 8 2 0 0 | 7600    | 7 500   | 7350    |  |  |  |
| 14                                     | 8 4 0 0 | 8 200   | 7600    | 7500    |  |  |  |
| 15                                     | 8 2 4 0 | 8 4 0 0 | 8 200   | 7600    |  |  |  |
| 16                                     | 8 5 4 0 | 8 2 4 0 | 8 4 0 0 | 8 2 0 0 |  |  |  |
| 17                                     | 8 9 0 0 | 8 5 4 0 | 8 2 4 0 | 8 4 0 0 |  |  |  |

*Szeregi czasowe zmiennych "Y", "Y*(-1)*", "Y*(-2)*", "Y*(-3)*"* 

Ź r ó d ł o: Opracowanie własne, fragment tab. 1.12.40 z przykładową zmianą wartości obserwacji od 7. do 9.

T a b e l a 1.12.55

| 08-12-2007      | Variable | Mean     | Standard            | Regression  | Standard              | $t$ value |
|-----------------|----------|----------|---------------------|-------------|-----------------------|-----------|
| 16:21:16        | Name     |          | <b>Deviation</b>    | Coefficient | Error                 |           |
| Dependent       | v        | 7 104,71 | 1 132,41            |             |                       |           |
| $Y$ – intercept | Constant |          |                     | 288,66      | 427,92                | 0,67      |
|                 | $Y(-1)$  | 6898,82  | 1 103,41            | 0,22        | 0,26                  | 0,85      |
| $\overline{2}$  | $Y(-2)$  | 6 702,35 | 1 090,20            | 0,37        | 0.24                  | 1,52      |
| 3               | $Y(-3)$  | 6 506,47 | 1 095,80            | 0.44        | 0,26                  | 1,7       |
|                 |          |          | $R -$<br>square $=$ | 0.95        | adjusted $=$<br>$R -$ | 0.94      |

*Zestawienie sumaryczne dla "Spożycie masła"* 

Ź r ó d ł o: Opracowanie własne w WinQSB*.* 

Według tablicy I z *Aneksu* wartości krytycznych rozkładu *t*-Studenta przy poziomie istotności  $\alpha = 0.05$  i przy ilości stopni swobody *iss* =  $n - k = 17 - 4 = 13$ ,  $t_a = t^*$ = 2,1604 (*k* – 4 parametry, *n* = 17 – ilość obserwacji danych dla modelu autoregresyjnego).

Z tabeli regresji (1.12.55) wynika, że żaden parametr dla modelu autoregresyjnego trzeciego rzędu nie spełnia warunku  $|t_{obl}|$  (*t* value) > *t*\*. W tej sytuacji przeanalizujmy tabelę współczynników korelacji między zmiennymi, korzystając z opcji (*Correlations Analysis...*).

 T a b e l a 1.12.56 *Współczynniki korelacji między zmiennymi*   $Y''$ ,  $Y'$ ,  $Y(-1)$ ,  $Y(0)$ ,  $Y(-2)$ ,  $Y(0)$ ,  $Y(-3)$ 

| . .        |          | , , , , , , , , , , |             |
|------------|----------|---------------------|-------------|
| 08-13-2007 | Variable | Variable            | Correlation |
|            |          |                     | 0,9597      |
|            |          | $Y(-2)$             | 0,9634      |
|            |          | $(-3)$              | 0,9672      |
|            | Y (-1)   | Y (-2)              | 0,9585      |
|            | $V(-1)$  | Y (-3)              | 0,9635      |

Ź r ó d ł o: Opracowanie własne w WinQSB.

Najsłabsza zależność występuje między spożyciem masła w okresie bieżącym a spożyciem w okresie poprzednim i wynosi 0,9597. Przeprowadźmy zatem obliczenia dla modelu:

$$
\hat{Y} = a_0 + a_1 Y(-2) + a_2 Y(-3).
$$

T a b e l a 1.12.57

| 08-13-2007     | Variable | Mean     | Standard         | Regression  | Standard         | t value |
|----------------|----------|----------|------------------|-------------|------------------|---------|
| 10:09:26       | Name     |          | <b>Deviation</b> | Coefficient | Error            |         |
| Dependent      |          | 7 104.71 | 1 132.41         |             |                  |         |
| Y-intercept    | Constant |          |                  | 369.19      | 413.41           | 0,89    |
|                | $Y(-2)$  | 6 702.35 | 1 090.20         | 0.46        | 0.21             | 2,18    |
| $\overline{2}$ | $Y(-3)$  | 6 506,47 | 1 095,80         | 0.56        | 0.21             | 2,63    |
|                |          |          | $R$ – square =   | 0.95        | $R$ – adjusted = | 0.94    |

*Zestawienie sumaryczne dla modelu bez zmiennej "Y*(-1)*" "Spożycie masła"* 

Ź r ó d ł o: Opracowanie własne w WinQSB.

Według tablicy I *Aneksu* przy zmienionej ilości parametrów (*iss* = 17 – 3 = 14, *α* = 0,05), *t\** = 2,1448. Z powodu braku statystycznej istotności |*t* value| *> t\** w modelu autoregresyjnym można pominąć stałą  $a_0 = 369,19$ . Tak więc bez tej stałej model jest następujący:

$$
\hat{Y} = 0, 46 \cdot Y(-2) + 0, 56 \cdot Y(-3).
$$

Określmy zatem wygasłe prognozy oraz prognozę na okres 21. (czyli 18. w tab. 1.12.58). Obliczmy również pierwiastek średniego błędu wygasłych prognoz *RMSE*. Wyniki tych prac przedstawiono na wykresie 1.12.17 oraz zapisano w tab. 1.12.58.

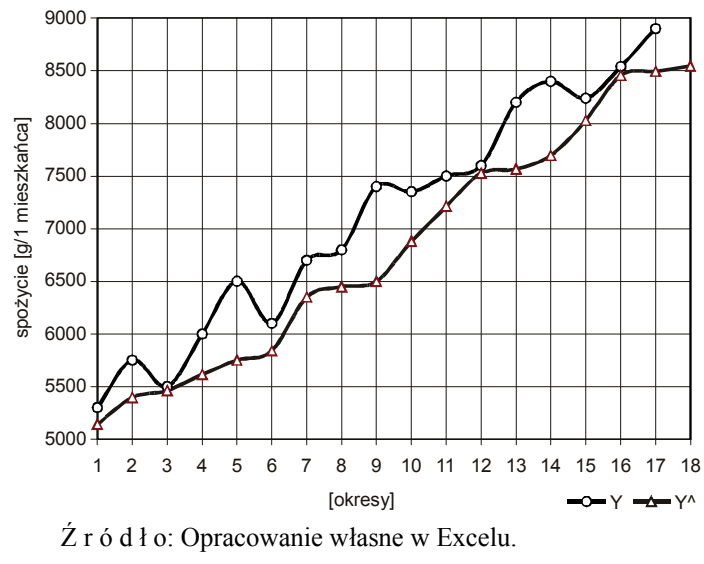

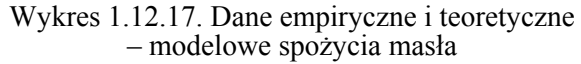

T a b e l a 1.12.58

| Okres          | Y        | $Y(-2)$ | $Y(-3)$ | Y٨            | $u_i = Y - Y^{\wedge}$ | $(Y - Y^{\wedge})^2$ |
|----------------|----------|---------|---------|---------------|------------------------|----------------------|
|                | 4910     |         |         |               |                        |                      |
|                | 5 2 0 0  |         |         |               |                        |                      |
|                | 5400     | 4910    |         |               |                        |                      |
| $\mathbf{1}$   | 5 3 0 0  | 5 2 0 0 | 4 9 1 0 | 5 141,60      | 158,4                  | 25 090,56            |
| $\overline{2}$ | 5750     | 5400    | 5 2 0 0 | 5 3 9 6       | 354,0                  | 125 316              |
| 3              | 5 500    | 5 3 0 0 | 5400    | 5462          | 38,0                   | 1444                 |
| 4              | 6 0 0 0  | 5750    | 5 300   | 5613          | 387,0                  | 149 769              |
| 5              | 6 500    | 5 500   | 5750    | 5750          | 750,0                  | 562 500              |
| $\,6\,$        | 6 100    | 6000    | 5 5 0 0 | 5840          | 260,0                  | 67 600               |
| $\overline{7}$ | 6700     | 6 500   | 6 0 0 0 | 6 3 5 0       | 350,0                  | 122 500              |
| 8              | 6800     | 6 100   | 6 500   | 6446          | 354,0                  | 125 316              |
| 9              | 7 400    | 6700    | 6 100   | 6498          | 902,0                  | 813 604              |
| 10             | 7 3 5 0  | 6800    | 6700    | 6880          | 470,0                  | 220 900              |
| 11             | 7 500    | 7 4 0 0 | 6800    | 7 2 1 2       | 288,0                  | 82 944               |
| 12             | 7 600    | 7 3 5 0 | 7400    | 7 5 2 5       | 75,0                   | 5 6 2 5              |
| 13             | 8 2 0 0  | 7 500   | 7 3 5 0 | 7 5 6 6       | 634,0                  | 401 956              |
| 14             | 8 4 0 0  | 7 600   | 7 500   | 7696          | 704,0                  | 495 616              |
| 15             | 8 2 4 0  | 8 2 0 0 | 7 600   | 8028          | 212,0                  | 44 944               |
| 16             | 8540     | 8 4 0 0 | 8 2 0 0 | 8 4 5 6       | 84,0                   | 7 0 5 6              |
| 17             | 8900     | 8 2 4 0 | 8 4 0 0 | 8 4 9 4 , 4 0 | 405,6                  | 164 511,36           |
| 18             | Prognoza |         |         | 8 542,80      | Σ                      | 3 416 691,92         |
|                |          |         |         |               | $\Sigma/17$            | 200 981,88           |
|                |          |         |         |               | <b>RMSE</b>            | 448,31               |

*Tabela pomocnicza do określenia prognozy* 

 $\angle Z$ r ó d ł o: Opracowanie własne w Excelu,  $i = 1 - 20$ ;  $Y^{\wedge} \rightarrow \hat{Y}$ .
#### P r z y k ł a d

W omawianym modelu  $\hat{Y} = 0.46 \cdot Y(-2) + 0.56 \cdot Y(-3)$  sprawdźmy normalność składnika resztowego, posługując się testem Jarque'a-Bery (*JBT* czasem określanym również jako *JB*), który służy do weryfikacji hipotezy zerowej (rozkład składnika resztowego jest rozkładem normalnym). Obliczmy *JBT* według wzoru (1.1.15), a następnie sprawdzamy, czy  $JBT < \chi^2$  przy dwóch stopniach swobody i przy określonym poziomie istotności *α*:

$$
JBT = \frac{n-k}{6} \cdot \left[ S^2 + \frac{1}{4} (K - 3)^2 \right].
$$

W celu szybkiego określenia skośności *S* oraz kurtozy *K* skorzystajmy z opcji Excela (Analiza danych/Statystyka opisowa). Uwzględniamy 17 reszt od  $u_4$  do  $u_{20}$  na bazie obliczenia w kolumnie  $u_i = Y - \hat{Y}$  (tab. 1.12.58).

T a b e l a 1.12.59

| Statystyka opisowa reszt (Y - Y^) |         |  |  |  |  |
|-----------------------------------|---------|--|--|--|--|
| Średnia                           | 378     |  |  |  |  |
| Bład standardowy                  | 60,26   |  |  |  |  |
| Mediana                           | 354     |  |  |  |  |
| Odchylenie standardowe            | 248,45  |  |  |  |  |
| Wariancja próbki                  | 61 729  |  |  |  |  |
| Kurtoza                           | $-0,24$ |  |  |  |  |
| Skośność                          | 0,63    |  |  |  |  |
| <b>Zakres</b>                     | 864     |  |  |  |  |
| Minimum                           | 38      |  |  |  |  |
| Maksimum                          | 902     |  |  |  |  |
| Suma                              | 6426    |  |  |  |  |
| Licznik                           | 17      |  |  |  |  |
| Największy(1)                     | 902     |  |  |  |  |
| Najmniejszy(1)                    | 38      |  |  |  |  |

*Statystyka opisowa dotycząca reszt* 

Ź r ó d ł o: Opracowanie własne w Excelu*.* 

Obliczamy *JBT* dla  $n = 17$ ,  $k = 2$  (dwa parametry modelu:  $a_1 = 0.46$ ,  $a_2 = 0.56$ ), *S* – skośność = 0,63, *K* – kurtoza = - 0,24.

$$
JBT = \frac{17-2}{6} \cdot [(0,63)^2 + \frac{1}{4}(-0,24-3)^2] = 7,55.
$$

Jak już wspomniano, test oparty jest na rozkładzie  $\chi^2$  z dwoma stopniami swobody. Hipoteza zerowa *H*<sub>0</sub> zakłada, że rozkład składnika jest rozkładem normalnym. Hipoteza alternatywna *H*1 zakłada, że rozkład ten nie jest rozkładem normalnym. Hipoteza zerowa jest spełniona, gdy  $JBT < \chi^2$ .

Przy poziome istotności  $\alpha = 0.05$  i  $r = 2 \chi^2 = 5.991$  (tab. II w *Aneksie*). Ponieważ  $JBT > \chi^2 = 5,991$ , odrzucamy hipotezę  $H_0$  o normalności składnika resztowego na rzecz hipotezy alternatywnej *H*1, mówiącej o niezgodności rozkładu składnika losowego z rozkładem normalnym.

## P r z y k ł a d

W hurtowni regionalnej kwiatów sprzedaż wiązanek gerberów po pięć sztuk w poszczególnych miesiącach czterech lat, począwszy od stycznia do grudnia w przeliczeniu na jeden punkt sprzedaży, kształtowała się jak w tab. 1.12.60. Obliczamy prognozę na miesiąc styczeń następnego roku przy zastosowaniu modelu autoregresyjnego.

W celu sformułowania modelu autoregresyjnego rozpoczniemy jak w poprzednich przykładach od modelu trzeciego rzędu zmiennych opóźnionych *Y*(-1), *Y*(-2), *Y*(-3). Obserwacje (4–16) jako (1–13) wprowadzamy do modułu *FC* programu WinQSB.

Model wejściowy ma postać:  $\hat{Y} = a_0 + a_1 \cdot Y(-1) + a_2 \cdot Y(-2) + a_3 \cdot Y(-3)$ 

T a b e l a 1.12.60

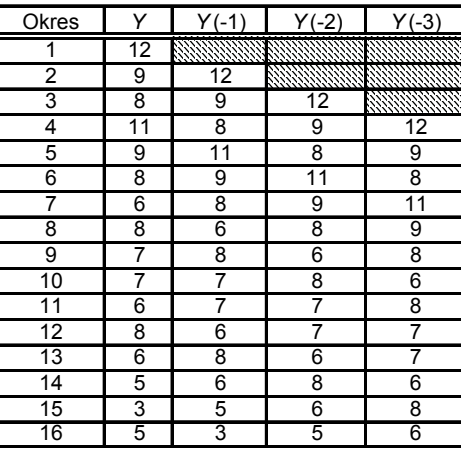

 *Sprzedaż wiązanek gerberów* 

Ź r ó d ł o: Opracowanie własne w Excelu.

Obliczamy współczynniki korelacji.

T a b e l a 1.12.61

*Współczynniki korelacji między zmiennymi "Y", "Y*(-1)*", "Y*(-2)*", "Y*(-3)*"* 

| 08-13-2007 | Variable | Variable | Correlation |
|------------|----------|----------|-------------|
|            |          | $Y(-1)$  | 0,5830      |
|            |          | $Y(-2)$  | 0,5350      |
| З          |          | $Y(-3)$  | 0,5356      |
|            | $Y(-1)$  | $Y(-2)$  | 0,5606      |
| 5          | $Y(-1)$  | $Y(-3)$  | 0,4547      |
|            | Y (-2)   | $Y(-3)$  | 0,4605      |

Ź r ó d ł o: Opracowanie własne w WinQSB.

Biorąc pod uwagę tylko współczynniki korelacji między zmienną objaśnianą a zmiennymi objaśniającymi, pomijamy *Y*(-2) i model z tego punktu widzenia może być następujący:

$$
\hat{Y} = a_0 + a_1 \cdot Y(-1) + a_2 \cdot Y(-3).
$$

Sprawdzamy założony model analizą korelacyjną dla *n'* = 13 obserwacji (4–16). Dla *n* = 13, *iss = n – k* = 13 – 3 = 10, *α* = 0,05, wartość krytyczna *tα* = 2,2281 rozkładu *t*-Studenta (tabl. I w *Aneksie*).

Wartość krytyczna współczynnika korelacji (wzór 1.6.9):

$$
r^* = \sqrt{t_\alpha^2 / (t_\alpha^2 + n - 2)} = \sqrt{2,2281^2 / (2,2281^2 + 13 - 2)} = 0,5576.
$$

Sprawdzamy, czy  $|r_i| \le r^*$ . Gdy porównamy z tab. 1.12.61, takimi zmiennymi są *Y*(-2) oraz *Y*(-3). Pozostało tylko *Y*(-1), dla ktorego  $|r_h| = \max |r_i| = 0.583$ . Następnie sprawdzamy warunek:  $|r_{hi}| > r^*$ . Według tego kryterium eliminujemy  $Y(-2)$ . Pozostaje jednak zmienna *Y*(-3), ale ta zmienna już wcześniej wypadła.

Sformułowanie modelu:

$$
\hat{Y} = a_0 + a_1 \cdot Y(-1).
$$

Dokonajmy estymacji parametrów *ai* regresji liniowej funkcją REGLINP dla obserwacji 4–16 zmiennej objaśniającej *Y*(-1).

T a b e l a 1.12.62

#### *Raport z funkcji REGLINP*

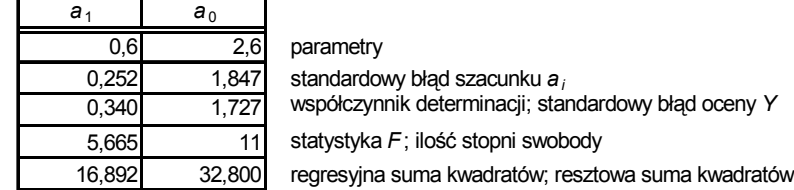

Ź r ó d ł o: Opracowanie własne w Excelu.

Postać analityczna modelu:  $\hat{Y} = 2.6 + 0.6 \cdot Y(-1)$ .

Badanie istotności parametrów strukturalnych  $a_0$ ,  $a_1$  powyższego liniowego modelu ekonometrycznego polega na sprawdzeniu, czy zmienna objaśniającą *Y*(-1) istotnie wpływa na zmienną objaśnianą *Y*. Weryfikujemy hipotezę zerową:

$$
H_{0}: [a_{i} = 0], \qquad i = 1, 2
$$

wobec hipotezy alternatywnej:

$$
H_1:[a_i\neq 0],
$$

a sprawdzianem tej hipotezy jest statystyka:

$$
t_0 = \frac{|2,6|}{1,847} = 1,408,
$$
  $t_1 = \frac{|0,6|}{0,252} = 2,380.$ 

Określamy wartość krytyczną *t<sup>α</sup>* = *t*\* = 2,201 dla przyjętego poziomu istotności *α* = 0,05 i ilości stopni swobody *r* = 13–2 = 11 (tabl. I w *Aneksie*).

Przyjmujemy, że w modelu pozostaje parametr  $a_0$ . Ponieważ  $|t_1| \geq t^*$ , to hipotezę zerową  $H_0$  odrzucamy na rzecz hipotezy alternatywnej  $H_1$ . Parametr  $a_1$  różni się w sposób istotny od zera i zmienna objaśniająca *Y*(-1) wpływa w sposób istotny statystycznie na zmienną objaśnianą *Y*.

## **1.12.10.1. Pytania**

1. Podaj i objaśnij następującą postać modelu autoregresyjnego:

 $\hat{Y} = 0.694 + 0.44 \cdot Y(-1) + 0.376 \cdot Y(-3)$ .

2. Wymień kolejność postępowania w określeniu parametrów linii regresji powyższego modelu dwoma sposobami:

– funkcjami Excela,

– modułem prognozowanie (*Forecasting*) programu WinQSB.

3. W jaki sposób i czym musimy dysponować, aby sprawdzić statystyczną istotność parametrów modelu w pytaniu pierwszym?

### **1.12.10.2. Zadania**

1. Określ model autoregresyjny trzeciego rzędu na podstawie danych o imporcie w handlu zagranicznym według cen bieżących w USD w przeliczeniu na mieszkańca Polski w latach 1985–2005 (tab. 1.12.63). Zastosuj arkusz kalkulacyjny Excel.

Tabela 1.12.63

| X                | 291 | 299 | 288                                                                         | 323 | 271 | 250 | 406 | 415 | 490 | 559 |  |
|------------------|-----|-----|-----------------------------------------------------------------------------|-----|-----|-----|-----|-----|-----|-----|--|
|                  |     | 12  |                                                                             | 14  | 15  | 16  | 17  | 18  | 19  | 20  |  |
| $\boldsymbol{X}$ |     |     | 962   1 094   1 217   1 188   1 266   1 301   1 442   1 781   2 303   2 664 |     |     |     |     |     |     |     |  |

*Import w latach 1985–2005* 

Ź r ó d ł o: Opracowanie własne; fragment tabeli 1.8.6.

2. Sprawdź istotność statystyczną modelu, który otrzymasz w zadaniu pierwszym, zweryfikuj zmienne, a następni określ błąd *RMSE* wygasłych już prognoz dla przedziału okresów 1–21.

3. Zastosuj test *JBT* do sprawdzenia normalności szeregu czasowego składnika resztowego ( $u = Y - \hat{Y}$ ) z wykorzystaniem opcji (*Statystyka opisowa*) programu Excel.

## T a b e l a 1.12.64

| $u_t$ |    | $\mid$ 0,71   -0,11   0,38   -0,29   1,21   0,76   -0,41   0,95   1,23 |                           |    |           |         |    | $1,73$ 0.01  |      |
|-------|----|------------------------------------------------------------------------|---------------------------|----|-----------|---------|----|--------------|------|
|       | 12 |                                                                        | $13 \mid 14 \mid 15 \mid$ | 16 | $17 \mid$ | 18   19 | 20 |              |      |
| $u_t$ |    |                                                                        |                           |    |           |         |    | $-0.01$ 2.61 | 1,02 |

*Składnik resztowy* 

Ź r ó d ł o: Opracowanie własne; dane umowne.

# **1.13. Wyrównywanie trendu z zastosowaniem modelu Holta-Wintersa**

Do modelu Holta-Wintersa (bez sezonowości) wprowadza się drugi parametr  $\beta$  w celu wygładzania trendu<sup>139</sup>. Wygładzona jest wartość trendu z poprzedniego okresu, by usunąć błędy przypadkowe. Następujące równania służą do zapisu tego modelu:

$$
S_n = \alpha Y_n + (1 - \alpha) \cdot (S_{n-1} + b_{n-1}),
$$
  
\n
$$
b_n = \beta \cdot (S_n - S_{n-1}) + (1 - \beta) \cdot b_{n-1},
$$
  
\n
$$
F_{n+m} = S_n + b_n \cdot m.
$$

Wiele z zastosowanych symboli znamy z wcześniejszych modeli, wyjaśnienia wymaga jednak *bn*, które oznacza wyrównywany trend w okresie *n*.

W obliczeniach z użyciem modelu Holta-Wintersa przyjmujemy następujące wartości początkowe:

$$
S_1 = Y_1 \qquad b_1 = [(Y_2 - Y_1) + (Y_4 - Y_3)]/2.
$$

Staramy się dobrać parametry *α*, β tak, aby doprowadzić do minimalnej wartości pierwiastka kwadratu średniego błędu *RMSE* prognozy *ex post*. Model Holta-Wintersa stosuje się wtedy, gdy występuje trend i wahania okresowe.

#### P r z y k ł a d

Skorzystajmy z danych szeregu czasowego o zmiennym trendzie (tab. 1.12.41) użytych do modelu Browna. Przyjmijmy początkowo, że  $\alpha = 0,4$ , a  $\beta = 0,2$ . W obliczaniu wygasłych prognoz i prognozy na okres 21. przyjmujemy *m =* 1, natomiast do prognozy na okres 22. *m* = 2.

<sup>&</sup>lt;sup>139</sup> Ibidem, rozdz. 2.14.

#### T a b e l a 1.13.1

| $\alpha =$     | 0,4   | $\beta =$ | 0,2   |                                                   |             |               |
|----------------|-------|-----------|-------|---------------------------------------------------|-------------|---------------|
| <b>Okres</b>   | $Y_n$ | $S_n$     | $b_n$ | $F_{n+m} = a_n + b_n$ m, $m = 1$ Y - $F_n$ (bląd) |             | $(Y - F_n)^2$ |
| 1              | 4,91  | 4,910     | 0,095 |                                                   |             |               |
| $\mathbf{2}$   | 5,20  | 5,083     | 0,111 | 5,005                                             | 0,195       | 0,038         |
| 3              | 5,40  | 5,276     | 0,127 | 5,194                                             | 0,206       | 0,043         |
| 4              | 5,30  | 5,362     | 0,119 | 5,403                                             | $-0,103$    | 0,011         |
| 5              | 5,75  | 5,588     | 0,140 | 5,481                                             | 0,269       | 0,072         |
| 6              | 5,50  | 5,637     | 0,122 | 5,729                                             | $-0,229$    | 0,052         |
| $\overline{7}$ | 6,00  | 5,856     | 0,141 | 5,759                                             | 0,241       | 0,058         |
| 8              | 6,50  | 6,198     | 0,182 | 5,997                                             | 0,503       | 0,253         |
| 9              | 6, 10 | 6,268     | 0,159 | 6,380                                             | $-0,280$    | 0,078         |
| 10             | 6,70  | 6,536     | 0,181 | 6,427                                             | 0,273       | 0,075         |
| 11             | 6,80  | 6,750     | 0,188 | 6,717                                             | 0,083       | 0,007         |
| 12             | 7,40  | 7,123     | 0,225 | 6,938                                             | 0,462       | 0,213         |
| 13             | 7,35  | 7,348     | 0,225 | 7,347                                             | 0,003       | 0,000         |
| 14             | 7,50  | 7,544     | 0,219 | 7,573                                             | $-0,073$    | 0,005         |
| 15             | 7,60  | 7,698     | 0,206 | 7,763                                             | $-0,163$    | 0,027         |
| 16             | 8,20  | 8,022     | 0,230 | 7,904                                             | 0,296       | 0,088         |
| 17             | 8,40  | 8,311     | 0,241 | 8,252                                             | 0,148       | 0,022         |
| 18             | 8,24  | 8,428     | 0,216 | 8,553                                             | $-0,313$    | 0,098         |
| 19             | 8,54  | 8,602     | 0,208 | 8,644                                             | $-0,104$    | 0,011         |
| 20             | 8,90  | 8,846     | 0,215 | 8,811                                             | 0,089       | 0,008         |
| 21             |       |           |       | 9,062                                             | Σ           | 1,158         |
| 22             |       | Prognoza  |       | 9,277                                             | $\Sigma/19$ | 0,061         |
|                |       |           |       |                                                   | <b>RMSE</b> | 0,247         |

*Obliczenia pomocnicze oraz określenie prognoz na okres 21. i* 22.

Ź r ó d ł o: Opracowanie własne w Excelu*.* 

Przykładowo na okres 2.:

 $S_2 = \alpha \cdot Y_2 + (1 - \alpha) \cdot (S_1 + b_1) = 0.4 \cdot 5.20 + (1 - 0.4) \cdot (4.91 + 0.095) = 5.083$  $b_2 = \beta \cdot (S_2 - S_1) + (1 - \beta) \cdot b_1 = 0.2 \cdot (5.083 - 4.910) + (1 - 0.2) \cdot 0.095 = 0.111$ ,  $F_2 = S_1 + b_1 \cdot 1 = 4,910 + 0,095 \cdot 1 = 5,005.$ 

Mając dane z okresu 20., obliczamy prognozy np. na okres *2*1. oraz 22. (różnica wyników w tab. 1.13.1 oraz poniższych spowodowana jest większą precyzją obliczeń w Excelu):

$$
F_{20+1} = S_{20} + b_{20} \cdot 1 = 8,846 + 0,215 = 9,061,
$$
  

$$
F_{20+2} = S_{20} + b_{20} \cdot 2 = 8,846 + 0,215 \cdot 2 = 9,276.
$$

Błąd wygasłych prognoz *RMSE* (według tab. 1.13.1) równa się 0,247. W celu zminimalizowania tego błędu proponuje się Czytelnikowi przeprowadzenie symulacji na kombinacji dwóch parametrów: *α* i *β*. Efekt końcowy tej wielokrotnej symulacji przedstawia tab. 1.13.2.

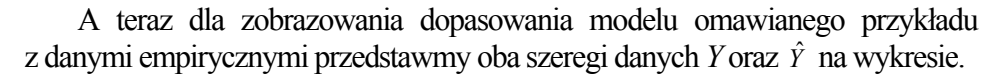

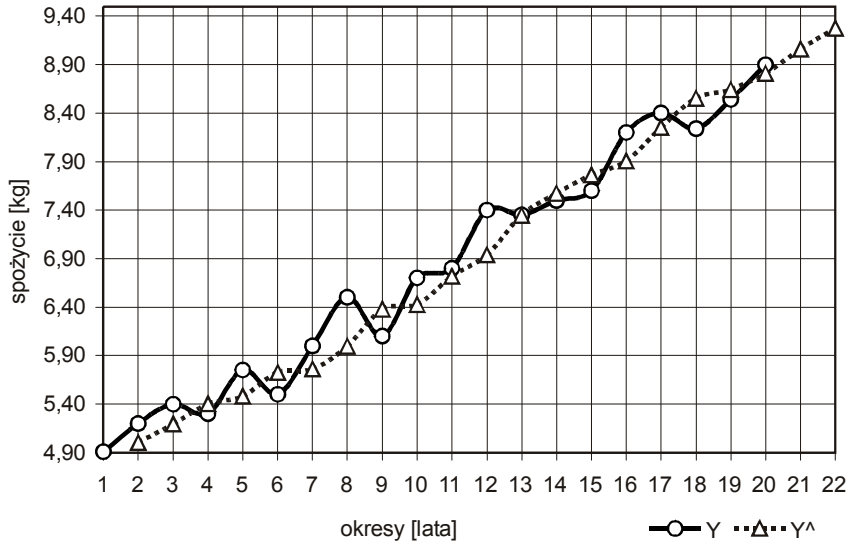

Ź r ó d ł o: Opracowanie własne w Excelu.

Wykres 1.13.1. Dane empiryczne i teoretyczne zmiennej "Spożycie"

### P r z y k ł a d

Wykonajmy symulację parametrów *α* i *β*, bazując na zapisanej w arkuszu kalkulacyjnym tab. 1.13.1 oraz wartościach wyjściowych *α* = 0,4 i *β* = 0,2. Zmieniając najpierw parametr *α* powyżej a później poniżej 0,4, przy stałej wartości *β* = 0,2, wybieramy najlepsze *α*. Następnie, postępując podobnie z *β* względem najlepszego *α*, równego jednak 0,4, otrzymamy zestaw tych parametrów dający najmniejsze *RMSE*.

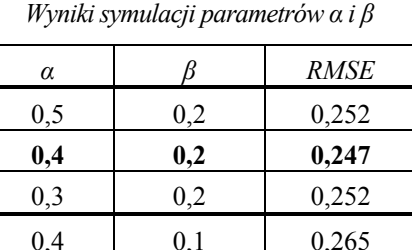

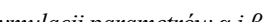

Tabela 1.13.2

Ź r ó d ł o: Opracowanie własne w Excelu.

0,4 0,3 0,243

W tabeli wyróżniono podkreśleniem najlepszy zestaw parametrów *α* = 0,4 i *β* = 0,3.

# **1.13.1. Wprowadzenie składowej sezonowej do modelu Holta-Wintersa** (z użyciem Excela)

Zmiany w czasie wywołane są takimi przyczynami, jak trend, wahania sezonowe/okresowe, wahania cykliczne oraz wahania przypadkowe<sup>140</sup>. Trendem nazywamy długookresowe zmiany powodujące wzrost lub spadek zmiennej objaśniającej. Wahania sezonowe to zmiany poziomu badanego zjawiska w tym samym czasie każdego roku. Jeśli występują ni[ereg](#page-332-0)ularne zmiany określonego zjawiska (badanej zmiennej) i mają one charakter falowy wokół trendu, to mówimy o wahaniach cyklicznych. Wahania przypadkowe (losowe) to zakłócenia w regularnych zmianach obserwowanej zmiennej objaśnia jącej.

nych, to taki model nazywamy addytywnym, a jeśli nie – to modelem multiplik atywnym. W rzeczywistych szeregach czasowych zmiany nie występują tylko w wymienionych formach, lecz są z nich złożone. Jeśli np. dla kolejnych okresów amplituda zmian jest stała przy istniejącym trendzie i wahaniach cyklicz-

wyrównywania, przy czym *α* odnosiło się do wartości szeregu zmiennej objaśnia nej, a parametr *β* dotyczył trendu. W modelu Holta-Wintersa bez sezonowości występowały dwa parametry

stosowanego do obliczania indeksów sezonowości. Sezonowość multiplikatywna modelu Holta-Wintersa ma postać: Wyrównywanie sezonowości w modelu Holta-Wintersa przeprowadza się według określonej procedury poprzez zastosowanie parametru <sup>γ</sup> (gamma),

$$
Y_{n+1} = (S_n + b_n) \cdot I_{n-L+1} + z_{n+1},
$$

gdzie:

*In-L+*1 – wyrównana wartość indeksu sezonowości na okres *n* + 1,

 $z_{n+1}$  – błąd w okresie  $n+1$ ,

*L* – długość cyklu sezonowości (12 dla danych miesięcznych, 4 dla kwartalnych).

Wyrównana wykładniczo wartość Y<sub>n</sub> po usunięciu sezonowości :

 $S_n = \alpha \cdot (Y_n/I_{n-L}) + (1-\alpha) \cdot (S_{n-1} + b_{n-1}).$ 

Wyrównana wykładniczo warto ść trendu w okresie *n*:

$$
b_n = \beta (S_n - S_{n-1}) + (1 - \beta) \cdot b_{n-1}.
$$

Wyrównany wykładniczo indeks sezonowości w okresie *n*:

<span id="page-332-0"></span><sup>&</sup>lt;sup>140</sup> Ibidem, rozdz. 2.2.

$$
I_n = \gamma \cdot (Y_n / S_n) + (1 - \gamma) I_{n-L}.
$$

Prognoza na okres *n + m*, przy czym *m* to horyzont prognozy:

$$
F_{n+m} = (S_n + b_n \cdot m) \cdot I_{n-L+1}.
$$
 (1.13.1)

P r z y k ł a d

Spożycie masła jako jednego z podstawowych tłuszczy jest większe w porach chłodnych, a mniejsze w ciepłych. Obserwacja zużycia masła w gospodarstwie domowym pozwala na wstępne oszacowanie średnimi współczynnikami zużycia całorocznego w kwartałach na około:

 $-0.25$  (styczeń, luty, marzec),

– 0,30 (kwiecień, maj, czerwiec),

– 0,10 (lipiec, sierpień, wrzesień),

– 0,35 (październik, listopad, grudzień).

Suma współczynników = 1.

Rozpatrzmy cztery kolejne lata – od 2000 do 2003 – pod względem spożycia masła wyrażonego w gramach, stanowiące dane statystyczne przeliczone na mieszkańca kraju. Roczne wartości spożycia (tab. 1.12.32) zostały rozpisane na kwartały z uwzględnieniem podanych współczynników sezonowości.

#### T a b e l a 1.13.3

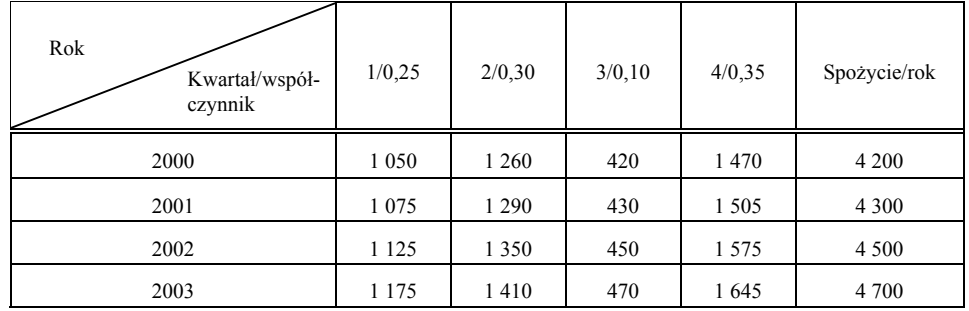

*Indywidualne spożycie masła w kwartałach* 

Ź r ó d ł o: Opracowanie własne w Excelu.

Przedstawmy przytoczone dane na wykresie punktowym z zaznaczeniem wartości kwartalnych nieco zróżnicowanych, aby przypominały dane rzeczywiste. Linią prostą zaznaczono trend liniowy, a linią przerywaną połączono wartości obserwacji w kwartale drugim.

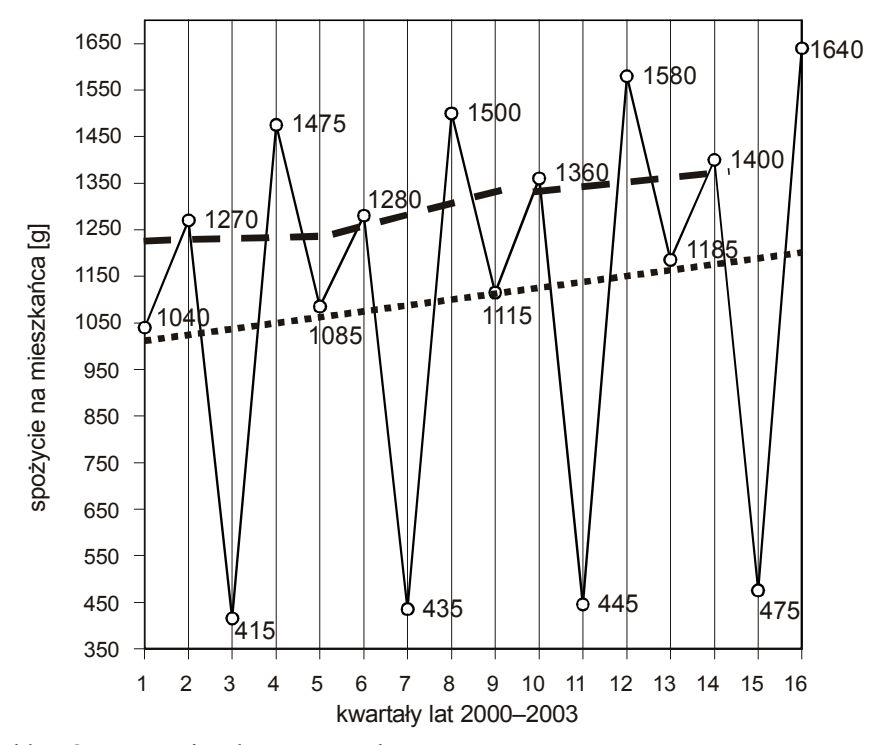

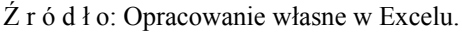

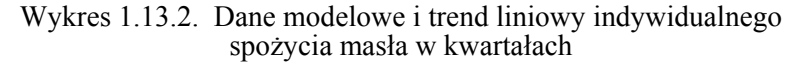

Postępowanie z uwzględnieniem sezonowości było następująco:

a) Określenie wartości początkowych na podstawie siedmiu początkowych obserwacji

Dla ustalenia średniej wartości trendu między kolejnymi latami przyjmijmy trzy kwartały (1, 2, 3).

T a b e l a 1.13.4

| Rok/kwartał | $Y_5 - Y_1$ | $Y_6 - Y_2$ | $Y_7 - Y_3$ | Suma |
|-------------|-------------|-------------|-------------|------|
| 2000.1      | 1 040       | 1 270       | 415         | 1475 |
| 2001.1      | 1085        | 1 280       | 435         | 1500 |
|             |             |             | 20          |      |

*Obliczenia pomocnicze do ustalenia trendu* 

Ź r ó d ł o: Opracowanie własne w Excelu, kwartały zapisano jako rok.kw.

<sup>141</sup> M. Lipiec-Zajchowska (red.), *Wspomaganie procesów decyzyjnych*, t. 2: *Ekonometria...*, op.cit., rozdz. 2.15.

Dzielimy sumę 75 przez liczbę wszystkich okresów (16), traktując wynik jako średnią wartość trendu: 75/16 = 4,6875.

b) Obliczamy:

*Sn* – średnią arytmetyczna pierwszych czterech wartości *Y*:

 $S_1 = S_2 = S_3 = S_4 = (1040 + 1270 + 415 + 1475)/4 = 1050$ ; wartość ta jest scentrowana na kwartale 1,5.

c) Dokonujemy korekty wartości trendu  $b_n$  odpowiednim mnożnikiem, np. dla pierwszych czterech kwartałów (w zależności od wzrostu czy spadku spożycia względem wartości średniej wynoszącej 1050.

 $1 - 1040/1050$  (-0,1),  $2 - 1270/1050$  (1,2),  $3 - 415/1050$  (-2,5),  $4 - 1475/1050$   $(+1,4)$ .

Na przykład kwartał trzeci:  $1050/415 = 2{,}53 \approx 2{,}5$ , spadek (-2,5)

T a b e l a 1.13.5

*Wstępnie skorygowana wartość trendu w kwartałach* 

| Kwartał | Trend $b_n$                   |
|---------|-------------------------------|
|         | $-0.1 \cdot 4.6875 = -0.469$  |
|         | $1,2 \cdot 4,6875 = 5,625$    |
|         | $-2,5 \cdot 4,6875 = -11,719$ |
|         | $1.4 \cdot 4.6875 = 6.563$    |

Ź r ó d ł o: Opracowanie własne w Excelu.

d) Obliczamy wyrównaną wykładniczo wartość zmiennej i trendu na koniec pierwszych czterech kwartałów.

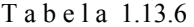

| Kwartał | Formuła     | Obliczenie                    |
|---------|-------------|-------------------------------|
|         | $S_1 + b_1$ | $1050 - 0.469 = 1049.531$     |
|         | $S_2 + b_2$ | $1\,050 + 5,625 = 1\,055,625$ |
| 2       | $S_3 + b_3$ | $1050 - 11,719 = 1038,281$    |
| 4       | $S_4 + b_4$ | $1\,050 + 6,563 = 1\,056,563$ |

*Wyrównana wartość* " $S_n + b_n$ "

Ź r ó d ł o: Opracowanie własne w Excelu.

e) Wyznaczamy indeksy sezonowości:

$$
I_n=Y_n/(S_n+b_n)
$$

### T a b e l a 1.13.7

| Kwartał | $\mathbf{I}_n$ | $S_n + b_n$   |       |
|---------|----------------|---------------|-------|
|         | 1 0 4 0        | 1 049,531     | 0.991 |
|         | 1 2 7 0        | 1 055,625     | 1,203 |
|         | 415            | 1 0 38, 281   | 0,400 |
|         | 1475           | 1 0 5 6 5 6 3 | 1,396 |

*Wstępnie ustalone indeksy sezonowości* 

Ź r ó d ł o: Opracowanie własne w Excelu.

f) Ponowne ustalenia wartości początkowych:

– skorygowane *S*4 o indeks sezonowości dla czwartego kwartału:

 $S_4 = Y_4/I_4 = 1475/1,396 = 1056,590,$ 

 $-$  ustalenie  $b_4$  = 4, 6875 (wartość wstępnego trendu),

– wstępne przyjęcie wartości parametrów jednakowo: *α* = 0,2; *β* = 0,2; *γ* = 0,2.

g) Przeprowadzenie obliczeń prognoz przy długości cyklu *L* = 4 oraz przyjętych parametrach *α*, *β*, *γ*.

Zastosowane wzory na przykładzie obserwacji piątej i umiejscowienia danych w arkuszu kalkulacyjnym według tabeli 1.13.8:

$$
S_5 = \alpha (Y_5/I_{5-L}) + (1 - \alpha)(S_{5-1} + b_{5-1}),
$$
  
\n
$$
b_5 = \beta (S_5 - S_{5-1}) + (1 - \beta) \cdot b_{5-1},
$$
  
\n
$$
I_5 = \gamma \cdot (Y_5/S_5) + (1 - \gamma) I_{5-L}, \qquad F_{5+1} = (S_5 + b_5) \cdot I_{5-L+1}.
$$

Tabela 1.13.8

*Zastosowane wyrażenia Excela* 

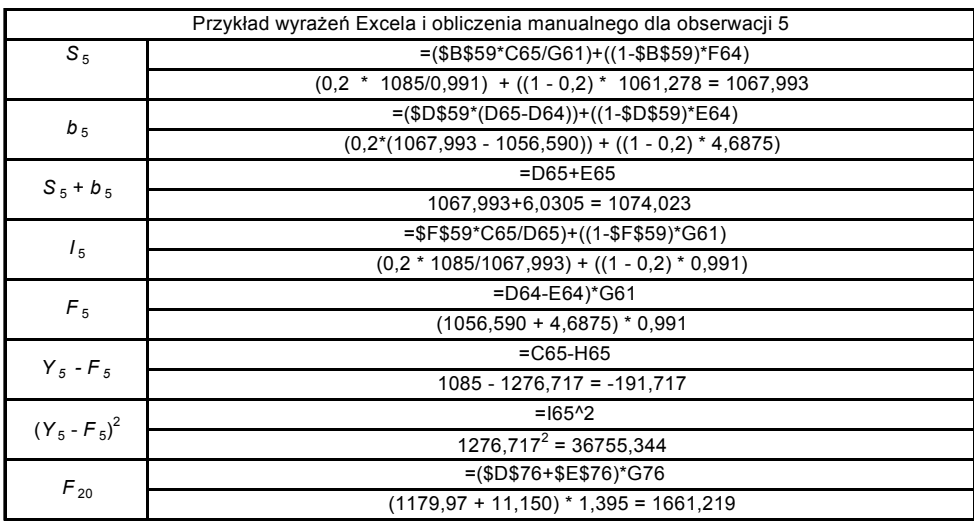

Ź r ó d ł o: Opracowanie własne*.* 

|                | $\alpha$ = 0.2 |         | $\beta$ = 0.2 | $v = 0.2$ |             |                    | $L = 4$  |               |                 |
|----------------|----------------|---------|---------------|-----------|-------------|--------------------|----------|---------------|-----------------|
| <b>Okres</b>   | kw.            | $Y_k$   | $S_n$         | $b_n$     | $S_n + b_n$ | $I_n$              | $F_n$    | $Y_n$ - $F_n$ | $(Y_n - F_n)^2$ |
|                | 2000.1         | 1 0 4 0 |               |           | 1049,531    | 0,991              |          |               |                 |
| $\overline{2}$ | 2000.2         | 1 270   |               |           | 1055,625    | 1,203              |          |               |                 |
| 3              | 2000.3         | 415     |               |           | 1038,281    | 0.400              |          |               |                 |
| 4              | 2000.4         | 1475    | 1056,590      | 4,6875    | 1061,278    | $\overline{1,396}$ |          |               |                 |
| 5              | 2001.1         | 1085    | 1067,993      | 6,0305    | 1074,023    | 0,996              | 1051,726 | 33,274        | 1107,159        |
| 6              | 2001.2         | 1 2 8 0 | 1072,02       | 5,6299    | 1077,650    | 1,201              | 1292,050 | $-12,050$     | 145,203         |
| 7              | 2001.3         | 435     | 1079,62       | 6,0239    | 1085.644    | 0,401              | 431.060  | 3,940         | 15,524          |
| 8              | 2001.4         | 1500    | 1083,415      | 5,5781    | 1088,993    | 1,394              | 1515,559 | $-15,559$     | 242,073         |
| 9              | 2002.1         | 1 1 1 5 | 1095,093      | 6,7982    | 1101,891    | 1,000              | 1084,620 | 30,380        | 922,921         |
| 10             | 2002.2         | 1 360   | 1107,953      | 8,0105    | 1115,964    | 1,206              | 1323,594 | 36,406        | 1325,425        |
| 11             | 2002.3         | 445     | 1114,947      | 7,8071    | 1122,754    | 0,400              | 447,037  | $-2,037$      | 4,150           |
| 12             | 2002.4         | 1580    | 1124,937      | 8,2438    | 1133,181    | 1,396              | 1564,784 | 15,216        | 231,520         |
| 13             | 2003.1         | 1 1 8 5 | 1143,444      | 10,296    | 1153,741    | 1,008              | 1133,661 | 51,339        | 2635,709        |
| 14             | 2003.2         | 1400    | 1155,077      | 10,564    | 1165,641    | 1,208              | 1391,941 | 8,059         | 64,947          |
| 15             | 2003.3         | 475     | 1169,839      | 11,403    | 1181,243    | 0,401              | 466.596  | 8,404         | 70,626          |
| 16             | 2003.4         | 1640    | 1179,974      | 11,150    | 1191,123    | 1,395              | 1648,857 | $-8,857$      | 78,451          |
| 17             |                |         |               |           |             |                    | 1200,185 | Σ             | 6843,706        |
| 18             |                |         |               |           |             |                    | 1438,371 | $\Sigma/12$   | 570,309         |
| 19             |                |         |               |           |             |                    | 478,166  | <b>RMSE</b>   | 23,881          |
| 20             |                |         |               |           |             |                    | 1661,219 |               |                 |

T a b e l a 1.13.9  *Obliczenia pomocnicze wartości danych do określenia prognoz* 

Ź r ó d ł o: Opracowanie własne w Excelu*.* 

Prognozy na kwartały kolejnego roku bazują na danych okresu 16., mianowicie: *S*16, *b*16, *I*13, *I*14, *I*15, *I*16.

Wyrażenie do ich obliczenia podaje tabela 1.13.8.

h) Obliczamy błąd wygasłych 16 prognoz, czyli *RMSE* = 23,881.

Realizując dalej, możemy dokonać symulacji na parametrach *α*, *β*, *γ* tab. 1.13.9 (będącej w arkuszu kalkulacyjnym programu Excel) w celu zmniejszenia *RMSE*. Przykładowo dla  $\alpha = 0.2$ ;  $\beta = 0.6$ , wprowadzenie zamiast  $\gamma = 0.2$ parametru *γ* = 0,6 co daje poprawę *RMSE* na 20,797.

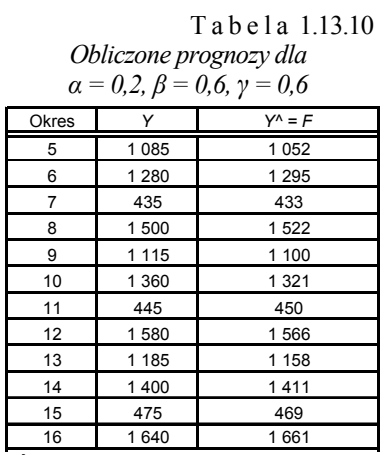

Ź r ó d ł o: Opracowanie własne w Excelu*.* 

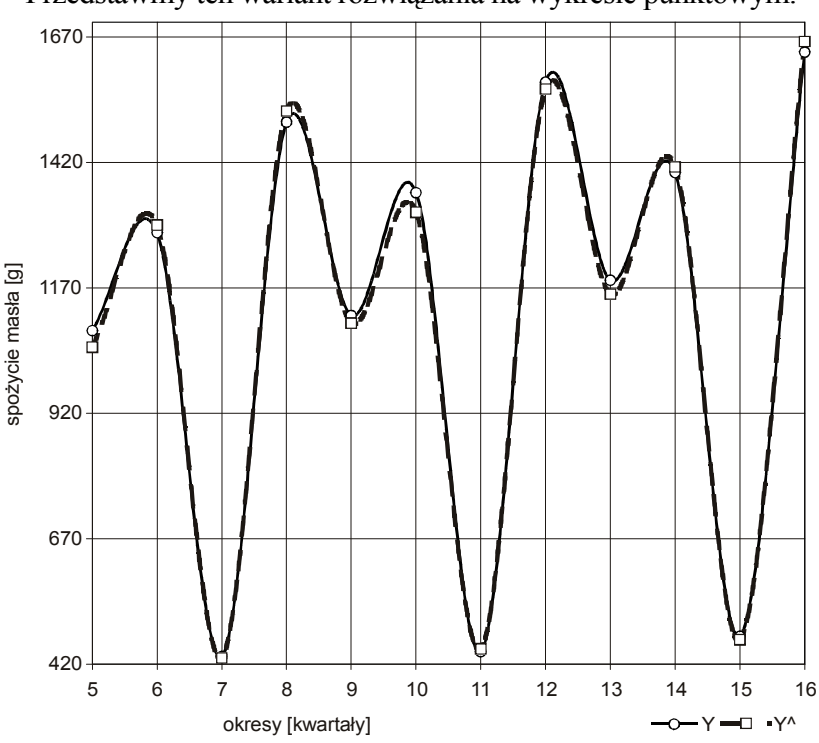

Przedstawmy ten wariant rozwiązania na wykresie punktowym.

Ź r ó d ł o: Opracowanie własne w Excelu.

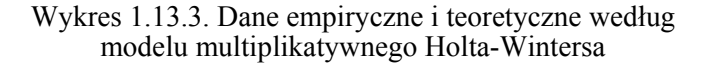

Widzimy bardzo dobre dopasowanie modelu do danych empirycznych spożycia masła w kwartałach lat 2000–2001.

Warto jeszcze podać równania stanowiące model Holta-Wintersa z **sezonowością addytywną**142:

$$
S_n = \alpha (Y_n - I_{n\text{-}L}) + (1 - \alpha)(S_{n-1} + b_{n-1}), \quad b_n \beta (S_n - S_{n-1}) + (1 - \beta) b_{n-1},
$$
  
\n
$$
I_n = \gamma (Y_n - S_n) + (1 - \gamma)I_{n\text{-}L}, \qquad F_{n+m} = (S_n + b_n m) + I_{n\text{-}L+1}.
$$
 (1.13.2)

Manualne obliczenia oraz wykres wspomagane Excelem sporządzamy analogicznie do przedstawionego modelu multiplikatywnego.

<span id="page-338-0"></span> $142$  Ibidem, s. 94.

# **1.13.2. Przykłady doboru najlepszych parametrów modelu**  (zastosowanie modułu *FC* programu WinQSB)

Manualne budowanie modeli adaptacyjnych jest pracochłonne. Z tego względu stosuje się programy komputerowe do automatyzacji obliczeń, zwłaszcza w celu doboru najlepszych z punktu widzenia miary prognozy, np. *RMSE* parametrów wyrównywania wykładniczego. Podano procedury korzystania z programu WinQSB dotyczące modelu podwójnego wyrównywania wykładniczego z trendem (*DEST*) oraz modelu Holta-Wincersa z sezonowością multipikatywną.

## **1.13.2.1. Podwójne wyrównywanie wykładnicze z trendem**

Procedura realizacji bazująca na danych statystycznych (lata 70. i 80.) podanych w tab. 1.12.41 jest następująca:

– WinQSB; (*Forecasting)*; (File); (*New Problem)*; (*Time Series Forecasting)*.

– (*Problem Title*) (*DEST* – podwójne wyrównywanie wykładnicze z trendem); (*Time Unit*) (rok); (*Number of Time Units*) (*Periods*) (12); *OK*,

– (*Historical Date*)...; (*File*); (*Save Problem AS*) (*DEST.fcc*),

– (*Solve an Analyze*); (*Perform Forecasting*); (*Double exponential smoothing with trend* – *DEST*); (*Metod Parameters*); (*Assign Valuses*) lub (*Search the best*); (*Search Criterion*) (*MSE*); (*Number of periods to forecast*) (2); (*Smoothing constat alpha*) **(0.1)**; (*Initial value F() if known*); (*MSE =*; *Enter Search Domain Alpha Start*) (0) (*End*) (1) (*Step*) (0.01).

Obok opcji podano wprowadzone informacje:

– tytuł problemu: *DEST* – podwójne wyrównywanie wykładnicze,

– jednostka szeregu czasowego – rok, liczba okresów – 12,

– nazwa pliku: *DEST.fcc*, horyzont prognozowania – 2,

– krok iteracji – 0.01 (z kropką dziesiętną).

Rozwiązanie przebiega w zależności od zadanej opcji:

– przypisanie wartości początkowej parametru *α*,

– komputerowy – automatyczny dobór parametru *α* w kolejnych krokach dla osiągnięcia minimum *RMSE.* 

Rozwiązanie modelu przy pierwszej opcji (*Assign Values*) (przypisanie wartości) modułem *FC* jest analogiczne do wykonanego wcześniej funkcjami Excela (tab. 1.12.41).

## T a b e l a 1.13.11

| 08-15-2007              | Actual | Forecast by    | Forecast | <b>CFE</b> | <b>MAD</b> | <b>MSE</b> | MAPE [%] |
|-------------------------|--------|----------------|----------|------------|------------|------------|----------|
| Rok                     | Data   | <b>DEST</b>    | Error    |            |            |            |          |
| 1                       | 4,91   |                |          |            |            |            |          |
| $\overline{2}$          | 5,2    | 4,91           | 0,29     | 0,29       | 0,29       | 0,084      | 5,577    |
| 3                       | 5,4    | 4,968          | 0,432    | 0,722      | 0,361      | 0,135      | 6,788    |
| $\overline{\mathbf{4}}$ | 5,3    | 5,057          | 0,243    | 0,965      | 0,322      | 0,11       | 6,052    |
| 5                       | 5,75   | 5,113          | 0,637    | 1,602      | 0,4        | 0,184      | 7,308    |
| 6                       | 5,5    | 5,25           | 0,25     | 1,852      | 0,37       | 0, 16      | 6,755    |
| $\overline{7}$          | 6      | 5,316          | 0,684    | 2,535      | 0,423      | 0,211      | 7,529    |
| 8                       | 6,5    | 5,471          | 1,029    | 3,564      | 0,509      | 0,332      | 8,714    |
| 9                       | 6,1    | 5,702          | 0,398    | 3,962      | 0,495      | 0,31       | 8,44     |
| 10                      | 6,7    | 5,818          | 0,882    | 4,844      | 0,538      | 0,362      | 8,965    |
| 11                      | 6,8    | 6,034          | 0,766    | 5,61       | 0,561      | 0,385      | 9,196    |
| 12                      | 7,4    | 6,235          | 1,165    | 6,775      | 0,616      | 0,473      | 9,79     |
| 13                      | 7,35   | 6,524          | 0,826    | 7,6        | 0,633      | 0,49       | 9,911    |
| 14                      | 7,5    | 6,757          | 0,743    | 8,343      | 0,642      | 0,495      | 9,91     |
| 15                      | 7,6    | 6,982          | 0,618    | 8,961      | 0,64       | 0,487      | 9,783    |
| 16                      | 8,2    | 7,189          | 1,011    | 9,972      | 0,665      | 0,523      | 9,953    |
| 17                      | 8,4    | 7,481          | 0,919    | 10,892     | 0,681      | 0,543      | 10,015   |
| 18                      | 8,24   | 7,764          | 0,476    | 11,367     | 0,669      | 0,524      | 9,765    |
| 19                      | 8,54   | 7,968          | 0,572    | 11,939     | 0,663      | 0,513      | 9,595    |
| 20                      | 8,9    | 8,196          | 0,704    | 12,643     | 0,665      | 0,512      | 9,506    |
| 21                      |        | 8,456          |          |            |            |            |          |
| 22                      |        | 8,583          |          |            |            |            |          |
| <b>CFE</b>              |        | 12,643         |          |            |            |            |          |
| <b>MAD</b>              |        | 0,665          |          |            |            |            |          |
| <b>MSE</b>              |        | 0,512          |          |            |            |            |          |
| <b>MAPE</b>             |        | 9,506          |          |            |            |            |          |
| Trk.Signal              |        | 19             |          |            |            |            |          |
| $R$ – sqaure            |        | 1              |          |            |            |            |          |
|                         |        | Alpha = $0,1$  |          |            |            |            |          |
|                         |        | $F(0) = 4.91$  |          |            |            |            |          |
|                         |        | $F'(0) = 4.91$ |          |            |            |            |          |

*Raport z prognozowania według podwójnego wyrównywania wykładniczego z trendem opcja "Assign Values"* 

Ź r ó d ł o: Opracowanie własne w WinQSB, moduł *FC*, opcja *DEST*.

Błąd wygasłych prognoz według *MSE* w tabeli 1.13.11:

$$
RMSE = \sqrt{MSE} = \sqrt{0,512} = 0,715.
$$

Prognozy dla  $\alpha = 0,1$  na okres 21. oraz 22. są identyczne jak w obliczeniach manualnych (tab. 1.12.41, rozdz. 1.12.9.6).

Wykonajmy teraz automatyczny dobór parametru *α* drugą opcją (*Search the best*)z punktu widzenia minimum *RMSE*.

## T a b e l a 1.13.12

| 08-15-2007     | Actual | Forecast by    | Forecast | <b>CFE</b> | <b>MAD</b> | <b>MSE</b> | $MAPE$ [%] |
|----------------|--------|----------------|----------|------------|------------|------------|------------|
| Rok            | Data   | <b>DEST</b>    | Error    |            |            |            |            |
| 1              | 4,91   |                |          |            |            |            |            |
| $\overline{2}$ | 5,2    | 4,910          | 0,290    | 0,290      | 0,290      | 0,084      | 5,577      |
| 3              | 5,4    | 5,113          | 0,287    | 0,577      | 0,289      | 0,083      | 5,446      |
| $\overline{4}$ | 5,3    | 5,349          | $-0,049$ | 0,528      | 0,209      | 0,056      | 3,941      |
| 5              | 5,75   | 5,386          | 0,364    | 0,892      | 0,248      | 0,075      | 4,541      |
| 6              | 5,5    | 5,705          | $-0,205$ | 0,687      | 0,239      | 0,069      | 4,379      |
| $\overline{7}$ | 6      | 5,671          | 0,329    | 1,016      | 0,254      | 0,075      | 4,564      |
| 8              | 6,5    | 5,985          | 0,515    | 1,531      | 0,291      | 0,102      | 5,043      |
| 9              | 6,1    | 6,470          | $-0,370$ | 1,160      | 0,301      | 0,107      | 5,171      |
| 10             | 6,7    | 6,399          | 0,301    | 1,462      | 0,301      | 0,105      | 5,096      |
| 11             | 6,8    | 6,752          | 0,048    | 1,510      | 0,276      | 0,095      | 4,658      |
| 12             | 7,4    | 6,965          | 0,435    | 1,946      | 0,290      | 0,103      | 4,769      |
| 13             | 7,35   | 7,454          | $-0,104$ | 1,841      | 0,275      | 0,096      | 4,490      |
| 14             | 7,5    | 7,620          | $-0,120$ | 1,722      | 0,263      | 0,089      | 4,267      |
| 15             | 7,6    | 7,761          | $-0,161$ | 1,560      | 0,256      | 0,085      | 4,114      |
| 16             | 8,2    | 7,859          | 0,341    | 1,901      | 0,261      | 0,087      | 4,117      |
| 17             | 8,4    | 8,289          | 0,111    | 2,012      | 0,252      | 0,082      | 3,942      |
| 18             | 8,24   | 8,600          | $-0,360$ | 1,652      | 0,258      | 0,085      | 3,967      |
| 19             | 8,54   | 8,594          | $-0,054$ | 1,598      | 0,247      | 0,080      | 3,782      |
| 20             | 8,9    | 8,759          | 0,141    | 1,739      | 0,241      | 0,077      | 3,666      |
| 21             |        | 9,053          |          |            |            |            |            |
| 22             |        | 9,266          |          |            |            |            |            |
| <b>CFE</b>     |        | 1,739          |          |            |            |            |            |
| <b>MAD</b>     |        | 0,241          |          |            |            |            |            |
| <b>MSE</b>     |        | 0,077          |          |            |            |            |            |
| <b>MAPE</b>    |        | 3,666          |          |            |            |            |            |
| Trk.Signal     |        | 7,204          |          |            |            |            |            |
| $R$ –qaure     |        | $\mathbf{1}$   |          |            |            |            |            |
|                |        | Alpha = $0,35$ |          |            |            |            |            |
|                |        | $F(0) = 4,91$  |          |            |            |            |            |
|                |        | $F(0) = 4.91$  |          |            |            |            |            |

*Raport z prognozowania z wyborem DEST i z użyciem opcji wyboru najlepszego rozwiązania* 

Ź r ó d ł o: Opracowanie własne*.* 

Program ustalił parametr wyrównujący *α* = 0,35. Błąd prognozy uległ znacznemu zmniejszeniu:

$$
RMSE = \sqrt{MSE} = \sqrt{0.077} = 0.277.
$$

L.

## **1.13.2.2 Model Holta-Wintersa z sezonowością multiplikatywną**

We wcześniejszej tab. 1.13.9, opracowanej w Excelu, model Holta- -Wintersa z sezonowością multiplikatywną (do określenia prognoz na okresy 17–20) zbudowano dla:

- jednakowych wartości parametrów *α*, *β*, *γ* = 0,2,
- długości cyklu sezonowości *L* = 4,
- wyznaczonych wartości początkowych *Sn, bn* na okres 4.,

– określonych wstępnie indeksów sezonowości na okresy 1–4.

Według tabeli 1.13.9 błąd *RMSE* wynosi 23,881. Następnie podjęto manualną próbę dobierania parametrów i zmniejszono *RMSE* do 20,797.

Skorzystajmy jednak z automatycznego doboru parametrów opcją (*Holt- -Winters Multiplicative Algorithm* – HWM) modułu *FC* programu komputerowego WinQSB, aby *RMSE* osiągnęło minimum. Dobór przeprowadzono ze skokiem co 0.01 (z kropką dziesiętną) bez podawania uzyskanych wartości początkowych. W celu lepszego porównania wykonajmy dwie wersje:

a) wersję (*Assign Values*) – podanie wartości parametrów

Tabela 1.13.13

| 08-17-2007 | Actual | Forecast by | Forecast   | <b>CFE</b> | <b>MAD</b> | <b>MSE</b> | MAPE <sup>[%]</sup> |
|------------|--------|-------------|------------|------------|------------|------------|---------------------|
| Kwartał    | Data   | <b>HWM</b>  | Error      |            |            |            |                     |
| 1          | 1040   |             |            |            |            |            |                     |
| 2          | 1270   |             |            |            |            |            |                     |
| 3          | 415    |             |            |            |            |            |                     |
| 4          | 1475   |             |            |            |            |            |                     |
| 5          | 1085   | 1040        | 45         | 45         | 45         | 2025       | 4,1475              |
| 6          | 1280   | 1283,189    | $-3,1885$  | 41,8115    | 24,0942    | 1017,583   | 2,1983              |
| 7          | 435    | 419,7778    | 15,2222    | 57,0337    | 21,1369    | 755,627    | 2,632               |
| 8          | 1500   | 1507,371    | $-7,3708$  | 49,6628    | 17,6954    | 580,3026   | 2,0968              |
| 9          | 1115   | 1072,107    | 42,8932    | 92,556     | 22,7349    | 832,2072   | 2,4468              |
| 10         | 1360   | 1315,924    | 44,0757    | 136,6317   | 26,2917    | 1017,284   | 2,5792              |
| 11         | 445    | 438,0271    | 6,9729     | 143,6046   | 23,5319    | 878,9033   | 2,4346              |
| 12         | 1580   | 1561,356    | 18,6438    | 162,2484   | 22,9209    | 812,4893   | 2,2778              |
| 13         | 1185   | 1126,505    | 58,4949    | 220,7433   | 26,8735    | 1102,396   | 2,5731              |
| 14         | 1400   | 1390,384    | 9,6162     | 230,3595   | 25,1478    | 1001,404   | 2,3845              |
| 15         | 475    | 460,5273    | 14,4727    | 244,8322   | 24,1774    | 929,4088   | 2,4447              |
| 16         | 1640   | 1651,602    | $-11,6021$ | 233,2302   | 23,1294    | 863,1753   | 2,3                 |
| 17         |        | 1198,017    |            |            |            |            |                     |
| <b>CFE</b> |        | 233,2302    |            |            |            |            |                     |

*Raport z prognozowania z sezonowością multiplikatywną z podaniem wartości początkowych*  $α = 0,2$  *i*  $β = 0,2$ ;  $γ = 0$ ,

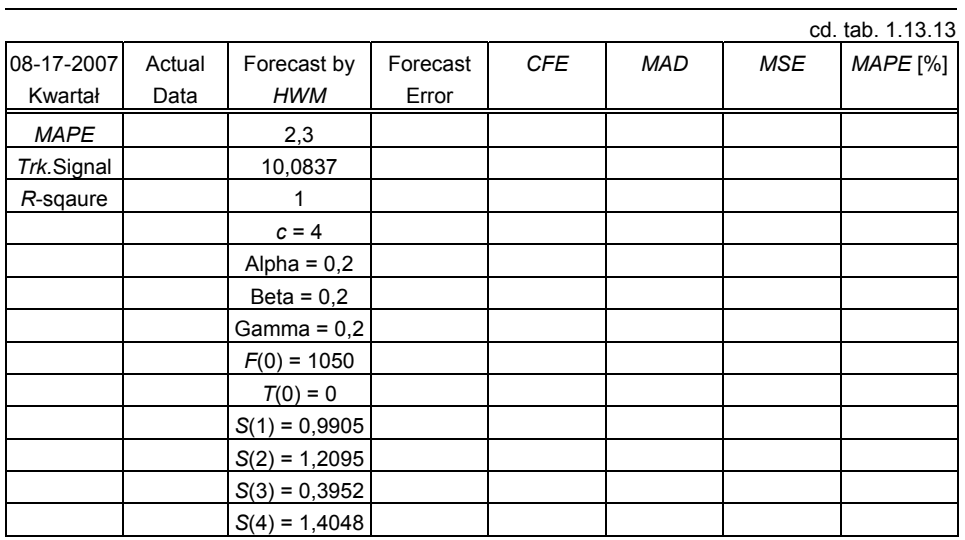

Ź r ó d ł o: Opracowanie własne programem WinQSB, moduł *FC*, prognozowanie z opcją (*HWM*).

Program przyjął jako prognozę początkową *F*(0) = 1050, czyli średnią arytmetyczna z obserwacji 1–4 i określił indeksy sezonowości *S*(1), *S*(2), *S*(3), *S*(4). Po uwzględnieniu indeksu sezonowości dla kwartału pierwszego prognoza  $F_1 \approx 1040$ . Gdy porównamy wyniki z tab. 1.13.9, zauważymy duże przybliżenie z wynikami realizacji manualnej modelu. Błąd wygasłych prognoz jako pierwiastek z wartości *MSE* (tab. 1.13.13) wynosi 29,380; jest więc rzędu obliczonego z zastosowaniem funkcji elementarnych Excela, który wynosi 23,881;

b) wersja z wyszukaniem najlepszej wartości parametrów (*Search the best*).

T a b e l a 1.13.14

| 08-17-2007 | Actual | Forecast by | Forecast   | <b>CFE</b> | <b>MAD</b> | <b>MSE</b> | MAPE (%) |
|------------|--------|-------------|------------|------------|------------|------------|----------|
| Kwartał    | Data   | <b>HWM</b>  | Error      |            |            |            |          |
|            | 10401  |             |            |            |            |            |          |
| 2          | 1270   |             |            |            |            |            |          |
| 3          | 415    |             |            |            |            |            |          |
| 4          | 1475   |             |            |            |            |            |          |
| 5          | 1085   | 1040        | 45         | 45         | 45         | 2025       | 4,1475   |
| 6          | 1280   | 1285,387    | $-5,3866$  | 39,6134    | 25,1933    | 1027,008   | 2.2841   |
| 7          | 435    | 422.049     | 12,951     | 52,5644    | 21,1125    | 740.5815   | 2,5152   |
| 8          | 1500   | 1521,002    | $-21,0015$ | 31,563     | 21,0848    | 665,7015   | 2,2364   |
| 9          | 1115   | 1104.046    | 10.9545    | 42,5174    | 19.0587    | 556.5612   | 1.9856   |

*Raport z realizacji prognozowania z opcją wyboru najlepszego rozwiązania według kryterium MSE* 

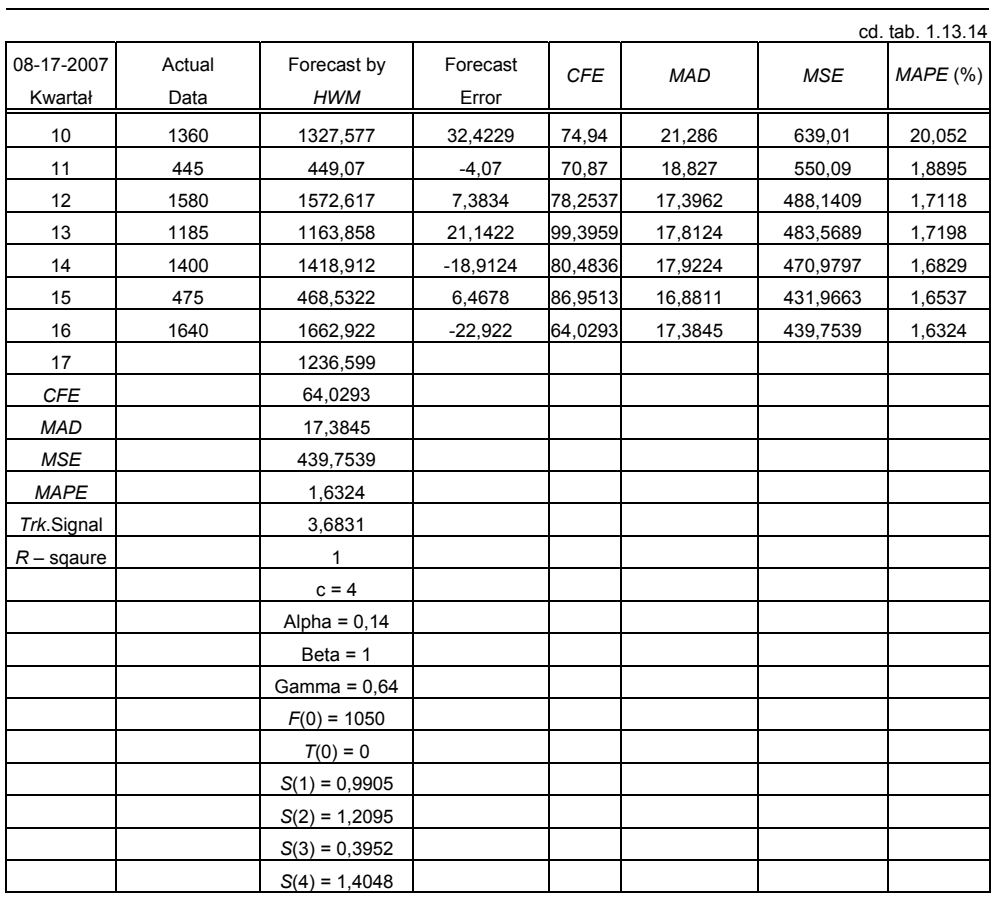

Ź r ó d ł o: Opracowanie własne.

Zastosowanie automatyzacji pozwoliło zmniejszyć błąd wygasłych prognoz *RMSE*.

$$
RMSE = \sqrt{MSE} = \sqrt{439,7539} = 20,97.
$$

Wynik jest bliski wartości *RMSE* = 20,797, uzyskanej wcześniej metodą prób i błędów przy parametrach *α* = 0,2, *β* = 0,6, *γ* = 0,6.

# **1.13.3. Pytania**

1. Podaj oraz objaśnij równania opisu modelu Holta-Wintersa (bez sezonowości).

2. Podaj przykład doboru wartości początkowych w budowie tego modelu.

3. Napisz i objaśnij równania modelu Holta-Wintersa z sezonowością multiplikatywną.

4. Wyjaśnij różnicę między modelem z sezonowością multiplikatywną a addytywną.

5. Napisz procedurę korzystania z modułu prognozowania (*Forecasting*) pakietu WinQSB.

## **1.13.4. Zadania**

1. Określ brakujące informacje w tab. 1.13.15 dla modelu Holta-Wintersa (bez sezonowości), a więc: wartości początkowe, prognozy *ex post*, prognozę *ex ante* dla okresu piątego, przyjmując  $\alpha = 0.2$ ,  $\beta = 0.1$ .

Tabela 1.13.15

| Okres | $Y_n$ | $b_n$ | $F_{n+m} = a_n + b_n \cdot m \quad   Y_n - F_n   (Y - F_n)^2$ |  |
|-------|-------|-------|---------------------------------------------------------------|--|
|       | 25    |       |                                                               |  |
|       | 28    |       |                                                               |  |
|       | 32    |       |                                                               |  |
|       | 36    |       |                                                               |  |
|       |       |       |                                                               |  |

*Ramka inicjująca do obliczeń prognoz według modelu Holta-Wintersa* 

Ź r ó d ł o: Opracowanie własne.

2. W supermarkiecie kwartalny popyt na wodę mineralną, w tys. litrów, w latach 2000–2003 był następujący:

T a b e l a 1.13.16.

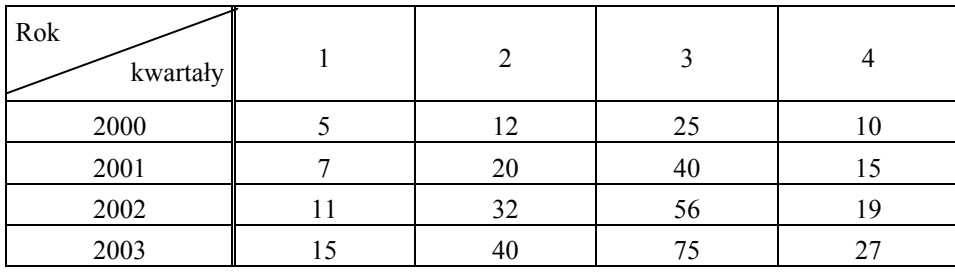

*Popyt na wodę mineralną*

Ź r ó d ł o: Opracowanie własne.

Zbuduj model Holta-Wintersa z sezonowością multiplikatywną dla *α* = 0,2, *β* = 0,2 oraz *γ* = 0,1, wcześniej określając: średnią wartość trendu, średnią wartość zmiennej dla kwartału/sezonu *L* = 4, indeksy sezonowości. Określ prognozę *ex post* dla 16 obserwacji.

3. Oblicz błąd *RMSE* prognozy określonej w zadaniu drugim.

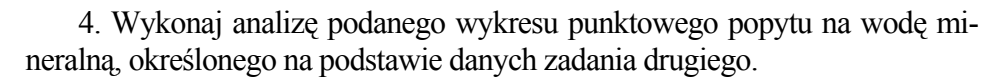

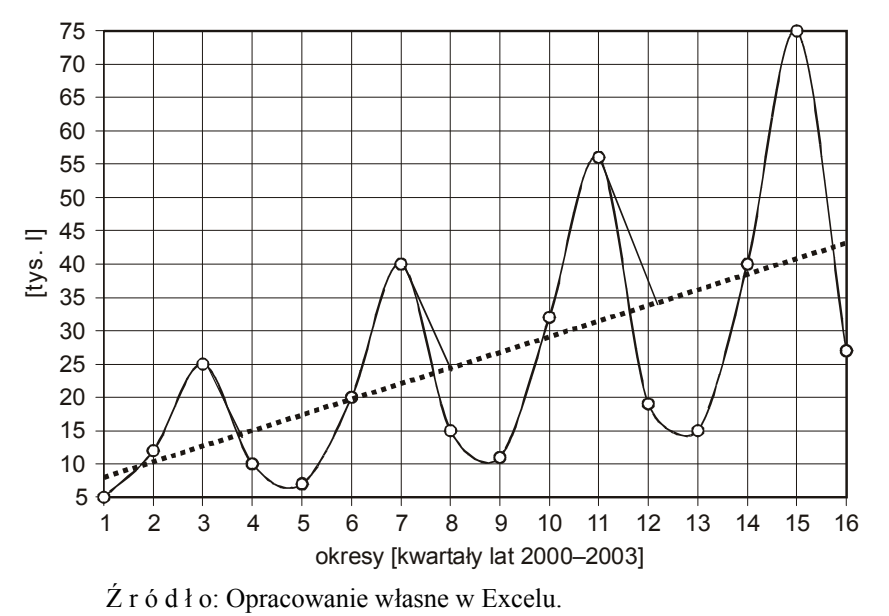

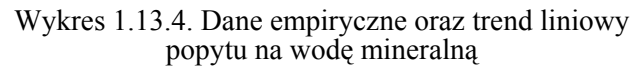

# **1.14. Model trendu, sezonowości i autoregresji**  (przykład w programie GRETL)

## **1.14.1. Wielomianowe modele trendu**

Procesy ekonomiczne charakteryzują się niestacjonarnością średniej. Do celów prognozowania stosowane są złożone modele trendu, sezonowości i autoregresji danych rzeczywistych zmiennej objaśnianej. Istnieje potrzeba określenia stopnia wielomianu trendu, amplitud sezonowości, np. w kwartałach roku, oraz rzędu autokorelacji. W tym celu oraz do ostatecznej estymacji parametrów modelu złożonego interesujące jest zastosowanie funkcji ogólnie dostępnego (bezpłatnie w internecie) programu GRETL.

Załóżmy, że mamy do czynienia z procesem niestacjonarnym typu trendowo-sezonowo-autoregresyjnym o podejściu określonym modelem:

$$
y_{t} = P_{t} + S_{t} + AR_{p} + e^{t},
$$
  

$$
Y_{t} = \sum_{j=0}^{r} a_{j} t^{j} + \sum_{t=1}^{m-1} d_{i} Q_{it} + \sum \rho_{p} Y_{t-p} + e^{t},
$$

gdzie:

*Pt* – wielomian *j*-ty trendu,

*St* – sezonowość w *m* kwartałach roku,

*ARp* – autoregresja stopnia *p*,

*e't* – reszta.

*t* – zmienna czasowa, *t* = 1, 2, ..., *n*.

*aj* –parametr wielomianu *j*-tego stopnia.

Pozostałe symbole wyjaśnione w podrozdzialach 1.14.2 i 1.14.3.

Według T. Kufla<sup>143</sup> przy założeniu stacjonarności wariancji składnikowy model procesu ekonomicznego możemy zapisać również jako:

$$
Y_t = P_t + S_t + C_t + \eta_t,
$$

gdzie:

l

*Pt*– wielomian *j*-ty tr[end](#page-347-0)u,

*St* – sezonowość w *m* kwartałach roku,

*Ct* – składnik koniunkturalny zależny od rozwoju gospodarczego,

η*t = e't* – składnik przypadkowy, czyli reszta, obliczana jako różnica między wartością obserwacji a wynikiem z modelu dla danego *t*.

<span id="page-347-0"></span><sup>143</sup> T. K u f e l, *Ekonometria. Rozwiązywanie problemów*..., op.cit., rozdz. 6.

Trend jako wielomian zmiennej czasowej *r-*tego stopnia przed oszacowaniem parametrów określamy wzorem:

$$
Y_t = \sum_{j=0}^r \alpha_j t^j + \eta_t.
$$

Aby określić stopień wielomianu *r*, oprzemy się na przykładzie liczby turystów (w tys.) korzystających z noclegów w pewnym mieście Polski, porównując modele *r* = 1, 2, 3 dla zmiennej czasowej kwartałów z lat 2001–2005.

T a b e l a 1.14.1

| Rok<br>Kwartał | 2001 | 2002 | 2003 | 2004 | 2005 |
|----------------|------|------|------|------|------|
|                | 133  | 137  | 134  | 150  | 188  |
|                | 238  | 257  | 258  | 302  | 336  |
|                | 262  | 267  | 273  | 333  | 393  |
|                | 159  | 170  | 177  | 224  | 265  |

*Turyści korzystający z noclegów* 

Ź r ó d ł o: Opracowanie własne na podstawie: R. C z y ż e w s k i, M. H u n d e r t, R. K l ó s k a, *Wybrane zagadnienia z prognozowania*, Szczecin 2006, przykład 1.7.

Przedstawione dane charakteryzują się trendem rosnącym oraz sezonowością w poszczególnych kwartałach roku. Obliczenia ułatwi funkcja (*Model/Klasyczna metoda najmniejszych kwadratów...*) programu GRETL, który, jak już wspomniano, można zainstalować na własnym komputerze ze strony [www kufel.torun.pl]. Program ten w wersji 1.6.5 wchodzi w skład bezpłatnego oprogramowania (*Open Source*).

Przed dokonaniem estymacji danego modelu trendu stopnia *r* musimy dodać zmienne czasowe: "time", "time2", "time3" do bazy danych, która w naszym przykładzie obejmuje 20 obserwacji (5 lat x 4 kwartały) zmiennej objaśnianej *Y* w okresach *t*. Zmienne niezależne definiujemy jako:

time2=time^2,

time3=time^3.

Wpierw inicjujemy baze danych składającą się z 20 obserwacji (2001.1– 2005.4), stosując funkcję (*Plik/Nowy zbiór danych*), wprowadzając zmienną niezależną *Y* nazwaną "Nocleg". Następnie dodajemy zmienną czasową (Do*dawanie zmiennych/time-zmienna czasowa t*) (1–20). W kolejności definiujemy zmienne "time2" oraz "time3", wprowadzając powyższe formuły. Rezultatem jest baza danych dla poszczególnych kwartałów *Q*1–*Q*4; wydruk uzyskany z programu GRETL prezentuje tabela 1.14.2:

T a b e l a 1.14.2

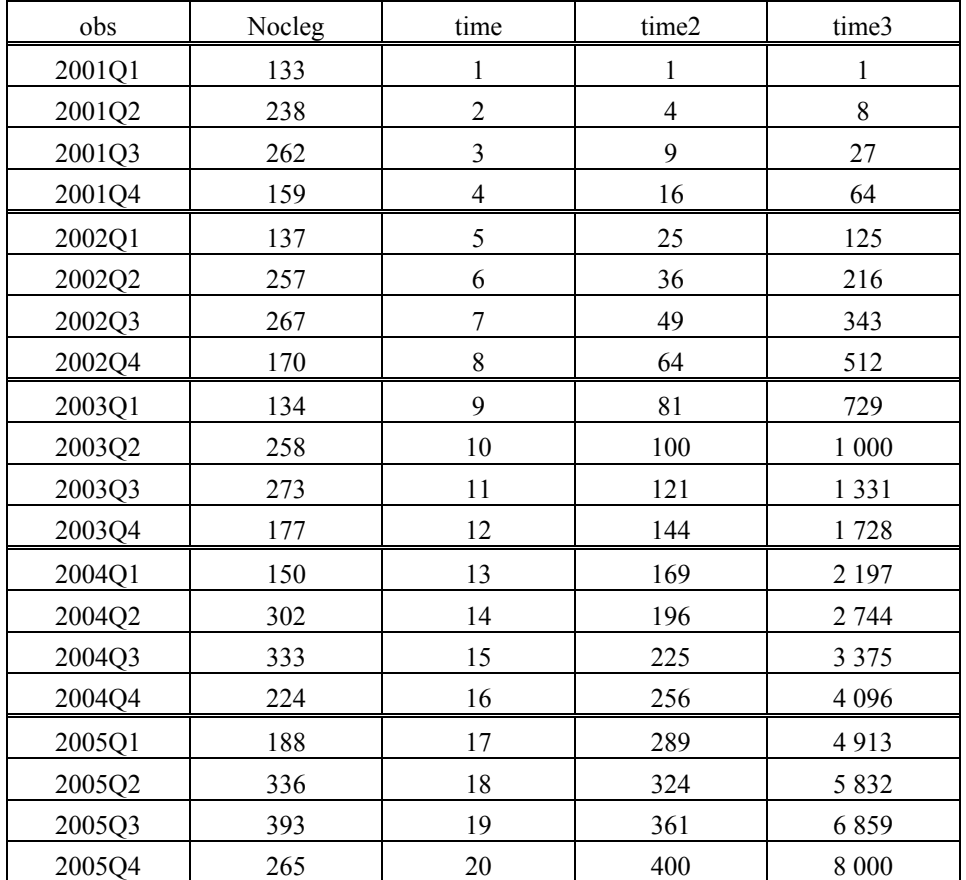

*Wydruk bazy danych z programu GRETL* 

obs – identyfikator kolejnej obserwacji w kwartale roku,

Nocleg – liczba turystów korzystających z noclegów,

time – zmienna czasowa kwartałów lat 2001–2005,

time2 – kwadrat zmiennej czasowej *time*,

time3 – sześcian zmiennej czasowej *time*.

Ź r ó d ł o: Opracowanie własne na podstawie opisu kolumn bazy danych w GRETL.

Teraz dokonujemy estymacji kolejnych trzech modeli trendu:

– liniowego:

$$
\hat{Y} = a_0 + a_1 t,
$$

– kwadratowego:

$$
\hat{Y} = a_0 + a_1 t + a_2 t^2,
$$

**349** 

– wielomianu trzeciego stopnia:

$$
\hat{Y} = a_0 + a_1 t + a_2 t^2 + a_3 t^3.
$$

Zastosujemy funkcję GRETL-a (*Model/Klasyczna metoda najmniejszych kwadratów...*), traktując kolejno jako zmienne objaśniające:

$$
t =
$$
time,

 $t^2$  = time2,

 $t^3$  = time3.

I tak dla zmiennej objaśnianej *Y* oraz zmiennej czasowej *t* uzyskamy statystykę, której fragment opisują modele.

```
M o d e l 1
```
Estymacja KMNK z wykorzystaniem 20 obserwacji 2001.1–2005.4. Zmienna zależna: Nocleg

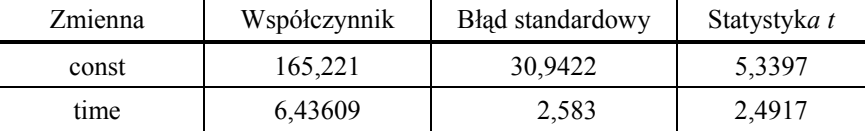

Średnia arytmetyczna zmiennej zależnej = 232,8,

Odchylenie standardowe zmiennej zależnej = 75,1872,

Suma kwadratów reszt = 79862,7,

Błąd standardowy reszt  $S_e = 66,6094$ ,

Współczynnik determinacji  $(R^2)$  = 0,256463,

Skorygowany współczynnik determinacji  $(\overline{R}^2) = 0.215155$ ,

Ilość stopni swobody (*iss*) = 18.

$$
\hat{Y} = 165,221 + 6,43609t.
$$

Model ten możemy zapisać jako ikonę sesji GRETL-a. Wykazuje on bardzo niskie dopasowanie do danych empirycznych  $R^2 = 0.256463$ .

A teraz kolejne dwa modele (trendu kwadratowego oraz wielomianu trzeciego stopnia) również dla 20 obserwacji zmiennej zależnej Nocleg**.** 

#### M o d e l 2

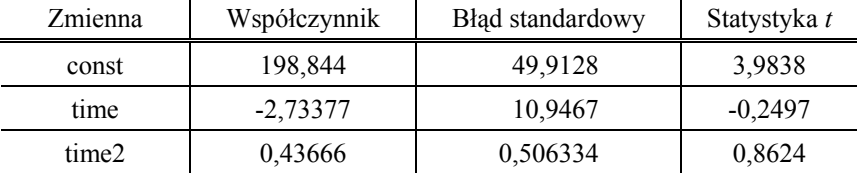

Średnia arytmetyczna zmiennej zależnej = 232,8, Odchylenie standardowe zmiennej zależnej = 75,1872, Suma kwadratów reszt = 76515,3, Błąd standardowy reszt = 67,0887, Współczynnik determinacji  $(R^2) = 0.287628$ , Skorygowany współczynnik determinacji  $(\overline{R}^2) = 0,20382$ , Ilość stopni swobody (*iss*) = 17.

$$
\hat{Y} = 198,844 - 2,73377t + 0,43666t^{2}.
$$

Model<sub>3</sub>

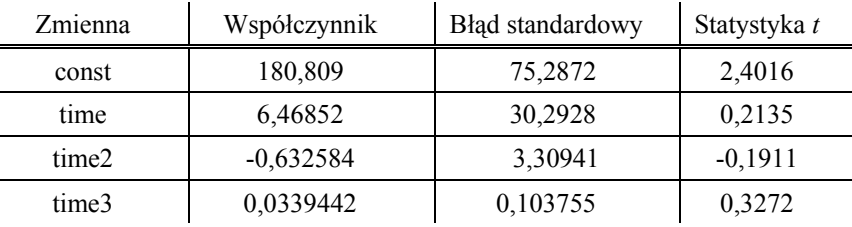

Średnia arytmetyczna zmiennej zależnej = 232,8, Odchylenie standardowe zmiennej zależnej = 75,1872, Suma kwadratów reszt = 76006,8, Błąd standardowy reszt =  $68,9233$ , Współczynnik determinacji =  $(R^2)$  = 0,292362, Skorygowany współczynnik determinacji  $(\overline{R}^2) = 0,15968$ , Ilość stopni swobody (*iss*) = 16.

$$
\hat{Y} = 180,809 + 6,46852t - 0,632584t^2 + 0,0339442t^3.
$$

Do porównywania modeli wykorzystamy wariancję resztową *Se* 2 dla par modeli na podstawie próby oraz zastosujemy test  $F^{144}$ , który jest analogiczny dowzoru (1.1.21):

a) model trendu liniowego (*l*) i kwadratowego (*k*[\):](#page-351-0) 

$$
F_{\textit{obl}} = \frac{(S_{\textit{el}}^2)}{(S_{\textit{ek}}^2)} = \frac{66,6094^2}{67,0887^2} = 0,9858.
$$

Przyjmijmy hipotezy dotyczące wariancji resztowej populacji:

$$
H_0 = \delta^2 I = \delta^2 \kappa, \qquad H_1 = \delta^2 \delta^2 \kappa.
$$

Gdy  $\alpha$  = 0,05 oraz  $r_1$  = 18,  $r_2$  = 17, to wartość krytyczna odczytana z tablicy rozkładu *F* wynosi *Fα* = 2,26. Jeżeli *Fobl < Fα*, czyli brak istotnego spadku wariancji resztowej, nie możemy odrzucić hipotezy zerowej.

<span id="page-351-0"></span><sup>&</sup>lt;sup>144</sup> Ibidem, rozdz. 6.1.

Określenie wartości krytycznej *Fα* umożliwia również funkcja GRETL-a (*Narzędzia/Tablice statystyczne*):

*F*(18, 17):

prawostrone prawdopodobieństwo = 0,05, prawdopodobieństwo dopełnienia = 0,95, krytyczna wartość = 2,25667  $\approx$  2,26;

b) model trendu kwadratowego (*k*) i wielomianu trzeciego stopnia (*s*):

$$
F_{\text{obl}} = \frac{(S_{\text{ek}}^2)}{(S_{\text{es}}^2)} = \frac{67,0887^2}{68,9233^2} = 0,9475.
$$

Gdy  $\alpha$  = 0,05,  $r_1$  = 17,  $r_2$  = 16, wartość krytyczna  $F_\alpha$  = 2,30, również występuje ta sama sytuacja.

Spróbujmy ocenić istotność zestawu parametrów strukturalnych poszczególnych modeli, bazując na *n* = 20 obserwacjach, liczbie zmiennych objaśniających *m* oraz współczynniku determinacji (*R*<sup>2</sup> ). Skorzystajmy ze statystyki analogicznej do wzoru  $(1.1.6)$ , określonej w publikacji J. Dziechciarza<sup>145</sup>:

$$
F_{\textit{obl}} = \frac{n-m-1}{m} \cdot \frac{R^2}{1-R^2}.
$$

Wartości  $F_{obl}$  oraz wartości krytyczne  $F_a$  według tablicy rozkładu  $F$  ( $\alpha$  =  $= 0.05$ ,  $r_1 = m$ ,  $r_2 = n - m - 1$ ) dla poszczególnych modeli trendu wynoszą:

 $-$  liniowego:  $m = 1$ ,  $R^2 = 0.256463$ ,  $F_{obl} = 6.21$ ,  $F_a = 4.41$ , zatem  $F_{obl} > F_a$ ,

 $-$  kwadratowego:  $m = 2$ ,  $R^2 = 0.287628$ ,  $F_{obl} = 3.43$ ,  $F_a = 3.59$ , zatem  $F_{obl} < F_a$ 

 $-$  wielomianu trzeciego stopnia:  $m = 3$ ,  $R^2 = 0.292362$ , to  $F_{obl} = 2.20$ ,  $F_a =$  $= 3,24, F_{obl} < F_{\alpha}$ .

Ponieważ ocena parametrów wielomianu trzeciego stopnia jest nieistotna statystycznie, przyjmujemy trend kwadratowy, czyli stopień wielomianu zmiennej czasowej *r* = 2. Informację o potrzebie takiego wyboru podaje również program GRETL w wyświetlonej pełnej statystyce opisowej modelu trzeciego (pozostawia to się do sprawdzenia Czytelnikowi).

Warto nadmienić, że poszczególne modele możemy zapisać w formie ikony, "przeciągnąć myszką" do ikony zbiorczej sesji (*Tabela model*), a następnie wyświetlić prezentacje wszystkich modeli, których może być maksymalnie dwanaście.

<sup>145</sup> J. Dziechciarz (red.), *Ekonometria. Metody...*, op.cit.

## **1.14.2. Model Kleina ze zmiennymi sezonowymi**

Nasz wieloskładnikowy model procesu ekonomicznego ma już określony stopień wielomianu zmiennej czasowej. W modelu występuje jednak też człon *St* obejmujący zmienne *Qi* czterech kwartałów roku. Do estymacji modeli z trendem kwadratowym i zmiennymi sezonowymi umieszczamy dodatkowo w bazie danych zmienne o wartości zero lub jeden w zależności od odniesienia do określonego kwartału. Przyjmijmy, że nasz wstępny (z oszacowanymi parametrami) model jest bez ostatniej zmiennej sezonowej dla kwartału czwartego, a parametr (tzw. amplitudę) ostatniej zmiennej określamy z podanego warunku, że suma parametrów (amplitud) równa się zero:

$$
Y_t = a_0 + a_1 t + a_2 t^2 + \sum_{k=1}^{m-1} d_{ok} Q_{kt} + e'_t, \quad \sum_{i=1}^m \hat{d}_{ok} = 0, \quad \hat{d}_{04} = -(\hat{d}_{01} + \hat{d}_{02} + \hat{d}_{03}).
$$

jąc z rachunku macierzowego i wyrażenia na wektor parametrów. Do zbudowania modelu trendu kwadratowego z periodycznymi składnikami sezonowymi w kwartałach roku zastosujmy model Kleina<sup>146</sup>, korzysta-

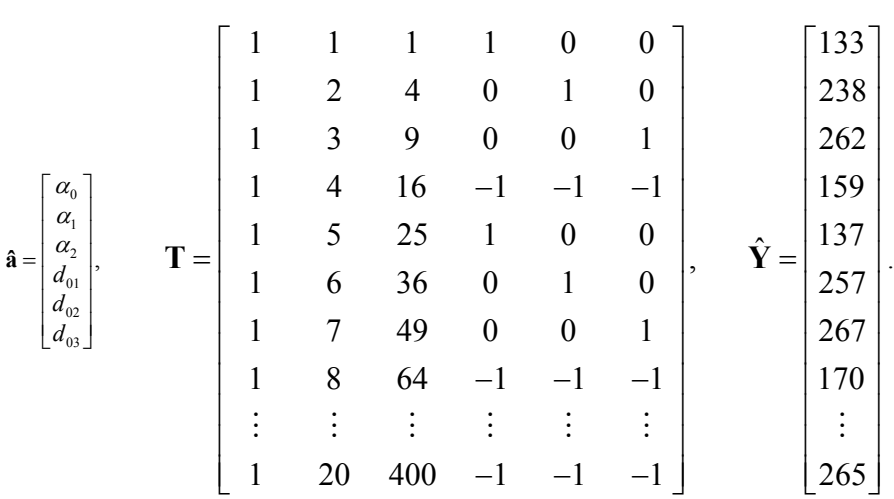

 $\hat{\mathbf{a}} = (\mathbf{T}^{\mathrm{T}} \mathbf{T})^{-1} \mathbf{T}^{\mathrm{T}} \mathbf{y}.$ 

Kolumny macierzy **T** dotyczą w kolejności zmiennych:  $t_0$  – przy parametrze  $\alpha_0$  tożsamościowo równej 1,

<sup>146</sup> R. C z y ż e w s k i, M. H u n d e r t, R. K l ó s k a, *Wybrane zagadnienia z prognozowania...*, op.cit., rozdz. 1.21.

*t* (time) – w bazie danych programu GRETL,

 $t^2$  (time2),

*Q*1 – I kwartału, przyjmującej, w zależności od obserwacji w kwartałach roku, wartości 1 lub 0,

*Q*2 – II kwartału,

*Q*3 – III kwartału,

**T***T* – macierz transponowana (zamiana kolumn wierszami),

**y** – wektor zmiennej objaśnianej.

## **Zastosowanie programu GRETL**

Do oszacowania modelu trendu i sezonowości musimy wprowadzić do bazy GRETL-a dodatkowo zmienne *Q*1, *Q*2, *Q*3. Skorzystamy wstępnie z funkcji (*Dodawanie zmiennych/Periodyczne zmienne 0–1*). Program definiuje zmienne sezonowe i generuje je automatycznie jako dg1, dg2, dg3, dg4 dla danych kwartalnych, przy czym np. wartość dg1 dla kwartału pierwszego wynosi jeden, a dla pozostałych zero.

Aby wprowadzić do macierzy **T** metodę Kleina, wykonujemy korekty co czwartej zmiennej z (1) na (-1), stosując funkcję (*Dane/Edycja wartości*). Przeprowadzamy estymację parametrów modelu trendowo-sezonowego, stosując klasyczna metodę najmniejszych kwadratów dla zmiennych:

– objaśnianej *Y* (Nocleg),

 $-$  zmiennych objaśniających z macierzy **T** (const, time, time2, dg1, dg2, dg3).

Fragment statystyki opisowej modelu z procesu estymacji KMNK dla 20 obserwacji 2001.1–2005.4 podaje model 1 według metody Kleina, uzyskany z programu GRETL:

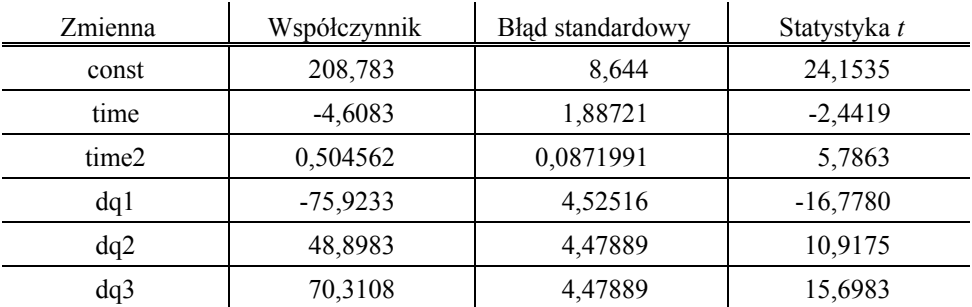

M o d e l 1

Średnia arytmetyczna zmiennej zależnej = 232,8, Odchylenie standardowe zmiennej zależnej = 75,1872, Suma kwadratów reszt = 1866,74,

Błąd standardowy reszt =  $11,5472$ , Współczynnik determinacji ( $R^2$ )= 0,98262, Skorygowany współczynnik determinacji  $(\overline{R}^2) = 0.976413$ , Statystyka *F* (5, 14) = 158,308, Statystyka testu Durbina-Watsona = 1,79609, Autokorelacja reszt rzędu pierwszego = 0,0735706, Kryterium informacyjne Akaike'a = 159,482.

Na uwagę zasługuje bardzo dobre dopasowanie następującego modelu do danych rzeczywistych  $(R^2 = 0.98262)$ ;

$$
\hat{Y}_t = 208,783 - 4,6083t + 0,504562t^2 - 75,9233Q_1 + 48,8983Q_2 + 70,3108Q_3.
$$

Obliczmy jeszcze brakujący parametr dla okresu czwartego:

$$
\hat{d}_{04} = -(-75,9233 + 48,8983 + 70,3108) = -43,2858.
$$

Tak więc do prognozowania wszystkich kwartałów możemy stosować model:

$$
\hat{Y}_t = 208,783 - 4,6083t + 0,504562t^2 - 75,9233Q_1 + 48,8983Q_2 + 70,3108Q_3 - 43,2858Q_4.
$$

## **Realizacja w Excelu**

Międzyprogramowa konwersja bazy danych z GRETL-a do Excela jest następująca:

Gretl: (*Dane/Zaznacz wszystko/Pokaz wartości*); (*Prezentacja danych/Kopiuj*), Excel: (*Edycja/Wklej*); usuwamy time3, zamieniamy dg1, dg2, dg3 na *zmienne Q*1, *Q*2, *Q*3 i dopisujemy *Q*4 dla kwartału 4,

obliczenie wartości teoretycznych Noclegt dla zmiennej zależnej (objaśnianej) według podanego modelu  $\hat{Y}_t$ , w którym nie występuje time3.

T a b e l a t 1.14.3

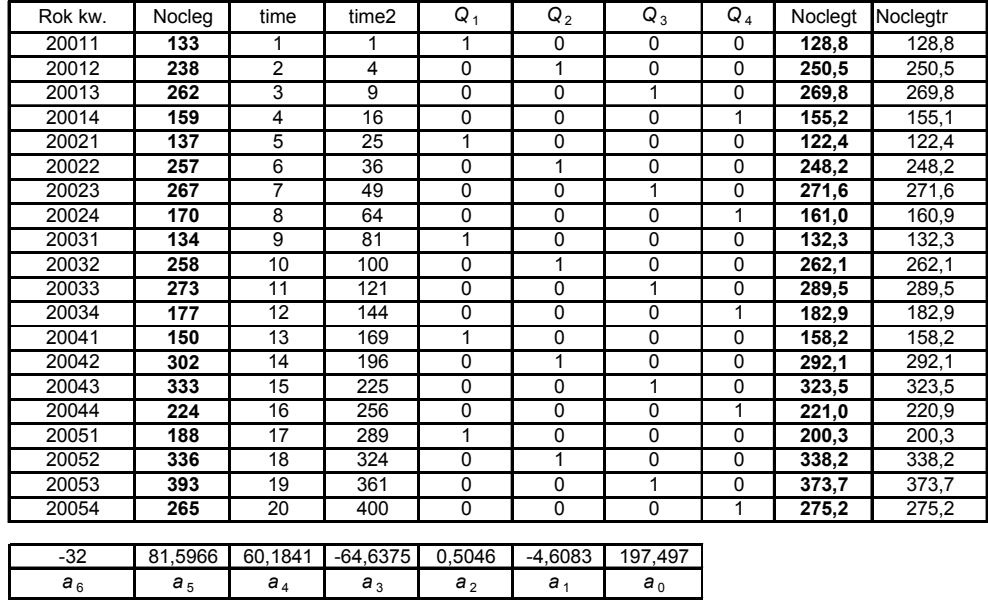

## *Baza danych w Excelu po imporcie z bazy GRETL-a oraz estymacja funkcją REGLINP*

Ź r ó d ł o: Opracowanie własne w Excelu.

Do estymacji parametrów modelu trendowo-sezonowego zastosowano alternatywnie funkcję arkusza kalkulacyjnego Excel o przykładowej składni:

## =REGLINP(C3:C22;D3:I22;PRAWDA;PRAWDA)

## gdzie:

C3:C22 – obszar zmiennej zależnej *Y*, czyli Nocleg,

D3:I22 – obszar kolumn zmiennych objaśniających (time, time2, *Q*1, *Q*2, *Q*3, *Q*4).

Efekt oszacowania parametrów modelu podano w małej tabelce na zakończenie tabeli 1.14.3 oraz obliczono wartości teoretyczne zmiennej *Y* w kolumnie Noclegtr*.* 

Warto zauważyć, że według REGLINP parametr stałej  $a_0$  oraz parametry przy zmiennych sezonowych różnią się od obliczenia według modelu Kleina, lecz wyniki można przyjąć za identyczne.

Excel umożliwia również sporządzenie wykresu zmiennej objaśnianej *Y* (Nocleg) oraz Noclegt. Na wykresie 1.14.1 zaznaczono również trend kwadratowy, którego dopasowanie względem zmiennej Nocleg jest niskie. Współczynnik determinacji wynosi bowiem:  $R^2 = 0.2876$ . Przedstawiony graficznie model jest zbliżony do wielorównaniowego modelu Holta-Wintersa z sezo-

nowością addytywną, który, przypomnijmy sobie z podrozdziału 1.13.1, stosowany jest do określenia prognozy *F* na przyszły okres  $n+m$ <sup>147</sup>. W modelu tym amplituda wahań zjawiska w czasie jest stała.

$$
F_{n+m} = (S_n + b_n m) + I_{n-L+m},
$$
  
\n
$$
S_n = \alpha (Y_n - I_{n-L}) + (1 - \alpha)(S_{n-1} + b_{n-1}),
$$
  
\n
$$
b_n = \beta (S_n - S_{n-1}) + (1 - \beta)b_{n-1},
$$
  
\n
$$
I_n = \gamma (Y_n - S_n) + (1 - \gamma)I_{n-L},
$$

gdzie:

*Sn* – wyrównana wykładniczo wartość zmiennej *Yn* po usunięciu sezonowości,

*bn* – wyrównana wykładniczo wartość trendu na koniec okresu *n*,

*m* – horyzont prognozy,

*n* – liczba obserwacji,

*In-L+*1 – wyrównany wykładniczo indeks sezonowości w okresie *n-L*+1,

*L* – długość rocznego cyklu sezonowości,

*Yn* – wartość rzeczywista zmiennej w okresie *n*,

*α* – parametr wyrównywania; *β* – parametr wyrównywania do oszacowania trendu *bn*,

*γ* – parametr wyrównywania stosowany do obliczania indeksów sezonowości.

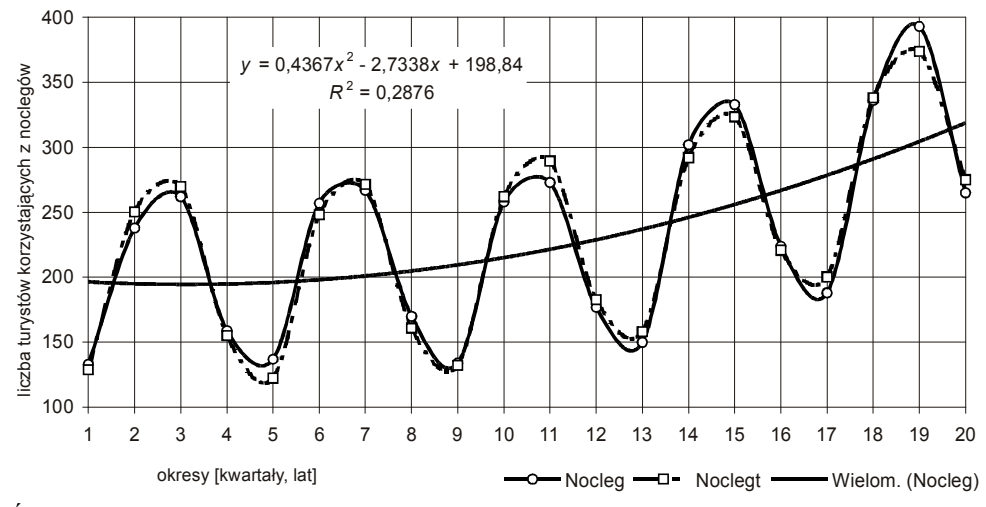

Ź r ó d ł o: Opracowanie własne w Excelu.

Wykres 1.14.1. Wartości empiryczne i teoretyczne zmiennej *Y* 

<sup>147</sup> M. Lipiec-Zajchowska (red.), *Wspomaganie procesów decyzyjnych*, t. 2: *Ekonometria...*, op.cit., rozdz. 2.15.

## **1.14.3. Przykład modelu autoregresyjnego**

W procesach ekonomicznych trendowo-sezonowo-autoregresyjnych rząd modelu autoregresyjnego *p* wyznaczany jest z reszt obliczonych według modelu trendu i sezonowości<sup>148</sup>, który określiliśmy wcześniej jako:

$$
\hat{Y}_t = 208,783 - 4,6083t + 0,504562t^2 - 75,9233Q_1 + 48,8983Q_2 + 70,3108Q_3 - 43,2858Q_4.
$$

Model autoregresyjny procesu stacjonarnego o rzędzie opóźnienia *p*, w którym wartość bieżąca określana jest na podstawie wartości z poprzednich okresów, ma postać:

$$
Y_{t} = \alpha_{0} + \alpha_{1}Y_{t-1} + \alpha_{2}Y_{t-2} + \ldots + \alpha_{p}Y_{t-p} + \varepsilon_{t}.
$$

Nawiązując do rozdziału 1.10 niniejszej pracy, warto przypomnieć, że procesem stacjonarnym nazywamy taki proces, dla którego szereg czasowy ma stałą średnią i wariancję, i kowariancja zależy od rzędu opóźnienia a nie od  $czasu<sup>149</sup>$ .

Rząd opóźnienia można określić funkcją autokorelacji cząstkowej, która wyraża zależność pomiędzy współczynnikiem autokorelacji cząstkowej a rzędem [opó](#page-358-1)źnienia (rozdz. 1.10.1). Wartość współczynnika autokorelacji cząstkowej zawiera się w przedziale <-1:1>.

Przykładowo, współczynnik autokorelacji cząstkowej *p* = 3 bada zależność między *Yt* i *Yt-*3, gdy pominiemy wpływ zmiennych *Yt-*1 oraz *Yt-*2. Gdy funkcja autokorelacji zanika, tj. wartości współczynników autokorelacji maleją wykładniczo i funkcja ta urywa się, to rząd autoregresji jest równy *p*.

W GRETL-u, oceniając składnik autoregresyjny procesu, skorzystać można z opcji (*Wykresy/Wykres reszt modelu/Korelogram*), przyjmując rząd opóźnienia 4 w menu okna wyników statystyki opisowej dla opisanego modelu trendowo-sezonowego. Maksymalna liczba opóźnienia  $p_{\text{max}}$  nie powinna przekraczać 15–20% długości szeregu.

Dla ilości obserwacji *n* = 20:

 $p_{\text{max}} = [(0.15 \cdot 20); (0.20 \cdot 20)] = 3; 4.$ 

Podana jest tu funkcja autokorelacji (*ACF*) oraz autokorelacji cząstkowej (*PACF*) procesu resztowego. Fragment uzyskanych wyników z GRETRL-a,

<sup>148</sup> T. K u f e l, *Ekonometria. Rozwiązywanie...*, op.cit., rozdz. 6.3.

<span id="page-358-1"></span><span id="page-358-0"></span><sup>149</sup> M. Lipiec-Zajchowska (red.), *Wspomaganie procesów decyzyjnych*, t. 2; *Ekonometria...*, op.cit., rozdz. 3.3.

zawiera tab. 1.14.4, przy czym nie występuje tu wyraźna tendencja wykładnicza zanikania oraz, w końcu, urywania się (przyjmowanie wartości bliskich zeru) autokorelacji cząstkowej *PACF*. Zaobserwowanie tego wymaga znacznie większej liczby obserwacji zmiennej zależnej.

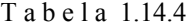

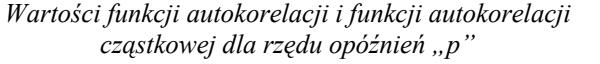

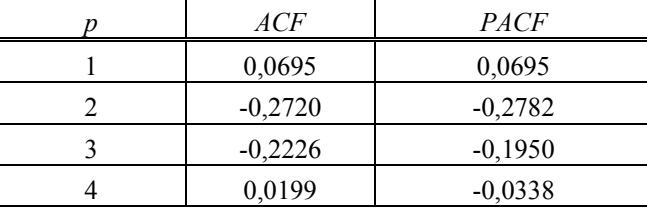

Ź r ó d ł o: Opracowanie własne w GRETL.

Współczynnik korelacji cząstkowej określonego rzędu opóźnienia *p* przy poziomie istotności *α* = 0,05 porównujemy z wartością krytyczną, dla *n* = 20 obserwacji, która obliczana jest według wzoru<sup>150</sup>:

$$
PACF_{\alpha} = u_{\alpha} / \sqrt{n} = 1.96 / \sqrt{20} = 0.438.
$$

Żadna z wartości opóźnień 1, 2, 3, 4 [nie](#page-359-0) spełnia warunku |*PACF*| *> PACF<sup>α</sup>* i niska jest również wartość współczynnika autokorelacji. Wszystkie wartości oszacowanych współczynników autokorelacji cząstkowej co do wartości bezwzględnej są mniejsze od wartości granicznej *PACFα*.

W celu skrócenia rozważań i dalszej prezentacji przykładu wieloskładnikowego modelu procesu ekonomicznego niestacjonarnego typu trendowo- -sezonowo-autoregresyjnego przyjmijmy, że występuje autokorelacja rzędu pierwszego:

$$
Y_t = \alpha_0 + \alpha_1 Y_{t-1} + \varepsilon_t.
$$

W tej sytuacji model będzie miał postać:

l

$$
\hat{Y}_t = a_0 + a_1 t + a_2 t^2 + a_3 Q_1 + a_4 Q_2 + a_5 Q_3 + a_6 Q_4 + a_7 Y_{t-1}.
$$

W uzupełnieniu bazy danych o zmienną Y<sub>t-1</sub> skorzystamy z funkcji (Do*dawanie zmiennych/Definiowanie nowej zmiennej*):

$$
Noclego = Nocleg (-1).
$$

<span id="page-359-0"></span><sup>150</sup> T. K u f e l, *Ekonometria. Rozwiązywanie...*, op.cit., rozdz. 6.3.
Uzyskaliśmy wektor zmiennej objaśnianej przesunięty o jeden kwartał. Pozwoliło to na dokonanie estymacji programem GRETL jednocześnie trzech członów klasyczną metodą najmniejszych kwadratów dla obserwacji 2–20 (2001.2–2005.4) dla zmiennej zależnej Nocleg i uzyskanie modelu 1.

| Zmienna         | Współczynnik | Błąd standardowy | Statystyka t |
|-----------------|--------------|------------------|--------------|
| const           | 185,171      | 66,7923          | 2,7723       |
| time            | $-3,33253$   | 3,17657          | $-1,0491$    |
| time2           | 0,426265     | 0,201907         | 2,1112       |
| dq1             | $-73,2031$   | 13,382           | $-5,4703$    |
| dq2             | 56,3966      | 23,5836          | 2,3913       |
| dq <sub>3</sub> | 66,2029      | 15,2764          | 4,3337       |
| Noclego         | 0,0922543    | 0,301296         | 0,3062       |

M o d e l 1

Średnia arytmetyczna zmiennej zależnej = 238,053, Odchylenie standardowe zmiennej zależnej = 73,3806, Suma kwadratów reszt =  $1817.96$ , Błąd standardowy reszt  $= 12,3084,$ Współczynnik determinacji  $(R^2) = 0.981244$ , Skorygowany współczynnik determinacji  $(\overline{R}^2) = 0.971865$ , Statystyka  $F(6, 12) = 104, 63$ , Ilość stopni swobody *iss* =  $n - k = 20 - (m + 1) = 20 - 7 = 13$ .

Ze względu na nieznaczne pogorszenie się współczynnika determinacji po wprowadzeniu członu z autoregresją pierwszego rzędu sprawdźmy istotność tego parametru przy pomocy testu *t*-Studenta dla *α* = 0,05 i *iss*= 13:

$$
|t_{\text{obl}}| > t_{\alpha} = 2{,}1604.
$$

Warunku tego nie spełniają parametry zmiennych time oraz wyraźnie Noclego, więc zrezygnujmy ze zmiennej Noclego i wstępny model pozostaje w postaci wcześniej już zdefiniowanej, a więc trendowo-sezonowej.

$$
\hat{Y}_t = a_0 + a_1 t + a_2 t^2 + a_3 Q_1 + a_4 Q_2 + a_5 Q_3 + a_6 Q_4.
$$

W niniejszym rozdziale zaprezentowano jedno z podejść do formułowania modelu trendowo-sezonowo-autoregresyjnego niestacjonarnego procesu ekonomicznego. Zarówno bowiem struktura modeli, jak i etapy ich uzyskania mogą być różnorodne. Występuje jednak znaczna pracochłonność ich budowy i weryfikacji. Z tego względu już w trakcie studiowania ekonometrii, jak i w praktyce gospodarczej powinniśmy intensywnie korzystać ze wspomagania komputerowego, w tym z obszernych możliwości, jakie daje bezpłatnie dostępny w internecie program GRETL. Próbkę tych możliwości w formie instrukcji korzystania z oprogramowania podano w niniejszej pracy.

Autorzy mają nadzieję, że będzie to kluczem do dalszego prześledzenia przydatności tego programu w celu poznania kolejnych metod i testów.

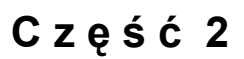

# **Elementy badań operacyjnych**

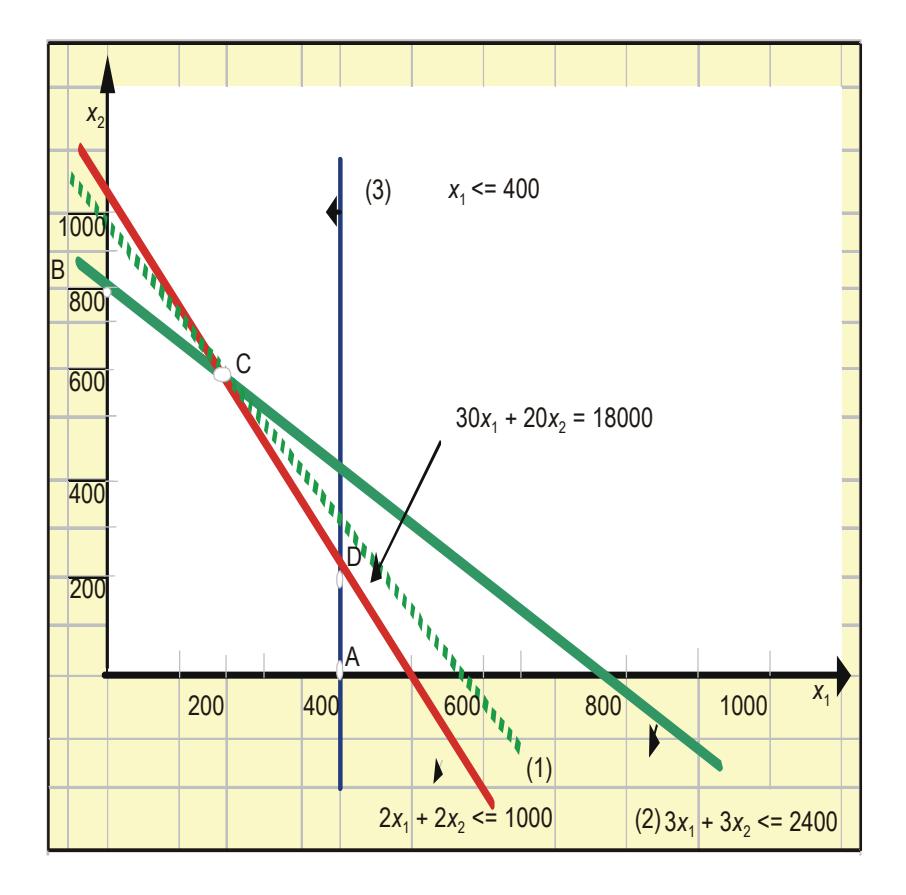

# **2.1. Zastosowanie programu WinQSB oraz rozszerzenia Excel-Solver**

## **2.1.1. O pakiecie WinQSB w zakresie badań operacyjnych**

Pakiet WinQSB składa się z następujących modułów:

- zagregowane planowanie,
- alokacja środków,
- zarządzanie zapasami,
- planowanie pracy,
- procesy Markowa,
- gospodarka materiałowa,
- karty kontrolne,
- teoria kolejek,
- symulacja systemu kolejek,
- programowanie celowe,
- programowanie kwadratowe,

a także modułów będących obiektami naszego szczególnego zainteresowania w niniejszej części opracowania, mianowicie:

- analizy decyzji,
- programowania dynamicznego,
- prognozowania i regresji liniowej,
- modeli sieciowych,
- programowania nieliniowego,
- PERT\_CPM,
- programowania liniowego i całkowitoliczbowego.

Korzystanie z menu tego pakietu zostanie zademonstrowane na przykładzie modułu (*Linear and Integer Programming*) programowanie liniowe i całkowitoliczbowe. Podstawowe menu główne tego modułu obejmuje rozwijalne opcje:

– plik (*File*):

nowy problem, otwarcie istniejącego problemu, zapisanie problemu,

wydrukowanie, wyjście; – edycja (*Edit*): wycięcie, kopiowanie, wklejanie; – format: format zapisu liczbowego, czcionka, wyrównanie do lewej, wyśrodkowanie, wyrównanie do prawej, wysokość wiersza, szerokość kolumny; – rozwiązanie i analiza (*Solve and Analize*): rozwiązanie, rozwiązanie według kolejności tablic simpleksowych, metoda graficzna; – wyniki (*Results*): rozwiązanie sumaryczne (*Solution Summary*), podsumowanie ograniczeń (*Contraint Summary*), raport kombinowany (*Combined Report*) stanowiący zestawienie dwóch powyższych zestawień.

## P r z y k ł a d

Zakład stolarski produkuje drzwi *X*1 i okna *X*2 drewniane, w sztukach. Do produkcji zużywa się drewno w mb określonej szerokości desek oraz lakier w litrach. Normy jednostkowe tych materiałów oraz ograniczenia zasobów podano w tab. 2.1.1:

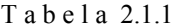

*Normy jednostkowe materiałów oraz ograniczenia zasobów* 

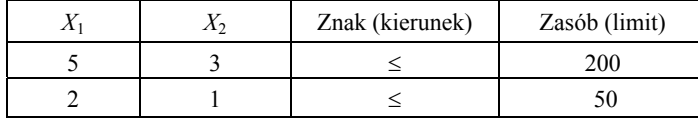

Ź r ó d ł o: Opracowanie własne; dane umowne.

Zakład dąży do maksymalizacji zysku z produkcji. Zysk jednostkowy ze sprzedaży drzwi wynosi 150 zł, a ze sprzedaży okna 100 zł. Funkcja celu dąży do maksimum:

 $FC = 150 X_1 + 100 X_2 \rightarrow \text{maksimum}$ 

*X*1 – ilość produkowanych drzwi,

*X*2 – ilość produkowanych okien.

Ze względów magazynowych  $X_1 \leq 30, X_2 \leq 40$ .

Zastosujemy moduł programowania liniowego i całkowitoliczbowego (LP–ILP) – zwany dalej LP – na określenie produkcji zakładu stolarskiego przy warunkach brzego $wych: X_1 ≥ 0, X_2 ≥ 0.$ 

Po wywołaniu modułu pojawia się okno dialogowe, do którego wpisujemy lub definiujemy opcje:

Tytuł problemu (*Problem Title*) – maksymalizacja zysków,

Ilość zmiennych (*Number of Variables*) – 2,

Ilość ograniczeń (*Number of Contraints*) – 4,

Kryterium (*Objective Criterium*) – maksymalizacja (*Maximization*),

Format danych wejściowych (*Data Entry Format*) – arkusz (*Spreadsheet Matrix Form*),

Typ zmiennej (*Default Variable Type*) – (całkowitoliczbowe) *Integer.*

Naciskamy *OK* i otrzymujemy tab. 2.1.2, do której następnie wpisujemy dane.

#### T a b e l a 2.1.2

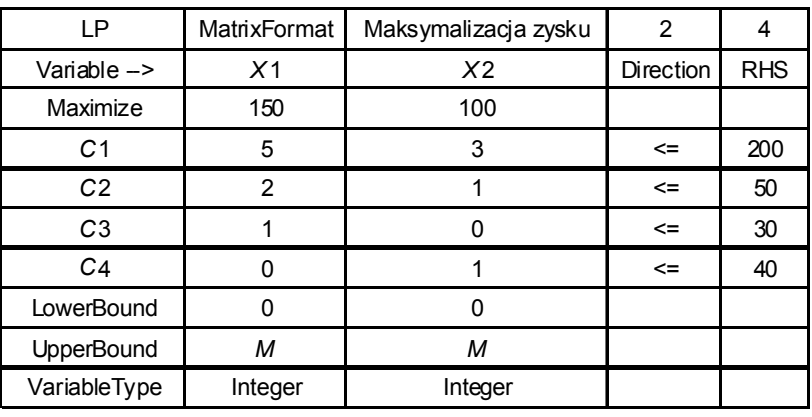

*Definiowanie zadania decyzyjnego* 

Ź r ó d ł o: Opracowanie własne*.* 

gdzie:

Direction – znak (kierunek); według zapisu w module *LP* programu WinQSB, RHS – zasób (limit).

Po wywołaniu z menu funkcji (*Solve and Analyze*) rozwiąż i analizuj otrzymujemy rozwiązanie optymalne funkcji celu przy danych ograniczeniach i warunkach brzegowych.

T a b e l a 2.1.3

| 08-31-2007 | Decision  | Solution | Unit Cost or  | Total        |
|------------|-----------|----------|---------------|--------------|
| 17:10:00   | Variable  | Value    | Profit $C(i)$ | Contribution |
|            | X1        |          | 150           | 750          |
|            | х2        | 40       | 100           | 4000         |
|            |           |          |               |              |
|            | Objective | Function | $Max =$       | 4750         |

*Rozwiązanie sumaryczne maksymalizacji zysku* 

Ź r ó d ł o: Opracowanie własne.

Rozwiązanie sumaryczne podaje  $X_1 = 5$  oraz  $X_2 = 40$ , a funkcja celu:

 $FC = 150 \cdot 5 + 100 \cdot 40 = 4750$  zł.

## **2.1.2. Rozszerzenie arkusza kalkulacyjnego Excel (Solver)**

Według instrukcji podanej w menu (*Pomoc Excela*) instalowanie dodatku Solver przebiega następująco:

a) W menu (*Narzędzia*) klikamy na polecenie (*Dodatki*). Jeżeli dodatek Solver nie został umieszczony w oknie dialogowym (*Dodatki*), klikamy przycisk (*Przeglądaj*) i szukamy stacji dysków i folderu, gdzie znajduje się plik dodatku Solver o nazwie (*solver.xla*). Przeważnie jest to folder (*Library/Solver*). Po odnalezieniu pliku naciskamy klawisz *Enter* i następuje zainstalowanie dodatku Solver. Możemy go później wywołać z otwartego skoroszytu arkusza kalkulacyjnego. Gdy nie odnajdujemy pliku, uruchamiamy program instalacyjny Excel.

b) W oknie dialogowym (*Dodatki*) zaznaczamy pole wyboru (*Solver*). Dodatki, których pola wyboru zaznaczono w oknie dialogowym, są aktywne do czasu ich usunięcia.

Solver wykorzystuje zależność między komórkami arkusza kalkulacyjnego. Można poszukiwać maksymalnej lub minimalnej wartości jednej komórki przez zmianę wartości innej lub innych. Przykład podany w tab. 2.1.4 bazuje na opisie funkcjonalności Solvera zawartym w (*Pomocy Excel*) oraz modelu marketingowym. Model ten pokazuje wzrost sprzedaży w zależności od nakładów na reklamę. Umożliwia sprawdzenie, czy np. budżet na reklamę nie jest za mały, jak go podzielić, zwłaszcza jeśli występuje czynnik sezonowości na określony produkt w kwartałach roku.

W tabeli 2.1.4 danymi wejściowymi są: wydatki służbowe, nakłady na reklamę, sezonowość, cena produktu, koszt produktu, model prognozy sprzedaży, według którego szacuje się poziom sprzedanych jednostek w przyszłych kwartałach roku.

Manewrując danymi wejściowymi (ograniczeniami) poszukujemy dogodnej dla biznesu wartości funkcji celu, w przykładzie zysku ze sprzedaży produktu.

T a b e l a 2.1.4

| A                          | B       | C              | D          | E       | F       | G                           | $\mathbf{1}$   |
|----------------------------|---------|----------------|------------|---------|---------|-----------------------------|----------------|
| Kwartał roku:              | 1       | $\overline{2}$ | 3          | 4       | Razem:  |                             | $\overline{2}$ |
| Sezonowość                 | 0,8     | 1,2            | 0,9        | 1,1     |         |                             | 3              |
|                            |         |                |            |         |         | Przykłady dla<br>kolumny E: | $\overline{4}$ |
| Sprzedane jednostki        | 2 1 5 6 | 4852           | 2729       | 4 0 7 7 | 13815   | $=35*E3*(E11+$<br>2000)^0.5 | 5              |
| Przychód ze sprzedaży [zł] | 53 912  | 121 303        | 68 233     | 101 928 | 345 376 | $=E5*SB$18$                 | 6              |
| Koszt zakupu [zł]          | 32 347  | 72782          | 40 940     | 61 157  | 207 225 | =E5*\$B\$19                 | $\overline{7}$ |
| Marża brutto [zł]          | 21 5 65 | 48 521         | 27 293     | 40771   | 138 150 | $=$ E6-E7                   | 8              |
|                            |         |                |            |         |         |                             | 9              |
| Wydatki służbowe [zł]      | 3 0 0 0 | 4 0 0 0        | 3 0 0 0    | 3600    | 13 600  |                             | 10             |
| Reklama [zł]               | 3932    | 11 346         | 5507       | 9215    | 30 000  |                             | 11             |
| Koszt ogólnozakładowy [zł] | 5 3 9 1 | 12 130         | 6823       | 10 193  | 34 538  | $=0.1*E6$                   | 12             |
| Koszt całkowity [zł]       | 12 3 23 | 27 477         | 15 3 31    | 23 007  | 78 138  | =SUMA(E10:E12)              | 13             |
|                            |         |                |            |         |         |                             | 14             |
| Zysk z produktów [zł]      | 9 2 4 2 | 21 044         | 11963      | 17764   | 60 013  | $=$ E8-E13                  | 15             |
| Rentowność sprzedaży       | 17%     | 17%            | 18%        | 17%     | 17%     | $=$ E15/E6                  | 16             |
| Cena produktu              | 25 과 ←  |                | <b>B18</b> |         |         |                             |                |

*Dane wejściowe, obliczenia pośrednie oraz wynikowe* 

Ź r ó d ł o: Opracowanie własne na przykładzie modelu marketingowego w Excel-Solver.

c) Wyszukiwanie wartości maksymalizującej inną wartość

Koszt produktu 15 zł B19

Poszukujemy maksymalnego zysku, zmieniając wydatki na reklamę. W menu (*Narzędzia*) klikamy polecenie Solver. W polu (*Komórka celu*) wpisujemy B15 lub zaznaczamy w arkuszu komórkę B15 (zysk w pierwszym kwartale). Wybieramy opcję (*Maks*)*.* W polu (*Komórki zmieniane*) wpisujemy B11. Klikamy przycisk (*Rozwiąż*). Na pasku stanu pojawi się komunikat o rozpoczęciu rozwiązywania, później, że Solver znalazł rozwiązanie wielkości nakładów na reklamę w pierwszym kwartale. Następnie przywracamy wartość wyjściową w komórce B11 (Reklama – kwartał 1).

Jeśli chcemy przywrócić wszystkie początkowe ustawienia, klikamy przycisk (*Przywróć wszystko*).

d) Wyszukiwanie wartości przez zmianę kilku wartości

Można znaleźć budżet na reklamę w każdym kwartale, tak aby uzyskać największe zyski w całym roku. Tak więc Solver może służyć do określenia najlepszego sposobu podziału nakładów na kwartały.

W tym celu w menu (*Narzędzia*) klikamy polecenie Solver. W polu (*Komórka celu*) wpisujemy F15 (Zysk z produktów w zł). Wybieramy opcję maksymalizacji, a jako komórki zmieniane wpisujemy B11:E11. Klikamy przycisk (*Rozwiąż*). W ten sposób można rozwiązać problem nieliniowy, gdyż w wierszu piątym występuje potęgowanie w wyrażeniu na "Sprzedane jednostki".

W rzeczywistości w problemach modelowania występują czynniki ograniczające do pewnych wartości. Dotyczy to zarówno komórki docelowej, jak i komórek zmienianych, dowolnych wartości powiązanych formułami (wyrażeniami).

### e) Dodawanie ograniczeń

Jeśli nie ma pewności, że odpowiedź rynku na reklamę będzie odpowiednia przy danym modelu marketingowym, wprowadza się ograniczenie (więzy) poziomu wydatków na reklamę, zamiast, jak w przykładowym modelu, swobodne inwestowanie. W menu (*Narzędzia*) klikamy polecenie (*Solver*), a następnie naciskamy przycisk (*Dodaj*). W oknie (*Dodaj warunek ograniczający*) wpisujemy F11  $\leq$  30 000, przy czym F11 – całkowite nakłady na reklamę (tab. 2.1.4). Naciskamy przycisk (*Rozwiąż*).

#### f) Zmiana ograniczeń

W menu (*Narzędzia*) klikamy polecenie (*Solver*), następnie polecenie (*Zmień ograniczenie*) na \$F\$11<=35 000, a następnie przyciski (*Rozwiąż*). Solver znajduje optymalne rozwiązanie w komórce F13 – całkowity zysk (tab. 2.1.5). Dzięki Solverowi możemy eksperymentować i poprawiać poprzedni wynik finansowy firmy.

T a b e l a 2.1.5

| A                          | B       | C       | D          | E       | F       | G                            | 1               |
|----------------------------|---------|---------|------------|---------|---------|------------------------------|-----------------|
| Kwartał roku:              | 1       | 2       | 3          | 4       | Razem:  |                              | $\overline{2}$  |
| Sezonowość                 | 0,8     | 1,2     | 0,9        | 1,1     |         | Przykłady dla                | 3               |
|                            |         |         |            |         |         | kolumny E:                   | 4               |
| Sprzedane jednostki        | 2 2 9 4 | 5 1 6 1 | 2 903      | 4 3 3 7 | 14 696  | $=35*E3*(E11)$<br>+2000)^0.5 | 5               |
| Przychód ze sprzedaży [zł] | 57 350  | 129 037 | 72 583     | 108 427 | 367 396 | $=E5*SB$18$                  | 6               |
| Koszt zakupu [zł]          | 34 410  | 77422   | 43 550     | 65 056  | 220 437 | $= E5*SB$19$                 | $\overline{7}$  |
| Marża brutto [zł]          | 22 940  | 51 615  | 29 033     | 43 371  | 146 958 | $=$ E6-E7                    | 8               |
|                            |         |         |            |         |         |                              | 9               |
| Wydatki służbowe [zł]      | 3 0 0 0 | 4 0 0 0 | 3 0 0 0    | 3600    | 13 600  |                              | 10              |
| Reklama [zł]               | 4712    | 13 102  | 6495       | 10 690  | 35 000  |                              | 11              |
| Koszt ogólnozakładowy [zł] | 5735    | 12 904  | 7 2 5 8    | 10843   | 36 740  | $=0.1*E6$                    | 12 <sup>2</sup> |
| Koszt całkowity [zł]       | 13 447  | 30 006  | 16 753     | 25 133  | 85 340  | =SUMA(E10:E12)               | 13              |
|                            |         |         |            |         |         |                              | 14              |
| Zysk z produktów [zł]      | 9493    | 21 609  | 12 280     | 18 238  | 61 619  | $=$ E8-E13                   | 15              |
| Rentowność sprzedaży       | 17%     | 17%     | 17%        | 17%     | 17%     | $=$ E15/E6                   | 16              |
| Cena produktu              | 25 zł   |         | <b>B18</b> |         |         |                              |                 |
| Koszt produktu             | $15z$ ł |         | <b>B19</b> |         |         |                              |                 |

*Znalezienie optymalnego rozwiązania po zmianie ograniczenia* 

Ź r ó d ł o: Kolejna wersja rozwiązania na podstawie tab. 2.1.4.

g) Zapisywanie modelu problemu

Jeśli klikniemy polecenie (*Zapisz*) w menu plik, ostatnie dokonania w oknie dialogowym (*Solver – Parametry*) zostaną przyłączone do arkusza i zachowane przy jego zapisywaniu. Można zdefiniować więcej niż jeden model (problem) w arkuszu, zapisując problemy oddzielnie za pomocą przycisku (*Zapisz scenariusz*). Wywołanie scenariusza następuje poprzez (*Narzędzia Scenariusze...*). Pojawia się okno dialogowe (*Menedżer scenariuszy*). Wskazujemy interesujący nas scenariusz i pojawiają się komórki i zmienne wprowadzone do danego modelu.

# **2.2. Analiza procesów decyzyjnych**

#### **2.2.1. Drzewo celów**

Korzystając z teorii grafów, przedstawiamy strukturę problemu metodą drzewa celów. W drzewie celów wyróżniamy:

*X* – węzeł pierwszego poziomu (cel główny),

*Uk* – łuki (wiążą cel główny z celami cząstkowymi),

*Yj* – węzeł/element drugiego poziomu (cele cząstkowe),

*Y'j* – węzeł/element kolejnego poziomu.

Drzewa celów dzielimy na:

a) decyzyjne drzewa celów,

b) robocze drzewa celów.

Decyzyjne drzewa celów składają się z celów cząstkowych alternatywnych, z wyjątkiem elementów będących końcami grafu. Robocze drzewo celów zawiera tylko elementy, które wymagają rozwiązania pozycji bezpośrednio je poprzedzających. Niniejszy rozdział opracowano na podstawie procedur i wzorów zawartych w publikacji M. Lipiec-Zajchowskiej<sup>151</sup>.

Procedura postępowania:

1. Określenie struktury drzewa celów.

2. Opracowanie systemu oceny elementów drzewa ce[lów](#page-372-0).

3. Podanie wskaźników oceny.

4. Analiza wyników obliczeń.

P r z y k ł a d p r o c e d u r y:

1) Opracowanie struktury drzewa celów do problemu "Uruchomienie w Europie Wschodniej produkcji skrzyń biegów do samochodów firmy *J* ".

Etap ten powinien zawierać: opis, zatwierdzone warunki zgodne z przyjętymi zasadami w firmie macierzystej *J*, zdefiniowanie celów cząstkowych i elementarnych zarówno ze strony ilościowej, jak i jakościowej, określenie terminów realizacji poszczególnych celów. Elementy drzewa celów tego samego poziomu to grupa elementów, natomiast elementy drzewa celów z różnych poziomów tworzą gałąź drzewa celów.

Niech celem głównym, czyli problemem kompleksowym *X*1, będzie uruchomienie w Europie Wschodniej produkcji skrzyń biegów do samochodów firmy *J*.

Cele pośrednie, obejmujące problemy cząstkowe:

<span id="page-372-0"></span><sup>151</sup> M. Lipiec-Zajchowska (red.), *Wspomaganie procesów decyzyjnych*, t. 3: *Badania operacyjne...*, op.cit., rozdz. 1.

*Y*1 – wybór i zatwierdzenie lokalizacji fabryki,

*Y*2 – wybór technologii oraz wybudowanie, wyposażenie i uruchomienie wstępne produkcji.

Zadania elementarne  $(Z_1 \nvert Z_2 \nvert Z_3)$ związane z  $Y_1$ , natomiast  $Z_3$ ,  $Z_4$ ,  $Z_5$  dotyczą  $Y_2$ ):

*Z*1 – analizy i prace koncepcyjne,

*Z*2 – uzgodnienie z władzami lokalnymi,

*Z*<sup>3</sup> – wykonanie dokumentacji budowlanej,

Z4 – realizacja budowy i wyposażenia,

Z5 – testowanie technologii produkcji części i montażu.

W naszym drzewie celów wyróżniamy gałęzie, np. według wykresu 2.2.1 *Z*1-*Y*1-*X*<sup>1</sup> oraz grupy na tym samym poziomie, takie jak *X*, *Y*, *Z*. Opracowanie wielowariantowego drzewa celów powstaje w wyniku modelowania konceptualnego, np. w wyniku "burzy mózgów" w gronie specjalistów. Następnie po analizie dokonany jest wybór właściwego wariantu. Etapem kolejnym jest rozpisanie problemu kompleksowego na problemy cząstkowe i elementarne. Pozostaje jeszcze solidne przedyskutowanie i zatwierdzenie struktury drzewa celów.

2) Ocena elementów drzewa celów

Do oceny znaczenia kryteriów oraz oceny zadań elementarnych *Z*1-*Z*5 (zob. wykres 2.2.1) przyjmijmy trzy kryteria: *k*1, *k*2, *k*3, którym przypiszmy wagi w skali dziesięciopunktowej. Ocenę tę w punktach przeprowadzi grupa specjalistów.

T a b e l a 2.2.1

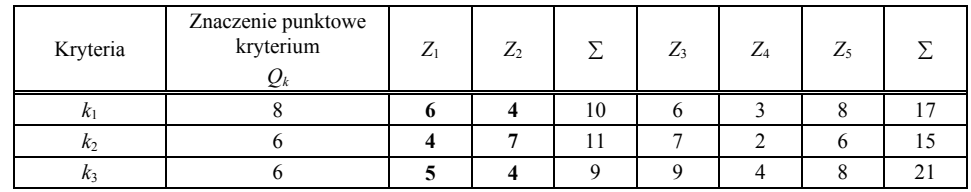

*Ocena punktowa kryteriów "k" oraz zadań "Zl"* 

Ź r ó d ł o: Opracowanie własne; dane umowne.

Sprowadźmy oceny punktowe kryteriów do wartości względnych:

$$
q_k = \frac{Q_k}{\sum_{i=1}^m Q_i},
$$

 $\sum q_i = 1$ 

gdzie:

*Qi*– ocena punktowa znaczenia kryterium dla danego zadania elementarnego *i*,  $i = 1, 2, \ldots, m$ .

Ocena normatywna elementu zadań drzewa celów w tym przykładzie: *i* = 1, 2, 3... *l* przy *k*-tym kryterium:

$$
Z_k^l = \frac{S_k^l}{\sum_{j=1}^m S_k^j},
$$

gdzie:  $k = 1, ..., m$  $\sum Z_k^i = 1$ ,  $j = 1, 2, \ldots, n$ .

Ocena normatywna elementów *Z*1 i *Z*2 związanych z elementem *Y*1.

T a b e l a 2.2.2

*Ocena normatywna elementów* "Z<sub>1</sub>" *i* "Z<sub>2</sub>"

| Kryteria | $q_k$ |       | L٥    |  |
|----------|-------|-------|-------|--|
|          | 0,4   | 0,6   | 0.4   |  |
| K,       | 0.3   | 0,36  | 0,64  |  |
| K3       | 0.3   | 0,56  | 0,44  |  |
|          |       | 0,516 | 0,484 |  |

*rl* – wskaźnik względnej ważności *l*-tego elementu w realizacji elementu nadrzędnego, czyli *Y*1 określony ze wzoru:

$$
r_{i}=\sum_{i=1}^{m}q_{i}\cdot Z_{i}^{i}.
$$

Dla elementów jednego poziomu :  $\sum r_i = 1$ ,  $i = 1, 2, ..., n$ .

Ź r ó d ł o: Opracowanie własne; obliczenia pomocnicze*.* 

Ocena normatywna elementów *Z*3, *Z*4 i *Z*5 związanych z elementem *Y*2.

T a b e l a 2.2.3

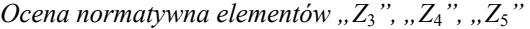

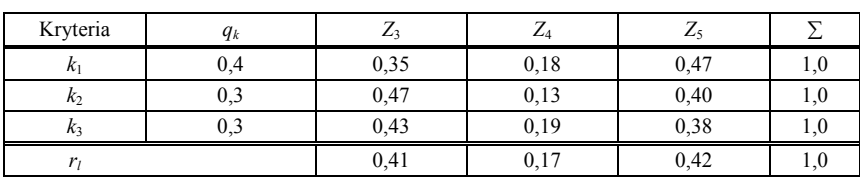

Ź r ó d ł o: Opracowanie własne; obliczenia pomocnicze.

Ocena normatywna elementów *Y*1, *Y*2 związanych z celem głównym *X*1 (wcześniejsza ocena punktowa ekspertów).

T a b e l a 2.2.4

*Ocena punktowa elementów "Y*1*", "Y*2*" według kryteriów* 

| Kryteria | Znaczenie punktowe kryterium $Q_k$ |  |  |
|----------|------------------------------------|--|--|
|          |                                    |  |  |
|          |                                    |  |  |
|          |                                    |  |  |

Ź r ó d ł o: Opracowanie własne; dane umowne*.* 

T a b e l a 2.2.5

| Kryteria       | $q_k$    |       |       |     |
|----------------|----------|-------|-------|-----|
| K)             | $^{0.4}$ | 0,583 | 0,417 | 1,0 |
| k <sub>2</sub> | 0.3      | 0,429 | 0,571 | 1,0 |
| K <sub>3</sub> | 0.3      | 0,417 | 0,583 | 1,0 |
|                |          | 0,487 | 0,513 | 1,0 |

*Ocena normatywna elementów "Y*1*", "Y*2*" według kryteriów* 

Ź r ó d ł o: Opracowanie własne; obliczenia pomocnicze.

3) Ogólny wskaźnik względnej ważności *l*-tego elementu z uwagi na realizację celu głównego.

$$
R_{l}=\prod_{\alpha}r_{\alpha},
$$

gdzie:

 $\sum R_l = 1$ ,

*α* – indeksy elementów tworzących wspólną gałąź, np.  $(Y_1 - X_1)$ : Przykładowo:

$$
R_{y_1} = \prod_{\alpha=y_1}^{x_1} r_{\alpha} = r_{y_1} \cdot r_{x_1} = 0,487 \cdot 1 = 0,487.
$$

$$
R_{z_1} = \prod_{\alpha=z_1}^{x_1} r_{\alpha} = r_{z_1} \cdot r_{y_1} \cdot r_{x_1} = 0,516 \cdot 0,487 \cdot 1 = 0,251.
$$

Dla pozostałych analogicznie.

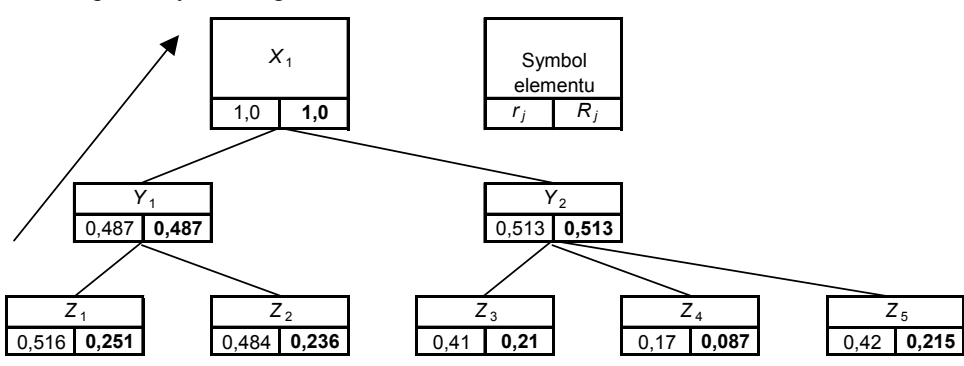

Ź r ó d ł o: Opracowanie własne w Excelu.

Wykres 2.2.1. Wyniki obliczeń drzewa celów

4) Analiza wyników

Jeżeli ogólny wskaźnik względnej ważności jest wysoki ( $R_l$  > 1,2  $R_0$ ), to elementy mają istotny wpływ na osiągnięcie celu głównego. Natomiast jeśli wartość jest przeciętna  $(1,2 \cdot R_0 > R_1 > 0,6 \cdot R_0)$ , to w planie realizacji elementy powinny być uwzględnione na ogólnych zasadach. Jeśli wartość  $R_l$  jest niska ( $R_l < 0.6 \cdot R_0$ ), to nie muszą one występować w planie realizacji danego przedsięwzięcia<sup>152</sup>.

W najniższym poziomie (w naszym trzecim przykładzie) *R*0 jako średnia wartość ogólnego wskaźnika względnej ważności wynosi:

$$
R_0 = (0,251 + 0,236 + 0,21 + 0,0087 + 0,215)/5 = 0,1998.
$$

Zatem dla elementu *Z*4: *Rz* 4 = 0,6 · 0,1998 = 0,1188. Ponieważ *Rz* 4 = 0,087 < 0,1188, to może być wyeliminowane z planu realizacji przedsięwzięcia.

## **2.2.2. Drzewo decyzyjne jako narzędzie do podejmowania decyzji w warunkach niepewności**

Drzewo decyzyjne jest obrazem etapów oceny i wyboru w procesie rozwiązywania problemu decyzyjnego<sup>153</sup>. Komputerowy pakiet WinQSB jest interakcyjnym systemem wspomagającym podejmowanie decyzji i zawiera moduł (*Decision Analysis* – *DA*) narzędzia analizy decyzji.

P r z y k ł a d

Na początku bieżącego roku wystąpiła korzystna koniunktura na rynku budowlanym. Szef firmy dekarskiej wykonującej pokrycia dachowe wobec licznych zamówień rozważa podjęcie decyzji:

– czy powiększyć znacznie swoją ekipę budowlaną i zrealizować zamówienia jeszcze w tym roku?

– czy poczekać z realizacją do roku następnego?

Księgowy oszacował warianty.

T a b e l a 2.2.6

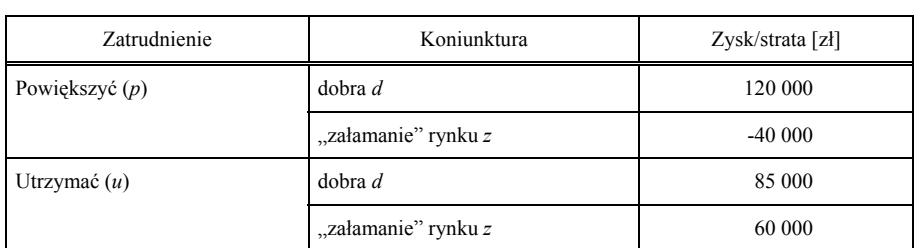

*Warianty* 

Ź r ó d ł o: Opracowanie własne; dane umowne*.* 

Prawdopodobieństwo recesji *z* wynosi 0,25, koniunktury *r* 0,75. Decyzja początkowa o powiększeniu lub utrzymaniu stanu ekipy dekarskiej należy do decydenta, pozostałe zależne są od losu zwanego tu "stanem natury".

 $152$  Ibidem, s. 11.

<span id="page-376-0"></span><sup>153</sup> Ibidem, rozdz. 1.2.

Wykorzystajmy do rozwiązania tego problemu moduł pakietu WinQSB (*Decision Analysis*). Proponujemy wybrać z tego modułu opcję (*Decision Tree Analysis*) analiza drzewa decyzyjnego. Na początku nadamy nazwę problemowi: "Zatrudnienie w firmie" oraz określimy liczbę wszystkich węzłów (*Number of Nodes/Events*) – 7. Liczba węzłów problemu decyzyjnego wynika z tabeli 2.2.6, a graficznie z wykresu 2.2.2. Definicję problemu w formie tekstowej z pliku modułu (*DA*) przedstawiono w tab. 2.2.7.

#### T a b e l a 2.2.7

| DA                   | Zatrudnienie w firmie       | DT                             |                                |                                 |                               |
|----------------------|-----------------------------|--------------------------------|--------------------------------|---------------------------------|-------------------------------|
| Node/Event<br>Number | Node Name or<br>Description | Node Type<br>(enter D or<br>C) | Immediate<br>Following<br>Node | Node Payoff<br>(+ profit, cost) | Probability<br>(if available) |
|                      | Event1                      | D                              | 2,3                            |                                 |                               |
| 2                    | Event <sub>2</sub>          | C                              | 4,5                            |                                 |                               |
| 3                    | Event <sub>3</sub>          | C                              | 6,7                            |                                 |                               |
| 4                    | Event <sub>4</sub>          | C                              |                                | 120 000                         | 0.75                          |
| 5                    | Event <sub>5</sub>          | C                              |                                | $-40000$                        | 0.25                          |
| 6                    | Event <sub>6</sub>          | C                              |                                | 85 000                          | 0.75                          |
|                      | Event7                      |                                |                                | 60 000                          | 0.25                          |

*Definicja sieci zależności między siedmioma węzłami* 

Ź r ó d ł o: Opracowanie własne; moduł (*DA*) programu WinQSB; prawdopodobieństwo zapisane z kropka dziesiętną.

gdzie:

np. event1 – nazwa węzła (wydarzenia) nadana przez moduł (*DA*),

*D* lub *C* – typ węzła (decyzyjny, zmieniany przez program),

Immediate Following Node – węzły następne,

profit, cost – zysk, strata,

probability – prawdopodobieństwo.

Wyniki analizy w formie graficznej przedstawiające sieć zależności pobrane z modułu (*DA*) niniejszego problemu przedstawia wykres 2.2.2:

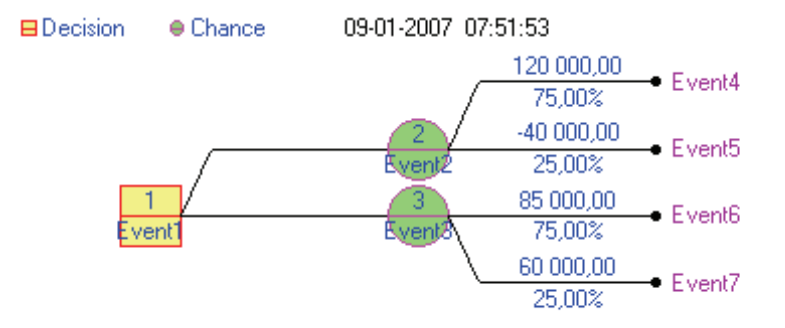

Ź r ó d ł o: Opracowanie własne moduł (*DA*); kółko górne węzeł 2., dolne węzeł 3. Wykres 2.2.2. Sieć zależności problemu decyzyjnego

Na wykresie moduł podaje prawdopodobieństwo w procentach (tab. 2.2.7) oraz zyski/straty. Z tabeli 2.2.8 wynika, że najlepsza jest decyzja powiększenia obsady ekipy dekarskiej jeszcze w tym roku i wówczas wartość oczekiwanego zysku wyniesie 80 000 zł.

T a b e l a 2.2.8

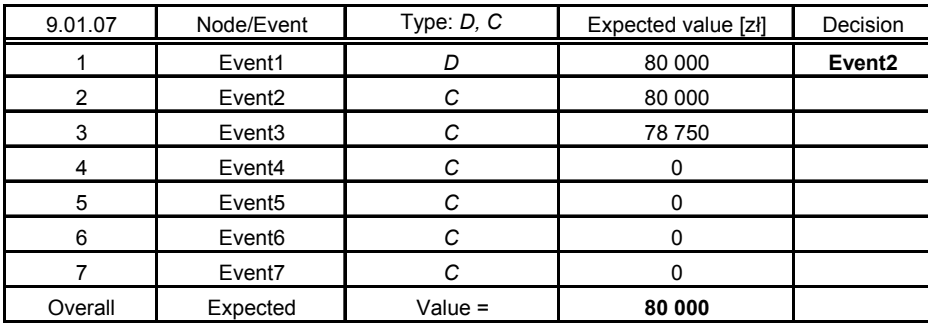

*Wartości określone na podstawie drzewa decyzyjnego (wykres 2.2.2). Analiza drzewa decyzyjnego "Zatrudnienie w firmie"* 

Ź r ó d ł o: Opracowanie własne z zastosowaniem modułu (DA).

Sprawdzenie wartości węzłów 1,2,3:  $120\ 000 \cdot 0.75 = 90\ 000\ z$ ł, wezły 2–4,  $-40\,000 \cdot 0.25 = -10\,000\, z$ ł, wezły 2–5. Suma:  $90000 - 10000 = 80000$  zł.

```
85\,000 \cdot 0.75 = 63\,750 zł.
60 000 \cdot 0,25 = 15,000 zł.
Suma: 78 750 zł.
```
Tak więc ścieżka od węzła 1. do 2. i następnie sumarycznie dla węzła 4. i 5. daje większy zysk. Potwierdza to moduł *DA*, wskazując na węzeł 2. (Event2).

Warto zauważyć, że obliczenie efektu węzła pierwszego jest wyborem spośród średnich ważonych efektów oraz prawdopodobieństw dla węzłów drugiego i trzeciego.

## **2.2.3. Przedstawienie sytuacji decyzyjnej za pomocą macierzy**

Macierz decyzyjna obrazuje sytuację decyzyjną m.in. kształtowania się popytu na rynku na określony produkt. Tym produktem mogą być iglaki w donicach w supermarkecie ogrodniczym.

P r z y k ł a d

Obserwacje przez kolejne 100 dni wykazały, że dni, w których nie sprzedano żadnego iglaka, było pięć. Natomiast liczbę dni ze sprzedażą w przedziale "od do" oraz oszacowaniem prawdopodobieństwa jako częstości ich występowania podano w tab. 2.2.9.

| Popyt $(od - do)$    |      | 1–5 | $6 - 10$ | $11 - 15$ | $16 - 20$ | $21 - 25$ |
|----------------------|------|-----|----------|-----------|-----------|-----------|
| Liczba dni sprzedaży |      |     |          | 30        | ت ک       |           |
| Prawdopodobieństwo   | 0.05 | 0,1 | 0.15     | $_{0.3}$  | 0.25      | 0.15      |

*Częstości występowania okresów* 

Ź r ó d ł o: Opracowanie własne; dane umowne*.* 

Przyjmijmy, że koszt produkcji iglaka wynosi 3 zł, a cena sprzedaży 5 zł. Zatem zysk wynosi 2 zł. Rotacja dostawy jest tygodniowa (stare niesprzedane iglaki są zabierane). Iglaki na sali supermarketu wymagają podlewania. Dzienny koszt wody i obsługi wynosi 0,1 zł /sztukę, co zmniejsza zysk w zależności od dni magazynowania. Iglaki oferowane do sprzedaży układane są na dostawianych stolikach w przejściu głównym. Możliwości magazynowania iglaków według decydenta wynoszą: 0, 5, 10, 15, 20 sztuk.

Kierownika supermarketu interesuje, jaki powinien być zapas iglaków, aby przy określonym prawdopodobieństwie straty były najmniejsze. Sformułujmy macierz decyzyjną $154$ .

T a b e l a 2.2.10

| Popyt (średnio)    |    | 0        |          | 8        | 13       | 18       | 23       | Wartość oczeki- |
|--------------------|----|----------|----------|----------|----------|----------|----------|-----------------|
| Prawdopodobieństwo |    | 0.05     | 0,1      | 0.15     | 0.3      | 0.25     | 0.15     | wania $T_e$     |
|                    | 0  | $\theta$ | $\theta$ | $\theta$ | $\Omega$ | $\theta$ | $\theta$ |                 |
|                    |    | $-2$     | 4,4      | 4,4      | 4,4      | 4,4      | 4,4      | 4,08            |
| Zapas [szt.]       | 10 | -4       | 3,2      | 15,2     | 15,2     | 15,2     | 15,2     | 13,04           |
|                    | 15 | -6       | 1,2      | 13,2     | 25,2     | 25.2     | 25,2     | 19,44           |
|                    | 20 | $-8$     | $-0.8$   | 11.2     | 23,2     | 35,2     | 35,2     | 22,24           |

*Macierz potencjalnych zysków ze sprzedaży iglaków* 

Ź r ó d ł o: Opracowanie własne; dane umowne.

Zapas stanowi ograniczenie możliwości magazynowania w cyklach tygodniowych. Elementami macierzy są w naszym przykładzie zyski obliczone jako średnia wartość popytu, przy założeniu średnio czterech dni magazynowania przy rotacji tygodniowej.

Na przykład przy zapasie pięciu sztuk i zerowym popycie strata wynosi: 5 · 4 · 0,1 = 2 zł. Przy zapasie tym samym, lecz średniej sprzedaży trzech sztuk z dwuzłotowym zyskiem każda i koszcie magazynowania (podlewania) 0,1 zł/dzień przy czterech dniach magazynowania zysk wynosi:

$$
3 \cdot 2 - 2 \cdot 4 \cdot 0, 1 = 4, 4 \, \text{z1}.
$$

Wartość oczekiwana *Te* stanowi sumę iloczynów elementów macierzy (zysków) i prawdopodobieństw. Wartość oczekiwana zysku, przy zapasie np. pięciu sztuk, jest następująca:

 $T_e$  = -2 · 0,05 + 4,4 · 0,1 + 4,4 · 0,15 + 4,4 · 0,3 + 4,4 · 0,25 + 4,4 · 0,15 = 4,08 zł.

Z tabeli 2.2.10 wynika, że składowanie 20 sztuk iglaków tygodniowo jest najlepszą decyzją przy obecnej możliwości powierzchni magazynowania.

<span id="page-379-0"></span><sup>&</sup>lt;sup>154</sup> Ibidem, analogia do tablicy 1.13.

## **2.2.4. Reguły decyzyjne, gdy nieznane jest prawdopodobieństwo**

Jeśli założymy, że w rozwiązywaniu problemu wystąpią tylko nieprzewidywalne sytuacje, możemy to określić jako "grę z naturą", opartą na regułach decyzyjnych według kryteriów:

– Walda (reguła maksimum),

- Hurwicza (reguła współczynnika ostrożności),
- Bayesa (reguła największej przeciętnej wygranej),
- Savage (reguła minimalizacji oczekiwanych strat).

#### P r z y k ł a d

Developer zamierza w okresie jesieni i zimy danego roku kontynuować budowę osiedla domów jednorodzinnych. Zdaje sobie sprawę, że pomyślność realizacji jego przedsięwzięcia oraz osiągnięcie zysków zależą od niepewności związanych z pogodą. Rozważył warianty kontynuacji inwestycji oraz "stany natury" – sytuacje pogodowe.

Warianty kontynuacji inwestycji:

*B*1 – zamykanie etapów związanych z elewacją, uporządkowaniem terenu, nasadzeniami, ogrodzeniem, robotami instalacyjnymi na dachu,

 $B_2 - (B_1 + \text{pod} \cdot \text{pec} \cdot \text{b} \cdot \text{cd} \cdot \text{c} \cdot \text{p} \cdot \text{od} \cdot \text{c} \cdot \text{p} \cdot \text{c} \cdot \text{d} \cdot \text{c} \cdot \text{d} \cdot \text{p} \cdot \text{d} \cdot \text{p} \cdot \text{d} \cdot \text{p} \cdot \text{d} \cdot \text{p} \cdot \text{p} \cdot \text{d} \cdot \text{p} \cdot \text{p} \cdot \text{d} \cdot \text{p} \cdot \text{p} \cdot \text{p} \cdot \text{p} \cdot \text{p} \cdot \$ 

 $B_3 - (B_1 + w$ ykonanie fundamentów pod pięć kolejnych domów jednorodzinnych),

 $B_4 - (B_1 + \text{wybudowanie stanu surowego pieciu domów jednorodzinnych}),$ 

 $B_5 - (B_1 + \text{wykonanie trafostacji}),$ 

 $B_6 - (B_1 +$  odwodnienie terenu).

Sytuacje pogodowe:

*P*1 – w miarę sucha i ciepła pogoda w okresie jesienno-zimowym,

*P*2 – deszczowa jesień i łagodna bezśnieżna zima,

*P*3 – sucha i ciepła jesień, lecz śnieżna zima,

*P*4 – mokra jesień i mroźna zima.

Specjalista określił przewidywane zyski z realizacji przedsięwzięcia w mln zł w zależności od "stanów natury" (sytuacji pogodowej).

T a b e l a 2.2.11

| Kontynuacja/Stany pogody | $P_1$ | P <sub>2</sub> | $P_3$ | $P_{4}$ | Min  | Max | Srednia |
|--------------------------|-------|----------------|-------|---------|------|-----|---------|
| $B_1$                    |       | 0,5            | 0,6   | 0,25    | 0.25 |     | 0,588   |
| B <sub>2</sub>           | 1,5   | 0,8            | 0,7   | 0,3     | 0,3  | 1,5 | 0,825   |
| B <sub>3</sub>           | 1,2   | 0,6            | 0,5   | 0,4     | 0,4  | 1,2 | 0,675   |
| $B_4$                    | 3     | 1,5            |       | 0,8     | 0,8  | 3   | 1,575   |
| $B_5$                    | 1,3   | 0,6            | 0,4   | 0,3     | 0,3  | 1,3 | 0,625   |
| $B_6$                    | 1,1   | 0,5            | 0,4   | 0,2     | 0,2  | 1,1 | 0,550   |

*Przewidywane zyski* 

Ź r ó d ł o: Opracowanie własne; dane umowne*.* 

Określmy cztery kryteria na na podstawie publikacji M. Lipiec-Zajchowskiej<sup>155</sup>:

– kryterium Walda – wybieramy z tab. 2.2.11 minimalną wartość zysku (dla każdego wariantu inwestycyjnego); według tego kryterium należy wybrać wariant *B*4 kontynuacji inwestycji, gdyż ma największy zysk spośród minimalnych,

– kryterium Hurwicza – wybór współczynnika ostrożności ryzyka 0 ≤ *r* ≤ 1 [dla](#page-381-0) wyliczenia zysku przeciętnego:

$$
V(i) = r \cdot \min \, \alpha_{ij} + (1 - r) \, \max \, \alpha_{ij},
$$

gdzie:

*αij* – wartość zysku z kontynuacji przedsięwzięcia według wariantu *i* przy sytuacji pogodowej (stanie natury) *j*.

Przyjmijmy *r* = 0,8 (nieduże ryzyko, bo wartość *r* jest wysoka) i obliczmy przeciętny zysk każdego z wariantów:

$$
V(B_1) = 0,8 \cdot 0,25 + (1 - 0,8) \cdot 1 = 0,4 \text{ mln } z\mathbf{i},
$$
  
\n
$$
V(B_2) = 0,8 \cdot 0,3 + (1 - 0,8) \cdot 1,5 = 0,54 \text{ mln } z\mathbf{i},
$$
  
\n
$$
V(B_3) = 0,8 \cdot 0,4 + (1 - 0,8) \cdot 1,2 = 0,56 \text{ mln } z\mathbf{i},
$$
  
\n
$$
V(B_4) = 0,8 \cdot 0,8 + (1 - 0,8) \cdot 3 = 1,24 \text{ mln } z\mathbf{i},
$$
  
\n
$$
V(B_5) = 0,8 \cdot 0,3 + (1 - 0,8) \cdot 1,3 = 0,5 \text{ mln } z\mathbf{i},
$$
  
\n
$$
V(B_6) = 0,8 \cdot 0,2 + (1 - 0,8) \cdot 1,1 = 0,38 \text{ mln } z\mathbf{i}.
$$

Zatem powinniśmy wybrać wariant *B*4, dla którego *V*(*B*4) = 1,24 mln zł.

– kryterium Bayesa – według średniej arytmetycznej wartości zysku, przy założeniu jednakowego prawdopodobieństwa zaistnienia dowolnego spośród "stanów natury"  $P_1$ , *P*2, *P*3, *P*4. Wyliczone średnie arytmetyczne wpisano w tab. 2.2.11. Najwyższą wartość według tego kryterium ma również wariant *B*4.

– kryterium Savage – minimum maksymalnych strat określonego wariantu.

Rozpatrujemy tab. 2.2.11 i bierzemy pod uwagę maksymalne straty, jakie możemy ponieść w wyniku przyjęcia wariantu gorszego niż najlepszy z możliwych danego "stanu natury", np. dla wariantu  $(B_1 - P_1)$  to  $1 - 3 = 2$ .

T a b e l a 2.2.12

| Kontynuacja/Stany pogody | $P_1$    | ്<br>P <sub>2</sub> | $P_3$    | $P_{4}$  | Max      |
|--------------------------|----------|---------------------|----------|----------|----------|
| $B_1$                    | $-2$     | -1                  | $-0,4$   | $-0,55$  | $-2$     |
| B <sub>2</sub>           | $-1,5$   | $-0,7$              | $-0,3$   | $-0,5$   | $-1,5$   |
| B <sub>3</sub>           | $-1,8$   | $-0,9$              | $-0,5$   | $-0,4$   | $-1,8$   |
| $B_4$                    | $\theta$ | $\mathbf{0}$        | $\Omega$ | $\theta$ | $\theta$ |
| $B_5$                    | $-1,7$   | $-0,9$              | $-0,6$   | $-0,5$   | $-1,7$   |
| $B_6$                    | $-1,9$   | $-1$                | $-0,6$   | $-0,6$   | $-1,9$   |

*Straty w stosunku do najlepszego wariantu* 

Ź r ó d ł o: Opracowanie własne; obliczenia pomocnicze.

<span id="page-381-0"></span><sup>155</sup> Ibidem, rozdz. 1.4.

Po przeanalizowaniu kolumny Max w tab. 2.2.12 stwierdzamy, że największa strata występuje dla wariantu *B*1, natomiast najmniejsza dla wariantu *B*4. W podsumowaniu wyboru spośród sześciu wariantów według czterech kryteriów możliwości zaistnienia przyjętych stanów natury (*P*1*-P*4) otrzymaliśmy propozycję wariantu *B*4 jako najlepszą do realizacji.

#### **2.2.5. Bilans przepływów** *input – output*

Do analizy powiązań techniczno-ekonomicznych, np. pomiędzy gałęziami gospodarki, stosowane są metody *input – output* (wejścia – wyjścia). Wykonywany bilans przepływów międzygałęziowych służy do tworzenia i podziału produktu globalnego. Zamieszczone tu wzory zaczerpnięto z publikacji M. Lipiec-Zajchowskiej<sup>156</sup>. Bilans jest układem równań liniowych-bilansowych zapisanych jako:

$$
X_i = x_{i1} + x_{i2} + \dots + x_{ij} + \dots + x_{in} + y_i,
$$

gdzie:

*X*i – wartość produkcji globalnej gałęzi (sektora) *i*,

*xij* – wartość produkcji *i*-tej gałęzi, która zużywana jest na cele produkcyjne gałęzi *j*-tej (zużycia produkcyjne),

*yi* – produkt końcowy gałęzi *i*.

Po wprowadzeniu współczynników technologicznych  $\alpha = x_{ij}/X_i$ , gdzie  $X_i$ jest sumą produkcji zużywaną przez gałęzie, układ równań można zapisać:

 $X_1 = \alpha_{11} \cdot X_1 + \alpha_{12} \cdot X_2 + \ldots + \alpha_{1n} \cdot X_n + \gamma_i$ 

$$
X_n = \alpha_{n1} \cdot X_1 + \alpha_{n2} \cdot X_2 + \ldots + \alpha_{nn} \cdot X_n + y_n.
$$

*.........................................................................................................* 

Założenie: znane  $y_i$  oraz  $\alpha_{ij}$ , nieznane  $X_i$ .

Po przekształceniu powstaje układ równań zwany układem Leontiewa:

$$
(1 - \alpha_{11}) \cdot X_1 + \alpha_{12} \cdot X_2 + \dots - \alpha_{1n} \cdot X_n = y_1, - \alpha_{21} \cdot X_1 + (1 - \alpha_{12}) \cdot X_2 + \dots - \alpha_{2n} \cdot X_n = y_2,
$$

*.......................................................................................................*   $-\alpha_{n1} \cdot X_1 - \alpha_{n2} \cdot X_2 - ... + (1 - \alpha_{nn}) \cdot X_n = v_n$ .

W zapisie macierzowo-wektorowym:

**382** 

<sup>156</sup> Ibidem, rozdz. 1.5.

$$
\mathbf{X} = (\mathbf{I} - \mathbf{A})^{-1} \mathbf{y},\tag{2.2.1}
$$

gdzie:

**I** – macierz jednostkowa,

 $(I - A)^{-1}$  – macierz odwrotna do macierzy  $(I - A)$ , określanej jako macierz strukturalna,

**A** – macierz współczynników technologicznych *αij* zwana macierzą Leontiewa, gdzie:  $i, j = 1, 2, ..., n$ ,

**y** – wektor produkcji końcowej o elementach  $y_i$  ( $i = 1, 2, ..., n$ ),

**X** – wektor produkcji globalnej o elementach  $X_i$  ( $i = 1, 2, ..., n$ ).

Analizę przepływów międzygałęziowych prowadzi się w jednostkach fizycznych lub pieniężnych.

Odpowiednio przekształcony układ Leontiewa zastosowano do analizy nakładów inwestycyjnych przy danych przyrostach produkcji:

$$
\Delta \mathbf{X} = (\mathbf{I} - \mathbf{A})^{-1} \Delta \mathbf{y}.
$$

Założenia:

**A** = [*αij*] (*i* = 1, 2, ..., *n*) macierz współczynników technologicznych podana przykładowo w zł,

∆**X** – wektor kolumnowy przyrostów produkcji,

∆**y** – wektor kolumnowy przyrostów produktu końcowego.

Wprowadźmy współczynnik kapitałochłonności przyrostu produkcji w gałęzi *i-*tej:

$$
m_i = J/\Delta x_i,
$$

gdzie:

*J* – nakłady inwestycyjne niezbędne do uzyskania przyrostów produkcji.

Przepływy można badać również między przedsiębiorstwami w ramach sektora i wówczas wektor produkcji końcowej dotyczy produkcji, która wychodzi poza sektor. Ponadto tablica przepływów międzyproduktowych może służyć do rozdysponowania produkcji przedsiębiorstwa do odbiorców.

P r z y k ł a d

Ciepłownia wytwarza dwa produkty dwoma sposobami. Produkty:

*P*1 – ciepła woda na potrzeby mieszkańców osiedla mieszkaniowego oraz jako medium w instalacji CO w tys.  $m^3$ ,

*P*2 – ciepło grzewcze do centralnego ogrzewania domów na osiedlu mieszkaniowym i do ogrzewania wody w tys. dżuli, przy czym 1 kaloria = 4,1868 J (dżula).

W ciepłowni pracują dwa zestawy pieców grzewczych o technologii:

*S*1 – spalanie koksu,

*S*2 – spalanie węgla brunatnego.

Przyjmijmy, że do wytworzenia określonego produktu potrzebny jest drugi produkt, ale nie on sam. Macierz współczynników technologicznych (normy) w tys. zł podano w tab. 2.2.13.

T a b e l a 2.2.13

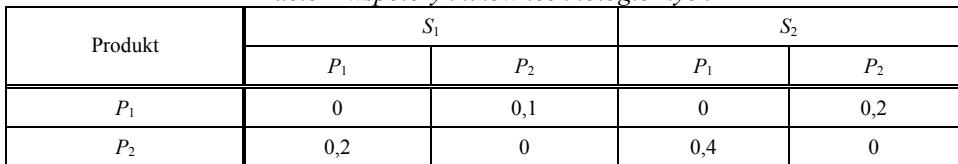

*Macierz współczynników technologicznych* 

Ź r ó d ł o: Opracowanie własne; dane umowne.

Równania bilansowe produkcji ma dwa sposoby wytwarzania<sup>157</sup>:

$$
0 \cdot P_{11}^{1} + 0, 1 \cdot P_{12}^{1} + 0 \cdot P_{11}^{2} + 0, 2 \cdot P_{12}^{2} + y_1 = P_1,
$$
  
\n
$$
0, 2 \cdot P_{21}^{1} + 0 \cdot P_{22}^{1} + 0, 4 \cdot P_{21}^{2} + 0 \cdot P_{22}^{2} + y_1 = P_2.
$$

Wiemy, że:

$$
P_1^1 + P_1^2 = P_1, P_2^1 + P_2^2 = P_2,
$$
  
\n
$$
P_{12}^1 = P_1^1, P_{12}^2 = P_1^2, P_{21}^1 = P_2^1, P_{21}^2 = P_2^2,
$$
  
\n
$$
P_1^1 + P_1^2 - 0, 1 \cdot P_1^1 - 0, 2 \cdot P_1^2 = y_1,
$$
  
\n
$$
P_2^1 + P_2^2 - 0, 2 \cdot P_2^1 - 0, 4 \cdot P_2^2 = y_2,
$$
  
\n
$$
0, 9 \cdot P_1^1 + 0, 8 \cdot P_1^2 = y_1,
$$

$$
0.8 \cdot P_2^{1} + 0.6 \cdot P_2^{2} = y_2.
$$

Ustalone wielkości planowane:

 $-$  produkty końcowe ( $y_1 = 5$ ,  $y_2 = 2$ ),

– wskaźniki produkcji danego produktu określonym sposobem:

$$
P_1^1 = 1/4 \cdot P_1
$$
,  $P_1^2 = 3/4 \cdot P_1$ ,  $P_2^1 = 2/5 \cdot P_2$ ,  $P_2^2 = 3/5 \cdot P_2$ .

Biorąc to pod uwagę, układ równań jest następujący:

$$
0,9 \cdot 0,25 \cdot P_1 + 0,8 \cdot 0,75 \cdot P_1 = 5, \qquad 0,825 \cdot P_1 = 5, \qquad P_1 = 6,06 \text{ tys. m}^3, 0,8 \cdot 0,40 \cdot P_2 + 0,6 \cdot 0,60 \cdot P_2 = 2, \qquad 0,68 \cdot P_2 = 2, \qquad P_2 = 2,94 \text{ tys. kJ}.
$$

P r z y k ł a d

Dana jest tablica przepływów międzygałęziowych (między gałęzią *i* a *j*). Oblicz przyrost produktów końcowych w gałęzi 1. i 2., jeżeli przyrost produktu globalnego wyniesie:  $\Delta X_1 = 20$ ;  $\Delta X_2 = 30$ . Określ ponadto macierze **A**, **I**,  $(L-A)$ ,  $(L-A)^{-1}$  oraz układ równań modelu Leontiewa.

 $157$  Ibidem, rozdz. 1.5.2.

T a b e l a 2.2.14

| $\cdot$ $\cdot$ | $x_{ii}$ |     |       |     |  |
|-----------------|----------|-----|-------|-----|--|
| $J^{\dagger}l$  |          |     | $y_j$ | Лj  |  |
|                 | 30       | 60  | 10    | 100 |  |
|                 | 80       | 100 | 20    | 200 |  |

*Tablica przepływów międzygałęziowych* 

Ź r ó d ł o: Opracowanie własne; dane umowne*.* 

Procedura:

– macierz współczynników technologicznych określona według wzoru: *aij = xij/Xj*:

$$
\mathbf{A} = \begin{bmatrix} 0, 3 & 0, 6 \\ 0, 4 & 0, 5 \end{bmatrix},
$$

– macierz jednostkowa:

$$
\mathbf{I} = \begin{bmatrix} 1 & 0 \\ 0 & 1 \end{bmatrix},
$$

– macierz strukturalna (odejmowanie odpowiadających sobie elementów):

$$
\mathbf{I} - \mathbf{A} = \begin{bmatrix} 0,7 & -0,6 \\ -0,6 & 0,5 \end{bmatrix},
$$

 $-$  macierz odwrotna do macierzy strukturalnej:  $(I - A)^{-1} = 1/\text{det} (I - A) \cdot (D_{ij})^{\text{T}}$ .

det  $(I - A) = (0.7 \cdot 0.5) - [(-0.6 \cdot (-0.6)] = 0.35 - 0.36 = -0.01$ .

Elementy macierzy dopełnień algebraicznych **D***ij* obliczamy według:

$$
(-1)^{i+j} \cdot d_{ij},
$$

przy czym *dij* otrzymujemy przez pominięcie kolumny *j* i wiersza *i* elementu obliczanego i wstawienie w to miejsce elementu, który pozostaje, np. 0,5.

Przed transpozycją:

$$
(\mathbf{I} - \mathbf{A})^{-1} = (1 / (-0, 01)) \begin{bmatrix} 0, 5 & 0, 6 \\ 0, 6 & 0, 7 \end{bmatrix}^{T} = \begin{bmatrix} -50 & -60 \\ -60 & -70 \end{bmatrix}^{T}.
$$

Po transpozycji macierz nie ulega zmianie:

$$
(\mathbf{I} - \mathbf{A})^{-1} = \begin{bmatrix} -50 & -60 \\ -60 & -70 \end{bmatrix}.
$$

Można też skorzystać z funkcji Excela do obliczenia macierzy odwrotnej [MA-CIERZ.ODW(...)]. W miejsce kropek wpisujemy obszar zajęty w arkuszu kalkulacyjnym

przez macierz (**I** – **A**), wstawiamy podaną funkcję do pierwszej komórki z lewego górnego rogu, po czym naciskamy jednocześnie trzy klawisze: *Shift*+*Ctrl*+*Enter* (prawy).

Wynik jest zgodny z uzyskanym po transpozycji.

Układ równań – model Leontiewa:

$$
(1 - \alpha_{11}) \cdot X_1 + \alpha_{12} \cdot X_2 = y_1,
$$
  
- \alpha\_{21} \cdot X\_1 + (1 - \alpha\_{12}) \cdot X\_2 = y\_2,  
(**I** - **A**) **X** = **y**,

– zastosowane współczynniki według macierzy strukturalnej:

$$
(\mathbf{I} - \mathbf{A}) = \begin{bmatrix} 0.7 & -0.6 \\ -0.6 & 0.5 \end{bmatrix},
$$

 $0.7 \cdot X_1 - 0.6 \cdot X_2 = 10$ ,  $-0.6 \cdot X_1 + 0.5 \cdot X_2 = 20.$ 

Przyrost produktu końcowego obliczamy według wzoru:

$$
\Delta \mathbf{y} = (\mathbf{I} - \mathbf{A}) \cdot \Delta \mathbf{X},
$$

$$
\Delta \mathbf{y} = \begin{bmatrix} 0,7 & -0,6 \\ -0,6 & 0,5 \end{bmatrix} \cdot \begin{bmatrix} 20 \\ 30 \end{bmatrix} = \begin{bmatrix} 2 \\ 3 \end{bmatrix},
$$

– wielkość produktu końcowego: y<sub>j</sub>' = y<sub>j</sub> +  $\Delta$ y  $y_1$ <sup>2</sup> = 10 + 2 = 12,  $y_2$ <sup>2</sup> = 20 + 3 = 23.

## **2.2.6. Pytania**

1. Wymień elementy drzewa celów.

2. Objaśnij na przykładzie sposób obliczania ogólnego wskaźnika ważności *l*-tego elementu.

3. Podaj procedurę korzystania z modułu (*DA*) programu WinQSB do rozwiązywania problemu za pomocą drzewa decyzyjnego.

4. Opisz kryteria Walda, Hurwicza, Bayesa, Savage, które są stosowane, gdy nieznane jest prawdopodobieństwo wystąpienia określonej sytuacji.

5. Napisz i objaśnij układ równań Leontiewa.

6. Wyjaśni elementy zapisu macierzowego do określenia przyrostów nakładów inwestycyjnych.

## **2.2.7. Zadania**

1. Narysuj strukturę drzewa problemu kompleksowego – zagospodarowanie działki budowlanej po wybudowaniu domu. Wyodrębnij problemy cząstkowe i elementarne.

2. Podane są oceny punktowe kryteriów zdarzeń elementarnych. Sprowadź te oceny do wartości względnych oraz opracuj oceny normatywne.

T a b e l a 2.2.15

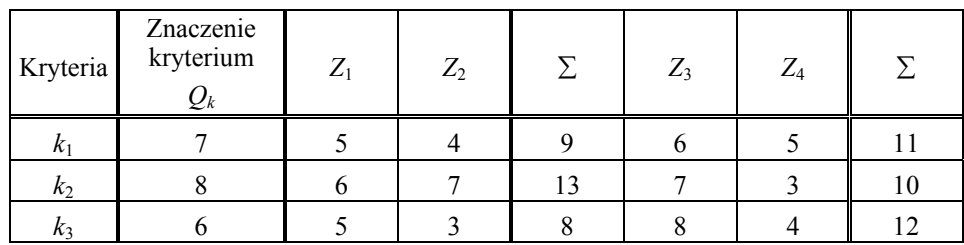

*Oceny punktowe zdarzeń*

Ź r ó d ł o: Opracowanie własne; dane umowne.

3. Oblicz czasy oczekiwania, znając popyt tygodniowy ("od do") w sklepie odzieżowym na koszule, oszacowane prawdopodobieństwo sprzedaży z danego przedziału, liczbę oraz możliwości magazynowania (zapasu). Oblicz także zyski ze sprzedaży koszul, przyjmując cenę jednostkową około 30 zł.

T a b e l a 2.2.16

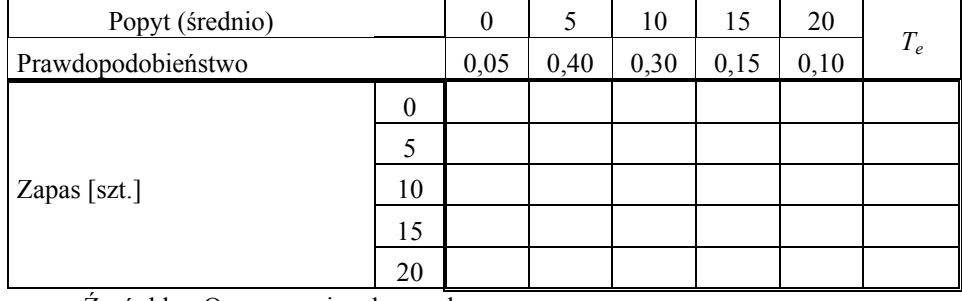

*Ramka do obliczenia zysków oraz czasów oczekiwania* 

Ź r ó d ł o: Opracowanie własne; dane umowne*.*

4. Dane są warianty inwestycyjne i "stany natury" oraz przewidywane zyski z realizacji wariantów oszacowane przez specjalistę. Wybierz wariant, rozpatrując według kryteriów Walda, Hurwicza, Bayesa, Savage. Przyjmij brakujące parametry.

T a b e l a 2.2.17

| Wariant/Stan natury |     |          |              |
|---------------------|-----|----------|--------------|
| $W_1$               | 2   |          | 1,5          |
| $W_2$               |     | 2        | $_{1,8}$     |
| $W_3$               | 1,5 |          | $_{\rm 0,5}$ |
| $W_4$               |     | 1,5      | 2            |
| $W_5$               | 2,5 |          | 0,5          |
| $W_{6}$             |     | $_{0,5}$ | 0,4          |

*Warianty inwestycyjne i "stany natury"* 

Ź r ó d ł o: Opracowanie własne; dane umowne*.* 

5. Dana jest tablica przepływów międzygałęziowych. Określ:

– macierz współczynników technologicznych,

– macierz strukturalną,

– macierz odwrotną do macierzy strukturalnej,

– układ równań modelu Leontiewa.

T a b e l a 2.2.18

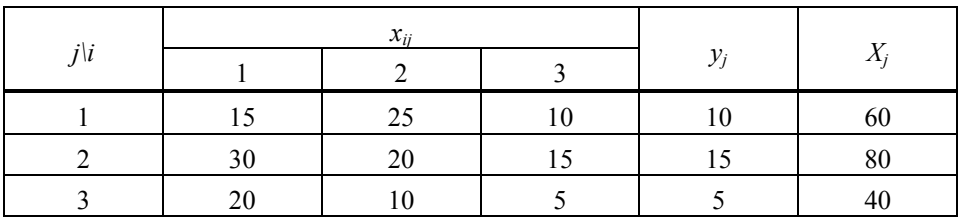

*Przepływy międzygałęziowe* 

Ź r ó d ł o: Opracowanie własne; dane umowne.

gdzie:

*yj* – produkt końcowy,

*Xj* – produkt globalny.

6. Dana jest macierz Leontiewa oraz wektor przyrostów produkcji końcowej. Oblicz przyrosty produkcji globalnej, stosując rachunek macierzowy.

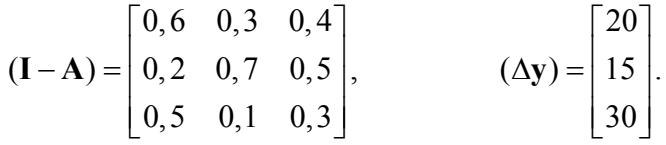

**388** 

7. Na wykresie podano wskaźniki względnej ważności *i*-tego elementu. Oblicz:

– wskaźniki realizacji elementu nadrzędnego (o poziom wyżej),

– średnią wartość ogólnego wskaźnika względnej ważności poziomu z elementami *Zj*.

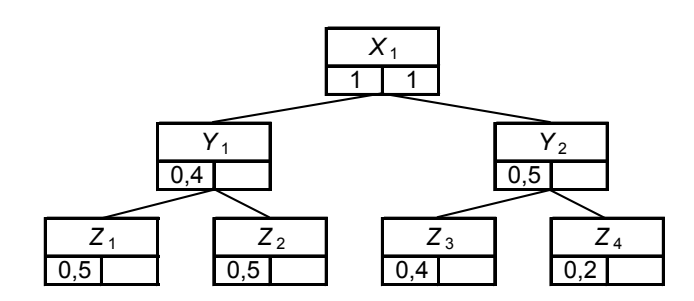

Ź r ó d ł o: Opracowanie własne; dane umowne.

Wykres 2.2.3. Wskaźniki względnej ważności elementów

# **2.3. Rozwiązywanie programów liniowych**

## **2.3.1. Idea algorytmu simpleks**

Jedną z metod rozwiązywania zadań programowania liniowego jest algorytm simpleks. Badamy kolejne rozwiązania bazowe programu liniowego w postaci kanonicznej, czyli takiej, w której wszystkie warunki ograniczające są równościami. Rozpoczynamy od dowolnego rozwiązania podstawowego, sprawdzamy, czy jest optymalne, potem znajdujemy następne, lepsze rozwiązanie z punktu widzenia funkcji celu dążącej do minimum lub maksimum. Jeśli uznamy, że aktualnego rozwiązania bazowego nie można już poprawić, kończymy proces iteracyjny. Przejść możemy różnymi sposobami, np. tworząc kolejne tablice simpleksowe na podstawie przekształcenia – macierzowe lub algebraiczne. W niniejszym rozdziale zastosowano wzory zamieszczone w publikacji K. Kukuły<sup>158</sup>.

Postać programu liniowego jest następująca:

– funkcja celu:

 $c_1 \cdot x_1 + c_2 \cdot x_2 + ... + c_n \cdot x_n \to \text{max}.$  $c_1 \cdot x_1 + c_2 \cdot x_2 + ... + c_n \cdot x_n \to \text{max}.$  $c_1 \cdot x_1 + c_2 \cdot x_2 + ... + c_n \cdot x_n \to \text{max}.$ 

– ograniczenia:

 $a_{11} \cdot x_1 + a_{12} \cdot x_2 + \ldots + a_{1n} \cdot x_n \leq b_1$ 

............................................................

 $a_{m1} \cdot x_1 + a_{m2} \cdot x_2 + \ldots + a_{mn} \cdot x_n \le b_m$ 

– warunki brzegowe:

 $x_1, x_2, \ldots, x_n \geq 0$ .

Postać macierzowa tego modelu zadania decyzyjnego:

 $cx \rightarrow max$ ,

 $Ax \leq b$ .

 $\mathbf{x} \geq 0$ ,

przy czym macierz współczynników oraz wektory kolumnowe przedstawiamy jako:

<span id="page-390-0"></span><sup>158</sup> K. Kukuła (red.), *Badania operacyjne w przykładach i zadaniach,* Wydawnictwo Naukowe PWN, Warszawa 2004, rozdz. 1.4.

$$
\mathbf{A} = \begin{bmatrix} a_{11} & a_{12} & \dots & a_{1n} \\ \dots & \dots & \dots & \dots \\ a_{m1} & a_{m1} & \dots & a_{mn} \end{bmatrix}, \quad \mathbf{c} = \begin{bmatrix} c_1 & \dots & c_n \end{bmatrix}, \quad \mathbf{x} = \begin{bmatrix} x_1 \\ x_2 \\ \dots \\ x_n \end{bmatrix}, \quad \mathbf{b} = \begin{bmatrix} b_1 \\ b_2 \\ \dots \\ b_n \end{bmatrix}.
$$

Pierwszym krokiem jest zamiana nierówności na równości w ograniczeniach przez wprowadzenie dodatkowych zmiennych; i tak jeśli:

≤, to do lewych stron dodajemy zmienne swobodne, wchodzące do początkowego rozwiązania bazowego,

≥, to od lewych stron odejmujemy zmienne swobodne i dodajemy zmienne sztuczne, w zakresie niezbędnym dla macierzy jednostkowej, co przedstawione będzie na przykładach.

Do funkcji celu zmienne swobodne wchodzą ze współczynnikami zero, natomiast zmienne sztuczne ze współczynnikami *M*, przy czym *M* jest liczbą bardzo dużą ( $M \rightarrow \infty$ ). Zmienne swobodne mogą znaleźć się w końcowym rozwiązaniu zadania programowania liniowego (PL), lecz zmienne sztuczne nie. Jeśli funkcja celu jest maksymalizowana, to zmienne sztuczne występują ze współczynnikami *-M*, a gdy minimalizowana, to *+M*.

Pierwszą tablicę w postaci macierzowej można zapisać jak tab. 2.3.1:

T a b e l a 2.3.1

|         | $c_i$                  | 25    | 10    | 0     | 0     | U     | Rozwiązanie |
|---------|------------------------|-------|-------|-------|-------|-------|-------------|
| $c_{b}$ | Zmienne<br>bazowe $xb$ | $X_1$ | $X_2$ | $X_3$ | $X_4$ | $X_5$ | $b_i$       |
| 0       | $x_3$                  |       | 3     |       | 0     |       | 500         |
| 0       | $X_4$                  | 1,5   |       | 0     |       |       | 600         |
| 0       | $X_5$                  | 2     | 0     | 0     | 0     |       | 700         |
|         | z,                     |       | 0     | 0     | 0     |       |             |
|         | $k_j = c_j - z_j$      | 25    | 10    | 0     | 0     |       |             |

*I tablica w postaci macierzowej – tablica bazowa* 

Ź r ó d ł o: Opracowanie własne.

$$
\mathbf{A} = \begin{bmatrix} 1 & 3 \\ 1,5 & 1 \\ 2 & 0 \end{bmatrix}, \quad \mathbf{b} = \begin{bmatrix} 500 \\ 600 \\ 700 \end{bmatrix}, \quad \mathbf{x} = \begin{bmatrix} x_1 \\ x_2 \end{bmatrix}, \quad \mathbf{c} = \begin{bmatrix} 25 & 10 & 0 & 0 & 0 \end{bmatrix}, \quad \mathbf{I} = \begin{bmatrix} 1 & 0 & 0 \\ 0 & 1 & 0 \\ 0 & 0 & 1 \end{bmatrix}.
$$

gdzie:

**A** – macierz współczynników występujących po lewej stronie warunków ograniczających,

**b** – wektor wyrazów wolnych warunków ograniczających,

**c** – wektor wierszowy współczynników funkcji celu,

**x***b* – wektor zmiennych bazowych,

**c***b* – wektor kolumnowy bazowy współczynników funkcji celu,

**I** – macierz jednostkowa o wymiarach m x m,

**0** – wektor zer (w wierszu  $z_i$ ).

Liczba kolumn modelu w postaci kanonicznej odpowiada łącznej liczbie zmiennych:

– decyzyjnych,

– swobodnych,

– sztucznych.

Współczynniki przy zmiennych bazowych tworzą macierz jednostkową. Wartości *zj* poszczególnych zmiennych oblicza się jako sumę iloczynów współczynników *aij*, odpowiadających poszczególnym zmiennym, i współczynników funkcji celu zmiennych bazowych *cbi*:

$$
z_j = \sum_{i=1}^m a_{ij} \cdot c_{bi}.
$$

Wiersz  $(k<sub>i</sub> = c<sub>i</sub> - z<sub>i</sub>)$  – kryterium simpleks – informuje, o ile zmieni się aktualna w danej iteracji wartość funkcji celu *FC*, jeżeli jednostkę tej zmiennej wprowadzimy do kolejnej bazy. Kryterium to służy do sprawdzenia, czy aktualne rozwiązanie jest już optymalne, i tak:

 $FC \rightarrow \max$ ,  $k_i \leq 0$ ,

 $FC \rightarrow \text{min}, k_i \geq 0.$ 

W niektórych publikacjach stosowane jest kryterium:

$$
g_j=z_j-c_j.
$$

Każdą kolejną tablicę simpleksową można przedstawić w postaci zapisu macierzowego, która wygląda w *l*-tej iteracji następująco:

T a b e l a 2.3.2

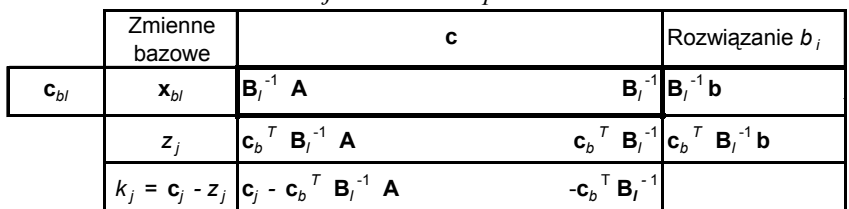

*Kolejna tablica simpleksowa* 

gdzie:

**B***l* -1 – macierz odwrotna do wartości zmiennych bazowych danej *l*-tej iteracji,

 $\mathbf{c}_b^T \mathbf{B}_l^{-1} \mathbf{b}$  – wartości funkcji celu.

Ź r ó d ł o: Opracowanie na podstawie: K. Kukuła, (red.), *Badania operacyjne w przykładach i zadaniach*, Wydawnictwo Naukowe PWN, Warszawa 2004, tabl. 40.

Zatem elementem podstawowym w przekształceniach macierzowych kolejnych tablic iteracji jest macierz odwrotna **B***<sup>l</sup>* -1. Na przykładzie tab. 2.3.3 widzimy, że macierz odwrotna zastępuje macierz jednostkową w tablicy bazowej.

T a b e l a 2.3.3

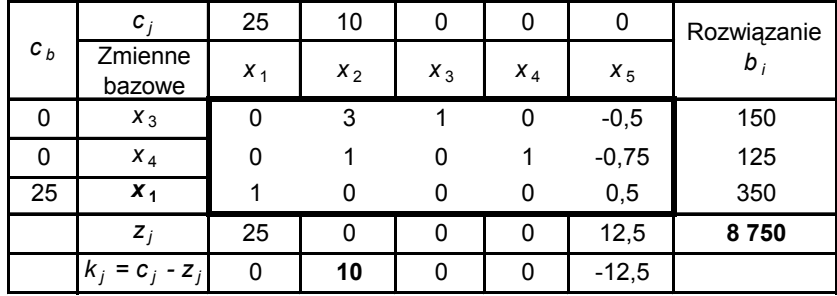

*Przekształcona tablica bazowa* 

Ź r ó d ł o: Opracowanie własne w Excelu*.* 

Sposób obliczenia elementów tej tablicy przedstawiony zostanie w dalszej części opracowania. Z tablicy simpleksowej wynika, że rozwiązanie nie jest nadal optymalne, występuje bowiem wartość dodatnia (10) w wierszu kryterium przy założeniu, że:

$$
FC \rightarrow \text{max.}
$$

Wartość 8750 to obliczona funkcja celu według:

$$
FC_1 = \sum_i c_{bi} \cdot b_i = \sum (0.150) + (0.125) + (25.350) = 8750.
$$

## **2.3.2. Formułowanie zadań decyzyjnych**

Problemy, dla których szukamy najlepszego rozwiązania przy pomocy programowania liniowego, wymagają najpierw sformułowania zadania decyzyjnego, a w ramach niego określenia funkcji celu oraz ograniczeń. Przedstawmy to na przykładach.

#### P r z y k ł a d 1

Firma betoniarska produkuje duże bloczki betonowe oraz kręgi do studzienek ściekowych. Do produkcji wykorzystuje dwa materiały: żwir i cement (nie licząc wody, którą ma bezpłatnie z własnego stawu). Do wykonania bloczka betonowego potrzebne jest 10 kg żwiru i 2 kg cementu. Wykonanie kręgu wymaga 100 kg żwiru oraz 25 kg cementu. Aktualnie w magazynie znajduje się 30 t żwiru oraz 5 t cementu. Firma dąży do maksymalizacji przychodu. Sformułujemy zadanie decyzyjne, przyjmując ceny:

– bloczek – 3 zł/szt.,

– kręg – 50 zł.

Zadaniem naszym jest ułożenie liniowego zadania decyzyjnego (LZD).

T a b e l a 2.3.4

| J J               |         |      |         |  |  |
|-------------------|---------|------|---------|--|--|
| Wyrób<br>Materiał | Bloczek | Kręg | Zasoby  |  |  |
| Żwir [kg]         | 10      | 100  | 30 000  |  |  |
| Cement [kg]       |         | 25   | 5 0 0 0 |  |  |
| Cena [zł]         |         | 50   |         |  |  |

*Normy jednostkowe i zasoby* 

Ź r ó d ł o: Opracowanie własne; dane umowne*.* 

*x*1 – liczba bloczków,

*x*2 – liczba kręgów.

Funkcja celu oraz ograniczenia:

 $FC: 3 \cdot x1 + 50 \cdot x2 \rightarrow \text{max}$ , *C*1:  $10 \cdot x1 + 100 \cdot x2 \le 30000$ , *C*2:  $2 \cdot x1 + 25 \cdot x2 \le 5000$ ,  $x1, x2 ≥ 0,$  $x1, x2 \in C$  (liczby całkowite).

P r z y k ł a d 2

Ogrodnik uprawiający astry w doniczkach przyjmuje, że wymagają one składników nawozowych, których dzienne dawki wynoszą przynajmniej: azot – 25 g, potas – 15 g, wapń – 20 g, magnez – 1 g.

Może zakupić trzy rodzaje nawozów, których ceny za 1000 g wynoszą odpowiednio:  $N_1 - 1$  zł,  $N_2 - 2$  zł,  $N_3 - 1,5$  zł. Aby nie przedawkować azotu, należy go stosować nie więcej niż 50 g dziennie na doniczkę. Zawartość składników nawozowych w 1000 g poszczególnych nawozów podaje tab. 2.3.5. Ułóżmy liniowe zadanie decyzyjne minimalizujące koszt uprawy astrów.

T a b e l a 2.3.5

| Nawóz<br>Składniki | $N_1$ | $N_2$ | $N_3$    | Dawki |
|--------------------|-------|-------|----------|-------|
| $S_1$ – azot [g]   | 250   | 150   | 100      | 25    |
| $S_2$ – potas [g]  | 150   | 200   | 100      | 15    |
| $S_3$ – wapń [g]   | 50    | 70    | 150      | 20    |
| $S_4$ – magnez [g] |       | 0     | $\Omega$ | 50    |
| Cena [zł]          |       |       | 1,5      |       |

*Zawartość składników nawozowych* 

Ź r ó d ł o: Opracowanie własne; dane umowne*.* 

 $x_1$  – liczba kg nawozu  $N_1$ ,  $x_2$  – liczba kg nawozu  $N_2$ , *x*3 – liczba kg nawozu *N*3, *x*4 – liczba kg nawozu *N*3. Funkcja celu oraz ograniczenia: *FC:*  $x_1 + 2 \cdot x_2 + 1, 5 \cdot x_3 \rightarrow min$ ,  $C_1$ : 250 ·  $x_1$  + 150 ·  $x_2$  + 100 ·  $x_3 \ge 25$ , *C*<sub>2</sub>:  $150 \cdot x_1 + 200 \cdot x_2 + 100 \cdot x_3 \ge 15$ , *C*<sub>3</sub>:  $50 \cdot x_1 + 70 \cdot x_2 + 150 \cdot x_3 \ge 20$ , *C*<sub>4</sub>:  $x_1 \le 50$ ,  $x_1, x_2, x_3 \geq 0$ .

P r z y k ł a d 3

Zakład stolarski planuje produkować dwa nowe rodzaje okien drewnianych  $O_1$  i  $O_2$ . Możliwości uruchomienia są limitowane zdolnościami produkcyjnymi trzech warsztatów; toczenia – *T*, montażu – *M*, lakierni – *L*. Pracochłonności jednostkowe w godz./szt., zdolności produkcyjne warsztatów w miesiącu oraz zyski ze sprzedaży danego rodzaju okna podaje tab. 2.3.6. Zakład dąży do maksymalizacji zysku. Sformułujmy ten problem w postaci zadania decyzyjnego.

T a b e l a 2.3.6

| Okno<br>Warsztat | $O1$ [szt.] | $O_2$ [szt.] | Zdolności<br>[godz.] |  |  |
|------------------|-------------|--------------|----------------------|--|--|
|                  |             |              | 190                  |  |  |
| M                |             |              | 250                  |  |  |
|                  |             |              | 150                  |  |  |
| Zysk [zł]        | 200         | 250          |                      |  |  |

*Pracochłonności jednostkowe [godz./szt.]* 

Ź r ó d ł o: Opracowanie własne; dane umowne*.* 

 $x_1$  – liczba okien  $O_1$ ,  $x_2$  – liczba okien  $O_2$ . Funkcja celu oraz ograniczenia:  $FC: 200 \cdot x_1 + 250 \cdot x_2 \rightarrow \text{max}$  $C_1$ :  $5 \cdot x_1 + 4 \cdot x_2 \le 190$ , *C*<sub>2</sub>:  $8 \cdot x_1 + 6 \cdot x_2 \le 250$ , *C*<sub>3</sub>:  $3 \cdot x_1 + 2 \cdot x_2 \le 150$ ,  $x_1, x_2 \geq 0$ , *x*<sub>1</sub>*, x*<sub>2</sub> ∈ *C*.

P r z y k ł a d 4

Hodowca drobiu podaje kurczętom niezbędne witaminy w tygodniowych dawkach: – witamina D, przynajmniej 100 j. (jednostek),

– witamina A, nie więcej niż 150 j.,

– antybiotyk, nie więcej niż 100 j.

**395**
Stosuje mieszanki paszowe, których cena za kg wynosi:  $M_1 - 1$  zł,  $M_2 - 1$ , 5 zł,  $M_3 - 1$ 2 zł. Zawartość witamin oraz antybiotyku w poszczególnych paszach podaje tab. 2.3.7. Ułóżmy zadanie decyzyjne, minimalizujące koszt tygodniowy hodowli drobiu.

T a b e l a 2.3.7

| Mieszanka<br>Składnik | M1 | M <sub>2</sub> | M <sub>3</sub> | Porcje |
|-----------------------|----|----------------|----------------|--------|
| D [j.]                | 25 | 20             | 30             | 100    |
| A [j.]                | 10 | 5              | 25             | 150    |
| Antybiotyk [j.]       | 30 | 35             | 20             | 100    |
| Cena [kg/zł]          |    |                |                |        |

*Zawartość witamin i antybiotyku w paszy* 

Ź r ó d ł o: Opracowanie własne; dane umowne.

*x*1 – liczba kg mieszanki *M*1,

*x*2 – liczba kg mieszanki *M*2,

*x*3 – liczba kg mieszanki *M*3.

*FC:*  $x_1 + 1, 5 \cdot x_2 + 2 \cdot x_3 \rightarrow \text{min}$ , *C*<sub>1</sub>:  $25 \cdot x_1 + 20 \cdot x_2 + 30 \cdot x_3 \ge 100$ , *C*<sub>2</sub>:  $10 \cdot x_1 + 15 \cdot x_2 + 25 \cdot x_3 \le 150$ , *C*<sub>3</sub>:  $30 \cdot x_1 + 35 \cdot x_2 + 20 \cdot x_3 \le 100$ ,  $x_1, x_2, x_3 \geq 0$ .

## P r z y k ł a d 5

Zakład blacharski produkuje ośmiolitrowe konewki do podlewania wody. Z arkuszy blachy ocynkowanej wycina elementy poszycia (dno, płaszcz, lejek, zwężka, sitko) trzema sposobami na różnych wycinarkach. Proces technologiczny warunkuje, że trzeci sposób cięcia nie może przekraczać 60% pierwszego. Liczbę elementów uzyskanych z arkusza podaje tab. 2.3.8. Na konewkę potrzebny jest komplet elementów: dwie zwężki i dwa lejki, a sitko, denko i płaszcz po sztuce. Zakład dysponuje 100 arkuszami blachy i zamierza wykonać co najmniej 150 konewek po cenach zależnych od sposobu cięcia w zł/szt., dążąc do maksymalizacji przychodu. Sformułujemy problem jako zadanie PL.

T a b e l a 2.3.8

| $\operatorname{Sposoby}$<br>Elementy | $S_1$ [szt.] | $S_2$ [szt.] | $S_3$ [szt.] |
|--------------------------------------|--------------|--------------|--------------|
| $D$ (denko)                          | 10           | 15           |              |
| P (płaszcz)                          |              |              |              |
| L (lejek)                            | 20           | 25           | 25           |
| Z (zwężka)                           | 25           | 20           | 20           |
| S (sitko)                            | 30           | 25           | 40           |
| Cena [zł/szt.]                       | 30           | 25           | 40           |

*Liczba elementów z arkusza* 

Ź r ó d ł o: Opracowanie własne; dane umowne.

*x*1 – liczba sposobu cięcia *S*1,  $x_2$  – liczba sposobu ciecia S<sub>2</sub>, *x*3 – liczba sposobu ciecia *S*3. *FC:*  $30 \cdot x_1 + 25 \cdot x_2 + 40 \cdot x_3 \rightarrow \text{max}$ ,  $C_1$ :  $x_1 + x_2 + x_3 \le 100$ , *C*<sub>2</sub>:  $10 \cdot x_1 + 15 \cdot x_2 + 8 \cdot x_3 \ge 150$ ,  $C_3$ :  $5 \cdot x_1 + 7 \cdot x_2 + 4 \cdot x_3 \ge 150$ , *C*<sub>4</sub>:  $20 \cdot x_1 + 25 \cdot x_2 + 25 \cdot x_3 \ge 300$ , *C*<sub>5</sub>:  $25 \cdot x_1 + 20 \cdot x_2 + 20 \cdot x_3 \ge 300$ , *C*<sub>6</sub>:  $30 \cdot x_1 + 25 \cdot x_2 + 25 \cdot x_3 \ge 150$ ,  $C_7$ :  $x_3 \leq 0.6 \cdot x_1$ ,  $x_1, x_2, x_3 \geq 0$ ,  $x_1, x_2, x_3 \in C$ .

P r z y k ł a d 6

Hodowca bydła oprócz produkcji podstawowej posiada również trzy tereny uprawne: 20, 10, 25 ha. Uprawia na nich koniczynę, żyto oraz zbiera siano na paszę. Plony liczone są w kwintalach z ha:

T a b e l a 2.3.9

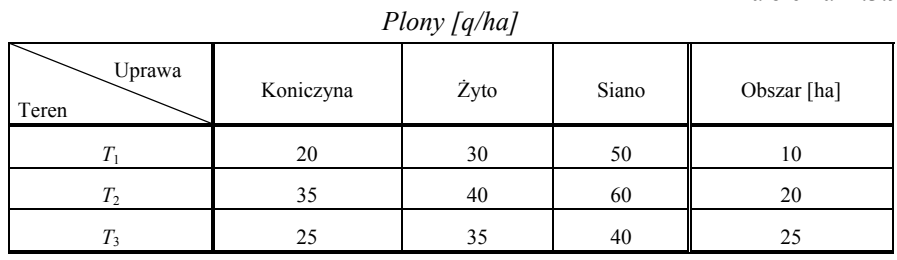

Ź r ó d ł o: Opracowanie własne; dane umowne.

Gdyby sprzedał produkty, to uzyskałby ceny: koniczyna – 10 zł/q, żyto – 50 zł/q/, siano – 10 zł/q. Farmer może hodować co najmniej 110 krów dojnych. Każda krowa zjada w ciągu roku co najmniej: 7,5 q koniczyny, 2,5 q żyta w formie otrębów oraz 10 q siana, które musi skarmić w pełni (gdyż nie ma gdzie zbyć) oraz własną słomę z wymłóconego żyta. Uzyskuje 1500 litrów mleka od krowy w ciągu roku, które przekazuje mleczarni po 1,5 zł/litr. Farmer chce uzyskać maksymalny zysk w danym roku. Wyznaczmy więc zadanie decyzyjne, które umożliwi rozwiązanie tego problemu.

 $x_{ij}$  – obszar uprawy na *i*-tym terenie *j*-tego produktu, *i* = 1, 2, 3, *j* = 1, 2, 3,

*x*1 – liczba krów dojnych [szt.].

Zysk stanowi różnicę miedzy przychodem ze sprzedaży mleka a kosztami wynikającymi z karmienia krów.

 $x_1 \cdot 1500 \cdot 1.5 - x_1 \cdot ((7.5 \cdot 10) + (2.5 \cdot 50) + (10 \cdot 10)) = 1955 \cdot x_1$ *FC:* 1955  $\cdot x_1 \rightarrow \text{max}$ . Ograniczenie areału:

 $C_1: x_{11} + x_{12} + x_{13} \leq 20$ 

 $C_2$ :  $x_{21} + x_{22} + x_{23} \le 10$ ,  $C_3$ :  $x_{31} + x_{32} + x_{33} \le 25$ .

Ograniczenie wykarmienia:  $C_4$ :  $20x_{11} + 35x_{21} + 25x_{31} \ge 7,5x_1$  $C_5$ :  $30x_{12} + 40x_{22} + 35x_{32} \ge 2,5x_1$ ,  $C_6$ :  $50x_{13} + 60x_{23} + 40x_{33} = 10x_{1}$ . Ograniczenie obory:  $C_7: x_1 \leq 110.$ Ograniczenia brzegowe:  $x_{ii} \geq 0$   $x_1 \geq 1$   $x_1 \in \mathbb{C}$ .

#### P r z y k ł a d 7

Zakład ogólnobudowlany zatrudnia trzech murarzy, którym w danym dniu trzeba wyznaczyć roboty do wykonania. Mistrz oszacował czas pracy w godzinach na wykonanie zadań w zależności od doświadczenia robotników.

| 1 rucochtonnose maant |               |               |               |  |  |  |  |  |  |
|-----------------------|---------------|---------------|---------------|--|--|--|--|--|--|
| Murarz<br>Zadanie     | $M_1$ [godz.] | $M_2$ [godz.] | $M_3$ [godz.] |  |  |  |  |  |  |
|                       |               |               |               |  |  |  |  |  |  |
| $Z_{2}$               |               | 4,5           |               |  |  |  |  |  |  |
| $Z_3$                 |               | 2,5           |               |  |  |  |  |  |  |
| $\mathcal{L}_4$       |               |               |               |  |  |  |  |  |  |
| Z٢                    | 2.1           |               |               |  |  |  |  |  |  |
|                       |               |               |               |  |  |  |  |  |  |

*Pracochłonność zadań*

Ź r ó d ł o: Opracowanie własne; dane umowne.

Przyjmijmy założenie: każdy murarz może wykonywać nie więcej niż dwa zadania, a każde zadanie musi być wykonywane tylko przez jednego pracownika. Ułóżmy liniowe zadanie decyzyjne, którego rozwiązanie minimalizuje łączny czas pracy murarzy.

Zmienne w tym przykładzie bazują na liczbach binarnych {0, 1}.

*xij* – *i*-ty murarz wykonuje *j*-te zadanie,

0 – gdy *Mj* nie wykonuje zadania *Zj*;

1 – gdy *Mj* wykonuje zadanie *Zj*.

Z opisu wynikają możliwości wykonywania zadań, co przedstawiono w tab. 2.3.11:

T a b e l a 2.3.11

T a b e l a 2.3.10

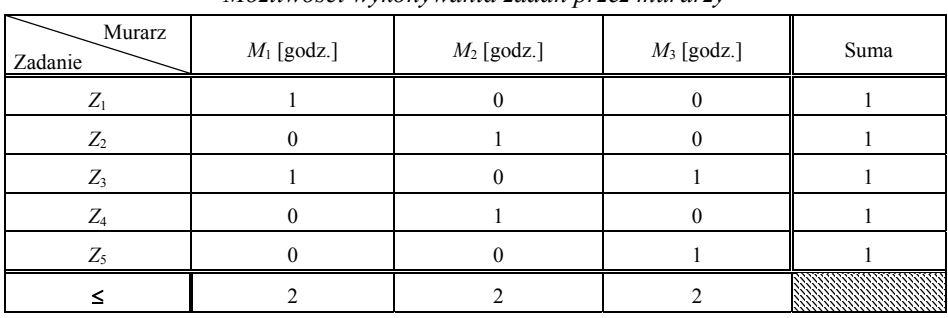

*Możliwości wykonywania zadań przez murarzy* 

Ź r ó d ł o: Opracowanie własne; dane umowne.

```
FC: x_{11} + 2x_{12} + 1, 5x_{13} + 3x_{21} + 4, 5x_{22} + 2x_{23} + 2x_{31} + 2, 5x_{32} + 1, 5x_{33} + 4x_{41} + 6x_{42}+ 5x_{43} + 25x_{51} + 3x_{52} + 4x_{53} \rightarrow \text{min.}Ograniczenia poziome: 
 C_1: x_{11} + x_{12} + x_{13} = 1,
 C_2: x_{21} + x_{22} + x_{23} = 1,
 C_3: x_{31} + x_{32} + x_{33} = 1,
 C_4: x_{41} + x_{42} + x_{43} = 1,
 C_5: x_{51} + x_{52} + x_{53} = 1.
 Ograniczenia pionowe: 
 C_6: x_{11} + x_{21} + x_{31} + x_{41} + x_{51} \leq 2,
 C_7: x_{12} + x_{22} + x_{32} + x_{42} + x_{52} \le 2,
 C_8: x_{13} + x_{23} + x_{33} + x_{43} + x_{53} \le 2.
 Ograniczenie na liczbach binarnych: 
x_{11}, \ldots, x_{53} \{0, 1\}.
```
## **2.3.3. Zastosowanie modułu (LP) pakietu WinQSB**

Sformułowaliśmy siedem różnych przykładów na liczbach całkowitych, rzeczywistych i binarnych. Rozwiązania możemy szybko uzyskać, posługując się modułem programowania liniowego i całkowitoliczbowego (LP) pakietu WinQSB. Poszczególne prezentacje danego przykładu obejmują:

– sformułowanie zadania decyzyjnego w układzie arkusza kalkulacyjnego,

– rozwiązanie sumaryczne.

W wersji komputerowej zmienne oznaczono jako *X*1 *X*2 ..., natomiast ograniczenia jako *C*1, *C*2...

Ad 1) Dane według tab. 2.3.4. Maksymalizacja przychodu z produkcji prefabrykatów betonowych (bloczki, kręgi).

T a b e l a 2.3.12

| LP                | MatrixFormat | Maksymalizacja przychodu |           |            |
|-------------------|--------------|--------------------------|-----------|------------|
| Variable -->      | X1           | X <sub>2</sub>           | Direction | <b>RHS</b> |
| Maximize          | 3            | 50                       |           |            |
| C <sub>1</sub>    | 10           | 100                      | <=        | 30 000     |
| $\overline{C2}$   |              | 25                       | <=        | 5 0 0 0    |
| LowerBound        |              |                          |           |            |
| <b>UpperBound</b> | м            | м                        |           |            |
| VariableType      | Integer      | Integer                  |           |            |
|                   |              |                          |           |            |

*Sformułowanie zadania decyzyjnego produkcji prefabrykatów*

gdzie:

Ilość zmiennych (Variable) – 2, ilość ograniczeń – 2,

RHS – wartość ograniczenia; Direction (kierunek) – znak nierówności,

Integer – określenie całkowitoliczbowości zmiennych,

LowerBound, UpperBound – przedział zmienności (warunki brzegowe).

Ź r ó d ł o: Opracowanie własne, moduł (LP), program WinQSB*.*

T a b e l a 2.3.13

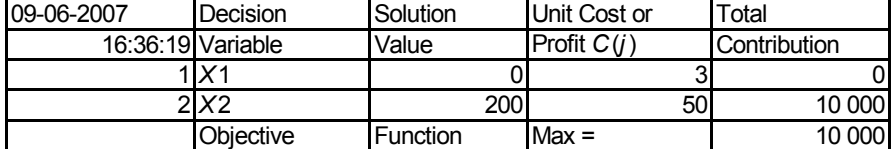

*Rozwiązanie sumaryczne problemu decyzyjnego maksymalizacji przychodu* 

Ź r ó d ł o: Opracowanie własne, moduł (LP), program WinQSB*.* 

Rozwiązaniem optymalnym jest produkcja tylko kręgów betonowych w ilości 200 szt. Przychód wynosi 10 000 zł.

Ad 2) Dane według tabeli 2.3.5. Minimalizacja kosztu uprawy astrów.

T a b e l a 2.3.14

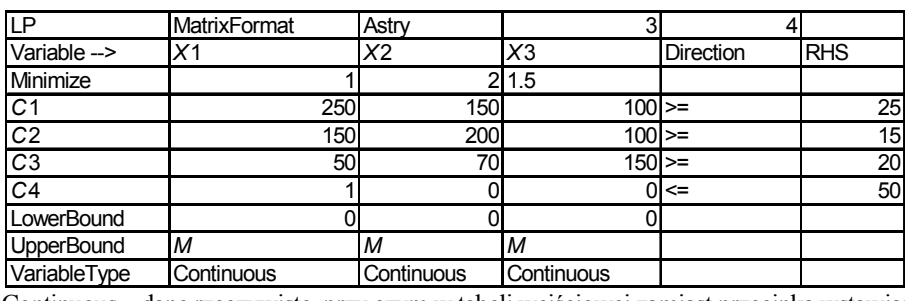

*Sformułowanie zadania decyzyjnego uprawy astrów* 

Continuous – dane rzeczywiste, przy czym w tabeli wejściowej zamiast przecinka wstawiamy kropkę dziesiętną.

Ź r ó d ł o: Opracowanie własne, moduł (LP), program WinQSB*.* 

T a b e l a 2.3.15

*Rozwiązanie sumaryczne problemu decyzyjnego minimalizacji kosztu* 

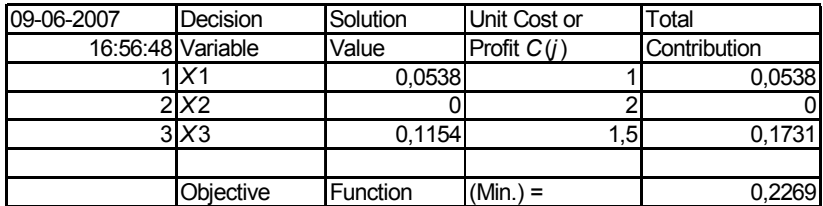

Ź r ó d ł o: Opracowanie własne, moduł (LP), program WinQSB, wyniki w kg*.*

Optymalne rozwiązanie nawożenia doniczki astrów: *N*1 – 53,8 g, *N*3 – 115,4 g. Koszt nawożenia – 0,23 zł/szt.

Ad 3) Dane według tabeli 2.3.6. Maksymalizacja zysku ze sprzedaży okien.

## T a b e l a 2.3.16

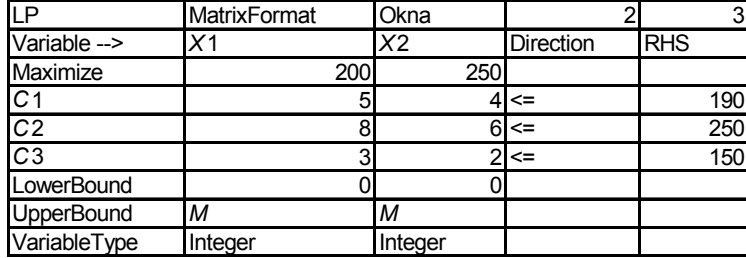

*Sformułowanie zadania decyzyjnego sprzedaży okien* 

Ź r ó d ł o: Opracowanie własne, moduł (LP), program WinQSB*.*

T a b e l a 2.3.17

*Rozwiązanie sumaryczne problemu decyzyjnego maksymalizacji zysku ze sprzedaży okien* 

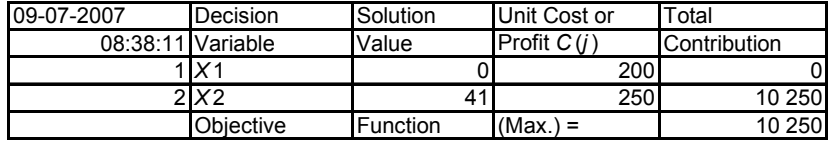

Ź r ó d ł o: Opracowanie własne, moduł (LP), program WinQSB*.*

Program proponuje produkcję tylko okien *O*2 i uzyskanie dzięki temu zysku 10 250 zł.

Ad 4) Dane według tabeli 2.3.7. Minimalizacja kosztu tygodniowego chowu kurcząt.

T a b e l a 2.3.18

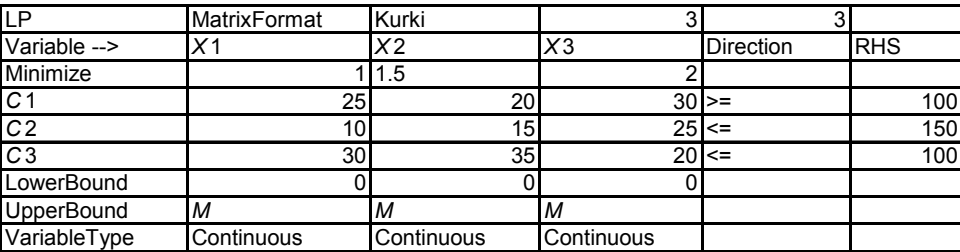

*Sformułowanie zadania decyzyjnego chowu kurcząt* 

Ź r ó d ł o: Opracowanie własne, moduł (LP), program WinQSB*.* 

T a b e l a 2.3.19 *Rozwiązanie sumaryczne problemu decyzyjnego minimalizacji kosztu chowu kurcząt* 

| 09-07-2007        | Decision       | Solution | Unit Cost or  | Total        |
|-------------------|----------------|----------|---------------|--------------|
| 08:50:42 Variable |                | Value    | Profit $C(i)$ | Contribution |
|                   | X <sub>1</sub> | 2,5      |               | 2.5          |
|                   | 2 X 2          |          | 1.5           |              |
|                   | 3X3            | 1.25     |               | 2.5          |
|                   | Obiective      | Function |               |              |

Ź r ó d ł o: Opracowanie własne, moduł (LP), program WinQSB*.*

Koszt tygodniowy wynosi 5 zł.

Ad 5) Dane według tabeli 2.3.8. Maksymalizacja przychodu z produkcji konewek.

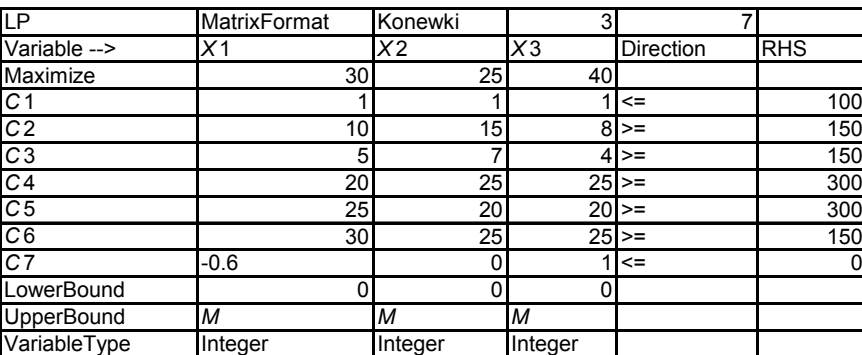

*Sformułowanie zadania decyzyjnego produkcji konewek* 

Ź r ó d ł o: Opracowanie własne, moduł (LP), program WinQSB*.* 

T a b e l a 2.3.21

T a b e l a 2.3.20

*Rozwiązanie sumaryczne problemu decyzyjnego maksymalizacji przychodu z produkcji konewek* 

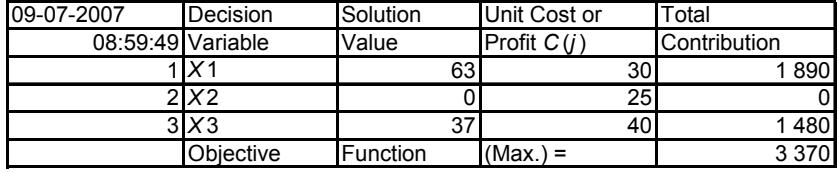

W tabelach rozwiązania sumarycznego:

Unit Cost or Profit *C*(*j*) – jednostka kosztu lub zysku,

Total Contribution – podsumowanie (ilość rozwiązania · cena),

Reduced Cost, Basic Status – redukcja kosztu, status bazowy.

Ź r ó d ł o: Opracowanie własne, moduł (LP), program WinQSB*.* 

Rozwiązanie: 63 rozkroje blachy sposobem *S*1 oraz 37 rozkroi blachy sposobem *S*3.

Ad 6) Dane według tabeli 2.3.9. Maksymalizacja zysku ze sprzedaży mleka.

## T a b e l a 2.3.22

| LP                | MatrixFormat Mleko |                 | 10       |             |                 |     |                 |          |          |                |               |             |
|-------------------|--------------------|-----------------|----------|-------------|-----------------|-----|-----------------|----------|----------|----------------|---------------|-------------|
| Variable -->      | X <sub>11</sub>    | X <sub>12</sub> |          | $X13$ $X21$ | X <sub>22</sub> | X23 | X <sub>31</sub> | X32      | X33      | X <sub>1</sub> | Direction RHS |             |
| Maximize          |                    | 0               |          | $\Omega$    | 0               | 0   | 0               | 0        | 0        | 1955           |               |             |
| C <sub>1</sub>    |                    |                 |          | 0           | 0               | 0   | 0               | 0        | 0        | $\Omega$       | $\leq$        | 20          |
| C <sub>2</sub>    | O.                 | $\Omega$        | $\Omega$ |             |                 |     | $\Omega$        | 0        | $\Omega$ | $\Omega$       | $\leq$        | 10          |
| C <sub>3</sub>    | 0                  | $\Omega$        | 0        | $\Omega$    | 0               | 0   |                 |          |          | $\Omega$       | $\leq$        | 25          |
| C <sub>4</sub>    | 20                 | 0               | $\Omega$ | 35          | $\Omega$        | 0   | 25              | $\Omega$ | $\Omega$ | $-7.5$         | $>=$          | $\mathbf 0$ |
| C <sub>5</sub>    | 0                  | 30              | $\Omega$ | $\Omega$    | 40              | 0   | 0               | 35       | 0        | $-2.5$         | $>=$          | 0           |
| C6                | 0                  | $\Omega$        | 50       | $\Omega$    | $\Omega$        | 60  | 0               | $\Omega$ | 40       | $-10 =$        |               | 0           |
| C7                | 0                  | $\Omega$        | $\Omega$ | $\Omega$    | $\Omega$        | 0   | $\Omega$        | 0        | $\Omega$ |                | $\leq$        | 110         |
| LowerBound        | 0                  | $\Omega$        | $\Omega$ | $\Omega$    | $\Omega$        | 0   | $\Omega$        | $\Omega$ | $\Omega$ | $\Omega$       |               |             |
| <b>UpperBound</b> | M                  | М               | M        | M           | M               | M   | M               | М        | M        | M              |               |             |
| VariableType      | Continuous         | C               | C        | C           | C               | С   | С               | С        | С        | Integer        |               |             |

*Sformułowanie zadania decyzyjnego sprzedaży mleka* 

*C* – typ zmiennej (continuous); *Integer* – całkowitoliczbowe

Ź r ó d ł o: Opracowanie własne, moduł (LP), program WinQSB*.*

## T a b e l a 2.3.23

| ze sprzeuazy mieka |                 |          |               |              |  |  |  |  |  |
|--------------------|-----------------|----------|---------------|--------------|--|--|--|--|--|
| 09-10-2007         | Decision        | Solution | Unit Cost or  | Total        |  |  |  |  |  |
| 10:36:22           | Variable        | Value    | Profit $C(j)$ | Contribution |  |  |  |  |  |
|                    | X <sub>11</sub> |          |               |              |  |  |  |  |  |
| າ                  | X <sub>12</sub> |          |               |              |  |  |  |  |  |
| 3                  | X <sub>13</sub> | 20       |               |              |  |  |  |  |  |
| 4                  | X <sub>21</sub> | 9,5      |               |              |  |  |  |  |  |
| 5                  | X <sub>22</sub> |          |               |              |  |  |  |  |  |
| 6                  | X <sub>23</sub> | 0,5      |               |              |  |  |  |  |  |
|                    | X <sub>31</sub> | 17,6     |               |              |  |  |  |  |  |
| 8                  | X32             | 7,4      |               |              |  |  |  |  |  |
| 9                  | X33             |          |               |              |  |  |  |  |  |
| 10                 | X <sub>1</sub>  | 103      | 1955          | 201 365      |  |  |  |  |  |
|                    | Objective       | Function | $(Max.) =$    | 201 365      |  |  |  |  |  |

*Rozwiązanie sumaryczne problemu decyzyjnego maksymalizacji zysku ze sprzedaży mleka* 

Ź r ó d ł o: Opracowanie własne, moduł (LP), programu WinQSB*.*

Farmer powinien zebrać:

 $-$  siano z 20 ha terenu  $T_1$ , z 0,5 ha terenu  $T_2$ ,

– koniczynę jako paszę zieloną z 9,5 ha terenu  $T_2$ , z 17,6 ha terenu  $T_3$ ,

 $-$  żyto z 7,4 ha terenu  $T_3$ .

Pozwoli to utrzymać 103 krowy dojne, a ze sprzedaży mleka uzyskać 201 365 zł.

Ad 7) Dane według tabeli 2.3.10. Minimalizacja łącznego czasu pracy murarzy

## T a b e l a 2.3.24

| Variable -->      | X11    | X <sub>12</sub> | X13      | X21      | X <sub>22</sub> | X <sub>23</sub> |          |          |     |          |   |             |     |          | X31 X32 X33 X41 X42 X43 X51 X52 X53 | <b>Direction</b> | RHS |
|-------------------|--------|-----------------|----------|----------|-----------------|-----------------|----------|----------|-----|----------|---|-------------|-----|----------|-------------------------------------|------------------|-----|
| Minimize          |        | $\overline{2}$  | 1.5      | 3        | 4.5             | 2               | 2        | 2.5      | 1.5 | 4        | 6 | 5           | 2.5 | 3        | $\overline{4}$                      |                  |     |
| C <sub>1</sub>    |        | 1               |          | 0        | $\Omega$        | 0               | 0        | 0        | 0   | 0        | 0 | 0           | 0   | $\Omega$ | 0                                   | $=$              | 1   |
| C <sub>2</sub>    | በ      | $\mathbf 0$     | 0        |          |                 |                 | 0        | $\Omega$ | 0   | 0        | 0 | 0           | 0   | $\Omega$ | 0                                   | $=$              |     |
| C <sub>3</sub>    | ი      | $\Omega$        | 0        | 0        | 0               | 0               |          |          | 1   | $\Omega$ | 0 | 0           | 0   | 0        | 0                                   | $=$              |     |
| C <sub>4</sub>    | 0      | 0               | $\Omega$ | 0        | $\Omega$        | $\Omega$        | 0        | $\Omega$ | 0   | 1        | 1 |             | 0   | $\Omega$ | $\mathbf 0$                         | $=$              | 1   |
| C <sub>5</sub>    | ი      | $\Omega$        | 0        | $\Omega$ | $\Omega$        | $\Omega$        | $\Omega$ | $\Omega$ | 0   | $\Omega$ | 0 | 0           | ٠   | ٠        | 1                                   | $=$              |     |
| C <sub>6</sub>    |        | 0               | 0        |          | $\Omega$        | 0               | 1        | 0        | 0   | ٠        | 0 | 0           |     | 0        | $\mathbf 0$                         | $\leq$           | 2   |
| C <sub>7</sub>    | 0      | 1               | $\Omega$ | 0        |                 | 0               | 0        |          | 0   | 0        | 1 | 0           | 0   |          | $\mathbf 0$                         | $\leq$           | 2   |
| C8                | 0      | $\Omega$        |          | 0        | 0               |                 | 0        | 0        | 1   | 0        | 0 | ٠           | 0   | $\Omega$ | 1                                   | $\leq$           | 2   |
| LowerBound        | 0      | $\Omega$        | 0        | 0        | $\Omega$        | 0               | 0        | 0        | 0   | 0        | 0 | $\mathbf 0$ | 0   | 0        | 0                                   |                  |     |
| <b>UpperBound</b> |        | 1               |          |          |                 |                 | 1        |          | 1   | 1        | 1 | ٠           | ٠   | ٠        | 1                                   |                  |     |
| VariableType      | Binary | Binary          | В        | в        | B               | в               | в        | в        | B   | в        | в | в           | B   | в        | В                                   |                  |     |

*Sformułowanie zadania decyzyjnego czasu pracy murarzy* 

 $B$  (Binary) – format danych binarny.

Ź r ó d ł o: Opracowanie własne, moduł (LP), program WinQSB*.* 

#### T a b e l a 2.3.25

*Rozwiązanie sumaryczne problemu decyzyjnego minimalizacji łącznego czasu murarzy* 

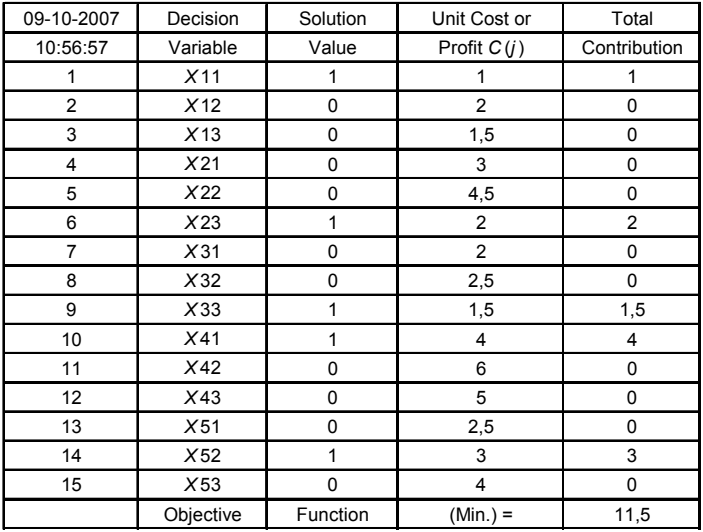

Ź r ó d ł o: Opracowanie własne, moduł (LP), program WinQSB*.*

Rozdysponowanie pięciu zadań dla murarzy o dobrej wydajności pracy:  $-M_1$  wykonuje zadania  $Z_1$  i  $Z_4$  (1 godz., 4 godz.)

 $-M_2$  – zadanie  $Z_5$  (3 godz.),

– *M*3 – zadania *Z*2, *Z*3 (2 godz., 1,5 godz.)

Łączny czas pracy wynosi 11,5 godz.

# **2.3.4. Metoda geometryczna rozwiązywania zadań programowania liniowego**

Jeśli zadanie decyzyjne zawiera dwie zmienne *X*1, *X*2, to rozwiązać je można graficznie w układzie współrzędnych *X*1–*X*2. Ograniczenia w postaci nierówności przyjmujemy jako równości. Powstają w ten sposób izolinie, czyli funkcje stałej wartości. Rysujemy izolinie w pierwszej ćwiartce układu współrzędnych, gdyż przyjmujemy warunek, że:  $X_1, X_2 \geq 0$ . Do każdej narysowanej linii zaznaczamy obszar rozwiązania dopuszczalnego. Funkcję celu też traktujemy jako izolinię, przyjmując dla niej dowolną wartość. Jeśli ta funkcja dąży do minimum, to wygodnie jest przyjąć dla niej taką wartość, aby była nad izoliniami ograniczeń. Natomiast gdy do maksimum, to poniżej izolinii ograniczeń. Gdy do tak przygotowanych funkcji przyjmiemy kolejno  $X_1 = 0$ , a następnie  $X_2 = 0$ , to wyznaczymy punkty przecięcia się z odciętą i rzędną układu współrzędnego. Izolinie wyznaczają nam wielobok, który jest obszarem rozwiązań dopuszczalnych. Przesuwając równolegle izolinię funkcji celu w zależności od kierunku do jakiego dąży (maksimum, minimum), znajdujemy punkt wieloboku. Jest to rozwiązanie optymalne. Powróćmy teraz do danych według tab. 2.3.1 i określmy rozwiązanie optymalne sposobem graficznym:

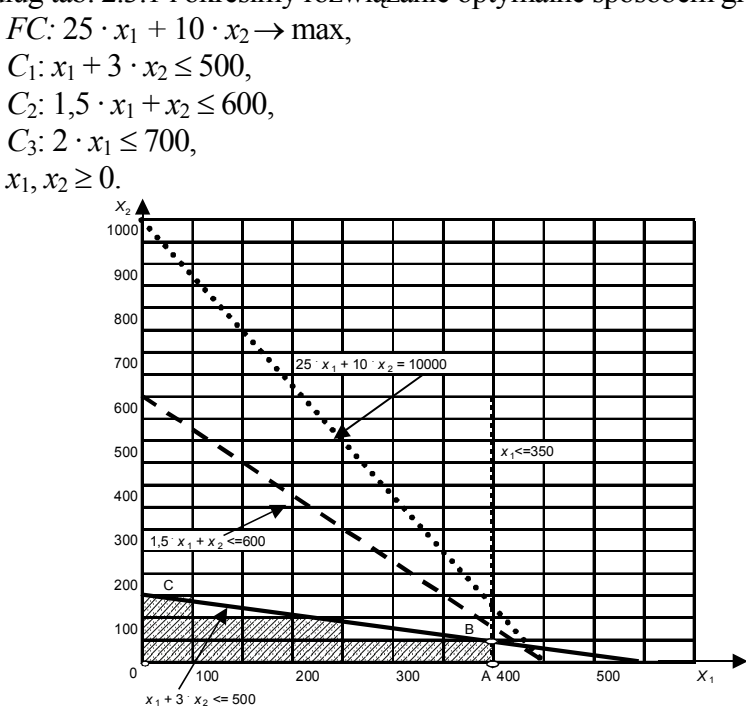

Ź r ó d ł o: Opracowanie własne w Excelu.

Wykres 2.3.1. Wyznaczenie rozwiązania optymalnego

Etapy postępowania:

– wyznaczenie izolinii dla *C*1:

$$
x_1 + 3 \cdot x_2 = 500,
$$
  
\n
$$
x_1 = 0 \quad x_2 = 500/3 = 166,7,
$$
  
\n
$$
x_2 = 0 \quad x_1 = 500,
$$

– wyznaczenie izolinii dla *C*2:

 $1,5 \cdot x_1 + x_2 = 600$ ,  $x_1 = 0$ ,  $x_2 = 600$ ,  $x_2 = 0$ ,  $x_1 = 400$ ,

– wyznaczenie izolinii dla C3:

$$
x_1 = 700/2 = 350,
$$

– wyznaczenie izolinii dla *FC*:

 $25 \cdot x_1 + 10 \cdot x_2 = 10\,000 - \text{przyjęto punkt (400, 0)},$ 

 $x_1 = 0$   $x_2 = 1000$ ,  $x_2 = 0$ ,  $x_1 = 10000/25 = 400$ .

Czworobok A0CB to obszar (zbiór) rozwiązań dopuszczalnych

Rozwiązanie optymalne – punkt B (350, 50) przecięcia izolinii  $x_1 + 3 \cdot x_2$  $= 500$  oraz  $x_1 = 350$ .

Posłużmy się teraz modułem (LP) pakietu WinQSB w celu sporządzenia rozwiązania graficznego. Wpierw jednak musimy sformułować zadanie decyzyjne. Zobaczymy też rozwiązanie sumaryczne.

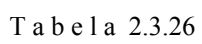

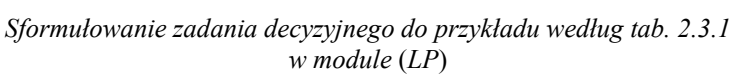

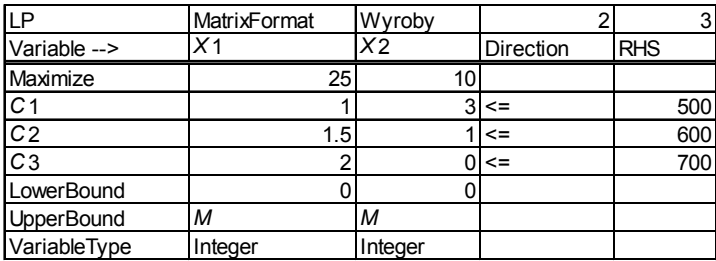

Ź r ó d ł o: Opracowanie własne, moduł (LP), program WinQSB.

T a b e l a 2.3.27

*Rozwiązanie sumaryczne przykładowego problemu decyzyjnego*  (*według danych tab. 2.3.26*)

| 09-07-2007 | <b>Decision</b>   | Solution | Unit Cost or | Total        |
|------------|-------------------|----------|--------------|--------------|
|            | 14:52:23 Variable | Value    | Prot C(i)    | Contribution |
|            | IX1               | 350      | 25           | 8750         |
|            | <b>Y</b>          | 50       | 10           | 500          |
|            | Objective         | Function | $(Max.) =$   | 9 2 5 0      |

Ź r ó d ł o: Opracowanie własne, moduł (LP), program WinQSB.

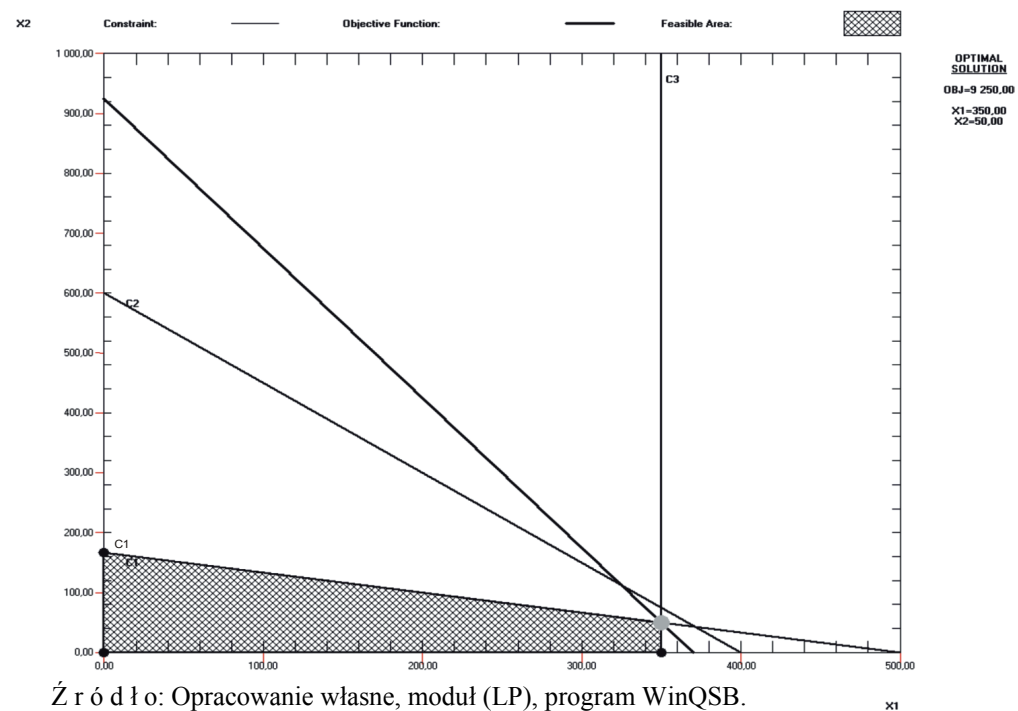

Wykres 2.3.2. Rozwiązanie graficzne przykładowego zadania decyzyjnego według danych tabeli 2.3.26

Program zaznacza izolinie skrótami: *C*1, *C*2, *C*3, funkcja celu *FC* = *OBJ* wynosi 9250. Rozwiązanie optymalne zaznaczono szarą kropką i jest identyczne (350, 50) jak wykonane w Excelu. Obszar rozwiązań dopuszczalnych jest też identyczny, program zaznacza go w kratkę. Upewniliśmy się co do zgodności rozwiązania graficznego dwoma sposobami i mamy już rozwiązania analityczne zaprezentowane wcześniej na przykładach.

Zastosujmy teraz moduł (LP) pakietu WinQSB do dwóch wcześniejszych przykładów (1 i 3) o dwóch zmiennych.

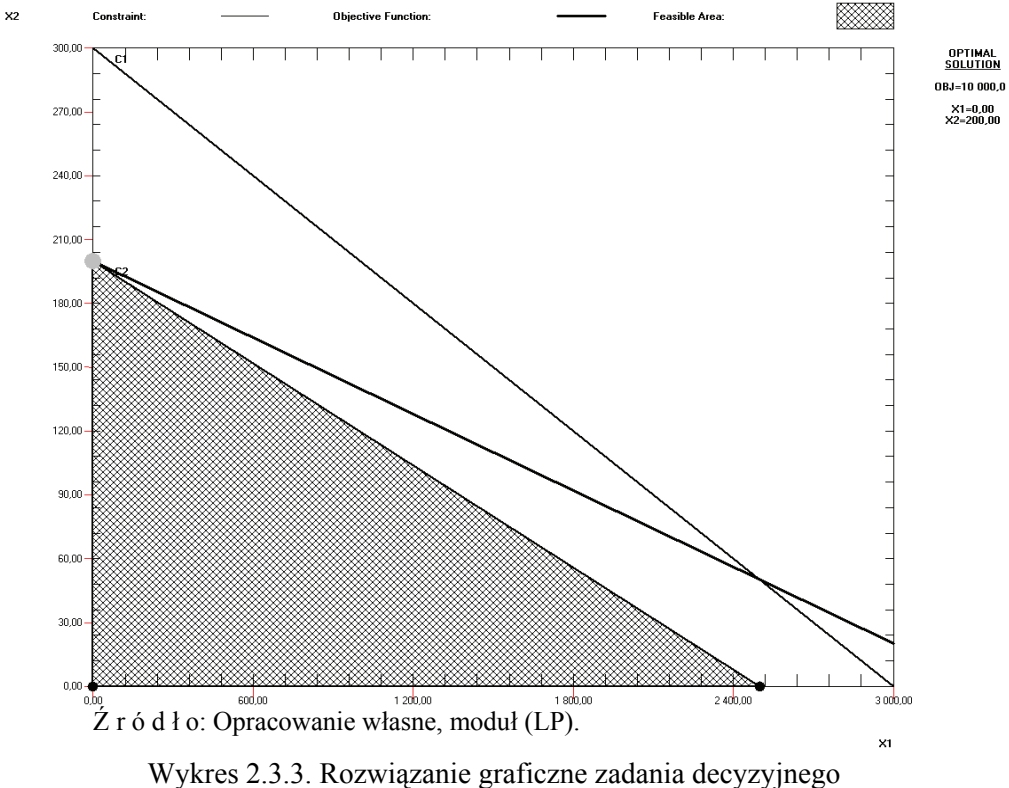

Ad 1. Maksymalizacja przychodu z produkcji prefabrykatów betonowych (bloczki, kręgi)

produkcji prefabrykatów

Rozwiązanie optymalne (0, 200) jest zgodne z wcześniejszym obliczeniem.

Ad 3. Maksymalizacja zysku ze sprzedaży okien

Rozwiązanie optymalne bezpośrednio otrzymane metodą geometryczną nie uwzględnia definicji formatu danych jako całkowitoliczbowe (*Integer*). Stąd różnica w wynikach.

T a b e l a 2.3.28

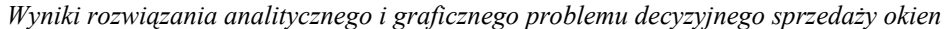

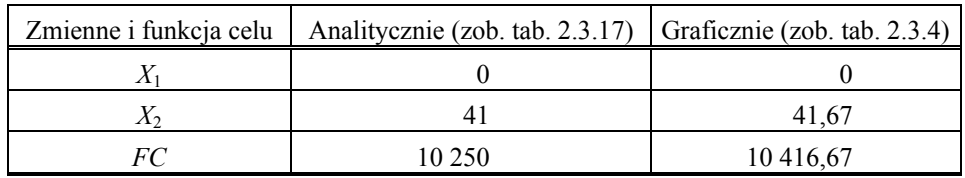

Ź r ó d ł o: Opracowanie własne, tabela pomocnicza*.* 

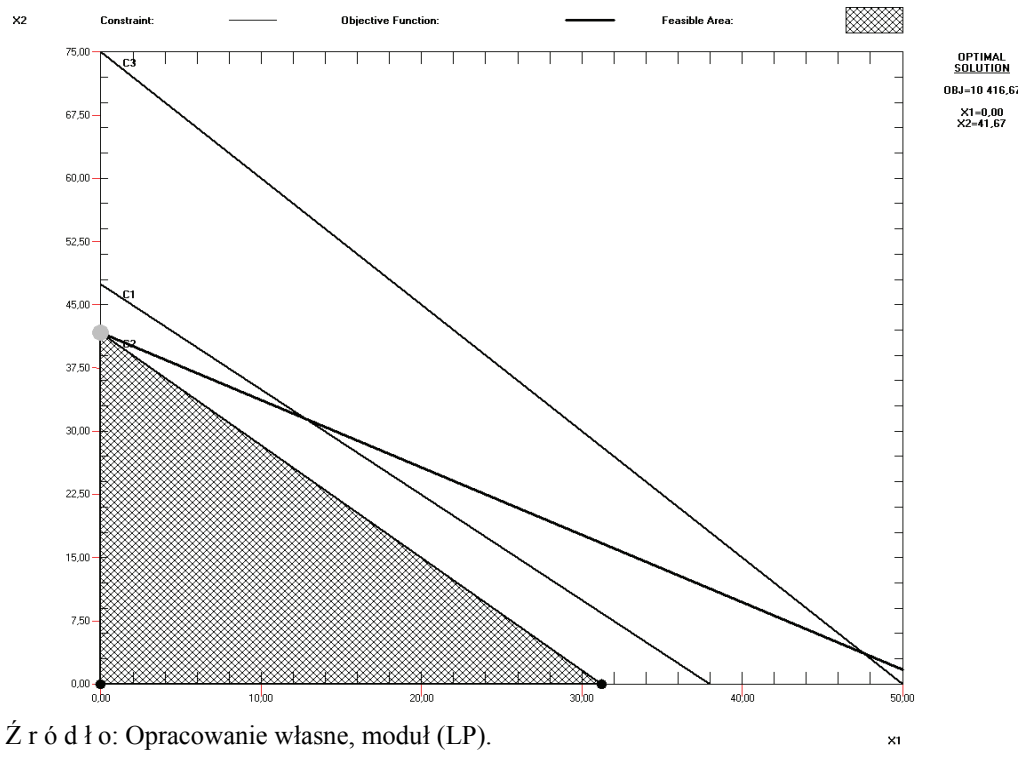

Wykres 2.3.4. Rozwiązanie graficzne zadania decyzyjnego sprzedaży okien

# **2.3.5. Zastosowanie dodatku Excel-Solver do rozwiązania zadania decyzyjnego**

P r z y k ł a d

Maksymalizacja przychodu ze sprzedaży dwóch wyrobów wykonanych z trzech surowców.

T a b e l a 2.3.29

*Sformułowanie zadania decyzyjnego w arkuszu kalkulacyjnym w zakresie przychodu ze sprzedaży wyrobów* 

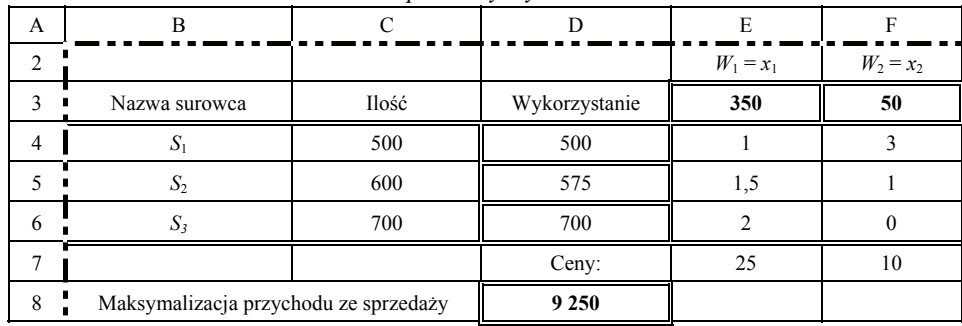

#### Procedura postępowania w definiowaniu komórek arkusza kalkulacyjnego (tab. 2.3.29):

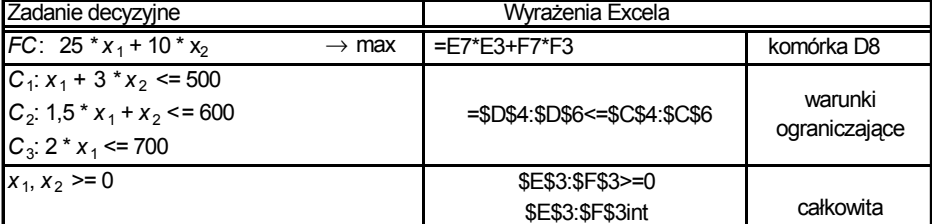

Początkowo:  $x_1$ ,  $x_2$  = 0

Wykorzystanie: =E3\*E4+F3\*F4 =E3\*E5+F3\*F5 =E3\*E6+F3\*F6 Przed rozwiązaniem ustawienie na komórce D8. Narzędzia: (*Solver/okno dialogowe*) Wypełniamy: komórka celu – \$D\$8, równa – Maks, komórki zmieniane – \$E\$3:\$F\$3, warunki ograniczające; dodaj; \$D\$4:\$D\$6<=\$C\$4:\$C\$6. Przycisk: Rozwiąż. Okno dialogowe – Solver znalazł rozwiązanie. Wszystkie ograniczenia i warunki optymalizacji są spełnione. Dwie możliwości zakończenia: Przechowaj rozwiązanie. Przywróć wartości początkowe. Przechowujemy rozwiązanie. Wyniki: *x*<sub>1</sub> = 350, *x*<sub>2</sub> = 50 oraz *FC* = 9250 są zgodne z otrzymanymi w tabeli 2.3.27 metodą analityczną i wykreślną z zastosowaniem modułu (LP) pakietu WinQSB.

Kopiując arkusz tego przykladu, lecz zmieniając parametry wejściowe, rozwiążemy kolejne przykłady z użyciem dodatku Solver.

## P r z y k ł a d

Maksymalizacja przychodu ze sprzedaży prefabrykatów betonowych (dane wejściowe według tab. 2.3.4)

T a b e l a 2.3.30

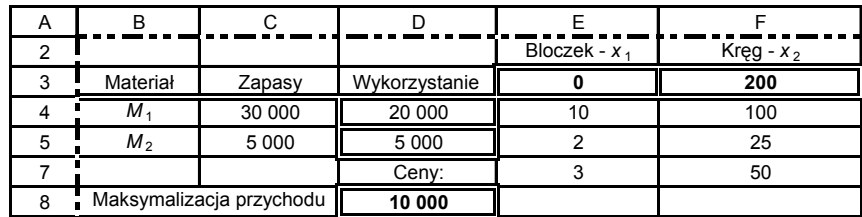

#### *Sformułowanie zadania decyzyjnego w arkuszu w zakresie przychodu ze sprzedaży prefabrykatów betonowych*

Procedura postępowania w zakresie definiowania komórek arkusza (tab. 2.3.30)

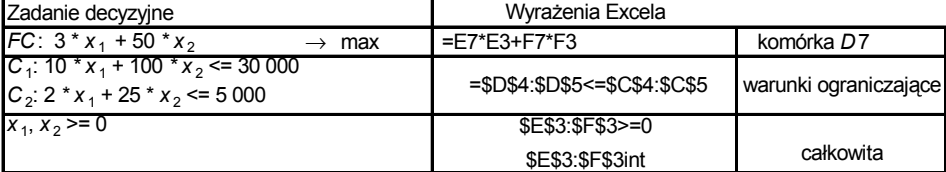

Początkowo:  $x_1$ ,  $x_2 = 0$ 

Wykorzystanie: =E3\*E4+F3\*F4 =E3\*E5+F3\*F5 Przed rozwiązaniem ustawienie na komórce D8. Narzędzia: (*Solver/okno dialogowe*) Wypełniamy: komórka celu – \$D\$8, równa – Maks, komórki zmieniane – \$E\$3:\$F\$3, warunki ograniczające; dodaj; \$D\$4:\$D\$5<=\$C\$4:\$C\$5, Przechowujemy rozwiązanie. Wyniki: *x* <sup>1</sup> = 0, *x* <sup>2</sup> = 200 oraz *FC* = 10 000 są zgodne z otrzymanymi w tab. 2.3.13.

## P r z y k ł a d

Minimalizacja kosztu nawożenia doniczki astrów (dane wejściowe według tab. 2.3.5).

T a b e l a 2.3.31

| A | B          | ◠                    |               | F               |             | G           |
|---|------------|----------------------|---------------|-----------------|-------------|-------------|
| 2 | Składniki/ |                      |               | $N_{1} - X_{1}$ | $N_2 - x_2$ | $N_3 - X_3$ |
| 3 | Nawóz      | Dawki                | Wykorzystanie | 0,0538          | 0,0000      | 0,1154      |
| 4 | $S_{1}$    | 25                   | 25,0000       | 250             | 150         | 100         |
| 5 | $S_{2}$    | 15                   | 19,6154       | 150             | 200         | 100         |
| 6 | $S_3$      | 20                   | 20,0000       | 50              | 70          | 150         |
|   | $S_4$      | 50                   | 0,0538        |                 | O           | 0           |
| 8 |            |                      | Ceny:         |                 | ົ           | 1,5         |
| 9 |            | Minimalizacja kosztu | 0,2269        |                 |             |             |

*Sformułowanie zadania decyzyjnego w arkuszu w zakresie kosztu nawożenia astrów* 

Procedura postępowania w zakresie definiowania komórek arkusza (tab. 2.3.31)

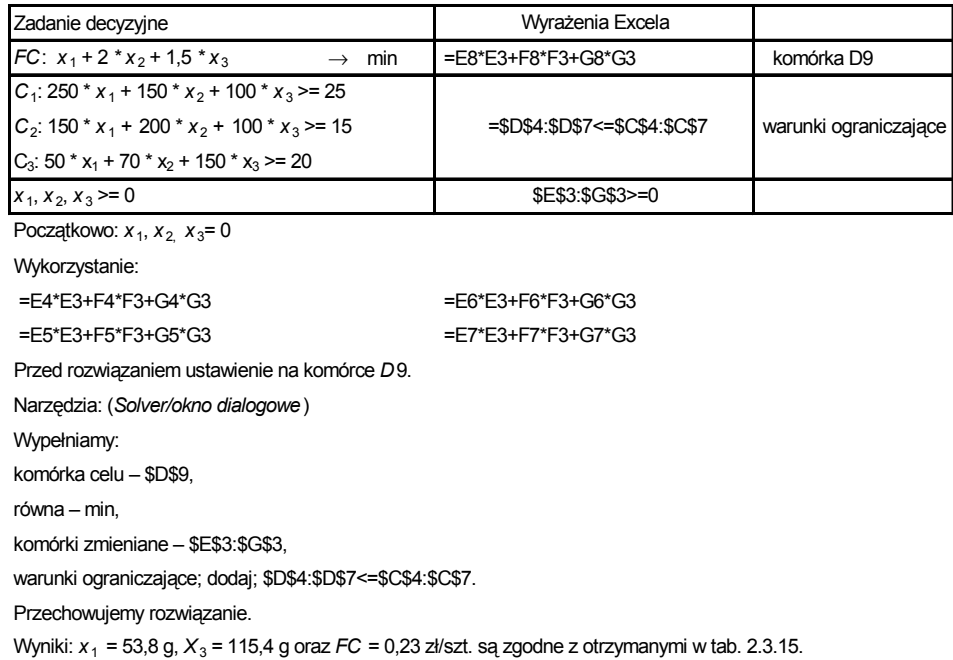

## P r z y k ł a d

Maksymalizacja zysku przy określonych zdolnościach produkcyjnych warsztatów (dane wejściowe według tab. 2.3.6.

T a b e l a 2.3.32

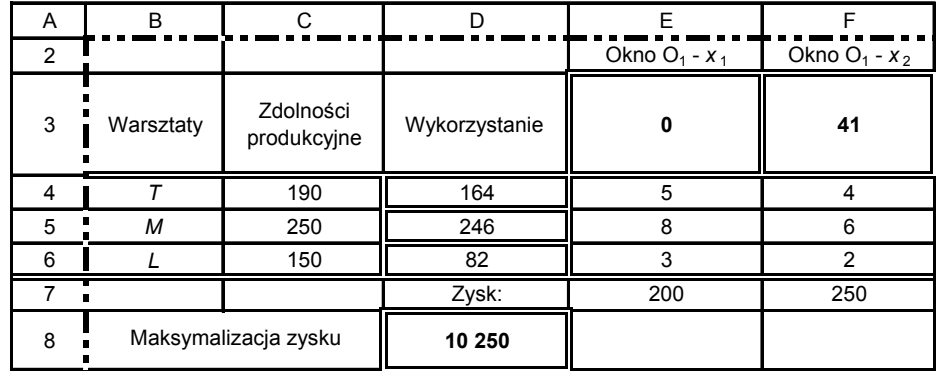

*Sformułowanie zadania decyzyjnego w arkuszu w zakresie produkcji warsztatów* 

Procedura postępowania w zakresie definiowania komórek w arkuszu (zob. tab. 2.3.32):

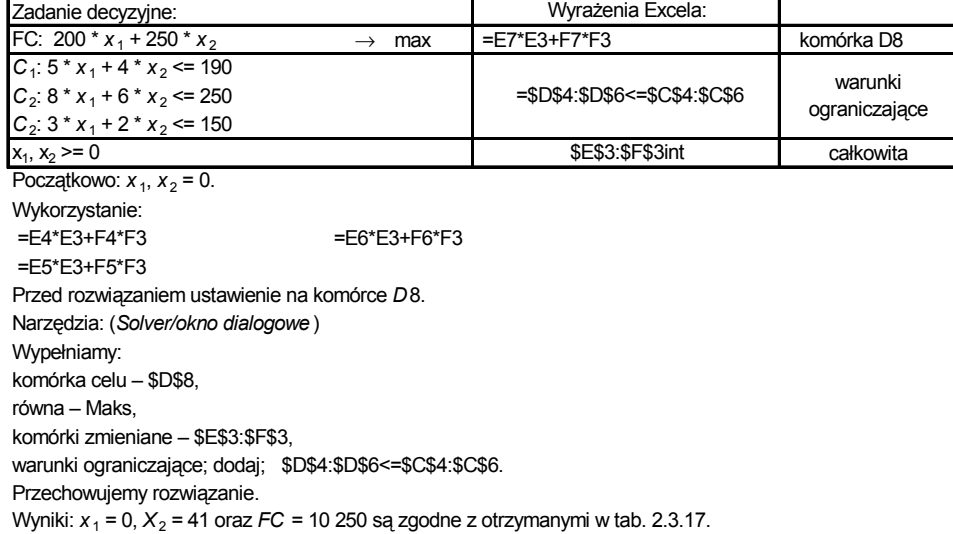

Wykonajmy jeszcze dwa przykłady charakterystyczne ze względu na typ zastosowanych zmiennych:

– rzeczywiste i całkowitoliczbowe w jednym problemie,

– binarne.

P r z y k ł a d

Maksymalizacja zysku ze sprzedaży mleka przy korzystaniu z własnych plonów (według danych wejściowych w tab. 2.3.9 oraz sformułowania zadania decyzyjnego w przykładzie 6).

T a b e l a 2.3.33

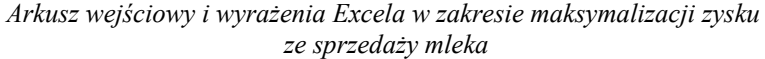

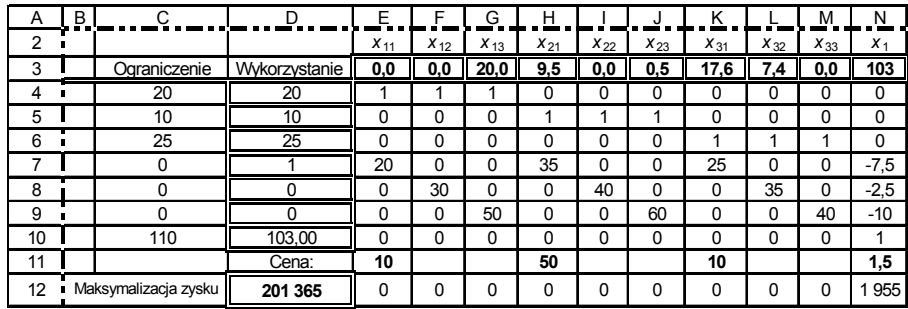

Cena dotyczy odpowiednio: koniczyny, żyta, siana, mleka

Wyrażenia w kolumnie "Wykorzystanie" oraz funkcji celu stanowią sumę iloczynów wartości w danej komórce i odpowiadającej wartości zmiennej np.:

 =E4\*\$E\$3+F4\*\$F\$3+G4\*\$G\$3+H4\*\$H\$3+I4\*\$I\$3+J4\*\$J\$3+K4\*\$K\$3+L4\*\$L\$3+M4\*\$M\$3+N4\*\$N\$3 Warunki ograniczające:

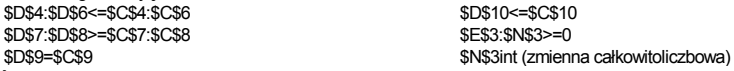

Otrzymane wyniki obliczeń są zgodne z wcześniejszymi otrzymanymi modułem (LP) (zob. tab. 2.3.23).

P r z y k ł a d

Minimalizacja łącznego czasu pracy murarzy (według danych wejściowych w tab. 2.3.10 i 2.3.11 i sformułowania zadania decyzyjnego w przykładzie 7., podrozdział 2.3.2).

T a b e l a 2.3.34

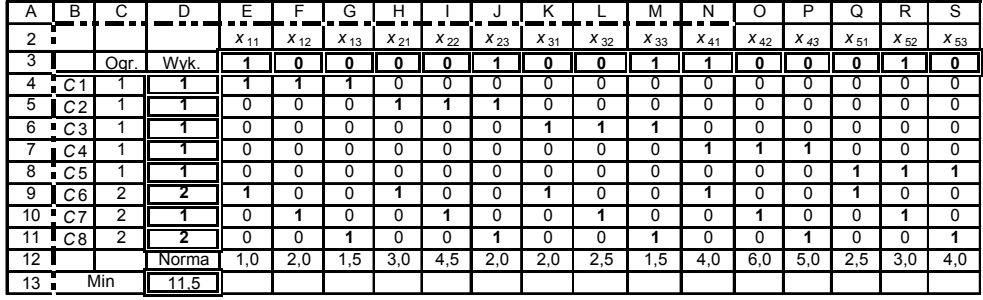

*Arkusz wejściowy i wyrażenia Excela w zakresie minimalizacji czasu murarzy* 

Wyrażenia na funkcję celu jak i "Wykorzystanie" stanowią sumę iloczynów odpowiadających sobie komórek w linii ograniczenia (celu) oraz w wierszu zmiennych. Warunki ograniczające: \$D\$4:\$D\$8=\$C\$4:\$C\$8, \$D\$9:\$D\$11<=\$C\$9:\$C\$11, \$E\$3:\$S\$3=binarny. Wynik jest zatem identyczny jak w tab. 2.3.25.

Ź r ó d ł o: Opracowanie własne w dodatku programowym Excel-Solver.

Następne trzy przykłady zrealizowane z użyciem dodatku Solver opierają się na propozycjach obliczeń zawartych w programie Excel. Po zainstalowaniu programu, np. Excel 97, dostęp do przykładów wzorcowych jest następujący: (*C:/Program Files/Microsoft office/Office/Examples/Solver/Solverpd.xls*).

P r z y k ł a d

Minimalizacja ryzyka zainwestowania w akcje spółek. Danymi początkowymi są zainwestowane udziały w akcjach spółkach.

T a b e l a 2.3.35

*Zainwestowanie udziałów w akcje spółek* 

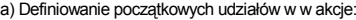

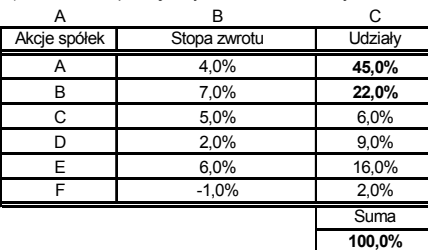

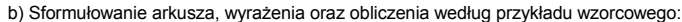

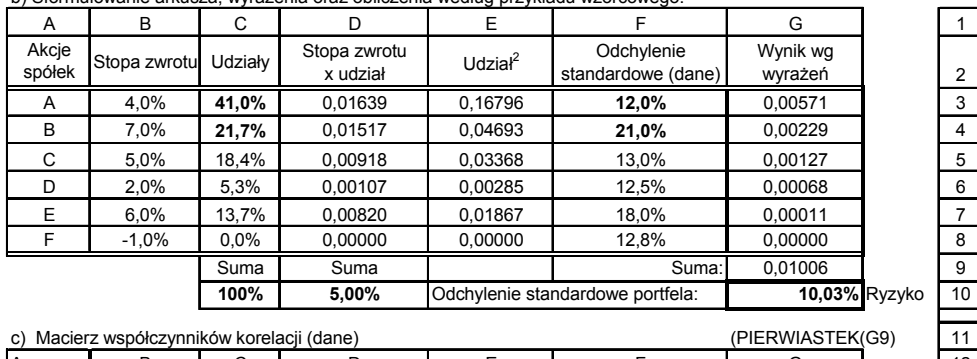

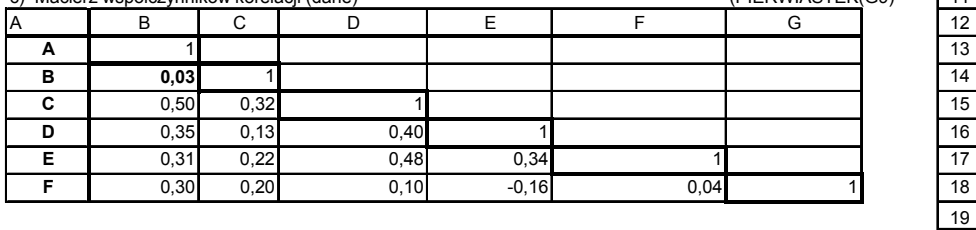

Inwestor chce zminimalizować ryzyko określane jako odchylenie standardowe stopy zwrotu porfela. Minimalna stopa zwrotu portfela – co najmniej 5%.

d) Zastosowane wyrażenia (formuły) Excela:

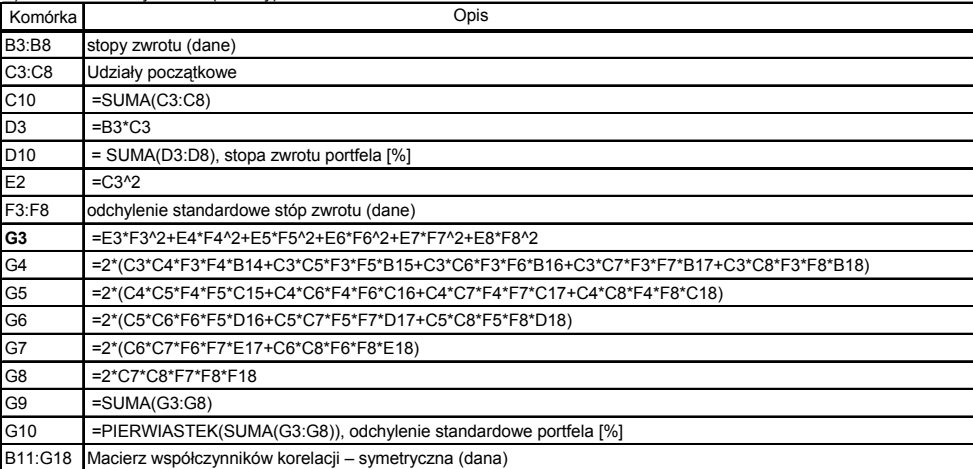

e) Elementy zadania decyzyjnego:

komórka celu – \$G\$10,

równa – Min,

Warunki ograniczające: \$C\$3:\$C\$8>=0; \$D\$10=5%.

komórki zmieniane – \$C\$3:\$C\$8,

T a b e l a 2.3.36

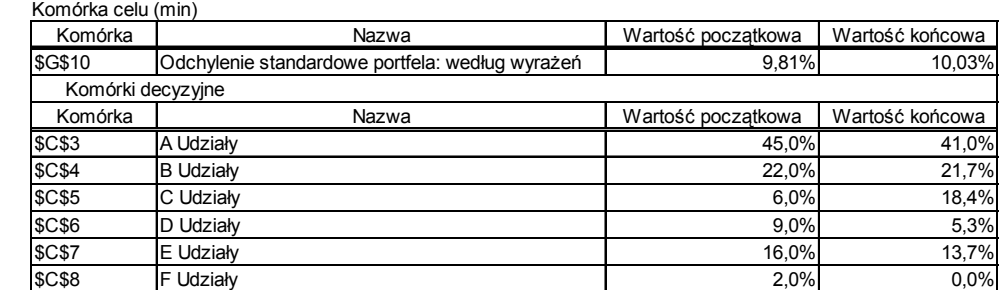

#### *Raport wyników z dodatku Solver programu Excel*

Microsoft Excel 8.0 Raport wyników Arkusz: [S265.xls]Roboczy

Raport utworzony: 2007-09-10 18:32:16

Ź r ó d ł o: Opracowanie własne według danych z tab. 2.3.35*.* 

Solver zaproponował procenty udziałów w akcjach spółek i jednocześnie utrzymał minimalną stopę zwrotu portfela zainwestowania, tj. 5%. Początkowo była to wartość 4,76%.

#### P r z y k ł a d

Zakłady samochodowe montujące samochody ciężarowe, pożarnicze, kabiny, podwozia stosują typowe podzespoły: silniki, skrzynie biegów, układ kierowniczy, układ hamowania, ogrzewanie, koła. Wielkość produkcji jest ograniczona zapasami. Firmę interesuje produkcja przynosząca największy zysk, który zależny jest od promocji i zmniejsza się wraz z liczbą wyprodukowanych pojazdów.

#### T a b e l a 2.3.37

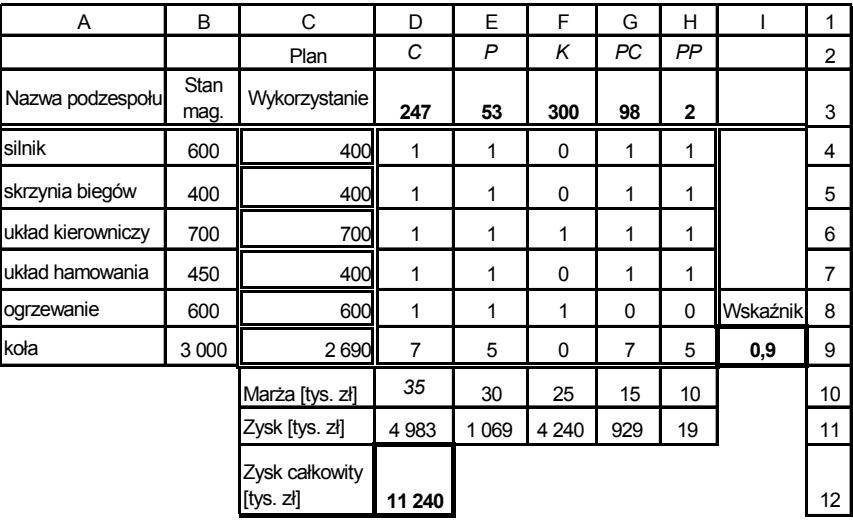

*Maksymalizacja zysku z produkcji pojazdów* 

*C* – samochody ciężarowe, *P* – samochody pożarnicze,  $K$  – kabiny, *PC* – podwozia do samochodów ciężarowych, *PP* – podwozia do sam. pożarniczych. Wskaźnik: malejący wskaźnik zwrotu. Stan magazynowy – zapas. Zysk ze sprzedaży produktów [zł]: np. =D10\*D3^\$I\$9 Przez przyjęcie w zysku potęgi model staje się nieliniowy i z tego względu zdejmujemy domyślną opcję (*Przyjmij model liniowy* ). Cel: maksymalizacja zysku przy ustalonym stanie magazynu i obniżającym się wskaźniku zwrotu. Zadanie decyzyjne: komórka docelowa – D12, ograniczenia – C4:C9<=B4:B9, komórki zmienne – D3:H3, D3:H3=int, *int –* całkowitoliczbowe – D3:H3>=0

Ź r ó d ł o: Opracowanie własne z zastosowaniem dodatku Solver programu Excel.

T a b e l a 2.3.38

#### *Raport wyników z dodatku Solver programu Excel*

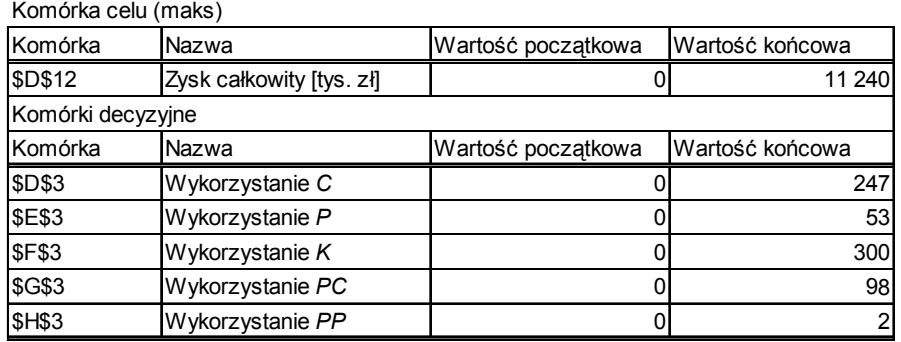

Microsoft Excel 8.0 Raport wyników

Arkusz: [S252.xls]Roboczy

Raport utworzony: 2007-09-11 14:34:25

Ź r ó d ł o: Opracowanie własne z zastosowaniem dodatku Solver programu Excel.

W raporcie podana jest propozycja wielkości produkcji wyrobów oraz określony całkowity zysk w wysokości 11 240 tys. zł.

## P r z y k ł a d

Poszukujemy takiej obsady tygodniowej stanowisk, aby zminimalizować koszty płac przy zapewnieniu wymaganego zatrudnienia na stanowiskach. Pracownik jest zatrudniony przez pięć kolejnych dni, a dwa dni odpoczywa. Naszym celem jest zapewnienie odpowiedniej liczby pracowników najtańszym kosztem. Stawka pracownika wynosi np. 50 zł/dzień.

## T a b e l a 2.3.39

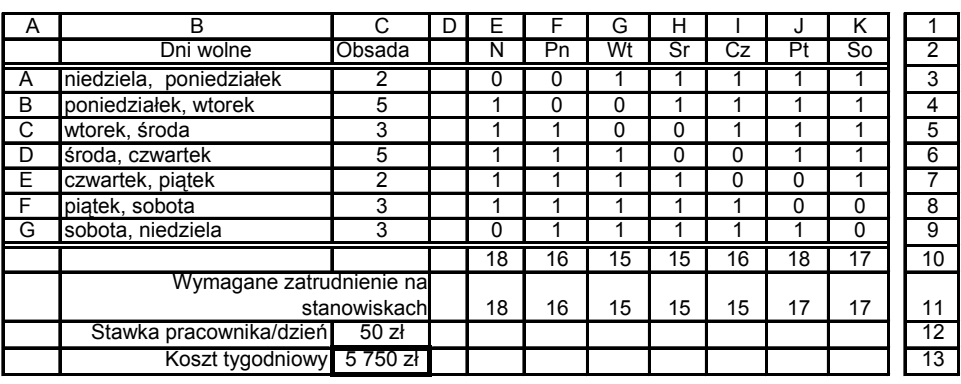

*Minimalizacja tygodniowego kosztu płac* 

Zadanie decyzyjne: komórka docelowa – C13, ograniczenia – C3:C9>=0, E10:K10>=E11:K11 komórki zmieniane – C3:C9, C3:C9=int, całkowitoliczbowe. Liczba pracowników każdego dnia musi być większa lub równa wymaganiom. Koszt tygodniowy stanowi iloczyn stawki i sumy pracowników w tygodniu: C13=C12\*SUMA(E10:K10)

Ź r ó d ł o: Opracowanie własne z zastosowaniem dodatku Solver programu Excel.

Tabelę inicjujemy wartością zero w obsadzie oraz wpisaniem stawki i wymaganego zatrudnienia na stanowiskach.

T a b e l a 2.3.40

*Raport wyników z dodatku Solver programu Excel*  Komórka celu (min)

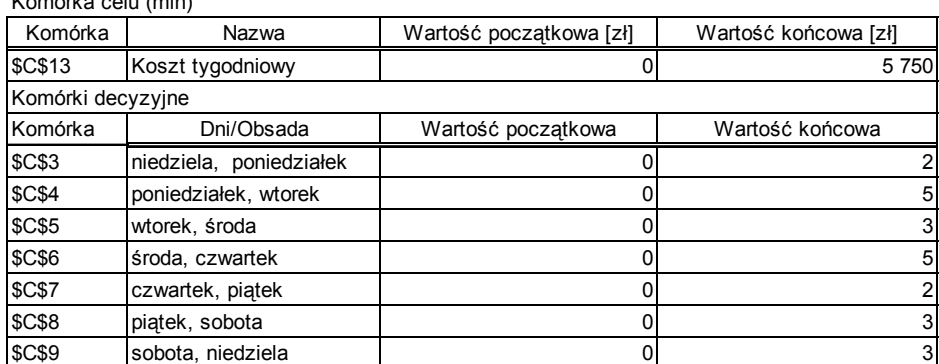

Microsoft Excel 8.0 Raport wyników

Arkusz: [S252.xls]Roboczy1

Raport utworzony: 2007-09-11 16:49:04

Ź r ó d ł o: Opracowanie własne z zastosowaniem dodatku Solver programu Excel.

Z raportu wynika, że minimalny koszt płac tygodniowy wynosi 5750 zł.

## **2.3.6. Pytania**

1. Podaj postać programu liniowego (funkcja celu, ograniczenia, warunki brzegowe).

2. Napisz macierz współczynników i wektory kolumnowe postaci macierzowej zadania decyzyjnego.

3. Dany jest przykład macierzy współczynników i wektory. Sporządź pierwszą tablicę bazową metody simpleks.

$$
\mathbf{A} = \begin{bmatrix} 2 & 6 \\ 3 & 2 \\ 4 & 9 \end{bmatrix}, \quad \mathbf{b} = \begin{bmatrix} 250 \\ 300 \\ 700 \end{bmatrix}, \quad \mathbf{x} \begin{bmatrix} x_1 \\ x_2 \end{bmatrix}, \quad \mathbf{c} = \begin{bmatrix} 5 & 20 & 0 & 0 & 0 \end{bmatrix}, \quad \mathbf{I} = \begin{bmatrix} 1 & 0 & 0 \\ 0 & 1 & 0 \\ 0 & 0 & 1 \end{bmatrix}.
$$

4. Podaj różnicę między kryterium *kj* a *gj*.

5. Przedstaw postać każdej kolejnej iteracji tablic simpleksowych.

6. Na podstawie podanego przykładu przedstaw metodę geometryczną rozwiązywania zadań programowania liniowego, mając dwie zmienne.

Biuro architektoniczne wykonuje projekty indywidualne domów jednorodzinnych w dwóch odmianach: parterowe *P*1, z poddaszem mieszkalnym *P*2. Zatrudnia na pełnym etacie architektów, konstruktorów, instalatorów oraz weryfikatora. Liczba zatrudnionych osób przy pracy jednozmianowej (176 godz./miesiąc), zatrudnienie osób, pracochłonności jednostkowe w godz. oraz ceny projektów podaje tab. 2.3.41. Biuro dąży do maksymalizacji przychodu.

T a b e l a 2.3.41

| Projekt<br>Wykonawcy | $P_{1}$ | $P_{2}$ | Obsada |
|----------------------|---------|---------|--------|
| Architekt            | 50      | 70      |        |
| Konstruktor          | 90      | 80      |        |
| Instalator           | 120     | 110     |        |
| Weryfikator          | 40      | 30      |        |
| Cena projektu [zł]   | 20 000  | 15 000  |        |

*Pracochłonności jednostkowe, obsady oraz ceny projektów* 

Ź r ó d ł o: Opracowanie własne; dane umowne

7. Napisz procedurę postępowania do wyznaczenia rozwiązania optymalnego przy zastosowaniu dodatku Solver programu Excel.

## **2.3.7. Zadania**

1. Warsztat ślusarski wykonuje trzy typy bram ogrodzeniowych *B*1, *B*2, *B*<sup>3</sup> z kątownika oraz siatki stalowej. Zapotrzebowanie jednostkowe materiałów, zapasy magazynowe oraz ceny podaje tabela 2.3.42. Właściciel warsztatu dąży do maksymalnego przychodu. Ułóż liniowe zadanie decyzyjne (LZD).

T a b e l a 2.3.42

| Brama<br>Materiał          |      | B <sub>2</sub> | $B_3$ | Zapas |
|----------------------------|------|----------------|-------|-------|
| Kątownik [m]               |      | 18             | 14    | 200   |
| Siatka $\lceil m^2 \rceil$ |      |                | 4.5   |       |
| Cena [zł]                  | 1500 | 2 0 0 0        | 1 200 |       |

*Materiałochłonność jednostkowa, zapasy oraz ceny bram* 

Ź r ó d ł o: Opracowanie własne; dane umowne.

2. Developer zamierza zakupić obiekty do remontu i przeznaczyć je na cele mieszkalne po zbankrutowanych jednostkach:

 $-$  firmach  $O<sub>1</sub>$ ,

– gospodarstwach rolnych *O*2,

– obiektach kultury *O*3.

Chce wykonać mieszkania standardu M3, M4, M5. W tabeli 2.3.43 podano typy mieszkań, zapotrzebowanie potencjalnych nabywców, koszt zakupu i wyremontowania oraz ceny mieszkań. Developer chce uzyskać maksymalny przychód ze sprzedaży mieszkań. Ułóż liniowe zadanie decyzyjne.

T a b e l a 2.3.43

| Obiekt                              | O <sub>1</sub> | O <sub>2</sub> | $O_3$    | Zapotrzebowanie | Cena mieszkania |
|-------------------------------------|----------------|----------------|----------|-----------------|-----------------|
| Mieszkanie                          |                |                |          | [szt.]          | [tys. $zI$ ]    |
| M <sub>3</sub>                      | $x_{11}$       | $x_{12}$       | $x_{13}$ | 35              | 250             |
| M4                                  | $x_{21}$       | $x_{22}$       | $x_{23}$ | 30              | 300             |
| M5                                  | $x_{31}$       | $x_{32}$       | $x_{33}$ | 20              | 350             |
| Koszt zakupu<br>i remontu [tys. zł] | 5 000          | 4 0 0 0        | 8 0 0 0  |                 |                 |

*Informacje wejściowe do maksymalizacji przychodu ze sprzedaży mieszkań*

Ź r ó d ł o: Opracowanie własne; dane umowne.

3. Zakład ogrodniczy do własnej produkcji kwiatów wykonuje cztery mieszanki torfowo-nawozowe składające się z torfu, mielonego siana, ziemi łąkowej. Zakupuje składniki w workach po 50 kg w cenach:

 $-$  torf  $-$  15 zł,

– siano mielone – 5 zł,

– ziemia łąkowa – 3 zł.

Posiada siano mielone, które ze względu na warunki przechowywania musi w pełni wykorzystać, torfu i ziemi może zakupić więcej niż to wynika z potrzeb.

Proporcje jednostkowe wymienionych składników na 1 kg mieszanki podaje tab. 2.3.44. Celem zakładu jest minimalizacja kosztu wytworzenia mieszanek do doniczek kwiatowych z pelargoniami (*P*), begoniami (*B*), stokrotkami (*S*), kaktusami (*K*). Ceny sprzedaży doniczek z kwiatami podano w tabeli.

Ułóż liniowe zadanie decyzyjne.

T a b e l a 2.3.44

| Mieszanka [kg]<br>Składniki | D   | B   | S   | Κ   | Liczba<br>worków |
|-----------------------------|-----|-----|-----|-----|------------------|
| Torf                        | 0,5 | 0,6 | 0.4 | 0,1 | 50               |
| Mielone siano               | 0,2 | 0.1 | 0,3 | 0,5 | 25               |
| Ziemia łąkowa               | 0,3 | 0,3 | 0,3 | 0.4 | 50               |
| Cena doniczki [zł/kg]       |     |     |     |     |                  |

*Informacje wejściowe do minimalizacji kosztu wytworzenia mieszanek* 

Ź r ó d ł o: Opracowanie własne; dane umowne.

4. Do podanych opisów sformułuj zadania decyzyjne programowania liniowego.

a) Hobbysta chomików oprócz suchej karmy, wody w pojemniku podaje również preparaty witaminowe oraz wzmacniające zawierające niezbędne komponenty:  $K_1, K_2, K_3$ . Komponent  $K_1$  należy podawać co najmniej po 20 g, a komponenty *K*2, *K*3 w dawkach codziennych nie większych niż 25 g na chomika. Cenę preparatów za 100 g podaje tab. 2.3.45. Zamiarem hobbysty jest minimalizacja kosztów pielęgnacji pojedynczego chomika.

T a b e l a 2.3.45

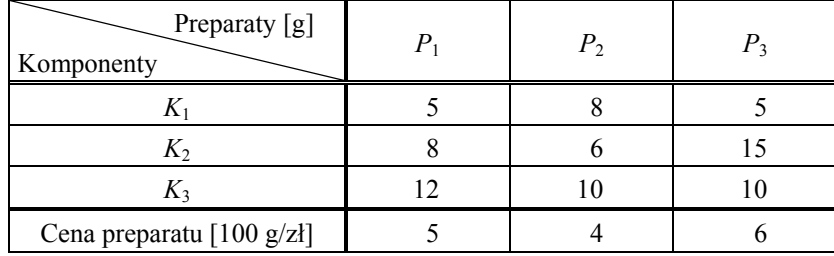

*Materiałochłonność jednostkowa oraz ceny preparatów* 

Ź r ó d ł o: Dane umowne.

b) Dekarz wykonuje zamocowania rynien. Wycina z płaskownika elementy *E*1, *E*2. Pracę może wykonać trzema sposobami, uzyskując liczbę elementów podanych w tab. 2.3.46. Na zamocowanie rynny składają się dwa elementy *E*1 oraz jeden element *E*2. Zapas płaskowników wynosi 100. Zamiarem dekarza jest uzyskanie maksymalnej liczby kompletów.

T a b e l a 2.3.46

| Liczba sztak azyskańych etementów przy danej kombinacji |  |  |  |  |  |  |
|---------------------------------------------------------|--|--|--|--|--|--|
| Sposoby<br>Elementy                                     |  |  |  |  |  |  |
|                                                         |  |  |  |  |  |  |
|                                                         |  |  |  |  |  |  |
|                                                         |  |  |  |  |  |  |

*Liczba sztuk uzyskanych elementów przy danej kombinacji* 

Ź r ó d ł o: Opracowanie własne; dane umowne.

c) Spawacz wykonuje pięć typów bramek ogrodzeniowych, wykorzystując w tym celu tlen i acetylen (ilość tlenu podano w tab. 2.3.47). Acetylen doprowadzany jest do palnika w ilości 0,5 tlenu. Spawacz dysponuje trzema butlami tlenu oraz dwoma butlami acetylenu o pojemnościach po 100 litrów gazu. Spawacz dąży do maksymalizacji przychodu ze sprzedaży bramek, których ceny podano w tabeli.

T a b e l a 2.3.47

| $\cdot$               | $\overline{a}$ |     |     |
|-----------------------|----------------|-----|-----|
| <b>Bramki</b><br>Gazy |                | В,  | B2  |
| Tlen $[1]$            |                |     |     |
| Acetylen [1] (oblicz) |                |     |     |
| Ceny bramek [zł]      | 250            | 300 | 200 |

*Informacje wejściowe do maksymalizacji przychodu ze sprzedaży bramek* 

Ź r ó d ł o: Opracowanie własne; dane umowne.

5. Rozwiąż zadanie programowania liniowego metodą geometryczną, manualnie bazując na danych z pytania 6. i tab. 2.3.41.

6. Zastosuj moduł (LP) pakietu WinQSB w celu znalezienia rozwiązania optymalnego według danych z pytania 6. i tab. 2.3.41 oraz porównaj wyniki z rozwiązaniem manualnym. Ponadto porównaj efekt swej pracy z propozycją wykresu 2.3.5 rozwiązania, uzyskaną przy zastosowaniu modułu (LP) przez autorów.

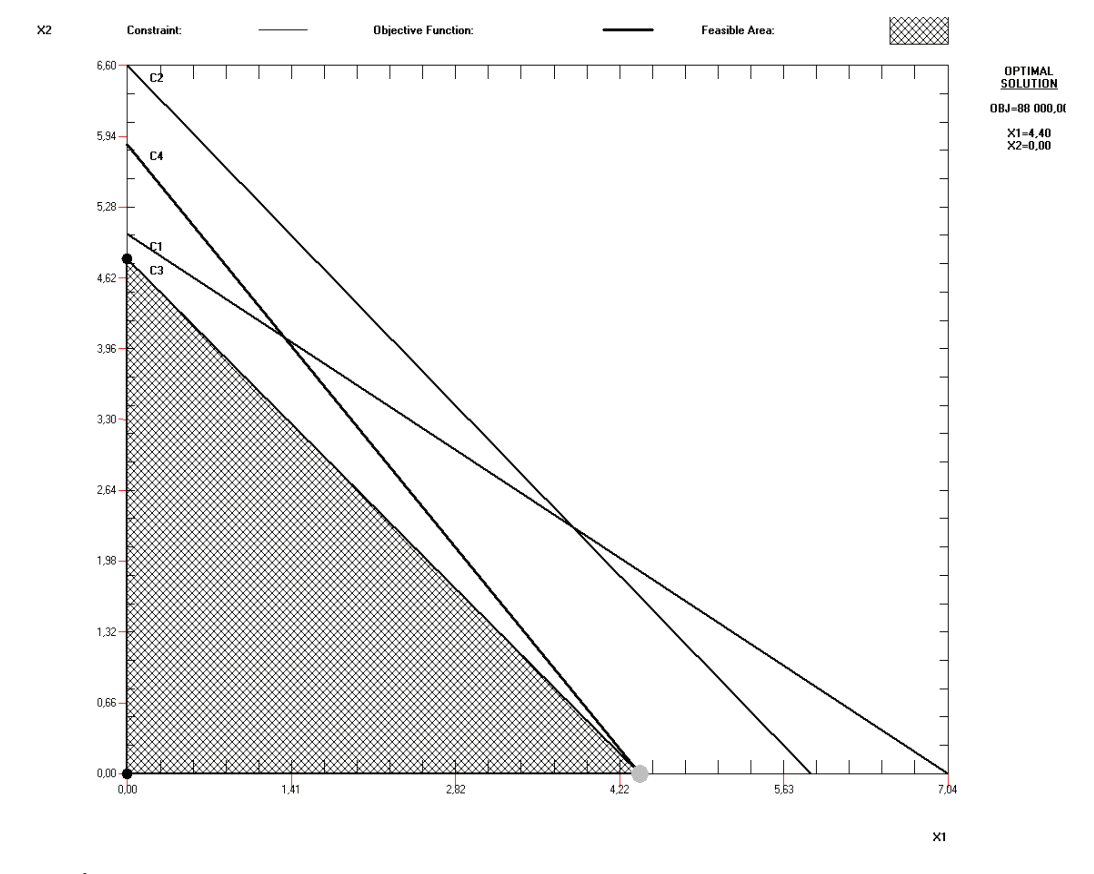

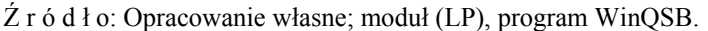

Wykres 2.3.5. Rozwiązanie graficzne problemu decyzyjnego z pytania 6.

7. Dane jest następujące zadanie programowania liniowego:  $FC: 18x_1 + 9x_2 \rightarrow min$  $C_1$ :  $x_1 + 4x_2 \le 100$ ,  $b_1 = 100$ , *C*<sub>2</sub>:  $2x_1 + 4x_2 \le 80$ ,  $b_2 = 80$ ,  $C_3$ :  $x_1 + x_2 = 40$ ,  $b_3 = 40$ ,  $x_1, x_2 \geq 0$ .

**423** 

Rozwiąż to zadanie metodą geometryczną oraz zaznacz na wykresie, jak zmienia się optymalne rozwiązanie, jeżeli parametr  $b_2$ należy do <80, 110>.

8. Zastosuj dodatek Solver programu Excel do rozwiązania zadania siódmego, lecz bez zmienności wyrazu wolnego *b*2. Sprawdź, czy efekt pracy jest zgodny z rozwiązaniem podanym w tab. 2.3.48.

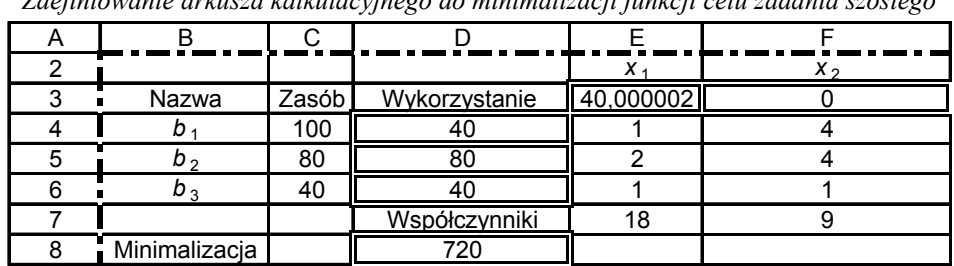

T a b e l a 2.3.48 *Zdefiniowanie arkusza kalkulacyjnego do minimalizacji funkcji celu zadania szóstego* 

Ź r ó d ł o: Opracowanie własne; dodatek Solver programu Excel.

9. Bazując na wcześniejszym przykładzie podanym w podrozdz. 2.3.5 i tab. 2.3.49, wykonaj następujące prace w celu zastosowania dodatku Solver programu Excel:

– wpisz wyrażenia w komórki arkusza kalkulacyjnego:

suma obsadodni = suma iloczynów obsad i zatrudnienia w tygodniu, koszt tygodniowy: iloczyn stawki pracownika i sumy wymaganego zatrudnienia,

suma obsadodni ≥ wymagane zatrudnienie;

– zainicjuj obsady jako zerowe oraz rozwiąż zadanie w Solverze,

– porównaj z wynikami w tab. 2.3.49.

T a b e l a 2.3.49

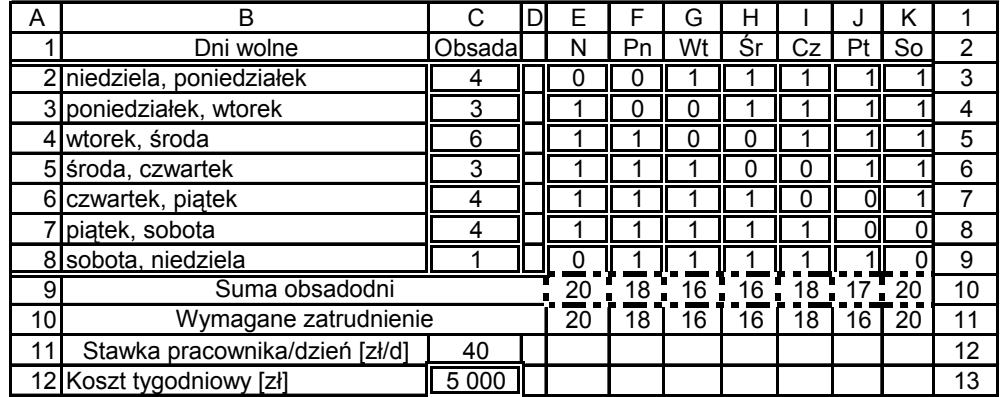

*Informacje wejściowe oraz rozwiązanie problemu decyzyjnego* 

Ź r ó d ł o: Opracowanie własne z zastosowaniem dodatku Solver programu Excel.

# **2.4. Algorytm simpleks – sposób według elementu rozwiązującego**

Postać standardowa

l

Zamiana nierówności na równości, gdy:  $\leq$ , to np.  $a_{11}x_1 + a_{12}x_2 + ... + a_{1n}x_n + x_{n+1} = b_1$  $\geq$ , to np.  $a_{11}x_1 + a_{12}x_2 + ... + a_{1n}x_n - x_{n+1} = b_1$ ,  $x_{n+1} \geq 0$ .

W pierwszym przypadku układ równań zadania decyzyjnego jest następujący:

```
a_{11}x_1 + a_{12}x_2 + \ldots + a_{1n}x_n + x_{n+1} = b_1a_{21}x_1 + a_{22}x_2 + \ldots + a_{2n}x_n + x_{n+2} = b_2a_{m1}x_1 + a_{m2}x_2 + \ldots + a_{mn}x_n + x_{n+m} = b_mx_1, x_2, \ldots, x_n, x_{n+1}, x_{n+2}, \ldots, x_{n+m} \geq 0z = c_1x_1 + c_2x_2 + ... + c_nx_n + 0x_{n+1} + ... 0x_{n+2} + ... + 0x_{n+m} \rightarrow max.
```
O postaci pierwszego rozwiązania oraz kolejnych algorytmu simpleks wspomnieliśmy w podrozdz. 2.3.1 dotyczącym rozwiązywania programów liniowych. W tym miejscu skupimy się na dwóch sposobach manualnego rozwiązywania zadań programowania liniowego, mianowicie:

– określeniu rozwiązania optymalnego metodą algebraiczną nazwane tu sposobem według elementu rozwiązującego<sup>159</sup>,

– uzyskaniu rozwiązania z zastosowaniem rachunku macierzowego<sup>160</sup>.

Pomocna w tym wypadku jest idea algorytmu simpleks, zaprezentowana w podrozdz. 2.3.1.

<sup>159</sup> M. Lipiec-Zajchowska (red.), *Wspomaganie procesów decyzyjnych*, t. 3: *Badania operacyjne...*, op.cit., rozdz. 2.4; W. Sikora (red.), *Przykłady i zadania z badań operacyjnych i ekonometrii*..., op.cit*.*, rozdz. 1.4.

<sup>160</sup> K. Kukuła (red.), *Badania operacyjne w przykładach i zadaniach...*, op.cit., rozdz.1.4.

Rozwiązanie bazowe

$$
x_1, x_2, ..., x_n = 0,
$$
  

$$
x_{n+1} = b_1, x_{n+2} = b_2, ..., x_{n+m} = b_m.
$$

Tabela 241

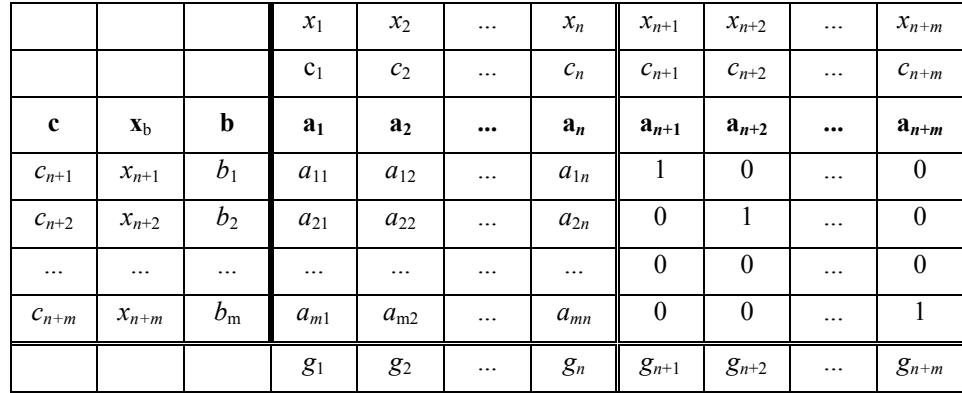

*I tablica simpleksowa – rozwiązanie bazowe* 

Ź r ó d ł o: Opracowanie własne na podstawie: M. Lipiec-Zajchowska (red.), *Wspomaganie procesów decyzyjnych*, t. 3: *Badania operacyjne*, Wydawnictwo C.H. Beck, Warszawa 2003, s. 47.

Etapy postępowania

– określenie elementów wiersza kryterialnego:

 $g_1 = (c_{n+1} a_{11} + c_{n+2} a_{21} + \ldots + c_{n+m} a_{m1}) - c_1$ 

.....................................................................................

 $g_{n+m} = (c_{n+1} 0 + c_{n+2} 0 + \ldots + c_{n+m} 1) - c_m,$ 

– sprawdzenie rozwiązania bazowego, gdy *z* → max:

$$
g_1 \leq 0, g_2 \leq 0, \ldots g_{n+m} \leq 0,
$$

– wymiana wektora bazowego *gn* ≤ 0: kolumna rozwiązująca: min *gi* wiersz rozwiązujący: min *bj*/*aij* element rozwiązujący (na przecięciu kolumny i wiersza rozwiązującego), tworzenie kolejnej tablicy.

P r z y k ł a d

$$
6x_1 + 2x_2 \le 24,x_1 + 8x_2 \le 32,x_1, x_2 \ge 0,
$$

## $z = 40x_1 + 20x_2 \rightarrow \text{max}$ ,

– postać standardowa:

$$
6x_1 + 2x_2 + x_3 = 24,
$$
  
\n
$$
x_1 + 8x_2 + x_4 = 32,
$$
  
\n
$$
x_1, x_2, x_3, x_4 \ge 0,
$$
  
\n
$$
z = 40x_1 + 20x_2 + 0x_3 + 0x_4 \rightarrow \text{max.}
$$

T a b e l a 2.4.2

*I tablica simpleksowa* 

|                |                      |       | $x_{\rm l}$    | $x_2$          | $x_3$            | $x_4$        |
|----------------|----------------------|-------|----------------|----------------|------------------|--------------|
|                |                      |       | 40             | 20             | $\boldsymbol{0}$ | $\mathbf{0}$ |
| $\pmb{c}$      | $\mathbf{x}_{\rm b}$ | b     | a <sub>1</sub> | a <sub>2</sub> | a <sub>3</sub>   | $a_4$        |
| $\overline{0}$ | $x_3$                | 24    | 6              | 2              | -                |              |
| $\overline{0}$ | $x_4$                | 32    |                | 8              |                  |              |
|                |                      | $g_j$ | $-40$          | $-20$          | 0                | $\mathbf{0}$ |

 $\angle$ r ó d ł o: Opracowanie własne w Excelu, gdzie  $\mathbf{x}_b$  – zmienne bazowe.

rozwiązanie bazowe:

 $x_1, x_2 = 0, x_3 = 24, x_4 = 32,$ 

– wiersz kryterialny np.:

$$
g_1 = (0 \cdot 6 + 0 \cdot 1) - 40 = -40,
$$

– sprawdzenie rozwiązania bazowego *gn* ≤ 0:

$$
g_1 \le 0, g_2 \le 0, g_3 = 0, g_4 = 0,
$$

- wymiana wektora bazowego *b*: kolumna rozwiązująca –  $x_1$  min  $[(-40), (-20)] = -40$ , wiersz rozwiązujący –  $x_4$  min (24/6, 32/1) = 4, element rozwiązujący  $a_{11} = 6$ ,
- tworzenie II tablicy:

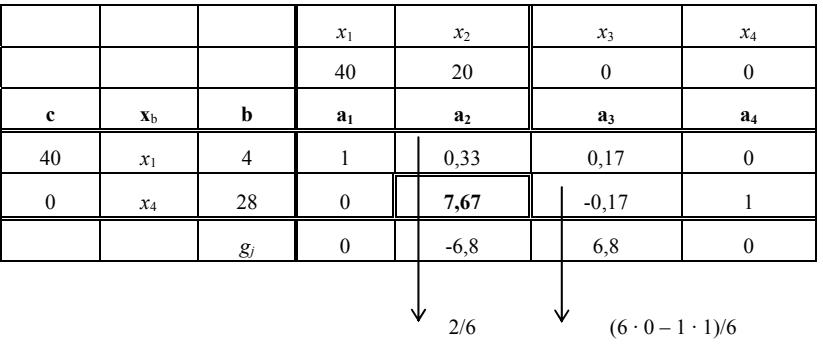

#### *II tablica simpleksowa*

Ź r ó d ł o: Opracowanie własne w Excelu.

 $-$  wymiana wektora bazowego: element rozwiązujący  $a_{22}$  = 7,67, – tworzenie III tablicy:

T a b e l a 2.4.4

## *III tablica simpleksowa*

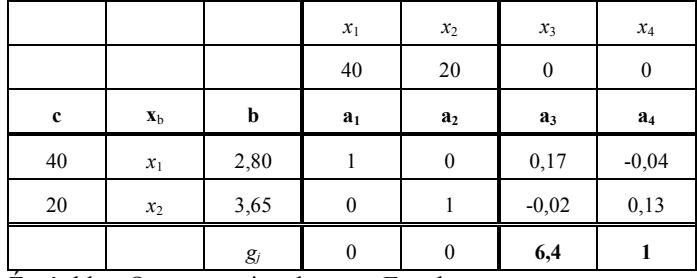

Ź r ó d ł o: Opracowanie własne w Excelu.

W przedstawionych obliczeniach przyjęto zaokrąglenia do drugiego miejsca po przecinku i otrzymano przybliżone wyniki:

rozwiązanie prymalne:  $x_1 = 2,80, x_2 = 3,65,$ rozwiązanie dualne:  $y_1 = 6, 4, y_2 = 1^{161}$ , funkcja celu:  $40 \cdot 2,80 + 20 \cdot 3,65 = 185$ .

Alternatywnym rozwiązaniem [z](#page-428-0) większą dokładnością jest zastosowanie modułu (LP) pakietu WinQSB.

l

<span id="page-428-0"></span><sup>&</sup>lt;sup>161</sup> Rozwiązywanie zagadnień dualnych przedstawiono w podrozdziale 2.8 niniejszej publikacji.

T a b e l a 2.4.5

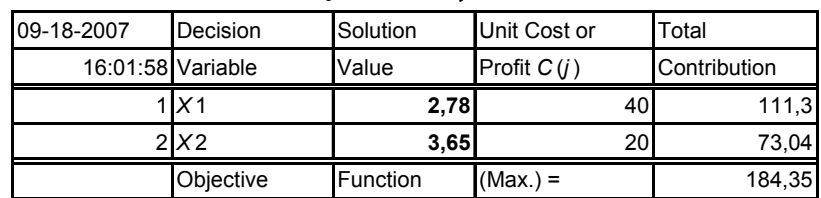

*Rozwiązanie sumaryczne* 

Ź r ó d ł o: Opracowanie własne, moduł (LP).

Moduł (LP) umożliwia także uzyskanie raportu kombinowanego z podaniem rozwiązania dualnego w "Shadow Price" (Cena dualna)

$$
y_1 = 6{,}52
$$
;  $y_2 = 0{,}87$ .

T a b e l a 2.4.6

*Raport kombinowany* 

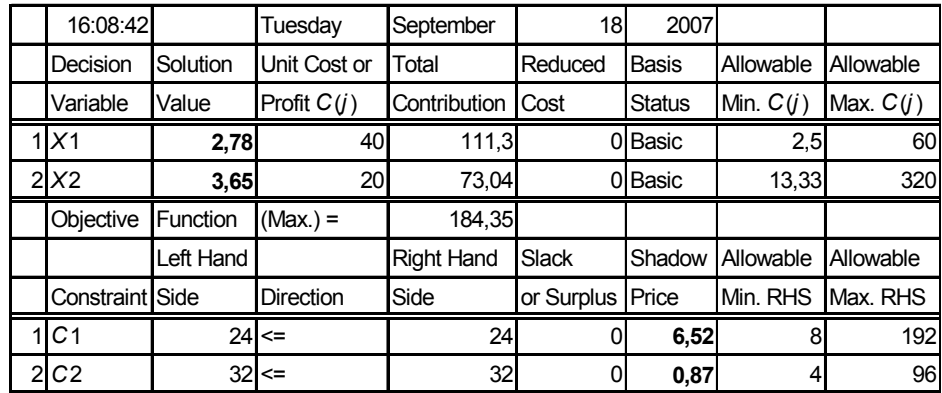

Ź r ó d ł o: Opracowanie własne, moduł [LP], program WinQSB.

Przyjrzyjmy się rozwiązaniu geometrycznemu problemu w postaci graficznej.

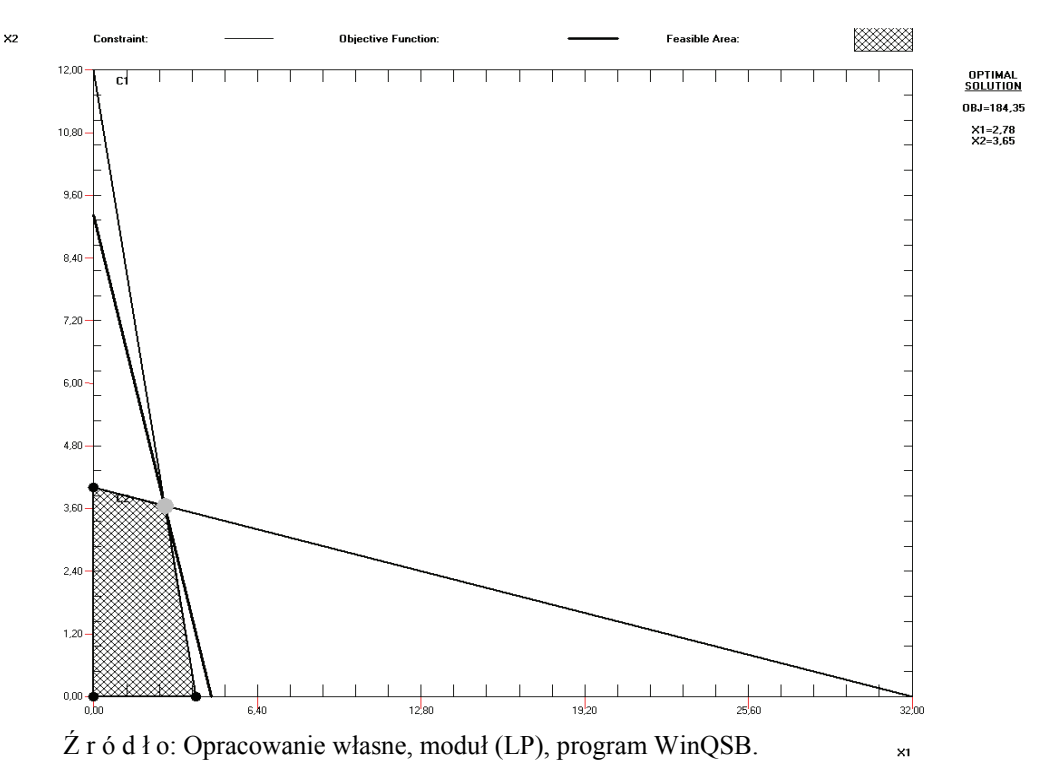

Wykres 2.4.1 Rozwiązanie graficzne zadania prymalnego

Otrzymaliśmy wyniki:  $x_1^* = 2.78$ ;  $x_2^* = 3.65$ , funkcja celu:  $FC = 184.35$ Rozwiązanie problemu graficznie jest identyczne jak w tab. 2.4.5 i 2.4.6.

P r z y k ł a d

Do podanego opisu sformułujemy zadanie decyzyjne minimalizujące koszt chowu gołębi pocztowych, a następnie określimy rozwiązanie optymalne metodami:

a) geometryczną,

b) algebraiczną według elementu rozwiązującego.

Prawidłowo karmione ptaki muszą dostawać dzienne dawki preparatów wzmacniających w wysokości przynajmniej: preparat A – 15 j., B – 10 j., preparat C – 20 j. Zawartość poszczególnych preparatów w paszach *P*1 oraz *P*2 oraz ceny za 1 kg podaje tab. 2.4.7:

| Dane wejściowe    |  |    |  |  |  |
|-------------------|--|----|--|--|--|
| Pasze<br>Preparat |  | Р, |  |  |  |
| А                 |  |    |  |  |  |
| B                 |  |    |  |  |  |
| ⌒                 |  |    |  |  |  |
| Cena $[kg/z]$     |  |    |  |  |  |

T a b e l a 2.4.7

Ź r ó d ł o: Opracowanie własne; dane umowne.

Sformułowanie zadania decyzyjnego:  $FC: 2x_1 + 4x_2 \rightarrow min,$  $C_1: x_1 + 2x_2 \ge 15$ ,  $C_2$ :  $2x_1 + x_2 \ge 10$ , *C*<sub>3</sub>:  $3x_2 \ge 20$ ,  $x_1, x_2 \ge 0.$ .<br>Ya Constraint .<br>ive Function **Feasible Area** ▩  $10,00$ OPTIMAL<br>Solution OBJ=30.00  $X1=1,67$ <br> $X2=6,67$ 9,00  $8.00$ 7,00  $6,00$  $5,00$  $4.00$  $3,00$  $2,00$  $1.00<sub>1</sub>$  $0,00 3,00$  $6,00$  $1200$ 15,00

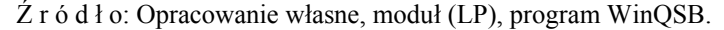

Wykres 2.4.2. Rozwiązanie graficzne zadania decyzyjnego minimalizującego koszt chowu gołębi pocztowych

A teraz zobaczymy kolejne tablice iteracyjne emitowane przez moduł (LP) programu WinQSB, przy czym:

*SC\_*1, *SC\_*2, *SC\_*3 – zmienne swobodne konieczne dla postaci kanonicznej ograniczeń *C*1, *C*2, *C*3.

*A\_C*1, *A\_C*2, *A\_C*3 – zmienne sztuczne dla wprowadzenia macierzy jednostkowej. Wprowadzono kryterium według oznaczeń modułu  $(LP)^{162}$ :

$$
k_{j} = C(j) - \left(\sum C(j)_{k} a_{ij}\right). \tag{2.4.1}
$$

Ratio – udział ilościowy (zasób określany przez program jako RHS dzielony przez odpowiadający współczynnik w kolumnie rozwiązującej – np.  $15/2 = 7,5$ ),

*M* – zapis dużej wartości (∞) w algorytmie programu.

l

XI

<span id="page-431-0"></span><sup>162</sup> W. Sikora (red.), *Przykłady i zadania z badań operacyjnych...*, op.cit., s. 51.
T a b e l a 2.4.8

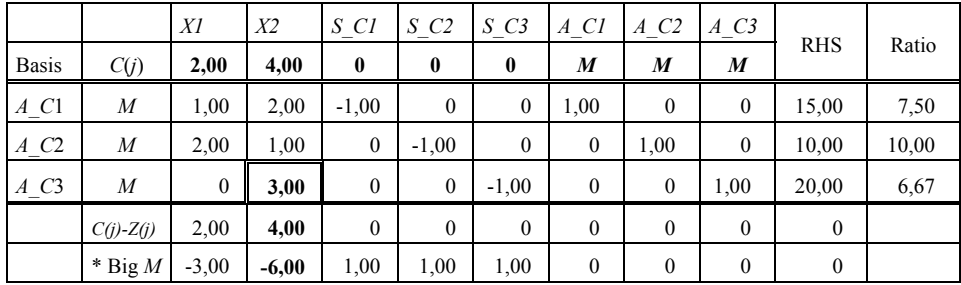

*I tablica simpleksowa (Simplex Tableau – Iteration 1)* 

Ź r ó d ł o: Opracowanie własne, moduł (LP), program Win QSB; gdzie: BASIS – **x**b – wektor zmiennych bazowych.

Elementem rozwiązującym jest zatem komórka na przecięciu kolumny *X*2 oraz wiersza *A\_C*3. Kryterium dla kolumny *X*2 wynosi: 4–6*M*. Zastępujemy zatem zmienną sztuczną  $\overline{A}$  C<sub>3</sub> zmienną decyzyjną  $X2$  i wyznaczamy w podobny sposób kolejne tablice simpleksowe.

## T a b e l a 2.4.9

|              |                  | X <sub>1</sub> | X2           | $S$ $C1$         | $S\,C2$        | $S\,C3$          | $A$ $C1$         | $A$ $C2$     | $A_C$ 3 | <b>RHS</b>   | Ratio            |
|--------------|------------------|----------------|--------------|------------------|----------------|------------------|------------------|--------------|---------|--------------|------------------|
| <b>Basis</b> | $c_j/C(j)$       | 2,00           | 4,00         | $\boldsymbol{0}$ | $\mathbf{0}$   | $\boldsymbol{0}$ | $\overline{M}$   | M            | M       |              |                  |
| $A_C1$       | $\boldsymbol{M}$ | 1,00           | $\mathbf{0}$ | $-1,00$          | $\overline{0}$ | 0.67             | 1,00             | $\mathbf{0}$ | $-0.67$ | 1,67         | 1,67             |
| $A_C2$       | $\boldsymbol{M}$ | 2,00           | $\mathbf{0}$ | $\mathbf{0}$     | $-1,00$        | 0.33             | $\boldsymbol{0}$ | 1,00         | $-0.33$ | 3,33         | 1,67             |
| X2           | 4,00             | $\mathbf{0}$   | 1.00         | $\mathbf{0}$     | $\mathbf{0}$   | $-0.33$          | $\boldsymbol{0}$ | $\mathbf{0}$ | 0.33    | 6,67         | $\boldsymbol{M}$ |
|              | $C(j)$ -Z $(j)$  | 2,00           | $\mathbf{0}$ | $\mathbf{0}$     | $\mathbf{0}$   | 1,33             | $\boldsymbol{0}$ | $\mathbf{0}$ | $-1,33$ | 26,67        |                  |
|              | * Big M          | $-3,00$        | $\mathbf{0}$ | 1,00             | 1,00           | $-1,00$          | $\boldsymbol{0}$ | $\mathbf{0}$ | 2,00    | $\mathbf{0}$ |                  |

*II tablica simpleksowa (Simplex Tableau – Iteration 2)* 

Ź r ó d ł o: Opracowanie własne, moduł (LP), prognoza WinQSB.

W tej tabeli mamy alternatywny wybór komórek rozwiązujących dla *A\_C*1 lub *A\_C*2, gdyż Ratio jest jednakowe. Program przyjął przykładowo *A\_C*2 i zastąpił zmien- $\overline{\text{na}} X1$ .

T a b e l a 2.4.10

|              | III tablica simpleksowa (Simplex Tableau – Iteration 3)                                                     |                                                                                                    |                |              |          |              |              |          |         |              |                  |  |  |
|--------------|----------------------------------------------------------------------------------------------------|----------------------------------------------------------------------------------------------------|----------------|--------------|----------|--------------|--------------|----------|---------|--------------|------------------|--|--|
|              |                                                                                                    | X1                                                                                                    | X <sub>2</sub> | SCI          | $S$ $C2$ | $S\,C3$      | A Cl         | $A$ $C2$ | $A\,C3$ |              |                  |  |  |
| <b>Basis</b> | C(j)                                                                                                    | 2,00                                                                                                    | 4,00           | $\mathbf{0}$ | $\theta$ | $\mathbf{0}$ | M            | M        | M       | <b>RHS</b>   | Ratio            |  |  |
| $A$ $C1$     | M                                                                                                    | $\theta$<br>1,00<br>$-0.50$<br>$-1,00$<br>$\mathbf{0}$<br>0,50<br>0,50<br>$-0.50$<br>$\mathbf{0}$<br>$\Omega$ |                |              |          |              |              |          |         |              |                  |  |  |
| X1           | 2,00                                                                                                    | 1.00                                                                                                    | $\theta$       | $\mathbf{0}$ | $-0.50$  | 0,17         | $\mathbf{0}$ | 0.50     | $-0.17$ | 1,67         | $\boldsymbol{M}$ |  |  |
| X2           | 4,00<br>$\mathbf{0}$<br>$-0.33$<br>1,00<br>$\mathbf{0}$<br>$\theta$<br>$\mathbf{0}$<br>$\mathbf{0}$<br>0.33 |                                                                                                    |                |              |          |              |              |          |         | 6,67         | $\boldsymbol{M}$ |  |  |
|              | $C(j)$ -Z $(j)$                                                                                             | $\mathbf{0}$<br>$-1,00$<br>$\theta$<br>$\mathbf{0}$<br>$\mathbf{0}$<br>$-1,00$<br>30,00<br>1,00<br>1,00       |                |              |          |              |              |          |         |              |                  |  |  |
|              | $*$ Big M                                                                                                   | $\theta$                                                                                                    | $\theta$       | 1,00         | $-0.50$  | $-0,50$      | $\mathbf{0}$ | 1,50     | 1,50    | $\mathbf{0}$ |                  |  |  |

Ź r ó d ł o: Opracowanie własne, moduł (LP).

Wystąpiły dwie alternatywne kolumny rozwiązujące dla zmiennych swobodnych: *S\_C*2, *S\_C*3.

Ratio o wartości zero jest w wierszu ze zmienną sztuczną *A\_C*1, którą program zamienia na zmienną swobodną *S\_C*2. Przy obliczaniu Ratio wartości ujemne traktowane są jako zero.

T a b e l a 2.4.11

|              | X1              | X <sub>2</sub>   | $S_C$ [C]        | $S_{C2}$         | $S$ $C3$         | $A_C1$           | $A_C2$         | $A_C$ 3      |                  |              |
|--------------|-----------------|------------------|------------------|------------------|------------------|------------------|----------------|--------------|------------------|--------------|
| <b>Basis</b> | C(j)            | 2,00             | 4,00             | $\boldsymbol{0}$ | $\boldsymbol{0}$ | $\mathbf{0}$     | $\theta$       | $\theta$     | $\mathbf{0}$     | <b>RHS</b>   |
| $S_{C2}$     | $\theta$        | $\theta$         | $\theta$         | $-2,00$          | 1,00             | 1,00             | 2,00           | $-1,00$      | $-1,00$          | $\mathbf{0}$ |
| X1           | 2,00            | 1,00             | $\theta$         | $-1,00$          | $\boldsymbol{0}$ | 0.67             | 1,00           | $\mathbf{0}$ | $-0,67$          | 1,67         |
| X2           | 4,00            | $\theta$         | 1,00             | $\mathbf{0}$     | $\boldsymbol{0}$ | $-0,33$          | $\overline{0}$ | $\theta$     | 0.33             | 6,67         |
|              | $C(j)$ -Z $(j)$ | $\boldsymbol{0}$ | $\boldsymbol{0}$ | 2,00             | $\boldsymbol{0}$ | $\boldsymbol{0}$ | $-2,00$        | $\mathbf{0}$ | $\boldsymbol{0}$ | 30,00        |
|              | $*$ Big M       | $\mathbf{0}$     | $\mathbf{0}$     | $\mathbf{0}$     | $\overline{0}$   | $\theta$         | 1,00           | 1,00         | 1,00             | $\theta$     |

*IV tablica simpleksowa (Simplex Tableau -Iteration 4)* 

Ź r ó d ł o: Opracowanie własne, moduł (LP).

W tej tablicy wszystkie kryteria funkcji celu dążącej do minimum i kryterium *kj* są dodatnie, a więc mamy rozwiązanie optymalne:  $x_1^* = 1,67$ ,  $x_2^* = 6,67$ , co jest zgodne z wcześniejszym rozwiązaniem graficznym (wykres 2.4.2).

## **2.4.1. Pytania**

1. Podaj procedurę znalezienia rozwiązania optymalnego według metody elementu rozwiązującego.

2. Opisz na podanym przykładzie I tablicy simpleksowej sposób wyznaczania elementu rozwiązującego.

T a b e l a 2.4.12

|             |                |    | $x_1$          | $x_2$          | $x_3$ | $x_4$ |
|-------------|----------------|----|----------------|----------------|-------|-------|
|             |                |    | 20             | 30             |       |       |
| $\mathbf c$ | $\mathbf{x}_h$ | Ŋ  | a <sub>1</sub> | a <sub>2</sub> | $a_3$ | $a_4$ |
|             | $x_3$          | 24 |                |                |       |       |
|             | $x_4$          | 40 | 2,5            |                |       |       |

*I tablica simpleksowa* 

Ź r ó d ł o: Opracowanie własne; dane umowne.

# **2.4.2. Zadania**

1. Dane są następujące zadania decyzyjne programowania liniowego:

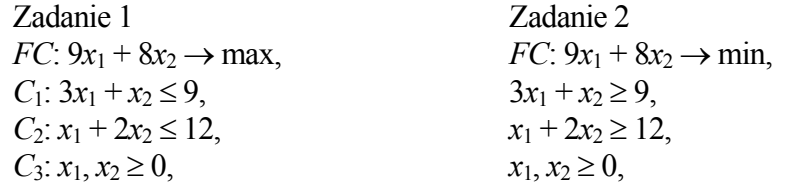

– określ postać kanoniczną zadań,

– rozwiąż zadania metodą geometryczną,

– określ przykładowo I i II tablicę simpleksową sposobem algebraicznym elementu rozwiązującego z zastosowaniem ułamków zwykłych.

2. Tabela 2.4.13 stanowi sformatowanie zadania decyzyjnego w programie WinQSB. Znajdź rozwiązanie optymalne wykonane manualnie metodą elementu rozwiązującego. Jeśli masz dostęp do modułu (LP) tego programu, sprawdź, czy twoje iteracje są zgodne z rozwiązaniami komputerowymi.

T a b e l a 2.4.13

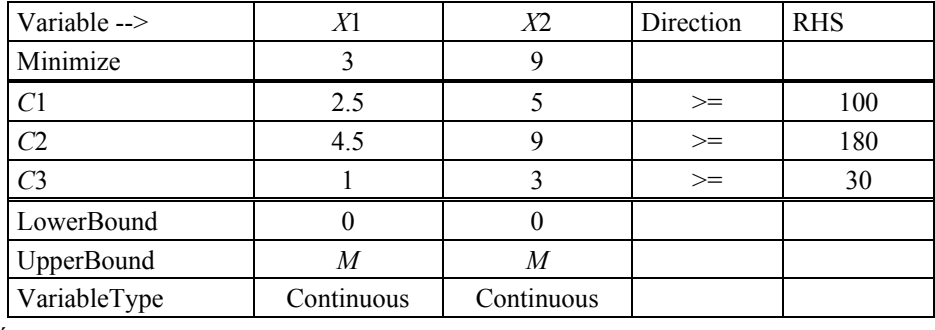

*Sformatowanie zadania w module* (*LP*) *programu WinQSB* 

Ź r ó d ł o: Opracowanie własne.

W tabeli występuje kropka dziesiętna jako przecinek. Typ danych Continuos – dane rzeczywiste.

# **2.5. Algorytm simpleks – zastosowanie rachunku macierzowego**

Prezentację przykładu rozwiazywania zadań programowania liniowego z zastosowaniem rachunku macierzowego oparto na publikacji K. Kukuły<sup>163</sup>.

Model matematyczny  $FC: 40x_1 + 30x_2 \rightarrow \text{max}$ ,  $C_1$ :  $4x_1 + 2x_2 \le 2000$ ,  $C_2$ :  $2x_1 + 2x_2 \le 1400$ , *C*<sub>3</sub>:  $3x_1 \le 1200$ ,  $x_1, x_2 \geq 0$ .

l

Rozwiązanie metodą geometryczną

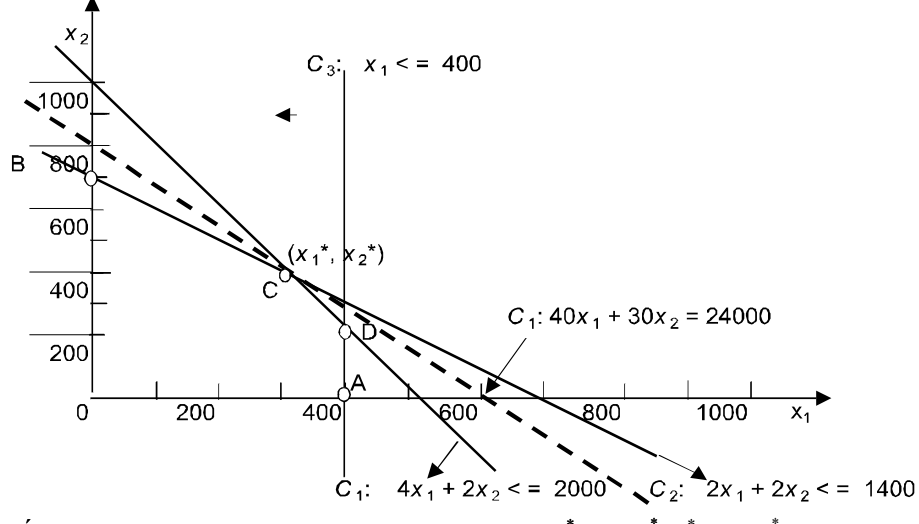

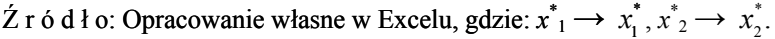

Wykres 2.5.1. Graficzne rozwiązanie zadania decyzyjnego

Rozwiązaniem dopuszczalnym jest pięciobok A0BCD. Rozwiązanie dopuszczalne wyznacza punkt C o współrzędnych  $x_1^* = 300$ ,  $x_2^* = 400$ .

<sup>163</sup> K. Kukuła (red.), *Badania operacyjne w przykładach i zadaniach...*, op.cit., rozdz. 1.4.

Postać kanoniczna modelu matematycznego *FC*:  $40x_1 + 30x_2 + 0x_3 + 0x_4 + 0x_5 \rightarrow \text{max}$ ,  $C_1$ :  $4x_1 + 2x_2 + 1x_3 + 0x_4 + 0x_5 = 2000$ ,  $C_2$ :  $2x_1 + 2x_2 + 0x_3 + 1x_4 + 0x_5 = 1400$ ,  $C_3$ :  $3x_1 + 0x_2 + 0x_3 + 0x_4 + 1x_5 = 1200$ ,  $x_1, x_2 \geq 0$ .

Iteracje rozwiązania:

T a b e l a 2.5.1

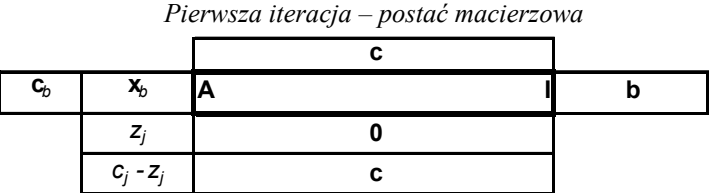

Ź r ó d ł o: K. Kukuła (red.), *Badania operacyjne w przykładach i zadaniach*, Wydawnictwo Naukowe PWN, Warszawa 2004, tab. 39.

Kolejna iteracja: według tab. 2.5.2.

$$
z_j = \sum_{i=0}^{m} a_{ij} c_{bi}, \qquad (2.5.1.)
$$

Rozwiązanie rachunkiem macierzowym

T a b e l a 2.5.2

|                      | c,                | 40             | 30             | 0     | 0     | 0     |                   |
|----------------------|-------------------|----------------|----------------|-------|-------|-------|-------------------|
| $\mathbf{c}_{\rm b}$ | Zmienne           |                |                |       |       |       | Rozwiązanie $b_i$ |
|                      | bazowe - $xb$     | $X_1$          | $x_2$          | $x_3$ | $X_4$ | $X_5$ |                   |
| O                    | $X_3$             | 4              | $\mathbf{2}$   |       | 0     |       | 2 0 0 0           |
| 0                    | $X_4$             | $\overline{2}$ | 2 <sub>1</sub> | 0     |       |       | 1400              |
| 0                    | $x_{5}$           | 3              | 0              | 0     | 0     |       | 1 200             |
|                      | $z_j$             |                | 0              | 0     | 0     |       |                   |
|                      | $k_j = c_j - z_j$ | 40             | 30             |       |       | 0     |                   |

*I tablica simpleksowa* 

Kolumna rozwiązująca – zmienna *x*1.

Wiersz rozwiązujący – zmienna *x*5.

Element rozwiązujący – 3 (cyfra półgruba).

Ź r ó d ł o: Opracowanie własne w Excelu.

T a b e l a 2.5.3

|                | $c_{\rm i}$             | 40    | 30    | 0     | 0     | 0       |                   |
|----------------|-------------------------|-------|-------|-------|-------|---------|-------------------|
| $\mathbf{c}_b$ | Zmienne<br>bazowe $x_h$ | $X_1$ | $x_2$ | $x_3$ | $X_4$ | $X_{5}$ | Rozwiązanie $b_i$ |
|                | $X_3$                   |       |       |       |       | $-4/3$  | 400               |
|                | $X_4$                   | 0     |       | 0     |       | $-2/3$  | 600               |
| 40             | $X_1$                   |       | 0.    | 0     | 0     | 1/3     | 400               |
|                | $Z_i$                   | 40    | 0     | 0     | 0     | 40/3    | 16 000            |
|                | $K_i$<br>$= C_i - Z_i$  |       | 30    | 0     |       | $-40/3$ |                   |

*II tablica simpleksowa* 

Ź r ó d ł o: Opracowanie własne w Excelu.

Elementy macierzowe II tablicy simpleksowej (tab. 2.5.2): – określenie macierzy odwrotnej dla zmiennych bazowych *X*3, *X*4, *X*<sup>1</sup>

$$
\mathbf{B}_{2} = \begin{bmatrix} 1 & 0 & 4 \\ 0 & 1 & 2 \\ 0 & 0 & 3 \end{bmatrix}, \quad \det(\mathbf{B}_{2}) = 1 \cdot \begin{vmatrix} 1 & 2 \\ 0 & 3 \end{vmatrix} = 3, \quad \mathbf{B}_{2}^{-1} = \frac{1}{3} \begin{bmatrix} 3 & 0 & 0 \\ 0 & 3 & 0 \\ -4 & -2 & 1 \end{bmatrix}^{T},
$$

$$
\mathbf{B}_{2}^{-1} = \frac{1}{3} \begin{bmatrix} 3 & 0 & -4 \\ 0 & 3 & -2 \\ 0 & 0 & 1 \end{bmatrix} = \begin{bmatrix} 1 & 0 & -4/3 \\ 0 & 1 & -2/3 \\ 0 & 0 & 1/3 \end{bmatrix}.
$$

Otrzymaliśmy więc elementy odpowiadające kolumnom *X*3*, X*4*, X*5 w II tablicy simpleksowej. W następnych działaniach wykorzystano funkcję excela [ILOCZYN.MACIERZ(...;...)]. Program zamienia ułamki zwykłe współczynników macierzy na dziesiętne.

– iloczyny z macierzą odwrotną:

$$
\mathbf{B}_2^{-1}\mathbf{A} = \begin{bmatrix} 1 & 0 & -1,33 \\ 0 & 1 & -0,67 \\ 0 & 0 & 0,33 \end{bmatrix} \begin{bmatrix} 4 & 2 \\ 2 & 2 \\ 3 & 0 \end{bmatrix} = \begin{bmatrix} 0 & 2 \\ 0 & 2 \\ 1 & 0 \end{bmatrix}, \quad \mathbf{B}_2^{-1}\mathbf{b} = \begin{bmatrix} 1 & 0 & -1,33 \\ 0 & 1 & -0,67 \\ 0 & 0 & 0,33 \end{bmatrix} \begin{bmatrix} 2000 \\ 1400 \\ 1200 \end{bmatrix} = \begin{bmatrix} 400 \\ 600 \\ 400 \end{bmatrix},
$$

$$
\mathbf{c}_b^T \mathbf{B}_2^{-1} \mathbf{A} = \begin{bmatrix} 0 & 0 & 40 \end{bmatrix} \cdot \begin{bmatrix} 0 & 2 \\ 0 & 2 \\ 1 & 0 \end{bmatrix} = \begin{bmatrix} 40 & 0 \end{bmatrix}, \quad \mathbf{c}_b^T \mathbf{B}_2^{-1} = \begin{bmatrix} 0 & 0 & 40 \end{bmatrix} \cdot \begin{bmatrix} 1 & 0 & -1, 33 \\ 0 & 1 & -0, 67 \\ 0 & 0 & 0, 33 \end{bmatrix} = \begin{bmatrix} 0 & 0 & 13, 33 \end{bmatrix},
$$

– funkcja celu:

$$
\mathbf{c}_b^T \mathbf{B}_2^{-1} \mathbf{b} = \begin{bmatrix} 0 & 0 & 13,33 \end{bmatrix} \cdot \begin{bmatrix} 2000 \\ 1400 \\ 1200 \end{bmatrix} \approx 16000.
$$

Kolumna rozwiązująca – zmienna *x*<sub>2</sub>. Wiersz rozwiązujący – zmienna *x*3. Element rozwiązujący – 2 (cyfra półgruba).

T a b e l a 2.5.4

*III tablica simpleksowa* 

|                | C,                        | 40    | 30           | 0     | 0              | 0       |                   |
|----------------|---------------------------|-------|--------------|-------|----------------|---------|-------------------|
| $\mathbf{c}_b$ | Zmienne<br>bazowe - $x_h$ | $X_1$ | $x_2$        | $X_3$ | X <sub>4</sub> | $X_{5}$ | Rozwiązanie $b_i$ |
| 30             | $x_2$                     |       |              | 0,5   | 0              | $-0,67$ | 200               |
| 0              | $X_4$                     | 0     | $\mathbf{0}$ | -1    |                | 0,67    | 200               |
| 40             | $X_1$                     |       | 01           | 0     | 0              | 0,33    | 400               |
|                | $z_j$                     | 40    | 30           | 15    | 0              | $-6,67$ | 22 000            |
| $k_i =$        | $C_i - Z_i$               | ΩI    | 0            | $-15$ | $\overline{0}$ | 6,67    |                   |

Ź r ó d ł o: Opracowanie własne w Excelu.

Elementy macierzowe III tablicy simpleksowej:

– określenie macierzy odwrotnej dla zmiennych bazowych *X*2, *X*4, *X*1:

$$
\mathbf{B}_3 = \begin{bmatrix} 2 & 0 & 4 \\ 2 & 1 & 2 \\ 0 & 0 & 3 \end{bmatrix}, \quad \det(\mathbf{B}_3) = 2 \cdot \begin{vmatrix} 1 & 2 \\ 0 & 3 \end{vmatrix} = 6, \quad \mathbf{B}_3^{-1} = \frac{1}{6} \begin{bmatrix} 3 & -6 & 0 \\ 0 & 6 & 0 \\ -4 & 4 & 2 \end{bmatrix}^T,
$$

$$
\mathbf{B}_3^{-1} = \frac{1}{6} \begin{bmatrix} 3 & 0 & -4 \\ -6 & 6 & 4 \\ 0 & 0 & 2 \end{bmatrix} = \begin{bmatrix} 0,5 & 0 & -0,67 \\ -1 & 1 & 0,67 \\ 0 & 0 & 0,33 \end{bmatrix},
$$

**438** 

– iloczyny z macierzą odwrotną:

$$
\mathbf{B}_3^{-1}\mathbf{A} = \begin{bmatrix} 0,5 & 0 & -0,67 \\ -1 & 1 & 0,67 \\ 0 & 0 & 0,33 \end{bmatrix} \cdot \begin{bmatrix} 4 & 2 \\ 2 & 2 \\ 3 & 0 \end{bmatrix} = \begin{bmatrix} 0 & 1 \\ 0 & 0 \\ 1 & 0 \end{bmatrix}, \qquad \mathbf{B}_3^{-1}\mathbf{b} = \begin{bmatrix} 0,5 & 0 & -0,67 \\ -1 & 1 & 0,67 \\ 0 & 0 & 0,33 \end{bmatrix} \cdot \begin{bmatrix} 2000 \\ 1400 \\ 1200 \end{bmatrix} = \begin{bmatrix} 200 \\ 200 \\ 400 \end{bmatrix},
$$
  

$$
\mathbf{c}_b^T \mathbf{B}_3^{-1} \mathbf{A} = \begin{bmatrix} 30 & 0 & 40 \end{bmatrix} \cdot \begin{bmatrix} 0 & 1 \\ 0 & 0 \\ 1 & 0 \end{bmatrix} = \begin{bmatrix} 40 & 30 \end{bmatrix}, \qquad \mathbf{c}_b^T \mathbf{B}_3^{-1} = \begin{bmatrix} 30 & 0 & 40 \end{bmatrix} \cdot \begin{bmatrix} 0,5 & 0 & -0,67 \\ -1 & 1 & 0,67 \\ 0 & 0 & 0,33 \end{bmatrix} = \begin{bmatrix} 15 & 0 & 6,67 \end{bmatrix},
$$

– funkcja celu:

$$
\mathbf{c}_b^T \mathbf{B}_3^{-1} \mathbf{b} = \begin{bmatrix} 15 & 0 & -6, 67 \end{bmatrix} \cdot \begin{bmatrix} 2000 \\ 1400 \\ 1200 \end{bmatrix} = 22000.
$$

Kolumna rozwiązująca – zmienna *x*5.

Wiersz rozwiązujący – zmienna *x*4.

Element rozwiązujący –  $6,67$  (cyfra pogrubiona).

T a b e l a 2.5.5

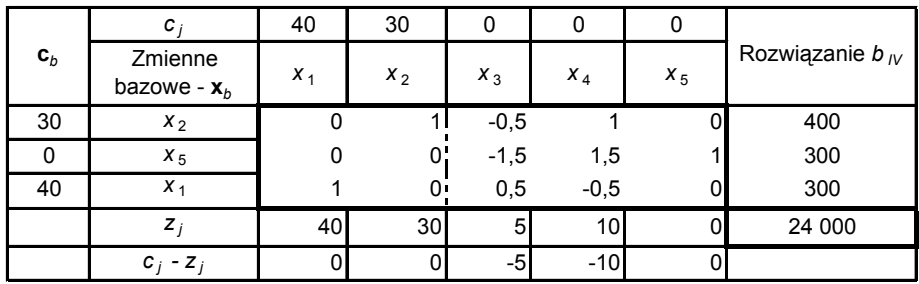

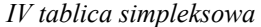

Ź r ó d ł o: Opracowanie własne w Excelu.

Tabela 2.5.5 stanowi końcową iteracje. Rozwiązanie optymalne:  $x_1^* = 300, x_2^* = 400.$ 

Elementy macierzowe IV tablicy simpleksowej:

– określenie macierzy odwrotnej dla zmiennych bazowych *X*2, *X*5, *X*1:

$$
\mathbf{B}_4 = \begin{bmatrix} 2 & 0 & 4 \\ 2 & 0 & 2 \\ 0 & 1 & 3 \end{bmatrix}, \qquad \det(\mathbf{B}_4) = \begin{vmatrix} 2 & 0 & 4 \\ 2 & 0 & 2 \\ 0 & 1 & 3 \end{vmatrix} \begin{vmatrix} 2 & 0 \\ 2 & 0 \\ 0 & 1 \end{vmatrix} = 4, \qquad \mathbf{B}_4^{-1} = \frac{1}{4} \begin{bmatrix} -2 & -6 & 2 \\ 4 & 6 & -2 \\ 0 & 4 & 0 \end{bmatrix}^T,
$$

do obliczenia wyznacznika macierzy **B**4 zastosowano regułę Sarrusa:

$$
\mathbf{B}_4^{-1} = \frac{1}{4} \begin{bmatrix} -2 & 4 & 0 \\ -6 & 6 & 4 \\ 2 & -2 & 0 \end{bmatrix} = \begin{bmatrix} 0, 5 & 1 & 0 \\ -1, 5 & 1, 5 & 1 \\ 0, 5 & -0, 5 & 0 \end{bmatrix},
$$

– iloczyny z macierzą odwrotną:

$$
\mathbf{B}_4^{-1}\mathbf{A} = \begin{bmatrix} -0.5 & 1 & 0 \\ -1.5 & 1.5 & 1 \\ 0.5 & -0.5 & 0 \end{bmatrix} \cdot \begin{bmatrix} 4 & 2 \\ 2 & 2 \\ 3 & 0 \end{bmatrix} = \begin{bmatrix} 0 & 1 \\ 0 & 0 \\ 1 & 0 \end{bmatrix}, \qquad \mathbf{B}_3^{-1}\mathbf{b} = \begin{bmatrix} -0.5 & 1 & 0 \\ -1.5 & 1.5 & 1 \\ 0.5 & -0.5 & 0 \end{bmatrix} \cdot \begin{bmatrix} 2000 \\ 1400 \\ 1200 \end{bmatrix} = \begin{bmatrix} 400 \\ 300 \\ 300 \end{bmatrix},
$$
  

$$
\mathbf{c}_b^T \mathbf{B}_4^{-1} \mathbf{A} = \begin{bmatrix} 30 & 0 & 40 \end{bmatrix} \cdot \begin{bmatrix} 0 & 1 \\ 0 & 0 \\ 1 & 0 \end{bmatrix} = \begin{bmatrix} 40 & 30 \end{bmatrix}, \qquad \mathbf{c}_b^T \mathbf{B}_4^{-1} = \begin{bmatrix} 30 & 0 & 40 \end{bmatrix} \cdot \begin{bmatrix} -0.5 & 1 & 0 \\ -1.5 & 1.5 & 1 \end{bmatrix} = \begin{bmatrix} 5 & 10 & 0 \end{bmatrix},
$$

– funkcja celu:

$$
\mathbf{c}_b^T \mathbf{B}_4^{-1} \mathbf{b} = \begin{bmatrix} 30 & 0 & 40 \end{bmatrix} \cdot \begin{bmatrix} 400 \\ 300 \\ 300 \end{bmatrix} = 2400.
$$

Wyrażenia Excela (na przykładowych obszarach arkusza kalkulacyjnego):

$$
\mathbf{B}_{i}^{-1} = \text{MACIERZ.ODW}(F194: H196)
$$
\n
$$
\mathbf{B}_{i}^{-1} \mathbf{A} = \text{MACIERZ.ILOCZYN}(F187: H189; B194: C196)
$$
\n
$$
\mathbf{B}_{i}^{-1} \mathbf{b} = \text{MACIERZ.ILOCZYN}(F187: H189; J194: J196)
$$
\n
$$
\mathbf{c}_{b}^{T} \mathbf{B}_{i}^{-1} = \text{MACIERZ.ILOCZYN}(B192: D192; F187: H189)
$$
\n
$$
\mathbf{c}_{b}^{T} \mathbf{B}_{i}^{-1} \mathbf{A} = \text{MACIERZ.ILOCZYN}(B192: D192; D187: E189)
$$
\n
$$
\mathbf{c}_{b}^{T} \mathbf{B}_{i}^{-1} \mathbf{b} = \text{MACIERZ.ILOCZYN}(B192: D192; C1187: H189)
$$

Rozwiązania w kolejnych iteracjach:

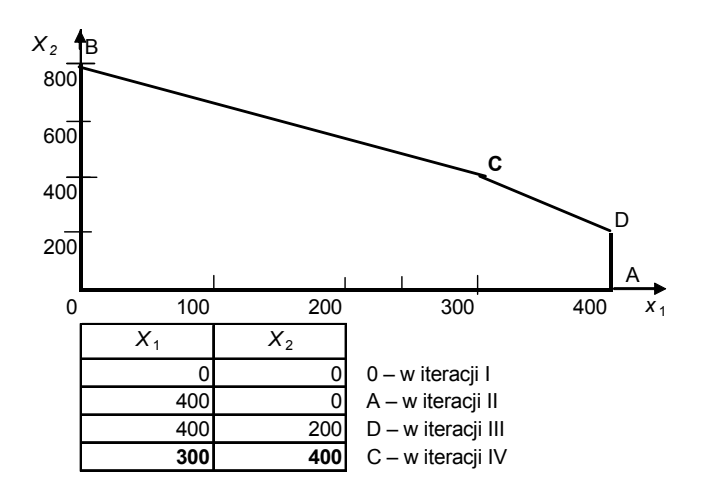

Funkcja celu:  $F(x_1^*, x_2^*) = 300 * 40 + 400 * 30 = 24000$ ,  $\acute{Z}$  r ó d ł o: Opracowanie własne w Excelu, gdzie:  $x_1^* \rightarrow x_1^*, x_2^* \rightarrow x_2^*$ . Wykres 2.5.2. Punkty wieloboku rozwiązań dopuszczalnych

T a b e l a 2.5.6

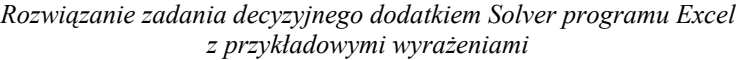

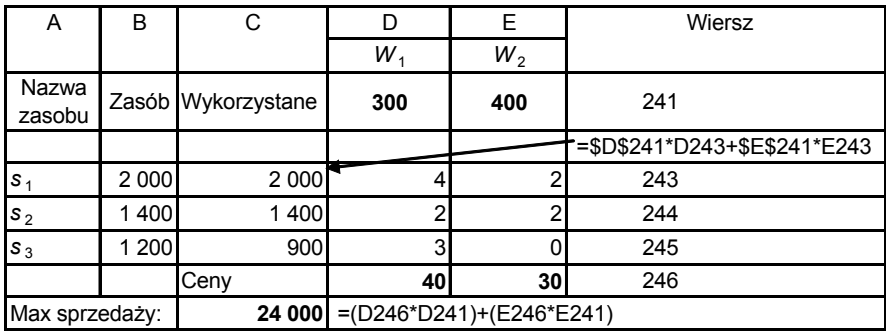

Ź r ó d ł o: Opracowanie własne, Solver, program Excel.

Zdefiniowanie zadania decyzyjnego w Solverze:

– maksymalizacja sprzedaży – funkcja celu (wyrażenie jak w tab. 2.5.6),

– warunki ograniczające: C243:C245≤ B243:B245,

– warunki brzegowe: D241:E241≥0;D241:E241int (int – całkowitoliczbowe),

– zmienne decyzyjne *X*1, *X*2 (wielkość produkcji odpowiednio wyrobów  $W_1$  oraz  $W_2$ ),

 $-$  początkowe rozwiązanie:  $x_1, x_2 = 0$ .

W naszym przykładzie przed rozwiązaniem ustawiamy się na komórce celu: C247.

# **2.5.1. Pytania**

1. Podaj kolejne kroki procedury algorytmu simpleks według elementu rozwiązującego w zadaniach programowania liniowego.

2. Podaj pierwszą tablice rozwiązania bazowego algorytmu simpleks według rachunku macierzowego dla zadania decyzyjnego:

 $FC: 2x_1 + 3x_2 \rightarrow \text{max}$ ,  $C_1: x_1 + 2x_2 \le 100$ , *C*<sub>2</sub>:  $3x_1 + 3x_2 \le 100$ , *C*<sub>3</sub>:  $x_1$  ≤ 60,

 $x_1, x_2 \geq 0$ .

3. W poszukiwaniu rozwiązania optymalnego wymień elementy rachunku macierzowego, które zawierają kolejne tablice simpleksowe.

4. Podaj składnie (wyrażenia) funkcji Excela stosowane w rozwiązywaniu zadań programowania liniowego według rachunku macierzowego.

5. Wypełnij zacienione pola tablicy (tab. 2.5.7) rozwiązaniem bazowym podanego zadania decyzyjnego wykonywanego według rachunku macierzowego:

 $FC: x_1 + 4x_2 \rightarrow min$ ,  $C_1$ :  $x_1 + 2x_2 \ge 10$ , *C*<sub>2</sub>:  $8x_1 - 4x_2 \ge 20$ , *C*<sub>3</sub>:  $4x_1 + 2x_2 \le 40$ ,  $x_1, x_2 \ge 0$ .

T a b e l a 2.5.7

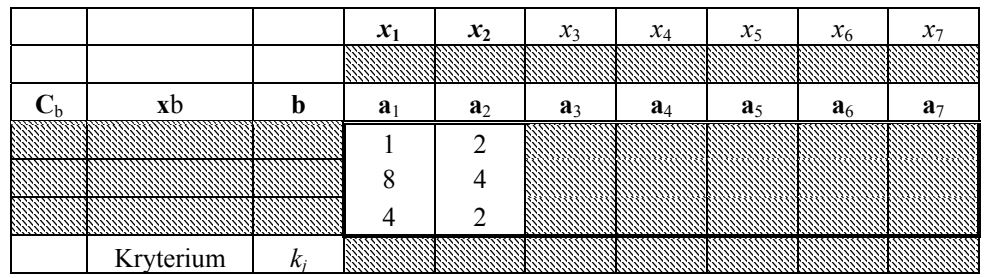

*Zainicjowanie tablicy rozwiązania bazowego* 

Ź r ó d ł o: Opracowanie własne w Excelu.

# **2.5.2. Zadania**

1. Rozwiąż manualnie następujące zadania programowania liniowego algorytmem simpleks według metody elementu wyróżniającego i sprawdź wyniki w swojej ostatniej tablicy z zamieszczonymi tutaj rozwiązaniami uzyskanymi w module (LP) programu WinQSB.

a) Rozwiązanie sumaryczne zadania decyzyjnego:  $FC: 9x_1 + 6x_2 \rightarrow \text{max}$ , *C*<sub>1</sub>:  $4x_1 + x_2 \le 200$ , *C*<sub>2</sub>:  $2x_1 + 4x_1 \le 100$ ,  $x_1, x_2 \geq 0$ .

## T a b e l a 2.5.8

*Rozwiązanie sumaryczne zadania decyzyjnego* 

| 09-19-2007        | Decision  | Solution | Unit Cost or  | Total        |
|-------------------|-----------|----------|---------------|--------------|
| 10:55:40 Variable |           | Value    | Profit $C(i)$ | Contribution |
|                   | IX1       | 50       |               | 450          |
|                   | 2X2       |          |               |              |
|                   | Objective | Function | $(Max) =$     | 450          |

Ź r ó d ł o: Opracowanie własne, moduł (LP), program WinQSB.

b) Rozwiązanie geometryczne (graficzne) zadania decyzyjnego:  $FC: 2x_1 + x_2 \rightarrow min,$  $C_1$ :  $4x_1 + x_2 \ge 200$ , *C*<sub>2</sub>:  $2x_1 + 4x_2 \le 100$ ,  $x_1, x_2 \geq 0$ . Constrain **Objective Function** Feasible Area ▩

 $\times$ 

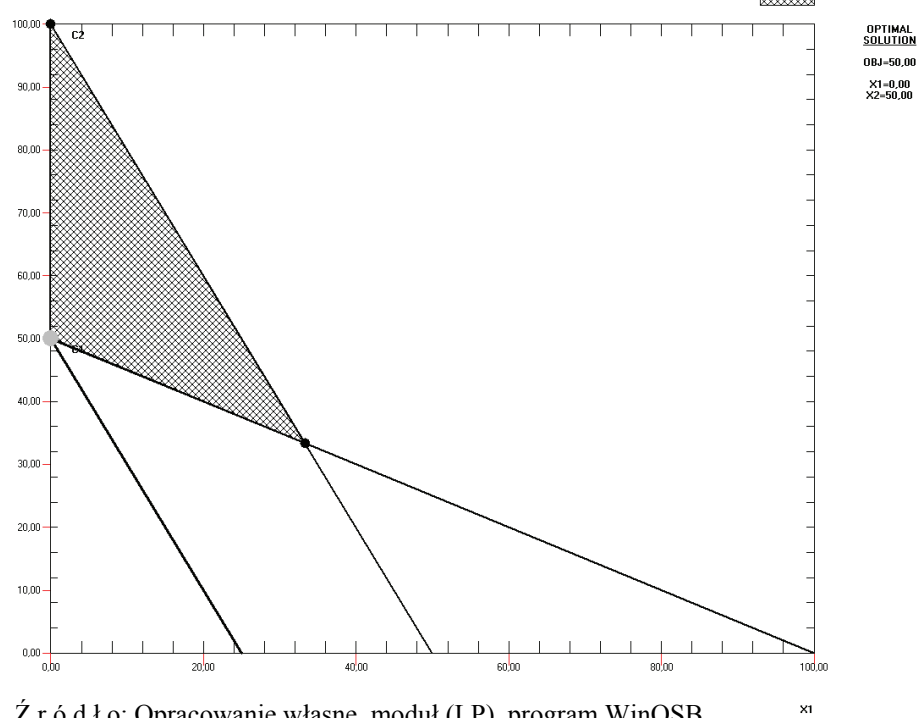

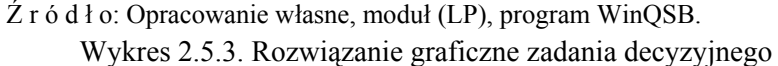

2. Po wykonaniu tablicy bazowej w ramach pytania piątego dokończ rozwiązywanie podanego tam zadania decyzyjnego, lecz zastosuj sposób według elementu rozwiązującego. Porównaj wyniki z zamieszczonym rozwiązaniem sumarycznym.

T a b e l a 2.5.9

| 09-19-2007          | Decision  | Solution        | Unit Cost or  | Total        |
|---------------------|-----------|-----------------|---------------|--------------|
| $11:34:13$ Variable |           | Value           | Profit $C(i)$ | Contribution |
|                     | ∣l⊻1      |                 |               |              |
|                     | 2 I X 2   |                 |               |              |
|                     | Objective | <b>Function</b> | $(Min) =$     |              |

*Rozwiązanie sumaryczne zadania decyzyjnego* 

Ź r ó d ł o: Opracowanie własne, moduł (LP).

3. Rozwiąż zadanie decyzyjne programowania liniowego z pytania piątego, stosując rachunek macierzowy.

4. Rozwiąż zadanie decyzyjne rachunkiem macierzowym z zastosowaniem algorytmu simpleks:

 $FC: 3x_1 + 2x_2 \rightarrow \text{max}$ ,  $C_1: x_1 + 2x_2 \le 10$ , *C*<sub>2</sub>:  $4x_1 + 4x_2 \le 30$ , *C*<sub>3</sub>:  $2x_2 \le 40$ ,  $x_1, x_2 \geq 0$ .

Sprawdź swoje rozwiązanie z wynikami otrzymanymi według modułu (LP) programu WinQSB, mianowicie:

$$
x_1^* = 7.5, \qquad \qquad x_2^* = 0 \; , \qquad \qquad FC = 22.5.
$$

# **2.6. Sztuczna baza danych**

Jeżeli postać kanoniczna zagadnienia programowania liniowego nie zawiera macierzy jednostkowej, to tworzymy sztuczną bazę danych ze zmiennymi  $x_{n+m}$ .

$$
a_{11}x_1 + a_{12}x_2 + \dots + a_{1n}x_n + x_{n+1} = b_1,
$$
  
\n
$$
a_{21}x_1 + a_{22}x_2 + \dots + a_{2n}x_n + x_{n+2} = b_2,
$$
  
\n
$$
\dots
$$
  
\n
$$
a_{m1}x_1 + a_{m2}x_2 + \dots + a_{mn}x_n + x_{n+m} = b_m,
$$
  
\n
$$
x_1, x_2, \dots, x_n, x_{n+1}, x_{n+2}, \dots + x_{n+m} \ge 0,
$$
  
\n
$$
z = c_1x_1 + c_2x_2 + \dots + c_nx_n + Mx_{n+1} + Mx_{n+2} + Mx_{n+m} \rightarrow \min.
$$

P r z y k ł a d

Rozwiązanie manualne

T a b e l a 2.6.1

*Minimalizacja kosztów diety* (spożycie produktów A,B,C zawierających składniki  $,S_1", S_2", S_3"$ 

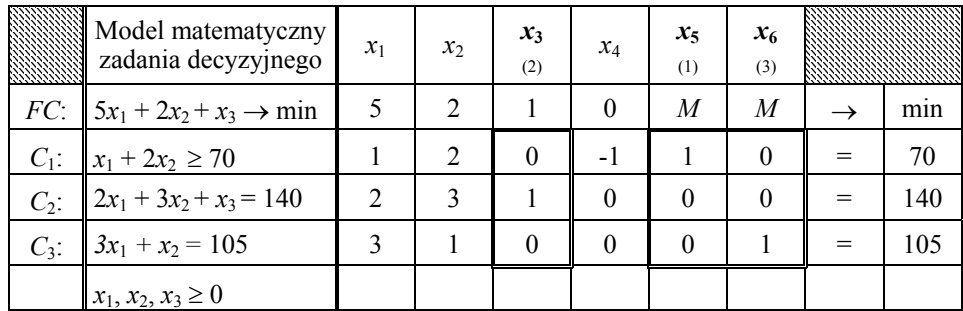

gdzie:

*M* – bardzo duża liczba dodatnia; *x*<sup>1</sup> → *A*, *x*<sup>2</sup> → *B*, *x*<sup>3</sup> → *C*; ograniczenia dotyczą odpowiednio składników:  $C_1 \rightarrow S_1$ ,  $C_2 \rightarrow S_2$ ,  $C_3 \rightarrow S_3$ .

Ź r ó d ł o: Opracowanie własne na podstawie: W. Sikora (red.), *Przykłady i zadania z badań operacyjnych i ekonometrii*, Akademia Ekonomiczna, Poznań 2003, przykł. 2.

Macierz jednostkową tworzą zmienne:  $x_5$ ,  $x_3$ ,  $x_6$ .

Postać kanoniczną a następnie uzupełnioną uzyskujemy po wprowadzeniu do modelu matematycznego zmiennych:

*C*<sub>1</sub>: zmiennej swobodnej  $x_4$  ze współczynnikiem (-1) oraz zmiennej sztucznej  $x_5$  ze współczynnikiem 1.

*C*3: zmiennej sztucznej *x*6 ze współczynnikiem 1.

Ograniczenie  $C_2$  nie wymaga wprowadzenia dodatkowej zmiennej, gdyż zmienna  $x_3$  ze współczynnikiem 1 jest elementem macierzy jednostkowej.

Do funkcji celu *FC* → min zmienne swobodne wchodzą ze współczynnikiem zero, a zmienna sztuczna ze współczynnikiem (+*M*).

T a b e l a 2.6.2

| $\mathbf{x}_b$    | $x_i$<br>$\mathbf{c}_j$<br>$\mathcal{C}_b$ | $x_1$<br>5     | $x_2$<br>2     | $x_3$<br>1       | $x_4$<br>$\mathbf{0}$ | $x_{5}$<br>$\overline{M}$ | $x_6$<br>$\boldsymbol{M}$ | $b_i$          | $\Theta = b_i/a_i$<br>(Ratio) |
|-------------------|--------------------------------------------|----------------|----------------|------------------|-----------------------|---------------------------|---------------------------|----------------|-------------------------------|
| $x_5$             | M                                          |                | $\overline{2}$ | $\mathbf{0}$     | $-1$                  | 1                         | $\boldsymbol{0}$          | 70             | 70                            |
| $x_3$             | 1                                          | $\overline{c}$ | 3              | 1                | $\mathbf{0}$          | $\mathbf{0}$              | $\boldsymbol{0}$          | 140            | 70                            |
| $x_6(x_1)$        | M(5)                                       | 3              |                | $\mathbf{0}$     | $\mathbf{0}$          | $\mathbf{0}$              | 1                         | 105            | 35                            |
|                   | $Z_j$                                      | $4M + 2$       | $3M + 3$       | 1                | $-M$                  | $\overline{M}$            | $\boldsymbol{M}$          | $FC: 175M+140$ |                               |
| $k_j = c_j - z_j$ |                                            | $3-4M$         | $-1 - 3M$      | $\boldsymbol{0}$ | M                     | $\boldsymbol{0}$          | $\boldsymbol{0}$          |                |                               |

*I tablica simpleksowa* 

Kolumna wyróżniająca ze zmienną *x*1.

Wiersz wyróżniający ze zmienną *x*<sub>6</sub>.

Element wyróżniający – 3.

Ź r ó d ł o: Opracowanie na podstawie: W. Sikora (red.), *Przykłady i zadania z badań operacyjnych i ekonometrii*, Akademia Ekonomiczna, Poznań 2003, tab. 11.

*II tablica simpleksowa* 

#### T a b e l a 2.6.3

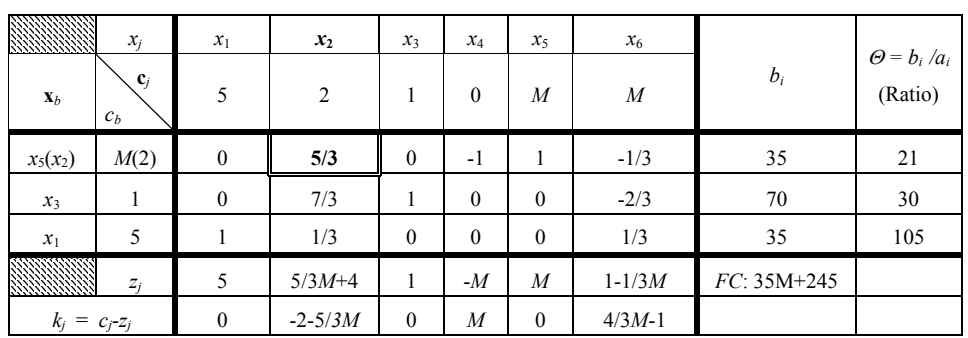

Kolumna wyróżniająca ze zmiennej *x*2.

Wiersz wyróżniający ze zmiennej *x*<sub>5</sub>.

Element wyróżniający – 5/3.

Ź r ó d ł o: Opracowanie własne na podstawie: W. Sikora (red.), *Przykłady i zadania z badań operacyjnych i ekonometrii*, Akademia Ekonomiczna, Poznań 2003, tab. 12.

## T a b e l a 2.6.4

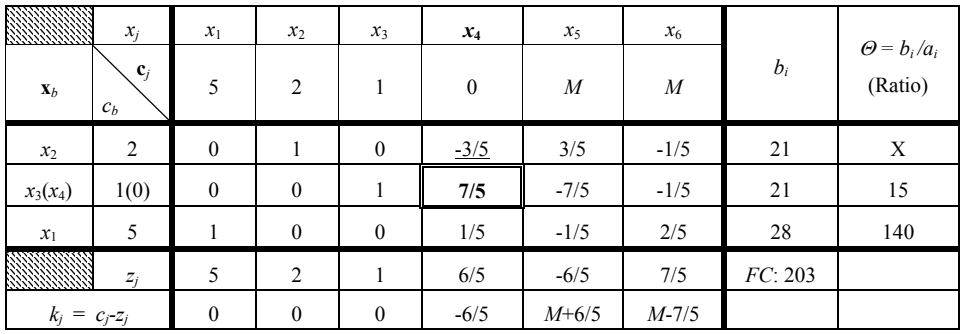

*III tablica simpleksowa* 

Kolumna wyróżniająca ze zmienną *x*4.

Wiersz wyróżniający ze zmienną *x*3.

Element wyróżniający – 7/5.

Ź r ó d ł o: Opracowanie na podstawie: W. Sikora, (red.), *Przykłady i zadania z badań operacyjnych i ekonometrii*, Akademia Ekonomiczna, Poznań 2003, tab. 13.

Wiersz ze zmienną bazową *x*2 o wartości ujemnej (-3/5) nie uwzględniony. Wynika to z warunków brzegowych.

#### T a b e l a 2.6.5

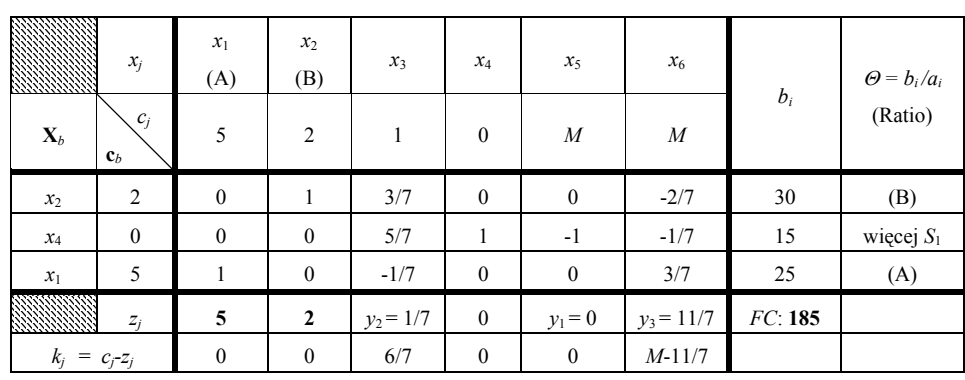

*IV tablica simpleksowa (końcowa)* 

Ź r ó d ł o: Opracowanie na podstawie: W. Sikora, (red.), *Przykłady i zadania z badań operacyjnych i ekonometrii*, Akademia Ekonomiczna, Poznań 2003, tab. 14.

Sprawdzenie rozwiązania według kryterium:  $k_j \geq 0$ . Wszystkie wartości *k* spełniają to kryterium, zatem mamy rozwiązanie optymalne.

*FC* = 185,  $x_1^* = 25$ ,  $x_2^* = 30$ ,  $x_4 = 15$  nadwyżka (zapas) składnika  $S_1$ .

P r z y k ł a d

Rozwiązanie wcześniejszego zadania decyzyjnego z zastosowaniem modułu (LP) programu WinQSB.

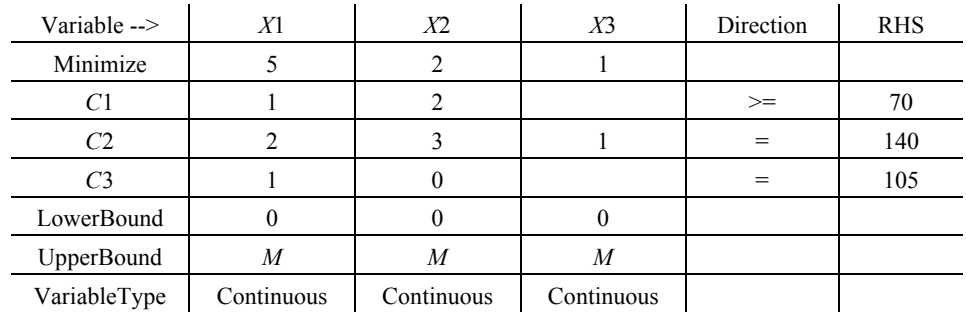

a) Zdefiniowanie problemu decyzyjnego (raport)

b) Raporty z kolejnych iteracji

T a b e l a 2.6.6

*I tablica simpleksowa (Simplex Tableau – Iteration 1)* 

|                           |             | X <sub>1</sub> | Χ2     | X3     |        | Surplus C1 Artificial C1 |     | Artificial C <sub>2</sub> Artificial C <sub>3</sub> |            |       |
|---------------------------|-------------|----------------|--------|--------|--------|--------------------------|-----|-----------------------------------------------------|------------|-------|
| Basis                     | C(j)        | 5,0            | 2,0    | 1,0    |        |                          |     |                                                     | <b>RHS</b> | Ratio |
| Artificial C1             | M           | 1,0            | 2.0    | 0      | $-1.0$ | 1.0                      |     |                                                     | 70.0       | 35,0  |
| Artificial C <sub>2</sub> | M           | 2,0            | 3,0    | 1,0    |        |                          | 1.0 |                                                     | 140.0      | 46,7  |
| Artificial C <sub>3</sub> | M           | 3,0            | 1,0    | 0      |        |                          |     | 1,0                                                 | 105.0      | 105,0 |
|                           | $C(i)-Z(i)$ | 5,0            | 2,0    | 1,0    |        |                          |     |                                                     |            |       |
|                           | * Big M     | $-6,0$         | $-6.0$ | $-1.0$ | 1,0    |                          |     |                                                     |            |       |

gdzie:

Surplus\_C1 – zmienna swobodna ograniczenia *C*1.

Artificial\_C1, Artificial\_C2, Artificial\_C3 – zmienna sztuczna odpowiednia do ograniczeń  $C_1, C_2, C_3.$ 

Basis – wektor zmiennych bazowych.

*cj* – ceny zmiennych bazowych.

T a b e l a 2.6.7

*II tablica simpleksowa (Simplex Tableau – Iteration 2)* 

|                           |             | X1     | Χ2  | X3     |        | Surplus C1   Artificial C1 |     | Artificial C <sub>2</sub> Artificial C <sub>3</sub> |            |       |
|---------------------------|-------------|--------|-----|--------|--------|----------------------------|-----|-----------------------------------------------------|------------|-------|
| <b>Basis</b>              | C(j)        | 5,0    | 2,0 | 1.0    |        |                            |     |                                                     | <b>RHS</b> | Ratio |
| X <sub>2</sub>            | 2,0         | 0,5    | 1,0 | 0      | $-0.5$ | 0,5                        |     |                                                     | 35.0       | 70,0  |
| Artificial C <sub>2</sub> | М           | 0,5    | 0   | 1.0    | 1,5    | $-1,5$                     | 1.0 |                                                     | 35.0       | 70,0  |
| Artificial C <sub>3</sub> | М           | 2,5    | 0   | 0      | 0,5    | $-0,5$                     |     | 1,0                                                 | 70.0       | 28,0  |
|                           | $C(i)-Z(i)$ | 4,0    | 0   | 1.0    | 1.0    | $-1,0$                     |     |                                                     | 70.0       |       |
|                           | * Big M     | $-3.0$ | 0   | $-1.0$ | $-2,0$ | 3,0                        |     |                                                     |            |       |

# T a b e l a 2.6.8

|                              |              | X <sub>1</sub> | Χ2  | $X_3$  | C <sub>1</sub><br>Surplus | Artificial<br>C <sub>1</sub> | Artificial<br>C <sub>2</sub> | Artificial<br>C <sub>3</sub> |            |       |
|------------------------------|--------------|----------------|-----|--------|---------------------------|------------------------------|------------------------------|------------------------------|------------|-------|
| Basis                        | C(j)         | 5,0            | 2,0 | 0.،    |                           |                              |                              |                              | <b>RHS</b> | Ratio |
| X2                           | 2,0          | 0,0            | 1.0 |        | $-0,6$                    | 0,6                          |                              | $-0,2$                       | 21.0       | M     |
| Artificial<br>C <sub>2</sub> | М            | 0,0            | 0,0 | 0.،    | 1.4                       | $-1.4$                       | 1.0                          | $-0.2$                       | 21.0       | 15,0  |
| X1                           | 5,0          | 1.0            | 0.0 |        | 0,2                       | $-0.2$                       |                              | 0,4                          | 28,0       | 140,0 |
|                              | $C(j)$ -Z(j) | 0              | 0   | . 0    | 0,2                       | $-0,2$                       |                              | $-1.6$                       | 182,0      |       |
|                              | * Big M      | 0              |     | $-1,0$ | $-1.4$                    | 2,4                          |                              |                              |            |       |

*III tablica simpleksowa (Simplex Tableau – Iteration 3)* 

T a b e l a 2.6.9

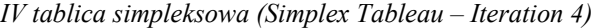

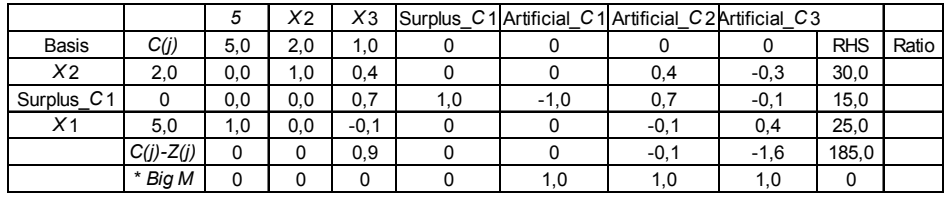

Rozwiązanie optymalne: *FC*: 185,  $x_1^* = 25$ ,  $x_2^* = 30$ , Surplus\_C1 – zapas składnika dla ograniczenia *C*1.

c) Zestawienie w postaci raportu kombinowanego

## T a b e l a 2.6.10

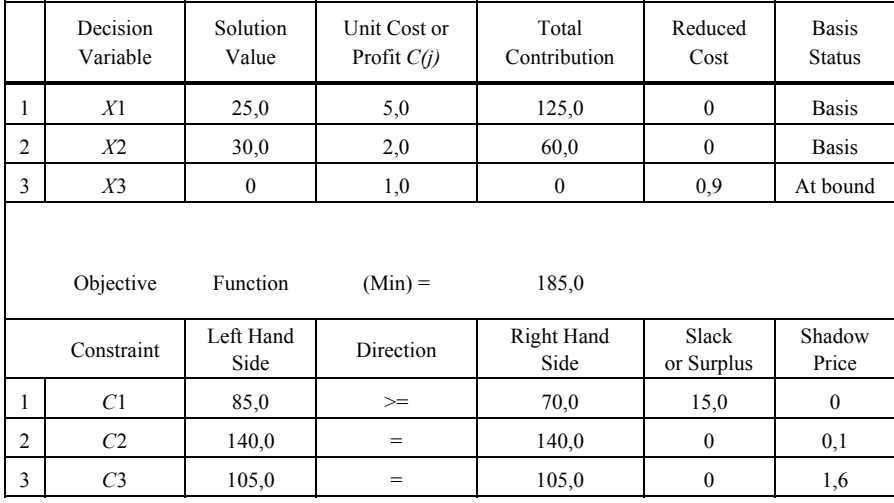

*Raport kombinowany z rozwiązania zadania decyzyjnego* 

Ź r ó d ł o: Tabele 2.6.6–2.6.10 opracowanie własne, moduł (LP), program WinQSB.

P r z y k ł a d

Określ I tablicę simpleksową bazową (z uwzględnieniem zmiennych bazy sztucznej) do podanego modelu matematycznego. Następnie rozwiąż zadanie w WinQSB.

 $FC: x_1 + x_2 + x_3 \rightarrow \text{max}$ ,  $C_1: x_1 + x_2 \geq 8$ ,  $C_2$ :  $2x_1 + x_2 + x_3 = 14$ ,  $C_3$ :  $x_1 + 2x_2 \le 10$ ,  $x_1, x_2, x_3 \geq 0$ .

a) Sformatowanie I tablicy simpleksowej

T a b e l a 2.6.11

| 111111111      | $x_j$                   | $x_1$          | $x_2$        | $x_3$        | $x_4$        | $x_5$        | $\sqrt{s_1}$     |          |                               |
|----------------|-------------------------|----------------|--------------|--------------|--------------|--------------|------------------|----------|-------------------------------|
| $\mathbf{X}_b$ | $c_j$<br>$\mathbf{c}_b$ |                |              |              | $\theta$     | $\theta$     | $-M$             | $b_i$    | $\Theta = b_i/a_i$<br>(Ratio) |
| $\sqrt{s_1}$   | $-M$                    |                |              | $\theta$     | $-1$         | $\theta$     |                  | 8        | 8                             |
| $x_3$          | 1                       | $\overline{2}$ |              |              | $\mathbf{0}$ | $\theta$     | $\boldsymbol{0}$ | 14       | 14                            |
| $x_5(x_2)$     | 0(1)                    |                | $\mathbf{2}$ | $\mathbf{0}$ | $\mathbf{0}$ |              | $\mathbf{0}$     | 10       |                               |
| 889999         | $z_j$                   | $-M+2$         | $-M+1$       |              | M            | $\mathbf{0}$ | $-M$             | $-8M+14$ |                               |
|                | $k_j = c_j-z_j$         | $M-1$          | M            | $\theta$     | $-M$         | $\theta$     | $\mathbf{0}$     |          |                               |

*Manualne zdefiniowanie I tablicy simpleksowej (bazowej)* 

gdzie:

*S*1 – zmienna sztuczna odpowiadająca ograniczeniu *C*1,

 $(-M)$  – współczynnik, gdy  $FC \rightarrow$  max.

Kolumna rozwiązująca ze zmienną *x*<sub>2</sub>.

Wiersz rozwiązujący ze zmienną *x*<sub>5</sub>.

Element rozwiązujący – 2.

Ź r ó d ł o: Opracowanie własne w Excelu.

b) Zdefiniowanie problemu decyzyjnego w module (LP) programu WinQSB, format Matrix (tablica)  $\overline{1}$  $\sim 10$  $\mathcal{L}_{\text{eff}}$ 

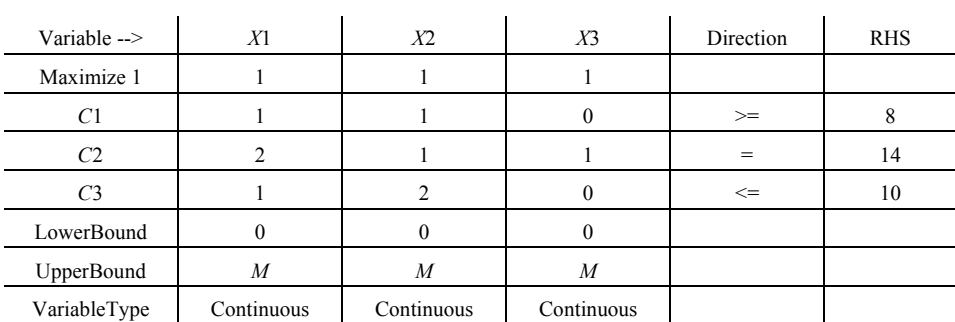

Program WinQSB nadaje własne nazwy zmiennym, i tak do ograniczenia *C*1 wprowadza zmienną swobodną Surplus\_*C*1 oraz zmienną sztuczną Artificial\_*C*1, natomiast dla ograniczenia *C*2 zmienną sztuczną Artificial\_*C*2. Do ograniczenia *C*3 wprowadza zmienną swobodną Slack\_*C*3 (niedobór na ograniczeniu *C*3).

c) Rozwiązanie problemu decyzyjnego w module (LP):

T a b e l a 2.6.12

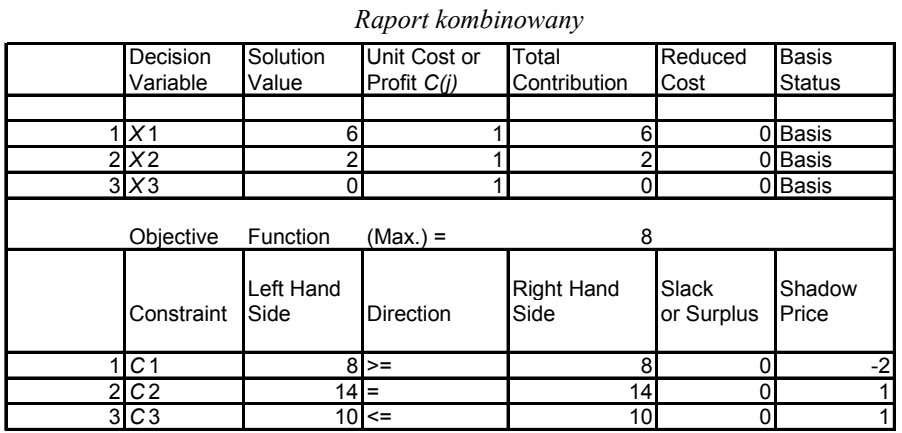

Ź r ó d ł o: Opracowanie własne, moduł (LP), program WinQSB.

Rozwiązanie (Solution Value):  $FC = 8$ ,  $x_1^* = 6$ ,  $x_2^* = 2$ ,  $x_3 = 0$ 

Przykład początkowych dwóch iteracji w rozwiązaniu komputerowym

T a b e l a 2.6.13

*I tablica simpleksowa (Simplex Tableau – Iteration 1)* 

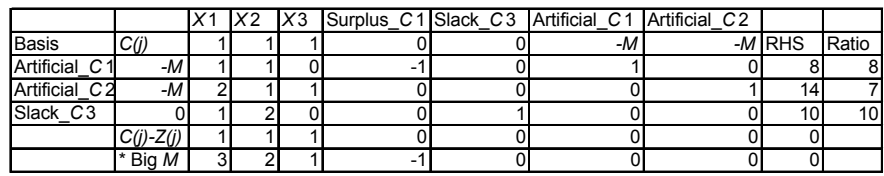

Ź r ó d ł o: Opracowanie własne, moduł (LP), program WinQSB.

T a b e l a 2.6.14

*II tablica simpleksowa (Simplex Tableau – Iteration 2)* 

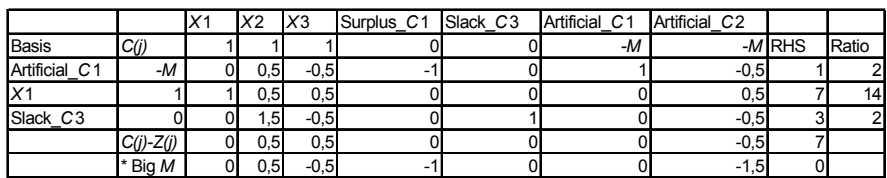

Ź r ó d ł o: Opracowanie własne, moduł (LP), program WinQSB.

# **2.6.1. Pytania**

1. Kiedy tworzymy bazę sztuczną?

2. Sprowadź zadania programowania liniowego: a), b), c), d) do postaci kanonicznej, a jeśli nie będą zawierać macierzy jednostkowej, utwórz bazę sztuczną w formie I tablicy simpleksowej (bazowej).

a)

```
FC: 2x_1 + 5x_2 + x_3 \rightarrow minC_1: 2x_1 + x_2 \ge 70,
C_2: 3x_1 + 2x_2 + x_3 = 140,
C_3: x_1 + 3x_2 = 105,
x_1, x_2, x_3 \geq 0,
```

```
b)
```

```
FC: 2x_1 + 5x_2 + x_3 \rightarrow \text{max},
C<sub>1</sub>: 2x_1 + x_2 \le 70,
C_2: 3x_1 + 2x_2 + x_3 = 140,
C_3: x_1 + 3x_2 = 105,
x<sub>1</sub>, x<sub>2</sub>, x<sub>3</sub> ≥ 0,
```
c)

 $FC: 2x_1 + 5x_2 \rightarrow min$ ,  $C_1$ :  $2x_1 + x_2 = 20$ ,  $C_2$ :  $x_1 + 10x_2 \ge 20$ ,  $C_3$ :  $5x_1 + x_2 = 20$ ,  $x_1, x_2 \geq 0$ ,

d)

 $FC: 2x_1 + 5x_2 + x_3 \rightarrow \text{max}$  $C_1$ :  $2x_1 + x_2 + 2x_3 = 70$ , *C*<sub>2</sub>:  $3x_1 + 2x_2 + x_3 = 140$ ,  $C_3$ :  $x_1 = 35$ ,  $x_1, x_2, x_3 \geq 0$ .

## **2.6.2. Zadania**

Mając określone przykładowe tablice iteracji wykonane w module (LP) do zadań programowania liniowego (a–d), określ kolejne (jeśli potrzeba) algorytmem simpleks według sposobu elementu wyróżniającego. W tablicach zmienne swobodne oznaczono jako Surplus lub Slack, a zmienne sztuczne jako Artificial z dopisanym symbolem ograniczenia. Zaokrąglone wartości na wydruku wynikają z precyzji obliczeń.

Ad a)

T a b e l a 2.6.15

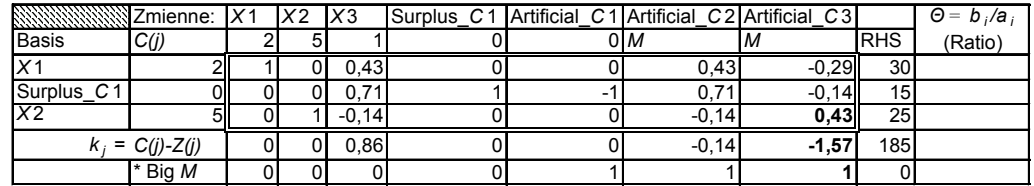

*IV tablica simpleksowa (Simplex Tableau – Iteration 4)* 

Kolumna rozwiązująca ze zmienną Artificial\_C3 Wiersz rozwiązujący ze zmienną *x*<sub>2</sub> Element rozwiązujący – 0,43 wartości ujemnych nie uwzględniamy

Przykładowy odczyt kryterium z tablicy iteracji IV:  $k_7 = 1.57 + 1M$ .

Ź r ó d ł o: Opracowanie własne, moduł (LP), program WinQSB.

Ad b)

T a b e l a 2.6.16

*V tablica simpleksowa (Simplex Tableau – Iteration 5)* 

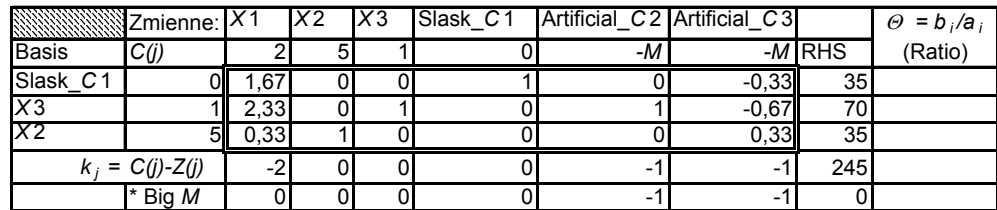

Ź r ó d ł o: Opracowanie własne, moduł (LP), program WinQSB.

Ad c)

T a b e l a 2.6.17

*IV tablica simpleksowa (Simplex Tableau – Iteration 4)* 

|                     |         |  |         | \\\\\\\\\\\\\\\\\\\\Zmienne: X1  X2  Surplus_C2  Artificial_C1  Artificial_C2  Artificial_C3 |         |             | $Q = b_i/a_i$ |
|---------------------|---------|--|---------|----------------------------------------------------------------------------------------------|---------|-------------|---------------|
| Basis               | C(j)    |  |         |                                                                                              |         | <b>MRHS</b> | (Ratio)       |
| Surplus_C2          |         |  | 16,33   |                                                                                              | $-6,33$ | 180         |               |
| Χ2                  |         |  | 1.67    |                                                                                              | 0.67    | 20          |               |
| X1                  |         |  | 0,33    |                                                                                              | 0,33    |             |               |
| $k_i = C(i) - Z(i)$ |         |  | $-7.67$ |                                                                                              | 2.67    | 100         |               |
|                     | * Big M |  |         |                                                                                              |         |             |               |

Kolumna rozwiązująca ze zmienna Artificial\_C3.

Wiersz rozwiązujący ze zmienną *x*1.

Element rozwiązujący – 0,33.

Ź r ó d ł o: Opracowanie własne, moduł (LP), program WinQSB.

## Ad d) Z obliczeniem udziałów w kolumnie Ratio

T a b e l a 2.6.18

|                           |              |  |    | Zmienne: X1 X2 X3 Artificial_C1 Artificial_C2 Artificial C3 |    |          | $\Theta = b_i/a_i$ |
|---------------------------|--------------|--|----|-------------------------------------------------------------|----|----------|--------------------|
| <b>Basis</b>              | C(i)         |  | -M | -M                                                          |    | $-M$ RHS | (Ratio)            |
| Artificial C1             |              |  |    |                                                             |    |          |                    |
| Artificial C <sub>2</sub> | -M           |  |    |                                                             |    | 35       | 17,5               |
|                           |              |  |    |                                                             |    | 35       | М                  |
| $K_i$ =                   | $C(j)$ -Z(j) |  |    |                                                             |    | 70       |                    |
|                           | * Big M      |  |    |                                                             | -6 |          |                    |

*II tablica simpleksowa (Simplex Tableau – Iteration 2)* 

Kolumna rozwiązująca ze zmienną *x*<sub>2</sub>. Wiersz rozwiązujący ze zmienną Artificial\_C1. Element rozwiązujący – 1.

Ź r ó d ł o: Opracowanie własne, moduł (LP), program WinQSB.

W poprawionych już tabelach 2.6.15–2.6.18 w Excelu jako parametr funkcji celu zmiennych sztucznych moduł (LP) programu WinQSB powinien wpisać *M*  ze znakiem (+) lub (–) odpowiednio do funkcji celu, a wpisuje w raportach komputerowych zero, lecz zadanie rozwiązywane jest jednak poprawnie z wartością *M*.

# **2.7. Analiza wrażliwości**

Opracowanie w części manualnej nawiązuje do procedury postępowania zawartej w publikacji po redakcja W. Sikory<sup>164</sup>.

## P r z y k ł a d

Firma budowlana produkuje trzy prefabrykaty betonowe z dwóch materiałów. Dąży do maksymalizacji przychodu. Normy jednostko[we, c](#page-455-0)eny oraz zasoby materiałów podano w tabeli 2.7.1.

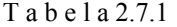

| Wyrób<br>Materiał | $X_{2}$ | $X_3$ | Zasób |
|-------------------|---------|-------|-------|
| IИ                |         |       | 32    |
| $M_{2}$           |         |       | 36    |
| Cena [zł]         |         |       |       |

*Normy jednostkowe, ceny i zasoby* 

Ź r ó d ł o: Opracowanie własne; dane umowne.

Określ manualnie ze wspomaganiem komputerowym:

a) wartość maksymalną przychodu,

b) zmienne dualne,

l

c) przedziały cen wyrobów przy zachowaniu rozwiązania optymalnego,

d) granice zasobów przy zachowaniu struktury rozwiązania,

e) przedziały nakładów jednostkowych na wyrób *X*2 przy zachowaniu rozwiązania optymalnego.

Rozwiązanie z przykładami raportów modułu (LP) programu WinQSB ze względu na granice wrażliwości

Ad a) Model matematyczny i postać kanoniczna zadania decyzyjnego:

| $FC: 8x_1 + 3x_2 + 10x_3 \rightarrow \text{max}$ | $FC: 8x_1 + 3x_2 + 10x_3 + 0x_4 + 0x_5 \rightarrow \text{max}$ |
|--------------------------------------------------|----------------------------------------------------------------|
| $C_1$ : $4x_1 + 2x_2 + x_3 \le 32$               | $C_1$ : $4x_1 + 2x_2 + x_3 + x_4 = 32$ ,                       |
| $C_2$ : $2x_1 + 4x_2 + 4x_3 \le 36$ ,            | $C_2$ : $2x_1 + 4x_2 + 4x_3 + x_5 = 36$ ,                      |
| $x_1, x_2, x_3 \geq 0.$                          | $x_1, x_2, x_3, x_4, x_5 \geq 0.$                              |

<span id="page-455-0"></span><sup>164</sup> W. Sikora (red.), *Przykłady i zadania z badań operacyjnych i ekonometrii*, Akademia Ekonomiczna, Poznań 2003, rozdz. 1.4.

Kolejne iteracje rozwiązania zadania decyzyjnego metodą simpleks:

## T a b e l a 2.7.2

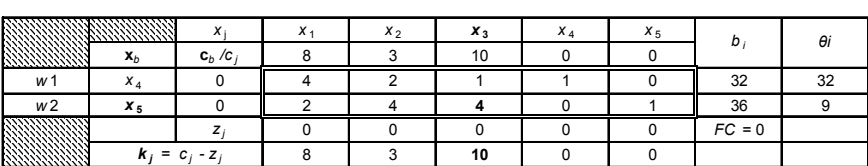

*I tablica simpleksowa* 

Kolumna rozwiązująca ze zmienną *x*3. Wiersz rozwiązujący ze zmienną *x*<sub>5</sub>. Element rozwiązujący – 4.

## Tabela 2.7.3.

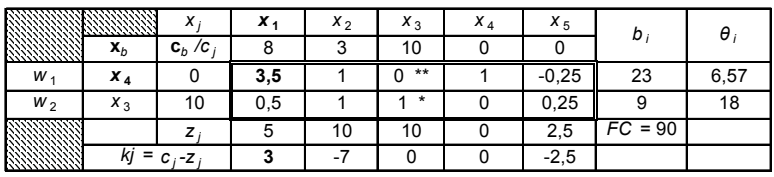

## *II tablica simpleksowa*

Kolumna rozwiązująca ze zmienną *x*1. Wiersz rozwiązujący ze zmienną *x*4. Element rozwiązujący – 3,5.

## T a b e l a 2.7.4

*III tablica simpleksowa (końcowa)* 

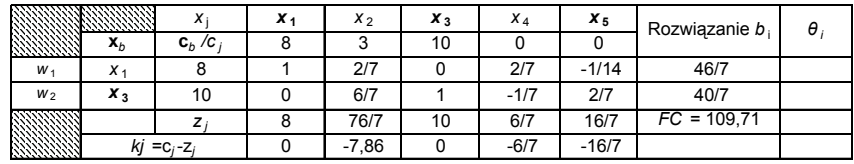

gdzie:

 $\Theta_i = b_i / a_i$ ; *a<sub>i</sub>* dla kolumny rozwiązującej;  $FC = \sum c_b \cdot b_i$ .

Ź r ó d ł o: Tabele 2.7.2–2.7.4 – opracowanie własne w Excelu.

Rozwiązaniem alternatywnym do sposobu według elementu rozwiązującego jest takie przekształcenie danej tablicy simpleksowej za pomocą operacji elementarnych na wierszach *w*<sub>1</sub> i *w*<sub>2</sub>, aby element rozwiązujący zwany również centralnym stał się jedynką, natomiast pozostałe elementy jego kolumny – zerami. W odniesieniu do tablicy II, która powstała poprzez przekształcenie pierwszej tablicy simpleksowej dla komórek oznaczonych \*\* oraz \* .

\*\*  $w_1 = w_1 - 1/4 w_2$ , \*  $w_2 = 1/4 w_2$ , przy czym *w* – numer wiersza macierzy.

Przykładowo dla elementu rozwiązującego 4 w kolumnie zmiennej  $x_3$  (tab. 2.7.2):

 $w_1 x_3 = 1 - 1/4 \cdot 4 = 0$ ,

 $w_2 = 1/4 \cdot 4 = 1$ .

Dla III tablicy simpleksowej i elementu rozwiązującego  $3.5 = 7/2$  dokonaliśmy przekształcenia:

$$
w_1 = \frac{2}{7} \cdot w_1,
$$
  
\n
$$
w_2 = w_2 - \frac{2}{7} \cdot w_1.
$$
  
\nW stosunku do zmiennej  $x_1$ :  
\n
$$
w_{1x_1} = \frac{2}{7} \cdot 3, 5 = \frac{2}{7} \cdot \frac{7}{2} = 1,
$$
  
\n
$$
w_{2x_1} = 0, 5 - \frac{1}{7} \cdot 3, 5 = 0, 5 - \frac{1}{7} \cdot \frac{7}{2} = 0.
$$

Przekształcenie dotyczy wszystkich zmiennych  $x_1 - x_6$  macierzy uzupełnionej oraz wyrazu *bi*.

Rozwiązanie uzyskaliśmy w trzech iteracjach i jest następujące:

$$
x_1^* = 46 / 7 = 6,5714 \approx 6,57, \quad x_2^* = 0 \quad x_3^* = 40 / 7 = 5,7143 \approx 5,71.
$$

Ad b) Zmienne dualne:

Rozwiązanie dualne zadania decyzyjnego występuje pod zmiennymi swobodnymi  $x_4$  *i*  $x_5$  *w* wierszu *zj*:

$$
y_1^* = 6/7 = 0,8571 \approx 0,86
$$
,  $y_2^* = 16/7 = 2,2857 \approx 2,29$ .

Funkcja celu rozwiązania dualnego jest równa funkcji celu rozwiązania prymalnego  $FC_D = FC_P$ .

Temat formułowania i rozwiązywania zadań dualnych występuje w rozdziale 2.8.

Ad c) Przedziały cen wyrobów:

W tabeli 2.7.4 zmienna  $X_1$  jest bazowa, więc  $c_1$  wpływa na kryteria zmiennych niebazowych. Dla realizacji w Excelu zamieniamy ułamki zwykłe na liczby dziesiętne.

T a b e l a 2.7.5

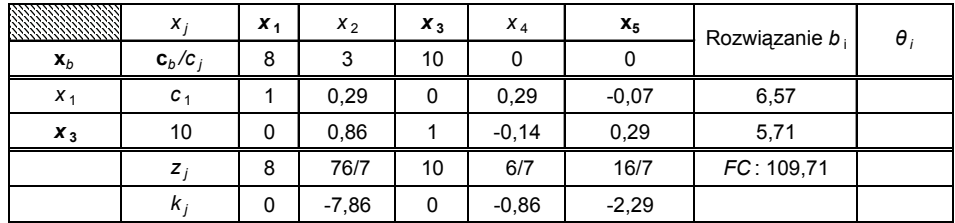

*Dane do analizy wrażliwości cen wyrobów* 

Ź r ó d ł o: Opracowanie własne w Excelu; dane według tabeli 2.7.4.

Określamy równania:

$$
k_2 = 3 - (0,29c_1 + 0,86 \cdot 10) \le 0 \quad c_1 \ge -19,31,
$$
  
\n
$$
k_4 = 0 - (0,29 \quad c_1 - 0,14 \cdot 10) \le 0 \quad c_1 \ge 4,83,
$$
  
\n
$$
k_5 = 0 - (-0,07c_1 + 0,29 \cdot 10) \le 0 \quad c_1 \ge 41,43.
$$

Zatem cena *c*1 przy zachowaniu rozwiązania optymalnego może być w przedziale:

$$
c_1 = \langle 4, 83; 41, 43 \rangle, k_2 = c_2 - 76/7 \langle = 0.
$$

Cena  $c_2$  może być w przedziale c<sub>2</sub> – <- nieskończoność: 10,86>.

Zmienne  $X_2$ ,  $X_4$ ,  $X_5$  są niebazowe, zatem ich ceny wpływają tylko na ich kryteria.

$$
k_2 = 3 - (0,29 \cdot 8 + 0,86 \cdot c_3) \le 0 \quad c_3 \ge 0,79,
$$
  
\n
$$
k_4 = 0 - (0,29 \cdot 8 - 0,14 \cdot c_3) \le 0 \quad c_3 \ge 16,57,
$$
  
\n
$$
k_5 = 0 - (-0,07 \cdot 8 + 0,29 \cdot c_3) \le 0 \quad c_3 \ge 1,93.
$$

Cena  $c_3$  wyrobu  $x_3$  może być w przedziale < 1,93; 16,57>.

Przyjrzyjmy sie teraz realizacji komputerowej modułem (LP) programu WinQSB dla zbadania wrażliwości na zmianę cen *c*1, *c*2, *c*3.

### T a b e l a 2.7.6

| 10:53:35        |           | Thursdav           | December          |                    | 2007             |             |                     |
|-----------------|-----------|--------------------|-------------------|--------------------|------------------|-------------|---------------------|
| Decision        | Solution  | Unit Cost or Total |                   | Reduced            | <b>Basis</b>     |             | Allowable Allowable |
| Variable        | Value     | Profit $c(j)$      | Contribution Cost |                    | <b>Status</b>    | Min. $C(i)$ | Max. $C(i)$         |
| X <sub>1</sub>  | 6,57      | 6                  | 39.43             | ΩI                 | Basic            |             | 24                  |
| 2X2             |           | 6                  |                   |                    | $-4.71$ At bound | -M          | 10.71               |
| 3X3             | 5,71      | 6                  | 34,29             |                    | 0 Basic          | 1,5         | 12 <sup>1</sup>     |
| Objective       | Function  | $(Max) =$          | 73,71             |                    |                  |             |                     |
|                 | Left Hand |                    | <b>Right Hand</b> | Slack              | Shadow           |             | Allowable Allowable |
| Constraint Side |           | <b>Direction</b>   | Side              | or Surplus   Price |                  |             | Min. RHS Max. RHS   |
| C1              |           | $32 \le$           | <b>32</b>         |                    | 0,86             |             | 72                  |
| 2 C2            |           | $36 \le$           | 36                |                    | 2,29             | 16          | 128                 |

*Raport kombinowany uwzględniający wrażliwość na ceny* 

Ź r ó d ł o: Opracowanie własne z zastosowaniem modułu (LP) programu WinQSB.

W danych wejściowych (tabela 2.7.1) ceny były następujące:  $c_1 = 8$ ,  $c_2 = 3$ ,  $c_3 = 10$  zł. W tabeli 2.7.6 występuje przykład analizy wrażliwości wykonanej w module (LP) dla zmiennych cen:  $c_1 = c_2 = c_3 = 6$  spełniającej wcześniej określone możliwe przedziały cen wyrobów z zachowaniem rozwiązania optymalnego. Z raportu wynika, że rozwiązanie optymalne nie ulega zmianie, a korekcie podlega jedynie funkcja celu, która wynosi *FC* = 73,71.

Ad d) Granice zasobów:

Zabazujmy na iteracji końcowej (tab. 2.7.4) lecz na danych przybliżonych z tab. 2.7.5 oraz na wzorach rachunku macierzowego określania składników kolejnej iteracji podanych w tab. 2.3.2.

Przeliczenia według wzorów rachunku macierzowego wymienionych w tab. 2.7.6 wykonano w Excelu.

T a b e l a 2.7.7

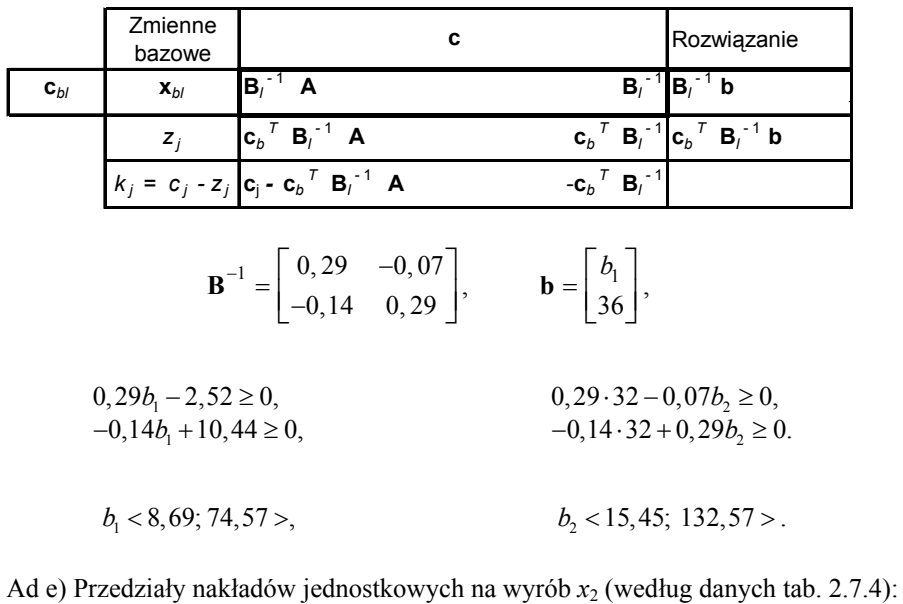

*Dane tab. 2.3.2* 

 $12$   $\pm$   $\frac{27}{12}$   $\frac{14}{12}$  $\begin{bmatrix} 2/7 & -1/14 \\ -1,7 & 2/7 \end{bmatrix}$  $\cdot \begin{bmatrix} a_{12} \\ 4 \end{bmatrix} = \begin{bmatrix} 2/7a_{12} & -2/7 \\ -1/7a_{12} & 4 \end{bmatrix}$  $\begin{bmatrix} 2/7 & -1/14 \\ -1,7 & 2/7 \end{bmatrix} \cdot \begin{bmatrix} a_{12} \\ 4 \end{bmatrix} = \begin{bmatrix} 2/7a_{12} & -2/7 \\ -1/7a_{12} & 4 \end{bmatrix}$  $z_2 = 8 \cdot \left(\frac{2}{7}a_{12} - \frac{2}{7}\right) + 10 \cdot \left(-\frac{1}{7}a_{12} + \frac{8}{7}\right) = -\frac{4}{7}a_{12} + \frac{64}{7},$  $k_2 = 3 - \left(-\frac{4}{7}a_{12} + \frac{64}{7}\right) = -\frac{43}{7} + \frac{4}{7}a_{12} \le 0,$  $a_{12} = \left\langle -\infty, \frac{43}{7} \right\rangle,$ 

**459** 

$$
z_2 = 8 \cdot \left(\frac{4}{7} - \frac{1}{14}a_{22}\right) + 10 \cdot \left(-\frac{2}{7} + \frac{2}{7}a_{22}\right) = \frac{16}{7}a_{22} + \frac{12}{7},
$$
  
\n
$$
k_2 = 3 - \left(\frac{16}{7}a_{22} + \frac{12}{7}\right) = -\frac{9}{7} - \frac{16}{7}a_{22} \le 0,
$$
  
\n
$$
a_{22} = \left(\frac{9}{16}; \infty\right).
$$

Powracając do granic zasobów, dokonajmy zmiany zasobu  $b_1$  z 32 oraz  $b_2$  = 36 na 20 i zrealizujmy zadanie decyzyjne w module (LP).

T a b e l a 2.7.8

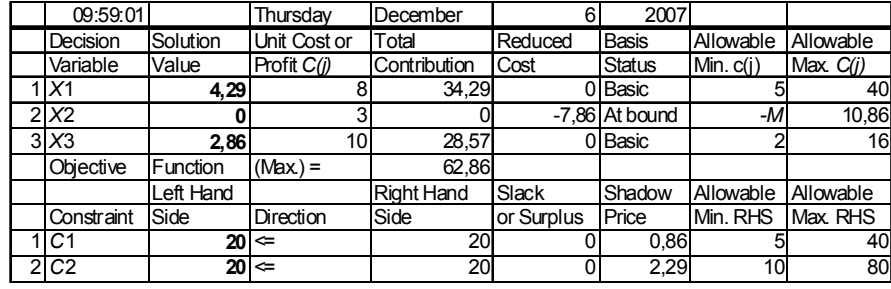

*Raport kombinowany (zmiana zasobów materiałów)* 

Ź r ó d ł o: Opracowanie własne z zastosowaniem modułu (LP).

A teraz przetestujmy działanie modułu (LP) związane ze zmienną parametrów przykładowej zmiennej *X*2.

T a b e l a 2.7.9

| 10:16:14           |           | Thursdav     | December          | 6          | 2007            |                  |             |
|--------------------|-----------|--------------|-------------------|------------|-----------------|------------------|-------------|
| Decision           | Solution  | Unit Cost or | Total             | Reduced    | <b>Basis</b>    | Allowable        | Allowable   |
| Variable           | Value     | Profit C(i)  | Contribution      | Cost       | Status          | Min. $C(i)$      | Max. $C(i)$ |
| 1 X 1              | 6,57      |              | 52,57             |            | 0 Basic         |                  | 40          |
| 2X2                |           |              |                   |            | -12.71 At bound | -M               | 15,71       |
| 3X3                | 5.71      | 10           | 57,14             |            | 0 Basic         |                  | 16          |
| Objective          | Function  | $(Max) =$    | 109.71            |            |                 |                  |             |
|                    | Left Hand |              | <b>Right Hand</b> | Slack      |                 | Shadow Allowable | Allowable   |
| Constraint         | Side      | Direction    | Side              | or Surplus | Price           | Min. RHS         | Max. RHS    |
| $1 \overline{C1} $ |           | $32 \leq$    | 32                |            | 0.86            |                  | 72          |
| 2C2                |           | $36 \leq$    | 36                |            | 2.29            | 16               | 128         |

*Raport kombinowany (zmiana parametrów zmiennej "X<sub>2</sub>")* 

Ź r ó d ł o: Opracowanie własne z zastosowaniem modułu (LP).

Jak już wspomniano, w tabelach 2.7.8 i 2.7.9 pokazano przykłady raportów uzyskanych przy wykorzystaniu modułu (LP) programu WinQSB. Raporty dotyczą zmiany zasobów oraz parametrów w granicach wrażliwości:

– tabela 2.7.8: zmiany zasobów surowców *b*1, *b*2 na 20; obserwujemy zachowanie struktury rozwiązania optymalnego, tj.  $x_1$  oraz  $x_3$ , a  $x_2 = 0$ ,

– tabela 2.7.9: zmiany parametrów *a*12, *a*22 dla zmiennej *X*2 na 5; nastąpiło zachowanie rozwiązania optymalnego (wartości optymalne rozwiązania prymalnego zmiennych *X*1, *X*2 i odpowiadające im wartości dualne *y*1, *y*<sup>2</sup> oraz wartość funkcji celu nie uległy zmianie).

A teraz zobaczmy rozwiązanie komputerowe zadania decyzyjnego prymalnego oraz odpowiadającego mu zadania dualnego, wychodząc z danych zawartych w tab. 2.7.1. Sposób formułowania zadania dualnego podano w rozdziale 2.8.

T a b e l a 2.7.10

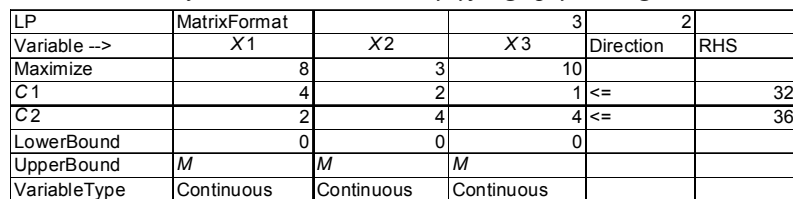

*Zdefiniowanie zadania decyzyjnego prymalnego* 

Ź r ó d ł o: Opracowanie własne z zastosowaniem modułu (LP).

## T a b e l a 2.7.11

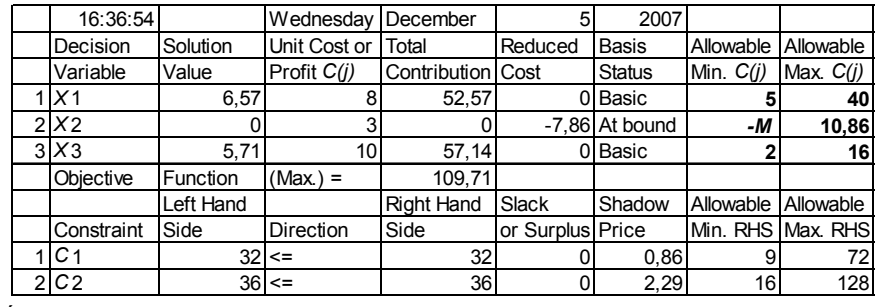

#### *Raport kombinowany rozwiązania prymalnego*

Ź r ó d ł o: Opracowanie własne z zastosowaniem modułu (LP).

W porównaniu z tab. 2.7.5 w raporcie (tab. 2.7.11) występuje zgodność wyników w zakresie rozwiązania optymalnego wyrobów *X*1, *X*2, *X*3, funkcji celu i zmiennych dualnych co do wartości bezwzględnej. Natomiast przedziały cen wyrobów oraz granice zasobów są zbliżone i zostały zaokrąglone do liczb całkowitych.

W tabelach 2.7.12–2.7.14 podano rozwiązanie zadania decyzyjnego prymalnego w trzech iteracjach wykonane w czasie 0,01 sekundy.

## T a b e l a 2.7.12

|                      |                 | X1 |   |    | $X2$   X3   Slack C1  Slack C2 |            |       |
|----------------------|-----------------|----|---|----|--------------------------------|------------|-------|
| <b>Basis</b>         | C(iː            |    | ົ |    |                                | <b>RHS</b> | Ratio |
| Slack C1             |                 |    |   |    |                                | 32         | 32    |
| Slack C <sub>2</sub> |                 |    |   |    |                                | 36         |       |
|                      | $C(j)$ -Z $(j)$ |    | ົ | 10 |                                |            |       |

*I tablica simpleksowa (Simplex Tableau – Iteration 1)* 

 Zmienne swobodne oznaczono przez moduł (LP), odpowiednio: *X*4 – Slack\_*C*1, *X*5 – Slack\_*C*2.

Ź r ó d ł o: Opracowanie własne z zastosowaniem modułu (LP).

T a b e l a 2.7.13

*II tablica simpleksowa (Simplex Tableau – Iteration 2)* 

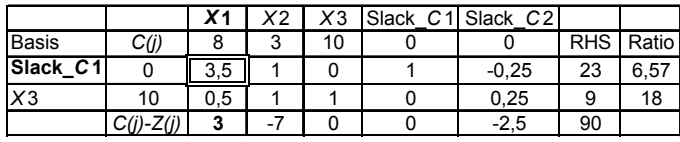

Ź r ó d ł o: Opracowanie własne z zastosowaniem modułu (LP).

## T a b e l a 2.7.14

*III tablica simpleksowa (Simplex Tableau – Iteration 3)* 

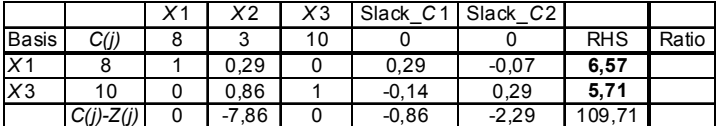

 Ź r ó d ł o: Tabele 2.7.12–2.7.14 – opracowanie własne z zastoso waniem modułu (LP).

## Rozwiązanie komputerowe dualne

## T a b e l a 2.7.15

*Zdefiniowanie zadania decyzyjnego dualnego* 

| ΙP                |    | MatrixFormat |           |             |
|-------------------|----|--------------|-----------|-------------|
| Variable -->      |    | Υ2           | Direction | <b>IRHS</b> |
| Minimize          | 32 | 36           |           |             |
| C <sub>1</sub>    |    |              | $>=$      | 8           |
| C <sub>2</sub>    |    |              | $>=$      | 3           |
| $\overline{c}$    |    |              | $>=$      | 10          |
| LowerBound        |    |              |           |             |
| <b>UpperBound</b> | м  |              |           |             |

 Ź r ó d ł o: Opracowanie własne z zastosowaniem mo dułu (LP).

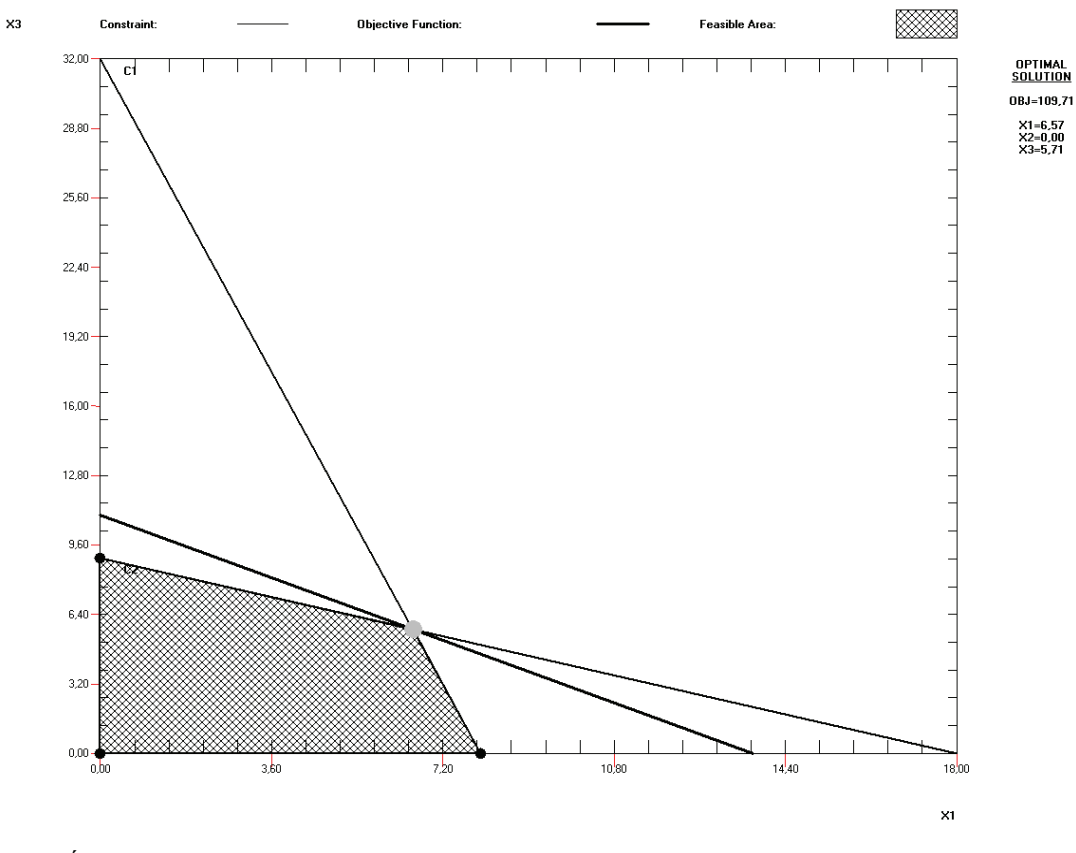

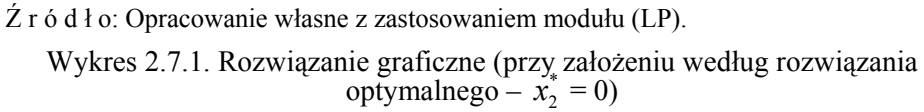

T a b e l a 2.7.16

|   | 12:22:10        |              | Thursday           | December                 | 6                | 2007          |                 |                            |
|---|-----------------|--------------|--------------------|--------------------------|------------------|---------------|-----------------|----------------------------|
|   | Decision        | Solution     | Unit Cost or Total |                          | Reduced Basis    |               |                 | Allowable Allowable        |
|   | Variable        | Value        | Profit $C(i)$      | <b>Contribution</b> Cost |                  | <b>Status</b> | Min. $C(i)$     | Max. $C(i)$                |
|   |                 | 0.86         | 32                 | 27.43                    |                  | Basic         |                 | 72                         |
| 2 | Y2              | 2.291        | 36                 | 82.29                    | 0                | <b>Basic</b>  | 16 <sup>1</sup> | 128                        |
|   | Objective       | Function     | $(Min.) =$         | 109,71                   |                  |               |                 |                            |
|   |                 | Left Hand    |                    | Right Hand Slack         |                  |               |                 | Shadow Allowable Allowable |
|   | Constraint Side |              | <b>Direction</b>   | Side                     | or Surplus Price |               |                 | Min. RHS Max. RHS          |
|   | C <sub>1</sub>  | 81           | $>=$               | 8                        |                  | 6,57          |                 | 40                         |
|   | 2 C2            | $10.86$ $>=$ |                    | 3                        | 7.86             |               | -M              | 10,86                      |
|   | 3 C3            |              | 10l>=              | 10                       |                  | 5,71          |                 | 16                         |

*Raport kombinowany rozwiązania dualnego* 

Ź r ó d ł o: Opracowanie własne z zastosowaniem modułu (LP).

Rozwiązania zadania dualnego w pięciu iteracjach, gdzie ograniczenia zasobów stanowią ceny  $c_1$ ,  $c_2$ ,  $c_3$ .

## T a b e l a 2.7.17

|               |             | V <sub>1</sub> | Υ2  | Surplus C1 | Surplus C <sub>2</sub> |  | Surplus C3   Artificial C1   Artificial C2   Artificial C3 |            |       |
|---------------|-------------|----------------|-----|------------|------------------------|--|------------------------------------------------------------|------------|-------|
| <b>Basis</b>  | C(j)        | 32             | 36  |            |                        |  |                                                            | <b>RHS</b> | Ratio |
| Artificial C1 | M           |                |     |            |                        |  |                                                            |            |       |
| Artificial C2 | M           |                |     |            |                        |  |                                                            |            |       |
| Artificial C3 | M           |                |     |            |                        |  |                                                            | 10         |       |
|               | $C(j)-Z(j)$ | 32             | 36  |            |                        |  |                                                            |            |       |
|               | * Big M     |                | -10 |            |                        |  |                                                            |            |       |

*I tablica simpleksowa (Simplex Tableau – Iteration 1)* 

gdzie:

Surplus\_*C*1 – zmienna swobodna odpowiadająca ograniczeniu ceny *C*1. Artificial\_*C*1 – zmienna sztuczna odpowiadająca ograniczeniu ceny *C*1.

Ź r ó d ł o: Opracowanie własne z zastosowaniem modułu (LP).

### T a b e l a 2.7.18

*II tablica simpleksowa (Simplex Tableau – Iteration 2)*

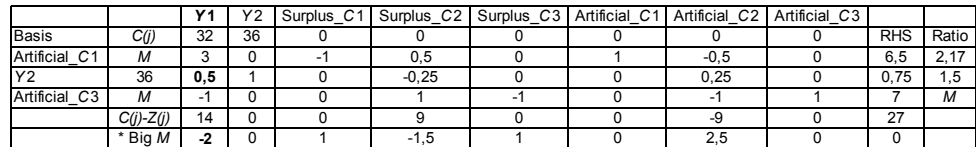

Ź r ó d ł o: Opracowanie własne z zastosowaniem modułu (LP).

#### T a b e l a 2.7.19

*III tablica simpleksowa (Simplex Tableau – Iteration 3)* 

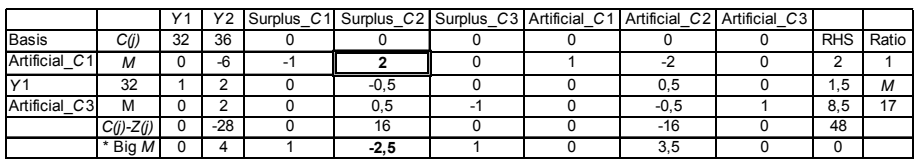

Ź r ó d ł o: Opracowanie własne z zastosowaniem modułu (LP).

T a b e l a 2.7.20

|                |             |    | Υ2     |        |  |        | Surplus C1 Surplus C2 Surplus C3 Artificial C1 Artificial C2 Artificial C3 |            |       |
|----------------|-------------|----|--------|--------|--|--------|----------------------------------------------------------------------------|------------|-------|
| Basis          | C(i)        | 32 | 36     |        |  |        |                                                                            | <b>RHS</b> | Ratio |
| Surplus C2     |             |    | -3     | $-0,5$ |  | 0.5    |                                                                            |            | М     |
| V <sub>1</sub> | 32          |    | 0.5    | $-0,3$ |  | 0,3    |                                                                            | ⌒          |       |
| Artificial C3  | м           |    | 3,5    | 0,3    |  | $-0,3$ |                                                                            | 8          | 2.3   |
|                | $C(j)-Z(j)$ |    | 20     |        |  |        |                                                                            | 64         |       |
|                | * Big M     |    | $-3,5$ | $-0,3$ |  |        |                                                                            | 0          |       |

*IV tablica simpleksowa (Simplex Tableau – Iteration 4)* 

Ź r ó d ł o: Opracowanie własne z zastosowaniem modułu (LP).

## T a b e l a 2.7.21

|                            |             | V <sub>1</sub> | Υ2 |         | Surplus C1 Surplus C2 Surplus C3 Artificial C1 Artificial C2 Artificial C3 |         |         |   |          |            |       |
|----------------------------|-------------|----------------|----|---------|----------------------------------------------------------------------------|---------|---------|---|----------|------------|-------|
| <b>Basis</b>               | C(j)        | 32             | 36 |         |                                                                            |         |         |   |          | <b>RHS</b> | Ratio |
| Surplus<br>$\overline{C}2$ |             |                | 0  | $-0,29$ |                                                                            | $-0,86$ | 0.29    | ۰ | 0,86     | 7,86       |       |
| V <sub>1</sub>             | 32          |                |    | $-0,29$ |                                                                            | 0,14    | 0,29    |   | $-0, 14$ | 0,86       |       |
| Y <sub>2</sub>             | 36          |                |    | 0,07    |                                                                            | $-0,29$ | $-0.07$ |   | 0,29     | 2,29       |       |
|                            | $C(j)-Z(j)$ |                |    | 6,57    |                                                                            | 5.71    | $-6,57$ |   | $-5,71$  | 109.71     |       |
|                            | * Big M     |                | 0  |         |                                                                            |         |         |   |          |            |       |

*V tablica simpleksowa (Simplex Tableau – Iteration 5)* 

Ź r ó d ł o: Opracowanie własne z zastosowaniem modułu (LP).

Gdy porównamy rozwiązanie dualne zaznaczone czcionka pogrubioną z wynikami tabeli 2.7.11, to widzimy identyczność wyników w zakresie wartości zmiennych prymalnych, dualnych oraz funkcji celu.

Interesuje nas z pewnością rozwiązanie geometryczne zadania dualnego. Zaprezentowano to graficznie, korzystając z modułu (LP) na wykresie 2.7.2.

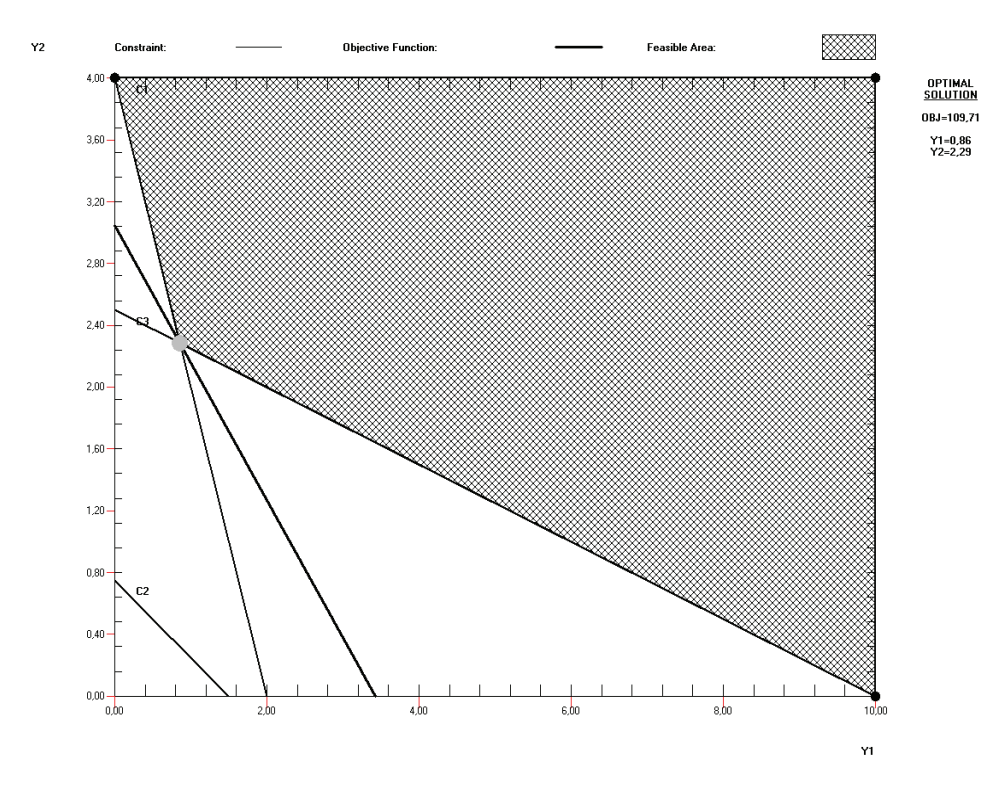

Ź r ó d ł o: Opracowanie własne z zastosowaniem modułu (LP). Wykres 2.7.2. Rozwiązanie graficzne zadania dualnego Rozwiązanie optymalne – dualne:  $y_1^* = 0.86$ ;  $y_2^* = 2.29$ 

P r z y k ł a d

Dana jest ostatnia tablica simpleksowa o rozwiązaniu optymalnym. Określ przedział zmienności ceny *c*1 wyrobu *X*1.

*Końcowa tablica simpleksowa* 

T a b e l a 2.7.22

|                             | $\Delta i$         | <b>T</b><br>∡⊾ | v<br>$\Lambda_2$ | ZX. | $\Lambda_4$ | $X_5$  | Rozwiązanie     |            |
|-----------------------------|--------------------|----------------|------------------|-----|-------------|--------|-----------------|------------|
| $\mathbf{x}_b$              | $\mathbf{c}_b/c_i$ |                |                  |     |             |        | $\mathcal{D}_i$ | $\Theta_i$ |
| <b>T</b><br>$\Lambda_1$     | c <sub>I</sub>     |                |                  |     | $-1/3$      | 2/3    |                 |            |
| $\mathbf{V}$<br>$\Lambda_3$ |                    |                |                  |     | 2/3         | $-1/3$ |                 |            |
|                             | $Z_i$              |                |                  |     |             |        |                 |            |
|                             | K,                 |                | -                |     | - 1         |        | 68              |            |

Ź r ó d ł o: Opracowanie własne z zastosowaniem modułu (LP).

 $k_2 = 2 - (0 \cdot c_1 + 1 \cdot 7) \le 0,$  $k_4 = 0 - (-1/3 \cdot c_1 + 2/3 \cdot 7) \le 0$ ,  $k_5 = 0 - (2/3 \cdot c_1 - 1/3 \cdot 7) \le 0$ ,

zatem:

 $c_1 \le 14$ ,  $c_1 \geq 3.5$ ,  $c_1 < 3/5$ , 14 $>$ .

P r z y k ł a d

Określ granicę zmienności zasobu *b*1, mając daną macierz odwrotną rozwiązania optymalnego podanego w powyższym przykładzie oraz wektor wyrazów wolnych.

$$
\mathbf{B}^{-1} = \begin{bmatrix} -1/3 & 2/3 \\ 2/3 & -1/3 \end{bmatrix}, \qquad \mathbf{b}_{i} = \begin{bmatrix} b_{1} \\ 20 \end{bmatrix},
$$
  

$$
-\frac{1}{3}b_{1} + \frac{2}{3} \cdot 20 \ge 0, \qquad \qquad b_{1} \le 40,
$$
  

$$
\frac{2}{3}b_{1} + \left(-\frac{1}{3} \cdot 20\right) \ge 0, \qquad \qquad b_{1} \ge 10, \qquad \text{a we get} \qquad b_{1} = \langle 10; 40 \rangle.
$$

P r z y k ł a d

Oblicz, w jakim przedziale mogą się zmieniać współczynniki *a*11 oraz *a*21 nakładów jednostkowych na wykonanie wyrobu *X*1. Dana jest macierz odwrotna z rozwiązania optymalnego (tab. 2.7.22) oraz wektor współczynników  $a_{i1} = \begin{bmatrix} 1 \\ 2 \end{bmatrix}$  z tablicy bazowej.

Obliczenie przedziału dla współczynnika  $a_{11}$ :

$$
\mathbf{B}^{-1} = \begin{bmatrix} -1/3 & 2/3 \\ 2/3 & -1/3 \end{bmatrix}, \qquad a_{i1} = \begin{bmatrix} a_{11} \\ 2 \end{bmatrix},
$$

Mnożymy macierz odwrotną i wektor współczynników *ai*1 i otrzymujemy wektor:

$$
\left(-\frac{1}{3}a_{11} + \frac{2}{3} \cdot 2\right) = -\frac{a_{11}}{3} + \frac{4}{3},
$$
\n
$$
\left(\frac{2}{3}a_{11} - \frac{1}{3} \cdot 2\right) = \frac{2}{3}a_{11} - \frac{2}{3},
$$
\n
$$
\left[\frac{a_{11}}{3} + \frac{4}{3}\right] \cdot \left[\frac{a_{12}}{3} - \frac{2}{3}\right].
$$

Według tabeli 2.7.7 parametr pomocniczy  $z_1$  dla zmiennej  $x_1$  obliczamy ze wzoru:  $z_j = \mathbf{c}_b^T B_l^{-1} A,$ 

$$
\mathbf{c}_{b}^{T} \text{ dla zmiennej } x_{i} \mathbf{c}_{b} = \begin{bmatrix} 5 \\ 7 \end{bmatrix}.
$$
  
\n
$$
z_{1} = 5 \cdot \left( -\frac{a_{11}}{3} + \frac{4}{3} \right) + 7 \cdot \left( \frac{2}{3} a_{11} - \frac{2}{3} \right) = 3a_{11} + 2,
$$
  
\n
$$
k_{1} = 5 - (3a_{11} + 2) = 3 - 3a_{11} \le 0, \quad a_{11} \ge 1,
$$
  
\nzatem  $a_{11} = \langle 1; \infty \rangle$ .

Obliczenie przedziału dla współczynnika  $a_{21}$ :

$$
\mathbf{B}^{-1} = \begin{bmatrix} -1/3 & 2/3 \\ 2/3 & -1/3 \end{bmatrix}, \qquad a_{i1} = \begin{bmatrix} 1 \\ a_{21} \end{bmatrix}.
$$

Mnożymy macierz odwrotną i wektor współczynników *ail* i otrzymujemy wektor:

$$
\left(-\frac{1}{3}\cdot1+\frac{2}{3}\cdot a_{21}\right) = -\frac{1}{3} + \frac{2}{3}a_{21},
$$
\n
$$
\left(\frac{2}{3}\cdot1-\frac{1}{3}\cdot a_{21}\right) = \frac{2}{3} - \frac{1}{3}a_{21},
$$
\n
$$
z_{1} = 5\cdot\left(-\frac{1}{3} + \frac{2}{3}a_{21}\right) + 7\cdot\left(\frac{2}{3} - \frac{1}{3}a_{21}\right) = 3 + a_{21},
$$
\n
$$
k_{1} = 5 - (3 + a_{21}) = 2 - a_{21} \le 0, \quad a_{21} \ge 2,
$$
\n
$$
\text{czyli } a_{21} = \langle 2; \infty \rangle.
$$
## **2.7.1. Pytania**

1. Wyjaśnij pojęcia "zmienne bazowe" oraz "zmienne niebazowe" w rozwiązaniu optymalnym według metody simpleks.

2. Opisz procedurę określania przedziałów parametrów w funkcji celu, aby rozwiązanie optymalne nie uległo zmianie dla zmiennych bazowych *X*1,  $X_3$  oraz niebazowych  $X_2$ ,  $X_4$ ,  $X_5$ , przy czym  $X_4$  i  $X_5$  to zmienne swobodne.

3. Przyjmij, że dana jest macierz odwrotna z ostatniej tablicy simpleksowej (o rozwiązaniu optymalnym) oraz wektor wyrazów wolnych *bi*. Podaj sposób określania przedziałów wartości wyrazów wolnych, aby struktura rozwiązania optymalnego nie uległa zmianie.

4. Dana jest macierz odwrotna z rozwiązania optymalnego oraz wektor parametrów współczynników nakładów jednostkowych na produkcję wyrobu *X*1. Opisz procedurę postępowania do wyznaczania przedziałów dla współczynników *a*11 oraz *a*21 zmiennej *X*1, aby rozwiązanie optymalne pozostawało niezmienione.

## **2.7.2. Zadania**

Dana jest ostatnia tablica simpleksowa o rozwiązaniu optymalnym. Określ przedział zmienności ceny *c*1 wyrobu *X*1.

T a b e l a 2.7.23

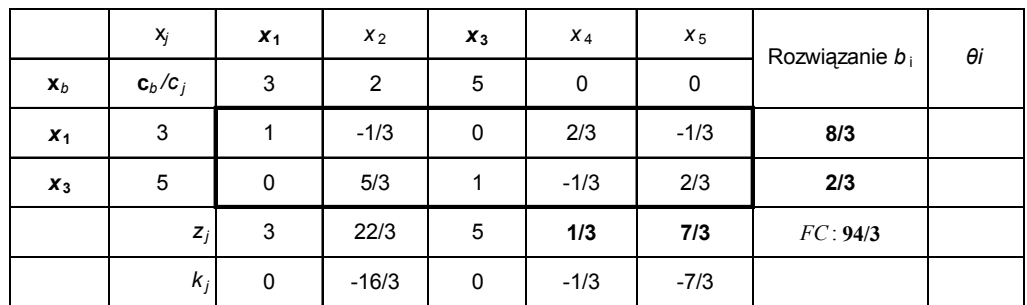

*Końcowa tablica simpleksowa* 

Ź r ó d ł o: Opracowanie własne w Excelu.

2. Określ granicę zmienności *bi* (*b*1, *b*2) zasobów, mając daną macierz odwrotną rozwiązania optymalnego oraz wektor wyrazów wolnych.

$$
\mathbf{B}^{-1} = \begin{bmatrix} 2/3 & -1/3 \\ -1/3 & 2/3 \end{bmatrix}, \qquad \mathbf{b}_i = \begin{bmatrix} 10 \\ 20 \end{bmatrix}.
$$

**468** 

3. Oblicz, w jakim przedziale mogą się zmieniać współczynniki *a*11 oraz *a*21 nakładów jednostkowych na wykonanie wyrobu *X*1. Dana jest macierz odwrotna z rozwiązania optymalnego oraz wektor współczynników *ai*1 z tablicy bazowej.

$$
\mathbf{B}^{-1} = \begin{bmatrix} 2/3 & -1/3 \\ -1/3 & 2/3 \end{bmatrix}, \qquad a_{i1} = \begin{bmatrix} 1 \\ 3 \end{bmatrix}.
$$

# **2.8. Zadanie dualne**

Dotychczasowa nasza uwaga koncentrowała się na zadaniu decyzyjnym prymalnym. Bazując na zadaniu prymalnym (ZP), zwanym również pierwotnym, formułujemy zadanie dualne (ZD), zwane również programem dualnym165. Zamieszczone w niniejszym rozdziale wzory oraz twierdzenia opierają się na publikacji pod redakcja W. Sikory<sup>166</sup>.

Za[dan](#page-470-0)ie prymalne Zadanie dualne

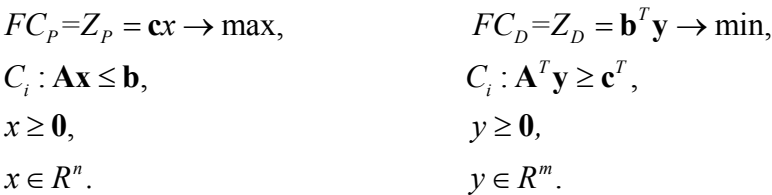

P r z y k ł a d

Mając zadanie prymalne, określ zadanie dualne.

Zmienne:  $x_1, x_2, x_3$  $FC_P = f(x_1, x_2, x_3) = 3x_1 + 2x_2 + 5x_3 \rightarrow \text{max}$  $C_1: x_1 + x_2 + 2x_3 \le 15$ ,  $C_2$ :  $x_1 + 2x_2 + x_3 \le 18$ ,  $x_1, x_2, x_3 \geq 0$ , *y*1, *y*<sup>2</sup>  $FC_D = g(y_1, y_2) = 15y_1 + 18y_2 \rightarrow \text{min}$  $C_1: y_1 + y_2 \geq 3$ , *C*<sub>2</sub>:  $y_1 + 2y_2 \ge 2$ , *C*<sub>3</sub>:  $2y_1 + y_2 \ge 5$ ,  $y_1, y_2 \ge 0$ .

$$
\mathbf{A} = \begin{bmatrix} 1 & 1 & 2 \\ 1 & 2 & 1 \end{bmatrix}, \quad \mathbf{b} = \begin{bmatrix} 15 \\ 18 \end{bmatrix}, \quad \mathbf{c} = \begin{bmatrix} 3 & 2 & 5 \end{bmatrix}, \quad \mathbf{A}^T = \begin{bmatrix} 1 & 1 \\ 1 & 2 \\ 2 & 1 \end{bmatrix}, \quad \mathbf{b}^T = \begin{bmatrix} 15 & 18 \end{bmatrix}, \quad \mathbf{c}^T = \begin{bmatrix} 3 \\ 2 \\ 5 \end{bmatrix}.
$$

Twierdzenia

1. Zadanie pierwotne jest zadaniem dualnym do swojego zadania dualnego.

<span id="page-470-1"></span><span id="page-470-0"></span><sup>165</sup> K. Kukuła (red.), *Badania operacyjne w przykładach i zadaniach...*, op.cit., s.59. 166 W. Sikora (red.), *Przykłady i zadania z badań operacyjnych i ekonometrii...*, op.cit., rozdz. 1.3.

2. Jeżeli zadanie prymalne jest zadaniem na maksimum, to zadanie dualne jest na minimum.

3. Ilość zmiennych w zadaniu prymalnym jest równa ilości ograniczeń w zadaniu dualnym.

4. Ilość ograniczeń w zadaniu prymalnym jest równa ilości zmiennych w zadaniu dualnym.

5. Współczynniki stojące przy zmiennych w funkcji celu w zadaniu prymalnym są wyrazami wolnymi w ograniczeniach zadania dualnego i na odwrót.

6. Macierz współczynników ograniczeń w zadaniu dualnym jest równa transponowanej macierzy współczynników ograniczeń zadania prymalnego.

7. Znak nierówności w ograniczeniu zadania prymalnego jest związany ze znakiem odpowiedniej zmiennej w zadaniu dualnym. Znak zmiennej zadania prymalnego jest związany z odpowiednim znakiem nierówności w ograniczeniu zadania dualnego.

8. Naturalne ograniczenia z zadania prymalnego przechodzą na naturalne ograniczenia zadania dualnego. Nienaturalne na nienaturalne.

#### T a b e l a 2.8.1

### *Ograniczenia naturalne*

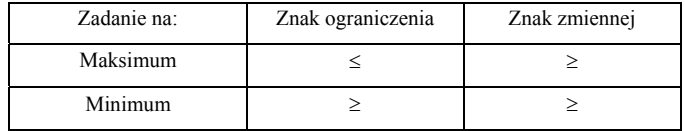

Ź r ó d ł o: Opracowanie własne.

9. Jeżeli istnieje rozwiązanie optymalne zadania prymalnego, to istnieje również rozwiązanie zadania dualnego i oba rozwiązania dają tę samą wartość funkcji celu.

10. Jeżeli w zadaniu prymalnego *i*-te ograniczenie ma postać równania, to *i*-ta zmienna w zadaniu dualnym jest dowolna co do znaku. Jeżeli *j*-ta zmienna zadania prymalnego jest dowolna co do znaku, to *j*-te ograniczenie zadania dualnego ma postać równania.

11. Jeżeli dla optymalnych rozwiązań dopuszczalnych zadania prymalnego i dualnego *k*-te ograniczenie dowolnego zadania jest spełnione z ostrą nierównością, to odpowiadająca mu *k*-ta zmienna w zadaniu dualnym jest spełniona z równością.

Rozwiązanie graficzne manualne zadania dualnego.

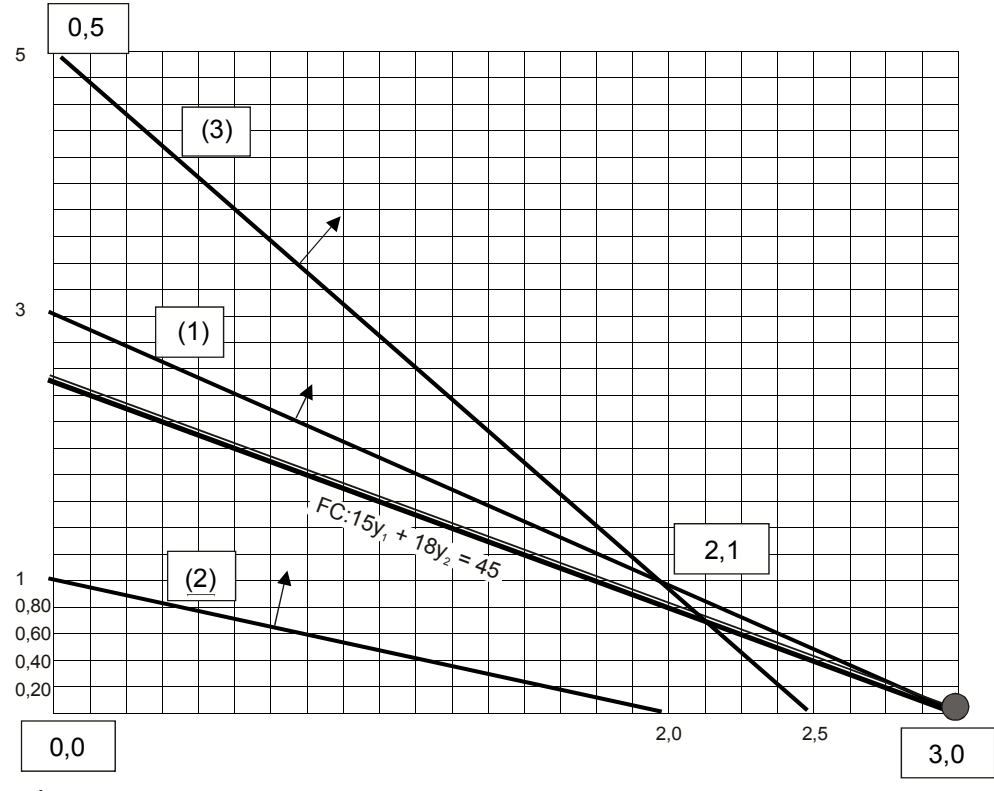

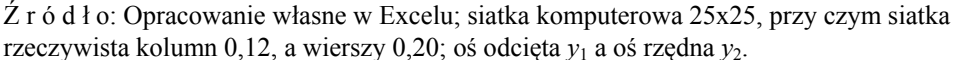

Wykres 2.8.1. Graficzne rozwiązanie zadania dualnego

$$
(y_1^*, y_2^*) = (3, 0), Z_D = g(y_1^*, y_2^*) = 45.
$$

Warunki rozwiązania  $\left(y_1^*, y_2^*\right)$  $y_1^*, y_2^*$ :  $C_1$ : 3 + 0 = 3,  $(x_1^* \neq 0)$ ,  $C_2$ : 3 + 0 > 2,  $x_2^* = 0$   $C_3$ : 6 + 0 > 5,  $= 0.$  $C_1: 3 + 0 = 3,$   $(x_1^* \neq 0), C_2: 3 + 0 > 2,$   $x_2^*$  $x_3^*$ 

Z obliczeń zadania dualnego wynika, że:

 $C_2$  i  $C_3$  zadania dualnego są spełnione z ostrą nierównością, zatem  $x_2^*$  =  $= x_3^* = 0$  w zadaniu prymalnym.

Ponieważ według twierdzenia 9.  $Z_{D}^{*} = Z_{P}^{*} = f(x_{1}, x_{2}, x_{3}) = 3x_{1} + 2x_{2} +$  $+5x_3 = 3x_1 + 0 + 0 = 45$ , zatem  $x_1^* = 15$  w zadaniu prymalnym.  $Z_{p}^{*} = Z_{p}^{*}$ <br> $Z_{p}^{*} = 15$  $x_1^*$ 

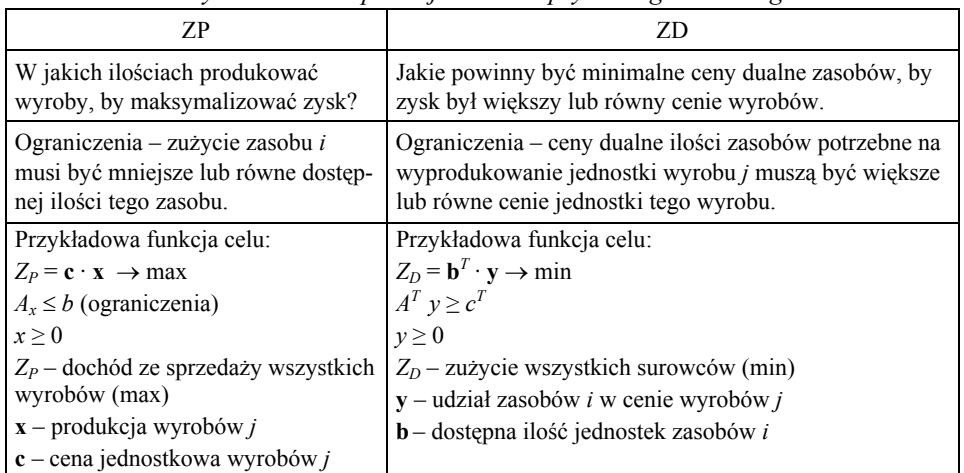

*Przykładowa interpretacja zadania prymalnego i dualnego* 

Ź r ó d ł o: Opracowanie własne.

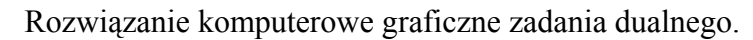

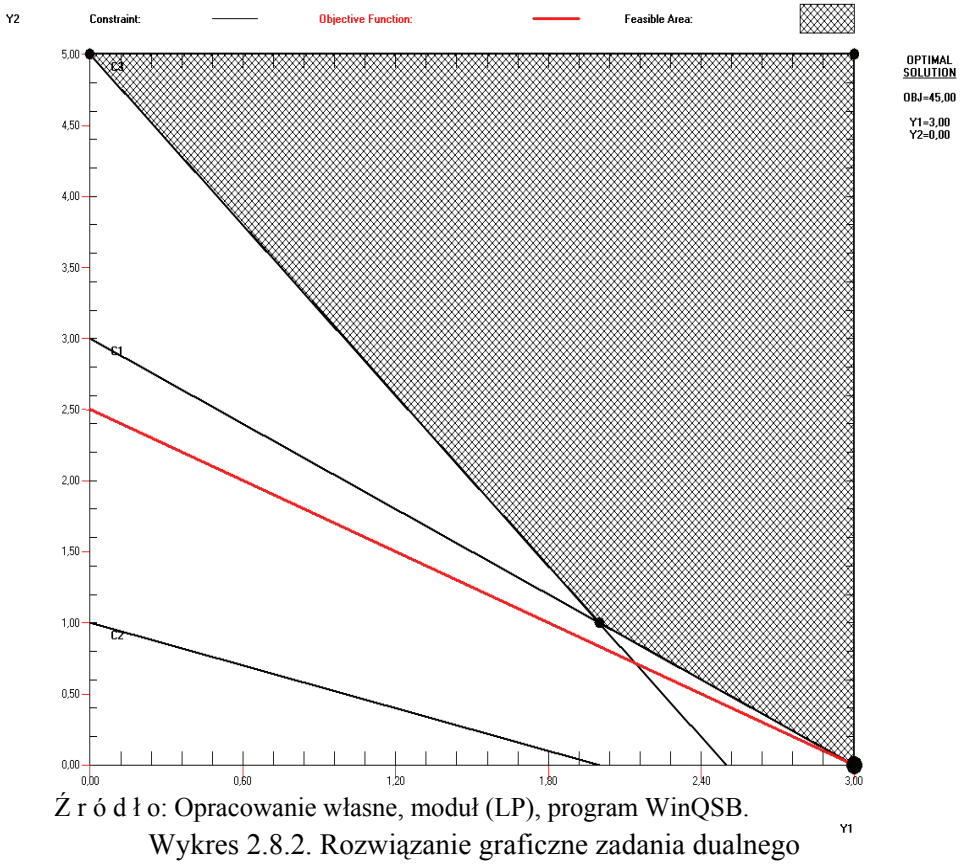

P r z y k ł a d

Rozwiąż zadanie decyzyjne z rozdziału 2.5, formułując zadanie dualne.

Procedura manualna rozwiązania zadania dualnego (ZD) bazuje na danych z przykładu zadania prymalnego (ZP) wykonywanego z zastosowaniem rachunku macierzowego i funkcji Excela.

Zadanie prymalne (zamiana na postać kanoniczną):

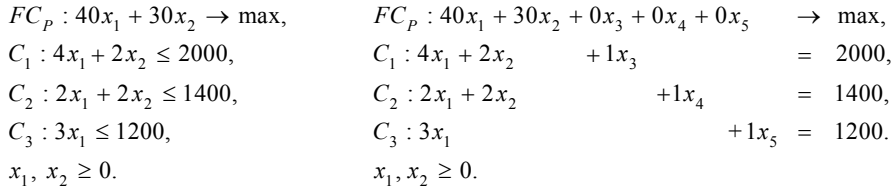

Zadanie dualne (zamiana na postać uzupełnioną w celu uzyskania macierzy jednostkowej):

 $FC_{D}$ : 2000  $y_1 + 1400y_2 + 1200y_3 \rightarrow \text{min}$ ,  $FC_{D}$ : 2000  $y_1 + 1400y_2 + 1200y_3 + 0y_4 + 0y_5 + Ms_1 + Ms_2 \rightarrow \text{min}$ ,  $1.7y_1 + 2y_2 + 3y_3 = 70,$   $C_1.7y_1 + 2y_2$   $C_2$   $C_3$   $C_3$   $C_4$   $C_5$  $2.2y_1 + 2y_2 = 30,$   $2.2y_1 + 2y_2$   $1y_5$   $1y_5$   $1y_2$  $y_1, y_2 \ge 0.$  $: 4y_1 + 2y_2 + 3y_3 \ge 40,$   $C_1 : 4y_1 + 2y_2 + y_3 - 1y_4 + 1s_1 = 40,$  $C_1: 2y_1 + 2y_2 \ge 30$ ,  $C_2: 2y_1 + 2y_2$   $-1y_2 + 1s_2 = 30$  $C_1$  :  $4y_1 + 2y_2 + 3y_3 \ge 40$ ,  $C_1$  :  $4y_1 + 2y_2 + y_3 - 1y_4 + 1s$  $C_2$  :  $2y_1 + 2y_2 \ge 30$ ,  $C_3$  :  $2y_1 + 2y_2$   $-1y_5$  + 1s  $+2y_1 + 3y_2 \ge 40$ ,  $C_1 + 2y_1 + 2y_2 + y_3 - 1y_4 + 1s_1 =$  $+ 2y_2 \ge 30$ ,  $C_2 : 2y_1 + 2y_2$   $-1y_5$   $+ 1s_2$ 

gdzie:  $s_1$ ,  $s_2$  – zmienne sztuczne,  $y_4$ ,  $y_5$  – zmienne swobodne.

Rozwiązanie manualne zadania dualnego wspomagane komputerowo programem Excel.

T a b e l a 2.8.3.

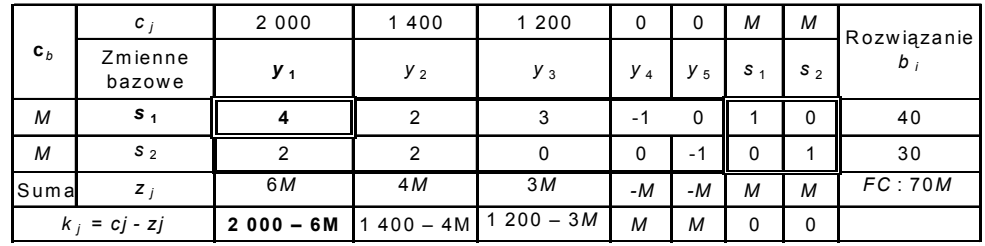

*I tablica simpleksowa (bazowa) do zadania dualnego* 

Kolumna rozwiązująca ze zmienną *y*1.

Wiersz rozwiązujący ze zmienną *s*1; określony poprzez obliczenia Θ*<sup>i</sup>* (patrz podrozdz. 2.6) Element (komórka) rozwiązujący (centralny) – 4.

Ź r ó d ł o: Opracowanie własne w Excelu.

|                | $c_i$                     | 2000  | 1400      | 1200        | 0           | 0              | М           | М       |                   |
|----------------|---------------------------|-------|-----------|-------------|-------------|----------------|-------------|---------|-------------------|
| $\mathbf{c}_b$ | Zmienne<br>bazowe - $v_b$ | $y_1$ | y2        | У3          | У4          | y <sub>5</sub> | $S_1$       | $s_{2}$ | Rozwiązanie $b_i$ |
|                |                           |       |           |             |             |                |             |         |                   |
| 2000           | $y_1$                     |       | 1/2       | 3/4         | $-1/4$      | 0              | 1/4         | 0       | 10                |
| M              | s <sub>2</sub>            | 0     |           | $-3/2$      | 1/2         | $-1$           | $-1/2$      |         | 10                |
| Suma           | z,                        | 2000  | $000 + M$ | 500-3/2M    | $-500+1/2M$ | -M             | $500-1/2M$  | М       | $FC: 2000+10M$    |
| $k_i$<br>$=$ . | $ C_i - Z_i $             | 0     | $400-M$   | $-300+3/2M$ | 500-1/2M    | M              | $-500+3/2M$ | 0       |                   |

*II tablica simpleksowa (do zadania dualnego)* 

Kolumna rozwiązująca ze zmienną *y*<sub>2</sub>. Wiersz rozwiązujący ze zmienną s<sub>2</sub>.

Element rozwiązujący – 1.

Ź r ó d ł o: Opracowanie własne, przykładowe zastosowanie rachunku macierzowego wykonanego z zastosowaniem funkcji Excela.

W budowie II tablicy simpleksowej zastosowano przekształcenie tablicy bazowej według macierzowej postaci tablicy dla *j*-tej iteracji (tab. 2.8.5).

### T a b e l a 2.8.5

| Zmienne<br>bazowe | С                                                                              |                    | Rozwiązanie                                                                         |
|-------------------|--------------------------------------------------------------------------------|--------------------|-------------------------------------------------------------------------------------|
| $\mathbf{x}_{bl}$ | $\mathbf{B}$ .                                                                 | ${\bf B}_{I}$      |                                                                                     |
| $Z_i$             | $\mathbf{c}_b^T \mathbf{B}_l^{-1}$                                             |                    | ${c_b}^T$ B <sub>i</sub> <sup>-1</sup> FC: ${c_b}^T$ B <sub>i</sub> <sup>-1</sup> b |
|                   | $k_j = c_j - z_j$ $\mathbf{c}_j - \mathbf{c_b}^T \mathbf{B_i}^{-1} \mathbf{A}$ | $-1$<br>в<br>$-ch$ |                                                                                     |

*Tablica simpleksowa "l" iteracji* 

Ź r ó d ł o: Opracowanie własne, nawiązanie do tab. 2.3.2.

W odniesieniu do II tablicy simpleksowej (tab. 2.8.4) oraz danych z tabeli bazowej przykład poniżej przedstawia wyniki zastosowania funkcji Excela: MA-CIERZ.ODW(...); MACIERZ.ILOCZYN(...), bazujący na macierzy **A**, macierzy bazowej II iteracji  $\mathbf{B}_2$ , wektorach:  $\mathbf{b}$ ,  $\mathbf{y}_b$ ,  $\mathbf{c}_b$ .

$$
\mathbf{A} = \begin{bmatrix} 4 & 2 & 3 \\ 2 & 2 & 0 \end{bmatrix}, \quad \mathbf{B}_2 = \begin{bmatrix} 4 & 2 \\ 2 & 1 \end{bmatrix}, \quad \mathbf{b} = \begin{bmatrix} 40 \\ 30 \end{bmatrix}, \quad \mathbf{y}_b = \begin{bmatrix} y_1 \\ s_2 \end{bmatrix}, \quad \mathbf{c}_b = \begin{bmatrix} 2000 \\ M \end{bmatrix},
$$
  
\n
$$
\mathbf{c} = \begin{bmatrix} 2000 & 1400 & 1200 & 0 & 0 & M & M \end{bmatrix}.
$$
  
\n
$$
\mathbf{B}_2^{-1} = \begin{bmatrix} 0, 25 & 0 \\ -0, 5 & 1 \end{bmatrix}, \qquad \qquad B_2^{-1} \cdot A = \begin{bmatrix} 1 & 0, 5 & 3/4 \\ 0 & 1 & -3/2 \end{bmatrix}, \qquad \qquad B_2^{-1}b = \begin{bmatrix} 10 \\ 10 \end{bmatrix}.
$$

Obliczenie wartości w wierszu  $z_i$  (jako sumy iloczynów  $a_{ii} \cdot c_{bi}$ ).

Excel nie realizuje mnożenia przez *M* i dlatego liczymy manualnie wartości w wierszu *zj* oraz *kj* np. dla zmiennej *y*2:

$$
z_i = (1/2 \cdot 2000) + (M \cdot 1) = 1000 + M,
$$
  $k_i = 1400 - (1000 + M) = 400 - M.$ 

Dla odmiany trzecią, a zarazem ostatnią tablicę simpleksową obliczono według sposobu elementu rozwiązującego algorytmu simpleks. Procedurę postępowania w tym zakresie podano w podrozdz. 2.4.

T a b e l a 2.8.6

|                | $c_j$                   | 2000    | 1400  | 1 200          | 0      | 0      | M         | М         |                      |
|----------------|-------------------------|---------|-------|----------------|--------|--------|-----------|-----------|----------------------|
| $\mathbf{c}_b$ | Zmienne<br>bazowe $y_b$ | $y_1$   | $y_2$ | У <sub>3</sub> | У4     | y5     | $S_1$     | $S_2$     | Rozwiązanie<br>$b_i$ |
| 2 0 0 0        | y۱                      |         | 0     | 3/2            | $-1/2$ | 1/2    | 1/2       | $-1/2$    | 5                    |
| 1400           | y2                      | 0       |       | $-3/2$         | 1/2    | $-1$   | $-1/2$    | 1         | 10                   |
| Suma           | $z_j$                   | 2 0 0 0 | 1400  | 900            | $-300$ | $-400$ | 300       | 400       | FC: 24000            |
| $k_i =$        | $c_i - z_i$             | 0       | 0     | 300            | 300    | 400    | $M - 300$ | $M - 400$ |                      |

*III tablica simpleksowa (do zadania dualnego)* 

Ź r ó d ł o: Opracowanie własne w Excelu.

Sprawdzenie, czy występuje juz rozwiązanie optymalne:  $k_j \geq 0$  (dla wszystkich zmiennych).

Zatem mamy już rozwiązanie optymalne:  $y_1 = 5$ ;  $y_2 = 10$ ;  $y_3 = 0$ . Sprawdźmy rozwiązanie manualne zadania dualnego, stosując moduł (LP) programu WinQSB (tab. 2.8.7).  $y_1^* = 5$ ;  $y_2^* = 10$ ;  $y_3^*$ 

### T a b e l a 2.8.7

|                | 10:54:51       |           | Fridav       | December          |                  | 2007          |             |                     |
|----------------|----------------|-----------|--------------|-------------------|------------------|---------------|-------------|---------------------|
|                | Decision       | Solution  | Unit Cost or | Total             | Reduced          | <b>Basis</b>  |             | Allowable Allowable |
|                | Variable       | Value     | Profit C(i)  | Contribution      | Cost             | <b>Status</b> | Min. $C(i)$ | Max. $C(i)$         |
|                | Y1             | 5         | 2 0 0 0      | 10 000            | 0                | <b>Basis</b>  | 1400        | 2 2 0 0             |
| $\overline{2}$ | Y2             | 10        | 1400         | 14 000            | 0                | Basis         | 1 200       | 2 0 0 0             |
| 31             | Y <sub>3</sub> | Ω         | 1 200        | 0                 | 300              | At bound      | 900         | М                   |
|                | Objective      | Function  | $(Min.) =$   | 24 000            |                  |               |             |                     |
|                |                | Left Hand |              | <b>Right Hand</b> | Slack            | Shadow        |             | Allowable Allowable |
|                | Constraint     | Side      | Direction    | Side              | or Surplus Price |               |             | Min. RHS Max. RHS   |
|                | 1lC1           | 40        | $>=$         | 40                |                  | 300           | 30          | 60                  |
|                | 2C2            | 30        | $>=$         | 30                | 0                | 400           | 20          | 40                  |

*Raport kombinowany zadania dualnego* 

Ź r ó d ł o: Opracowanie własne, moduł (LP), program WinQSB.

Nastąpiło potwierdzenie rozwiązania z tą samą wartością funkcji celu, jaka wystąpiła w tab. 2.8.6. Rozwiązaniem dualnym do naszego zadania dualnego jest wcześniej obliczone według rachunku macierzowego rozwiązanie prymalne (tab. 2.5.5), w którym  $x_1^* = 300$ ,  $x_2^* = 400$ . Pokazuje to też tab. 2.8.7 w kolumnie Shadow Price.

## **2.8.1. Pytania**

1. Podaj zasady wprowadzania zmiennych swobodnych oraz sztucznych do ograniczeń i funkcji celu programu liniowego.

2. Określ postać kanoniczną wymienionych modeli matematycznych programowania liniowego:

```
a) 
FC: 9x_1 + 6x_2 \rightarrow \text{max},
C<sub>1</sub>: 4x_1 + 2x_2 \le 100,
C<sub>2</sub>: 6x_1 + 6x_2 \le 240,
C<sub>3</sub>: 3x_1 ≤ 300,
x_1, x_2 \geq 0,
b) 
FC: 9x_1 + 6x_2 \rightarrow min,C_1: 4x_1 + 2x_2 \ge 100,
C<sub>2</sub>: 6x_1 + 6x_2 \ge 240,
C<sub>3</sub>: 3x_1 ≥ 300,
x_1, x_2 \geq 0,
c) 
FC: 10x_1 + 4x_2 + 2x_3 \rightarrow min,
C_1: 2x_1 + 4x_2 \ge 140,
C_2: 4x_1 + 6x_2 + x_3 = 280,
C_3: 6x_2 + 2x_2 = 210,
x_1, x_2, x_3 \geq 0.
3. Zamień zadanie prymalne na dualne:
```
*FC*:  $6x_1 + 4x_2 + 10x_3 \rightarrow \text{max}$ , *C*<sub>1</sub>:  $2x_1 + 2x_2 + 4x_3 \le 30$ , *C*<sub>2</sub>:  $2x_1 + 4x_2 + 2x_2 \le 36$ ,  $C_3$ :  $x_1, x_2, x_3 \geq 0$ .

4. Objaśnij twierdzenia o dualności na przykładzie podanych zadań prymalnego i dualnego:

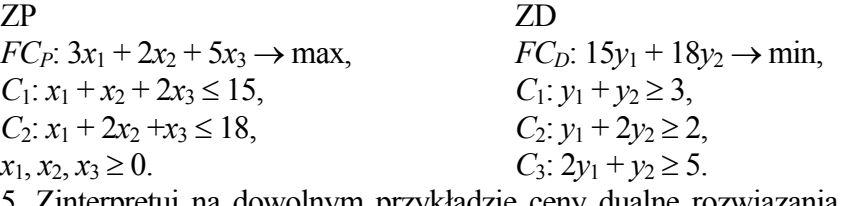

5. Zinterpretuj na dowolnym przykładzie ceny dualne rozwiązania prymalnego o znanej wartości funkcji celu.

**477** 

## **2.8.2. Zadania**

1. Określ pierwszą tablicę bazową do podanego modelu matematycznego:  $FC: x_1 + x_2 + x_3 \rightarrow \text{max}$ ,  $C_1: x_1 + x_2 \ge 8$ ,  $C_2$ :  $2x_1 + x_2 + x_3 = 14$ ,  $C_3$ :  $x_1 + 2x_2 \le 10$ ,  $x_1, x_2, x_3 \geq 0$ .

2. Wyznacz graficznie wartości zmiennych *y*1, *y*2 do podanego modelu zadania dualnego:

 $FC_D$ :  $30y_1 + 36y_2 \rightarrow min$ ,  $C_1$ :  $2y_1 + 2y_2 \ge 6$ ,  $C_2$ :  $2y_1 + 4y_2 \ge 4$ ,  $C_3$ :  $4y_1 + 2y_2 \ge 10$ ,  $y_1, y_2 \ge 0$ .

3. Określ tablicę bazową oraz kolejną drugą tablicę simpleksową do zadania dualnego według sposobu elementu rozwiązującego:

 $FC_D$ :  $30y_1 + 36y_2 \rightarrow min$ ,  $C_1$ :  $2y_1 + 2y_2 \ge 6$ ,  $C_2$ :  $2y_1 + 4y_2 \ge 4$ ,  $C_3$ :  $4y_1 + 2y_2 \ge 10$ ,  $y_1, y_2 \ge 0$ .

4. Sformułuj zadania dualne do wymienionych zadań prymalnych:

a)  $FC_P: 2x_1 + 5x_2 + x_3 \rightarrow \text{min}$ , *C*<sub>1</sub>:  $2x_1 + x_2 \ge 70$ , *C*<sub>2</sub>:  $3x_1 + 2x_2 + x_3 \ge 140$ ,  $C_3$ :  $x_1 + 3x_2 \ge 105$ ,  $x_1, x_2, x_3 \geq 0$ .

### b)

 $FC_P: 2x_1 + 5x_2 + x_3 \rightarrow \text{max}$ *C*<sub>1</sub>:  $2x_1 + x_2 \le 70$ , *C*<sub>2</sub>:  $3x_1 + 2x_2 + x_3 \le 140$ ,  $C_3$ :  $x_1 + 3x_2 \le 105$ ,  $x_1, x_2, x_3 \geq 0$ .

c)  $FC_P: 2x_1 + 2x_2 \rightarrow min,$  $C_1$ :  $2x_1 + x_2 \ge 20$ ,  $C_2$ :  $x_1 + 2,5x_2 \ge 20$ , *C*<sub>3</sub>:  $5x_1 + x_2 \ge 20$ ,  $x_1, x_2 \geq 0$ . d)  $FC_P: 2x_1 + 5x_2 + x_3 \rightarrow \text{max}$ , *C*<sub>1</sub>:  $2x_1 + x_2 + 2x_3 \le 70$ , *C*<sub>2</sub>:  $3x_1 + 2x_2 + x_3 \le 140$ ,  $x_1, x_2, x_3 \geq 0$ .

5. Po zamianie przytoczonych zadań na zadania dualne rozwiąż przykład c) z użyciem algorytmu simpleks, stosując rachunek macierzowy. Porównaj otrzymane wyniki z uzyskanymi przy zastosowaniu modułu (LP) programu WinQSB w ostatniej 3. iteracji ( $y_1^* = 0.75$ ;  $y_2^* = 0.5$ ).

T a b e l a 2.8.8

*III tablica simpleksowa (Simplex Tableau – Iteration 3)* 

|                |             | $\sqrt{4}$ | Y <sub>2</sub> | Y3      | Slack C1 | Slack C <sub>2</sub> |      |       |
|----------------|-------------|------------|----------------|---------|----------|----------------------|------|-------|
| $\mathbf{x}_b$ | C(j)        | 20         | 20             | 20      |          |                      | 0RHS | Ratio |
| V <sub>1</sub> | 20          |            |                | 2.88    | 0,63     | $-0.25$              | 0.75 |       |
| $\vee$         | 20          |            |                | $-0.75$ | $-0.25$  | 0,5                  | 0,5  |       |
|                | $C(i)-Z(i)$ |            |                | $-22,5$ | $-7,5$   | -5                   | 25   |       |

Ź r ó d ł o: Opracowanie własne, moduł (LP), program WinQSB.

# **2.9. Zagadnienia nieliniowe**

By lepiej opisać rzeczywistość, jaka występuje w procesach gospodarczych, wprowadzono modele nieliniowe. Zadanie programowania nieliniowego formułujemy jako $167$ :

 $f(x) = f(x_1, x_2, ..., x_n) \to \min$  (lub max),  $(i = 1, 2, ..., r),$  $g_i(x) = g_i(x_1, x_2, ..., x_n) \le 0$  lub  $\ge 0$ ,  $x_1, x_2, ..., x_n \geq 0.$ 

Założenie: funkcje *f* i *g* są ciągłe i przynajmniej jedna z nich nie jest liniowa. Program nieliniowy może mieć postać:

– kanoniczną (wszystkie warunki ograniczające są równościami),

– standardową (wszystkie warunki ograniczające są nierównościami).

Nie występuje uniwersalna metoda rozwiązywania programów nieliniowych. Rozpatrzymy metodę mnożników Langrange'a oraz metodę polegającą na wprowadzeniu zmiennych nieistotnych.

## **2.9.1. Metoda mnożników Lagrange'a**

To metoda stosowana do programów nieliniowych i nie gwarantuje jednak uzyskania nieujemnych zmiennych decyzyjnych, co jest jej wadą. Obejmuje etapy:

1) Sprawdzenie, czy *f(x)* ma ekstremum bezwarunkowe, a jeśli tak, to czy jest też ekstremum warunkowym, czyli spełnia ograniczenia. Wpierw wyznaczamy pochodne cząstkowe funkcji celu *f(x)* względem zmiennych decyzyjnych i przyrównujemy do zera, a następnie określamy wyznacznik<sup>168</sup>:

<sup>167</sup> K. Kukuła (red.), *Badania operacyjne w przykładach i zadaniach...*, op.cit., rozdz. 6. 168 Ibidem, s. 214.

$$
\det \mathbf{B} = \begin{vmatrix} \frac{\partial^2 f}{\partial x_1^2} & \frac{\partial^2 f}{\partial x_2 \partial x_1} & \cdots & \frac{\partial^2 f}{\partial x_n \partial x_1} \\ \frac{\partial^2 f}{\partial x_1 \partial x_2} & \frac{\partial^2 f}{\partial x_2^2} & \cdots & \frac{\partial^2 f}{\partial x_n \partial x_2} \\ \vdots & \vdots & \ddots & \vdots \\ \frac{\partial^2 f}{\partial x_1 \partial x_n} & \frac{\partial^2 f}{\partial x_2 \partial x_n} & \cdots & \frac{\partial^2 f}{\partial x_n^2} \end{vmatrix} > 0.
$$

Sprawdzamy też, czy wartości minorów głównych macierzy są dodatnie. Jeśli ekstremum bezwarunkowe spełnia warunki, to przyjmujemy jako rozwiązanie minimum wartości *xj* z pierwszych pochodnych.

2) Przekształcenie funkcji celu w funkcję Lagrange'a (gdy ekstremum bezwarunkowe nie spełnia ograniczeń) poprzez wprowadzenie nieoznaczonych mnożników λ*i*.

$$
L(\mathbf{x}, \lambda) = f(\mathbf{x}) + \sum_{i=1}^{r} \lambda_i g_i(\mathbf{x}).
$$
 (2.9.1)

3) Obliczamy pochodne cząstkowe funkcji Lagrange'a względem *xj*, a także λ*i*, przyrównując je do zera. Rozwiązanie otrzymanego układu równań jest przeważnie rozwiązaniem optymalnym.

### P r z y k ł a d

Zakład gazowniczy rozsyła gaz do dwóch ciepłowni. Funkcja miesięcznych kosztów eksploatacji sieci przesyłowej gazu w zł określona jest jako:

$$
f(x_1, x_2) = 7x_1^2 - 5x_1x_2 + 6x_2^2 - 10x_1 - 6x_2 + 50.
$$

Niech  $x_1$  określa wielkość przesyłu gazu do ciepłowni pierwszej, a  $x_2$  do drugiej. Chcemy zminimalizować koszty przesyłu gazu, którego miesięczna produkcja wynosi 60 tys.  $m^3$ .

Procedura jest następująca:

a) Szukamy minimum funkcji przy ograniczeniu  $g_1(x_1, x_2) = x_1 + x_2 = 60$  i warunkach brzegowych  $x_1, x_2 \geq 0$ :

$$
\frac{\partial f}{\partial x_1} = 14x_1 - 5x_2 - 10 = 0, \qquad \qquad \frac{\partial f}{\partial x_2} = -5x_1 + 12x_2 - 6 = 0.
$$

W rozwiązaniu tego układu równań skorzystajmy ze wzorów Cramera jako ilorazów wyznaczników macierzy<sup>169</sup>:

$$
|\mathbf{A}| = \begin{vmatrix} 14 & -5 \\ -5 & 12 \end{vmatrix} = 143, \qquad |\mathbf{A}_1| = \begin{vmatrix} 10 & -5 \\ 6 & 12 \end{vmatrix} = 150, \qquad |\mathbf{A}_2| = \begin{vmatrix} 14 & 10 \\ -5 & 6 \end{vmatrix} = 134,
$$
  

$$
x_1 = \frac{|\mathbf{A}_1|}{|\mathbf{A}|}, \qquad x_1 = \frac{150}{143} = 1,05, \qquad x_2 = \frac{|\mathbf{A}_2|}{|\mathbf{A}|}, \qquad x_2 = \frac{134}{143} = 0,94.
$$

Punkt ekstremum bezwarunkowego:  $(x_1, x_2) = (1,05, 0,94)$ .

b) Określamy macierz drugich pochodnych i obliczamy wyznacznik:

$$
\mathbf{B} = \begin{vmatrix} \frac{\partial^2 f}{\partial x_{11}^2} & \frac{\partial^2 f}{\partial x_2 x_1} \\ \frac{\partial^2 f}{\partial x_1 x_2} & \frac{\partial^2 f}{\partial x_2^2} \end{vmatrix} = \begin{vmatrix} 14 & -5 \\ -5 & 12 \end{vmatrix}, \qquad |\mathbf{B}| = 143 > 0.
$$

Ponieważ minory główne tej macierzy (14; 12) > 0, funkcja celu *f* osiąga minimum  $w(x_1, x_2) = (1, 05, 0, 94).$ 

Mamy jednak warunek ograniczający  $g_1(x_1, x_2) = x_1 + x_2 = 60$ , do którego podstawiamy współrzędne punktu i sprawdzamy ekstremum warunkowe:

$$
1,05+0,94=1,99<60.
$$

Zatem punkt ten nie jest ekstremum warunkowym funkcji celu  $f(x_1, x_2)$  dla warunku:

$$
g_1(x_1, x_2) = 60.
$$

c) Tworzymy funkcję Lagrange'a:

$$
L(x_1, x_2, \lambda) = 7x_1^2 - 5x_1x_2 + 6x_2^2 - 10x_1 - 6x_2 + 50 + \lambda(x_1 + x_2 - 60).
$$

d) Określamy pochodne cząstkowe funkcji *L*, otrzymując układ trzech równań o niewiadomych  $x_1, x_2, \lambda$ :

$$
\frac{\partial L}{\partial x_1} = 14x_1 - 5x_2 - 10 + \lambda = 0, \quad \frac{\partial L}{\partial x_2} = -5x_1 + 12x_2 - 6 + \lambda = 0, \quad \frac{\partial L}{\partial \lambda} = x_1 + x_2 - 60 = 0.
$$

Po odjęciu dwóch pierwszych równań otrzymujemy:

$$
19x_1 - 17x_2 = 4,
$$

$$
x_1 + x_2 = 60
$$
, z tego równania  $x_1 = 60 - x_2$ .

Po podstawieniu do równania  $19x_1 - 17x_2 = 4$  otrzymamy  $x_2 = 31,56$  tys. m<sup>3</sup>. Wobec tego:

$$
x_1 = 60 - 31,56 = 28,44
$$
 tys. m<sup>3</sup>.

<span id="page-482-0"></span>**482** 

<sup>169</sup> T. J u r l e w i c z, Z. S k o c z y l a s, *Algebra liniowa...*, op.cit, s. 84.

e) Obliczmy miesięczne koszty eksploatacji sieci przesyłowej gazu do dwóch ciepłowni, podstawiając wyniki do funkcji celu:

 $f(x_1, x_2) = 7 \cdot 28,44^2 - 5 \cdot 28,44 \cdot 31,56 + 6 \cdot 31,56^2 - 10 \cdot 28,44 - 6 \cdot 31,56 + 50 = 6676,45$  zł

P r z y k ł a d

Rozwiążmy zadanie programowania nieliniowego, uwzględniając pomysł przykładu w publikacji pod redakcją M. Lipiec-Zajchowskiej170, lecz do rozwiązania zastosujmy moduł (NLP) (*Nonlinear Programming*) programu WinQSB.

Nasze zadanie dotyczy wyboru powtórzeń reklamy firmy. Do wyboru mamy *n* = 4 czasopisma, w których chcemy te reklamy umieścić. Zasięg reklamy zależy od nakładu danego czasopisma oraz częstotliwości pojawienia się [w n](#page-483-0)im reklamy. Chcemy, aby ten zasięg był maksymalny. Interesuje nas, ile zamieszczeń reklamy powinno się znaleźć w każdym z czasopism, aby dotrzeć do jak największej liczby czytelników, biorąc pod uwagę ograniczony fundusz, jaki na ten cel posiadamy.

Oznaczmy:

l

*A* – fundusz przeznaczony na reklamę – 100 tys. zł,

*aj* – koszt zamieszczenia jednej reklamy w *j*-tym czasopiśmie,

*bj* – minimalna liczba zamieszczeń reklamy w *j*-tym czasopiśmie, *dj* – maksymalna,

*Xj* – zmienna decyzyjna – liczba zamieszczeń reklamy w *j*-tym czasopiśmie,

*fj(xj)* – zasięg reklamy (liczba czytelników *j*-tego czasopisma):

$$
f_j(x_j) = c_j \cdot x_j - r_j \cdot x_j^2,
$$

*cj* – maksymalny zasięg reklamy w *j*-tym czasopiśmie, gdy pojawiła się ona tylko raz,

*rj* – tempo spadku przeciętnego zasięgu reklamy w przypadku powtórzeń.

T a b e l a 2.9.1

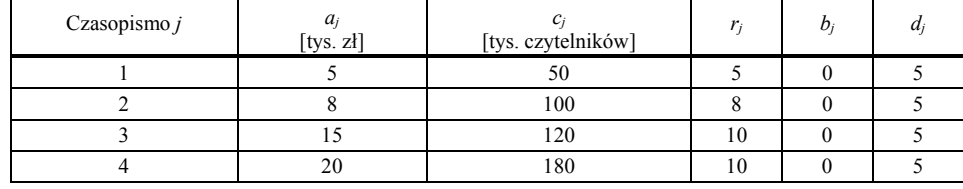

*Zasięg reklamy w czasopismach* 

Ź r ó d ł o: Opracowanie własne na podstawie: M. Lipiec-Zajchowska (red.), *Wspomaganie procesów decyzyjnych*, t. 3: *Badania operacyjne*, Wydawnictwo C.H. Beck, Warszawa 2003, tabl. 3.6.

<span id="page-483-0"></span><sup>170</sup> M. Lipiec-Zajchowska (red.), *Wspomaganie procesów decyzyjnych*, t. 3: *Badania operacyjne...*, op.cit. rozdz. 3.3.

Sformułowanie zadania decyzyjnego programowania nieliniowego – funkcja celu i ograniczenia:

$$
FC: Z = \sum_{j=1}^{n} f_j(x_j) \to \max, \sum_{j=1}^{n} a_j \cdot x_j \le A, \qquad b_j \le x_j \le d_j, \qquad x_j - \text{calkowite}, \quad j = 1, 2, \dots, n.
$$
  

$$
FC: Z = 50 \cdot x_1 - 5 \cdot x_1^2 + 100 \cdot x_2 - 8 \cdot x_2^2 + 120 \cdot x_3 - 10 \cdot x_3^2 + 180 \cdot x_4 - 10 \cdot x_4^2,
$$
  

$$
C_1: 5 \cdot x_1 + 8 \cdot x_2 + 15 \cdot x_3 + 20 \cdot x_4 \le 100.
$$

Jest to zatem zadanie programowania nieliniowego całkowitoliczbowego. Sformułujmy teraz zadanie decyzyjne z zastosowaniem modułu (NLP).

T a b e l a 2.9.2

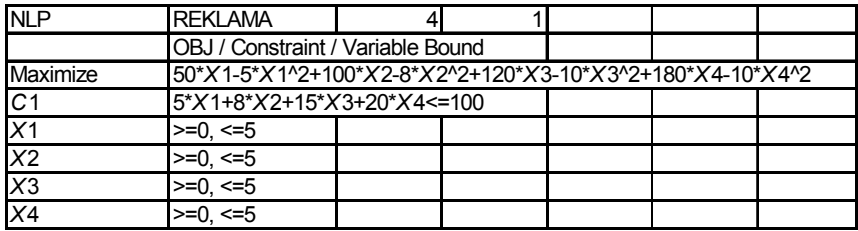

*Sformułowanie nieliniowego zadania decyzyjnego według rotacji modułu (NLP)* 

Ź r ó d ł o: Opracowanie własne w (NLP), program WinQSB.

W module (NLP) nie ma opcji ustawienia całkowitoliczbowości. Zatem wynik z rozwiązania sumarycznego zaokrąglimy do liczby całkowitej (tab. 2.9.3).

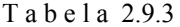

| 09-21-2007 | Decision Variable    | <b>Solution Value</b> |  |
|------------|----------------------|-----------------------|--|
|            |                      | 4,6352                |  |
|            | 2 X 2                | 4.7745                |  |
|            | 3X3                  | 2.4999                |  |
|            | X۵                   | 0,0532                |  |
| Maximized  | Objective Function = | 666,4647              |  |

*Rozwiązanie sumaryczne* 

Ź r ó d ł o: Opracowanie własne, moduł (NLP).

Zasięg reklamy (bez uwzględnienia zaokrąglenia częstości publikowania) wynosi 666 tys. czytelników. Sprawdźmy jeszcze nasze ograniczenie:

 $C_1$ :  $5 \cdot x_1 + 8 \cdot x_2 + 15 \cdot x_3 + 20 \cdot x_4 = 5 \cdot 5 + 8 \cdot 5 + 15 \cdot 2 + 0 = 95 \le 100.$ 

### P r z y k ł a d

Zastosujmy teraz dodatek Solver programu Excel do rozwiązania poprzedniego przykładu z programowania nieliniowego, lecz z określeniem całkowitoliczebności zmiennych  $X_1, X_2, X_3, X_4$ .

Kroki postępowania:

a) Sformułowanie zadania w arkuszu kalkulacyjnym (zainicjowanie komórek zmienianych jako wartości zerowe, w komórkach obliczanych wpisujemy wyrażenia jak w tab. 2.9.4).

T a b e l a 2.9.4

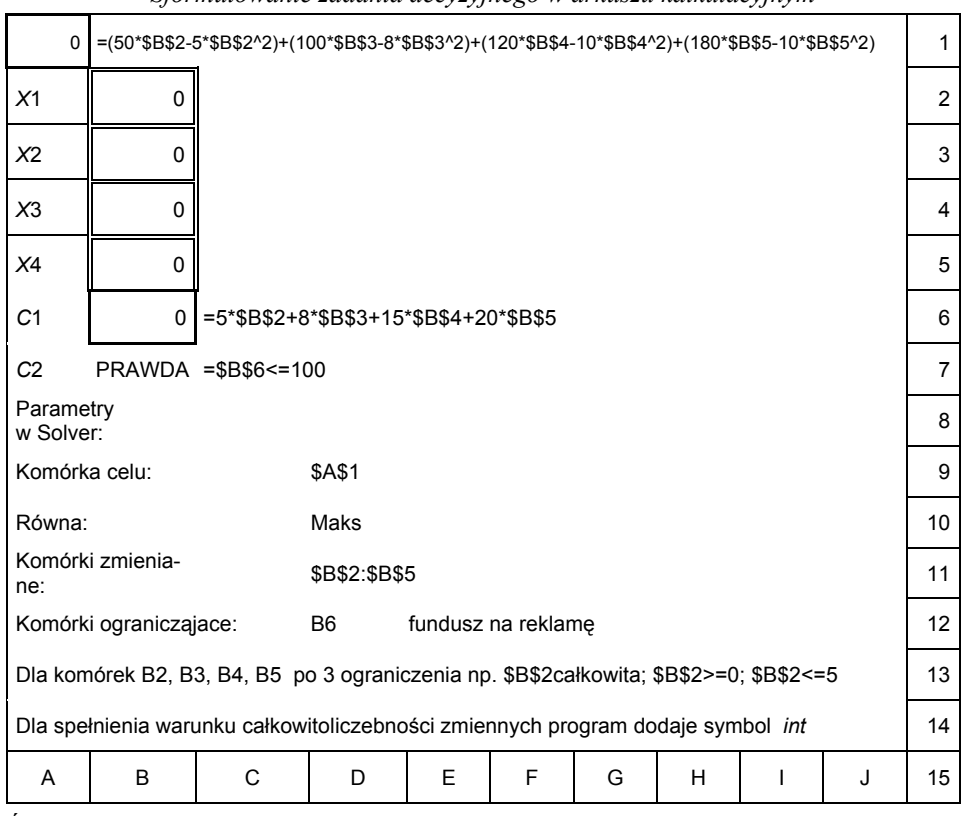

*Sformułowanie zadania decyzyjnego w arkuszu kalkulacyjnym* 

Ź r ó d ł o: Opracowanie własne z zastosowaniem dodatku Solver programu Excel.

b) Rozwiązanie z zastosowaniem dodatku Solver.

Przy prowadzeniu kryterium całkowitoliczebności otrzymujemy inną liczbę powtórzeń w czasopismach i wartość funkcji celu. Zasięg reklamy w stosunku do liczby czytelników jest jednak większy (tab. 2.9.5).

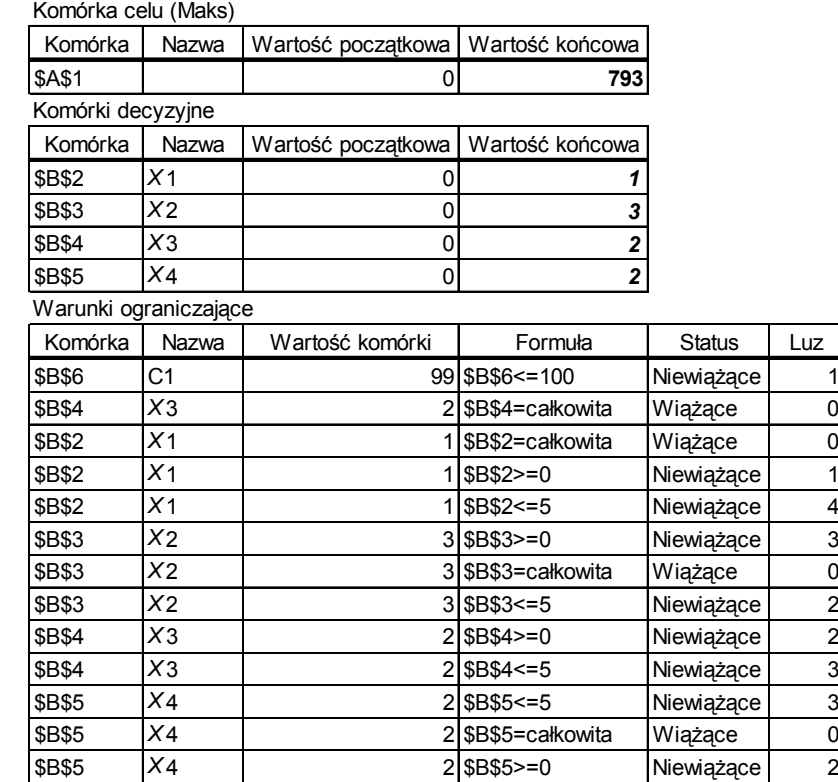

*Raport wyników z realizacji nieliniowego zadania decyzyjnego* 

Raport wyników Arkusz: [S284.xls]S284

2007-09-21 18:15:04

Ź r ó d ł o: Opracowanie własne z zastosowaniem dodatku Solver programu Excel.

## **2.9.2. Wprowadzenie zmiennych nieistotnych**

Metodę nieoznaczonych mnożników Lagrange'a można stosować także do programów nieliniowych o postaci standardowej, w których wszystkie ograniczenia są nierównościami. Zamieniamy nierówności na równości poprzez wprowadzenie zmiennych nieistotnych *u* 2 .

P r z y k ł a d

Zaprezentujemy zagadnienie na przykładzie wcześniejszego zadania decyzyjnego, zamieniając ograniczenie równości na  $x_1 + x_2 \le 60$ , co z kolei doprowadzamy do postaci równości poprzez wprowadzenie zmiennej nieistotnej  $u^2$ :

 $x_1 + x_2 + u^2 - 60 = 0.$ 

**486** 

Procedura:

a) Tworzymy funkcję Lagrange'a dążącą do minimum:

$$
L(x_1, x_2, \lambda, u) = 7x_1^2 - 5x_1x_2 + 6x_2^2 - 10x_1 - 6x_2 + 50 + \lambda(x_1 + x_2 + u^2 - 60).
$$

Określamy pochodne cząstkowe dla funkcji *L*, otrzymując układ czterech równań o niewiadomych  $x_1, x_2, \lambda, u^2$ .

(1) 
$$
\frac{\partial L}{\partial x_1} = 14x_1 - 5x_2 - 10 + \lambda = 0,
$$
  
\n(2)  $\frac{\partial L}{\partial x_2} = -5x_1 + 12x_2 - 6 + \lambda = 0,$   
\n(3)  $\frac{\partial L}{\partial \lambda} = x_1 + x_2 + u^2 - 60 = 0,$   
\n(4)  $\frac{\partial L}{\partial \lambda} = 2\lambda u = 0.$ 

Równanie  $2\lambda u = 0$  jest spełnione, gdy:  $\lambda = 0$  lub  $u = 0$ . Przyjmując  $u = 0$ , otrzymamy układ trzech równań:

(1) 
$$
14x_1 - 5x_2 + \lambda = 10
$$
,  
(2)  $-5x_1 + 12x_2 + \lambda = 6$ ,  
(3)  $x_1 + x_2 = 60$ .

Skorzystajmy ze wzorów Cramera, obliczając wcześniej w Excelu wyznaczniki wyrażeniem [=WYZNACZNIK.MACIERZY(...)]:

$$
|\mathbf{A}| = \begin{vmatrix} 14 & -5 & 1 \\ -5 & 12 & 1 \\ 1 & 1 & 0 \end{vmatrix} = -36, \qquad |\mathbf{A}_1| = \begin{vmatrix} 10 & -5 & 1 \\ 6 & 12 & 1 \\ 60 & 1 & 0 \end{vmatrix} = -1024,
$$
  

$$
|\mathbf{A}_2| = \begin{vmatrix} 14 & 10 & 1 \\ -5 & 6 & 1 \\ 1 & 60 & 0 \end{vmatrix} = -1139, \qquad |\mathbf{A}_3| = \begin{vmatrix} 14 & -5 & 10 \\ -5 & 12 & 6 \\ 1 & 1 & 60 \end{vmatrix} = 8296,
$$
  

$$
x_1 = \frac{|\mathbf{A}_1|}{|\mathbf{A}|} = \frac{-1024}{-36} = 28, 44, \qquad x_2 = \frac{|\mathbf{A}_2|}{|\mathbf{A}|} = \frac{-1136}{-36} = 31, 56, \qquad \lambda = \frac{|\mathbf{A}_3|}{|\mathbf{A}|} = \frac{8296}{-36} = -230, 44,
$$
  

$$
f(x_1, x_2, \lambda) = 7x_1^2 - 5x_1x_2 + 6x_2^2 - 10x_1 - 6x_2 + 50 + \lambda(x_1 + x_2 - 60).
$$

Po podstawieniu danych do równania otrzymujemy:

 $f(x_1, x_2, \lambda) = 6676,45$  zł.

Uzyskaliśmy takie same wartości zmiennych decyzyjnych oraz funkcji celu, jak w warunku równościowym.

Sprawdźmy teraz warunek  $\lambda = 0$  przy podstawieniu  $u^2 = u'$  w układzie równań:

**487** 

(1) 
$$
14x_1 - 5x_2 + 0u' = 10
$$
,  
(2)  $-5x_1 + 12x_2 + 0u' = 6$ ,  
(3)  $x_1 + x_2 + 1u' = 60$ .

Obliczenia przeprowadzone w Excelu na obszarach arkusza kalkulacyjnego podano w tab. 2.9.6:

T a b e l a 2.9.6

|         | Macierze                   | Wyznacznik     | Wektor                                             |
|---------|----------------------------|----------------|----------------------------------------------------|
|         | -5<br>14<br>0              |                | 10                                                 |
| $A =$   | -5<br>12<br>0              | $ A  = 143$    | 6                                                  |
|         |                            |                |                                                    |
|         | 1                          |                | 60                                                 |
|         |                            |                |                                                    |
|         |                            |                | Zmienne:                                           |
|         | 10<br>-5<br>0              |                |                                                    |
| $A_1 =$ | 12<br>6<br>0               | $ A_1  = 150$  | $x_1 = \frac{ \mathbf{A}_1 }{ \mathbf{A} } = 1,05$ |
|         | 60<br>1<br>1               |                |                                                    |
|         |                            |                |                                                    |
|         |                            |                |                                                    |
|         |                            |                |                                                    |
|         | 14<br>10 <sup>1</sup><br>0 |                | $x_2 = \frac{ \mathbf{A}_2 }{ \mathbf{A} } = 0.94$ |
| $A2$ =  | $-5$<br>6<br>0             | $ A_2  = 134$  |                                                    |
|         | 60<br>1                    |                |                                                    |
|         |                            |                |                                                    |
|         |                            |                |                                                    |
|         |                            |                |                                                    |
|         | 14<br>10<br>-5             |                |                                                    |
| $A_3 =$ | $-5$<br>12<br>6            | $ A_3  = 8296$ | $u' = \frac{ \mathbf{A}_3 }{ \mathbf{A} } = 58,01$ |
|         | 60                         |                |                                                    |
|         |                            |                |                                                    |

*Macierze, wyznaczniki oraz wartości zmiennych* 

Ź r ó d ł o: Opracowanie własne z użyciem funkcji WYZNACZNIK. MA-CIERZY(...) Excela.

Wektor to wyrazy wolne układu równań.

Gdy  $\lambda = 0$ , to otrzymaliśmy wyniki  $x_1 = 1,05$  oraz  $x_2 = 0,94$ , jak do wcześniej obliczonego ekstremum bezwarunkowego nieuwzględniającego ograniczenia  $x_1 + x_2 = 60$ .

P r z y k ł a d

Nieliniowe programy decyzyjne o postaci standardowej, gdy wszystkie ograniczenia są nierównościami, możemy również rozwiązywać, stosując twierdzenia Kuhna-  $-Tuckera<sup>171</sup>$ .

Mamy następujące zadanie decyzyjne:

$$
f(x_1, x_2) = 2x_1^2 + x_2^2 - 2x_1 + 4x_2 + 8 \to \text{min, przy warunku: } g(x_1, x_2) = x_1 + 2x_2 \le 4,
$$
  
oraz  $x_1, x_2 \ge 0$ .

funkcja Lagrange'a przybiera postać:

$$
L(x_1, x_2, \lambda) = 2x_1^2 + x_2^2 - 2x_1 - 4x_2 + 8 + \lambda(x_1 + 2x_2 - 4),
$$

<sup>171</sup> K. Kukuła (red.), *Badania operacyjne w przykładach i zadaniach...*, op.cit., rozdz. 6.1.2.

a sześć warunków Kuhna-Tuckera są następujące:

$$
(1) \begin{cases} \frac{\partial L}{\partial x_1} = 4x_1 - 2 + \lambda - v_1 = 0, \\ \frac{\partial L}{\partial x_2} = 2x_2 - 4 + 2\lambda - v_2 = 0, \end{cases}
$$

(2)  $v_1x_1 + v_2x_2 = 0$ , (3)  $x_1 + 2x_2 - 4 + w = 0$ , (4)  $\lambda w = 0$ , (5)  $x_1, x_2 \ge 0$ , (6)  $\lambda \ge 0$ .

Warunek drugi ma cztery kombinacje, np.  $v_1 = 0$  oraz  $v_2 = 0$ . Warunek czwarty:  $w = 0$  lub  $\lambda = 0$ .

Możemy rozwiązywać układy równań w poszczególnych kombinacjach, otrzymując w rozwiązaniu *x*1, *x*2, λ, i obliczać funkcję *f* (*x*1, *x*2, λ). Z rozwiązań wybieramy te, w których funkcja celu przyjmuje wartość ekstremalną.

Przyjmijmy na przykład kombinację:  $v_1 = 0$ ,  $v_2 = 0$ ,  $w = 0$ , przy której uzyskuje się rozwiązanie optymalne<sup>172</sup>, co daje z pochodnych  $(1)$  i ograniczenia  $(3)$  równania:

$$
4x_1 + 0x_2 + 1\lambda = 2, \qquad 0x_1 + 2x_2 + 2\lambda = 4, \qquad 1x_1 + 2x_2 + 0\lambda = 4.
$$

Rozwiążmy te ró[wna](#page-489-0)nia jako układ równań, stosując dobrze nam już znane wzory Cramera i korzystając pomocniczo z funkcji Exela:

T a b e l a 2.9.7

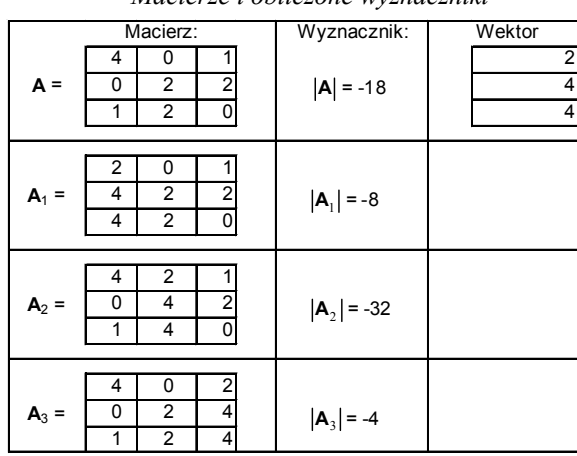

*Macierze i obliczone wyznaczniki* 

Ź r ó d ł o: Opracowanie własne funkcjami Excela.

<span id="page-489-0"></span>172 Ibidem, s. 220.

$$
x_1 = \frac{|A_1|}{|A|} = \frac{-8}{-18} = 0,44, \quad x_2 = \frac{|A_2|}{|A|} = \frac{-32}{-18} = 1,78, \quad \lambda = \frac{|A_3|}{|A|} = \frac{-4}{-18} = 0,22,
$$
  

$$
f(x_1, x_2, \lambda) = 2x_1^2 + x_2^2 - 2x_1 - 4x_2 + 8 + \lambda (x_1 + 2x_2 - 4),
$$
  

$$
f(x_1, x_2, \lambda) = 2 \cdot 0,44^2 + 1,78^2 - 2 \cdot 0,44 - 4 \cdot 1,78 + 8 + 0,22 \cdot (0,44 + 2 \cdot 1,78 - 4) = 3,56.
$$

Jeżeli w zadaniu decyzyjnym nie wszystkie warunki ograniczające mają ten sam zwrot nierówności, to zmieniamy je, mnożąc przez  $(-1)^{173}$ . Gdy  $f(x) \rightarrow \max \text{ oraz } g_i(x) \ge 0$ , to w podanych na przykładzie warunkach (1) oraz (3) Kuhna-Tuckera zmieniamy kierunki nierówności, czyli dodajemy <sup>ν</sup>*i* oraz odejmujemy *w*.

## **2.9.3. Pytania**

1. Wymień i objaśnij etapy metody mnożników Lagrange'a, gdy program nieliniowy ma postać kanoniczną.

2. Podaj procedurę korzystania z modułu (NLP) programu WinQSB.

3. Dane jest rozwiązanie nieliniowego całkowitoliczbowego zadania decyzyjnego w dodatku Solver programu Excel oraz raport wyników. Przeanalizuj informacje oraz sformułuj funkcję celu, ograniczenie i warunki brzegowe dla zmiennych.

T a b e l a 2.9.8

| 15870                  | =5*\$B\$2^2+10*\$B\$3^2-5*\$B\$2-20*\$B\$3+30                                                      |                  |               |   |   |   |   |    |  |  |
|------------------------|----------------------------------------------------------------------------------------------------|------------------|---------------|---|---|---|---|----|--|--|
| X <sub>1</sub>         | 32                                                                                                 |                  |               |   |   |   |   | 2  |  |  |
| X <sub>2</sub>         | 34                                                                                                 |                  |               |   |   |   |   | 3  |  |  |
| C <sub>1</sub>         | 200                                                                                                | $=2*SB$2+4*SB$3$ |               |   |   |   |   |    |  |  |
| C <sub>2</sub>         | $=$ \$B\$4>=150<br><b>PRAWDA</b>                                                                   |                  |               |   |   |   |   |    |  |  |
|                        | Parametry w Solver:                                                                                |                  |               |   |   |   |   |    |  |  |
| Komórka celu:          |                                                                                                    |                  | <b>\$A\$1</b> |   |   |   |   |    |  |  |
| Równa:                 |                                                                                                    |                  | Min.          |   |   |   |   | 8  |  |  |
| Komórki zmieniane:     |                                                                                                    |                  | B2:B3         |   |   |   |   | 9  |  |  |
| Komórki ograniczające: |                                                                                                    |                  | B4            |   |   |   |   | 10 |  |  |
|                        | Dla komórek: B2, B3 po 3 ograniczenia brzegowe np. \$B\$2<=100; \$B\$2=całkowita (int); \$BS2>= 11 |                  |               |   |   |   |   |    |  |  |
| A                      | B                                                                                                  |                  |               | Ε | F | G | н | 13 |  |  |

*Zdefiniowanie nieliniowego zadania decyzyjnego* 

Ź r ó d ł o: Opracowanie własne z zastosowaniem dodatku Solver programu Excel.

<sup>&</sup>lt;sup>173</sup> Ibidem, s. 218.

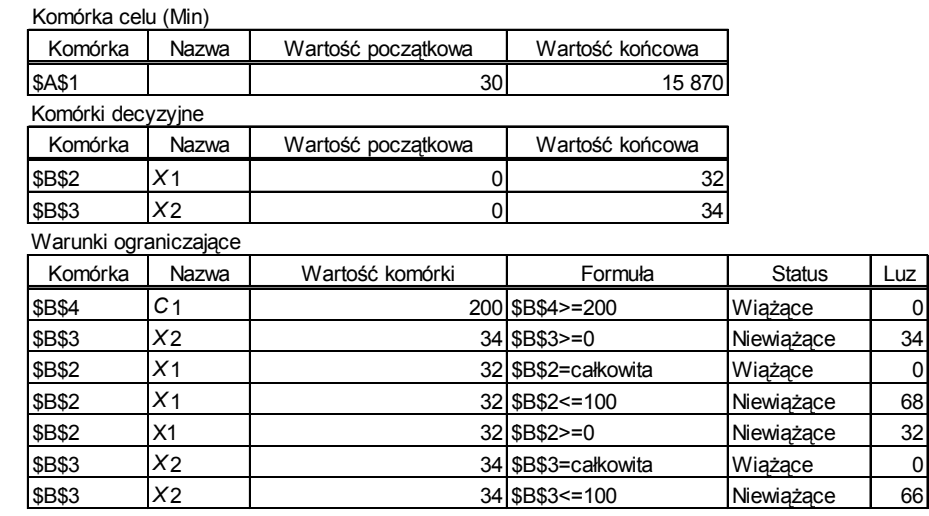

*Raport wynikowy* 

Raport utworzony: 2007-09-23 12:07:23

Microsoft Excel 8.0 Raport wyników Arkusz: [S284.xls]S284-Problem (3)

Ź r ó d ł o: Opracowanie własne z zastosowaniem dodatku Solver programu Excel.

4. Napisz funkcję Lagrange'a dla podanego programu nieliniowego o funkcji celu dążącej do minimum i ograniczeniu, które jest nierównością, wprowadzając zmienną nieistotną.

*FC*: 
$$
5x_1^2 + 2x_1x_2 - 4x_2^2 - 8x_1 + 4x_2 + 10 \rightarrow \text{min}
$$
,  
\n*C*<sub>1</sub>: *x*<sub>1</sub> + 4*x*<sub>2</sub> ≤ 80,  
\n*x*<sub>1</sub>, *x*<sub>2</sub> ≥ 0.

## **2.9.4. Zadania**

1. Znajdź metodą mnożników Lagrange'a rozwiązanie optymalne zadania programowania nieliniowego całkowitoliczbowego, które określone jest następująco:

$$
FC: 5x_1^2 + 10x_2^2 - 5x_1 - 20x_2 + 30 \to \text{max},
$$
  

$$
C_1: 2x_1 + 4x_2 = 200.
$$

Warunki brzegowe:

 $x_1 \leq 100$ ,  $x_2 \le 100$ ,  $x_1, x_2 \geq 0$ .

2. Rozwiąż zadanie pierwsze z zastosowaniem dodatku Solver programu Excel. Sprawdź swoje wyniki z raportem (tab. 2.9.10).

T a b e l a 2.9.10

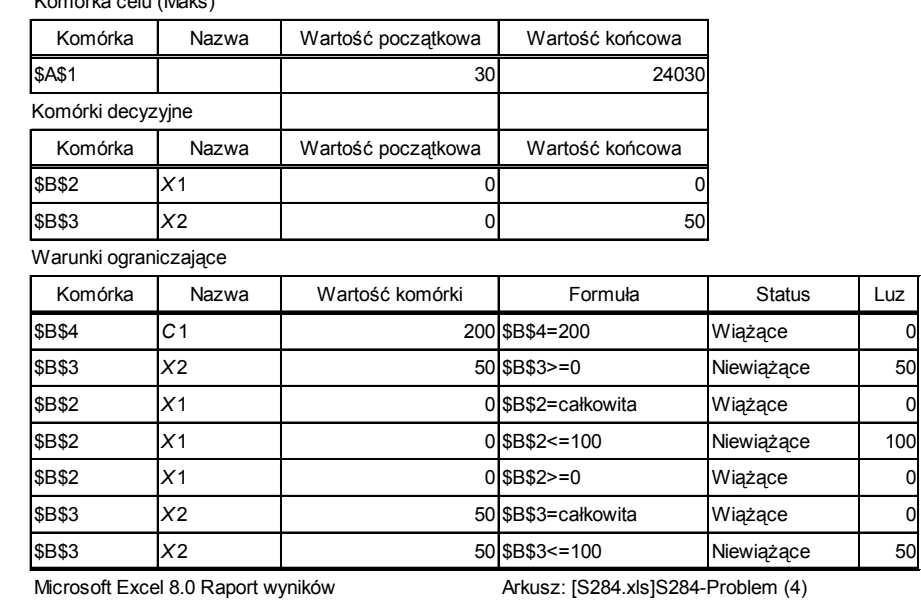

*Raport z realizacji zadania programu nielinowego*

Raport utworzony: 2007-09-23 12:34:48

Komórka celu (Maks)

Ź r ó d ł o: Opracowanie własne dodatkiem Solver programu Excel.

3. Zastosuj funkcję Lagrange'a oraz warunki Kuhna-Tuckera w rozwiązaniu manualnym podanych zadań decyzyjnych. Porównaj wyniki z zamieszczonymi rozwiązaniami Solvera.

a) 
$$
f(x_1, x_2) = x_1^2 + 2x_2^2 - 8x_1 + 4x_2 + 2 \rightarrow \text{min},
$$
  
  $g(x_1, x_2) = 2x_1 + x_2 \le 8,$   $x_1, x_2 \ge 0.$ 

4 =\$B\$2^2+2\*\$B\$3^2-8\*\$B\$2+4\*\$B\$3+20 1 *X* 1 4 *X* 2 10 0  $C1$  8 = 2\*\$B\$2+\$B\$3 C<sub>2</sub> PRAWDA = \$B\$4<=8 Parametry w Solver: Komórka celu: \$A\$1 Równa: Min 8 Komórki zmieniane: B2:B3 Komórki ogranicząjące: B4<br>Dla komórek: B2, B3 ograniczenia brzegowe, np. \$B\$2>=0 Dla komórek: B2, B3 ograniczenia brzegowe, np. \$B\$2>=0 11 A B C D EF 2 3 13

*Zdefiniowanie programu nieliniowego* 

Ź r ó d ł o: Opracowanie własne dodatkiem Solver programu Excel.

Rozwiązanie: 
$$
FC = 4 x_1^* = 4 x_2^* = 0
$$
.

b)  $f(x_1, x_2) = x_1^2 + 2x_2^2 - 8x_1 + 4x_2 + 20 \rightarrow \text{max}, \quad g(x_1, x_2) = 2x_1 + x_2 \le 80,$  $x_{1}$ ,  $x_{2} \geq 0$ .

T a b e l a 2.9.12

|                    | 13140 = \$B\$2^2+2*\$B\$3^2-8*\$B\$2+4*\$B\$3+20               |                      |               |   |   |    |  |  |  |  |  |
|--------------------|----------------------------------------------------------------|----------------------|---------------|---|---|----|--|--|--|--|--|
| X1                 |                                                                |                      |               |   |   |    |  |  |  |  |  |
| X2                 | 80                                                             |                      |               |   |   |    |  |  |  |  |  |
| C <sub>1</sub>     |                                                                | 80<br>$=2*SB$2+SB$3$ |               |   |   |    |  |  |  |  |  |
| C <sub>2</sub>     | <b>PRAWDA</b><br>$=$ \$B\$4 <=80                               |                      |               |   |   |    |  |  |  |  |  |
|                    | Parametry w Solver:                                            |                      |               |   |   |    |  |  |  |  |  |
| Komórka celu:      |                                                                |                      | <b>\$A\$1</b> |   |   |    |  |  |  |  |  |
| Równa:             |                                                                |                      | Max           |   |   |    |  |  |  |  |  |
| Komórki zmieniane: |                                                                |                      | B2:B3         |   |   |    |  |  |  |  |  |
|                    | Komórki ograniczające:<br>B4                                   |                      |               |   |   |    |  |  |  |  |  |
|                    | 11<br>Dla komórek: B2, B3 ograniczenia brzegowe, np. \$B\$2>=0 |                      |               |   |   |    |  |  |  |  |  |
| A                  | В                                                              |                      | D             | F | F | 13 |  |  |  |  |  |

*Zdefiniowanie programu nieliniowego* 

Ź r ó d ł o: Opracowanie własne, dodatek Solver programu Excel.

Rozwiązanie:  $FC = 1340$ ,  $x_1^* = 0$ ,  $x_2^* = 80$ .

# **2.10. Metody rozwiązywania zagadnień transportowych**

## **2.10.1. Zamknięte zagadnienie transportowe (ZZT) – zastosowanie WinQSB**

W danym zagadnieniu transportowym określamy:

– warunki dla dostawców,

– warunki dla odbiorców,

– warunki brzegowe,

– funkcję celu.

Algorytm transportowy jest procedurą iteracyjną, rozpoczyna się bowiem od początkowego rozwiązania dopuszczalnego, które następnie jest poprawiane.

Wyznaczenie początkowego rozwiązania dopuszczalnego realizujemy miedzy innymi metodami:

a) Metodą kąta północno-zachodniego – starszą i pracochłonną.

W tej metodzie realizacja początkowego rozwiązania dopuszczalnego jest następująca $174$ :

– rozpoczęcie wypełniania macierzy przewozów (*xij*) od klatki w lewym górnym rogu, wpisując do niej mniejszą ilość (*Ai, Bj*) odpowiadającą tej klatce,

– przesunięci[e w](#page-494-0) prawo, gdy pierwszy towar nie został całkowicie rozdysponowany lub w dół, gdy całą podaż tego dostawcy rozdzielono odbiorcom a następnie:

obliczenie kosztu transportu,

poprawianie macierzy przewozów w kolejnych iteracjach z punktu widzenia celu, np. maksymalizacji lub minimalizacji kosztów.

b) Metodą minimalnego elementu macierzy, np. kosztów:

doprowadzamy, aby w każdej kolumnie i w każdym wierszu było zero poprzez odejmowanie minimalnych wartości w poszczególnych wierszach a następnie kolumnach,

<span id="page-494-0"></span><sup>174</sup> Ibidem, rozdz. 2.1.1.

rozmieszczamy przewozy na trasach o koszcie najniższym, czyli zerowym, rozpoczynając od klatki z jednym zerem.

Gdy przewozy są w klatkach z zerami, mamy już rozwiązanie optymalne, a jeśli nie, stosujemy dalej algorytm transportowy.

P r z y k ł a d

Dokonujemy rozmieszczenia przewozów, stosując metodę minimalnego elementu macierzy – kosztu  $[z]/t$ <sup>175</sup>.

*FC*:  $K(x_{ii}) = 40x_{11} + ... + 30x_{34} \rightarrow \text{min.}$ 

T a b e l a 2.10.1

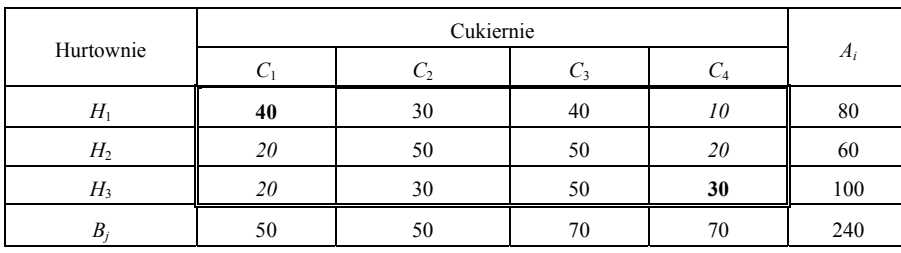

*Koszty jednostkowe, potrzeby cukierni oraz zapasy hurtowni* 

Ź r ó d ł o: Opracowanie własne; dane umowne. Komórki inicjujące zaznaczono kursywą.

#### T a b e l a 2.10.2

*Odjęcie od wartości w klatkach wierszy kosztu najniższego w danym wierszu* 

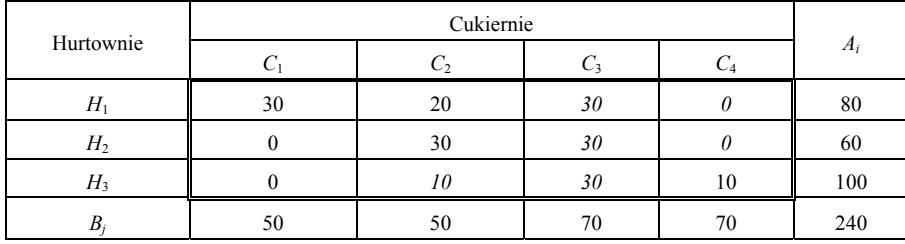

Ź r ó d ł o: Opracowanie własne; dane umowne. Komórki inicjujące zaznaczono kursywą.

 $175$  Ibidem, rozdz. 2.1.1.

| Hurtownie      |    |    |    | $A_i$ |
|----------------|----|----|----|-------|
| H              | 30 | 10 |    | 80    |
| H <sub>2</sub> |    | 20 |    | 60    |
| H <sub>3</sub> |    |    | 10 | 100   |
|                | 50 | 50 |    | 240   |

*Odjęcie od wartości w klatkach kolumn kosztu najniższego w danej kolumnie* 

Ź r ó d ł o: Opracowanie własne.

### T a b e l a 2.10.4

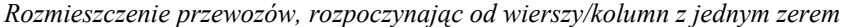

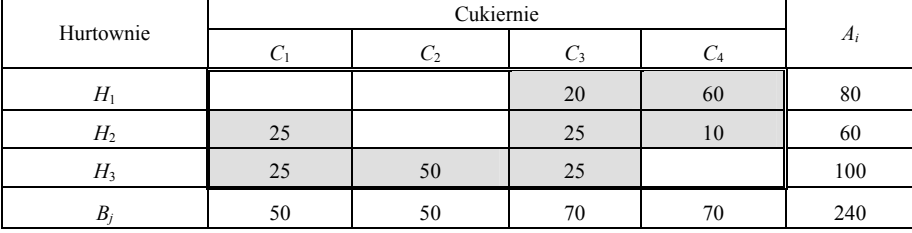

Ź r ó d ł o: Opracowanie własne.

Rozwiązanie jest już optymalne, ponieważ wszystkie przewozy są w klatkach z zerami.

### T a b e l a 2.10.5

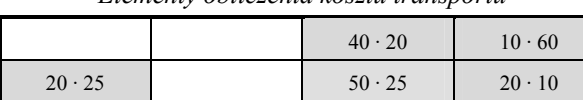

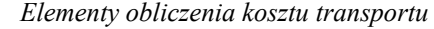

Ź r ó d ł o: Opracowanie własne.

 $20 \cdot 25$  30 · 50  $50 \cdot 25$ 

Koszty transportu:  $K_{ij} = \sum$  kosztów przewozów.

 $K_{ij} = 40 \cdot 20 + 10 \cdot 60 + 20 \cdot 25 + 50 \cdot 25 + 20 \cdot 10 + 20 \cdot 25 + 30 \cdot 50 + 50 \cdot 25 = 6600$  zł.

### P r z y k ł a d

Zastosowanie programu WinQSB do rozwiązania zagadnienia transportowego.

W programie tym zmienne zapisywane są jako np. *X*11, a typ zmiennej (Var. T) może być następujący: *C* – continuos (rzeczywiste), *I* – integer (całkowitoliczbowe),  $B$  – binarne.

|             | Sklep 1 | Sklep 2 | Sklep 3 | Sklep 4 | Sklep 5 | Podaż $a_i$ |
|-------------|---------|---------|---------|---------|---------|-------------|
| Składnica 1 |         |         |         |         |         | 120         |
| Składnica 2 |         |         |         |         |         | 100         |
| Składnica 3 |         |         |         |         |         | 90          |
| Popyt $b_j$ | 40      | 60      | 50      | 80      | 80      | 310         |

*Koszty jednostkowe, potrzeby sklepów oraz możliwości składnic* 

Ź r ó d ł o: Opracowanie własne.

Funkcja celu: 
$$
FC: 4X11 + ... + 4X35 \rightarrow min.
$$

Warunki – podaż składnicy:

 $C_1$ :  $X11 + X12 + X13 + X14 + X15 = 120$ ,  $C_2$ :  $X21 + X22 + X23 + X24 + X25 = 100$ ,  $C_3$ :  $X31 + X32 + X33 + X34 + X35 = 90$ .

Warunki – popyt sklepów:

$$
C_4: X11 + X21 + X31 = 40,
$$
  
\n
$$
C_5: X12 + X22 + X32 = 60,
$$
  
\n
$$
C_6: X13 + X23 + X33 = 50,
$$
  
\n
$$
C_7: X14 + X24 + X34 = 80,
$$
  
\n
$$
C_8: X15 + X25 + X35 = 80,
$$

 $X_{ij} \ge 0$  (*i* = 1, 2, 3) (*j* = 1, 2, 3, 4, 5)  $\Sigma b_i = 310$   $\Sigma a_i = 310$ .

T a b e l a 2.10.7

| Var.           | X11            | X12            | X13            | X14            | X15            | X21            | X22            | X23              | X24             | X25            | X31            | X32            | X33            | X34              | X35              | D   | <b>RHS</b> |
|----------------|----------------|----------------|----------------|----------------|----------------|----------------|----------------|------------------|-----------------|----------------|----------------|----------------|----------------|------------------|------------------|-----|------------|
| Min            | $\overline{4}$ | 5              | $\overline{4}$ | 8              | 3              | $\overline{2}$ | 6              | $\overline{4}$   | 7               | 4              | 6              | 3              | 3              | 5                | 4                |     |            |
| C1             | 1              | 1              | 1              | 1              | 1              | $\mathbf{0}$   | $\mathbf{0}$   | $\mathbf{0}$     | $\mathbf{0}$    | $\mathbf{0}$   | $\mathbf{0}$   | $\mathbf{0}$   | $\mathbf{0}$   | $\mathbf{0}$     | $\mathbf{0}$     | $=$ | 120        |
| C2             | $\mathbf{0}$   | $\mathbf{0}$   | $\mathbf{0}$   | $\mathbf{0}$   | $\mathbf{0}$   | 1              | 1              | 1                | 1               | 1              | $\mathbf{0}$   | $\mathbf{0}$   | $\mathbf{0}$   | $\mathbf{0}$     | $\mathbf{0}$     | $=$ | 100        |
| C <sub>3</sub> | $\mathbf{0}$   | $\mathbf{0}$   | $\mathbf{0}$   | $\mathbf{0}$   | $\mathbf{0}$   | $\mathbf{0}$   | $\mathbf{0}$   | $\mathbf{0}$     | $\mathbf{0}$    | $\mathbf{0}$   | 1              | 1              | 1              | 1                | 1                | $=$ | 90         |
| C <sub>4</sub> | 1              | $\mathbf{0}$   | $\theta$       | $\mathbf{0}$   | $\mathbf{0}$   | 1              | $\mathbf{0}$   | $\mathbf{0}$     | $\mathbf{0}$    | $\mathbf{0}$   | 1              | $\mathbf{0}$   | $\mathbf{0}$   | $\mathbf{0}$     | $\mathbf{0}$     | $=$ | 40         |
| C5             | $\theta$       | 1              | $\theta$       | $\theta$       | $\theta$       | $\mathbf{0}$   | 1              | $\mathbf{0}$     | $\mathbf{0}$    | $\theta$       | $\mathbf{0}$   | 1              | $\mathbf{0}$   | $\mathbf{0}$     | $\mathbf{0}$     | $=$ | 60         |
| C <sub>6</sub> | $\mathbf{0}$   | $\mathbf{0}$   | 1              | $\mathbf{0}$   | $\mathbf{0}$   | $\mathbf{0}$   | $\mathbf{0}$   | 1                | $\mathbf{0}$    | $\mathbf{0}$   | $\mathbf{0}$   | $\mathbf{0}$   | 1              | $\mathbf{0}$     | $\mathbf{0}$     | $=$ | 50         |
| C7             | $\mathbf{0}$   | $\mathbf{0}$   | $\mathbf{0}$   | 1              | $\mathbf{0}$   | $\mathbf{0}$   | $\mathbf{0}$   | $\mathbf{0}$     | 1               | $\mathbf{0}$   | $\mathbf{0}$   | $\mathbf{0}$   | $\mathbf{0}$   | 1                | $\boldsymbol{0}$ | $=$ | 80         |
| C8             | $\mathbf{0}$   | $\mathbf{0}$   | $\mathbf{0}$   | $\mathbf{0}$   | 1              | $\mathbf{0}$   | $\mathbf{0}$   | $\theta$         | $\mathbf{0}$    | 1              | $\mathbf{0}$   | $\mathbf{0}$   | $\mathbf{0}$   | $\mathbf{0}$     | 1                | $=$ | 80         |
| Low.           | $\mathbf{0}$   | $\Omega$       | $\theta$       | $\mathbf{0}$   | $\mathbf{0}$   | $\mathbf{0}$   | $\mathbf{0}$   | $\theta$         | $\mathbf{0}$    | $\theta$       | $\mathbf{0}$   | $\mathbf{0}$   | $\mathbf{0}$   | $\mathbf{0}$     | $\mathbf{0}$     |     |            |
| Upp.           | $\overline{M}$ | $\overline{M}$ | $\overline{M}$ | $\overline{M}$ | $\overline{M}$ | $\overline{M}$ | $\overline{M}$ | $\boldsymbol{M}$ | $\overline{M}$  | $\overline{M}$ | $\overline{M}$ | $\overline{M}$ | $\overline{M}$ | $\boldsymbol{M}$ | $\overline{M}$   |     |            |
| Var. T.        |                | Ι              | I              | I              | I              | I              | I              | Ι                | I<br><b>ALC</b> | I              | I              | I<br>. .       | I              | I                | I                |     |            |

*Zapis zagadnienia transportowego w programie WinQSB* 

D – znak ograniczenia; Low. (LowerBound) – poziom dolny; Upp. (UpperBound) – poziom górny.

Ź r ó d ł o: Opracowanie własne, wstępnie formatowanie danych w arkuszu kalkulacyjnym programu Excel, a następnie import do programu WinQSB.

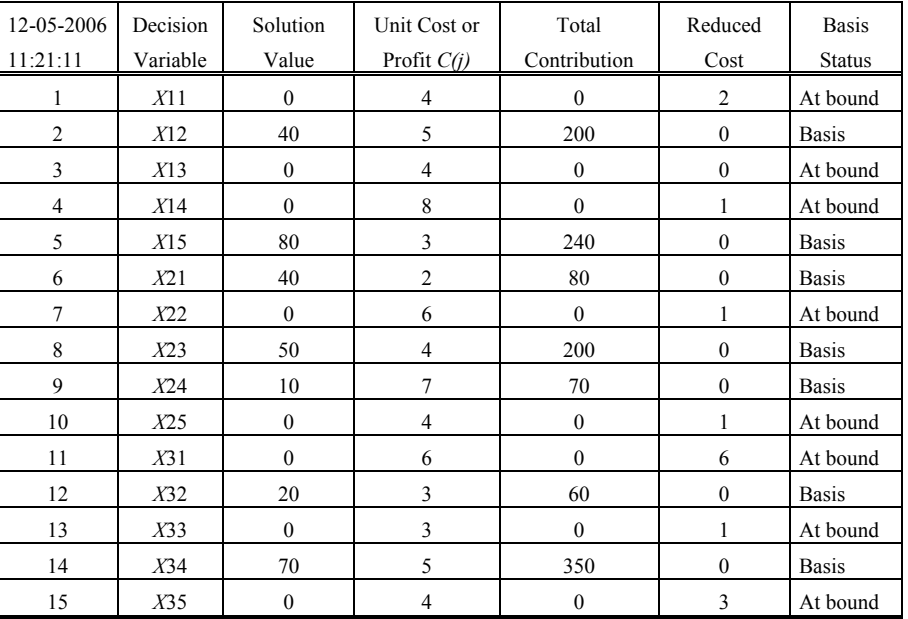

*Rozwiązanie sumaryczne zagadnienia transportowego w programie WinQSB*

gdzie:

Decision Variable – zmienne decyzyjne,

Solution Value – wartość rozwiązania,

Unit Cost or Profit *Cij* – koszt jednostkowy,

Total Contribution – iloczyn wartości i kosztu jednostkowego,

(Suma wartości w kol. Total Contribution stanowi funkcję celu *FC* = 1200 zł)

Reduced Cost oraz Basis Status – pojęcia z danej iteracji algorytmu transportowego.

Ź r ó d ł o: Opracowanie własne w programie WinQSB.

### P r z y k ł a d

Zastosowanie metody kar dla tras niedopuszczalnych (nawiązanie do danych w tabeli 2.10.6)

Trasy niedopuszczalne – *M* = 50

*FC:* 4*X*11 + 5*X*12 + 4*X*13 + 8*X*14 + 3*X*15 + 2*X*21 + 6*X*22 + 4*X*23 + 7*X*24 +  $4X25 + MX31 + MX32 + 3X33 + 5X34 + 4X35 \rightarrow min$ 

Warunki brzegowe:  $X_{ij} \ge 0$  (LowerBound) – minimalny popyt,  $X_{ij} \le 80$  – UpperBound – maksymalny popyt.

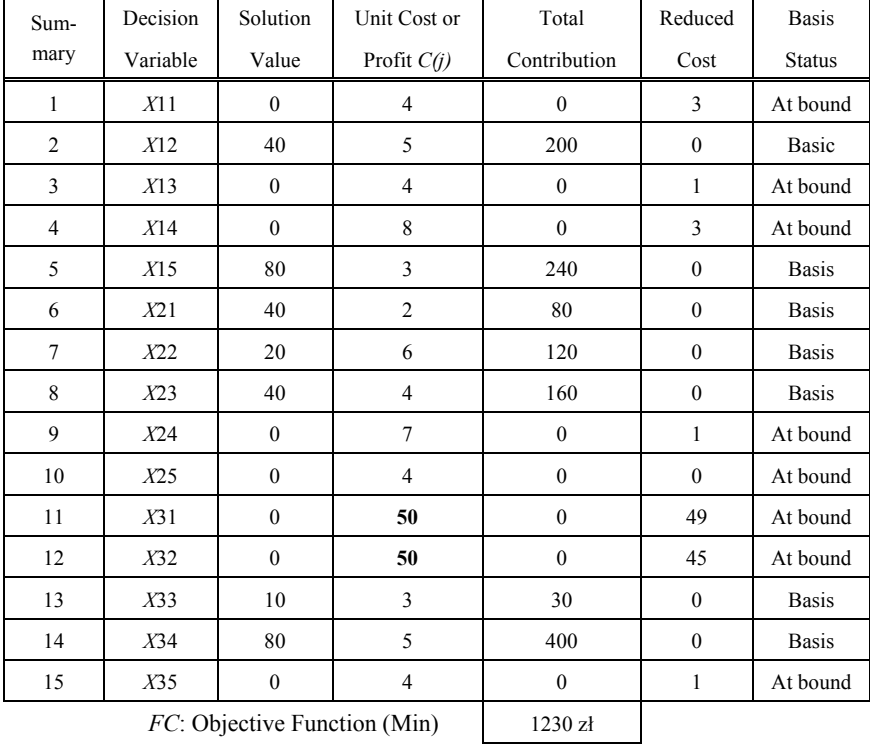

## *Rozwiązanie sumaryczne dla M = 50*

Ź r ó d ł o: Opracowanie własne w programie WinQSB.

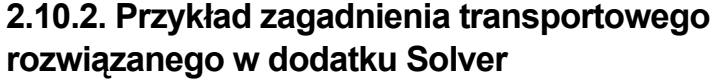

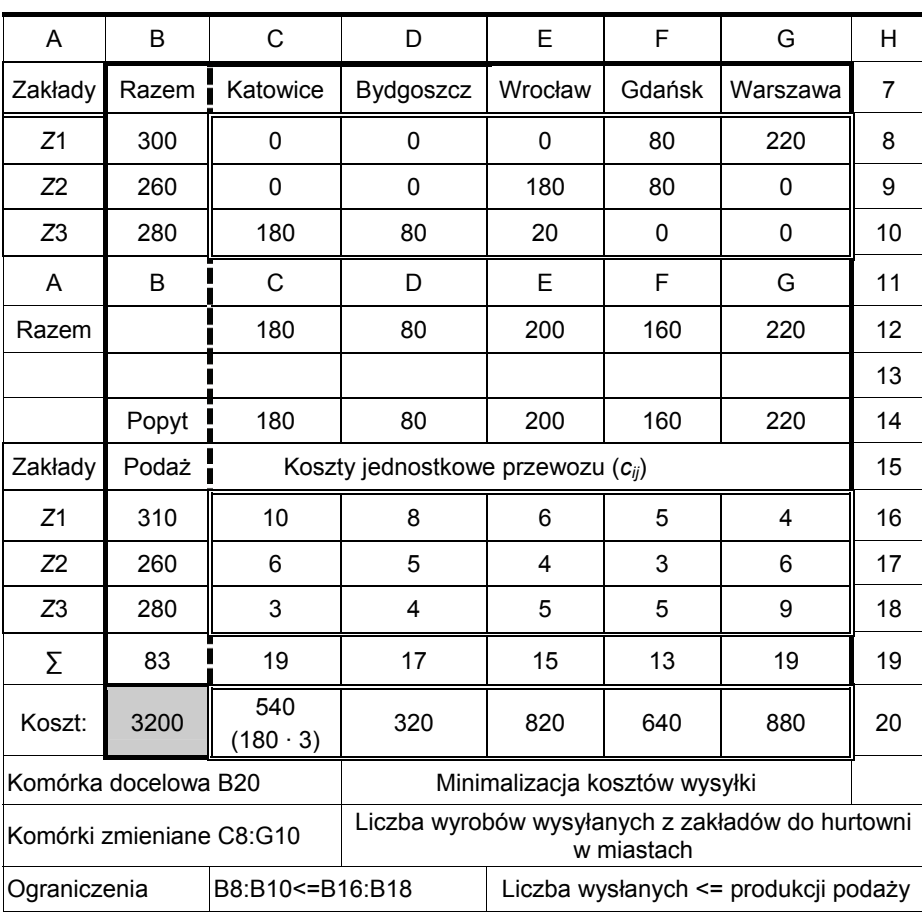

*Sformułowanie oraz rozwiązanie zagadnienia transportowego*

Ź r ó d ł o: Opracowanie według przykładu w dodatku Solver programu Excel.

Ponadto program Excel-Solver umożliwia uzyskanie raportów:

- tabela przewozów,
- warunki ograniczające,
- raport wrażliwości,
- raport granic.
- Raport "Tabela przewozów" zawiera tab. 2.10.11.

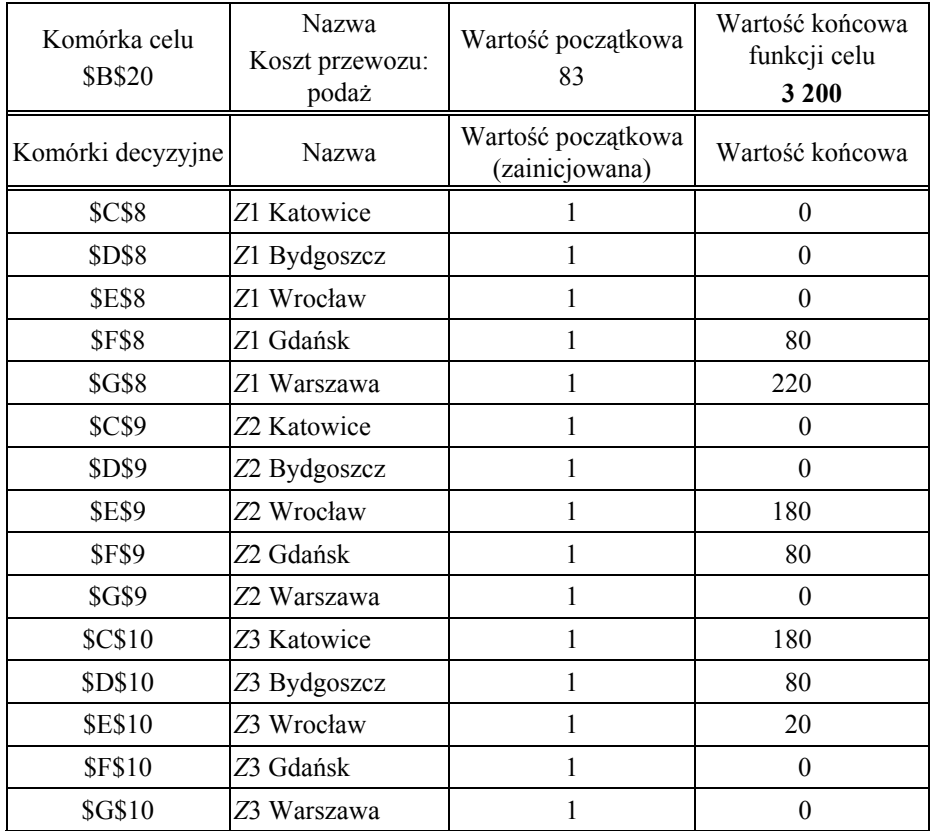

### *Tabela przewozów*

Wartość początkowa stanowi sumę kosztów dla ilości zainicjowanych.

Ź r ó d ł o: Opracowanie według przykładu w dodatku Solver programu Excel.

## **2.10.3.Otwarte zagadnienie transportowe – OZT**

Zagadnienie transportowe otwarte sprowadzamy do zamkniętego poprzez wprowadzenie fikcyjnego odbiorcy, którego zapotrzebowanie jest równe nadwyżce podaży nad popytem. W praktyce oznacza to najczęściej, że nadwyżka materiałów pozostanie w magazynach dostawców, co wymaga poniesienia dodatkowego kosztu magazynowania materiału. W funkcji celu minimalizuje się łączne koszty transportu i magazynowania, a więc rozpatrujemy zagadnienie transportowo-magazynowe.

### P r z y k ł a d

Opracowanie manualne otwartego zagadnienia transportowego (OZT)176 dotyczącego przewozu cukru z hurtowni do cukierni.

T a b e l a 2.10.12

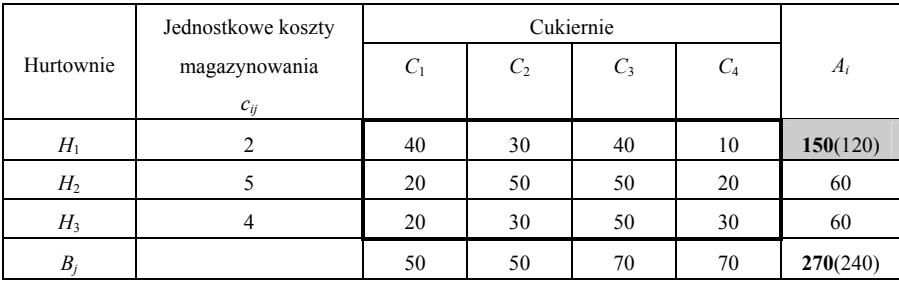

*Podaż, popyt oraz koszty jednostkowe* 

Ź r ó d ł o: Opracowanie własne.

Warunki ograniczające dostawców:

 $\Sigma x_{1j}$  ≤ 150,  $\Sigma x_{2j}$  ≤ 60,  $\Sigma x_{3j}$  ≤ 60, *j* = 1, 2, 3, 4.

T a b e l a 2.10.13

*Wprowadzenie fikcyjnego odbiorcy różnicy towaru* (270 – 240 = 30) *w celu zamiany zagadnienia OZT na ZZT* 

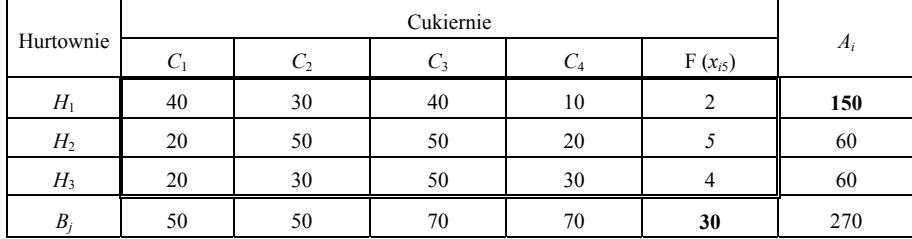

Ź r ó d ł o: Opracowanie własne.

Warunki ograniczające odbiorców:

$$
\sum x_{i1} = 50
$$
,  $\sum x_{i2} = 50$ ,  $\sum x_{i3} = 70$ ,  $\sum x_{i4} = 70$ ,  $i = 1, 2, 3$ .

Dodatkowo warunek dla odbiory fikcyjnego:

$$
x_{15} + x_{25} + x_{35} = 30,
$$

$$
K(x_{ij}) = 40x_{11} + \dots + 4x_{35} \rightarrow \min,
$$

*xi*5 – ilość cukru, jaka pozostanie w magazynach dostawców.

<sup>176</sup> Ibidem, rozdz. 2.1.2.

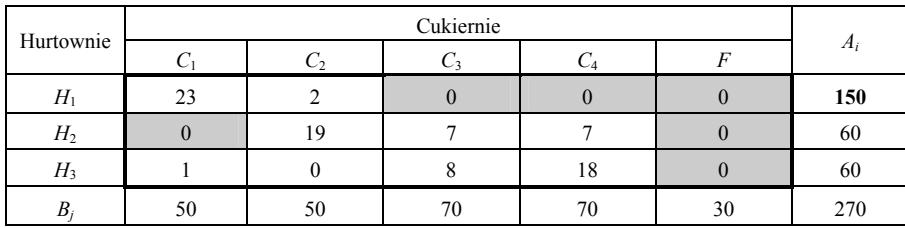

### *Przekształcona macierz kosztów – po odjęciu najmniejszego kosztu w wierszach i kolumnach*

Ź r ó d ł o: Opracowanie własne.

Tabela 2.10.15

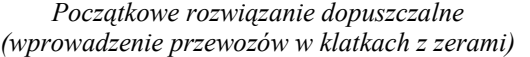

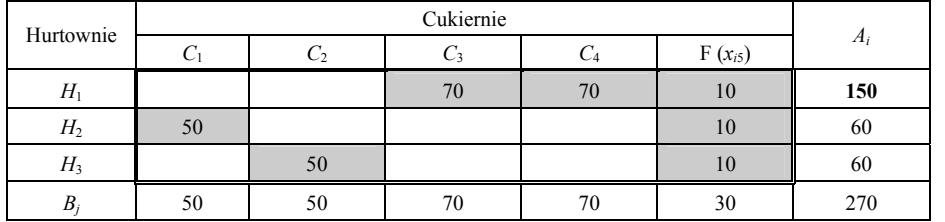

Ź r ó d ł o: Opracowanie własne.

Rozwiązanie jest optymalne: wszystkie przewozy w klatkach z zerami.

 $K = 40 \cdot 70 + 10 \cdot 70 + 2 \cdot 10 + 20 \cdot 50 + 5 \cdot 10 + 30 \cdot 50 + 4 \cdot 10 = 6110$  zł

# **2.10.4. Zamknięte zagadnienie transportowe – o niebilansujących się ilościach w klatkach zerowych**

l

Znajdujemy rozwiązanie optymalne<sup>177</sup>:

T a b e l a 2.10.16 *Koszty jednostkowe, zapotrzebowania wydziałów oraz zapasy magazynowe* 

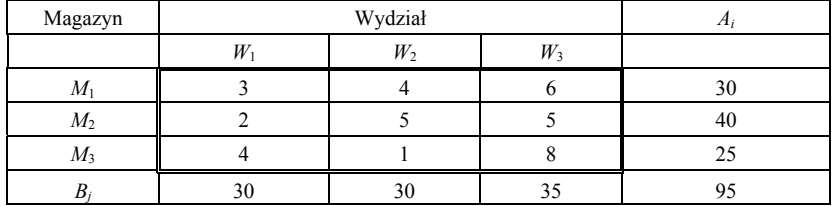

Ź r ó d ł o: Opracowanie własne; dane umowne.

<span id="page-503-0"></span>177 W. Sikora (red.), *Przykłady i zadania z badań operacyjnych i ekonometrii...*, op.cit., rozdz. 2.1.

P r z y k ł a d
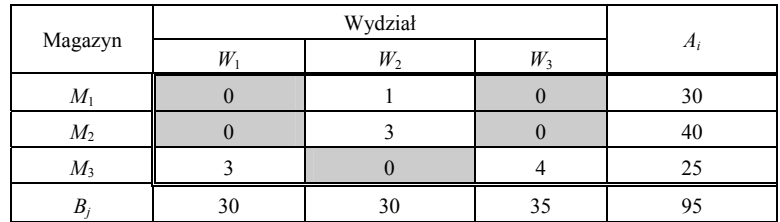

#### *Przekształcenie macierzy\**

\* Odjęcie od wierszy a następnie od kolumn najmniejszego kosztu przewozu w danym wierszu/kolumnie.

Ź r ó d ł o: Opracowanie własne.

#### T a b e l a 2.10.18

*Początkowe rozwiązanie dopuszczalne\** 

| Magazyn | W  | $W_2$ | $W_3$ | $A_i$ |
|---------|----|-------|-------|-------|
| $M_1$   | '0 |       |       | 30    |
| $M_2$   | 20 |       | 20    | 40    |
| $M_{3}$ |    | 25    |       | 25    |
|         | 30 | 30    | 35    | 95    |

\* Ulokowanie przewozów w klatkach z zerami; rozpoczynamy od kolumny/wiersza z jednym zerem.

Ź r ó d ł o: Opracowanie własne.

Nie wszystkie ilości są w klatkach zerowych, czyli nie mamy pewności, że dana wersja rozwiązania jest optymalna. Skorzystajmy wiec z algorytmu simpleks modułu (LP) programu WinQSB.

#### T a b e l a 2.10.19

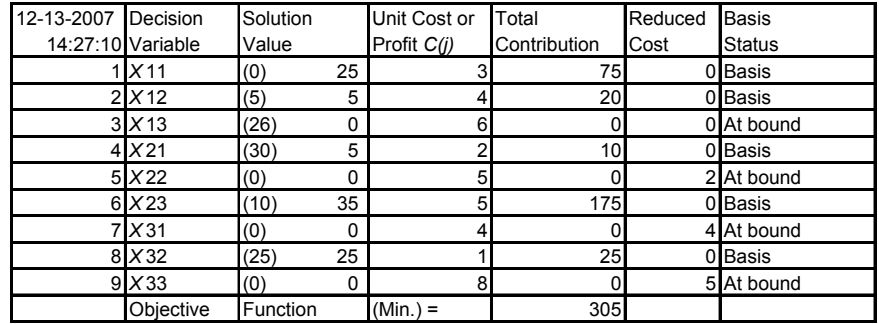

*Rozwiązanie sumaryczne zamkniętego zagadnienia transportowego* 

Uwaga: występuje rozwiązanie alternatywne.

Ź r ó d ł o: Opracowanie własne, moduł (LP), program WinQSB.

W tabeli 2.10.19 podano rozwiązanie komputerowe przy założeniu równości zaspokojenia popytu trzech wydziałów oraz równości podaży dostaw z trzech magazynów. Program sygnalizuje istnienie rozwiązania alternatywnego (wyniki w nawiasach) o funkcji celu wynoszącej 305. Rozwiążmy zagadnienie transportowe manualnie, korzystając z metody potencjałów.

Metoda potencjałów (opieramy się na danych z tab.  $2.10.16$ )<sup>178</sup>.

Tabela 2.10.20

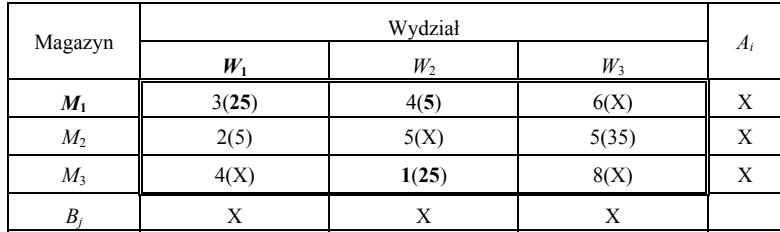

*Rozwiązanie metodą minimalnego elementu macie[rzy](#page-505-0)\** 

 \* Rozpoczynamy od minimalnego kosztu jednostkowego w macierzy kosztów, czyli od przewozu od *M*3 do *W*2*.* 

Ź r ó d ł o: Opracowanie własne.

 $K_1 = 3 \cdot 25 + 4 \cdot 5 + 2 \cdot 5 + 5 \cdot 35 + 1 \cdot 25 = 305.$ 

Sprawdzenie: czy otrzymane rozwiązanie jest optymalne.

T a b e l a 2.10.21

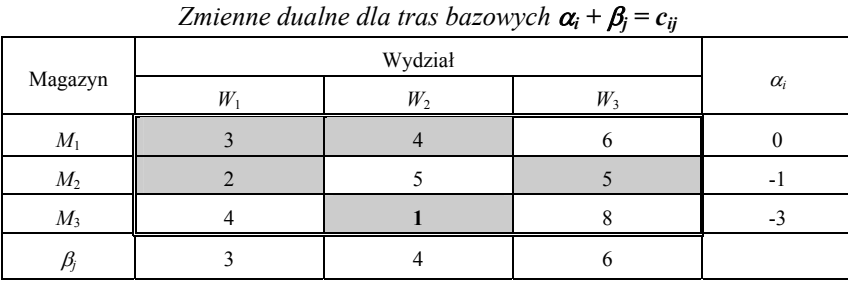

Ź r ó d ł o: Opracowanie własne w Excelu.

Kryteria optymalności:

zero (*X*) dla tras bazowych; dla pozostałych  $\Delta_{ij} = c_{ij} - \alpha_i - \beta_j$  szukamy kryteriów ujemnych dla komórek niebazowych

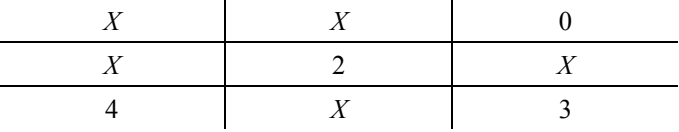

<span id="page-505-0"></span>178 Ibidem.

W naszym przypadku nie występują kryteria ujemne, zatem mamy już rozwiązanie optymalne. Gdyby wystąpiły, to przesuwamy w pętli wartości wcześniejszego rozwiązania bazowego w kierunku kryterium ujemnego, tak aby suma w wierszach i kolumnach nie uległa zmianie.

#### P r z y k ł a d

Występowanie kryterium ujemnego

#### T a b e l a 2.10.22

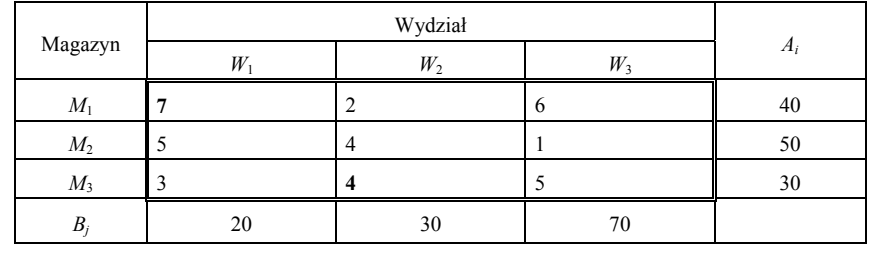

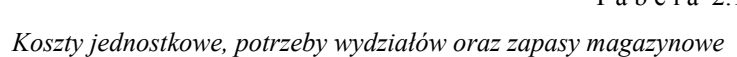

Ź r ó d ł o: Opracowanie własne; dane umowne.

Przekształcenie macierzy (według metody minimalnego elementu macierzy w wierszach oraz kolumnach)

T a b e l a 2.10.23

| Magazyn | W  |    |          | $W_2$ |   | $W_3$ |    | Æi |
|---------|----|----|----------|-------|---|-------|----|----|
| $M_1$   |    | 10 | $\theta$ | 30    | 4 |       |    | 40 |
| $M_2$   |    |    |          |       |   |       | 50 | 50 |
| $M_3$   |    | 10 |          |       |   |       | 20 | 30 |
| $B_i$   | 20 |    |          | 30    |   | 70    |    |    |

*Wstępne rozmieszczenie przewozów w klatkach zerowych* 

Ź r ó d ł o: Opracowanie własne; dane umowne.

Obliczamy koszt według kosztów jednostkowych macierzy przekształconej:

 $K_1 = 5 \cdot 10 + 0 \cdot 30 + 0 \cdot 50 + 0 \cdot 10 + 2 \cdot 20 = 90.$ 

Sprawdzenie optymalności:

|  |              |  |     | $\cdot$ | ., | . .<br>. |            |
|--|--------------|--|-----|---------|----|----------|------------|
|  |              |  |     |         |    |          | $\alpha_i$ |
|  | 10           |  | 30  |         |    |          |            |
|  | $\mathbf{v}$ |  | v v |         |    | 50       |            |
|  | 10           |  |     |         |    | 20       |            |
|  |              |  |     |         |    |          |            |

*Zmienne dualne dla klatek bazowych według:*  $c_{ii} = \alpha_i + \beta_i$ 

Ź r ó d ł o: Opracowanie własne w Excelu.

#### T a b e l a 2.10.25

#### *Kryteria dla klatek niebazowych*

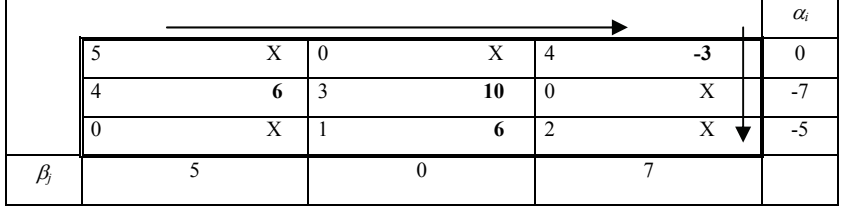

Ź r ó d ł o: Opracowanie własne w Excelu.

Obliczenie kryterium według wzoru:  $\Delta_{ij} = c_{ij} - \alpha_i - \beta_j$ , np. trasy  $M_1 - W_3$ :  $\Delta_{ij} =$  $= 4 - 0 - 7 = -3.$ 

Pojawiła się klatka z kryterium ujemnym. Przesuwamy wartość 10 z klatki zmiennej *X*11 (na przecięciu *M*1 i *W*1) w kierunku kryterium (-3) i następnie odejmujemy 10 od wartości 20 w klatce zmiennej *X*33, dodając 10 w klatce zmiennej *X*31.

#### T a b e l a 2.10.26

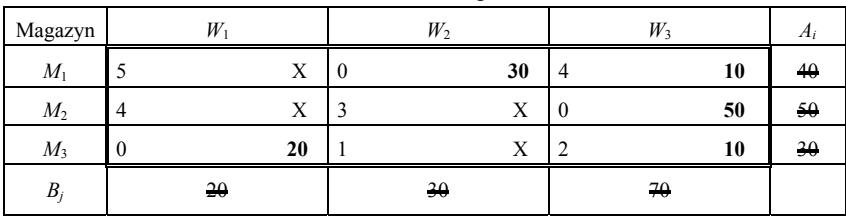

*Przesunięte wartości przewozów* 

Ź r ó d ł o: Opracowanie własne w Excelu.

Ponownie sprawdzenie optymalności:

## T a b e l a 2.10.27

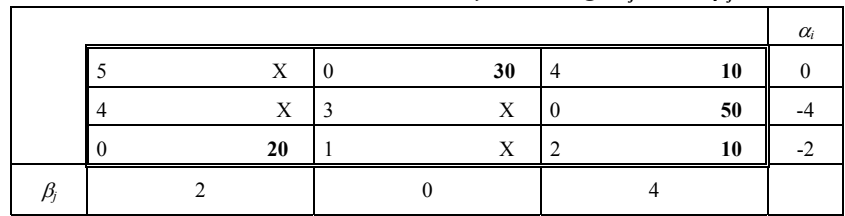

*Zmienne dualne dla klatek bazowych według:*  $c_{ij} = \alpha_i + \beta_j$ 

Ź r ó d ł o: Opracowanie własne w Excelu.

#### T a b e l a 2.10.28

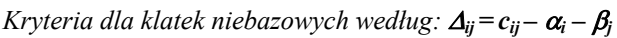

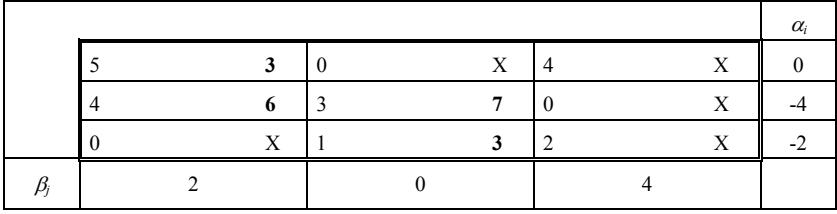

Ź r ó d ł o: Opracowanie własne w Excelu.

Kryteria są dodatnie, tak więc rozwiązanie jest optymalne. Koszt według macierzy przekształconej:

 $K_2 = 0 \cdot 30 + 4 \cdot 10 + 0 \cdot 50 + 0 \cdot 20 + 2 \cdot 10 = 60.$ 

Koszt według macierzy bazowej (danych wejściowych) – tabela 2.10.22:

 $K = 2 \cdot 30 + 6 \cdot 10 + 1 \cdot 50 + 3 \cdot 20 + 5 \cdot 10 = 280.$ 

Program WinQSB rozwiązuje powyższe zagadnienie transportowe w sześciu iteracjach. Kolejne rozwiązania dla zmiennych oznaczonych jako *X*11, ... , *X*33 podano w tab. 2.10.29.

### T a b e l a 2.10.29

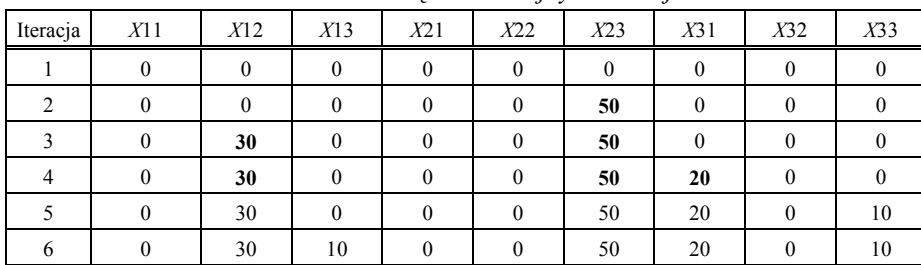

*Zestawienie rozwiązań w kolejnych iteracjach* 

Ź r ó d ł o: Opracowanie własne, moduł (LP), program WinQSB.

Otrzymane komputerowo rozwiązanie w iteracji szóstej jest identyczne z uzyskanym manualnie (tab. 2.10.26).

P r z y k ł a d

Określmy rozwiązanie optymalne metodą potencjałów. Porównajmy wyniki z otrzymanymi z WinQSB

T a b e l a 2.10.30

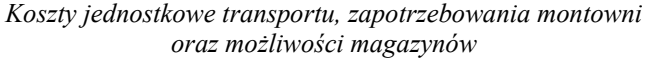

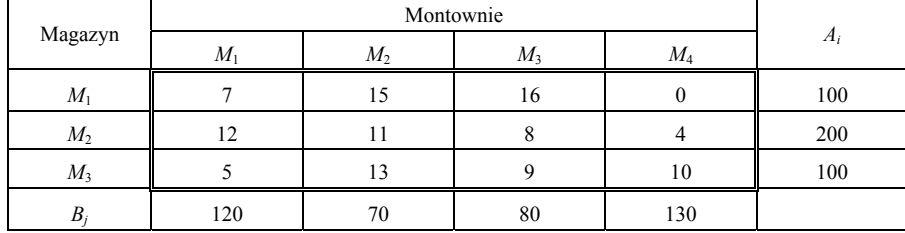

Ź r ó d ł o: Opracowanie własne; dane umowne.

Rozwiązanie manualne – przekształcenie macierzy:

według wierszy:

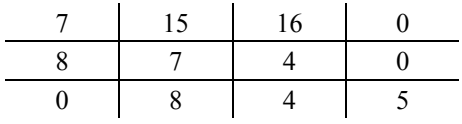

według kolumn:

T a b e l a 2.10.31

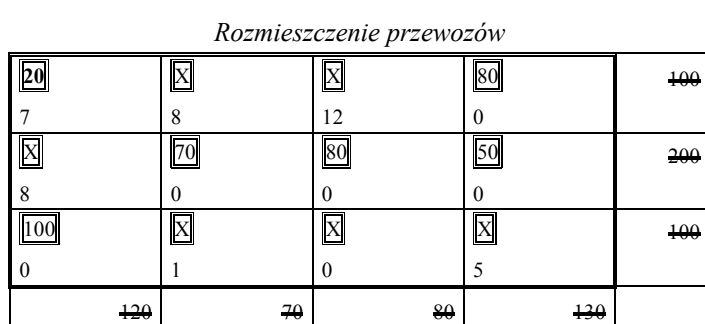

Ź r ó d ł o: Opracowanie własne; dane umowne.

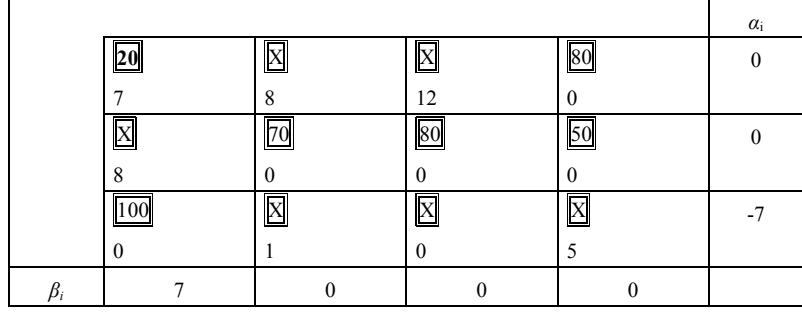

## *Sprawdzenie optymalności\**

<sup>\*</sup> Zmienne dualne dla klatek bazowych  $c_{ij} = \alpha_i + \beta_i$ .

Ź r ó d ł o: Opracowanie własne w Excelu.

### T a b e l a 2.10.33

*Kryteria dla klatek niebazowych według:*  $\Delta_{ij} = c_{ij} - a_i - \beta_i$ 

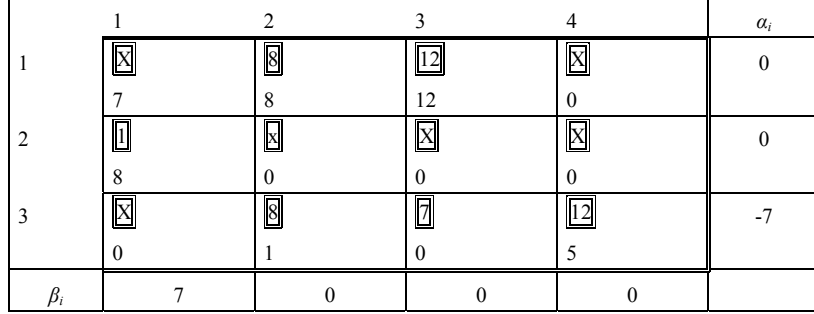

Ź r ó d ł o: Opracowanie własne w Excelu, przykładowo: *∆*21 = 8 – (0 + 7).

Kryteria są dodatnie, zatem rozwiązanie jest optymalne. Koszt według klatek bazowych (zob. tab. 2.10.30) i rozmieszczenia przewozów (tab. 2.10.31):

 $K_1 = 7 \cdot 20 + 0 \cdot 80 + 11 \cdot 70 + 8 \cdot 80 + 4 \cdot 50 + 5 \cdot 100 = 2250$  zł.

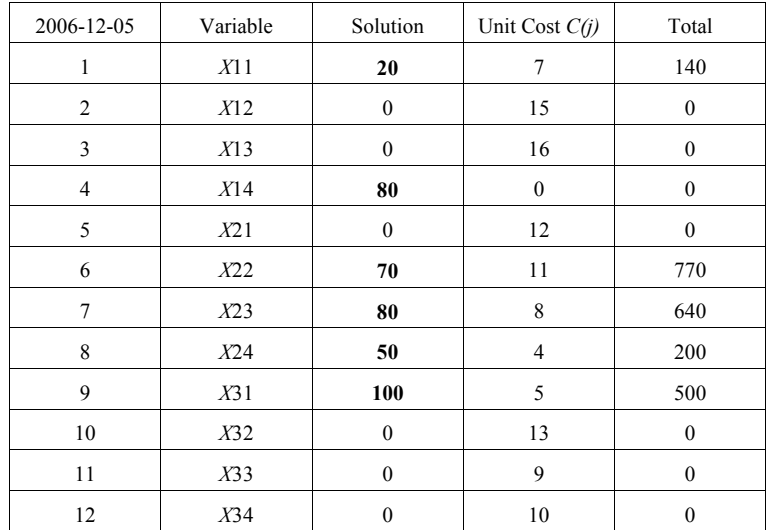

*Komputerowe rozwiązanie sumaryczne* 

Ź r ó d ł o: Opracowanie własne, moduł (LP), program WinQSB.

Widzimy, że wyniki rozwiązania komputerowego pokrywają się z rozwiązaniem manualnym.

## P r z y k ł a d

Rozwiąż zagadnienie transportowe dostawy paszy przez hurtownie do składnic rolniczych.

T a b e l a 2.10.35

| Hurtow-        |     | Składnica rolnicza |      |            | Koszt         |
|----------------|-----|--------------------|------|------------|---------------|
| nia            | ມ   |                    | د د، | $A_i$      | magazynowania |
| $H_{1}$        |     |                    |      | 700        |               |
| H <sub>2</sub> |     |                    |      | 500        |               |
| $H_3$          |     |                    |      | 800        |               |
| $B_i$          | 400 | 600                | 500  | 2000(1500) |               |

*Koszty jednostkowe, zapasy hurtowni oraz zapotrzebowanie składnic rolniczych* 

Ź r ó d ł o: Opracowanie własne; dane umowne.

*FC*:  $5x_{11} + 4x_{12} + 5x_{13} + 4x_{21} + 8x_{22} + 7x_{23} + 6x_{31} + 4x_{32} + 7x_{33} \rightarrow \text{min.}$ 

Warunki ograniczające dla dostawców:

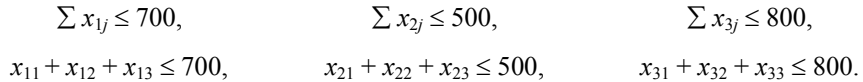

Warunki dla odbiorców:

$$
x_{11} + x_{21} + x_{31} = 400,
$$
  

$$
x_{12} + x_{22} + x_{23} = 600,
$$
  

$$
x_{13} + x_{23} + x_{33} = 500.
$$

T a b e l a 2.10.36

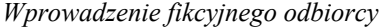

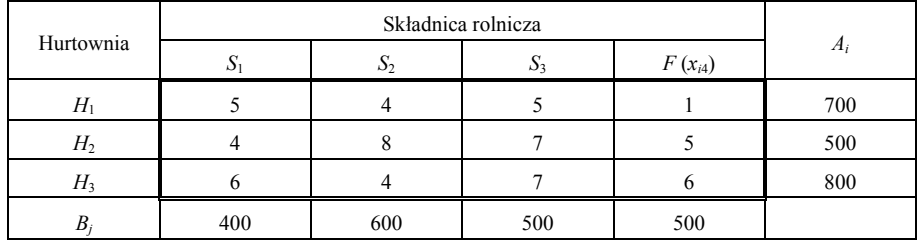

Ź r ó d ł o: Opracowanie własne; dane umowne.

Dodatkowo warunek dla odbiorcy fikcyjnego:

$$
x_{14} + x_{24} + x_{34} = 500.
$$

 $K_{(xij)} = 5x_{11} + 4x_{12} + 5x_{13} + x_{14} + 4x_{21} + 8x_{22} + 7x_{23} + 5x_{24} + 6x_{31} + 4x_{32} + 7x_{33} +$  $+ 6x_{35} \rightarrow \min,$ 

*xi*4 – ilość paszy jaka pozostanie w hurtowniach.

T a b e l a 2.10.37

*Przekształcona macierz kosztów (odjęcie minimum od wierszy)* 

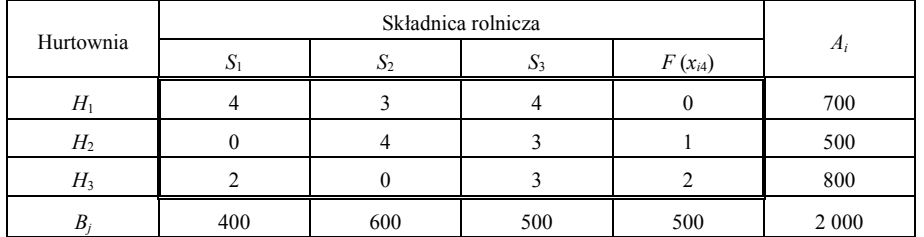

Ź r ó d ł o: Opracowanie własne w Excelu.

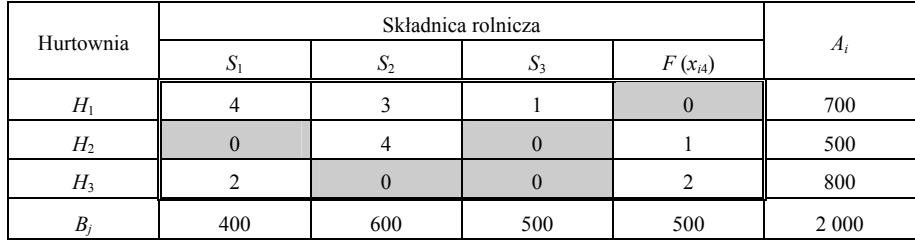

*Przekształcona macierz kosztów (odjęcie minimum od kolumn)* 

Ź r ó d ł o: Opracowanie własne w Excelu.

## T a b e l a 2.10.39

#### *Początkowe rozwiązanie dopuszczalne (wprowadzenie przewozów w klatkach zerowych)*

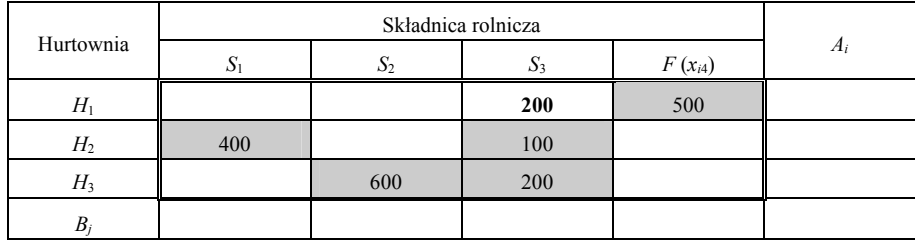

Ź r ó d ł o: Opracowanie własne; dane umowne.

Wstępnie rozwiązanie nie jest optymalne, bo przewóz *H*1 *– S*3 nie jest w klatce zerowej.

 $K_1 = 5 \cdot 200 + 1 \cdot 500 + 4 \cdot 400 + 7 \cdot 100 + 4 \cdot 600 + 7 \cdot 200 = 7600.$ 

Sprawdzenie analityczne: czy rozwiązanie jest jednak optymalne.

## T a b e l a 2.10.40

# *Zmienne dualne* α*i +* β*j = cij*

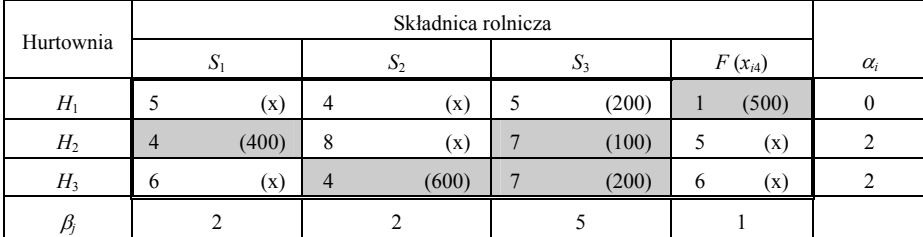

Ź r ó d ł o: Opracowanie własne; dane umowne.

Kryteria optymalności:

zero dla tras bazowych x

dla niebazowych obliczamy  $\Delta_{ij} = c_{ij} - \alpha_i - \beta_i$  i szukamy kryteriów ujemnych.

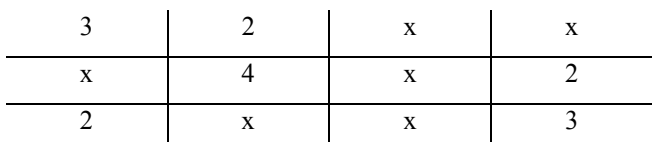

Rozwiązanie jest jednak optymalne, gdyż nie ma kryteriów ujemnych.

P r z y k ł a d

Określmy minimalny koszt transportu towarów z hurtowni do składnic rolniczych, gdy popyt równa się podaży.

T a b e l a 2.10.41

*Koszty jednostkowe, zapasy hurtowni i potrzeby składnic rolniczych*   $gdy B_i = A_i$ 

|                | Składnica rolnicza |     |     |       |
|----------------|--------------------|-----|-----|-------|
| Hurtownia      |                    |     |     | $A_i$ |
| Πı             |                    |     |     | 200   |
| $H_2$          |                    |     |     | 500   |
| H <sub>3</sub> |                    |     |     | 800   |
| к.             | 400                | 600 | 500 | 1 500 |

Ź r ó d ł o: Opracowanie własne; dane umowne.

*FC*:  $5x_{11} + 4x_{12} + 5x_{13} + 4x_{21} + 8x_{22} + 7x_{23} + 6x_{31} + 4x_{32} + 7x_{33} \rightarrow \text{min.}$ 

Warunki ograniczające dostawców:

$$
x_{11} + x_{12} + x_{13} = 200,
$$
  
\n
$$
x_{21} + x_{22} + x_{23} = 500,
$$
  
\n
$$
x_{31} + x_{32} + x_{33} = 800.
$$

Warunki dla odbiorców:

$$
x_{11} + x_{21} + x_{31} = 400,
$$
  
\n
$$
x_{12} + x_{22} + x_{23} = 600,
$$
  
\n
$$
x_{13} + x_{23} + x_{33} = 500.
$$

**514**

Przekształcona macierz kosztów:

#### T a b e l a 2.10.42

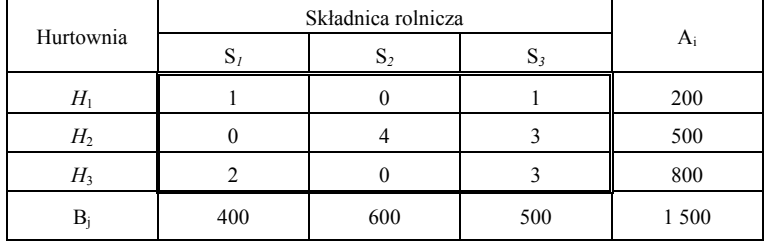

*Odjęcie minimalnej wartości w wierszach* 

Ź r ó d ł o: Opracowanie własne w Excelu.

#### T a b e l a 2.10.43

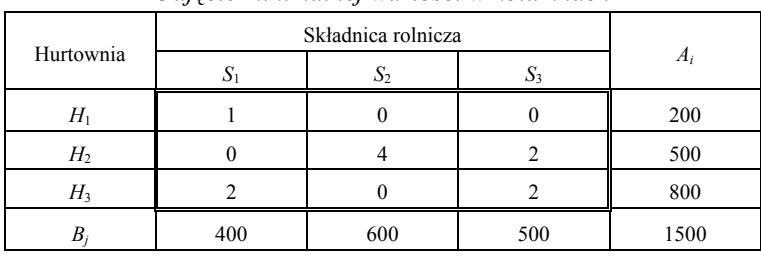

*Odjęcie minimalnej wartości w kolumnach* 

Ź r ó d ł o: Opracowanie własne w Excelu.

T a b e l a 2.10.44

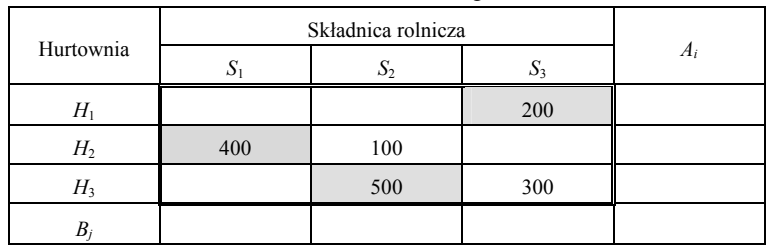

*Początkowe rozwiązanie dopuszczalne* 

Ź r ó d ł o: Opracowanie własne; dane umowne.

Wstępne rozwiązanie nie jest optymalne, ponieważ nie wszystkie przewozy są w klatkach zerowych.

 $K_1 = 5 \cdot 200 + 4 \cdot 400 + 8 \cdot 100 + 4 \cdot 500 + 7 \cdot 300 = 7500$  zł.

Sprawdzenie analityczne, czy rozwiązanie jest optymalne według komórek bazowych (z podaną ilością przewozów).

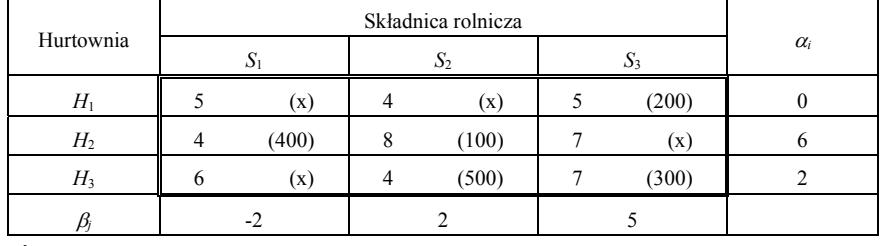

# *Zmienne dualne*  $\alpha_i + \beta_j = c_{ij}$

Ź r ó d ł o: Opracowanie własne w Excelu.

Kryteria optymalności:

zero dla tras bazowych, które oznaczamy jako *x*,

dla pozostałych  $\Delta_{ij} = c_{ij} - \alpha_i - \beta_j$ . Szukamy kryteriów ujemnych dla komórek niebazowych.

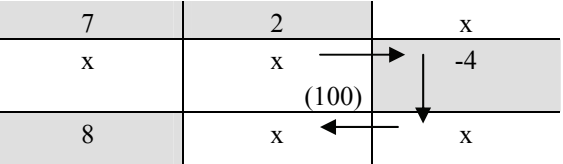

# T a b e l a 2.10.46

*Poprawa rozwiązania bazowego według wskazania strzałką kryterium ujemnego*  (*-4*)*, przesuwając ilość "100" do* (*H2–S3*) *i dalej korygując ilości w pętli* 

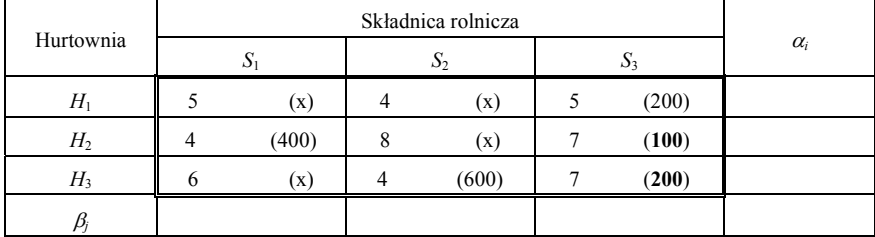

Ź r ó d ł o: Opracowanie własne; dane umowne.

Liczenie ponowne zmiennych dualnych dla skorygowanych ilości  $\alpha_i + \beta_j = c_{ij}$ .

$$
8 \cdot 100 + 7 \cdot 0 + 4 \cdot 500 + 7 \cdot 300 = 4900,
$$
  

$$
8 \cdot 0 + 7 \cdot 100 + 4 \cdot 600 + 7 \cdot 200 = 4500,
$$
  

$$
4900 - 4500 = 400.
$$

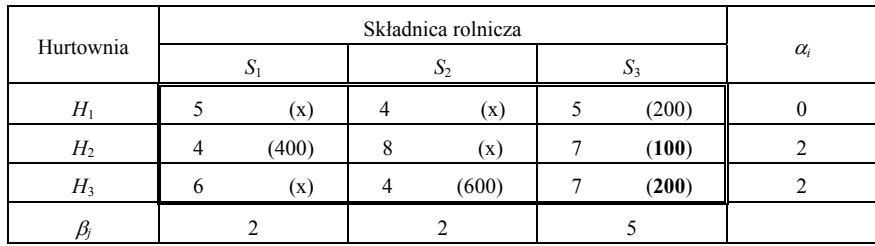

#### *Zmienne dualne*

Ź r ó d ł o: Opracowanie własne; dane umowne.

Obliczenie 
$$
\Delta_{ij} = c_{ij} - \alpha_i - \varepsilon_j
$$

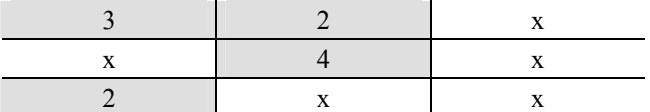

Kryteria dodatnie – rozwiązanie jest optymalne. Koszty przewozu obliczono według:

– sposób 1, bazując na rozwiązaniu podanym w tabelach 2.10.46:

 $5 \cdot 200 + 4 \cdot 400 + 7 \cdot 100 + 4 \cdot 600 = 7100$  zł,

– sposób 2, z uwzględnieniem wzoru:  $\Delta K = \Delta_{ij} \cdot x_{ij}$ ;  $\Delta_{23} = -4$ ;  $x_{22} =$  $= 100$ :  $K_2 = K_1 + \Delta K = 7500 - 4 \cdot 100 = 7100$  zł. Ponieważ:  $8 \cdot 100 + 7 \cdot 0 + 4 \cdot 500 + 7 \cdot 300 = 4900$ ,  $8 \cdot 0 + 7 \cdot 600 + 7 \cdot 200 = 4500$ ,

zatem: 
$$
4500 - 4900 = -400
$$
.

P r z y k ł a d

Podajmy optymalne przewozy węgla w tys. t z kopalń do składnic regionalnych i zastosujmy metodę minimalnego elementu macierzy oraz sprawdzenie optymalności iteracji według kryterium ze zmiennymi dualnymi.

T a b e l a 2.10.48

*Koszty jednostkowe, podaż kopalń i popyt składnic regionalnych* 

|                  |    | Składnica regionalna |         |                     |
|------------------|----|----------------------|---------|---------------------|
| Kopalnia         |    |                      | $A_i$   | Koszt magazynowania |
| $K_{\mathbb{R}}$ |    |                      | 30      |                     |
| $K_2$            |    |                      | 20      |                     |
| $K_3$            |    |                      | 40      |                     |
|                  | 28 |                      | 90 (70) |                     |

Ź r ó d ł o: Opracowanie własne; dane umowne.

*FC*:  $x_{11} + 3x_{12} + 6x_{13} + 2x_{21} + 5x_{22} + 4x_{23} + 2x_{31} + 2x_{32} + 7x_{33} \rightarrow \text{min.}$ 

Warunki ograniczające dostawców:

 $Σ x_{1j} ≤ 30,$  $x_{11} + x_{12} + x_{13} \le 30$ ,  $x_{21} + x_{22} + x_{23} \le 20$ ,  $x_{31} + x_{32} + x_{33} \le 40$ .  $\sum x_{2j} \leq 20$ ,  $∑ x_{3j} ≤ 40,$ 

Warunki dla odbiorców:

$$
x_{11} + x_{21} + x_{31} = 28,
$$
  
\n
$$
x_{12} + x_{22} + x_{32} = 25,
$$
  
\n
$$
x_{13} + x_{23} + x_{33} = 17.
$$

Wprowadzenie fikcyjnego odbiorcy w celu przejścia z OZT do ZZT.

T a b e l a 2.10.49.

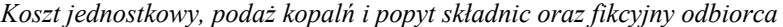

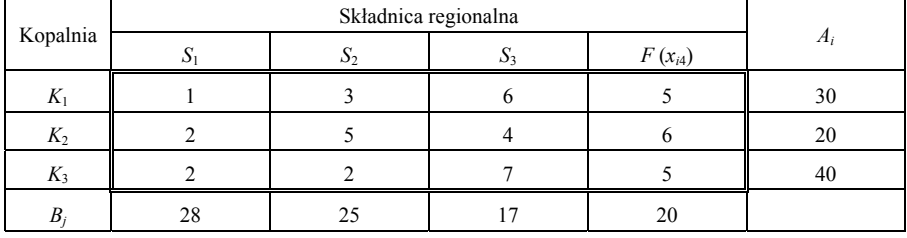

Ź r ó d ł o: Opracowanie własne; dane umowne.

Dodatkowo warunek dla odbiorcy fikcyjnego:  $x_{14} + x_{24} + x_{34} = 20$ 

 $K(x_{ij}) = x_{11} + 3x_{12} + 6x_{13} + 2x_{21} + 5x_{22} + 4x_{23} + 2x_{31} + 2x_{32} + 7x_{33} + 5x_{14} + 6x_{24} + 5x_{34} \rightarrow \text{min}$ 

*xi*4 – ilość węgla, jaka pozostanie w kopalniach

Przekształcona macierz kosztów:

#### T a b e l a 2.10.50

|          | Składnica regionalna |  |             |  |  |  |  |  |
|----------|----------------------|--|-------------|--|--|--|--|--|
| Kopalnia |                      |  | $F(x_{i4})$ |  |  |  |  |  |
| V        |                      |  |             |  |  |  |  |  |
| $K_2$    |                      |  |             |  |  |  |  |  |
| $K_3$    |                      |  |             |  |  |  |  |  |
|          |                      |  |             |  |  |  |  |  |

*Odjęcie wartości minimalnych w wierszach* 

Ź r ó d ł o: Opracowanie własne; dane umowne.

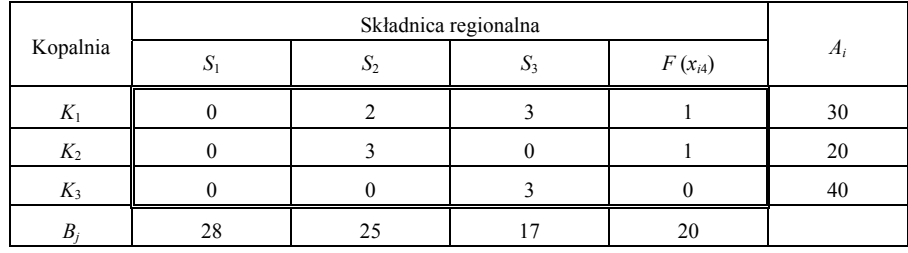

#### *Odjęcie minimalnej wartości w kolumnach*

Ź r ó d ł o: Opracowanie własne; dane umowne.

## T a b e l a 2.10.52

#### *Początkowe rozwiązanie dopuszczalne (lokowanie przewozów w klatkach zerowych)*

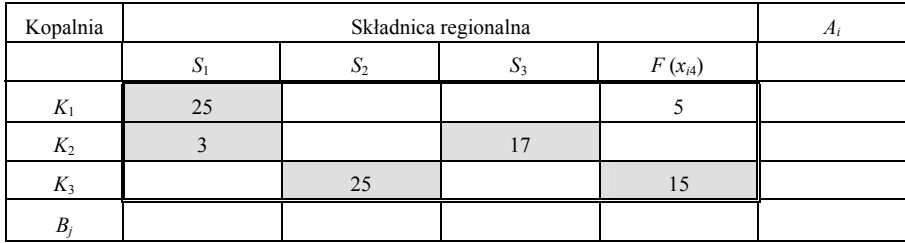

Ź r ó d ł o: Opracowanie własne; dane umowne.

Wstępnie rozwiązanie nie jest optymalne, gdyż przewóz fikcyjny  $(K_1 - F)$  nie jest w klatce zerowej.

 $K_1 = 1 \cdot 25 + 5 \cdot 5 + 2 \cdot 3 + 4 \cdot 17 + 2 \cdot 25 + 5 \cdot 15 = 249.$ 

Sprawdzenie analityczne, czy rozwiązanie jest mimo to optymalne:

T a b e l a 2.10.53

|          | Składnica regionalna |      |          |      |     |      |             |      |            |
|----------|----------------------|------|----------|------|-----|------|-------------|------|------------|
| Kopalnia | υı                   |      | $\Delta$ |      | دد، |      | $F(x_{i4})$ |      | $\alpha_i$ |
| $K_1$    |                      | (25) |          | (x)  | n   | (x)  |             | (5)  |            |
| $K_2$    |                      | (3)  |          | (x)  |     | (17) |             | (x)  |            |
| $K_3$    |                      | (x)  |          | (25) |     | (x)  |             | (15) |            |
|          |                      |      |          |      |     |      |             |      |            |

*Zmienne dualne dla klatek bazowych*  $\alpha_i + \beta_j = c_{ij}$ 

Ź r ó d ł o: Opracowanie własne w Excelu.

Kryteria optymalności:

zero dla tras bazowych *x*.

dla pozostałych  $\Delta_{ij} = c_{ij} - \alpha_i - \beta_j$ . Szukamy kryteriów ujemnych dla komórek niebazowych

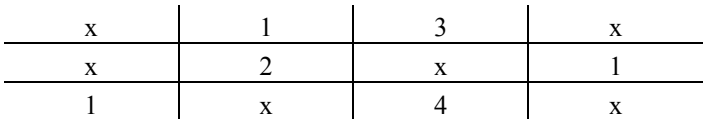

Są kryteria dodatnie, zatem rozwiązanie jest optymalne.

# **2.10.5. Pytania**

1. Opisz na podanym przykładzie procedurę iteracyjną zamkniętego zagadnienia transportowego według metody minimalnego elementu macierzy.

```
T a b e l a 2.10.54
```

| Hurtownia      |    |     |       |
|----------------|----|-----|-------|
|                |    |     | $A_i$ |
|                | 50 | 50  |       |
| H <sub>2</sub> | 4U |     | ЭU    |
| H <sub>3</sub> | 60 | 70  |       |
|                |    | 100 | 200   |

*Koszty jednostkowe, zapotrzebowanie firmy budowlanej i możliwości hurtowni* 

Ź r ó d ł o: Opracowanie własne; dane umowne.

2. Na czym polega:

– metoda kar,

– doprowadzenie otwartego zagadnienia transportowego do zamkniętego,

– utworzenie w macierzy kosztów klatek z zerami.

3. Sprawdź według kryterium ze zmiennymi dualnymi, czy podana iteracja jest optymalna.

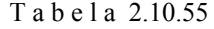

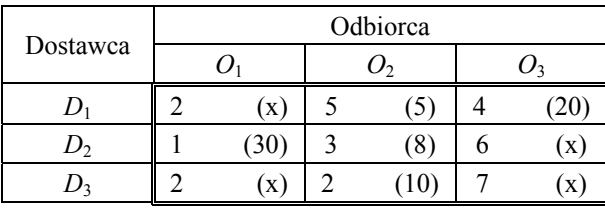

*Rozwiązanie n-tej iteracji* 

Ź r ó d ł o: Opracowanie własne; dane umowne.

W nawiasach ilość dostawy; gdy x, to nie ma dostawy. Przed nawiasem podano kosz jednostkowy przewozu.

# **2.10.6. Zadania**

1. Rozwiąż zagadnienie transportowe dostawy nawozów sztucznych przez hurtownie do gospodarstw rolniczych.

T a b e l a 2.10.56

| Hurtownia      |     | Gospodarstwo |     | $A_i$          | Koszt magazy-<br>nowania |
|----------------|-----|--------------|-----|----------------|--------------------------|
|                | ا ک | ມາ           | د پ |                |                          |
| $H_{\rm 1}$    |     |              | 15  | 800<br>$(A_1)$ |                          |
| H <sub>2</sub> |     |              | 10  | 500<br>$(A_2)$ |                          |
| $H_3$          |     | 10           |     | 900<br>$(A_3)$ |                          |
| $B_i$          | 500 | 800          | 400 |                |                          |

*Koszty jednostkowe, zapotrzebowanie gospodarstw oraz możliwości hurtowni* 

Ź r ó d ł o: Opracowanie własne; dane umowne.

2. Określ koszt optymalny transportu według danych tab. 2.10.56, zastępując  $A_1 = 800$ , ilością  $A_1 = 200$ .

3. Podaj optymalne przewozy kruszywa w tys. t ze żwirowni na plac budowy. Zastosuj metodę minimalnego elementu macierzy oraz sprawdzanie optymalności iteracji kryterium ze zmiennymi dualnymi.

| Żwirownia | Plac budowy |  |  |       | Koszt magazyno- |  |
|-----------|-------------|--|--|-------|-----------------|--|
|           |             |  |  | $A_i$ | wania           |  |
|           |             |  |  | 40    |                 |  |
|           |             |  |  | 20    |                 |  |
|           |             |  |  | 60    |                 |  |
|           |             |  |  |       |                 |  |

*Koszty jednostkowe, podaż żwirowni i potrzeby placów budowy* 

Ź r ó d ł o: Opracowanie własne; dane umowne.

# **2.11. Zastosowanie WinQSB do programowania dynamicznego**

# **2.11.1. Problem wyboru najkrótszej trasy** (komiwojażera)

Moduł programowanie dynamiczne (*Dynamic Programming*) programu WinQSB składa się z trzech algorytmów problemowych:

– komiwojażera – najkrótszej trasy (*Stagecoach Problem*),

– załadunku (Knapsack Problem),

– sterowania produkcją i zapasami (*Produkction and Inventory Control Problem*).

Danymi potrzebnymi do rozwiązania problemu komiwojażera są: liczba etapów, liczba stanów w każdym etapie, odległości/koszty pomiędzy stanami.

Problem załadunku wymaga wprowadzenia następujących danych: całkowita ładowność, objętość danego towaru, oczekiwany zysk ze sprzedaży towaru.

Problem sterowania produkcją i zapasami wymaga danych, takich jak: zapotrzebowanie na produkt, pojemność magazynu wraz z jego jednostkowym kosztem magazynowania, zdolność produkcyjna wraz z jednostkowym kosztem produkcji, koszt uruchomienia produkcji.

## P r z y k ł a d

Wybór najkrótszej trasy z miasta 1 do miasta 10<sup>179</sup>.

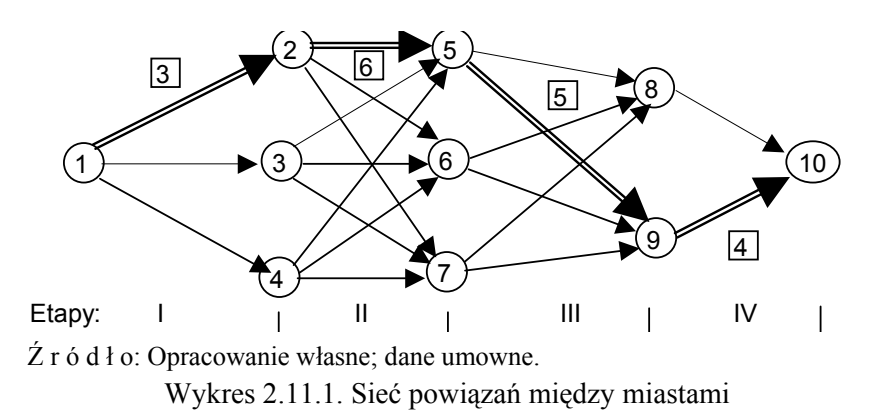

<sup>179</sup> M. Lipiec-Zajchowska (red.), *Wspomaganie procesów decyzyjnych*, t. 3: *Badania* 

<span id="page-523-0"></span>*operacyjne...*, op.cit., rozdz. 4.2.

Najkrótsza trasa między miastami: 1–2–5–9–10 = 18 jednostek odległości.

#### Tabela 2.11.1

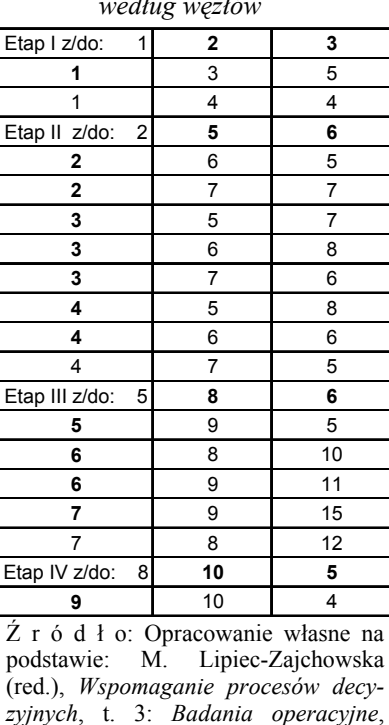

*Odległości między miastami według węzłów* 

Z menu modułu programowanie dynamiczne (DP) wybieramy opcję (*Stagecoach-Shortest Route Problem*), podając nazwę problemu, liczbę węzłów (*Numer of Nodes*).

2003, Aneks, rozdz. 1.21.

Wydawnictwo C.H. Beck, Warszawa

T a b e l a 2.11.2

| From \ To          | Node1 | Node2 | Node3 | Node4 | Node <sub>5</sub> | Node <sub>6</sub> | Node7 | Node8 | Node9 | Node10            |
|--------------------|-------|-------|-------|-------|-------------------|-------------------|-------|-------|-------|-------------------|
| Node1              |       | 3     | 5     | 4     |                   |                   |       |       |       |                   |
| Node2              |       |       |       |       | 6                 | 5                 | 7     |       |       |                   |
| Node3              |       |       |       |       |                   | 8                 | 6     |       |       |                   |
| Node4              |       |       |       |       | 8                 | 6                 | 5     |       |       |                   |
| Node <sub>5</sub>  |       |       |       |       |                   |                   |       | 6     | 5     |                   |
| Node <sub>6</sub>  |       |       |       |       |                   |                   |       | 10    | 11    |                   |
| Node7              |       |       |       |       |                   |                   |       | 12    | 15    |                   |
| Node8              |       |       |       |       |                   |                   |       |       |       | 5                 |
| Node9              |       |       |       |       |                   |                   |       |       |       |                   |
| Node <sub>10</sub> |       |       |       |       |                   |                   |       |       |       | <u> 1999 1999</u> |

*Definicja sieci połączeń pomiędzy węzłami–miastami (problem wyboru najkrótszej trasy – SC)* 

Ź r ó d ł o: Opracowanie własne z zastosowaniem modułu (DP).

W kolejnym kroku definiujemy węzeł początkowy i końcowy (1, 10). Wybór opcji rozwiąż (*Solve*) pozwala na uzyskanie najkrótszej trasy (tab. 2.11.3).

#### T a b e l a 2.11.3

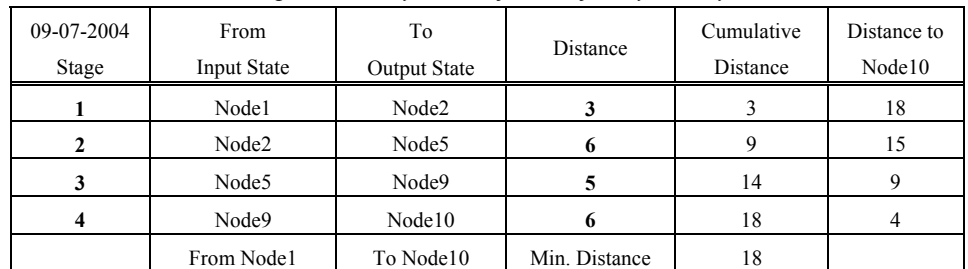

*Rozwiązanie problemu wyboru najkrótszej trasy między miastami* 

Ź r ó d ł o: Opracowanie własne z zastosowaniem modułu (DP).

Wybór opcji (*Solve and Display Steps*) umożliwia tabelaryczną prezentację całej sieci z zaznaczoną najkrótszą trasą. Najkrótsza trasa z miasta 1 do miasta 10 wynosi 18 jednostek odległości i prowadzi przez miasta 1–2–5–9–10.

T a b e l a 2.11.4

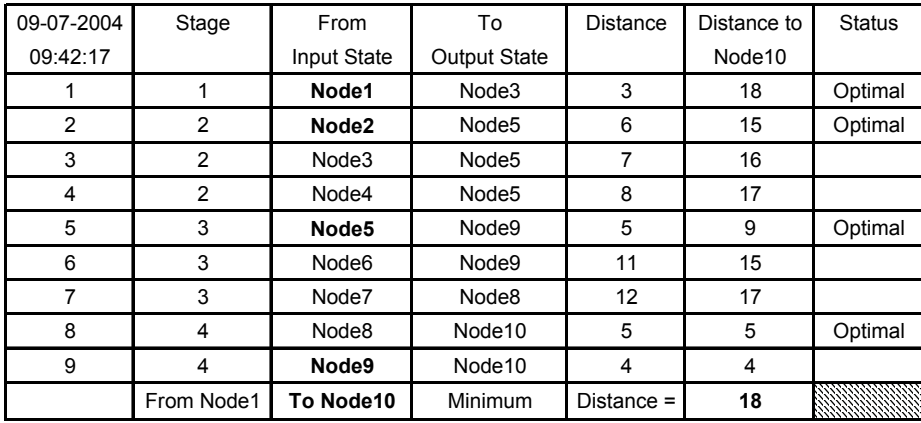

*Sieć z zaznaczoną najkrótszą trasą (Optimal)* 

Ź r ó d ł o: Opracowanie własne z zastosowaniem modułu (DP).

Moduł (DP) umożliwia ponadto przeprowadzenie analizy "co, jeżeli" po wywołaniu opcji (*Perform What if Analysis*). Polega ona na wyświetleniu lub wydruku najkrótszej trasy do węzła końcowego od wskazanego przez użytkownika; na przykład od węzła drugiego do końcowego nr 10. Według tego modułu jest to również trasa 2–5–9–10, lecz o długości 15 jednostek.

# **2.11.2. Załadunek**

Mamy więc wyznaczoną najkrótszą trasę z miasta 1 do miasta 10. Nasz komiwojażer ma teraz problem załadunku. Do swego samochodu dostawczego, o ładowności 30 jednostek, ma zapakować pięć różnych typów mikrokomputerów *K*1, ..., *K*5. Bierze pod uwagę następujące dane dotyczące towarów do przewiezienia:

- liczbę sztuk poszczególnych typów towarów,
- zysk ze sprzedaży każdego z nich wyrażony w tys. zł,
- $-$  kubaturę w m<sup>3</sup>, jaką zajmą w samochodzie.

| Towar | Liczba sztuk | Kubatura | Zvsk |
|-------|--------------|----------|------|
|       |              |          |      |
| K2    |              |          |      |
| KЗ    |              |          |      |
| K4    |              |          |      |
| K5    |              |          |      |

*Parametry towarów do załadunku* 

T a b e l a 2.11.5

Ź r ó d ł o: Opracowanie własne na podstawie: M. Lipiec-Zajchowska (red.), *Wspomaganie procesów decyzyjnych...*, op.cit., rozdz. 4.2, rozdz. 1.2.2, tabl. 1.17.

Komiwojażer ma prawo wyboru towaru i zakłada, że może wszystko sprzedać, co zabierze. Jakie towary powinien zabrać w podróż, aby osiągnąć maksymalny zysk?

Z menu modułu (DP) wybieramy opcję (*Knapsack Problem*), określając jednocześnie liczbę rodzaju towarów (*Number of Items*). W tabeli 2.11.6 podano definicję problemu załadunku. Wielkość **x** w definicji funkcji zysku (*Return Function*) oznacza liczbę jednostek poszczególnych towarów.

T a b e l a 2.11.6

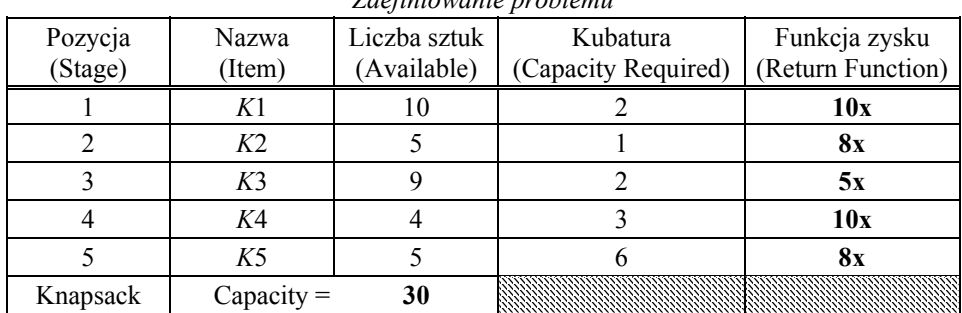

*Zdefiniowanie problemu* 

Ź r ó d ł o: Opracowanie własne z zastosowaniem modułu (DP).

Rozwiązanie zadania następuje po wywołaniu opcji (*Solve the Problem*).

## T a b e l a 2.11.7

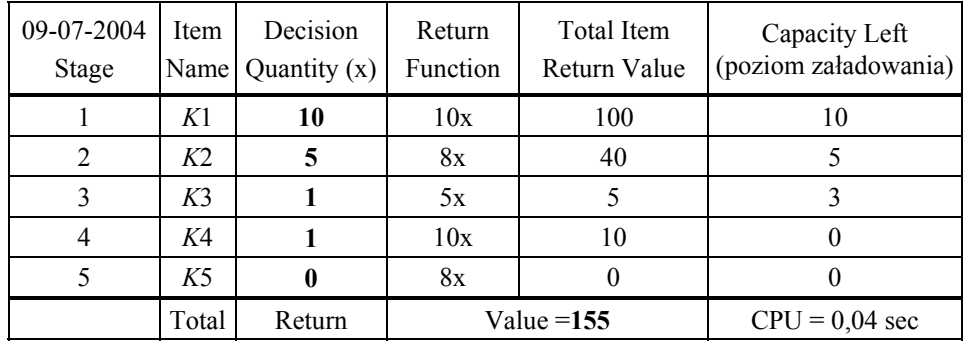

*Rozwiązanie problemu załadunku* 

Ź r ó d ł o: Opracowanie własne z zastosowaniem modułu (DP).

Z rozwiązania komputerowego trwającego 0,04 sekundy wynika, że komiwojażer powinien zabrać: 10 sztuk komputerów *K*1, 5 sztuk *K*2, 1 sztukę *K*3, 1 sztukę *K*4 i nie zabierać komputerów *K*5.

# **2.11.3. Zarządzanie produkcją i zapasami**

#### P r z y k ł a d

Firma wytwarzająca belki stalowe typu *B* zawarła umowę z developerem na dostarczenie na budowę w ciągu pięciu miesięcy liczby belek podanych w tab. 2.11.8. Obecny zapas wyrobu *B* u producenta wynosi 5 sztuk.

T a b e l a 2.11.8

| Miesiac     | Popyt | Zdolności<br>produkcyjne | Pojemność<br>magazynu | Koszt<br>uruchomienia<br>produkcji | Jednostkowy<br>koszt<br>produktu | Jednostkowy<br>koszt<br>magazynowania |
|-------------|-------|--------------------------|-----------------------|------------------------------------|----------------------------------|---------------------------------------|
| Lipiec      | 6     | 8                        |                       | 400                                | 200                              | 80                                    |
| Sierpień    | 4     | 6                        |                       | 300                                | 300                              | 90                                    |
| Wrzesień    |       | 8                        | 3                     | 400                                | 350                              | 80                                    |
| Październik | 3     |                          | 6                     | 700                                | 300                              | 100                                   |
| Listopad    | 5     | 6                        | 5                     | 300                                | 400                              | 100                                   |

*Określenie problemu produkcji belek* 

Ź r ó d ł o: Opracowanie własne na podstawie: M. Lipiec-Zajchowska (red.), *Wspomaganie procesów decyzyjnych...*, op.cit., rozdz. 4.2, rozdz. 1.2.2, s. 138, tabl. 1.22.

Jaki jest harmonogram produkcji, który przy zapasie wyrobu *B = 5* zapewni najkorzystniejszą realizację umowy?

Z modułu (DP) programu WinQSB wybieramy opcję (*Production and Inventory Scheduling*). Dodatkowo określamy liczbę analizowanych okresów (*Number of Periods*) wynoszącą 5.

### T a b e l a 2.11.9

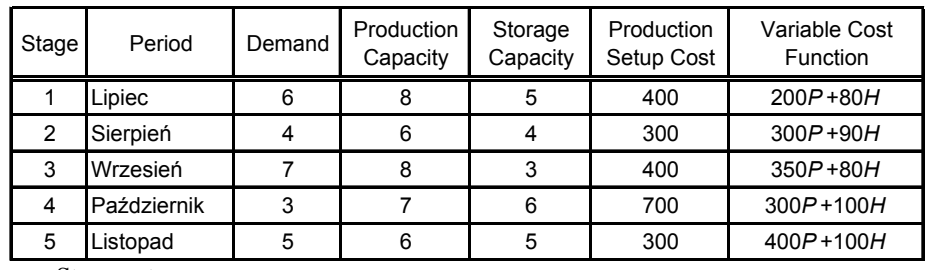

*Komputerowa definicja problemu* 

Stage – etap,

Period – okres,

Demand – popyt,

Production Capacity – wielkość produkcji,

Storage Capacity – wielkość magazynu,

Production Setup Cost – koszt uruchomienia produkcji,

Variable Cost Function – koszty produkcji i magazynowania.

Ź r ó d ł o: Opracowanie własne, moduł (DP).

#### T a b e l a 2.11.10

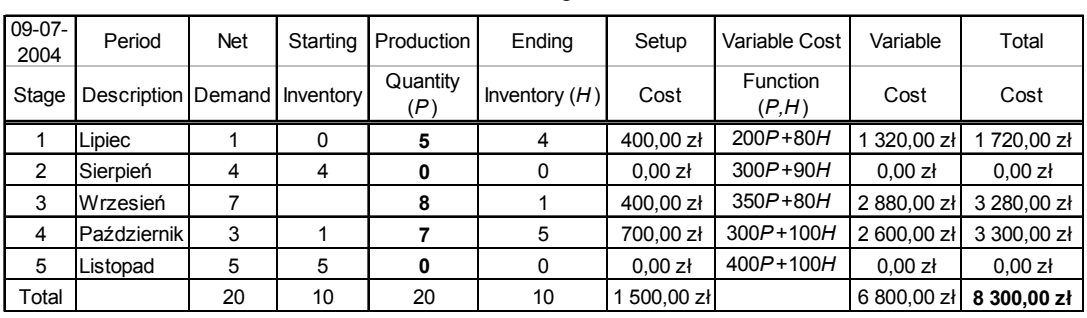

*Rozwiązanie problemu* 

Stan magazynu na początku (Starting Inventory) wynosi zero, gdyż wykorzystuje się pełny zapas do sprzedaży.

Ź r ó d ł o: Opracowanie własne, moduł (DP).

Z rozwiązania wynika, że firma, aby wywiązać się z umowy, powinna produkować w miesiącach od lipca do listopada belki stalowe w liczbie podanej w kolumnie Production Quantity (*P*). Minimalny łączny koszt produkcji i magazynowania w ciągu pięciu miesięcy wyniesie 8300 zł.

# **2.11.4. Pytania**

1. Jakie dane wejściowe są potrzebne do rozwiązania problemów algorytmami:

– komiwojażera (najkrótszej trasy),

– załadunku,

– sterowania produkcją i zapasami.

2. Określ tabelę definiowania problemu załadunku wprowadzaną do komputera opcją (*Knapsack Problem*) w celu osiągnięcia maksymalnego zysku ze sprzedaży pięciu towarów *A*, *B*, *C*, *D*, *E*.

3. Przeanalizuj tab. 2.11.8 definiowania problemu zarządzania produkcją i zapasami wyrobu *B*. Określ, które informacje są potrzebne do zastosowania komputerowej opcji produkcja i harmonogramowanie zapasów (*Production and Inventory Scheduling*).

# **2.11.5. Zadania**

1. Zaznacz na podanej sieci odległości najkrótszą trasę samochodu ciężarowego pokonującego pięć etapów do przewiezienia załadunku między miejscowościami A–I, analizując najkrótsze odległości od ostatniego etapu. Porównaj swoje rozwiązanie z trasą otrzymaną z modułu (DP) opcja (*Stagecoach Problem*) pakietu WinQSB (tab. 2.11.11).

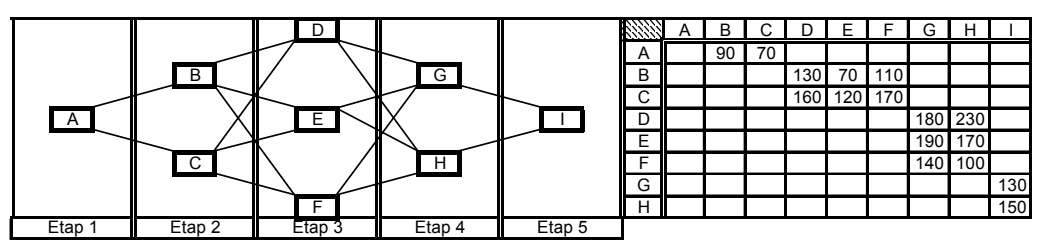

Ź r ó d ł o: Opracowanie własne; dane umowne.

Wykres 2.11.2. Odległości między miejscowościami

T a b e l a 2.11.11

| 09-25-2007 | From               |                     | <b>Distance</b> | Cumulative      | Distance to I |  |
|------------|--------------------|---------------------|-----------------|-----------------|---------------|--|
| Stage      | <b>Input State</b> | <b>Output State</b> |                 | <b>Distance</b> |               |  |
|            |                    |                     | 90              | 90              | 450           |  |
|            |                    |                     | 110             | 200             | 360           |  |
|            |                    |                     | 100             | 300             | 250           |  |
|            |                    |                     | 150             | 450             | 150           |  |
|            | From A             | То                  | Min. Distance   | 450             |               |  |

*Komputerowe określenie najkrótszej tras* 

Ź r ó d ł o: Opracowanie własne, moduł (DP).

Rozwiązanie optymalne: trasa A–B–F–H–I. Długość trasy (90 + 110 +  $100 + 150$ ) = 450 jednostek.

2. Biorąc za podstawę omawianą sieć połączeń między etapami (A–I), określ najkrótszą trasę między miejscowościami B–I. Sprawdź swoje rozwiązanie z podaną odpowiedzią modułu (DP) opcja (*What if Analysis*) – co, jeżeli?:

> Best route from B to I: B–F–H–I Total distance = 360.

3. Po określeniu optymalnej trasy przewozu z miejscowości A do I wyznacz, jakie ilości towarów powinien zabrać kierowca do swego samochodu o ładowności 30 jednostek. Zdefiniuj problem załadunku, bazując na danych tab. 2.11.12 oraz rozwiąż zadanie, stosując opcję problem załadunku (*Knapsack Problem*) moduł (DP). Porównaj swoje wyniki z raportem w tab. 2.11.13.

T a b e l a 2.11.12

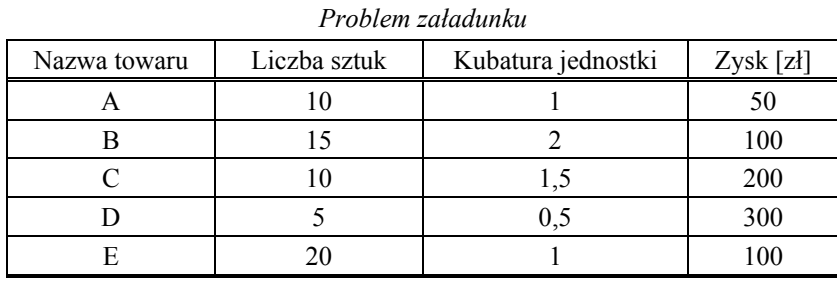

Ź r ó d ł o: Opracowanie własne; dane umowne.

T a b e l a 2.11.13

*Rozwiązanie problemu załadunku* 

| 09-25-2007 | Item            | Decision       | Return   | <b>Total Item</b>   | Capacity     |
|------------|-----------------|----------------|----------|---------------------|--------------|
| Stage      | Name            | Quantity $(X)$ | Function | <b>Return Value</b> | Left         |
|            |                 |                | 50X      |                     | 30           |
| າ          |                 |                | 100X     |                     | 30           |
| 3          |                 |                | 200X     | 1800                | 16.5         |
|            |                 |                | 300X     | 1500                | 14           |
| 5          |                 | 14             | 100X     | 1400                |              |
|            | Total<br>Return |                |          | Value = 4700        | $CPU = 0.18$ |

\* Przykładowo:  $16,5 = 30 - (9 \cdot 1.5)$ 

Ź r ó d ł o: Opracowanie własne; moduł (DP)

4. Zakład stolarski produkujący pudełka drewniane *P* zawarł umowę na ich dostawę w kwartałach roku, nie mając zapasu. Jaki powinien być harmonogram produkcji pudełek przy minimalizacji kosztu produkcji i magazynowania? W tabeli 2.11.14 podano: liczbę sztuk pudełek, zdolność produkcyjną, pojemność magazynowania w sztukach, oraz koszty uruchomienia produkcji, koszt jednostkowy produktu, koszt jednostkowy magazynowania wyrażone w zł. Do rozwiązania zastosuj opcję (*Production and Inventory Scheduling*) modułu (DP). Porównaj swój wynik z rozwiązaniem podanym w tab. 2.11.15.

T a b e l a 2.11.14

| Kwartał | Liczba<br>sztuk | Zdolność | Pojemność | Koszt<br>uruchomienia | Koszt pro-<br>duktu $(P)$ | Koszt<br>magazynowania<br>$^{\prime\prime}$ |
|---------|-----------------|----------|-----------|-----------------------|---------------------------|---------------------------------------------|
|         |                 |          |           | ΙU                    |                           |                                             |
|         |                 |          |           |                       |                           |                                             |
|         |                 |          |           | 30                    |                           |                                             |
|         |                 |          |           |                       |                           |                                             |

*Informacje o produkcji i magazynowaniu drewnianych pudełek* 

Ź r ó d ł o: Opracowanie własne; dane umowne.

T a b e l a 2.11.15

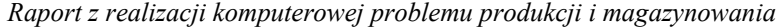

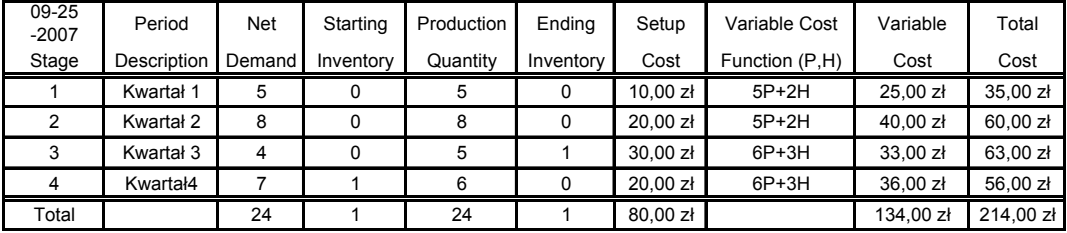

Ź r ó d ł o: Opracowanie własne, moduł (DP).

# **2.12. Analiza przedsięwzięć**

# **2.12.1. Metoda ścieżki krytycznej CPM**<sup>180</sup>

P r z y k ł a d Realizacja manualna (węzły 1–6)

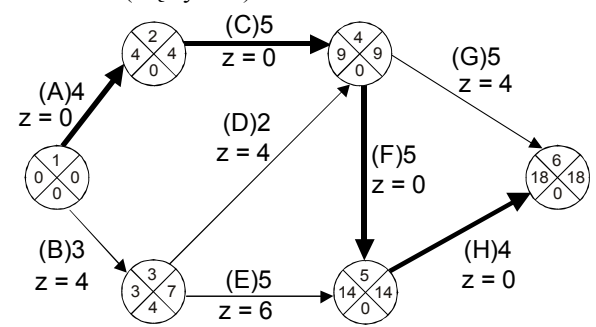

Ź r ó d ł o: Opracowanie własne.

Wykres 2.12.1. Sieć zależności i wyniki analizy

Realizacja komputerowa, moduł (PERT-CPM), programu WinQSB.

T a b e l a 2.12.1

| <i>Laefiniowanie problemu</i> |                  |                       |                |  |  |  |
|-------------------------------|------------------|-----------------------|----------------|--|--|--|
| Activity<br>Number            | Activity<br>Name | Immediate Predecessor | Normal<br>Time |  |  |  |
|                               | Α                |                       |                |  |  |  |
| 2                             | В                |                       | 3              |  |  |  |
| 3                             | C                | Α                     | 5              |  |  |  |
| 4                             |                  | B                     | 2              |  |  |  |
| 5                             | E                | B                     | 5              |  |  |  |
| 6                             | F                | C, D                  | 5              |  |  |  |
|                               | G                | C, D                  | 5              |  |  |  |
| R                             |                  | E,F                   |                |  |  |  |

*Zdefiniowanie problemu* 

Activity Number – numer czynności,

Immediate Predecessor – czynności poprzedzające.

Ź r ó d ł o: Opracowanie własne; dane umowne.

<sup>&</sup>lt;sup>180</sup> Ibidem, rozdz. 5.2.

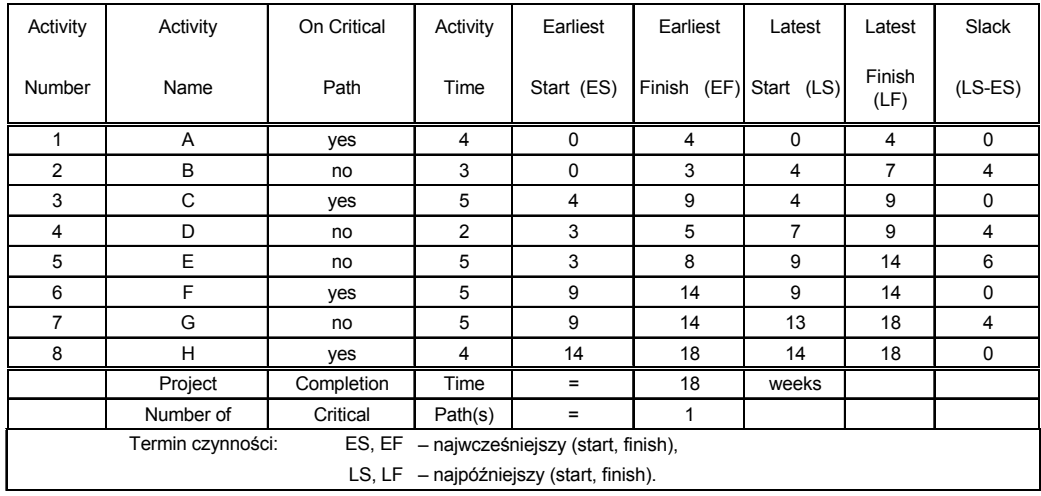

*Analiza czynności* 

Ź r ó d ł o: Opracowanie własne; dane umowne.

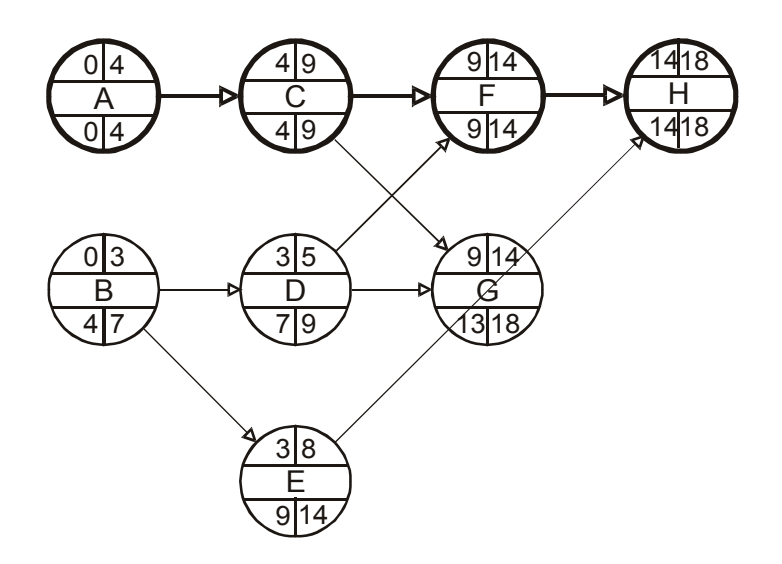

Ź r ó d ł o: Opracowanie własne z zastosowaniem modułu (PERT-CPM). Wykres 2.12.2. Prezentowanie przez moduł (PERT-CPM) węzłów jako czynności

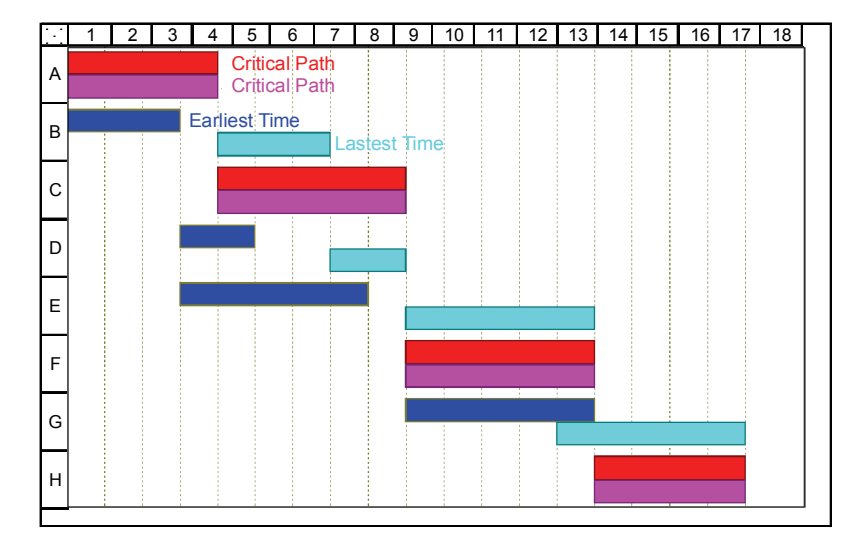

Critical Path – ścieżka krytyczna, Earliest Time – czas najwcześniejszy, Lastest Time – czas najpóźniejszy, A–H czynności od 1 do 18 tygodni.

Ź r ó d ł o: Opracowanie własne z zastosowaniem modułu (PERT-CPM).

Wykres 2.12.3. Prezentowanie sieci zależności wraz ze ścieżką krytyczną jako wykres belkowy Gantta

# **2.12.2. Wersja kosztowa (CPM)**

Wersja ta uwzględnia czas i koszt realizacji czynności. Krzywa czasowo- -kosztowa każdej czynności aproksymowana jest funkcją liniową (punkty: normalny, graniczny)181. Bezpośredni koszt czynności (*i,j*):

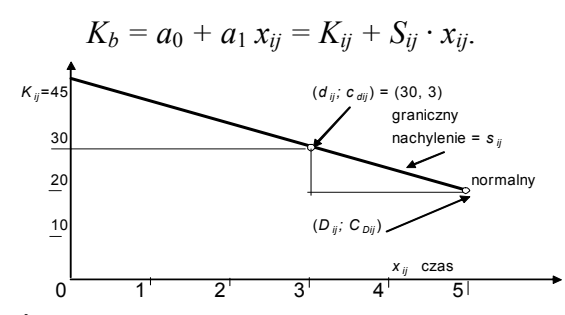

Ź r ó d ł o: Opracowanie własne w Excelu. Wykres 2.12.4. Krzywa czasowo-kosztowa czynności (przykład)

 $181$  Ibidem, rozdz. 5.2.3.

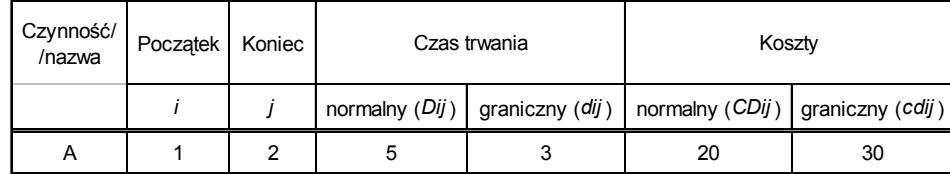

*Opis czynności* (*na przykładzie czynności A*)

Ź r ó d ł o: Opracowanie własne.

Na podstawie wykresu 2.12.4:

$$
S_{ij} = \frac{C_{D_{ij}} - c_{d_{ij}}}{D_{ij} - d_{ij}}, \text{ stad}: \frac{30 - K_{ij}}{3 - 0} = -5, \quad K_{ij} = 45,
$$
  
lub nachylenie  $S_{ij} = (20 - 30) / (5 - 3) = -5$ 

W ten sposób, posługując się Excelem, możemy obliczyć nachylenia *Sij* wszystkich czynności. Zatem całkowity koszt projektu (przedsięwzięcia) można określić wzorem:

$$
K_p = \sum (K_{ij} + S_{ij} \cdot x_{ij}).
$$

# **2.12.3. Zadanie programowania liniowego według metody simpleks**

Określenia kroków postępowania<sup>182</sup>:

1) Założenie czasu zakończenia projektu *T*.

2) Dobór *xij* i określenie funkcji celu:

$$
\Sigma (K_{ij} + S_{ij} \cdot x_{ij}) \rightarrow \min.
$$

3) Określenie dodatkowej zmiennej pomocniczej *yk* dla najwcześniejszego czasu wystąpienia zdarzenia *k*.

<sup>182</sup> Ibidem, przykład 5.3.

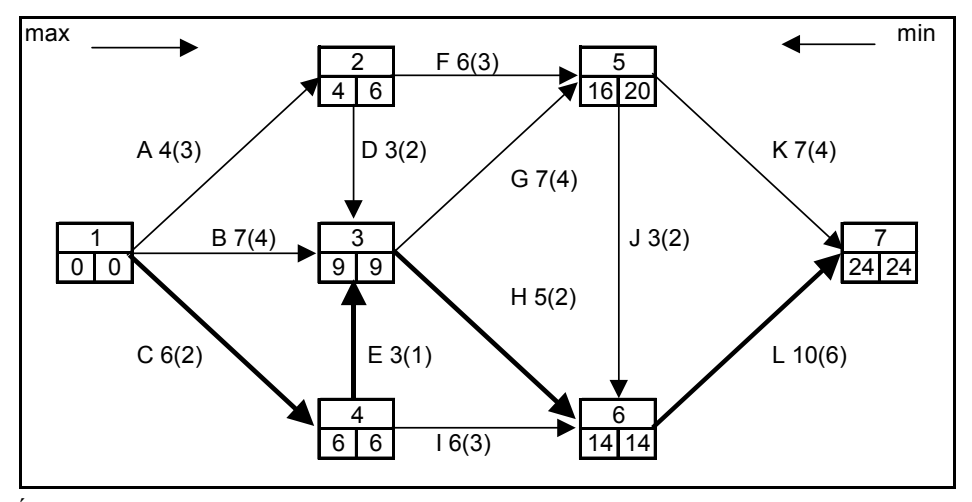

Ź r ó d ł o: Opracowanie własne na podstawie: M. Lipiec-Zajchowska (red.), *Wspomaganie procesów decyzyjnych*, t. 3: *Badania operacyjne*, Wydawnictwo C.H. Beck, Warszawa 2003, rys. 5.8.

### Wykres 2.12.5. Sieć realizacji projektu

Na schemacie wymieniono czynności A–L oraz ich czasy trwania (normalny i graniczny – w zdarzeniach). Przykładowe określenie najwcześniejszego wystąpienia zdarzenia 3183:

> $y_3 = \max[y_2 + x_{23}, y_1 + x_{13}, y_4 + x_{43}],$ gdzie:  $y_2 + x_{23} \le y_3$  $y_1 + x_{13} \le y_3$  $y_4 + x_{43} \le y_3$ .

Podobnie można wprowadzić warunki ograniczające dla wszystkich zdarzeń, przy czym:

 $y_i + x_{ij} \le y_j$ , lub w postaci  $y_i + x_{ij} - y_j = 0$ .

4) *y*1 = 0, *yn* = czas zakończenia projektu.

5) W funkcji celu suma kosztów ∑*Kij* jest wartością stałą i można ją pominąć, gdyż pochodna stałej wynosi zero.

Minimalizacja całkowitego kosztu bezpośredniego projektu jest tożsama z maksymalizacją funkcji: ∑ (*-Sij*) · *xij*

<sup>&</sup>lt;sup>183</sup> Ibidem, s. 113.

Funkcja celu z pominięciem ∑*Kij* będzie następująca:

*FC*: 
$$
Z = \sum (-S_{ij}) \cdot x_{ij} \rightarrow \text{max.}
$$

Warunki ograniczające dla wszystkich czynności (*i,j*):

$$
x_{ij} \ge d_{ij}, \qquad x_{ij} \le D_{ij}, \qquad y_i + x_{ij} - y_j = 0, \qquad y_n \le T.
$$

Warunki brzegowe:  $x_{ij} \geq 0$ ,  $y_k \geq 0$ .

Przyjmujemy założenie, że każda ścieżka może być krytyczna dla danego założonego czasu realizacji *T*.

6) Charakterystyka terminów zdarzeń w sieci według czasów normalnych.

T a b e l a 2.12.4

| Czynność/ | Początek<br>Koniec |   |                | Czas trwania   |          | Koszty    |             | Ścieżka<br>krytyczna |
|-----------|--------------------|---|----------------|----------------|----------|-----------|-------------|----------------------|
| nazwa     | i                  | j | normalny       | graniczny      | normalny | graniczny |             | Czas normalny        |
| A         | 1                  | 2 | 4              | 3              | 20       | 30        | 10          |                      |
| B         | 1                  | 3 | $\overline{7}$ | 4              | 30       | 40        | 3,3         |                      |
| C         | 1                  | 4 | 6              | $\overline{2}$ | 40       | 50        | 2,5         | 40                   |
| D         | $\overline{2}$     | 3 | 3              | $\overline{2}$ | 30       | 30        | $\mathbf 0$ |                      |
| E         | 4                  | 3 | 3              | 1              | 20       | 30        | 5           | 20                   |
| F         | 2                  | 5 | 6              | 3              | 30       | 60        | 10          |                      |
| G         | 3                  | 5 | $\overline{7}$ | 4              | 40       | 50        | 3,3         |                      |
| H         | 3                  | 6 | 5              | $\overline{2}$ | 40       | 50        | 3,3         | 40                   |
| ı         | 4                  | 6 | 6              | 3              | 40       | 60        | 6,7         |                      |
| J         | 6                  | 5 | 3              | $\overline{2}$ | 40       | 40        | $\Omega$    |                      |
| K         | 5                  | 7 | $\overline{7}$ | 4              | 60       | 70        | 3,3         |                      |
| L         | 6                  | 7 | 10             | 6              | 80       | 100       | 5           | 80                   |
|           |                    |   |                | Suma:          | 470      | 610       |             | 180                  |

*Charakterystyki projektu*

Ź r ó d ł o: Opracowanie własne w Excelu na podstawie: M. Lipiec-Zajchowska (red.), *Wspomaganie procesów decyzyjnych*, t. 3: *Badania operacyjne*, Wydawnictwo C.H. Beck, Warszawa 2003, przykład 5.3.

7. Ustalenie najwcześniejszych i najpóźniejszych terminów wystąpienia zdarzeń w czasach normalnych według sieci, poruszając się odpowiednio od zdarzenia 1. do 7. i odwrotnie.

8. Określenie zapasu na czynnościach, przy czym na ścieżce krytycznej obejmującej czynności C, E, H, L zapasy wynoszą zero.

T a b e l a 2.12.5

| Czynność $(i,j)$ | Zapas = $z_{ij} = T_i^P - T_i^W - t_{ij}$ |
|------------------|-------------------------------------------|
| C(1,4)           | $6 - 0 - 6 = 0$                           |
| E(4,3)           | $9 - 6 - 3 = 0$                           |
| H(3,6)           | $14 - 9 - 5 = 0$                          |
| L(6,7)           | $24 - 14 - 10 = 0$                        |

*Określenie zapasów na ścieżce krytycznej* 

 $T_j^P$  – najwcześniejszy termin zajścia danego zdarzenia,

*Tj <sup>W</sup>* – najpóźniejszy termin zajścia danego zdarzenia,

 $t_{ij} = x_{ij} - \text{czas trwania czynności.}$ 

Ź r ó d ł o: Opracowanie własne w Excelu na podstawie: M. Lipiec-Zajchowska (red.), *Wspomaganie procesów decyzyjnych*, t. 3: *Badania operacyjne*, Wydawnictwo C.H. Beck, Warszawa 2003, przykład 5.3.

9) Podsumowanie:

w czasach normalnych: ścieżka krytyczna C–E–H–L; *T* = 24; koszt przedsięwzięcia  $K_p = 470$ ,

$$
K_{\text{ścieżka}} = 180,
$$

w czasach granicznych trzy ścieżki A–D–G–K, A–D–H–J–K, A–D–H–L (180; 220; 210), przy czym minimum to 180;  $T = 13$ ;  $Kp = 610$ .

A teraz sformułujmy zadanie decyzyjne z funkcją celu maksimum (korzystając z wersji kosztowej CPM w WinQSB)

Na ekranie definiowania zadania decyzyjnego w module programowania liniowego funkcję celu zapisujemy obok komórki (*Maximize*), pamiętając, aby dane były z kropką dziesiętną. Jak już wcześniej wskazano, funkcja celu bazuje na określeniu:

$$
Z = \sum (-S_{ij}) \cdot x_{ij} \rightarrow \text{max.}
$$

Wymagało to obliczenia nachyleń *Sij* (tab. 2.12.4) dla wszystkich czynności w sieci przedsięwzięć. Przykładowo (-*Sij*) dla czynności A między węzłami 1–2 wynosi:

$$
(-S_{12}) = -\frac{20 - 30}{4 - 3} = 5.
$$

**538** 

Funkcją celu według zapisu w module (LP) programu WinQSB przedstawimy jako:

# *FC*: 10*X*12+3.3*X*13+2.5*X*14+0*X*23+5*X*43+10*X*25+3.3*X*35+3.3*X*36+ +6.7*X*46+0*X*65+3.3*X*57+5*X*67.

W zadaniu występuje dwanaście zmiennych *Xij* w wymienionej funkcji celu, zmienne pomocnicze *Y*1–*Y*7 oraz 38 ograniczeń dla siedmiu węzłów. Zdefiniowanie funkcji celu, ograniczeń i warunków brzegowych zaprezentowano również w postaci normalnej (nierówności).

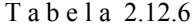

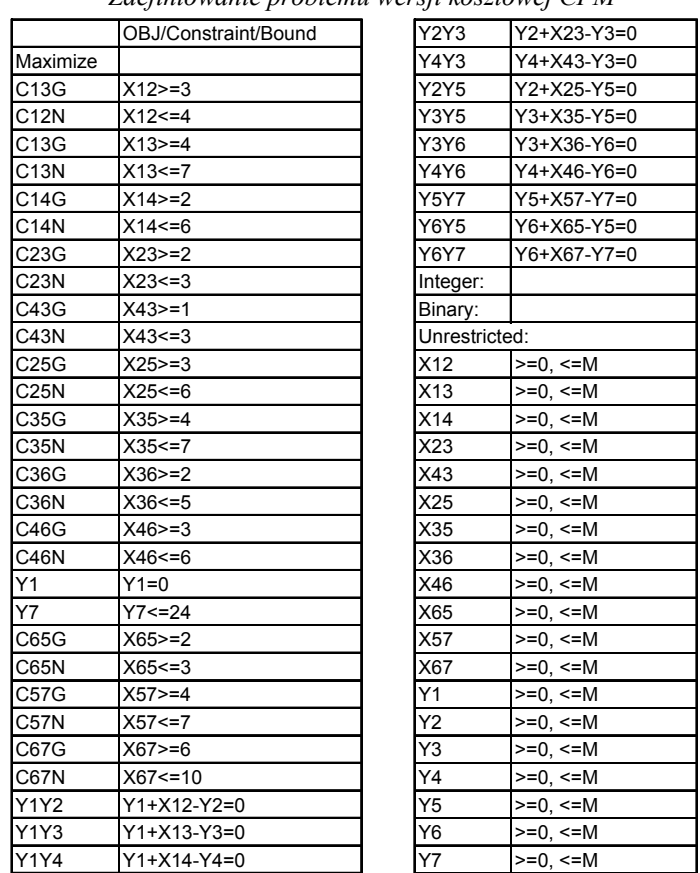

*Zdefiniowanie problemu wersji kosztowej CPM* 

Ź r ó d ł o: Opracowanie własne, moduł (LP) programu WinQSB.

Rozwiązanie zaprezentowane w tab. 2.12.7 uzyskane zostało w 32 iteracjach w zaledwie w 0,07 s pracy jednostki centralnej mikrokomputera. W rozwiązaniu komputerowym podane są czasy trwania poszczególnych
czynności dobrane z przedziału normalno-granicznego, a ponadto przy założeniu  $Y_1 = 0$  czasu dla zmiennych pomocniczych  $Y_2 - Y_6$ .

T a b e l a 2.12.7

| 12-19-2006<br>21:17:57 | Decision<br>Variable | Solution<br>Value | Unit Cost or<br>Profit C(j) | Total<br>Contribution |
|------------------------|----------------------|-------------------|-----------------------------|-----------------------|
|                        | X12                  | 4                 | $\overline{10}$             | 40                    |
| $\overline{2}$         | X13                  | 6                 | 3,3                         | 19,8                  |
| 3                      | X14                  | 3                 | 2,5                         | 7,5                   |
| 4                      | X23                  | $\overline{c}$    | 0                           | 0                     |
| 5                      | X43                  | 3                 | 5                           | 15                    |
| 6                      | X25                  | 6                 | 10                          | 60                    |
| 7                      | X35                  | 4                 | 3,3                         | 13,2                  |
| 8                      | X36                  | $\overline{2}$    | 3,3                         | 6,6                   |
| 9                      | X46                  | 5                 | 6,7                         | 33,5                  |
| 10                     | X65                  | $\overline{2}$    | 0                           | 0                     |
| 11                     | X57                  | 7                 | 3,3                         | 23,1                  |
| 12                     | X67                  | 9                 | 5                           | 45                    |
| 13                     | Y1                   | 0                 | 0                           | 0                     |
| 14                     | Y2                   | 4                 | 0                           | 0                     |
| 15                     | Y3                   | 6                 | 0                           | 0                     |
| 16                     | Y4                   | 3                 | 0                           | 0                     |
| 17                     | Y5                   | 10                | 0                           | 0                     |
| 18                     | Y6                   | 8                 | 0                           | $\mathbf 0$           |
| $\overline{19}$        | Y7                   | $\overline{17}$   | $\overline{0}$              | $\overline{0}$        |
|                        | Objective            | Function          | $(Max.) =$                  | 263,7                 |

*Rozwiązanie sumaryczne w wersji kosztowej CPM*

Wartość funkcji celu (Objective Function) Max = 263,7

Ź r ó d ł o: Opracowanie własne, moduł (LP) programu WinQSB.

Fragment pierwszej tabeli simpleksowej – bazowej (tab. 2.12.8) po wywołaniu opcji (*Solve and Display Steps*) zawiera w kolumnach tylko dziewiętnaście zmiennych decyzyjnych (*X*12–*Y*7). W wektorze zmiennych bazowych pierwszej iteracji zamiany postaci standardowej (nierówności) w postać kanoniczną, a następnie w postać zwaną "uzupełnioną" uwzględniającą macierz jednostkową, mikrokomputer wygenerował odpowiednie zmienne swobodne oraz sztuczne.

W wierszu "Basis" wpisane są współczynniki funkcji celu, a w kolejnych wierszach współczynniki zmiennych decyzyjnych, swobodnych oraz sztucznych poszczególnych ograniczeń zadania decyzyjnego. Ponieważ funkcja celu dąży do maksimum, współczynniki funkcji celu zmiennych swobodnych mają wartość zero, a dla zmiennych sztucznych (-*M*).

W wierszu *kj* obliczono kryteria stanowiące różnicę między współczynnikiem funkcji celu *cj* a sumą iloczynów cen bazowych i współczynników macierzy danej zmiennej.

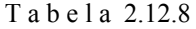

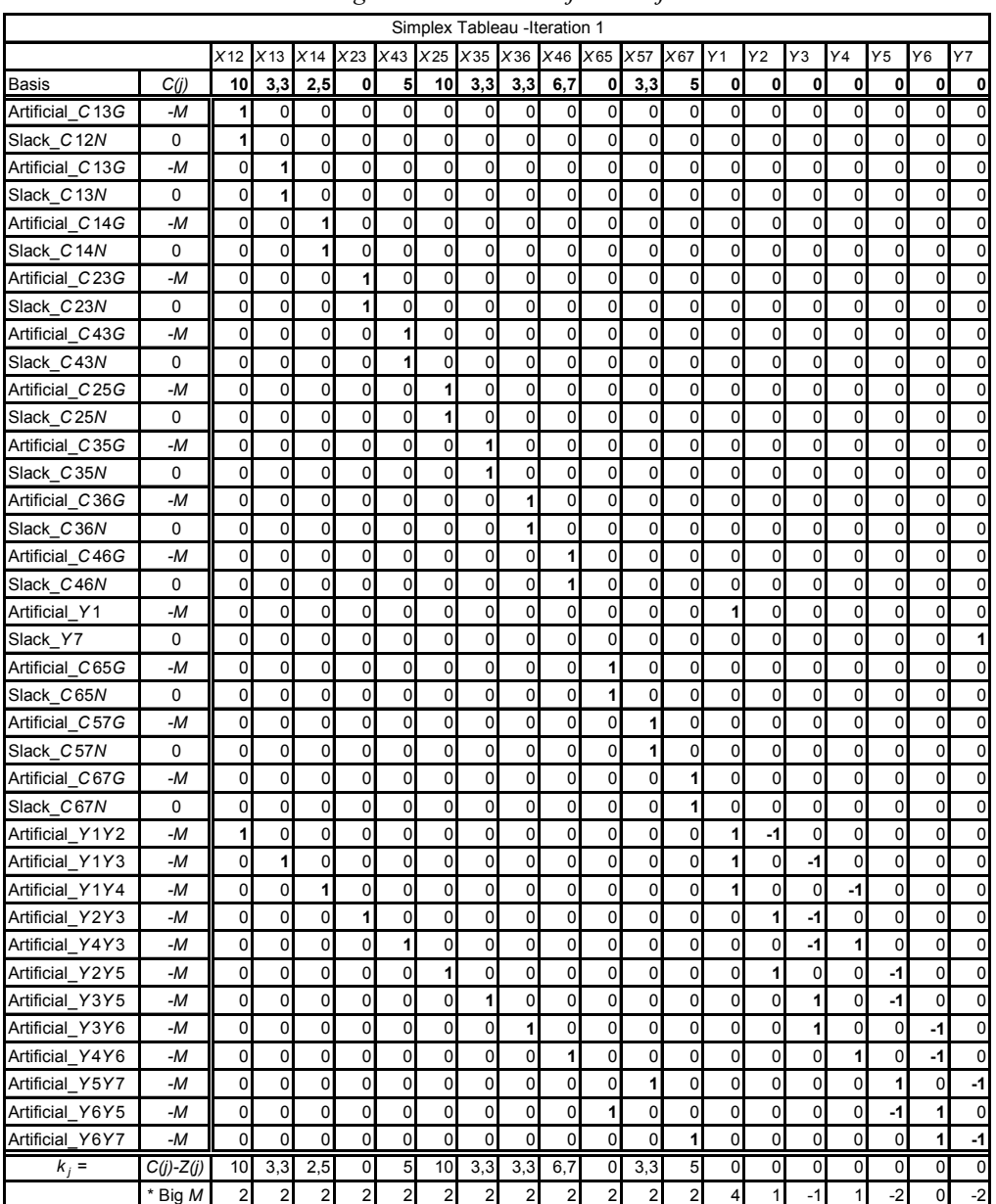

*Fragment tabeli bazowej I iteracji* 

Ź r ó d ł o: Opracowanie własne, moduł (LP) programu WinQSB.

## **2.12.4. Metoda PERT**

W omówieniu tego tematu z zastosowaniem programu WinQSB posłużono się siecią zależności podaną na wykresie 2.12.1.

W odróżnieniu do metody CPM w metodzie PERT zakłada się losowość czasu realizacji, a czas określa się symbolem  $T_e^{184}$  i rozpatrujemy problem jako probabilistyczny. W obliczaniu *Te* bazujemy na oszacowanych czasach: optymistycznym *a*, najbardziej prawdopodobnym *m*, pesymistycznym *b*. Interpretacja czasów najwcześniejszych oraz najpóź[niej](#page-542-0)szych jest analogiczna do metody CPM, lecz w kategorii czasów średnich ustalanych według wzoru:

$$
T_e = (a + 4m + b)/6
$$
 (2.12.1)

Na przykład dla czynności A podanej na wykresie 2.12.1 o czasie *t* = *m* =  $= 4$  i oszacowaniu czasu  $a = 3$ , a czasu  $b = 5$ :

$$
T_e = (3 + 4 \cdot 4 + 5)/6 = 4.
$$

Tak określony czas stanowi podstawę do wyznaczenia ścieżki krytycznej według wcześniej omówionej metody CPM.

Pierwiastek z wariancji czasu oczekiwanego między węzłami *i–j* danej czynności  $\sigma_{i-j}^2$  jest miarą rozbieżności między oceną optymistyczną a pesymistyczną czasu trwania czynności.

$$
\sigma_{i-j}^2 = \left(\frac{b-a}{6}\right)^2.
$$
 (2.12.2)

Przykładowo dla czynności A:  $\sigma_{i,j}^2 = \sigma_{i,j}^2 = \left(\frac{5-3}{2}\right)^2$ 2 2  $1 - 2$  $5-3$ <sup>2</sup> 1  $\sigma_{i-j}^2 = \sigma_{i-2}^2 = \left(\frac{5-3}{6}\right)^2 = \frac{1}{9}$ . Zatem pierwiastek z wariancji czasu oczekiwania wynosi 1/3.

*Czasy realizacji czynności* 

T a b e l a 2.12.9

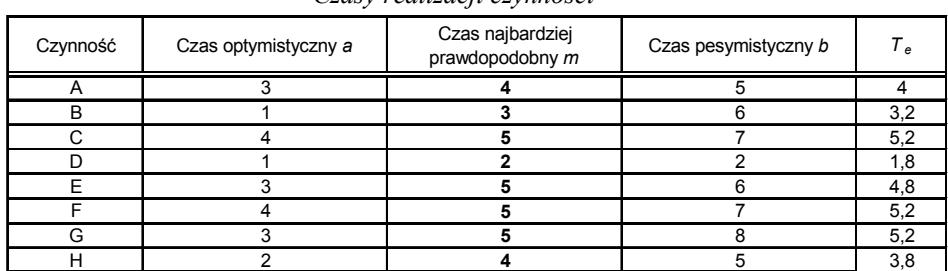

Ź r ó d ł o: Opracowanie własne w Excelu.

l

<span id="page-542-0"></span><sup>184</sup> K. Kukuła (red.), *Badania operacyjne w przykładach i zadaniach...* op.cit., rozdz. 5.3.

### T a b e l a 2.12.10

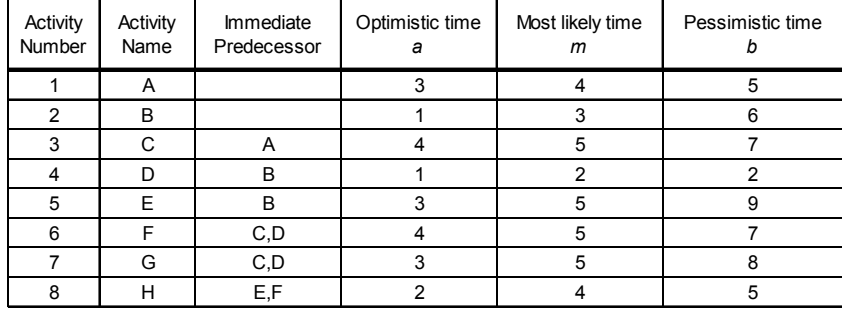

### *Definicja sieci*

Ź r ó d ł o: Opracowanie własne, moduł (PERT-CPM).

### T a b e l a 2.12.11

| Activity<br>Number | Activity<br>Name | <b>On</b><br>Critical<br>Path | Activity<br>Mean<br>Time $T_{\rm e}$ | Earliest<br><b>Start</b> | Earliest<br>Finish | Latest<br>Start | Latest<br>Finish | Slack<br>$(LS-ES)$ | Standard<br><b>Deviation</b> |
|--------------------|------------------|-------------------------------|--------------------------------------|--------------------------|--------------------|-----------------|------------------|--------------------|------------------------------|
| 1                  | A                | Yes                           | 4                                    | 0                        | 4                  | 0               | 4                | 0                  | 0,33                         |
| 2                  | B                | no                            | 3,17                                 | 0                        | 3,17               | 4,17            | 7,33             | 4,17               | 0,83                         |
| 3                  | C                | Yes                           | 5,17                                 | 4                        | 9,17               | 4               | 9,17             | 0                  | 0,5                          |
| 4                  | D                | no                            | 1,83                                 | 3,17                     | 5                  | 7,33            | 9,17             | 4,17               | 0,17                         |
| 5                  | E                | no                            | 5,33                                 | 3,17                     | 8,5                | 9               | 14,33            | 5,83               | 1                            |
| 6                  | F                | Yes                           | 5,17                                 | 9,17                     | 14,33              | 9,17            | 14,33            | 0                  | 0,5                          |
| $\overline{7}$     | G                | no                            | 5,17                                 | 9,17                     | 14.33              | 13              | 18,17            | 3,83               | 0,83                         |
| 8                  | н                | Yes                           | 3,83                                 | 14,33                    | 18,33              | 14,33           | 18,17            | 0                  | 0,5                          |
|                    | Project          | Completion                    | Time                                 | $=$                      | 18,17              | weeks           |                  |                    |                              |
|                    | Number of        | Critical                      | Path(s)                              | $=$                      | 1                  |                 |                  |                    |                              |

*Rozwiązanie komputerowe problemu probabilistycznego*

Activity Mean Time – oczekiwany czas realizacji czynności, Standard Deviation – odchylenie standardowe dla czasów realizacji,

weeks – tygodnie.

Project Completion Time – całkowity czas realizacji

Number of Critical Path(s) – ilość ścieżek krytycznych

Ź r ó d ł o: Opracowanie własne, moduł (PERT-CPM), problem (probabilistic PERT), zaokrąglenie do dwóch miejsc po przecinku w Excelu.

Czas realizacji projektu: 18, 17 tygodni. Występuje jedna ścieżka krytyczna.

### P r z y k ł a d

Ekolog planuje wykonanie zadaszonego drewnianego poidła dla zwierząt leśnych. Opracował następujący plan realizacji z oszacowaniem czasu trwania czynności od–do w godzinach.

T a b e l a 2.12.12

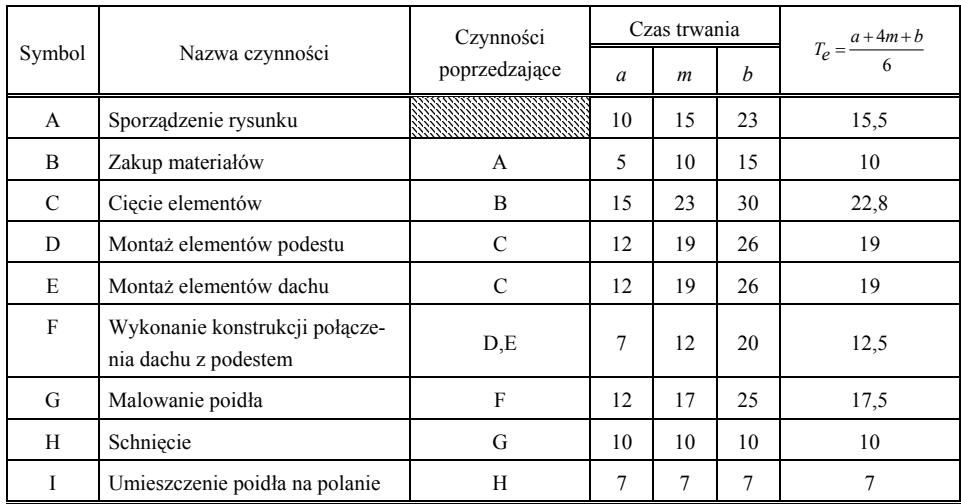

*Czasy realizacji czynności* 

Ź r ó d ł o: Opracowanie własne w Excelu.

Przyjmijmy założenie: czas trwania przedsięwzięcia  $t_d = 112$  godzin. Interesuje nas, jakie jest prawdopodobieństwo, że zbudujemy poidło w czasie krótszym niż 112 godzin.

 $P(X \leq 112)$ .

Pozostawia się Czytelnikowi narysowanie sieci czynności, korzystając z modułu (PERT-CPM) programu WinQSB. Po zdefiniowaniu sieci w podanym module uzyskujemy czas realizacji *tw* = 114,33 godz. oraz odchylenie standardowe dla przedsięwzięcia:

$$
\sigma_W = 5,34 \text{ godz.}
$$

W rozwiązaniu komputerowym występuje ścieżka krytyczna A–B–C–E–F–G–H–I.

Wariancja przedsięwzięcia  $\sigma_w^2$  jest sumą wariancji czynności na ścieżce krytycznej. Program określa odchylenia standardowe <sup>σ</sup>*w* dla poszczególnych czynności po wywołaniu funkcji rozwiązywania (*Solve and Analyze*), które wynoszą:

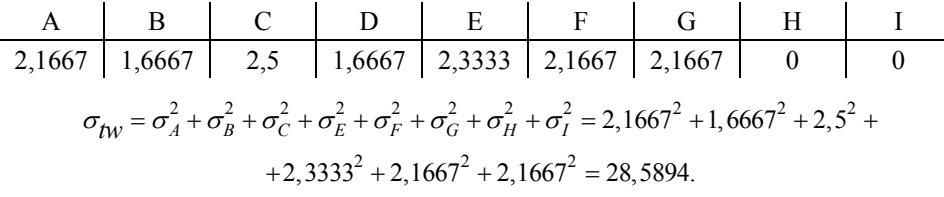

Pierwiastek z tej wariancji jest odchyleniem między ocenami optymistycznymi a pesymistycznymi:

$$
\sigma_{tw} = \sqrt{\sigma_{tw}^2} = \sqrt{28,5894} = 5,34,
$$

czyli tyle, ile podaje moduł (PERT-CPM) programu WinQSB.

Jak już wiadomo, odchylenie standardowe <sup>σ</sup>*w* czasów realizacji poszczególnych czynności obliczyć można według wzoru 2.12.2 i tak np. dla czynności A:

$$
\sigma^2_{A} = \left(\frac{b-a}{6}\right)^2 = \left(\frac{23-10}{6}\right)^2 = 4,6946; \qquad \sigma_A = \sqrt{4,6946} = 2,1667.
$$

Przy założeniu rozkładu normalnego oraz dokonaniu standaryzacji zmiennej *X* prawdopodobieństwo, że czas realizacji przedsięwzięcia będzie mniejszy od 112 godz. wynosi:

$$
X \approx N(t_W, \sigma_{tw}), \qquad X \approx N(114, 33; 5, 34).
$$

$$
P(X \le 112) = P\left(\frac{X - 114, 33}{5, 34} \le \frac{112 - 114, 33}{5, 34}\right) = P(U \le -0, 44) = \varphi(-0, 44) = 1 - \varphi(0, 44) = 1 - 0, 67 = 0, 33
$$

Zatem prawdopodobieństwo wykonania poidła dla zwierząt leśnych w czasie mniejszym niż 112 godzin wynosi 0,33.

### **2.12.5. Budowa sieci zależności programem Project**

Program Project pracuje w środowisku Windows. Służy do projektowania sieci przedsięwzięć. W przykładzie zademonstrowano zastosowanie wersji Microsoft Project for Windows 95, którą można zainstalować z siedmiu dyskietek, wkładając kolejno do napędu A:/. Po włożeniu pierwszej dyskietki inicjujemy procedurę instalacji poprzez wywołanie pliku (*Setup*) i naciśnięcie klawisza *Enter*. Następnie postępujemy zgodnie z instrukcją na ekranie.

Procedura instalacji dotyczy wersji dostępnej autorom niniejszej pracy.

P r z y k ł a d

Sporządzenie sieci zależności do tematu "Budowa żaglówki przez rodzinę w celu spędzenia urlopu".

Na potrzeby zdefiniowania tematu oraz rozwiązania problemu z użyciem programu Project wykonujemy zestawienie czynności (*Task Name*) obejmujące:

– czasy trwania czynności (*Duration*) w dniach (d),

– dni tygodnia rozpoczęcia oraz zakończenia (*Start, Finish*),

- czynności poprzedzające (*Predecessor*),
- zasoby wykonawcy (*Resource Names*).

### T a b e l a 2.12.13

| ID              | <b>Task Name</b>                                            | Duration          | Start        | Finish       | Predecesser    | <b>Resource Names</b> |
|-----------------|-------------------------------------------------------------|-------------------|--------------|--------------|----------------|-----------------------|
| $\mathbf{1}$    | $1 - \text{poczatek}$                                       | 0 <sub>d</sub>    | Thu 04-04-01 | Thu 04-04-01 |                |                       |
| $\overline{2}$  | 1-2: sporządzenie planów i wykonanie szablonów              | 8 d               | Thu 04-04-01 | Tue 04-04-13 | $\mathbf{1}$   | Ojciec; matka         |
| 3               | 2-3: zamówienie i sprowadzenie drewna                       | 7d                | Wed 04-04-14 | Thu 04-04-22 | $\overline{2}$ | Syn                   |
| 4               | 2-4: zamówienie i sprowadzenie kleju żywicznegoi<br>gwoździ | 1 <sub>d</sub>    | Fri 04-04-23 | Fri 04-04-23 | 3              | Syn                   |
| 5               | 2-7: zamówienie i sprowadzenie farb i lakierów              | 1 <sub>d</sub>    | Fri 04-04-23 | Fri 04-04-23 | 3              | Syn                   |
| 6               | 2-8: zamówienie i sprowadzenie płótna, nici i linek         | 2d                | Fri 04-04-23 | Mon 04-04-26 | 3              | Syn                   |
| $\overline{7}$  | 2-11: zamówienie i sprowadzenie okuć i stalówek             | 4 d               | Tue 04-04-27 | Fri 04-04-30 | 6              | Syn                   |
| 8               | 2-12: zamówienie i sprowadzenie wyposażenia wnętrza         | 5 d               | Mon 04-05-03 | Fri 04-05-07 | $\overline{7}$ | Syn                   |
| 9               | 3-4: przycięcie drewna                                      | 3 d               | Thu 04-04-22 | Tue 04-04-27 | 3              | Ojciec; syn           |
| 10              | 4-5: wykonanie masztu i bomu                                | 2d                | Tue 04-04-27 | Fri 04-04-30 | 4:9            | Ojciec                |
| 11              | 4-6: budowa kadłuba                                         | 4 d               | Tue 04-04-27 | Mon 04-05-03 | 9:4            | Ojciec; syn           |
| 12 <sup>2</sup> | 5-9: schnięcie masztu i bomu                                | 1 <sub>d</sub>    | Tue 04-05-04 | Tue 04-05-04 | 10             |                       |
| 13              | 6-10: schnięcie kadłuba                                     | 2d                | Tue 04-05-04 | Wed 04-05-05 | 11             |                       |
| 14              | $7-9$ : ślepe                                               | 0 <sub>d</sub>    | Fri 04-04-23 | Fri 04-04-23 | 5              |                       |
| 15              | 7-10: ślepe                                                 | h <sub>0</sub>    | Fri 04-04-23 | Fri 04-04-23 | 5              |                       |
| 16              | 8-12: skrojenie i uszycie żagli                             | 3 d               | Tue 04-04-27 | Thu 04-04-29 | 6              | Matka                 |
| 17              | 9-11: lakierowanie masztu i bomu                            | 1 <sub>d</sub>    | Wed 04-05-05 | Wed 04-05-05 | 14;12          | Matka                 |
| 18              | 10-11: uszczelnianie i malowanie kadłuba                    | 1.13d             | Wed 04-05-05 | Fri 04-05-07 | 15:13          | Ojciec                |
| 19              | 11-12: wyposażenie pokładu                                  | 2d                | Mon 04-05-10 | Thu 04-05-13 | 17:18:7        | Ojciec; matka         |
| 20              | 12-13: wyposażenie wnętrza                                  | 2d                | Fri 04-05-14 | Mon 04-05-17 | 8:16:19        | Matka                 |
| 21              | 12-14: trymowanie żagli                                     | 0.13 <sub>d</sub> | Fri 04-05-14 | Fri 04-05-14 | 8:16:19        | Ojciec                |
| 22              | 13-14: ślepe                                                | 0 <sub>d</sub>    | Mon 04-05-17 | Mon 04-05-17 | 20             |                       |
| 23              | 14-15: wykończenie i sprawdzenie łodzi                      | 1 <sub>d</sub>    | Tue 04-05-18 | Wed 04-05-19 | 22;21          | Ojciec; matka;<br>syn |
| 24              | Koniec                                                      | 0 <sub>d</sub>    | Wed 04-05-19 | Wed 04-05-19 | 23             |                       |

*Sformułowanie przedsięwzięcia według wymagań programu Project* 

W tabeli terminy rozpoczęcia oraz zakończenia danej czynności poprzedzone są skrótem dnia tygodnia w języku angielskim, następnie: rok, miesiąc, dzień.

Ź r ó d ł o: Opracowanie własne z zastosowaniem programu Project.

Na podstawie sformułowanego przedsięwzięcia program Project buduje sieć zależności czynności w układzie czasu kalendarzowego. W zamieszczonym fragmencie sieci określono nazwy czynności oraz dni rozpoczęcia i zakończenia. Umożliwiono także pokazanie ścieżki krytycznej.

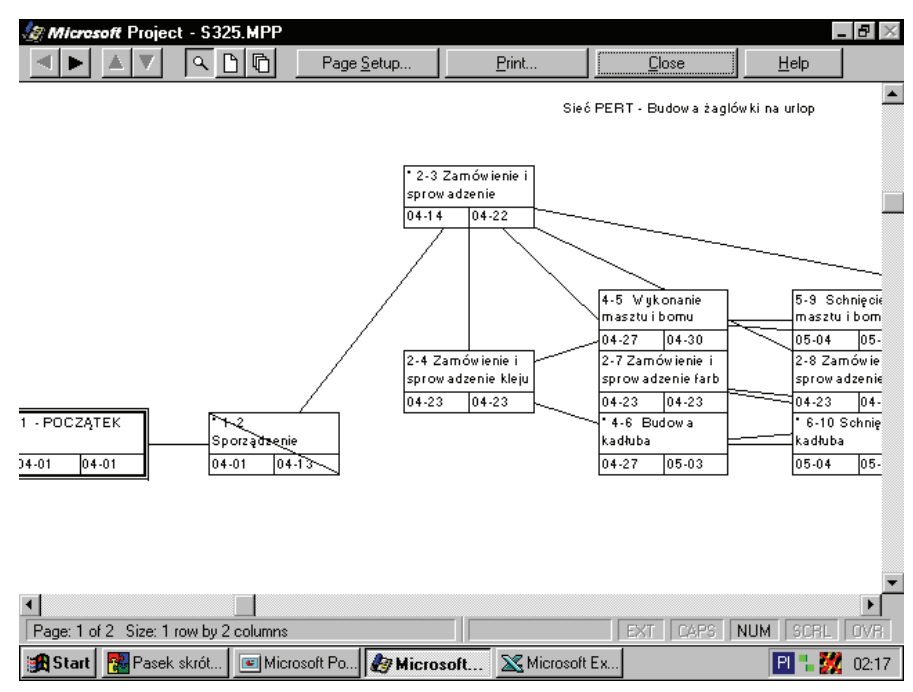

Ź r ó d ł o: Opracowanie własne z zastosowaniem programu Project.

Wykres 2.12.6. Fragment sieci zależności przykładowego przedsięwzięcia "Budowa żaglówki na urlop"

## **2.12.6. Zadania różne**

1. Zbuduj sieć zależności metodą ścieżki krytycznej CPM, mając daną charakterystykę tabelaryczną oraz zainicjowaną sieć (wykres 2.12.7).

T a b e l a 2.12.14

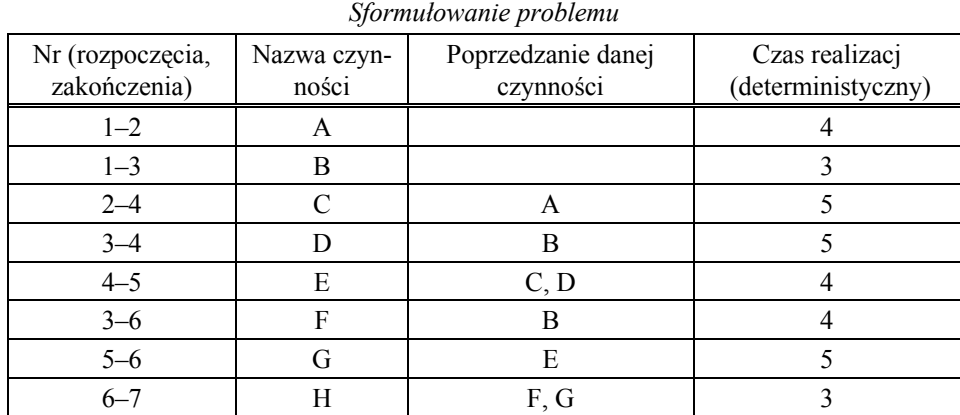

Ź r ó d ł o: Opracowanie własne, dane umowne.

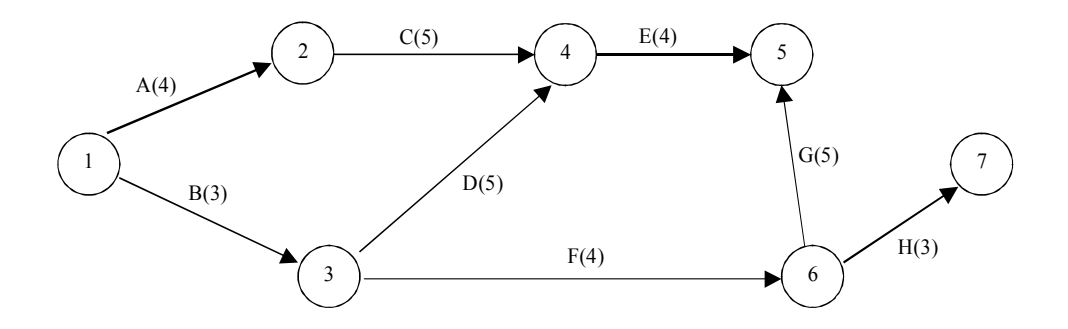

Ź r ó d ł o: Opracowanie własne.

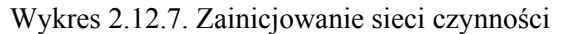

Wyznacz ścieżkę krytyczną oraz parametry (czas najwcześniejszy, czas najpóźniejszy, zapas czasu), mając zainicjowaną sieć.

2. Dana jest charakterystyka przedsięwzięcia (projektu) z danymi czasami i kosztami normalnymi oraz granicznymi. Sformułuj model programowania liniowego w celu minimalizacji całkowitego kosztu bezpośredniego projektu.

T a b e l a 2.12.15

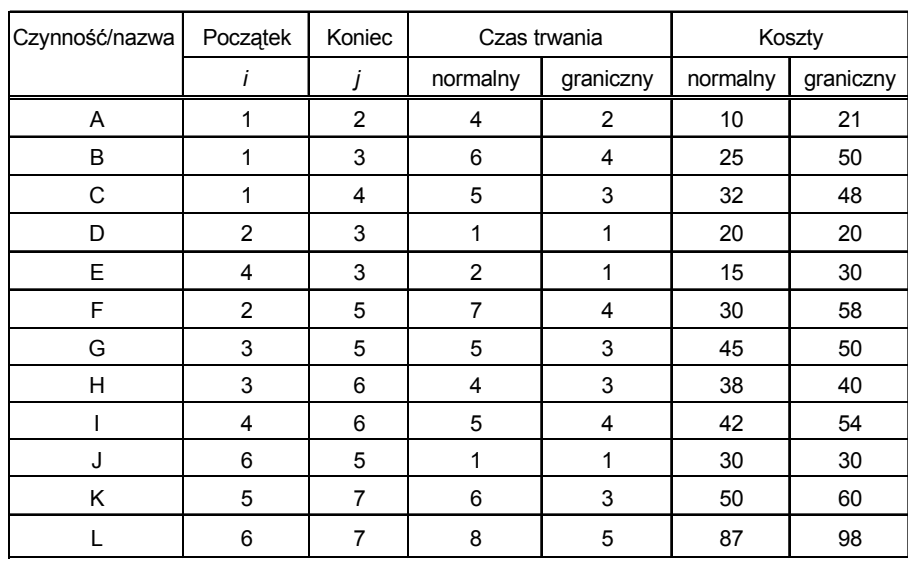

*Czasy realizacji czynności* 

Ź r ó d ł o: Opracowanie własne, dane umowne.

Całkowity koszt projektu, czyli funkcja celu:  $\sum (K_{ij} + S_{ij} X_{ij}) \rightarrow$  min.

Założenie: Koszt stanowi liniową funkcję *Xij* – czasu trwania czynności między zdarzeniami *i–j* (początku i końca czynności). Ponieważ *Kij* jest stała, jak wiadomo z podrozdziału 2.12.3, to dla optymalizacji istotne jest tylko *Sij Xij*, gdzie *Sij* oznacza nachylenie linii kosztu czynności. Możemy rozpatrywać zagadnienie jako maksymalizację (**-***Sij Xij*), przy czym:

$$
S_{ij}=(C_{Dij}-c_{dij})/(D_{ij}-d_{ij}).
$$

Bazując na tym wzorze obliczamy nachylenie – współczynniki – (zob. tab. 2.12.16) i wstawiamy do funkcji celu:

*FC:* 5,5*X*12 + 12,5*X*13 + 8*X*14 + 0*X*23 + 15*X*43 + 9,33*X*25 + 2,5*X*35 + 2*X*36 +  $+ 12X_{46} + 0X_{65} + 333X_{57} + 366X_{67} \rightarrow \text{max.}$ 

Warunki ograniczające (według oznaczeń w podrozdziale 2.12.3):

 $x_{ij} \ge d_{ij}$ ,  $x_{ij} \le D_{ij}$ ,  $y_i + x_{ij} - y_j = 0$ ,  $y_1 = 0$ ,  $y_n \le T$  (czas realizacji całego projektu).

Warunki brzegowe:  $x_{ij} \geq 0$ ,  $y_k \geq 0$  (dla zdarzeń kończących czynności).

Czytelnikowi pozostawia się dokończenie zainicjowanej sieci poprzez wpisanie czynności, czasów trwania i określenie ścieżki krytycznej.

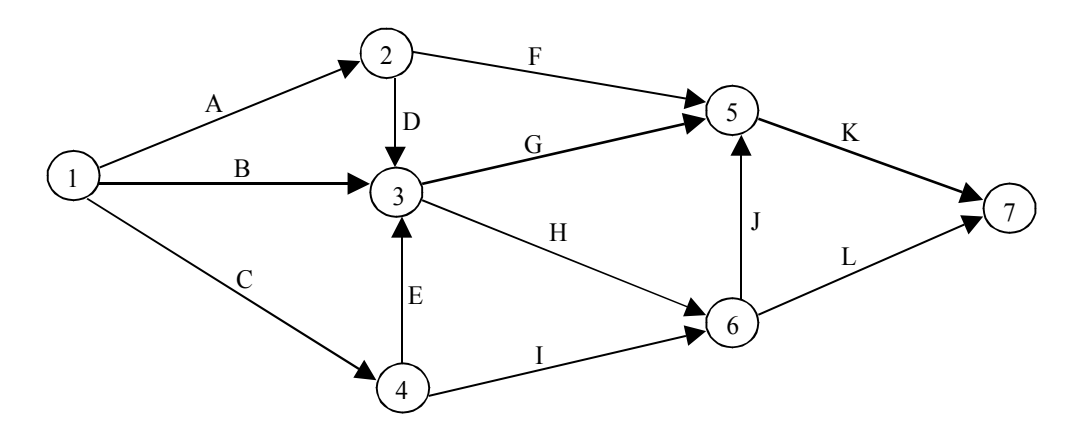

Ź r ó d ł o: Opracowanie własne. Wykres 2.12.8. Zainicjowana sieć czynności

Nachylenie linii kosztu *(-Sij*) czynności między zdarzeniami *i–j* określono na podstawie kosztów i czasów granicznych dla poszczególnych czynności.

T a b e l a 2.12.16

|           | $\checkmark$    | $\checkmark$ | ◡        |
|-----------|-----------------|--------------|----------|
| Zdarzenia | Nazwa czynności | $-S_{ij}$    | $X_{ii}$ |
| $1 - 2$   | A               | 5,5          | 4        |
| $1 - 3$   | B               | 12,5         | 5        |
| $1 - 4$   | $\mathsf{C}$    | 8            | 4        |
| $2 - 3$   | D               | $\theta$     |          |
| $4 - 3$   | E               | 15           |          |
| $2 - 5$   | F               | 9,33         | 6        |
| $3 - 5$   | G               | 2,5          | 5        |
| $3 - 6$   | H               | 2            | 4        |
| $4 - 6$   | Ī               | 12           | 5        |
| $6 - 5$   | J               | $\Omega$     | 0        |
| $5 - 7$   | K               | 3,33         | 6        |
| $6 - 7$   | L               | 3,66         | 7        |

*Nachylenie oraz oczekiwany czas realizacji* 

Ź r ó d ł o: Opracowanie własne w Excelu; wartość *Xij* według obliczenia w module (PERT-CPM).

Sprawdzenie w Excelu poprawności wyników obliczeń w kolumnach (*-Sij*) oraz zdefiniowanie zadania decyzyjnego w w module programowania liniowego (LP) programu WinQSB, a następnie wykonanie raportu sumarycznego z wynikami *Xij* pozostawia się również do wykonania Czytelnikowi.

3. Oblicz oczekiwane czasy realizacji *Te* i wykreśl ścieżkę krytyczną, mając daną sieć czynności w formie tabelarycznej.

| Poprzedzenie<br>Nr<br>Czynność<br>a<br>n<br>m<br>$\overline{2}$<br>5<br>А<br>$\mathfrak{D}$<br>2<br>B<br>$\subset$<br>3<br>$\mathbf{3}$<br>3<br>5<br>Α<br>B<br>$\mathbf 3$<br>3<br>D<br>Е<br>B<br>8<br>$\mathfrak{D}$<br>5<br>C, D<br>F<br>$\mathcal{D}$<br>6<br>G<br>C, D<br>3<br>3<br>ζ |                                  |   |      |  | $1$ a b e 1 a $2.12.17$ |   |  |
|----------------------------------------------------------------------------------------------------|----------------------------------|---|------|--|-------------------------|---|--|
|                                                                                                    | Czasy realizacji przedsięwzięcia |   |      |  |                         |   |  |
|                                                                                                    |                                  |   |      |  |                         |   |  |
|                                                                                                    |                                  |   |      |  |                         |   |  |
|                                                                                                    |                                  |   |      |  |                         |   |  |
|                                                                                                    |                                  |   |      |  |                         |   |  |
|                                                                                                    |                                  |   |      |  |                         |   |  |
|                                                                                                    |                                  |   |      |  |                         |   |  |
|                                                                                                    |                                  |   |      |  |                         |   |  |
|                                                                                                    |                                  |   |      |  |                         |   |  |
|                                                                                                    | 8                                | Н | E, F |  | 2                       | 3 |  |

T a b e l a 2.12.17

*a* – czas optymistyczny,

*m* – czas najbardziej prawdopodobny,

*b* – czas pesymistyczny.

Ź r ó d ł o: Opracowanie własne w Excelu; dane umowne.

4. Należy dokończyć opis sieci zależności na podstawie czasów realizacji z tab. 2.12.18.

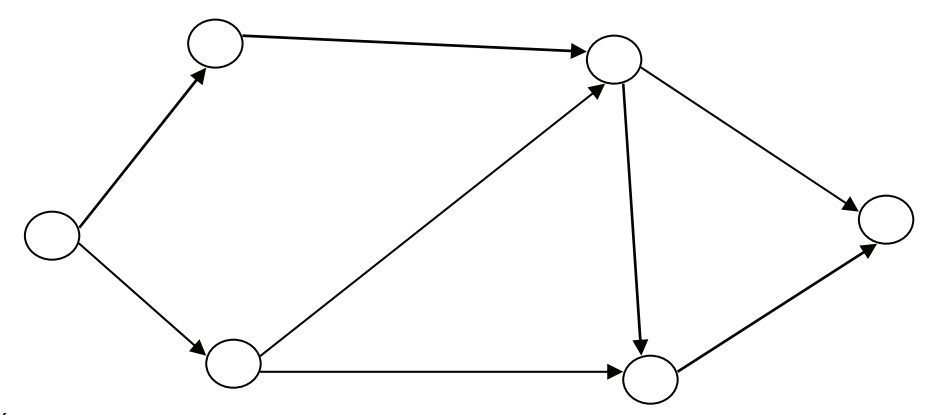

Ź r ó d ł o: Opracowanie własne. Wykres 2.12.9. Zainicjowana sieć przedsięwzięcia

| Czasy realizacji "t" |                 |              |  |  |  |
|----------------------|-----------------|--------------|--|--|--|
| Zdarzenia            | Nazwa czynności |              |  |  |  |
| $1 - 2$              | A               | 14/6         |  |  |  |
| $1 - 3$              | B               | 13/6         |  |  |  |
| $2 - 4$              | C               | 20/6         |  |  |  |
| $3 - 4$              | D               | 16/6         |  |  |  |
| $3 - 5$              | E               | 17/6         |  |  |  |
| $4 - 5$              | F               | 13/6         |  |  |  |
| $4 - 6$              | G               | 3            |  |  |  |
| $5 - 6$              | H               | $\mathbf{2}$ |  |  |  |

T a b e l a 2.12.18

Ź r ó d ł o: Opracowanie własne, dane umowne.

# **2.12.7. Pytania**

1. Opisz zasady budowy sieci przedsięwzięć metodą sieci krytycznej CPM.

2. Przedstaw wersję kosztową metody CPM.

3. Omów metodę PERT z szczególnym uwzględnieniem losowości trwania czynności.

## **2.12.8. Zadania**

1. Zbuduj sieć zależności metodą ścieżki krytycznej CPM, mając daną charakterystykę tabelaryczną.

T a b e l a 2.12.19

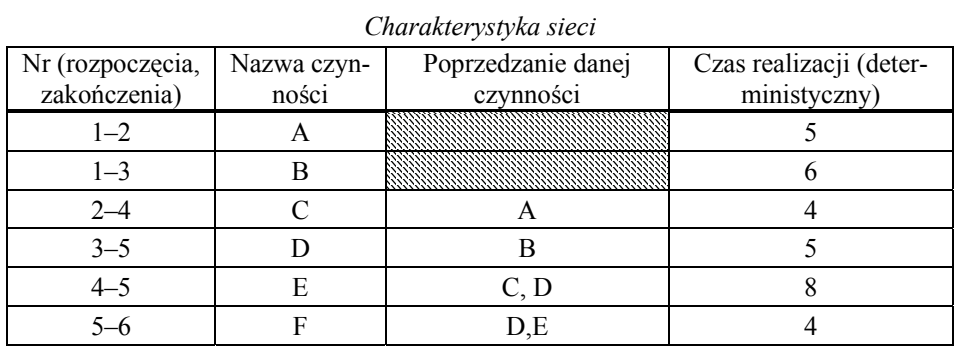

Ź r ó d ł o: Opracowanie własne, dane umowne.

Wyznacz ścieżkę krytyczną oraz parametry (czas najwcześniejszy, czas najpóźniejszy, zapas czasu).

2. Dana jest charakterystyka projektu z czasami i kosztami normalnymi oraz granicznymi. Sformułuj model programowania liniowego w celu minimalizacji całkowitego kosztu projektu, stosując moduł (LP) programu WinQSB.

T a b e l a 2.12.20

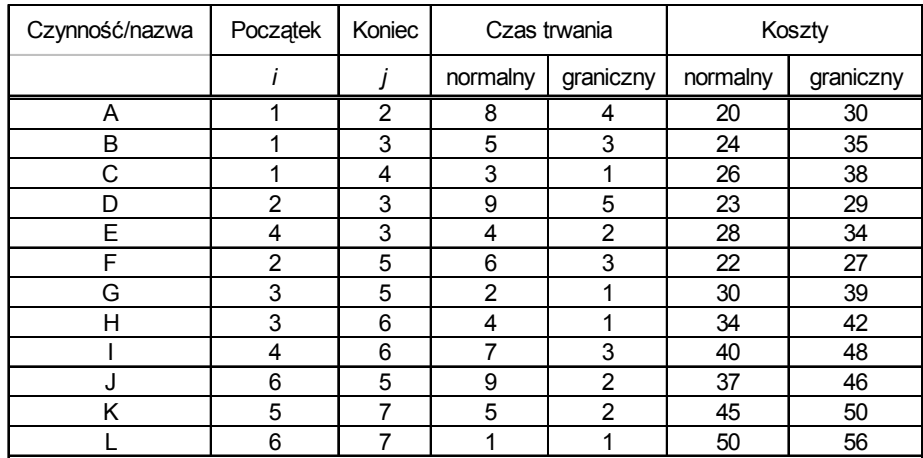

*Charakterystyka sieci w formie tabelarycznej* 

Ź r ó d ł o: Opracowanie własne, dane umowne.

3. Wykreśl ścieżkę krytyczną metodą PERT do problemu probabilistycznego, mając daną sieć czynności w formie tabelarycznej.

T a b e l a 2.12.21

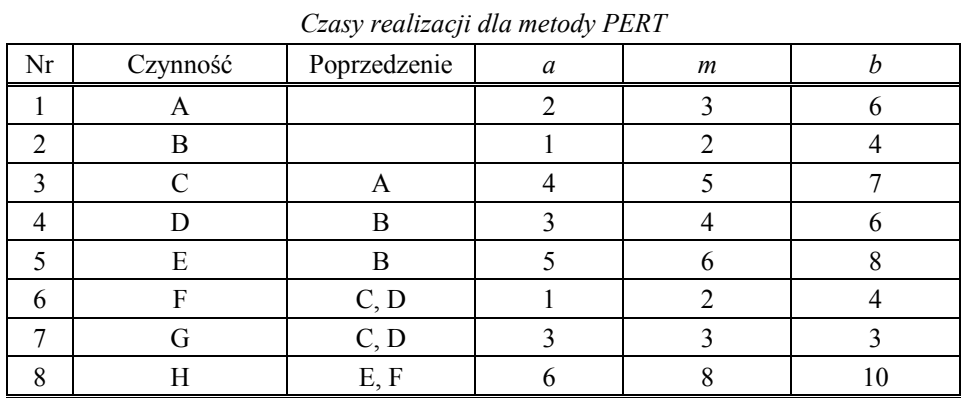

Ź r ó d ł o: Opracowanie własne, dane umowne.

# **ANEKS**

**Wyrażenia Excela Zastosowane wzory Tablice statystyczne** 

$$
R_{xy} = \frac{\sum_{n=1}^{N} (y_n - \overline{y})(x_n - \overline{x})}{N \cdot S(y) \cdot S(x)}
$$

$$
M_R = \sqrt{\frac{2}{m \cdot (m-1)} \sum_{j=2}^{m} \sum_{l < j} r_{jl}^2}
$$

$$
THEIL = \frac{\sqrt{\frac{1}{1+h} \sum_{n=S}^{S+h} (\hat{Y}_n - Y_n)^2}}{\sqrt{\frac{1}{1+h} \sum_{n=S}^{S+h} \hat{Y}_n^2} + \sqrt{\frac{1}{1+h} \sum_{n=S}^{S+h} Y_n^2}}
$$

# **Wyrażenia Excela**

W opracowaniu dominuje zastosowanie wyrażeń, zwanych też formułami, i funkcji arkusza kalkulacyjnego Excel.

W formułowaniu wyrażeń stosowane są operatory matematyczne:

+ dodawanie,

– odejmowanie,

\* mnożenie,

/ dzielenie,

% procent,

^ potęgowanie oraz pierwiastkowanie, np. A2^0,5

 $=$  równe,

< mniejsze, <= mniejsze równe,

> większe,

>= większe równe,

 $\Diamond$  nierówne.

Działania wykonywane są na adresach komórek lub ich obszarach. Zarówno adresom jak i obszarom można nadać nazwy, i następnie posługiwać się nimi w działaniach.

Procedura nadania nazwy, posługując się funkcjami menu i podmenu, jest następująca:

– zaznaczenie komórki lub obszaru,

– (*Wstaw, Nazwa, Definiuj*),

– podanie nazwy,

l

– potwierdzenie klawiszem *Enter*.

Każdy zapis działania w Excelu, zwany wyrażeniem, zaczyna się od znaku " $=$ ". Wyrażenia mogą być proste lub złożone zawierające w sobie inne działania na adresach czy też obszarach komórek arkusza kalkulacyjnego. Każdy adres obejmuje symbol literowy kolumny oraz numer wiersza arkusza, np. A5. Do pomocy w formułowaniu wyrażeń zamieszczono w niniejszej części przykłady ich zastosowania stanowiące opracowanie własne w Excelu<sup>185</sup>.

<sup>185</sup> *Opis funkcji Microsoft Excel*, Microsoft: Corporation, Ireland 1993.

### P r z y k ł a d Pomocnicze obliczenia statystyczne

### T a b e la 1

### *Przykładowe wyrażenia statystyki opisowej*

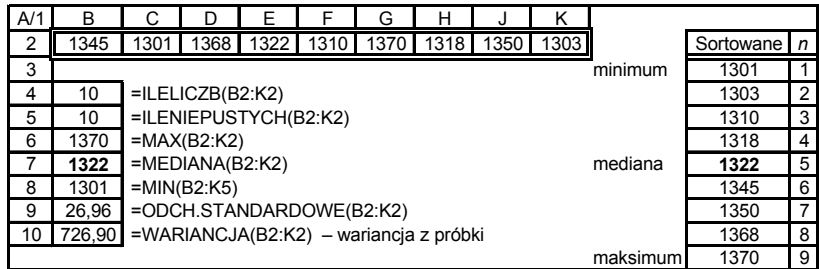

Ź r ó d ł o: Opracowanie własne w Excelu.

### P r z y k ł a d

Obliczanie potęg, iloczynów, silni oraz sum kolumnowych

Duże wartości danych w komórkach arkusza kalkulacyjnego Excela przedstawiane są w postaci inżynierskiej, np. 4,037912,E+06, przy czym (E+06) to 10 do potęgi szóstej. Komórki o niezmienianym adresie biorące udział w kolejnych wyrażeniach zapisywane są z dolarem np. \$B\$5.

T a b e l a 2

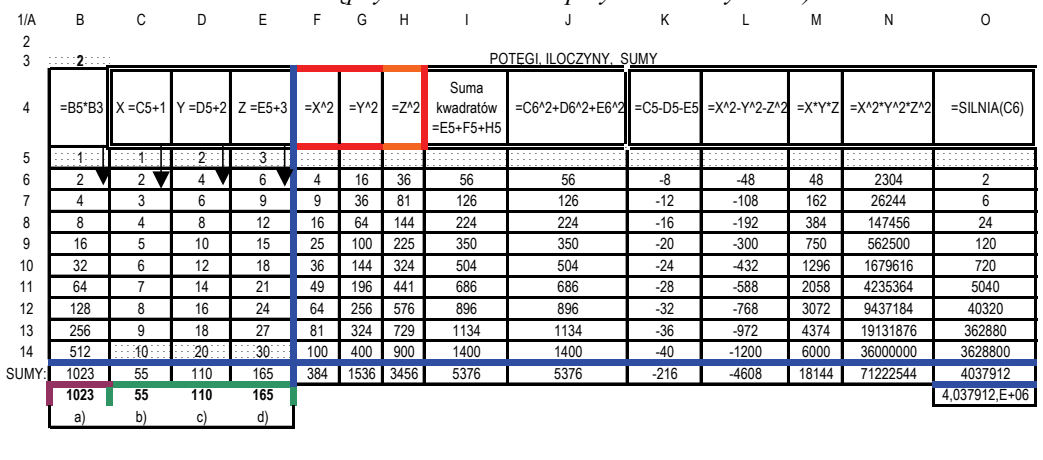

#### *Przykłady wyrażeń na potęgi, iloczyny oraz sumy (ze skopiowaniem wyrażeń w wierszach następnych: w wierszu 4. przykładowe wyrażeni)*

 $a$ ) = \$B\$5 \* (\$B\$3^10 – 1)/(\$B\$3 – 1) b) = 10  $*($  (\$C\$5 + \$C\$14)/2  $c$ ) = 10  $*$  (\$D\$5+\$D\$14)/2  $d$ ) = 10  $*$  (\$E\$5 + \$E\$14)/2

Ź r ó d ł o: Opracowanie własne w Excelu.

P r z y k ł a d Formułowanie wyrażeń złożonych na przykładzie obliczania figur płaskich.

Oprócz wyrażeń arytmetycznych zastosowano funkcję PIERWIASTEK(...) oraz przywołano wartości PI().

### Tabela 3

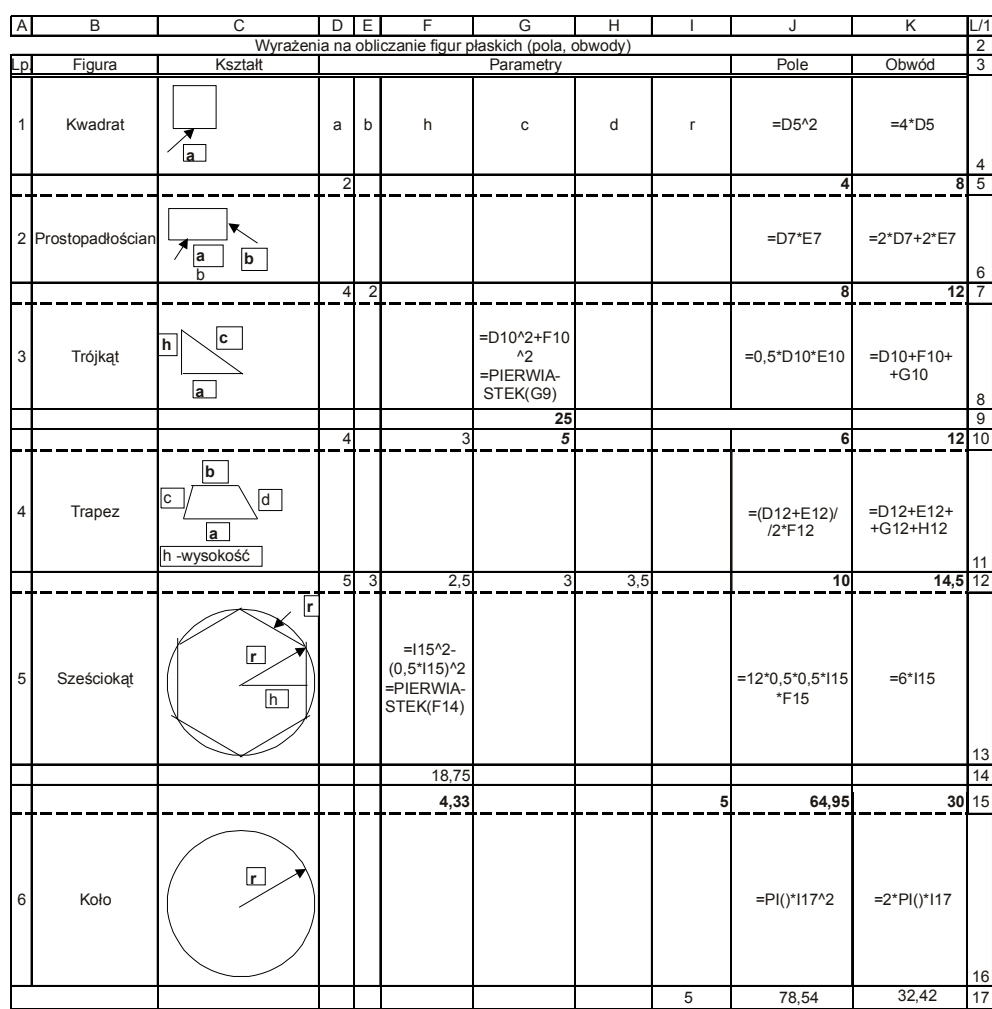

*Wyrażenia Excela na przykładzie obliczania powierzchni figur płaskich* 

Ź r ó d ł o: Opracowanie własne w Excelu.

P r z y k ł a d

Zastosowanie wyrażeń złożonych na przykładzie obliczania brył

Zwróćmy uwagę na przywołanie wartości z poprzedniego arkusza tego samego skoroszytu, np. [=FIGURY!F15], oraz podnoszenie do potęgi trzeciej – [=I16^3].

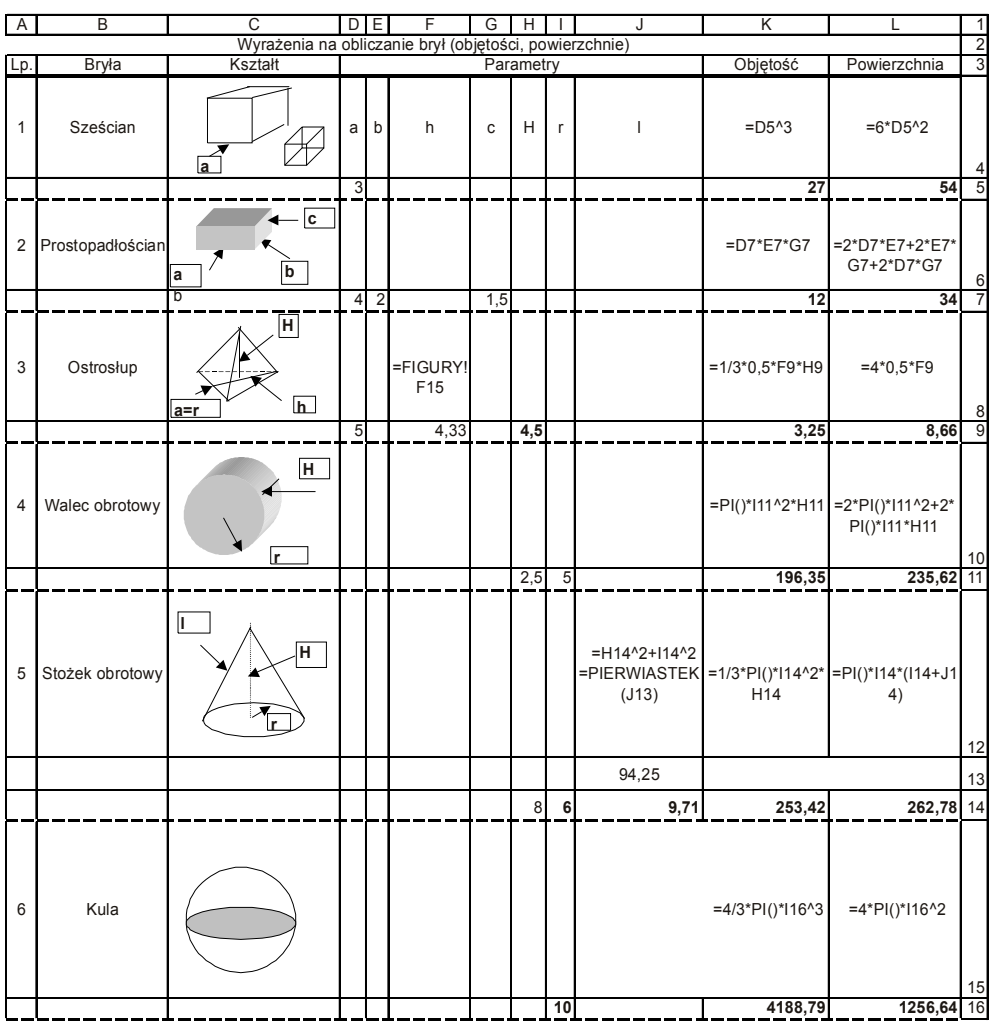

## *Przykładowe wyrażenia na obliczanie objętości oraz powierzchni brył*

T a b e l a 4

Ź r ó d ł o: Opracowanie własne w Excelu.

P r z y k ł a d Zastosowanie zaokrąglenia do liczby całkowitej i badania logicznego.

Tabela 5

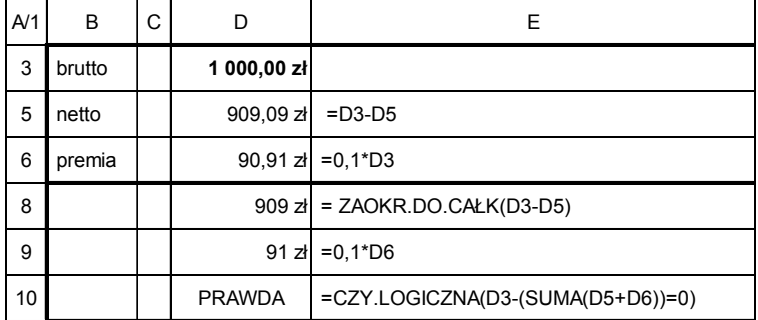

*Przykładowe obliczanie arytmetyczne, zaokrąglenia, badanie logiczne* 

Ź r ó d ł o: Opracowanie własne w Excelu.

# **Zastosowane wzory** (z podaniem podrozdziałów)

(1.1.2) Ogólna postać modelu liniowego

$$
X_{1} = \sum_{j=1}^{m} b_{1j} X_{j} + c_{1}
$$
  
\n
$$
X_{2} = \sum_{j=1}^{m} b_{2j} X_{j} + c_{2}
$$
  
\n
$$
X_{h} = \sum_{j=1}^{m} b_{hj} X_{m} + c_{h}
$$
  
\n(1.1.1)

(1.1.4.) Funkcja liniowa zmiennej objaśnianej

$$
Y = \alpha_0 + \alpha_1 X_1 + \alpha_2 X_2 + \dots + \alpha_k X_k + \varepsilon \tag{1.1.2}
$$

(1.1.4) Model regresji liniowej wielowymiarowej

$$
\hat{Y} = a_0 + a_1 X_1 + a_2 X_2 + \dots + a_k X_k
$$
\n(1.1.3)

(1.1.5.1) Empiryczny (próbkowy) współczynnik korelacji

$$
R_{xy} = \frac{\sum_{n=1}^{N} (y_n - \overline{y})(x_n - \overline{x})}{N \cdot S(y) \cdot S(x)}
$$
(1.1.4)

(1.1.5.1) Statystyka określenia istotności współczynnika korelacji

$$
t_{obl} = R_{xy} \sqrt{\frac{N - 2}{1 - R_{xy}^2}}
$$
 (1.1.5)

(1.1.5.2) Statystyka określenia istotności współczynnika korelacji wielorakiej

$$
F = \frac{R^2}{1 - R^2} \cdot \frac{n - k - 1}{k}
$$
 (1.1.6)

(1.1.5.2) Współczynnik determinacji

$$
R^{2} = \frac{\sum_{t=1}^{n} (\hat{y}_{t} - \bar{y})^{2}}{\sum_{t=1}^{n} (y_{t} - \bar{y})^{2}}
$$
(1.1.7)

(1.1.5.3) Statystyka *t*-Studenta określenia istotności parametrów strukturalnych *a*

$$
I_i = \frac{|a_i|}{S(a_i)}
$$
\n
$$
(1.1.8)
$$

(1.1.6.2) Standaryzacja reszt

$$
u_t = \frac{e_t - \overline{e}}{\hat{S}_e}
$$
 (1.1.9)

(1.1.6.2) Odchylenie standardowe reszt

$$
\hat{S}_e = \sqrt{\frac{\sum_{t=1}^{n} (e_t - \overline{e})^2}{n}}
$$
\n(1.1.10)

(1.1.6.2) Formuła testu Jarque'a-Bery badania normalności rozkładu odchyleń losowych

$$
JB = \frac{N}{6} \left[ \beta_1 + \frac{1}{4} (\beta_2 - 3)^2 \right]
$$
 (1.1.11)

(1.1.6.2) Współczynnik skośności rozkładu reszt

$$
S = \sqrt{\beta_1} = \frac{1}{N} \sum_{i=1}^{N} \frac{e_i^3}{S^3(e_i)}
$$
 (1.1.12)

(1.1.6.2) Błąd standardowy reszt

$$
S(e_i) = \sqrt{\frac{1}{N} \sum_{i=1}^{N} e_i^2}
$$
 (1.1.13)

(1.1.6.2) Współczynnik kurtozy

$$
\beta_2 = \frac{1}{N} \sum_{i=1}^{N} \frac{e_i^4}{S^4(e_i)}
$$
\n(1.1.14)

(1.1.15) Alternatywna formuła testu Jarque'a-Bery

$$
JB = \frac{N - k}{6} \bigg[ S^2 + \frac{1}{4} (K - 3)^2 \bigg]
$$
 (1.1.15)

(1.1.6.3) Statystyka badania nieobciążoności odchyleń losowych

$$
I = \frac{\left|\overline{e}\right| \sqrt{n-1}}{\hat{S}_e} \tag{1.1.16}
$$

(1.1.6.4) Współczynnik autokorelacji reszt

$$
r_{\tau} = \frac{\sum_{t=\tau+1}^{n} (e_{t} - \overline{e}_{t})(e_{t-\tau} - \overline{e}_{t-\tau})}{\sqrt{\sum_{t=\tau+1}^{n} (e_{t} - \overline{e}_{t})^{2} \sum_{t=\tau+1}^{n} (e_{t-\tau} - \overline{e}_{t-\tau})^{2}}}
$$
(1.1.17)

(1.1.6.4) Współczynnik autokorelacji reszt pierwszego rzędu

$$
r_1 = \frac{\sum_{t=2}^n e_t \overline{e}_{t-1}}{\sqrt{\sum_{t=2}^n e_t^2 \sum_{t=2}^n e_{t-1}^2}} \approx \frac{\sum_{t=2}^n e_t \overline{e}_{t-1}}{\sum_{t=2}^n e_t^2}
$$
(1.1.18)

(1.1.6.4) Statystyka testu Durbina-Watsona badania autokorelacji reszt

$$
d = \frac{\sum_{t=2}^{n} (e_t - e_{t-1})}{\sum_{t=1}^{n} e_t^2}
$$
 (1.1.19)

(1.1.6.4) Statystyka testu istotności współczynnika autokorelacji dowolnego rzędu

$$
I_{\tau} = \frac{|r_{\tau}|\sqrt{n-\tau-2}}{\sqrt{1-{r_{\tau}^2}}}
$$
(1.1.20)

(1.1.6.5) Statystyka testu *F* stałości wariancji

$$
F = \frac{S_{e,2}^2}{S_{e,1}^2} \tag{1.1.21}
$$

(1.1.6.5) Wariancja resztowa *n*1 pierwszych obserwacji

$$
S_{e,1}^2 = \frac{\sum_{t=1}^{n} (e_t - \overline{e}_1)^2}{n_1 - k - 1}
$$
 (1.1.22)

(1.3.2.1) Średnia arytmetyczna zmiennej *X*

$$
\overline{x} = \frac{\sum_{i=1}^{K} x_i}{n}
$$
\n(1.3.1)

(1.3.2.1) Średnia arytmetyczna ważona zmiennej *X*

$$
\bar{x} = \frac{\sum_{i=1}^{K} n_i \cdot \dot{x}_i}{n}
$$
\n(1.3.2)

(1.3.2.1) Średnia harmoniczna zmiennej *X*

$$
H_x = \frac{n}{\sum_{i=1}^{n} (1/x_i)}
$$
(1.3.3)

(1.3.2.1) Średnia harmoniczna ważona zmiennej *X*

$$
H_x = \frac{n}{\sum_{i=1}^{K} (n_i/x_i)}
$$
(1.3.4)

(1.3.2.1) Średnia geometryczna zmiennej *X* szeregu szczegółowego

$$
G_x = \sqrt[n]{\prod_{i=1}^{n} x_i}
$$
 (1.3.5)

(1.3.2.1) Średnia geometryczna zmiennej *X* szeregu rozdzielczego

$$
G_x = \sqrt[n]{\dot{x}_1^{n_1} \cdot \dot{x}_2^{n_2} \dots \dot{x}_k^{n_k}}
$$
 (1.3.6)

(1.3.2.1) Średnia geometryczna iloczynu dwóch zmiennych

$$
G_{xy} = G G_y \tag{1.3.7}
$$

(1.3.2.2) Mediana parzystej liczby obserwacji

$$
M_{x} = \frac{x_{n/2} + x_{n/2+1}}{2} \tag{1.3.8}
$$

(1.3.2.2) Mediana szeregu rozdzielczego

$$
M_x = x_0 + h \cdot \frac{(n+1)/2 - n_s}{n_0} \tag{1.3.9}
$$

(1.3.2.2) Kwartyl szeregu rozdzielczego

$$
Q_x = x_0 + h \cdot \frac{n/4 - n_s}{n_0} \tag{1.3.10}
$$

(1.3.3.2) Przeciętna zmiennej

$$
D_x = \frac{\sum_{i=1}^{n} |x_i - \overline{x}|}{n}
$$
 (1.3.11)

(1.3.3.2) Przeciętna zmiennej szeregu rozdzielczego

$$
D_x = \frac{\sum_{i=1}^{K} |\dot{x}_i - \overline{x}| \cdot n_i}{n}
$$
 (1.3.12)

(1.3.3.2) Wariancja populacji

$$
S_x^2 = \frac{\sum_{i=1}^{n} (x_i - \overline{x})^2}{n}
$$
 (1.3.13)

(1.3.3.2) Wariancja populacji szeregu rozdzielczego

$$
S_x^2 = \frac{\sum_{i=1}^K (\dot{x}_i - \overline{x})^2 \cdot n_i}{n}
$$
 (1.3.14)

(1.3.3.3) Współczynnik zmienności

$$
V_x = \frac{S_x}{\overline{x}}\tag{1.3.15}
$$

(1.3.3.3) Współczynnik zmienności względem miar pozycyjnych

$$
V_x = \frac{Q_x}{M_x} \tag{1.3.16}
$$

(1.3.4) Klasyczny współczynnik asymetrii

$$
A_s = \frac{(1/n) \cdot \sum_{i=1}^{n} (x_i - \overline{x})^3}{s_x^3}
$$
 (1.3.17)

(1.3.4) Pozycyjny współczynnik asymetrii

$$
A_{Q} = \frac{Q_{3} - 2 \cdot M_{x} + Q_{1}}{Q_{3} - Q_{1}}
$$
(1.3.18)

(1.4.1) Kowariancja między zmiennymi  $X_j, X_i$ 

$$
cov_{jl} = \frac{1}{n} \sum_{i=1}^{n} (x_{ij} - \overline{x}_j)(x_{il} - \overline{x}_l)
$$
 (1.4.1)

(1.4.1) Współczynnik korelacji między zmiennymi  $\boldsymbol{X}_j,~\boldsymbol{X}_l$ 

$$
r_{jl} = \frac{\text{cov}_{jl}}{\sqrt{\text{var}_{jj} \cdot \text{var}_{ll}}}
$$
(1.4.2)

(1.4.1) Syntetyczna miara współzależności liniowej

$$
M_R = \sqrt{\frac{2}{m \cdot (m-1)} \sum_{j=2}^{m} \sum_{l < j} r_{jl}^2} \tag{1.4.3}
$$

(1.4.2.1) Standaryzacja zmiennej *X <sup>j</sup>* dla *i*-tej obserwacji

$$
z_{ij} = \frac{x_{ij} - \overline{x}_j}{s_j} \tag{1.4.4}
$$

(1.4.2.1) Unitaryzacja zmiennej *X <sup>j</sup>* dla *i*-tej obserwacji

$$
z_{ij} = \frac{x_{ij} - \min x_{ij}}{O_j} \tag{1.4.5}
$$

(1.4.2.2) Średnia arytmetyczna zmiennej zunitaryzowanej

$$
\overline{z}_j = \frac{\overline{x}_j - \min x_{ij}}{O_j} \tag{1.4.6}
$$

(1.4.2.3) Odległość euklidesowa między obserwacjami

$$
d_{il} = \sqrt{\sum_{j=1}^{m} (z_{ij} - z_{lj})^2}
$$
 (1.4.7)

(1.4.2.3) Odległość miejska między obserwacjami

$$
d_{il} = \sum_{j=1}^{m} |z_{ij} - z_{lj}|
$$
 (1.4.8)

(1.4.2.4) Określenie składowej wektora miary położenia

$$
v_{kj} = \frac{1}{n_k} \sum_{i \subset C_k} z_{ij}
$$
 (1.4.9)

(1.4.2.4) Odległość krytyczna wiązadeł grafu spójnego

$$
d^* = \overline{d} + k \cdot s_d \tag{1.4.10}
$$

(1.4.2.5) Odległość euklidesowa obserwacji od wzorca rozwoju

$$
d_{i0} = \sqrt{\sum_{j=1}^{m} (z_{ij} - z_{0j})^2}
$$
 (1.4.11)

(1.4.2.5) Miara rozwoju obserwacji według metody wzorca rozwoju

$$
m_i = 1 - \frac{d_{i0}}{d_0} \tag{1.4.12}
$$

(1.4.2.5) Miara rozwoju według metody sum standaryzowanych

$$
m_i = \frac{p_i - p_0}{p_0 - p_{-0}}\tag{1.4.13}
$$

(1.5.1) Oszacowanie parametru a modelu regresji liniowej  $\hat{Y} = aX + b$ 

$$
a = \frac{\sum_{t=1}^{n} (y_t - \overline{y})(x_t - \overline{x})}{\sum_{t=1}^{n} (x_t - \overline{x})^2}
$$
(1.5.1)

(1.5.2) Oszacowanie parametru *b* modelu regresji liniowej  $\hat{Y} = aX + b$ 

$$
b = \overline{y} - a\overline{x} \tag{1.5.2}
$$

(1.5.2) Błąd standardowy wartości *Y* przy zmiennej objaśniającej *X*

$$
S_{y-x} = \sqrt{\left[\frac{1}{n(n-2)}\right] \left[n \sum y^2 - (\sum y)^2 - \frac{[n \sum xy - (\sum x)(\sum y)]^2}{n \sum x^2 - (\sum x)^2}\right]}
$$
(1.5.3)

(1.5.3) Wariancja próbki

$$
S^{2} = \frac{\sum_{1}^{n} (x_{ij} - \overline{X})^{2}}{n-1}
$$
 (1.5.4)

(1.5.6.1) Trend liniowy

$$
\hat{Y} = a_0 + a_1 t \tag{1.5.5}
$$

(1.5.6.3) Trend potęgowy

$$
\hat{Y} = a_0 t^{a_1} \tag{1.5.6}
$$

(1.5.6.4) Trend wykładniczy

$$
\hat{Y} = a_0 a_1' \tag{1.5.7}
$$

(1.5.6.5) Trend logarytmiczny

$$
\hat{Y} = a_0 + a_1 Int
$$
\n(1.5.8)

(1.5.6.6) Trend hiperboliczny – postać 1.

$$
\hat{Y} = a_0 + \frac{a_1}{t}
$$
\n(1.5.9)

(1.5.6.6) Trend hiperboliczny – postać 2.

$$
\hat{Y} = \frac{a_0 \cdot t}{t + a_1} \tag{1.5.10}
$$

(1.5.6.7) Trend logistyczny

$$
\hat{Y} = \frac{a_0}{1 + a_1 \cdot e^{-t}}\tag{1.5.11}
$$

(1.6.2) Indywidualna pojemność nośnika informacji

$$
h^1_{Li} = \frac{(r^1_{i})^2}{1 + \sum_{j \neq i} |r^1_{ij}|}
$$
 (1.6.1)

(1.6.2) Pojemność integralna kombinacji

$$
H^1_{\ L} = \sum_{i=1}^{m_L} h^1_{\ L i} \tag{1.6.2}
$$

(1.6.3) Bezwzględny błąd prognozy

$$
v_{T} = \left[ \frac{\left(T - \overline{t}\right)^{2}}{\sum_{t=1}^{n} (t - \overline{t})^{2}} + \frac{1}{n} + 1 \right]^{0.5} \cdot S_{e}
$$
 (1.6.3)

(1.6.3) Odchylenie standardowe reszt do obliczania bezwzględnego błędu prognozy

$$
S_e = \left[\frac{1}{n-m-1} \sum_{t=1}^{n} (y_t - \hat{y})^2\right]^{0.5}
$$
 (1.6.4)

(1.6.3) Średni procentowy względny błąd prognozy

$$
\eta_T = \frac{\gamma_T}{\gamma_T} \cdot 100\tag{1.6.5}
$$

(1.6.4) Współczynnik korelacji wielokrotnej

$$
R = R_k = \sqrt{1 - \frac{detR^*}{detR}}
$$
 (1.6.6)

(1.6.6) Współczynnik zmienności oparty na rozstępie

$$
W_{j} = 2 \cdot \frac{\max_{i} x_{ij} - \min_{i} x_{ij}}{\max_{i} x_{ij} + \min_{i} x_{ij}}
$$
(1.6.7)

(1.6.8) Statystyka istotności współczynnika korelacji

$$
t = \frac{|r_{xy}|}{\sqrt{1 - r_{xy}^2}} \cdot \sqrt{n - 2}
$$
 (1.6.8)

(1.6.9) Krytyczna wartość współczynnika korelacji

$$
r^* = \sqrt{\frac{t_a^2}{t_a^2 + n - 2}}
$$
 (1.6.9)

(1.6.7) Test Akaike'a

$$
AK = \text{nln}(\Sigma z_n^2) + 2k \tag{1.6.10}
$$

(1.6.7) Test Schwarza

$$
SCH = \text{nln}(\Sigma z_n^2) + k \ln(n) \tag{1.6.11}
$$

(1.6.10) Współczynnik korelacji między zmienną objaśnianą a zmienną objaśniającą

$$
r_{xy} = \frac{\sum_{i=1}^{n} (x_{ij} - \overline{x}_j)(y_i - \overline{y})}{\sqrt{\sum_{i=1}^{n} (x_{ij} - \overline{x}_j)^2 \cdot \sum_{i=1}^{n} (y_i - \overline{y})^2}}
$$
(1.6.12)

(1.7.1) Równanie macierzowe oszacowania parametrów regresji liniowej wielowymiarowej

$$
\mathbf{a} = (\mathbf{X}^T \mathbf{X})^{-1} \mathbf{X}^T \mathbf{y}
$$
 (1.7.1)

(1.7.1) Macierz wariancji i kowariancji

$$
D^{2}(a) = S_{e}^{2}(X^{T}X)^{-1}
$$
 (1.7.2)

(1.7.1) Współczynnik zbieżności

$$
\Phi^{2} = \frac{\sum_{i=1}^{n} (y_{i} - \hat{y}_{i})^{2}}{\sum_{i=1}^{n} (y_{i} - \bar{y})^{2}}
$$
(1.7.3)

(1.7.1) Współczynnik wyrazistości

$$
W = (S_e / \overline{y}) \cdot 100 \tag{1.7.4}
$$

(1.7.1) Wskaźnik średniego poziomu reszt

$$
p = \frac{1}{n} \sum_{i=1}^{n} \frac{|e_i|}{\hat{y}_i}
$$
 (1.7.5)

(1.7.2) Współczynnik kurtozy zmiennej *X*

$$
K = \left\{ \frac{n(n+1)}{(n-1)(n-2)(n-3)} \sum \left( \frac{x_j - \overline{x}}{S} \right)^4 \right\} - \frac{3(n-1)^2}{(n-2)(n-3)} \tag{1.7.6}
$$

(1.7.2) Współczynnik skośności zmiennej *X*

$$
S_k = \frac{n(n+1)}{(n-1)(n-2)} \sum \left(\frac{x_j - \overline{x}}{S}\right)^3
$$
 (1.7.7)

(1.7.2) Skorygowany (dopasowany) współczynnik determinacji

$$
\overline{R}^{2} = \frac{\sum_{i=1}^{n} (\hat{y}_{i} - \overline{y})^{2}}{\frac{1}{n-1} \sum_{i=1}^{n} (y_{i} - \overline{y})^{2}}
$$
(1.7.8)

(1.7.2) Estymowana suma kwadratów

$$
ESS = \sum_{i=1}^{n} (\hat{y}_i - \hat{\overline{y}})^2
$$
 (1.7.9)

(1.7.2) Resztowa suma kwadratów

$$
RSS = \sum_{i=1}^{n} (\hat{y}_i - \overline{y}_i)^2
$$
 (1.7.10)

(1.7.2) Standaryzacja reszt

$$
z_i = \frac{(e_i - \overline{e})}{S_{ei}} \tag{1.7.11}
$$

(1.7.3) Test Kołomogorowa o statystyce maksymalnej różnicy

$$
D_n = \sup_x |F_n(x) - F_0(x)| \tag{1.7.12}
$$

(1.7.3) Wartość obliczeniowa statystyki

$$
\lambda = \sqrt{n} D_n \tag{1.7.13}
$$

(1.7.3) Macierz rzutowania

$$
\mathbf{H} = \mathbf{X} (\mathbf{X}^T \mathbf{X})^{-1} \mathbf{X}^T
$$
 (1.7.14)

(1.7.3) Kwadrat odległości Mahalonobisa

$$
MD_i^2 = (n-1) \left( h_i - \frac{1}{n} \right) \tag{1.7.15}
$$

(1.8.2) Wariancja resztowa – wersja macierzowa

$$
S^{2}(e) = \frac{\mathbf{y}^{T}\mathbf{y} - \mathbf{a}^{T}\mathbf{X}^{T}\mathbf{y}}{n - m - 1}
$$
 (1.8.1)

(1.10) Współczynnik autokorelacji zmiennej

$$
\rho_k = \frac{\sum_{t=1+k}^{n} (Y_t - \bar{Y}) \cdot (Y_{t-k} - \bar{Y})}{\sum_{t=1}^{n} (Y_t - \bar{Y})^2}
$$
(1.10.1)

(1.10) Funkcja autokorelacji cząstkowej

$$
\rho_{kk} = \frac{\rho_k - \sum_{j=1}^{k-1} \rho_{kk-1} \cdot \rho_{k-1}}{1 - \sum_{j=1}^{k-1} \rho_{kk-1} \rho_j}
$$
(1.10.2)

(1.11.1) Wektor ocen parametrów strukturalnych według UMNG

$$
\mathbf{a} = (\mathbf{X}^T \mathbf{V}^{-1} \mathbf{X})^{-1} \mathbf{X}^T \mathbf{V}^{-1} \mathbf{y}
$$
 (1.11.1)

(1.11.1) Wariancja odchyleń losowowych w UMNK szacowana resztami

$$
S_e^2 = \frac{1}{n - k - 1} \mathbf{e}^T \mathbf{V}^{-1} \mathbf{e}
$$
 (1.11.2)

(1.11.1) Kowariancja przy zastosowaniu UMNK

$$
\mathbf{D}^2(a) = S_e^2 (\mathbf{X}^T \mathbf{V}^{-1} \mathbf{X})^{-1}
$$
 (1.11.3)

(1.11.2) Liniowy model prawdopodobieństwa (LPM)

$$
Y_i = \beta_1 + \beta_2 X_i + \varepsilon_i \tag{1.11.4}
$$

(1.11.3) Logit

$$
L_i = \ln\left(P_i\sqrt{(l - P_i)}\right) = Z_i = \beta_1 + \beta_2 X_i
$$
\n(1.11.5)

(1.11.4) Probit

$$
Probability_1 = F^1 P_i = \beta_1 + \beta_2 X_i + \varepsilon_i \tag{1.11.6}
$$

(1.11.4) Zależność między logitem a probitem

Logit / Pr obit = 
$$
\frac{\pi}{\sqrt{3}} = 1,8
$$
 (1.11.7)

(1.11.4) Oszacowanie parametrów strukturalnych modelu probitowego

$$
\mathbf{a} = \left(\mathbf{X}^{\mathrm{T}} \cdot \mathbf{V}^{-1} \mathbf{X}\right)^{-1} \cdot \mathbf{X}^{\mathrm{T}} \mathbf{V}^{-1} \cdot \text{Pr}
$$
 (1.11.8)

(1.11.4) Oszacowanie parametrów strukturalnych modelu logitowego

$$
\mathbf{a} = \left(\mathbf{X}^{\mathrm{T}} \mathbf{W}^{-1} \mathbf{X}\right)^{-1} \cdot \mathbf{X}^{\mathrm{T}} \mathbf{W}^{-1} \mathbf{L}
$$
 (1.11.9)

(1.12) Pierwiastek średniego kwadratu błędu

$$
RMSE = \sqrt{\frac{1}{1+h} \sum_{n=5}^{S+h} (\hat{Y}_n - Y_n)^2}
$$
 (1.12.1)

(1.12) Średni absolutny błąd

$$
MAE = \frac{1}{1+h} \sum_{n=5}^{S+h} \left| \hat{Y}_n - Y \right| \tag{1.12.2}
$$

(1.12) Średni procentowy absolutny błąd

$$
MAPE = \frac{1}{1+h} \sum_{n=5}^{S+h} \left| \frac{\hat{Y}_n - Y_n}{Y_n} \right| \cdot 100
$$
 (1.12.3)

(1.12) Współczynnik Thiela

$$
THEIL = \frac{\sqrt{\frac{1}{1+h} \sum_{n=S}^{S+h} (\hat{Y}_n - Y_n)^2}}{\sqrt{\frac{1}{1+h} \sum_{n=S}^{S+h} \hat{Y}_n^2} + \sqrt{\frac{1}{1+h} \sum_{n=S}^{S+h} Y_n^2}}
$$
(1.12.4)

(1.12.1) Współczynnik Janusowy

$$
J^{2} = \frac{\frac{1}{T - n} \sum_{t=n+1}^{T} (y_{t} - y_{tP})^{2}}{\frac{1}{n} \sum_{t=1}^{n} (y_{t} - \hat{y}_{t})^{2}}
$$
(1.12.5)

(1.12.1) Skorygowany współczynnik determinacji, gdy znamy *R2*

$$
\overline{R}^2 = 1 - \frac{n-1}{n-k} \cdot (1 - R^2)
$$
 (1.12.6)

(1.12.9.3) Prognoza w modelu prostego wyrównywania wykładniczego

$$
F_n = \alpha \cdot Y_{n-1} + (1 - \alpha) \cdot F_{n-1} \tag{1.12.7}
$$

(1.12.9.3) Zależność między liczbą okresów *w* a parametrem wyrównywania wykładniczego *α* 

$$
w = (2/\alpha - 1) \tag{1.12.8}
$$

(1.12.9.4) Sygnał adaptacyjny

$$
TST_n = \left| \frac{SAD_n}{MAD_n} \right| \tag{1.12.9}
$$

(1.12.9.4) Prognoza w modelu ARRES

$$
F_n = F_{n-1} + TST_{n-1} \cdot (Y_{n-1} - F_{n-1}) \tag{1.12.10}
$$
(1.12.9.5) Oszacowanie trendu w modelu podwójnych średnich ruchomych

$$
trend = \frac{2}{W - 1} (MA(W)_n - MA(MxW)_n)
$$
 (1.12.11)

(1.12.9.5) Prognoza w modelu podwójnej średniej ruchomej

$$
F_{n+m} = a_n + b_n \cdot m \tag{1.12.12}
$$

(1.13.1) Prognoza w modelu multiplikatywnym Holta-Wintersa

$$
F_{n+m} = (S_n + b_n \cdot m) \cdot I_{n-L+1} \tag{1.13.1}
$$

(1.13.1) Prognoza w modelu addytywnym Holta-Wintersa

$$
F_{n+m} = (S_n + b_n \cdot m) + I_{n-L+1} \tag{1.13.2}
$$

(2.2) Zapis macierzowy równań Leontiewa

$$
\mathbf{X} = (\mathbf{I} - \mathbf{A})^{-1} \mathbf{y}
$$
 (2.2.1)

(2.4) Kryterium simpleksowe

$$
k_{j} = c_{j} - \left(\sum_{i} (c_{bi} a_{ij})\right)
$$
 (2.4.1)

(2.5) Wielkość pomocnicza do obliczenia kryterium simpleksowego

$$
z_j = \sum_{i=0}^{m} a_{ij} c_{bi}
$$
 (2.5.1)

(2.9) Funkcja Lagrange'a

$$
L(x,\lambda) = f(x) + \sum_{i=1}^{r} \lambda_i g_i(x)
$$
 (2.9.1)

(2.12) Oczekiwany czas trwania czynności

$$
T_e = (a + 4m + b)/6 \tag{2.12.1}
$$

(2.12) Wariancja czasu oczekiwanego w metodzie PERT

$$
\sigma_{i-j}^2 = \left(\frac{b-a}{6}\right)^2 \tag{2.12.2}
$$

### **Tablice statystyczne**

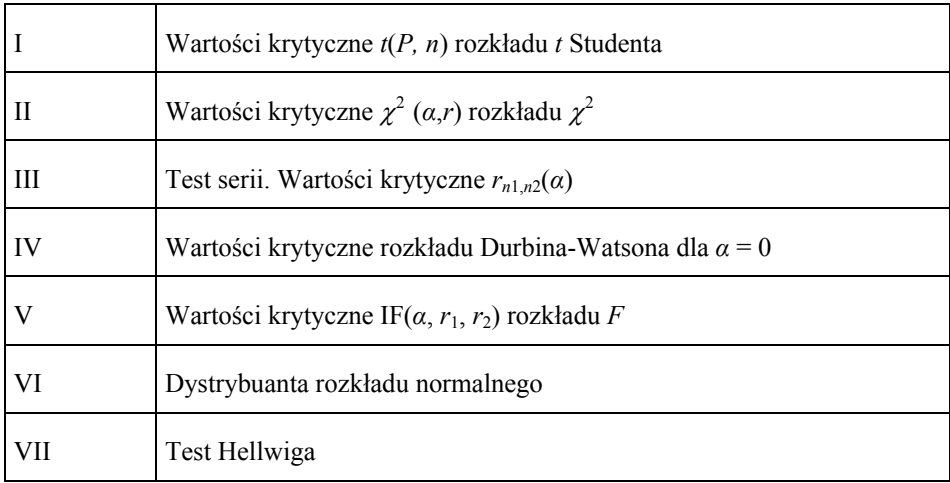

### Ź r ó d ł a:

Tablice: I, II, III, V, VI zob.: R. Z i e l i ń s k i, *Tablice statystyczne*, PWN, Warszawa 1972; IV: M. Lipiec-Zajchowska (red.), *Wspomaganie procesów decyzyjnych*, t. 2: *Ekonometria*, Wydawnictwo C.H. Beck, Warszawa 2003, s. 219; VII: J. Dziechciarz (red.), *Ekonometria. Metody, przykłady, zadania*, Akademia Ekonomiczna, Wrocław 2003, s. 342.

Wartości krytyczne *t*(*P, n*) rozkładu *t* Studenta  $P\{I_t_nI > t(P, n)\} = P$ 

|                |                  |                     |                  |                  | $1 \sim 10n1 - 01$ , $11/6$ |                  |                  |                  | Tablica I        |
|----------------|------------------|---------------------|------------------|------------------|-----------------------------|------------------|------------------|------------------|------------------|
| n/P            | 0,5              | 0,2                 | 0,1              | 0,05             | 0,02                        | 0,01             | 0,005            | 0,002            | 0,001            |
| 1              | 1.0000           | 3.0777              | 6,3138           | 12,7062          | 31,8205                     | 63,6567          | 127,3213         | 318,3088         | 636,6192         |
| 2              | 0,8165           | 1,8856              | 2,9200           | 4,3027           | 6,9646                      | 9,9248           | 14,0890          | 22,3271          | 31,5991          |
| 3              | 0,7649           | 1,6377              | 2,3534           | 3,1824           | 4,5407                      | 5,8409           | 7,4533           | 10,2145          | 12,9240          |
| 4              | 0,7407           | 1,5332              | 2,1318           | 2,7764           | 3,7469                      | 4,6041           | 5,5976           | 7,1732           | 8,6103           |
| $\overline{5}$ | 0,7267           | 1,4759              | 2,0150           | 2,5706           | 3,3649                      | 4,0321           | 4,7733           | 5,8934           | 6,8688           |
| 6              | 0,7176           | 1,5398              | 1,9432           | 2,4469           | 3,1427                      | 3,7074           | 4,3168           | 5,2076           | 5,9588           |
| 7              | 0,7111           | 1,4149              | 1,8946           | 2,3646           | 2,9980                      | 3,4995           | 4,0293           | 4,7853           | 5,4079           |
| 8              | 0,7064           | 1,3968              | 1,8595           | 2,3060           | 2,8965                      | 3,3554           | 3,8325           | 4,5008           | 5,0413           |
| 9              | 0,7027           | 1,3830              | 1,8331           | 2,2622           | 2,8214                      | 3,2498           | 3,6897           | 4,2969           | 4,7809           |
| 10             | 0.6998           | 1,3732              | 1,8125           | 2,2281           | 2,7638                      | 3,1693           | 3,5814           | 4,1437           | 4,5869           |
| 11             | 0,6974           | 1,3634              | 1,7959           | 2,2010           | 2,7181                      | 3,1058           | 3,4966           | 4,0247           | 4,4370           |
| 12             | 0,6955           | 1,3562              | 1,7823           | 2,1788           | 2,6810                      | 3,0545           | 3,4284           | 3,9296           | 4,3178           |
| 13             | 0,6938           | 1,3502              | 1,7709           | 2,1604           | 2,6503                      | 3,0123           | 3,3725           | 3,8520           | 4,2208           |
| 14             | 0,6924           | 1,3450              | 1,7613           | 2,1448           | 2,6245                      | 2,9768           | 3,3257           | 3,7884           | 4,1405           |
| 15             | 0,6912           | 1,3406              | 1,7530           | 2,1314           | 2,6025                      | 2,9457           | 3,2860           | 3,7328           | 4,0728           |
| 16             | 0,6901           | 1,3368              | 1,7459           | 2,1199           | 2,5835                      | 2,9208           | 3,2520           | 3,6862           | 4,0150           |
| 17             | 0,6892           | 1,3334              | 1,7396           | 2,1098           | 2,5669                      | 2,8982           | 3,2224           | 3,6458           | 3,9651           |
| 18             | 0,6884           | 1,3304              | 1,7341           | 2,1009           | 2,5524                      | 2,8784           | 3,1966           | 3,6105           | 3,9216           |
| 19             | 0,6876           | 1,3277              | 1,7291           | 2,0930           | 2,5395                      | 2,9609           | 3,1737           | 3,5794           | 3,8834           |
| 20             | 0,6870           | 1,3253              | 1,7247           | 2,0860           | 2,5280                      | 2,8453           | 3,1534           | 3,5518           | 3,8495           |
| 21             | 0,6864           | 1,3232              | 1,7207           | 2,0796           | 2,5176                      | 2.8314           | 3,1352           | 3.5272           | 3,8193           |
| 22             | 0,6858           | 1,3212              | 1,7171           | 2,0739           | 2,5083                      | 2,8188           | 3,1188           | 3,5050           | 3,7921           |
| 23             | 0,6853           | 1,3195              | 1,7139           | 2,0687           | 2,4999                      | 2,8073           | 3,1040           | 3,4850           | 3,7676           |
| 24             | 0,6848           | 1,3178              | 1,7109           | 2,0639           | 2,4922                      | 2,7969           | 3,0905           | 3,4668           | 3,7455           |
| 25             | 0,6844           | 1,3163              | 1,7081           | 2,0595           | 2,4851                      | 2,7874           | 3,0782           | 3,4502           | 3,7251           |
| 26             | 0.6840           | 1,3150              | 1,7056           | 2,0555           | 2,4786                      | 2,7787           | 3,0669           | 3,4350           | 3,7066           |
| 27             | 0,6837           | 1,3137              | 1,7033           | 2,0518           | 2,4727                      | 2,7707           | 3,0565           | 3,4210           | 3,6896           |
| 28<br>29       | 0,6834           | 1,3125              | 1.7911           | 2,0484           | 2,4671                      | 2,7633           | 3,0469<br>3,0380 | 3,4082           | 3,6739           |
| 30             | 0,6830<br>0,6828 | 1,3114<br>1,3104    | 1,6991<br>1,6973 | 2,0452<br>2,0423 | 2,4620<br>2,4573            | 2,7564<br>2,7500 | 3,0298           | 3,3962<br>3,3852 | 3,6594<br>3,6460 |
| 32             | 0,6822           | 1,3086              | 1,6939           | 2,0369           | 2,4487                      | 2,7385           | 3,0149           | 3,3653           | 3,6218           |
| 34             | 0,6818           | 1,3070              | 1,6909           | 2,0322           | 2,4411                      | 2,7284           | 3,0020           | 3,3479           | 3,6007           |
| 36             | 0,6814           | 1,3055              | 1,6883           | 2,0281           | 2,4345                      | 2,7195           | 2,9905           | 3,3326           | 3,5821           |
| 38             | 0,6810           | 1,3042              | 1,6890           | 2,0244           | 2,4286                      | 2,7116           | 2,9803           | 3,3190           | 3,5657           |
| 40             | 0,6807           | 1,3031              | 1,6839           | 2,0211           | 2,4233                      | 2,7045           | 2,9712           | 3,3069           | 3,5510           |
| 42             | 0,6804           | 1,3020              | 1,6820           | 2,0181           | 2,4185                      | 2,6981           | 2,9630           | 3,2960           | 3,5377           |
| 44             | 0,6801           | 1,3011              | 1,6802           | 2,0154           | 2,4141                      | 2,6923           | 2,9555           | 3,2861           | 3,5258           |
| 46             | 0,6799           | 1,3002              | 1,6787           | 2,0129           | 2,4102                      | 2,6870           | 2,9488           | 3,2771           | 3,5150           |
| 48             | 0,6796           | 1,2994              | 1,6772           | 2,0106           | 2,4066                      | 2,6822           | 2,9426           | 3,2689           | 3,5051           |
| 50             | 0,6794           | 1,2987              | 1,6759           | 2,0086           | 2,4033                      | 2,6778           | 2,9370           | 3,2614           | 3,4960           |
| 55             | 0,6790           | $\overline{1,2971}$ | 1,6730           | 2,0040           | 2,3961                      | 2,6682           | 2,9247           | 3,2561           | 3,4764           |
| 60             | 0,6786           | 1,2958              | 1,6706           | 2,0003           | 2,3901                      | 2,6603           | 2,9146           | 3,2317           | 3,4602           |
| 65             | 0,6783           | 1,2947              | 1,6686           | 1,9971           | 2.3851                      | 2,6535           | 2,9060           | 3,2204           | 3,4466           |
| 70             | 0,6780           | 1,2938              | 1,6669           | 1.9944           | 2,3808                      | 2,6479           | 2,8987           | 3,2108           | 3,4350           |
| 80             | 0,6776           | 1,2922              | 1,6641           | 1,9901           | 2,3739                      | 2,6387           | 2,8870           | 3,1953           | 3,4163           |
| 90             | 0,6772           | 1,2910              | 1,6620           | 1,9867           | 2,3685                      | 2,6316           | 2,8779           | 3,1833           | 3,4019           |
| 100            | 0,6770           | 1,2901              | 1,6602           | 1,9840           | 2,3642                      | 2,6259           | 2,8707           | 3,1737           | 3,3905           |
| 120            | 0,6765           | 1,2886              | 1,6577           | 1,9799           | 2,3578                      | 2,6174           | 2,8599           | 3,1595           | 3,3735           |
| 150            | 0,6761           | 1,2872              | 1,6551           | 1,9759           | 2,3515                      | 2,6090           | 2,8492           | 3,1455           | 3,3566           |
| 200            | 0,6757           | 1,2858              | 1,6525           | 1,9719           | 2,3451                      | 2,6006           | 2,8385           | 3,1315           | 3,3398           |
| 250            | 0,6755           | 1,2849              | 1,6510           | 1,9695           | 2,3414                      | 2,5956           | 2,8322           | 3,1232           | 3,3299           |
| 300            | 0,6753           | 1,2844              | 1,6499           | 1,9679           | 2,3388                      | 2,5923           | 2,8279           | 3,1176           | 3,3233           |
| 400            | 0,6751           | 1,2837              | 1,6487           | 1,9659           | 2,3357                      | 2,5882           | 2,8227           | 3,1107           | 3,3150           |
| 500            | 0,6750           | 1,2832              | 1,6479           | 1,9647           | 2,3338                      | 2,5887           | 2,8195           | 3,1066           | 3,3101           |
| $\infty$       | 0,6745           | 1,2816              | 1,6449           | 1,9600           | 2,3263                      | 2,5758           | 2,8070           | 3,0902           | 3,2905           |

Wartości krytyczne  $\chi^2$  rozkładu  $\chi^2$ ;  $P\{\chi^2_r \geq \chi^2(\alpha, r)\} = \alpha$ 

| Tablica <b>H</b> |  |
|------------------|--|

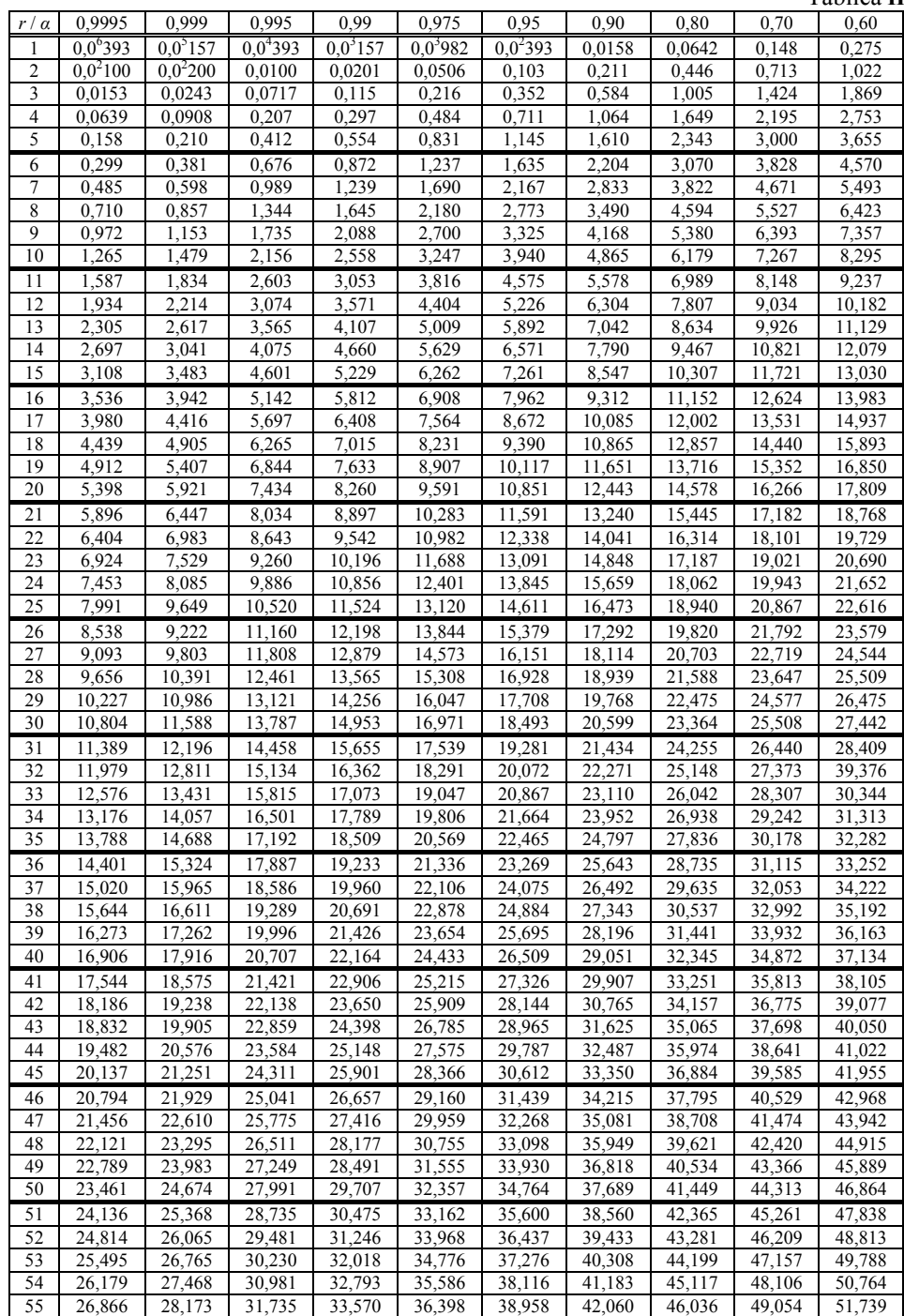

Wartości krytyczne  $\chi^2$  rozkładu  $\chi^2$ ;  $P\{\chi^2_r \geq \chi^2(\alpha, r)\} = \alpha$ 

|                  |        |        |                     |        |        |        |        |        |        |        | Tablica II (cd.) |
|------------------|--------|--------|---------------------|--------|--------|--------|--------|--------|--------|--------|------------------|
| r /<br>$\alpha$  | 0,50   | 0,40   | 0,30                | 0,20   | 0,10   | 0.05   | 0,025  | 0,01   | 0,005  | 0.001  | 0,0005           |
| 1                | 0,455  | 0,708  | 1,074               | 1,642  | 2,706  | 3,841  | 5,024  | 6,636  | 7,879  | 10,828 | 12,116           |
| $\overline{c}$   | 1,386  | 1,833  | 2,408               | 3,219  | 4,605  | 5,991  | 7,378  | 9,210  | 10,597 | 13,816 | 15,202           |
| 3                | 2,366  | 2,946  | 3,665               | 4,642  | 6,251  | 7,815  | 9,348  | 11,345 | 12,838 | 16,266 | 17,730           |
| 4                | 3,357  | 4,045  | 4,878               | 5,989  | 7,779  | 9,488  | 11,143 | 13,277 | 14,860 | 18,467 | 19,997           |
| 5                | 4,351  | 5,132  | 6,064               | 7,289  | 9,236  | 11,070 | 12,832 | 15,086 | 16,750 | 20,515 | 22,105           |
| 6                | 5,345  | 6,211  | 7,231               | 8,558  | 10,645 | 12,592 | 14,449 | 16,812 | 18,548 | 22,458 | 24,103           |
| $\boldsymbol{7}$ | 6,346  | 7,283  | 8,383               | 9,803  | 12,017 | 14,067 | 16,013 | 18,475 | 20,278 | 24,322 | 26,018           |
| 8                | 7,344  | 8,351  | 9,524               | 11,030 | 13,362 | 15,507 | 17,535 | 20,090 | 21,955 | 26,125 | 27,868           |
| 9                | 8,343  | 9,414  | 10,656              | 12,242 | 14,684 | 16,919 | 19,023 | 21,666 | 23,589 | 27,877 | 29,666           |
| 10               | 9,342  | 10,473 | 11,781              | 13,442 | 15,987 | 18,307 | 20,483 | 23,209 | 25,188 | 29,588 | 31,420           |
| 11               | 10,341 | 11,530 | 12.899              | 14,631 | 17,275 | 19,675 | 21,920 | 24,725 | 26,757 | 31,264 | 33,136           |
| 12               | 11,340 | 12,584 | 14,011              | 15,812 | 18,549 | 21,026 | 23,336 | 26,217 | 28,300 | 32,909 | 34,821           |
| 13               | 12,340 | 13,636 | 15.119              | 16,985 | 19,812 | 22,362 | 24,735 | 27,688 | 29,819 | 34,528 | 36,478           |
| 14               | 13,339 | 14,685 | 16,222              | 18,151 | 21,064 | 23,685 | 26,119 | 29,141 | 31,319 | 36,123 | 38,109           |
| 15               | 14,339 | 15,733 | 17,322              | 19,311 | 22,307 | 24,996 | 27,488 | 30,578 | 32,801 | 37,697 | 39,719           |
| 16               | 15,338 | 16,780 | 18,418              | 20,465 | 23,542 | 26,296 | 28,845 | 32,000 | 34,267 | 39,252 | 41,308           |
| 17               | 16,338 | 17,824 | 19,511              | 21,615 | 24,769 | 27,587 | 30,191 | 33,409 | 35,718 | 40,790 | 42,879           |
| 18               | 17,338 | 18,868 | $\overline{20,601}$ | 22,760 | 25,989 | 28,869 | 31,526 | 34,805 | 37,156 | 42,312 | 44,434           |
| 19               | 18,338 | 19,910 | 21,689              | 23,900 | 27,204 | 30,144 | 32,852 | 36,191 | 38,582 | 43,820 | 45,973           |
| 20               | 19,337 | 20,951 | 22,775              | 25,038 | 28,412 | 31,410 | 34,170 | 37,566 | 39.997 | 45,315 | 47,498           |
| 21               | 20,337 | 21,991 | 23,858              | 26,171 | 29,615 | 32,671 | 35,479 | 38,932 | 41,401 | 46,797 | 49,010           |
| 22               | 21,337 | 23,031 | 24,939              | 27,301 | 30,813 | 33,924 | 36,781 | 40,289 | 42,796 | 48,268 | 50,511           |
| 23               | 22,337 | 24,069 | 26,018              | 28,429 | 32,007 | 35,172 | 38,086 | 41,638 | 44,181 | 49,728 | 52,000           |
| 24               | 23,337 | 25,106 | 27,096              | 29,553 | 33,196 | 36,415 | 39,364 | 42,980 | 45,558 | 51,179 | 53,479           |
| 25               | 24,337 | 26,143 | 28,172              | 30,675 | 34,382 | 37,652 | 40,646 | 44,314 | 46,928 | 52,618 | 54,947           |
| 26               | 25,336 | 27,179 | 29,246              | 31,795 | 35,563 | 38,885 | 41,923 | 45,642 | 48,290 | 54,052 | 56,407           |
| 27               | 26,336 | 28,214 | 30.319              | 32,912 | 36,741 | 40,113 | 43,194 | 46,963 | 49,645 | 55,476 | 57,858           |
| 28               | 27,336 | 29,249 | 31,391              | 34,027 | 37,916 | 41,337 | 44,461 | 48,278 | 50,993 | 56,892 | 59,300           |
| 29               | 28,336 | 30,283 | 32,461              | 35.139 | 39,087 | 42,557 | 45.722 | 49.588 | 52,336 | 58,301 | 60,735           |
| 30               | 29,336 | 31,316 | 33,530              | 36,250 | 40,256 | 43,773 | 46,979 | 50,892 | 53,672 | 59,703 | 62,162           |
| 31               | 30,336 | 32,349 | 34,598              | 37,359 | 41,422 | 44,985 | 48,232 | 52,191 | 55,003 | 61,098 | 63,582           |
| 32               | 31,336 | 33,381 | 35,665              | 38,466 | 42,585 | 46,194 | 49,480 | 53,486 | 56,328 | 62,487 | 64,995           |
| 33               | 32,336 | 34,413 | 36,731              | 39,572 | 43,745 | 47,400 | 50,725 | 54,776 | 57,648 | 63,870 | 66,402           |
| 34               | 33,336 | 35,444 | 37,795              | 40,676 | 44,903 | 48,602 | 51,966 | 56,061 | 58,964 | 65,247 | 67,803           |
| 35               | 34,336 | 36,475 | 38,859              | 41,778 | 46,059 | 49,802 | 53,203 | 57,342 | 60,275 | 66,619 | 69,199           |
| 36               | 35,336 | 37,505 | 39,922              | 42,879 | 47,212 | 50,998 | 54,437 | 58,619 | 61,581 | 67,985 | 70,588           |
| 37               | 36,336 | 38,535 | 40,984              | 43,978 | 48,363 | 52,192 | 55,668 | 59,892 | 62,882 | 69,346 | 71,972           |
| 38               | 37,335 | 39,564 | 42,045              | 45,076 | 49,513 | 53,384 | 56,895 | 61,162 | 64,181 | 70,703 | 73,351           |
| 39               | 38,335 | 40,593 | 43,105              | 46,173 | 50,660 | 54,572 | 58,120 | 62,428 | 65,476 | 72,055 | 74,725           |
| 40               | 39,335 | 41,622 | $\overline{44,165}$ | 47,269 | 51,805 | 55,768 | 59,342 | 63,691 | 66,766 | 73,402 | 76,095           |
| 41               | 40,335 | 42,651 | 45,224              | 48,363 | 52,949 | 56,942 | 60,561 | 64,950 | 68,053 | 74,745 | 77,459           |
| 42               | 41,335 | 43.679 | 46,282              | 49,456 | 54,090 | 58,124 | 61,777 | 66,206 | 69,336 | 76,084 | 78,820           |
| 43               | 42,335 | 44,706 | 47,339              | 50,548 | 55,230 | 59,304 | 62,990 | 67,459 | 70,616 | 77,419 | 80,176           |
| 44               | 43,335 | 45,734 | 48,396              | 51,639 | 56,369 | 60,481 | 64,201 | 68,709 | 71,893 | 78,749 | 81,528           |
| 45               | 44,335 | 46,761 | 49,452              | 52,729 | 57,505 | 61,656 | 65,410 | 69.957 | 73.166 | 80,077 | 82,876           |
| 46               | 45,335 | 47,787 | 50,507              | 53,818 | 58,641 | 62,830 | 66,617 | 71,201 | 74,437 | 81,400 | 84,220           |
| 47               | 46,335 | 48,814 | 51,562              | 54,906 | 59,774 | 64,001 | 67,821 | 72,443 | 75,704 | 82,720 | 85,560           |
| 48               | 47,335 | 49,840 | 52,616              | 55,993 | 60,907 | 65,171 | 69,023 | 73,683 | 76,969 | 84,037 | 86,897           |
| 49               | 48,335 | 50,866 | 53,670              | 57,079 | 62,038 | 66,339 | 70,222 | 74,919 | 78,231 | 85,351 | 88,231           |
| 50               | 49,335 | 51,892 | 54,723              | 58,164 | 63,167 | 67,505 | 71,420 | 76,154 | 79,490 | 86,661 | 89,561           |
| 51               | 50,335 | 52,917 | 55,775              | 59,248 | 64,295 | 68,669 | 72,616 | 77,386 | 80,747 | 87,968 | 90,881           |
| 52               | 51,335 | 53.942 | 56,827              | 60.332 | 65,422 | 69,832 | 73,810 | 78,616 | 82,001 | 89,272 | 92,211           |
| 53               | 52,335 | 54,967 | 57,879              | 61,414 | 66,548 | 70,993 | 75,002 | 79,843 | 83,253 | 90,573 | 93,531           |
| 54               | 53,335 | 55,992 | 58,930              | 62,496 | 67,673 | 72,153 | 76,192 | 81,069 | 84,502 | 91,872 | 94,849           |
| 55               | 54,335 | 57,016 | 59,980              | 63,577 | 68,796 | 73,311 | 77,380 | 82,292 | 85,749 | 93,167 | 96,163           |

Wartości krytyczne  $\chi^2$  rozkładu  $\chi^2$ 

|          |                  |                  |                  |                  |                  |                  |                  |                  |                  | Tablica II (cd.) |
|----------|------------------|------------------|------------------|------------------|------------------|------------------|------------------|------------------|------------------|------------------|
| r/a      | 0.9995           | 0,999            | 0,995            | 0,99             | 0,975            | 0.95             | 0.90             | 0,80             | 0,70             | 0,60             |
| 56       | 27,555           | 28,881           | 32,490           | 34,350           | 37,212           | 39,801           | 42,937           | 46,955           | 50,005           | 52,715           |
| 57       | 28.248           | 29.591           | 33.248           | 35.131           | 38,027           | 40.646           | 43,816           | 47,876           | 50.956           | 53,691           |
| 58       | 28,943           | 30,305           | 34,008           | 35,913           | 38,844           | 41,492           | 44,696           | 48,797           | 51,909           | 54,667           |
| 59       | 29,640           | 31,020           | 34,770           | 36,698           | 39,662           | 42,339           | 45,577           | 49,718           | 52,857           | 55,643           |
| 60       | 30,340           | 31,738           | 35,535           | 37,485           | 40,482           | 43,188           | 46,459           | 50,641           | 53,809           | 56,620           |
| 61       | 31,043           | 32,459           | 36,301           | 38,273           | 41,303           | 44,038           | 47,342           | 51,564           | 54,761           | 57,597           |
| 62       | 31,748           | 33,181           | 37,068           | 39,063           | 42,126           | 44.889           | 48,226           | 52.487           | 55.714           | 58.574           |
| 63       | 32,455           | 33,906           | 37,838           | 39,855           | 42,950           | 45,741           | 49,111           | 53,412           | 56,666           | 59,551           |
| 64       | 33,165           | 34,633           | 38,610           | 40,649           | 43,776           | 46,595           | 49,996           | 54,336           | 57,619           | 60,528           |
| 65       | 33,877           | 35,362           | 39,383           | 41,444           | 44,603           | 47,450           | 50,883           | 55,262           | 58,573           | 61,506           |
| 66       | 34,591           | 36.093           | 40.158           | 42.240           | 45.431           | 48,305           | 51,770           | 56,188           | 59,527           | 62.484           |
| 67       | 35,307           | 36,826           | 40,935           | 43,038           | 46,261           | 49,162           | 52,659           | 57,115           | 60,481           | 63,461           |
| 68       | 36,025           | 37,561           | 41,713           | 43,838           | 47,092           | 50,020           | 53,548           | 58,042           | 61,436           | 64,440           |
| 69       | 36,745           | 38,298           | 42,494           | 44,639           | 47,924           | 50,879           | 54,438           | 58,970           | 62,391           | 65,418           |
| 70       | 37,467           | 39,036           | 43,275           | 45,442           | 48,758           | 51,739           | 55,329           | 59,898           | 63,346           | 66,396           |
| 71       | 38.192           | 39,777           | 44,058           | 46,246           | 49.592           | 52,600           | 56,221           | 60,827           | 64,302           | 67,375           |
| 72       | 38,918           | 40,520           | 44,843           | 47,051           | 50,428           | 53,462           | 57,113           | 61,756           | 65,258           | 68,353           |
| 73       | 39,646           | 41,262           | 45,629           | 47,858           | 51,265           | 54,325           | 58,006           | 62,686           | 66,214           | 69,332           |
| 74       | 40,376           | 42,010           | 46,417           | 48,666           | 52,103           | 55,189           | 58,900           | 63,616           | 67,170           | 70,311           |
| 75       | 41,107           | 42,757           | 47,206           | 49,475           | 52,942           | 56,054           | 59,795           | 64,547           | 68,127           | 71,290           |
| 76       | 41,841           | 43,507           | 47,997           | 50,286           | 53,782           | 56,920           | 60,690           | 65,478           | 69,084           | 72,270           |
| 77       | 42,576           | 44,258           | 48,788           | 51,097           | 54,623           | 57,786           | 61,586           | 66,409           | 70,042           | 73,249           |
| 78       | 43,313           | 45,010           | 49,582           | 51,910           | 55,466           | 58,654           | 62,483           | 67,341           | 70.999           | 74.229           |
| 79       | 44,051           | 45,764           | 50,376           | 52,725           | 56,309           | 59,522           | 63,308           | 68,274           | 71,957           | 75,208           |
| 80       | 44,791           | 46,520           | 51,172           | 53,540           | 57,153           | 60,391           | 64,278           | 69,207           | 72,915           | 76,188           |
| 81       | 45,533           | 47,277           | 51,969           | 54,357           | 57,998           | 61,261           | 65,176           | 70,140           | 73,874           | 77,168           |
| 82       | 46,276           | 48,036           | 52,767           | 55,174           | 58,845           | 62,132           | 66,076           | 71,074           | 74,833           | 78,148           |
| 83       | 47,021           | 48,796           | 53,567           | 55,993           | 59,692           | 63,004           | 66,976           | 72,008           | 75,792           | 79,128           |
| 84       | 47,767           | 49,557           | 54,368           | 56,813           | 60,540           | 63,876           | 67,876           | 72,943           | 76,751           | 80,108           |
| 85       | 48,515           | 50,320           | 55,170           | 57,634           | 61,389           | 64,749           | 68,777           | 73,878           | 77,710           | 81,089           |
| 86       | 49,264           | 51,085           | 55,973           | 58,456           | 62,239           | 65,623           | 69,679           | 74,813           | 78,670           | 82,069           |
| 87       | 50,015           | 51,850           | 56,777           | 59,279           | 63,089           | 66,498           | 70,581           | 75,749           | 79,630           | 83,050           |
| 88       | 50,767           | 52,617           | 57,582           | 60,103           | 63,941           | 67,373           | 71,484           | 76,685           | 80,590           | 84.031           |
| 89<br>90 | 51,521           | 53,386           | 58,389           | 60,928           | 64,793           | 68,249           | 72,387           | 77,622           | 81,550           | 85,012           |
|          | 52,276           | 54,155           | 59,196           | 61,754           | 65,647           | 69,126           | 73,291           | 78,558           | 82,511           | 85,993           |
| 91       | 53,032           | 54,926           | 60,005           | 62,581           | 66,501           | 70,003           | 74,196           | 79,496           | 83,472           | 86,974           |
| 92       | 53,790           | 55,698           | 60,815           | 63,409           | 67,356           | 70,882           | 75,101           | 80,433           | 84.433           | 87.955           |
| 93<br>94 | 54,549           | 56,472           | 61,625           | 64,238           | 68,211           | 71,760           | 76,006           | 81,371           | 85,394           | 88,936<br>89.917 |
| 95       | 55,309<br>56,070 | 57,246<br>58,022 | 62,437<br>63,250 | 65,068<br>65,898 | 69,068<br>69,925 | 72,640<br>73,520 | 76,912<br>77,818 | 82,309<br>83,248 | 86,356<br>87,317 | 90,899           |
|          |                  |                  |                  |                  |                  |                  |                  |                  |                  |                  |
| 96<br>97 | 56,833<br>57,597 | 58,799<br>59,577 | 64,063<br>64,878 | 66,730           | 70,783<br>71,642 | 74,400<br>75,282 | 78,725           | 84,187           | 88,279<br>89,241 | 91,881           |
| 98       |                  |                  |                  | 67,562<br>68,396 |                  | 76,164           | 79,633<br>80,541 | 85,126           | 90,204           | 92,862<br>93,844 |
| 99       | 58,362<br>59,128 | 60,356           | 65,694<br>66,510 | 69,230           | 72,501<br>73,361 | 77,046           | 81,449           | 86,065<br>87,005 | 91,166           | 94,826           |
| 100      | 59,896           | 61,136           |                  | 70,075           | 74,222           | 77,929           | 82,358           | 87,945           | 92,129           | 95,808           |
|          |                  | 61,918           | 67,328           |                  |                  |                  |                  |                  |                  |                  |

$$
\frac{\text{Funkcje pomocnicze } p_1(\alpha) \text{ i } p_2(\alpha, v) \left(v = 1/\sqrt{2r}\right)}{\text{Funkcje pomocnicze } p_1(\alpha) \text{ i } p_2(\alpha, v) \left(v = 1/\sqrt{2r}\right)}
$$

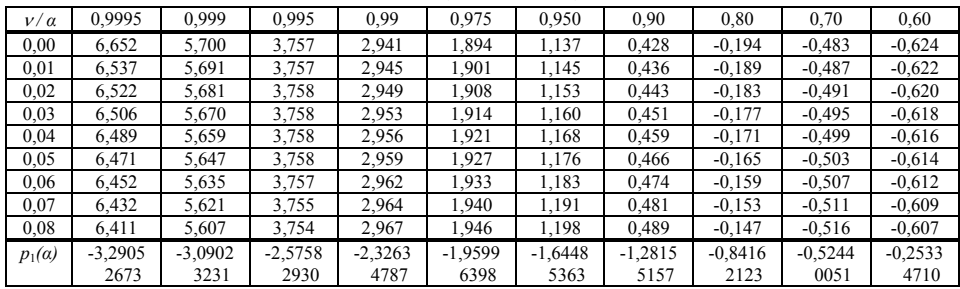

Wartości krytyczne  $\chi^2$  rozkładu  $\chi^2$ 

| Wartosci krytyczne $\chi$ rozkładu $\chi$ |        |                                                                         |         |          |         |         |         |         |         |                      |                  |  |
|-------------------------------------------|--------|-------------------------------------------------------------------------|---------|----------|---------|---------|---------|---------|---------|----------------------|------------------|--|
|                                           |        |                                                                         |         |          |         |         |         |         |         |                      | Tablica II (cd.) |  |
| r/a                                       | 0,50   | 0,40                                                                    | 0,30    | 0,20     | 0.10    | 0,05    | 0,025   | 0,01    | 0,005   | 0,001                | 0,0005           |  |
| 56                                        | 55,335 | 58,040                                                                  | 61,031  | 64,658   | 69,918  | 74,468  | 78,567  | 83,513  | 86,994  | 94,460               | 97,475           |  |
| 57                                        | 56,335 | 59,064                                                                  | 62,080  | 65,737   | 71,040  | 75,624  | 79,752  | 84,733  | 88,236  | 95,751               | 98,784           |  |
| 58                                        | 57,335 | 60,088                                                                  | 63,129  | 66,816   | 72,160  | 76,778  | 80,936  | 85,950  | 89,477  | 97,039               | 100,090          |  |
| 59                                        | 58,335 | 61,111                                                                  | 64,178  | 67,894   | 73,279  | 77,931  | 82.117  | 87,166  | 90.715  | 98,324               | 101,394          |  |
| 60                                        | 59,335 | 62,135                                                                  | 65,226  | 68,972   | 74,397  | 79,082  | 83,298  | 88,379  | 91,952  | 99,607               | 102,695          |  |
| 61                                        | 60,335 | 63,158                                                                  | 66,274  | 70,049   | 75,514  | 80,232  | 84,476  | 89,591  | 93,186  | 100,888              | 103,993          |  |
| 62                                        | 61,335 | 64,181                                                                  | 67,322  | 71,125   | 76,630  | 81,381  | 85,654  | 90,802  | 94,419  | 102,166              | 105,289          |  |
| 63                                        | 62,335 | 65,204                                                                  | 68,369  | 72,201   | 77,745  | 82,529  | 86,830  | 92,010  | 95,649  | 103,442              | 106,583          |  |
| 64                                        | 63,335 | 66,226                                                                  | 69,416  | 73,276   | 78,860  | 83,675  | 88,004  | 93,217  | 96,878  | 104,716              | 107,875          |  |
| 65                                        | 64,335 | 67,249                                                                  | 70,462  | 74,351   | 79,971  | 84,821  | 89,177  | 94,422  | 98,105  | 105,988              | 109,164          |  |
| 66                                        | 65,335 | 68,271                                                                  | 71,508  | 75,425   | 81,086  | 85,965  | 90,349  | 95,626  | 99,330  | 107,258              | 110,451          |  |
| 67                                        | 66,335 | 69,293                                                                  | 72,554  | 76,498   | 82,197  | 87,108  | 91,519  | 96,828  | 100,554 | 108,526              | 111,736          |  |
| 68                                        | 67,334 | 70,315                                                                  | 73,600  | 77,571   | 83,308  | 88,250  | 92,688  | 98,028  | 101,776 | 109,791              | 113,018          |  |
| 69                                        | 68,334 | 71,337                                                                  | 74,645  | 78,643   | 84,418  | 89,391  | 93,856  | 99,227  | 102,996 | $\overline{111,055}$ | 114,299          |  |
| 70                                        | 69,334 | 72,358                                                                  | 75,689  | 79,715   | 85,527  | 90,531  | 95,023  | 100,425 | 104,215 | 112,317              | 115,578          |  |
| 71                                        | 70,334 | 73,380                                                                  | 76,734  | 80,786   | 86,635  | 91,670  | 96,189  | 101,621 | 105,432 | 113,577              | 116,854          |  |
| 72                                        | 71,334 | 74,401                                                                  | 77,778  | 81,857   | 87,743  | 92,808  | 97,353  | 102,816 | 106,648 | 114,835              | 118,129          |  |
| 73                                        | 72,334 | 75,422                                                                  | 78,822  | 82,927   | 88,850  | 93,945  | 98,516  | 104,010 | 107,862 | 116,092              | 119,402          |  |
| 74                                        | 73,334 | 76,443                                                                  | 79,865  | 83,997   | 89,956  | 95,081  | 99,678  | 105,202 | 109,074 | 117,346              | 120,673          |  |
| 75                                        | 74,334 | 77,464                                                                  | 80,908  | 85,066   | 91,061  | 96,217  | 100,839 | 106,393 | 110,286 | 118,599              | 121,942          |  |
| 76                                        | 75,334 | 78,485                                                                  | 81,951  | 86,135   | 92,166  | 97,351  | 101,999 | 107,582 | 111,495 | 119,850              | 123,209          |  |
| 77                                        | 76,334 | 79,505                                                                  | 82,994  | 87,203   | 93,270  | 98,484  | 103,158 | 108,771 | 112,704 | 121,100              | 124,475          |  |
| 78                                        | 77,334 | 80,526                                                                  | 84,036  | 88,271   | 94,374  | 99,617  | 104,316 | 109,958 | 113,911 | 122,348              | 125,739          |  |
| 79                                        | 78,334 | 81,546                                                                  | 85,078  | 89,338   | 95,476  | 100,749 | 105,473 | 111,144 | 115,117 | 123,594              | 127,001          |  |
| 80                                        | 79,334 | 82,566                                                                  | 86,120  | 90,405   | 96,578  | 101,879 | 106,629 | 112,329 | 116,321 | 124,839              | 128,261          |  |
| 81                                        | 80,334 | 83,586                                                                  | 87,161  | 91,472   | 97,608  | 103,010 | 107,783 | 113,512 | 117,524 | 126,082              | 129,520          |  |
| 82                                        | 81,334 | 84,606                                                                  | 88,202  | 92,538   | 98,780  | 104,139 | 108,937 | 114,695 | 118,726 | 127,324              | 130,778          |  |
| 83                                        | 82,334 | 85,626                                                                  | 89,243  | 93,604   | 99,880  | 105,267 | 110,090 | 115,876 | 119,927 | 128,565              | 132,033          |  |
| 84                                        | 83,334 | 86,646                                                                  | 90,284  | 94,669   | 100,980 | 106,395 | 111,242 | 117,057 | 121,126 | 129,804              | 133,288          |  |
| 85                                        | 84,334 | 87,665                                                                  | 91,325  | 95,734   | 102,079 | 107,522 | 112,393 | 118,236 | 122,325 | 131,041              | 134,540          |  |
| 86                                        | 85,334 | 88,685                                                                  | 92,365  | 96,799   | 103,177 | 108,648 | 113,544 | 119,414 | 123,522 | 132,277              | 135,792          |  |
| 87                                        | 86,334 | 89,704                                                                  | 93,405  | 97,863   | 104,275 | 109,773 | 114,693 | 120,591 | 124,718 | 133,512              | 137,041          |  |
| 88                                        | 87,334 | 90,723                                                                  | 94,445  | 98,927   | 105,372 | 110,898 | 115,841 | 121,767 | 125,913 | 134,745              | 138,290          |  |
| 89                                        | 88,334 | 91,742                                                                  | 95,484  | 99,991   | 106,469 | 112,022 | 116,989 | 122,942 | 127,106 | 135,978              | 139,537          |  |
| 90                                        | 89,334 | 92,761                                                                  | 96,524  | 101,054  | 107,565 | 113,145 | 118,136 | 124,116 | 128,299 | 137,208              | 140,782          |  |
| 91                                        | 90,334 | 93,780                                                                  | 97,563  | 102, 117 | 108,661 | 114,268 | 119,282 | 125,289 | 129,491 | 138,438              | 142,027          |  |
| 92                                        | 91,334 | 94,799                                                                  | 98,602  | 103,179  | 109,756 | 115,390 | 120,427 | 126,462 | 130,681 | 139,666              | 143,269          |  |
| 93                                        | 92,334 | 95,818                                                                  | 99,641  | 104,241  | 110,850 | 116,511 | 121,571 | 127,633 | 131,871 | 140,893              | 144,511          |  |
| 94                                        | 93,334 | 96,836                                                                  | 100,679 | 105,303  | 111,944 | 117,632 | 122,715 | 128,803 | 133,059 | 142,119              | 145,751          |  |
| 95                                        | 94,334 | 97,855                                                                  | 101,717 | 106,364  | 113,038 | 118,752 | 123,858 | 129,973 | 134,247 | 143,344              | 146,990          |  |
| 96                                        | 95,334 | 98,873                                                                  | 102,755 | 107,425  | 114,131 | 119,871 | 125,000 | 131,141 | 135,433 | 144,567              | 148,228          |  |
| 97                                        | 96,334 | 99,892                                                                  | 103,793 | 108,486  | 115,223 | 120,990 | 126,141 | 132,309 | 136,619 | 145,789              | 149,465          |  |
| 98                                        | 97,334 | 100,910                                                                 | 104,831 | 109,547  | 116,315 | 122,108 | 127,282 | 133,476 | 137,803 | 147,010              | 150,700          |  |
| 99                                        | 98,334 | 101,928                                                                 | 105,868 | 110,607  | 117,407 | 123,225 | 128,422 | 134,642 | 138,987 | 148,230              | 151,934          |  |
| 100                                       | 99,334 | 102,946                                                                 | 106,906 | 111,667  | 118,498 | 124,342 | 129,561 | 135,807 | 140,169 | 149,449              | 153,167          |  |
|                                           |        |                                                                         |         |          |         |         |         |         |         |                      |                  |  |
|                                           |        | Funkcje pomocnicze $p_1(\alpha)$ i $p_2(\alpha, v)$ $(v = 1/\sqrt{2r})$ |         |          |         |         |         |         |         |                      |                  |  |
|                                           |        |                                                                         |         |          |         |         |         |         |         |                      |                  |  |

Funkcje pomocnicze 
$$
p_1(\alpha)
$$
 i  $p_2(\alpha, \nu)$   $\left(\nu = 1/\sqrt{2r}\right)$ 

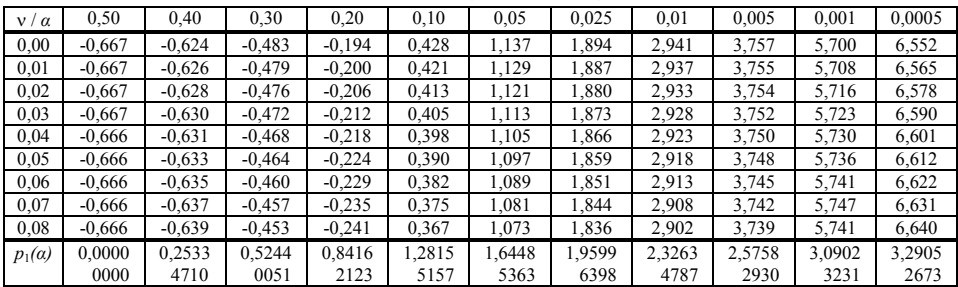

Test serii. Wartości krytyczne  $r_{n_1, n_2}(\alpha)$ 

Tablica III

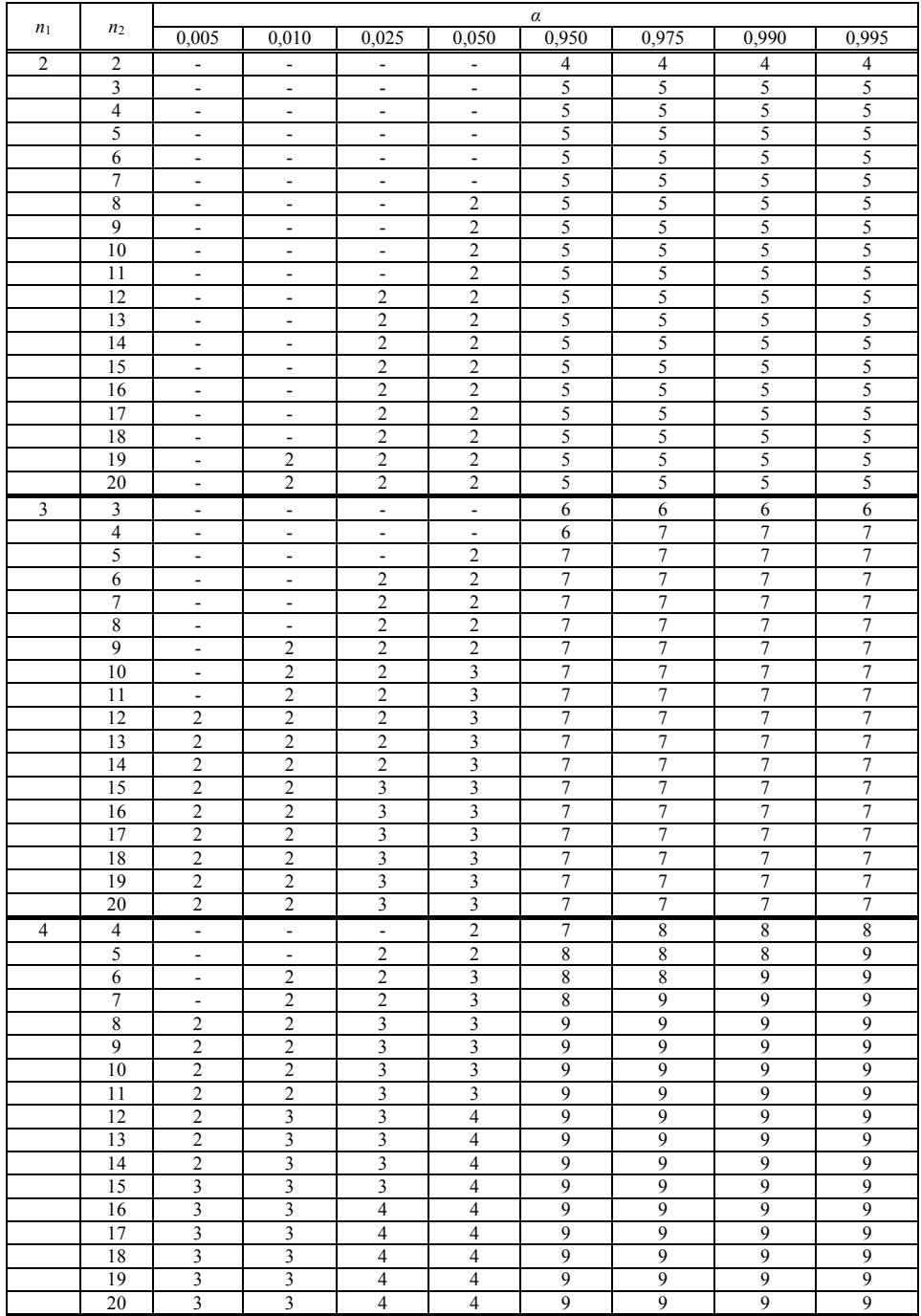

Test serii. Wartości krytyczne  $r_{n_1, n_2}(\alpha)$ 

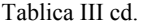

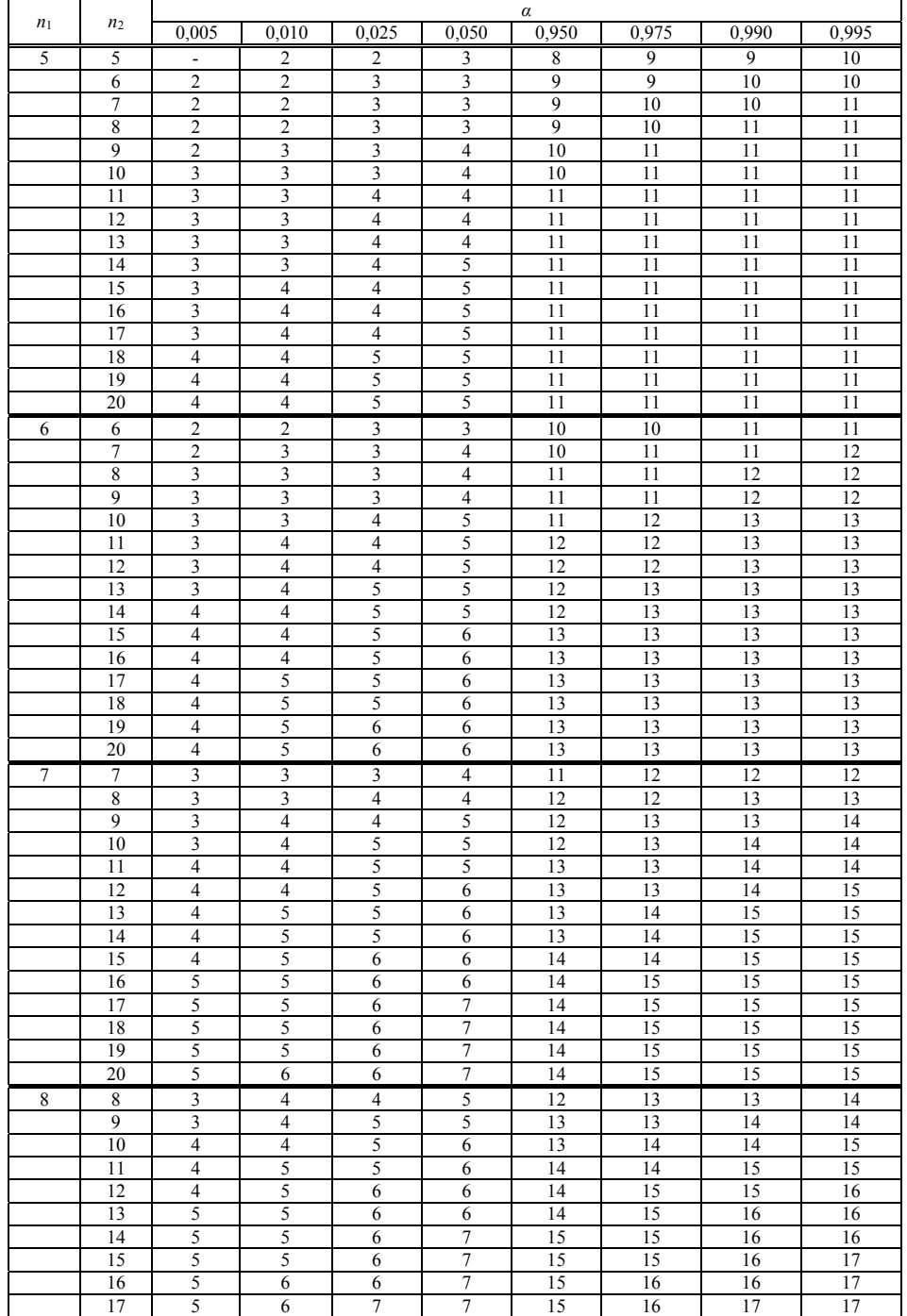

Test serii. Wartości krytyczne  $r_{n_1, n_2}(\alpha)$ 

Tablica III cd.

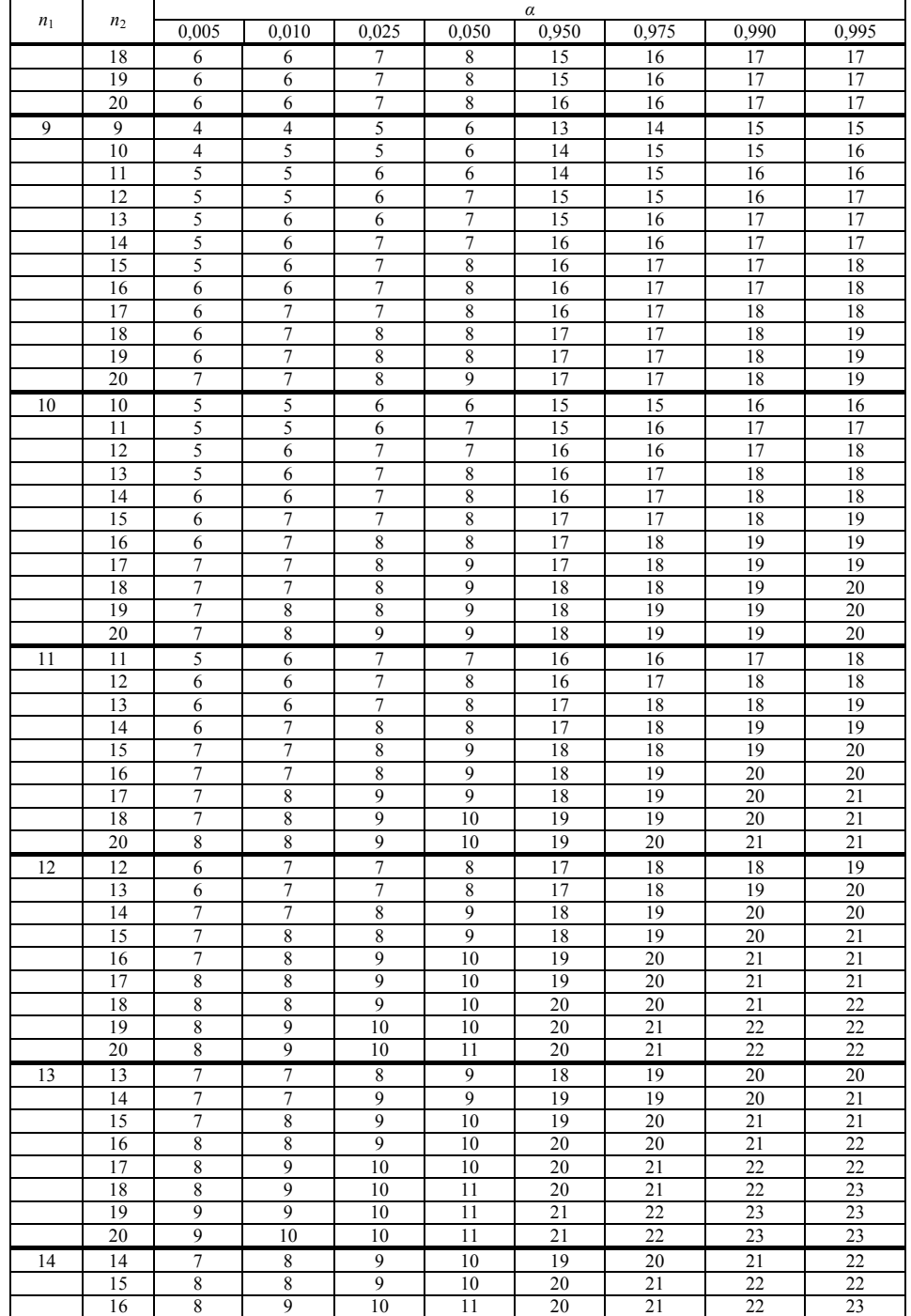

**585** 

Test serii. Wartości krytyczne  $r_{n_1, n_2}(\alpha)$ 

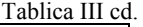

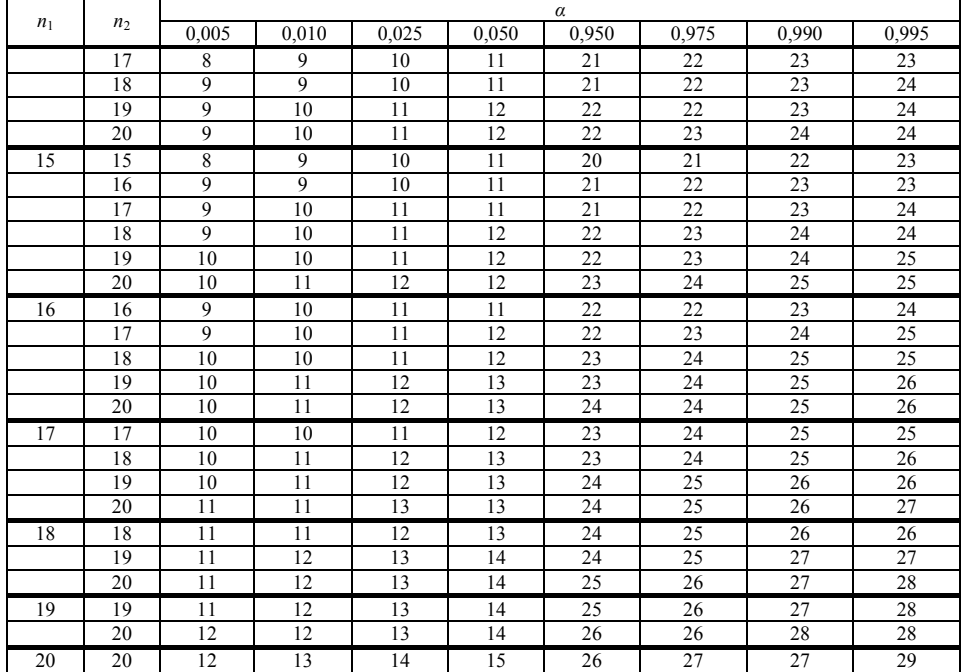

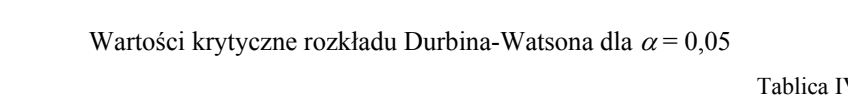

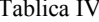

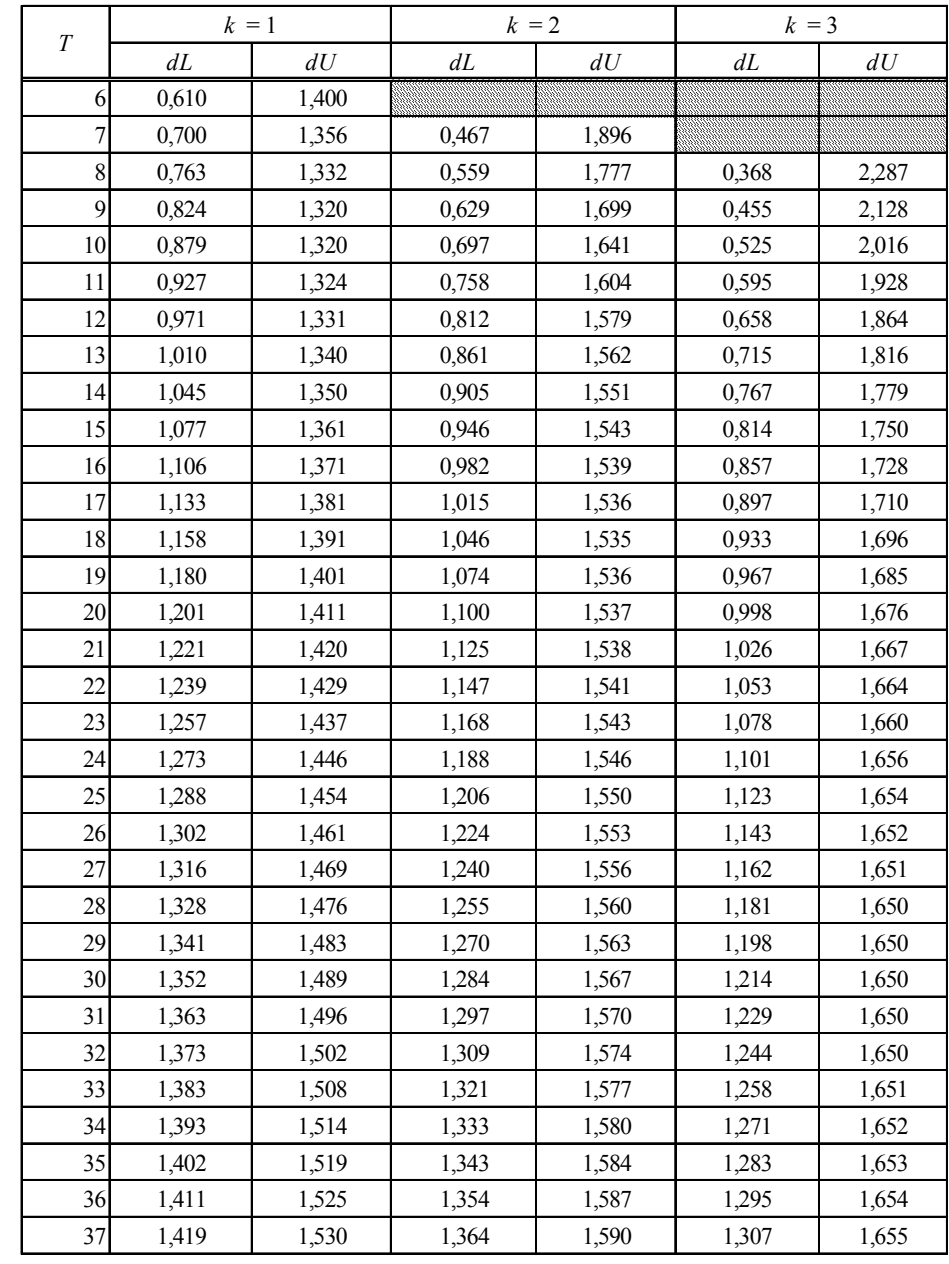

Wartości krytyczne  $F(\alpha, r_1, r_2)$  rozkładu  $F$  dla  $\alpha = 0.05$ 

Tablica V

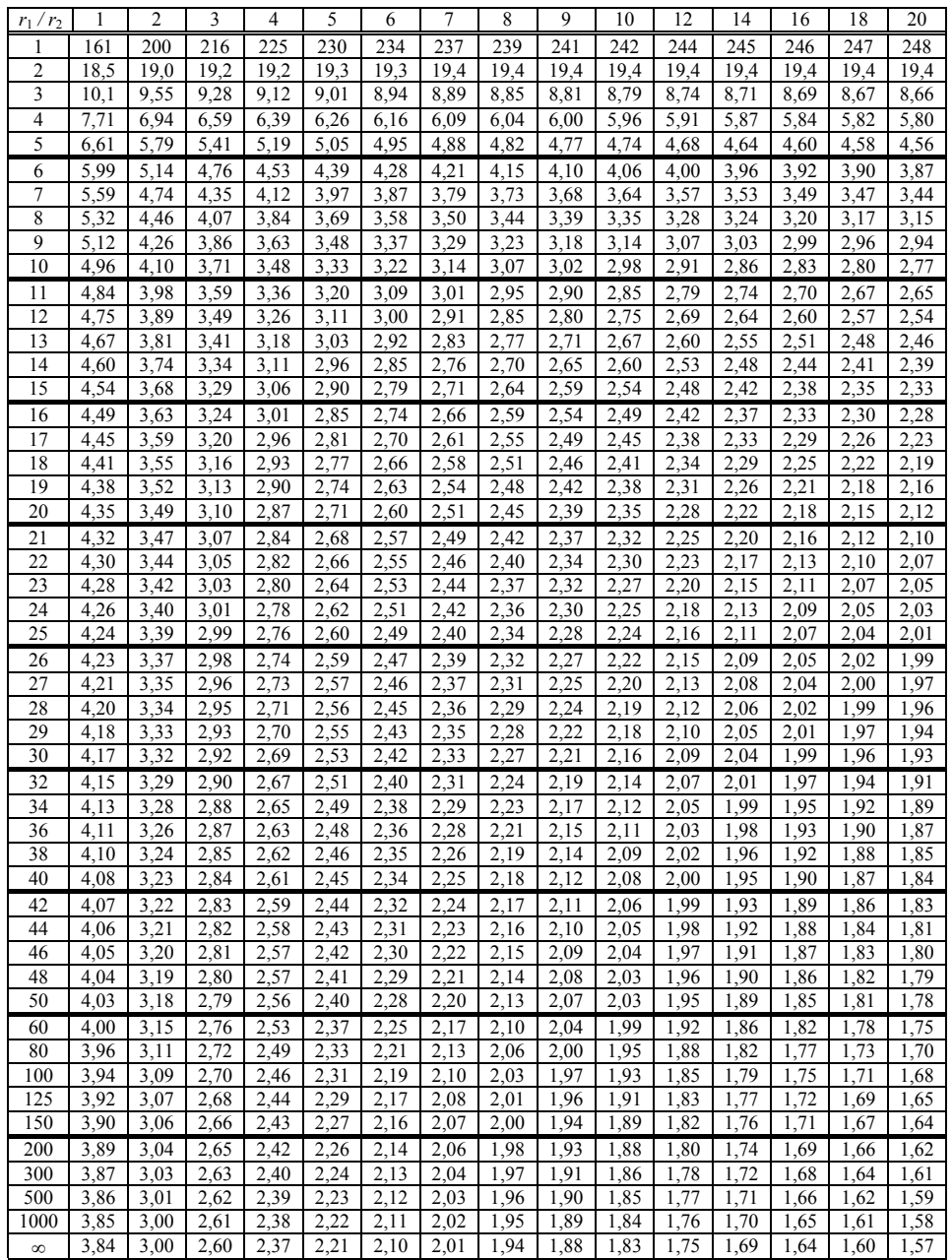

Wartości krytyczne  $F(\alpha, r_1, r_2)$  rozkładu  $F$  dla  $\alpha = 0.05$ 

Tablica V cd.

| $r_1/r_2$      | 22           | 24                | 26           | 28           | 30           | 35           | 40           | 45           | 50           | 60           | 80           | 100          | 200          | 500          | $\infty$     |
|----------------|--------------|-------------------|--------------|--------------|--------------|--------------|--------------|--------------|--------------|--------------|--------------|--------------|--------------|--------------|--------------|
| 1              | 249          | 249               | 249          | 250          | 250          | 251          | 251          | 251          | 252          | 252          | 252          | 253          | 254          | 254          | 254          |
| $\overline{2}$ | 19.5         | 19.5              | 19,5         | 19,5         | 19,5         | 19,5         | 19,5         | 19,5         | 19,5         | 19,5         | 19,5         | 19,5         | 19,5         | 19,5         | 19,5         |
| 3              | 8,65         | 8,64              | 8,63         | 8,62         | 8,62         | 8,60         | 8,59         | 8,59         | 8,58         | 8,57         | 8,56         | 8,55         | 8,54         | 8,53         | 8,53         |
| $\overline{4}$ | 5,79         | 5,77              | 5,76         | 5,75         | 5,75         | 5,73         | 5,72         | 5,71         | 5,70         | 5,69         | 5,67         | 5,66         | 5,65         | 5,64         | 5,63         |
| 5              | 4,54         | 4,53              | 4,52         | 4,50         | 4,50         | 4,48         | 4,46         | 4,45         | 4,44         | 4,43         | 4,41         | 4,41         | 4,39         | 4,37         | 4,37         |
| 6              | 3,86         | 3,84              | 3,83         | 3,82         | 3,81         | 3,79         | 3,77         | 3,76         | 3,75         | 3,74         | 3,72         | 3,71         | 3,69         | 3,68         | 3,67         |
| $\overline{7}$ | 3,43         | 3,41              | 3,40         | 3,39         | 3,38         | 3,36         | 3,34         | 3,33         | 3,32         | 3,30         | 3,29         | 3,27         | 3,25         | 3,24         | 3,23         |
| 8              | 3.13         | 3,12              | 3,10         | 3,09         | 3,08         | 3,06         | 3,04         | 3,03         | 3,02         | 3,01         | 2.99         | 2.97         | 2,95         | 2,94         | 2.93         |
| 9              | 2.92         | 2,90              | 2,89         | 2,87         | 2,86         | 2,84         | 2,83         | 2,81         | 2,80         | 2.79         | 2,77         | 2,76         | 2,73         | 2,72         | 2,71         |
| 10             | 2,75         | 2,74              | 2,72         | 2,71         | 2,70         | 2,68         | 2,66         | 2,65         | 2,64         | 2,62         | 2,60         | 2,59         | 2,56         | 2,55         | 2,54         |
| 11             | 2,63         | 2,61              | 2,59         | 2,58         | 2,57         | 2,55         | 2,53         | 2,52         | 2,51         | 2,49         | 2,47         | 2,46         | 2,43         | 2,42         | 2,40         |
| 12             | 2,52         | 2,51              | 2,49         | 2,48         | 2,47         | 2,44         | 2,43         | 2,41         | 2,40         | 2,38         | 2,36         | 2,35         | 2,32         | 2,31         | 2,30         |
| 13             | 2,44         | 2,42              | 2,41         | 2,39         | 2,38         | 2,36         | 2,34         | 2,33         | 2,31         | 2,30         | 2,27         | 2,26         | 2,23         | 2,22         | 2,21         |
| 14             | 2,37         | 2,35              | 2,33         | 2,32         | 2,31         | 2,28         | 2,27         | 2.25         | 2,24         | 2,22         | 2,20         | 2,19         | 2,16         | 2,14         | 2.13         |
| 15             | 2,31         | 2,29              | 2,27         | 2,26         | 2,25         | 2,22         | 2,20         | 2,19         | 2,18         | 2,16         | 2,14         | 2,12         | 2,10         | 2,08         | 2,07         |
| 16             | 2,25         | 2,24              | 2,22         | 2,21         | 2,19         | 2,17         | 2,15         | 2,14         | 2,12         | 2,11         | 2,08         | 2,07         | 2,04         | 2,02         | 2,01         |
| 17             | 2,21         | 2,19              | 2,17         | 2,16         | 2,15         | 2,12         | 2,10         | 2,09         | 2,08         | 2,06         | 2,03         | 2,02         | 1,99         | 1,97         | 1,96         |
| 18             | 2,17         | 2,15              | 2,13         | 2,12         | 2,11         | 2,08         | 2,06         | 2,05         | 2,04         | 2,02         | 1,99         | 1,98         | 1,95         | 1,93         | 1,92         |
| 19<br>20       | 2,13<br>2,10 | 2,11<br>2,08      | 2,10<br>2,07 | 2,08<br>2,05 | 2,07<br>2,04 | 2,05<br>2,01 | 2,03<br>1,99 | 2,01<br>1,98 | 2,00<br>1,97 | 1.98<br>1,95 | 1.96<br>1,92 | 1,94<br>1,91 | 1,91<br>1,88 | 1,89         | 1,88<br>1,84 |
|                |              |                   |              |              |              |              |              | 1.95         | 1.94         |              |              |              |              | 1,86         |              |
| 21<br>22       | 2,07<br>2,05 | 2,05<br>2,03      | 2,04<br>2,01 | 2,02<br>2,00 | 2,01<br>1,98 | 1,98<br>1,96 | 1,96<br>1,94 | 1,92         | 1,91         | 1,92<br>1,89 | 1,89<br>1,86 | 1,88<br>1,85 | 1,84<br>1,82 | 1,82<br>1,80 | 1,81<br>1,78 |
| 23             | 2,02         | 2,00              | 1,99         | 1,97         | 1,96         | 1.93         | 1,91         | 1,90         | 1,88         | 1,86         | 1,84         | 1,82         | 1,79         | 1,77         | 1,76         |
| 24             | 2,00         | 1.98              | 1,97         | 1,95         | 1,94         | 1,91         | 1,89         | 1,88         | 1,86         | 1,84         | 1,82         | 1,80         | 1,77         | 1,75         | 1,73         |
| 25             | 1.98         | 1,96              | 1,95         | 1,93         | 1,92         | 1,89         | 1,87         | 1,86         | 1,84         | 1,82         | 1,80         | 1,78         | 1,75         | 1,73         | 1,71         |
| 26             | 1.97         | 1,95              | 1,93         | 1,91         | 1,90         | 1,87         | 1,85         | 1,84         | 1,82         | 1,80         | 1,78         | 1,76         | 1,73         | 1,71         | 1,69         |
| 27             | 1,95         | 1,93              | 1,91         | 1,90         | 1,88         | 1,86         | 1,84         | 1,82         | 1,81         | 1,79         | 1,76         | 1,74         | 1,71         | 1,69         | 1,67         |
| 28             | 1.93         | 1,91              | 1,90         | 1,88         | 1,87         | 1,84         | 1,82         | 1,80         | 1,79         | 1,77         | 1,74         | 1,73         | 1,69         | 1,67         | 1,65         |
| 29             | 1,92         | 1,90              | 1,88         | 1,87         | 1,85         | 1,83         | 1,81         | 1,79         | 1,77         | 1,75         | 1,73         | 1,71         | 1,67         | 1,65         | 1,64         |
| 30             | 1,91         | 1,89              | 1,87         | 1,85         | 1,84         | 1,81         | 1,79         | 1,77         | 1,76         | 1,74         | 1,71         | 1,70         | 1,66         | 1,64         | 1,62         |
| 32             | 1,88         | 1,86              | 1,85         | 1,83         | 1,82         | 1,79         | 1,77         | 1,75         | 1,74         | 1,71         | 1.69         | 1,67         | 1,63         | 1,61         | 1,59         |
| 34             | 1,86         | 1,84              | 1,82         | 1,80         | 1,80         | 1,77         | 1,75         | 1,73         | 1,71         | 1,69         | 1,66         | 1,65         | 1,61         | 1,59         | 1,57         |
| 36             | 1,85         | 1,82              | 1,81         | 1,79         | 1,78         | 1,75         | 1,73         | 1,71         | 1.69         | 1,67         | 1,64         | 1,62         | 1,59         | 1,56         | 1,55         |
| 38             | 1,83         | 1,81              | 1,79         | 1,77         | 1,76         | 1,73         | 1,71         | 1,69         | 1,68         | 1,65         | 1,62         | 1,61         | 1,57         | 1,54         | 1,53         |
| 40             | 1,81         | $\overline{1,79}$ | 1,77         | 1,76         | 1,74         | 1,72         | 1,69         | 1,67         | 1,66         | 1,64         | 1,61         | 1,59         | 1,55         | 1,53         | 1,51         |
| 42             | 1,80         | 1,78              | 1,76         | 1,74         | 1,73         | 1,70         | 1,68         | 1,66         | 1,65         | 1,62         | 1.59         | 1,57         | 1,53         | 1,51         | 1,49         |
| 44             | 1,79         | 1,77              | 1,75         | 1,73         | 1,72         | 1,69         | 1,67         | 1,65         | 1,63         | 1,61         | 1,58         | 1,56         | 1,52         | 1,49         | 1,48         |
| 46             | 1,78         | 1,76              | 1,74         | 1,72         | 1,71         | 1,68         | 1,65         | 1,64         | 1,62         | 1,60         | 1,57         | 1,55         | 1,51         | 1,48         | 1,46         |
| 48             | 1,77         | 1,75              | 1,73         | 1,71         | 1,70         | 1,67         | 1,64         | 1,62         | 1,61         | 1,59         | 1,56         | 1,54         | 1,49         | 1,47         | 1,45         |
| 50             | 1,76         | 1,74              | 1,72         | 1,70         | 1,69         | 1,66         | 1,63         | 1,61         | 1,60         | 1,58         | 1,54         | 1,52         | 1,48         | 1,46         | 1,44         |
| 60             | 1,72         | 1,70              | 1,68         | 1,66         | 1,65         | 1,62         | 1,59         | 1,57         | 1,56         | 1,53         | 1,50         | 1,48         | 1,44         | 1,41         | 1,39         |
| 80             | 1,68         | 1,65              | 1,63         | 1,62         | 1,60         | 1,57         | 1,54         | 1,52         | 1,51         | 1,48         | 1,45         | 1,43         | 1,38         | 1,35         | 1,32         |
| 100            | 1,65         | 1,63              | 1,61         | 1,59         | 1,57         | 1,54         | 1,52         | 1,49         | 1,48         | 1,45         | 1,41         | 1,39         | 1,34         | 1,31         | 1,28         |
| 125<br>150     | 1,63<br>1,61 | 1,60<br>1,59      | 1,58<br>1,57 | 1,57<br>1,55 | 1,55<br>1,53 | 1,52<br>1,50 | 1,49<br>1,48 | 1,47<br>1,45 | 1,45<br>1,44 | 1,42<br>1,41 | 1,39<br>1,37 | 1,36<br>1,34 | 1,31<br>1,29 | 1,27<br>1,25 | 1,25<br>1,22 |
|                |              |                   |              |              |              |              |              |              |              |              |              |              |              |              |              |
| 200<br>300     | 1,60<br>1,58 | 1,57<br>1,55      | 1,55<br>1,53 | 1,53<br>1,51 | 1,52<br>1,50 | 1,48<br>1,46 | 1,46<br>1.43 | 1,43<br>1,41 | 1,41<br>1,39 | 1,39<br>1,36 | 1,35<br>1.32 | 1,32<br>1,30 | 1,26<br>1,23 | 1,22<br>1,19 | 1,19<br>1,15 |
| 500            | 1,56         | 1,54              | 1,52         | 1,50         | 1,48         | 1,45         | 1,42         | 1,40         | 1,38         | 1,34         | 1,30         | 1,28         | 1,21         | 1,16         | 1,11         |
| 1000           | 1,55         | 1,53              | 1,51         | 1,49         | 1,47         | 1,44         | 1,41         | 1,38         | 1,36         | 1,33         | 1,29         | 1,26         | 1,19         | 1,13         | 1,08         |
| $^{\circ}$     | 1,54         | 1,52              | 1,50         | 1,48         | 1,46         | 1,42         | 1,39         | 1,37         | 1,35         | 1,32         | 1,27         | 1,24         | 1,17         | 1,11         | 1,00         |
|                |              |                   |              |              |              |              |              |              |              |              |              |              |              |              |              |

Dystrybuanta rozkładu normalnego

*u*

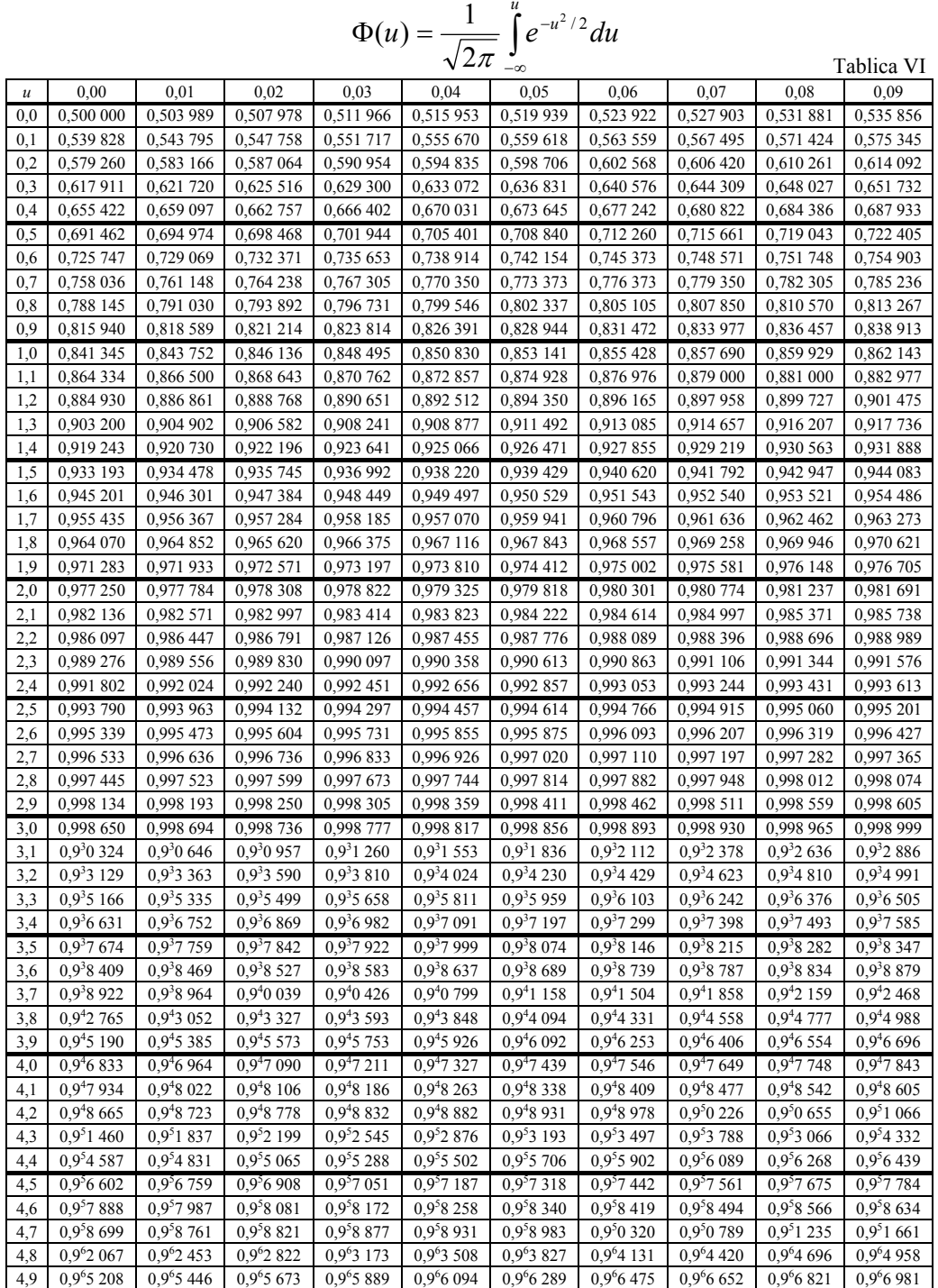

# Test Hellwiga

#### Tablica VII

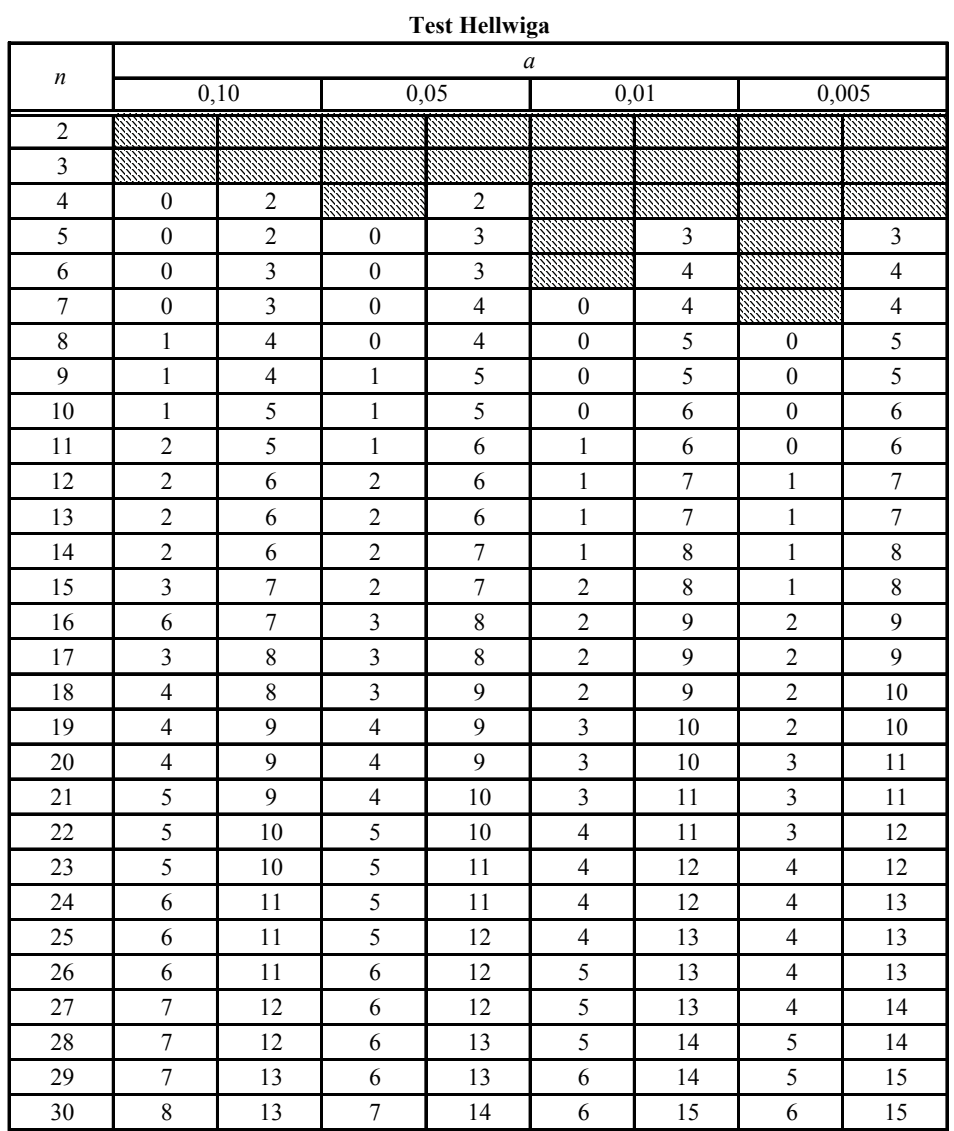

### **Bibliografia**

Balcerak A., Kwaśnicki W. (red.), *Symulacja systemów społeczno-gospodarczych*, Politechnika Wrocławska, Wrocław 2005.

B r o n s z t e j n I., S i e m i e n d i a j e w K., *Poradnik encyklopedyczny. Matematyka*, PWN, Warszawa 1959.

B u r d z y J., *Tablice statystyczne*, Politechnika Lubelska, Lublin 1999.

Cieślak M. (red.), *Prognozowanie gospodarcze*, Wydawnictwo Naukowe PWN, Warszawa 2005.

C z e r w i ń s k i Z., *Matematyka na usługach ekonomii*, PWN, Warszawa 1984.

C z y ż e w s k i R., H u n d e r t M., K l ó s k a R., *Wybrane zagadnienia z prognozowania*, Economicus, Szczecin 2006.

Dziechciarz J. (red.), *Ekonometria. Metody, przykłady, zadania*, Akademia Ekonomiczna, Wrocław 2003.

F r e u n d J.E., *Podstawy nowoczesnej statystyki*, PWE, Warszawa 1971.

G a j d a J.B., *Wielorównaniowe modele ekonometryczne*, PWN, Warszawa 1988.

G a j d a J., *Ekonometria. Wykład i łatwe obliczenia w programie komputerowym*, Wydawnictwo C.H. Beck, Warszawa 2004.

G a l e D., *Teoria liniowych modeli ekonomicznych*, PWN, Warszawa 1969.

G e d y n i n O., *Optymalne sterowanie procesami gospodarczymi*, PWN, Warszawa 1977.

G r a b i ń s k i T., W y d y m u s S., Z e l i a ś A., *Metody doboru zmiennych w modelach ekonometrycznych*, PWN, Warszawa 1982.

I d ź k i e w i c z A.Z., *PERT. Metody analizy sieciowej*, PWN, Warszawa 1967.

Ignasiak E. (red), *Badania operacyjne*, PWE, Warszawa 2001.

Jajuga K. (red.), *Ekonometria. Metody i analiza problemów ekonomicznych*, Akademia Ekonomiczna, Wrocław 2002.

J u r l e w i c z T., S k o c z y l a s Z., *Algebra liniowa 1. Definicje, twierdzenia i wzory*, Oficyna Wydawnicza GiS, Wrocław 2003.

J u r l e w i c z T., S k o c z y l a s Z., *Algebra liniowa 1. Przykłady i zadania*, Oficyna Wydawnicza GiS, Wrocław 2003.

K l e i n L.R., *Wykłady z ekonometrii*, PWE, Warszawa 1982.

K o r n G.A., K o r n T.M., *Matematyka dla pracowników naukowych i inżynierów,*  PWN, Warszawa1983.

K o t S., *Ekonometryczne modele dobrobytu*, Wydawnictwo Naukowe, PWN, Warszawa 2000.

K u d r y c k a I., *Problemy i metody modelowania ekonometrycznego*, PWN, Warszawa 1984.

K u f e l T., *Ekonometria. Rozwiązywanie problemów z wykorzystaniem programu GRETL*, Wydawnictwo Naukowe PWN, Warszawa 2007.

Kukuła K. (red.), *Badania operacyjne w przykładach i zadaniach,* Wydawnictwo Naukowe PWN, Warszawa 2004.

K u k u ł a K., *Wprowadzenie do ekonometrii*, Wydawnictwo Naukowe PWN, Warszawa 2004.

L a n g e O., *Wstęp do ekonometrii*, PWN, Warszawa 1967.

*Leksykon naukowo-techniczny*, WNT, Warszawa 1972.

Lipiec-Zajchowska M. (red.), *Wspomaganie procesów decyzyjnych*, t. 1: *Statystyka,* Wydawnictwo C.H. Beck, Warszawa 2003.

Lipiec-Zajchowska M. (red.), *Wspomaganie procesów decyzyjnych*, t. 2: *Ekonometria*, Wydawnictwo C.H. Beck, Warszawa 2003.

Lipiec-Zajchowska M. (red.), *Wspomaganie procesów decyzyjnych*, t. 3: *Badania operacyjne*, Wydawnictwo C.H. Beck, Warszawa 2003.

M a d d a l a G.S., *Ekonometria*, Wydawnictwo Naukowe PWN, Warszawa 2006.

"Małe Roczniki Statystyczne Polski", GUS, Warszawa 1999–2006.

Martos B., *Programowanie nieliniowe*, PWN, Warszawa 1983.

*Microsoft: Excel. Opis funkcji*, Microsoft Corporation Ireland 1993.

*Microsoft: Excel. Podręcznik użytkownika* t. 2: *Analiza arkusza, wymiana danych, automatyzacja prac,* Microsoft Corporation Ireland 1993.

N o w a k E., *Zarys metod ekonometrii. Zbiór zadań,* Wydawnictwo Naukowe PWN, Warszawa 2002.

N y k o w s k i I., *Programowanie liniowe*, PWE, Warszawa 1984.

Osińska M. (red.), *Ekonometria współczesna*, TNOiK "Dom Organizatora", Toruń 2007.

O s t a s i e w i c z S., R u s n a k Z., S i e d l e c k a U., *Statystyka. Elementy teorii i zadania*, Akademia Ekonomiczna, Wrocław 2006.

P l u c i ń s k a A., P l u c i ń s k i E., *Zadania z rachunku prawdopodobieństwa i statystyki matematycznej*, PWN, Warszawa 1970.

*Praca z pakietem Microsoft Office 97. Konkretne rozwiązania w codziennej pracy*, Microsoft Corporation, Ireland 1995.

Radzikowska B. (red), *Metody prognozowania. Zbiór zadań*, Akademia Ekonomiczna, Wrocław 2004.

Sikora W. (red.), *Przykłady i zadania z badań operacyjnych i ekonometrii*, Akademia Ekonomiczna, Poznań 2003.

Strahl D., Sobczak E., Markowska M., Bal-Domańska B., Mode*lowanie ekonometryczne z Excelem*, Akademia Ekonomiczna, Wrocław 2002.

Z i e l i ń s k i R., *Tablice statystyczne*, PWN, Warszawa 1972.

"Roczniki Statystyczne RP", GUS, Warszawa 2000-2006.

## **Indeks rzeczowy**

Uwaga: Pauzy oznaczają powtórzenie wyrazów poprzedniego hasła

**A**lgorytm simpleks 390 Analiza korelacji 141 – wrażliwości 455 Antywzorzec 96 Asymetria prawostronna 68 Autokorelacja odchyleń losowych 178 **B**ezwzględny błąd prognozy ex ante 266 **C**ałkowity koszt projektu 536 Całościowa ocena przydatności modelu 192 Ciąg reszt 27 Cykl sezonowości 332 Czas graniczny 535 – najbardziej prawdopodobny 542 – normalny 535 – optymistyczny 542 – pesymistyczny 542 – trwania przedsięwzięcia 544 Częstość 173

**D**estymulanta 94 Drzewo celów 372 – decyzyjne 376

**E**konomiczne gry symulacyjne 51 Ekstremum bezwarunkowe 480 – warunkowe 480 Element rozwiązujący 425 Estymacja parametrów 184 EViews 39

Excel 44 – Solver 365 **F**unkcja celu 300 – Lagrange'a 481 – REGLINP 44 – regresji liniowej 171 – trendu 117 – hiperbolicznego 128 – liniowego 117 – logarytmicznego 127 – logistycznego 131 – potęgowego 121 – wykładniczego 124 – Excela 104

**G**raf 92 Gretl 37

**H**eteroscedastyczność 179 Histogram 68 Hybryda 50

**I**dentyfikowalność równań 217 Ilość kombinacji zmiennych objaśniających 149 Indeks sezonowości 332 Indywidualna pojemność nośników informacji 138 Istotność parametrów strukturalnych 189 Izolinie 405

**K**lasy informacji 88

Klasyczna metoda najmniejszych kwadratów 103 Klasyczny współczynnik asymetrii 74 Klatki zerowe 495 Kowariancja 80 Kryterium Akeike'a 291 – Bayesa 381 – Hurwicza 381 – Savage 381 – Schwarza 291 – simpleks 392 – Walda 381 Krytyczna wartość współczynnika korelacji 24 Kwadrat odległości Mahalonobisa 184 Kwartyl 64 **L**iniowy model ekonometryczny 103 – prawdopodobieństwa 247 Losowość reszt 167 **M**acierz diagonalna 246 – iloczynu 185 – korelacji 80 – kowariancji 80 – kwadratowa 88 – nieosobliwa 211 – odwrotna 166 – rozszerzona 165 – rzutowania 183 – symetryczna współczynników kowariancji 80 Mediana 62 Metoda CPM 532 – geometryczna 405 – grafowa 145 – iteracyjna środków ciężkości 89 – kar dla tras niedopuszczalnych 498 – PERT 532 – potencjałów 509 – sum standaryzowanych 98 – wzorca rozwoju 96

Miary błędów *ex ante* 266 – rozwoju 97 Model adaptacyjny 262 – addytywny 332 – autoregresyjny 315 – Boxa-Jenkinsa 230 – Browna 309 – ekonometryczny 17 – Holta-Wintersa 329 – jednorównaniowy 164 – Kleina 353 – logitowy 248 – multiplikatywny 332 – nierównowagi 20 – o równaniach łącznie współzależnych 216 – probitowy 249 – prostego wyrównywania wykładniczego 302 – prosty 211 – rekurencyjny 212 – symulacyjny 49 – trendu kwadratowego 349 Model wielomianu 348 – wielorównaniowy 212 – podwójnych średnich ruchomych 305 – prostych średnich ruchomych 298 – ważonych średnich ruchomych 300 Moduł programowania liniowego i całkowitoliczbowego 365 **N**achylenie linii czasowo-kosztowej 535 Nominanta 94 Normalność rozkładu reszt 180 **O**bserwacja nietypowa 182 Obszar rozwiązań dopuszczalnych 405 Ocena parametrów 25 Oczekiwany czas realizacji czynności 542 Odbiorca fikcyjny 518

Odchylenie ćwiartkowe 70 – losowe 22 – przeciętne 70 – reszt 28 – standardowe 73 – dla przedsięwzięcia 544 Odległość euklidesowa 87 – miejska 87 – między skupieniami 93 Otwarte zagadnienie transportowe 501 **P**arametr wyrównywania wykładniczego 302 – modelu regresji 171 Pierwiastek średniego kwadratu błędu 265 Podwójna metoda najmniejszych kwadratów 218 Pojemność integralna dla kombinacji 139 Pojęcie ekonometrii 17 – modelu ekonometrycznego 17 Porządkowanie liniowe zbioru informacii 94 Postać kanoniczna 390 – zredukowana modelu 218 Pozycyjny współczynnik asymetrii 75 Problem komiwojażera 523 – sterowania produkcją i zapasami 527 – załadunku 526 Programowanie całkowitoliczbowe 367 – dynamiczne 523 **R**egresja krokowa 148 Rozkład reszt 167 Rozstęp 70 Rozwiązanie optymalne 405 Ruchoma próba 139

**S**egment 119 Składnik losowy 167 Skorygowany współczynnik determinacji 107 Skupienia 91 Stacjonarność szeregu czasowego 230 Standardowy błąd oceny poszczególnych parametrów 165 Standaryzacja reszt 176 – zmiennej 83 Statystyka Durbina-Watsona 178 – empiryczna testu *t*-Studenta 25 – opisowa 74 – regresji 107 Stymulanta 94 Sygnał adaptacyjny 303 Symulacja 49 Syntetyczna miara współzależności liniowej 82 Sytuacja decyzyjna 378 Szereg stacjonarny 230 – statystyczny 55 – szczegółowy 55 Sztuczna baza danych 445 **Ś**cieżka krytyczna 532

Średni bezwzględny błąd prognozy *ex ante* 265 – procentowy absolutny błąd 265 Średnia arytmetyczna 57 – geometryczna 60 – harmoniczna 60

**T**ablica simpleksowa 474 Taksonomia wrocławska 91 TESS-2 52 Test Durbina-Watsona 32 – Fishera-Snedecora 33 – istotności współczynnika korelacji wielorakiej 24 – Jargue'a-Bery 28 – nieliniowości White'a 196 – serii 27 – zgodności Hellwiga 27 Transformacja liniowa 123

Trend 332 – pełzający 119 **U**kład równań normalnych 283 Unitaryzacja 84 Uogólniona metoda najmniejszych kwadratów 246 **W**ahania cykliczne 332 – przypadkowe 332 Wariancja populacji 72 – próby 73 – resztowa 34 Wartość średnia trendu pełzającego 121 – krytyczna współczynnika korelacji 326 Warunki Kuhna-Tuckera 486 Wektor miar położenia 82 – współczynników korelacji 165 – zmiennych 264 Wersja kosztowa CPM 534 Węzły 377 Wielkości statystyczne zmiennych 111 WinQSB 42 Wskaźnik średniego względnego poziomu reszt 168 – względnej ważności *i-*tego elementu 374 Współczynnik autokorelacji 232 – cząstkowej 148 – reszt 31 – błędu kowariancji 266 – wariancji 265 – determinacji 166 – Janusowy 267 Współczynnik korelacji 23 – wielorakiej 144 – kurtozy 29 – skośności 29 – średniego błędu 265 – Thiela 265 – wyrazistości 166

Transpozycja macierzy 211

 – zbieżności 166 – zmienności 73 Wykres Gantta 534 – korelacyjny 78 – pudełkowy 67 Wyrażenia 148 Wyznacznik macierzy 156 Względny błąd prognozy *ex ante* 266 Wzory Cramera 283 Wzorzec 96 **Z**adanie decyzyjne 367 – dualne 470 – programowania nieliniowego całkowitoliczbowego 484 – prymalne 470 Zamknięte zagadnienie transportowe 494 Zmienna dychotomiczna 246 – objaśniana 315 Zmienne bazowe 436 – dualne 457 – egzogeniczne 218 – endogeniczne 211 – nieistotne 486 – objaśniające 212

$$
B_4 = 1 - 3 - 4 - 9
$$
  
\n
$$
B_4 = 1 - 3 - 4 - 9
$$
  
\n
$$
B_4 = 1 - 1.5 - 1 - 9
$$
  
\n
$$
B_4 = 1 - 1.5 - 1 - 9
$$
  
\n
$$
B_4 = 1 - 1.5 - 1 - 9
$$
  
\n
$$
B_4 = 1 - 1.5 - 1 - 9
$$
  
\n
$$
B_4 = 1 - 1.5 - 1 - 9
$$
  
\n
$$
B_4 = 1 - 1.5 - 1 - 9
$$
  
\n
$$
B_4 = 1 - 1.5 - 1 - 9
$$
  
\n
$$
B_4 = 1 - 1.5 - 1 - 9
$$
  
\n
$$
B_4 = 1 - 1.5 - 1 - 9
$$
  
\n
$$
B_4 = 1 - 1.5 - 1 - 9
$$
  
\n
$$
B_4 = 1 - 1.5 - 1 - 9
$$
  
\n
$$
B_4 = 1 - 1.5 - 1 - 9
$$
  
\n
$$
B_4 = 1 - 1.5 - 1 - 9
$$
  
\n
$$
B_4 = 1 - 1.5 - 1 - 9
$$
  
\n
$$
B_4 = 1 - 1.5 - 1 - 9
$$
  
\n
$$
B_4 = 1 - 1.5 - 1.5 - 1 - 9
$$
  
\n
$$
B_4 = 1 - 1.5 - 1.5 - 1 - 9
$$
  
\n
$$
B_4 = 1 - 1.5 - 1.5 - 1 - 9
$$
  
\n
$$
B_4 = 1 - 1.5 - 1.5 - 1 - 9
$$
  
\n
$$
B_4 = 1 - 1.5 - 1.5 - 1 - 9
$$
  
\n
$$
B_4 = 1 - 1.5 - 1.5 - 1 - 9
$$
  
\n
$$
B_4 = 1 - 1.5 - 1.5 - 1 - 9
$$
  
\n
$$
B_4 = 1 - 1.5 - 1.5 - 1.5 - 1.5 - 1.5 -
$$